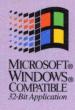

Version 4

PART TWO

Microsoft.

The Six-Volume Documentation Collection for Microsoft Visual C++ Version 4 for Win32®

Volume Four — The second of two volumes containing a complete description of all the functions and parameters in Microsoft Foundation Class Library version 4, including helpful source code examples

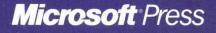

# Microsoft<sup>®</sup> Foundation Class Library Reference

Part 2 of 2

## Microsoft Visual C++"

Development System for Windows<sup>®</sup> 95 and Windows NT<sup>™</sup> Version 4

**Microsoft Corporation** 

#### PUBLISHED BY

Microsoft Press A Division of Microsoft Corporation One Microsoft Way Redmond, Washington 98052-6399

Copyright © 1995 by Microsoft Corporation

All rights reserved. No part of the contents of this book may be reproduced or transmitted in any form or by any means without the written permission of the publisher.

Library of Congress Cataloging-in-Publication Data

Microsoft Visual C++ programmer's references / Microsoft Corporation.

-- 2nd ed.
p. cm.
Includes index.
v. 1. Microsoft Visual C++ user's guide -- v. 2. Programming with
MFC -- v. 3. Microsoft foundation class library reference, part 1 -v. 4. Microsoft foundation class library reference, part 2 -- v.
5. Microsoft Visual C++ run-time library reference -- v.
6. Microsoft Visual C/C++ language reference.
ISBN 1-55615-915-3 (v. 1). -- ISBN 1-55615-921-8 (v. 2). -- ISBN
1-55615-922-6 (v. 3). -- ISBN 1-55615-923-4 (v. 4). -- ISBN
1-55615-924-2 (v. 5). -- ISBN 1-55615-925-0 (v. 6)

1. C++ (Computer program language) 2. Microsoft Visual C++. I. Microsoft Corporation.

QA76.73.C153M53 1995 005.13'3--dc20

95-35604 CIP

Printed and bound in the United States of America.

1 2 3 4 5 6 7 8 9 QMQM 0 9 8 7 6 5

Distributed to the book trade in Canada by Macmillan of Canada, a division of Canada Publishing Corporation.

A CIP catalogue record for this book is available from the British Library.

Microsoft Press books are available through booksellers and distributors worldwide. For further information about international editions, contact your local Microsoft Corporation office. Or contact Microsoft Press International directly at fax (206) 936-7329.

PostScript is a trademark of Adobe Systems, Inc. Macintosh and TrueType are registered trademarks of Apple Computer, Inc. Borland, dBASE, dBASE II, dBASE III, dBASE IV, and Paradox are registered trademarks of Borland International, Inc. Btrieve is a registered trademark of Btrieve Technologies, Inc. Hewlett-Packard is a registered trademark of Hewlett-Packard Company. Intel is a registered trademark of Intel Corporation. IBM is a registered trademark of International Business Machines Corporation. FoxPro, Microsoft, Microsoft Press, MS, MS-DOS, Visual Basic, Win32, Win32s, and Windows are registered trademarks and Visual C++ and Windows NT are trademarks of Microsoft Corporation in the U.S.A. and other countries. ORACLE is a registered trademark of Oracle Corporation. Unicode is a trademark of Unicode, Inc.

Acquisitions Editor: Eric Stroo Project Editor: Brenda L. Matteson

# Contents

#### Introduction xi

#### Class Library Overview 1

About the Microsoft Foundation Classes 1 Root Class: CObject 4 MFC Application Architecture Classes 4 Window, Dialog, and Control Classes 10 Drawing and Printing Classes 17 Simple Data Type Classes 18 Array, List, and Map Classes 19 File, Database, and Socket Classes 21 OLE Classes 24 Debugging and Exception Classes 29

#### Alphabetical Reference to the Microsoft Foundation Class Library 33

CAnimateCtrl 33 CArchive 38 CArchiveException 56 CArray 58 CAsyncSocket 68 CBitmap 102 CBitmapButton 112 CBrush 117 CButton 126 CByteArray 136 CCheckListBox 138 CClientDC 143 CCmdTarget 145 CCmdUI 155 CColorDialog 158 CComboBox 163 CCommandLineInfo 189 CCommonDialog 195

CConnectionPoint 197 CControlBar 201 CCreateContext 209 CCriticalSection 211 CCtrlView 214 CDaoDatabase 216 CDaoException 239 CDaoFieldExchange 245 CDaoQueryDef 250 CDaoRecordset 271 CDaoRecordView 339 CDaoTableDef 345 CDaoWorkspace 370 CDatabase 394 CDataExchange 408 CDBException 412 CDC 416 CDialog 549 CDialogBar 561 CDocItem 564 CDocTemplate 566 CDocument 579 CDragListBox 600 CDumpContext 604 CDWordArray 609 CEdit 611 CEditView 633 CEvent 643 CException 647 CFieldExchange 652 CFile 655 CFileDialog 673 CFileException 682 CFindReplaceDialog 687 CFont 694 CFontDialog 703 CFontHolder 709 CFormView 713 CFrameWnd 717

iv

CGdiObject 736 CHeaderCtrl 744 CHotKeyCtrl 751 CImageList 755 CList 769 CListBox 780 CListCtrl 806 CListView 838 CLongBinary 840 CMap 842 CMapPtrToPtr 849 CMapPtrToWord 851 CMapStringToOb 853 CMapStringToPtr 861 CMapStringToString 863 CMapWordToOb 865 CMapWordToPtr 867 CMDIChildWnd 869 CMDIFrameWnd 874 CMemFile 882 CMemoryException 888 CMemoryState 889 CMenu 893 CMetaFileDC 917 CMiniFrameWnd 922 CMultiDocTemplate 924 CMultiLock 927 CMutex 931 CNotSupportedException 933 CObArray 934 CObject 944 CObList 952 COleBusyDialog 969 COleChangeIconDialog 973 COleChangeSourceDialog 977 COleClientItem 982 COleControl 1026 COleControlModule 1079 COleConvertDialog 1080

COleCurrency 1086 COleDataObject 1098 COleDataSource 1105 COleDateTime 1116 COleDateTimeSpan 1140 COleDialog 1154 COleDispatchDriver 1156

Index

### Part 2

COleDispatchException 1163 COleDocument 1166 COleDropSource 1175 COleDropTarget 1179 COleException 1186 COleInsertDialog 1188 COleIPFrameWnd 1194 COleLinkingDoc 1197 COleLinksDialog 1201 COleMessageFilter 1204 COleObjectFactory 1211 COlePasteSpecialDialog 1218 COlePropertiesDialog 1225 COlePropertyPage 1230 COleResizeBar 1237 COleServerDoc 1239 COleServerItem 1256 COleStreamFile 1277 COleTemplateServer 1281 COleUpdateDialog 1284 COleVariant 1286 CPageSetupDialog 1292 CPaintDC 1301 CPalette 1303 CPen 1310 CPictureHolder 1318 CPoint 1324 CPrintDialog 1330

CPrintInfo 1339 CProgressCtrl 1346 CPropertyPage 1350 CPropertySheet 1358 CPropExchange 1369 CPtrArray 1374 CPtrList 1376 CRecordset 1378 CRecordView 1412 CRect 1418 CRectTracker 1435 CResourceException 1444 CRgn 1445 CRichEditCntrItem 1459 CRichEditCtrl 1461 CRichEditDoc 1490 CRichEditView 1493 CRuntimeClass 1514 CScrollBar 1515 CScrollView 1522 CSemaphore 1530 CSingleDocTemplate 1532 CSingleLock 1535 CSize 1538 CSliderCtrl 1542 CSocket 1554 CSocketFile 1560 CSpinButtonCtrl 1562 CSplitterWnd 1569 CStatic 1587 CStatusBar 1594 CStatusBarCtrl 1602 CStdioFile 1610 CString 1614 CStringArray 1641 CStringList 1643 CSyncObject 1645 CTabCtrl 1647 CTime 1660

CTimeSpan 1671 CToolBar 1679 CToolBarCtrl 1691 CToolTipCtrl 1719 CTreeCtrl 1727 CTreeView 1752 CTypedPtrArray 1754 CTypedPtrList 1757 CTypedPtrMap 1763 CUIntArray 1766 CUserException 1768 CView 1770 CWaitCursor 1790 CWinApp 1794 CWindowDC 1837 CWinThread 1839 CWnd 1850 CWordArray 2044

#### Macros and Globals 2046

Data Types 2047 Run-Time Object Model Services 2048 Diagnostic Services 2050 Exception Processing 2052 CString Formatting and Message-Box Display 2053 Message Map Macros 2054 Application Information and Management 2056 Standard Command and Window Ids 2057 Collection Class Helpers 2058 Record Field Exchange Functions 2058 Dialog Data Exchange Functions for CRecordView and CDaoRecordView 2060 Database Macros 2061 **OLE Initialization** 2061 Application Control 2062 Dispatch Maps 2062 Variant Parameter Type Constants 2063 Type Library Access 2064 Property Pages 2064 Event Maps 2066

Event Sink Maps 2067 Connection Maps 2067 Registering OLE Controls 2068 Class Factories and Licensing 2069 Persistence of OLE Controls 2070 Macros, Global Functions, and Global Variables 2070 ClassWizard Comment Delimiters 2202

#### Callback Functions, Structures, and Styles 2208

Callback Functions Used by MFC 2208 Structures Used by MFC 2210 Styles Used by MFC 2270

#### Index

I.

# COleDispatchException

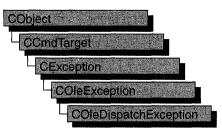

The **COleDispatchException** class handles exceptions specific to the OLE **IDispatch** interface, which is a key part of OLE automation.

Like the other exception classes derived from the **CException** base class, **COleDispatchException** can be used with the **THROW**, **THROW\_LAST**, **TRY**, **CATCH**, **AND\_CATCH**, and **END\_CATCH** macros.

In general, you should call **AfxThrowOleDispatchException** to create and throw a **COleDispatchException** object.

For more information on exceptions, see the articles "Exceptions" and "Exceptions: OLE Exceptions" in *Programming with MFC*.

#### #include <afxdisp.h>

See Also COleDispatchDriver, COleException, AfxThrowOleDispatchException

| Data Members     |                                                |  |
|------------------|------------------------------------------------|--|
| m_wCode          | IDispatch-specific error code.                 |  |
| m_strDescription | Verbal error description.                      |  |
| m_dwHelpContext  | Help context for error.                        |  |
| m_strHelpFile    | Help file to use with <b>m_dwHelpContext</b> . |  |
| m_strSource      | Application that generated the exception.      |  |

# Data Members

### COleDispatchException::m\_dwHelpContext

#### DWORD m\_dwHelpContext;

Remarks

Identifies a help context in your application's help (.HLP) file. This member is set by the function **AfxThrowOleDispatchException** when an exception is thrown.

**See Also** COleDispatchException::m\_strDescription, COleDispatchException::m\_wCode, AfxThrowOleDispatchException

### COleDispatchException::m\_strDescription

#### CString m\_strDescription;

#### Remarks

Contains a verbal error description, such as "Disk full." This member is set by the function **AfxThrowOleDispatchException** when an exception is thrown.

**See Also** COleDispatchException::m\_dwHelpContext, COleDispatchException::m\_wCode, AfxThrowOleDispatchException

### COleDispatchException::m\_strHelpFile

#### CString m\_strHelpFile;

Remarks

The framework fills in this string with the name of the application's help file.

See Also AfxThrowOleDispatchException

### COleDispatchException::m\_strSource

#### CString m\_strSource;

#### Remarks

The framework fills in this string with the name of the application that generated the exception.

#### See Also AfxThrowOleDispatchException

## COleDispatchException::m\_wCode

#### WORD m\_wCode;

#### Remarks

Contains an error code specific to your application. This member is set by the function **AfxThrowOleDispatchException** when an exception is thrown.

See Also COleDispatchException::m\_strDescription, COleDispatchException::m\_dwHelpContext, AfxThrowOleDispatchException

# COleDocument

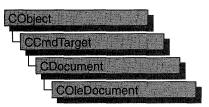

**COleDocument** is the base class for OLE documents that support visual editing. **COleDocument** is derived from **CDocument**, which allows your OLE applications to use the document/view architecture provided by the Microsoft Foundation Class Library.

**COleDocument** treats a document as a collection of **CDocItem** objects to handle OLE items. Both container and server applications require such an architecture because their documents must be able to contain OLE items. The **COleServerItem** and **COleClientItem** classes, both derived from **CDocItem**, manage the interactions between applications and OLE items.

If you are writing a simple container application, derive your document class from **COleDocument**. If you are writing a container application that supports linking to the embedded items contained by its documents, derive your document class from **COleLinkingDoc**. If you are writing a server application or combination container/server, derive your document class from **COleLinkingDoc** and **COleServerDoc** are derived from **COleDocument**, so these classes inherit all the services available in **COleDocument** and **CDocument**.

To use **COleDocument**, derive a class from it and add functionality to manage the application's non-OLE data as well as embedded or linked items. If you define **CDocItem**-derived classes to store the application's native data, you can use the default implementation defined by **COleDocument** to store both your OLE and non-OLE data. You can also design your own data structures for storing your non-OLE data separately from the OLE items. For more information, see the article "Containers: Compound Files" in *Programming with MFC*.

**CDocument** supports sending your document via mail if mail support (MAPI) is present. **COleDocument** has updated **OnFileSendMail** to handle compound documents correctly. For more information, see the articles "MAPI" and "MAPI Support in MFC" in *Programming with MFC*.

#### #include <afxole.h>

See Also COleLinkingDoc, COleServerDoc, COleClientItem, COleServerItem, CDocItem

| COleDocument           | Constructs a COleDocument object.                                                    |
|------------------------|--------------------------------------------------------------------------------------|
| Operations             |                                                                                      |
| HasBlankItems          | Checks for blank items in the document.                                              |
| EnableCompoundFile     | Causes documents to be stored using the OLE Structured Storage file format.          |
| GetInPlaceActiveItem   | Returns the OLE item that is currently in-place active.                              |
| GetStartPosition       | Gets the initial position to begin iteration.                                        |
| GetNextItem            | Gets the next document item for iterating.                                           |
| GetNextClientItem      | Gets the next client item for iterating.                                             |
| GetNextServerItem      | Gets the next server item for iterating.                                             |
| UpdateModifiedFlag     | Marks the document as modified if any of the contained OLE items have been modified. |
| ApplyPrintDevice       | Sets the print-target device for all client items in the document.                   |
| AddItem                | Adds an item to the list of items maintained by the document.                        |
| RemoveItem             | Removes an item from the list of items maintained by the document.                   |
| Overridables           |                                                                                      |
| GetPrimarySelectedItem | Returns the primary selected OLE item in the document                                |
| OnShowViews            | Called when the document becomes visible or invisible.                               |
| Mail Functions         |                                                                                      |
| OnFileSendMail         | Sends a mail message with the document attached.                                     |

# **Member Functions**

### COleDocument::AddItem

#### virtual void AddItem( CDocItem\* pItem );

#### Parameters

*pItem* Pointer to the document item being added.

#### Remarks

Call this function to add an item to the document. You do not need to call this function explicitly when it is called by the **COleClientItem** or **COleServerItem** constructor that accepts a pointer to a document.

#### See Also CDocItem, COleDocument::RemoveItem, COleServerItem::COleServerItem, COleClientItem::COleClientItem

### COleDocument::ApplyPrintDevice

#### **BOOL ApplyPrintDevice( const DVTARGETDEVICE FAR\*** *ptd* ); **BOOL ApplyPrintDevice( const PRINTDLG\*** *ppd* );

#### Return Value

Nonzero if the function was successful; otherwise 0.

#### Parameters

- *ptd* Pointer to a **DVTARGETDEVICE** data structure, which contains information about the new print-target device. Can be **NULL**.
- *ppd* Pointer to a **PRINTDLG** data structure, which contains information about the new print-target device. Can be **NULL**.

#### Remarks

Call this function to change the print-target device for all embedded **COleClientItem** items in your application's container document. This function updates the print-target device for all items but does not refresh the presentation cache for those items. To update the presentation cache for an item, call **COleClientItem::UpdateLink**.

The arguments to this function contain information that OLE uses to identify the target device. The **PRINTDLG** structure contains information that Windows uses to initialize the common Print dialog box. After the user closes the dialog box, Windows returns information about the user's selections in this structure. The **m\_pd** member of a **CPrintDialog** object is a **PRINTDLG** structure.

For more information, see the **PRINTDLG** structure in the Win32 SDK documentation.

For more information, see the **DVTARGETDEVICE** structure in the *OLE 2 Programmer's Reference*, *Volume 1*.

#### See Also CPrintDialog

### COleDocument::COleDocument

#### COleDocument();

#### Remarks

Constructs a COleDocument object.

### COleDocument::EnableCompoundFile

#### void EnableCompoundFile( BOOL bEnable = TRUE );

#### Parameters

bEnable Specifies whether compound file support is enabled or disabled.

#### Remarks

Call this function if you want to store the document using the compound-file format. This is also called structured storage. You typically call this function from the constructor of your **COleDocument**-derived class. For more information about compound documents, see the article "Containers: Compound Files" in *Programming with MFC*.

If you do not call this member function, documents will be stored in a nonstructured ("flat") file format.

After compound file support is enabled or disabled for a document, the setting should not be changed during the document's lifetime.

#### See Also COleClientItem

### COleDocument::GetInPlaceActiveItem

#### COleClientItem\* GetInPlaceActiveItem( CWnd\* pWnd );

#### **Return Value**

A pointer to the single, in-place active OLE item; **NULL** if there is no OLE item currently in the "in-place active" state.

#### Parameters

pWnd Pointer to the window that displays the container document.

#### Remarks

Call this function to get the OLE item that is currently activated in place in the frame window containing the view identified by pWnd.

#### See Also COleClientItem

## COleDocument::GetNextClientItem

#### COleClientItem\* GetNextClientItem( POSITION& pos ) const;

#### **Return Value**

A pointer to the next client item in the document, or **NULL** if there are no more client items.

#### **Parameters**

*pos* A reference to a **POSITION** value set by a previous call to **GetNextClientItem**; the initial value is returned by the **GetStartPosition** member function.

#### Remarks

Call this function repeatedly to access each of the client items in your document. After each call, the value of *pos* is set for the next item in the document, which might or might not be a client item.

#### Example

```
// Example for COleDocument::GetNextClientItem
// pDoc points to a COleDocument object
POSITION pos = pDoc->GetStartPosition();
COleClientItem *pItem;
while ( ( pItem = pDoc->GetNextClientItem( pos ) ) != NULL )
{
    // Use pItem
}
```

See Also COleClientItem, COleDocument::GetStartPosition, COleDocument::GetNextServerItem, COleDocument::GetNextItem

### COleDocument::GetNextItem

#### virtual CDocItem\* GetNextItem( POSITION& pos ) const;

#### **Return Value**

A pointer to the document item at the specified position.

#### Parameters

*pos* A reference to a **POSITION** value set by a previous call to **GetNextItem**; the initial value is returned by the **GetStartPosition** member function.

#### Remarks

Call this function repeatedly to access each of the items in your document. After each call, the value of *pos* is set to the **POSITION** value of the next item in the document. If the retrieved element is the last element in the document, the new value of *pos* is **NULL**.

#### Example

```
// Example for COleDocument::GetNextItem
// pDoc points to a COleDocument object
POSITION pos = pDoc->GetStartPosition();
CDocItem *pItem;
while( pos != NULL )
{
    pItem = pDoc->GetNextItem( pos );
    // Use pItem
}
```

See Also COleDocument::GetStartPosition, COleDocument::GetNextClientItem, COleDocument::GetNextServerItem

### COleDocument::GetNextServerItem

```
COleServerItem* GetNextServerItem( POSITION& pos ) const;
```

#### **Return Value**

A pointer to the next server item in the document, or **NULL** if there are no more server items.

#### Parameters

*pos* A reference to a **POSITION** value set by a previous call to **GetNextServerItem**; the initial value is returned by the **GetStartPosition** member function.

#### Remarks

Call this function repeatedly to access each of the server items in your document. After each call, the value of *pos* is set for the next item in the document, which might or might not be a server item.

#### Example

```
// Example for COleDocument::GetNextServerItem
// pDoc points to a COleDocument object
POSITION pos = pDoc->GetStartPosition();
COleServerItem *pItem;
while ( ( pItem = pDoc->GetNextServerItem( pos ) ) != NULL )
{
    // Use pItem
}
```

See Also COleServerItem, COleDocument::GetStartPosition, COleDocument::GetNextClientItem, COleDocument::GetNextItem

### COleDocument::GetPrimarySelectedItem

#### virtual COleClientItem\* GetPrimarySelectedItem( CView\* pView );

#### **Return Value**

A pointer to the single, selected OLE item; **NULL** if no OLE items are selected or if more than one is selected.

#### Parameters

pView Pointer to the active view object displaying the document.

#### Remarks

Called by the framework to retrieve the currently selected OLE item in the specified view. The default implementation searches the list of contained OLE items for a single selected item and returns a pointer to it. If there is no item selected, or if there is more than one item selected, the function returns **NULL**. You must override the **CView::IsSelected** member function in your view class for this function to work. Override this function if you have your own method of storing contained OLE items.

See Also CView::IsSelected

### COleDocument::GetStartPosition

#### virtual POSITION GetStartPosition() const;

#### **Return Value**

A **POSITION** value that can be used to begin iterating through the document's items; **NULL** if the document has no items.

#### Remarks

Call this function to get the position of the first item in the document. Pass the value returned to **GetNextItem**, **GetNextClientItem**, or **GetNextServerItem**.

See Also COleDocument::GetNextItem, COleDocument::GetNextClientItem, COleDocument::GetNextServerItem

### COleDocument::HasBlankItems

#### **BOOL HasBlankItems() const;**

#### **Return Value**

Nonzero if the document contains any blank items; otherwise 0.

#### Remarks

Call this function to determine whether the document contains any blank items. A blank item is one whose rectangle is empty.

#### See Also CDocItem::IsBlank

## COleDocument::OnFileSendMail

#### void OnFileSendMail( );

#### Remarks

Sends a message via the resident mail host (if any) with the document as an attachment. **OnFileSendMail** calls **OnSaveDocument** to serialize (save) untitled and modified documents to a temporary file, which is then sent via electronic mail. If the document has not been modified, a temporary file is not needed; the original is sent. **OnFileSendMail** loads MAPI32.DLL if it has not already been loaded.

Unlike the implementation of **OnFileSendMail** for **CDocument**, this function handles compound files correctly.

For more information, see the "MAPI" and "MAPI Support in MFC" articles in *Programming with MFC*.

See Also CDocument::OnFileSendMail, CDocument::OnUpdateFileSendMail, CDocument::OnSaveDocument

### COleDocument::OnShowViews

#### virtual void OnShowViews( BOOL bVisible );

#### **Parameters**

*bVisible* Indicates whether the document has become visible or invisible.

#### Remarks

The framework calls this function after the document's visibility state changes.

The default version of this function does nothing. Override it if your application must perform any special processing when the document's visibility changes.

### COleDocument::RemoveItem

#### virtual void RemoveItem( CDocItem\* pltem );

#### **Parameters**

*pItem* Pointer to the document item to be removed.

#### Remarks

Call this function to remove an item from the document. You typically do not need to call this function explicitly; it is called by the destructors for **COleClientItem** and **COleServerItem**.

See Also COleServerItem, COleClientItem, COleDocument::AddItem, CDocItem

### COleDocument::UpdateModifiedFlag

#### void UpdateModifiedFlag( );

#### Remarks

Call this function to mark the document as modified if any of the contained OLE items have been modified. This allows the framework to prompt the user to save the document before closing, even if the native data in the document has not been modified.

#### See Also CDocument::SetModifiedFlag, COleClientItem::IsModified

# COleDropSource

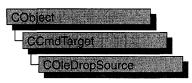

A **COleDropSource** object allows data to be dragged to a drop target. The **COleDropTarget** class handles the receiving portion of the drag-and-drop operation. The **COleDropSource** object is responsible for determining when a drag operation begins, providing feedback during the drag operation, and determining when the drag operation ends.

To use a **COleDropSource** object, just call the constructor. This simplifies the process of determining what events, such as a mouse click, begin a drag operation using **COleDataSource::DoDragDrop**, **COleClientItem::DoDragDrop**, or **COleServerItem::DoDragDrop** function. These functions will create a **COleDropSource** object for you. You might want to modify the default behavior of the **COleDropSource** overridable functions. These member functions will be called at the appropriate times by the framework.

For more information on drag-and-drop operations using OLE, see the article "Drag and Drop (OLE)" in *Programming with MFC*.

For more information, see **IDropSource** in the *OLE 2 Programmer's Reference*, *Volume 1*.

#### #include <afxole.h>

## See Also COleDropTarget, COleDataSource::DoDragDrop, COleClientItem::DoDragDrop, COleServerItem::DoDragDrop

| Construction      |                                                         |  |
|-------------------|---------------------------------------------------------|--|
| COleDropSource    | Constructs a COleDropSource object.                     |  |
| Overridables      |                                                         |  |
| GiveFeedback      | Changes the cursor during a drag-and-drop operation.    |  |
| OnBeginDrag       | Handles mouse capture during a drag-and-drop operation. |  |
| QueryContinueDrag | Checks to see whether dragging should continue.         |  |

# **Member Functions**

### COleDropSource::COleDropSource

COleDropSource();

#### Remarks

Constructs a **COleDropSource** object.

See Also COleDropTarget

### COleDropSource::GiveFeedback

virtual SCODE GiveFeedback( DROPEFFECT dropEffect );

#### **Return Value**

Returns **DRAGDROP\_S\_USEDEFAULTCURSORS** if dragging is in progress, **NOERROR** if it is not.

#### **Parameters**

- dropEffect The effect you would like to display to the user, usually indicating what would happen if a drop occurred at this point with the selected data. Typically, this is the value returned by the most recent call to CView::OnDragEnter or CView::OnDragOver. It can be one or more of the following:
  - **DROPEFFECT\_NONE** A drop would not be allowed.
  - **DROPEFFECT\_COPY** A copy operation would be performed.
  - **DROPEFFECT\_MOVE** A move operation would be performed.
  - **DROPEFFECT\_LINK** A link from the dropped data to the original data would be established.
  - **DROPEFFECT\_SCROLL** A drag scroll operation is about to occur or is occurring in the target.

#### Remarks

Called by the framework after calling **COleDropTarget::OnDragOver** or **COleDropTarget::DragEnter**. Override this function to provide feedback to the user about what would happen if a drop occurred at this point. The default implementation uses the OLE default cursors. For more information on drag-and-drop operations using OLE, see the article "Drag and Drop (OLE)" in *Programming with MFC*.

For more information, see **IDropSource::GiveFeedback**, **IDropTarget::DragOver**, and **IDropTarget::DragEnter** in the OLE 2 Programmer's Reference, Volume 1.

See Also CView::OnDragEnter, CView::OnDragOver

### COleDropSource::OnBeginDrag

#### virtual BOOL OnBeginDrag( CWnd\* pWnd );

#### **Return Value**

Nonzero if dragging is allowed, otherwise 0.

#### Parameters

*pWnd* Points to the window that contains the selected data.

#### Remarks

Called by the framework when an event occurs that could begin a drag operation, such as pressing the left mouse button. Override this function if you want to modify the way the dragging process is started. The default implementation captures the mouse and stays in drag mode until the user clicks the left or right mouse button or hits ESC, at which time it releases the mouse.

#### See Also COleDropSource::GiveFeedback

### COleDropSource::QueryContinueDrag

#### virtual SCODE QueryContinueDrag( BOOL bEscapePressed, DWORD dwKeyState );

#### **Return Value**

**DRAGDROP\_S\_CANCEL** if the ESC key or right button is pressed, or left button is raised before dragging starts. **DRAGDROP\_S\_DROP** if a drop operation should occur. Otherwise **S\_OK**.

#### Parameters

*bEscapePressed* States whether the ESC key has been pressed since the last call to **COleDropSource::QueryContinueDrag**.

*dwKeyState* Contains the state of the modifier keys on the keyboard. This is a combination of any number of the following: MK\_CONTROL, MK\_SHIFT, MK\_ALT, MK\_LBUTTON, MK\_MBUTTON, and MK\_RBUTTON.

#### Remarks

After dragging has begun, this function is called repeatedly by the framework until the drag operation is either canceled or completed. Override this function if you want to change the point at which dragging is canceled or a drop occurs. The default implementation initiates the drop or cancels the drag as follows. It cancels a drag operation when the ESC key or the right mouse button is pressed. It initiates a drop operation when the left mouse button is raised after dragging has started. Otherwise, it returns **S\_OK** and performs no further operations.

Because this function is called frequently, it should be optimized as much as possible.

#### See Also COleDropSource::OnBeginDrag, COleDropTarget::OnDrop

# COleDropTarget

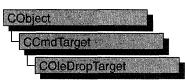

A **COleDropTarget** object provides the communication mechanism between a window and the OLE libraries. Creating an object of this class allows a window to accept data through the OLE drag-and-drop mechanism.

To get a window to accept drop commands, you should first create an object of the **COleDropTarget** class, and then call the **Register** function with a pointer to the desired **CWnd** object as the only parameter.

For more information on drag-and-drop operations using OLE, see the article "Drag and Drop (OLE)" in *Programming with MFC*.

| See Also COleDro | pSource                                                                                 |  |
|------------------|-----------------------------------------------------------------------------------------|--|
| Construction     |                                                                                         |  |
| COleDropTarget   | Constructs a COleDropTarget object.                                                     |  |
| Operations       |                                                                                         |  |
| Register         | Registers the window as a valid drop target.                                            |  |
| Revoke           | Causes the window to cease being a valid drop target.                                   |  |
| Overridables     |                                                                                         |  |
| OnDragEnter      | Called when the cursor first enters the window.                                         |  |
| OnDragLeave      | Called when the cursor is dragged out of the window.                                    |  |
| OnDragOver       | Called repeatedly when the cursor is dragged over the window.                           |  |
| OnDragScroll     | Called to determine whether the cursor is dragged into the scroll region of the window. |  |
| OnDrop           | Called when data is dropped into the window, default handler.                           |  |
| OnDropEx         | Called when data is dropped into the window, initial handler.                           |  |

#### #include <afxole.h>

# **Member Functions**

### COleDropTarget::COleDropTarget

#### COleDropTarget( );

#### Remarks

Constructs an object of class **COleDropTarget**. Call **Register** to associate this object with a window.

See Also COleDropSource, COleDropTarget::Register, COleDropTarget::Revoke

### COleDropTarget::OnDragEnter

## virtual DROPEFFECT OnDragEnter( CWnd\* pWnd, COleDataObject\* pDataObject, DWORD dwKeyState, CPoint point );

#### **Return Value**

The effect that would result if a drop were attempted at the location specified by *point*. It can be one or more of the following:

- **DROPEFFECT\_NONE** A drop would not be allowed.
- **DROPEFFECT\_COPY** A copy operation would be performed.
- DROPEFFECT\_MOVE A move operation would be performed.
- **DROPEFFECT\_LINK** A link from the dropped data to the original data would be established.
- **DROPEFFECT\_SCROLL** A drag scroll operation is about to occur or is occurring in the target.

#### Parameters

pWnd Points to the window the cursor is entering.

*pDataObject* Points to the data object containing the data that can be dropped.

*dwKeyState* Contains the state of the modifier keys. This is a combination of any number of the following: MK\_CONTROL, MK\_SHIFT, MK\_ALT, MK\_LBUTTON, MK\_MBUTTON, and MK\_RBUTTON.

point Contains the current location of the cursor in client coordinates.

#### Remarks

Called by the framework when the cursor is first dragged into the window. Override this function to allow drop operations to occur in the window. The default implementation calls **CView::OnDragEnter**, which simply returns **DROPEFFECT\_NONE** by default.

For more information, see **IDropTarget::DragEnter** in the OLE 2 Programmer's Reference, Volume 1.

See Also COleDropTarget::OnDragOver, COleDropTarget::OnDragLeave, COleDropTarget::OnDrop, COleDropTarget::OnDropEx, CView::OnDragEnter

### COleDropTarget::OnDragLeave

#### virtual void OnDragLeave( CWnd\* pWnd );

#### Parameters

pWnd Points to the window the cursor is leaving.

#### Remarks

Called by the framework when the cursor leaves the window while a dragging operation is in effect. Override this function if you want special behavior when the drag operation leaves the specified window. The default implementation of this function calls **CView::OnDragLeave**.

For more information, see **IDropTarget::DragLeave** in the OLE 2 Programmer's Reference, Volume 1.

**See Also** COleDropTarget::OnDragEnter, COleDropTarget::OnDragOver, COleDropTarget::OnDrop, COleDropTarget::OnDropEx, CView::OnDragLeave

### COleDropTarget::OnDragOver

virtual DROPEFFECT OnDragOver( CWnd\* pWnd, COleDataObject\* pDataObject, DWORD dwKeyState, CPoint point );

#### **Return Value**

The effect that would result if a drop were attempted at the location specified by *point*. It can be one or more of the following:

- **DROPEFFECT\_NONE** A drop would not be allowed.
- **DROPEFFECT\_COPY** A copy operation would be performed.
- DROPEFFECT\_MOVE A move operation would be performed.
- **DROPEFFECT\_LINK** A link from the dropped data to the original data would be established.
- **DROPEFFECT\_SCROLL** Indicates that a drag scroll operation is about to occur or is occurring in the target.

#### **Parameters**

pWnd Points to the window that the cursor is over.

*pDataObject* Points to the data object that contains the data to be dropped.

*dwKeyState* Contains the state of the modifier keys. This is a combination of any number of the following: MK\_CONTROL, MK\_SHIFT, MK\_ALT, MK\_LBUTTON, MK\_MBUTTON, and MK\_RBUTTON.

*point* Contains the current location of the cursor in client coordinates.

#### Remarks

Called by the framework when the cursor is dragged over the window. This function should be overridden to allow drop operations to occur in the window. The default implementation of this function calls **CView::OnDragOver**, which returns **DROPEFFECT\_NONE** by default. Because this function is called frequently during a drag-and-drop operation, it should be optimized as much as possible.

For more information, see **IDropTarget::DragOver** in the OLE 2 Programmer's Reference, Volume 1.

See Also COleDropTarget::OnDragEnter, COleDropTarget::OnDragLeave, COleDropTarget::OnDrop, COleDropTarget::OnDropEx, CView::OnDragOver

### COleDropTarget::OnDragScroll

virtual DROPEFFECT OnDragScroll( CWnd\* pWnd, DWORD dwKeyState, CPoint point );

#### **Return Value**

The effect that would result if a drop were attempted at the location specified by *point*. It can be one or more of the following:

- **DROPEFFECT\_NONE** A drop would not be allowed.
- **DROPEFFECT\_COPY** A copy operation would be performed.
- DROPEFFECT\_MOVE A move operation would be performed.
- **DROPEFFECT\_LINK** A link from the dropped data to the original data would be established.
- **DROPEFFECT\_SCROLL** Indicates that a drag scroll operation is about to occur or is occurring in the target.

#### Parameters

*pWnd* Points to the window the cursor is currently over.

*dwKeyState* Contains the state of the modifier keys. This is a combination of any number of the following: MK\_CONTROL, MK\_SHIFT, MK\_ALT, MK\_LBUTTON, MK\_MBUTTON, and MK\_RBUTTON.

*point* Contains the location of the cursor, in pixels, relative to the screen.

#### Remarks

Called by the framework before calling **OnDragEnter** or **OnDragOver** to determine whether *point* is in the scrolling region. Override this function when you want to provide special behavior for this event. The default implementation of this function

calls **CView::OnDragScroll**, which returns **DROPEFFECT\_NONE** and scrolls the window when the cursor is dragged into the default scroll region inside the border of the window.

See Also COleDropTarget::OnDragEnter, COleDropTarget::OnDragOver, CView::OnDragScroll

### COleDropTarget::OnDrop

virtual BOOL OnDrop( CWnd\* pWnd, COleDataObject\* pDataObject, DROPEFFECT dropEffect, CPoint point );

#### **Return Value**

Nonzero if the drop is successful; otherwise 0.

#### Parameters

*pWnd* Points to the window the cursor is currently over.

*pDataObject* Points to the data object that contains the data to be dropped.

*dropEffect* The effect that the user chose for the drop operation. It can be one or more of the following:

- **DROPEFFECT\_COPY** A copy operation would be performed.
- DROPEFFECT\_MOVE A move operation would be performed.
- **DROPEFFECT\_LINK** A link from the dropped data to the original data would be established.

point Contains the location of the cursor, in pixels, relative to the screen.

#### Remarks

Called by the framework when a drop operation is to occur. The framework first calls **OnDropEx**. If the **OnDropEx** function does not handle the drop, the framework then calls this member function, **OnDrop**. Typically, the application overrides **OnDropEx** in the view class to handle right mouse-button drag and drop. Typically, the view class **OnDrop** is used to handle simple drag and drop.

The default implementation of **COleDropTarget::OnDrop** calls **CView::OnDrop**, which simply returns **FALSE** by default.

For more information, see **IDropTarget::Drop** in the OLE 2 Programmer's Reference, Volume 1.

**See Also** COleDropTarget::OnDragOver, COleDropTarget::OnDragEnter, COleDropTarget::OnDropEx, CView::OnDrop

### COleDropTarget::OnDropEx

#### virtual DROPEFFECT OnDropEx( CWnd\* pWnd, COleDataObject\* pDataObject, DROPEFFECT dropDefault, DROPEFFECT dropList, CPoint point );

#### **Return Value**

The drop effect that resulted from the drop attempt at the location specified by *point*. Drop effects are discussed in the "Remarks" section.

#### Parameters

*pWnd* Points to the window the cursor is currently over.

*pDataObject* Points to the data object that contains the data to be dropped.

- *dropDefault* The effect that the user chose for the default drop operation based on the current key state. It can be **DROPEFFECT\_NONE**. Drop effects are discussed in the "Remarks" section.
- *dropList* A list of the drop effects that the drop source supports. Drop effect values can be combined using the bitwise OR (I) operation. Drop effects are discussed in the "Remarks" section.

point Contains the location of the cursor, in pixels, relative to the screen.

#### Remarks

Called by the framework when a drop operation is to occur. The framework first calls this function. If it does not handle the drop, the framework then calls **OnDrop**. Typically, you will override **OnDropEx** in the view class to support right mouse-button drag and drop. Typically, the view class **OnDrop** is used to handle the case of support for simple drag and drop.

The default implementation of **COleDropTarget::OnDropEx** calls **CView::OnDropEx**. By default, **CView::OnDropEx** simply returns a dummy value to indicate the **OnDrop** member function should be called.

Drop effects describe the action associated with a drop operation. See the following list of drop effects:

- **DROPEFFECT\_NONE** A drop would not be allowed.
- **DROPEFFECT\_COPY** A copy operation would be performed.
- **DROPEFFECT\_MOVE** A move operation would be performed.
- **DROPEFFECT\_LINK** A link from the dropped data to the original data would be established.
- **DROPEFFECT\_SCROLL** Indicates that a drag scroll operation is about to occur or is occurring in the target.

For more information, see **IDropTarget::Drop** in the OLE 2 Programmer's Reference, Volume 1.

See Also COleDropTarget::OnDragOver, COleDropTarget::OnDragEnter, COleDropTarget::OnDrop, CView::OnDropEx

### COleDropTarget::Register

#### **BOOL Register**(**CWnd**\* *pWnd*);

#### **Return Value**

Nonzero if registration is successful; otherwise 0.

#### **Parameters**

pWnd Points to the window that is to be registered as a drop target.

#### Remarks

Call this function to register your window with the OLE DLLs as a valid drop target. This function must be called for drop operations to be accepted.

For more information, see **RegisterDragDrop** in the OLE 2 Programmer's Reference, Volume 1.

See Also COleDropTarget::Revoke, COleDropTarget::COleDropTarget

### COleDropTarget::Revoke

#### virtual void Revoke();

#### Remarks

Call this function before destroying any window that has been registered as a drop target through a call to **Register** to remove it from the list of drop targets. This function is called automatically from the **OnDestroy** handler for the window that was registered, so it is usually not necessary to call this function explicitly.

For more information, see **RevokeDragDrop** in the OLE 2 Programmer's Reference, Volume 1.

#### See Also COleDropTarget::Register, CWnd::OnDestroy

# COleException

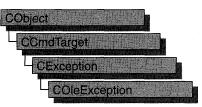

A **COleException** object represents an exception condition related to an OLE operation. The **COleException** class includes a public data member that holds the status code indicating the reason for the exception.

In general, you should not create a **COleException** object directly; instead, you should call **AfxThrowOleException**.

For more information on exceptions, see the articles "Exceptions" and "Exceptions: OLE Exceptions" in *Programming with MFC*.

#### #include <afxole.h>

| See Also AfxThrowOleException |                                                                       |  |
|-------------------------------|-----------------------------------------------------------------------|--|
| Data Members                  |                                                                       |  |
| m_sc                          | Contains the status code that indicates the reason for the exception. |  |
| Operations                    |                                                                       |  |
| Process                       | Translates a caught exception into an OLE return code.                |  |

# **Member Functions**

### COleException::Process

#### static SCODE PASCAL Process( const CException\* pAnyException );

#### **Return Value**

An OLE status code.

#### Parameters

pAnyException Pointer to a caught exception.

#### Remarks

Call the **Process** member function to translate a caught exception into an OLE status code.

Note This function is static.

For more information on **SCODE**, see "Structure of OLE Error Codes" in the *OLE 2 Programmer's Reference*, *Volume 1*.

See Also CException

## Data Members

### COleException::m\_sc

#### SCODE m\_sc;

#### Remarks

This data member holds the OLE status code that indicates the reason for the exception. This variable's value is set by **AfxThrowOleException**.

For more information on **SCODE**, see "Structure of OLE Error Codes" in the *OLE 2 Programmer's Reference*, *Volume 1*.

#### See Also AfxThrowOleException

# COleInsertDialog

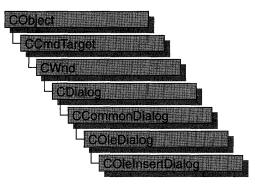

The **COleInsertDialog** class is used for the OLE Insert Object dialog box. Create an object of class **COleInsertDialog** when you want to call this dialog box. After a **COleInsertDialog** object has been constructed, you can use the **m\_io** structure to initialize the values or states of controls in the dialog box. The **m\_io** structure is of type **OLEUIINSERTOBJECT**. For more information about using this dialog class, see the **DoModal** member function.

Note AppWizard-generated container code uses this class.

For more information, see the **OLEUIINSERTOBJECT** structure in the *OLE 2.01* User Interface Library.

For more information regarding OLE-specific dialog boxes, see the article "Dialog Boxes in OLE" in *Programming with MFC*.

| See Also COleDialo              | g                                                                                          |
|---------------------------------|--------------------------------------------------------------------------------------------|
| Data Members                    |                                                                                            |
| m_io                            | A structure of type <b>OLEUIINSERTOBJECT</b> that controls the behavior of the dialog box. |
| Construction                    |                                                                                            |
| COleInsertDialog                | Constructs a COleInsertDialog object.                                                      |
| <b>Operations and Attribute</b> | S                                                                                          |
| DoModal                         | Displays the OLE Insert Object dialog box.                                                 |
| CreateItem                      | Creates the item selected in the dialog box.                                               |
| GetSelectionType                | Gets the type of object selected.                                                          |

#### #include <afxodlgs.h>

| Operations and Attributes |                                                                             |
|---------------------------|-----------------------------------------------------------------------------|
| GetClassID                | Gets the CLSID associated with the chosen item.                             |
| GetDrawAspect             | Tells whether to draw the item as an icon.                                  |
| GetIconicMetafile         | Gets a handle to the metafile associated with the iconic form of this item. |
| GetPathName               | Gets the full path to the file chosen in the dialog box.                    |

# Member Functions

### COleInsertDialog::COleInsertDialog

COleInsertDialog (DWORD dwFlags = IOF\_SELECTCREATENEW, CWnd\* pParentWnd = NULL );

#### Parameters

*dwFlags* Creation flag that contains any number of the following values to be combined using the bitwise-OR operator:

- **IOF\_SHOWHELP** Specifies that the Help button will be displayed when the dialog box is called.
- **IOF\_SELECTCREATENEW** Specifies that the Create New radio button will be selected initially when the dialog box is called. This is the default and cannot be used with **IOF\_SELECTCREATEFROMFILE**.
- **IOF\_SELECTCREATEFROMFILE** Specifies that the Create From File radio button will be selected initially when the dialog box is called. Cannot be used with **IOF\_SELECTCREATENEW**.
- **IOF\_CHECKLINK** Specifies that the Link check box will be checked initially when the dialog box is called.
- **IOF\_DISABLELINK** Specifies that the Link check box will be disabled when the dialog box is called.
- **IOF\_CHECKDISPLAYASICON** Specifies that the Display As Icon check box will be checked initially, the current icon will be displayed, and the Change Icon button will be enabled when the dialog box is called.
- **IOF\_VERIFYSERVERSEXIST** Specifies that the dialog box should validate the classes it adds to the list box by ensuring that the servers specified in the registration database exist before the dialog box is displayed. Setting this flag can significantly impair performance.
- *pParentWnd* Points to the parent or owner window object (of type **CWnd**) to which the dialog object belongs. If it is **NULL**, the parent window of the dialog object is set to the main application window.

#### Remarks

This function constructs only a **COleInsertDialog** object. To display the dialog box, call the **DoModal** function.

See Also COleInsertDialog::DoModal

### COleInsertDialog::CreateItem

#### BOOL CreateItem( COleClientItem\* pltem );

#### **Return Value**

Nonzero if item was created; otherwise 0.

#### **Parameters**

pItem Points to the item to be created.

#### Remarks

Call this function to create an object of type **COleClientItem** only if **DoModal** returns **IDOK**. You must allocate the **COleClientItem** object before you can call this function.

See Also COleClientItem::CreateLinkFromFile, COleClientItem::CreateFromFile, COleClientItem::CreateNewItem, COleClientItem::SetDrawAspect, COleInsertDialog::GetSelectionType, COleInsertDialog::DoModal

### COleInsertDialog::DoModal

#### virtual int DoModal( );

#### **Return Value**

Completion status for the dialog box. One of the following values:

- **IDOK** if the dialog box was successfully displayed.
- IDCANCEL if the user canceled the dialog box.
- **IDABORT** if an error occurred. If **IDABORT** is returned, call the **COleDialog::GetLastError** member function to get more information about the type of error that occurred. For a listing of possible errors, see the **OleUIInsertObject** function in the *OLE 2.01 User Interface Library*.

#### Remarks

Call this function to display the OLE Insert Object dialog box.

If you want to initialize the various dialog box controls by setting members of the **m\_io** structure, you should do this before calling **DoModal**, but after the dialog object is constructed.

If **DoModal** returns **IDOK**, you can call other member functions to retrieve the settings or information input into the dialog box by the user.

See Also COleDialog::GetLastError, CDialog::DoModal, COleInsertDialog::GetSelectionType, COleInsertDialog::GetClassID, COleInsertDialog::GetDrawAspect, COleInsertDialog::GetIconicMetafile, COleInsertDialog::GetPathName, COleInsertDialog::m\_io

### COleInsertDialog::GetClassID

#### const CLSID& GetClassID() const;

#### **Return Value**

Returns the CLSID associated with the selected item.

#### Remarks

Call this function to get the **CLSID** associated with the selected item only if **DoModal** returns **IDOK** and the selection type is **COleInsertDialog::createNewItem**.

For more information, see CLSID in the OLE 2 Programmer's Reference, Volume 1.

See Also COleInsertDialog::DoModal, COleInsertDialog::GetSelectionType

### COleInsertDialog::GetDrawAspect

#### **DVASPECT** GetDrawAspect() const;

#### **Return Value**

The method needed to render the object.

- **DVASPECT\_CONTENT** Returned if the Display As Icon check box was not checked.
- DVASPECT\_ICON Returned if the Display As Icon check box was checked.

#### Remarks

Call this function to determine if the user chose to display the selected item as an icon. Call this function only if **DoModal** returns **IDOK**.

For more information on drawing aspect, see **FORMATETC** data structure in the *OLE 2 Programmer's Reference*, *Volume 1*.

#### See Also COleInsertDialog::DoModal, COleInsertDialog::COleInsertDialog

# COleInsertDialog::GetIconicMetafile

#### HGLOBAL GetIconicMetafile() const;

#### **Return Value**

The handle to the metafile containing the iconic aspect of the selected item, if the Display As Icon check box was checked when the dialog was dismissed by choosing **OK**; otherwise **NULL**.

#### Remarks

Call this function to get a handle to the metafile that contains the iconic aspect of the selected item.

See Also COleInsertDialog::DoModal, COleInsertDialog::GetDrawAspect

## COleInsertDialog::GetPathName

#### CString GetPathName() const;

#### **Return Value**

The full path to the file selected in the dialog box. If the selection type is **createNewItem**, this function returns **NULL** in release mode or causes an assertion in debug mode.

#### Remarks

Call this function to get the full path of the selected file only if **DoModal** returns **IDOK** and the selection type is not **COleInsertDialog::createNewItem**.

See Also COleInsertDialog::GetSelectionType, COleInsertDialog::DoModal

## COleInsertDialog::GetSelectionType

#### **UINT GetSelectionType() const;**

#### **Return Value**

Type of selection made.

#### Remarks

Call this function to get the selection type chosen when the Insert Object dialog box was dismissed by choosing **OK**.

The return type values are specified by the **Selection** enumeration type declared in the **COleInsertDialog** class.

```
enum Selection
{
    createNewItem,
    insertFromFile,
    linkToFile
};
```

Brief descriptions of these values follow:

- COleInsertDialog::createNewItem The Create New radio button was selected.
- **COleInsertDialog::insertFromFile** The Create From File radio button was selected and the Link check box was not checked.
- **COleInsertDialog::linkToFile** The Create From File radio button was selected and the Link check box was checked.

See Also COleInsertDialog::DoModal, COleInsertDialog::COleInsertDialog

# Data Members

## COleInsertDialog::m\_io

#### Remarks

Structure of type **OLEUIINSERTOBJECT** used to control the behavior of the Insert Object dialog box. Members of this structure can be modified either directly or through member functions.

For more information, see the **OLEUIINSERTOBJECT** structure in the *OLE 2.01* User Interface Library.

See Also COleInsertDialog::COleInsertDialog, COleInsertDialog::DoModal

# COleIPFrameWnd

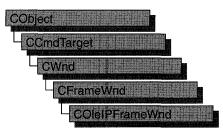

Use the **COleIPFrameWnd** class as the base for your application's in-place editing window. This class creates and positions control bars within the container application's document window. It also handles notifications generated by an embedded **COleResizeBar** object when the user resizes the in-place editing window.

For more information on using **COleIPFrameWnd**, see the article "Activation" in *Programming with MFC*.

#include <afxole.h>

#### See Also COleResizeBar, CFrameWnd

| Construction        |                                                                             |  |
|---------------------|-----------------------------------------------------------------------------|--|
| COleIPFrameWnd      | Constructs a COleIPFrameWnd object.                                         |  |
| Overridables        |                                                                             |  |
| OnCreateControlBars | Called by the framework when an item is activated for in-<br>place editing. |  |
| RepositionFrame     | Called by the framework to reposition the in-place editing window.          |  |

# Member Functions

### COleIPFrameWnd::COleIPFrameWnd

COleIPFrameWnd();

#### Remarks

Constructs a **COleIPFrameWnd** object and initializes its in-place state information, which is stored in a structure of type **OLEINPLACEFRAMEINFO**.

For more information, see **OLEINPLACEFRAMEINFO** in the *OLE 2 Programmer's Reference, Volume 1.* 

See Also COleServerDoc::ActivateInPlace

### COleIPFrameWnd::OnCreateControlBars

virtual BOOL OnCreateControlBars(CWnd\* pWndFrame, CWnd\* pWndDoc );

#### **Return Value**

Nonzero on success; otherwise, 0.

#### Parameters

*pWndFrame* Pointer to the container application's frame window.

*pWndDoc* Pointer to the container's document-level window. Can be **NULL** if the container is an SDI application.

#### Remarks

The framework calls the **OnCreateControlBars** function when an item is activated for in-place editing.

The default implementation does nothing. Override this function to perform any special processing required when control bars are created.

See Also COleServerDoc::ActivateInPlace

### COleIPFrameWnd::RepositionFrame

virtual void RepositionFrame( LPCRECT lpPosRect, LPCRECT lpClipRect );

#### Parameters

*lpPosRect* Pointer to a **RECT** structure or a **CRect** object containing the in-place frame window's current position coordinates, in pixels, relative to the client area.

*lpClipRect* Pointer to a **RECT** structure or a **CRect** object containing the in-place frame window's current clipping-rectangle coordinates, in pixels, relative to the client area.

#### Remarks

The framework calls the **RepositionFrame** member function to lay out control bars and reposition the in-place editing window so all of it is visible.

Layout of control bars in the container window differs from that performed by a non-OLE frame window. The non-OLE frame window calculates the positions of control bars and other objects from a given frame-window size, as in a call to **CFrameWnd::RecalcLayout**. The client area is what remains after space for control bars and other objects is subtracted. A **COleIPFrameWnd** window, on the other hand, positions toolbars in accordance with a given client area. In other words, **CFrameWnd::RecalcLayout** works "from the outside in," whereas **COleIPFrameWnd::RepositionFrame** works "from the inside out."

See Also CFrameWnd::RecalcLayout

# COleLinkingDoc

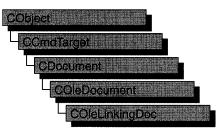

The **COleLinkingDoc** class is the base class for OLE container documents that support linking to the embedded items they contain. A container application that supports linking to embedded items is called a "link container." The OCLIENT sample application is an example of a link container.

When a linked item's source is an embedded item in another document, that containing document must be loaded in order for the embedded item to be edited. For this reason, a link container must be able to be launched by another container application when the user wants to edit the source of a linked item. Your application must also use the **COleTemplateServer** class so that it can create documents when launched programmatically.

To make your container a link container, derive your document class from **COleLinkingDoc** instead of **COleDocument**. As with any other OLE container, you must design your class for storing the application's native data as well as embedded or linked items. Also, you must design data structures for storing your native data. If you define a **CDocItem**-derived class for your application's native data, you can use the interface defined by **COleDocument** to store your native data as well as your OLE data.

To allow your application to be launched programmatically by another container, declare a **COleTemplateServer** object as a member of your application's **CWinApp**-derived class:

```
class COleClientApp : public CWinApp
{
// ...
protected:
    COleTemplateServer m_server;
// ...
};
```

In the **InitInstance** member function of your **CWinApp**-derived class, create a document template and specify your **COleLinkingDoc**-derived class as the document class:

```
// CMainDoc is derived from COleLinkingDoc
CMultiDocTemplate* pDocTemplate = new CMultiDocTemplate(IDR_OCLIENTTYPE,
    RUNTIME_CLASS(CMainDoc),
    RUNTIME_CLASS(CSplitFrame),
    RUNTIME_CLASS(CMainView));
pDocTemplate->SetContainerInfo(
    IDR_OCLIENTTYPE_CNTR_IP);
AddDocTemplate(pDocTemplate);
```

Connect your **COleTemplateServer** object to your document templates by calling the object's **ConnectTemplate** member function, and register all class objects with the OLE system by calling **COleTemplateServer::RegisterAll**:

```
m_server.ConnectTemplate(clsid, pDocTemplate, FALSE);
COleTemplateServer::RegisterAll();
```

For a sample **CWinApp**-derived class definition and **InitInstance** function, see OCLIENT.H and OCLIENT.CPP in the MFC Advanced sample OCLIENT.

For more information on using **COleLinkingDoc**, see the articles "Containers: Implementing a Container" and "Containers: Advanced Issues" in *Programming with MFC*.

| See Also CO | DeDocument, | <b>COleTemplateServer</b> , | <b>CDocTemplate</b> |
|-------------|-------------|-----------------------------|---------------------|
|-------------|-------------|-----------------------------|---------------------|

| Construction       |                                                  |  |
|--------------------|--------------------------------------------------|--|
| COleLinkingDoc     | Constructs a COleLinkingDoc object.              |  |
| Operations         |                                                  |  |
| Register           | Registers the document with the OLE system DLLs. |  |
| Revoke             | Revokes the document's registration.             |  |
| Overridables       |                                                  |  |
| OnFindEmbeddedItem | Finds the specified embedded item.               |  |
| OnGetLinkedItem    | Finds the specified linked item.                 |  |

# Member Functions

# COleLinkingDoc::COleLinkingDoc

**COleLinkingDoc();** 

#### Remarks

Constructs a **COleLinkingDoc** object without beginning communications with the OLE system DLLs. You must call the **Register** member function to inform OLE that the document is open.

See Also COleLinkingDoc::Register

### COleLinkingDoc::OnFindEmbeddedItem

#### virtual COleClientItem\* OnFindEmbeddedItem( LPCTSTR lpszItemName );

#### **Return Value**

A pointer to the specified item; NULL if the item is not found.

#### Parameters

*lpszItemName* Pointer to the name of the embedded OLE item requested.

#### Remarks

Called by the framework to determine whether the document contains an embedded OLE item with the specified name. The default implementation searches the list of embedded items for an item with the specified name (the name comparison is case sensitive). Override this function if you have your own method of storing or naming embedded OLE items.

See Also COleClientItem, COleLinkingDoc::OnGetLinkedItem

### COleLinkingDoc::OnGetLinkedItem

#### virtual COleServerItem\* OnGetLinkedItem( LPCTSTR lpszItemName );

#### **Return Value**

A pointer to the specified item; NULL if the item is not found.

#### **Parameters**

*lpszItemName* Pointer to the name of the linked OLE item requested.

#### Remarks

Called by the framework to check whether the document contains a linked server item with the specified name. The default **COleLinkingDoc** implementation always returns **NULL**. This function is overriden in the derived class **COleServerDoc** to search the list of OLE server items for a linked item with the specified name (the name comparison is case sensitive). Override this function if you have implemented your own method of storing or retrieving linked server items.

See Also COleServerItem::GetItemName, COleServerItem::SetItemName, COleLinkingDoc::OnFindEmbeddedItem

### COleLinkingDoc::Register

#### BOOL Register( COleObjectFactory\* pFactory, LPCTSTR lpszPathName );

#### **Return Value**

Nonzero if the document is successfully registered; otherwise 0.

#### Parameters

*pFactory* Pointer to an OLE factory object (can be NULL).

lpszPathName Pointer to the fully qualified path of the container document.

#### Remarks

Informs the OLE system DLLs that the document is open. Call this function when creating or opening a named file to register the document with the OLE system DLLs. There is no need to call this function if the document represents an embedded item.

If you are using **COleTemplateServer** in your application, **Register** is called for you by **COleLinkingDoc**'s implementation of **OnNewDocument**, **OnOpenDocument**, and **OnSaveDocument**.

See Also COleTemplateServer, COleObjectFactory, CDocument::OnNewDocument, CDocument::OnOpenDocument

### COleLinkingDoc::Revoke

void Revoke( );

#### Remarks

Informs the OLE system DLLs that the document is no longer open. Call this function to revoke the document's registration with the OLE system DLLs.

You should call this function when closing a named file, but you usually do not need to call it directly. **Revoke** is called for you by **COleLinkingDoc's** implementation of **OnCloseDocument**, **OnNewDocument**, **OnOpenDocument**, and **OnSaveDocument**.

See Also COleTemplateServer, CDocument::OnCloseDocument, CDocument::OnNewDocument, CDocument::OnOpenDocument, CDocument::OnSaveDocument

# COleLinksDialog

#include <afxodlgs.h>

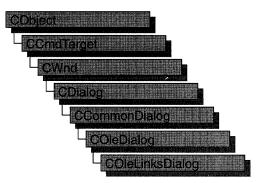

The **COleLinksDialog** object is used for the OLE Edit Links dialog box. Create an object of class **COleLinksDialog** when you want to call this dialog box. After a **COleLinksDialog** object has been constructed, you can use the **m\_el** structure to initialize the values or states of controls in the dialog box. The **m\_el** structure is of type **OLEUIEDITLINKS**. For more information about using this dialog class, see the **DoModal** member function.

Note AppWizard-generated container code uses this class.

For more information, see the **OLEUIEDITLINKS** structure in the *OLE 2.01 User Interface Library*.

For more information regarding OLE-specific dialog boxes, see the article "Dialog Boxes in OLE" in *Programming with MFC*.

| See Also COleDialog |                                                                                         |  |
|---------------------|-----------------------------------------------------------------------------------------|--|
| Data Members        |                                                                                         |  |
| m_el                | A structure of type <b>OLEUIEDITLINKS</b> that controls the behavior of the dialog box. |  |
| Construction        |                                                                                         |  |
| COleLinksDialog     | Constructs a COleLinksDialog object.                                                    |  |
| Operations          |                                                                                         |  |
| DoModal             | Displays the OLE Edit Links dialog box.                                                 |  |

# Member Functions

## COleLinksDialog::COleLinksDialog

**COleLinksDialog** ( **COleDocument**\* *pDoc*, **CView**\* *pView*, **DWORD** *dwFlags* = 0, **CWnd**\* *pParentWnd* = **NULL** );

#### Parameters

*pDoc* Points to the OLE document that contains the links to be edited.

*pView* Points to the current view on *pDoc*.

- *dwFlags* Creation flag, which contains either 0 or **ELF\_SHOWHELP** to specify whether the Help button will be displayed when the dialog box is displayed.
- *pParentWnd* Points to the parent or owner window object (of type **CWnd**) to which the dialog object belongs. If it is **NULL**, the parent window of the dialog box is set to the main application window.

#### Remarks

This function constructs only a **COleLinksDialog** object. To display the dialog box, call the **DoModal** function.

See Also COleDocument, COleLinksDialog::DoModal, CView, CWnd

## COleLinksDialog::DoModal

#### virtual int DoModal( );

#### **Return Value**

Completion status for the dialog box. One of the following values:

- **IDOK** if the dialog box was successfully displayed.
- **IDCANCEL** if the user canceled the dialog box.
- **IDABORT** if an error occurred. If **IDABORT** is returned, call the **COleDialog::GetLastError** member function to get more information about the type of error that occurred. For a listing of possible errors, see the **OleUIEditLinks** function in the *OLE 2.01 User Interface Library*.

#### Remarks

Call this function to display the OLE Edit Links dialog box.

If you want to initialize the various dialog box controls by setting members of the **m\_el** structure, you should do it before calling **DoModal**, but after the dialog object is constructed.

See Also COleDialog::GetLastError, CDialog::DoModal, COleLinksDialog::m\_el

# Data Members

# COleLinksDialog::m\_el

#### Remarks

Structure of type **OLEUIEDITLINKS** used to control the behavior of the Edit Links dialog box. Members of this structure can be modified either directly or through member functions.

For more information, see the **OLEUIEDITLINKS** structure in the *OLE 2.01 User Interface Library*.

See Also COleLinksDialog::COleLinksDialog, COleLinksDialog::DoModal

# COleMessageFilter

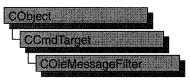

The **COleMessageFilter** class manages the concurrency required by the interaction of OLE applications.

The **COleMessageFilter** class is useful in visual editing server and container applications, as well as OLE automation applications. For server applications that are being called, this class can be used to make the application "busy" so that incoming calls from other container applications are either canceled or retried later. This class can also be used to determine the action to be taken by a calling application when the called application is busy.

Common usage is for a server application to call **BeginBusyState** and **EndBusyState** when it would be dangerous for a document or other OLE accessible object to be destroyed. These calls are made in **CWinApp::OnIdle** during user-interface updates.

By default, a **COleMessageFilter** object is allocated when the application is initialized. It can be retrieved with **AfxOleGetMessageFilter**.

This is an advanced class; you seldom need to work with it directly.

For more information, see the article "Servers: Implementing a Server" in *Programming with MFC*.

#### #include <afxole.h>

• · ·

| Construction      |                                                                     |  |
|-------------------|---------------------------------------------------------------------|--|
| COleMessageFilter | Constructs a COleMessageFilter object.                              |  |
| Operations        | · · · · · · · · · · · · · · · · · · ·                               |  |
| Register          | Registers the message filter with the OLE system DLLs.              |  |
| Revoke            | Revokes the message filter's registration with the OLE system DLLs. |  |
| BeginBusyState    | Puts the application in the busy state.                             |  |
| EndBusyState      | Terminates the application's busy state.                            |  |
| SetBusyReply      | Determines the busy application's reply to an OLE call.             |  |
| SetRetryReply     | Determines the calling application's reply to a busy application.   |  |

#### See Also AfxOleGetMessageFilter, CCmdTarget, CWinApp::OnIdle

| Operations                |                                                                                               |
|---------------------------|-----------------------------------------------------------------------------------------------|
| SetMessagePendingDelay    | Determines how long the application waits for a response to an OLE call.                      |
| EnableBusyDialog          | Enables and disables the dialog box that appears when a called application is busy.           |
| EnableNotRespondingDialog | Enables and disables the dialog box that appears when a called application is not responding. |
| Overridables              |                                                                                               |
| OnMessagePending          | Called by the framework to process messages while an OLE call is in progress.                 |

# **Member Functions**

# COleMessageFilter::BeginBusyState

#### virtual void BeginBusyState( );

#### Remarks

Call this function to begin a busy state. It works in conjunction with **EndBusyState** to control the application's busy state. The function **SetBusyReply** determines the application's reply to calling applications when it is busy.

The **BeginBusyState** and **EndBusyState** calls increment and decrement, respectively, a counter that determines whether the application is busy. For example, two calls to **BeginBusyState** and one call to **EndBusyState** still result in a busy state. To cancel a busy state it is necessary to call **EndBusyState** the same number of times **BeginBusyState** has been called.

By default, the framework enters the busy state during idle processing, which is performed by **CWinApp::OnIdle**. While the application is handling **ON\_COMMANDUPDATEUI** notifications, incoming calls are handled later, after idle processing is complete.

See Also COleMessageFilter::EndBusyState, COleMessageFilter::SetBusyReply, CWinApp::OnIdle

## COleMessageFilter::COleMessageFilter

COleMessageFilter();

#### Remarks

Creates a COleMessageFilter object.

See Also COleMessageFilter::Register, COleMessageFilter::Revoke

# COleMessageFilter::EnableBusyDialog

void EnableBusyDialog( BOOL bEnableBusy = TRUE );

#### **Parameters**

bEnableBusy Specifies whether the "busy" dialog box is enabled or disabled.

#### Remarks

Enables and disables the busy dialog box, which is displayed when the messagepending delay expires (see **SetRetryReply**) during an OLE call.

**See Also** COleMessageFilter::EnableNotRespondingDialog, COleMessageFilter::BeginBusyState, COleMessageFilter::SetBusyReply, COleMessageFilter::SetRetryReply, COleBusyDialog

## COleMessageFilter::EnableNotRespondingDialog

void EnableNotRespondingDialog( BOOL bEnableNotResponding = TRUE );

#### **Parameters**

*bEnableNotResponding* Specifies whether the "not responding" dialog box is enabled or disabled.

#### Remarks

Enables and disables the "not responding" dialog box, which is displayed if a keyboard or mouse message is pending during an OLE call and the call has timed out.

See Also COleMessageFilter::EnableBusyDialog, COleMessageFilter::BeginBusyState, COleMessageFilter::SetBusyReply, COleBusyDialog

# COleMessageFilter::EndBusyState

#### virtual void EndBusyState();

#### Remarks

Call this function to end a busy state. It works in conjunction with **BeginBusyState** to control the application's busy state. The function **SetBusyReply** determines the application's reply to calling applications when it is busy.

The **BeginBusyState** and **EndBusyState** calls increment and decrement, respectively, a counter that determines whether the application is busy. For example, two calls to **BeginBusyState** and one call to **EndBusyState** still result in a busy state. To cancel a busy state it is necessary to call **EndBusyState** the same number of times **BeginBusyState** has been called.

By default, the framework enters the busy state during idle processing, which is performed by **CWinApp::OnIdle**. While the application is handling **ON\_UPDATE\_COMMAND\_UI** notifications, incoming calls are handled after idle processing is complete.

See Also COleMessageFilter::BeginBusyState, COleMessageFilter::SetBusyReply, CWinApp::OnIdle

## COleMessageFilter::OnMessagePending

virtual BOOL OnMessagePending( const MSG\* pMsg );

#### **Return Value**

Nonzero on success; otherwise 0.

#### Parameters

*pMsg* Pointer to the pending message.

#### Remarks

Called by the framework to process messages while an OLE call is in progress.

When a calling application is waiting for a call to be completed, the framework calls **OnMessagePending** with a pointer to the pending message. By default, the framework dispatches **WM\_PAINT** messages, so that window updates can occur during a call that is taking a long time.

You must register your message filter by means of a call to **Register** before it can become active.

See Also COleMessageFilter::Register, AfxOleInit, CWinApp::InitInstance

## COleMessageFilter::Register

#### BOOL Register();

#### **Return Value**

Nonzero on success; otherwise 0.

#### Remarks

Registers the message filter with the OLE system DLLs. A message filter has no effect unless it is registered with the system DLLs. Usually your application's initialization code registers the application's message filter. Any other message filter registered by your application should be revoked before the program terminates by a call to **Revoke**.

The framework's default message filter is automatically registered during initialization and revoked at termination.

#### See Also COleMessageFilter::Revoke

### COleMessageFilter::Revoke

#### void Revoke( );

#### **Remarks**

Revokes a previous registration performed by a call to **Register**. A message filter should be revoked before the program terminates.

The default message filter, which is created and registered automatically by the framework, is also automatically revoked.

See Also COleMessageFilter::Register

### COleMessageFilter::SetBusyReply

void SetBusyReply( SERVERCALL nBusyReply );

#### **Parameters**

*nBusyReply* A value from the **SERVERCALL** enumeration, which is defined in COMPOBJ.H. It can have any one of the following values:

- **SERVERCALL\_ISHANDLED** The application can accept calls but may fail in processing a particular call.
- **SERVERCALL\_REJECTED** The application probably will never be able to process a call.
- SERVERCALL\_RETRYLATER The application is temporarily in a state in which it cannot process a call.

#### Remarks

This function sets the application's "busy reply." The **BeginBusyState** and **EndBusyState** functions control the application's busy state.

When an application has been made busy with a call to **BeginBusyState**, it responds to calls from the OLE system DLLs with a value determined by the last setting of **SetBusyReply**. The calling application uses this busy reply to determine what action to take.

By default, the busy reply is **SERVERCALL\_RETRYLATER**. This reply causes the calling application to retry the call as soon as possible.

See Also COleMessageFilter::BeginBusyState, COleMessageFilter::EndBusyState

### COleMessageFilter::SetMessagePendingDelay

#### void SetMessagePendingDelay( DWORD nTimeout = 5000 );

#### **Parameters**

nTimeout Number of milliseconds for the message-pending delay.

#### Remarks

Determines how long the calling application waits for a response from the called application before taking further action.

This function works in concert with SetRetryReply.

See Also COleMessageFilter::SetRetryReply

## COleMessageFilter::SetRetryReply

#### void SetRetryReply( DWORD nRetryReply = 0 );

#### **Parameters**

nRetryReply Number of milliseconds between retries.

#### Remarks

Determines the calling application's action when it receives a busy response from a called application.

When a called application indicates that it is busy, the calling application may decide to wait until the server is no longer busy, to retry right away, or to retry after a specified interval. It may also decide to cancel the call altogether.

The caller's response is controlled by the functions **SetRetryReply** and **SetMessagePendingDelay**. **SetRetryReply** determines how long the calling application should wait between retries for a given call. **SetMessagePendingDelay** 

determines how long the calling application waits for a response from the server before taking further action.

Usually the defaults are acceptable and do not need to be changed. The framework retries the call every *nRetryReply* milliseconds until the call goes through or the message-pending delay has expired. A value of 0 for *nRetryReply* specifies an immediate retry, and -1 specifies cancellation of the call.

When the message-pending delay has expired, the OLE "busy dialog box" (see **COleBusyDialog**) is displayed so that the user can choose to cancel or retry the call. Call **EnableBusyDialog** to enable or disable this dialog box.

When a keyboard or mouse message is pending during a call and the call has timed out (exceeded the message-pending delay), the "not responding" dialog box is displayed. Call **EnableNotRespondingDialog** to enable or disable this dialog box. Usually this state of affairs indicates that something has gone wrong and the user is getting impatient.

When the dialogs are disabled, the current "retry reply" is always used for calls to busy applications.

See Also COleBusyDialog, COleMessageFilter::EnableNotRespondingDialog, COleMessageFilter::EnableBusyDialog, COleMessageFilter::SetMessagePendingDelay

# COleObjectFactory

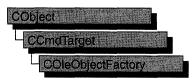

The **COleObjectFactory** class implements the OLE class factory, which creates OLE objects such as servers, automation objects, and documents.

The **COleObjectFactory** class has member functions for performing the following functions:

- Managing the registration of objects.
- Updating the OLE system register, as well as the run-time registration that informs OLE that objects are running and ready to receive messages.
- Enforcing licensing by limiting use of the control to licensed developers at design time and to licensed applications at run time.
- Registering control object factories with the OLE system registry.

For more information about object creation, see the articles "Data Objects and Data Sources" and "Data Objects and Data Sources: Creation and Destruction." For more about registration, see the article "Registration." These articles are in *Programming with MFC*.

#### #include <afxdisp.h>

#### See Also COleTemplateServer

| Construction      |                                                                                    |  |
|-------------------|------------------------------------------------------------------------------------|--|
| COleObjectFactory | Constructs a COleObjectFactory object.                                             |  |
| Operations        |                                                                                    |  |
| Register          | Registers this object factory with the OLE system DLLs.                            |  |
| RegisterAll       | Registers all of the application's object factories with OLE system DLLs.          |  |
| Revoke            | Revokes this object factory's registration with the OLE system DLLs.               |  |
| RevokeAll         | Revokes an application's object factories' registrations with the OLE system DLLs. |  |
| UpdateRegistryAll | Registers all of the application's object factories with the OLE system registry.  |  |

| Attributes        |                                                                                             |
|-------------------|---------------------------------------------------------------------------------------------|
| IsRegistered      | Indicates whether the object factory is registered with the OLE system DLLs.                |
| GetClassID        | Returns the OLE class ID of the objects this factory creates.                               |
| Overridables      | ·                                                                                           |
| OnCreateObject    | Called by the framework to create a new object of this factory's type.                      |
| UpdateRegistry    | Registers this object factory with the OLE system registry.                                 |
| VerifyUserLicense | Verifies that the control is licensed for design-time use.                                  |
| GetLicenseKey     | Requests a unique key from the control's DLL.                                               |
| VerifyLicenseKey  | Verifies that the key embedded in the control matches the key<br>embedded in the container. |

# Member Functions

## COleObjectFactory::COleObjectFactory

COleObjectFactory( REFCLSID clsid, CRuntimeClass\* pRuntimeClass, BOOL bMultiInstance, LPCTSTR lpszProgID );

#### Parameters

clsid Reference to the OLE class ID this object factory represents.

- *pRuntimeClass* Pointer to the run-time class of the C++ objects this factory can create.
- *bMultiInstance* Indicates whether a single instance of the application can support multiple instantiations. If **TRUE**, multiple instances of the application are launched for each request to create an object.
- *lpszProgID* Pointer to a string containing a verbal program identifier, such as "Microsoft Excel."

#### Remarks

Constructs a **COleObjectFactory** object, initializes it as an unregistered object factory, and adds it to the list of factories. To use the object, however, you must register it.

For more information, see CLSID in the OLE 2 Programmer's Reference, Volume 1.

#### See Also CRuntimeClass

# COleObjectFactory::GetClassID

#### **REFCLSID** GetClassID( ) const;

#### **Return Value**

Reference to the OLE class ID this factory represents.

#### Remarks

Returns a reference to the OLE class ID this factory represents.

For more information, see CLSID in the OLE 2 Programmer's Reference, Volume 1.

See Also COleObjectFactory::COleObjectFactory

## COleObjectFactory::GetLicenseKey

virtual BOOL GetLicenseKey( DWORD dwReserved, BSTR \*pbstrKey );

#### **Return Value**

Nonzero if the license-key string is not NULL; otherwise 0.

#### Parameters

dwReserved Reserved for future use.

*pbstrKey* Pointer to a **BSTR** that will store the license key.

#### Remarks

Requests a unique license key from the control's DLL and stores it in the **BSTR** pointed to by *pbstrKey*.

The default implementation of this function returns 0 and stores nothing in the **BSTR**. If you use OLE ControlWizard to create your project, ControlWizard supplies an override that retrieves the control's license key.

See Also COleObjectFactory::VerifyUserLicense, COleObjectFactory::VerifyLicenseKey

### COleObjectFactory::IsRegistered

#### **BOOL IsRegistered() const;**

#### **Return Value**

Nonzero if the factory is registered; otherwise 0.

#### Remarks

Returns a nonzero value if the factory is registered with the OLE system DLLs.

#### See Also COleObjectFactory::Register, COleObjectFactory::Revoke

# COleObjectFactory::OnCreateObject

#### virtual CCmdTarget\* OnCreateObject( );

#### **Return Value**

A pointer to the created object. It can throw a memory exception if it fails.

#### Remarks

Called by the framework to create a new object. Override this function to create the object from something other than the **CRuntimeClass** passed to the constructor.

See Also COleObjectFactory::COleObjectFactory, CRuntimeClass

# COleObjectFactory::Register

#### **BOOL Register();**

#### **Return Value**

Nonzero if the factory is successfully registered; otherwise 0.

#### Remarks

Registers this object factory with the OLE system DLLs. This function is usually called by **CWinApp::InitInstance** when the application is launched.

See Also COleObjectFactory::Revoke, COleObjectFactory::RegisterAll, CWinApp::InitInstance

## COleObjectFactory::RegisterAll

#### static BOOL PASCAL RegisterAll( );

#### **Return Value**

Nonzero if the factories are successfully registered; otherwise 0.

#### Remarks

Registers all of the application's object factories with the OLE system DLLs. This function is usually called by **CWinApp::InitInstance** when the application is launched.

See Also COleObjectFactory::Revoke, COleObjectFactory::Register, CWinApp::InitInstance

# COleObjectFactory::Revoke

#### void Revoke( );

#### Remarks

Revokes this object factory's registration with the OLE system DLLs. The framework calls this function automatically before the application terminates. If necessary, call it from an override of **CWinApp::ExitInstance**.

**See Also** COleObjectFactory::RevokeAll, COleObjectFactory::Register, CWinApp::ExitInstance

# COleObjectFactory::RevokeAll

#### static void PASCAL RevokeAll( );

#### Remarks

Revokes all of the application's object factories' registrations with the OLE system DLLs. The framework calls this function automatically before the application terminates. If necessary, call it from an override of **CWinApp::ExitInstance**.

See Also COleObjectFactory::Revoke, COleObjectFactory::RegisterAll, CWinApp::ExitInstance

## COleObjectFactory::UpdateRegistry

void UpdateRegistry( LPCTSTR lpszProgID = NULL ); virtual void UpdateRegistry( BOOL bRegister ) = 0;

#### Parameters

*lpszProgID* Pointer to a string containing the human-readable program identifier, such as "Excel.Document.5."

bRegister Determines whether the control class's object factory is to be registered.

#### Remarks

Brief discussions of the two forms for this function follow:

• UpdateRegistry( *lpszProgID* ) Registers this object factory with the OLE system registry. This function is usually called by CWinApp::InitInstance when the application is launched.

• UpdateRegistry(*bRegister*) This form of the function is overridable. If *bRegister* is **TRUE**, this function registers the control class with the system registry. Otherwise, it unregisters the class.

If you use OLE ControlWizard to create your project, ControlWizard supplies an override to this pure virtual function.

**See Also** COleObjectFactory::Revoke, COleObjectFactory::Register, COleObjectFactory::UpdateRegistryAll, CWinApp::InitInstance

## COleObjectFactory::UpdateRegistryAll

#### static void PASCAL UpdateRegistry( );

#### Remarks

Registers all of the application's object factories with the OLE system registry. This function is usually called by **CWinApp::InitInstance** when the application is launched.

**See Also** COleObjectFactory::Revoke, COleObjectFactory::Register, COleObjectFactory::UpdateRegistry, CWinApp::InitInstance

# COleObjectFactory::VerifyLicenseKey

virtual BOOL VerifyLicenseKey( BSTR bstrKey );

#### **Return Value**

Nonzero if the run-time license is valid; otherwise 0.

#### **Parameters**

bstrKey A BSTR storing the container's version of the license string.

#### Remarks

This function verifies that the container is licensed to use the OLE control. The default version calls **GetLicenseKey** to get a copy of the control's license string and compares it with the string in *bstrKey*. If the two strings match, the function returns a nonzero value; otherwise it returns 0.

You can override this function to provide customized verification of the license.

The function VerifyUserLicense verifies the design-time license.

See Also COleObjectFactory::VerifyUserLicense, COleObjectFactory::GetLicenseKey

# COleObjectFactory::VerifyUserLicense

#### virtual BOOL VerifyUserLicense( );

#### **Return Value**

Nonzero if the design-time license is valid; otherwise 0.

#### Remarks

Verifies the design-time license for the OLE control.

See Also COleObjectFactory::VerifyLicenseKey, COleObjectFactory::GetLicenseKey

# COlePasteSpecialDialog

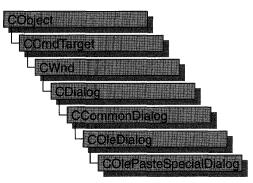

The **COlePasteSpecialDialog** class is used for the OLE Paste Special dialog box. Create an object of class **COlePasteSpecialDialog** when you want to call this dialog box. After a **COlePasteSpecialDialog** object has been constructed, you can use the **AddFormat** and **AddStandardFormats** member functions to add Clipboard formats to the dialog box. You can also use the **m\_ps** structure to initialize the values or states of controls in the dialog box. The **m\_ps** structure is of type **OLEUIPASTESPECIAL**.

For more information, see the **OLEUIPASTESPECIAL** structure in the *OLE 2.01* User Interface Library.

For more information regarding OLE-specific dialog boxes, see the article "Dialog Boxes in OLE" in *Programming with MFC*.

#### #include <afxodlgs.h>

| See Also COleDialog       |                                                                                            |
|---------------------------|--------------------------------------------------------------------------------------------|
| Data Members              |                                                                                            |
| m_ps                      | A structure of type <b>OLEUIPASTESPECIAL</b> that controls the function of the dialog box. |
| Construction              |                                                                                            |
| COlePasteSpecialDialog    | Constructs a COlePasteSpecialDialog object.                                                |
| Operations and Attributes |                                                                                            |
| DoModal                   | Displays the OLE Paste Special dialog box.                                                 |
| AddFormat                 | Adds custom formats to the list of formats your application can paste.                     |

#### **Operations and Attributes** AddStandardFormats Adds CF\_BITMAP, CF\_DIB, CF\_METAFILEPICT, and optionally CF\_LINKSOURCE to the list of formats your application can paste. CreateItem Creates the item in the container document using the specified format. GetSelectionType Gets the type of selection chosen. **GetDrawAspect** Tells whether to draw item as an icon or not. GetIconicMetafile Gets a handle to the metafile associated with the iconic form of this item. GetPasteIndex Gets the index of available paste options that was chosen by the user.

# Member Functions

# COlePasteSpecialDialog::AddFormat

- void AddFormat( const FORMATETC& fmt, LPTSTR lpstrFormat, LPTSTR lpstrResult, DWORD flags );
- void AddFormat( UINT cf, DWORD tymed, UINT nFormatID, BOOL bEnableIcon, BOOL bLink );

#### Parameters

fmt Reference to the data type to add.

*lpstrFormat* String that describes the format to the user.

- lpstrResult String that describes the result if this format is chosen in the dialog box.
- *flags* The different linking and embedding options available for this format. This flag is a bitwise combination of one or more of the different values in the **OLEUIPASTEFLAG** enumerated type.
- cf The clipboard format to add.
- *tymed* The types of media available in this format. This is a bitwise combination of one or more of the values in the **TYMED** enumerated type.
- *nFormatID* The ID of the string that identifies this format. The format of this string is two separate strings separated by a '\n' character. The first string is the same that would be passed in the *lpstrFormat* parameter, and the second is the same as the *lpstrResult* parameter.
- *bEnableIcon* Flag that determines whether the Display As Icon check box is enabled when this format is chosen in the list box.
- *bLink* Flag that determines whether the Paste Link radio button is enabled when this format is chosen in the list box.

#### Remarks

Call this function to add new formats to the list of formats your application can support in a Paste Special operation. This function can be called to add either standard formats such as **CF\_TEXT** or **CF\_TIFF** or custom formats that your application has registered with the system. For more information about pasting data objects into your application, see the article "Data Objects and Data Sources: Manipulation" in *Programming with MFC*.

For more information, see the **TYMED** enumeration type and the **FORMATETC** structure in the *OLE 2 Programmer's Reference*, *Volume 1*.

For more information, see the **OLEUIPASTEFLAG** enumerated type in the *OLE* 2.01 User Interface Library.

See Also COlePasteSpecialDialog::AddStandardFormats

# COlePasteSpecialDialog::AddStandardFormats

void AddStandardFormats( BOOL bEnableLink = TRUE );

#### **Parameters**

*bEnableLink* Flag that determines whether to add **CF\_LINKSOURCE** to the list of formats your application can paste.

#### Remarks

Call this function to add the following Clipboard formats to the list of formats your application can support in a Paste Special operation:

- CF\_BITMAP
- CF\_DIB
- CF\_METAFILEPICT
- "Embedded Object"
- (optionally) "Link Source"

These formats are used to support embedding and linking.

See Also COlePasteSpecialDialog::AddFormat

## COlePasteSpecialDialog::COlePasteSpecialDialog

COlePasteSpecialDialog( DWORD dwFlags = PSF\_SELECTPASTE, COleDataObject\* pDataObject = NULL, CWnd\* pParentWnd = NULL );

#### Parameters

*dwFlags* Creation flag, contains any number of the following flags combined using the bitwise-OR operator:

- **PSF\_SELECTPASTE** Specifies that the Paste radio button will be checked initially when the dialog box is called. Cannot be used in combination with **PSF\_SELECTPASTELINK**. This is the default.
- **PSF\_SELECTPASTELINK** Specifies that the Paste Link radio button will be checked initially when the dialog box is called. Cannot be used in combination with **PSF\_SELECTPASTE**.
- **PSF\_CHECKDISPLAYASICON** Specifies that the Display As Icon check box will be checked initially when the dialog box is called.
- **PSF\_SHOWHELP** Specifies that the Help button will be displayed when the dialog box is called.
- *pDataObject* Points to the **COleDataObject** for pasting. If this value is **NULL**, it gets the **COleDataObject** from the Clipboard.
- *pParentWnd* Points to the parent or owner window object (of type **CWnd**) to which the dialog object belongs. If it is **NULL**, the parent window of the dialog box is set to the main application window.

#### Remarks

This function only constructs a **COlePasteSpecialDialog** object. To display the dialog box, call the **DoModal** function.

For more information, see the **OLEUIPASTEFLAG** enumerated type in the *OLE 2.01 User Interface Library*.

See Also COleDataObject, COlePasteSpecialDialog::DoModal

## COlePasteSpecialDialog::CreateItem

#### BOOL CreateItem( COleClientItem\* pNewItem );

#### **Return Value**

Nonzero if the item was created successfully; otherwise 0.

#### Parameters

pNewItem Points to a COleClientItem instance. Cannot be NULL.

#### Remarks

Call this function to create the new item that was chosen in the Paste Special dialog box. This function should only be called after **DoModal** returns **IDOK**.

See Also COleClientItem, COlePasteSpecialDialog::DoModal, COlePasteSpecialDialog::GetSelectionType, COlePasteSpecialDialog::COlePasteSpecialDialog

# COlePasteSpecialDialog::DoModal

#### virtual int DoModal();

#### **Return Value**

Completion status for the dialog box. One of the following values:

- **IDOK** if the dialog box was successfully displayed.
- **IDCANCEL** if the user canceled the dialog box.
- **IDABORT** if an error occurred. If **IDABORT** is returned, call the **COleDialog::GetLastError** member function to get more information about the type of error that occurred. For a listing of possible errors, see the **OleUIPasteSpecial** function in the *OLE 2.01 User Interface Library*.

#### Remarks

Call this function to display the OLE Paste Special dialog box.

If you want to initialize the various dialog box controls by setting members of the **m\_ps** structure, you should do this before calling **DoModal**, but after the dialog object is constructed.

If **DoModal** returns **IDOK**, you can call other member functions to retrieve the settings or information input by the user into the dialog box.

See Also COleDataObject, COleDialog::GetLastError, CDialog::DoModal, COlePasteSpecialDialog::COlePasteSpecialDialog, COlePasteSpecialDialog::GetDrawAspect, COlePasteSpecialDialog::GetIconicMetafile, COlePasteSpecialDialog::GetPasteIndex, COlePasteSpecialDialog::GetSelectionType

### COlePasteSpecialDialog::GetDrawAspect

#### **DVASPECT** GetDrawAspect() const;

#### **Return Value**

The method needed to render the object.

- **DVASPECT\_CONTENT** Returned if the Display As Icon check box was not checked when the dialog box was dismissed.
- **DVASPECT\_ICON** Returned if the Display As Icon check box was checked when the dialog box was dismissed.

#### Remarks

Call this function to determine if the user chose to display the selected item as an icon. Only call this function after **DoModal** returns **IDOK**.

For more information on drawing aspect, see the **FORMATETC** structure in the OLE 2 Programmer's Reference, Volume 1.

#### See Also COlePasteSpecialDialog::DoModal

## COlePasteSpecialDialog::GetIconicMetafile

#### HGLOBAL GetIconicMetafile() const;

#### **Return Value**

The handle to the metafile containing the iconic aspect of the selected item, if the Display As Icon check box was selected when the dialog box was dismissed by choosing **OK**; otherwise **NULL**.

#### Remarks

Gets the metafile associated with the item selected by the user.

See Also COlePasteSpecialDialog::GetDrawAspect, COlePasteSpecialDialog::DoModal

### COlePasteSpecialDialog::GetPasteIndex

#### int GetPasteIndex( ) const;

#### **Return Value**

The index into the array of **OLEUIPASTEENTRY** structures that was selected by the user. The format that corresponds to the selected index should be used when performing the paste operation.

#### Remarks

Gets the index value associated with the entry the user selected.

For more information, see the **OLEUIPASTEENTRY** structure in the *OLE 2.01* User Interface Library.

See Also COlePasteSpecialDialog::DoModal

## COlePasteSpecialDialog::GetSelectionType

#### UINT GetSelectionType() const;

#### **Return Value**

Returns type of selection made.

#### Remarks

Call this function to determine the type of selection the user made.

The return type values are specified by the **Selection** enumeration type declared in the **COlePasteSpecialDialog** class.

```
enum Selection
{
    pasteLink,
    pasteNormal,
    pasteOther,
    pasteStatic
};
```

Brief desccriptions of these values follow:

- **COlePasteSpecialDialog::pasteLink** The Paste Link radio button was checked and the chosen format was a standard OLE format.
- **COlePasteSpecialDialog::pasteNormal** The Paste radio button was checked and the chosen format was a standard OLE format.
- **COlePasteSpecialDialog::pasteOther** The selected format is not a standard OLE format.
- COlePasteSpecialDialog::pasteStatic The chosen format was a metafile.

See Also COlePasteSpecialDialog::DoModal

# Data Members

# COlePasteSpecialDialog::m\_ps

#### Remarks

Structure of type **OLEUIPASTESPECIAL** used to control the behavior of the Paste Special dialog box. Members of this structure can be modified directly or through member functions.

For more information, see the **OLEUIPASTESPECIAL** structure in the *OLE 2.01* User Interface Library.

See Also COlePasteSpecialDialog::COlePasteSpecialDialog, COlePasteSpecialDialog::DoModal

# COlePropertiesDialog

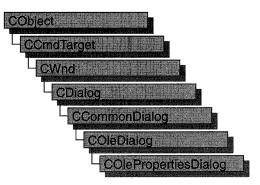

The **COlePropertiesDialog** class encapsulates the Windows common OLE Object Properties dialog box. Common OLE Object Properties dialog boxes provide an easy way to display and modify the properties of an OLE document item in a manner consistent with Windows standards. These properties include, among others, information on the file represented by the document item, options for displaying the icon and image scaling, and information on the item's link (if the item is linked).

To use a **COlePropertiesDialog** object, first create the object using the **COlePropertiesDialog** constructor. After the dialog box has been constructed, call the **DoModal** member function to display the dialog box and allow the user to modify any properties of the item. **DoModal** returns whether the user selected the OK (**IDOK**) or the Cancel (**IDCANCEL**) button. In addition to the OK and Cancel buttons, there is an Apply button. When the user selects Apply, any changes made to the properties of the document item are applied to the item and its image is automatically updated, but remains active.

The **m\_psh** data member is a pointer to a **PROPSHEETHEADER** structure, and in most cases you will not need to access it explicitly. One exception is when you need additional property pages beyond the default General, View, and Link pages. In this case, you can modify the **m\_psh** data member to include your custom pages before calling the **DoModal** member function.

For more information on OLE dialog boxes, see the article "Dialog Boxes in OLE" in *Programming with MFC*.

#include <afxodlgs.h>

See Also COleDialog, CPropertyPage

| COlePropertiesDialog | Constructs a COlePropertiesDialog object.                                                  |
|----------------------|--------------------------------------------------------------------------------------------|
| Data Members         |                                                                                            |
| m_gp                 | A structure used to initialize the "General" page of a <b>COlePropertiesDialog</b> object. |
| m_lp                 | A structure used to initialize the "Link" page of a <b>COlePropertiesDialog</b> object.    |
| m_op                 | A structure used to initialize the <b>COlePropertiesDialog</b> object.                     |
| m_psh                | A structure used to add additional custom property pages.                                  |
| m_vp                 | A structure used to customize the "View" page of a <b>COlePropertiesDialog</b> object.     |
| Operations           |                                                                                            |
| DoModal              | Displays the dialog box and allows the user to make a selection.                           |
| Overridables         |                                                                                            |
| OnApplyScale         | Called by the framework when the scaling of the documen item has changed.                  |

# **Member Functions**

# COlePropertiesDialog::COlePropertiesDialog

**COlePropertiesDialog**(**COleClientItem**\* *pItem*, **UINT** *nScaleMin* = 10, **UINT** *nScaleMax* = 500, **CWnd**\* *pParentWnd* = **NULL** );

### **Parameters**

*pItem* Pointer to the document item whose properties are being accessed.

nScaleMin Minimum scaling percentage for the document item image.

nScaleMax Maximum scaling percentage for the document item image.

pParentWnd Pointer to the dialog box's parent or owner.

### Remarks

Creates a **COlePropertiesDialog** object. Derive your common OLE Object Properties dialog class from **COlePropertiesDialog** in order to implement scaling for your document items. Any dialog boxes implemented by an instance of this class will not support scaling of the document item.

By default, the common OLE Object Properties dialog box has three default pages:

• General

This page contains system information for the file represented by the selected document item. From this page, the user can convert the selected item to another type.

• View

This page contains options for displaying the item, changing the icon, and changing the scaling of the image.

Link

This page contains options for changing the location of the linked item and updating the linked item. From this page, the user can break the link of the selected item.

To add pages beyond those provided by default, modify the **m\_psh** member variable before exiting the constructor of your **COlePropertiesDialog**-derived class. This is an advanced implementation of the **COlePropertiesDialog** constructor.

See Also COlePropertiesDialog::OnApplyScale

# COlePropertiesDialog::DoModal

#### virtual int DoModal();

#### **Return Value**

**IDOK** or **IDCANCEL** if successful; otherwise 0. **IDOK** and **IDCANCEL** are constants that indicate whether the user selected the OK or Cancel button.

If **IDCANCEL** is returned, you can call the Windows **CommDlgExtendedError** function to determine whether an error occurred.

#### Remarks

Call this member function to display the Windows common OLE Object Properties dialog box and allow the user to view and/or change the various properties of the document item.

See Also COlePropertiesDialog::OnApplyScale, COlePropertiesDialog::m\_psh

# COlePropertiesDialog::OnApplyScale

virtual BOOL OnApplyScale( COleClientItem\* pItem, int nCurrentScale, BOOL bRelativeToOrig );

#### **Return Value**

Nonzero if handled; otherwise 0.

#### Parameters

pItem Pointer to the document item whose properties are being accessed.

nCurrentScale Numerical value of the dialog scale.

*bRelativeToOrig* Indicates whether scaling applies to the original size of the document item.

#### Remarks

Called by the framework when the scaling value has changed and either OK or Apply was selected. The default implementation does nothing. You must override this function to enable the scaling controls.

**Note** Before the common OLE Object Properties dialog box is displayed, the framework calls this function with a **NULL** for *pltem* and a -1 for *nCurrentScale*. This is done to determine if the scaling controls should be enabled.

#### See Also COlePropertiesDialog::DoModal

# Data Members

# COlePropertiesDialog::m\_gp

#### Remarks

A structure of type **OLEUIGNRLPROPS**, used to initialize the General page of the OLE Object Properties dialog box. This page shows the type and size of an embedding and allows the user access to the Convert dialog box. This page also shows the link destination if the object is a link.

For more information on the **OLEUIGNRLPROPS** structure, see the OLE documentation.

# COlePropertiesDialog::m\_lp

#### Remarks

A structure of type **OLEUILINKPROPS**, used to initialize the Link page of the OLE Object Properties dialog box. This page shows the location of the linked item and allows the user to update, or break, the link to the item.

For more information on the **OLEUILINKPROPS** structure, see the OLE documentation.

# COlePropertiesDialog::m\_op

### Remarks

A structure of type **OLEUIOBJECTPROPS**, used to initialize the common OLE Object Properties dialog box. This structure contains members used to initialize the General, Link, and View pages.

For more information, see the **OLEUIOBJECTPROPS** and **OLEUILINKPROPS** structures in the OLE documentation.

# COlePropertiesDialog::m\_psh

### Remarks

A structure of type **PROPSHEETHEADER**, whose members store the characteristics of the dialog object. After constructing a **COlePropertiesDialog** object, you can use **m\_psh** to set various aspects of the dialog box before calling the **DoModal** member function.

If you modify the **m\_psh** data member directly, you will override any default behavior.

For more information on the **PROPSHEETHEADER** structure, see the Win32 SDK documentation.

See Also COlePropertiesDialog::DoModal

# COlePropertiesDialog::m\_vp

### Remarks

A structure of type **OLEUIVIEWPROPS**, used to initialize the View page of the OLE Object Properties dialog box. This page allows the user to toggle between "content" and "iconic" views of the object, and change its scaling within the container. It also allows the user access to the Change Icon dialog box when the object is being displayed as an icon.

For more information on the **OLEUIVIEWPROPS** structure, see the OLE documentation.

# COlePropertyPage

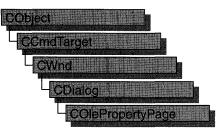

The **COlePropertyPage** class is used to display the properties of a custom control in a graphical interface, similar to a dialog box. For instance, a property page may include an edit control that allows the user to view and modify the control's caption property.

Each custom or stock control property can have a dialog control that allows the control's user to view the current property value and modify that value if needed.

For more information on using **COlePropertyPage**, see the article "OLE Controls: Property Pages" in *Programming with MFC* and Chapter 27, "Modifying the Default Property Page," in *Tutorials*.

| See Also CDialog  |                                                                                            |
|-------------------|--------------------------------------------------------------------------------------------|
| Construction      |                                                                                            |
| COlePropertyPage  | Constructs a COlePropertyPage object.                                                      |
| Operations        |                                                                                            |
| GetObjectArray    | Returns the array of objects being edited by the property page.                            |
| SetModifiedFlag   | Sets a flag indicating whether the user has modified the property page.                    |
| IsModified        | Indicates whether the user has modified the property page.                                 |
| GetPageSite       | Returns a pointer to the property page's <b>IPropertyPageSite</b> interface.               |
| SetDialogResource | Sets the property page's dialog resource.                                                  |
| SetPageName       | Sets the property page's name (caption).                                                   |
| SetHelpInfo       | Sets the property page's brief help text, the name of its help file, and its help context. |

### #include <afxctl.h>

| Operations       |                                                                                   |
|------------------|-----------------------------------------------------------------------------------|
| GetControlStatus | Indicates whether the user has modified the value in the control.                 |
| SetControlStatus | Sets a flag indicating whether the user has modified the value in the control.    |
| IgnoreApply      | Determines which controls do not enable the Apply button.                         |
| Overridables     |                                                                                   |
| OnEditProperty   | Called by the framework when the user edits a property.                           |
| OnHelp           | Called by the framework when the user invokes help.                               |
| OnInitDialog     | Called by the framework when the property page is initialized.                    |
| OnObjectsChanged | Called by the framework when another OLE control, with new properties, is chosen. |
| OnSetPageSite    | Called by the framework when the property frame provides the page's site.         |

# Member Functions

# COlePropertyPage::COlePropertyPage

COlePropertyPage( UINT idDlg, UINT idCaption );

### Parameters

*idDlg* Resource ID of the dialog template.

idCaption Resource ID of the property page's caption.

### Remarks

When you implement a subclass of **COlePropertyPage**, your subclass's constructor should use the **COlePropertyPage** constructor to identify the dialog-template resource on which the property page is based and the string resource containing its caption.

# COlePropertyPage::GetControlStatus

### BOOL GetControlStatus( UINT nID );

### **Return Value**

TRUE if the control value has been modified; otherwise FALSE.

### Parameters

nID Resource ID of a property page control.

Call this function to determine whether the user has modified the value of the property page control with the specified resource ID.

### See Also COlePropertyPage::SetControlStatus

# COlePropertyPage::GetObjectArray

### LPDISPATCH FAR\* GetObjectArray( ULONG FAR\* pnObjects );

### **Return Value**

Pointer to an array of **IDispatch** pointers, which are used to access the properties of each control on the property page. The caller must not release these interface pointers.

### Parameters

*pnObjects* Pointer to an unsigned long integer that will receive the number of objects being edited by the page.

### Remarks

Each property page object maintains an array of pointers to the **IDispatch** interfaces of the objects being edited by the page. This function sets its *pnObjects* argument to the number of elements in that array and returns a pointer to the first element of the array.

# COlePropertyPage::GetPageSite

### LPPROPERTYPAGESITE GetPageSite( );

### **Return Value**

A pointer to the property page's IPropertyPageSite interface.

### Remarks

Call this function to get a pointer to the property page's IPropertyPageSite interface.

Controls and containers cooperate so that users can browse and edit control properties. The control provides property pages, each of which is an OLE object that allows the user to edit a related set of properties. The container provides a property frame that displays the property pages. For each page, the property frame provides a page site, which supports the **IPropertyPageSite** interface.

### See Also COlePropertyPage::OnSetPageSite

# COlePropertyPage::IgnoreApply

### void IgnoreApply( UINT nID );

#### Parameters

nID ID of the control to be ignored.

### Remarks

The property page's Apply button is enabled only when values of property page controls have been changed. Use this function to specify controls that do not cause the Apply button to be enabled when their values change.

See Also COlePropertyPage::GetControlStatus

# COlePropertyPage::IsModified

### BOOL IsModified( );

### **Return Value**

TRUE if the property page has been modified.

### Remarks

Call this function to determine whether the user has changed any values on the property page.

See Also COlePropertyPage::SetModifiedFlag

# COlePropertyPage::OnEditProperty

virtual BOOL OnEditProperty( DISPID dispid );

### **Return Value**

The default implementation returns **FALSE**. Overrides of this function should return **TRUE**.

### Parameters

dispid Dispatch ID of the property being edited.

### Remarks

The framework calls this function when a specific property is to be edited. You can override it to set the focus to the appropriate control on the page. The default implementation does nothing and returns **FALSE**.

# COlePropertyPage::OnHelp

### virtual BOOL OnHelp( LPCTSTR lpszHelpDir );

#### **Return Value**

The default implementation returns FALSE.

### Parameters

lpszHelpDir Directory containing the property page's help file.

### Remarks

The framework calls this function when the user requests online help. Override it if your property page must perform any special action when the user accesses help. The default implementation does nothing and returns **FALSE**, which instructs the framework to call WinHelp.

# COlePropertyPage::OnInitDialog

### virtual BOOL OnInitDialog( );

### **Return Value**

The default implementation returns FALSE.

### Remarks

The framework calls this function when the property page's dialog is initialized. Override it if any special action is required when the dialog is initialized. The default implementation calls **CDialog::OnInitDialog** and returns **FALSE**.

See Also CDialog::OnInitDialog

# COlePropertyPage::OnObjectsChanged

### virtual void OnObjectsChanged( );

### Remarks

When viewing the properties of an OLE control in the developer environment, a modeless dialog box is used to display its property pages. If another control is selected, a different set of property pages must be displayed for the new set of properties. The framework calls this function to notify the property page of the change.

Override this function to receive notification of this action and perform any special actions.

# COlePropertyPage::OnSetPageSite

### virtual void OnSetPageSite( );

### Remarks

The framework calls this function when the property frame provides the property page's page site. The default implementation loads the page's caption and attempts to determine the page's size from the dialog resource. Override this function if your property page requires any further action; your override should call the base-class implementation.

See Also COlePropertyPage::GetPageSite

# COlePropertyPage::SetControlStatus

### BOOL SetControlStatus( UINT nID, BOOL IsDirty );

### **Return Value**

TRUE, if the specified control was set; otherwise FALSE.

### Parameters

nID Contains the ID of a property page control.

*IsDirty* Specifies if a field of the property page has been modified. Set to **TRUE** if the field has been modified, **FALSE** if it has not been modified.

### Remarks

Call this function to change the status of a property page control.

If the status of a property page control is dirty when the property page is closed or the Apply button is chosen, the control's property will be updated with the appropriate value.

See Also COlePropertyPage::GetControlStatus

# COlePropertyPage::SetDialogResource

### void SetDialogResource( HGLOBAL hDialog );

### Parameters

hDialog Handle to the property page's dialog resource.

### Remarks

Call this function to set the property page's dialog resource.

# COlePropertyPage::SetHelpInfo

### void SetHelpInfo( LPCTSTR lpszDocString, LPCTSTR lpszHelpFile = NULL, DWORD dwHelpContext = 0 );

### Parameters

*lpszDocString* A string containing brief help information for display in a status bar or other location.

*lpszHelpFile* Name of the property page's help file.

dwHelpContext Help context for the property page.

### Remarks

Use this function to specify "tool tip" information, the help filename, and the help context for your property page.

See Also COlePropertyPage::OnHelp

# COlePropertyPage::SetModifiedFlag

void SetModifiedFlag( BOOL bModified = TRUE );

### Parameters

bModified Specifies the new value for the property page's modified flag.

### Remarks

Use this function to indicate whether the user has modified the property page.

See Also COlePropertyPage::IsModified

# COlePropertyPage::SetPageName

void SetPageName( LPCTSTR lpszPageName );

### Parameters

lpszPageName Pointer to a string containing the property page's name.

### Remarks

Use this function to set the property page's name, which the property frame will typically display on the page's tab.

# COleResizeBar

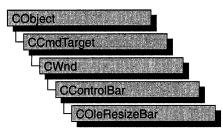

An object of the class **COleResizeBar** is a type of control bar that supports resizing of in-place OLE items. **COleResizeBar** objects appear as a **CRectTracker** with a hatched border and outer resize handles.

**COleResizeBar** objects are usually embedded members of frame-window objects derived from the **COleIPFrameWnd** class.

For more information, see the article "Activation" in Programming with MFC.

#include <afxole.h>

#### See Also CRectTracker, COleIPFrameWnd, COleServerDoc

| Construction  |                                                                                                    |
|---------------|----------------------------------------------------------------------------------------------------|
| COleResizeBar | Constructs a COleResizeBar object.                                                                   |
| Create        | Creates and initializes a Windows child window and associates it to the <b>COleResizeBar</b> object. |

# **Member Functions**

## COleResizeBar::Create

BOOL Create( CWnd\* pParentWnd, DWORD dwStyle = WS\_CHILD | WS\_VISIBLE, UINT nlD = AFX\_IDW\_RESIZE\_BAR );

#### **Return Value**

Nonzero if the resize bar was created; otherwise 0.

#### **Parameters**

*pParentWnd* Pointer to the parent window of the resize bar.

- *dwStyle* Specifies the window style attributes. For a list of window styles, see "Window Styles" in the "Styles Used by MFC" section.
- nID The resize bar's child window ID.

#### Remarks

Creates a child window and associates it with the COleResizeBar object.

See Also CWnd::Create, CControlBar

## COleResizeBar::COleResizeBar

COleResizeBar( );

#### Remarks

Constructs a COleResizeBar object. Call Create to create the resize bar object.

See Also COleResizeBar::Create

# COleServerDoc

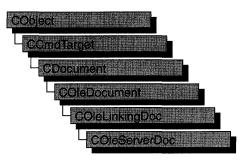

**COleServerDoc** is the base class for OLE server documents. A server document can contain **COleServerItem** objects, which represent the server interface to embedded or linked items. When a server application is launched by a container to edit an embedded item, the item is loaded as its own server document; the **COleServerDoc** object contains just one **COleServerItem** object, consisting of the entire document. When a server application is launched by a container to edit a linked item, an existing document is loaded from disk; a portion of the document's contents is highlighted to indicate the linked item.

**COleServerDoc** objects can also contain items of the **COleClientItem** class. This allows you to create container-server applications. The framework provides functions to properly store the **COleClientItem** items while servicing the **COleServerItem** objects.

If your server application does not support links, a server document will always contain only one server item, which represents the entire embedded object as a document. If your server application does support links, it must create a server item each time a selection is copied to the Clipboard.

To use **COleServerDoc**, derive a class from it and implement the **OnGetEmbeddedItem** member function, which allows your server to support embedded items. Derive a class from **COleServerItem** to implement the items in your documents, and return objects of that class from **OnGetEmbeddedItem**.

To support linked items, **COleServerDoc** provides the **OnGetLinkedItem** member function. You can use the default implementation or override it if you have your own way of managing document items.

You need one **COleServerDoc**-derived class for each type of server document your application supports. For example, if your server application supports worksheets and charts, you need two **COleServerDoc**-derived classes.

For more information on servers, see the article "Servers: Implementing a Server" in *Programming with MFC*.

### #include <afxole.h>

# See Also COleDocument, COleLinkingDoc, COleTemplateServer, COleServerItem

| Construction          | · · · · · · · · · · · · · · · · · · ·                                                                              |
|-----------------------|----------------------------------------------------------------------------------------------------|
| COleServerDoc         | Constructs a COleServerDoc object.                                                                                 |
| Attributes            |                                                                                                    |
| IsEmbedded            | Indicates whether the document is embedded in a container document or running stand-alone.                         |
| IsInPlaceActive       | Returns TRUE if the item is currently activated in place.                                                          |
| GetEmbeddedItem       | Returns a pointer to an item representing the entire document.                                                     |
| GetItemPosition       | Returns the current position rectangle, relative to the container application's client area, for in-place editing. |
| GetItemClipRect       | Returns the current clipping rectangle for in-place editing.                                                       |
| GetZoomFactor         | Returns the zoom factor in pixels.                                                                                 |
| Operations            |                                                                                                    |
| NotifyChanged         | Notifies containers that the user has changed the document.                                                        |
| NotifyRename          | Notifies containers that the user has renamed the document.                                                        |
| NotifySaved           | Notifies containers that the user has saved the document.                                                          |
| NotifyClosed          | Notifies containers that the user has closed the document.                                                         |
| SaveEmbedding         | Tells the container application to save the document.                                                              |
| ActivateInPlace       | Activates the document for in-place editing.                                                                       |
| DeactivateAndUndo     | Deactivates the server's user interface.                                                                           |
| DiscardUndoState      | Discards undo-state information.                                                                                   |
| RequestPositionChange | Changes the position of the in-place editing frame.                                                                |
| ScrollContainerBy     | Scrolls the container document.                                                                                    |
| UpdateAllItems        | Notifies containers that the user has changed the document.                                                        |

| Overi | ridab | les |
|-------|-------|-----|
|-------|-------|-----|

| OnUpdateDocument         | Called by the framework when a server document that is<br>an embedded item is saved, updating the container's<br>copy of the item. |
|--------------------------|----------------------------------------------------------------------------------------------------|
| OnGetEmbeddedItem        | Called to get a <b>COleServerItem</b> that represents the entire document; used to get an embedded item. Implementation required.  |
| OnClose                  | Called by the framework when a container requests to close the document.                                                           |
| OnSetHostNames           | Called by the framework when a container sets the window title for an embedded object.                                             |
| OnShowDocument           | Called by the framework to show or hide the document.                                                                              |
| OnDeactivate             | Called by the framework when the user deactivates an item that was activated in place.                                             |
| OnDeactivateUI           | Called by the framework to destroy controls and other user-interface elements created for in-place activation.                     |
| OnSetItemRects           | Called by the framework to position the in-place editing frame window within the container application's window.                   |
| OnReactivateAndUndo      | Called by the framework to undo changes made during in-place editing.                                                              |
| OnFrameWindowActivate    | Called by the framework when the container's frame window is activated or deactivated.                                             |
| OnDocWindowActivate      | Called by the framework when the container's document frame window is activated or deactivated.                                    |
| <b>OnShowControlBars</b> | Called by the framework to show or hide control bars for in-place editing.                                                         |
| OnResizeBorder           | Called by the framework when the container application's frame window or document window is resized.                               |
| CreateInPlaceFrame       | Called by the framework to create a frame window for in-place editing.                                                             |
| DestroyInPlaceFrame      | Called by the framework to destroy a frame window for in-place editing.                                                            |

# **Member Functions**

# COleServerDoc::ActivateInPlace

### BOOL ActivateInPlace( );

### **Return Value**

Nonzero if successful; otherwise 0, which indicates that the item is fully open.

### Remarks

Activates the item for in-place editing.

This function performs all operations necessary for in-place activation. It creates an in-place frame window, activates it and sizes it to the item, sets up shared menus and other controls, scrolls the item into view, and sets the focus to the in-place frame window.

This function is called by the default implementation of **COleServerItem::OnShow**. Call this function if your application supports another verb for in-place activation (such as Play).

See Also COleServerItem::OnShow

# COleServerDoc::COleServerDoc

### COleServerDoc();

### Remarks

Constructs a **COleServerDoc** object without connecting with the OLE system DLLs. You must call **COleLinkingDoc::Register** to open communications with OLE. If you are using **COleTemplateServer** in your application, **COleLinkingDoc::Register** is called for you by **COleLinkingDoc**'s implementation of **OnNewDocument**, **OnOpenDocument**, and **OnSaveDocument**.

See Also COleLinkingDoc::Register

# COleServerDoc::DeactivateAndUndo

### BOOL DeactivateAndUndo();

### **Return Value**

Nonzero on success; otherwise 0.

Call this function if your application supports Undo and the user chooses Undo after activating an item but before editing it. If the container application is written using the Microsoft Foundation Class Library, calling this function causes **COleClientItem::OnDeactivateAndUndo** to be called, which deactivates the server's user interface.

#### See Also COleClientItem::OnDeactivateAndUndo

## COleServerDoc::CreateInPlaceFrame

#### virtual COleIPFrameWnd\* CreateInPlaceFrame( CWnd\* pParentWnd );

#### **Return Value**

A pointer to the in-place frame window, or NULL if unsuccessful.

#### **Parameters**

pParentWnd Pointer to the container application's parent window.

#### Remarks

The framework calls this function to create a frame window for in-place editing. The default implementation uses information specified in the document template to create the frame. The view used is the first view created for the document. This view is temporarily detached from the original frame and attached to the newly created frame.

This is an advanced overridable.

#### See Also COleServerDoc::DestroyInPlaceFrame

# COleServerDoc::DestroyInPlaceFrame

#### virtual void DestroyInPlaceFrame( COleIPFrameWnd\* pFrame );

#### **Parameters**

*pFrame* Pointer to the in-place frame window to be destroyed.

#### Remarks

The framework calls this function to destroy an in-place frame window and return the server application's document window to its state before in-place activation.

This is an advanced overridable.

#### See Also COleServerDoc::CreateInPlaceFrame

# COleServerDoc::DiscardUndoState

### BOOL DiscardUndoState();

### **Return Value**

Nonzero on success; otherwise 0.

### Remarks

If the user performs an editing operation that cannot be undone, call this function to force the container application to discard its undo-state information.

This function is provided so that servers that support Undo can free resources that would otherwise be consumed by undo-state information that cannot be used.

### See Also COleServerDoc::OnReactivateAndUndo

# COleServerDoc::GetEmbeddedItem

### COleServerItem\* GetEmbeddedItem( );

### **Return Value**

A pointer to an item representing the entire document; NULL if the operation failed.

### Remarks

Call this function to get a pointer to an item representing the entire document. It calls **COleServerDoc::OnGetEmbeddedItem**, a virtual function with no default implementation.

See Also COleServerDoc::OnGetEmbeddedItem

# COleServerDoc::GetItemClipRect

void GetItemClipRect( LPRECT lpClipRect ) const;

### **Parameters**

*lpClipRect* Pointer to a **RECT** structure or a **CRect** object to receive the clipping-rectangle coordinates of the item.

### Remarks

Call the **GetItemClipRect** member function to get the clipping-rectangle coordinates of the item that is being edited in place. Coordinates are in pixels relative to the container application window's client area.

Drawing should not occur outside the clipping rectangle. Usually, drawing is automatically restricted. Use this function to determine whether the user has scrolled outside the visible portion of the document; if so, scroll the container document as needed by means of a call to **ScrollContainerBy**.

See Also COleServerDoc::GetItemPosition, COleServerDoc::ScrollContainerBy

# COleServerDoc::GetItemPosition

void GetItemPosition( LPRECT lpPosRect ) const;

### Parameters

*lpPosRect* Pointer to a **RECT** structure or a **CRect** object to receive the coordinates of the item.

#### Remarks

Call the **GetItemPosition** member function to get the coordinates of the item being edited in place. Coordinates are in pixels relative to the container application window's client area.

The item's position can be compared with the current clipping rectangle to determine the extent to which the item is visible (or not visible) on the screen.

See Also COleServerDoc::GetItemClipRect

## COleServerDoc::GetZoomFactor

**BOOL GetZoomFactor**( LPSIZE *lpSizeNum* = NULL, LPSIZE *lpSizeDenom* = NULL, LPCRECT *lpPosRect* = NULL ) const;

### **Return Value**

Nonzero if the item is activated for in-place editing and its zoom factor is other than 100% (1:1); otherwise 0.

### Parameters

- *lpSizeNum* Pointer to an object of class **CSize** that will hold the zoom factor's numerator. Can be **NULL**.
- *lpSizeDenom* Pointer to an object of class **CSize** that will hold the zoom factor's denominator. Can be **NULL**.
- *lpPosRect* Pointer to an object of class **CRect** that describes the item's new position. If this argument is **NULL**, the function uses the item's current position.

The **GetZoomFactor** member function determines the "zoom factor" of an item that has been activated for in-place editing. The zoom factor, in pixels, is the proportion of the item's size to its current extent. If the container application has not set the item's extent, its natural extent (as determined by **COleServerItem::OnGetExtent**) is used.

The function sets its first two arguments to the numerator and denominator of the item's "zoom factor." If the item is not being edited in place, the function sets these arguments to a default value of 100% (or 1:1) and returns zero. For further information, see Technical Note 40, "MFC/OLE In-Place Resizing and Zooming," available under MFC in Books Online.

See Also COleServerDoc::GetItemPosition, COleServerDoc::GetItemClipRect, COleServerDoc::OnSetItemRects

# COleServerDoc::IsEmbedded

### **BOOL IsEmbedded() const;**

#### **Return Value**

Nonzero if the **COleServerDoc** object is a document that represents an object embedded in a container; otherwise 0.

#### Remarks

Call the **IsEmbedded** member function to determine whether the document represents an object embedded in a container. A document loaded from a file is not embedded although it may be manipulated by a container application as a link. A document which is an embedding in a container document is considered to be embedded.

# COleServerDoc::IsInPlaceActive

### **BOOL IsInPlaceActive() const;**

### **Return Value**

Nonzero if the COleServerDoc object is active in place; otherwise 0.

### Remarks

Call the **IsInPlaceActive** member function to determine whether the item is currently in the in-place active state.

See Also COleClientItem::OnActivate, COleServerDoc::OnReactivateAndUndo, COleServerDoc::ActivateInPlace

# COleServerDoc::NotifyChanged

#### void NotifyChanged( );

#### Remarks

Call this function to notify all linked items connected to the document that the document has changed. Typically, you call this function after the user changes some global attribute such as the dimensions of the server document. If an OLE item is linked to the document with an automatic link, the item is updated to reflect the changes. In container applications written with the Microsoft Foundation Class Library, the **OnChange** member function of **COleClientItem** is called.

**Note** This function is included for compatibility with OLE 1. New applications should use **UpdateAIIItems**.

See Also OleServerDoc::NotifyClosed, COleServerDoc::NotifySaved, COleClientItem::OnChange

# COleServerDoc::NotifyClosed

void NotifyClosed( );

#### Remarks

Call this function to notify the container(s) that the document has been closed. When the user chooses the Close command from the File menu, **NotifyClosed** is called by **COleServerDoc's** implementation of the **OnCloseDocument** member function. In container applications written with the Microsoft Foundation Class Library, the **OnChange** member function of **COleClientItem** is called.

See Also COleServerDoc::NotifyChanged, COleServerDoc::NotifySaved, COleClientItem::OnChange, CDocument::OnCloseDocument

# COleServerDoc::NotifyRename

### void NotifyRename( LPCTSTR lpszNewName );

#### **Parameters**

*lpszNewName* Pointer to a string specifying the new name of the server document; this is typically a fully qualified path.

Call this function after the user renames the server document. When the user chooses the Save As command from the File menu, **NotifyRename** is called by **COleServerDoc**'s implementation of the **OnSaveDocument** member function. This function notifies the OLE system DLLs, which in turn notify the containers. In container applications written with the Microsoft Foundation Class Library, the **OnChange** member function of **COleClientItem** is called.

See Also COleServerDoc::NotifySaved, CDocument::OnSaveDocument

# COleServerDoc::NotifySaved

#### void NotifySaved( );

#### Remarks

Call this function after the user saves the server document. When the user chooses the Save command from the File menu, **NotifySaved** is called for you by **COleServerDoc**'s implementation of **OnSaveDocument**. This function notifies the OLE system DLLs, which in turn notify the containers. In container applications written with the Microsoft Foundation Class Library, the **OnChange** member function of **COleClientItem** is called.

See Also COleServerDoc::NotifyChanged, COleServerDoc::NotifyClosed, COleClientItem::OnChange, CDocument::OnSaveDocument

### COleServerDoc::OnClose

virtual void OnClose( OLECLOSE dwCloseOption );

#### Parameters

*dwCloseOption* A value from the enumeration **OLECLOSE**. This parameter can have one of the following values:

- OLECLOSE\_SAVEIFDIRTY The file is saved if it has been modified.
- **OLECLOSE\_NOSAVE** The file is closed without being saved.
- **OLECLOSE\_PROMPTSAVE** If the file has been modified, the user is prompted about saving it.

#### Remarks

Called by the framework when a container requests that the server document be closed. The default implementation calls **CDocument::OnCloseDocument**.

For more information and additional values, see **OLECLOSE** in the OLE documentation.

#### See Also COleException, CDocument::OnCloseDocument

# COleServerDoc::OnDeactivate

### virtual void OnDeactivate( );

#### Remarks

Called by the framework when the user deactivates an embedded or linked item that is currently in-place active. This function restores the container application's user interface to its original state and destroys any menus and other controls that were created for in-place activation.

The undo state information should be unconditionally released at this point.

For more information, see the article "Activation" in Programming with MFC.

See Also COleServerDoc::ActivateInPlace, COleServerDoc::OnDeactivateUI, COleServerDoc::DestroyInPlaceFrame

# COleServerDoc::OnDeactivateUI

### virtual void OnDeactivateUI( BOOL bUndoable );

#### Parameters

*bUndoable* Specifies whether the editing changes can be undone.

### Remarks

Called when the user deactivates an item that was activated in place. This function restores the container application's user interface to its original state, hiding any menus and other controls that were created for in-place activation.

The framework always sets *bUndoable* to **FALSE**. If the server supports undo and there is an operation that can be undone, call the base-class implementation with *bUndoable* set to **TRUE**.

See Also COleServerDoc::OnDeactivate

# COleServerDoc::OnDocWindowActivate

### virtual void OnDocWindowActivate( BOOL bActivate );

#### **Parameters**

bActivate Specifies whether the document window is to be activated or deactivated.

### Remarks

The framework calls this function to activate or deactivate a document window for inplace editing. The default implementation removes or adds the frame-level user interface elements as appropriate. Override this function if you want to perform additional actions when the document containing your item is activated or deactivated. For more information, see the article "Activation" in Programming with MFC.

#### See Also COleServerDoc::ActivateInPlace,

COleServerDoc::OnReactivateAndUndo, COleServerDoc::OnShowControlBars, COleServerDoc::OnDeactivateUI, COleServerDoc::OnFrameWindowActivate, COleIPFrameWnd

## COleServerDoc::OnFrameWindowActivate

#### virtual void OnFrameWindowActivate( BOOL bActivate );

#### Parameters

bActivate Specifies whether the frame window is to be activated or deactivated.

#### Remarks

The framework calls this function when the container application's frame window is activated or deactivated.

The default implementation cancels any help modes the frame window might be in. Override this function if you want to perform special processing when the frame window is activated or deactivated.

For more information, see the article "Activation" in Programming with MFC.

See Also COleServerDoc::OnDocWindowActivate

### COleServerDoc::OnGetEmbeddedItem

#### virtual COleServerItem\* OnGetEmbeddedItem( ) = 0;

#### **Return Value**

A pointer to an item representing the entire document; NULL if the operation failed.

#### Remarks

Called by the framework when a container application calls the server application to create or edit an embedded item. There is no default implementation. You must override this function to return an item that represents the entire document. This return value should be an object of a **COleServerItem**-derived class.

#### See Also COleLinkingDoc::OnGetLinkedItem, COleServerItem

# COleServerDoc::OnReactivateAndUndo

### virtual BOOL OnReactivateAndUndo();

### **Return Value**

Nonzero if successful; otherwise 0.

The framework calls this function when the user chooses to undo changes made to an item that has been activated in place, changed, and subsequently deactivated. The default implementation does nothing except return **FALSE** to indicate failure.

Override this function if your application supports undo. Usually you would perform the undo operation, then activate the item by calling **ActivateInPlace**. If the container application is written with the Microsoft Foundation Class Library, calling **COleClientItem::ReactivateAndUndo** causes this function to be called.

See Also COleServerDoc::ActivateInPlace, COleServerDoc::IsInPlaceActive, COleClientItem::ReactivateAndUndo

## COleServerDoc::OnResizeBorder

#### virtual void OnResizeBorder( LPCRECT lpRectBorder, LPOLEINPLACEUIWINDOW lpUIWindow, BOOL bFrame );

#### Parameters

- *lpRectBorder* Pointer to a **RECT** structure or a **CRect** object that specifies the coordinates of the border.
- *lpUIWindow* Pointer to an object of class **IOleInPlaceUIWindow** that owns the current in-place editing session.
- *bFrame* **TRUE** if *lpUIWindow* points to the container application's top-level frame window, or **FALSE** if *lpUIWindow* points to the container application's document-level frame window.

### Remarks

The framework calls this function when the container application's frame windows change size. This function resizes and adjusts toolbars and other user-interface elements in accordance with the new window size.

For more information, see IOleInPlaceUIWindow in the OLE documentation.

This is an advanced overridable.

### See Also COleServerDoc::OnShowControlBars

### COleServerDoc::OnSetHostNames

### virtual void OnSetHostNames( LPCTSTR lpszHost, LPCTSTR lpszHostObj );

#### Parameters

*lpszHost* Pointer to a string that specifies the name of the container application. *lpszHostObj* Pointer to a string that specifies the container's name for the document.

Called by the framework when the container sets or changes the host names for this document. The default implementation changes the document title for all views referring to this document.

Override this function if your application sets the titles through a different mechanism.

#### See Also COleClientItem::SetHostNames

# COleServerDoc::OnSetItemRects

virtual void OnSetItemRects( LPCRECT lpPosRect, LPCRECT lpClipRect );

#### **Parameters**

*lpPosRect* Pointer to a **RECT** structure or a **CRect** object that specifies the in-place frame window's position relative to the container application's client area.

*lpClipRect* Pointer to a **RECT** structure or a **CRect** object that specifies the in-place frame window's clipping rectangle relative to the container application's client area.

#### Remarks

The framework calls this function to position the in-place editing frame window within the container application's frame window. Override this function to update the view's zoom factor, if necessary.

This function is usually called in response to a **RequestPositionChange** call, although it can be called at any time by the container to request a position change for the in-place item.

See Also COleServerDoc::RequestPositionChange, COleIPFrameWnd::RepositionFrame, COleClientItem::SetItemRects, COleServerDoc::GetZoomFactor

# COleServerDoc::OnShowControlBars

virtual void OnShowControlBars( CFrameWnd \*pFrameWnd, BOOL bShow );

#### **Parameters**

*pFrameWnd* Pointer to the frame window whose control bars should be hidden or shown.

bShow Determines whether control bars are shown or hidden.

The framework calls this function to show or hide the server application's control bars associated with the frame window identified by *pFrameWnd*. The default implementation enumerates all control bars owned by that frame window and hides or shows them.

See Also COleServerDoc::ActivateInPlace, COleServerDoc::OnReactivateAndUndo, COleServerDoc::OnFrameWindowActivate, COleServerDoc::IsInPlaceActive

## COleServerDoc::OnShowDocument

### virtual void OnShowDocument( BOOL bShow );

#### **Parameters**

*bShow* Specifies whether the user interface to the document is to be shown or hidden.

#### Remarks

The framework calls the **OnShowDocument** function when the server document must be hidden or shown. If *bShow* is **TRUE**, the default implementation activates the server application, if necessary, and causes the container application to scroll its window so that the item is visible. If *bShow* is **FALSE**, the default implementation deactivates the item through a call to **OnDeactivate**, then destroys or hides all frame windows that have been created for the document, except the first one. If no visible documents remain, the default implementation hides the server application.

See Also COleServerDoc::ActivateInPlace, COleServerItem::OnDoVerb, COleServerDoc::IsInPlaceActive, COleServerDoc::OnDeactivateUI

# COleServerDoc::OnUpdateDocument

### virtual BOOL OnUpdateDocument( );

### **Return Value**

Nonzero if the document was successfully updated; otherwise 0.

#### Remarks

Called by the framework when saving a document that is an embedded item in a compound document. The default implementation calls the **COleServerDoc::NotifySaved** and **COleServerDoc::SaveEmbedding** member functions and then marks the document as clean. Override this function if you want to perform special processing when updating an embedded item.

See Also COleServerDoc::NotifySaved, COleServerDoc::SaveEmbedding, CDocument::OnSaveDocument

# COleServerDoc::RequestPositionChange

void RequestPositionChange( LPCRECT lpPosRect );

#### **Parameters**

*lpPosRect* Pointer to a **RECT** structure or a **CRect** object containing the item's new position.

### Remarks

Call this member function to have the container application change the item's position. This function is usually called (in conjunction with **UpdateAllItems**) when the data in an in-place active item has changed. Following this call, the container might or might not perform the change by calling **OnSetItemRects**. The resulting position might be different from the one requested.

### See Also COleServerDoc::ScrollContainerBy

# COleServerDoc::SaveEmbedding

### void SaveEmbedding( );

### Remarks

Call this function to tell the container application to save the embedded object. This function is called automatically from **OnUpdateDocument**. Note that this function causes the item to be updated on disk, so it is usually called only as a result of a specific user action.

See Also COleServerDoc::NotifyClosed

# COleServerDoc::ScrollContainerBy

BOOL ScrollContainerBy( CSize sizeScroll );

### **Return Value**

Nonzero if successful; otherwise 0.

### **Parameters**

sizeScroll Indicates how far the container document is to scroll.

### Remarks

Call the **ScrollContainerBy** member function to scroll the container document by the amount, in pixels, indicated by *sizeScroll*. Positive values indicate scrolling down and to the right; negative values indicate scrolling up and to the left.

### See Also COleClientItem::OnScrollBy

# COleServerDoc::UpdateAllItems

void UpdateAllItems( COleServerItem\* pSender, LPARAM lHint = 0L, CObject\* pHint = NULL, DVASPECT nDrawAspect = DVASPECT\_CONTENT );

#### Parameters

- *pSender* Pointer to the item that modified the document, or **NULL** if all items are to be updated.
- lHint Contains information about the modification.

*pHint* Pointer to an object storing information about the modification.

*nDrawAspect* Determines how the item is to be drawn. This is a value from the **DVASPECT** enumeration. This parameter can have one of the following values:

- **DVASPECT\_CONTENT** Item is represented in such a way that it can be displayed as an embedded object inside its container.
- **DVASPECT\_THUMBNAIL** Item is rendered in a "thumbnail" representation so that it can be displayed in a browsing tool.
- **DVASPECT\_ICON** Item is represented by an icon.
- **DVASPECT\_DOCPRINT** Item is represented as if it were printed using the Print command from the File menu.

#### Remarks

Call this function to notify all linked items connected to the document that the document has changed. You typically call this function after the user changes the server document. If an OLE item is linked to the document with an automatic link, the item is updated to reflect the changes. In container applications written with the Microsoft Foundation Class Library, the **OnChange** member function of **COleClientItem** is called.

This function calls the **OnUpdate** member function for each of the document's items except the sending item, passing *pHint*, *lHint*, and *nDrawAspect*. Use these parameters to pass information to the items about the modifications made to the document. You can encode information using *lHint* or you can define a **CObject**-derived class to store information about the modifications and pass an object of that class using *pHint*. Override the **OnUpdate** member function in your **COleServerItem**-derived class to optimize the updating of each item depending on whether its presentation has changed.

# **See Also** COleServerDoc::NotifyChanged, COleServerItem::OnUpdate, COleServerDoc::NotifySaved, COleClientItem::OnChange

# COleServerItem

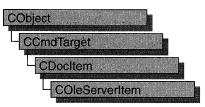

The **COleServerItem** class provides the server interface to OLE items. A linked item can represent some or all of a server document. An embedded item always represents an entire server document.

The **COleServerItem** class defines several overridable member functions that are called by the OLE system dynamic-link libraries (DLLs), usually in response to requests from the container application. These member functions allow the container application to manipulate the item indirectly in various ways, such as by displaying it, executing its verbs, or retrieving its data in various formats.

To use **COleServerItem**, derive a class from it and implement the **OnDraw** and **Serialize** member functions. The **OnDraw** function provides the metafile representation of an item, allowing it to be displayed when a container application opens a compound document. The **Serialize** function of **CObject** provides the native representation of an item, allowing an embedded item to be transferred between the server and container applications. **OnGetExtent** provides the natural size of the item to the container, enabling the container to size the item.

For more information about servers and related topics, see the article "Servers: Implementing a Server" and "Creating a Container/Server Application" in the article "Containers: Advanced Features." Both articles are in *Programming with MFC*.

#### #include <afxole.h>

Status

# See Also COleClientItem, COleServerItem, COleServerDoc, COleTemplateServer, CObject::Serialize

| olaluo       |                                                                          |
|--------------|--------------------------------------------------------------------------|
| GetDocument  | Returns the server document that contains the item.                      |
| GetItemName  | Returns the name of the item. Used for linked items only.                |
| SetItemName  | Sets the name of the item. Used for linked items only.                   |
| IsConnected  | Indicates whether the item is currently attached to an active container. |
| IsLinkedItem | Indicates whether the item represents a linked OLE item.                 |

### Operations

| Operations              |                                                                                                    |
|-------------------------|----------------------------------------------------------------------------------------------------|
| CopyToClipboard         | Copies the item to the Clipboard.                                                                           |
| NotifyChanged           | Updates all containers with automatic link update.                                                          |
| DoDragDrop              | Performs a drag-and-drop operation.                                                                         |
| GetClipboardData        | Gets the data source for use in data transfer (drag and drop or Clipboard).                                 |
| GetEmbedSourceData      | Gets the CF_EMBEDSOURCE data for an OLE item.                                                               |
| AddOtherClipboardData   | Places presentation and conversion formats in a <b>COleDataSource</b> object.                               |
| GetLinkSourceData       | Gets the CF_LINKSOURCE data for an OLE item.                                                                |
| GetObjectDescriptorData | Gets the <b>CF_OBJECTDESCRIPTOR</b> data for an OLE item.                                                   |
| Construction            |                                                                                                    |
| COleServerItem          | Constructs a COleServerItem object.                                                                         |
| GetDataSource           | Gets the object used to store conversion formats.                                                           |
| Overridables            |                                                                                                    |
| OnDraw                  | Called when the container requests to draw the item; implementation required.                               |
| OnDrawEx                | Called for specialized item drawing.                                                                        |
| OnUpdate                | Called when some portion of the document the item belongs in is changed.                                    |
| OnInitFromData          | Called by the framework to initialize an OLE item using the contents of the data transfer object specified. |
| OnGetExtent             | Called by the framework to retrieve the size of the OLE item.                                               |
| OnSetExtent             | Called by the framework to set the size of the OLE item.                                                    |
| OnGetClipboardData      | Called by the framework to get the data that would be copied to the Clipboard.                              |
| OnSetColorScheme        | Called to set the item's color scheme.                                                                      |
| OnSetData               | Called to set the item's data.                                                                              |
| OnDoVerb                | Called to execute a verb.                                                                                   |
| OnQueryUpdateItems      | Called to determine whether any linked items require updating.                                              |
| OnRenderData            | Retrieves data as part of delayed rendering.                                                                |
| OnRenderFileData        | Retrieves data into a <b>CFile</b> object as part of delayed rendering.                                     |
| OnRenderGlobalData      | Retrieves data into an HGLOBAL as part of delayed rendering.                                                |
| OnUpdateItems           | Called to update the presentation cache of all items in the server document.                                |
|                         |                                                                                                    |

| OnOpen       | Called by the framework to display the OLE item in its own top-level window. |
|--------------|------------------------------------------------------------------------------|
| OnShow       | Called when the container requests to show the item.                         |
| OnHide       | Called by the framework to hide the OLE item.                                |
| Data Members |                                                                              |
| m_sizeExtent | Informs the server about how much of the OLE item is visible.                |

# **Member Functions**

# COleServerItem::AddOtherClipboardData

### void AddOtherClipboardData( COleDataSource\* pDataSource );

#### Parameters

*pDataSource* Pointer to the **COleDataSource** object in which the data should be placed.

### Remarks

Call this function to place the presentation and conversion formats for the OLE item in the specified **COleDataSource** object. You must have implemented the **OnDraw** member function to provide the presentation format (a metafile picture) for the item. To support other conversion formats, register them using the **COleDataSource** object returned by **GetDataSource** and override the **OnRenderData** member function to provide data in the formats you want to support.

See Also COleDataSource, COleServerItem::GetDataSource, COleServerItem::GetEmbedSourceData, COleServerItem::OnDraw

# COleServerItem::COleServerItem

### COleServerItem( COleServerDoc\* pServerDoc, BOOL bAutoDelete );

### Parameters

*pServerDoc* Pointer to the document that will contain the new item.

*bAutoDelete* Flag indicating whether the object can be deleted when a link to it is released. Set this to **FALSE** if the **COleServerItem** object is an integral part of your document's data which you must delete. Set this to **TRUE** if the object is a secondary structure used to identify a range in your document's data that can be deleted by the framework.

Constructs a **COleServerItem** object and adds it to the server document's collection of document items.

See Also COleDocument::AddItem

# COleServerItem::CopyToClipboard

void CopyToClipboard( BOOL bIncludeLink = FALSE );

#### Parameters

*blncludeLink* Set this to **TRUE** if link data should be copied to the Clipboard. Set this to **FALSE** if your server application does not support links.

#### Remarks

Call this function to copy the OLE item to the Clipboard. The function uses the **OnGetClipboardData** member function to create a **COleDataSource** object containing the OLE item's data in the formats supported. The function then places the **COleDataSource** object on the Clipboard by using the **COleDataSource::SetClipboard** function. The **COleDataSource** object includes the item's native data and its representation in **CF\_METAFILEPICT** format, as well as data in any conversion formats you choose to support. You must have implemented **Serialize** and **OnDraw** for this member function to work.

See Also COleDataSource::SetClipboard, COleDataSource, COleServerItem::AddOtherClipboardData, COleServerItem::GetClipboardData, COleServerItem::OnDraw, CObject::Serialize

## COleServerItem::DoDragDrop

DROPEFFECT DoDragDrop( LPCRECT lpItemRect, CPoint ptOffset, BOOL bIncludeLink = FALSE, DWORD dwEffects = DROPEFFECT\_COPY | DROPEFFECT\_MOVE, LPCRECT lpRectStartDrag = NULL );

#### **Return Value**

A value from the **DROPEFFECT** enumeration. If it is **DROPEFFECT\_MOVE**, the original data should be removed.

#### **Parameters**

*lpItemRect* The item's rectangle on screen, in pixels, relative to the client area.

*ptOffset* The offset from *lpItemRect* where the mouse position was at the time of the drag.

*blncludeLink* Set this to **TRUE** if link data should be copied to the Clipboard. Set it to **FALSE** if your application does not support links.

- *dwEffects* Determines the effects that the drag source will allow in the drag operation (a combination of Copy, Move, and Link).
- *lpRectStartDrag* Pointer to the rectangle that defines where the drag actually starts. For more information, see the following Remarks section.

Call the **DoDragDrop** member function to perform a drag-and-drop operation. The drag-and-drop operation does not start immediately. It waits until the mouse cursor leaves the rectangle specified by *lpRectStartDrag* or until a specified number of milliseconds have passed. If *lpRectStartDrag* is **NULL**, the size of the rectangle is one pixel. The delay time is specified by the **DragDelay** value in the [Windows] section of WIN.INI. If this value is not in WIN.INI, the default value of 200 milliseconds is used.

See Also COleDataSource::DoDragDrop, COleServerItem::CopyToClipboard

### COleServerItem::GetClipboardData

void GetClipboardData( COleDataSource\* pDataSource, BOOL bIncludeLink = FALSE, LPPOINT lpOffset = NULL, LPSIZE lpSize = NULL );

#### **Parameters**

- *pDataSource* Pointer to the **COleDataSource** object that will receive the OLE item's data in all supported formats.
- *bIncludeLink* **TRUE** if link data should be copied to the Clipboard. **FALSE** if your server application does not support links.
- *lpOffset* The offset, in pixels, of the mouse cursor from the origin of the object.

*lpSize* The size of the object in pixels.

#### Remarks

Call this function to fill the specified **COleDataSource** object with all the data that would be copied to the Clipboard if you called **CopyToClipboard** (the same data would also be transferred if you called **DoDragDrop**). This function calls the **GetEmbedSourceData** member function to get the native data for the OLE item and calls the **AddOtherClipboardData** member function to get the presentation format and any supported conversion formats. If *bIncludeLink* is **TRUE**, the function also calls **GetLinkSourceData** to get the link data for the item.

Override this function if you want to put formats in a **COleDataSource** object before or after those formats supplied by **CopyToClipboard**.

See Also COleDataSource, COleServerItem::AddOtherClipboardData, COleServerItem::CopyToClipboard, COleServerItem::DoDragDrop, COleServerItem::GetEmbedSourceData, COleServerItem::GetLinkSourceData

# COleServerItem::GetDataSource

#### COleDataSource\* GetDataSource( );

#### **Return Value**

A pointer to the COleDataSource object used to store the conversion formats.

#### Remarks

Call this function to get the **COleDataSource** object used to store the conversion formats that the server application supports. If you want your server application to offer data in a variety of formats during data transfer operations, register those formats with the **COleDataSource** object returned by this function. For example, if you want to supply a **CF\_TEXT** representation of the OLE item for Clipboard or drag-and-drop operations, you would register the format with the **COleDataSource** object this function returns, and then override the **OnRenderXxxData** member function to provide the data.

See Also COleDataSource, COleDataSource::DelayRenderData, COleServerItem::CopyToClipboard, COleServerItem::DoDragDrop, COleServerItem::OnRenderData, COleServerItem::OnRenderFileData, COleServerItem::OnRenderGlobalData

## COleServerItem::GetDocument

#### COleServerDoc\* GetDocument() const;

#### **Return Value**

A pointer to the document that contains the item; **NULL** if the item is not part of a document.

#### Remarks

Call this function to get a pointer to the document that contains the item. This allows access to the server document that you passed as an argument to the **COleServerItem** constructor.

See Also COleServerItem::COleServerItem, COleServerDoc

### COleServerItem::GetEmbedSourceData

#### void GetEmbedSourceData( LPSTGMEDIUM lpStgMedium );

#### Parameters

*lpStgMedium* Pointer to the **STGMEDIUM** structure that will receive the **CF\_EMBEDSOURCE** data for the OLE item.

Call this function to get the CF\_EMBEDSOURCE data for an OLE item. This format includes the item's native data. You must have implemented the Serialize member function for this function to work properly.

The result can then be added to a data source by using **COleDataSource::CacheData**. This function is called automatically by **COleServerItem::OnGetClipboardData**.

For more information, see **STGMEDIUM** in the *OLE 2 Programmer's Reference*, *Volume 1*.

See Also COleServerItem::GetLinkSourceData, COleServerItem::GetObjectDescriptorData, COleDataSource::CacheData, CObject::Serialize

### COleServerItem::GetItemName

#### const CString& GetItemName( ) const;

#### **Return Value**

The name of the item.

#### Remarks

Call this function to get the name of the item. You typically call this function only for linked items.

See Also COleServerItem::SetItemName, COleLinkingDoc::OnGetLinkedItem

### COleServerItem::GetLinkSourceData

#### BOOL GetLinkSourceData( LPSTGMEDIUM lpStgMedium );

#### **Return Value**

Nonzero if successful; otherwise 0.

#### **Parameters**

*lpStgMedium* Pointer to the **STGMEDIUM** structure that will receive the **CF\_LINKSOURCE** data for the OLE item.

#### Remarks

Call this function to get the **CF\_LINKSOURCE** data for an OLE item. This format includes the CLSID describing the type of the OLE item and the information needed to locate the document containing the OLE item.

The result can then be added to a data source with **COleDataSource::CacheData**. This function is called automatically by **OnGetClipboardData**.

For more information, see **STGMEDIUM** in the *OLE 2 Programmer's Reference*, *Volume 1*.

See Also COleServerItem::GetEmbedSourceData, COleServerItem::GetObjectDescriptorData

### COleServerItem::GetObjectDescriptorData

void GetObjectDescriptorData( LPPOINT\* lpOffset, LPSIZE\* lpSize, LPSTGMEDIUM lpStgMedium );

#### Parameters

*lpOffset* Offset of the mouse click from the upper-left corner of the OLE item. Can be **NULL**.

*lpSize* Size of the OLE item. Can be **NULL**.

*lpStgMedium* Pointer to the **STGMEDIUM** structure that will receive the **CF\_OBJECTDESCRIPTOR** data for the OLE item.

#### Remarks

Call this function to get the **CF\_OBJECTDESCRIPTOR** data for an OLE item. The information is copied into the **STGMEDIUM** structure pointed to by *lpStgMedium*. This format includes the information needed for the Paste Special dialog.

For more information, see **STGMEDIUM** in the *OLE 2 Programmer's Reference*, *Volume 1*.

See Also COleServerItem::AddOtherClipboardData, COleServerItem::GetEmbedSourceData, COleServerItem::GetLinkSourceData, COlePasteSpecialDialog

### COleServerItem::IsConnected

#### **BOOL IsConnected() const;**

#### **Return Value**

Nonzero if the item is connected; otherwise 0.

#### Remarks

Call this function to see if the OLE item is connected. An OLE item is considered connected if one or more containers have references to the item. An item is connected if its reference count is greater than 0 or if it is an embedded item.

#### See Also COleServerItem::IsLinkedItem, COleLinkingDoc::OnGetLinkedItem

# COleServerItem::IsLinkedItem

#### BOOL IsLinkedItem() const;

#### **Return Value**

Nonzero if the item is a linked item; otherwise 0.

#### Remarks

Call this function to see if the OLE item is a linked item. An item is linked if the item is valid and is not returned in the document's list of embedded items. A linked item might or might not be connected to a container.

It is common to use the same class for both linked and embedded items. **IsLinkedItem** allows you to make linked items behave differently than embedded items, although many times the code is common.

See Also COleServerItem::IsConnected, COleLinkingDoc::OnGetLinkedItem

# COleServerItem::NotifyChanged

void NotifyChanged( DVASPECT nDrawAspect = DVASPECT\_CONTENT );

#### Parameters

*nDrawAspect* A value from the **DVASPECT** enumeration that indicates which aspect of the OLE item has changed. This parameter can have any of the following values:

- **DVASPECT\_CONTENT** Item is represented in such a way that it can be displayed as an embedded object inside its container.
- **DVASPECT\_THUMBNAIL** Item is rendered in a "thumbnail" representation so that it can be displayed in a browsing tool.
- **DVASPECT\_ICON** Item is represented by an icon.
- **DVASPECT\_DOCPRINT** Item is represented as if it were printed using the Print command from the File menu.

#### Remarks

Call this function after the linked item has been changed. If a container item is linked to the document with an automatic link, the item is updated to reflect the changes. In container applications written using the Microsoft Foundation Class Library, **COleClientItem::OnChange** is called in response.

See Also COleClientItem::OnChange, COleServerItem::OnUpdate, COleServerDoc::NotifyChanged

# COleServerItem::OnDoVerb

#### virtual void OnDoVerb( LONG iVerb );

#### Parameters

*iVerb* Specifies the verb to execute. It can be any one of the following:

| Value | Meaning                      | Symbol           |
|-------|------------------------------|------------------|
| 0     | Primary verb                 | OLEIVERB_PRIMARY |
| 1     | Secondary verb               | (None)           |
| -1    | Display item for editing     | OLEIVERB_SHOW    |
| -2    | Edit item in separate window | OLEIVERB_OPEN    |
| -3    | Hide item                    | OLEIVERB_HIDE    |

The -1 value is typically an alias for another verb. If open editing is not supported, -2 has the same effect as -1. For additional values, see **IOleObject::DoVerb** in the OLE 2 Programmer's Reference, Volume 1.

#### Remarks

Called by the framework to execute the specified verb. If the container application was written with the Microsoft Foundation Class Library, this function is called when the **ColeClientItem::Activate** member function of the corresponding **ColeClientItem** object is called. The default implementation calls the **OnShow** member function if the primary verb or **OLEIVERB\_SHOW** is specified, **OnOpen** if the secondary verb or **OLEIVERB\_OPEN** is specified, and **OnHide** if **OLEIVERB\_HIDE** is specified. The default implementation calls **OnShow** if *iVerb* is not one of the verbs listed above.

Override this function if your primary verb does not show the item. For example, if the item is a sound recording and its primary verb is Play, you would not have to display the server application to play the item.

For more information, see **IOleObject::DoVerb** in the *OLE 2 Programmer's Reference, Volume 1.* 

See Also COleClientItem::Activate, COleServerItem::OnShow, COleServerItem::OnOpen, COleServerItem::OnHide

### COleServerItem::OnDraw

#### virtual BOOL OnDraw( CDC\* pDC, CSize& rSize ) = 0;

#### **Return Value**

Nonzero if the item was successfully drawn; otherwise 0.

#### COleServerItem::OnDrawEx

#### Parameters

- pDC A pointer to the **CDC** object on which to draw the item. The display context is automatically connected to the attribute display context so you can call attribute functions, although doing so would make the metafile device-specific.
- rSize Size, in HIMETRIC units, in which to draw the metafile.

#### Remarks

Called by the framework to render the OLE item into a metafile. The metafile representation of the OLE item is used to display the item in the container application. If the container application was written with the Microsoft Foundation Class Library, the metafile is used by the **Draw** member function of the corresponding **COleClientItem** object. There is no default implementation. You must override this function to draw the item into the device context specified.

#### See Also COleClientItem::Draw

### COleServerItem::OnDrawEx

#### virtual BOOL OnDrawEx( CDC\* pDC, DVASPECT nDrawAspect, CSize& rSize );

#### **Return Value**

Nonzero if the item was successfully drawn; otherwise 0.

#### **Parameters**

- pDC A pointer to the **CDC** object on which to draw the item. The DC is automatically connected to the attribute DC so you can call attribute functions, although doing so would make the metafile device-specific.
- *nDrawAspect* A value from the **DVASPECT** enumeration. This parameter can have any of the following values:
  - **DVASPECT\_CONTENT** Item is represented in such a way that it can be displayed as an embedded object inside its container.
  - **DVASPECT\_THUMBNAIL** Item is rendered in a "thumbnail" representation so that it can be displayed in a browsing tool.
  - DVASPECT\_ICON Item is represented by an icon.
  - **DVASPECT\_DOCPRINT** Item is represented as if it were printed using the Print command from the File menu.

*rSize* Size of the item in **HIMETRIC** units.

#### Remarks

Called by the framework for all drawing. The default implementation calls **OnDraw** when **DVASPECT** is equal to **DVASPECT\_CONTENT**; otherwise it fails.

Override this function to provide presentation data for aspects other than **DVASPECT\_CONTENT**, such as **DVASPECT\_ICON** or **DVASPECT\_THUMBNAIL**.

#### See Also COleServerItem::OnDraw

### COleServerItem::OnGetClipboardData

virtual COleDataSource\* OnGetClipboardData( BOOL bIncludeLink, LPPOINT lpOffset, LPSIZE lpSize );

#### **Return Value**

A pointer to a COleDataSource object containing the Clipboard data.

#### Parameters

*blncludeLink* Set this to **TRUE** if link data should be copied to the Clipboard. Set this to **FALSE** if your server application does not support links.

*lpOffset* The offset of the mouse cursor from the origin of the object in pixels.

*lpSize* The size of the object in pixels.

#### Remarks

Called by the framework to get a **COleDataSource** object containing all the data that would be placed on the Clipboard by a call to the **CopyToClipboard** member function. The default implementation of this function calls **GetClipboardData**.

See Also COleDataSource, COleDataSource::SetClipboard, COleServerItem::CopyToClipboard, COleServerItem::GetClipboardData

### COleServerItem::OnGetExtent

virtual BOOL OnGetExtent( DVASPECT nDrawAspect, CSize& rSize );

#### **Return Value**

Nonzero if successful; otherwise 0.

#### Parameters

*nDrawAspect* Specifies the aspect of the OLE item whose bounds are to be retrieved. This parameter can have any of the following values:

- **DVASPECT\_CONTENT** Item is represented in such a way that it can be displayed as an embedded object inside its container.
- **DVASPECT\_THUMBNAIL** Item is rendered in a "thumbnail" representation so that it can be displayed in a browsing tool.
- **DVASPECT\_ICON** Item is represented by an icon.

- **DVASPECT\_DOCPRINT** Item is represented as if it were printed using the Print command from the File menu.
- *rSize* Reference to a **CSize** object that will receive the size of the OLE item.

Called by the framework to retrieve the size, in HIMETRIC units, of the OLE item.

If the container application was written with the Microsoft Foundation Class Library, this function is called when the **GetExtent** member function of the corresponding **COleClientItem** object is called. The default implementation does nothing. You must implement it yourself. Override this function if you want to perform special processing when handling a request for the size of the OLE item.

See Also COleClientItem::Draw, COleClientItem::GetExtent

### COleServerItem::OnHide

#### virtual void OnHide();

#### Remarks

Called by the framework to hide the OLE item. The default calls **COleServerDoc::OnShowDocument( FALSE )**. The function also notifies the container that the OLE item has been hidden. Override this function if you want to perform special processing when hiding an OLE item.

See Also COleServerItem::OnOpen, COleServerItem::OnShow, COleServerDoc::OnShowDocument

### COleServerItem::OnInitFromData

#### virtual BOOL OnInitFromData( COleDataObject\* pDataObject, BOOL bCreation );

#### **Return Value**

Nonzero if successful; otherwise 0.

#### **Parameters**

- *pDataObject* Pointer to an OLE data object containing data in various formats for initializing the OLE item.
- *bCreation* **TRUE** if the function is called to initialize an OLE item being newly created by a container application. **FALSE** if the function is called to replace the contents of an already existing OLE item.

Called by the framework to initialize an OLE item using the contents of *pDataObject*. If *bCreation* is **TRUE**, this function is called if a container implements Insert New Object based on the current selection. The data selected is used when creating the new OLE item. For example, when selecting a range of cells in a spreadsheet program and then using the Insert New Object to create a chart based on the values in the selected range. The default implementation does nothing. Override this function to choose an acceptable format from those offered by *pDataObject* and initialize the OLE item based on the data provided. This is an advanced overridable.

For more information, see **IOleObject::InitFromData** in the OLE 2 Programmer's Reference, Volume 1.

## COleServerItem::OnOpen

#### virtual void OnOpen();

#### Remarks

Called by the framework to display the OLE item in a separate instance of the server application, rather than in place.

The default implementation activates the first frame window displaying the document that contains the OLE item; if the application is a mini-server, the default implementation shows the main window. The function also notifies the container that the OLE item has been opened.

Override this function if you want to perform special processing when opening an OLE item. This is especially common with linked items where you want to set the selection to the link when it is opened.

For more information, see **IOleClientSite::OnShowWindow** in the OLE 2 Programmer's Reference, Volume 1.

See Also COleServerItem::OnShow

## COleServerItem::OnQueryUpdateItems

#### virtual BOOL OnQueryUpdateItems();

#### **Return Value**

Nonzero if the document has items needing updates; 0 if all items are up to date.

Called by the framework to determine whether any linked items in the current server document are out of date. An item is out of date if its source document has been changed but the linked item has not been updated to reflect the changes in the document.

See Also COleServerItem::OnUpdate, COleServerItem::OnUpdateItems

### COleServerItem::OnRenderData

#### virtual BOOL OnRenderData( LPFORMATETC lpFormatEtc, LPSTGMEDIUM lpStgMedium );

#### **Return Value**

Nonzero if successful; otherwise 0.

#### Parameters

*lpFormatEtc* Points to the **FORMATETC** structure specifying the format in which information is requested.

*lpStgMedium* Points to a **STGMEDIUM** structure in which the data is to be returned.

#### Remarks

Called by the framework to retrieve data in the specified format. The specified format is one previously placed in the **COleDataSource** object using the **DelayRenderData** or **DelayRenderFileData** member function for delayed rendering. The default implementation of this function calls **OnRenderFileData** or **OnRenderGlobalData**, respectively, if the supplied storage medium is either a file or memory. If neither of these formats is supplied, the default implementation returns 0 and does nothing.

If *lpStgMedium->tymed* is **TYMED\_NULL**, the **STGMEDIUM** should allocated and filled as specified by *lpFormatEtc->tymed*. If not **TYMED\_NULL**, the **STGMEDIUM** should be filled in place with the data.

This is an advanced overridable. Override this function to provide your data in the requested format and medium. Depending on your data, you may want to override one of the other versions of this function instead. If your data is small and fixed in size, override **OnRenderGlobalData**. If your data is in a file, or is of variable size, override **OnRenderFileData**.

For more information, see **IDataObject::GetData**, **STGMEDIUM**, **FORMATETC**, and **TYMED** in the *OLE 2 Programmer's Reference*, *Volume 1*.

#### See Also COleServerItem::OnRenderFileData

## COleServerItem::OnRenderFileData

#### virtual BOOL OnRenderFileData( LPFORMATETC lpFormatEtc, CFile\* pFile );

#### **Return Value**

Nonzero if successful; otherwise 0.

#### Parameters

*lpFormatEtc* Points to the **FORMATETC** structure specifying the format in which information is requested.

*pFile* Points to a **CFile** object in which the data is to be rendered.

#### Remarks

Called by the framework to retrieve data in the specified format when the storage medium is a file. The specified format is one previously placed in the **COleDataSource** object using the **DelayRenderData** member function for delayed rendering. The default implementation of this function simply returns **FALSE**.

This is an advanced overridable. Override this function to provide your data in the requested format and medium. Depending on your data, you might want to override one of the other versions of this function instead. If you want to handle multiple storage mediums, override **OnRenderData**. If your data is in a file, or is of variable size, override **OnRenderFileData**.

For more information, see **IDataObject::GetData** and **FORMATETC** in the *OLE 2 Programmer's Reference, Volume 1*.

#### See Also COleServerItem::OnRenderData

### COleServerItem::OnRenderGlobalData

#### virtual BOOL OnRenderGlobalData( LPFORMATETC lpFormatEtc, HGLOBAL\* phGlobal);

#### **Return Value**

Nonzero if successful; otherwise 0.

#### **Parameters**

- *lpFormatEtc* Points to the **FORMATETC** structure specifying the format in which information is requested.
- *phGlobal* Points to a handle to global memory in which the data is to be returned. If no memory has been allocated, this parameter can be **NULL**.

Called by the framework to retrieve data in the specified format when the specified storage medium is global memory. The specified format is one previously placed in the **COleDataSource** object using the **DelayRenderData** member function for delayed rendering. The default implementation of this function simply returns **FALSE**.

If *phGlobal* is **NULL**, then a new **HGLOBAL** should be allocated and returned in *phGlobal*. Otherwise, the **HGLOBAL** specified by *phGlobal* should be filled with the data. The amount of data placed in the **HGLOBAL** must not exceed the current size of the memory block. Also, the block cannot be reallocated to a larger size.

This is an advanced overridable. Override this function to provide your data in the requested format and medium. Depending on your data, you may want to override one of the other versions of this function instead. If you want to handle multiple storage mediums, override **OnRenderData**. If your data is in a file, or is of variable size, override **OnRenderFileData**.

For more information, see **IDataObject::GetData** and **FORMATETC** in the *OLE 2 Programmer's Reference, Volume 1*.

See Also COleServerItem::OnRenderData

### COleServerItem::OnSetColorScheme

#### virtual BOOL OnSetColorScheme( const LOGPALETTE FAR\* lpLogPalette );

#### **Return Value**

Nonzero if the color palette is used; otherwise 0.

#### Parameters

*lpLogPalette* Pointer to a Windows **LOGPALETTE** structure.

#### Remarks

Called by the framework to specify a color palette to be used when editing the OLE item. If the container application was written using the Microsoft Foundation Class Library, this function is called when the **IOleObject::SetColorScheme** function of the corresponding **COleClientItem** object is called. The default implementation returns **FALSE**. Override this function if you want to use the recommended palette. The server application is not required to use the suggested palette.

For more information, see **IOleObject::SetColorScheme** in the *OLE 2 Programmer's Reference, Volume 1.* 

### COleServerItem::OnSetData

#### virtual BOOL OnSetData( LPFORMATETC pFormatEtc, LPSTGMEDIUM pStgMedium, BOOL bRelease );

#### **Return Value**

Nonzero if successful; otherwise 0.

#### **Parameters**

*pFormatEtc* Pointer to a **FORMATETC** structure specifying the format of the data.

*pStgMedium* Pointer to a **STGMEDIUM** structure in which the data resides.

*bRelease* Indicates who has ownership of the storage medium after completing the function call. The caller decides who is responsible for releasing the resources allocated on behalf of the storage medium. The caller does this by setting *bRelease*. If *bRelease* is nonzero, the server item takes ownership, freeing the medium when it has finished using it. When *bRelease* is 0, the caller retains ownership and the server item can use the storage medium only for the duration of the call.

#### Remarks

Called by the framework to replace the OLE item's data with the specified data. The server item does not take ownership of the data until it has successfully obtained it. That is, it does not take ownership if it returns 0. If the data source takes ownership, it frees the storage medium by calling the **ReleaseStgMedium** function.

The default implementation does nothing. Override this function to replace the OLE item's data with the specified data. This is an advanced overridable.

For more information, see **STGMEDIUM**, **FORMATETC**, and **ReleaseStgMedium** in the *OLE 2 Programmer's Reference, Volume 1*.

See Also COleDataSource::OnSetData

### COleServerItem::OnSetExtent

#### virtual BOOL OnSetExtent( DVASPECT nDrawAspect, const CSize& size );

#### **Return Value**

Nonzero if successful; otherwise 0.

#### Parameters

*nDrawAspect* Specifies the aspect of the OLE item whose bounds are being specified. This parameter can have any of the following values:

• **DVASPECT\_CONTENT** Item is represented in such a way that it can be displayed as an embedded object inside its container.

- **DVASPECT\_THUMBNAIL** Item is rendered in a "thumbnail" representation so that it can be displayed in a browsing tool.
- DVASPECT\_ICON Item is represented by an icon.
- **DVASPECT\_DOCPRINT** Item is represented as if it were printed using the Print command from the File menu.
- size A CSize structure specifying the new size of the OLE item.

Called by the framework to tell the OLE item how much space is available to it in the container document. If the container application was written with the Microsoft Foundation Class Library, this function is called when the **SetExtent** member function of the corresponding **COleClientItem** object is called. The default implementation sets the **m\_sizeExtent** member to the specified size if *nDrawAspect* is **DVASPECT\_CONTENT**; otherwise it returns 0. Override this function to perform special processing when you change the size of the item.

See Also COleClientItem::SetExtent, COleServerItem::OnGetExtent, COleServerItem::m\_sizeExtent

### COleServerItem::OnShow

#### virtual void OnShow();

#### Remarks

Called by the framework to instruct the server application to display the OLE item in place. This function is typically called when the user of the container application creates an item or executes a verb, such as Edit, that requires the item to be shown. The default implementation attempts in-place activation. If this fails, the function calls the **OnOpen** member function to display the OLE item in a separate window.

Override this function if you want to perform special processing when an OLE item is shown.

See Also COleServerItem::OnOpen, COleClientItem::Activate

# COleServerItem::OnUpdate

virtual void OnUpdate( COleServerItem\* pSender, LPARAM lHint, CObject\* pHint, DVASPECT nDrawAspect );

#### Parameters

pSender Pointer to the item that modified the document. Can be NULL.

*lHint* Contains information about the modification.

pHint Pointer to an object storing information about the modification.

*nDrawAspect* A value from the **DVASPECT** enumeration. This parameter can have any one of the following values:

- **DVASPECT\_CONTENT** Item is represented in such a way that it can be displayed as an embedded object inside its container.
- **DVASPECT\_THUMBNAIL** Item is rendered in a "thumbnail" representation so that it can be displayed in a browsing tool.
- **DVASPECT\_ICON** Item is represented by an icon.
- **DVASPECT\_DOCPRINT** Item is represented as if it were printed using the Print command from the File menu.

#### Remarks

Called by the framework when an item has been modified. The default implementation calls **NotifyChanged**, regardless of the hint or sender.

See Also COleServerItem::NotifyChanged

## COleServerItem::OnUpdateItems

#### virtual void OnUpdateItems( );

#### Remarks

Called by the framework to update all items in the server document. The default implementation calls **UpdateLink** for all **COleClientItem** objects in the document.

#### See Also COleServerItem::OnUpdate, COleServerItem::OnQueryUpdateItems

### COleServerItem::SetItemName

void SetItemName( LPCTSTR lpszItemName );

#### Parameters

*lpszItemName* Pointer to the new name of the item.

#### Remarks

Call this function when you create a linked item to set its name. The name must be unique within the document. When a server application is called to edit a linked item, the application uses this name to find the item. You do not need to call this function for embedded items.

#### See Also COleServerItem::GetItemName, COleLinkingDoc::OnGetLinkedItem

# Data Members

# COleServerItem::m\_sizeExtent

#### CSize m\_sizeExtent;

#### Remarks

This member tells the server how much of the object is visible in the container document. The default implementation of **OnSetExtent** sets this member.

#### See Also COleServerItem::OnSetExtent

# COleStreamFile

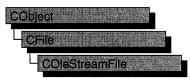

A **COleStreamFile** object represents a stream of data (**IStream**) in a compound file as part of OLE Structured Storage. An **IStorage** object must exist before the stream can be opened or created unless it is a memory stream.

COleStreamFile objects are manipulated exactly like CFile objects.

For more information about manipulating streams and storages, see the article "Containers: Compound Files" in *Programming with MFC*.

For more information, see **IStream** and **IStorage** in the *OLE 2 Programmer's Reference*, *Volume 1*.

| <pre>#include <afxole.h></afxole.h></pre> |                                                                        |
|-------------------------------------------|------------------------------------------------------------------------|
| See Also CFile                            |                                                                        |
| Construction                              |                                                                        |
| COleStreamFile                            | Constructs a COleStreamFile object.                                    |
| Attributes and Operations                 |                                                                        |
| Attach                                    | Associates a stream with the object.                                   |
| CreateMemoryStream                        | Creates a stream from global memory and associates it with the object. |
| CreateStream                              | Creates a stream and associates it with the object.                    |
| Detach                                    | Disassociates the stream from the object.                              |
| OpenStream                                | Safely opens a stream and associates it with the object.               |

# **Member Functions**

## COleStreamFile::Attach

void Attach( LPSTREAM lpStream );

#### Parameters

*lpStream* Points to the OLE stream (**IStream**) to be associated with the object. Cannot be **NULL**.

#### Remarks

Associates the supplied OLE stream with the **COleStreamFile** object. The object must not already be associated with an OLE stream.

For more information, see IStream in the OLE 2 Programmer's Reference, Volume 1.

See Also COleStreamFile::Detach

## COleStreamFile::COleStreamFile

**COleStreamFile**( **LPSTREAM** *lpStream* = **NULL** );

#### **Parameters**

*lpStream* Pointer to the OLE stream to be associated with the object.

#### Remarks

Creates a **COleStreamFile** object. If *lpStream* is **NULL**, the object is not associated with an OLE stream, otherwise, the object is associated with the supplied OLE stream.

For more information, see IStream in the OLE 2 Programmer's Reference, Volume 1.

See Also COleStreamFile::Attach, CFile

### COleStreamFile::CreateMemoryStream

#### **BOOL** CreateMemoryStream( CFileException\* *pError* = NULL );

#### **Return Value**

Nonzero if the stream is created successfully; otherwise 0.

#### Parameters

*pError* Points to a **CFileException** object or **NULL** that indicates the completion status of the create operation. Supply this parameter if you want to monitor possible exceptions generated by attempting to create the stream.

Safely creates a new stream out of global, shared memory where a failure is a normal, expected condition. The memory is allocated by the OLE subsystem.

For more information, see **CreateStreamOnHGlobal** in the OLE 2 Programmer's Reference, Volume 1.

See Also COleStreamFile::OpenStream, COleStreamFile::CreateStream, CFileException

### COleStreamFile::CreateStream

#### BOOL CreateStream(LPSTORAGE lpStorage, LPCTSTR lpszName, DWORD nOpenFlags = modeReadWritelshareExclusivelmodeCreate, CFileException\* pError = NULL );

#### **Return Value**

Nonzero if the stream is created successfully; otherwise 0.

#### **Parameters**

*lpStorage* Points to the OLE storage object that contains the stream to be created. Cannot be **NULL**.

*lpszStreamName* Name of the stream to be created. Cannot be NULL.

- *nOpenFlags* Access mode to use when opening the stream. Exclusive, read/write, and create modes are used by default. For a complete list of the available modes, see **CFile::CFile**.
- *pError* Points to a **CFileException** object or **NULL**. Supply this parameter if you want to monitor possible exceptions generated by attempting to create the stream.

#### Remarks

Safely creates a new stream in the supplied storage object where a failure is a normal, expected condition. A file exception will be thrown if the open fails and *pError* is not **NULL**.

For more information, see **IStorage::CreateStream** in the OLE 2 Programmer's Reference, Volume 1.

See Also COleStreamFile::OpenStream, COleStreamFile::CreateMemoryStream, CFileException

### COleStreamFile::Detach

#### LPSTREAM Detach();

#### **Return Value**

A pointer to the stream (IStream) that was associated with the object.

Disassociates the stream from the object without closing the stream. The stream must be closed in some other fashion before the program terminates.

For more information, see IStream in the OLE 2 Programmer's Reference, Volume 1.

See Also COleStreamFile::Attach

### COleStreamFile::OpenStream

#### **BOOL OpenStream**(LPSTORAGE *lpStorage*, LPCTSTR *lpszName*, DWORD *nOpenFlags* = modeReadWritelshareExclusive, CFileException\* *pError* = NULL );

#### **Return Value**

Nonzero if the stream is opened successfully; otherwise 0.

#### **Parameters**

*lpStorage* Points to the OLE storage object that contains the stream to be opened. Cannot be **NULL**.

*lpszName* Name of the stream to be opened. Cannot be NULL.

*nOpenFlags* Access mode to use when opening the stream. Exclusive and read/write modes are used by default. For the complete list of the available modes, see **CFile::CFile**.

*pError* Points to a **CFileException** object or **NULL**. Supply this parameter if you want to monitor possible exceptions generated by attempting to open the stream.

#### Remarks

Opens an existing stream. A file exception will be thrown if the open fails and *pError* is not NULL.

For more information, see **IStorage::OpenStream** in the OLE 2 Programmer's Reference, Volume 1.

See Also COleStreamFile::CreateStream, COleStreamFile::CreateMemoryStream, CFileException

# COleTemplateServer

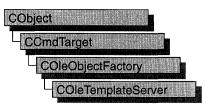

The **COleTemplateServer** class is used for OLE visual editing servers, automation servers, and link containers (applications that support links to embeddings). This class is derived from the class **COleObjectFactory**; usually, you can use **COleTemplateServer** directly rather than deriving your own class. **COleTemplateServer** uses a **CDocTemplate** object to manage the server documents. Use **COleTemplateServer** when implementing a full server, that is, a server that can be run as a standalone application. Full servers are typically multiple document interface (MDI) applications, although single document interface (SDI) applications are supported. One **COleTemplateServer** object is needed for each type of server document an application supports; that is, if your server application supports both worksheets and charts, you must have two **COleTemplateServer** objects.

**COleTemplateServer** overrides the **OnCreateInstance** member function defined by **COleObjectFactory**. This member function is called by the framework to create a C++ object of the proper type.

For more information about servers, see the article "Servers: Implementing a Server" in *Programming with MFC*.

#### #include <afxdisp.h>

#### See Also COleObjectFactory, COleServerDoc, COleServerItem, CDocTemplate

| Construction       |                                                                                 |  |  |  |
|--------------------|---------------------------------------------------------------------------------|--|--|--|
| COleTemplateServer | Constructs a COleTemplateServer object.                                         |  |  |  |
| Operations         |                                                                                 |  |  |  |
| ConnectTemplate    | Connects a document template to the underlying <b>COleObjectFactory</b> object. |  |  |  |
| UpdateRegistry     | Registers the document type with the OLE system registry.                       |  |  |  |

# Member Functions

# COleTemplateServer::COleTemplateServer

#### COleTemplateServer();

#### Remarks

Constructs a COleTemplateServer object.

For a brief description of the use of the **COleTemplateServer** class, see the **COleLinkingDoc** class overview.

# COleTemplateServer::ConnectTemplate

void ConnectTemplate( REFCLSID clsid, CDocTemplate\* pDocTemplate, BOOL bMultiInstance );

#### Parameters

clsid Reference to the OLE class ID that the template requests.

pDocTemplate Pointer to the document template.

*bMultiInstance* Indicates whether a single instance of the application can support multiple instantiations. If **TRUE**, multiple instances of the application are launched for each request to create an object.

#### Remarks

Connects the document template pointed to by *pDocTemplate* to the underlying **COleObjectFactory** object.

For more information, see CLSID in the OLE 2 Programmer's Reference, Volume 1.

See Also CDocTemplate

# COleTemplateServer::UpdateRegistry

void UpdateRegistry( OLE\_APPTYPE nAppType = OAT\_INPLACE\_SERVER, LPCSTR\* rglpszRegister = NULL, LPCSTR FAR\* rglpszOverwrite = NULL );

#### Parameters

*nAppType* A value from the **OLE\_APPTYPE** enumeration, which is defined in AFXDISP.H. It can have any one of the following values:

- OAT\_INPLACE\_SERVER Server has full server user-interface.
- OAT\_SERVER Server supports only embedding.
- OAT\_CONTAINER Container supports links to embeddings.
- OAT\_DISPATCH\_OBJECT IDispatch-capable object.

- *rglpszRegister* A list of entries that is written into the registry only if no entries exist.
- *rglpszOverwrite* A list of entries that is written into the registry regardless of whether any preceding entries exist.

Loads file-type information from the document-template string and places that information in the OLE system registry.

The registration information is loaded by means of a call to **CDocTemplate::GetDocString**. The substrings retrieved are those identified by the indexes **regFileTypeId**, **regFileTypeName**, and **fileNewName**, as described in the **GetDocString** reference pages.

This function fails, and the file information is not entered in the registry, if the **regFileTypeId** substring is empty or if the call to **GetDocString** fails for any other reason.

The information in the arguments *rglpszRegister* and *rglpszOverwrite* is written to the registry through a call to **AfxOleRegisterServerClass**. The default information, which is registered when the two arguments are **NULL**, is suitable for most applications. For information on the structure of the information in these arguments, see **AfxOleRegisterServerClass**.

For more information, see **IDispatch** in the *OLE 2 Programmer's Reference*, *Volume 2*.

#### See Also CDocTemplate::GetDocString, AfxOleRegisterServerClass

# COleUpdateDialog

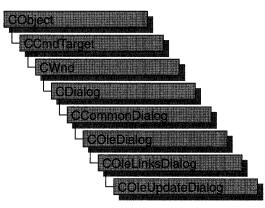

The **COleUpdateDialog** class is used for a special case of the OLE Edit Links dialog box, which should be used when you need to update only existing linked or embedded objects in a document.

For more information regarding OLE-specific dialog boxes, see the article "Dialog Boxes in OLE" in *Programming with MFC*.

| #include <afxodlgs.h></afxodlgs.h> | >                                                     |
|------------------------------------|-------------------------------------------------------|
| See Also COleLinks                 | Dialog                                                |
| Construction                       |                                                       |
| COleUpdateDialog                   | Constructs a COleUpdateDialog object.                 |
| Operations                         |                                                       |
| DoModal                            | Displays the Edit Links dialog box in an update mode. |

# **Member Functions**

# COleUpdateDialog::COleUpdateDialog

**COleUpdateDialog**(**COleDocument\*** *pDoc*, **BOOL** *bUpdateLinks* = **TRUE**, **BOOL** *bUpdateEmbeddings* = **FALSE**, **CWnd\*** *pParentWnd* = **NULL** );

#### Parameters

*pDoc* Points to the document containing the links that may need updating.*bUpdateLinks* Flag that determines whether linked objects are to be updated.

- *bUpdateEmbeddings* Flag that determines whether embedded objects are to be updated.
- *pParentWnd* Points to the parent or owner window object (of type **CWnd**) to which the dialog object belongs. If it is **NULL**, the parent window of the dialog box will be set to the main application window.

This function constructs only a **COleUpdateDialog** object. To display the dialog box, call **DoModal**. This class should be used instead of **COleLinksDialog** when you want to update only existing linked or embedded items.

See Also COleDialog, COleLinksDialog, COleDocument, CWnd, CDialog, COleUpdateDialog::DoModal

# COleUpdateDialog::DoModal

#### virtual int DoModal( );

#### **Return Value**

Completion status for the dialog box. One of the following values:

- **IDOK** if the dialog box returned successfully.
- **IDCANCEL** if none of the linked or embedded items in the current document need updating.
- **IDABORT** if an error occurred. If **IDABORT** is returned, call the **COleDialog::GetLastError** member function to get more information about the type of error that occurred. For a listing of possible errors, see the **OleUIEditLinks** function in the *OLE 2.01 User Interface Library*.

#### Remarks

Call this function to display the Edit Links dialog box in update mode. All links and/or embeddings are updated unless the user selects the Cancel button.

See Also COleDialog::GetLastError, COleLinksDialog::DoModal

# **COleVariant**

A **COleVariant** object encapsulates the **VARIANT** data type. This data type is used in OLE automation. Specifically, the **DISPPARAMS** structure contains a pointer to an array of **VARIANT** structures. A **DISPPARAMS** structure is used to pass parameters to **IDispatch::Invoke**.

Note This class is derived from the VARIANT structure. This means you can pass a COleVariant in a parameter that calls for a VARIANT and that the data members of the VARIANT structure are accessible data members of COleVariant.

The two related MFC classes **COleCurrency** and **COleDateTime** encapsulate the variant data types **CURRENCY** (**VT\_CY**) and **DATE** (**VT\_DATE**). The **COleVariant** class is used extensively in the DAO classes; see these classes for typical usage of this class, for example **CDaoQueryDef** and **CDaoRecordset**.

For more information, see the VARIANT, CURRENCY, DISPPARAMS, and IDispatch::Invoke entries in the OLE 2 Programmer's Reference.

For more information on the **COleVariant** class and its use in OLE automation, see "Passing Parameters in OLE Automation" in the article "Automation" in *Programming with MFC*.

#### #include <afxdisp.h>

| Construction        |                                                                |  |
|---------------------|----------------------------------------------------------------|--|
| COleVariant         | Constructs a COleVariant object.                               |  |
| Operations          |                                                                |  |
| ChangeType          | Changes the variant type of this COleVariant object.           |  |
| Clear               | Clears this COleVariant object.                                |  |
| Detach              | Detaches a VARIANT from a COleVariant and returns the VARIANT. |  |
| Operators           |                                                                |  |
| operator LPCVARIANT | Converts a COleVariant value into an LPCVARIANT.               |  |
| operator LPVARIANT  | Converts a COleVariant object into an LPVARIANT.               |  |
| operator =          | Copies a <b>COleVariant</b> value.                             |  |
| operator ==         | Compares two COleVariant values.                               |  |

#### See Also COleCurrency, COleDateTime, CDaoQueryDef, CDaoRecordset

#### Archive/Dump

operator <<

Outputs a **COleVariant** value to **CArchive** or **CDumpContext**.

operator >>

Inputs a **COleVariant** object from **CArchive**.

# Member Functions

### COleVariant::COleVariant

COleVariant(); COleVariant( const VARIANT& varSrc ); COleVariant( const COleVariant& varSrc ); COleVariant( LPCVARIANT pSrc ); COleVariant( LPCTSTR lpszSrc ); COleVariant( CString& strSrc ); COleVariant( BYTE nSrc ); COleVariant( short nSrc, VARTYPE vtSrc = VT\_I2 ); COleVariant( long lSrc, VARTYPE vtSrc = VT\_I2 ); COleVariant( const COleCurrency& curSrc ); COleVariant( float fltSrc ); COleVariant( double dblSrc ); COleVariant( const COleDateTime& dateSrc );

#### **Parameters**

- *varSrc* An existing **COleVariant** or **VARIANT** object to be copied into the new **COleVariant** object.
- *pSrc* A pointer to a **VARIANT** object that will be copied into the new **COleVariant** object.
- *lpszSrc* A null-terminated string to be copied into the new **COleVariant** object.

strSrc A CString object to be copied into the new COleVariant object.

nSrc, lSrc A numerical value to be copied into the new COleVariant object.

vtSrc The VARTYPE for the new COleVariant object.

curSrc A COleCurrency object to be copied into the new COleVariant object.

*fltSrc*, *dblSrc* A numerical value to be copied into the new **COleVariant** object.

dateSrc A COleDateTime object to be copied into the new COleVariant object.

#### Remarks

All of these constructors create new **COleVariant** objects initialized to the specified value. A brief description of each of these constructors follows.

• COleVariant() Creates an empty COleVariant object, VT\_EMPTY.

- **COleVariant**(*varSrc*) Copies an existing **VARIANT** or **COleVariant** object. The variant type is retained.
- **COleVariant**(*pSrc*) Copies an existing **VARIANT** or **COleVariant** object. The variant type is retained.
- COleVariant( *lpszSrc* ) Copies a string into the new object, VT\_BSTR.
- COleVariant( strSrc ) Copies a string into the new object, VT\_BSTR.
- COleVariant(*nSrc*) Copies an 8-bit integer into the new object, VT\_UI1.
- **COleVariant**(*nSrc*, *vtSrc*) Copies a 16-bit integer (or Boolean value) into the new object. The parameter *vtSrc* must be **VT\_I2** or **VT\_BOOL**.
- COleVariant(*lSrc*, *vtSrc*) Copies a 32-bit integer (or SCODE value) into the new object. The parameter *vtSrc* must be VT\_I4, VT\_ERROR, or VT\_BOOL.
- COleVariant( *curSrc* ) Copies a COleCurrency value into the new object, VT\_CY.
- COleVariant(*fltSrc*) Copies a 32-bit floating-point value into the new object, VT\_R4.
- COleVariant(*dblSrc*) Copies a 64-bit floating-point value into the new object, VT\_R8.
- COleVariant( *dateSrc* ) Copies a COleDateTime value into the new object, VT\_DATE.

For more information, see the **VARIANT** and **VARTYPE** entries in Chapter 5 of the *OLE 2 Programmer's Reference, Volume 2.* 

For more information on **SCODE**, see "Structure of OLE Error Codes" in the *OLE 2 Programmer's Reference, Volume 1*.

See Also COleVariant::operator =, CString, COleCurrency, COleDateTime

### COleVariant::ChangeType

void ChangeType( VARTYPE vartype, LPVARIANT pSrc = NULL );

#### Parameters

vartype The VARTYPE for this COleVariant object.

*pSrc* A pointer to the **VARIANT** object to be converted. If this value is **NULL**, this **COleVariant** object is used as the source for the conversion.

#### Remarks

Call this function to convert the type of variant value in this COleVariant object.

For more information, see the **VARIANT**, **VARTYPE**, and **VariantChangeType** entries in the *OLE 2 Programmer's Reference*, *Volume 2*.

See Also COleVariant::operator =

# COleVariant::Clear

#### void Clear();

#### Remarks

Call this function to clear the VARIANT. This sets the VARTYPE for this object to VT\_EMPTY. The COleVariant destructor calls this function.

For more information, see the VARIANT, VARTYPE, and VariantClear entries in the OLE 2 Programmer's Reference, Volume 2.

### COleVariant::Detach

#### VARIANT Detach();

#### **Return Type**

The underlying VARIANT value of this COleVariant object.

#### Remarks

Call this function to detach the underlying VARIANT object from this COleVariant object. This function sets the VARTYPE for this object to VT\_EMPTY.

**Note** After calling **Detach**, it is the caller's responsibility to call **VariantClear** on the resulting **VARIANT** structure.

For more information, see the VARIANT, VARTYPE, and VariantClear entries in the OLE 2 Programmer's Reference, Volume 2.

See Also COleVariant::operator LPCVARIANT, COleVariant::operator LPVARIANT

# Operators

# COleVariant::operator =

const COleVariant& operator =( const VARIANT& varSrc ); const COleVariant& operator =( LPCVARIANT pSrc ); const COleVariant& operator =( const COleVariant& varSrc ); const COleVariant& operator =( const LPCTSTR lpszSrc ); const COleVariant& operator =( const CString& strSrc ); const COleVariant& operator =( const BYTE nSrc ); const COleVariant& operator =( const short nSrc ); const COleVariant& operator =( const long lSrc ); const COleVariant& operator =( const COleVariant& curSrc ); const COleVariant& operator =( const long lSrc );

```
const COleVariant& operator =( const float fltSrc );
const COleVariant& operator =( const double dblSrc );
const COleVariant& operator =( const COleDateTime& dateSrc );
```

These overloaded assignment operators copy the source value into this **COleVariant** object. A brief description of each operator follows:

- **operator** =(*varSrc*) Copies an existing **VARIANT** or **COleVariant** object into this object.
- operator = (pSrc) Copies the VARIANT object accessed by pSrc into this object.
- operator =( lpszSrc ) Copies a null-terminated string into this object.
- operator =( *strSrc* ) Copies a CString object into this object and sets the VARTYPE to VT\_BSTR.
- operator =( *nSrc* ) Copies an 8- or 16-bit integer value into this object. If *nSrc* is an 8-bit value, the VARTYPE of this is set to VT\_UI1. If *nSrc* is a 16-bit value and the VARTYPE of this is VT\_BOOL, it is kept; otherwise, it is set to VT\_I2.
- operator =( *lSrc* ) Copies a 32-bit integer value into this object. If the VARTYPE of this is VT\_ERROR, it is kept; otherwise, it is set to VT\_I4.
- operator =( *curSrc* ) Copies a COleCurrency object into this object and sets the VARTYPE to VT\_CY.
- operator =(*fltSrc*) Copies a 32-bit floating-point value into this object and sets the VARTYPE to VT\_R4.
- operator =( *dblSrc* ) Copies a 64-bit floating-point value into this object and sets the VARTYPE to VT\_R8.
- operator =( *dateSrc* ) Copies a COleDateTime object into this object and sets the VARTYPE to VT\_DATE.

For more information, see the **VARIANT** and **VARTYPE** entries in Chapter 5 of the *OLE 2 Programmer's Reference, Volume 2.* 

See Also COleVariant::COleVariant, COleCurrency, COleDateTime

### COleVariant::operator ==

**BOOL operator ==( const VARIANT&** *varSrc* **) const; BOOL operator ==( LPCVARIANT** *pSrc* **) const;** 

#### Remarks

This operator compares two variant values and returns nonzero if they are equal; otherwise 0.

See Also COleVariant::operator =

# COleVariant::operator LPCVARIANT

#### operator LPCVARIANT() const;

#### Remarks

This casting operator returns a **VARIANT** structure whose value is copied from this **COleVariant** object.

For more information, see the **VARIANT** entry in Chapter 5 of the *OLE 2 Programmer's Reference, Volume 2.* 

See Also COleVariant::operator LPVARIANT

## COleVariant::operator LPVARIANT

#### operator LPVARIANT( );

#### Remarks

Call this casting operator to access the underlying **VARIANT** structure for this **COleVariant** object.

**Caution** Changing the value in the **VARIANT** structure accessed by the pointer returned by this function will change the value of this **COleVariant** object.

For more information, see the **VARIANT** entry in Chapter 5 of the *OLE 2 Programmer's Reference, Volume 2.* 

See Also COleVariant::operator LPCVARIANT

### COleVariant::operator <<, >>

friend CDumpContext& AFXAPI operator <<( CDumpContext& dc, OleVariant varSrc ); friend CArchive& AFXAPI operator <<( CArchive& ar, COleVariant varSrc ); friend CArchive& AFXAPI operator >>( CArchive& ar, COleVariant& varSrc );

#### Remarks

The **COleVariant** insertion (<<) operator supports diagnostic dumping and storing to an archive. The extraction (>>) operator supports loading from an archive.

#### See Also CDumpContext, CArchive

# CPageSetupDialog

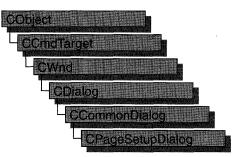

The **CPageSetupDialog** class encapsulates the services provided by the Windows common OLE Page Setup dialog box with additional support for setting and modifying print margins. This class is designed to take the place of the Print Setup dialog box.

To use a **CPageSetupDialog** object, first create the object using the **CPageSetupDialog** constructor. Once the dialog box has been constructed, you can set or modify any values in the **m\_psd** data member to initialize the values of the dialog box's controls. The **m\_psd** structure is of type **PAGESETUPDLG**.

After initializing the dialog box controls, call the **DoModal** member function to display the dialog box and allow the user to select print options. **DoModal** returns whether the user selected the OK (**IDOK**) or Cancel (**IDCANCEL**) button.

If **DoModal** returns **IDOK**, you can use several of **CPageSetupDialog**'s member functions, or access the **m\_psd** data member, to retrieve information input by the user.

**Note** After the common OLE Page Setup dialog box is dismissed, any changes made by the user will not be saved by the framework. It is up to the application itself to save any values from this dialog box to a permanent location, such as member of the application's document or application class.

#### #include <afxdlgs.h>

| Attributes       |                                                                            |
|------------------|----------------------------------------------------------------------------|
| CreatePrinterDC  | Creates a device context for printing.                                     |
| GetDeviceName    | Returns the device name of the printer.                                    |
| GetDevMode       | Returns the current <b>DEVMODE</b> of the printer.                         |
| GetDriverName    | Returns the driver used by the printer.                                    |
| GetMargins       | Returns the current margin settings of the printer.                        |
| GetPortName      | Returns the output port name.                                              |
| GetPaperSize     | Returns the paper size of the printer.                                     |
| Construction     |                                                                            |
| CPageSetupDialog | Constructs a CPageSetupDialog object.                                      |
| Data Members     |                                                                            |
| m_psd            | A structure used to customize a CPageSetupDialog object.                   |
| Operations       |                                                                            |
| DoModal          | Displays the dialog box and allows the user make a selection.              |
| Overridables     |                                                                            |
| OnDrawPage       | Called by the framework to render a screen image of a printed page.        |
| PreDrawPage      | Called by the framework before rendering a screen image of a printed page. |

# Member Functions

Attributes

# CPageSetupDialog::CPageSetupDialog

**CPageSetupDialog( DWORD** *dwFlags* = **PSD\_MARGINS | PSD\_INWININIINTLMEASURE, CWnd\*** *pParentWnd* = **NULL );** 

#### Parameters

*dwFlags* One or more flags you can use to customize the settings of the dialog box. The values can be combined using the bitwise-OR operator. These values have the following meanings:

- **PSD\_DEFAULTMINMARGINS** Sets the minimum allowable widths for the page margins to be the same as the printer's minimums. This flag is ignored if the **PSD\_MARGINS** and **PSD\_MINMARGINS** flags are also specified.
- PSD\_INWININIINTLMEASURE Not implemented.

- **PSD\_MINMARGINS** Causes the system to use the values specified in the **rtMinMargin** member as the minimum allowable widths for the left, top, right, and bottom margins. The system prevents the user from entering a width that is less than the specified minimum. If **PSD\_MINMARGINS** is not specified, the system sets the minimum allowable widths to those allowed by the printer.
- **PSD\_MARGINS** Activates the margin control area.
- **PSD\_INTHOUSANDTHSOFINCHES** Causes the units of the dialog box to be measured in 1/1000 of an inch.
- **PSD\_INHUNDREDTHSOFMILLIMETERS** Causes the units of the dialog box to be measured in 1/100 of a millimeter.
- PSD\_DISABLEMARGINS Disables the margin dialog box controls.
- **PSD\_DISABLEPRINTER** Disables the Printer button.
- **PSD\_NOWARNING** Prevents the warning message from being displayed when there is no default printer.
- **PSD\_DISABLEORIENTATION** Disables the page orientation dialog control.
- **PSD\_RETURNDEFAULT** Causes **CPageSetupDialog** to return **DEVMODE** and **DEVNAMES** structures that are initialized for the system default printer without displaying a dialog box. It is assumed that both **hDevNames** and **hDevMode** are **NULL**; otherwise, the function returns an error. If the system default printer is supported by an old printer driver (earlier than Windows version 3.0), only **hDevNames** is returned; **hDevMode** is **NULL**.
- **PSD\_DISABLEPAPER** Disables the paper selection control.
- **PSD\_SHOWHELP** Causes the dialog box to show the Help button. The **hwndOwner** member must not be **NULL** if this flag is specified.
- **PSD\_ENABLEPAGESETUPHOOK** Enables the hook function specified in **lpfnSetupHook**.
- **PSD\_ENABLEPAGESETUPTEMPLATE** Causes the operating system to create the dialog box by using the dialog template box identified by **hInstance** and **lpSetupTemplateName**.
- **PSD\_ENABLEPAGESETUPTEMPLATEHANDLE** Indicates that **hInstance** identifies a data block that contains a preloaded dialog box template. The system ignores **lpSetupTemplateName** if this flag is specified.

- **PSD\_ENABLEPAGEPAINTHOOK** Enables the hook function specified in **lpfnPagePaintHook**.
- **PSD\_DISABLEPAGEPAINTING** Disables the draw area of the dialog box.

*pParentWnd* Pointer to the dialog box's parent or owner.

#### Remarks

Call this function to construct a **CPageSetupDialog** object. Use the **DoModal** function to display the dialog box.

See Also CPrintDialog, CPageSetupDialog

# CPageSetupDialog::CreatePrinterDC

#### HDC CreatePrinterDC();

#### **Return Value**

Handle to the newly created printer device context (DC).

#### Remarks

Creates a printer device context from the **DEVMODE** and **DEVNAMES** structures.

See Also CPageSetupDialog::GetDevMode, CPageSetupDialog::GetDeviceName, CPageSetupDialog::GetDriverName

# CPageSetupDialog::DoModal

#### virtual int DoModal( );

#### **Return Value**

**IDOK** or **IDCANCEL** if successful; otherwise 0. **IDOK** and **IDCANCEL** are constants that indicate whether the user selected the OK or Cancel button.

If **IDCANCEL** is returned, you can call the Windows **CommDlgExtendedError** function to determine whether an error occurred.

#### Remarks

Call this function to display the Windows common OLE Page Setup dialog box and allow the user to select various print setup options such as the printing margins, size and orientation of the paper, and destination printer. In addition, the user can access the printer setup options such as network location and properties specific to the selected printer.

If you want to initialize the various Page Setup dialog options by setting members of the **m\_psd** structure, you should do so before calling **DoModal**, and after the dialog object is constructed. After calling **DoModal**, call other member functions to retrieve the settings or information input by the user into the dialog box.

If you want to propagate the current settings entered by the user, make a call to **CWinApp::SelectPrinter**. This function takes the information from the **CPageSetupDialog** object and initializes and selects a new printer DC with the proper attributes.

AfxGetApp()->SelectPrinter(dlg.m\_psd.hDevNames, dlg.m\_psd.hDevMode);

# See Also CPageSetupDialog::m\_psd

# CPageSetupDialog::GetDeviceName

# CString GetDeviceName() const;

## **Return Value**

The device name used by the CPageSetupDialog object.

### Remarks

Call this function after **DoModal** to retrieve the name of the currently selected printer.

# CPageSetupDialog::GetDevMode

# LPDEVMODE GetDevMode( ) const;

#### **Return Value**

The **DEVMODE** data structure, which contains information about the device initialization and environment of a print driver.

## Remarks

Call this function after calling **DoModal** to retrieve information about the printer device context of the **CPageSetupDialog** object.

# CPageSetupDialog::GetDriverName

# CString GetDriverName() const;

#### **Return Value**

The name of the currently selected printer device driver.

#### Remarks

Call this function after calling **DoModal** to retrieve the name of the currently selected printer device driver.

See Also CPageSetupDialog::GetDeviceName, CPageSetupDialog::GetDevMode, CPageSetupDialog::GetPortName

# CPageSetupDialog::GetMargins

### void GetMargins( LPRECT lpRectMargins, LPRECT lpRectMinMargins ) const;

#### Parameters

*lpRectMargins* Pointer to a **RECT** structure or **CRect** object that describes (in 1/1000 inches or 1/100 mm) the print margins for the currently selected printer. Pass **NULL** for this parameter, if you are not interested in this rectangle.

*lpRectMinMargins* Pointer to a **RECT** structure or **CRect** object that describes (in 1/1000 inches or 1/100 mm) the minimum print margins for the currently selected printer. Pass **NULL** for this parameter, if you are not interested in this rectangle.

#### Remarks

Call this function after a call to **DoModal** to retrieve the margins of the printer device driver.

# CPageSetupDialog::GetPaperSize

CSize GetPaperSize() const;

#### **Return Value**

A **CSize** object containing the size of the paper (in 1/1000 inches or 1/100 mm) selected for printing.

#### Remarks

Call this function to retrieve the size of the paper selected for printing.

# CPageSetupDialog::GetPortName

#### CString GetPortName() const;

#### **Return Value**

The name of the currently selected printer port.

#### Remarks

Call this function after calling **DoModal** to retrieve the name of the currently selected printer port.

# See Also CPageSetupDialog::GetDeviceName, CPageSetupDialog::GetDriverName

# CPageSetupDialog::OnDrawPage

# virtual UINT OnDrawPage( CDC\* pDC, UINT nMessage, LPRECT lpRect );

### **Return Value**

Nonzero value if handled; otherwise 0.

## Parameters

*pDC* Pointer to the printer device context.

*nMessage* Specifies a message, indicating the area of the page currently being drawn. Can be one of the following:

- WM\_PSD\_FULLPAGERECT The entire page area.
- WM\_PSD\_MINMARGINRECT Current minimum margins.
- WM\_PSD\_MARGINRECT Current margins.
- WM\_PSD\_GREEKTEXTRECT Contents of the page.
- WM\_PSD\_ENVSTAMPRECT Area reserved for a postage stamp representation.
- WM\_PSD\_YAFULLPAGERECT Area for a return address representation. This area extends to the edges of the sample page area.

*lpRect* Pointer to a **CRect** or **RECT** object containing the coordinates of the drawing area.

## Remarks

Called by the framework to draw a screen image of a printed page. This image is then displayed as part of the common OLE Page Setup dialog box. The default implementation draws an image of a page of text.

Override this function to customize the drawing of a specific area of the image, or the entire image. You can do this by using a **switch** statement with **case** statements checking the value of *nMessage*. For example, to customize the rendering of the contents of the page image, you could use the following example code:

```
switch( nType )
{
    case WM_PSD_GREEKTEXTRECT:
        DrawMyImage(pDC, lpRect); //draws my special graphic
        return 1;
        default:
            return ::Draw(CDC* pDC, UINT nDrawType, LPRECT lpRect);
};
```

Note that you do not need to handle every case of *nMessage*. You can choose to handle one component of the image, several components of the image, or the whole area.

### See Also CPageSetupDialog::PreDrawPage

# CPageSetupDialog::PreDrawPage

### virtual UINT PreDrawPage( WORD wPaper, WORD wFlags, LPPAGESETUPDLG pPSD );

#### **Return Value**

Nonzero value if handled; otherwise 0.

#### **Parameters**

- *wPaper* Specifies a value that indicates the paper size. This value can be one of the **DMPAPER**\_ values listed in the description of the **DEVMODE** structure.
- *wFlags* Indicates the orientation of the paper or envelope, and whether the printer is a dot-matrix or HPPCL (Hewlett Packard Printer Control Language) device. This parameter can have one of the following values:
  - 0x001 Paper in landscape mode (dot matrix)
  - 0x003 Paper in landscape mode (HPPCL)
  - 0x005 Paper in portrait mode (dot matrix)
  - 0x007 Paper in portrait mode (HPPCL)
  - 0x00b Envelope in landscape mode (HPPCL)
  - 0x00d Envelope in portrait mode (dot matrix)
  - 0x019 Envelope in landscape mode (dot matrix)
  - 0x01f Envelope in portrait mode (dot matrix)
- *pPSD* Pointer to a **PAGESETUPDLG** structure. For more information on this structure, see the Win32 documentation.

#### Remarks

Called by the framework before drawing the screen image of a printed page. Override this function to customize the drawing of the image. If you override this function and return **TRUE**, you must draw the entire image. If you override this function and return **FALSE**, the entire default image is drawn by the framework.

#### See Also CPageSetupDialog::OnDrawPage

# Data Members

# CPageSetupDialog::m\_psd

### Remarks

A structure of type **PAGESETUPDLG**, whose members store the characteristics of the dialog object. After constructing a **CPageSetupDialog** object, you can use **m\_psd** to set various aspects of the dialog box before calling the **DoModal** member function.

If you modify the **m\_psd** data member directly, you will override any default behavior.

For more information on the **PAGESETUPDLG** structure, see the Win32 documentation.

# CPaintDC

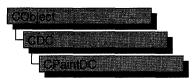

The **CPaintDC** class is a device-context class derived from **CDC**. It performs a **CWnd::BeginPaint** at construction time and **CWnd::EndPaint** at destruction time.

A **CPaintDC** object can only be used when responding to a **WM\_PAINT** message, usually in your **OnPaint** message-handler member function.

For more information on using **CPaintDC**, see "Device Contexts" in Chapter 1 of *Programming with MFC*.

| #include <afxwin.h></afxwin.h>                                        |  |  |
|-----------------------------------------------------------------------|--|--|
| С                                                                     |  |  |
|                                                                       |  |  |
| Contains the <b>PAINTSTRUCT</b> used to paint the client area.        |  |  |
| The <b>HWND</b> to which this <b>CPaintDC</b> object is attached.     |  |  |
|                                                                       |  |  |
| Constructs a <b>CPaintDC</b> connected to the specified <b>CWnd</b> . |  |  |
|                                                                       |  |  |

# **Member Functions**

# CPaintDC::CPaintDC

```
CPaintDC( CWnd* pWnd );
throw( CResourceException );
```

## Parameters

*pWnd* Points to the **CWnd** object to which the **CPaintDC** object belongs.

## Remarks

Constructs a **CPaintDC** object, prepares the application window for painting, and stores the **PAINTSTRUCT** structure in the **m\_ps** member variable.

An exception (of type **CResourceException**) is thrown if the Windows **GetDC** call fails. A device context may not be available if Windows has already allocated all of its available device contexts. Your application competes for the five common display contexts available at any given time under Windows.

# Data Members

# CPaintDC::m\_hWnd

### Remarks

The **HWND** to which this **CPaintDC** object is attached. **m\_hWnd** is a protected variable of type **HWND**.

# CPaintDC::m\_ps

### Remarks

**m\_ps** is a public member variable of type **PAINTSTRUCT**. It is the **PAINTSTRUCT** that is passed to and filled out by **CWnd::BeginPaint**.

The **PAINTSTRUCT** contains information that the application uses to paint the client area of the window associated with a **CPaintDC** object.

Note that you can access the device-context handle through the **PAINTSTRUCT**. However, you can access the handle more directly through the **m\_hDC** member variable that **CPaintDC** inherits from **CDC**.

# CPalette

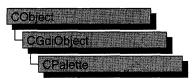

#include <afxwin.h>

The **CPalette** class encapsulates a Windows color palette. A palette provides an interface between an application and a color output device (such as a display device). The interface allows the application to take full advantage of the color capabilities of the output device without severely interfering with the colors displayed by other applications. Windows uses the application's logical palette (a list of needed colors) and the system palette (which defines available colors) to determine the colors used.

A **CPalette** object provides member functions for manipulating the palette referred to by the object. Construct a **CPalette** object and use its member functions to create the actual palette, a graphics device interface (GDI) object, and to manipulate its entries and other properties.

For more information on using **CPalette**, see "Graphic Objects" in Chapter 1 of *Programming with MFC*.

| Construction          |                                                                                                    |
|-----------------------|----------------------------------------------------------------------------------------------------|
| CPalette              | Constructs a <b>CPalette</b> object with no attached Windows palette. You must initialize the <b>CPalette</b> object with one of the initialization member functions before it can be used. |
| Initialization        |                                                                                                    |
| CreatePalette         | Creates a Windows color palette and attaches it to the <b>CPalette</b> object.                                                                                                    |
| CreateHalftonePalette | Creates a halftone palette for the device context and attaches it to the <b>CPalette</b> object.                                                                                            |
| Operations            |                                                                                                    |
| FromHandle            | Returns a pointer to a <b>CPalette</b> object when given a handle to a Windows palette object.                                                                                              |

# See Also CPalette::GetPaletteEntries, CPalette::SetPaletteEntries

CPalette::AnimatePalette

| AnimatePalette         | Replaces entries in the logical palette identified by the <b>CPalette</b> object. The application does not have to update its client area, because Windows maps the new entries into the system palette immediately. |
|------------------------|----------------------------------------------------------------------------------------------------|
| GetNearestPaletteIndex | Returns the index of the entry in the logical palette that most closely matches a color value.                                                                                                    |
| ResizePalette          | Changes the size of the logical palette specified by the <b>CPalette</b> object to the specified number of entries.                                                                                                  |
| Attributes             |                                                                                                    |
| GetEntryCount          | Retrieves the number of palette entries in a logical palette.                                                                                                    |
| GetPaletteEntries      | Retrieves a range of palette entries in a logical palette.                                                                                                    |
| SetPaletteEntries      | Sets RGB color values and flags in a range of entries in a logical palette.                                                                                                    |
| operator HPALETTE      | Returns the <b>HPALETTE</b> attached to the <b>CPalette</b> .                                                                                                    |

# **Member Functions**

# CPalette::AnimatePalette

void AnimatePalette( UINT nStartIndex, UINT nNumEntries, LPPALETTEENTRY lpPaletteColors );

## Parameters

nStartIndex Specifies the first entry in the palette to be animated.

nNumEntries Specifies the number of entries in the palette to be animated.

*lpPaletteColors* Points to the first member of an array of **PALETTEENTRY** structures to replace the palette entries identified by *nStartIndex* and *nNumEntries*.

## Remarks

Replaces entries in the logical palette attached to the **CPalette** object. When an application calls **AnimatePalette**, it does not have to update its client area, because Windows maps the new entries into the system palette immediately.

The AnimatePalette function will only change entries with the PC\_RESERVED flag set in the corresponding palPaletteEntry member of the LOGPALETTE structure that is attached to the CPalette object. See LOGPALETTE in the *Win32 SDK Programmer's Reference* for more information about this structure.

See Also CPalette::CreatePalette, ::AnimatePalette

# CPalette::CPalette

# CPalette();

## Remarks

Constructs a **CPalette** object. The object has no attached palette until you call **CreatePalette** to attach one.

See Also CPalette::CreatePalette

# CPalette::CreateHalftonePalette

# BOOL CreateHalftonePalette( CDC\* pDC );

# **Return Value**

Nonzero if the function is successful; otherwise 0.

# Parameters

pDC Identifies the device context.

# Remarks

Creates a halftone palette for the device context. An application should create a halftone palette when the stretching mode of a device context is set to **HALFTONE**. The logical halftone palette returned by the **CreateHalftonePalette** member function should then be selected and realized into the device context before the **CDC::StretchBlt** or **::StretchDIBits** function is called.

See the *Win32 SDK Programmer's Reference* for more information about **CreateHalftonePalette** and **StretchDIBits**.

See Also CDC::RealizePalette, CDC::SelectPalette, CDC::SetStretchBltMode, ::CreateHalftonePalette, ::StretchDIBits

# CPalette::CreatePalette

# BOOL CreatePalette( LPLOGPALETTE lpLogPalette );

## **Return Value**

Nonzero if successful; otherwise 0.

## Parameters

*lpLogPalette* Points to a **LOGPALETTE** structure that contains information about the colors in the logical palette.

The LOGPALETTE structure has the following form:

```
typedef struct tagLOGPALETTE {
    WORD    palVersion;
    WORD    palNumEntries;
    PALETTEENTRY palPalEntry[1];
} LOGPALETTE;
```

#### Remarks

Initializes a **CPalette** object by creating a Windows logical color palette and attaching it to the **CPalette** object.

See the *Win32 SDK Programmer's Reference* for more information about the **LOGPALETTE** structure.

See Also :: CreatePalette, LOGPALETTE

# CPalette::FromHandle

### static CPalette\* PASCAL FromHandle( HPALETTE hPalette );

#### **Return Value**

A pointer to a **CPalette** object if successful; otherwise **NULL**.

#### **Parameters**

hPalette A handle to a Windows GDI color palette.

#### Remarks

Returns a pointer to a **CPalette** object when given a handle to a Windows palette object. If a **CPalette** object is not already attached to the Windows palette, a temporary **CPalette** object is created and attached. This temporary **CPalette** object is valid only until the next time the application has idle time in its event loop, at which time all temporary graphic objects are deleted. In other words, the temporary object is valid only during the processing of one window message.

# CPalette::GetEntryCount

## int GetEntryCount( );

#### **Return Value**

Number of entries in a logical palette.

#### Remarks

Call this member function to retrieve the number of entries in a given logical palette.

## See Also CPalette::GetPaletteEntries, CPalette::SetPaletteEntries

# CPalette::GetNearestPaletteIndex

# UINT GetNearestPaletteIndex( COLORREF crColor ) const;

### **Return Value**

The index of an entry in a logical palette. The entry contains the color that most nearly matches the specified color.

### Parameters

crColor Specifies the color to be matched.

### Remarks

Returns the index of the entry in the logical palette that most closely matches the specified color value.

## See Also ::GetNearestPaletteIndex

# CPalette::GetPaletteEntries

# **UINT GetPaletteEntries**(**UINT** *nStartIndex*, **UINT** *nNumEntries*, **LPPALETTEENTRY** *lpPaletteColors*) **const**;

#### **Return Value**

The number of entries retrieved from the logical palette; 0 if the function failed.

#### Parameters

*nStartIndex* Specifies the first entry in the logical palette to be retrieved.

*nNumEntries* Specifies the number of entries in the logical palette to be retrieved.

*lpPaletteColors* Points to an array of **PALETTEENTRY** data structures to receive the palette entries. The array must contain at least as many data structures as specified by *nNumEntries*.

## Remarks

Retrieves a range of palette entries in a logical palette.

## See Also :::GetPaletteEntries

# **CPalette::operator HPALETTE**

## operator HPALETTE( ) const;

#### **Return Value**

If successful, a handle to the Windows GDI object represented by the **CPalette** object; otherwise **NULL**.

#### Remarks

Use this operator to get the attached Windows GDI handle of the **CPalette** object. This operator is a casting operator, which supports direct use of an **HPALETTE** object.

For more information about using graphic objects, see the article "Graphic Objects" in the *Win32 SDK Programmer's Reference*.

# CPalette::ResizePalette

#### BOOL ResizePalette( UINT nNumEntries );

#### **Return Value**

Nonzero if the palette was successfully resized; otherwise 0.

#### **Parameters**

*nNumEntries* Specifies the number of entries in the palette after it has been resized.

#### Remarks

Changes the size of the logical palette attached to the **CPalette** object to the number of entries specified by *nNumEntries*. If an application calls **ResizePalette** to reduce the size of the palette, the entries remaining in the resized palette are unchanged. If the application calls **ResizePalette** to enlarge the palette, the additional palette entries are set to black (the red, green, and blue values are all 0), and the flags for all additional entries are set to 0.

For more information on the Windows API **ResizePalette**, see ::ResizePalette in the Win32 SDK Programmer's Reference.

See Also :: Resize Palette

# CPalette::SetPaletteEntries

# **UINT SetPaletteEntries( UINT** *nStartIndex*, **UINT** *nNumEntries*, **LPPALETTEENTRY** *lpPaletteColors* );

#### **Return Value**

The number of entries set in the logical palette; 0 if the function failed.

#### Parameters

*nStartIndex* Specifies the first entry in the logical palette to be set.

*nNumEntries* Specifies the number of entries in the logical palette to be set.

*lpPaletteColors* Points to an array of **PALETTEENTRY** data structures to receive the palette entries. The array must contain at least as many data structures as specified by *nNumEntries*.

### Remarks

Sets RGB color values and flags in a range of entries in a logical palette.

If the logical palette is selected into a device context when the application calls **SetPaletteEntries**, the changes will not take effect until the application calls **CDC::RealizePalette**.

For more information on the Windows structure **PALETTEENTRY**, see **PALETTEENTRY** in the Win32 SDK Programmer's Reference.

See Also CDC::RealizePalette, ::SetPaletteEntries, PALETTEENTRY

# CPen

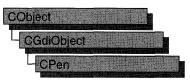

#include <afxwin.h>

The CPen class encapsulates a Windows graphics device interface (GDI) pen.

| Constructs a CPen object.                                                                                                    |
|----------------------------------------------------------------------------------------------------|
|                                                                                                    |
| Creates a logical cosmetic or geometric pen with the specified style, width, and brush attributes, and attaches it to the <b>CPen</b> object. |
| Creates a pen with the style, width, and color given in a <b>LOGPEN</b> structure, and attaches it to the <b>CPen</b> object.                 |
|                                                                                                    |
| Returns a pointer to a <b>CPen</b> object when given a Windows <b>HPEN</b> .                                                                  |
|                                                                                                    |
| Returns the Windows handle attached to the <b>CPen</b> object.                                                                                |
| Gets a LOGPEN underlying structure.                                                                                                    |
| Gets an EXTLOGPEN underlying structure.                                                                                                    |
|                                                                                                    |

# **Member Functions**

# CPen::CPen

CPen(); CPen( int nPenStyle, int nWidth, COLORREF crColor ); throw( CResourceException ); CPen( int nPenStyle, int nWidth, const LOGBRUSH\* pLogBrush, int nStyleCount = 0, const DWORD\* lpStyle = NULL ); throw( CResourceException );

### **Parameters**

*nPenStyle* Specifies the pen style. This parameter in the first version of the constructor can be one of the following values:

- **PS\_SOLID** Creates a solid pen.
- **PS\_DASH** Creates a dashed pen. Valid only when the pen width is 1.
- **PS\_DOT** Creates a dotted pen. Valid only when the pen width is 1.
- **PS\_DASHDOT** Creates a pen with alternating dashes and dots. Valid only when the pen width is 1.
- **PS\_DASHDOTDOT** Creates a pen with alternating dashes and double dots. Valid only when the pen width is 1.
- **PS\_NULL** Creates a null pen.
- **PS\_INSIDEFRAME** Creates a pen that draws a line inside the frame of closed shapes produced by the Windows GDI output functions that specify a bounding rectangle (for example, the **Ellipse**, **Rectangle**, **RoundRect**, **Pie**, and **Chord** member functions). When this style is used with Windows GDI output functions that do not specify a bounding rectangle (for example, the **LineTo** member function), the drawing area of the pen is not limited by a frame.

The second version of the **CPen** constructor specifies a combination of type, style, end cap, and join attributes. The values from each category should be combined by using the bitwise OR operator (I). The pen type can be one of the following values:

- **PS\_GEOMETRIC** Creates a geometric pen.
- **PS\_COSMETIC** Creates a cosmetic pen.

The second version of the **CPen** constructor adds the following pen styles for *nPenStyle*:

- **PS\_ALTERNATE** Creates a pen that sets every other pixel. (This style is applicable only for cosmetic pens.)
- **PS\_USERSTYLE** Creates a pen that uses a styling array supplied by the user.

The end cap can be one of the following values:

- **PS\_ENDCAP\_ROUND** End caps are round.
- PS\_ENDCAP\_SQUARE End caps are square.
- **PS\_ENDCAP\_FLAT** End caps are flat.

The join can be one of the following values:

- **PS\_JOIN\_BEVEL** Joins are beveled.
- **PS\_JOIN\_MITER** Joins are mittered when they are within the current limit set by the **::SetMiterLimit** function. If the join exceeds this limit, it is beveled.
- **PS\_JOIN\_ROUND** Joins are round.

*nWidth* Specifies the width of the pen.

- For the first version of the constructor, if this value is 0, the width in device units is always 1 pixel, regardless of the mapping mode.
- For the second version of the constructor, if *nPenStyle* is **PS\_GEOMETRIC**, the width is given in logical units. If *nPenStyle* is **PS\_COSMETIC**, the width must be set to 1.

crColor Contains an RGB color for the pen.

- *pLogBrush* Points to a LOGBRUSH structure. If *nPenStyle* is **PS\_COSMETIC**, the *lbColor* member of the LOGBRUSH structure specifies the color of the pen and the *lbStyle* member of the LOGBRUSH structure must be set to **BS\_SOLID**. If *nPenStyle* is **PS\_GEOMETRIC**, all members must be used to specify the brush attributes of the pen.
- *nStyleCount* Specifies the length, in doubleword units, of the *lpStyle* array. This value must be zero if *nPenStyle* is not **PS\_USERSTYLE**.
- *lpStyle* Points to an array of doubleword values. The first value specifies the length of the first dash in a user-defined style, the second value specifies the length of the first space, and so on. This pointer must be **NULL** if *nPenStyle* is not **PS\_USERSTYLE**.

### Remarks

If you use the constructor with no arguments, you must initialize the resulting **CPen** object with the **CreatePen**, **CreatePenIndirect**, or **CreateStockObject** member functions. If you use the constructor that takes arguments, then no further initialization is necessary. The constructor with arguments can throw an exception if errors are encountered, while the constructor with no arguments will always succeed.

See Also CPen::CreatePen, CPen::CreatePenIndirect, CGdiObject::CreateStockObject

# CPen::CreatePen

BOOL CreatePen( int nPenStyle, int nWidth, COLORREF crColor ); BOOL CreatePen( int nPenStyle, int nWidth, const LOGBRUSH\* pLogBrush, int nStyleCount = 0, const DWORD\* lpStyle = NULL );

# **Return Value**

Nonzero, or the handle of a logical pen, if successful; otherwise 0.

## Parameters

*nPenStyle* Specifies the style for the pen. For a list of possible values, see the *nPenStyle* parameter in the **CPen** constructor.

*nWidth* Specifies the width of the pen.

- For the first version of **CreatePen**, if this value is 0, the width in device units is always 1 pixel, regardless of the mapping mode.
- For the second version of **CreatePen**, if *nPenStyle* is **PS\_GEOMETRIC**, the width is given in logical units. If *nPenStyle* is **PS\_COSMETIC**, the width must be set to 1.

crColor Contains an RGB color for the pen.

- *pLogBrush* Points to a LOGBRUSH structure. If *nPenStyle* is PS\_COSMETIC, the lbColor member of the LOGBRUSH structure specifies the color of the pen and the lbStyle member of the LOGBRUSH structure must be set to BS\_SOLID. If **nPenStyle** is PS\_GEOMETRIC, all members must be used to specify the brush attributes of the pen.
- *nStyleCount* Specifies the length, in doubleword units, of the *lpStyle* array. This value must be zero if *nPenStyle* is not **PS\_USERSTYLE**.
- *lpStyle* Points to an array of doubleword values. The first value specifies the length of the first dash in a user-defined style, the second value specifies the length of the first space, and so on. This pointer must be **NULL** if *nPenStyle* is not **PS\_USERSTYLE**.

## Remarks

The first version of **CreatePen** initializes a pen with the specified style, width, and color. The pen can be subsequently selected as the current pen for any device context.

Pens that have a width greater than 1 pixel should always have either the PS\_NULL, PS\_SOLID, or PS\_INSIDEFRAME style.

If a pen has the **PS\_INSIDEFRAME** style and a color that does not match a color in the logical color table, the pen is drawn with a dithered color. The **PS\_SOLID** pen style cannot be used to create a pen with a dithered color. The style **PS\_INSIDEFRAME** is identical to **PS\_SOLID** if the pen width is less than or equal to 1.

The second version of **CreatePen** initializes a logical cosmetic or geometric pen that has the specified style, width, and brush attributes. The width of a cosmetic pen is always 1; the width of a geometric pen is always specified in world units. After an application creates a logical pen, it can select that pen into a device context by calling the **CDC::SelectObject** function. After a pen is selected into a device context, it can be used to draw lines and curves.

- If *nPenStyle* is **PS\_COSMETIC** and **PS\_USERSTYLE**, the entries in the *lpStyle* array specify lengths of dashes and spaces in style units. A style unit is defined by the device in which the pen is used to draw a line.
- If *nPenStyle* is **PS\_GEOMETRIC** and **PS\_USERSTYLE**, the entries in the *lpStyle* array specify lengths of dashes and spaces in logical units.
- If *nPenStyle* is **PS\_ALTERNATE**, the style unit is ignored and every other pixel is set.

When an application no longer requires a given pen, it should call the **CGdiObject::DeleteObject** member function to delete the pen from the device context.

See Also CPen::CreatePenIndirect, CPen::CPen, CGdiObject::DeleteObject, LOGBRUSH

# CPen::CreatePenIndirect

# BOOL CreatePenIndirect( LPLOGPEN lpLogPen );

# **Return Value**

Nonzero if the function is successful; otherwise 0.

# Parameters

*lpLogPen* Points to the Windows **LOGPEN** structure that contains information about the pen.

## Remarks

Initializes a pen that has the style, width, and color given in the structure pointed to by *lpLogPen*.

Pens that have a width greater than 1 pixel should always have either the **PS\_NULL**, **PS\_SOLID**, or **PS\_INSIDEFRAME** style.

If a pen has the **PS\_INSIDEFRAME** style and a color that does not match a color in the logical color table, the pen is drawn with a dithered color. The

**PS\_INSIDEFRAME** style is identical to **PS\_SOLID** if the pen width is less than or equal to 1.

See Also CPen::CreatePen, CPen::CPen

# CPen::FromHandle

# static CPen\* PASCAL FromHandle( HPEN hPen );

## **Return Value**

A pointer to a CPen object if successful; otherwise NULL.

## Parameters

hPen HPEN handle to Windows GDI pen.

# Remarks

Returns a pointer to a **CPen** object given a handle to a Windows GDI pen object. If a **CPen** object is not attached to the handle, a temporary **CPen** object is created and attached. This temporary **CPen** object is valid only until the next time the application has idle time in its event loop, at which time all temporary graphic objects are deleted. In other words, the temporary object is only valid during the processing of one window message.

# CPen::GetExtLogPen

# int GetExtLogPen( EXTLOGPEN\* pLogPen );

# **Return Value**

Nonzero if successful; otherwise 0.

## Parameters

*pLogPen* Points to an **EXTLOGPEN** structure that contains information about the pen.

## Remarks

Call this member function to get an **EXTLOGPEN** underlying structure. The **EXTLOGPEN** structure defines the style, width, and brush attributes of a pen. For example, call **GetExtLogPen** to match the particular style of a pen.

See the following topics in the *Win 32 SDK Programmer's Reference* for information about pen attributes:

- GetObject
- EXTLOGPEN
- LOGPEN
- ExtCreatePen

#### CPen::GetLogPen

## Example

The following code example demonstrates calling **GetExtLogPen** to retrieve a pen's attributes, and then create a new, cosmetic pen with the same color.

```
EXTLOGPEN extlogpen;
penExisting.GetExtLogPen( &extlogpen );
CPen penOther;
LOGBRUSH plogbrush={ extlogpen.elpBrushStyle, extlogpen.elpColor, extlogpen.elpHatch };
penOther.CreatePen( PS_COSMETIC, 1, pLogBrush );
```

## See Also CPen::GetLogPen, CPen::CreatePen

# CPen::GetLogPen

```
int GetLogPen( LOGPEN* pLogPen );
```

# **Return Value**

Nonzero if successful; otherwise 0.

## **Parameters**

pLogPen Points to a LOGPEN structure to contain information about the pen.

## Remarks

Call this member function to get a **LOGPEN** underlying structure. The **LOGPEN** structure defines the style, color, and pattern of a pen.

For example, call GetLogPen to match the particular style of pen.

See the following topics in the *Win 32 SDK Programmer's Reference* for information about pen attributes:

- GetObject
- LOGPEN

## Example

The following code example demonstrates calling **GetLogPen** to retrieve a pen character, and then create a new, solid pen with the same color.

```
LOGPEN logpen;
penExisting.GetLogPen( &logpen );
CPen penOther( logpen.lopnColor);
```

## See Also Open::GetExtLogPen

# **CPen::operator HPEN**

# operator HPEN( ) const;

### **Return Value**

If successful, a handle to the Windows GDI object represented by the **CPen** object; otherwise **NULL**.

### Remarks

Use this operator to get the attached Windows GDI handle of the **CPen** object. This operator is a casting operator, which supports direct use of an **HPEN** object.

For more information about using graphic objects, see the article "Graphic Objects" in the *Win 32 SDK Programmer's Reference*.

# CPictureHolder

The purpose of the **CPictureHolder** class is implementation of a Picture property, which allows the user to display a picture in your control. With the stock Picture property, the developer can specify a bitmap, icon, or metafile for display.

For information on creating custom picture properties, see the article "OLE Controls: Using Pictures in an OLE Control" in *Programming with MFC*.

| See Also CFontHolder |                                                                                     |  |
|----------------------|-------------------------------------------------------------------------------------|--|
| Data Members         |                                                                                     |  |
| m_pPict              | A pointer to a picture object.                                                      |  |
| Construction         |                                                                                     |  |
| CPictureHolder       | Constructs a <b>CPictureHolder</b> object.                                          |  |
| Operations           |                                                                                     |  |
| GetDisplayString     | Retrieves the string displayed in a control container's property browser.           |  |
| CreateEmpty          | Creates an empty CPictureHolder object.                                             |  |
| CreateFromBitmap     | Creates a <b>CPictureHolder</b> object from a bitmap.                               |  |
| CreateFromMetafile   | Creates a <b>CPictureHolder</b> object from a metafile.                             |  |
| CreateFromIcon       | Creates a CPictureHolder object from an icon.                                       |  |
| GetPictureDispatch   | Returns the CPictureHolder object's IDispatch interface.                            |  |
| SetPictureDispatch   | Sets the CPictureHolder object's IDispatch interface.                               |  |
| GetType              | Tells whether the <b>CPictureHolder</b> object is a bitmap, a metafile, or an icon. |  |
| Render               | Renders the picture.                                                                |  |

## #include <afxctl.h>

# **Member Functions**

# CPictureHolder::CPictureHolder

**CPictureHolder();** 

## Remarks

Constructs a CPictureHolder object.

# CPictureHolder::CreateEmpty

# BOOL CreateEmpty();

# **Return Value**

Nonzero if the object is successfully created; otherwise 0.

# Remarks

Creates an empty CPictureHolder object and connects it to an IPicture interface.

**See Also** CPictureHolder::CreateFromBitmap, CPictureHolder::CreateFromIcon, CPictureHolder::CreateFromMetafile

# CPictureHolder::CreateFromBitmap

BOOL CreateFromBitmap( UINT *idResource* ); BOOL CreateFromBitmap( CBitmap\* *pBitmap*, CPalette\* *pPal* = NULL, BOOL *bTransferOwnership* = TRUE ); BOOL CreateFromBitmap( HBITMAP *hbm*, HPALETTE *hpal* = NULL );

# **Return Value**

Nonzero if the object is successfully created; otherwise 0.

# **Parameters**

*idResource* Resource ID of a bitmap resource.

pBitmap Pointer to a CBitmap object.

*pPal* Pointer to a **CPalette** object.

*bTransferOwnership* Indicates whether the picture object will take ownership of the bitmap and palette objects.

- hbm Handle to the bitmap from which the CPictureHolder object is created.
- hpal Handle to the palette used for rendering the bitmap.

# Remarks

Uses a bitmap to initialize the picture object in a **CPictureHolder**. If *bTransferOwnership* is **TRUE**, the caller should not use the bitmap or palette object in any way after this call returns. If *bTransferOwnership* is **FALSE**, the caller is responsible for ensuring that the bitmap and palette objects remain valid for the lifetime of the picture object.

# **See Also** CPictureHolder::CreateEmpty, CPictureHolder::CreateFromIcon, CPictureHolder::CreateFromMetafile

# CPictureHolder::CreateFromIcon

# **BOOL CreateFromIcon( UINT** *idResource* ); **BOOL CreateFromIcon( HICON** *hIcon*, **BOOL** *bTransferOwnership* = **FALSE** );

### **Return Value**

Nonzero if the object is successfully created; otherwise 0.

### Parameters

idResource Resource ID of a bitmap resource.

hIcon Handle to the icon from which the CPictureHolder object is created.

*bTransferOwnership* Indicates whether the picture object will take ownership of the icon object.

### Remarks

Uses an icon to initialize the picture object in a **CPictureHolder**. If *bTransferOwnership* is **TRUE**, the caller should not use the icon object in any way after this call returns. If *bTransferOwnership* is **FALSE**, the caller is responsible for ensuring that the icon object remains valid for the lifetime of the picture object.

**See Also** CPictureHolder::CreateEmpty, CPictureHolder::CreateFromBitmap, CPictureHolder::CreateFromMetafile

# CPictureHolder::CreateFromMetafile

# **BOOL CreateFromMetafile**(**HMETAFILE** *hmf*, **int** *xExt*, **int** *yExt*, **BOOL** *bTransferOwnership* = **FALSE** );

#### **Return Value**

Nonzero if the object is successfully created; otherwise 0.

#### **Parameters**

hmf Handle to the metafile used to create the CPictureHolder object.

xExt X extent of the picture.

yExt Y extent of the picture.

*bTransferOwnership* Indicates whether the picture object will take ownership of the metafile object.

# Remarks

Uses a metafile to initialize the picture object in a **CPictureHolder**. If *bTransferOwnership* is **TRUE**, the caller should not use the metafile object in any way after this call returns. If *bTransferOwnership* is **FALSE**, the caller is responsible for ensuring that the metafile object remains valid for the lifetime of the picture object.

**See Also** CPictureHolder::CreateEmpty, CPictureHolder::CreateFromBitmap, CPictureHolder::CreateFromIcon

# CPictureHolder::GetDisplayString

# BOOL GetDisplayString( CString& strValue );

# **Return Value**

Nonzero if the string is successfully retrieved; otherwise 0.

## **Parameters**

strValue Reference to the CString that is to hold the display string.

## Remarks

Retrieves the string that is displayed in a container's property browser.

# CPictureHolder::GetPictureDispatch

# LPPICTUREDISP GetPictureDispatch();

## **Return Value**

A pointer to the CPictureHolder object's IPictureDisp interface.

## Remarks

This function returns a pointer to the **CPictureHolder** object's **IPictureDisp** interface. The caller must call **Release** on this pointer when finished with it.

## See Also CPictureHolder::SetPictureDispatch

# CPictureHolder::GetType

# short GetType( );

### **Return Value**

A value indicating the type of the picture. Possible values and their meanings are as follows:

| Value                 | Meaning                                 |
|-----------------------|-----------------------------------------|
| PICTYPE_UNINITIALIZED | CPictureHolder object is unititialized. |
| PICTYPE_NONE          | CPictureHolder object is empty.         |
| PICTYPE_BITMAP        | Picture is a bitmap.                    |
| PICTYPE_METAFILE      | Picture is a metafile.                  |
| PICTYPE_ICON          | Picture is an icon.                     |

#### Remarks

Indicates whether the picture is a bitmap, metafile, or icon.

# CPictureHolder::Render

### void Render( CDC\* pDC, const CRect& rcRender, const CRect& rcWBounds );

#### **Parameters**

*pDC* Pointer to the display context in which the picture is to be rendered.

*rcRender* Rectangle in which the picture is to be rendered.

*rcWBounds* A rectangle representing the bounding rectangle of the object rendering the picture. For a control, this rectangle is the *rcBounds* parameter passed to an override of **COleControl::OnDraw**.

#### Remarks

Renders the picture in the rectangle referenced by *rcRender*.

# CPictureHolder::SetPictureDispatch

## void SetPictureDispatch( LPPICTUREDISP pDisp );

#### **Parameters**

*pDisp* Pointer to the new **IPictureDisp** interface.

#### Remarks

Connects the CPictureHolder object to a IPictureDisp interface.

# Data Members

# CPictureHolder::m\_pPict

# Remarks

A pointer to the **CPictureHolder** object's **IPicture** interface.

CPoint

# CPoint

The **CPoint** class is similar to the Windows **POINT** structure. It also includes member functions to manipulate **CPoint** and **POINT** structures.

A **CPoint** object can be used wherever a **POINT** structure is used. The operators of this class that interact with a "size" accept either **CSize** objects or **SIZE** structures, since the two are interchangeable.

**Note** This class is derived from the **tagPOINT** structure. (The name **tagPOINT** is a lesscommonly-used name for the **POINT** structure.) This means that the data members of the **POINT** structure, **x** and **y**, are accessible data members of **CPoint**.

| Jee Aldo Chett, Chile  |                                                                                   |  |  |
|------------------------|-----------------------------------------------------------------------------------|--|--|
| Construction           |                                                                                   |  |  |
| CPoint                 | Constructs a <b>CPoint</b> .                                                      |  |  |
| Operations             |                                                                                   |  |  |
| Offset                 | Adds values to the x and y members of the <b>CPoint</b> .                         |  |  |
| operator ==            | Checks for equality between two points.                                           |  |  |
| operator !=            | Checks for inequality between two points.                                         |  |  |
| Operators Retur        | ning CPoint Values                                                                |  |  |
| operator +=            | Offsets <b>CPoint</b> by adding a size or point.                                  |  |  |
| operator -=            | Offsets <b>CPoint</b> by subtracting a size or point.                             |  |  |
| operator +             | Returns the sum of a <b>CPoint</b> and a size or point.                           |  |  |
| operator -             | Returns the difference of a <b>CPoint</b> and a size, or the negation of a point. |  |  |
| <b>Operators Retur</b> | ning CSize Values                                                                 |  |  |
| operator -             | Returns the size difference between two points.                                   |  |  |
| Operators Retur        | ning CRect Values                                                                 |  |  |
| operator +             | Returns a <b>CRect</b> offset by a size.                                          |  |  |
| operator –             | Returns a <b>CRect</b> offset by a negative size.                                 |  |  |

#include <afxwin.h>

See Also CRect. CSize

# **Member Functions**

# **CPoint::**CPoint

# CPoint( );

CPoint( int initX, int initY ); CPoint( POINT initPt ); CPoint( SIZE initSize ); CPoint( DWORD dwPoint );

# Parameters

initX Specifies the value of the x member of CPoint.

initY Specifies the value of the y member of CPoint.

*initPt* **POINT** structure or **CPoint** that specifies the values used to initialize **CPoint**.

*initSize* SIZE structure or CSize that specifies the values used to initialize CPoint.

dwPoint Sets the x member to the low-order word of dwPoint and the y member to the high-order word of dwPoint.

# Remarks

Constructs a **CPoint** object. If no arguments are given, **x** and **y** members are not initialized.

# **CPoint::Offset**

void Offset( int xOffset, int yOffset ); void Offset( POINT point ); void Offset( SIZE size );

# Parameters

xOffset Specifies the amount to offset the x member of the CPoint.

yOffset Specifies the amount to offset the y member of the CPoint.

point Specifies the amount (POINT or CPoint) to offset the CPoint.

size Specifies the amount (SIZE or CSize) to offset the CPoint.

# Remarks

Adds values to the x and y members of the **CPoint**.

See Also CPoint::operator +=, CPoint::operator -=

# Operators

# CPoint::operator ==

## **BOOL operator ==( POINT** *point* **) const;**

## **Return Value**

Nonzero if the points are equal; otherwise 0.

## **Parameters**

point Contains a POINT structure or CPoint object.

## Remarks

Checks for equality between two points.

See Also CPoint::Operator !=

# CPoint::operator !=

**BOOL operator !=( POINT** *point* ) const;

### **Return Value**

Nonzero if the points are not equal; otherwise 0.

### Parameters

point Contains a POINT structure or CPoint object.

## Remarks

Checks for inequality between two points.

See Also CPoint::Operator ==

# CPoint::operator +=

void operator +=( SIZE size ); void operator +=( POINT point );

#### Parameters

size Contains a SIZE structure or CSize object.

point Contains a POINT structure or CPoint object.

#### Remarks

The first overload adds a size to the CPoint.

The second overload adds a point to the CPoint.

In both cases, addition is done by adding the x (or cx) member of the right-hand operand to the x member of the **CPoint** and adding the y (or cy) member of the right-hand operand to the y member of the **CPoint**.

For example, adding CPoint(5, -7) to a variable which contains CPoint(30, 40) changes the variable to CPoint(35, 33).

See Also CPoint::operator -=, CPoint::operator +, CPoint::Offset

# CPoint::operator -=

void operator --=( SIZE size ); void operator-=( POINT point );

#### **Parameters**

size Contains a SIZE structure or CSize object.

point Contains a POINT structure or CPoint object.

#### Remarks

The first overload subtracts a size from the CPoint.

The second overload subtracts a point from the CPoint.

In both cases, subtraction is done by subtracting the x (or cx) member of the righthand operand from the x member of the **CPoint** and subtracting the y (or cy) member of the right-hand operand from the y member of the **CPoint**.

For example, subtracting CPoint(5, -7) from a variable which contains CPoint(30, 40) changes the variable to CPoint(25, 47).

#### See Also CPoint::operator -, CPoint::operator +=, CPoint::Offset

# CPoint::operator +

**CPoint operator +( SIZE** *size* ) const; **CPoint operator +( POINT** *point* ) const; **CRect operator +( const RECT\*** *lpRect* ) const;

#### **Return Value**

A **CPoint** that is offset by a size, a **CPoint** that is offset by a point, or a **CRect** offset by a point.

#### **Parameters**

size Contains a SIZE structure or CSize object.

point Contains a POINT structure or CPoint object.

*lpRect* Contains a pointer to a **RECT** structure or **CRect** object.

#### CPoint::operator -

#### Remarks

Use this operator to offset **CPoint** by a **CPoint** or **CSize** object, or to offset a **CRect** by a **CPoint**.

For example, using one of the first two overloads to offset the point CPoint(25, -19) by a point CPoint(15, 5) or size CSize(15, 5) returns the value CPoint(40, -14).

Adding a rectangle to a point returns the rectangle after being offset by the the x and y values specified in the point. For example, using the last overload to offset a rectangle CRect(125, 219, 325, 419)by a point CPoint(25, -19) returns CRect(150, 200, 350, 400).

**See Also** CPoint::operator -=, CPoint::operator -, CPoint::operator +=, CSize::operator +, CRect::operator +, CPoint::Offset, CRect::OffsetRect

# CPoint::operator -

CSize operator -( POINT *point* ) const; CPoint operator -( SIZE *size* ) const; CRect operator -( const RECT\* *lpRect* ) const; CPoint operator -( ) const;

#### **Return Value**

A **CSize** that is the difference between two points, a **CPoint** that is offset by the negation of a size, a **CRect** that is offset by the negation of a point, or a **CPoint** that is the negation of a point.

#### Parameters

*point* A **POINT** structure or **CPoint** object.

size A SIZE structure or CSize object.

*lpRect* A pointer to a **RECT** structure or a **CRect** object.

#### Remarks

Use one of the first two overloads to subtract a **CPoint** or **CSize** object from **CPoint**. The third overload offsets a **CRect** by the negation of **CPoint**. Finally, use the unary operator to negate **CPoint**.

For example, using the first overload to find the difference between two points CPoint(25, -19) and CPoint(15, 5) returns CSize(10, -24).

Subtracting a **CSize** from **CPoint** does the same calculation as above but returns a **CPoint** object, not a **CSize** object. For example, using the second overload to find the difference between the point CPoint(25, -19) and the size CSize(15, 5) returns CPoint(10, -24).

Subtracting a rectangle from a point returns the rectangle offset by the negatives of the x and y values specified in the point. For example, using the last overload to offset the rectangle CRect(125, 200, 325, 400) by the point CPoint(25, -19) returns

CRect(100, 219, 300, 419).

Use the unary operator to negate a point. For example, using the unary operator with the point (25, -19) returns CPoint(-25, 19).

**See Also** CPoint::operator -=, CPoint::operator +=, CPoint::operator +, CSize::operator -, CRect::operator -, CPoint::Offset, CRect::OffsetRect

# **CPrintDialog**

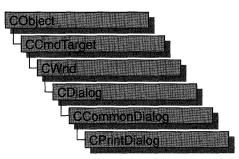

The **CPrintDialog** class encapsulates the services provided by the Windows common dialog box for printing. Common print dialog boxes provide an easy way to implement Print and Print Setup dialog boxes in a manner consistent with Windows standards.

If you wish, you can rely on the framework to handle many aspects of the printing process for your application. In this case, the framework automatically displays the Windows common dialog box for printing. You can also have the framework handle printing for your application but override the common Print dialog box with your own print dialog box. For more information on using the framework to handle printing tasks, see the article "Printing" in *Programming with MFC*.

If you want your application to handle printing without the framework's involvement, you can use the **CPrintDialog** class "as is" with the constructor provided, or you can derive your own dialog class from **CPrintDialog** and write a constructor to suit your needs. In either case, these dialog boxes will behave like standard MFC dialog boxes because they are derived from class **CCommonDialog**.

To use a **CPrintDialog** object, first create the object using the **CPrintDialog** constructor. Once the dialog box has been constructed, you can set or modify any values in the **m\_pd** structure to initialize the values of the dialog box's controls. The **m\_pd** structure is of type **PRINTDLG**. For more information on this structure, see the Win32 SDK documentation.

If you do not supply your own handles in **m\_pd** for the **hDevMode** and **hDevNames** members, be sure to call the Windows function **GlobalFree** for these handles when you are done with the dialog box. When using the framework's Print Setup implementation provided by **CWinApp::OnFilePrintSetup**, you do not have to free these handles. The handles are maintained by **CWinApp** and are freed in **CWinApp**'s destructor. It is only necessary to free these handles when using **CPrintDialog** stand-alone. After initializing the dialog box controls, call the **DoModal** member function to display the dialog box and allow the user to select print options. **DoModal** returns whether the user selected the OK (**IDOK**) or Cancel (**IDCANCEL**) button.

If **DoModal** returns **IDOK**, you can use one of **CPrintDialog**'s member functions to retrieve the information input by the user.

The **CPrintDialog::GetDefaults** member function is useful for retrieving the current printer defaults without displaying a dialog box. This member function requires no user interaction.

You can use the Windows **CommDlgExtendedError** function to determine whether an error occurred during initialization of the dialog box and to learn more about the error. For more information on this function, see the Win32 SDK documentation.

**CPrintDialog** relies on the COMMDLG.DLL file that ships with Windows versions 3.1 and later.

To customize the dialog box, derive a class from **CPrintDialog**, provide a custom dialog template, and add a message map to process the notification messages from the extended controls. Any unprocessed messages should be passed on to the base class. Customizing the hook function is not required.

To process the same message differently depending on whether the dialog box is Print or Print Setup, you must derive a class for each dialog box. You must also override the Windows **AttachOnSetup** function, which handles the creation of a new dialog box when the Print Setup button is selected within a Print dialog box.

For more information on using **CPrintDialog**, see "Common Dialog Classes" in Chapter 4 of *Programming with MFC*.

## #include <afxdlgs.h>

| See Also CPrintInfo |                                                                           |  |  |
|---------------------|---------------------------------------------------------------------------|--|--|
| Data Members        |                                                                           |  |  |
| m_pd                | A structure used to customize a <b>CPrintDialog</b> object.               |  |  |
| Construction        |                                                                           |  |  |
| CPrintDialog        | Constructs a <b>CPrintDialog</b> object.                                  |  |  |
| Operations          |                                                                           |  |  |
| CreatePrinterDC     | Creates a printer device context without displaying the Print dialog box. |  |  |
| DoModal             | Displays the dialog box and allows the user to make a selection.          |  |  |
| GetCopies           | Retrieves the number of copies requested.                                 |  |  |
| GetDefaults         | Retrieves device defaults without displaying a dialog box.                |  |  |
| GetDeviceName       | Retrieves the name of the currently selected printer device.              |  |  |

| GetDevMode     | Retrieves the <b>DEVMODE</b> structure.                        |
|----------------|----------------------------------------------------------------|
| GetDriverName  | Retrieves the name of the currently selected printer driver.   |
| GetFromPage    | Retrieves the starting page of the print range.                |
| GetToPage      | Retrieves the ending page of the print range.                  |
| GetPortName    | Retrieves the name of the currently selected printer port.     |
| GetPrinterDC   | Retrieves a handle to the printer device context.              |
| PrintAll       | Determines whether to print all pages of the document.         |
| PrintCollate   | Determines whether collated copies are requested.              |
| PrintRange     | Determines whether to print only a specified range of pages.   |
| PrintSelection | Determines whether to print only the currently selected items. |

# Member Functions

## CPrintDialog::CPrintDialog

## **CPrintDialog( BOOL** *bPrintSetupOnly*, **DWORD** *dwFlags* = **PD\_ALLPAGES** | **PD\_USEDEVMODECOPIES** | **PD\_NOPAGENUMS** | **PD\_HIDEPRINTTOFILE** | **PD\_NOSELECTION**, **CWnd\*** *pParentWnd* = **NULL** );

## Parameters

- *bPrintSetupOnly* Specifies whether the standard Windows Print dialog box or Print Setup dialog box is displayed. Set this parameter to **TRUE** to display the standard Windows Print Setup dialog box. Set it to **FALSE** to display the Windows Print dialog box. If *bPrintSetupOnly* is **FALSE**, a Print Setup option button is still displayed in the Print dialog box.
- *dwFlags* One or more flags you can use to customize the settings of the dialog box, combined using the bitwise OR operator. For example, the **PD\_ALLPAGES** flag sets the default print range to all pages of the document. See the **PRINTDLG** structure in the Win32 SDK documentation for more information on these flags.

*pParentWnd* A pointer to the dialog box's parent or owner window.

### Remarks

Constructs either a Windows Print or Print Setup dialog object. This member function only constructs the object. Use the **DoModal** member function to display the dialog box.

Note that when you call the constructor with *bPrintSetupOnly* set to **FALSE**, the **PD\_RETURNDC** flag is automatically used. After calling **DoModal**, **GetDefaults**, or **GetPrinterDC**, a printer DC will be returned in m\_pd.hDC. This DC must be freed by the caller of **CPrintDialog**.

See Also CPrintDialog::DoModal, ::PrintDlg

## CPrintDialog::CreatePrinterDC

## HDC CreatePrinterDC();

## **Return Value**

Handle to the newly created printer device context.

## Remarks

Creates a printer device context (DC) from the **DEVMODE** and **DEVNAMES** structures. This DC is assumed to be the current printer DC, and any other previously obtained printer DCs must be deleted by the user. This function can be called, and the resulting DC used, without ever displaying the Print dialog box.

## See Also CPrintDialog::GetDevMode

## CPrintDialog::DoModal

virtual int DoModal();

## **Return Value**

**IDOK** or **IDCANCEL** if the function is successful; otherwise 0. **IDOK** and **IDCANCEL** are constants that indicate whether the user selected the OK or Cancel button.

If **IDCANCEL** is returned, you can call the Windows **CommDlgExtendedError** function to determine whether an error occurred.

## Remarks

Call this function to display the Windows common print dialog box and allow the user to select various printing options such as the number of copies, page range, and whether copies should be collated.

If you want to initialize the various print dialog options by setting members of the **m\_pd** structure, you should do this before calling **DoModal**, but after the dialog object is constructed.

After calling **DoModal**, you can call other member functions to retrieve the settings or information input by the user into the dialog box.

## See Also CPrintDialog::CPrintDialog, CDialog::DoModal

## CPrintDialog::GetCopies

## int GetCopies( ) const;

## **Return Value**

The number of copies requested.

### Remarks

Call this function after calling DoModal to retrieve the number of copies requested.

See Also CPrintDialog::PrintCollate

## CPrintDialog::GetDefaults

## **BOOL GetDefaults();**

### **Return Value**

Nonzero if the function was successful; otherwise 0.

### Remarks

Call this function to retrieve the device defaults of the default printer without displaying a dialog box. The retrieved values are placed in the **m\_pd** structure.

In some cases, a call to this function will call the constructor for **CPrintDialog** with *bPrintSetupOnly* set to **FALSE**. In these cases, a printer DC and **hDevNames** and **hDevMode** (two handles located in the **m\_pd** data member) are automatically allocated.

If the constructor for **CPrintDialog** was called with *bPrintSetupOnly* set to **FALSE**, this function will not only return **hDevNames** and **hDevMode** (located in **m\_pd.hDevNames** and **m\_pd.hDevMode**) to the caller, but will also return a printer DC in m\_pd.hDC. It is the responsibility of the caller to delete the printer DC and call the Windows **GlobalFree** function on the handles when you are finished with the **CPrintDialog** object.

See Also CPrintDialog::m\_pd

## CPrintDialog::GetDeviceName

## CString GetDeviceName() const;

## **Return Value**

The name of the currently selected printer.

### Remarks

Call this function after calling **DoModal** to retrieve the name of the currently selected printer.

**See Also** CPrintDialog::GetDriverName, CPrintDialog::GetDevMode, CPrintDialog::GetPortName

## CPrintDialog::GetDevMode

## LPDEVMODE GetDevMode( ) const;

### **Return Value**

The **DEVMODE** data structure, which contains information about the device initialization and environment of a print driver. You must free the memory taken by this structure with the Windows **GlobalFree** function. See **PRINTDLG** in the Win32 SDK documentation for more information about using **GlobalFree**.

### Remarks

Call this function after calling **DoModal** to retrieve information about the printing device.

See Also CDC::GetDeviceCaps

## CPrintDialog::GetDriverName

## **CString GetDriverName() const;**

### **Return Value**

The name of the currently selected printer device driver.

## Remarks

Call this function after calling **DoModal** to retrieve the name of the currently selected printer device driver.

**See Also** CPrintDialog::GetDeviceName, CPrintDialog::GetDevMode, CPrintDialog::GetPortName

## CPrintDialog::GetFromPage

## int GetFromPage( ) const;

## **Return Value**

The starting page number in the range of pages to be printed.

### Remarks

Call this function after calling **DoModal** to retrieve the starting page number in the range of pages to be printed.

See Also CPrintDialog::GetToPage, CPrintDialog::PrintRange

## CPrintDialog::GetPortName

## CString GetPortName() const;

## **Return Value**

The name of the currently selected printer port.

## Remarks

Call this function after calling **DoModal** to retrieve the name of the currently selected printer port.

See Also CPrintDialog::GetDriverName, CPrintDialog::GetDeviceName

## CPrintDialog::GetPrinterDC

## HDC GetPrinterDC() const;

## **Return Value**

A handle to the printer device context if successful; otherwise NULL.

## Remarks

If the *bPrintSetupOnly* parameter of the **CPrintDialog** constructor was **FALSE** (indicating that the Print dialog box is displayed), then **GetPrinterDC** returns a handle to the printer device context. You must call the Windows **DeleteDC** function to delete the device context when you are done using it.

## CPrintDialog::GetToPage

## int GetToPage() const;

## **Return Value**

The ending page number in the range of pages to be printed.

## Remarks

Call this function after calling **DoModal** to retrieve the ending page number in the range of pages to be printed.

## See Also CPrintDialog::GetFromPage, CPrintDialog::PrintRange

## CPrintDialog::PrintAll

## **BOOL PrintAll() const;**

### **Return Value**

Nonzero if all pages in the document are to be printed; otherwise 0.

## Remarks

Call this function after calling **DoModal** to determine whether to print all pages in the document.

See Also CPrintDialog::PrintRange, CPrintDialog::PrintSelection

## CPrintDialog::PrintCollate

## **BOOL PrintCollate() const;**

### **Return Value**

Nonzero if the user selects the collate check box in the dialog box; otherwise 0.

### Remarks

Call this function after calling **DoModal** to determine whether the printer should collate all printed copies of the document.

See Also CPrintDialog::GetCopies

## CPrintDialog::PrintRange

## **BOOL PrintRange() const;**

### **Return Value**

Nonzero if only a range of pages in the document are to be printed; otherwise 0.

### Remarks

Call this function after calling **DoModal** to determine whether to print only a range of pages in the document.

See Also CPrintDialog::PrintAll, CPrintDialog::PrintSelection, CPrintDialog::GetFromPage, CPrintDialog::GetToPage

## CPrintDialog::PrintSelection

## **BOOL PrintSelection() const;**

## **Return Value**

Nonzero if only the selected items are to be printed; otherwise 0.

## Remarks

Call this function after calling **DoModal** to determine whether to print only the currently selected items.

See Also CPrintDialog::PrintRange, CPrintDialog::PrintAll

# Data Members

## CPrintDialog::m\_pd

## PRINTDLG& m\_pd;

## Remarks

A structure whose members store the characteristics of the dialog object. After constructing a **CPrintDialog** object, you can use **m\_pd** to set various aspects of the dialog box before calling the **DoModal** member function. For more information on the **m\_pd** structure, see **PRINTDLG** in the Win32 SDK documentation.

If you modify the **m\_pd** data member directly, you will override any default behavior.

# CPrintInfo

**CPrintInfo** stores information about a print or print-preview job. The framework creates an object of **CPrintInfo** each time the Print or Print Preview command is chosen and destroys it when the command is completed.

**CPrintInfo** contains information about both the print job as a whole, such as the range of pages to be printed, and the current status of the print job, such as the page currently being printed. Some information is stored in an associated **CPrintDialog** object; this object contains the values entered by the user in the Print dialog box.

A **CPrintInfo** object is passed between the framework and your view class during the printing process and is used to exchange information between the two. For example, the framework informs the view class which page of the document to print by assigning a value to the **m\_nCurPage** member of **CPrintInfo**; the view class retrieves the value and performs the actual printing of the specified page.

Another example is the case in which the length of the document is not known until it is printed. In this situation, the view class tests for the end of the document each time a page is printed. When the end is reached, the view class sets the **m\_bContinuePrinting** member of **CPrintInfo** to **FALSE**; this informs the framework to stop the print loop.

**CPrintInfo** is used by the member functions of **CView** listed under "See Also." For more information about the printing architecture provided by the Microsoft Foundation Class Library, see Chapter 3, "Working with Frame Windows, Documents, and Views," and the articles "Printing" and "Printing: Multipage Documents" in *Programming with MFC*.

## #include <afxext.h>

| Data Members        |                                                                                                    |
|---------------------|----------------------------------------------------------------------------------------------------|
| m_pPD               | Contains a pointer to the <b>CPrintDialog</b> object used for the Print dialog box.                                  |
| m_bDirect           | Contains a flag indicating whether the document is being printed directly (without displaying the Print dialog box). |
| m_bPreview          | Contains a flag indicating whether the document is being previewed.                                                  |
| m_bContinuePrinting | Contains a flag indicating whether the framework should continue the print loop.                                     |
| m_nCurPage          | Identifies the number of the page currently being printed.                                                           |

## See Also CView::OnBeginPrinting, CView::OnEndPrinting, CView::OnEndPrintPreview, CView::OnPrepareDC, CView::OnPreparePrinting, CView::OnPrint

| m_nNumPreviewPages | Identifies the number of pages displayed in the preview window; either 1 or 2. |
|--------------------|--------------------------------------------------------------------------------|
| m_lpUserData       | Contains a pointer to a user-created structure.                                |
| m_rectDraw         | Specifies a rectangle defining the current usable page area.                   |
| m_strPageDesc      | Contains a format string for page-number display.                              |
| Attributes         |                                                                                |
| SetMinPage         | Sets the number of the first page of the document.                             |
| SetMaxPage         | Sets the number of the last page of the document.                              |
| GetMinPage         | Returns the number of the first page of the document.                          |
| GetMaxPage         | Returns the number of the last page of the document.                           |
| GetFromPage        | Returns the number of the first page being printed.                            |
| GetToPage          | Returns the number of the last page being printed.                             |

# Member Functions

## CPrintInfo::GetFromPage

## UINT GetFromPage() const;

## **Return Value**

The number of the first page to be printed.

## Remarks

Call this function to retrieve the number of the first page to be printed. This is the value specified by the user in the Print dialog box, and it is stored in the **CPrintDialog** object referenced by the **m\_pPD** member. If the user has not specified a value, the default is the first page of the document.

See Also CPrintInfo::m\_nCurPage, CPrintInfo::m\_pPD, CPrintInfo::GetToPage

## CPrintInfo::GetMaxPage

UINT GetMaxPage() const;

## **Return Value**

The number of the last page of the document.

### Remarks

Call this function to retrieve the number of the last page of the document. This value is stored in the **CPrintDialog** object referenced by the **m\_pPD** member.

## See Also CPrintInfo::m\_nCurPage, CPrintInfo::m\_pPD, CPrintInfo::GetMinPage, CPrintInfo::SetMaxPage, CPrintInfo::SetMinPage

## CPrintInfo::GetMinPage

## UINT GetMinPage() const;

#### **Return Value**

The number of the first page of the document.

#### Remarks

Call this function to retrieve the number of the first page of the document. This value is stored in the **CPrintDialog** object referenced by the **m\_pPD** member.

See Also CPrintInfo::m\_nCurPage, CPrintInfo::m\_pPD, CPrintInfo::GetMaxPage, CPrintInfo::SetMaxPage, CPrintInfo::SetMinPage

## CPrintInfo::GetToPage

### UINT GetToPage() const;

### **Return Value**

The number of the last page to be printed.

#### Remarks

Call this function to retrieve the number of the last page to be printed. This is the value specified by the user in the Print dialog box, and it is stored in the **CPrintDialog** object referenced by the **m\_pPD** member. If the user has not specified a value, the default is the last page of the document.

See Also CPrintInfo::m\_nCurPage, CPrintInfo::m\_pPD, CPrintInfo::GetFromPage

## CPrintInfo::SetMaxPage

void SetMaxPage( UINT nMaxPage );

#### Parameters

*nMaxPage* Number of the last page of the document.

## Remarks

Call this function to specify the number of the last page of the document. This value is stored in the **CPrintDialog** object referenced by the **m\_pPD** member. If the length of the document is known before it is printed, call this function from your override of **CView::OnPreparePrinting**. If the length of the document depends on a setting specified by the user in the Print dialog box, call this function from your override of **CView::OnBeginPrinting**. If the length of the document is not known until it is printed, use the **m\_bContinuePrinting** member to control the print loop.

See Also CPrintInfo::m\_bContinuePrinting, CPrintInfo::m\_nCurPage, CPrintInfo::m\_pPD, CPrintInfo::GetMinPage, CPrintInfo::GetToPage, CPrintInfo::SetMinPage, CView::OnBeginPrinting, CView::OnPreparePrinting

## CPrintInfo::SetMinPage

void SetMinPage( UINT nMinPage );

## Parameters

nMinPage Number of the first page of the document.

## Remarks

Call this function to specify the number of the first page of the document. Page numbers normally start at 1. This value is stored in the **CPrintDialog** object referenced by the **m\_pPD** member.

See Also CPrintInfo::m\_nCurPage, CPrintInfo::m\_pPD, CPrintInfo::GetMaxPage, CPrintInfo::GetMinPage, CPrintInfo::SetMaxPage

# Data Members

## CPrintInfo::m\_bContinuePrinting

## Remarks

Contains a flag indicating whether the framework should continue the print loop. If you are doing print-time pagination, you can set this member to **FALSE** in your override of **CView::OnPrepareDC** once the end of the document has been reached. You do not have to modify this variable if you have specified the length of the document at the beginning of the print job using the **SetMaxPage** member function. The **m\_bContinuePrinting** member is a public variable of type **BOOL**.

## See Also CPrintInfo::SetMaxPage, CView::OnPrepareDC

## CPrintInfo::m\_bDirect

## Remarks

The framework sets this member to **TRUE** if the Print dialog box will be bypassed for direct printing; **FALSE** otherwise. The Print dialog is normally bypassed when you print from the shell or when printing is done using the command ID **ID\_FILE\_PRINT\_DIRECT**.

You normally don't change this member, but if you do change it, change it before you call **CView::DoPreparePrinting** in your override of **CView::OnPreparePrinting**.

See Also CView::DoPreparePrinting, CView::OnPreparePrinting

## CPrintInfo::m\_bPreview

## Remarks

Contains a flag indicating whether the document is being previewed. This is set by the framework depending on which command the user executed. The Print dialog box is not displayed for a print-preview job. The **m\_bPreview** member is a public variable of type **BOOL**.

See Also CView::DoPreparePrinting, CView::OnPreparePrinting

## CPrintInfo::m\_lpUserData

## Remarks

Contains a pointer to a user-created structure. You can use this to store printingspecific data that you do not want to store in your view class. The **m\_lpUserData** member is a public variable of type **LPVOID**.

## CPrintInfo::m\_nCurPage

## Remarks

Contains the number of the current page. The framework calls **CView::OnPrepareDC** and **CView::OnPrint** once for each page of the document, specifying a different value for this member each time; its values range from the value returned by **GetFromPage** to that returned by **GetToPage**. Use this member in your overrides of **CView::OnPrepareDC** and **CView::OnPrint** to print the specified page of the document. When preview mode is first invoked, the framework reads the value of this member to determine which page of the document should be previewed initially. You can set the value of this member in your override of **CView::OnPreparePrinting** to maintain the user's current position in the document when entering preview mode. The **m\_nCurPage** member is a public variable of type **UINT**.

**See Also** CPrintInfo::GetFromPage, CPrintInfo::GetToPage, CView::OnPrepareDC, CView::OnPreparePrinting, CView::OnPrint

## CPrintInfo::m\_nNumPreviewPages

## Remarks

Contains the number of pages displayed in preview mode; it can be either 1 or 2. The **m\_nNumPreviewPages** member is a public variable of type **UINT**.

See Also CPrintInfo::m\_strPageDesc

## CPrintInfo::m\_pPD

## Remarks

Contains a pointer to the **CPrintDialog** object used to display the Print dialog box for the print job. The **m\_pPD** member is a public variable declared as a pointer to **CPrintDialog**.

See Also CPrintDialog

## CPrintInfo::m\_rectDraw

## Remarks

Specifies the usable drawing area of the page in logical coordinates. You may want to refer to this in your override of **CView::OnPrint**. You can use this member to keep track of what area remains usable after you print headers, footers, and so on. The **m\_rectDraw** member is a public variable of type **CRect**.

### See Also CView::OnPrint

## CPrintInfo::m\_strPageDesc

### Remarks

Contains a format string used to display the page numbers during print preview; this string consists of two substrings, one for single-page display and one for double-page display, each terminated by a '\n' character. The framework uses "Page %u\nPages %u-%u\n" as the default value. If you want a different format for the page numbers, specify a format string in your override of **CView::OnPreparePrinting**. The **m\_strPageDesc** member is a public variable of type **CString**.

## See Also CView::OnPreparePrinting

# **CProgressCtrl**

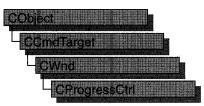

A "progress bar control" is a window that an application can use to indicate the progress of a lengthy operation. It consists of a rectangle that is gradually filled, from left to right, with the system highlight color as an operation progresses.

The **CProgressCtrl** class provides the functionality of the Windows common progress bar control. This control (and therefore the **CProgressCtrl** class) is available only to programs running under Windows 95 and Windows NT version 3.51 and later.

A progress bar control has a range and a current position. The range represents the entire duration of the operation, and the current position represents the progress the application has made toward completing the operation. The window procedure uses the range and the current position to determine the percentage of the progress bar to fill with the highlight color and to determine the text, if any, to display within the progress bar. Because the range and current position values are expressed as unsigned integers, the highest possible range or current position value is 65,535.

| Construction  |                                                                                                    |
|---------------|----------------------------------------------------------------------------------------------------|
| CProgressCtrl | Constructs a CProgressCtrl object.                                                                                               |
| Create        | Creates a progress bar control and attaches it to a <b>CProgressCtrl</b> object.                                                 |
| Attributes    |                                                                                                    |
| SetRange      | Sets the minimum and maximum ranges for a progress bar control<br>and redraws the bar to reflect the new ranges.                 |
| SetPos        | Sets the current position for a progress bar control and redraws the bar to reflect the new position.                            |
| OffsetPos     | Advances the current position of a progress bar control by a specified increment and redraws the bar to reflect the new position |
| SetStep       | Specifies the step increment for a progress bar control.                                                                         |

### #include <afxcmn.h>

#### Operations

StepIt

Advances the current position for a progress bar control by the step increment (see **SetStep**) and redraws the bar to reflect the new position.

# Member Functions

## CProgressCtrl::CProgressCtrl

CProgressCtrl();

#### Remarks

Constructs a CProgressCtrl object.

After constructing the **CProgressCtrl** object, call **CProgressCtrl::Create** to create the progress bar control.

See Also CProgressCtrl::Create

## CProgressCtrl::Create

BOOL Create( DWORD dwStyle, const RECT& rect, CWnd\* pParentWnd, UINT nID );

#### **Return Value**

TRUE if the CProgressCtrl object is successfully created; otherwise FALSE.

#### Parameters

- *dwStyle* Specifies the progress bar control's style. Apply any combination of window styles to the control.
- *rect* Specifies the progress bar control's size and position. It can be either a **CRect** object or a **RECT** structure
- *pParentWnd* Specifies the progress bar control's parent window, usually a **CDialog**. It must not be **NULL**.
- *nID* Specifies the progress bar control's ID.

#### Remarks

You construct a **CProgressCtrl** object in two steps. First call the constructor, which creates the **CProgressCtrl** object; then call **Create**, which creates the progress bar control.

#### See Also CProgressCtrl::CProgressCtrl

## CProgressCtrl::OffsetPos

## int OffsetPos( int nPos );

### **Return Value**

The previous position of the progress bar control.

### **Parameters**

*nPos* Amount to advance the position.

## Remarks

Advances the progress bar control's current position by the increment specified by nPos and redraws the bar to reflect the new position.

## See Also CProgressCtrl::SetPos, CProgressCtrl::SetRange, CProgressCtrl::StepIt

## CProgressCtrl::SetPos

int SetPos( int nPos );

## **Return Value**

The previous position of the progress bar control.

## Parameters

*nPos* New position of the progress bar control.

## Remarks

Sets the progress bar control's current position as specified by nPos and redraws the bar to reflect the new position.

See Also CProgressCtrl::OffsetPos, CProgressCtrl::SetRange, CProgressCtrl::StepIt

## CProgressCtrl::SetRange

void SetRange( int nLower, int nUpper );

## Parameters

nLower Specifies the lower limit of the range (default is zero).

*nUpper* Specifies the upper limit of the range (default is 100).

## Remarks

Sets the upper and lower limits of the progress bar control's range and redraws the bar to reflect the new ranges.

See Also CProgressCtrl::OffsetPos, CProgressCtrl::SetPos, CProgressCtrl::StepIt

## CProgressCtrl::SetStep

int SetStep( int nStep );

## **Return Value**

The previous step increment.

## Parameters

nStep New step increment.

### Remarks

Specifies the step increment for a progress bar control. The step increment is the amount by which a call to **CProgressCtrl::StepIt** increases the progress bar's current position.

The default step increment is 10.

See Also CProgressCtrl::OffsetPos, CProgressCtrl::SetPos, CProgressCtrl::StepIt

## CProgressCtrl::StepIt

int StepIt( );

### **Return Value**

The previous position of the progress bar control.

### Remarks

Advances the current position for a progress bar control by the step increment and redraws the bar to reflect the new position. The step increment is set by the **CProgressCtrl::SetStep** member function.

See Also CProgressCtrl::SetPos, CProgressCtrl::SetRange, CProgressCtrl::SetStep

# **CPropertyPage**

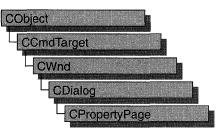

Objects of class **CPropertyPage** represent individual pages of a property sheet, otherwise known as a tab dialog box. As with standard dialog boxes, you derive a class from **CPropertyPage** for each page in your property sheet. To use **CPropertyPage**-derived objects, first create a **CPropertySheet** object, and then create an object for each page that goes in the property sheet. Call **CPropertySheet::AddPage** for each page in the sheet, and then display the property sheet by calling **CPropertySheet::DoModal** for a modal property sheet, or **CPropertySheet::Create** for a modeless property sheet.

You can create a type of tab dialog box called a wizard, which consists of a property sheet with a sequence of property pages that guide the user through the steps of an operation, such as setting up a device or creating a newsletter. In a wizard-type tab dialog box, the property pages do not have tabs, and only one property page is visible at a time. Also, instead of having OK and Apply Now buttons, a wizard-type tab dialog box has a Back button, a Next or Finish button, and a Cancel button.

For more information on establishing a property sheet as a wizard, see **CPropertySheet::SetWizardMode**. For more information on using **CPropertyPage** objects, see the article "Property Sheets" in *Programming with MFC*.

### #include <afxdlgs.h>

### See Also CPropertySheet, CDialog, CPropertySheet::SetWizardMode

#### **Data Members**

| m_psp                | The Windows <b>PROPSHEETPAGE</b> structure. Provides access to basic property page parameters.                                                 |
|----------------------|----------------------------------------------------------------------------------------------------|
| Construction         |                                                                                                    |
| <b>CPropertyPage</b> | Constructs a <b>CPropertyPage</b> object.                                                                                                    |
| Construct            | Constructs a <b>CPropertyPage</b> object. Use <b>Construct</b> if you want to specify your parameters at run time, or if you are using arrays. |

| Operations     |                                                                                                    |
|----------------|----------------------------------------------------------------------------------------------------|
| CancelToClose  | Changes the OK button to read Close, and disables the Cancel<br>button, after an unrecoverable change in the page of a modal<br>property sheet. |
| SetModified    | Call to activate or deactivate the Apply Now button.                                                                                            |
| QuerySiblings  | Forwards the message to each page of the property sheet.                                                                                        |
| Overridables   |                                                                                                    |
| OnCancel       | Called by the framework when the Cancel button is clicked.                                                                                      |
| OnKillActive   | Called by the framework when the current page is no longer the active page. Perform data validation here.                                       |
| OnOK           | Called by the framework when the OK, Apply Now, or Close button is clicked.                                                                     |
| OnSetActive    | Called by the framework when the page is made the active page.                                                                                  |
| OnApply        | Called by the framework when the Apply Now button is clicked.                                                                                   |
| OnReset        | Called by the framework when the Cancel button is clicked.                                                                                      |
| OnQueryCancel  | Called by the framework when the Cancel button is clicked, and before the cancel has taken place.                                               |
| OnWizardBack   | Called by the framework when the Back button is clicked while using a wizard-type property sheet.                                               |
| OnWizardNext   | Called by the framework when the Next button is clicked while using a wizard-type property sheet.                                               |
| OnWizardFinish | Called by the framework when the Finish button is clicked while using a wizard-type property sheet.                                             |
|                |                                                                                                    |

# **Member Functions**

## CPropertyPage::CancelToClose

## void CancelToClose( );

## Remarks

Call this function after an unrecoverable change has been made to the data in a page of a modal property sheet. This function will change the OK button to Close and disable the Cancel button. This change alerts the user that a change is permanent and the modifications cannot be cancelled.

The **CancelToClose** member function does nothing in a modeless property sheet, because a modeless property sheet does not have a Cancel button by default.

## See Also CPropertyPage::OnKillActive, CPropertyPage::SetModified

## CPropertyPage::Construct

void Construct( UINT nIDTemplate, UINT nIDCaption = 0 ); void Construct( LPCTSTR lpszTemplateName, UINT nIDCaption = 0 );

#### **Parameters**

*nIDTemplate* ID of the template used for this page.

- *nIDCaption* ID of the name to be placed in the tab for this page. If 0, the name will be taken from the dialog template for this page.
- *lpszTemplateName* Contains a null-terminated string that is the name of a template resource.

### Remarks

Call this member function to construct a **CPropertyPage** object. The object is displayed after all of the following conditions are met:

- The page has been added to a property sheet using CPropertySheet::AddPage.
- The property sheet's **DoModal** or **Create** function has been called.
- The user has selected (tabbed to) this page.

Call **Construct** if one of the other class constructors has not been called. The **Construct** member function is flexible because you can leave the parameter statement blank and then specify multiple parameters and construction at any point in your code.

You must use **Construct** when you work with arrays, and you must call **Construct** for each member of the array so that the data members are assigned proper values.

**See Also** CPropertyPage::CPropertyPage, CPropertySheet::DoModal, CPropertySheet::AddPage

## CPropertyPage::CPropertyPage

**CPropertyPage();** 

**CPropertyPage( UINT** *nlDTemplate*, **UINT** *nlDCaption* = **0**); **CPropertyPage( LPCTSTR** *lpszTemplateName*, **UINT** *nlDCaption* = **0**);

### **Parameters**

*nIDTemplate* ID of the template used for this page.

- *nIDCaption* ID of the name to be placed in the tab for this page. If 0, the name will be taken from the dialog template for this page.
- *lpszTemplateName* Points to a string containing the name of the template for this page. Cannot be **NULL**.

## Remarks

Constructs a **CPropertyPage** object. The object is displayed after all of the following conditions are met:

- The page has been added to a property sheet using CPropertySheet::AddPage.
- The property sheet's DoModal or Create function has been called.
- The user has selected (tabbed to) this page.

If you have multiple parameters (for example, if you are using an array), use **Construct** instead of **CPropertyPage** 

See Also CPropertySheet::Create, CPropertySheet::DoModal, CPropertySheet::AddPage, CPropertyPage::Construct

## CPropertyPage::OnApply

virtual void OnApply( );

## Remarks

This member function is called by the framework when the user chooses the OK or the Apply Now button. When the framework calls this function, changes made on all property pages in the property sheet are accepted, and the property sheet retains focus. Before **OnApply** can be called by the framework, you must have called **SetModified** and set its parameter to **TRUE**. This will activate the Apply Now button as soon as the user makes a change on the property page.

Override this member function to specify what action your program takes when the user clicks the Apply Now button.

The default implementation of OnApply calls OnOK.

See Also CPropertyPage::SetModified, CPropertyPage::OnOK

## CPropertyPage::OnCancel

## virtual void OnCancel( );

## Remarks

This member function is called by the framework when the Cancel button is selected. Override this member function to perform Cancel button actions. The default negates any changes that have been made.

See Also CPropertyPage::OnApply, CDialog::OnCancel, CPropertyPage::OnOK

## CPropertyPage::OnKillActive

## virtual BOOL OnKillActive();

## **Return Value**

Nonzero if data was updated successfully, otherwise 0.

## Remarks

This member function is called by the framework when the page is no longer the active page. Override this member function to perform special data validation tasks.

The default implementation of this member function copies settings from the controls in the property page to the member variables of the property page. If the data was not updated successfully due to a dialog data validation (DDV) error, the page retains focus.

After this member function returns successfully, the framework will call the page's **OnOK** function.

See Also CWnd::UpdateData, CPropertyPage::OnOK, CPropertyPage::OnSetActive

## CPropertyPage::OnOK

## virtual void OnOK();

## Remarks

This member function is called by the framework when the user chooses either the OK or Apply Now button, immediately after the framework calls **OnKillActive**. Override this member function to implement additional behavior specific to the currently active page when user dismisses the entire property sheet.

The default implementation of this member function marks the page as "clean" to reflect that the data was updated in the **OnKillActive** function.

See Also CDialog::OnOK, CPropertyPage::OnKillActive

## CPropertyPage::OnQueryCancel

## virtual BOOL OnQueryCancel( );

## **Return Value**

Returns FALSE to prevent the cancel operation or TRUE to allow it.

## Remarks

This member function is called by the framework when the user clicks the Cancel button and before the cancel action has taken place.

Override this member function to specify an action the program takes when the user clicks the Cancel button.

The default implementation of **OnQueryCancel** returns **TRUE**.

## CPropertyPage::OnReset

### virtual void OnReset( );

#### Remarks

This member function is called by the framework when the user chooses the Cancel button. When the framework calls this function, changes to all property pages that were made by the user previously choosing the Apply Now button are discarded, and the property sheet retains focus.

Override this member function to specify what action the program takes when the user clicks the Cancel button.

The default implementation of **OnReset** does nothing.

See Also CPropertyPage::OnCancel, CPropertyPage::OnApply

## CPropertyPage::OnSetActive

### virtual BOOL OnSetActive( );

#### **Return Value**

Nonzero if the page was successfully set active; otherwise 0.

#### Remarks

This member function is called by the framework when the page is chosen by the user and becomes the active page. Override this member function to perform tasks when a page is activated. Your override of this member function should call the default version before any other processing is done.

The default implementation creates the window for the page, if not previously created, and makes it the active page.

### See Also CPropertyPage::OnKillActive

## CPropertyPage::OnWizardBack

### virtual void OnWizardBack( );

#### Remarks

This member function is called by the framework when the user clicks on the Back button in a wizard.

Override this member function to specify some action the user must take when the Back button is pressed.

For more information on how to make a wizard-type property sheet, see **CPropertySheet::SetWizardMode**.

See Also CPropertySheet::SetWizardMode

## CPropertyPage::OnWizardFinish

## virtual void OnWizardFinish( );

### Remarks

This member function is called by the framework when the user clicks on the Finish button in a wizard.

Override this member function to specify some action the user must take when the Finish button is pressed.

For more information on how to make a wizard-type property sheet, see **CPropertySheet::SetWizardMode**.

See Also CPropertySheet::SetWizardMode

## CPropertyPage::OnWizardNext

## virtual void OnWizardNext( );

### Remarks

This member function is called by the framework when the user clicks on the Next button in a wizard.

Override this member function to specify some action the user must take when the Next button is pressed.

For more information on how to make a wizard-type property sheet, see **CPropertySheet::SetWizardMode**.

See Also CPropertySheet::SetWizardMode

## CPropertyPage::QuerySiblings

## LRESULT QuerySiblings( WPARAM wParam, LPARAM lParam );

### **Return Value**

The nonzero value from a page in the property sheet, or 0 if all pages return a value of 0.

### Parameters

wParam Specifies additional message-dependent information.

lParam Specifies additional message-dependent information

### Remarks

Call this member function to forward a message to each page in the property sheet. If a page returns a nonzero value, the property sheet does not send the message to subsequent pages.

## CPropertyPage::SetModified

### void SetModified( BOOL bChanged = TRUE );

#### **Parameters**

*bChanged* **TRUE** to indicate that the property page settings have been modified since the last time they were applied; **FALSE** to indicate that the property page settings have been applied, or should be ignored.

#### Remarks

Call this member function to enable or disable the Apply Now button, based on whether the settings in the property page should be applied to the appropriate external object.

The framework keeps track of which pages are "dirty," that is, property pages for which you have called **SetModified**(**TRUE**). The Apply Now button will always be enabled if you call **SetModified**(**TRUE**) for one of the pages. The Apply Now button will be disabled when you call **SetModified**(**FALSE**) for one of the pages, but only if none of the other pages is "dirty."

See Also CPropertyPage::CancelToClose

# **Data Members**

## CPropertyPage::m\_psp

#### Remarks

**m\_psp** is a structure whose members store the characteristics of **PROPSHEETPAGE**. Use this structure to initialize the appearance of a property page after it is constructed.

For more information on this structure, including a listing of its members, see **PROPSHEETPAGE** in the *Windows SDK Programmer's Reference*.

See Also CPropertySheet, PROPSHEETPAGE

# **CPropertySheet**

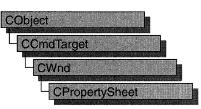

Objects of class **CPropertySheet** represent property sheets, otherwise known as tab dialog boxes. A property sheet consists of a **CPropertySheet** object and one or more **CPropertyPage** objects. A property sheet is displayed by the framework as a window with a set of tab indices, with which the user selects the current page, and an area for the currently selected page.

Even though **CPropertySheet** is not derived from **CDialog**, managing a **CPropertySheet** object is similar to managing a **CDialog** object. For example, creation of a property sheet requires two-part construction: call the constructor, and then call **DoModal** for a modal property sheet or **Create** for a modeless property sheet. CPropertySheet has two types of constructors: **CPropertySheet::Construct** and **CPropertySheet::CPropertySheet**.

Exchanging data between a **CPropertySheet** object and some external object is similar to exchanging data with a **CDialog** object. The important difference is that the settings of a property sheet are normally member variables of the **CPropertyPage** objects rather than of the **CPropertySheet** object itself.

You can create a type of tab dialog box called a wizard, which consists of a property sheet with a sequence of property pages that guide the user through the steps of an operation, such as setting up a device or creating a newsletter. In a wizard-type tab dialog box, the property pages do not have tabs, and only one property page is visible at a time. Also, instead of having OK and Apply Now buttons, a wizard-type tab dialog box has a Back button, a Next or Finish button, a Cancel button, and a Help button.

To create a wizard-type dialog box, follow the same steps you would follow to create a standard property sheet, but call **SetWizardMode** before you call **DoModal**. To enable the wizard buttons, call **SetWizardButtons**, using flags to customize their function and appearance. To enable the Finish button, call **SetFinishText** after the user has taken action on the last page of the wizard.

For more information on how to use **CPropertySheet** objects, see the article "Property Sheets" in *Programming with MFC*.

#### #include <afxdlgs.h>

| m_psh            | The Windows <b>PROPSHEETHEADER</b> structure. Provides access to basic property sheet parameters. |
|------------------|---------------------------------------------------------------------------------------------------|
| Construction     |                                                                                                   |
| CPropertySheet   | Constructs a <b>CPropertySheet</b> object.                                                        |
| Construct        | Constructs a CPropertySheet object.                                                               |
| Attributes       |                                                                                                   |
| GetActiveIndex   | Retrieves the index of the active page of the property sheet.                                     |
| GetPageIndex     | Retrieves the index of the specified page of the property sheet.                                  |
| GetPageCount     | Retrieves the number of pages in the property sheet.                                              |
| GetPage          | Retrieves a pointer to the specified page.                                                        |
| GetActivePage    | Returns the active page object.                                                                   |
| SetActivePage    | Programmatically sets the active page object.                                                     |
| SetTitle         | Sets the caption of the property sheet.                                                           |
| GetTabControl    | Retrieves a pointer to a tab control.                                                             |
| SetFinishText    | Sets the text for the Finish button.                                                              |
| SetWizardButtons | Enables the wizard buttons.                                                                       |
| SetWizardMode    | Enables the wizard mode.                                                                          |
| Operations       |                                                                                                   |
| DoModal          | Displays a modal property sheet.                                                                  |
| Create           | Displays a modeless property sheet.                                                               |
| AddPage          | Adds a page to the property sheet.                                                                |
| RemovePage       | Removes a page from the property sheet.                                                           |
| PressButton      | Simulates the choice of the specified button in a property sheet                                  |
| EndDialog        | Terminates the property sheet.                                                                    |

# **Member Functions**

## CPropertySheet::AddPage

void AddPage( CPropertyPage \*pPage );

### Parameters

pPage Points to the page to be added to the property sheet. Cannot be NULL.

### Remarks

This member function adds the supplied page with the rightmost tab in the property sheet. Add pages to the property sheet in the left-to-right order you want them to appear.

AddPage adds the **CPropertyPage** object to the **CPropertySheet** object's list of pages but does not actually create the window for the page. The framework postpones creation of the window for the page until the user selects that page.

It is not necessary to wait until creation of the property sheet window to call **AddPage**. Typically, you will call **AddPage** before calling **DoModal** or **Create**.

If you call **AddPage** after displaying the property page, the tab row will reflect the newly added page.

## See Also CPropertySheet::RemovePage

## CPropertySheet::Construct

void Construct( UINT nIDCaption, CWnd\* pParentWnd = NULL, UINT iSelectPage = 0 ); void Construct( LPCTSTR pszCaption, CWnd\* pParentWnd = NULL, UINT iSelectPage = 0 );

#### Parameters

nIDCaption ID of the caption to be used for the property sheet.

- *pParentWnd* Pointer to the parent window of the property sheet. If **NULL**, the parent window will be the main window of the application.
- *iSelectPage* The index of the page that will initially be on top. Default is the first page added to the sheet.
- *pszCaption* Pointer to a string containing the caption to be used for the property sheet. Cannot be **NULL**.

### Remarks

Call this member function to construct a **CPropertySheet** object. Call this member function if one of the class constructors has not already been called. For example, call **Construct** when you declare or allocate arrays of **CPropertySheet** objects. In the case of arrays, you must call **Construct** for each member in the array.

To display the property sheet, call **DoModal** or **Create**. The string contained in the first parameter will be placed in the caption bar for the property sheet.

### Example

The following example demonstrates under what circumstances you would call **Construct**.

```
int i;
CPropertySheet rgpropsheet[4];
CPropertySheet someSheet; // no need to call Construct for this one
UINT rgID[4] = {IDD_SHEET1, IDD_SHEET2, IDD_SHEET3, IDD_SHEET4};
for (i = 0; i < 4; i++)
    grpropsheet[i].Construct(rgID[i]);
```

See Also CPropertySheet::CPropertySheet, CPropertySheet::DoModal, CPropertySheet::Create

## CPropertySheet::CPropertySheet

**CPropertySheet() CPropertySheet( UINT** *nIDCaption*, **CWnd** \**pParentWnd* = **NULL**, **UINT** *iSelectPage* = **0**); **CPropertySheet( LPCTSTR** *pszCaption*, **CWnd** \**pParentWnd* = **NULL**, **UINT** *iSelectPage* = **0**);

### Parameters

*nIDCaption* ID of the caption to be used for the property sheet.

- *pParentWnd* Points to the parent window of the property sheet. If **NULL**, the parent window will be the main window of the application.
- *iSelectPage* The index of the page that will initially be on top. Default is the first page added to the sheet.
- *pszCaption* Points to a string containing the caption to be used for the property sheet. Cannot be **NULL**.

### Remarks

Use this member function to construct a **CPropertySheet** object. To display the property sheet, call **DoModal** or **Create**. The string contained in the first parameter will be placed in the caption bar for the property sheet.

If you have multiple parameters (for example, if you are using an array), use **Construct** instead of **CPropertySheet**.

See Also CPropertySheet::Construct, CPropertySheet::DoModal, CPropertySheet::Create, CPropertyPage

## CPropertySheet::Create

BOOL Create( CWnd\* *pParentWnd* = NULL, DWORD *dwStyle* = WS\_SYSMENU | WS\_POPUP | WS\_CAPTION | DS\_MODALFRAME | WS\_VISIBLE, DWORD *dwExStyle* = WS\_EX\_DLGMODALFRAME ); CPropertySheet::DoModal

#### **Return Value**

Nonzero if the property sheet is created successfully; otherwise 0.

#### Parameters

*pParentWnd* Points to parent window. If NULL, parent is the desktop.

*dwStyle* Window styles for property sheet. For a complete list of available styles, see "Window Styles" in the "Styles Used by MFC" section.

*dwExStyle* Extended window styles for property sheet. For a complete list of available styles, see "Extended Window Styles" in the "Styles Used by MFC" section.

### Remarks

Call this member function to display a modeless property sheet. The call to **Create** can be inside the constructor, or you can call it after the constructor is invoked.

The **Create** member function returns immediately after creating the property sheet. To destroy the property sheet, call **CWnd::DestroyWindow**.

Modeless property sheets displayed with a call to **Create** do not have OK, Cancel, Apply Now, and Help buttons as modal property sheets do. Desired buttons must be created by the user.

To display a modal property sheet, call DoModal instead.

See Also CDialog::Create, CPropertySheet::DoModal

## CPropertySheet::DoModal

### virtual int DoModal( );

#### **Return Value**

**IDOK** or **IDCANCEL** if the function was successful; otherwise 0.

#### Remarks

Call this member function to display a modal property sheet. The return value corresponds to the ID of the control that closed the property sheet. After this function returns, the windows corresponding to the property sheet and all the pages will have been destroyed. The objects themselves will still exist. Typically, you will retrieve data from the **CPropertyPage** objects after **DoModal** returns **IDOK**.

To display a modeless property sheet, call Create instead.

See Also CDialog::DoModal, CPropertySheet::Create

## CPropertySheet::EndDialog

## void EndDialog( int nEndID );

### Parameters

*nEndID* Identifier to be used as return value of the property sheet.

## Remarks

Use this member function to terminate the property sheet. This member function is called by the framework when the OK, Cancel, or Close button is pressed. Call this member function if an event occurs that should close the property sheet.

This member function is only used with a modeless dialog box.

See Also CPropertyPage::OnOK, CPropertyPage::OnCancel, CWnd::DestroyWindow

## CPropertySheet::GetActiveIndex

int GetActiveIndex( ) const;

### **Return Value**

The index number of the active page.

### Remarks

Call this member function to get the index number of the property sheet window's active page, then use the returned index number as the parameter for **GetPage**.

See Also CPropertySheet::GetPage, CPropertySheet::GetActivePage

## CPropertySheet::GetActivePage

**CPropertyPage\*** GetActivePage() const;

## **Return Value**

The pointer to the active page.

## Remarks

Call this member function to retrieve the property sheet window's active page. Use this member function to perform some action on the active page.

## See Also CPropertySheet::GetPage

## CPropertySheet::GetPage

## CPropertyPage\* GetPage( int nPage ) const;

## **Return Value**

The pointer to the page corresponding to the *nPage* parameter.

## Parameters

*nPage* Index of the desired page, starting at 0. Must be between 0 and one less than the number of pages in the property sheet, inclusive.

## Remarks

This member function returns a pointer to the specified page in this property sheet.

See Also CPropertySheet::AddPage, CPropertySheet::GetActivePage, CPropertySheet::GetPageCount, CPropertySheet::RemovePage, CPropertySheet::SetTitle

## CPropertySheet::GetPageIndex

int GetPageIndex( CPropertyPage\* pPage ) const;

## **Return Value**

The index number of a page.

## Parameters

*pPage* Points to the page with the index to be found. Cannot be NULL.

## Remarks

Use this member function to retreive the index number of the specified page in the property sheet. For example, you would use **GetPageIndex** to get the page index in order to use **SetActivePage** or **GetPage**.

See Also CPropertySheet::SetActivePage, CPropertySheet::GetPage

## CPropertySheet::GetPageCount

## int GetPageCount( );

## **Return Value**

The number of pages in the property sheet.

## Remarks

Call this member function to determine the number of pages currently in the property sheet.

See Also CPropertySheet::GetPage, CPropertySheet::AddPage, CPropertySheet::RemovePage

## CPropertySheet::GetTabControl

## CTabCtrl\* GetTabControl();

## **Return Value**

A pointer to a tab control.

## Remarks

Use this member function to retrieve a pointer to a tab control to do something specific to the tab control (that is, to use any of the APIs in **CTabCtrl**). For example, call this member function if you want to add bitmaps to each of the tabs during initialization.

See Also CTabCtrl::CTabCtrl

## CPropertySheet::PressButton

## **BOOL PressButton**(int *nButton*);

## **Return Value**

Nonzero if successful; otherwise zero.

### **Parameters**

*nButton* nButton : Identifies the button to be pressed. This parameter can be one of the following values:

- **PSBTN\_BACK** Chooses the Back button.
- PSBTN\_NEXT Chooses the Next button.
- **PSBTN\_FINISH** Chooses the Finish button.
- **PSBTN\_OK** Chooses the OK button.
- PSBTN\_APPLYNOW Chooses the Apply Now button.
- PSBTN\_CANCEL Chooses the Cancel button.
- **PSBTN\_HELP** Chooses the Help button.

### Remarks

Call this member function to simulate the choice of the specified button in a property sheet. See **PSM\_PRESSBUTTON** for more information about the Windows SDK Pressbutton message.

## CPropertySheet::RemovePage

## void RemovePage( CPropertyPage \*pPage ); void RemovePage( int nPage );

### Parameters

pPage Points to the page to be removed from the property sheet. Cannot be NULL.

*nPage* Index of the page to be removed. Must be between 0 and one less than the number of pages in the property sheet, inclusive.

## Remarks

This member function removes a page from the property sheet and destroys the associated window. The **CPropertyPage** object itself is not destroyed until the owner of the **CPropertySheet** window is closed.

See Also CPropertySheet::AddPage

## CPropertySheet::SetActivePage

**BOOL SetActivePage( int** *nPage* ); **BOOL SetActivePage( CPropertyPage\*** *pPage* );

### **Return Value**

Nonzero if the property sheet is activated successfully; otherwise 0.

## Parameters

*nPage* Index of the page to set. It must be between 0 and one less than the number of pages in the property sheet, inclusive.

pPage Points to the page to set in the property sheet. It cannot be NULL.

## Remarks

Use this member function to change the active page. For example, use **SetActivePage** if a user's action on one page should cause another page to become the active page.

## CPropertySheet::SetFinishText

## void SetFinishText( LPCTSTR lpszText );

### **Parameters**

*lpszText* Points to the text to be displayed on the Finish command button.

### Remarks

Call this member function to set the text in the Finish command button. Call **SetFinishText** to display the text on the Finish command button and hide the Next and Back buttons after the user completes action on the last page of the wizard.

## CPropertySheet::SetTitle

## void SetTitle( UINT nStyle, LPCTSTR lpszText );

### Parameters

- *nStyle* Specifies the style of the property sheet title. The style must be specified at 0 or as **PSH\_PROPTITLE**. If the style is set as **PSH\_PROPTITLE**, the words "Properties for" appear before the text specified as the caption.
- *lpszText* Points to the text to be used as the caption in the title bar of the property sheet.

## Remarks

Call this member function to specify the property sheet's caption (the text displayed in the title bar of a frame window).

By default, a property sheet uses the caption parameter in the property sheet constructor.

See Also CPropertySheet::GetPage, CPropertySheet::GetActivePage

## CPropertySheet::SetWizardButtons

## void SetWizardButtons( DWORD dwFlags );

### Parameters

*dwFlags* A set of flags that customize the function and appearance of the wizard buttons. This parameter can be a combination of the following values:

- **PSWIZB\_BACK** Back button
- **PSWIZB\_NEXT** Next button
- **PSWIZB\_FINISH** Finish button
- PSWIZB\_DISABLEDFINISH Disabled Finish button

## Remarks

Call this member function to enable or disable the Back, Next, or Finish button in a wizard property sheet. Call **SetWizardButtons** only after the dialog is open; you can't call **SetWizardButtons** before you call **DoModal**.

If you want to change the text on the Finish button and hide the Next and Back buttons once the user has completed the wizard, call **SetFinishText**.

# CPropertySheet::SetWizardMode

### void SetWizardMode( );

### Remarks

Call this member function to establish a property page as a wizard. A key characteristic of a wizard property page is that the user navigates using Back or Finish, Next, and Cancel buttons instead of tabs.

Call SetWizardMode before calling DoModal.

SetWizardMode sets the PSF\_WIZARD flag.

### Example

```
CPropertySheet dlg;
dlg.AddPage(&page1);
dlg.AddPage(&pag2);
dlg.SetWizardMode();
dlg.DoModal();
```

See Also CPropertySheet::DoModal

# Data Members

# CPropertySheet::m\_psh

### Remarks

**m\_psh** is a structure whose members store the characteristics of **PROPSHEETHEADER**. Use this structure to initialize the appearance of the property sheet after it is constructed but before it is displayed with the **DoModal** member function. For example, set the *dwSize* member of **m\_psh** to the size you want the property sheet to have.

For more information on this structure, including a listing of its members, see **PROPSHEETHEADER** in the *Windows SDK Programmer's Reference*.

### See Also CPropertySheet::DoModal

# CPropExchange

Establishes the context and direction of a property exchange.

The **CPropExchange** class supports the implementation of persistence for your OLE controls. Persistence is the exchange of the control's state information, usually represented by its properties, between the control itself and a medium.

The framework constructs an object derived from **CPropExchange** when it is notified that an OLE control's properties are to be loaded from or stored to persistent storage.

The framework passes a pointer to this **CPropExchange** object to your control's DoPropExchange function. If you used ClassWizard to create the starter files for your control, your control's DoPropExchange function calls **COleControl::DoPropExchange**. The base-class version exchanges the control's stock properties; you modify your derived class's version to exchange properties you have added to your control.

**CPropExchange** can be used to serialize a control's properties or initialize a control's properties upon the load or creation of a control. The **ExchangeProp** and **ExchangeFontProp** member functions of **CPropExchange** are able to store properties to and load them from different media.

For more information on using **CPropExchange**, see the article "OLE Controls: Property Pages" in *Programming with MFC*.

### #include <afxctl.h>

### See Also COleControl::DoPropExchange

### Operations

| ExchangeFontProp       | Exchanges a font property.                                                       |
|------------------------|----------------------------------------------------------------------------------|
| ExchangeProp           | Exchanges properties of any built-in type.                                       |
| ExchangeBlobProp       | Exchanges a binary large object (BLOB) property.                                 |
| ExchangePersistentProp | Exchanges a property between a control and a file.                               |
| ExchangeVersion        | Exchanges the version number of an OLE control.                                  |
| IsLoading              | Indicates whether properties are being loaded into the control or saved from it. |
| GetVersion             | Retrieves the version number of an OLE control.                                  |

# **Member Functions**

# CPropExchange::ExchangeBlobProp

virtual BOOL ExchangeBlobProp( LPCTSTR pszPropName, void\*\* ppvBlob, const void\* pvBlobDefault = NULL ) = 0;

### **Return Value**

Nonzero if the exchange was successful; 0 if unsuccessful.

### **Parameters**

pszPropName The name of the property being exchanged.

*ppvBlob* Pointer to a variable pointing to where the property is stored (variable is typically a member of your class).

*pvBlobDefault* Default value for the property.

### Remarks

Serializes a property that stores binary large object (BLOB) data.

The property's value is read from or written to, as appropriate, the variable referenced by *ppvBlob*. If *pvBlobDefault* is specified, it will be used as the property's default value. This value is used if, for any reason, the control's serialization fails.

The functions **CArchivePropExchange::ExchangeBlobProp**, **CResetPropExchange::ExchangeBlobProp**, and **CPropsetPropExchange::ExchangeBlobProp** override this pure virtual function.

**See Also** COleControl::DoPropExchange, CPropExchange::ExchangeFontProp, CPropExchange::ExchangePersistentProp, CPropExchange::ExchangeProp

# CPropExchange::ExchangeFontProp

virtual BOOL ExchangeFontProp( LPCTSTR pszPropName, CFontHolder& font, const FONTDESC FAR\* pFontDesc, LPFONTDISP pFontDispAmbient ) = 0;

### **Return Value**

Nonzero if the exchange was successful; 0 if unsuccessful.

### Parameters

pszPropName The name of the property being exchanged.

font A reference to a **CFontHolder** object that contains the font property.

# *pFontDesc* A pointer to a **FONTDESC** structure containing values for initializing the default state of the font property when *pFontDispAmbient* is **NULL**. For more information on this structure, see "Standard Font Type" in Appendix A of *Programming with MFC*.

*pFontDispAmbient* A pointer to the **IFontDisp** interface of a font to be used for initializing the default state of the font property.

### Remarks

Exchanges a font property between a storage medium and the control.

If the font property is being loaded from the medium to the control, the font's characteristics are retrieved from the medium and the **CFontHolder** object referenced by *font* is initialized with them. If the font property is being stored, the characteristics in the font object are written to the medium.

The functions **CArchivePropExchange::ExchangeFontProp**, **CResetPropExchange::ExchangeFontProp**, and **CPropsetPropExchange::ExchangeFontProp** override this pure virtual function.

**See Also** COleControl::DoPropExchange, CPropExchange::ExchangeBlobProp, CPropExchange::ExchangePersistentProp, CPropExchange::ExchangeProp

# CPropExchange::ExchangePersistentProp

virtual BOOL ExchangePersistentProp( LPCTSTR pszPropName, LPUNKNOWN FAR\* ppUnk, REFIID iid, LPUNKNOWN pUnkDefault ) = 0;

### **Return Value**

Nonzero if the exchange was successful; 0 if unsuccessful.

### Parameters

pszPropName The name of the property being exchanged.

*ppUnk* A pointer to a variable containing a pointer to the property's **IUnknown** interface (this variable is typically a member of your class).

iid Interface ID of the interface on the property that the control will use.

pUnkDefault Default value for the property.

### Remarks

Exchanges a property between the control and a file.

If the property is being loaded from the file to the control, the property is created and initialized from the file. If the property is being stored, its value is written to the file.

The functions **CArchivePropExchange::ExchangePersistentProp**, **CResetPropExchange::ExchangePersistentProp**, and **CPropsetPropExchange::ExchangePersistentProp** override this pure virtual function.

**See Also** COleControl::DoPropExchange, CPropExchange::ExchangeBlobProp, CPropExchange::ExchangeFontProp, CPropExchange::ExchangeProp

# CPropExchange::ExchangeProp

virtual BOOL ExchangeProp( LPCTSTR pszPropName, VARTYPE vtProp, void\* pvProp, const void\* pvDefault = NULL ) = 0;

### **Return Value**

Nonzero if the exchange was successful; 0 if unsuccessful.

### **Parameters**

pszPropName The name of the property being exchanged.

*vtProp* A symbol specifying the type of the property being exchanged. Possible values are:

| Symbol  | Property Type |
|---------|---------------|
| VT_I2   | short         |
| VT_I4   | long          |
| VT_BOOL | BOOL          |
| VT_BSTR | CString       |
| VT_CY   | CY            |
| VT_R4   | float         |
| VT_R8   | double        |
| V1_N0   | uoune         |

*pvProp* A pointer to the property's value.

*pvDefault* Pointer to a default value for the property.

### Remarks

Exchanges a property between a storage medium and the control.

If the property is being loaded from the medium to the control, the property's value is retrieved from the medium and stored in the object pointed to by *pvProp*. If the property is being stored to the medium, the value of the object pointed to by *pvProp* is written to the medium.

The functions CArchivePropExchange::ExchangeProp,

CResetPropExchange::ExchangeProp, and

CPropsetPropExchange::ExchangeProp override this pure virtual function.

**See Also** COleControl::DoPropExchange, CPropExchange::ExchangeBlobProp, CPropExchange::ExchangeFontProp, CPropExchange::ExchangePersistentProp

# CPropExchange::ExchangeVersion

**BOOL ExchangeVersion**(**DWORD&** *dwVersionLoaded*, **DWORD** *dwVersionDefault*, **BOOL** *bConvert*);

### **Return Value**

Nonzero if the function succeeded; 0 otherwise.

### **Parameters**

*dwVersionLoaded* Reference to a variable where the version number of the persistent data being loaded will be stored.

dwVersionDefault The current version number of the control.

*bConvert* Indicates whether to convert persistent data to the current version or keep it at the same version that was loaded.

### Remarks

Called by the framework to handle persistence of a version number.

### See Also COleControl::ExchangeVersion

# CPropExchange::GetVersion

### DWORD GetVersion( );

### **Return Value**

The version number of the control.

### Remarks

Call this function to retrieve the version number of the control.

# CPropExchange::IsLoading

### **BOOL IsLoading();**

### **Return Value**

Nonzero if properties are being loaded; otherwise 0.

### Remarks

Call this function to determine whether properties are being loaded to the control or saved from it.

### See Also COleControl::DoPropExchange

# **CPtrArray**

| COb      | ject | 145  |     |                |       |   |  |
|----------|------|------|-----|----------------|-------|---|--|
| S STATES |      |      |     |                | 1.000 |   |  |
| L C      | Ptr/ | Arra | y . |                |       |   |  |
| 200      |      |      |     | 1. N. N. N. N. |       | C |  |

The CPtrArray class supports arrays of void pointers.

The member functions of **CPtrArray** are similar to the member functions of class **CObArray**. Because of this similarity, you can use the **CObArray** reference documentation for member function specifics. Wherever you see a **CObject** pointer as a function parameter or return value, substitute a pointer to **void**.

CObject\* CObArray::GetAt( int <nIndex> ) const;

for example, translates to

void\* CPtrArray::GetAt( int <nIndex> ) const;

**CPtrArray** incorporates the **IMPLEMENT\_DYNAMIC** macro to support run-time type access and dumping to a **CDumpContext** object. If you need a dump of individual pointer array elements, you must set the depth of the dump context to 1 or greater.

**Note** Before using an array, use **SetSize** to establish its size and allocate memory for it. If you do not use **SetSize**, adding elements to your array causes it to be frequently reallocated and copied. Frequent reallocation and copying are inefficient and can fragment memory.

Pointer arrays cannot be serialized.

When a pointer array is deleted, or when its elements are removed, only the pointers are removed, not the entities they reference.

For more information on using **CPtrArray**, see the article "Collections" in *Programming with MFC*.

| #include <afxcoll.h></afxcoll.h> |                                                            |
|----------------------------------|------------------------------------------------------------|
| See Also CObArray                |                                                            |
| Construction                     |                                                            |
| CPtrArray                        | Constructs an empty array for void pointers.               |
| Bounds                           |                                                            |
| GetSize                          | Gets number of elements in this array.                     |
| GetUpperBound                    | Returns the largest valid index.                           |
| SetSize                          | Sets the number of elements to be contained in this array. |

| Operations        |                                                                                 |  |
|-------------------|---------------------------------------------------------------------------------|--|
| FreeExtra         | Frees all unused memory above the current upper bound.                          |  |
| RemoveAll         | Removes all the elements from this array.                                       |  |
| Element Access    |                                                                                 |  |
| GetAt             | Returns the value at a given index.                                             |  |
| SetAt             | Sets the value for a given index; array is not allowed to grow.                 |  |
| ElementAt         | Returns a temporary reference to the element pointer within the array.          |  |
| Growing the Array |                                                                                 |  |
| SetAtGrow         | Sets the value for a given index; grows the array if necessary.                 |  |
| Add               | Adds an element to the end of the array; grows the array if necessary.          |  |
| Insertion/Removal |                                                                                 |  |
| InsertAt          | Inserts an element (or all the elements in another array) at a specified index. |  |
| RemoveAt          | Removes an element at a specific index.                                         |  |
| Operators         |                                                                                 |  |
| operator []       | Sets or gets the element at the specified index.                                |  |

CPtrList

# CPtrList

**CObject** CPtrList

The CPtrList class supports lists of void pointers.

The member functions of **CPtrList** are similar to the member functions of class **CObList**. Because of this similarity, you can use the **CObList** reference documentation for member function specifics. Wherever you see a **CObject** pointer as a function parameter or return value, substitute a pointer to **void**.

CObject\*& CObList::GetHead() const;

for example, translates to

void\*& CPtrList::GetHead() const;

**CPtrList** incorporates the **IMPLEMENT\_DYNAMIC** macro to support run-time type access and dumping to a **CDumpContext** object. If you need a dump of individual pointer list elements, you must set the depth of the dump context to 1 or greater.

Pointer lists cannot be serialized.

When a **CPtrList** object is deleted, or when its elements are removed, only the pointers are removed, not the entities they reference.

For more information on using **CPtrList**, see the article "Collections" in *Programming with MFC*.

| <pre>#include <afxcoll.h></afxcoll.h></pre> | >                                                       |
|---------------------------------------------|---------------------------------------------------------|
| See Also CObList                            |                                                         |
| Construction                                |                                                         |
| CPtrList                                    | Constructs an empty list for void pointers.             |
| Head/Tail Access                            |                                                         |
| GetHead                                     | Returns the head element of the list (cannot be empty). |
| GetTail                                     | Returns the tail element of the list (cannot be empty). |

| Operations             |                                                                                                   |  |
|------------------------|---------------------------------------------------------------------------------------------------|--|
| RemoveHead             | Removes the element from the head of the list.                                                    |  |
| RemoveTail             | Removes the element from the tail of the list.                                                    |  |
| AddHead                | Adds an element (or all the elements in another list) to the head of the list (makes a new head). |  |
| AddTail                | Adds an element (or all the elements in another list) to the tail of the list (makes a new tail). |  |
| RemoveAll              | Removes all the elements from this list.                                                          |  |
| Iteration              |                                                                                                   |  |
| GetHeadPosition        | Returns the position of the head element of the list.                                             |  |
| GetTailPosition        | Returns the position of the tail element of the list.                                             |  |
| GetNext                | Gets the next element for iterating.                                                              |  |
| GetPrev                | Gets the previous element for iterating.                                                          |  |
| Retrieval/Modification |                                                                                                   |  |
| GetAt                  | Gets the element at a given position.                                                             |  |
| SetAt                  | Sets the element at a given position.                                                             |  |
| RemoveAt               | Removes an element from this list, specified by position.                                         |  |
| Insertion              |                                                                                                   |  |
| InsertBefore           | Inserts a new element before a given position.                                                    |  |
| InsertAfter            | Inserts a new element after a given position.                                                     |  |
| Searching              |                                                                                                   |  |
| Find                   | Gets the position of an element specified by pointer value.                                       |  |
| FindIndex              | Gets the position of an element specified by a zero-based index.                                  |  |
| Status                 |                                                                                                   |  |
| GetCount               | Returns the number of elements in this list.                                                      |  |
| IsEmpty                | Tests for the empty list condition (no elements).                                                 |  |

# CRecordset

CObject

A **CRecordset** object represents a set of records selected from a data source. Known as "recordsets," **CRecordset** objects are available in two forms: dynasets and snapshots. A dynaset is a dynamic recordset that stays synchronized with updates by other users. A snapshot is a static recordset that reflects the state of the database at the time of the snapshot. Each form represents a set of records fixed at the time the recordset is opened, but when you scroll to a record in a dynaset, it reflects changes subsequently made to the record, either by other users or by other recordsets in your application.

**Note** If you are working with the Data Access Objects (DAO) classes rather than the Open Database Connectivity (ODBC) classes, use class **CDaoRecordset** instead. For more information, see the article "Database Overview" and the article "DAO and MFC." Both articles are in *Programming with MFC*.

To work with either kind of recordset, you must derive an application-specific recordset class from **CRecordset**. Recordsets select records from a data source, and you can then:

- Scroll through the records.
- Update the records and specify a locking mode.
- Filter the recordset to constrain which records it selects from those available on the data source.
- Sort the recordset.
- Parameterize the recordset to customize its selection with information not known until run time.

To use your class, open a database and construct a recordset object, passing the constructor a pointer to your **CDatabase** object. Then call the recordset's **Open** member function, specifying whether the object is a dynaset or a snapshot. Calling **Open** selects data from the data source and retrieves the first record. Use the object's member functions and data members to scroll through the records and operate on them. The operations available depend on whether the object is a dynaset or a snapshot, and whether it is updatable or read-only—this depends on the capability of the Open Database Connectivity (ODBC) data source. To refresh records that may have been changed or added since the **Open** call, call the object's **Requery** member function. Call the object's **Close** member function and destroy the object when you finish with it.

**CRecordset** uses record field exchange (RFX) to support reading and updating of record fields through type-safe C++ members of your **CRecordset**-derived class.

For more information about recordsets in general and record field exchange, see the articles "Database Overview," "Recordset (ODBC)," and "Record Field Exchange." For a focus on dynasets and snapshots, see the articles "Dynaset" and "Snapshot." All articles are in *Programming with MFC*.

### #include <afxdb.h>

| See Also | CDatabase, | CRecordView |
|----------|------------|-------------|
|----------|------------|-------------|

| Data Members         |                                                                                                    |  |
|----------------------|----------------------------------------------------------------------------------------------------|--|
| m_hstmt              | Contains the ODBC statement handle for the recordset. Type <b>HSTMT</b> .                                                                                                    |  |
| m_nFields            | Contains the number of field data members in the recordset. Type <b>UINT</b> .                                                                                                  |  |
| m_nParams            | Contains the number of parameter data members in the recordset. Type <b>UINT</b> .                                                                                              |  |
| m_pDatabase          | Contains a pointer to the <b>CDatabase</b> object through which the recordset is connected to a data source.                                                                    |  |
| m_strFilter          | Contains a <b>CString</b> that specifies a Structured Query<br>Language (SQL) <b>WHERE</b> clause. Used as a filter to select<br>only those records that meet certain criteria. |  |
| m_strSort            | Contains a <b>CString</b> that specifies an SQL <b>ORDER BY</b> clause. Used to control how the records are sorted.                                                             |  |
| Construction         |                                                                                                    |  |
| CRecordset           | Constructs a <b>CRecordset</b> object. Your derived class must provide a constructor that calls this one.                                                                       |  |
| Open                 | Opens the recordset by retrieving the table or performing the query that the recordset represents.                                                                              |  |
| Close                | Closes the recordset and the ODBC <b>HSTMT</b> associated with it.                                                                                                    |  |
| Recordset Attributes |                                                                                                    |  |
| CanAppend            | Returns nonzero if new records can be added to the recordset via the AddNew member function.                                                                                    |  |
| CanRestart           | Returns nonzero if <b>Requery</b> can be called to run the recordset's query again.                                                                                             |  |
| CanScroll            | Returns nonzero if you can scroll through the records.                                                                                                    |  |
| CanTransact          | Returns nonzero if the data source supports transactions.                                                                                                    |  |
| CanUpdate            | Returns nonzero if the recordset can be updated (you can add, update, or delete records).                                                                                       |  |

| GetRecordCount                 | Returns the number of records in the recordset.                                                                                     |  |
|--------------------------------|----------------------------------------------------------------------------------------------------|--|
| GetStatus                      | Gets the status of the recordset: the index of the current<br>record and whether a final count of the records has been<br>obtained. |  |
| GetTableName                   | Gets the name of the table on which the recordset is based.                                                                         |  |
| GetSQL                         | Gets the SQL string used to select records for the recordset.                                                                       |  |
| IsOpen                         | Returns nonzero if <b>Open</b> has been called previously.                                                                          |  |
| IsBOF                          | Returns nonzero if the recordset has been positioned before the first record. There is no current record.                           |  |
| IsEOF                          | Returns nonzero if the recordset has been positioned after<br>the last record. There is no current record.                          |  |
| IsDeleted                      | Returns nonzero if the recordset is positioned on a deleted record.                                                                 |  |
| Recordset Update Operations    |                                                                                                    |  |
| AddNew                         | Prepares for adding a new record. Call <b>Update</b> to complete the addition.                                                      |  |
| Delete                         | Deletes the current record from the recordset. You must explicitly scroll to another record after the deletion.                     |  |
| Edit                           | Prepares for changes to the current record. Call <b>Update</b> to complete the edit.                                                |  |
| Update                         | Completes an <b>AddNew</b> or <b>Edit</b> operation by saving the new or edited data on the data source.                            |  |
| Recordset Navigation Operation | S                                                                                                    |  |
| Move                           | Positions the recordset to a specified number of records from the current record in either direction.                               |  |
| MoveFirst                      | Positions the current record on the first record in the recordset. Test for <b>IsBOF</b> first.                                     |  |
| MoveLast                       | Positions the current record on the last record in the recordset. Test for <b>IsEOF</b> first.                                      |  |
| MoveNext                       | Positions the current record on the next record in the recordset. Test for <b>IsEOF</b> first.                                      |  |
| MovePrev                       | Positions the current record on the previous record in the recordset. Test for <b>IsBOF</b> first.                                  |  |
| Other Recordset Operations     |                                                                                                    |  |
| Cancel                         | Cancels an asynchronous operation.                                                                                                  |  |
| IsFieldDirty                   | Returns nonzero if the specified field in the current record has been changed.                                                      |  |
| IsFieldNull                    | Returns nonzero if the specified field in the current record<br>is Null (has no value).                                             |  |

| IsFieldNullable                      | Returns nonzero if the specified field in the current record can be set to Null (having no value).                                                                                    |
|--------------------------------------|----------------------------------------------------------------------------------------------------|
| Requery                              | Runs the recordset's query again to refresh the selected records.                                                                                                    |
| SetFieldDirty                        | Marks the specified field in the current record as changed.                                                                                                    |
| SetFieldNull                         | Sets the value of the specified field in the current record to Null (having no value).                                                                                                |
| SetLockingMode                       | Sets the locking mode to "optimistic" locking (the default)<br>or "pessimistic" locking. Determines how records are<br>locked for updates.                                            |
| Recordset Overridables               |                                                                                                    |
|                                      |                                                                                                    |
| DoFieldExchange                      | Called to exchange data (in both directions) between the field data members of the recordset and the corresponding record on the data source. Implements record field exchange (RFX). |
| DoFieldExchange<br>GetDefaultConnect | field data members of the recordset and the corresponding<br>record on the data source. Implements record field                                                                       |
|                                      | field data members of the recordset and the corresponding<br>record on the data source. Implements record field<br>exchange (RFX).                                                    |
| GetDefaultConnect                    | field data members of the recordset and the corresponding<br>record on the data source. Implements record field<br>exchange (RFX).<br>Called to get the default connect string.       |

# **Member Functions**

# CRecordset::AddNew

virtual void AddNew( ); throw( CDBException ); throw( CFileException );

### Remarks

Call this member function to prepare for adding a new record to the table. You must call the **Requery** member function to see the newly added record. The record's fields are initially Null. (In database terminology, Null means "having no value" and is not the same as **NULL** in C++.) To complete the operation, you must call the **Update** member function. **Update** saves your changes to the data source.

AddNew prepares a new, empty record using the recordset's field data members. After you call AddNew, set the values you want in the recordset's field data members. (You do not have to call the Edit member function for this purpose; use Edit only for existing records.) When you subsequently call Update, changed values in the field data members are saved on the data source. **Caution** If you scroll to a new record before you call **Update**, the new record is lost, and no warning is given.

If the data source supports transactions, you can make your AddNew call part of a transaction. For more information about transactions, see class CDatabase. Note that you should call CDatabase::BeginTrans before calling AddNew.

**Important** For dynasets, new records are added to the recordset as the last record. Added records are not added to snapshots—you must call **Requery** to refresh the recordset.

It is illegal to call **AddNew** for a recordset whose **Open** member function has not been called. A **CDBException** is thrown if you call **AddNew** for a recordset that cannot be appended to. You can determine whether the recordset is updatable by calling **CanAppend**.

### Example

See the article "Transaction: Performing a Transaction in a Recordset (ODBC)" in *Programming with MFC*.

# See Also CRecordset::Update, CRecordset::Requery, CDatabase::BeginTrans, CRecordset::SetFieldDirty, CRecordset::SetFieldNull, CRecordset::IsFieldNull, CRecordset::IsFieldNullable, CDBException

In *Programming with MFC*: "Recordset: How Recordsets Update Records (ODBC)," "Recordset: Adding, Updating, and Deleting Records (ODBC)," "Transaction (ODBC)"

# CRecordset::CanAppend

### **BOOL CanAppend() const;**

### **Return Value**

Nonzero if the recordset allows adding new records; otherwise 0. **CanAppend** will return 0 if you opened the recordset as read-only.

### Remarks

Call this member function to determine whether the previously opened recordset allows you to add new records by calling the **AddNew** member function.

See Also CRecordset::AddNew, CRecordset::Requery

# CRecordset::Cancel

void Cancel( );

### Remarks

Call this member function to request that the data source cancel an asynchronous operation in progress. The **OnWaitForDataSource** member function will continue to call the ODBC function until it no longer returns **SQL\_STILL\_EXECUTING**.

See Also CDatabase::SetSynchronousMode, CDatabase::InWaitForDataSource, CRecordset::OnWaitForDataSource

# CRecordset::CanRestart

### **BOOL CanRestart() const;**

### **Return Value**

Nonzero if requery is allowed; otherwise 0.

### Remarks

Call this member function to determine whether the recordset allows restarting its query (to refresh its records) by calling the **Requery** member function.

See Also CRecordset::Requery

# CRecordset::CanScroll

### **BOOL CanScroll() const;**

### **Return Value**

Nonzero if the recordset allows scrolling; otherwise 0.

### Remarks

Call this member function to determine whether the recordset allows scrolling.

See Also In Programming with MFC: "Recordset: Scrolling (ODBC)"

# CRecordset::CanTransact

### **BOOL** CanTransact() const;

### **Return Value**

Nonzero if the recordset allows transactions; otherwise 0.

### **Remarks**

Call this member function to determine whether the recordset allows transactions. For more information, see the article "Transaction (ODBC)" in *Programming with MFC*.

See Also CDatabase::BeginTrans, CDatabase::CommitTrans, CDatabase::Rollback

# CRecordset::CanUpdate

### **BOOL CanUpdate() const;**

### **Return Value**

Nonzero if the recordset can be updated; otherwise 0.

### Remarks

Call this member function to determine whether the recordset can be updated. A recordset might be read-only if the underlying data source is read-only or if you specified **CRecordset::readOnly** for *dwOptions* when you opened the recordset.

See Also CRecordset::Open, CRecordset::Edit

# CRecordset::Close

### virtual void Close();

### Remarks

Call this member function to close the recordset. The ODBC **HSTMT** and all memory the framework allocated for the recordset are deallocated. Usually after calling **Close**, you delete the C++ recordset object if it was allocated with **new**.

You can call **Open** again after calling **Close**. This lets you reuse the recordset object. The alternative is to call **Requery**.

### Example

```
//example for CRecordset::Close
CCustSet rsCustSet( NULL ); // Construct a snapshot object
if( !rsCustSet.Open( ) )
    return FALSE;
// Use the snapshot ...
// Close the snapshot
rsCustSet.Close( );
// Destructor is called when the function exits
```

See Also CRecordset::CRecordset, CRecordset::Open, CRecordset::Requery

# CRecordset::CRecordset

### **CRecordset( CDatabase\*** *pDatabase* **= NULL);**

### Parameters

*pDatabase* Contains a pointer to a **CDatabase** object or the value **NULL**. If not **NULL** and the **CDatabase** object's **Open** member function has not been called to connect it to the data source, the recordset attempts to open it for you during its own **Open** call. If you pass **NULL**, a **CDatabase** object is constructed and connected for you using the data source information you specified when you derived your recordset class with ClassWizard.

### Remarks

Constructs a **CRecordset** object. Your recordset objects must be objects of an application-specific class derived from **CRecordset**. Use ClassWizard to derive your recordset classes.

**Note** Your derived class *must* supply its own constructor. In the constructor of your derived class, call the constructor **CRecordset::CRecordset**, passing the appropriate parameters along to it.

Pass NULL to your recordset constructor to have a **CDatabase** object constructed and connected for you automatically. This is a useful shorthand that does not require you to construct and connect a **CDatabase** object prior to constructing your recordset.

### Example

See the article "Recordset: Declaring a Class for a Table (ODBC)" in *Programming* with MFC.

### See Also CRecordset::Open, CRecordset::Close

# CRecordset::Delete

virtual void Delete( );
throw( CDBException );

### Remarks

Call this member function to delete the current record. After a successful deletion, the recordset's field data members are set to a Null value, and you must explicitly call one of the **Move** functions in order to move off the deleted record. Once you move off the deleted record, it is not possible to return to it. If the data source supports transactions, you can make the **Delete** call part of a transaction. For more information, see the article "Transaction (ODBC)" in *Programming with MFC*.

**Caution** The recordset must be updatable and there must be a valid record current in the recordset when you call **Delete**; otherwise, an error occurs. For example, if you delete a record but do not scroll to a new record before you call **Delete** again, **Delete** throws a **CDBException**.

Unlike AddNew and Edit, a call to Delete is not followed by a call to Update. If a Delete call fails, the field data members are left unchanged.

### Example

This example shows a recordset created on the frame of a function. The example assumes the existence of m\_dbCust, a member variable of type **CDatabase** already connected to the data source.

```
// Create a derived CRecordset object
CCustSet rsCustSet( &m dbCust );
rsCustSet.Open( );
if( rsCustSet.IsEOF( ) || !rsCustSet.CanUpdate( ) ||
    !rsCustSet.CanTransact( ) )
    return:
if( !m_dbCust.BeginTrans( ) )
{
    // Do something to handle a failure
}
else
ſ
    // Perhaps scroll to a new record...
    // Delete the current record
    rsCustSet.Delete( );
    11 ...
    // Finished commands for this transaction
    if( <the user confirms the transaction> )
        m_dbCust.CommitTrans( );
    else // User changed mind
        m_dbCust.Rollback( );
}
// ...
```

**See Also** Database::BeginTrans, CDatabase::CommitTrans, CDatabase::Rollback, CDBException

# CRecordset::DoFieldExchange

```
virtual void DoFieldExchange( CFieldExchange* pFX ) = 0;
throw( CDBException );
```

### Parameters

*pFX* Contains a pointer to a **CFieldExchange** object. The framework will already have set up this object to specify a context for the field exchange operation.

### Remarks

The framework calls this member function to automatically exchange data between the field data members of your recordset object and the corresponding columns of the current record on the data source. It also binds your parameter data members, if any, to parameter placeholders in the SQL statement string for the recordset's selection. The exchange of field data, called record field exchange (RFX), works in both directions: from the recordset object's field data members to the fields of the record on the data source, and from the record on the data source to the recordset object.

The only action you must normally take to implement **DoFieldExchange** for your derived recordset class is to create the class with ClassWizard and specify the names and data types of the field data members. You might also add code to what ClassWizard writes to specify parameter data members or to deal with any columns you bind dynamically. For more information, see the article "Recordset: Dynamically Binding Data Columns (ODBC)" in *Programming with MFC*.

When you declare your derived recordset class with ClassWizard, the wizard writes an override of **DoFieldExchange** for you, which resembles the following example:

```
void CCustSet::DoFieldExchange(CFieldExchange* pFX)
{
    //{{AFX_FIELD_MAP(CCustSet)
    pFX->SetFieldType(CFieldExchange::outputColumn);
    RFX_Text(pFX, "Name", m_strName);
    RFX_Int(pFX, "Age", m_wAge);
    //}}AFX_FIELD_MAP
}
```

For further examples and details about **DoFieldExchange**, see the article "Record Field Exchange: How RFX Works." For general information about RFX, see the article "Record Field Exchange." Both articles are in *Programming with MFC*.

See Also CFieldExchange, CRecordset::m\_nFields, CRecordset::m\_nParams

# CRecordset::Edit

```
virtual void Edit( );
throw( CDBException );
throw( CMemoryException );
throw( CFileException );
```

### Remarks

Call this member function to allow changes to the current record. After you call **Edit**, you can change the field data members by directly resetting their values. The

operation is completed when you subsequently call the **Update** member function to save your changes on the data source.

Edit saves the values of the recordset's data members. If you call Edit, make changes, then call Edit again, the record's values are restored to what they were before the first Edit call.

In some cases, you may want to update a column by making it Null (containing no data). To do so, call **SetFieldNull** with a parameter of **TRUE** to mark the field Null; this also causes the column to be updated. If you want a field to be written to the data source even though its value has not changed, call **SetFieldDirty** with a parameter of **TRUE**. This works even if the field had the value Null.

If the data source supports transactions, you can make the **Edit** call part of a transaction. Note that you should call **CDatabase::BeginTrans** before calling **Edit** and after the recordset has been opened. Also note that calling **CDatabase::CommitTrans** is not a substitute for calling **Update** to complete the **Edit** operation. For more information about transactions, see class **CDatabase**.

Depending on the current locking mode, the record being updated may be locked by **Edit** until you call **Update** or scroll to another record, or it may be locked only during the **Edit** call. You can change the locking mode with **SetLockingMode**.

The previous value of the current record is restored if you scroll to a new record before calling **Update**. A **CDBException** is thrown if you call **Edit** for a recordset that cannot be updated or if there is no current record.

For more information, see the articles "Transaction (ODBC)" and "Recordset: Locking Records (ODBC)" in *Programming with MFC*.

### Example

See Also CRecordset::Update, CRecordset::AddNew, CRecordset::Delete, CRecordset::SetFieldDirty, CRecordset::SetFieldNull, CRecordset::CanUpdate, CRecordset::CanTransact, CRecordset::SetLockingMode

# CRecordset::GetDefaultConnect

### virtual CString GetDefaultConnect( );

### **Return Value**

A pointer to a string that contains the default connect string.

### Remarks

The framework calls this member function to get the default connect string for the data source on which the recordset is based. ClassWizard implements this function for you by identifying the same data source you use in ClassWizard to get information about tables and columns. You will probably find it convenient to rely on this default connection while developing your application. But the default connection may not be appropriate for users of your application. If that is the case, you should reimplement this function, discarding ClassWizard's version. For more information about connect strings, see the article "Data Source (ODBC)" in *Programming with MFC*.

# CRecordset::GetDefaultSQL

### virtual CString GetDefaultSQL( ) = 0;

### **Return Value**

A pointer to a string that contains the default SQL statement.

### Remarks

The framework calls this member function to get the default SQL statement on which the recordset is based. This might be a table name or an SQL **SELECT** statement.

You indirectly define the default SQL statement by declaring your recordset class with ClassWizard. Your derived **CRecordset** class must override **GetDefaultSQL**, but ClassWizard performs this task for you.

If you need the SQL statement string for your own use, call **GetSQL**, which returns the SQL statement used to select the recordset's records when it was opened. You can edit the default SQL string in your class's override of **GetDefaultSQL**. For example, you could specify a call to a predefined query using a **CALL** statement. For more information, see the article "Recordset: Declaring a Class for a Table (ODBC)" in *Programming with MFC*.

**Caution** The table name will be empty if the framework could not identify a table name, if multiple table names were supplied, or if a **CALL** statement could not be interpreted.

### See Also CRecordset::GetSQL

# CRecordset::GetRecordCount

### long GetRecordCount( ) const;

### **Return Value**

The number of records in the recordset; 0 if the recordset contains no records; or -1 if the record count cannot be determined.

### Remarks

Call this member function to determine the size of the recordset.

**Caution** The record count is maintained as a "high water mark"—the highest-numbered record yet seen as the user moves through the records. The total number of records is only known after the user has moved beyond the last record. For performance reasons, the count is not updated when you call **MoveLast**. To count the records yourself, call **MoveNext** repeatedly until **ISEOF** returns nonzero. Adding a record via **CRecordset:AddNew** and **Update** increases the count; deleting a record via **CRecordset::Delete** decreases the count.

See Also CRecordset::MoveLast, CRecordset::MoveNext, CRecordset::IsEOF, CRecordset::GetStatus

# CRecordset::GetStatus

void GetStatus( CRecordsetStatus& rStatus ) const;

### Parameters

*rStatus* A reference to a **CRecordsetStatus** object. See the "Remarks" section for more information.

### Remarks

Call this member function to determine the index of the current record in the recordset and/or whether the last record has been seen. **CRecordset** attempts to track the index, but under some circumstances this may not be possible. See **GetRecordCount** for an explanation.

The CRecordsetStatus structure has the following form:

```
struct CRecordsetStatus
{
    long m_lCurrentRecord;
    BOOL m_bRecordCountFinal;
};
```

The two members of CRecordsetStatus have the following meanings:

- m\_lCurrentRecord Contains the zero-based index of the current record in the recordset, if known. If the index cannot be determined, this member contains AFX\_CURRENT\_RECORD\_UNDEFINED (-2). If IsBOF is TRUE (empty recordset or attempt to scroll before first record), then m\_lCurrentRecord is set to AFX\_CURRENT\_RECORD\_BOF (-1). If on the first record, then it is set to 0, second record 1, and so on.
- **m\_bRecordCountFinal** Nonzero if the total number of records in the recordset has been determined. Generally this must be accomplished by starting at the beginning of the recordset and calling **MoveNext** until **IsEOF** returns nonzero. If this member is zero, the record count as returned by **GetRecordCount**, if not -1, is only a "high water mark" count of the records.

### See Also CRecordset::GetRecordCount

# CRecordset::GetSQL

const CString& GetSQL() const;

### **Return Value**

A const reference to a CString that contains the SQL statement.

### Remarks

Call this member function to get the SQL statement that was used to select the recordset's records when it was opened. This will generally be an SQL SELECT statement. The string returned by GetSQL is read-only.

The string returned by **GetSQL** is typically different from any string you may have passed to the recordset in the *lpszSQL* parameter to the **Open** member function. This is because the recordset constructs a full SQL statement based on what you passed to **Open**, what you specified with ClassWizard, what you may have specified in the **m\_strFilter** and **m\_strSort** data members, and any parameters you may have specified. For details about how the recordset constructs this SQL statement, see the article "Recordset: How Recordsets Select Records (ODBC)" in *Programming with MFC*.

**Important** Call this member function only after calling **Open**.

See Also CRecordset::GetDefaultSQL, CRecordset::Open, CRecordset::m\_strFilter, CRecordset::m\_strSort

# CRecordset::GetTableName

### const CString& GetTableName( ) const;

### **Return Value**

A **const** reference to a **CString** that contains the table name, if the recordset is based on a table; otherwise, an empty string.

### Remarks

Call this member function to get the name of the SQL table on which the recordset's query is based. **GetTableName** is only valid if the recordset is based on a table, not a join of multiple tables or a predefined query (stored procedure). The name is read-only.

Important Call this member function only after calling Open.

# CRecordset::IsBOF

### **BOOL IsBOF() const;**

### **Return Value**

Nonzero if the recordset contains no records or if you have scrolled backward before the first record; otherwise 0.

### Remarks

Call this member function before you scroll from record to record to learn whether you have gone before the first record of the recordset. You can also use **IsBOF** along with **IsEOF** to determine whether the recordset contains any records or is empty. Immediately after you call **Open**, if the recordset contains no records, **IsBOF** returns nonzero. When you open a recordset that has at least one record, the first record is the current record and **IsBOF** returns 0.

If the first record is the current record and you call **MovePrev**, **IsBOF** will subsequently return nonzero. If **IsBOF** returns nonzero and you call **MovePrev**, an error occurs. If **IsBOF** returns nonzero, the current record is undefined, and any action that requires a current record will result in an error.

### Example

This example uses **IsBOF** and **IsEOF** to detect the limits of a recordset as the code scrolls through the recordset in both directions.

```
rsCustSet.MoveLast(); // Move to the last record
while( !rsCustSet.IsBOF( ) ) // Scroll to beginning of the recordset
    rsCustSet.MovePrev( );
// Past first record, so no record is current
rsCustSet.MoveFirst( ); // First record is current again
```

See Also CRecordset::IsEOF, CRecordset::MoveFirst, CRecordset::MovePrev

# CRecordset::IsDeleted

**BOOL IsDeleted() const;** 

### **Return Value**

Nonzero if the recordset is positioned on a deleted record; otherwise 0.

### Remarks

Call this member function to determine whether the current record has been deleted. If it has, you must scroll to another record before you can perform any other recordset operations. **IsDeleted** returns nonzero only if *you* deleted a record and did not scroll off that record.

### See Also CRecordset::IsBOF, CRecordset::IsEOF, CRecordset::Delete

### CRecordset::IsEOF

### **BOOL IsEOF() const;**

### **Return Value**

Nonzero if the recordset contains no records or if you have scrolled beyond the last record; otherwise 0.

### Remarks

Call this member function as you scroll from record to record to learn whether you have gone beyond the last record of the recordset. You can also use **IsEOF** to determine whether the recordset contains any records or is empty. Immediately after you call **Open**, if the recordset contains no records, **IsEOF** returns nonzero. When you open a recordset that has at least one record, the first record is the current record and **IsEOF** returns 0.

If the last record is the current record when you call **MoveNext**, **IsEOF** will subsequently return nonzero. If **IsEOF** returns nonzero and you call **MoveNext**, an error occurs. If **IsEOF** returns nonzero, the current record is undefined, and any action that requires a current record will result in an error.

### Example

See the example for IsBOF.

See Also CRecordset::IsBOF, CRecordset::MoveLast, CRecordset::MoveNext

# CRecordset::IsFieldDirty

### **BOOL IsFieldDirty(void**\* *pv* ); throw( CMemoryException );

### **Return Value**

Nonzero if the specified field data member is flagged as dirty; otherwise 0.

### **Parameters**

pv A pointer to the field data member whose status you want to check, or **NULL** to determine if any of the fields are dirty.

### Remarks

Call this member function to determine whether the specified field data member of a dynaset has been flagged as "dirty" (changed). The data in all dirty field data members will be transferred to the record on the data source when the current record is updated by a call to the **Update** member function of **CRecordset** (following a call to **Edit** or **AddNew**). With this knowledge, you can take further steps, such as unflagging the field data member to mark the column so it will not be written to the data source. For more information on the dirty flag, see the article "Recordset: How Recordsets Select Records (ODBC)" in *Programming with MFC*.

Using **NULL** for the first argument of the function will apply the function only to **outputColumns**, not **params**. For instance, the call

SetFieldNull( NULL );

will set only outputColumns to NULL. Params will be unaffected.

To work on **params**, you must supply the actual address of the individual **param** you want to work on, such as:

SetFieldNull( &m\_strParam );

This means you cannot set all params NULL, as you can with outputColumns.

IsFieldDirty is implemented through DoFieldExchange.

See Also CRecordset::SetFieldDirty, CRecordset::IsFieldNull

# CRecordset::IsFieldNull

**BOOL IsFieldNull( void\*** *pv* **); throw( CMemoryException );** 

### **Return Value**

Nonzero if the specified field data member is flagged as Null; otherwise 0.

### **Parameters**

pv A pointer to the field data member whose status you want to check, or **NULL** to determine if any of the fields are Null.

### Remarks

Call this member function to determine whether the specified field data member of a dynaset has been flagged as Null. (In database terminology, Null means "having no value" and is not the same as **NULL** in C++.) If a field data member is flagged as Null, it is interpreted as a column of the current record for which there is no value.

Using **NULL** for the first argument of the function will apply the function only to **outputColumns**, not **params**. For instance, the call

SetFieldNull( NULL );

will set only outputColumns to NULL. Params will be unaffected.

To work on **params**, you must supply the actual address of the individual **param** you want to work on, such as:

SetFieldNull( &m\_strParam );

This means you cannot set all params NULL, as you can with outputColumns.

IsFieldNull is implemented through DoFieldExchange.

See Also CRecordset::SetFieldNull, CRecordset::IsFieldDirty

# CRecordset::IsFieldNullable

**BOOL IsFieldNullable( void\*** *pv* ); throw( CDBException )

### Parameters

pv A pointer to the field data member whose status you want to check, or NULL to determine if any of the fields can be set to a Null value.

### Remarks

Call this member function to to determine whether the specified field data member is "nullable" (can be set to a Null value; C++ NULL is not the same as Null, which, in database terminology, means "having no value").

A field that cannot be Null must have a value. If you attempt to set a such a field to Null when adding or updating a record, the data source rejects the addition or update, and **Update** will throw an exception. The exception occurs when you call **Update**, not when you call **SetFieldNull**. Using **NULL** for the first argument of the function will apply the function only to **outputColumns**, not **params**. For instance, the call

SetFieldNull( NULL );

will set only outputColumns to NULL. Params will be unaffected.

To work on **params**, you must supply the actual address of the individual **param** you want to work on, such as:

SetFieldNull( &m\_strParam );

This means you cannot set all params NULL, as you can with outputColumns.

IsFieldNullable is implemented through DoFieldExchange.

See Also CRecordset::IsFieldNull, CRecordset::SetFieldNull

# CRecordset::IsOpen

**BOOL IsOpen() const;** 

### **Return Value**

Nonzero if the recordset object's **Open** or **Requery** member function has previously been called and the recordset has not been closed; otherwise 0.

### Remarks

Call this member function to determine if the recordset is already open.

# CRecordset::Move

virtual void Move( long lRows ); throw( CDBException ); throw( CFileException ); throw( CMemoryException );

### Parameters

*lRows* The number of rows to move forward or backward. Positive values move forward, toward the end of the recordset. Negative values move backward, toward the beginning.

### Remarks

Call this member function to position the recordset *lRows* records from the current record. You can move forward or backward. Move(1) is equivalent to **MoveNext**, and Move(-1) is equivalent to **MovePrev**. For more information, see the article "Recordset: Scrolling (ODBC)" in *Programming with MFC*.

Call **Move** with the parameter **AFX\_MOVE\_REFRESH** to refresh the current record by restoring the value it had before an **AddNew** or **Edit** call. This call also ends any current **AddNew** or **Edit** mode if you were in one. This call does not refresh data in a snapshot, since a snapshot is, by definition a static copy of the data, but you can use it to end an **AddNew** or **Edit** mode.

**Caution** Calling any of the **Move** functions throws an exception if the recordset has no records. Call both **IsBOF** and **IsEOF** before any move operation to determine whether the recordset has any records.

If you have scrolled past the beginning or end of the recordset (**IsBOF** or **IsEOF** returns nonzero), a call to **Move** results in an error. **Move** throws a **CDBException**.

If you call any of the **Move** functions while the current record is being updated or added, the updates are lost without warning.

### Example

This example uses **Move** to move from the first record of a newly opened recordset to the sixth.

```
rsCust.MoveFirst( );
rsCust.Move( 5 );
```

```
See Also CRecordset::MoveNext, CRecordset::MovePrev,
CRecordset::MoveFirst, CRecordset::MoveLast, CRecordset::IsBOF,
CRecordset::IsEOF
```

### CRecordset::MoveFirst

void MoveFirst( ); throw( CDBException ); throw( CMemoryException ); throw( CFileException );

### Remarks

Call this member function to make the first record in the recordset (if any) the current record.

You do not have to call **MoveFirst** immediately after you open the recordset. At that time, the first record (if any) is automatically the current record.

**Caution** Calling any of the **Move** functions throws an exception if the recordset has no records. Call both **IsBOF** and **IsEOF** before any move operation to determine whether the recordset has any records.

If you call any of the **Move** functions while the current record is being updated or added, the updates are lost without warning.

### Example

See the example for **IsBOF**.

See Also CRecordset::MoveLast, CRecordset::MoveNext, CRecordset::MovePrev, CRecordset::IsBOF

### CRecordset::MoveLast

void MoveLast( ); throw( CDBException ); throw( CMemoryException ); throw( CFileException );

### Remarks

Call this member function to make the last record (if any) in the recordset the current record.

**Caution** Calling any of the **Move** functions throws an exception if the recordset has no records. Call both **IsBOF** and **IsEOF** before any move operation to determine whether the recordset has any records.

### Example

See the example for IsBOF.

See Also CRecordset::MoveFirst, CRecordset::MoveNext, CRecordset::MovePrev, CRecordset::IsEOF

### CRecordset::MoveNext

void MoveNext( ); throw( CDBException ); throw( CMemoryException ); throw( CFileException );

### Remarks

Call this member function to make the next record in the recordset the current record.

It is recommended that you call **ISEOF** before you attempt to move to the next record. If you call **MoveNext** when the last record is current, **ISEOF** will subsequently return nonzero, and calling **MoveNext** again results in an error. A call to **MoveNext** will throw a **CDBException** if **ISEOF** returns nonzero, indicating that you have already scrolled past the last record, or that no records were selected by the recordset. **Caution** Calling any of the **Move** functions throws an exception if the recordset has no records. Call both **IsBOF** and **IsEOF** before any move operation to determine whether the recordset has any records.

### Example

See the example for IsBOF.

See Also CRecordset::MovePrev, CRecordset::MoveFirst, CRecordset::MoveLast, CRecordset::IsEOF

### CRecordset::MovePrev

void MovePrev( ); throw( CDBException ); throw( CMemoryException ); throw( CFileException );

#### Remarks

Call this member function to make the previous record in the recordset the current record.

It is recommended that you call **IsBOF** before you attempt to move to the previous record. If you call **MovePrev** when the first record is current, **IsBOF** will subsequently return nonzero, and calling **MovePrev** again results in an error.

A call to **MovePrev** will throw a **CDBException** if **IsBOF** returns nonzero, indicating either that you have already scrolled before the first record or that no records were selected by the recordset.

**Caution** Calling any of the **Move** functions throws an exception if the recordset has no records. Call both **IsBOF** and **IsEOF** before any move operation to determine whether the recordset has any records.

### Example

See the example for IsBOF.

See Also CRecordset::MoveNext, CRecordset::MoveFirst, CRecordset::MoveLast, CRecordset::IsBOF

# CRecordset::OnSetOptions

### virtual void OnSetOptions( HSTMT hstmt );

### Parameters

*hstmt* The **HSTMT** of the ODBC statement whose options are to be set.

### Remarks

The framework calls this member function to set initial options for the recordset. **OnSetOptions** determines the data source's support for scrollable cursors and for cursor concurrency and sets the recordset's options accordingly.

Override **OnSetOptions** to set additional options specific to the driver or the data source. For example, if your data source supports opening for exclusive access, you might override **OnSetOptions** to take advantage of that ability.

For more information about cursors, see the article "ODBC" in *Programming* with MFC.

See Also CDatabase::OnSetOptions

# CRecordset::OnWaitForDataSource

### virtual void OnWaitForDataSource( BOOL bStillExecuting );

### **Parameters**

*bStillExecuting* Nonzero if the data source is still executing an asynchronous operation begun previously, or 0 if the data source has finished execution.

### Remarks

The framework calls this member function to yield processing time to other applications.

Override **OnWaitForDataSource** if you want to give the user a chance to cancel a long operation for this recordset. You must check whether the user wants to abort; if so, call the **Cancel** member function. The framework will eventually break out of the **OnWaitForDataSource** loop. The default implementation calls the **OnWaitForDataSource** member function of class **CDatabase**. (See **CDatabase::OnWaitForDataSource** for details.) Override the **CDatabase** version if you need to customize the handling of all recordsets associated with a **CDatabase** object, but in general override this version instead.

See Also CDatabase::OnWaitForDataSource, CRecordset::Cancel

# CRecordset::Open

virtual BOOL Open( UINT nOpenType = AFX\_DB\_USE\_DEFAULT\_TYPE, LPCSTR lpszSql = NULL, DWORD dwOptions = none ); throw( CDBException ); throw( CMemoryException ); throw( CFileException );

### **Return Value**

Nonzero if the **CRecordset** object was successfully opened; otherwise 0 if **CDatabase::Open** (if called) returns 0.

### Parameters

*nOpenType* Accept the default value, **AFX\_DB\_USE\_DEFAULT\_TYPE**, or use one of the following values from the **enum OpenType**:

- **CRecordset::dynaset** A dynamic recordset with bi-directional scrolling.
- **CRecordset::snapshot** A static recordset with bi-directional scrolling.
- **CRecordset::forwardOnly** A read-only recordset with only forward scrolling.

For **CRecordset**, the default value is **CRecordset::snapshot**. The default-value mechanism allows the Visual C++ wizards to work on both ODBC **CRecordset** and DAO **CDaoRecordset**, which have different defaults.

**Caution** If the requested type is not supported, the framework throws an exception.

*lpszSql* A string pointer containing one of the following:

- A NULL pointer.
- The name of a table.
- An SQL SELECT statement (optionally with an SQL WHERE or ORDER BY clause).
- A CALL statement specifying the name of a predefined query (stored procedure).

For more information about this string, see the table and the discussion of ClassWizard's role under Remarks.

**Note** The order of the columns in your result set must match the order of the RFX function calls in your DoFieldExchange function override.

*dwOptions* One of the mutually exclusive values listed below. The default value is **none**. Possible values are as follows:

- **CRecordset::none** No options set. By default, the recordset can be updated with **Edit** or **Delete** and allows appending new records with **AddNew**. Updatability depends on the data source as well as on the option you specify.
- **CRecordset::appendOnly** Do not allow **Edit** or **Delete** on the recordset. Allow **AddNew** only.
- **CRecordset::readOnly** Open the recordset as read-only.

### CRecordset::Open

### Remarks

You must call this member function to run the query defined by the recordset. Before calling **Open**, you must construct the recordset object.

This recordset's connection to the data source depends on how you construct the recordset before calling **Open**. If you pass a **CDatabase** object to the recordset constructor that has not been connected to the data source, this member function uses **GetDefaultConnect** to attempt to open the database object. If you pass **NULL** to the recordset constructor, the constructor constructs a **CDatabase** object for you, and **Open** attempts to connect the database object. For details on closing the recordset and the connection under these varying circumstances, see **Close**.

**Note** Access to a data source through a recordset is always shared. You cannot use a recordset to open a data source with exclusive access.

When you call **Open**, a query, usually an SQL **SELECT** statement, selects records based on criteria shown in the following table.

| Value of the<br>IpszSQL parameter         | Records selected are determined by                        | Example                                       |
|-------------------------------------------|-----------------------------------------------------------|-----------------------------------------------|
| NULL                                      | The string returned by <b>GetDefaultSQL</b> .             |                                               |
| SQL table name                            | All columns of the table-list in <b>DoFieldExchange</b> . | "Customer"                                    |
| Predefined query (stored procedure) name. | The columns the query is defined to return.               | "{call<br>OverDueAccts}"                      |
| SELECT column-list<br>FROM table-list     | The specified columns from the specified table(s).        | "SELECT CustId,<br>CustName FROM<br>Customer" |

The usual procedure is to pass **NULL** to **Open**; in that case, **Open** calls **GetDefaultSQL**, whose value is generated by ClassWizard. This value gives the table name you specified in ClassWizard. You can instead specify other information in the *lpszSQL* parameter.

Whatever you pass, **Open** constructs a final SQL string for the query (the string may have SQL **WHERE** and **ORDER BY** clauses appended to the *lpszSQL* string you passed) and then executes the query. You can examine the constructed string by calling **GetSQL** after calling **Open**. For additional details about how the recordset constructs an SQL statement and selects records, see the article "Recordset: How Recordsets Select Records (ODBC)" in *Programming with MFC*.

The field data members of your recordset class are bound to the columns of the data selected. If any records are returned, the first record becomes the current record.

If you want to set options for the recordset, such as a filter or sort, specify these after you construct the recordset object but before you call **Open**. If you want to refresh the records in the recordset after the recordset is already open, call **Requery**.

For more information, including additional examples, see the articles "Recordset (ODBC)," "Recordset: How Recordsets Select Records (ODBC)," and "Recordset: Creating and Closing Recordsets (ODBC)" in *Programming with MFC*.

#### Example

The first example shows how to use *dwOptions* to open a read-only recordset based on the recordset class's default SQL statement. The second example gives several different forms of the **Open** call.

```
//Example for CRecordset::Open
void CMyDocument::MyCustomerFunction( )
ſ
    // Construct the recordset object
    CCustSet dsCustSet( NULL ):
    // Initialize the recordset
    dsCustSet.Open( CRecordset::snapshot, NULL, CRecordset::readOnly );
    // ...
}
// Pass a complete SELECT statement
dsCustSet.Open( CRecordset::snapshot, "Select L_Name from Customer" );
// Pass just a table name
dsCustSet.Open( CRecordset::snapshot, "Customer" );
// Accept all defaults
dsCustSet.Open( );
ł
```

See Also CRecordset::CRecordset, CRecordset::Close, CRecordset::GetDefaultSQL, CRecordset::GetSQL, CRecordset::m\_strFilter, CRecordset::m\_strSort, CRecordset::Requery

### CRecordset::Requery

```
virtual BOOL Requery( );
throw( CDBException );
throw( CMemoryException );
throw( CFileException );
```

### **Return Value**

Nonzero if the recordset was successfully rebuilt; otherwise 0.

### Remarks

Call this member function to rebuild (refresh) a recordset. If any records are returned, the first record becomes the current record.

In order for the recordset to reflect the additions and deletions that you or other users are making to the data source, you must rebuild the recordset by calling **Requery**. If the recordset is a dynaset, it automatically reflects updates that you or other users make to its existing records (but not additions). If the recordset is a snapshot, you must call **Requery** to reflect edits by other users as well as additions and deletions. For either a dynaset or a snapshot, call **Requery** any time you want to rebuild the recordset using a new filter or sort, or new parameter values. Set the new filter or sort property by assigning new values to **m\_strFilter** and **m\_strSort** before calling **Requery**. Set new parameters by assigning new values to parameter data members before calling **Requery**. If the filter and sort strings are unchanged, you can reuse the query, which improves performance.

If the attempt to rebuild the recordset fails, the recordset is closed. Before you call **Requery**, you can determine whether the recordset can be requeried by calling the **CanRestart** member function. **CanRestart** does not guarantee that **Requery** will succeed.

Caution Call Requery only after you have called Open.

#### Example

This example rebuilds a recordset to apply a different sort order.

```
//Example for CRecordset::Requery
CCustSet rsCustSet( NULL ); // Open the recordset
rsCustSet.Open( );
// Use the recordset ...
// Set the sort order and Requery the recordset
rsCustSet.m_strSort = "District, Last_Name";
if( !rsCustSet.CanRestart( ) )
    return; // Unable to requery
if( !rsCustSet.Requery( ) )
    // Requery failed, so take action
```

See Also CRecordset::CanRestart, CRecordset::m\_strFilter, CRecordset::m\_strSort

# CRecordset::SetFieldDirty

void SetFieldDirty( void\* pv, BOOL bDirty = TRUE );

#### Parameters

- pv Contains the address of a field data member in the recordset or NULL. If NULL, all field data members in the recordset are flagged. (C++ NULL is not the same as Null in database terminology, which means "having no value.")
- *bDirty* **TRUE** if the field data member is to be flagged as "dirty" (changed). Otherwise **FALSE** if the field data member is to be flagged as "clean" (unchanged).

#### Remarks

Call this member function to flag a field data member of the recordset as changed or as unchanged. Marking fields as unchanged ensures the field is not updated and results in less SQL traffic.

The framework marks changed field data members to ensure they will be written to the record on the data source by the record field exchange (RFX) mechanism. Changing the value of a field generally sets the field dirty automatically, so you will seldom need to call **SetFieldDirty** yourself, but you might sometimes want to ensure that columns will be explicitly updated or inserted regardless of what value is in the field data member.

Important Call this member function only after you have called Edit or AddNew.

Using **NULL** for the first argument of the function will apply the function only to **outputColumns**, not **params**. For instance, the call

SetFieldNull( NULL );

will set only outputColumns to NULL. Params will be unaffected.

To work on **params**, you must supply the actual address of the individual **param** you want to work on, such as:

SetFieldNull( &m\_strParam );

This means you cannot set all params NULL, as you can with outputColumns.

See Also CRecordset::IsFieldDirty, CRecordset::SetFieldNull, CRecordset::Edit, CRecordset::Update

## CRecordset::SetFieldNull

### void SetFieldNull( void\* pv, BOOL bNull = TRUE );

#### Parameters

- pv Contains the address of a field data member in the recordset or NULL. If NULL, all field data members in the recordset are flagged. (C++ NULL is not the same as Null in database terminology, which means "having no value.")
- *bNull* Nonzero if the field data member is to be flagged as having no value (Null). Otherwise 0 if the field data member is to be flagged as non-Null.

#### Remarks

Call this member function to flag a field data member of the recordset as Null (specifically having no value) or as non-Null. When you add a new record to a recordset, all field data members are initially set to a Null value and flagged as "dirty" (changed). When you retrieve a record from a data source, its columns either already have values or are Null.

For example, if you specifically wish to designate a field of the current record as not having a value, call **SetFieldNull** with *bNull* set to **TRUE** to flag it as Null. If a field was previously marked Null and you now want to give it a value, simply set its new value. You do not have to remove the Null flag with **SetFieldNull**. To determine whether the field is allowed to be Null, call **IsFieldNullable**.

Important Call this member function only after you have called Edit or AddNew.

Using NULL for the first argument of the function will apply the function only to **outputColumns**, not **params**. For instance, the call

SetFieldNull( NULL );

will set only outputColumns to NULL. Params will be unaffected.

To work on **params**, you must supply the actual address of the individual **param** you want to work on, such as:

SetFieldNull( &m\_strParam );

This means you cannot set all params NULL, as you can with outputColumns.

SetFieldNull is implemented through DoFieldExchange.

See Also CRecordset::IsFieldNull, CRecordset::SetFieldDirty, CRecordset::Edit, CRecordset::Update, CRecordset::IsFieldNullable

# CRecordset::SetLockingMode

void SetLockingMode( UINT nMode );

#### **Parameters**

*nMode* Contains one of the following values from the **enum LockMode**:

- **optimistic** Optimistic locking locks the record being updated only during the call to **Update**.
- **pessimistic** Pessimistic locking locks the record as soon as **Edit** is called and keeps it locked until the **Update** call completes or you move to a new record.

#### Remarks

Call this member function if you need to specify which of two record-locking strategies the recordset is using for updates. By default, the locking mode of a recordset is **optimistic**. You can change that to a more cautious **pessimistic** locking strategy. Call **SetLockingMode** after you construct and open the recordset object but before you call **Edit**.

See Also CRecordset::Edit, CRecordset::Update

# CRecordset::Update

# virtual BOOL Update( ); throw( CDBException );

### **Return Value**

Nonzero if one record was successfully updated; otherwise 0 if no columns have changed. If no records were updated, or if more than one record was updated, an exception is thrown. An exception is also thrown for any other failure on the data source.

### Remarks

Call this member function after a call to the AddNew or Edit member function. This call is required to complete the AddNew or Edit operation.

Both AddNew and Edit prepare an edit buffer in which the added or edited data is placed for saving to the data source. Update saves the data. Only those fields marked or detected as changed are updated.

If the data source supports transactions, you can make the **Update** call (and its corresponding **AddNew** or **Edit** call) part of a transaction. For more information about transactions, see the article "Transaction (ODBC)" in *Programming with MFC*.

**Caution** If you call **Update** without first calling either **AddNew** or **Edit**, **Update** throws a **CDBException**. If you call **AddNew** or **Edit**, you must call **Update** before you call **MoveNext** or close either the recordset or the data source connection. Otherwise, your changes are lost without notification.

For details on handling **Update** failures, see the article "Recordset: How Recordsets Update Records (ODBC)" in *Programming with MFC*.

### Example

See the article "Transaction: Performing a Transaction in a Recordset (ODBC)" in *Programming with MFC*.

See Also CRecordset::Edit, CRecordset::AddNew, CRecordset::SetFieldDirty, CDBException

# Data Members

# CRecordset::m\_hstmt

### Remarks

Contains a handle to the ODBC statement data structure, of type **HSTMT**, associated with the recordset. Each query to an ODBC data source is associated with an **HSTMT**.

Caution Do not use m\_hstmt before Open has been called.

Normally you do not need to access the **HSTMT** directly, but you might need it for direct execution of SQL statements. The **ExecuteSQL** member function of class **CDatabase** provides an example of using **m\_hstmt**.

See Also CDatabase::ExecuteSQL

# CRecordset::m\_nFields

#### Remarks

Contains the number of field data members in the recordset class—the number of columns selected by the recordset from the data source. The constructor for the recordset class must initialize **m\_nFields** with the correct number. ClassWizard writes this initialization for you when you use it to declare your recordset class. You can also write it manually.

The framework uses this number to manage interaction between the field data members and the corresponding columns of the current record on the data source.

Important This number must correspond to the number of "output columns" registered in **DoFieldExchange** after a call to **SetFieldType** with the parameter **CFieldExchange::outputColumn**.

You can bind columns dynamically, as explained in the article "Recordset: Dynamically Binding Data Columns (ODBC)" in *Programming With MFC*. If you do so, you must increase the count in **m\_nFields** to reflect the number of RFX function calls in your **DoFieldExchange** member function for the dynamically bound columns.

For more information, see the article "Recordset: Dynamically Binding Data Columns (ODBC)" in *Programming with MFC*.

#### Example

See the article "Record Field Exchange: Using RFX" in Programming with MFC.

See Also CRecordset::m\_nParams

# CRecordset::m\_nParams

#### Remarks

Contains the number of parameter data members in the recordset class—the number of parameters passed with the recordset's query. If your recordset class has any parameter data members, the constructor for the class must initialize **m\_nParams** with the correct number. The value of **m\_nParams** defaults to 0. If you add parameter data members—which you must do manually—you must also manually add an initialization in the class constructor to reflect the number of parameters (which must be at least as large as the number of '?' placeholders in your **m\_strFilter** or **m\_strSort** string).

The framework uses this number when it parameterizes the recordset's query.

**Important** This number must correspond to the number of "params" registered in **DoFieldExchange** after a call to **SetFieldType** with the parameter **CFieldExchange::param**.

#### Example

See the articles "Recordset: Parameterizing a Recordset (ODBC)" and "Record Field Exchange: Using RFX" in *Programming with MFC*.

See Also CRecordset::m\_nFields

# CRecordset::m\_pDatabase

#### Remarks

Contains a pointer to the **CDatabase** object through which the recordset is connected to a data source. This variable is set in two ways. Typically, you pass a pointer to an already connected **CDatabase** object when you construct the recordset object. If you pass **NULL** instead, **CRecordset** creates a **CDatabase** object for you and connects it. In either case, **CRecordset** stores the pointer in this variable.

Normally you will not directly need to use the pointer stored in **m\_pDatabase**. If you write your own extensions to **CRecordset**, however, you might need to use the pointer. For example, you might need the pointer if you throw your own **CDBExceptions**. Or you might need it if you need to do something using the same **CDatabase** object, such as running transactions, setting timeouts, or calling the **ExecuteSQL** member function of class **CDatabase** to execute SQL statements directly.

# CRecordset::m\_strFilter

#### Remarks

After you construct the recordset object, but before you call its **Open** member function, use this data member to store a **CString** containing an SQL **WHERE** clause. The recordset uses this string to constrain—or filter—the records it selects during the **Open** or **Requery** call. This is useful for selecting a subset of records, such as "all salespersons based in California" ("state = CA"). The ODBC SQL syntax for a **WHERE** clause is:

WHERE search-condition

Note that you do not include the **WHERE** keyword in your string. The framework supplies it.

You can also parameterize your filter string by placing '?' placeholders in it, declaring a parameter data member in your class for each placeholder, and passing parameters to the recordset at run time. This lets you construct the filter at run time. For more information, see the article "Recordset: Parameterizing a Recordset (ODBC)" in *Programming with MFC*.

For more information about SQL **WHERE** clauses, see the article "SQL." For more information about selecting and filtering records, see the article "Recordset: Filtering Records (ODBC)." Both articles are in *Programming with MFC*.

#### Example

```
//Example for CRecordset::m_strFilter
CCustSet rsCustSet( NULL ); // Construct a snapshot object
rsCustSet.m_strFilter = "state = 'CA'"; // Set its filter
// Run the filtered query
rsCustSet.Open( CRecordset::snapshot, "Customers" );
```

See Also CRecordset::m\_strSort, CRecordset::Requery

# CRecordset::m\_strSort

#### Remarks

After you construct the recordset object, but before you call its **Open** member function, use this data member to store a **CString** containing an SQL **ORDER BY** clause. The recordset uses this string to sort the records it selects during the **Open** or **Requery** call. You can use this feature to sort a recordset on one or more columns. The ODBC SQL syntax for an **ORDER BY** clause is

ORDER BY sort-specification [, sort-specification]...

where a sort-specification is an integer or a column name. You can also specify ascending or descending order (the order is ascending by default) by appending "ASC" or "DESC" to the column list in the sort string. The selected records are sorted first by the first column listed, then by the second, and so on. For example, you might order a "Customers" records to by last name, then first name. The number of columns you can list depends on the data source. For more information, see the ODBC SDK Programmer's Reference.

Note that you do not include the **ORDER BY** keyword in your string. The framework supplies it.

For more information about SQL clauses, see the article "SQL." For more information about sorting records, see the article "Recordset: Sorting Records (ODBC)." Both articles are in *Programming with MFC*.

### Example

```
CCustSet rsCustSet( NULL ); // Construct a snapshot object
rsCustSet.m_strSort = "District, Last_Name"; // Set its sort string
rsCustSet.Open( CRecordset::snapshot, "Customers" ); // Run the sorted query
```

**See Also** CRecordset::m\_strFilter, CRecordset::Requery

# CRecordView

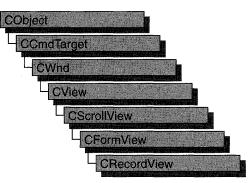

A **CRecordView** object is a view that displays database records in controls. The view is a form view directly connected to a **CRecordset** object. The view is created from a dialog template resource and displays the fields of the **CRecordset** object in the dialog template's controls. The **CRecordView** object uses dialog data exchange (DDX) and record field exchange (RFX) to automate the movement of data between the controls on the form and the fields of the recordset. **CRecordView** also supplies a default implementation for moving to the first, next, previous, or last record and an interface for updating the record currently on view.

**Note** If you are working with the Data Access Objects (DAO) classes rather than the Open Database Connectivity (ODBC) classes, use class **CDaoRecordView** instead. For more information, see the articles "Database Overview" and "DAO and MFC" in *Programming with MFC*.

The most common way to create your record view is with AppWizard. AppWizard creates both the record view class and its associated recordset class as part of your skeleton starter application. If you don't create the record view class with AppWizard, you can create it later with ClassWizard. If you simply need a single form, the AppWizard approach is easier. ClassWizard lets you decide to use a record view later in the development process. Using ClassWizard to create a record view and a recordset separately and then connect them is the most flexible approach because it gives you more control in naming the recordset class and its .H/.CPP files. This approach also lets you have multiple record views on the same recordset class.

To make it easy for end-users to move from record to record in the record view, AppWizard creates menu (and optionally toolbar) resources for moving to the first, next, previous, or last record. If you create a record view class with ClassWizard, you need to create these resources yourself with the menu and bitmap editors. For more information about these resources, see the articles "AppWizard: Database Support" and "ClassWizard: Creating a Database Form."

For information about the default implementation for moving from record to record, see **IsOnFirstRecord** and **IsOnLastRecord** and the article "Record Views: Using a Record View."

**CRecordView** keeps track of the user's position in the recordset so that the record view can update the user interface. When the user moves to either end of the recordset, the record view disables user interface objects—such as menu items or toolbar buttons—for moving further in the same direction.

For more information about declaring and using your record view and recordset classes, see the article "Designing and Creating a Record View." For more information about how record views work and how to use them, see the articles "Forms," "Record Views," and "Record Views: Using a Record View." All the articles mentioned above are in *Programming with MFC*.

### #include <afxdb.h>

### See Also CRecordset, CFormView

In Programming with MFC: "AppWizard," "ClassWizard"

| Construction    |                                                                                                    |
|-----------------|----------------------------------------------------------------------------------------------------|
| CRecordView     | Constructs a CRecordView object.                                                                                                    |
| Attributes      |                                                                                                    |
| OnGetRecordset  | Returns a pointer to an object of a class derived from <b>CRecordset</b> . ClassWizard overrides this function for you and creates the recordset if necessary. |
| IsOnFirstRecord | Returns nonzero if the current record is the first record in the associated recordset.                                                                         |
| IsOnLastRecord  | Returns nonzero if the current record is the last record in the associated recordset.                                                                          |
| Operations      |                                                                                                    |
| OnMove          | If the current record has changed, updates it on the data source,<br>then moves to the specified record (next, previous, first, or last).                      |

# **Member Functions**

# CRecordView::CRecordView

**CRecordView**(**LPCSTR** *lpszTemplateName*); **CRecordView**(**UINT** *nIDTemplate*);

### **Parameters**

*lpszTemplateName* Contains a null-terminated string that is the name of a dialog template resource.

*nIDTemplate* Contains the ID number of a dialog template resource.

### Remarks

When you create an object of a type derived from **CRecordView**, call either form of the constructor to initialize the view object and identify the dialog resource on which the view is based. You can either identify the resource by name (pass a string as the argument to the constructor) or by its ID (pass an unsigned integer as the argument). Using a resource ID is recommended.

**Note** Your derived class *must* supply its own constructor. In the constructor of your derived class, call the constructor **CRecordView::CRecordView** with the resource name or ID as an argument, as shown in the example below.

**CRecordView::OnInitialUpdate** calls **UpdateData**, which calls **DoDataExchange**. This initial call to **DoDataExchange** connects **CRecordView** controls (indirectly) to **CRecordset** field data members created by ClassWizard. These data members cannot be used until after you call the base class **CFormView::OnInitialUpdate** member function.

**Note** If you use ClassWizard, the wizard defines an **enum** value CRecordView::IDD and specifies it in the member initialization list for the constructor where you see IDD\_MYFORM in the example. The example shows how you can specify the dialog template resource ID if you write the code yourself without the wizard.

### Example

```
CMyRecordView::CMyRecordView()
    : CRecordView( IDD_MYFORM )
{
    //{{AFX_DATA_INIT( CMyRecordView )
        // NOTE: the ClassWizard will add member initialization here
    //}}AFX_DATA_INIT
    // Other construction code, such as data initialization
}
See Also CRecordset::DoFieldExchange, CView::OnInitialUpdate,
```

```
CWnd::UpdateData
```

# CRecordView::IsOnFirstRecord

### **BOOL IsOnFirstRecord();**

### **Return Value**

Nonzero if the current record is the first record in the recordset; otherwise 0.

### Remarks

Call this member function to determine whether the current record is the first record in the recordset object associated with this record view. This function is useful for writing your own implementations of default command update handlers written by ClassWizard.

If the user moves to the first record, the framework disables any user interface objects you have for moving to the first or the previous record.

# See Also CRecordView::OnMove, CRecordView::IsOnLastRecord, CRecordset::IsBOF, CRecordset::GetRecordCount

# CRecordView::IsOnLastRecord

### BOOL IsOnLastRecord( );

#### **Return Value**

Nonzero if the current record is the last record in the recordset; otherwise 0.

#### Remarks

Call this member function to determine whether the current record is the last record in the recordset object associated with this record view. This function is useful for writing your own implementations of the default command update handlers that ClassWizard writes to support a user interface for moving from record to record.

**Caution** The result of this function is reliable except that the view cannot detect the end of the recordset until the user has moved past it. The user must move beyond the last record before the record view can tell that it must disable any user interface objects for moving to the next or last record. If the user moves past the last record and then moves back to the last record (or before it), the record view can track the user's position in the recordset and disable user interface objects correctly. **IsOnLastRecord** is also unreliable after a call to the implementation function **OnRecordLast**, which handles the **ID\_RECORD\_LAST** command, or **CRecordset::MoveLast**.

See Also CRecordView::OnMove, CRecordView::IsOnFirstRecord, CRecordset::IsEOF, CRecordset::GetRecordCount

# CRecordView::OnGetRecordset

### virtual CRecordset\* OnGetRecordset( ) = 0;

### **Return Value**

A pointer to a **CRecordset**-derived object if the object was successfully created; otherwise a **NULL** pointer.

### Remarks

Returns a pointer to the **CRecordset**-derived object associated with the record view. You must override this member function to construct or obtain a recordset object and return a pointer to it. If you declare your record view class with ClassWizard, the wizard writes a default override for you. ClassWizard's default implementation returns the recordset pointer stored in the record view if one exists. If not, it constructs a recordset object of the type you specified with ClassWizard and calls its **Open** member function to open the table or run the query, and then returns a pointer to the object.

For more information and examples, see the article "Record Views: Using a Record View" in *Programming with MFC*.

See Also CRecordset, CRecordset::Open

# CRecordView::OnMove

# virtual BOOL OnMove( UINT nIDMoveCommand ); throw( CDBException );

### **Return Value**

Nonzero if the move was successful; otherwise 0 if the move request was denied.

### Parameters

*nIDMoveCommand* One of the following standard command ID values:

- **ID\_RECORD\_FIRST** Move to the first record in the recordset.
- ID\_RECORD\_LAST Move to the last record in the recordset.
- **ID\_RECORD\_NEXT** Move to the next record in the recordset.
- **ID\_RECORD\_PREV** Move to the previous record in the recordset.

### Remarks

Call this member function to move to a different record in the recordset and display its fields in the controls of the record view. The default implementation calls the appropriate **Move** member function of the **CRecordset** object associated with the record view.

By default, **OnMove** updates the current record on the data source if the user has changed it in the record view.

AppWizard creates a menu resource with First Record, Last Record, Next Record, and Previous Record menu items. If you select the Dockable Toolbar option, AppWizard also creates a toolbar with buttons corresponding to these commands.

If you move past the last record in the recordset, the record view continues to display the last record. If you move backward past the first record, the record view continues to display the first record.

**Caution** Calling **OnMove** throws an exception if the recordset has no records. Call the appropriate user interface update handler function—**OnUpdateRecordFirst**, **OnUpdateRecordLast**, **OnUpdateRecordNext**, or **OnUpdateRecordPrev**—before the corresponding move operation to determine whether the recordset has any records. For information about the update handlers, see the article "AppWizard: Database Support" in *Programming with MFC*.

#### See Also CRecordset::Move

# CRect

The **CRect** class is similar to a Windows **RECT** structure. **CRect** also includes member functions to manipulate **CRect** objects and Windows **RECT** structures.

A **CRect** object can be passed as a function parameter wherever a **RECT** structure, **LPCRECT**, or **LPRECT** can be passed.

Note This class is derived from the tagRECT structure. (The name tagRECT is a lesscommonly-used name for the RECT structure.) This means that the data members (left, top, right, and bottom) of the RECT structure are accessible data members of CRect.

A **CRect** contains member variables that define the top-left and bottom-right points of a rectangle.

When specifying a **CRect**, you must be careful to construct it so that it is normalized—in other words, such that the value of the left coordinate is less than the right and the top is less than the bottom. For example, a top left of (10,10) and bottom right of (20,20) defines a normalized rectangle but a top left of (20,20) and bottom right of (10,10) defines a non-normalized rectangle. If the rectangle is not normalized, many **CRect** member functions may return incorrect results. (See **CRect::NormalizeRect** for a list of these functions.) Before you call a function that requires normalized rectangles, you can normalize non-normalized rectangles by calling the **NormalizeRect** function.

Use caution when manipulating a **CRect** with the **CDC::DPtoLP** and **CDC::LPtoDP** member functions. If the mapping mode of a display context is such that the y-extent is negative, as in **MM\_LOENGLISH**, then **CDC::DPtoLP** will transform the **CRect** so that its top is greater than the bottom. Functions such as **Height** and **Size** will then return negative values for the height of the transformed **CRect**, and the rectangle will be non-normalized.

When using overloaded **CRect** operators, the first operand must be a **CRect**; the second can be either a **RECT** structure or a **CRect** object.

### #include <afxwin.h>

.

#### See Also CPoint, CSize, RECT

| Construction |                                   |  |
|--------------|-----------------------------------|--|
| CRect        | Constructs a <b>CRect</b> object. |  |
| Operations   |                                   |  |
| Width        | Calculates the width of CRect.    |  |
| Height       | Calculates the height of CRect.   |  |
| Size         | Calculates the size of CRect.     |  |

| TopLeft<br>BottomRight<br>IsRectEmpty<br>IsRectNull<br>PtInRect<br>SetRect<br>SetRectEmpty<br>CopyRect<br>EqualRect | <ul> <li>Returns the top-left point of CRect.</li> <li>Returns the bottom-right point of CRect.</li> <li>Determines whether CRect is empty. CRect is empty if the width and/or height are 0.</li> <li>Determines whether the top, bottom, left, and right member variables are all equal to 0.</li> <li>Determines whether the specified point lies within CRect.</li> <li>Sets the dimensions of CRect.</li> <li>Sets CRect to an empty rectangle (all coordinates equal to 0).</li> <li>Copies the dimensions of a source rectangle to CRect.</li> </ul> |
|----------------------------------------------------------------------------------------------------|----------------------------------------------------------------------------------------------------|
| IsRectEmpty<br>IsRectNull<br>PtInRect<br>SetRect<br>SetRectEmpty<br>CopyRect<br>EqualRect                           | <ul> <li>Determines whether CRect is empty. CRect is empty if the width and/or height are 0.</li> <li>Determines whether the top, bottom, left, and right member variables are all equal to 0.</li> <li>Determines whether the specified point lies within CRect.</li> <li>Sets the dimensions of CRect.</li> <li>Sets CRect to an empty rectangle (all coordinates equal to 0).</li> </ul>                                                                                                    |
| IsRectNull<br>PtInRect<br>SetRect<br>SetRectEmpty<br>CopyRect<br>EqualRect                                          | <ul> <li>width and/or height are 0.</li> <li>Determines whether the top, bottom, left, and right member variables are all equal to 0.</li> <li>Determines whether the specified point lies within CRect.</li> <li>Sets the dimensions of CRect.</li> <li>Sets CRect to an empty rectangle (all coordinates equal to 0).</li> </ul>                                                                                                    |
| PtInRect<br>SetRect<br>SetRectEmpty<br>CopyRect<br>EqualRect                                                        | <ul> <li>variables are all equal to 0.</li> <li>Determines whether the specified point lies within CRect.</li> <li>Sets the dimensions of CRect.</li> <li>Sets CRect to an empty rectangle (all coordinates equal to 0).</li> </ul>                                                                                                    |
| SetRect<br>SetRectEmpty<br>CopyRect<br>EqualRect                                                                    | Sets the dimensions of <b>CRect</b> .<br>Sets <b>CRect</b> to an empty rectangle (all coordinates equal to 0).                                                                                                    |
| SetRectEmpty<br>CopyRect<br>EqualRect                                                                               | Sets <b>CRect</b> to an empty rectangle (all coordinates equal to 0).                                                                                                    |
| CopyRect<br>EqualRect                                                                                               |                                                                                                    |
| EqualRect                                                                                                    | Copies the dimensions of a source rectangle to <b>CRect</b> .                                                                                                    |
| -                                                                                                    | 1 0                                                                                                    |
|                                                                                                    | Determines whether <b>CRect</b> is equal to the given rectangle.                                                                                                    |
| InflateRect                                                                                                    | Increases the width and height of CRect.                                                                                                    |
| DeflateRect                                                                                                    | Decreases the width and height of CRect.                                                                                                    |
| NormalizeRect                                                                                                    | Standardizes the height and width of CRect.                                                                                                    |
| OffsetRect                                                                                                    | Moves CRect by the specified offsets.                                                                                                    |
| SubtractRect                                                                                                    | Subtracts one rectangle from another.                                                                                                    |
| ntersectRect                                                                                                    | Sets CRect equal to the intersection of two rectangles.                                                                                                    |
| U <b>nionRect</b>                                                                                                   | Sets CRect equal to the union of two rectangles.                                                                                                    |
| Operators                                                                                                    |                                                                                                    |
| operator LPCRECT                                                                                                    | Converts a CRect to an LPCRECT.                                                                                                    |
| operator LPRECT                                                                                                    | Converts a <b>CRect</b> to an <b>LPRECT</b> .                                                                                                    |
| operator =                                                                                                    | Copies the dimensions of a rectangle to CRect.                                                                                                    |
| operator ==                                                                                                    | Determines whether <b>CRect</b> is equal to a rectangle.                                                                                                    |
| operator !=                                                                                                    | Determines whether <b>CRect</b> is not equal to a rectangle.                                                                                                    |
| operator +=                                                                                                    | Adds the specified offsets to CRect or inflates CRect.                                                                                                    |
| operator -=                                                                                                    | Subtracts the specified offsets from CRect or deflates CRect.                                                                                                    |
| operator &=                                                                                                    | Sets CRect equal to the intersection of CRect and a rectangle                                                                                                    |
| operator  =                                                                                                    | Sets <b>CRect</b> equal to the union of <b>CRect</b> and a rectangle.                                                                                                    |
| operator +                                                                                                    | Adds the given offsets to <b>CRect</b> or inflates <b>CRect</b> and returns the resulting <b>CRect</b> .                                                                                                    |
| operator –                                                                                                    | Subtracts the given offsets from <b>CRect</b> or deflates <b>CRect</b> and returns the resulting <b>CRect</b> .                                                                                                    |
| operator &                                                                                                    | Creates the intersection of <b>CRect</b> and a rectangle and returns the resulting <b>CRect</b> .                                                                                                    |
| operator                                                                                                    | Creates the union of <b>CRect</b> and a rectangle and returns the resulting <b>CRect</b> .                                                                                                    |

# **Member Functions**

# CRect::BottomRight

### CPoint& BottomRight(); const CPoint& BottomRight() const;

### **Return Value**

The coordinates of the bottom-right corner of the rectangle.

### Remarks

The coordinates are returned as a reference to a **CPoint** object that is contained in **CRect**.

You can use this function to either get or set the bottom-right corner of the rectangle. Set the corner by using this function on the left side of the assignment operator.

### See Also CRect::TopLeft, CPoint

# CRect::CopyRect

### void CopyRect( LPCRECT lpSrcRect );

### Parameters

*lpSrcRect* Points to the **RECT** structure or **CRect** object that is to be copied.

### Remarks

Copies the lpSrcRect rectangle into CRect.

See Also CRect::CRect, CRect::operator =, CRect::SetRect, CRect::SetRectEmpty

# CRect::CRect

CRect(); CRect( int l, int t, int r, int b); CRect( const RECT& srcRect ); CRect( LPCRECT lpSrcRect ); CRect( POINT point, SIZE size ); CRect( POINT topLeft, POINT bottomRight );

### Parameters

- *l* Specifies the left position of **CRect**.
- t Specifies the top of **CRect**.
- *r* Specifies the right position of **CRect**.

b Specifies the bottom of CRect.

srcRect Refers to the RECT structure with the coordinates for CRect.

*lpSrcRect* Points to the **RECT** structure with the coordinates for **CRect**.

- *point* Specifies the origin point for the rectangle to be constructed. Corresponds to the top-left corner.
- *size* Specifies the displacement from the top-left corner to the bottom-right corner of the rectangle to be constructed.

topLeft Specifies the top-left position of CRect.

bottomRight Specifies the bottom-right position of CRect.

#### Remarks

Constructs a **CRect** object. If no arguments are given, **left**, **top**, **right**, and **bottom** members are not initialized.

The **CRect**(**const RECT**&) and **CRect**(**LPCRECT**) constructors perform a **CopyRect**. The other constructors initialize the member variables of the object directly.

See Also CRect::SetRect, CRect::CopyRect, CRect::operator =, CRect::SetRectEmpty

# CRect::DeflateRect

```
void DeflateRect( int x, int y );
void DeflateRect( SIZE size );
void DeflateRect( LPCRECT lpRect );
void DeflateRect( int l, int t, int r, int b );
```

#### **Parameters**

- x Specifies the number of units to deflate the left and right sides of **CRect**.
- y Specifies the number of units to deflate the top and bottom of CRect.
- *size* A **SIZE** or **CSize** that specifies the number of units to deflate **CRect**. The cx value specifies the number of units to deflate the left and right sides and the cy value specifies the number of units to deflate the top and bottom.
- *lpRect* Points to a **RECT** structure or **CRect** that specifies the number of units to deflate each side.
- *l* Specifies the number of units to deflate the left side of **CRect**.
- t Specifies the number of units to deflate the top of CRect.
- r Specifies the number of units to deflate the right side of **CRect**.
- b Specifies the number of units to deflate the bottom of CRect.

#### CRect::EqualRect

### Remarks

**DeflateRect** deflates **CRect** by moving its sides toward its center. To do this, **DeflateRect** adds units to the left and top and subtracts units from the right and bottom. The parameters of **DeflateRect** are signed values; positive values deflate **CRect** and negative values inflate it.

The first two overloads deflate both pairs of opposite sides of **CRect** so that its total width is decreased by two times x (or cx) and its total height is decreased by two times y (or cy). The other two overloads deflate each side of **CRect** independently of the others.

See Also CRect::InflateRect, CRect::operator -, CRect::operator -=, ::InflateRect

# CRect::EqualRect

**BOOL EqualRect**( LPCRECT *lpRect* ) const;

### **Return Value**

Nonzero if the two rectangles have the same top, left, bottom, and right values; otherwise 0.

**Note** Both of the rectangles must be normalized or this function may fail. You can call **NormalizeRect** to normalize the rectangles before calling this function.

### Parameters

*lpRect* Points to a **RECT** structure or **CRect** object that contains the upper-left and lower-right corner coordinates of a rectangle.

See Also CRect::operator ==, CRect::operator !=, CRect::NormalizeRect, ::EqualRect

# CRect::Height

### int Height( ) const;

### **Return Value**

The height of CRect.

### Remarks

Calculates the height of **CRect** by subtracting the top value from the bottom value. The resulting value may be negative.

**Note** The rectangle must be normalized or this function may fail. You can call **NormalizeRect** to normalize the rectangle before calling this function.

See Also CRect::Width, CRect::Size, CRect::IsRectEmpty, CRect::IsRectNull, CRect::NormalizeRect

## CRect::InflateRect

void InflateRect( int x, int y ); void InflateRect( SIZE size ); void InflateRect( LPCRECT lpRect ); void InflateRect( int l, int t, int r, int b );

#### **Parameters**

- x Specifies the number of units to inflate the left and right sides of **CRect**.
- y Specifies the number of units to inflate the top and bottom of CRect.
- *size* A SIZE or CSize that specifies the number of units to inflate CRect. The cx value specifies the number of units to inflate the left and right sides and the cy value specifies the number of units to inflate the top and bottom.
- *lpRect* Points to a **RECT** structure or **CRect** that specifies the number of units to inflate each side.
- *l* Specifies the number of units to inflate the left side of **CRect**.
- t Specifies the number of units to inflate the top of CRect.
- r Specifies the number of units to inflate the right side of **CRect**.
- b Specifies the number of units to inflate the bottom of **CRect**.

#### Remarks

**InflateRect** inflates **CRect** by moving its sides away from its center. To do this, **InflateRect** subtracts units from the left and top and adds units to the right and bottom. The parameters of **InflateRect** are signed values; positive values inflate **CRect** and negative values deflate it.

The first two overloads inflate both pairs of opposite sides of **CRect** so that its total width is increased by two times x (or cx) and its total height is increased by two times y (or cy). The other two overloads inflate each side of **CRect** independently of the others.

See Also CRect::DeflateRect, CRect::operator +, CRect::operator +=, ::InflateRect

# CRect::IntersectRect

### **BOOL IntersectRect( LPCRECT** *lpRect1*, **LPCRECT** *lpRect2* );

#### **Return Value**

Nonzero if the intersection is not empty; 0 if the intersection is empty.

#### CRect::IsRectEmpty

#### Parameters

- *lpRect1* Points to a **RECT** structure or **CRect** object that contains a source rectangle.
- *lpRect2* Points to a **RECT** structure or **CRect** object that contains a source rectangle.

#### Remarks

Makes a **CRect** equal to the intersection of two existing rectangles. The intersection is the largest rectangle contained in both existing rectangles.

**Note** Both of the rectangles must be normalized or this function may fail. You can call **NormalizeRect** to normalize the rectangles before calling this function.

See Also CRect::operator &=, CRect::operator &, CRect::UnionRect, CRect::SubtractRect, CRect::NormalizeRect, ::IntersectRect

# CRect::IsRectEmpty

**BOOL IsRectEmpty() const;** 

#### **Return Value**

Nonzero if **CRect** is empty; 0 if **CRect** is not empty.

#### Remarks

Determines whether **CRect** is empty. A rectangle is empty if the width and/or height are 0 or negative. Differs from **IsRectNull**, which determines whether all coordinates of the rectangle are zero.

**Note** The rectangle must be normalized or this function may fail. You can call **NormalizeRect** to normalize the rectangle before calling this function.

See Also CRect::IsRectNull, CRect::SetRectEmpty, CRect::NormalizeRect, ::IsRectEmpty

# CRect::IsRectNull

### **BOOL IsRectNull() const;**

#### **Return Value**

Nonzero if **CRect**'s top, left, bottom, and right values are all equal to 0; otherwise 0.

#### Remarks

Determines whether the top, left, bottom, and right values of **CRect** are all equal to 0. Differs from **IsRectEmpty**, which determines whether the rectangle is empty.

#### See Also CRect::IsRectEmpty, CRect::SetRectEmpty

# CRect::NormalizeRect

### void NormalizeRect( );

### Remarks

Normalizes **CRect** so that both the height and width are positive. The function does a comparison of the top and bottom value, swapping them if the bottom is greater than the top. The same action is performed on the left and right values. This function is useful when dealing with different mapping modes and inverted rectangles.

Note The following CRect member functions require normalized rectangles in order to work properly: Height, Width, Size, IsRectEmpty, PtInRect, EqualRect, UnionRect, IntersectRect, SubtractRect, operator ==, operator !=, operator I, operator I=, operator &, and operator &=.

# CRect::OffsetRect

void OffsetRect( int x, int y ); void OffsetRect( POINT point ); void OffsetRect( SIZE size );

### Parameters

x Specifies the amount to move left or right. It must be negative to move left.

y Specifies the amount to move up or down. It must be negative to move up.

point Contains a **POINT** or **CPoint** specifying both dimensions by which to move.

size Contains a SIZE or CSize specifying both dimensions by which to move.

### Remarks

Moves **CRect** by the specified offsets. Moves **CRect** x units along the x-axis and y units along the y-axis. The x and y parameters are signed values, so **CRect** can be moved left or right and up or down.

See Also CRect::operator +, CRect::operator +=, CRect::operator -, CRect::operator -=

# CRect::PtInRect

BOOL PtInRect( POINT point ) const;

### **Return Value**

Nonzero if the point lies within **CRect**; otherwise 0.

#### Parameters

point Contains a POINT structure or CPoint object.

#### CRect::SetRect

#### Remarks

Determines whether the specified point lies within **CRect**. A point is within **CRect** if it lies on the left or top side or is within all four sides. A point on the right or bottom side is outside **CRect**.

**Note** The rectangle must be normalized or this function may fail. You can call **NormalizeRect** to normalize the rectangle before calling this function.

See Also CRect::NormalizeRect, ::PtInRect

### CRect::SetRect

void SetRect( int x1, int y1, int x2, int y2 );

#### **Parameters**

x1 Specifies the x-coordinate of the upper-left corner.

y1 Specifies the y-coordinate of the upper-left corner.

 $x^2$  Specifies the x-coordinate of the lower-right corner.

y2 Specifies the y-coordinate of the lower-right corner.

#### Remarks

Sets the dimensions of **CRect** to the specified coordinates.

See Also CRect::CRect, CRect::operator =, CRect::CopyRect, CRect::SetRectEmpty, ::SetRect

# CRect::SetRectEmpty

void SetRectEmpty( );

#### Remarks

Makes **CRect** a null rectangle by setting all coordinates to zero.

See Also CRect::CRect, CRect::SetRect, CRect::CopyRect, CRect::operator =, CRect::IsRectEmpty, CRect::IsRectNull, ::SetRectEmpty

# CRect::Size

CSize Size() const;

### **Return Value**

A CSize object that contains the size of CRect.

#### Remarks

The *cx* and *cy* members of the return value contain the height and width of **CRect**. Either the height or width may be negative.

**Note** The rectangle must be normalized or this function may fail. You can call **NormalizeRect** to normalize the rectangle before calling this function.

See Also CRect::Height, CRect::Width, CRect::IsRectEmpty, CRect::IsRectNull, CRect::NormalizeRect

### CRect::SubtractRect

### **BOOL SubtractRect**( LPCRECT lpRectSrc1, LPCRECT lpRectSrc2 );

### **Return Value**

Nonzero if the function is successful; otherwise 0.

#### **Parameters**

*lpRectSrc1* Points to the **RECT** structure or **CRect** object from which a rectangle is to be subtracted.

*lpRectSrc2* Points to the **RECT** structure or **CRect** object that is to be subtracted from the rectangle pointed to by the *lpRectSrc1* parameter.

#### Remarks

Makes the dimensions of the *lpRectSrc1* rectangle equal to the subtraction of *lpRectSrc2* from *lpRectSrc1*. The subtraction is the smallest rectangle that contains all of the points in *lpRectScr1* that are not in the intersection of *lpRectScr1* and *lpRectScr2*.

The rectangle specified by *lpRectSrc1* will be unchanged if the rectangle specified by *lpRectSrc2* doesn't completely overlap the rectangle specified by *lpRectSrc1* in at least one of the x- or y-directions.

For example, if *lpRectSrc1* were (10,10, 100,100) and *lpRectSrc2* were (50,50, 150,150), the rectangle pointed to by *lpRectSrc1* would be unchanged when the function returned. If *lpRectSrc1* were (10,10, 100,100) and *lpRectSrc2* were (50,10, 150,150), however, the rectangle pointed to by *lpRectSrc1* would contain the coordinates (10,10, 50,100) when the function returned.

**SubtractRect** is not the same as **operator** - nor **operator** -=. Neither of these operators ever calls **SubtractRect**.

**Note** Both of the rectangles must be normalized or this function may fail. You can call **NormalizeRect** to normalize the rectangles before calling this function.

See Also CRect::operator -, CRect::operator -=, CRect::IntersectRect, CRect::UnionRect, CRect::NormalizeRect, ::SubtractRect

# CRect::TopLeft

### CPoint& TopLeft( ); const CPoint& TopLeft( ) const;

### **Return Value**

The coordinates of the top-left corner of the rectangle.

### Remarks

The coordinates are returned as a reference to a **CPoint** object that is contained in **CRect**.

You can use this function to either get or set the top-left corner of the rectangle. Set the corner by using this function on the left side of the assignment operator.

### See Also CRect::BottomRight, CPoint

# CRect::UnionRect

### BOOL UnionRect( LPCRECT lpRect1, LPCRECT lpRect2 );

### **Return Value**

Nonzero if the union is not empty; 0 if the union is empty.

### Parameters

*lpRect1* Points to a **RECT** or **CRect** that contains a source rectangle.

*lpRect2* Points to a **RECT** or **CRect** that contains a source rectangle.

### Remarks

Makes the dimensions of **CRect** equal to the union of the two source rectangles. The union is the smallest rectangle that contains both source rectangles.

Windows ignores the dimensions of an empty rectangle; that is, a rectangle that has no height or has no width.

**Note** Both of the rectangles must be normalized or this function may fail. You can call **NormalizeRect** to normalize the rectangles before calling this function.

See Also CRect::operator |=, CRect::operator |, CRect::IntersectRect, CRect::SubtractRect, CRect::NormalizeRect, ::UnionRect

# CRect::Width

int Width( ) const;

### **Return Value**

The width of CRect.

#### Remarks

Calculates the width of **CRect** by subtracting the left value from the right value. The width may be negative.

**Note** The rectangle must be normalized or this function may fail. You can call **NormalizeRect** to normalize the rectangle before calling this function.

See Also CRect::Height, CRect::Size, CRect::IsRectEmpty, CRect::IsRectNull, CRect::NormalizeRect

# Operators

# **CRect::operator LPCRECT**

### operator LPCRECT() const;

#### Remarks

Converts a **CRect** to an **LPCRECT**. When you use this function, you don't need the address-of (**&**) operator. This operator will be automatically used when you pass a **CRect** object to a function that expects an **LPCRECT**.

See Also CRect::operator LPRECT

# **CRect::operator LPRECT**

operator LPRECT();

#### Remarks

Converts a **CRect** to an **LPRECT**. When you use this function, you don't need the address-of (&) operator. This operator will be automatically used when you pass a **CRect** object to a function that expects an **LPRECT**.

See Also CRect::operator LPCRECT

## CRect::operator =

void operator =( const RECT& srcRect );

#### Parameters

srcRect Refers to a source rectangle. May be a **RECT** or **CRect**.

#### Remarks

Assigns *srcRect* to **CRect**.

See Also CRect::CRect, CRect::SetRect, CRect::CopyRect, CRect::SetRectEmpty, ::CopyRect

# CRect::operator ==

**BOOL operator ==( const RECT&** rect ) const;

#### **Return Value**

Nonzero if equal; otherwise 0.

#### **Parameters**

rect Refers to a source rectangle. May be a RECT or CRect.

### Remarks

Determines whether *rect* is equal to **CRect** by comparing the coordinates of their **upper-left** and lower-right corners.

**Note** Both of the rectangles must be normalized or this function may fail. You can call **NormalizeRect** to normalize the rectangles before calling this function.

See Also CRect::operator !=, CRect::NormalizeRect, ::EqualRect

# CRect::operator !=

**BOOL operator !=( const RECT&** rect ) const;

### **Return Value**

Nonzero if not equal; otherwise 0.

#### **Parameters**

rect Refers to a source rectangle. May be a RECT or CRect.

#### Remarks

Determines whether *rect* is not equal to **CRect** by comparing the coordinates of their upper-left and lower-right corners.

**Note** Both of the rectangles must be normalized or this function may fail. You can call **NormalizeRect** to normalize the rectangles before calling this function.

**See Also** CRect::operator ==, CRect::NormalizeRect, ::EqualRect

# CRect::operator +=

```
void operator +=( POINT point );
void operator +=( SIZE size );
void operator +=( LPCRECT lpRect );
```

#### **Parameters**

point A POINT or CPoint that specifies the number of units to move the rectangle.

size A SIZE or CSize that specifies the number of units to move the rectangle.

*lpRect* Points to a **RECT** structure or **CRect** object that contains the number of units to inflate each side of **CRect**.

#### Remarks

The first two overloads move **CRect** by the specified offsets. The parameter's x and y (or cx and cy) values are added to **CRect**.

The third overload inflates **CRect** by the number of units specifed in each member of the parameter.

See Also CRect::OffsetRect, CRect::InflateRect, CRect::operator +, CRect::operator -=

# CRect::operator -=

```
void operator -=( POINT point );
void operator -=( SIZE size );
void operator -=( LPCRECT lpRect );
```

### **Parameters**

*point* A **POINT** or **CPoint** that specifies the number of units to move the rectangle.

size A SIZE or CSize that specifies the number of units to move the rectangle.

*lpRect* Points to a **RECT** structure or **CRect** object that contains the number of units to deflate each side of **CRect**.

#### Remarks

The first two overloads move **CRect** by the specified offsets. The parameter's x and y (or cx and cy) values are subtracted from **CRect**.

The third overload deflates **CRect** by the number of units specifed in each member of the parameter. Note that this overload functions like **DeflateRect**.

See Also CRect::OffsetRect, CRect::DeflateRect, CRect::SubtractRect, CRect::operator -, CRect::operator +=

# CRect::operator &=

void operator &=( const RECT& rect );

#### Parameters

rect Contains a RECT or CRect.

#### Remarks

Sets **CRect** equal to the intersection of **CRect** and *rect*. The intersection is the largest rectangle that is contained in both rectangles.

**Note** Both of the rectangles must be normalized or this function may fail. You can call **NormalizeRect** to normalize the rectangles before calling this function.

See Also CRect::operator &, CRect::operator |=, CRect::IntersectRect, CRect::NormalizeRect, ::IntersectRect

# CRect::operator |=

void operator l=( const RECT& rect );

#### Parameters

rect Contains a CRect or RECT.

#### Remarks

Sets **CRect** equal to the union of **CRect** and *rect*. The union is the smallest rectangle that contains both source rectangles.

**Note** Both of the rectangles must be normalized or this function may fail. You can call **NormalizeRect** to normalize the rectangles before calling this function.

See Also CRect::operator I, CRect::operator &=, CRect::UnionRect, CRect::NormalizeRect, ::UnionRect

### CRect::operator +

CRect operator +( POINT *point* ) const; CRect operator+( LPCRECT *lpRect* ) const; CRect operator+( SIZE *size* ) const;

#### **Return Value**

The **CRect** resulting from moving or inflating **CRect** by the number of units specified in the parameter.

#### **Parameters**

*point* A **POINT** or **CPoint** that specifies the number of units to move the return value.

size A SIZE or CSize that specifies the number of units to move the return value.

*lpRect* Points to a **RECT** structure or **CRect** object that contains the number of units to inflate each side of the return value.

### Remarks

The first two overloads return a **CRect** object that is equal to **CRect** displaced by the specified offsets. The parameter's x and y (or cx and cy) parameters are added to **CRect**'s position.

The third overload returns a new **CRect** that is equal to **CRect** inflated by the number of units specified in each member of the parameter.

See Also CRect::operator +=, CRect::operator -, CRect::OffsetRect, CRect::InflateRect

### CRect::operator –

CRect operator -( POINT *point* ) const; CRect operator -( SIZE *size* ) const; CRect operator -( LPCRECT *lpRect* ) const;

#### **Return Value**

The **CRect** resulting from moving or deflating **CRect** by the number of units specified in the parameter.

#### **Parameters**

*point* A **POINT** or **CPoint** that specifies the number of units to move the return value.

size A SIZE or CSize that specifies the number of units to move the return value.

*lpRect* Points to a **RECT** structure or **CRect** object that contains the number of units to deflate each side of the return value.

#### Remarks

The first two overloads return a **CRect** object that is equal to **CRect** displaced by the specified offsets. The parameter's x and y (or cx and cy) parameters are subtracted from **CRect**'s position.

The third overload returns a new **CRect** that is equal to **CRect** deflated by the number of units specified in each member of the parameter. Note that this overload functions like **DeflateRect**, not **SubtractRect**.

See Also CRect::operator -=, CRect::operator +, CRect::OffsetRect, CRect::DeflateRect, CRect::SubtractRect

## CRect::operator &

CRect operator &( const RECT& rect2 ) const;

#### **Return Value**

A CRect that is the intersection of CRect and rect2.

#### Parameters

rect2 Contains a RECT or CRect.

### Remarks

Returns a **CRect** that is the intersection of **CRect** and *rect2*. The intersection is the largest rectangle that is contained in both rectangles.

**Note** Both of the rectangles must be normalized or this function may fail. You can call **NormalizeRect** to normalize the rectangles before calling this function.

See Also CRect::IntersectRect, CRect::operator &=, CRect::operator |, CRect::NormalizeRect

# CRect::operator |

CRect operator |( const RECT& rect2 ) const;

### **Return Value**

A **CRect** that is the union of **CRect** and *rect2*.

### **Parameters**

rect2 Contains a **RECT** or **CRect**.

#### Remarks

Returns a **CRect** that is the union of **CRect** and *rect2*. The union is the smallest rectangle that contains both rectangles.

**Note** Both of the rectangles must be normalized or this function may fail. You can call **NormalizeRect** to normalize the rectangles before calling this function.

See Also CRect::UnionRect, CRect::operator =, CRect::operator &, CRect::NormalizeRect

# CRectTracker

The **CRectTracker** class allows an item to be displayed, moved, and resized in different fashions. Although the **CRectTracker** class is designed to allow the user to interact with OLE items by using a graphical interface, its use is not restricted to OLE-enabled applications. It can be used anywhere such a user interface is required.

**CRectTracker** borders can be solid or dotted lines. The item can be given a hatched border or overlaid with a hatched pattern to indicate different states of the item. You can place eight resize handles on either the outside or the inside border of the item. (For an explanation of the resize handles, see **GetHandleMask**.) Finally, a **CRectTracker** allows you to change the orientation of an item during resizing.

To use **CRectTracker**, construct a **CRectTracker** object and specify which display states are initialized. You can then use this interface to give the user visual feedback on the current status of the OLE item associated with the **CRectTracker** object.

For more information on using **CRectTracker**, see the article "Trackers" in *Programming with MFC*.

### #include <afxext.h>

| Determines size of resize handles.                                                    |
|---------------------------------------------------------------------------------------|
| Current position (in pixels) of the rectangle.                                        |
| Determines minimum rectangle width and height.                                        |
| Current style(s) of the tracker.                                                      |
|                                                                                       |
| Constructs a CRectTracker object.                                                     |
|                                                                                       |
| Renders the rectangle.                                                                |
| Returns width and height of rectangle, including resize handles.                      |
| Returns the current position of the cursor related to the <b>CRectTracker</b> object. |
| Normalizes a hit-test code.                                                           |
| Sets the cursor, depending on its position over the rectangle.                        |
| Allows the user to manipulate the rectangle.                                          |
| Allows the user to "rubber-band" the selection.                                       |
|                                                                                       |

### See Also COleResizeBar, CRect, CRectTracker::GetHandleMask

#### Overridables

| AdjustRect      | Called when the rectangle is resized.                                  |
|-----------------|------------------------------------------------------------------------|
| DrawTrackerRect | Called when drawing the border of a CRectTracker object.               |
| OnChangedRect   | Called when the rectangle has been resized or moved.                   |
| GetHandleMask   | Called to get the mask of a <b>CRectTracker</b> item's resize handles. |

# **Member Functions**

# CRectTracker::AdjustRect

### virtual void AdjustRect( int nHandle, LPRECT lpRect );

#### **Parameters**

nHandle Index of handle used.

*lpRect* Pointer to the current size of the rectangle.

#### Remarks

Called by the framework when the tracking rectangle is resized by using a resize handle. The default behavior of this function allows the rectangle's orientation to change only when **Track** and **TrackRubberBand** are called with inverting allowed.

Override this function to control the adjustment of the tracking rectangle during a dragging operation. One method is to adjust the coordinates specified by *lpRect* before returning.

Special features that are not directly supported by **CRectTracker**, such as snap-togrid or keep-aspect-ratio, can be implemented by overriding this function.

See Also CRectTracker::Track, CRectTracker::TrackRubberBand, CRectTracker::OnChangedRect

# CRectTracker::CRectTracker

CRectTracker(); CRectTracker(LPCRECT lpSrcRect, UINT nStyle);

#### Parameters

*lpSrcRect* The coordinates of the rectangle object.

- *nStyle* Specifies the style of the **CRectTracker** object. The following styles are supported:
  - **CRectTracker::solidLine** Use a solid line for the rectangle border.
  - CRectTracker::dottedLine Use a dotted line for the rectangle border.

- **CRectTracker::hatchedBorder** Use a hatched pattern for the rectangle border.
- CRectTracker::resizeInside Resize handles located inside the rectangle.
- CRectTracker::resizeOutside Resize handles located outside the rectangle.
- CRectTracker::hatchInside Hatched pattern covers the entire rectangle.

#### Remarks

Creates and initializes a CRectTracker object.

The default constructor initializes the **CRectTracker** object with the values from *lpSrcRect* and initializes other sizes to system defaults. If the object is created with no parameters, the **m\_rect** and **m\_nStyle** data members are uninitialized.

See Also CRect::CRect

# CRectTracker::Draw

void Draw( CDC\* pDC ) const;

#### **Parameters**

*pDC* Pointer to the device context on which to draw.

#### Remarks

Call this function to draw the rectangle's outer lines and inner region. The style of the tracker determines how the drawing is done. See the constructor for **CRectTracker** for more information on the styles available.

See Also CRectTracker::DrawTrackerRect, CRectTracker::CRectTracker, CRect::NormalizeRect

## CRectTracker::DrawTrackerRect

virtual void DrawTrackerRect( LPCRECT lpRect, CWnd\* pWndClipTo, CDC\* pDC, CWnd\* pWnd );

#### **Parameters**

*lpRect* Pointer to the **RECT** that contains the rectangle to draw.

*pWndClipTo* Pointer to the window to use in clipping the rectangle.

*pDC* Pointer to the device context on which to draw.

pWnd Pointer to the window on which the drawing will occur.

#### Remarks

Called by the framework whenever the position of the tracker has changed while inside the **Track** or **TrackRubberBand** member function. The default

implementation makes a call to **CDC::DrawFocusRect**, which draws a dotted rectangle.

Override this function to provide different feedback during the tracking operation.

See Also CRectTracker::Track, CRectTracker::TrackRubberBand, CDC::DrawFocusRect

# CRectTracker::GetHandleMask

#### virtual UINT GetHandleMask() const;

#### **Return Value**

The mask of a **CRectTracker** item's resize handles.

#### Remarks

The framework calls this member function to retrieve the mask for a rectangle's resize handles.

The resize handles appear on the sides and corners of the rectangle and allow the user to control the shape and size of the rectangle.

A rectangle has 8 resize handles numbered 0-7. Each resize handle is represented by a bit in the mask; the value of that bit is  $2^n$ , where *n* is the resize handle number. Bits 0-3 correspond to the corner resize handles, starting at the top left moving clockwise. Bits 4-7 correspond to the side resize handles starting at the top moving clockwise. The following illustration shows a rectangle's resize handles and their corresponding resize handle numbers and values:

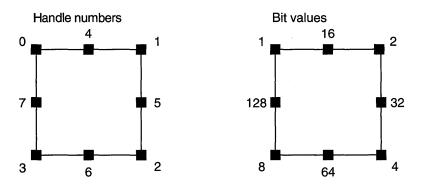

The default implementation of **GetHandleMask** returns the mask of the bits so that the resize handles appear. If the single bit is on, the corresponding resize handle will be drawn.

Override this member function to hide or show the indicated resize handles.

See Also CRectTracker::AdjustRect

# CRectTracker::GetTrueRect

void GetTrueRect( LPRECT lpTrueRect ) const;

#### **Parameters**

*lpTrueRect* Pointer to the **RECT** structure that will contain the device coordinates of the **CRectTracker** object.

### Remarks

Call this function to retrieve the coordinates of the rectangle. The dimensions of the rectangle include the height and width of any resize handles located on the outer border. Upon returning, *\*lpTrueRect* is always a normalized rectangle in device coordinates.

See Also CRect::NormalizeRect

# CRectTracker::HitTest

### int HitTest( CPoint point ) const;

#### **Return Value**

The value returned is based on the enumerated type **CRectTracker::TrackerHit** and can have one of the following values:

- CRectTracker::hitNothing -1
- CRectTracker::hitTopLeft 0
- CRectTracker::hitTopRight 1
- CRectTracker::hitBottomRight 2
- CRectTracker:hitBottomLeft 3
- CRectTracker:hitTop 4
- CRectTracker:hitRight 5
- CRectTracker:hitBottom 6
- CRectTracker:hitLeft 7
- CRectTracker:hitMiddle 8

#### Parameters

point The point, in device coordinates, to test.

#### Remarks

Call this function to find out whether the user has grabbed a resize handle.

See Also CRectTracker::NormalizeHit, CRectTracker::SetCursor

### CRectTracker::NormalizeHit

#### int NormalizeHit( int nHandle ) const;

#### **Return Value**

The index of the normalized handle.

#### Parameters

*nHandle* Handle selected by the user.

#### Remarks

Call this function to convert a potentially inverted handle.

When **CRectTracker::Track** or **CRectTracker::TrackRubberBand** is called with inverting allowed, it is possible for the rectangle to be inverted on the x-axis, the y-axis, or both. When this happens, **HitTest** will return handles that are also inverted with respect to the rectangle. This is inappropriate for drawing cursor feedback because the feedback depends on the screen position of the rectangle, not the portion of the rectangle data structure that will be modified.

See Also CRectTracker::HitTest, CRectTracker::Track, CRectTracker::TrackRubberBand

## CRectTracker::OnChangedRect

#### virtual void OnChangedRect( const CRect& rectOld );

#### **Parameters**

rectOld Contains the old device coordinates of the CRectTracker object.

#### Remarks

Called by the framework whenever the tracker rectangle has changed during a call to **Track**. At the time this function is called, all feedback drawn with **DrawTrackerRect** has been removed. The default implementation of this function does nothing.

Override this function when you want to perform any actions after the rectangle has been resized.

See Also CRectTracker::AdjustRect, CRectTracker::Track, CRectTracker::TrackRubberBand

# CRectTracker::SetCursor

#### BOOL SetCursor( CWnd\* pWnd, UINT nHitTest ) const;

#### **Return Value**

Nonzero if the previous hit was over the tracker rectangle; otherwise 0.

#### **Parameters**

pWnd Points to the window that currently contains the cursor.

nHitTest Results of the previous hit test, from the WM\_SETCURSOR message.

#### Remarks

Call this function to change the cursor shape while it is over the **CRectTracker** object's region.

Call this function from inside the function of your window that handles the **WM\_SETCURSOR** message (typically **OnSetCursor**).

See Also CRectTracker::NormalizeHit, CRectTracker::HitTest, CWinApp::LoadCursor, CWnd::OnSetCursor

### CRectTracker::Track

BOOL Track( CWnd\* pWnd, CPoint point, BOOL bAllowInvert = FALSE, CWnd\* pWndClipTo = NULL );

#### **Return Value**

If the ESC key is pressed, the tracking process is halted, the rectangle stored in the tracker is not altered, and 0 is returned. If the change is committed, by moving the mouse and releasing the left mouse button, the new position and/or size is recorded in the tracker's rectangle and nonzero is returned.

#### Parameters

pWnd The window object that contains the rectangle.

point Device coordinates of the current mouse position relative to the client area.

*bAllowInvert* If **TRUE**, the rectangle can be inverted along the x-axis or y-axis; otherwise **FALSE**.

pWndClipTo The window that drawing operations will be clipped to. If NULL, pWnd is used as the clipping rectangle.

#### Remarks

Call this function to display the user interface for resizing the rectangle. This is usually called from inside the function of your application that handles the **WM\_LBUTTONDOWN** message (typically **OnLButtonDown**).

This function will capture the mouse until the user releases the left mouse button, presses the ESC key, or presses the right mouse button. As the user moves the mouse cursor, the feedback is updated by calling **DrawTrackerRect** and **OnChangedRect**.

If *bAllowInvert* is **TRUE**, the tracking rectangle can be inverted on either the x-axis or y-axis.

See Also CRectTracker::DrawTrackerRect, CRectTracker::OnChangedRect, CRectTracker::CRectTracker, CRectTracker::TrackRubberBand

### CRectTracker::TrackRubberBand

**BOOL TrackRubberBand**( **CWnd\*** *pWnd*, **CPoint** *point*, **BOOL** *bAllowInvert* = **TRUE** );

#### **Return Value**

Nonzero if the mouse has moved and the rectangle is not empty; otherwise 0.

#### Parameters

*pWnd* The window object that contains the rectangle.

point Device coordinates of the current mouse position relative to the client area.

*bAllowInvert* If **TRUE**, the rectangle can be inverted along the x-axis or y-axis; otherwise **FALSE**.

#### Remarks

Call this function to do rubber-band selection. It is usually called from inside the function of your application that handles the WM\_LBUTTONDOWN message (typically **OnLButtonDown**).

This function will capture the mouse until the user releases the left mouse button, presses the ESC key, or presses the right mouse button. As the user moves the mouse cursor, the feedback is updated by calling **DrawTrackerRect** and **OnChangedRect**.

Tracking is performed with a rubber-band-type selection from the lower-right handle. If inverting is allowed, the rectangle can be sized by dragging either up and to the left or down and to the right.

See Also CRectTracker::DrawTrackerRect, CRectTracker::OnChangedRect, CRectTracker::CRectTracker

# Data Members

# CRectTracker::m\_nHandleSize

#### Remarks

The size, in pixels, of the **CRectTracker** resize handles. Initialized with the default system value.

## CRectTracker::m\_rect

#### Remarks

The current position of the rectangle in client coordinates (pixels).

See Also CRectTracker::CRectTracker, CRectTracker::Track, CRectTracker::TrackRubberBand

### CRectTracker::m\_sizeMin

#### Remarks

The minimum size of the rectangle. Both default values, **cx** and **cy**, are calculated from the default system value for the border width. This data member is used only by the **AdjustRect** member function.

See Also CRectTracker::Track, CRectTracker::TrackRubberBand, CRectTracker::AdjustRect

### CRectTracker::m\_nStyle

#### Remarks

Current style of the rectangle. See **CRectTracker::CRectTracker** for a list of possible styles.

See Also CRectTracker::CRectTracker, CRectTracker::Draw

# CResourceException

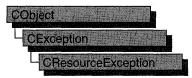

A **CResourceException** object is generated when Windows cannot find or allocate a requested resource. No further qualification is necessary or possible.

For more information on using **CResourceException**, see the article "Exceptions" in *Programming with MFC*.

#include <afxwin.h>

Construction

**CResourceException** Constructs a **CResourceException** object.

# Member Functions

# CResourceException::CResourceException

CResourceException( );

#### Remarks

Constructs a **CResourceException** object.

Do not use this constructor directly, but rather call the global function **AfxThrowResourceException**. For more information about exceptions, see the article "Exceptions" in *Programming with MFC*.

See Also AfxThrowResourceException

# CRgn

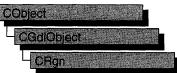

The **CRgn** class encapsulates a Windows graphics device interface (GDI) region. A region is an elliptical or polygonal area within a window. To use regions, you use the member functions of class **CRgn** with the clipping functions defined as members of class **CDC**.

The member functions of **CRgn** create, alter, and retrieve information about the region object for which they are called.

For more information on using **CRgn**, see "Graphic Objects" in Chapter 1 of *Programming with MFC*.

#### #include <afxwin.h>

| Construction              |                                                                                                    |  |
|---------------------------|----------------------------------------------------------------------------------------------------|--|
| CRgn                      | Constructs a <b>CRgn</b> object.                                                                                                    |  |
| Initialization            |                                                                                                    |  |
| CreateRectRgn             | Initializes a <b>CRgn</b> object with a rectangular region.                                                                                                    |  |
| CreateRectRgnIndirect     | Initializes a <b>CRgn</b> object with a rectangular region defined by a <b>RECT</b> structure.                                                                            |  |
| CreateEllipticRgn         | Initializes a <b>CRgn</b> object with an elliptical region.                                                                                                    |  |
| CreateEllipticRgnIndirect | Initializes a <b>CRgn</b> object with an elliptical region defined by a <b>RECT</b> structure.                                                                            |  |
| CreatePolygonRgn          | Initializes a <b>CRgn</b> object with a polygonal region. The system closes the polygon automatically, if necessary, by drawing a line from the last vertex to the first. |  |
| CreatePolyPolygonRgn      | Initializes a <b>CRgn</b> object with a region consisting of a series of closed polygons. The polygons may be disjoint, or they may overlap.                              |  |
| CreateRoundRectRgn        | Initializes a <b>CRgn</b> object with a rectangular region with rounded corners.                                                                                          |  |
| CombineRgn                | Sets a <b>CRgn</b> object so that it is equivalent to the union of two specified <b>CRgn</b> objects.                                                                     |  |
| CopyRgn                   | Sets a <b>CRgn</b> object so that it is a copy of a specified <b>CRgn</b> object.                                                                                         |  |

#### CRgn::CombineRgn

| Creates a region from the path that is selected into the given device context.               |
|----------------------------------------------------------------------------------------------|
| Creates a region from the given region and transformation data.                              |
|                                                                                              |
| Checks two <b>CRgn</b> objects to determine whether they are equivalent.                     |
| Returns a pointer to a <b>CRgn</b> object when given a handle to a Windows region.           |
| Fills the specified buffer with data describing the given region.                            |
| Retrieves the coordinates of the bounding rectangle of a <b>CRgn</b> object.                 |
| Moves a CRgn object by the specified offsets.                                                |
| Determines whether a specified point is in the region.                                       |
| Determines whether any part of a specified rectangle is within the boundaries of the region. |
| Sets the <b>CRgn</b> object to the specified rectangular region.                             |
|                                                                                              |
| Returns the Windows handle contained in the <b>CRgn</b> object.                              |
| -                                                                                            |

# Member Functions

# CRgn::CombineRgn

int CombineRgn( CRgn\* pRgn1, CRgn\* pRgn2, int nCombineMode );

#### **Return Value**

Specifies the type of the resulting region. It can be one of the following values:

- **COMPLEXREGION** New region has overlapping borders.
- ERROR No new region created.
- NULLREGION New region is empty.
- SIMPLEREGION New region has no overlapping borders.

#### **Parameters**

*pRgn1* Identifies an existing region.

*pRgn2* Identifies an existing region.

*nCombineMode* Specifies the operation to be performed when combining the two source regions. It can be any one of the following values:

- **RGN\_AND** Uses overlapping areas of both regions (intersection).
- **RGN\_COPY** Creates a copy of region 1 (identified by *pRgn1*).
- **RGN\_DIFF** Creates a region consisting of the areas of region 1 (identified by *pRgn1*) that are not part of region 2 (identified by *pRgn2*).
- RGN\_OR Combines both regions in their entirety (union).
- RGN\_XOR Combines both regions but removes overlapping areas.

#### Remarks

Creates a new GDI region by combining two existing regions. The regions are combined as specified by *nCombineMode*.

The two specified regions are combined, and the resulting region handle is stored in the **CRgn** object. Thus, whatever region is stored in the **CRgn** object is replaced by the combined region.

The size of a region is limited to 32,767 by 32,767 logical units or 64K of memory, whichever is smaller.

Use CopyRgn to simply copy one region into another region.

See Also CRgn::CopyRgn, ::CombineRgn

## CRgn::CopyRgn

int CopyRgn( CRgn\* pRgnSrc );

#### **Return Value**

Specifies the type of the resulting region. It can be one of the following values:

- COMPLEXREGION New region has overlapping borders.
- ERROR No new region created.
- NULLREGION New region is empty.
- SIMPLEREGION New region has no overlapping borders.

#### Parameters

*pRgnSrc* Identifies an existing region.

#### Remarks

Copies the region defined by pRgnSrc into the **CRgn** object. The new region replaces the region formerly stored in the **CRgn** object. This function is a special case of the **CombineRgn** member function.

#### See Also CRgn::CombineRgn, ::CombineRgn

# CRgn::CreateEllipticRgn

#### **BOOL CreateEllipticRgn(** int *x1*, int *y1*, int *x2*, int *y2*);

#### **Return Value**

Nonzero if the operation succeeded; otherwise 0.

#### **Parameters**

- x1 Specifies the logical x-coordinate of the upper-left corner of the bounding rectangle of the ellipse.
- *y1* Specifies the logical y-coordinate of the upper-left corner of the bounding rectangle of the ellipse.
- $x^2$  Specifies the logical x-coordinate of the lower-right corner of the bounding rectangle of the ellipse.
- $y^2$  Specifies the logical y-coordinate of the lower-right corner of the bounding rectangle of the ellipse.

#### Remarks

Creates an elliptical region. The region is defined by the bounding rectangle specified by x1, y1, x2, and y2. The region is stored in the **CRgn** object.

The size of a region is limited to 32,767 by 32,767 logical units or 64K of memory, whichever is smaller.

When it has finished using a region created with the **CreateEllipticRgn** function, an application should select the region out of the device context and use the **DeleteObject** function to remove it.

See Also CRgn::CreateEllipticRgnIndirect, ::CreateEllipticRgn

### CRgn::CreateEllipticRgnIndirect

#### **BOOL CreateEllipticRgnIndirect**( LPCRECT *lpRect* );

#### **Return Value**

Nonzero if the operation succeeded; otherwise 0.

#### Parameters

*lpRect* Points to a **RECT** structure or a **CRect** object that contains the logical coordinates of the upper-left and lower-right corners of the bounding rectangle of the ellipse.

#### Remarks

Creates an elliptical region. The region is defined by the structure or object pointed to by lpRect and is stored in the **CRgn** object.

The size of a region is limited to 32,767 by 32,767 logical units or 64K of memory, whichever is smaller.

#### 1448

When it has finished using a region created with the **CreateEllipticRgnIndirect** function, an application should select the region out of the device context and use the **DeleteObject** function to remove it.

See Also CRgn::CreateEllipticRgn, ::CreateEllipticRgnIndirect

### CRgn::CreateFromData

#### BOOL CreateFromData( const XFORM\* lpXForm, int nCount, const RGNDATA\* pRgnData );

#### **Return Value**

Nonzero if the function is successful; otherwise 0.

#### **Parameters**

*lpXForm* Points to an **XFORM** data structure that defines the transformation to be performed on the region. If this pointer is **NULL**, the identity transformation is used.

nCount Specifies the number of bytes pointed to by pRgnData.

pRgnData Points to a RGNDATA data structure that contains the region data.

#### Remarks

Creates a region from the given region and transformation data. An application can retrieve data for a region by calling the **CRgn::GetRegionData** function.

See Also CRgn::GetRegionData, ::ExtCreateRegion

### CRgn::CreateFromPath

#### **BOOL CreateFromPath**( **CDC**\* *pDC* );

#### **Return Value**

Nonzero if the function is successful; otherwise 0.

#### **Parameters**

*pDC* Identifies a device context that contains a closed path.

#### Remarks

Creates a region from the path that is selected into the given device context. The device context identified by the pDC parameter must contain a closed path. After **CreateFromPath** converts a path into a region, Windows discards the closed path from the device context.

See Also CDC::BeginPath, CDC::EndPath, CDC::SetPolyFillMode

# CRgn::CreatePolygonRgn

#### BOOL CreatePolygonRgn( LPPOINT lpPoints, int nCount, int nMode );

#### Return Value

Nonzero if the operation succeeded; otherwise 0.

#### Parameters

*lpPoints* Points to an array of **POINT** structures or an array of **CPoint** objects. Each structure specifies the x-coordinate and y-coordinate of one vertex of the polygon. The **POINT** structure has the following form:

```
typedef struct tagPOINT {
    int x;
    int y;
} POINT;
```

*nCount* Specifies the number of **POINT** structures or **CPoint** objects in the array pointed to by *lpPoints*.

*nMode* Specifies the filling mode for the region. This parameter may be either **ALTERNATE** or **WINDING**.

#### Remarks

Creates a polygonal region. The system closes the polygon automatically, if necessary, by drawing a line from the last vertex to the first. The resulting region is stored in the **CRgn** object.

The size of a region is limited to 32,767, by 32,767, logical units or 64K of memory, whichever is smaller.

When the polygon-filling mode is **ALTERNATE**, the system fills the area between odd-numbered and even-numbered polygon sides on each scan line. That is, the system fills the area between the first and second side, between the third and fourth side, and so on.

When the polygon-filling mode is **WINDING**, the system uses the direction in which a figure was drawn to determine whether to fill an area. Each line segment in a polygon is drawn in either a clockwise or a counterclockwise direction. Whenever an imaginary line drawn from an enclosed area to the outside of a figure passes through a clockwise line segment, a count is incremented. When the line passes through a counterclockwise line segment, the count is decremented. The area is filled if the count is nonzero when the line reaches the outside of the figure.

When an application has finished using a region created with the **CreatePolygonRgn** function, it should select the region out of the device context and use the **DeleteObject** function to remove it.

#### See Also CRgn::CreatePolyPolygonRgn, ::CreatePolygonRgn

# CRgn::CreatePolyPolygonRgn

**BOOL CreatePolyPolygonRgn( LPPOINT** *lpPoints*, **LPINT** *lpPolyCounts*, **int** *nCount*, **int** *nPolyFillMode*);

#### Return Value

Nonzero if the operation succeeded; otherwise 0.

#### Parameters

*lpPoints* Points to an array of **POINT** structures or an array of **CPoint** objects that defines the vertices of the polygons. Each polygon must be explicitly closed because the system does not close them automatically. The polygons are specified consecutively. The **POINT** structure has the following form:

```
typedef struct tagPOINT {
    int x;
    int y;
} POINT;
```

*lpPolyCounts* Points to an array of integers. The first integer specifies the number of vertices in the first polygon in the *lpPoints* array, the second integer specifies the number of vertices in the second polygon, and so on.

*nCount* Specifies the total number of integers in the *lpPolyCounts* array.

*nPolyFillMode* Specifies the polygon-filling mode. This value may be either **ALTERNATE** or **WINDING**.

#### Remarks

Creates a region consisting of a series of closed polygons. The resulting region is stored in the **CRgn** object.

The polygons may be disjoint, or they may overlap.

The size of a region is limited to 32,767, by 32,767 logical units or 64K of memory, whichever is smaller.

When the polygon-filling mode is **ALTERNATE**, the system fills the area between odd-numbered and even-numbered polygon sides on each scan line. That is, the system fills the area between the first and second side, between the third and fourth side, and so on.

When the polygon-filling mode is **WINDING**, the system uses the direction in which a figure was drawn to determine whether to fill an area. Each line segment in a polygon is drawn in either a clockwise or a counterclockwise direction. Whenever an imaginary line drawn from an enclosed area to the outside of a figure passes through a clockwise line segment, a count is incremented. When the line passes through a counterclockwise line segment, the count is decremented. The area is filled if the count is nonzero when the line reaches the outside of the figure.

When an application has finished using a region created with the **CreatePolyPolygonRgn** function, it should select the region out of the device context and use the **CGDIObject::DeleteObject** member function to remove it.

See Also CRgn::CreatePolygonRgn, CDC::SetPolyFillMode, ::CreatePolyPolygonRgn

### CRgn::CreateRectRgn

#### **BOOL CreateRectRgn**( int *x*1, int *y*1, int *x*2, int *y*2);

#### **Return Value**

Nonzero if the operation succeeded; otherwise 0.

#### Parameters

- x1 Specifies the logical x-coordinate of the upper-left corner of the region.
- y1 Specifies the logical y-coordinate of the upper-left corner of the region.
- $x^2$  Specifies the logical x-coordinate of the lower-right corner of the region.
- y2 Specifies the logical y-coordinate of the lower-right corner of the region.

#### Remarks

Creates a rectangular region that is stored in the CRgn object.

The size of a region is limited to 32,767 by 32,767 logical units or 64K of memory, whichever is smaller.

When it has finished using a region created by **CreateRectRgn**, an application should use the **CGDIObject::DeleteObject** member function to remove the region.

See Also CRgn::CreateRectRgnIndirect, CRgn::CreateRoundRectRgn, ::CreateRectRgn

### CRgn::CreateRectRgnIndirect

#### **BOOL CreateRectRgnIndirect**(**LPCRECT** *lpRect*);

#### **Return Value**

Nonzero if the operation succeeded; otherwise 0.

#### Parameters

*lpRect* Points to a **RECT** structure or **CRect** object that contains the logical coordinates of the upper-left and lower-right corners of the region. The **RECT** structure has the following form:

```
typedef struct tagRECT {
    int left;
    int top;
    int right;
    int bottom;
} RECT;
```

#### Remarks

Creates a rectangular region that is stored in the CRgn object.

The size of a region is limited to 32,767 by 32,767 logical units or 64K of memory, whichever is smaller.

When it has finished using a region created by **CreateRectRgnIndirect**, an application should use the **CGDIObject::DeleteObject** member function to remove the region.

See Also CRgn::CreateRectRgn, CRgn::CreateRoundRectRgn, ::CreateRectRgnIndirect

### CRgn::CreateRoundRectRgn

#### **BOOL CreateRoundRectRgn**( int x1, int y1, int x2, int y2, int x3, int y3);

#### **Return Value**

Nonzero if the operation succeeded; otherwise 0.

#### Parameters

- x1 Specifies the logical x-coordinate of the upper-left corner of the region.
- yl Specifies the logical y-coordinate of the upper-left corner of the region.
- $x^2$  Specifies the logical x-coordinate of the lower-right corner of the region.
- y2 Specifies the logical y-coordinate of the lower-right corner of the region.
- x3 Specifies the width of the ellipse used to create the rounded corners.
- y3 Specifies the height of the ellipse used to create the rounded corners.

#### Remarks

Creates a rectangular region with rounded corners that is stored in the CRgn object.

The size of a region is limited to 32,767 by 32,767 logical units or 64K of memory, whichever is smaller.

When an application has finished using a region created with the **CreateRoundRectRgn** function, it should select the region out of the device context and use the **CGDIObject::DeleteObject** member function to remove it.

See Also CRgn::CreateRectRgn, CRgn::CreateRectRgnIndirect, ::CreateRoundRectRgn

# CRgn::CRgn

#### CRgn();

#### Remarks

Constructs a **CRgn** object. The **m\_hObject** data member does not contain a valid Windows GDI region until the object is initialized with one or more of the other **CRgn** member functions.

### CRgn::EqualRgn

#### BOOL EqualRgn( CRgn\* pRgn ) const;

#### **Return Value**

Nonzero if the two regions are equivalent; otherwise 0.

#### **Parameters**

pRgn Identifies a region.

#### Remarks

Determines whether the given region is equivalent to the region stored in the **CRgn** object.

See Also :: Equal Rgn

### CRgn::FromHandle

#### static CRgn\* PASCAL FromHandle( HRGN hRgn );

#### **Return Value**

A pointer to a **CRgn** object. If the function was not successful, the return value is **NULL**.

#### **Parameters**

hRgn Specifies a handle to a Windows region.

#### Remarks

Returns a pointer to a **CRgn** object when given a handle to a Windows region. If a **CRgn** object is not already attached to the handle, a temporary **CRgn** object is created and attached. This temporary **CRgn** object is valid only until the next time the application has idle time in its event loop, at which time all temporary graphic objects are deleted. Another way of saying this is that the temporary object is only valid during the processing of one window message.

## CRgn::GetRegionData

#### Int GetRegionData( LPRGNDATA lpRgnData, int nCount ) const;

#### **Return Value**

Specifies the type of the resulting region. It can be one of the following values:

- COMPLEXREGION New region has overlapping borders.
- ERROR No new region created.
- NULLREGION New region is empty.
- **SIMPLEREGION** New region has no overlapping borders.

#### **Parameters**

*lpRgnData* Points to a **RGNDATA** data structure that receives the information. If this parameter is **NULL**, the return value contains the number of bytes needed for the region data.

nCount Specifies the size, in bytes, of the lpRgnData buffer.

#### Remarks

Fills the specified buffer with data describing the region. This data includes the dimensions of the rectangles that make up the region. This function is used in conjunction with the **CRgn::CreateFromData** function.

See Also CRgn::CreateFromData

# CRgn::GetRgnBox

#### int GetRgnBox( LPRECT lpRect ) const;

#### **Return Value**

Specifies the region's type. It can be any of the following values:

- **COMPLEXREGION** Region has overlapping borders.
- NULLREGION Region is empty.
- ERROR CRgn object does not specify a valid region.
- **SIMPLEREGION** Region has no overlapping borders.

#### Parameters

*lpRect* Points to a **RECT** structure or **CRect** object to receive the coordinates of the bounding rectangle. The **RECT** structure has the following form:

```
typedef struct tagRECT {
    int left;
    int top;
    int right;
    int bottom;
} RECT;
```

#### Remarks

Retrieves the coordinates of the bounding rectangle of the CRgn object.

See Also ::GetRgnBox

## CRgn::OffsetRgn

int OffsetRgn( int x, int y );
int OffsetRgn( POINT point );

#### **Return Value**

The new region's type. It can be any one of the following values:

- COMPLEXREGION Region has overlapping borders.
- ERROR Region handle is not valid.
- NULLREGION Region is empty.
- SIMPLEREGION Region has no overlapping borders.

#### Parameters

- x Specifies the number of units to move left or right.
- y Specifies the number of units to move up or down.

*point* The x-coordinate of *point* specifies the number of units to move left or right. The y-coordinate of *point* specifies the number of units to move up or down. The *point* parameter may be either a **POINT** structure or a **CPoint** object.

#### Remarks

Moves the region stored in the **CRgn** object by the specified offsets. The function moves the region x units along the x-axis and y units along the y-axis.

The coordinate values of a region must be less than or equal to 32,767 and greater than or equal to -32,768. The x and y parameters must be carefully chosen to prevent invalid region coordinates.

#### See Also :: OffsetRgn

### CRgn::PtInRegion

#### **BOOL PtInRegion**(int *x*, int *y*) const; **BOOL PtInRegion**(**POINT** *point*) const;

#### **Return Value**

Nonzero if the point is in the region; otherwise 0.

#### Parameters

x Specifies the logical x-coordinate of the point to test.

y Specifies the logical y-coordinate of the point to test.

*point* The x- and y-coordinates of *point* specify the x- and y-coordinates of the point to test the value of. The *point* parameter can either be a **POINT** structure or a **CPoint** object.

#### Remarks

Checks whether the point given by x and y is in the region stored in the CRgn object.

See Also :: PtInRegion

### CRgn::RectInRegion

BOOL RectInRegion( LPCRECT lpRect ) const;

#### **Return Value**

Nonzero if any part of the specified rectangle lies within the boundaries of the region; otherwise 0.

#### **Parameters**

*lpRect* Points to a **RECT** structure or **CRect** object. The **RECT** structure has the following form:

```
typedef struct tagRECT {
    int left;
    int top;
    int right;
    int bottom;
} RECT;
```

#### Remarks

Determines whether any part of the rectangle specified by *lpRect* is within the boundaries of the region stored in the **CRgn** object.

See Also ::RectInRegion

### CRgn::SetRectRgn

#### void SetRectRgn( int x1, int y1, int x2, int y2 ); void SetRectRgn( LPCRECT lpRect );

#### **Parameters**

- x1 Specifies the x-coordinate of the upper-left corner of the rectangular region.
- y1 Specifies the y-coordinate of the upper-left corner of the rectangular region.
- x2 Specifies the x-coordinate of the lower-right corner of the rectangular region.
- y2 Specifies the y-coordinate of the lower-right corner of the rectangular region.
- *lpRect* Specifies the rectangular region. Can be either a pointer to a **RECT** structure or a **CRect** object.

#### Remarks

Creates a rectangular region. Unlike **CreateRectRgn**, however, it does not allocate any additional memory from the local Windows application heap. Instead, it uses the space allocated for the region stored in the **CRgn** object. This means that the **CRgn** object must already have been initialized with a valid Windows region before calling **SetRectRgn**. The points given by x1, y1, x2, and y2 specify the minimum size of the allocated space.

Use this function instead of the **CreateRectRgn** member function to avoid calls to the local memory manager.

#### See Also CRgn::CreateRectRgn, ::SetRectRgn

# Operators

# CRgn::operator HRGN

#### operator HRGN( ) const;

#### **Return Value**

If successful, a handle to the Windows GDI object represented by the **CRgn** object; otherwise **NULL**.

#### Remarks

Use this operator to get the attached Windows GDI handle of the **CRgn** object. This operator is a casting operator, which supports direct use of an **HRGN** object.

For more information about using graphic objects, see the article "Graphic Objects" in the *Win 32 SDK Programmer's Reference*.

# CRichEditCntrItem

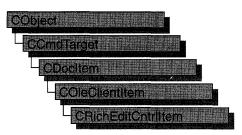

A "rich edit control" is a window in which the user can enter and edit text. The text can be assigned character and paragraph formatting, and can include embedded OLE objects. Rich edit controls provide a programming interface for formatting text. However, an application must implement any user interface components necessary to make formatting operations available to the user.

The **CRichEditCntrItem** class, with **CRichEditView** and **CRichEditDoc**, provides the functionality of the rich edit control within the context of MFC's document view architecture. **CRichEditView** maintains the text and formatting characteristic of text. **CRichEditDoc** maintains the list of OLE client items which are in the view. **CRichEditCntrItem** provides container-side access to the OLE client item.

This Windows Common control (and therefore the **CRichEditCtrl** and related classes) is available only to programs running under Windows 95, Windows NT versions 3.51 and later, and Win32s versions 1.3 and later.

For an example of using rich edit container items in an MFC application, see the WORDPAD sample application.

#### #include <afxrich.h>

| See Also CRichEditDoc, CRichEditView |                                               |  |
|--------------------------------------|-----------------------------------------------|--|
| Constructor                          |                                               |  |
| CRichEditCntrItem                    | Constructs a <b>CRichEditCntrItem</b> object. |  |
| Operations                           |                                               |  |
| SyncToRichEditObject                 | Activates the item as another type.           |  |

# Member Functions

# CRichEditCntrItem::CRichEditCntrItem

**CRichEditCntrItem**(**REOBJECT**\* *preo* = **NULL**, **CRichEditDoc**\* *pContainer* = **NULL**);

#### Parameters

- *preo* Pointer to an **REOBJECT** structure which describes an OLE item. The new **CRichEditCntrItem** object is constructed around this OLE item. If *preo* is **NULL**, the client item is empty.
- *pContainer* Pointer to the container document that will contain this item. If *pContainer* is **NULL**, you must explicitly call **COleDocument::AddItem** to add this client item to a document.

#### Remarks

Call this function to create a **CRichEditCntrItem** object and add it to the container document. This function does not perform any OLE initialization.

For more information, see the **REOBJECT** structure in the Win32 documentation.

See Also COleDocument::AddItem, CRichEditDoc

# CRichEditCntrItem::SyncToRichEditObject

#### void SyncToRichEditObject( REOBJECT& reo );

#### Parameters

reo Reference to an **REOBJECT** structure which describes an OLE item.

#### Remarks

Call this function to synchronize the device aspect, **DVASPECT**, of this **CRichEditCntrltem** to that specified by *reo*.

For more information, see **DVASPECT** in the OLE documentation.

# CRichEditCtrl

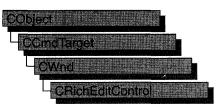

A "rich edit control" is a window in which the user can enter and edit text. The text can be assigned character and paragraph formatting, and can include embedded OLE objects. Rich edit controls provide a programming interface for formatting text. However, an application must implement any user interface components necessary to make formatting operations available to the user.

The **CRichEditCtrl** class provides the functionality of the rich edit control. This Windows Common control (and therefore the **CRichEditCtrl** class) is available only to programs running under Windows 95, Windows NT versions 3.51 and later, and Win32s versions 1.3 and later.

For an example of using a rich edit control in an MFC application, see the WORDPAD sample application.

| Construction        |                                                                                                |
|---------------------|------------------------------------------------------------------------------------------------|
| CRichEditCtrl       | Constructs a CRichEditCtrl object.                                                             |
| Create              | Creates the Windows rich edit control and associates it with this <b>CRichEditCtrl</b> object. |
| Line Operations     |                                                                                                |
| GetLineCount        | Retrieves the number of lines in this CRichEditCtrl object.                                    |
| GetLine             | Retrieves a line of text from this CRichEditCtrl object.                                       |
| GetFirstVisibleLine | Determines the topmost visible line in this <b>CRichEditCtrl</b> object.                       |
| LineIndex           | Retrieves the character index of a given line in this <b>CRichEditCtrl</b> object.             |
| LineFromChar        | Determines which line contains the given character.                                            |
| LineLength          | Retrieves the length of a given line in this CRichEditCtrl object.                             |
| LineScroll          | Scrolls the text in this CRichEditCtrl object.                                                 |

#### #include <afxcmn.h>

#### See Also CEdit, CRichEditView

#### CRichEditCtrl

| Selection Operations   |                                                                                                    |
|------------------------|----------------------------------------------------------------------------------------------------|
| GetSel                 | Gets the starting and ending positions of the current selection in this <b>CRichEditCtrl</b> object.        |
| GetSelText             | Gets the text of the current selection in this CRichEditCtrl object                                         |
| GetSelectionType       | Retrieves the type of contents in the current selection in this <b>CRichEditCtrl</b> object.                |
| Clear                  | Clears the current selection.                                                                               |
| SetSel                 | Sets the selection in this CRichEditCtrl object.                                                            |
| ReplaceSel             | Replaces the current selection in this <b>CRichEditCtrl</b> object with specified text.                     |
| HideSelection          | Shows or hides the the current selection.                                                                   |
| Formatting Operations  |                                                                                                    |
| GetDefaultCharFormat   | Retrieves the current default character formatting attributes in this <b>CRichEditCtrl</b> object.          |
| GetSelectionCharFormat | Retrieves the character formatting attributes in the current selection in this <b>CRichEditCtrl</b> object. |
| GetParaFormat          | Retrieves the paragraph formatting attributes in the current selection in this <b>CRichEditCtrl</b> object. |
| SetDefaultCharFormat   | Sets the current default character formatting attributes in this <b>CRichEditCtrl</b> object.               |
| SetSelectionCharFormat | Sets the character formatting attributes in the current selection in this <b>CRichEditCtrl</b> object.      |
| SetWordCharFormat      | Sets the character formatting attributes in the current word in this <b>CRichEditCtrl</b> object.           |
| SetParaFormat          | Sets the paragraph formatting attributes in the current selection in this <b>CRichEditCtrl</b> object.      |
| Editing Operations     |                                                                                                    |
| Undo                   | Reverses the last editing operation.                                                                        |
| CanUndo                | Determines if an editing operation can be undone.                                                           |
| EmptyUndoBuffer        | Resets (clears) the undo flag of this CRichEditCtrl object.                                                 |
| StreamIn               | Inserts text from an input stream into this <b>CRichEditCtrl</b> object.                                    |
| StreamOut              | Stores text from this <b>CRichEditCtrl</b> object into an output stream.                                    |

#### CRichEditCtrl

| General Operations   |                                                                                                  |
|----------------------|--------------------------------------------------------------------------------------------------|
| GetModify            | Determines if the contents of this <b>CRichEditCtrl</b> object have changed since the last save. |
| SetModify            | Sets or clears the modification flag for this <b>CRichEditCtrl</b> object.                       |
| FindText             | Locates text within this CRichEditCtrl object.                                                   |
| GetRect              | Retrieves the formatting rectangle for this <b>CRichEditCtrl</b> object.                         |
| SetRect              | Sets the formatting rectangle for this CRichEditCtrl object.                                     |
| GetCharPos           | Determines the location of a given character within this <b>CRichEditCtrl</b> object.            |
| SetOptions           | Sets the options for this CRichEditCtrl object.                                                  |
| SetReadOnly          | Sets the read-only option for this CRichEditCtrl object.                                         |
| GetTextLength        | Retrieves the length of the text in this CRichEditCtrl object.                                   |
| GetLimitText         | Gets the limit on the amount of text a user can enter into this <b>CRichEditCtrl</b> object.     |
| LimitText            | Limits the amount of text a user can enter into the <b>CRichEditCtrl</b> object.                 |
| GetEventMask         | Retrieves the event mask for this CRichEditCtrl object.                                          |
| SetEventMask         | Sets the event mask for this CRichEditCtrl object.                                               |
| RequestResize        | Forces this <b>CRichEditCtrl</b> object to send request resize notifications.                    |
| SetBackgroundColor   | Sets the background color in this CRichEditCtrl object.                                          |
| SetTargetDevice      | Sets the target output device for this CRichEditCtrl object.                                     |
| FormatRange          | Formats a range of text for the target output device.                                            |
| DisplayBand          | Displays a portion of the contents of this <b>CRichEditCtrl</b> object.                          |
| Clipboard Operations |                                                                                                  |
| Сору                 | Copies the current selection to the Clipboard.                                                   |
| Cut                  | Cuts the current selection to the Clipboard.                                                     |
| Paste                | Inserts the contents of the Clipboard into this rich edit control.                               |
| PasteSpecial         | Inserts the contents of the Clipboard into this rich edit control in the specified data format.  |
| CanPaste             | Determines if the contents of the Clipboard can be pasted into this rich edit control.           |
| OLE Operations       |                                                                                                  |
| GetIRichEditOle      | Retrieves a pointer to the <b>IRichEditOle</b> interface for this rich edit control.             |
| SetOLECallback       | Sets the <b>IRichEditOleCallback</b> COM object for this rich edit control.                      |

# Member Functions

### RichEditCtrl::CanPaste

#### BOOL CanPaste( UINT *nFormat* = 0 ) const;

#### **Return Value**

Nonzero if the Clipboard format can be pasted; otherwise 0.

#### **Parameters**

*nFormat* The Clipboard data format to query. This parameter can be one of the predefined Clipboard formats or the value returned by **RegisterClipboardFormat**.

#### Remarks

Call this function to determine if the rich edit control can paste the specified Clipboard format. If *nFormat* is 0, **CanPaste** will try any format currently on the Clipboard.

For more information, see **EM\_CANPASTE** message and **RegisterClipboardFormat** function in the Win32 documentation.

See Also CRichEditCtrl::Paste, CRichEditCtrl::PasteSpecial

## CRichEditCtrl::CanUndo

#### **BOOL CanUndo() const;**

#### **Return Value**

Nonzero if the last edit operation can be undone by a call to the **Undo** member function; 0 if it cannot be undone.

#### Remarks

Call this function to determine if the last editing operation can be undone.

For more information, see EM\_CANUNDO in the Win32 documentation.

See Also CRichEditCtrl::Undo, CRichEditCtrl::EmptyUndoBuffer

## CRichEditCtrl::Clear

#### void Clear( );

#### Remarks

Call this function to delete (clear) the current selection (if any) in the rich edit control.

The deletion performed by **Clear** can be undone by calling the **Undo** member function.

To delete the current selection and place the deleted contents onto the Clipboard, call the **Cut** member function.

For more information, see WM\_CLEAR in the Win32 documentation.

See Also CRichEditCtrl::Undo, CRichEditCtrl::Cut, CRichEditCtrl::Copy, CRichEditCtrl::Paste

## CRichEditCtrl::Copy

#### void Copy( );

#### Remarks

Call this function to copy the current selection (if any) in the rich edit control to the Clipboard.

For more information, see WM\_COPY in the Win32 documentation.

See Also CRichEditCtrl::Paste, CRichEditCtrl::Cut

### CRichEditCtrl::Create

#### BOOL Create( DWORD dwStyle, const RECT& rect, CWnd\* pParentWnd, UINT nID );

#### **Return Value**

Nonzero if initialization is successful; otherwise, 0.

#### **Parameters**

- *dwStyle* Specifies the edit control's style. Apply any combination of edit styles to the control. For a list of edit styles, see "Edit Styles" in the "Styles" section.
- *rect* Specifies the edit control's size and position. Can be a **CRect** object or **RECT** structure.
- *pParentWnd* Specifies the edit control's parent window (often a **CDialog**). It must not be **NULL**.
- *nID* Specifies the edit control's ID.

#### Remarks

You construct a **CRichEditCtrl** object in two steps. First, call the **CRichEditCtrl** constructor, then call **Create**, which creates the Windows edit control and attaches it to the **CRichEditCtrl** object.

When Create executes, Windows sends the WM\_NCCREATE, WM\_NCCALCSIZE, WM\_CREATE, and WM\_GETMINMAXINFO messages to the edit control. These messages are handled by default by the **OnNcCreate**, **OnNcCalcSize**, **OnCreate**, and **OnGetMinMaxInfo** member functions in the **CWnd** base class. To extend the default message handling, derive a class from **CRichEditCtrl**, add a message map to the new class, and override the above message-handler member functions. Override **OnCreate**, for example, to perform needed initialization for the new class.

Apply the following window styles to an edit control. For a list of window styles, see "Window Styles" in the "Styles Used by MFC" section.

- WS\_CHILD Always.
- WS\_VISIBLE Usually.
- WS\_DISABLED Rarely.
- WS\_GROUP To group controls.
- WS\_TABSTOP To include edit control in the tabbing order.

#### See Also CRichEditCtrl::CRichEditCtrl

### CRichEditCtrl::CRichEditCtrl

#### CRichEditCtrl();

#### Remarks

Constructs a **CRichEditCtrl** object. Use **Create** to construct the Windows rich edit control.

See Also CRichEditCtrl::Create

## CRichEditCtrl::Cut

#### void Cut( );

#### Remarks

Call this function to delete (cut) the current selection (if any) in the rich edit control and copy the deleted text to the Clipboard.

The deletion performed by Cut can be undone by calling the Undo member function.

To delete the current selection without placing the deleted text into the Clipboard, call the **Clear** member function.

For more information, see WM\_CUT in the Win32 documentation.

See Also CRichEditCtrl::Copy, CRichEditCtrl::Undo, CRichEditCtrl::Clear

# CRichEditCtrl::DisplayBand

#### BOOL DisplayBand( LPRECT pDisplayRect );

#### **Return Value**

Nonzero if the display of the formatted text succeeds, otherwise, 0.

#### Parameters

*pDisplayRect* Pointer to a **RECT** or **CRect** object specifying the area of the device to display the text.

#### Remarks

Call this function to display a portion of the contents of the rich edit control (text and OLE items), as previously formatted by **FormatRange**. The text and OLE items are clipped to the area specified by the pointer *pDisplayRect*.

For more information, see EM\_DISPLAYBAND in the Win32 documentation.

#### See Also CRichEditCtrl::FormatRange

# CRichEditCtrl::EmptyUndoBuffer

#### void EmptyUndoBuffer( );

#### Remarks

Call this function to reset (clear) the undo flag of this rich edit control. The control will now be unable to undo the last editing operation. The undo flag is set whenever an operation within the rich edit control can be undone.

The undo flag is automatically cleared whenever you call the **CWnd** member function **SetWindowText**.

For more information, see **EM\_EMPTYUNDOBUFFER** in the Win32 documentation.

See Also CRichEditCtrl::CanUndo, CRichEditCtrl::Undo, CWnd::SetWindowText

### CRichEditCtrl::FindText

#### long FindText( DWORD dwFlags, FINDTEXTEX\* pFindText ) const;

#### **Return Value**

Zero-based character position of the next match; -1 if there are no more matches.

#### Parameters

dwFlags Flags for the match criteria. Can be zero or more of the following values:

- FT\_MATCHCASE Indicates that the search is case sensitive.
- **FT\_WHOLEWORD** Indicates that the word boundaries should be considered in the search.

*pFindText* Pointer to the **FINDTEXTEX** structure giving the parameters for the search and returning the range where the match was found.

#### Remarks

Call this function to find text within the rich edit control.

For more information, see **EM\_FINDTEXTEX** message and **FINDTEXTEX** structure in the Win32 documentation.

See Also CRichEditCtrl::SetSel

### CRichEditCtrl::FormatRange

#### long FormatRange( FORMATRANGE\* pfr, BOOL bDisplay = TRUE );

#### **Return Value**

The index of the last character that fits in the region plus one.

#### Parameters

- *pfr* Pointer to the **FORMATRANGE** structure which contains information about the output device. **NULL** indicates that cached information within the rich edit control can be freed.
- *bDisplay* Indicates if the text should be rendered. If **FALSE**, the text is just measured.

#### Remarks

Call this function to format a range of text in a rich edit control for a specific device. Typically, this call is followed by a call to **DisplayBand**.

For more information, see **EM\_FORMATRANGE** message and **FORMATRANGE** structure in the Win32 documentation.

#### See Also CRichEditCtrl::DisplayBand

## CRichEditCtrl::GetCharPos

#### **CPoint GetCharPos( long** *lChar* **) const;**

#### **Return Value**

The location of the top-left corner of the character specified by *lChar*.

#### Parameters

lChar Zero-based index of the character.

#### Remarks

Call this function to get the position (top-left corner) of a given character within this **CRichEditCtrl** object. The character is specified by giving its zero-based index value. If *lChar* is greater than the index of the last character in this **CRichEditCtrl** object, the return value specifies the coordinates of the character position just past the last character in this **CRichEditCtrl** object.

For more information, see EM\_POSFROMCHAR in the Win32 documentation.

See Also CRichEditCtrl::FindText

### CRichEditCtrl::GetDefaultCharFormat

#### DWORD GetDefaultCharFormat( CHARFORMAT& cf) const;

#### **Return Value**

The **dwMask** data member of *cf*. It specified the default character formatting attributes.

#### Parameters

*cf* Pointer to a **CHARFORMAT** structure which will hold the default character formatting attributes.

#### Remarks

Call this function to get the default character formatting attributes of this **CRichEditCtrl** object.

For more information, see **EM\_GETCHARFORMAT** message and **CHARFORMAT** structure in the Win32 documentation.

See Also CRichEditCtrl::SetDefaultCharFormat, CRichEditCtrl::GetSelectionCharFormat, CRichEditCtrl::GetParaFormat

### CRichEditCtrl::GetEventMask

#### long GetEventMask( ) const;

#### **Return Value**

The event mask for this CRichEditCtrl object.

#### Remarks

Call this function to get the event mask for this **CRichEditCtrl** object. The event mask specifies which notification messages the **CRichEditCtrl** object sends to its parent window.

For more information, see EM\_GETEVENTMASK in the Win32 documentation.

See Also CRichEditCtrl::SetEventMask, CRichEditCtrl::CRichEditCtrl

### CRichEditCtrl::GetFirstVisibleLine

#### int GetFirstVisibleLine( ) const;

#### **Return Value**

Zero-based index of the uppermost visible line in this CRichEditCtrl object.

#### Remarks

Call this function to determine the topmost visible line in this CRichEditCtrl object.

For more information, see **EM\_GETFIRSTVISIBLELINE** in the Win32 documentation.

See Also CRichEditCtrl::GetLine, CRichEditCtrl::GetLineCount

### CRichEditCtrl::GetIRichEditOle

#### IRichEditOle\* GetIRichEditOle( ) const;

#### **Return Value**

Pointer to the **IRichEditOle** interface that can be used to access this **CRichEditCtrl** object's OLE functionality; **NULL** if the interface is not accessible.

#### Remarks

Call this member function to access the **IRichEditOle** interface for this **CRichEditCtrl** object. Use this interface to access this **CRichEditCtrl** object's OLE functionality.

For more information, see **EM\_GETOLEINTERFACE** message and **IRichEditOle** interface in the Win32 documentation.

See Also CRichEditCtrl::SetOLECallback

### CRichEditCtrl::GetLimitText

#### long GetLimitText( ) const;

#### **Return Value**

The current text limit, in bytes, for this **CRichEditCtrl** object.

#### Remarks

Call this member function to get the text limit for this **CRichEditCtrl** object. The text limit is the maximum amount of text, in bytes, the rich edit control can accept.

For more information, see EM\_GETLIMITTEXT in the Win32 documentation.

See Also CRichEditCtrl::LimitText

### CRichEditCtrl::GetLine

int GetLine( int nIndex, LPTSTR lpszBuffer ) const; int GetLine( int nIndex, LPTSTR lpszBuffer, int nMaxLength ) const;

#### **Return Value**

The number of characters copied into lpszBuffer.

#### **Parameters**

nIndex Zero-based index of the line to retrieve.

- *lpszBuffer* Points to the buffer to receive the text. The first word of the buffer must specify the maximum number of bytes that can be copied into the buffer.
- *nMaxLength* Maximum number of characters that can be copied into *lpszBuffer*. The second form of **GetLine** places this value into the first word of the buffer specified by *lpszBuffer*.

#### Remarks

Call this function to retrieve a line of text from this **CRichEditCtrl** object. The copied line does not contain a terminating null character.

For more information, see EM\_GETLINE in the Win32 documentation.

See Also CRichEditCtrl::LineLength

### CRichEditCtrl::GetLineCount

#### int GetLineCount( ) const;

#### **Return Value**

The number of lines in this CRichEditCtrl object.

#### Remarks

Call this function to retrieve the number of lines in the CRichEditCtrl object.

For more information, see EM\_GETLINECOUNT in the Win32 documentation.

#### See Also CRichEditCtrl::GetLine

# CRichEditCtrl::GetModify

#### **BOOL GetModify( ) const;**

#### **Return Value**

Nonzero if the text in this CRichEditCtrl object has been modified; otherwise 0.

#### Remarks

Call this function to determine if the contents of this **CRichEditCtrl** object have been modified.

Windows maintains an internal flag indicating whether the contents of the rich edit control have been changed. This flag is cleared when the edit control is first created and can also be cleared by calling the **SetModify** member function.

For more information, see EM\_GETMODIFY in the Win32 documentation.

See Also CRichEditCtrl::SetModify

# CRichEditCtrl::GetParaFormat

#### **DWORD GetParaFormat( PARAFORMAT&** pf) const;

#### **Return Value**

The **dwMask** data member of *pf*. It specifies the paragraph formatting attributes that are consistent throughout the current selection.

#### **Parameters**

*pf* Pointer to a **PARAFORMAT** structure to hold the paragraph formatting attributes of the current selection.

#### Remarks

Call this function to get the paragraph formatting attributes of the current selection. If more than one paragraph is selected, *pf* receives the attributes of the first selected paragraph. The return value specifies which attributes are consistent throughout the selection.

For more information, see **EM\_GETPARAFORMAT** message and **PARAFORMAT** structure in the Win32 documentation.

See Also CRichEditCtrl::SetParaFormat, CRichEditCtrl::GetSelectionCharFormat

# CRichEditCtrl::GetRect

#### void GetRect( LPRECT lpRect ) const;

#### Parameters

*lpRect* **CRect** or pointer to a **RECT** to receive the formatting rectangle of this **CRichEditCtrl** object.

#### Remarks

Call this function to retrieve the formatting rectangle for this **CRichEditCtrl** object. The formatting rectangle is the bounding rectangle for the text. This value is independent of the size of the **CRichEditCtrl** object.

For more information, see EM\_GETRECT in the Win32 documentation.

See Also CRichEditCtrl::SetRect

### CRichEditCtrl::GetSel

void GetSel( CHARRANGE& cr ) const; void GetSel( long& nStartChar, long& nEndChar ) const;

#### **Parameters**

*cr* Reference to a **CHARRANGE** structure to receive the bounds of the current selection.

*nStartChar* Zero-based index of the first character in the current selection.

nEndChar Zero-based index of the last character in the current selection.

#### Remarks

Call this function to retrieve the bounds of the current selection in this **CRichEditCtrl** object.

The two forms of this function provide alternate ways to get the bounds for the selection. Brief descriptions of these forms follow:

- GetSel( cr ) This form uses the CHARRANGE structure with its cpMin and cpMax members to return the bounds.
- GetSel(*nStartChar*, *nEndChar*) This form returns the bounds in the parameters *nStartChar* and *nEndChar*.

The selection includes everything if the beginning (**cpMin** or *nStartChar*) is 0 and the end (**cpMax** or *nEndChar*) is -1.

For more information, see EM\_EXGETSEL message and CHARRANGE structure in the Win32 documentation.

See Also CRichEditCtrl::SetSel, CRichEditCtrl::GetSelText, CRichEditCtrl::GetParaFormat, CRichEditCtrl::GetSelectionCharFormat

# CRichEditCtrl::GetSelectionCharFormat

#### DWORD GetSelectionCharFormat( CHARFORMAT& cf) const;

#### **Return Value**

The **dwMask** data member of *cf*. It specifies the character formatting attributes that are consistent throughout the current selection.

#### Parameters

*cf* Pointer to a **CHARFORMAT** structure to receive the character formatting attributes of the current selection.

#### Remarks

Call this function to get the character formatting attributes of the current selection. The *cf* parameter receives the attributes of the first character in the current selection. The return value specifies which attributes are consistent throughout the selection.

For more information, see **EM\_GETCHARFORMAT** message and **CHARFORMAT** structure in the Win32 documentation.

See Also CRichEditCtrl::GetDefaultCharFormat, CRichEditCtrl::GetParaFormat, CRichEditCtrl::SetSelectionCharFormat, CRichEditCtrl::GetSelText

# CRichEditCtrl::GetSelectionType

#### WORD GetSelectionType() const;

#### **Return Value**

Flags indicating the contents of the current selection. A combination of the following flags:

- **SEL\_EMPTY** Indicates that there is no current selection.
- **SEL\_TEXT** Indicates that the current selection contains text.
- **SEL\_OBJECT** Indicates that the current selection contains at least one OLE item.
- SEL\_MULTICHAR Indicates that the current selection contains more than one character of text.
- **SEL\_MULTIOBJECT** Indicates that the current selection contains more than one OLE object.

#### Remarks

Call this function to determine the selection type in this CRichEditCtrl object.

For more information, see EM\_SELECTIONTYPE in the Win32 documentation.

#### See Also CRichEditCtrl::GetSel, CRichEditCtrl::GetSelText

# CRichEditCtrl::GetSelText

#### long GetSelText( LPTSTR lpBuf ) const; CString GetSelText( ) const;

#### **Return Value**

Depends on the form:

- GetSelText(*lpBuf*) The number of characters copied into *lpBuf*, not including the null termination.
- GetSelText() The string containing the current selection.

#### Parameters

*lpBuf* Pointer to the buffer to receive the text in the current selection.

#### Remarks

Call this function to retrieve the text from the current selection in this **CRichEditCtrl** object.

If you use the first form, **GetSelText**(*lpBuf*), you must ensure that the buffer is large enough for the text it will receive. Call **GetSel** to determine the number of characters in the current selection.

For more information, see EM\_GETSELTEXT in the Win32 documentation.

See Also CRichEditCtrl::GetSel, CRichEditCtrl::GetSelectionType

# CRichEditCtrl::GetTextLength

#### long GetTextLength( );

#### **Return Value**

The length of the text in this **CRichEditCtrl** object.

#### Remarks

Call this function to retrieve the length of the text in this CRichEditCtrl object.

For more information, see **WM\_GETTEXTLENGTH** in the Win32 documentation.

See Also CRichEditCtrl::LimitText, CRichEditCtrl::GetLimitText

# CRichEditCtrl::HideSelection

#### void HideSelection( BOOL bHide, BOOL bPerm );

#### **Parameters**

*bHide* Indicates if the selection should be shown or hidden, **TRUE** to hide the selection.

pPerm Indicates if this change in visibility for the selection should be permanent.

#### Remarks

Call the function to change the visibility of the selection.

When *pPerm* is **TRUE**, it changes the **ECO\_NOHIDESEL** option for this **CRichEditCtrl** object. For a brief description of this option, see **SetOptions**. You can use this function to set all the options for this **CRichEditCtrl** object.

For more information, see EM\_HIDESELECTION in the Win32 documentation.

See Also CRichEditCtrl::SetSel, CRichEditCtrl::GetSelectionType

# CRichEditCtrl::LimitText

#### void LimitText( long nChars = 0 );

#### **Parameters**

*nChars* Specifies the length (in bytes) of the text that the user can enter. If this parameter is 0, the text length is set to **UINT\_MAX** bytes. This is the default behavior.

#### Remarks

Call this function to limit the length of the text that the user can enter into an edit control.

Changing the text limit restricts only the text the user can enter. It has no effect on any text already in the edit control, nor does it affect the length of the text copied to the edit control by the **SetWindowText** member function in **CWnd**. If an application uses the **SetWindowText** function to place more text into an edit control than is specified in the call to **LimitText**, the user can delete any of the text within the edit control. However, the text limit will prevent the user from replacing the existing text with new text, unless deleting the current selection causes the text to fall below the text limit.

Note For the text limit, each OLE item counts as a single character.

For more information, see EM\_EXLIMITTEXT in the Win32 documentation.

#### See Also CRichEditCtrl::GetLimitText

# CRichEditCtrl::LineFromChar

#### long LineFromChar( long nIndex ) const;

#### **Return Value**

The zero-based line number of the line containing the character index specified by nIndex. If nIndex is -1, the number of the line that contains the first character of the selection is returned. If there is no selection, the current line number is returned.

#### **Parameters**

*nIndex* Contains the zero-based index value for the desired character in the text of the edit control, or contains -1. If *nIndex* is -1, it specifies the current line, that is, the line that contains the caret.

#### Remarks

Call this function to retrieve the line number of the line that contains the specified character index. A character index is the number of characters from the beginning of the rich edit control. For character counting, an OLE item is counted as a single character.

For more information, see **EM\_EXLINEFROMCHAR** in the Win32 documentation.

See Also CRichEditCtrl::GetLineCount, CRichEditCtrl::GetLine, CRichEditCtrl::LineIndex

### CRichEditCtrl::LineIndex

#### int LineIndex( int nLine = -1 ) const;

#### **Return Value**

The character index of the line specified in *nLine* or -1 if the specified line number is greater then the number of lines in the edit control.

#### **Parameters**

*nLine* Contains the index value for the desired line in the text of the edit control, or contains -1. If *nLine* is -1, it specifies the current line, that is, the line that contains the caret.

#### Remarks

Call this function to retrieve the character index of a line within this **CRichEditCtrl** object. The character index is the number of characters from the beginning of the rich edit control to the specified line.

For more information, see EM\_LINEINDEX in the Win32 documentation.

See Also CRichEditCtrl::LineFromChar, CRichEditCtrl::GetLineCount

# CRichEditCtrl::LineLength

#### int LineLength( int nLine = -1 ) const;

#### **Return Value**

When **LineLength** is called for a multiple-line edit control, the return value is the length (in bytes) of the line specified by *nLine*. When **LineLength** is called for a single-line edit control, the return value is the length (in bytes) of the text in the edit control.

#### Parameters

*nLine* Specifies the character index of a character in the line whose length is to be retrieved. If this parameter is -1, the length of the current line (the line that contains the caret) is returned, not including the length of any selected text within the line. When **LineLength** is called for a single-line edit control, this parameter is ignored.

#### Remarks

Call this function to retrieve the length of a line in a rich edit control.

Use the **LineIndex** member function to retrieve a character index for a given line number within this **CRichEditCtrl** object.

For more information, see EM\_LINELENGTH in the Win32 documentation.

See Also CRichEditCtrl::LineIndex

### CRichEditCtrl::LineScroll

void LineScroll( int nLines, int nChars = 0 );

#### Parameters

nLines Specifies the number of lines to scroll vertically.

*nChars* Specifies the number of character positions to scroll horizontally. This value is ignored if the rich edit control has either the **ES\_RIGHT** or **ES\_CENTER** style. Edit styles are specified in **Create**.

#### Remarks

Call this function to scroll the text of a multiple-line edit control.

The edit control does not scroll vertically past the last line of text in the edit control. If the current line plus the number of lines specified by *nLines* exceeds the total number of lines in the edit control, the value is adjusted so that the last line of the edit control is scrolled to the top of the edit-control window.

LineScroll can be used to scroll horizontally past the last character of any line.

For more information, see EM\_LINESCROLL in the Win32 documentation.

See Also CRichEditCtrl::LineIndex

# CRichEditCtrl::Paste

void Paste( );

#### Remarks

Call this function to insert the data from the Clipboard into the **CRichEditCtrl** at the insertion point, the location of the caret. Data is inserted only if the Clipboard contains data in a recognized format.

For more information, see WM\_PASTE in the Win32 documentation.

See Also CRichEditCtrl::Copy, CRichEditCtrl::Cut, CRichEditCtrl::PasteSpecial

# CRichEditCtrl::PasteSpecial

void PasteSpecial( UINT nClipFormat, DWORD dvAspect = 0, HMETAFILE hMF = 0 );

#### **Parameters**

nClipFormat Clipboard format to paste into this CRichEditCtrl object.

dvAspect Device aspect for the data to be retrieved from the Clipboard.

hMF Handle to the metafile containing the iconic view of the object to be pasted.

#### Remarks

Call this function to paste data in a specific Clipboard format into this **CRichEditCtrl** object. The new material is inserted at the insertion point, the location of the caret.

For more information, see EM\_PASTESPECIAL in the Win32 documentation.

See Also CRichEditCtrl::Paste, CRichEditCtrl::Copy, CRichEditCtrl::Cut

### CRichEditCtrl::ReplaceSel

#### void ReplaceSel( LPCTSTR lpszNewText );

#### **Parameters**

*lpszNewText* Pointer to a null-terminated string containing the replacement text.

#### Remarks

Call this function to replace the current selection in this **CRichEditCtrl** object with the specified text. To replace all the text in this **CRichEditCtrl** object, use **CWnd::SetWindowText**.

If there is no current selection, the replacement text is inserted at the insertion point, that is, the current caret location.

Note This operation cannot be undone.

For more information, see EM\_REPLACESEL in the Win32 documentation.

See Also CRichEditCtrl::CanUndo, CRichEditCtrl::Undo, CWnd::SetWindowText

### CRichEditCtrl::RequestResize

#### void RequestResize( );

#### Remarks

Call this function to force this **CRichEditCtrl** object to send **EN\_REQUESTRESIZE** notification messages to its parent window. This function is useful during **CWnd::OnSize** processing for a bottomless **CRichEditCtrl** object.

For more information, see the **EM\_REQUESTRESIZE** message and the "Bottomless Rich Edit Controls" article in the Win32 documentation.

See Also CWnd::OnSize, CRichEditCtrl::Create

### CRichEditCtrl::SetBackgroundColor

#### COLORREF SetBackgroundColor( BOOL bSysColor, COLORREF cr);

#### **Return Value**

The previous background color for this CRichEditCtrl object.

#### **Parameters**

- *bSysColor* Indicates if the background color should be set to the system value. If this value is **TRUE**, *cr* is ignored.
- cr The requested background color. Used only if bSysColor is FALSE.

#### Remarks

Call this function to set the background color for this **CRichEditCtrl** object. The background color can be set to the system value or to a specified **COLORREF** value.

For more information, see EM\_SETBKGNDCOLOR message and COLORREF structure in the Win32 documentation.

See Also CDC::SetBkColor

### CRichEditCtrl::SetDefaultCharFormat

#### BOOL SetDefaultCharFormat( CHARFORMAT& cf);

#### **Return Value**

Nonzero if successful; otherwise, 0.

#### Parameters

*cf* **CHARFORMAT** structure containing the new default character formatting attributes.

#### Remarks

Call this function to set the character formatting attributes for new text in this **CRichEditCtrl** object. Only the attributes specified by the **dwMask** member of *cf* are changed by this function.

For more information, see EM\_SETCHARFORMAT message and CHARFORMAT structure in the Win32 documentation.

See Also CRichEditCtrl::GetDefaultCharFormat, CRichEditCtrl::SetSelectionCharFormat

# CRichEditCtrl::SetEventMask

#### DWORD SetEventMask( DWORD dwEventMask );

#### **Return Value**

The previous event mask.

#### **Parameters**

dwEventMask The new event mask for this CRichEditCtrl object.

#### Remarks

Call this function to set the event mask for this **CRichEditCtrl** object. The event mask specifies which notification messages the **CRichEditCtrl** object sends to its parent window.

For more information, see EM\_SETEVENTMASK in the Win32 documentation.

#### See Also CRichEditCtrl::GetEventMask

## CRichEditCtrl::SetModify

#### void SetModify( BOOL bModified = TRUE );

#### Parameters

*bModified* A value of **TRUE** indicates that the text has been modified, and a value of **FALSE** indicates it is unmodified. By default, the modified flag is set.

Call this function to set or clear the modified flag for an edit control. The modified flag indicates whether or not the text within the edit control has been modified. It is automatically set whenever the user changes the text. Its value can be retrieved with the **GetModify** member function.

For more information, see EM\_SETMODIFY in the Win32 documentation.

See Also CRichEditCtrl::GetModify

### CRichEditCtrl::SetOLECallback

#### **BOOL SetOLECallback( IRichEditOleCallback\*** *pCallback* );

#### **Parameters**

*pCallback* Pointer to an **IRichEditOleCallback** object that this **CRichEditCtrl** object will use to get OLE-related resources and information.

#### **Return Value**

Nonzero if successful; otherwise, 0.

#### Remarks

Call this function to give this **CRichEditCtrl** object an **IRichEditOleCallback** object to use to access OLE-related resources and information. This **CRichEditCtrl** object will call **IUnknown::AddRef** to increment the usage count for the COM object specified by *pCallback*.

For more information, see EM\_SETOLEINTERFACE message and IRichEditOleCallback interface in the Win32 documentation.

See Also CRichEditCtrl::GetIRichEditOle

### CRichEditCtrl::SetOptions

#### void SetOptions( WORD wOp, DWORD dwFlags );

#### **Parameters**

*wOp* Indicates the type of operation. One of the following values:

- **ECOOP\_SET** Set the options to those specified by *dwFlags*.
- ECOOP\_OR Combine the current options with those specified by *dwFlags*.
- ECOOP\_AND Retain only those current options that are also specified by *dwFlags*.
- ECOOP\_XOR Retain only those current options that are *not* specified by *dwFlags*.

dwFlags Rich edit options. The flag values are listed in the "Remarks" section.

Call this function to set the options for this CRichEditCtrl object.

The options can be a combination of the following values:

- ECO\_AUTOWORDSELECTION Automatic word selection on double-click.
- ECO\_AUTOVSCROLL Automatically scrolls text to the right by 10 characters when the user types a character at the end of the line. When the user presses the ENTER key, the control scrolls all text back to position zero.
- ECO\_AUTOHSCROLL Automatically scrolls text up one page when the user presses the ENTER key on the last line.
- ECO\_NOHIDESEL Negates the default behavior for an edit control. The default behavior hides the selection when the control loses the input focus and shows the selection when the control receives the input focus. If you specify ECO\_NOHIDESEL, the selected text is inverted, even if the control does not have the focus.
- ECO\_READONLY Prevents the user from typing or editing text in the edit control.
- ECO\_WANTRETURN Specifies that a carriage return be inserted when the user presses the ENTER key while entering text into a multiple-line rich edit control in a dialog box. If you do not specify this style, pressing the ENTER key sends a command to the rich edit control's parent window, which mimics clicking the parent window's default button (for example, the OK button in a dialog box). This style has no effect on a single-line edit control.
- **ECO\_SAVESEL** Preserves the selection when the control loses the focus. By default, the entire contents of the control are selected when it regains the focus.
- ECO\_VERTICAL Draws text and objects in a vertical direction. Available for Asian languages only.

For more information, see EM\_SETOPTIONS in the Win32 documentation.

See Also CRichEditCtrl::HideSelection, CRichEditCtrl::SetReadOnly

### CRichEditCtrl::SetParaFormat

#### BOOL SetParaFormat( PARAFORMAT& pf);

#### **Return Value**

Nonzero if successful; otherwise, 0.

#### **Parameters**

*pf* **PARAFORMAT** structure containing the new default paragraph formatting attributes.

Call this function to set the paragraph formatting attributes for the current selection in this **CRichEditCtrl** object. Only the attributes specified by the **dwMask** member of *pf* are changed by this function.

For more information, see EM\_SETPARAFORMAT message and PARAFORMAT structure in the Win32 documentation.

See Also CRichEditCtrl::GetParaFormat, CRichEditCtrl::SetSelectionCharFormat

## CRichEditCtrl::SetReadOnly

#### **BOOL SetReadOnly( BOOL** *bReadOnly* = **TRUE** );

#### **Return Value**

Nonzero if successful; otherwise, 0.

#### Parameters

bReadOnly Indicates if this CRichEditCtrl object should be read only.

#### Remarks

Call this member function to change the ECO\_READONLY option for this CRichEditCtrl object. For a brief description of this option, see SetOptions. You can use this function to set all the options for this CRichEditCtrl object.

For more information, see EM\_SETREADONLY in the Win32 documentation.

See Also CRichEditCtrl::Create, CRichEditCtrl::SetOptions

### CRichEditCtrl::SetRect

#### void SetRect( LPCRECT lpRect );

#### Parameters

*lpRect* **CRect** or pointer to a **RECT** that indicates the new bounds for the formatting rectangle.

#### Remarks

Call this function to set the formatting rectangle for this **CRichEditCtrl** object. The formatting rectangle is the limiting rectangle for the text. The limiting rectangle is independent of the size of the rich edit control window. When this **CRichEditCtrl** object is first created, the formatting rectangle is the same size as the client area of the window. Use **SetRect** to make the formatting rectangle larger or smaller than the rich edit window.

For more information, see EM\_SETRECT in the Win32 documentation.

#### See Also CRichEditCtrl::GetRect

# CRichEditCtrl::SetSel

void SetSel( long nStartChar, long nEndChar ); void SetSel( CHARRANGE& cr );

#### Parameters

nStartChar Zero-based index of the first character for the selection.

nEndChar Zero-based index of the last character for the selection.

cr CHARRANGE structure which holds the bounds of the current selection.

#### Remarks

Call this function to set the selection within this CRichEditCtrl object.

The two forms of this function provide alternate ways to set the bounds for the selection. Brief descriptions of these forms follow:

- SetSel(*cr*) This form uses the CHARRANGE structure with its cpMin and cpMax members to set the bounds.
- SetSel(*nStartChar*, *nEndChar*) This form use the parameters *nStartChar* and *nEndChar* to set the bounds.

The caret is placed at the end of the selection indicated by the greater of the start (**cpMin** or *nStartChar*) and end (**cpMax** or *nEndChar*) indices. This function does not scroll the contents of the **CRichEditCtrl** so that the caret is visible.

To select all the text in this **CRichEditCtrl** object, call **SetSel** with a start index of 0 and an end index of -1.

For more information, see EM\_EXSETSEL message and CHARRANGE structure in the Win32 documentation.

See Also CRichEditCtrl::GetSel, CRichEditCtrl::GetSelectionType

# CRichEditCtrl::SetSelectionCharFormat

#### BOOL SetSelectionCharFormat( CHARFORMAT& cf);

#### **Return Value**

Nonzero if successful; otherwise, 0.

#### Parameters

*cf* **CHARFORMAT** structure containing the new character formatting attributes for the current selection.

#### Remarks

Call this function to set the character formatting attributes for the text in the current selection in this **CRichEditCtrl** object. Only the attributes specified by the **dwMask** member of cf are changed by this function.

For more information, see EM\_SETCHARFORMAT message and CHARFORMAT structure in the Win32 documentation.

See Also CRichEditCtrl::GetSelectionCharFormat, CRichEditCtrl::SetDefaultCharFormat

### CRichEditCtrl::SetTargetDevice

**BOOL SetTargetDevice**(**HDC** *hDC*, **long** *lLineWidth*); **BOOL SetTargetDevice**(**CDC**& *dc*, **long** *lLineWidth*);

#### **Return Value**

Nonzero if successful; otherwise, 0.

#### **Parameters**

*hDC* Handle to the device context for the new target device.

*lLineWidth* Line width to use for formatting.

*dc* **CDC** for the new target device.

#### Remarks

Call this function to set the target device and line width used for WYSIWYG (what you see is what you get) formatting in this **CRichEditCtrl** object.

If this function is successful, the rich edit control owns the device context passed as a parameter. In that case, the calling function should not destroy the device context.

For more information, see **EM\_SETTARGETDEVICE** in the Win32 documentation.

See Also CRichEditCtrl::FormatRange, CRichEditCtrl::DisplayBand

### CRichEditCtrl::SetWordCharFormat

#### **BOOL SetWordCharFormat( CHARFORMAT&** cf);

#### **Return Value**

Nonzero if successful; otherwise, 0.

#### **Parameters**

*cf* **CHARFORMAT** structure containing the new character formatting attributes for the currently selected word.

#### Remarks

Call this function to set the character formatting attributes for the currently selected word in this **CRichEditCtrl** object. Only the attributes specified by the **dwMask** member of *cf* are changed by this function.

For more information, see EM\_SETCHARFORMAT message and CHARFORMAT structure in the Win32 documentation.

See Also CRichEditCtrl::SetSelectionCharFormat

### CRichEditCtrl::StreamIn

#### long StreamIn( int nFormat, EDITSTREAM& es );

#### **Return Value**

Number of characters read from the input stream.

#### Parameters

- *nFormat* Flags specifying the input data formats. See the "Remarks" section for more information.
- *es* **EDITSTREAM** structure specifying the input stream. See the "Remarks" section for more information.

#### Remarks

Call this function to replace text in this **CRichEditCtrl** object with text from the specified input stream.

The value of *nFormat* must be one of the following:

- SF\_TEXT Indicates reading text only.
- SF\_RTF Indicates reading text and formatting.

Either of these values can be combined with SFF\_SELECTION. If SFF\_SELECTION is specified, StreamIn replaces the current selection with the contents of the input stream. If it is not specified, StreamIn replaces the entire contents of this CRichEditCtrl object.

In the **EDITSTREAM** parameter *es*, you specify a callback function which fills a buffer with text. This callback function is called repeatedly, until the input stream is exhausted.

For more information, see **EM\_STREAMIN** message and **EDITSTREAM** structure in the Win32 documentation.

See Also CRichEditCtrl::StreamOut

### CRichEditCtrl::StreamOut

#### long StreamOut( int nFormat, EDITSTREAM& es );

#### **Return Value**

Number of characters written to the output stream.

#### **Parameters**

- *nFormat* Flags specifying the output data formats. See the "Remarks" section for more information.
- *es* **EDITSTREAM** structure specifying the output stream. See the "Remarks" section for more information.

#### Remarks

Call this function to write out the contents of this **CRichEditCtrl** object to the specified output stream.

The value of *nFormat* must be one of the following:

- SF\_TEXT Indicates writing text only.
- SF\_RTF Indicates writing text and formatting.
- **SF\_RTFNOOBJS** Indicates writing text and formatting, replacing OLE items with spaces.
- **SF\_TEXTIZED** Indicates writing text and formatting, with textual representations of OLE items.

Any of these values can be combined with **SFF\_SELECTION**. If **SFF\_SELECTION** is specified, **StreamOut** writes out the current selection into the output stream. If it is not specified, **StreamOut** writes out the the entire contents of this **CRichEditCtrl** object.

In the **EDITSTREAM** parameter *es*, you specify a callback function which fills a buffer with text. This callback function is called repeatedly, until the output stream is exhausted.

For more information, see **EM\_STREAMOUT** message and **EDITSTREAM** structure in the Win32 documentation.

See Also CRichEditCtrl::StreamIn

# CRichEditCtrl::Undo

#### BOOL Undo();

#### **Return Value**

Nonzero if the undo operation is successful; otherwise, 0.

Call this function to undo the last operation in the rich edit control.

An undo operation can also be undone. For example, you can restore deleted text with the first call to **Undo**. As long as there is no intervening edit operation, you can remove the text again with a second call to **Undo**.

For more information, see EM\_UNDO in the Win32 documentation.

See Also CRichEditCtrl::CanUndo, CRichEditCtrl::EmptyUndoBuffer

# CRichEditDoc

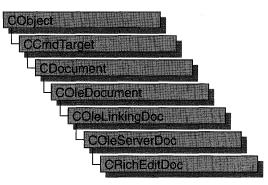

A "rich edit control" is a window in which the user can enter and edit text. The text can be assigned character and paragraph formatting, and can include embedded OLE objects. Rich edit controls provide a programming interface for formatting text. However, an application must implement any user interface components necessary to make formatting operations available to the user.

The **CRichEditDoc** class, with **CRichEditView** and **CRichEditCntrItem**, provides the functionality of the rich edit control within the context of MFC's document view architecture. **CRichEditView** maintains the text and formatting characteristic of text. **CRichEditDoc** maintains the list of client items which are in the view. **CRichEditCntrItem** provides container-side access to the OLE client items.

This Windows Common control (and therefore the **CRichEditCtrl** and related classes) is available only to programs running under Windows 95, Windows NT versions 3.51 and later, and Win32s versions 1.3 and later.

For an example of using a rich edit document in an MFC application, see the WORDPAD sample application.

#### #include <afxrich.h>

| Attributes      |                                                                                  |  |
|-----------------|----------------------------------------------------------------------------------|--|
| GetStreamFormat | Indicates whether stream input and output should include formatting information. |  |
| GetView         | Retrieves the asssociated CRichEditView object.                                  |  |
| Data Members    |                                                                                  |  |
| m_bRTF          | Indicates whether stream I/O should include formatting.                          |  |

#### Overridables

CreateClientItem

Called to perform cleanup of the document.

# Member Functions

# CRichEditDoc::CreateClientItem

virtual CRichEditCntrItem\* CreateClientItem( REOBJECT\* preo = NULL ) const = 0;

#### **Return Value**

Pointer to a new CRichEditCntrItem object which has been added to this document.

#### **Parameters**

*preo* Pointer to an **REOBJECT** structure which describes an OLE item. The new **CRichEditCntrItem** object is constructed around this OLE item. If *preo* is **NULL**, the new client item is empty.

#### Remarks

Call this function to create a **CRichEditCntrItem** object and add it to this document. This function does not perform any OLE initialization.

For more information, see the **REOBJECT** structure in the Win32 documentation.

See Also CRichEditCntrItem::CRichEditCntrItem, COleDocument::AddItem

### CRichEditDoc::GetStreamFormat

#### int GetStreamFormat( ) const;

#### **Return Value**

One of the following flags:

- **SF\_TEXT** Indicates that the rich edit control does not maintain formatting information.
- **SF\_RTF** Indicates that the rich edit control does maintain formatting information.

#### Remarks

Call this function to determine the text format for streaming the contents of the rich edit. The return value is based on the **m\_bRTF** data member. This function returns **SF\_RTF** if **m\_bRTF** is **TRUE**; otherwise, **SF\_TEXT**.

See Also CRichEditDoc::m\_bRTF, CRichEditCtrl::StreamIn, CRichEditCtrl::StreamOut

# CRichEditDoc::GetView

CRichEditView\* GetView( ) const;

#### **Return Value**

Pointer to the CRichEditView object associated with the document.

#### Remarks

Call this function to access the **CRichEditView** object associated with this **CRichEditDoc** object. The text and formatting information are contained within the **CRichEditView** object. The **CRichEditDoc** object maintains the OLE items for serialization. There should be only one **CRichEditView** for each **CRichEditDoc**.

See Also CRichEditView, CDocument::GetNextView

# Data Members

# CRichEditDoc::m\_bRTF

#### Remarks

When **TRUE**, indicates that **CRichEditCtrl::StreamIn** and **CRichEditCtrl::StreamOut** should store paragraph and character-formatting characteristics.

See Also CRichEditDoc::GetStreamFormat

# **CRichEditView**

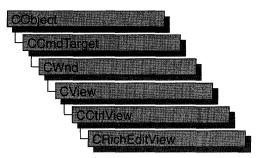

A "rich edit control" is a window in which the user can enter and edit text. The text can be assigned character and paragraph formatting, and can include embedded OLE objects. Rich edit controls provide a programming interface for formatting text. However, an application must implement any user interface components necessary to make formatting operations available to the user.

The **CRichEditView** class, with **CRichEditDoc** and **CRichEditCntrItem**, provides the functionality of the rich edit control within the context of MFC's document view architecture. **CRichEditView** maintains the text and formatting characteristic of text. **CRichEditDoc** maintains the list of OLE client items which are in the view. **CRichEditCntrItem** provides container-side access to the OLE client item.

This Windows Common control (and therefore the **CRichEditCtrl** and related classes) is available only to programs running under Windows 95, Windows NT versions 3.51 and later, and Win32s versions 1.3 and later.

For an example of using a rich edit view in an MFC application, see the WORDPAD sample application.

#### #include <afxrich.h>

See Also CRichEditDoc, CRichEditCntrItem

#### CRichEditView

| Constructor            |                                                                                          |  |
|------------------------|------------------------------------------------------------------------------------------|--|
| CRichEditView          | Constructs a CRichEditView object.                                                       |  |
| Attributes             |                                                                                          |  |
| GetDocument            | Retrieves a pointer to the related CRichEditDoc.                                         |  |
| GetCharFormatSelection | Retrieves the character formatting attributes for the current selection.                 |  |
| SetCharFormat          | Sets the character formatting attributes for the current selection.                      |  |
| GetParaFormatSelection | Retrieves the paragraph formatting attributes for the current selection.                 |  |
| SetParaFormat          | Sets the paragraph formatting attributes for the current selection.                      |  |
| GetTextLength          | Retrieves the length of the text in the rich edit view.                                  |  |
| GetPaperSize           | Retrieves the paper size for this rich edit view.                                        |  |
| SetPaperSize           | Sets the paper size for this rich edit view.                                             |  |
| GetMargins             | Retrieves the margins for this rich edit view.                                           |  |
| SetMargins             | Sets the margins for this rich edit view.                                                |  |
| GetPrintWidth          | Retrieves the print width for this rich edit view.                                       |  |
| GetPrintRect           | Retrieves the print rectangle for this rich edit view.                                   |  |
| GetPageRect            | Retrieves the page rectangle for this rich edit view.                                    |  |
| GetSelectedItem        | Retrieves the selected item from the rich edit view.                                     |  |
| GetInPlaceActiveItem   | Retrieves the OLE item that is currently in-place active in the rich edit view.          |  |
| GetRichEditCtrl        | Retrieves the rich edit control.                                                         |  |
| Data Members           |                                                                                          |  |
| m_nBulletIndent        | Indicates the amount of indent for bullet lists.                                         |  |
| m_nWordWrap            | Indicates the word wrap constraints.                                                     |  |
| Operations             |                                                                                          |  |
| FindText               | Finds the specified text, invoking the wait cursor.                                      |  |
| FindTextSimple         | Finds the specified text.                                                                |  |
| IsRichEditFormat       | Tells whether the Clipboard contains data in a rich edit or text format.                 |  |
| CanPaste               | Tells whether the Clipboard contains data that can be pasted<br>into the rich edit view. |  |
| DoPaste                | Pastes an OLE item into this rich edit view.                                             |  |
| InsertItem             | Inserts a new item as an OLE item.                                                       |  |
| InsertFileAsObject     | Inserts a file as an OLE item.                                                           |  |

| AdjustDialogPosition | Moves a dialog box so that it doesn't obscure the current selection.                                 |
|----------------------|----------------------------------------------------------------------------------------------------|
| OnCharEffect         | Changes the character formatting for the current selection.                                          |
| OnParaAlign          | Changes the alignment of paragraphs.                                                                 |
| OnUpdateCharEffect   | Updates the Command UI for character public member functions.                                        |
| OnUpdateParaAlign    | Updates the Command UI for paragraph public member functions.                                        |
| PrintInsideRect      | Formats the specified text within the given rectangle.                                               |
| PrintPage            | Formats the specified text within the given page.                                                    |
| Overridables         |                                                                                                    |
| OnInitialUpdate      | Refreshes a view when it is first attached to a document.                                            |
| IsSelected           | Indicates if the given OLE item is selected or not.                                                  |
| OnFindNext           | Finds the next occurrence of a substring.                                                            |
| OnTextNotFound       | Handles user notification that the requested text was not found.                                     |
| OnReplaceAll         | Replaces all occurrences of a given string with a new string.                                        |
| OnReplaceSel         | Replaces the current selection.                                                                      |
| QueryAcceptData      | Queries to see about the data on the IDataObject.                                                    |
| OnPasteNativeObject  | Retrieves native data from an OLE item.                                                              |
| OnPrinterChanged     | Sets the print characteristics to the given device.                                                  |
| WrapChanged          | Adjusts the target output device for this rich edit view, based on the value of <b>m_nWordWrap</b> . |
| GetClipboardData     | Retrieves a Clipboard object for a range in this rich edit view.                                     |
| GetContextMenu       | Retrieves a context menu to use on a right mouse-button down.                                        |

# **Member Functions**

# CRichEditView::AdjustDialogPosition

#### void AdjustDialogPosition( CDialog\* pDlg );

#### Parameters

pDlg Pointer to a CDialog object.

Call this function to move the given dialog box so that it does not obscure the current selection.

See Also CRichEditCtrl::GetSel

### CRichEditView::CanPaste

#### **BOOL** CanPaste() const;

#### **Return Value**

Nonzero if the Clipboard contains data in a format which this rich edit view can accept; otherwise, 0.

#### Remarks

Call this function to determine if the Clipboard contains information that can be pasted into this rich edit view.

See Also CRichEditCtrl::Paste, CRichEditView::DoPaste, CRichEditView::IsRichEditFormat

### CRichEditView::CRichEditView

#### CRichEditView();

#### Remarks

Call this function to create a CRichEditView object.

See Also CRichEditDoc, CRichEditCtrl

### CRichEditView::DoPaste

#### void DoPaste( COleDataObject& dataobj, CLIPFORMAT cf, HMETAFILEPICT hMetaPict );

#### Parameters

dataobj The COleDataObject containing the data to paste.

cf The desired Clipboard format.

hMetaPict The metafile that represents the item to be pasted.

#### Remarks

Call this function to paste the OLE item in *dataobj* into this rich edit document/view. The framework calls this function as part of the default implementation of **QueryAcceptData**.

This function determines the type of paste based on the results of the handler for Paste Special. If cf is 0, the new item uses the current iconic representation. If cf is nonzero and *hMetaPict* is not NULL, the new item uses *hMetaPict* for its representation.

See Also CRichEditCtrl::Paste, CRichEditView::IsRichEditFormat, CRichEditView::InsertItem

### CRichEditView::FindText

#### **BOOL FindText**(**LPCTSTR** *lpszFind*, **BOOL** *bCase* = **TRUE**, **BOOL** *bWord* = **TRUE**);

#### **Return Value**

Nonzero if the *lpszFind* text is found; otherwise 0.

#### Parameters

*lpszFind* Contains the string to search for.

bCase Indicates if the search is case sensitive.

bWord Indicates if the search should match whole words only, not parts of words.

#### Remarks

Call this function to find the specified text and set it to be the current selection. This function displays the wait cursor during the find operation.

See Also CRichEditCtrl::FindText, CRichEditCtrl::SetSel, CRichEditView::FindTextSimple, CWaitCursor

### CRichEditView::FindTextSimple

#### **BOOL FindTextSimple( LPCTSTR** *lpszFind*, **BOOL** *bCase* = **TRUE**, **BOOL** *bWord* = **TRUE** );

#### **Return Value**

Nonzero if the *lpszFind* text is found; otherwise 0.

#### Parameters

*lpszFind* Contains the string to search for.

bCase Indicates if the search is case sensitive.

bWord Indicates if the search should match whole words only, not parts of words.

#### Remarks

Call this function to find the specified text and set it to be the current selection.

See Also CRichEditCtrl::FindText, CRichEditCtrl::SetSel, CRichEditView::FindText

# CRichEditView::GetCharFormatSelection

#### CHARFORMAT& GetCharFormatSelection();

#### **Return Value**

A **CHARFORMAT** structure which contains the character formatting attributes of the current selection.

#### Remarks

Call this function to get the character formatting attributes of the current selection.

For more information, see the EM\_GETCHARFORMAT message and the CHARFORMAT structure in the Win32 documentation.

See Also CRichEditView::SetCharFormat, CRichEditView::GetParaFormatSelection, CRichEditCtrl::GetSelectionCharFormat

# CRichEditView::GetClipboardData

virtual HRESULT GetClipboardData( CHARRANGE\* lpchrg, DWORD dwReco, LPDATAOBJECT lpRichDataObj, LPDATAOBJECT\* lplpdataobj );

#### **Return Value**

An HRESULT value reporting the success of the operation.

#### Parameters

*lpchrg* Pointer to the **CHARRANGE** structure specifying the range of characters (and OLE items) to copy to the data object specified by *lplpdataobj*.

dwReco Clipboard operation flag. Can be one of these values.

- **RECO\_COPY** Copy to the Clipboard.
- **RECO\_CUT** Cut to the Clipboard.
- **RECO\_DRAG** Drag operation (drag and drop).
- **RECO\_DROP** Drop operation (drag and drop).
- **RECO\_PASTE** Paste from the Clipboard.

# *lpRichDataObj* Pointer to an **IDataObject** object containing the Clipboard data from the rich edit control (**IRichEditOle::GetClipboardData**).

*lplpdataobj* Pointer to the pointer variable that receives the address of the **IDataObject** object representing the range specified in the *lpchrg* parameter. The value of *lplpdataobj* is ignored if an error is returned.

The framework calls this function as part of the processing of **IRichEditOleCallback::GetClipboardData**. If the return value indicates success, **IRichEditOleCallback::GetClipboardData** returns the **IDataObject** accessed by *lplpdataobj*; otherwise, it returns the one accessed by *lpRichDataObj*. Override this function to supply your own Clipboard data. The default implementation of this function returns **E\_NOTIMPL**.

This is an advanced overridable.

For more information, see IRichEditOle::GetClipboardData, IRichEditOleCallback::GetClipboardData, and CHARRANGE in the Win32 documentation and see IDataObject in the OLE documentation.

See Also COleServerItem::GetClipboardData

### CRichEditView::GetContextMenu

virtual HMENU GetContextMenu( WORD seltyp, LPOLEOBJECT lpoleobj, CHARRANGE\* lpchrg );

#### **Return Value**

Handle to the context menu.

#### Parameters

- *seltyp* The selection type. The selection type values are described in the "Remarks" section.
- *lpoleobj* Pointer to a **OLEOBJECT** structure specifying the first selected OLE object if the selection contains one or more OLE items. If the selection contains no items, *lpoleobj* is **NULL**. The **OLEOBJECT** structure holds a pointer to an OLE object v-table.

lpchrg Pointer to a CHARRANGE structure containing the current selection.

#### Remarks

The framework calls this function as part of the processing of **IRichEditOleCallback::GetContextMenu**. This function is a typical part of right mouse-button down processing.

The selection type can be any combination of the following flags:

- **SEL\_EMPTY** Indicates that there is no current selection.
- **SEL\_TEXT** Indicates that the current selection contains text.
- **SEL\_OBJECT** Indicates that the current selection contains at least one OLE item.

- SEL\_MULTICHAR Indicates that the current selection contains more than one character of text.
- **SEL\_MULTIOBJECT** Indicates that the current selection contains more than one OLE object.

The default implementation returns NULL. This is an advanced overridable.

For more information, see **IRichEditOleCallback::GetContextMenu** and **CHARRANGE** in the Win32 documentation.

For more information on the **OLEOBJECT** type, see the "OLE Data Structures and Structure Allocation" article in the *OLE Knowledge Base*.

See Also CRichEditCtrl::GetSelectionType

# CRichEditView::GetDocument

#### CRichEditDoc\* GetDocument() const;

#### **Return Value**

Pointer to a **CRichEditDoc** object associated with your **CRichEditView** object.

#### Remarks

Call this function to get a pointer to the CRichEditDoc associated with this view.

See Also CRichEditDoc, CView::GetDocument, COleClientItem::GetDocument

# CRichEditView::GetInPlaceActiveItem

#### CRichEditCntrItem\* GetInPlaceActiveItem() const;

#### **Return Value**

A pointer to the single, in-place active **CRichEditCntrItem** object in this rich edit view; **NULL** if there is no OLE item currently in the in-place active state.

#### Remarks

Call this function to get the OLE item that is currently activated in place in this **CRichEditView** object.

See Also COleDocument::GetInPlaceActiveItem, CRichEditCntrItem, CRichEditView::GetSelectedItem

# CRichEditView::GetMargins

#### CRect GetMargins() const;

#### **Return Value**

The margins used in printing, measured in MM\_TWIPS.

#### 1500

Call this function to retrieve the current margins used in printing.

See Also CRichEditView::SetMargins, CRichEditView::GetPrintWidth, CRichEditView::GetPrintRect, CRichEditView::GetPaperSize, CRichEditView::PrintPage, CRichEditView::WrapChanged

### CRichEditView::GetPageRect

#### CRect GetPageRect() const;

#### **Return Value**

The bounds of the page used in printing, measured in MM\_TWIPS.

#### Remarks

Call this function to get the dimensions of the page used in printing. This value is based on the paper size.

See Also CRichEditView::GetMargins, CRichEditView::GetPrintWidth, CRichEditView::GetPrintRect, CRichEditView::GetPaperSize, CRichEditView::PrintPage

# CRichEditView::GetPaperSize

#### CSize GetPaperSize() const;

#### **Return Value**

The size of the paper used in printing, measured in MM\_TWIPS.

#### Remarks

Call this function to retrieve the current paper size.

See Also CRichEditView::SetPaperSize, CRichEditView::GetMargins, CRichEditView::GetPrintWidth, CRichEditView::GetPrintRect, CRichEditView::GetPageRect, CRichEditView::PrintPage

### CRichEditView::GetParaFormatSelection

#### PARAFORMAT& GetParaFormatSelection();

#### **Return Value**

A **PARAFORMAT** structure which contains the paragraph formatting attributes of the current selection.

Call this function to get the paragraph formatting attributes of the current selection.

For more information, see EM\_GETPARAFORMAT message and **PARAFORMAT** structure in the Win32 documentation.

#### See Also CRichEditView::GetCharFormatSelection, CRichEditView::SetParaFormat, CRichEditCtrl::GetParaFormat

# CRichEditView::GetPrintRect

#### CRect GetPageRect( ) const;

#### **Return Value**

The bounds of the image area used in printing, measured in MM\_TWIPS.

#### Remarks

Call this function to retrieve the bounds of the printing area within the page rectangle.

See Also CRichEditView::GetMargins, CRichEditView::GetPrintWidth, CRichEditView::GetPaperSize, CRichEditView::GetPageRect, CRichEditView::PrintPage

### CRichEditView::GetPrintWidth

#### int GetPrintWidth( ) const;

#### **Return Value**

The width of the printing area, measured in MM\_TWIPS.

#### Remarks

Call this function to determine the width of the printing area.

See Also CRichEditView::GetMargins, CRichEditView::GetPrintRect, CRichEditView::GetPaperSize, CRichEditView::GetPageRect, CRichEditView::PrintPage, CRichEditView::WrapChanged

### CRichEditView::GetRichEditCtrl

#### CRichEditCtrl& GetRichEditCtrl( ) const;

#### **Return Value**

The **CRichEditCtrl** object for this view.

Call this function to retrieve the **CRichEditCtrl** object associated with the **CRichEditView** object.

**See Also** CRichEditCtrl, CEditView::GetEditCtrl, CTreeView::GetTreeCtrl, CListView::GetListCtrl

### CRichEditView::GetSelectedItem

#### CRichEditCntrItem\* GetSelectedItem( ) const;

#### **Return Value**

Pointer to a **CRichEditCntrItem** object selected in the **CRichEditView** object; **NULL** is no item is selected in this view.

#### Remarks

Call this function to retrieve the OLE item (a **CRichEditCntrItem** object) currently selected in this **CRichEditView** object.

See Also CRichEditCntrItem, CRichEditView::GetInPlaceActiveItem

# CRichEditView::GetTextLength

#### long GetTextLength( ) const;

#### **Return Value**

The length of the text in this **CRichEditView** object.

#### Remarks

Call this function to retrieve the length of the text in this CRichEditView object.

See Also CRichEditCtrl::GetTextLength

### CRichEditView::InsertFileAsObject

#### void InsertFileAsObject( LPCTSTR lpszFileName );

#### Parameters

*lpszFileName* String containing the name of the file to be inserted.

#### Remarks

Call this function to insert the specified file (as a **CRichEditCntrItem** object) into a rich edit view.

#### See Also CRichEditView::InsertItem, CRichEditCntrItem

# CRichEditView::InsertItem

#### HRESULT InsertItem( CRichEditCntrItem\* pltem );

#### **Return Value**

An HRESULT value indicating the success of the insertion.

#### Parameters

*pItem* Pointer to the item to be inserted.

#### Remarks

Call this function to insert a **CRichEditCntrItem** object into a rich edit view.

For more information on **HRESULT**, see "Structure of OLE Error Codes" in the OLE documentation.

See Also CRichEditView::InsertFileAsObject, CRichEditCntrItem

### CRichEditView::IsRichEditFormat

#### BOOL IsRichEditFormat( CLIPFORMAT cf);

#### **Return Value**

Nonzero if cf is a rich edit or text Clipboard format.

#### **Parameters**

cf The Clipboard format of interest.

#### Remarks

Call this function to determine if cf is a Clipboard format which is text, rich text, or rich text with OLE items.

See Also CRichEditCtrl::CanPaste, CRichEditCtrl::Paste, CRichEditView::DoPaste

### CRichEditView::IsSelected

#### virtual BOOL IsSelected( const CObject\* pDocItem ) const;

#### **Return Value**

Nonzero if the object is selected; otherwise 0.

#### **Parameters**

pDocItem Pointer to an object in the view.

#### Remarks

Call this function to determine if the specified OLE item is currently selected in this view.

Override this function if your derived view class has a different method for handling selection of OLE items.

See Also CRichEditView::GetSelectedItem, CRichEditView::GetInPlaceActiveItem

### CRichEditView::OnCharEffect

#### void OnCharEffect( DWORD dwMask, DWORD dwEffect );

#### **Parameters**

dwMask The character formatting effects to modify in the current selection.

dwEffect The desired list of character formatting effects.

#### Remarks

Call this function to change the character formatting effects for the current selection.

For more information on the *dwMask* and *dwEffect* parameters and their potential values, see the corresponding data members of **CHARFORMAT** in the Win32 documentation.

See Also CRichEditView::SetCharFormat

### CRichEditView::OnFindNext

#### virtual void OnFindNext( LPCTSTR lpszFind, BOOL bNext, BOOL bCase, BOOL bWord );

#### Parameters

*lpszFind* The string to find.

bNext The direction to search: TRUE indicates down; FALSE, up.

bCase Indicates whether the search is to be case sensitive.

*bWord* Indicates whether the search is to match whole words only or not.

#### Remarks

Called by the framework when processing commands from the Find/Replace dialog box. Call this function to find text within the **CRichEditView**. Override this function to alter search characterics for your derived view class.

See Also CRichEditView::FindText, CRichEditView::FindTextSimple

# CRichEditView::OnInitialUpdate

#### virtual void OnInitialUpdate( );

#### Remarks

Called by the framework after the view is first attached to the document, but before the view is initially displayed. The default implementation of this function calls the **CView::OnUpdate** member function with no hint information (that is, using the default values of 0 for the *lHint* parameter and **NULL** for the *pHint* parameter). Override this function to perform any one-time initialization that requires information about the document. For example, if your application has fixed-sized documents, you can use this function to initialize a view's scrolling limits based on the document size. If your application supports variable-sized documents, use **OnUpdate** to update the scrolling limits every time the document changes.

See Also CView::OnUpdate

# CRichEditView::OnPasteNativeObject

#### virtual BOOL OnPasteNativeObject( LPSTORAGE lpStg );

#### **Return Value**

Nonzero if successful; otherwise, 0;

#### Parameters

*lpStg* Pointer to an **IStorage** object.

#### Remarks

Use this function to load native data from an embedded item. Typically, you would do this by creating a **COleStreamFile** around the **IStorage**. The **COleStreamFile** can be attached to an archive and **CObject::Serialize** called to load the data.

This is an advanced overridable.

For more information, see IStorage in the OLE documentation.

See Also COleStreamFile, CObject::Serialize, CArchive

# CRichEditView::OnParaAlign

#### void OnParaAlign( WORD wAlign );

#### Parameters

wAlign Desired paragraph alignment. One of the following values:

• **PFA\_LEFT** Align the paragraphs with the left margin.

- **PFA\_RIGHT** Align the paragraphs with the right margin.
- **PFA\_CENTER** Center the paragraphs between the margins.

Call this function to change the paragraph alignment for the selected paragraphs.

#### See Also CRichEditView::OnUpdateParaAlign

### CRichEditView::OnPrinterChanged

#### virtual void OnPrinterChanged( const CDC& dcPrinter );

#### Parameters

dcPrinter A CDC object for the new printer.

#### Remarks

Override this function to change characteristics for this rich edit view when the printer changes. The default implementation sets the paper size to the physical height and width for the output device (printer). If there is no device context associated with *dcPrinter*, the default implementation sets the paper size to 8.5 by 11 inches.

#### See Also CRichEditView::SetPaperSize, CRichEditView::WrapChanged

### CRichEditView::OnReplaceAll

#### virtual void OnReplaceAll( LPCTSTR lpszFind, LPCTSTR lpszReplace, BOOL bCase, BOOL bWord );

#### **Parameters**

*lpszFind* The text to be replaced.

*lpszReplace* The replacement text.

bCase Indicates if the search is case sensitive.

bWord Indicates if the search must select whole words or not.

#### Remarks

Called by the framework when processing Replace All commands from the Replace dialog box. Call this function to replace all occurrences of some given text with another string. Override this function to alter search characterics for this view.

#### See Also CRichEditView::OnReplaceSel, CRichEditView::OnFindNext

# CRichEditView::OnReplaceSel

# virtual void OnReplaceSel( LPCTSTR lpszFind, BOOL bNext, BOOL bCase, BOOL bWord, LPCTSTR lpszReplace );

#### **Parameters**

*lpszFind* The text to be replaced.

bNext Indicates the direction of the search: TRUE is down; FALSE, up.

bCase Indicates if the search is case sensitive.

*bWord* Indicates if the search must select whole words or not.

*lpszReplace* The replacement text.

#### Remarks

Called by the framework when processing Replace commands from the Replace dialog box. Call this function to replace one occurrence of some given text with another string. Override this function to alter search characterics for this view.

See Also CRichEditView::OnReplaceAll

### CRichEditView::OnTextNotFound

virtual void OnTextNotFound( LPCTSTR lpszFind );

#### Parameters

pszFind The text which was not found.

#### Remarks

Called by the framework whenever a search fails. Override this function to change the output notification from a **MessageBeep**.

For more information, see MessageBeep in the Win32 documentation.

See Also CRichEditView::FindText, CRichEditView::FindTextSimple, CRichEditView::OnFindNext

### CRichEditView::OnUpdateCharEffect

void OnUpdateCharEffect( CCmdUI\* pCmdUI, DWORD dwMask, DWORD dwEffect );

#### Parameters

pCmdUI Pointer to a CCmdUI object.

dwMask Indicates the character formatting mask.

*dwEffect* Indicates the character formatting effect.

The framework calls this function to update the command UI for character effect commands. The mask *dwMask* specifies which character formatting attributes to check. The flags *dwEffect* list the character formatting attributes to set/clear.

For more information on the *dwMask* and *dwEffect* parameters and their potential values, see the corresponding data members of **CHARFORMAT** in the Win32 documentation.

## CRichEditView::OnUpdateParaAlign

void OnParaAlign( CCmdUI\* pCmdUI, WORD wAlign );

#### **Parameters**

pCmdUI Pointer to a CCmdUI object.

wAlign The paragraph alignment to check. One of the following values:

- **PFA\_LEFT** Align the paragraphs with the left margin.
- **PFA\_RIGHT** Align the paragraphs with the right margin.
- **PFA\_CENTER** Center the paragraphs between the margins.

#### Remarks

The framework calls this function to update the command UI for paragraph effect commands.

See Also CRichEditView::GetParaFormatSelection, CRichEditView::OnParaAlign, CRichEditView::SetParaFormat

# CRichEditView::PrintInsideRect

long PrintInsideRect( CDC\* pDC, RECT& rectLayout, long nIndexStart, long nIndexStop, BOOL bOutput );

#### **Return Value**

The index of the last character that fits in the output area plus one.

#### **Parameters**

*pDC* Pointer to a device context for the output area.

*rectLayout* **RECT** or **CRect** which defines the output area.

nIndexStart Zero-based index of the first character to be formatted.

nIndexStop Zero-based index of the last character to be formatted.

*bOutput* Indicates if the text should be rendered. If **FALSE**, the text is just measured.

Call this function to format a range of text in a rich edit control to fit within *rectLayout* for the device specified by *pDC*. Typically, this call is followed by a call to **CRichEditCtrl::DisplayBand** which generates the output.

**See Also** CRichEditCtrl::FormatRange, CRichEditView::PrintPage, CRichEditCtrl::DisplayBand

# CRichEditView::PrintPage

long PrintPage( CDC\* pDC, long nIndexStart, long nIndexStop );

#### **Return Value**

The index of the last character that fits on the page plus one.

#### **Parameters**

*pDC* Pointer to a device context for page output.

nIndexStart Zero-based index of the first character to be formatted.

*nIndexStop* Zero-based index of the last character to be formatted.

#### Remarks

Call this function to format a range of text in a rich edit control for the output device specified by *pDC*. The layout of each page is controlled by **GetPageRect** and **GetPrintRect**. Typically, this call is followed by a call to **CRichEditCtrl::DisplayBand** which generates the output.

See Also CRichEditView::PrintInsideRect, CRichEditView::GetPageRect, CRichEditView::GetPrintRect

### CRichEditView::QueryAcceptData

virtual HRESULT QueryAcceptData( LPDATAOBJECT lpdataobj, CLIPFORMAT FAR \* lpcfFormat, DWORD dwReco, BOOL bReally, HGLOBAL hMetaFile );

#### **Return Value**

An HRESULT value reporting the success of the operation.

#### **Parameters**

*lpdataobj* Pointer to the **IDataObject** to query.

*lpcfFormat* Pointer to the acceptable data format.

dwReco Not used.

bReally Indicates if the paste operation should continue or not.

hMetaFile A handle to the metafile used for drawing the item's icon.

Called by the framework to paste an object into the rich edit. Override this function to handle different organization of OLE items in your derived document class. This is an advanced overridable.

For more information on **HRESULT** and **IDataObject**, see "Structure of OLE Error Codes" and **IDataObject**, respectively, in the OLE documentation.

### CRichEditView::SetCharFormat

#### void SetCharFormat( CHARFORMAT cf);

#### **Parameters**

*cf* **CHARFORMAT** structure containing the new default character formatting attributes.

#### Remarks

Call this function to set the character formatting attributes for new text in this **CRichEditView** object. Only the attributes specified by the **dwMask** member of cf are changed by this function.

For more information, see EM\_SETCHARFORMAT message and CHARFORMAT structure in the Win32 documentation.

See Also CRichEditView::GetCharFormatSelection, CRichEditView::SetParaFormat

### CRichEditView::SetMargins

void SetMargins( const CRect& rectMargin );

#### **Parameters**

rectMargin The new margin values for printing, measured in MM\_TWIPS.

#### Remarks

Call this function to set the printing margins for this rich edit view. If **m\_nWordWrap** is **WrapToTargetDevice**, you should call **WrapChanged** after using this function to adjust printing characteristics.

See Also CRichEditView::GetMargins, CRichEditView::GetPrintWidth, CRichEditView::GetPrintRect, CRichEditView::GetPaperSize, CRichEditView::GetPageRect, CRichEditView::PrintPage, CRichEditView::WrapChanged

# CRichEditView::SetPaperSize

void SetPaperSize( CSize sizePaper );

#### **Parameters**

sizePaper The new paper size values for printing, measured in MM\_TWIPS.

#### Remarks

Call this function to set the paper size for printing this rich edit view. If **m\_nWordWrap** is **WrapToTargetDevice**, you should call **WrapChanged** after using this function to adjust printing characteristics.

See Also CRichEditView::GetPaperSize, CRichEditView::GetMargins, CRichEditView::GetPrintWidth, CRichEditView::GetPrintRect, CRichEditView::GetPageRect, CRichEditView::PrintPage, CRichEditView::WrapChanged

# CRichEditView::SetParaFormat

## void SetParaFormat( PARAFORMAT& pf);

#### **Parameters**

*pf* **PARAFORMAT** structure containing the new default paragraph formatting attributes.

#### Remarks

Call this function to set the paragraph formatting attributes for the current selection in this **CRichEditView** object. Only the attributes specified by the **dwMask** member of *pf* are changed by this function.

For more information, see EM\_SETPARAFORMAT message and PARAFORMAT structure in the Win32 documentation.

See Also CRichEditView::GetParaFormatSelection, CRichEditView::SetCharFormat

# CRichEditView::WrapChanged

## virtual void WrapChanged();

#### Remarks

Call this function when the printing characteristics have changed (SetMargins or SetPaperSize).

Override this function to modify the way the rich edit view responds to changes in **m\_nWordWrap** or the printing characteristics (**OnPrinterChanged**).

See Also CRichEditView::m\_nWordWrap, CRichEditView::OnPrinterChanged, CRichEditView::SetMargins, CRichEditView::SetPaperSize

# Data Members

# CRichEditView::m\_nBulletIndent

## Remarks

The indentation for bullet items in a list; by default, 720 units, which is 1/2 inch.

# CRichEditView::m\_nWordWrap

## Remarks

Indicates the type of word wrap for this rich edit view. One of the following values:

- WrapNone Indicates no automatic word wrapping.
- WrapToWindow Indicates word wrapping based on the width of the window.
- WrapToTargetDevice Indicates word wrapping based on the characteristics of the target device.

See Also CRichEditView::WrapChanged

# **CRuntimeClass**

Each class derived from **CObject** is associated with a **CRuntimeClass** structure that you can use to obtain information about an object or its base class at run time. The ability to determine the class of an object at run time is useful when extra type checking of function arguments is needed, or when you must write special-purpose code based on the class of an object. Run-time class information is not supported directly by the C++ language.

The structure has the following members:

- **LPCSTR m\_lpszClassName** A null-terminated string containing the ASCII class name.
- int m\_nObjectSize The size of the object, in bytes. If the object has data members that point to allocated memory, the size of that memory is not included.
- **WORD m\_wSchema** The schema number (-1 for nonserializable classes). See the **IMPLEMENT\_SERIAL** macro for a description of the schema number.
- **void** (**\*m\_pfnConstruct**)(**void\* p**) A pointer to the default constructor of your class (valid only if the class supports dynamic creation).
- **CRuntimeClass\* m\_pBaseClass** A pointer to the **CRuntimeClass** structure that corresponds to the base class.
- CObject\* CreateObject(); Classes derived from CObject can support dynamic creation, which is the ability to create an object of a specified class at run time. Document, view, and frame classes, for example, should support dynamic creation. The CreateObject member function can be used to implement this function and create objects for these classes during run time. For more information on dynamic creation and the CreateObject member, see the article "CObject Class" in *Programming with MFC*.

Note To use the **CRUNTIMECIASS** structure, you must include the **IMPLEMENT\_DYNAMIC**, **IMPLEMENT\_DYNCREATE**, or **IMPLEMENT\_SERIAL** macro in the implementation of the class for which you want to retrieve run-time object information.

For more information on using **CRuntimeClass**, see the article "CObject Class: Accessing Run-Time Class Information" in *Programming with MFC*.

See Also CObject::GetRuntimeClass, CObject::IsKindOf, RUNTIME\_CLASS, IMPLEMENT\_DYNAMIC, IMPLEMENT\_DYNCREATE, IMPLEMENT\_SERIAL

# CScrollBar

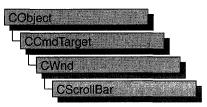

The CScrollBar class provides the functionality of a Windows scroll-bar control.

You create a scroll-bar control in two steps. First, call the constructor **CScrollBar** to construct the **CScrollBar** object, then call the **Create** member function to create the Windows scroll-bar control and attach it to the **CScrollBar** object.

If you create a **CScrollBar** object within a dialog box (through a dialog resource), the **CScrollBar** is automatically destroyed when the user closes the dialog box.

If you create a **CScrollBar** object within a window, you may also need to destroy it.

If you create the **CScrollBar** object on the stack, it is destroyed automatically. If you create the **CScrollBar** object on the heap by using the **new** function, you must call **delete** on the object to destroy it when the user terminates the Windows scroll bar.

If you allocate any memory in the **CScrollBar** object, override the **CScrollBar** destructor to dispose of the allocations.

For more information on using **CScrollBar**, see the article "Controls" in *Programming with MFC*.

## #include <afxwin.h>

| See Also | CWnd, | CButton, | CComboBox, | CEdit, | CListBox, | CStatic, ( | CDialog |
|----------|-------|----------|------------|--------|-----------|------------|---------|
|----------|-------|----------|------------|--------|-----------|------------|---------|

| Construction   |                                                                                          |
|----------------|------------------------------------------------------------------------------------------|
| CScrollBar     | Constructs a CScrollBar object.                                                          |
| Initialization |                                                                                          |
| Create         | Creates the Windows scroll bar and attaches it to the <b>CScrollBar</b> object.          |
| Operations     |                                                                                          |
| GetScrollPos   | Retrieves the current position of a scroll box.                                          |
| SetScrollPos   | Sets the current position of a scroll box.                                               |
| GetScrollRange | Retrieves the current minimum and maximum scroll-bar positions for the given scroll bar. |

| SetScrollRange  | Sets minimum and maximum position values for the given scroll bar. |
|-----------------|--------------------------------------------------------------------|
| ShowScrollBar   | Shows or hides a scroll bar.                                       |
| EnableScrollBar | Enables or disables one or both arrows of a scroll bar.            |
| SetScrollInfo   | Sets information about the scroll bar.                             |
| GetScrollInfo   | Retrieves information about the scroll bar.                        |
| GetScrollLimit  | Retrieves the limit of the scroll bar                              |

# **Member Functions**

# CScrollBar::Create

BOOL Create( DWORD dwStyle, const RECT& rect, CWnd\* pParentWnd, UINT nID );

## **Return Value**

Nonzero if successful; otherwise 0.

## Parameters

- *dwStyle* Specifies the scroll bar's style. Apply any combination of scroll-bar styles to the scroll bar. For a list of scroll-bar styles, see "Scroll Bar Styles" in the "Styles Used by MFC" section.
- *rect* Specifies the scroll bar's size and position. Can be either a **RECT** structure or a **CRect** object.
- *pParentWnd* Specifies the scroll bar's parent window, usually a **CDialog** object. It must not be **NULL**.
- *nID* The scroll bar's control ID.

## Remarks

You construct a **CScrollBar** object in two steps. First call the constructor, which constructs the **CScrollBar** object; then call **Create**, which creates and initializes the associated Windows scroll bar and attaches it to the **CScrollBar** object.

Apply the following window styles to a scroll bar. For a list of window styles, see "Window Styles" in the "Styles Used by MFC" section.

- WS\_CHILD Always
- WS\_VISIBLE Usually
- WS\_DISABLED Rarely
- WS\_GROUP To group controls

## See Also CScrollBar::CScrollBar

# CScrollBar::CScrollBar

## CScrollBar();

#### Remarks

Constructs a **CScrollBar** object. After constructing the object, call the **Create** member function to create and initialize the Windows scroll bar.

See Also CScrollBar::Create

# CScrollBar::EnableScrollBar

## **BOOL EnableScrollBar**( **UINT** *nArrowFlags* = **ESB\_ENABLE\_BOTH** );

#### **Return Value**

Nonzero if the arrows are enabled or disabled as specified; otherwise 0, which indicates that the arrows are already in the requested state or that an error occurred.

#### Parameters

*nArrowFlags* Specifies whether the scroll arrows are enabled or disabled and which arrows are enabled or disabled. This parameter can be one of the following values:

- ESB\_ENABLE\_BOTH Enables both arrows of a scroll bar.
- **ESB\_DISABLE\_LTUP** Disables the left arrow of a horizontal scroll bar or the up arrow of a vertical scroll bar.
- ESB\_DISABLE\_RTDN Disables the right arrow of a horizontal scroll bar or the down arrow of a vertical scroll bar.
- **ESB\_DISABLE\_BOTH** Disables both arrows of a scroll bar.

## Remarks

Enables or disables one or both arrows of a scroll bar.

See Also CWnd::EnableScrollBar, ::EnableScrollBar

# CScrollBar::GetScrollInfo

## BOOL GetScrollInfo( LPSCROLLINFO lpScrollInfo, UINT nMask );

#### **Return Value**

If the message retrieved any values, the return is TRUE. Otherwise, it is FALSE.

#### **Parameters**

*lpScrollInfo* A pointer to a **SCROLLINFO** structure. See the *Win32 SDK Programmer's Reference* for more information about this structure.

*nMask* Specifies the scroll bar parameters to retrieve. Typical usage, SIF\_ALL, specifies a combination of SIF\_PAGE, SIF\_POS, SIF\_TRACKPOS, and SIF\_RANGE. See **SCROLLINFO** for more information on the nMask values.

#### Remarks

Call this member function to retrieve the information that the SCROLLINFO structure maintains about a scroll bar. GetScrollInfo enables applications to use 32-bit scroll positions.

The **SCROLLINFO** structure contains information about a scroll bar, including the minimum and maximum scrolling positions, the page size, and the position of the scroll box (the thumb). See the **SCROLLINFO** structure topic in the *Win32 SDK Programmer's Reference* for more information about changing the structure defaults.

The MFC Windows message handlers that indicate scroll bar position, CWnd::OnHScroll and CWnd::OnVScroll, provide only 16 bits of position data. GetScrollInfo and SetScrollInfo provide 32 bits of scroll bar position data. Thus, an application can call GetScrollInfo while processing either CWnd::OnHScroll or CWnd::OnVScroll to obtain 32-bit scroll bar position data.

Note for Win32/S programming only: The limitation on this technique applies to real-time scrolling of a window's contents. An application implements real-time scrolling by processing CWnd::OnHScroll or CWnd::OnVScroll messages that carry the SB\_THUMBTRACK notification value, thereby tracking the position of the scroll box (thumb) as the user moves it. Unfortunately, no function retrieves the 32-bit position scroll-box position as the user moves the scroll box. Because GetScrollInfo provides only the static position, an application can obtain only 32-bit position data before or after a scroll operation.

See Also CScrollBar::SetScrollInfo, CWnd::SetScrollInfo, CWnd::SetScrollPos, CWnd::OnVScroll, CWnd::OnHScroll, SCROLLINFO

# CScrollBar::GetScrollLimit

## int GetScrollLimit( );

#### **Return Value**

Specifies the maximum position of a scroll bar if successful; otherwise 0.

#### Remarks

Call this member function to retrieve the maximum scrolling position of the scroll bar.

## See Also CWnd::GetScrollLimit

# CScrollBar::GetScrollPos

## int GetScrollPos( ) const;

### **Return Value**

Specifies the current position of the scroll box if successful; otherwise 0.

## Remarks

Retrieves the current position of a scroll box. The current position is a relative value that depends on the current scrolling range. For example, if the scrolling range is 100 to 200 and the scroll box is in the middle of the bar, the current position is 150.

See Also CScrollBar::SetScrollPos, CScrollBar::GetScrollRange, CScrollBar::SetScrollRange, ::GetScrollPos

# CScrollBar::GetScrollRange

## void GetScrollRange( LPINT lpMinPos, LPINT lpMaxPos ) const;

#### **Parameters**

*lpMinPos* Points to the integer variable that is to receive the minimum position.

*lpMaxPos* Points to the integer variable that is to receive the maximum position.

#### Remarks

Copies the current minimum and maximum scroll-bar positions for the given scroll bar to the locations specified by *lpMinPos* and *lpMaxPos*.

The default range for a scroll-bar control is empty (both values are 0).

**See Also** ::GetScrollRange, CScrollBar::SetScrollRange, CScrollBar::GetScrollPos, CScrollBar::SetScrollPos

# CScrollBar::SetScrollInfo

BOOL SetScrollInfo( LPSCROLLINFO lpScrollInfo, BOOL bRedraw = TRUE );

## **Return Value**

If successful, the return is TRUE. Otherwise, it is FALSE.

## Parameters

*lpScrollInfo* A pointer to a SCROLLINFO structure.

*bRedraw* Specifies whether the scroll bar should be redrawn to reflect the new information. If *bRedraw* is **TRUE**, the scroll bar is redrawn. If it is **FALSE**, it is not redrawn. The scroll bar is redrawn by default.

### Remarks

Call this member function to set the information that the **SCROLLINFO** structure maintains about a scroll bar. You must provide the values required by the **SCROLLINFO** structure parameters, including the flag values.

The **SCROLLINFO** structure contains information about a scroll bar, including the minimum and maximum scrolling positions, the page size, and the position of the scroll box (the thumb). See the **SCROLLINFO** structure topic in the *Win32 Programmer's Reference* for more information about changing the structure defaults.

See Also CScrollBar::GetScrollInfo, CWnd::SetScrollInfo, CWnd::SetScrollPos, CWnd::OnVScroll, CWnd::OnHScroll, CWnd::GetScrollInfo, SCROLLINFO

# CScrollBar::SetScrollPos

int SetScrollPos( int nPos, BOOL bRedraw = TRUE );

#### **Return Value**

Specifies the previous position of the scroll box if successful; otherwise 0.

#### Parameters

- *nPos* Specifies the new position for the scroll box. It must be within the scrolling range.
- *bRedraw* Specifies whether the scroll bar should be redrawn to reflect the new position. If *bRedraw* is **TRUE**, the scroll bar is redrawn. If it is **FALSE**, it is not redrawn. The scroll bar is redrawn by default.

#### Remarks

Sets the current position of a scroll box to that specified by nPos and, if specified, redraws the scroll bar to reflect the new position.

Set *bRedraw* to **FALSE** whenever the scroll bar will be redrawn by a subsequent call to another function to avoid having the scroll bar redrawn twice within a short interval.

See Also CScrollBar::GetScrollPos, CScrollBar::GetScrollRange, CScrollBar::SetScrollRange, ::SetScrollPos

# CScrollBar::SetScrollRange

void SetScrollRange( int nMinPos, int nMaxPos, BOOL bRedraw = TRUE );

#### Parameters

nMinPos Specifies the minimum scrolling position.

nMaxPos Specifies the maximum scrolling position.

*bRedraw* Specifies whether the scroll bar should be redrawn to reflect the change. If *bRedraw* is **TRUE**, the scroll bar is redrawn; if **FALSE**, it is not redrawn. It is redrawn by default.

#### Remarks

Sets minimum and maximum position values for the given scroll bar. Set *nMinPos* and *nMaxPos* to 0 to hide standard scroll bars.

Do not call this function to hide a scroll bar while processing a scroll-bar notification message.

If a call to **SetScrollRange** immediately follows a call to the **SetScrollPos** member function, set *bRedraw* in **SetScrollPos** to 0 to prevent the scroll bar from being redrawn twice.

The difference between the values specified by *nMinPos* and *nMaxPos* must not be greater than 32,767. The default range for a scroll-bar control is empty (both *nMinPos* and *nMaxPos* are 0).

See Also CScrollBar::GetScrollPos, CScrollBar::SetScrollPos, CScrollBar::GetScrollRange, ::SetScrollRange

# CScrollBar::ShowScrollBar

### void ShowScrollBar( BOOL bShow = TRUE );

#### Parameters

*bShow* Specifies whether the scroll bar is shown or hidden. If this parameter is **TRUE**, the scroll bar is shown; otherwise it is hidden.

#### Remarks

Shows or hides a scroll bar.

An application should not call this function to hide a scroll bar while processing a scroll-bar notification message.

See Also CScrollBar::GetScrollPos, CScrollBar::GetScrollRange, CWnd::ScrollWindow, CScrollBar::SetScrollPos, CScrollBar::SetScrollRange

# **CScrollView**

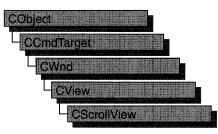

The CScrollView class is a CView with scrolling capabilities.

You can handle scrolling yourself in any class derived from **CView** by overriding the message-mapped **OnHScroll** and **OnVScroll** member functions. But **CScrollView** adds the following features to its **CView** capabilities:

- It manages window and viewport sizes and mapping modes.
- It scrolls automatically in response to scroll-bar messages.

To take advantage of automatic scrolling, derive your view class from **CScrollView** instead of from **CView**. When the view is first created, if you want to calculate the size of the scrollable view based on the size of the document, call the **SetScrollSizes** member function from your override of either **CView::OnInitialUpdate** or **CView::OnUpdate**. (You must write your own code to query the size of the document. For an example, see Chapter 9, "Enhancing Views," in *Tutorials*.)

The call to the **SetScrollSizes** member function sets the view's mapping mode, the total dimensions of the scroll view, and the amounts to scroll horizontally and vertically. All sizes are in logical units. The logical size of the view is usually calculated from data stored in the document, but in some cases you may want to specify a fixed size. For examples of both approaches, see **CScrollView::SetScrollSizes**.

You specify the amounts to scroll horizontally and vertically in logical units. By default, if the user clicks a scroll bar shaft outside of the scroll box, **CScrollView** scrolls a "page." If the user clicks a scroll arrow at either end of a scroll bar, **CScrollView** scrolls a "line." By default, a page is 1/10 of the total size of the view; a line is 1/10 of the page size. Override these default values by passing custom sizes in the **SetScrollSizes** member function. For example, you might set the horizontal size to some fraction of the width of the total size and the vertical size to the height of a line in the current font.

Instead of scrolling, **CScrollView** can automatically scale the view to the current window size. In this mode, the view has no scroll bars and the logical view is stretched or shrunk to exactly fit the window's client area. To use this scale-to-fit capability, call CScrollView::SetScaleToFitSize. (Call either SetScaleToFitSize or SetScrollSizes, but not both.)

Before the OnDraw member function of your derived view class is called, **CScrollView** automatically adjusts the viewport origin for the **CPaintDC** device-context object that it passes to OnDraw.

To adjust the viewport origin for the scrolling window, **CScrollView** overrides CView::OnPrepareDC. This adjustment is automatic for the CPaintDC device context that CScrollView passes to OnDraw, but you must call CScrollView::OnPrepareDC yourself for any other device contexts you use, such as a CClientDC. You can override CScrollView::OnPrepareDC to set the pen, background color, and other drawing attributes, but call the base class to do scaling.

Scroll bars can appear in three places relative to a view, as shown in the following cases:

- Standard window-style scroll bars can be set for the view using the WS\_HSCROLL and WS\_VSCROLL styles. For more information on window styles, see "Windows Styles" in the "Styles Used by MFC" section.
- Scroll-bar controls can also be added to the frame containing the view, in which case the framework forwards WM\_HSCROLL and WM\_VSCROLL messages from the frame window to the currently active view.
- The framework also forwards scroll messages from a **CSplitterWnd** splitter control to the currently active splitter pane (a view). When placed in a CSplitterWnd with shared scroll bars, a CScrollView object will use the shared ones rather than creating its own.

For more information on using CScrollView, see "Documents and Views" in Chapter 3 and "Special View Classes" in Chapter 1 of Programming with MFC.

## #include <afxwin.h>

## See Also CView, CSplitterWnd

| FillOutsideRect         | Fills the area of a view outside the scrolling area.                                                                                |
|-------------------------|----------------------------------------------------------------------------------------------------|
| GetDeviceScrollPosition | Gets the current scroll position in device units.                                                                                   |
| GetDeviceScrollSizes    | Gets the current mapping mode, the total size, and the<br>line and page sizes of the scrollable view. Sizes are in<br>device units. |
| GetScrollPosition       | Gets the current scroll position in logical units.                                                                                  |
| GetTotalSize            | Gets the total size of the scroll view in logical units.                                                                            |

| ResizeParentToFit | Causes the size of the view to dictate the size of its frame.                                |
|-------------------|----------------------------------------------------------------------------------------------|
| ScrollToPosition  | Scrolls the view to a given point, specified in logical units.                               |
| SetScaleToFitSize | Puts the scroll view into scale-to-fit mode.                                                 |
| SetScrollSizes    | Sets the scroll view's mapping mode, total size, and horizontal and vertical scroll amounts. |
| Construction      |                                                                                              |
| CScrollView       | Constructs a CScrollView object.                                                             |

# Member Functions

# CScrollView::CScrollView

CScrollView();

## Remarks

Constructs a **CScrollView** object. You must call either **SetScrollSizes** or **SetScaleToFitSize** before the scroll view is usable.

See Also CScrollView::SetScrollSizes, CScrollView::SetScaleToFitSize

# CScrollView::FillOutsideRect

void FillOutsideRect( CDC\* pDC, CBrush\* pBrush );

## Parameters

*pDC* Device context in which the filling is to be done.

*pBrush* Brush with which the area is to be filled.

#### Remarks

Call **FillOutsideRect** to fill the area of the view that appears outside of the scrolling area. Use **FillOutsideRect** in your scroll view's **OnEraseBkgnd** handler function to prevent excessive background repainting.

## Example

```
BOOL CScaleView::OnEraseBkgnd( CDC* pDC )
{
    CBrush br( GetSysColor( COLOR_WINDOW ) );
    FillOutsideRect( pDC, &br );
    return TRUE; // Erased
}
```

See Also CWnd::OnEraseBkgnd

# CScrollView::GetDeviceScrollPosition

### **CPoint GetDeviceScrollPosition() const;**

#### **Return Value**

The horizontal and vertical positions (in device units) of the scroll boxes as a **CPoint** object.

#### Remarks

Call **GetDeviceScrollPosition** when you need the current horizontal and vertical positions of the scroll boxes in the scroll bars. This coordinate pair corresponds to the location in the document to which the upper-left corner of the view has been scrolled. This is useful for offsetting mouse-device positions to scroll-view device positions.

GetDeviceScrollPosition returns values in device units. If you want logical units, use GetScrollPosition instead.

See Also CScrollView::GetScrollPosition

# CScrollView::GetDeviceScrollSizes

## void GetDeviceScrollSizes( int& nMapMode, SIZE& sizeTotal, SIZE& sizePage, SIZE& sizeLine ) const;

#### Parameters

- *nMapMode* Returns the current mapping mode for this view. For a list of possible values, see SetScrollSizes.
- sizeTotal Returns the current total size of the scroll view in device units.
- *sizePage* Returns the current horizontal and vertical amounts to scroll in each direction in response to a mouse click in a scroll-bar shaft. The cx member contains the horizontal amount. The cy member contains the vertical amount.
- *sizeLine* Returns the current horizontal and vertical amounts to scroll in each direction in response to a mouse click in a scroll arrow. The **cx** member contains the horizontal amount. The **cy** member contains the vertical amount.

#### Remarks

GetDeviceScrollSizes gets the current mapping mode, the total size, and the line and page sizes of the scrollable view. Sizes are in device units. This member function is rarely called.

#### See Also CScrollView::SetScrollSizes, CScrollView::GetTotalSize

# CScrollView::GetScrollPosition

## **CPoint GetScrollPosition() const;**

### **Return Value**

The horizontal and vertical positions (in logical units) of the scroll boxes as a **CPoint** object.

#### Remarks

Call **GetScrollPosition** when you need the current horizontal and vertical positions of the scroll boxes in the scroll bars. This coordinate pair corresponds to the location in the document to which the upper-left corner of the view has been scrolled.

GetScrollPosition returns values in logical units. If you want device units, use GetDeviceScrollPosition instead.

See Also CScrollView::GetDeviceScrollPosition

# CScrollView::GetTotalSize

## CSize GetTotalSize() const;

#### **Return Value**

The total size of the scroll view in logical units. The horizontal size is in the **cx** member of the **CSize** return value. The vertical size is in the **cy** member.

#### Remarks

Call **GetTotalSize** to retrieve the current horizontal and vertical sizes of the scroll view.

See Also CScrollView::GetDeviceScrollSizes, CScrollView::SetScrollSizes

# CScrollView::ResizeParentToFit

void ResizeParentToFit( BOOL bShrinkOnly = TRUE );

#### **Parameters**

*bShrinkOnly* The kind of resizing to perform. The default value, **TRUE**, shrinks the frame window if appropriate. Scroll bars will still appear for large views or small frame windows. A value of **FALSE** causes the view always to resize the frame window exactly. This can be somewhat dangerous since the frame window could get too big to fit inside the multiple document interface (MDI) frame window or the screen.

#### Remarks

Call **ResizeParentToFit** to let the size of your view dictate the size of its frame window. This is recommended only for views in MDI child frame windows. Use

**ResizeParentToFit** in the **OnInitialUpdate** handler function of your derived **CScrollView** class. For an example of this member function, see **CScrollView::SetScrollSizes**.

**ResizeParentToFit** assumes that the size of the view window has been set. If the view window size has not been set when **ResizeParentToFit** is called, you will get an assertion. To ensure that this does not happen, make the following call before calling **ResizeParentToFit**:

GetParentFrame()->RecalcLayout();

See Also CView::OnInitialUpdate, CScrollView::SetScrollSizes

# CScrollView::ScrollToPosition

#### void ScrollToPosition( POINT pt );

#### **Parameters**

*pt* The point to scroll to, in logical units. The **cx** member must be a positive value (greater than or equal to 0, up to the total size of the view). The same is true for the **cy** member when the mapping mode is **MM\_TEXT**. The **cy** member is negative in mapping modes other than **MM\_TEXT**.

#### Remarks

Call **ScrollToPosition** to scroll to a given point in the view. The view will be scrolled so that this point is at the upper-left corner of the window. This member function must not be called if the view is scaled to fit.

See Also CScrollView::GetDeviceScrollPosition, CScrollView::SetScaleToFitSize, CScrollView::SetScrollSizes

# CScrollView::SetScaleToFitSize

void SetScaleToFitSize( SIZE sizeTotal );

#### Parameters

*sizeTotal* The horizontal and vertical sizes to which the view is to be scaled. The scroll view's size is measured in logical units. The horizontal size is contained in the **cx** member. The vertical size is contained in the **cy** member. Both **cx** and **cy** must be greater than or equal to 0.

#### Remarks

Call **SetScaleToFitSize** when you want to scale the viewport size to the current window size automatically. With scroll bars, only a portion of the logical view may be visible at any time. But with the scale-to-fit capability, the view has no scroll bars and the logical view is stretched or shrunk to exactly fit the window's client area. When

the window is resized, the view draws its data at a new scale based on the size of the window.

You'll typically place the call to **SetScaleToFitSize** in your override of the view's **OnInitialUpdate** member function. If you do not want automatic scaling, call the **SetScrollSizes** member function instead.

**SetScaleToFitSize** can be used to implement a "Zoom to Fit" operation. Use **SetScrollSizes** to reinitialize scrolling.

**SetScaleToFitSize** assumes that the size of the view window has been set. If the view window size has not been set when **SetScaleToFitSize** is called, you will get an assertion. To ensure that this does not happen, make the following call before calling **SetScaleToFitSize**:

```
GetParentFrame()->RecalcLayout();
```

See Also CScrollView::SetScrollSizes, CView::OnInitialUpdate

# CScrollView::SetScrollSizes

#### **Parameters**

*nMapMode* The mapping mode to set for this view. Possible values include:

| Mapping Mode | Logical Unit | Positive y-axis Extends |  |
|--------------|--------------|-------------------------|--|
| MM_TEXT      | 1 pixel      | Downward                |  |
| MM_HIMETRIC  | 0.01 mm      | Upward                  |  |
| MM_TWIPS     | 1/1440 in    | Upward                  |  |
| MM_HIENGLISH | 0.001 in     | Upward                  |  |
| MM_LOMETRIC  | 0.1 mm       | Upward                  |  |
| MM_LOENGLISH | 0.01 in      | Upward                  |  |

All of these modes are defined by Windows. Two standard mapping modes, MM\_ISOTROPIC and MM\_ANISOTROPIC, are not used for CScrollView. The class library provides the SetScaleToFitSize member function for scaling the view to window size. Column three in the table above describes the coordinate orientation.

*sizeTotal* The total size of the scroll view. The **cx** member contains the horizontal extent. The **cy** member contains the vertical extent. Sizes are in logical units. Both **cx** and **cy** must be greater than or equal to 0.

*sizePage* The horizontal and vertical amounts to scroll in each direction in response to a mouse click in a scroll-bar shaft. The **cx** member contains the horizontal amount. The **cy** member contains the vertical amount.

*sizeLine* The horizontal and vertical amounts to scroll in each direction in response to a mouse click in a scroll arrow. The **cx** member contains the horizontal amount. The **cy** member contains the vertical amount.

#### Remarks

Call **SetScrollSizes** when the view is about to be updated. Call it in your override of the **OnUpdate** member function to adjust scrolling characteristics when, for example, the document is initially displayed or when it changes size.

You will typically obtain size information from the view's associated document by calling a document member function, perhaps called GetMyDocSize, that you supply with your derived document class. The following code shows this approach:

SetScrollSizes( nMapMode, GetDocument( )->GetMyDocSize( ) );

Alternatively, you might sometimes need to set a fixed size, as in the following code:

SetScrollSizes( nMapMode, CSize(100, 100) );

You must set the mapping mode to any of the Windows mapping modes except **MM\_ISOTROPIC** or **MM\_ANISOTROPIC**. If you want to use an unconstrained mapping mode, call the **SetScaleToFitSize** member function instead of **SetScrollSizes**.

#### Example

```
void CScaleView::OnUpdate( )
{
    // ...
    // Implement a GetDocSize( ) member function in
    // your document class; it returns a CSize.
    SetScrollSizes( MM_LOENGLISH, GetDocument( )->GetDocSize( ) );
    ResizeParentToFit( ); // Default bShrinkOnly argument
    // ...
}
```

See Also CScrollView::SetScaleToFitSize, CScrollView::GetDeviceScrollSizes, CScrollView::GetTotalSize

# CSemaphore

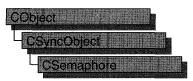

An object of class **CSemaphore** represents a "semaphore"—a synchronization object that allows a limited number of threads in one or more processes to access a resource. A **CSemaphore** object maintains a count of the number of threads currently accessing a specified resource.

Semaphores are useful in controlling access to a shared resource that can only support a limited number of users. The current count of the **CSemaphore** object is the number of additional users allowed. When the count reaches zero, all attempts to use the resource controlled by the **CSemaphore** object will be inserted into a system queue and wait until they either time out or the count rises above 0. The maximum number of users who can access the controlled resource at one time is specified during construction of the **CSemaphore** object.

To use a **CSemaphore** object, construct the **CSemaphore** object when it is needed. Specify the name of the semaphore you wish to wait on, and that your application should initially own it. You can then access the semaphore when the constructor returns. Call **CSyncObject::Unlock** when you are done accessing the controlled resource.

An alternative method for using **CSemaphore** objects is to add a variable of type **CSemaphore** as a data member to the class you wish to control. During construction of the controlled object, call the constructor of the **CSemaphore** data member specifying the initial access count, maximum access count, name of the semaphore (if it will be used across process boundaries), and desired security attributes.

To access resources contolled by **CSemaphore** objects in this manner, first create a variable of either type **CSingleLock** or type **CMultiLock** in your resource's access member function. Then call the lock object's **Lock** member function (for example, **CSingleLock::Lock**). At this point, your thread will either gain access to the resource, wait for the resource to be released and gain access, or wait for the resource to be released and gain access, or wait for the resource to be released and time out, failing to gain access to the resource. In any case, your resource has been accessed in a thread-safe manner. To release the resource, use the lock object's **Unlock** member function (for example, **CSingleLock::Unlock**), or allow the lock object to fall out of scope.

Alternatively, you can create a **CSemaphore** object stand-alone, and access it explicitly before attempting to access the controlled resource. This method, while clearer to someone reading your source code, is more prone to error.

For more information on how to use **CSemaphore** objects, see the article "Multithreading: How to Use the Synchronization Classes" in *Programming* with MFC.

#### #include <afxmt.h>

#### Construction

**CSemaphore** 

Constructs a CSemaphore object.

# Member Functions

# CSemaphore::CSemaphore

CSemaphore( LONG *lInitialCount* = 1, LONG *lMaxCount* = 1, LPCTSTR *pstrName* = NULL, LPSECURITY\_ATTRIBUTES *lpsaAttributes* = NULL );

#### **Parameters**

*lInitialCount* The initial usage count for the semaphore. Must be greater than or equal to 0, and less than or equal to *lMaxCount*.

*lMaxCount* The maximum usage count for the semaphore. Must be greater than 0.

*pstrName* The name of the semaphore. Must be supplied if the semaphore will be accessed across process boundaries. If **NULL**, the object will be unnamed. If the name matches an existing semaphore, the constructor builds a new **CSemaphore** object which references the semaphore of that name. If the name matches an existing synchronization object that is not a semaphore, the construction will fail.

*lpsaAttributes* Security attributes for the semaphore object. For a full description of this structure, see **SECURITY\_ATTRIBUTES** in the *Win32 Programmer's Reference*.

#### Remarks

Constructs a named or unnamed **CSemaphore** object. To access or release a **CSemaphore** object, create a **CMultiLock** or **CSingleLock** object and call its **Lock** and **Unlock** member functions.

See Also CMutex, CEvent, CMultiLock, CSingleLock

# CSingleDocTemplate

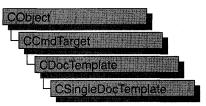

The **CSingleDocTemplate** class defines a document template that implements the single document interface (SDI). An SDI application uses the main frame window to display a document; only one document can be open at a time. For a more detailed description of the SDI, see *The Windows Interface: An Application Design Guide*.

A document template defines the relationship between three types of classes:

- A document class, which you derive from **CDocument**.
- A view class, which displays data from the document class listed above. You can derive this class from CView, CScrollView, CFormView, or CEditView. (You can also use CEditView directly.)
- A frame window class, which contains the view. For an SDI document template, you can derive this class from **CFrameWnd**; if you do not need to customize the behavior of the main frame window, you can use **CFrameWnd** directly without deriving your own class.

An SDI application typically supports one type of document, so it has only one **CSingleDocTemplate** object. Only one document can be open at a time.

You don't need to call any member functions of **CSingleDocTemplate** except the constructor. The framework handles **CSingleDocTemplate** objects internally.

For more information on using **CSingleDocTemplate**, see "Document Templates" in Chapter 1 of *Programming with MFC*.

# See Also CDocTemplate, CDocument, CFrameWnd, CMultiDocTemplate, CView, CWinApp

#### Construction

CSingleDocTemplate

Constructs a CSingleDocTemplate object.

# Member Functions

# CSingleDocTemplate::CSingleDocTemplate

CSingleDocTemplate( UINT nIDResource, CRuntimeClass\* pDocClass, CRuntimeClass\* pFrameClass, CRuntimeClass\* pViewClass );

## Parameters

*nIDResource* Specifies the ID of the resources used with the document type. This may include menu, icon, accelerator table, and string resources.

The string resource consists of up to seven substrings separated by the '\n' character (the '\n' character is needed as a placeholder if a substring is not included; however, trailing '\n' characters are not necessary); these substrings describe the document type. For information about the substrings, see **CDocTemplate::GetDocString**. This string resource is found in the application's resource file. For example:

```
// MYCALC.RC
STRINGTABLE PRELOAD DISCARDABLE
BEGIN
IDR_MAINFRAME "MyCalc Windows Application\nSheet\nWorksheet\n
Worksheets (*.myc)\n.myc\nMyCalcSheet\n MyCalc Worksheet"
END
```

You can edit this string using the string editor; the entire string appears as a single entry in the String Editor, not as seven separate entries.

For more information about these resource types, see the Visual C++ User's Guide, Chapter 9, "Using The String Editor."

*pDocClass* Points to the **CRuntimeClass** object of the document class. This class is a **CDocument**-derived class you define to represent your documents.

- *pFrameClass* Points to the **CRuntimeClass** object of the frame window class. This class can be a **CFrameWnd**-derived class, or it can be **CFrameWnd** itself if you want default behavior for your main frame window.
- *pViewClass* Points to the **CRuntimeClass** object of the view class. This class is a **CView**-derived class you define to display your documents.

## Remarks

Constructs a **CSingleDocTemplate** object. Dynamically allocate a **CSingleDocTemplate** object and pass it to **CWinApp::AddDocTemplate** from the InitInstance member function of your application class.

#### Example

See Also CDocTemplate::GetDocString, CWinApp::AddDocTemplate, CWinApp::InitInstance, CRuntimeClass, RUNTIME\_CLASS

# CSingleLock

An object of class **CSingleLock** represents the access-control mechanism used in controlling access to a resource in a multithreaded program. In order to use the synchronization classes **CSemaphore**, **CMutex**, **CCriticalSection**, and **CEvent**, you must create either a **CSingleLock** or **CMultiLock** object to wait on and release the synchronization object. Use **CSingleLock** when you only need to wait on one object at a time. Use **CMultiLock** when there are multiple objects that you could use at a particular time.

To use a **CSingleLock** object, call its constructor inside a member function in the controlled resource's class. Then call the **Lock** member function to determine if the resource is available. If it is, continue with the remainder of the member function. If the resource is unavailable, either wait for a specified amount of time for the resource to be released, or return failure. After use of the resource is complete, either call the **Unlock** function if the **CSingleLock** object is to be used again, or allow the **CSingleLock** object to be destroyed.

**CSingleLock** objects require the presence of an object derived from **CSyncObject**. This is usually a data member of the controlled resource's class. For more information on how to use **CSingleLock** objects, see the article "Multithreading: How to Use the Synchronization Classes" in *Programming with MFC*.

| Construction |                                     |  |
|--------------|-------------------------------------|--|
| CSingleLock  | Constructs a CSingleLock object.    |  |
| Methods      |                                     |  |
| IsLocked     | Determines if the object is locked. |  |
| Lock         | Waits on a synchronization object.  |  |
| Unlock       | Releases a synchronization object.  |  |

#### #include <afxmt.h>

#### See Also CMultiLock

# Member Functions

# CSingleLock::CSingleLock

## CSingleLock( CSyncObject\* pObject, BOOL bInitialLock = FALSE );

## Parameters

*pObject* Points to the synchronization object to be accessed. Cannot be **NULL**.

*blnitialLock* Specifies whether to initially attempt to access the supplied object.

## Remarks

Constructs a **CSingleLock** object. This function is generally called from within an access member function of the controlled resource.

# CSingleLock::IsLocked

## BOOL IsLocked();

## **Return Value**

Nonzero if the object is locked; otherwise 0.

## Remarks

Determines if the object associated with the **CSingleLock** object is nonsignaled (unavailable).

# CSingleLock::Lock

## BOOL Lock( DWORD dwTimeOut = INFINITE );

## **Return Value**

Nonzero if the function was successful; otherwise 0.

## Parameters

*dwTimeOut* Specifies the amount of time to wait for the synchronization object to be available (signaled). If **INFINITE**, **Lock** will wait until the object is signaled before returning.

## Remarks

Call this function to gain access to the resource controlled by the synchronization object supplied to the **CSingleLock** constructor. If the synchronization object is signaled, **Lock** will return successfully and the thread now owns the object. If the synchronization object is nonsignaled (unavailable), **Lock** will wait for the synchronization object to become signaled up to the number of milliseconds specified in the *dwTimeOut* parameter. If the synchronization object did not become signaled in the specified amount of time, **Lock** returns failure.

# CSingleLock::Unlock

# BOOL Unlock(); BOOL Unlock( LONG lCount, LPLONG lPrevCount = NULL );

#### **Return Value**

Nonzero if the function was successful; otherwise 0.

#### **Parameters**

- *lCount* Number of accesses to release. Must be greater than 0. If the specified amount would cause the object's count to exceed its maximum, the count is not changed and the function returns **FALSE**.
- *lPrevCount* Points to a variable to receive the previous count of the synchronization object. If NULL, the previous count is not returned.

#### Remarks

Releases the synchronization object owned by **CSingleLock**. This function is called by **CSingleLock**'s destructor.

If you need to release more than one access count of a semaphore, use the second form of **Unlock** and specify the number of accesses to release.

# CSize

The **CSize** class is similar to the Windows **SIZE** structure, which implements a relative coordinate or position.

Because CSize derives from tagSIZE, CSize objects may be used as SIZE structures. The operators of this class that interact with a "size" accept either CSize objects or SIZE structures.

**Note** This class is derived from the **tagSIZE** structure. This means you can pass a **CSize** in a parameter that calls for a **SIZE** and that the data members of the **SIZE** structure are accessible data members of **CSize**.

The cx and cy members of SIZE (and CSize) are public. In addition, CSize implements member functions to manipulate the SIZE structure.

## #include <afxwin.h>

#### See Also CRect, CPoint

| Constructs a CSize object.                      |
|-------------------------------------------------|
|                                                 |
| Checks for equality between CSize and a size.   |
| Checks for inequality between CSize and a size. |
| Adds a size to CSize.                           |
| Subtracts a size from CSize.                    |
| ning CSize Values                               |
| Adds two sizes.                                 |
| Subtracts two sizes.                            |
|                                                 |

# Member Functions

# CSize::CSize

CSize(); CSize( int *initCX*, int *initCY*); CSize( SIZE *initSize*); CSize( POINT *initPt*); CSize( DWORD *dwSize*);

#### **Parameters**

*initCX* Sets the **cx** member for the **CSize**.

*initCY* Sets the **cy** member for the **CSize**.

*initSize* SIZE structure or CSize object used to initialize CSize.

*initPt* **POINT** structure or **CPoint** object used to initialize **CSize**.

*dwSize* **DWORD** used to initialize **CSize**. The low-order word is the **cx** member and the high-order word is the **cy** member.

#### Remarks

Constructs a **CSize** object. If no arguments are given, **cx** and **cy** members are not initialized.

# Operators

# CSize::operator ==

**BOOL** operator ==( SIZE *size* ) const;

#### Remarks

Checks for equality between two sizes. Returns nonzero if the sizes are equal, otherwize 0.

See Also CSize::operator !=

# CSize::operator !=

**BOOL** operator !=( SIZE *size* ) const;

#### Remarks

Checks for inequality between two sizes. Returns nonzero if the sizes are not equal, otherwise 0.

**See Also** CSize::operator ==

# CSize::operator +=

void operator +=( SIZE size );

#### Remarks

Adds a size to this CSize.

See Also CSize::operator +

# CSize::operator -=

void operator -=( SIZE size );

#### Remarks

Subtracts a size from this CSize.

See Also CSize::operator -

## CSize::operator +

CSize operator +( SIZE *size* ) const; CPoint operator +( POINT *point* ) const; CRect operator +( const RECT\* *lpRect* ) const;

## Remarks

These operators add this **CSize** value to the value of parameter. See the following descriptions of the individual operators:

- operator +( size ) This operation adds two CSize values.
- operator +( *point* ) This operation offsets (moves) a POINT (or CPoint) value by this CSize value. The cx and cy members of this CSize value are added to the x and y data members of the POINT value. It is analogous to the version of CPoint::operator + that takes a SIZE parameter.
- **operator** +(*lpRect*) This operation offsets (moves) a **RECT** (or **CRect**) value by this **CSize** value. The **cx** and **cy** members of this **CSize** value are added to the **left**, **top**, **right**, and **bottom** data members of the **RECT** value. It is analogous to the version of **CRect::operator** + that takes a **SIZE** parameter.

See Also CPoint::operator +, CRect::operator +

# CSize::operator -

CSize operator -( SIZE *size* ) const; CPoint operator -( POINT *point* ) const; CRect operator -( const RECT\* *lpRect* ) const; CSize operator -( ) const;

## Remarks

The first three of these operators subtract this **CSize** value to the value of parameter. The fourth operator, the unary minus, changes the sign of the **CSize** value. See the following descriptions of the individual operators:

• operator -( *size* ) This operation subtracts two CSize values.

- **operator** -(*point*) This operation offsets (moves) a **POINT** or **CPoint** value by the additive inverse of this **CSize** value. The **cx** and **cy** of this **CSize** value are subtracted from the **x** and **y** data members of the **POINT** value. It is analogous to the version of **CPoint::operator** that takes a **SIZE** parameter.
- **operator** -(*lpRect*) This operation offsets (moves) a **RECT** or **CRect** value by the additive inverse of this **CSize** value. The **cx** and **cy** members of this **CSize** value are subtracted from the **left**, **top**, **right**, and **bottom** data members of the **RECT** value. It is analogous to the version of **CRect::operator** that takes a **SIZE** parameter.
- operator -() This operation returns the additive inverse of this CSize value.

See Also CPoint::operator -, CRect::operator -

# **CSliderCtrl**

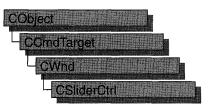

A "slider control" (also known as a trackbar) is a window containing a slider and optional tick marks. When the user moves the slider, using either the mouse or the direction keys, the control sends notification messages to indicate the change.

Slider controls are useful when you want the user to select a discrete value or a set of consecutive values in a range. For example, you might use a slider control to allow the user to set the repeat rate of the keyboard by moving the slider to a given tick mark.

The **CSliderCtrl** class provides the functionality of the Windows common slider control. This control (and therefore the **CSliderCtrl** class) is available only to programs running under Windows 95 and Windows NT version 3.51 and later.

The slider moves in increments that you specify when you create it. For example, if you specify that the slider should have a range of five, the slider can only occupy six positions: a position at the left side of the slider control and one position for each increment in the range. Typically, each of these positions is identified by a tick mark.

You create a slider by using the constructor and the **Create** member function of **CSliderCtrl**. Once you have created a slider control, you can use member functions in **CSliderCtrl** to change many of its properties. Changes that you can make include setting the minimum and maximum positions for the slider, drawing tick marks, setting a selection range, and repositioning the slider.

| CSliderCtrl | Constructs a CSliderCtrl object.                                 |
|-------------|------------------------------------------------------------------|
| Create      | Creates a slider control and attaches it to a CSliderCtrl object |
| Attributes  |                                                                  |
| GetLineSize | Retrieves the line size of a slider control.                     |
| SetLineSize | Sets the line size of a slider control.                          |
|             |                                                                  |

#### #include <afxcmn.h>

#### See Also CProgressCtrl

| SetPageSize    | Sets the page size of a slider control.                                   |
|----------------|---------------------------------------------------------------------------|
| GetRangeMax    | Retrieves the maximum position for a slider.                              |
| GetRangeMin    | Retrieves the minimum position for a slider.                              |
| GetRange       | Retrieves the minimum and maximum positions for a slider.                 |
| SetRangeMin    | Sets the minimum position for a slider.                                   |
| SetRangeMax    | Sets the maximum position for a slider.                                   |
| SetRange       | Sets the minimum and maximum positions for a slider.                      |
| GetSelection   | Retrieves the range of the current selection.                             |
| SetSelection   | Sets the range of the current selection.                                  |
| GetChannelRect | Retrieves the size of the slider control's channel.                       |
| GetThumbRect   | Retrieves the size of the slider control's thumb.                         |
| GetPos         | Retrieves the current position of the slider.                             |
| SetPos         | Sets the current position of the slider.                                  |
| GetNumTics     | Retrieves the number of tick marks in a slider control.                   |
| GetTicArray    | Retrieves the array of tick mark positions for a slider control.          |
| GetTic         | Retrieves the position of the specified tick mark.                        |
| GetTicPos      | Retrieves the position of the specified tick mark, in client coordinates. |
| SetTic         | Sets the position of the specified tick mark.                             |
| SetTicFreq     | Sets the frequency of tick marks per slider control increment.            |
| Operations     |                                                                           |
| ClearSel       | Clears the current selection in a slider control.                         |
| VerifyPos      | Verifies that the position of a slider control is zero.                   |
| ClearTics      | Removes the current tick marks from a slider control.                     |
|                |                                                                           |

# **Member Functions**

# CSliderCtrl::ClearSel

void ClearSel( BOOL bRedraw = FALSE );

## **Parameters**

*bRedraw* Redraw flag. If this parameter is **TRUE**, the slider is redrawn after the selection is cleared; otherwise the slider is not redrawn.

## Remarks

Call this function to clear the current selection in a slider control.

See Also CSliderCtrl::GetSelection, CSliderCtrl::SetSelection

# CSliderCtrl::ClearTics

#### void ClearTics( BOOL bRedraw = FALSE );

#### **Parameters**

*bRedraw* Redraw flag. If this parameter is **TRUE**, the slider is redrawn after the tick marks are cleared; otherwise the slider is not redrawn.

#### Remarks

Call this function to remove the current tick marks from a slider control.

**See Also** CSliderCtrl::GetTicArray, CSliderCtrl::GetTic, CSliderCtrl::GetNumTics

# CSliderCtrl::Create

**BOOL Create**(**DWORD** *dwStyle*, **const RECT**& *rect*, **CWnd**\* *pParentWnd*, **UINT** *nID*);

#### **Return Value**

Nonzero if initialization was successful; otherwise 0.

#### Parameters

- *dwStyle* Specifies the slider control's style. Apply any combination of slider control styles to the control.
- *rect* Specifies the slider control's size and position. It can be either a **CRect** object or a **RECT** structure.
- *pParentWnd* Specifies the slider control's parent window, usually a **CDialog**. It must not be **NULL**.
- *nID* Specifies the slider control's ID.

#### Remarks

You construct a **CSliderCtrl** in two steps. First call the constructor, then call **Create**, which creates the slider control and attaches it to the **CSliderCtrl** object.

Slider controls can have either a vertical or horizontal orientation. They can have tick marks on either side, both sides, or neither. They can also be used to specify a range of consecutive values. These properties are controlled by using slider styles, which you specify when you create the slider control:

- TBS\_HORZ Orients the slider horizontally. This is the default orientation.
- **TBS\_VERT** Orients the slider vertically. If you do not specify an orientation, the slider is oriented horizontally.

- **TBS\_AUTOTICKS** Creates a slider that has a tick mark for each increment in its range of values. These tick marks are added automatically when an application calls the **SetRange** member function. You cannot use the **SetTic** and **SetTicFreq** member functions to specify the position of the tick marks if you use this style. Use the **ClearTics** member function instead.
- TBS\_NOTICKS Creates a slider that does not display tick marks.
- **TBS\_BOTTOM** Displays tick marks on the bottom of a horizontal slider. Can be used with the **TBS\_TOP** style to display tick marks on both sides of the slider control.
- **TBS\_TOP** Displays tick marks on the top of a horizontal slider. Can be used with the **TBS\_BOTTOM** style to display tick marks on both sides of the slider control.
- **TBS\_RIGHT** Displays tick marks on the right of a vertical slider. Can be used with the **TBS\_LEFT** style to display tick marks on both sides of the slider control.
- **TBS\_LEFT** Displays tick marks on the left of a vertical slider. Can be used with the **TBS\_RIGHT** style to display tick marks on both sides of the slider control.
- TBS\_BOTH Displays tick marks on both sides of the slider in any orientation.
- **TBS\_ENABLESELRANGE** Displays a selection range. When a slider control has this style, the tick marks at the starting and ending positions of a selection range are displayed as triangles (instead of vertical dashes) and the selection range is highlighted. For example, selection ranges might be useful in a simple scheduling application. The user could select a range of tick marks corresponding to hours in a day to identify a scheduled meeting time.

## See Also CSliderCtrl::CSliderCtrl

# CSliderCtrl::CSliderCtrl

CSliderCtrl();

#### Remarks

Constructs a CSliderCtrl object.

See Also CSliderCtrl::Create

## CSliderCtrl::GetChannelRect

#### void GetChannelRect( LPRECT lprc ) const;

#### Parameters

*lprc* A pointer to a **CRect** object that contains the size and position of the channel's bounding rectangle when the function returns.

## Remarks

Call this function to retrieve the size and position of the bounding rectangle for a slider control's channel. The channel is the area over which the slider moves and which contains the highlight when a range is selected.

## See Also CSliderCtrl::GetThumbRect

# CSliderCtrl::GetLineSize

## int GetLineSize( ) const;

## **Return Value**

The size of a line for the slider control.

#### Remarks

Call this function to retrieve the size of the line for a slider control. The line size affects how much the slider moves for the **TB\_LINEUP** and **TB\_LINEDOWN** notifications. The default setting for the line size is 1.

## See Also CSliderCtrl::SetLineSize, CSliderCtrl::GetPageSize

# CSliderCtrl::GetNumTics

## UINT GetNumTics() const;

## **Return Value**

The number of tick marks in the slider control.

#### Remarks

Call this function to retrieve the number of tick marks in a slider control.

See Also CSliderCtrl::GetTicArray, CSliderCtrl::GetTic, CSliderCtrl::GetTicPos, CSliderCtrl::SetTicFreq, CSliderCtrl::ClearTics

# CSliderCtrl::GetPageSize

## int GetPageSize( ) const;

#### **Return Value**

The size of a page for the slider control.

#### Remarks

Call this function to retrieve the size of the page for a slider control. The page size affects how much the slider moves for the **TB\_PAGEUP** and **TB\_PAGEDOWN** notifications.

#### See Also CSliderCtrl::GetLineSize, CSliderCtrl::SetPageSize

# CSliderCtrl::GetPos

## int GetPos( ) const;

## **Return Value**

The current position.

## Remarks

Call this function to retrieve the current position of the slider in a slider control.

## See Also CSliderCtrl::SetPos, CSliderCtrl::GetTicPos

# CSliderCtrl::GetRange

## void GetRange( int& nMin, int& nMax ) const;

## Parameters

*nMin* Reference to an integer that receives the minimum position.

*nMax* Reference to an integer that receives the maximum position.

## Remarks

Call this function to retrieve the maximum and minimum positions for the slider in a slider control. This function copies the values into the integers referenced by nMin and nMax.

**See Also** CSliderCtrl::GetRangeMin, CSliderCtrl::GetRangeMax, CSliderCtrl::SetRange

# CSliderCtrl::GetRangeMax

int GetRangeMax( ) const;

## **Return Value**

The control's maximum position.

## Remarks

Call this function to retrieve the maximum position for the slider in a slider control.

# **See Also** CSliderCtrl::GetRangeMin, CSliderCtrl::GetRange, CSliderCtrl::SetRange

# CSliderCtrl::GetRangeMin

## int GetRangeMin( ) const;

## **Return Value**

The control's minimum position.

Call this function to retrieve the minimum position for the slider in a slider control.

See Also CSliderCtrl::GetRange, CSliderCtrl::GetRangeMax, CSliderCtrl::SetRange

# CSliderCtrl::GetSelection

void GetSelection( int& nMin, int& nMax ) const;

#### Parameters

- *nMin* Reference to an integer that receives the starting position of the current selection.
- *nMax* Reference to an integer that receives the ending position of the current selection.

#### Remarks

Call this function to retrieve the starting and ending positions of the current selection in a slider control.

See Also CSliderCtrl::SetSelection, CSliderCtrl::ClearSel

### CSliderCtrl::GetThumbRect

#### void GetThumbRect( LPRECT lprc ) const;

#### Parameters

*lprc* A pointer to a **CRect** object that contains the bounding rectangle for the slider when the function returns.

#### Remarks

Call this function to retrieve the size and position of the bounding rectangle for the slider (thumb) in a slider control.

See Also CSliderCtrl::GetChannelRect

# CSliderCtrl::GetTic

int GetTic( int nTic ) const;

#### **Return Value**

The position of the specified tick mark or -1 if *nTic* does not specify a valid index.

#### **Parameters**

nTic Zero-based index identifying a tick mark.

Call this function to retrieve the position of a tick mark in a slider control.

#### See Also CSliderCtrl::SetTic, CSliderCtrl::GetTicArray, CSliderCtrl::GetTicPos, CSliderCtrl::SetTicFreq, CSliderCtrl::ClearTics

### CSliderCtrl::GetTicArray

#### DWORD\* GetTicArray() const;

#### **Return Value**

The address of the array containing tick mark positions for the slider control.

#### Remarks

Call this function to retrieve the address of the array containing the positions of tick marks for a slider control.

See Also CSliderCtrl::SetTic, CSliderCtrl::GetTic, CSliderCtrl::GetTicPos, CSliderCtrl::SetTicFreq, CSliderCtrl::ClearTics

### CSliderCtrl::GetTicPos

#### int GetTicPos( int nTic ) const;

#### **Return Value**

The physical position, in client coordinates, of the specified tick mark or -1 if *nTic* does not specify a valid index.

#### **Parameters**

nTic Zero-based index identifying a tick mark.

#### Remarks

Call this function to retrieve the current physical position of a tick mark in a slider control.

See Also CSliderCtrl::SetTic, CSliderCtrl::GetTic, CSliderCtrl::SetTicFreq, CSliderCtrl::ClearTics

### CSliderCtrl::SetLineSize

int SetLineSize( int nSize );

#### **Return Value**

The previous line size.

#### **Parameters**

nSize The new line size of the slider control.

Call this function to set the size of the line for a slider control. The line size affects how much the slider moves for the **TB\_LINEUP** and **TB\_LINEDOWN** notifications.

See Also CSliderCtrl::GetLineSize, CSliderCtrl::SetPageSize

# CSliderCtrl::SetPageSize

int SetPageSize( int nSize );

#### **Return Value**

The previous page size.

#### Parameters

*nSize* The new page size of the slider control.

#### Remarks

Call this function to set the size of the page for a slider control. The page size affects how much the slider moves for the **TB\_PAGEUP** and **TB\_PAGEDOWN** notifications.

See Also CSliderCtrl::GetPageSize, CSliderCtrl::GetLineSize

### CSliderCtrl::SetPos

void SetPos( int nPos );

#### Parameters

nPos Specifies the new slider position.

#### Remarks

Call this function to set the current position of the slider in a slider control.

See Also CSliderCtrl::GetPos, CSliderCtrl::SetTic, CSliderCtrl::VerifyPos

### CSliderCtrl::SetRange

#### void SetRange( int nMin, int nMax, BOOL bRedraw = FALSE );

#### Parameters

nMin Minimum position for the slider.

*nMax* Maximum position for the slider.

*bRedraw* The redraw flag. If this parameter is **TRUE**, the slider is redrawn after the range is set; otherwise the slider is not redrawn.

Call this function to set the range (minimum and maximum positions) for the slider in a slider control.

# See Also CSliderCtrl::GetRange, CSliderCtrl::SetRangeMax, CSliderCtrl::SetRangeMin

### CSliderCtrl::SetRangeMax

#### void SetRangeMax( int nMax, BOOL bRedraw = FALSE );

#### Parameters

nMax Maximum position for the slider.

*bRedraw* The redraw flag. If this parameter is **TRUE**, the slider is redrawn after the range is set; otherwise the slider is not redrawn.

#### Remarks

Call this function to set the maximum range for the slider in a slider control.

See Also CSliderCtrl::SetRange, CSliderCtrl::GetRangeMax, CSliderCtrl::SetRangeMin

### CSliderCtrl::SetRangeMin

#### void SetRangeMin( int nMin, BOOL bRedraw = FALSE );

#### **Parameters**

nMin Minimum position for the slider.

*bRedraw* The redraw flag. If this parameter is **TRUE**, the slider is redrawn after the range is set; otherwise the slider is not redrawn.

#### Remarks

Call this function to set the minimum range for the slider in a slider control.

See Also CSliderCtrl::SetRange, CSliderCtrl::GetRangeMin, CSliderCtrl::SetRangeMax

# CSliderCtrl::SetSelection

void SetSelection( int nMin, int nMax );

#### Parameters

nMin Starting position for the slider.

nMax Ending position for the slider.

Call this function to set the starting and ending positions for the current selection in a slider control.

#### See Also CSliderCtrl::GetSelection, CSliderCtrl::ClearSel

### CSliderCtrl::SetTic

#### **BOOL SetTic**( int *nTic* );

#### **Return Value**

Nonzero if the tick mark is set; otherwise 0.

#### **Parameters**

nTic Position of the tick mark. This parameter must specify a positive value.

#### Remarks

Call this function to set the position of a tick mark in a slider control.

See Also CSliderCtrl::GetTic, CSliderCtrl::GetTicArray, CSliderCtrl::GetTicPos, CSliderCtrl::SetTicFreq, CSliderCtrl::ClearTics

# CSliderCtrl::SetTicFreq

#### void SetTicFreq( int nFreq );

#### **Parameters**

*nFreq* Frequency of the tick marks.

#### Remarks

Call this function to set the frequency with which tick marks are displayed in a slider. For example, if the frequency is set to 2, a tick mark is displayed for every other increment in the slider's range. The default setting for the frequency is 1 (that is, every increment in the range is associated with a tick mark).

You must create the control with the **TBS\_AUTOTICKS** style to use this function. For more information, see **CSliderCtrl::Create**.

See Also CSliderCtrl::Create, CSliderCtrl::SetTic, CSliderCtrl::GetTicArray

# CSliderCtrl::VerifyPos

void VerifyPos( );

#### Remarks

Call this function to verify that the current position of the slider in a slider control is between the minimum and maximum values.

See Also CSliderCtrl::GetRange, CSliderCtrl::SetPos, CSliderCtrl::GetTicPos

# CSocket

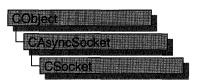

Class **CSocket** derives from **CAsyncSocket** and inherits its encapsulation of the Windows Sockets API. A **CSocket** object represents a higher level of abstraction of the Windows Sockets API than that of a **CAsyncSocket** object. **CSocket** works with classes **CSocketFile** and **CArchive** to manage the sending and receiving of data.

A CSocket object also provides blocking, which is essential to the synchronous operation of CArchive. Blocking functions, such as Receive, Send, ReceiveFrom, SendTo, and Accept (all inherited from CAsyncSocket), do not return a WSAEWOULDBLOCK error in CSocket. Instead, these functions wait until the operation completes. Additionally, the original call will terminate with the error WSAEINTR if CancelBlockingCall is called while one of these functions is blocking.

To use a **CSocket** object, call the constructor, then call **Create** to create the underlying **SOCKET** handle (type **SOCKET**). The default parameters of **Create** create a stream socket, but if you are not using the socket with a **CArchive** object, you can specify a parameter to create a datagram socket instead, or bind to a specific port to create a server socket. Connect to a client socket using **Connect** on the client side and **Accept** on the server side. Then create a **CSocketFile** object and associate it to the **CSocket** object in the **CSocketFile** constructor. Next, create a **CArchive** object for sending and one for receiving data (as needed), then associate them with the **CSocketFile** object in the **CArchive** constructor. When communications are complete, destroy the **CArchive**, **CSocketFile**, and **CSocket** objects. The **SOCKET** data type is described in the article "Windows Sockets: Background" in *Programming with MFC*.

For more information, see "Windows Sockets in MFC," "Windows Sockets: Using Sockets with Archives," "Windows Sockets: How Sockets with Archives Work," "Windows Sockets: Sequence of Operations," "Windows Sockets: Example of Sockets Using Archives," and related articles in *Programming with MFC*. Also see "Programming with Sockets" in the Win32 SDK documentation.

#### #include <afxsock.h>

See Also CAsyncSocket, CSocketFile

| Construction       |                                                                                   |
|--------------------|-----------------------------------------------------------------------------------|
| CSocket            | Constructs a CSocket object.                                                      |
| Create             | Creates a socket.                                                                 |
| Attributes         |                                                                                   |
| IsBlocking         | Determines whether a blocking call is in progress.                                |
| FromHandle         | Returns a pointer to a <b>CSocket</b> object, given a <b>SOCKET</b> handle.       |
| Attach             | Attaches a <b>SOCKET</b> handle to a <b>CSocket</b> object.                       |
| Operations         |                                                                                   |
| CancelBlockingCall | Cancels a blocking call that is currently in progress.                            |
| Overridables       |                                                                                   |
| OnMessagePending   | Called to process pending messages while waiting for a blocking call to complete. |

# Member Functions

# CSocket::Attach

#### BOOL Attach( SOCKET hSocket );

#### **Return Value**

Nonzero if the function is successful.

#### Parameters

hSocket Contains a handle to a socket.

#### Remarks

Call this member function to attach the *hSocket* handle to a **CSocket** object. The **SOCKET** handle is stored in the object's **m\_hSocket** data member.

For more information, see "Windows Sockets: Using Sockets with Archives" and related articles in *Programming with MFC*. Also see "Programming with Sockets" in the Win32 SDK documentation.

#### See Also CAsyncSocket::Attach

# CSocket::CancelBlockingCall

#### void CancelBlockingCall( );

#### Remarks

Call this member function to cancel a blocking call currently in progress. This function cancels any outstanding blocking operation for this socket. The original blocking call will terminate as soon as possible with the error **WSAEINTR**.

In the case of a blocking **Connect** operation, the Windows Sockets implementation will terminate the blocking call as soon as possible, but it may not be possible for the socket resources to be released until the connection has completed (and then been reset) or timed out. This is likely to be noticeable only if the application immediately tries to open a new socket (if no sockets are available), or to connect to the same peer.

Canceling any operation other than Accept can leave the socket in an indeterminate state. If an application cancels a blocking operation on a socket, the only operation that the application can depend on being able to perform on the socket is a call to Close, although other operations may work on some Windows Sockets implementations. If you desire maximum portability for your application, you must be careful not to depend on performing operations after a cancel.

For more information, see "Windows Sockets: Using Sockets with Archives" and related articles in *Programming with MFC*. Also see "Programming with Sockets" in the Win32 SDK documentation.

See Also CAsyncSocket::Accept, CAsyncSocket::Close, CAsyncSocket::Connect, CSocket::IsBlocking, ::WSASetBlockingHook

### CSocket::Create

BOOL Create( UINT nSocketPort = 0, int nSocketType = SOCK\_STREAM, LPCTSTR lpszSocketAddress = NULL );

#### **Return Value**

Nonzero if the function is successful; otherwise 0, and a specific error code can be retrieved by calling **GetLastError**.

#### Parameters

*nSocketPort* A particular port to be used with the socket, or 0 if you want MFC to select a port.

#### nSocketType SOCK\_STREAM or SOCK\_DGRAM.

*lpszSockAddress* A pointer to the address of a **SOCKADDR** structure that contains the network address.

Call the **Create** member function after constructing a socket object to create the Windows socket and attach it. **Create** then calls **Bind** to bind the socket to the specified address. The following socket types are supported:

- **SOCK\_STREAM** Provides sequenced, reliable, two-way, connection-based byte streams. Uses Transmission Control Protocol (TCP) for the Internet address family.
- **SOCK\_DGRAM** Supports datagrams, which are connectionless, unreliable buffers of a fixed (typically small) maximum length. Uses User Datagram Protocol (UDP) for the Internet address family. To use this option, you must not use the socket with a **CArchive** object.

**Note** The **Accept** member function takes a reference to a new, empty **CSocket** object as its parameter. You must construct this object before you call **Accept**. Keep in mind that if this socket object goes out of scope, the connection closes. Do not call **Create** for this new socket object.

For more information about stream and datagram sockets, see the articles "Windows Sockets: Background," "Windows Sockets: Ports and Socket Addresses," and "Windows Sockets: Using Sockets with Archives" in *Programming with MFC* and "Programming with Sockets" in the Win32 SDK documentation.

See Also CAsyncSocket::Create, CAsyncSocket::Bind

### CSocket::CSocket

CSocket();

#### Remarks

Constructs a **CSocket** object. After construction, you must call the **Create** member function.

For more information, see "Windows Sockets: Using Sockets with Archives" and related articles in *Programming with MFC*. Also see "Programming with Sockets" in the Win32 SDK documentation.

See Also CAsyncSocket::Create

### CSocket::FromHandle

#### static CSocket\* PASCAL FromHandle( SOCKET hSocket );

#### **Return Value**

A pointer to a **CSocket** object, or **NULL** if there is no **CSocket** object attached to *hSocket*.

#### **Parameters**

hSocket Contains a handle to a socket.

#### Remarks

Returns a pointer to a **CSocket** object. When given a **SOCKET** handle, if a **CSocket** object is not attached to the handle, the member function returns **NULL** and does not create a temporary object.

For more information, see "Windows Sockets: Using Sockets with Archives" and related articles in *Programming with MFC*. Also see "Programming with Sockets" in the Win32 SDK documentation.

See Also CAsyncSocket::FromHandle

# CSocket::IsBlocking

#### **BOOL IsBlocking();**

#### **Return Value**

Nonzero if the socket is blocking; otherwise 0.

#### Remarks

Call this member function to determine if a blocking call is in progress.

For more information, see "Windows Sockets: Using Sockets with Archives" and related articles in *Programming with MFC*. Also see "Programming with Sockets" in the Win32 SDK documentation.

See Also CSocket::CancelBlockingCall

# CSocket::OnMessagePending

#### virtual BOOL OnMessagePending();

#### **Return Value**

Nonzero if the message was handled; otherwise 0.

#### Remarks

Override this member function to look for particular messages from Windows and respond to them in your socket. This is an advanced overridable.

The framework calls **OnMessagePending** while the socket is pumping Windows messages to give you an opportunity to deal with messages of interest to your application. For examples of how you might use **OnMessagePending**, see the article "Windows Sockets: Deriving from Socket Classes" in *Programming with MFC*.

For more information, see "Windows Sockets: Using Sockets with Archives" and related articles in *Programming with MFC*. Also see "Programming with Sockets" in the Win32 SDK documentation.

See Also CSocket::CancelBlockingCall, CSocket::IsBlocking

# CSocketFile

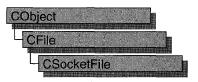

A **CSocketFile** object is a **CFile** object used for sending and receiving data across a network via Windows Sockets. You can attach the **CSocketFile** object to a **CSocket** object for this purpose. You also can — and usually do — attach the **CSocketFile** object to a **CArchive** object to simplify sending and receiving data using MFC serialization.

To serialize (send) data, you insert it into the archive, which calls **CSocketFile** member functions to write data to the **CSocket** object. To deserialize (receive) data, you extract from the archive. This causes the archive to call **CSocketFile** member functions to read data from the **CSocket** object.

**Tip** Besides using **CSocketFile** as described here, you can use it as a stand-alone file object, just as you can with **CFile**, its base class. You can also use **CSocketFile** with any archivebased MFC serialization functions. Because **CSocketFile** does not support all of **CFile**'s functionality, some default MFC serialize functions are not compatible with **CSocketFile**. This is particularly true of the **CEditView** class. You should not try to serialize **CEditView** data through a **CArchive** object attached to a **CSocketFile** object using **CEditView::SerializeRaw**; use **CEditView::Serialize** instead. The **SerializeRaw** function expects the file object to have functions, such as **Seek**, that **CSocketFile** does not have.

For more information, see "Windows Sockets in MFC," "Windows Sockets: Using Sockets with Archives," and related articles in *Programming with MFC*, as well as "Programming with Sockets" in the Win32 SDK documentation.

#include <afxsock.h>

#### See Also CAsyncSocket, CSocket

#### Construction

CSocketFile Constructs a CSocketFile object.

# Member Functions

# CSocketFile::CSocketFile

**CSocketFile**(**CSocket\*** *pSocket*, **BOOL** *bArchiveCompatible* = **TRUE**);

#### Parameters

pSocket The socket to attach to the CSocketFile object.

*bArchiveCompatible* Specifies whether the file object is for use with a **CArchive** object. Pass **FALSE** only if you want to use the **CSocketFile** object in a standalone manner as you would a stand-alone **CFile** object, with certain limitations. This flag changes how the **CArchive** object attached to the **CSocketFile** object manages its buffer for reading.

#### Remarks

Constructs a **CSocketFile** object. The object's destructor disassociates itself from the socket object when the object goes out of scope or is deleted.

Note A CSocketFile can also be used as a (limited) file without a CArchive object. By default, the CSocketFile constructor's *bArchiveCompatible* parameter is TRUE. This specifies that the file object is for use with an archive. To use the file object without an archive, pass FALSE in the *bArchiveCompatible* parameter.

In its "archive compatible" mode, a **CSocketFile** object provides better performance and reduces the danger of a "deadlock." A deadlock occurs when both the sending and receiving sockets are waiting on each other, or for a common resource. This situation might occur if the **CArchive** object worked with the **CSocketFile** the way it does with a **CFile** object. With **CFile**, the archive can assume that if it receives fewer bytes than it requested, the end of file has been reached.

With **CSocketFile**, however, data is message based; the buffer can contain multiple messages, so receiving fewer than the number of bytes requested does not imply end of file. The application does not block in this case as it might with **CFile**, and it can continue reading messages from the buffer until the buffer is empty. The **CArchive::IsBufferEmpty** function is useful for monitoring the state of the archive's buffer in such a case.

For more information on the use of **CSocketFile**, see the articles "Windows Sockets: Using Sockets with Archives" and "Windows Sockets: Example of Sockets Using Archives" in *Programming with MFC*.

#### See Also CFile::CFile, CFile::Read

# **CSpinButtonCtrl**

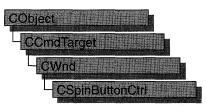

A "spin button control" (also known as an up-down control) is a pair of arrow buttons that the user can click to increment or decrement a value, such as a scroll position or a number displayed in a companion control. The value associated with a spin button control is called its current position. A spin button control is most often used with a companion control, called a "buddy window."

The **CSpinButtonCtrl** class provides the functionality of the Windows common spin button control. This control (and therefore the **CSpinButtonCtrl** class) is available only to programs running under Windows 95 and Windows NT version 3.51 and later.

To the user, a spin button control and its buddy window often look like a single control. You can specify that a spin button control automatically position itself next to its buddy window, and that it automatically set the caption of the buddy window to its current position. You can use a spin button control with an edit control to prompt the user for numeric input.

Clicking the up arrow moves the current position toward the maximum, and clicking the down arrow moves the current position toward the minimum. By default, the minimum is 100 and the maximum is 0. Any time the minimum setting is greater than the maximum setting (for example, when the default settings are used), clicking the up arrow decreases the position value and clicking the down arrow decreases it.

A spin button control without a buddy window functions as a sort of simplified scroll bar. For example, a tab control sometimes displays a spin button control to enable the user to scroll additional tabs into view.

#### #include <afxcmn.h>

0.1

| Construction    |                                                                                   |
|-----------------|-----------------------------------------------------------------------------------|
| CSpinButtonCtrl | Constructs a CSpinButtonCtrl object.                                              |
| Create          | Creates a spin button control and attaches it to a <b>CSpinButtonCtrl</b> object. |

| Attributes |                                                                         |
|------------|-------------------------------------------------------------------------|
| SetAccel   | Sets the acceleration for a spin button control.                        |
| GetAccel   | Retrieves acceleration information for a spin button control.           |
| SetBase    | Sets the base for a spin button control.                                |
| GetBase    | Retrieves the current base for a spin button control.                   |
| SetBuddy   | Sets the buddy window for a spin button control.                        |
| GetBuddy   | Retrieves a pointer to the current buddy window.                        |
| SetPos     | Sets the current position for the control.                              |
| GetPos     | Retrieves the current position of a spin button control.                |
| SetRange   | Sets the upper and lower limits (range) for a spin button control.      |
| GetRange   | Retrieves the upper and lower limits (range) for a spin button control. |

# **Member Functions**

# CSpinButtonCtrl::Create

BOOL Create( DWORD dwStyle, const RECT& rect, CWnd\* pParentWnd, UINT nID );

#### **Return Value**

Nonzero if initialization was successful; otherwise 0.

#### Parameters

- *dwStyle* Specifies the spin button control's style. Apply any combination of spin button control styles to the control.
- *rect* Specifies the spin button control's size and position. It can be either a **CRect** object or a **RECT** structure
- *pParentWnd* A pointer to the spin button control's parent window, usually a **CDialog**. It must not be **NULL**.
- *nID* Specifies the spin button control's ID.

#### Remarks

You construct a **CSpinButtonCtrl** object in two steps. First call the constructor, then call **Create**, which creates the spin button control and attaches it to the **CSpinButtonCtrl** object.

The following styles are specific to spin button controls:

• UDS\_HORZ Causes the control's arrows to point left and right instead of up and down.

- **UDS\_WRAP** Causes the position to "wrap" if it is incremented or decremented beyond the ending or beginning of the range.
- UDS\_ARROWKEYS Causes the control to increment and decrement the position when the UP ARROW and DOWN ARROW keys are pressed.
- UDS\_SETBUDDYINT Causes the control to set the text of the buddy window (using the WM\_SETTEXT message) when the position changes. The text consists of the position formatted as a decimal or hexadecimal string.
- UDS\_NOTHOUSANDS Does not insert a thousands separator between every three decimal digits.
- **UDS\_AUTOBUDDY** Automatically selects the previous window in the Z-order as the control's buddy window.
- UDS\_ALIGNRIGHT Positions the spin button control next to the right edge of the buddy window. The width of the buddy window is decreased to accommodate the width of the control.
- UDS\_ALIGNLEFT Positions the spin button control next to the left edge of the buddy window. The buddy window is moved to the right and its width decreased to accommodate the width of the control.

#### See Also CSpinButtonCtrl::CSpinButtonCtrl

# CSpinButtonCtrl::CSpinButtonCtrl

#### CSpinButtonCtrl();

#### Remarks

Constructs a CSpinButtonCtrl object.

See Also CSpinButtonCtrl::Create

### CSpinButtonCtrl::GetAccel

#### UINT GetAccel( int nAccel, UDACCEL\* pAccel ) const;

#### **Return Value**

Number of accelerator structures retrieved.

#### Parameters

nAccel Number of elements in the array specified by pAccel.

*pAccel* Pointer to an array of **UDACCEL** structures that receives acceleration information. For more information on the definition of the **UDACCEL** structure, see **CSpinButtonCtrl::SetAccel**.

Call this function to retrieve acceleration information for a spin button control.

#### See Also CSpinButtonCtrl::SetAccel

# CSpinButtonCtrl::GetBase

#### UINT GetBase() const;

#### **Return Value**

The current base value.

#### Remarks

Call this function to retrieve the current base for a spin button control.

See Also CSpinButtonCtrl::SetBase

### CSpinButtonCtrl::GetBuddy

#### CWnd\* GetBuddy() const;

#### **Return Value**

A pointer to the current buddy window.

#### Remarks

Call this function to retrieve a pointer to the current buddy window.

#### See Also CSpinButtonCtrl::SetBuddy

# CSpinButtonCtrl::GetPos

#### int GetPos( ) const;

#### **Return Value**

The current position in the low-order word. The high-order word is nonzero if an error occurred.

#### Remarks

Call this function to retrieve the current position of a spin button control. When it processes the value returned, the control updates its current position based on the caption of the buddy window. The control returns an error if there is no buddy window or if the caption specifies an invalid or out-of-range value.

#### See Also CSpinButtonCtrl::SetPos

# CSpinButtonCtrl::GetRange

#### DWORD GetRange() const; void GetRange( int & *lower*, int& *upper*) const;

#### **Return Value**

The first version returns a 32-bit value containing the upper and lower limits. The low-order word is the upper limit for the control, and the high-order word is the lower limit.

#### Parameters

lower Reference to an integer that receives the lower limit for the control.

upper Reference to an integer that receives the upper limit for the control.

#### Remarks

Call this function to retrieve the upper and lower limits (range) for a spin button control.

See Also CSpinButtonCtrl::SetRange

# CSpinButtonCtrl::SetAccel

BOOL SetAccel( int nAccel, UDACCEL\* pAccel );

#### **Return Value**

Nonzero if successful; otherwise 0.

#### Parameters

nAccel Number of UDACCEL structures specified by pAccel.

*pAccel* Pointer to an array of **UDACCEL** structures, which contain acceleration information. Elements should be sorted in ascending order based on the **nSec** member.

#### Remarks

Call this function to set the acceleration for a spin button control. The **UDACCEL** structure is defined as follows:

```
typedef struct {
    int nSec;
    int nInc;
} UDACCEL;
```

**nSec** Amount of elapsed time, in seconds, before the position-change increment specified by **nInc** is used.

nInc Position-change increment to use after the time specified by nSec elapses.

#### See Also CSpinButtonCtrl::GetAccel

# CSpinButtonCtrl::SetBase

#### int SetBase( int nBase );

#### **Return Value**

The previous base value if successful, or zero if an invalid base is given.

#### Parameters

*nBase* New base value for the control. It can be 10 for decimal or 16 for hexadecimal.

#### Remarks

Call this function to set the base for a spin button control. The base value determines whether the buddy window displays numbers in decimal or hexadecimal digits. Hexadecimal numbers are always unsigned; decimal numbers are signed.

#### See Also CSpinButtonCtrl::GetBase

# CSpinButtonCtrl::SetBuddy

#### CWnd\* SetBuddy( CWnd\* pWndBuddy );

#### **Return Value**

A pointer to the previous buddy window.

#### Parameters

*pWndBuddy* Pointer to the new buddy window.

#### Remarks

Call this function to set the buddy window for a spin button control.

#### See Also CSpinButtonCtrl::GetBuddy

# CSpinButtonCtrl::SetPos

#### int SetPos( int nPos );

#### **Return Value**

The previous position.

#### Parameters

*nPos* New position for the control. This value must be in the range specified by the upper and lower limits for the control.

#### Remarks

Call this function to set the current position for a spin button control.

#### See Also CSpinButtonCtrl::SetRange, CSpinButtonCtrl::GetPos

# CSpinButtonCtrl::SetRange

void SetRange( int nLower, int nUpper );

#### **Parameters**

*nLower* and *nUpper* Upper and lower limits for the control. Neither limit can be greater than **UD\_MAXVAL** or less than **UD\_MINVAL**. In addition, the difference between the two limits cannot exceed **UD\_MAXVAL**.

#### **Remarks**

Call this function to set the upper and lower limits (range) for a spin button control.

#### See Also CSpinButtonCtrl::GetRange, CSpinButtonCtrl::GetPos

# CSplitterWnd

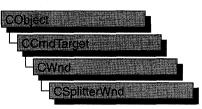

The **CSplitterWnd** class provides the functionality of a splitter window, which is a window that contains multiple panes. A pane is usually an application-specific object derived from **CView**, but it can be any **CWnd** object that has the appropriate child window ID.

A CSplitterWnd object is usually embedded in a parent CFrameWnd or CMDIChildWnd object. Create a CSplitterWnd object using the following steps:

- 1. Embed a CSplitterWnd member variable in the parent frame.
- 2. Override the parent frame's CFrameWnd::OnCreateClient member function.
- 3. From within the overridden **OnCreateClient**, call the **Create** or **CreateStatic** member function of **CSplitterWnd**.

Call the **Create** member function to create a dynamic splitter window. A dynamic splitter window typically is used to create and scroll a number of individual panes, or views, of the same document. The framework automatically creates an initial pane for the splitter; then the framework creates, resizes, and disposes of additional panes as the user operates the splitter window's controls.

When you call **Create**, you specify a minimum row height and column width that determine when the panes are too small to be fully displayed. After you call **Create**, you can adjust these minimums by calling the **SetColumnInfo** and **SetRowInfo** member functions.

Also use the **SetColumnInfo** and **SetRowInfo** member functions to set an "ideal" width for a column and "ideal" height for a row. When the framework displays a splitter window, it first displays the parent frame, then the splitter window. The framework then lays out the panes in columns and rows according to their ideal dimensions, working from the upper-left to the lower-right corner of the splitter window's client area.

All panes in a dynamic splitter window must be of the same class. Familiar applications that support dynamic splitter windows include Microsoft Word and Microsoft Excel.

Use the **CreateStatic** member function to create a static splitter window. The user can change only the size of the panes in a static splitter window, not their number or order.

You must specifically create all the static splitter's panes when you create the static splitter. Make sure you create all the panes before the parent frame's **OnCreateClient** member function returns, or the framework will not display the window correctly.

The **CreateStatic** member function automatically initializes a static splitter with a minimum row height and column width of 0. After you call **Create**, adjust these minimums by calling the **SetColumnInfo** and **SetRowInfo** member functions. Also use **SetColumnInfo** and **SetRowInfo** after you call **CreateStatic** to indicate desired ideal pane dimensions.

The individual panes of a static splitter often belong to different classes. For examples of static splitter windows, see the graphics editor and the Windows File Manager.

A splitter window supports special scroll bars (apart from the scroll bars that panes may have). These scroll bars are children of the **CSplitterWnd** object and are shared with the panes.

You create these special scroll bars when you create the splitter window. For example, a **CSplitterWnd** that has one row, two columns, and the **WS\_VSCROLL** style will display a vertical scroll bar that is shared by the two panes. When the user moves the scroll bar, **WM\_VSCROLL** messages are sent to both panes. When the panes set the scroll-bar position, the shared scroll bar is set.

For further information on splitter windows, see Technical Note 29 under MFC in Books Online. For more information on how to create dynamic splitter windows, see "Adding Splitter Windows" in the SCRIBBLE sample application in Chapter 9, "Enhancing Views," of *Tutorials*, and the MFC General sample VIEWEX.

#### #include <afxext.h>

| Construction |                                                                                           |
|--------------|-------------------------------------------------------------------------------------------|
| CSplitterWnd | Call to construct a <b>CSplitterWnd</b> object.                                           |
| Create       | Call to create a dynamic splitter window and attach it to the <b>CSplitterWnd</b> object. |
| CreateStatic | Call to create a static splitter window and attach it to the <b>CSplitterWnd</b> object.  |
| CreateView   | Call to create a pane in a splitter window.                                               |

#### See Also CView, CWnd

#### Operations

| GetRowCount                                 | Returns the current pane row count.                                                                                             |
|---------------------------------------------|----------------------------------------------------------------------------------------------------|
| GetColumnCount                              | Returns the current pane column count.                                                                                          |
| GetRowInfo                                  | Returns information on the specified row.                                                                                       |
| SetRowInfo                                  | Call to set the specified row information.                                                                                      |
| GetColumnInfo                               | Returns information on the specified column.                                                                                    |
| SetColumnInfo                               | Call to set the specified column information.                                                                                   |
| GetPane                                     | Returns the pane at the specified row and column.                                                                               |
| IsChildPane                                 | Call to determine whether the window is currently a child pane<br>of this splitter window.                                      |
| IdFromRowCol                                | Returns the child window ID of the pane at the specified row and column.                                                        |
| RecalcLayout                                | Call to redisplay the splitter window after adjusting row or column size.                                                       |
| GetScrollStyle                              | Returns the shared scroll-bar style.                                                                                            |
| SetScrollStyle                              | Specifies the new scroll-bar style for the splitter window's shared scroll-bar support.                                         |
| Overridables                                |                                                                                                    |
| OnDrawSplitter                              | Renders an image of a split window.                                                                                             |
| OnInvertTracker                             | Renders the image of a split window to be the same size and shape as the frame window.                                          |
| CreateScrollBarCtrl                         | Creates a shared scroll bar control.                                                                                            |
| DeleteView                                  | Deletes a view from the splitter window.                                                                                        |
| SplitRow                                    | Indicates wheere a frame window splits horizontally.                                                                            |
| SplitColumn                                 | Indicated where a frame window splits vertically.                                                                               |
| DeleteRow                                   | Deletes a row from the splitter window.                                                                                         |
| DeleteColumn                                | Deletes a column from the splitter window.                                                                                      |
| GetActivePane                               | Determines the active pane from the focus or active view in the frame.                                                          |
| SetActivePane                               | Sets a pane to be the active one in the frame.                                                                                  |
| CanActivateNext                             | Checks to see if the Next Pane or Previous Pane command is                                                                      |
| CanActivater(ext                            | currently possible.                                                                                                    |
|                                             |                                                                                                    |
| ActivateNext                                | currently possible.                                                                                                    |
| ActivateNext<br>DoKeyboardSplit<br>DoScroll | currently possible.<br>Performs the Next Pane or Previous Pane command.<br>Performs the keyboard split command, usually "Window |

# **Member Functions**

# CSplitterWnd::ActivateNext

#### virtual void ActivateNext( BOOL bPrev = FALSE );

#### Parameters

bPrev Indicates which window to activate. TRUE for previous; FALSE for next.

#### Remarks

This member function is called by the framework to perform the Next Pane or Previous Pane command.

This member function is a high level command that is used by the **CView** class to delegate to the **CSplitterWnd** implementation.

See Also CView, CSplitterWnd::CanActivateNext, CSplitterWnd::SetActivePane

# CSplitterWnd::CanActivateNext

#### virtual BOOL CanActivateNext( BOOL bPrev = FALSE );

#### **Return Value**

Nonzero if successful; otherwise 0.

#### **Parameters**

bPrev Indicates which window to activate. TRUE for previous; FALSE for next.

#### Remarks

This member function is called by the framework to check to see if the Next Pane or Previous Pane command is currently possible.

This member function is a high level command that is used by the **CView** class to delegate to the **CSplitterWnd** implementation.

See Also CSplitterWnd::ActivateNext, CSplitterWnd::SetActivePane

### CSplitterWnd::Create

BOOL Create( CWnd\* pParentWnd, int nMaxRows, int nMaxCols, SIZE sizeMin, CCreateContext\* pContext, DWORD dwStyle = WS\_CHILD | WS\_VISIBLE |WS\_HSCROLL | WS\_VSCROLL | SPLS\_DYNAMIC\_SPLIT, UINT nID = AFX\_IDW\_PANE\_FIRST );

#### **Return Value**

Nonzero if successful; otherwise 0.

#### **Parameters**

*pParentWnd* The parent frame window of the splitter window.

- *nMaxRows* The maximum number of rows in the splitter window. This value must not exceed 2.
- *nMaxCols* The maximum number of columns in the splitter window. This value must not exceed 2.
- sizeMin Specifies the minimum size at which a pane may be displayed.
- *pContext* A pointer to a **CCreateContext** structure. In most cases, this can be the *pContext* passed to the parent frame window.

*dwStyle* Specifies the window style.

*nID* The child window ID of the window. The ID can be **AFX\_IDW\_PANE\_FIRST** unless the splitter window is nested inside another splitter window.

#### Remarks

To create a dynamic splitter window, call the Create member function.

You can embed a **CSplitterWnd** in a parent **CFrameWnd** or **CMDIChildWnd** object by taking the following steps:

1. Embed a **CSplitterWnd** member variable in the parent frame.

2. Override the parent frame's **CFrameWnd::OnCreateClient** member function.

3. Call the **Create** member function from within the overridden **OnCreateClient**.

When you create a splitter window from within a parent frame, pass the parent frame's *pContext* parameter to the splitter window. Otherwise, this parameter can be **NULL**.

The initial minimum row height and column width of a dynamic splitter window are set by the *sizeMin* parameter. These minimums, which determine whether a pane is too small to be shown in its entirety, can be changed with the **SetRowInfo** and **SetColumnInfo** member functions.

For more on dynamic splitter windows, see Chapter 3, "Working with Frame Windows, Documents, and Views," in *Programming with MFC*, Technical Note 29, and the **CSplitterWnd** class overview.

See Also CSplitterWnd::CreateStatic, CFrameWnd::OnCreateClient, CSplitterWnd::SetRowInfo, CSplitterWnd::SetColumnInfo, CSplitterWnd::CreateView

# CSplitterWnd::CreateScrollBarCtrl

#### virtual BOOL CreateScrollBarCtrl( DWORD dwStyle, UINT nID );

#### **Return Value**

Nonzero if successful; otherwise 0.

#### **Parameters**

dwStyle Specifies the window style.

*nID* The child window ID of the window. The ID can be **AFX\_IDW\_PANE\_FIRST** unless the splitter window is nested inside another splitter window.

#### Remarks

This member function is called by the framework to create a shared scroll bar control. Override **CreateScrollBarCtrl** to include extra controls next to a scroll bar. The default behavior is to create normal Windows scroll bar controls.

See Also AfxGetInstanceHandle

# CSplitterWnd::CreateStatic

# BOOL CreateStatic( CWnd\* *pParentWnd*, int *nRows*, int *nCols*, DWORD *dwStyle* = WS\_CHILD | WS\_VISIBLE, UINT *nID* = AFX\_IDW\_PANE\_FIRST );

#### **Return Value**

Nonzero if successful; otherwise 0.

#### **Parameters**

*pParentWnd* The parent frame window of the splitter window.

*nRows* The number of rows. This value must not exceed 16.

*nCols* The number of columns. This value must not exceed 16.

dwStyle Specifies the window style.

*nID* The child window ID of the window. The ID can be **AFX\_IDW\_PANE\_FIRST** unless the splitter window is nested inside another splitter window.

#### Remarks

To create a static splitter window, call the CreateStatic member function.

A **CSplitterWnd** is usually embedded in a parent **CFrameWnd** or **CMDIChildWnd** object by taking the following steps:

- 1. Embed a **CSplitterWnd** member variable in the parent frame.
- 2. Override the parent frame's **OnCreateClient** member function.
- 3. Call the **CreateStatic** member function from within the overridden **CFrameWnd::OnCreateClient**.

A static splitter window contains a fixed number of panes, often from different classes.

When you create a static splitter window, you must at the same time create all its panes. The **CreateView** member function is usually used for this purpose, but you can create other nonview classes as well.

The initial minimum row height and column width for a static splitter window is 0. These minimums, which determine when a pane is too small to be shown in its entirety, can be changed with the **SetRowInfo** and **SetColumnInfo** member functions.

To add scroll bars to a static splitter window, add the WS\_HSCROLL and WS\_VSCROLL styles to *dwStyle*.

See Chapter 3, "Working with Frame Windows, Documents and Views," in *Programming with MFC*, Technical Note 29, and the **CSplitterWnd** class overview for more on static splitter windows.

See Also CSplitterWnd::Create, CFrameWnd::OnCreateClient, CSplitterWnd::SetRowInfo, CSplitterWnd::SetColumnInfo, CSplitterWnd::CreateView

### CSplitterWnd::CreateView

#### virtual BOOL CreateView( int row, int col, CRuntimeClass\* pViewClass, SIZE sizeInit, CCreateContext\* pContext );

#### Return Value

Nonzero if successful; otherwise 0.

#### Parameters

row Specifies the splitter window row in which to place the new view.

col Specifies the splitter window column in which to place the new view.

pViewClass Specifies the CRuntimeClass of the new view.

sizeInit Specifies the initial size of the new view.

*pContext* A pointer to a creation context used to create the view (usually the *pContext* passed into the parent frame's overridden

**CFrameWnd::OnCreateClient** member function in which the splitter window is being created).

#### Remarks

Call this member function to create the panes for a static splitter window. All panes of a static splitter window must be created before the framework displays the splitter. The framework also calls this member function to create new panes when the user of a dynamic splitter window splits a pane, row, or column.

See Also CSplitterWnd::Create

# CSplitterWnd::CSplitterWnd

#### CSplitterWnd();

#### Remarks

Construct a **CSplitterWnd** object in two steps. First call the constructor, which creates the **CSplitterWnd** object, then call the **Create** member function, which creates the splitter window and attaches it to the **CSplitterWnd** object.

See Also CSplitterWnd::Create

### CSplitterWnd::DeleteColumn

virtual void DeleteColumn( int colDelete );

#### **Parameters**

colDelete Specifies the column to be deleted.

#### Remarks

This member function is called when a column is to be deleted.

This member function is called by the framework to implement the logic of the dynamic splitter window (that is, if the splitter window has the **SPLS\_DYNAMIC\_SPLIT** style). It can be customized, along with the virtual function **CreateView**, to implement more advanced dynamic splitters.

See Also CSplitterWnd::DeleteRow, CSplitterWnd::CreateView, CSplitterWnd::DeleteView

### CSplitterWnd::DeleteRow

virtual void DeleteRow( int rowDelete );

#### **Parameters**

rowDelete Specifies the row to be deleted.

#### Remarks

DeleteRow is called when a row is to be deleted.

This member function is called by the framework to implement the logic of the dynamic splitter window (that is, if the splitter window has the **SPLS\_DYNAMIC\_SPLIT** style). It can be customized, along with the virtual function **CreateView**, to implement more advanced dynamic splitters.

See Also CSplitterWnd::DeleteColumn, CSplitterWnd::CreateView, CSplitterWnd::DeleteView

### CSplitterWnd::DeleteView

virtual void DeleteView( int row, int col );

#### **Parameters**

- row Specifies the splitter window row at which to delete the view.
- col Specifies the splitter window column at which to delete the view.

#### Remarks

**DeleteView** is called when a view is to be deleted. If the active view is being deleted, the next view will become active. The default implementation assumes the view will auto delete in **PostNcDestroy**.

This member function is called by the framework to implement the logic of the dynamic splitter window (that is, if the splitter window has the **SPLS\_DYNAMIC\_SPLIT** style). It can be customized, along with the virtual function **CreateView**, to implement more advanced dynamic splitters.

See Also CWnd::PostNcDestroy, CSplitterWnd::CreateView, CSplitterWnd::DeleteColumn, CSplitterWnd::DeleteRow

### CSplitterWnd::DoKeyboardSplit

#### virtual BOOL DoKeyboardSplit( );

#### **Return Value**

Nonzero if successful; otherwise 0.

#### Remarks

This member function is called by the framework to perform a keyboard split command, usually Window Split.

This member function is a high level command that is used by the **CView** class to delegate to the **CSplitterWnd** implementation.

#### See Also CView

# CSplitterWnd::DoScroll

#### virtual BOOL DoScroll( CView\* pViewFrom, UINT nScrollCode, BOOL bDoScroll = TRUE );

#### **Return Value**

Nonzero if synchronized scrolling occurs; otherwise 0.

#### **Parameters**

pViewFrom A pointer to the view from which the scrolling message originates.

*nScrollCode* A scroll-bar code that indicates the user's scrolling request. This parameter is composed of two parts: a low-order byte, which determines the type of scrolling occurring horizontally, and a high-order byte, which determines the type of scrolling occurring vertically:

- **SB\_BOTTOM** Scrolls to bottom.
- SB\_LINEDOWN Scrolls one line down.
- **SB\_LINEUP** Scrolls one line up.
- SB\_PAGEDOWN Scrolls one page down.
- **SB\_PAGEUP** Scrolls one page up.
- **SB\_TOP** Scrolls to top.
- *bDoScroll* Determines whether the specified scrolling action occurs. If *bDoScroll* is **TRUE** (that is, if a child window exists, and if the split windows have a scroll range), then the specified scrolling action can take place; if *bDoScroll* is **FALSE** (that is, if no child window exists, or the split views have no scroll range), then scrolling does not occur.

#### Remarks

This member function is called by the framework to perform synchronized scrolling of split windows when the view receives a scroll message.

Override to require an action by the user before synchronized scrolling is allowed.

See Also CSplitterWnd::DoScrollBy, CView::OnScroll

# CSplitterWnd::DoScrollBy

virtual BOOL DoScrollBy( CView\* pViewFrom, CSize sizeScroll, BOOL bDoScroll = TRUE );

#### **Return Value**

Nonzero if synchronized scrolling occurs; otherwise 0.

#### Parameters

pViewFrom A pointer to the view from which the scrolling message originates.

sizeScroll Number of pixels to be scrolled horizontally and vertically.

*bDoScroll* Determines whether the specified scrolling action occurs. If *bDoScroll* is **TRUE** (that is, if a child window exists, and if the split windows have a scroll range), then the specified scrolling action can take place; if *bDoScroll* is **FALSE** (that is, if no child window exists, or the split views have no scroll range), then scrolling does not occur.

#### Remarks

This member function is called by the framework in response to a scroll message, to perform synchronized scrolling of the split windows by the amount, in pixels, indicated by *sizeScroll*. Positive values indicate scrolling down and to the right; negative values indicate scrolling up and to the left.

Override to require an action by the user before allowing scroll.

See Also CSplitterWnd::DoScroll, CView::OnScroll

# CSplitterWnd::GetActivePane

#### virtual CWnd\* GetActivePane(int\* pRow = NULL, int\* pCol = NULL);

#### **Return Value**

Pointer to the active pane. NULL if no active pane exists.

#### **Parameters**

*pRow* A pointer to an **int** to retrieve the row number of the active pane.

*pCol* A pointer to an **int** to retrieve the column number of the active pane.

#### Remarks

This member function is called by the framework to determine the active pane in a splitter window.

Override to require an action by the user before getting the active pane.

#### See Also CSplitterWnd::SetActivePane,

CFrameWnd::GetActiveView,CWnd::GetParentFrame, CWnd::GetFocus

### CSplitterWnd::GetColumnCount

#### int GetColumnCount( );

#### **Return Value**

Returns the current number of columns in the splitter. For a static splitter, this will also be the maximum number of columns.

#### See Also CSplitterWnd::GetRowCount

# CSplitterWnd::GetColumnInfo

#### void GetColumnInfo( int col, int& cxCur, int& cxMin );

#### Parameters

col Specifies a column.

cxCur A reference to an int to be set to the current width of the column.

cxMin A reference to an int to be set to the current minimum width of the column.

#### Remarks

Call this member function to obtain information about the specified column.

See Also CSplitterWnd::SetColumnInfo, CSplitterWnd::GetRowInfo

# CSplitterWnd::GetPane

CWnd\* GetPane( int row, int col );

#### **Return Value**

Returns the pane at the specified row and column. The returned pane is usually a **CView**-derived class.

#### Parameters

row Specifies a row.

col Specifies a column.

See Also CSplitterWnd::GetActivePane, CSplitterWnd::IdFromRowCol, CSplitterWnd::IsChildPane

# CSplitterWnd::GetRowCount

#### int GetRowCount( );

#### **Return Value**

Returns the current number of rows in the splitter window. For a static splitter window, this will also be the maximum number of rows.

See Also CSplitterWnd::GetColumnCount

# CSplitterWnd::GetRowInfo

void GetRowInfo( int row, int& cyCur, int& cyMin );

#### Parameters

row Specifies a row.

cyCur Reference to int to be set to the current height of the row in pixels.

cyMin Reference to int to be set to the current minimum height of the row in pixels.

#### Remarks

Call this member function to obtain information about the specified row. The *cyCur* parameter is filled with the current height of the specified row, and *cyMin* is filled with the minimum height of the row.

#### See Also CSplitterWnd::SetRowInfo, CSplitterWnd::GetColumnInfo

# CSplitterWnd::GetScrollStyle

#### DWORD GetScrollStyle( ) const;

#### **Return Value**

One or more of the following windows style flags, if successful:

- WS\_HSCROLL If the splitter currently manages shared horizontal scroll bars.
- WS\_VSCROLL If the splitter currently manages shared vertical scroll bars.

If zero, the splitter window does not currently manage any shared scroll bars.

#### Remarks

Returns the shared scroll-bar style for the splitter window.

See Also CSplitterWnd::SetScrollStyle

# CSplitterWnd::IdFromRowCol

#### int IdFromRowCol( int row, int col );

#### **Return Value**

The child window ID for the pane.

#### **Parameters**

row Specifies the splitter window row.

col Specifies the splitter window column.

#### Remarks

Call this member function to obtain the child window ID for the pane at the specified row and column. This member function is used for creating nonviews as panes and may be called before the pane exists.

#### See Also CSplitterWnd::GetPane, CSplitterWnd::IsChildPane

# CSplitterWnd::IsChildPane

#### **BOOL IsChildPane**( **CWnd\*** *pWnd*, **int&** *row*, **int&** *col* );

#### **Return Value**

If nonzero, pWnd is currently a child pane of this splitter window, and *row* and *col* are filled in with the position of the pane in the splitter window. If pWnd is not a child pane of this splitter window, 0 is returned.

#### **Parameters**

pWnd A pointer to a **CWnd** object to be tested.

row Reference to an int in which to store row number.

col Reference to an int in which to store a column number.

#### Remarks

Call this member function to determine whether pWnd is currently a child pane of this splitter window.

See Also CSplitterWnd::GetPane

# CSplitterWnd::OnDrawSplitter

#### virtual void OnDrawSplitter( CDC\* pDC, ESplitType nType, const CRect& rect );

#### Parameters

*pDC* A pointer to the device context in which to draw. If *pDC* is **NULL**, then **CWnd::RedrawWindow** is called by the framework and no split window is drawn.

*nType* A value of the **enum ESplitType**, which can be one of the following:

- **splitBox** The splitter drag box.
- **splitBar** The bar that appears between the two split windows.
- **splitIntersection** The intersection of the split windows. This element will not be called when running on Windows 95.
- splitBorder The split window borders.

*rect* A reference to a **CRect** object specifying the size and shape of the split windows.

#### Remarks

This member function is called by the framework to draw and specify the exact characteristics of a splitter window.

Override **OnDrawSplitter** for advanced customization of the imagery for the various graphical components of a splitter window. The default imagery is similar to the splitter in Microsoft Works for Windows or Microsoft Windows 95, in that the intersections of the splitter bars are blended together.

For more on dynamic splitter windows, see Chapter 3, "Working with Frame Windows, Documents, and Views," in *Programming with MFC*, Technical Note 29, and the **CSplitterWnd** class overview.

#### See Also CSplitterWnd::OnInvertTracker

### CSplitterWnd::OnInvertTracker

#### virtual void OnInvertTracker( const CRect& rect );

#### Parameters

rect Reference to a CRect object specifying the tracking rectangle.

#### Remarks

This member function is called by the framework during resizing of splitters.

Override **OnInvertTracker** for advanced customization of the imagery of the splitter window. The default imagery is similar to the splitter in Microsoft Works for Windows or Microsoft Windows 95, in that the intersections of the splitter bars are blended together.

For more on dynamic splitter windows, see Chapter 3, "Working with Frame Windows, Documents, and Views," in *Programming with MFC*, Technical Note 29, and the **CSplitterWnd** class overview.

See Also CSplitterWnd::OnDrawSplitter

# CSplitterWnd::RecalcLayout

#### void RecalcLayout( );

#### Remarks

Call this member function to correctly redisplay the splitter window after you have adjusted row and column sizes with the **SetRowInfo** and **SetColumnInfo** member functions. If you change row and column sizes as part of the creation process before the splitter window is visible, it is not necessary to call this member function.

The framework calls this member function whenever the user resizes the splitter window or moves a split.

#### See Also CSplitterWnd::SetRowInfo, CSplitterWnd::SetColumnInfo

# CSplitterWnd::SetActivePane

#### virtual void SetActivePane( int row, int col, CWnd\* pWnd = NULL );

#### **Parameters**

row If pWnd is NULL, specifies the row in the pane that will be active.

col If pWnd is NULL, specifies the column in the pane that will be active.

*pWnd* A pointer to a **CWnd** object. If **NULL**, the pane specified by *row* and *col* is set active. If not **NULL**, specifies the pane that is set active.

#### Remarks

This member function is called by the framework to set a pane as active when the user changes the focus to a pane within the frame window. You may explicitly call **SetActivePane** to change the focus to the specified view.

Specify pane by providing either row and column, or by providing pWnd.

See Also CSplitterWnd::GetActivePane, CSplitterWnd::GetPane, CFrameWnd::SetActiveView

# CSplitterWnd::SetColumnInfo

void SetColumnInfo( int col, int cxIdeal, int cxMin );

#### **Parameters**

col Specifies a splitter window column.

cxIdeal Specifies an ideal width for the splitter window column in pixels.

cxMin Specifies a minimum width for the splitter window column in pixels.

#### Remarks

Call this member function to set a new minimum width and ideal width for a column. The column minimum value determines when the column will be too small to be fully displayed.

When the framework displays the splitter window, it lays out the panes in columns and rows according to their ideal dimensions, working from the upper-left to the lower-right corner of the splitter window's client area.

See Also CSplitterWnd::GetRowInfo, CSplitterWnd::RecalcLayout

# CSplitterWnd::SetRowInfo

void SetRowInfo( int row, int cyIdeal, int cyMin );

#### **Parameters**

row Specifies a splitter window row.

cyIdeal Specifies an ideal height for the splitter window row in pixels.

cyMin Specifies a minimum height for the splitter window row in pixels.

#### Remarks

Call this member function to set a new minimum height and ideal height for a row. The row minimum value determines when the row will be too small to be fully displayed.

When the framework displays the splitter window, it lays out the panes in columns and rows according to their ideal dimensions, working from the upper-left to the lower-right corner of the splitter window's client area.

See Also CSplitterWnd::GetRowInfo, CSplitterWnd::SetColumnInfo, CSplitterWnd::RecalcLayout

## CSplitterWnd::SetScrollStyle

void SetScrollStyle( DWORD dwStyle );

#### Parameters

*dwStyle* The new scroll style for the splitter window's shared scroll-bar support, which can be one of the following values:

- WS\_HSCROLL Create/show horizontal shared scroll bars.
- WS\_VSCROLL Create/show vertical shared scroll bars.

#### Remarks

Specifies the new scroll style for the splitter window's shared scroll-bar support. Once a scroll bar is created it will not be destroyed even if **SetScrollStyle** is called without that style; instead those scroll bars are hidden. This allows the scroll bars to retain their state even though they are hidden. After calling **SetScrollStyle** it is necessary to call **RecalcLayout** for all the changes to take effect.

See Also CSplitterWnd::GetScrollStyle

## CSplitterWnd::SplitColumn

#### virtual BOOL SplitColumn( int cxBefore );

#### **Return Value**

Nonzero if successful; otherwise 0.

#### Parameters

*cxBefore* The position, in pixels, before which the split occurs.

#### Remarks

This member function is called when a vertical splitter window is created. **SplitColumn** indicates the default location where the split occurs.

**SplitColumn** is called by the framework to implement the logic of the dynamic splitter window (that is, if the splitter window has the **SPLS\_DYNAMIC\_SPLIT** style). It can be customized, along with the virtual function **CreateView**, to implement more advanced dynamic splitters.

See Also CSplitterWnd::CreateView, CSplitterWnd::SplitRow, CSplitterWnd::RecalcLayout

## CSplitterWnd::SplitRow

virtual BOOL SplitRow( int cyBefore );

#### **Return Value**

Nonzero if successful; otherwise 0.

#### Parameters

cyBefore The position, in pixels, before which the split occurs.

#### Remarks

This member function is called when a horizontal splitter window is created. **SplitRow** indicates the default location where the split occurs.

**SplitRow** is called by the framework to implement the logic of the dynamic splitter window (that is, if the splitter window has the **SPLS\_DYNAMIC\_SPLIT** style). It can be customized, along with the virtual function **CreateView**, to implement more advanced dynamic splitters.

See Also CSplitterWnd::SplitColumn, CSplitterWnd::CreateView, CSplitterWnd::RecalcLayout

# CStatic

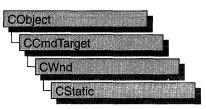

The **CStatic** class provides the functionality of a Windows static control. A static control displays a text string, box, rectangle, icon, cursor, bitmap, or enhanced metafile. It can be used to label, box, or separate other controls. A static control normally takes no input and provides no output; however, it can notify its parent of mouse clicks if it's created with **SS\_NOTIFY** style.

Create a static control in two steps. First, call the constructor to construct the **CStatic** object, then call the **Create** member function to create the static control and attach it to the **CStatic** object.

If you create a **CStatic** object within a dialog box (through a dialog resource), the **CStatic** object is automatically destroyed when the user closes the dialog box.

If you create a **CStatic** object within a window, you may also need to destroy it. A **CStatic** object created on the stack within a window is automatically destroyed. If you create the **CStatic** object on the heap by using the **new** function, you must call **delete** on the object to destroy it when the you are done with it.

#### #include <afxwin.h>

| See Also | CWnd, | CButton, | CComboBox, | CEdit, | CListBox, | CScrollBar, | CDialog |
|----------|-------|----------|------------|--------|-----------|-------------|---------|
|----------|-------|----------|------------|--------|-----------|-------------|---------|

| Construction   |                                                                                  |
|----------------|----------------------------------------------------------------------------------|
| CStatic        | Constructs a CStatic object.                                                     |
| Initialization |                                                                                  |
| Create         | Creates the Windows static control and attaches it to the <b>CStatic</b> object. |
| Operations     |                                                                                  |
| SetBitmap      | Specifies a bitmap to be displayed in the static control.                        |
| GetBitmap      | Retrieves the handle of the bitmap previously set with SetBitmap.                |
| SetIcon        | Specifies an icon to be displayed in the static control.                         |
| GetIcon        | Retrieves the handle of the icon previously set with SetIcon.                    |
| SetCursor      | Specifies a cursor image to be displayed in the static control.                  |

| GetCursor      | Retrieves the handle of the cursor image previously set with <b>SetCursor</b> .           |
|----------------|-------------------------------------------------------------------------------------------|
| SetEnhMetaFile | Specifies an enhanced metafile to be displayed in the static control.                     |
| GetEnhMetaFile | Retrieves the handle of the enhanced metafile previously set with <b>SetEnhMetaFile</b> . |

# Member Functions

### CStatic::Create

BOOL Create( LPCTSTR lpszText, DWORD dwStyle, const RECT& rect, CWnd\* pParentWnd, UINT nlD = 0xffff );

#### **Return Value**

Nonzero if successful; otherwise 0.

#### **Parameters**

- *lpszText* Specifies the text to place in the control. If NULL, no text will be visible.
- *dwStyle* Specifies the static control's window style. Apply any combination of static control styles to the control. For a list of static styles, see "Static Styles" in the "Styles Used by MFC" section.
- *rect* Specifies the position and size of the static control. It can be either a **RECT** structure or a **CRect** object.
- *pParentWnd* Specifies the **CStatic** parent window, usually a **CDialog** object. It must not be **NULL**.
- *nID* Specifies the static control's control ID.

#### Remarks

Construct a **CStatic** object in two steps. First call the constructor **CStatic**, then call **Create**, which creates the Windows static control and attaches it to the **CStatic** object.

Apply the following window styles to a static control:

- WS\_CHILD Always
- WS\_VISIBLE Usually
- WS\_DISABLED Rarely

If you're going to display a bitmap, cursor, icon, or metafile in the static control, you'll need to apply one of the following styles:

• SS\_BITMAP Use this style for bitmaps.

- **SS\_ICON** Use this style for cursors and icons.
- SS\_ENHMETAFILE Use this style for enhanced metafiles.

For cursors, bitmaps, or icons, you may also want to use the following style:

• SS\_CENTERIMAGE Use to center the image in the static control.

See Also CStatic::CStatic

### CStatic::CStatic

CStatic();

#### Remarks

Constructs a CStatic object.

See Also CStatic::Create

### CStatic::GetBitmap

#### HBITMAP GetBitmap() const;

#### **Return Value**

A handle to the current bitmap, or NULL if no bitmap has been set.

#### Remarks

Call this member function to get the handle of the bitmap, previously set with **SetBitmap**, that is associated with **CStatic**.

#### See Also CStatic::SetBitmap, STM\_GETIMAGE

In the Win32 SDK documentation: "Bitmaps"

### CStatic::GetCursor

#### HCURSOR GetCursor();

#### **Return Value**

A handle to the current cursor, or NULL if no cursor has been set.

#### Remarks

Call this member function to get the handle of the cursor, previously set with **SetCursor**, that is associated with **CStatic**.

#### See Also CStatic::SetCursor, STM\_GETIMAGE

In the Win32 SDK documentation: "Cursors"

# CStatic::GetEnhMetaFile

#### HENHMETAFILE GetEnhMetaFile() const;

#### **Return Value**

A handle to the current enhanced metafile, or NULL if no enhanced metafile has been set.

#### Remarks

Call this member function to get the handle of the enhanced metafile, previously set with **SetEnhMetafile**, that is associated with **CStatic**.

#### See Also CStatic::SetEnhMetafile, STM\_GETIMAGE

# CStatic::GetIcon

#### HICON GetIcon() const;

#### **Return Value**

A handle to the current icon, or NULL if no icon has been set.

#### Remarks

Call this member function to get the handle of the icon, previously set with **SetIcon**, that is associated with **CStatic**.

#### See Also CStatic::SetIcon, STM\_GETICON

In the Win32 SDK documentation: "Icons"

## CStatic::SetBitmap

#### HBITMAP SetBitmap( HBITMAP hBitmap );

#### **Return Value**

The handle of the bitmap previously associated with the static control, or NULL if no bitmap was associated with the static control.

#### **Parameters**

hBitmap Handle of the bitmap to be drawn in the static control.

#### Remarks

Call this member function to associate a new bitmap with the static control.

The bitmap will be automatically drawn in the static control. By default, it will be drawn in the upper-left corner and the static control will be resized to the size of the bitmap.

You can use various window and static control styles, including the following:

- **SS\_BITMAP** Use this style always for bitmaps.
- **SS\_CENTERIMAGE** Use to center in the static control. If the image is larger than the static control, it will be clipped. If it is smaller than the static control, the empty space around the image will be filled by the color of the pixel in the upper left corner of the bitmap.

#### See Also CStatic::GetBitmap, STM\_SETIMAGE

In the Win32 SDK documentation: "Bitmaps"

### CStatic::SetCursor

#### HCURSOR SetCursor( HCURSOR hCursor );

#### **Return Value**

The handle of the cursor previously associated with the static control, or **NULL** if no cursor was associated with the static control.

#### **Parameters**

hCursor Handle of the cursor to be drawn in the static control.

#### Remarks

Call this member function to associate a new cursor image with the static control.

The cursor will be automatically drawn in the static control. By default, it will be drawn in the upper-left corner and the static control will be resized to the size of the cursor.

You can use various window and static control styles, including the following:

- SS\_ICON Use this style always for cursors and icons.
- **SS\_CENTERIMAGE** Use to center in the static control. If the image is larger than the static control, it will be clipped. If it is smaller than the static control, the empty space around the image will be filled with the background color of the static control.

#### See Also CStatic::GetCursor, STM\_SETIMAGE

In the Win32 SDK documentation: "Cursors"

## CStatic::SetEnhMetaFile

#### HENHMETAFILE SetEnhMetaFile( HENHMETAFILE hMetaFile );

#### **Return Value**

The handle of the enhanced metafile previously associated with the static control, or **NULL** if no enhanced metafile was associated with the static control.

#### **Parameters**

hMetaFile Handle of the enhanced metafile to be drawn in the static control.

#### Remarks

Call this member function to associate a new enhanced metafile image with the static control.

The enhanced metafile will be automatically drawn in the static control. The enhanced metafile is scaled to fit the size of the static control.

You can use various window and static control styles, including the following:

• SS\_ENHMETAFILE Use this style always for enhanced metafiles.

#### See Also CStatic::GetEnhMetafile, STM\_SETIMAGE

### CStatic::SetIcon

#### HICON SetIcon( HICON hIcon );

#### **Return Value**

The handle of the icon previously associated with the static control, or **NULL** if no icon was associated with the static control.

#### **Parameters**

hIcon Handle of the icon to be drawn in the static control.

#### Remarks

Call this member function to associate a new icon image with the static control.

The icon will be automatically drawn in the static control. By default, it will be drawn in the upper-left corner and the static control will be resized to the size of the icon.

You can use various window and static control styles, including the following:

- SS\_ICON Use this style always for cursors and icons.
- **SS\_CENTERIMAGE** Use to center in the static control. If the image is larger than the static control, it will be clipped. If it is smaller than the static control, the empty space around the image will be filled with the background color of the static control.

#### See Also CStatic::GetIcon, STM\_SETICON

In the Win32 SDK documentation: "Icons"

# CStatusBar

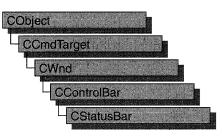

A **CStatusBar** object is a control bar with a row of text output panes, or "indicators." The output panes commonly are used as message lines and as status indicators. Examples include the menu help-message lines that briefly explain the selected menu command and the indicators that show the status of the SCROLL LOCK, NUM LOCK, and other keys.

CStatusBar::GetStatusBarCtrl, a member function new to MFC 4.0, allows you to take advantage of the Windows common control's support for status-bar customization and additional functionality. CStatusBar member functions give you most of the functionality of the Windows common controls; however, when you call GetStatusBarCtrl, you can give your status bars even more of the characteristics of a Windows 95 status bar. When you call GetStatusBarCtrl, it will return a reference to a CStatusBarCtrl object. See CStatusBarCtrl for more information about designing toolbars using Windows common controls. For more general information about common controls, see "Common Controls" in the *Windows 95 SDK Programmer's Reference*.

The framework stores indicator information in an array with the leftmost indicator at position 0. When you create a status bar, you use an array of string IDs that the framework associates with the corresponding indicators. You can then use either a string ID or an index to access an indicator.

By default, the first indicator is "elastic": it takes up the status-bar length not used by the other indicator panes, so that the other panes are right-aligned.

To create a status bar, follow these steps:

- 1. Construct the CStatusBar object.
- 2. Call the **Create** function to create the status-bar window and attach it to the **CStatusBar** object.
- 3. Call SetIndicators to associate a string ID with each indicator.

There are three ways to update the text in a status-bar pane:

- 1. Call CWnd::SetWindowText to update the text in pane 0 only.
- 2. Call CCmdUI::SetText in the status bar's ON\_UPDATE\_COMMAND\_UI handler.
- 3. Call **SetPaneText** to update the text for any pane.

Call **SetPaneStyle** to update the style of a status-bar pane.

For more information on using **CStatusBar**, see the article "Status Bars" in *Programming with MFC* and Technical Note 31, "Control Bars," available under MFC in Books Online.

#include <afxext.h>

# **See Also** CStatusBarCtrl, CControlBar, CWnd::SetWindowText, CStatusBar::SetIndicators

| Construction     |                                                                                                    |
|------------------|----------------------------------------------------------------------------------------------------|
| CStatusBar       | Constructs a CStatusBar object.                                                                                |
| Create           | Creates the status bar, attaches it to the <b>CStatusBar</b> object, and sets the initial font and bar height. |
| SetIndicators    | Sets indicator IDs.                                                                                            |
| Attributes       |                                                                                                    |
| CommandToIndex   | Gets index for a given indicator ID.                                                                           |
| GetItemID        | Gets indicator ID for a given index.                                                                           |
| GetItemRect      | Gets display rectangle for a given index.                                                                      |
| GetPaneInfo      | Gets indicator ID, style, and width for a given index.                                                         |
| GetPaneStyle     | Gets indicator style for a given index.                                                                        |
| GetPaneText      | Gets indicator text for a given index.                                                                         |
| GetStatusBarCtrl | Allows direct access to the underlying common control.                                                         |
| SetPaneStyle     | Sets indicator style for a given index.                                                                        |
| SetPaneText      | Sets indicator text for a given index.                                                                         |
| SetPaneInfo      | Sets indicator ID, style, and width for a given index.                                                         |
|                  |                                                                                                    |

# Member Functions

# CStatusBar::CommandToIndex

#### int CommandToIndex( UINT nIDFind ) const;

#### **Return Value**

The index of the indicator if successful; -1 if not successful.

#### Parameters

nIDFind String ID of the indicator whose index is to be retrieved.

#### Remarks

Gets the indicator index for a given ID. The index of the first indicator is 0.

See Also CStatusBar::GetItemID

### CStatusBar::Create

# **BOOL Create**( CWnd\* *pParentWnd*, DWORD *dwStyle* = WS\_CHILD | WS\_VISIBLE | CBRS\_BOTTOM, UINT *nlD* = AFX\_IDW\_STATUS\_BAR );

#### **Return Value**

Nonzero if successful; otherwise 0.

#### **Parameters**

- *pParentWnd* Pointer to the **CWnd** object whose Windows window is the parent of the status bar.
- *dwStyle* The status-bar style. In addition to the standard Windows styles, these styles are supported. For a list of window styles, see "Window Styles" in the "Styles" section.
  - CBRS\_TOP Control bar is at top of frame window.
  - CBRS\_BOTTOM Control bar is at bottom of frame window.
  - CBRS\_NOALIGN Control bar is not repositioned when the parent is resized.
- nID The toolbar's child-window ID.

#### Remarks

Creates a status bar (a child window) and associates it with the **CStatusBar** object. Also sets the initial font and sets the status bar's height to a default value.

#### See Also CStatusBar::SetIndicators

# CStatusBar::CStatusBar

#### CStatusBar();

#### Remarks

Constructs a **CStatusBar** object, creates a default status-bar font if necessary, and sets the font characteristics to default values.

See Also CStatusBar::Create

# CStatusBar::GetItemID

#### UINT GetItemID( int nIndex ) const;

#### **Return Value**

The ID of the indicator specified by nIndex.

#### **Parameters**

nIndex Index of the indicator whose ID is to be retrieved.

#### Remarks

Returns the ID of the indicator specified by nIndex.

See Also CStatusBar::CommandToIndex

## CStatusBar::GetItemRect

#### void GetItemRect( int nIndex, LPRECT lpRect ) const;

#### Parameters

nIndex Index of the indicator whose rectangle coordinates are to be retrieved.

*lpRect* Points to a **RECT** structure or a **CRect** object that will receive the coordinates of the indicator specified by *nIndex*.

#### Remarks

Copies the coordinates of the indicator specified by *nIndex* into the structure pointed to by *lpRect*. Coordinates are in pixels relative to the upper-left corner of the status bar.

#### See Also CStatusBar::CommandToIndex, CStatusBar::GetPaneInfo

# CStatusBar::GetPaneInfo

#### void GetPaneInfo( int nIndex, UINT& nID, UINT& nStyle, int& cxWidth ) const;

#### **Parameters**

nIndex Index of the pane whose information is to be retrieved.

*nID* Reference to a **UINT** that is set to the ID of the pane.

*nStyle* Reference to a **UINT** that is set to the style of the pane.

*cxWidth* Reference to an integer that is set to the width of the pane.

#### Remarks

Sets *nID*, *nStyle*, and *cxWidth* to the ID, style, and width of the indicator pane at the location specified by *nIndex*.

See Also CStatusBar::SetPaneInfo, CStatusBar::GetItemID, CStatusBar::GetItemRect

### CStatusBar::GetPaneStyle

UINT GetPaneStyle( int nIndex ) const;

#### **Return Value**

The style of the status-bar pane specified by *nIndex*.

#### **Parameters**

*nIndex* Index of the pane whose style is to be retrieved.

#### Remarks

Call this member function to retrieve the style of a status bar's pane. A pane's style determines how the pane appears.

For a list of styles available for status bars, see Create.

See Also CStatusBar::Create, CStatusBar::SetPaneStyle

### CStatusBar::GetPaneText

CString GetPaneText( int *nIndex* ) const; void GetPaneText( int *nIndex*, CString& *rString* ) const;

#### **Return Value**

A CString object containing the pane's text.

#### Parameters

*nIndex* Index of the pane whose text is to be retrieved.

*rString* A reference to a **CString** object that contains the text to be retrieved.

#### Remarks

Call this member function to retrieve the text that appears in a status-bar pane. The second form of this member function fills a **CString** object with the string text.

See Also CStatusBar::SetPaneText

# CStatusBar::GetStatusBarCtrl

#### CStatusBarCtrl& GetStatusBarCtrl() const;

#### **Return Value**

Contains a reference to a CStatusBarCtrl object.

#### Remarks

This member function allows direct access to the underlying common control.

Use **GetStatusBarCtrl** to take advantage of the functionality of the Windows statusbar common control, and to take advantage of **CStatusBarCtrl**'s support for statusbar customization. For example, by using the common control, you can specify a style that includes a sizing grip on the status bar, or you can specify a style to have the status bar appear at the top of the parent window's client area.

For more general information about common controls, See "Common Controls" in the *Windows 95 SDK Programmer's Reference*.

### CStatusBar::SetIndicators

#### BOOL SetIndicators( const UINT\* lpIDArray, int nIDCount );

#### **Return Value**

Nonzero if successful; otherwise 0.

#### Parameters

lpIDArray Pointer to an array of IDs.

nIDCount Number of elements in the array pointed to by lpIDArray.

#### Remarks

Sets each indicator's ID to the value specified by the corresponding element of the array *lpIDArray*, loads the string resource specified by each ID, and sets the indicator's text to the string.

See Also CStatusBar::CStatusBar, CStatusBar::Create, CStatusBar::SetPaneInfo, CStatusBar::SetPaneText

## CStatusBar::SetPaneInfo

#### void SetPaneInfo( int nIndex, UINT nID, UINT nStyle, int cxWidth );

#### **Parameters**

*nIndex* Index of the indicator pane whose style is to be set.

*nID* New ID for the indicator pane.

*nStyle* New style for the indicator pane.

*cxWidth* New width for the indicator pane.

#### Remarks

Sets the specified indicator pane to a new ID, style, and width.

The following indicator styles are supported:

- SBPS\_NOBORDERS No 3-D border around the pane.
- SBPS\_POPOUT Reverse border so that text "pops out."
- **SBPS\_DISABLED** Do not draw text.
- **SBPS\_STRETCH** Stretch pane to fill unused space. Only one pane per status bar can have this style.
- SBPS\_NORMAL No stretch, borders, or pop-out.

See Also CStatusBar::GetPaneInfo

### CStatusBar::SetPaneStyle

void SetPaneStyle( int nIndex, UINT nStyle );

#### Parameters

*nIndex* Index of the pane whose style is to be set.

*nStyle* Style of the pane whose style is to be set.

#### Remarks

Call this member function to set the style of a status bar's pane. A pane's style determines how the pane appears.

For a list of styles available for status bars, see Create.

See Also CStatusBar::Create, CStatusBar::GetPaneStyle

## CStatusBar::SetPaneText

#### **BOOL SetPaneText( int** *nIndex*, **LPCTSTR** *lpszNewText*, **BOOL** *bUpdate* = **TRUE** );

#### **Return Value**

Nonzero if successful; otherwise 0.

#### **Parameters**

nIndex Index of the pane whose text is to be set.

*lpszNewText* Pointer to the new pane text.

bUpdate If TRUE, the pane is invalidated after the text is set.

#### **Remarks**

Sets the pane text to the string pointed to by *lpszNewText*.

#### See Also CStatusBar::GetPaneText

# **CStatusBarCtrl**

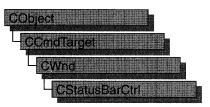

A "status bar control" is a horizontal window, usually displayed at the bottom of a parent window, in which an application can display various kinds of status information. The status bar control can be divided into parts to display more than one type of information.

The **CStatusBarCtrl** class provides the functionality of the Windows common status bar control. This control (and therefore the **CStatusBarCtrl** class) is available only to programs running under Windows 95 and Windows NT version 3.51 and later.

| Construction   |                                                                                                    |
|----------------|----------------------------------------------------------------------------------------------------|
| CStatusBarCtrl | Constructs a CStatusBarCtrl object.                                                                                                   |
| Create         | Creates a status bar control and attaches it to a CStatusBarCtrl object.                                                              |
| Attributes     |                                                                                                    |
| SetText        | Sets the text in the given part of a status bar control.                                                                              |
| GetText        | Retrieves the text from the given part of a status bar control.                                                                       |
| GetTextLength  | Retrieve the length, in characters, of the text from the given part of a status bar control.                                          |
| SetParts       | Sets the number of parts in a status bar control and the coordinate of the right edge of each part.                                   |
| GetParts       | Retrieves a count of the parts in a status bar control.                                                                               |
| GetBorders     | Retrieves the current widths of the horizontal and vertical borders of a status bar control.                                          |
| SetMinHeight   | Sets the minimum height of a status bar control's drawing area.                                                                       |
| SetSimple      | Specifies whether a status bar control displays simple text or displays all control parts set by a previous call to <b>SetParts</b> . |
| GetRect        | Retrieves the bounding rectangle of a part in a status bar control.                                                                   |

#### See Also CToolBarCtrl

#### Overridables

**DrawItem** 

Called when a visual aspect of an ownerdraw status bar control changes.

# Member Functions

### CStatusBarCtrl::Create

**BOOL Create**(**DWORD** *dwStyle*, **const RECT&** *rect*, **CWnd\*** *pParentWnd*, **UINT** *nID*);

#### **Return Value**

Nonzero if successful; otherwise zero.

#### Parameters

- *dwStyle* Specifies the status bar control's style. Apply any combination of status bar control styles to the control. This parameter must include the **WS\_CHILD** style. It should also include the **WS\_VISIBLE** style. See the "Remarks" section for more information.
- *rect* Specifies the status bar control's size and position. It can be either a **CRect** object or a **RECT** structure.
- *pParentWnd* Specifies the status bar control's parent window, usually a **CDialog**. It must not be **NULL**.
- *nID* Specifies the status bar control's ID.

#### Remarks

You construct a **CStatusBarCtrl** in two steps. First call the constructor, then call **Create**, which creates the status bar control and attaches it to the **CStatusBarCtrl** object.

The *dwStyle* parameter can have any combination of the following values:

- **CCS\_BOTTOM** Causes the control to position itself at the bottom of the parent window's client area and sets the width to be the same as the parent window's width. Status bar controls have this style by default.
- **CCS\_NODIVIDER** Prevents a two-pixel highlight from being drawn at the top of the control.
- CCS\_NOHILITE Prevents a one-pixel highlight from being drawn at the top of the control.
- CCS\_NOMOVEY Causes the control to resize and move itself horizontally, but not vertically, in response to a WM\_SIZE message. If the CCS\_NORESIZE style is used, this style does not apply.

- CCS\_NOPARENTALIGN Prevents the control from automatically moving to the top or bottom of the parent window. Instead, the control keeps its position within the parent window despite changes to the size of the parent window. If the CCS\_TOP or CCS\_BOTTOM style is also used, the height is adjusted to the default, but the position and width remain unchanged.
- CCS\_NORESIZE Prevents the control from using the default width and height when setting its initial size or a new size. Instead, the control uses the width and height specified in the request for creation or sizing.
- **CCS\_TOP** Causes the control to position itself at the top of the parent window's client area and sets the width to be the same as the parent window's width.

The default position of a status window is along the bottom of the parent window, but you can specify the **CCS\_TOP** style to have it appear at the top of the parent window's client area. You can specify the **SBARS\_SIZEGRIP** style to include a sizing grip at the right end of the status window. Combining the **CCS\_TOP** and **SBARS\_SIZEGRIP** styles is not recommended, because the resulting sizing grip is not functional even though the system draws it in the status window.

#### See Also CStatusBarCtrl::CStatusBarCtrl

# CStatusBarCtrl::CStatusBarCtrl

CStatusBarCtrl();

#### Remarks

Constructs a CStatusBarCtrl object.

See Also CStatusBarCtrl::Create

## CStatusBarCtrl::DrawItem

#### virtual void DrawItem( LPDRAWITEMSTRUCT lpDrawItemStruct );

#### **Parameters**

*lpDrawItemStruct* A long pointer to a **DRAWITEMSTRUCT** structure that contains information about the type of drawing required.

#### Remarks

Called by the framework when a visual aspect of an owner-draw status bar control changes. The **itemAction** member of the **DRAWITEMSTRUCT** structure defines the drawing action that is to be performed.

By default, this member function does nothing. Override this member function to implement drawing for an owner-draw **CStatusBarCtrl** object.

The application should restore all graphics device interface (GDI) objects selected for the display context supplied in *lpDrawItemStruct* before this member function terminates.

See Also CWnd::OnDrawItem

### CStatusBarCtrl::GetBorders

#### **BOOL GetBorders( int\*** *pBorders* **) const;**

BOOL GetBorders( int& nHorz, int& nVert, int& nSpacing ) const;

#### **Return Value**

Nonzero if successful; otherwise zero.

#### **Parameters**

- *pBorders* Address of an integer array having three elements. The first element receives the width of the horizontal border, the second receives the width of the vertical border, and the third receives the width of the border between rectangles.
- nHorz Reference to an integer that receives the width of the horizontal border.
- *nVert* Reference to an integer that receives the width of the vertical border.
- *nSpacing* Reference to an integer that receives the width of the border between rectangles.

#### Remarks

Call this function to retrieve the status bar control's current widths of the horizontal and vertical borders and of the space between rectangles. These borders determine the spacing between the outside edge of the control and the rectangles within the control that contain text.

#### See Also CStatusBarCtrl::GetParts, CStatusBarCtrl::SetParts

### CStatusBarCtrl::GetParts

#### int GetParts( int nParts, int\* pParts ) const;

#### **Return Value**

The number of parts in the control if successful, or zero otherwise.

#### Parameters

*nParts* Number of parts for which to retrieve coordinates. If this parameter is greater than the number of parts in the control, the message retrieves coordinates for existing parts only.

*pParts* Address of an integer array having the same number of elements as the number of parts specified by *nParts*. Each element in the array receives the client coordinate of the right edge of the corresponding part. If an element is set to -1, the position of the right edge for that part extends to the right edge of the status bar.

#### Remarks

Call this function to retrieve a count of the parts in a status bar control. This member function also retrieves the coordinate of the right edge of the given number of parts.

See Also CStatusBarCtrl::GetBorders, CStatusBarCtrl::SetParts

## CStatusBarCtrl::GetRect

**BOOL GetRect( int** *nPane*, **LPRECT** *lpRect* ) **const;** 

#### **Return Value**

Nonzero if successful; otherwise zero.

#### **Parameters**

*nPane* Zero-based index of the part whose bounding rectangle is to be retrieved.

*lpRect* Address of a **RECT** structure that receives the bounding rectangle.

#### Remarks

Retrieves the bounding rectangle of a part in a status bar control.

See Also CStatusBarCtrl::GetParts

### CStatusBarCtrl::GetText

int GetText( LPCTSTR lpszText, int nPane, int\* pType ) const;

#### **Return Value**

The length, in characters, of the text.

#### **Parameters**

*lpszText* Address of the buffer that receives the text. This parameter is a null-terminated string.

*nPane* Zero-based index of the part from which to retrieve text.

- *pType* Pointer to an integer that receives the type information. The type can be one of these values:
  - 0 The text is drawn with a border to appear lower than the plane of the status bar.

- SBT\_NOBORDERS The text is drawn without borders.
- **SBT\_POPOUT** The text is drawn with a border to appear higher than the plane of the status bar.

#### Remarks

Call this function to retrieve the text from the given part of a status bar control.

#### See Also CStatusBarCtrl::SetText, CStatusBarCtrl::GetTextLength

### CStatusBarCtrl::GetTextLength

#### int GetTextLength( int nPane, int\* pType ) const;

#### **Return Value**

The length, in characters, of the text.

#### **Parameters**

*nPane* Zero-based index of the part from which to retrieve text.

- *pType* Pointer to an integer that receives the type information. The type can be one of these values:
  - 0 The text is drawn with a border to appear lower than the plane of the status bar.
  - SBT\_NOBORDERS The text is drawn without borders.
  - **SBT\_OWNERDRAW** The text is drawn by the parent window.
  - **SBT\_POPOUT** The text is drawn with a border to appear higher than the plane of the status bar.

#### Remarks

Call this function to retrieve the length, in characters, of the text from the given part of a status bar control.

See Also CStatusBarCtrl::GetText, CStatusBarCtrl::SetText

# CStatusBarCtrl::SetMinHeight

#### void SetMinHeight( int nMin );

#### **Parameters**

*nMin* Minimum height, in pixels, of the control.

#### Remarks

Call this function to set the minimum height of a status bar control's drawing area. The minimum height is the sum of nMin and twice the width, in pixels, of the vertical border of the status bar control.

See Also CStatusBarCtrl::GetRect, CStatusBarCtrl::GetBorders

### CStatusBarCtrl::SetParts

**BOOL SetParts**( int *nParts*, int\* *pWidths* );

#### **Return Value**

Nonzero if successful; otherwise zero.

#### Parameters

*nParts* Number of parts to set. The number of parts cannot be greater than 255.

*pWidths* Address of an integer array having the same number of elements as parts specified by *nParts*. Each element in the array specifies the position, in client coordinates, of the right edge of the corresponding part. If an element is -1, the position of the right edge for that part extends to the right edge of the control.

#### Remarks

Call this function to set the number of parts in a status bar control and the coordinate of the right edge of each part.

See Also CStatusBarCtrl::GetBorders, CStatusBarCtrl::GetParts

# CStatusBarCtrl::SetSimple

**BOOL SetSimple**(**BOOL** *bSimple* = **TRUE**);

#### **Return Value**

Zero if an error occurs.

#### **Parameters**

*bSimple* Display-type flag. If this parameter is **TRUE**, the control displays simple text; if it is **FALSE**, it displays multiple parts.

#### Remarks

Call this function to specify whether a status bar control displays simple text or displays all control parts set by a previous call to **SetParts**.

If the status bar control is being changed from nonsimple to simple, or vice versa, the control is immediately redrawn.

#### See Also CStatusBarCtrl::SetParts

## CStatusBarCtrl::SetText

#### **BOOL SetText**( LPCTSTR *lpszText*, int *nPane*, int *nType* );

#### **Return Value**

Nonzero if successful; otherwise zero.

#### Parameters

- *lpszText* Address of a null-terminated string specifying the text to set. If *nType* is **SBT\_OWNERDRAW**, *lpszText* represents 32 bits of data.
- *nPane* Zero-based index of the part to set. If this value is 255, the status bar control is assumed to be a simple control having only one part.

*nType* Type of drawing operation. It can be one of these values:

- 0 The text is drawn with a border to appear lower than the plane of the status bar.
- SBT\_NOBORDERS The text is drawn without borders.
- **SBT\_OWNERDRAW** The text is drawn by the parent window.
- **SBT\_POPOUT** The text is drawn with a border to appear higher than the plane of the status bar.

#### Remarks

Call this function to set the text in the given part of a status bar control. The message invalidates the portion of the control that has changed, causing it to display the new text when the control next receives the WM\_PAINT message.

#### See Also CStatusBarCtrl::GetText, CStatusBarCtrl::GetTextLength

# **CStdioFile**

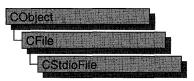

A **CStdioFile** object represents a C run-time stream file as opened by the run-time function **fopen**. Stream files are buffered and can be opened in either text mode (the default) or binary mode.

Text mode provides special processing for carriage return–linefeed pairs. When you write a newline character (0x0A) to a text-mode **CStdioFile** object, the byte pair (0x0A, 0x0D) is sent to the file. When you read, the byte pair (0x0A, 0x0D) is translated to a single 0x0A byte.

The **CFile** functions **Duplicate**, **LockRange**, and **UnlockRange** are not supported for **CStdioFile**.

If you call these functions on a CStdioFile, you will get a CNotSupportedException.

For more information on using **CStdioFile**, see the article "Files" in *Programming* with MFC and "File Handling" in the *Run-Time Library Reference*.

#### #include <afx.h>

See Also CFile, Duplicate, LockRange, UnlockRange, CNotSupportedException

| Data Members    |                                                                    |
|-----------------|--------------------------------------------------------------------|
| m_pStream       | Contains a pointer to an open file.                                |
| Construction    |                                                                    |
| CStdioFile      | Constructs a <b>CStdioFile</b> object from a path or file pointer. |
| Text Read/Write |                                                                    |
| ReadString      | Reads a single line of text.                                       |
| WriteString     | Writes a single line of text.                                      |

# **Member Functions**

## CStdioFile::CStdioFile

CStdioFile(); CStdioFile(FILE\* pOpenStream); CStdioFile(LPCTSTR lpszFileName, UINT nOpenFlags); throw(CFileException);

#### Parameters

- *pOpenStream* Specifies the file pointer returned by a call to the C run-time function **fopen**.
- *lpszFileName* Specifies a string that is the path to the desired file. The path can be relative or absolute.
- nOpenFlags Sharing and access mode. Specifies the action to take when the file is opened. You can combine options by using the bitwise OR (1) operator. One access permission and a text-binary specifier are required; the create and noInherit modes are optional. See CFile::CFile for a list of mode options and other flags. In MFC version 3.0 and later, share flags are allowed.

#### Remarks

The default version of the constructor works in conjunction with the **CFile::Open** member function to test errors.

The one-parameter version constructs a **CStdioFile** object from a pointer to a file that is already open. Allowed pointer values include the predefined input/output file pointers **stdin**, **stdout**, or **stderr**.

The two-parameter version constructs a **CStdioFile** object and opens the corresponding operating-system file with the given path.

CFileException is thrown if the file cannot be opened or created.

#### Example

```
CStdioFile f3( pFileName,
        CFile::modeCreate | CFile::modeWrite | CFile::typeText );
}
CATCH( CFileException, e )
{
        #ifdef _DEBUG
        afxDump << "File could not be opened " << e->m_cause << "\n";
        #endif
}
END_CATCH
```

### CStdioFile::ReadString

```
virtual LPTSTR ReadString( LPTSTR lpsz, UINT nMax );
throw( CFileException );
BOOL ReadString(CString& rString);
throw( CFileException );
```

#### **Return Value**

A pointer to the buffer containing the text data. **NULL** if end-of-file was reached without reading any data; or if boolean, **FALSE** if end-of-file was reached without reading any data.

#### **Parameters**

- *lpsz* Specifies a pointer to a user-supplied buffer that will receive a null-terminated text string.
- nMax Specifies the maximum number of characters to read. Should be one less than the size of the *lpsz* buffer.
- *rString* A reference to a **CString** object that will contain the string when the function returns.

#### Remarks

Reads text data into a buffer, up to a limit of nMax-1 characters, from the file associated with the **CStdioFile** object. Reading is stopped by a carriage return-linefeed pair. If, in that case, fewer than nMax-1 characters have been read, a newline character is stored in the buffer. A null character ('\0') is appended in either case.

**CFile::Read** is also available for text-mode input, but it does not terminate on a carriage return–linefeed pair.

#### Example

```
// example for CStdioFile::ReadString
extern CStdioFile f;
char buf[100];
```

f.ReadString( buf, 100 );

See Also CStdioFile::WriteString, CFile::Read

# CStdioFile::WriteString

# virtual void WriteString( LPCTSTR lpsz ); throw( CFileException );

#### **Parameters**

*lpsz* Specifies a pointer to a buffer containing a null-terminated text string.

#### Remarks

Writes data from a buffer to the file associated with the **CStdioFile** object. The terminating null character ((0)) is not written to the file. Any newline character in *lpsz* is written to the file as a carriage return–linefeed pair.

WriteString throws an exception in response to several conditions, including the disk-full condition.

This is a text-oriented write function available to **CStdioFile** and its descendents, and to **CArchive**. **CFile::Write** is also available, but rather than terminating on a null character, it writes the requested number of bytes to the file.

#### Example

```
// example for CStdioFile::WriteString
extern CStdioFile f;
char buf[] = "test string";
```

f.WriteString( buf );

See Also CArchive::ReadString, CFile::Write

# Data Members

# CStdioFile::m\_pStream

#### Remarks

The **m\_pStream** data member is the pointer to an open file as returned by the C runtime function **fopen**. It is **NULL** if the file has never been opened or has been closed.

# CString

A **CString** object consists of a variable-length sequence of characters. **CString** provides functions and operators using a syntax similar to that of Basic. Concatenation and comparison operators, together with simplified memory management, make **CString** objects easier to use than ordinary character arrays.

**CString** is based on the **TCHAR** data type. If the symbol \_UNICODE is defined for your program, **TCHAR** is defined as type wchar\_t, a 16-bit character type; otherwise, it is defined as char, the normal 8-bit character type. Under Unicode, then, **CString** objects are composed of 16-bit characters. Without Unicode, they are composed of 8-bit char type.

When not using \_UNICODE, CString is enabled for both multibyte character sets (MBCS, also known as double-byte character sets, DBCS).

CString objects also have the following characteristics:

- CString objects can grow as a result of concatenation operations.
- **CString** objects follow "value semantics." Think of a **CString** object as an actual string, not as a pointer to a string.
- You can freely substitute **CString** objects for **const char\*** and **LPCTSTR** function arguments.
- A conversion operator gives direct access to the string's characters as a read-only array of characters (a C-style string).

**Tip** Where possible, allocate **CString** objects on the frame rather than on the heap. This saves memory and simplifies parameter passing.

CString assists you in conserving memory space by allowing two strings sharing the same value also to share the same buffer space. However, if you attempt to change the contents of the buffer directly (not using MFC), you can alter both strings unintentionally. CString provides two member functions, **CString::LockBuffer** and **CString::UnlockBuffer**, to help you protect your data. When you call **LockBuffer**, you create a copy of a string, then set the reference count to -1, which "locks" the buffer. While the buffer is locked, no other string can reference the data in that string, and the locked string will not reference another string. By locking the string in the buffer, you ensure that the string's exclusive hold on the data will remain intact. When you have finished with the data, call **UnlockBuffer** to reset the reference count to 1.

For more information, see the "Strings" and "Strings: Unicode and Multibyte Character Set (MBCS) Support" articles in *Programming with MFC* and "String Manipulation Routines" in the *Run-Time Library Reference*.

#### #include <afx.h>

**See Also** In *Programming with MFC*: "Strings: Basic CString Operations," "Strings: CString Semantics," "Strings: CString Operations Relating to C-Style Strings," "Strings: CString Exception Cleanup," "Strings: CString Argument Passing," "Strings: Unicode and Multibyte Character Set (MBCS) Support"

| Construction             |                                                                                     |
|--------------------------|-------------------------------------------------------------------------------------|
| CString                  | Constructs CString objects in various ways.                                         |
| The String as an Array   |                                                                                     |
| GetLength                | Returns the number of characters in a CString object.                               |
| IsEmpty                  | Tests whether a <b>CString</b> object contains no characters.                       |
| Empty                    | Forces a string to have 0 length.                                                   |
| GetAt                    | Returns the character at a given position.                                          |
| operator []              | Returns the character at a given position—operator substitution for <b>GetAt</b> .  |
| SetAt                    | Sets a character at a given position.                                               |
| operator LPCTSTR         | Directly accesses characters stored in a <b>CString</b> object as a C-style string. |
| Assignment/Concatenation |                                                                                     |
| operator =               | Assigns a new value to a CString object.                                            |
| operator +               | Concatenates two strings and returns a new string.                                  |
| operator +=              | Concatenates a new string to the end of an existing string.                         |
| Comparison               |                                                                                     |
| operator == <, etc.      | Comparison operators (case sensitive).                                              |
| Compare                  | Compares two strings (case sensitive).                                              |
| CompareNoCase            | Compares two strings (case insensitive).                                            |
| Collate                  | Obsolete. See Compare.                                                              |
| Extraction               |                                                                                     |
| Mid                      | Extracts the middle part of a string (like the Basic MID\$ function).               |
| Left                     | Extracts the left part of a string (like the Basic LEFT\$ function).                |
| Right                    | Extracts the right part of a string (like the Basic RIGHT\$ function).              |
| SpanIncluding            | Extracts a substring that contains only the characters in a set.                    |
| SpanExcluding            | Extracts a substring that contains only the characters not in a set.                |

| Other Conversions  |                                                                                                    |
|--------------------|----------------------------------------------------------------------------------------------------|
| MakeUpper          | Converts all the characters in this string to uppercase characters.                                        |
| MakeLower          | Converts all the characters in this string to lowercase characters.                                        |
| MakeReverse        | Reverses the characters in this string.                                                                    |
| Format             | Format the string as <b>sprintf</b> does.                                                                  |
| <b>FrimLeft</b>    | Trim leading whitespace characters from the string.                                                        |
| ſrimRight          | Trim trailing whitespace characters from the string.                                                       |
| FormatMessage      | Formats a message string.                                                                                  |
| Searching          |                                                                                                    |
| Find               | Finds a character or substring inside a larger string.                                                     |
| ReverseFind        | Finds a character inside a larger string; starts from the end.                                             |
| FindOneOf          | Finds the first matching character from a set.                                                             |
| Archive/Dump       |                                                                                                    |
| operator <<        | Inserts a <b>CString</b> object to an archive or dump context.                                             |
| perator >>         | Extracts a <b>CString</b> object from an archive.                                                          |
| Buffer Access      |                                                                                                    |
| GetBuffer          | Returns a pointer to the characters in the CString.                                                        |
| GetBufferSetLength | Returns a pointer to the characters in the <b>CString</b> , truncating to the specified length.            |
| ReleaseBuffer      | Releases control of the buffer returned by GetBuffer.                                                      |
| FreeExtra          | Removes any overhead of this string object by freeing any extra memory previously allocated to the string. |
| LockBuffer         | Disables reference counting and protects the string in the buffer.                                         |
| UnlockBuffer       | Enables reference counting and releases the string in the buffer.                                          |
| Windows-Specific   |                                                                                                    |
| AllocSysString     | Allocates a BSTR from CString data.                                                                        |
| SetSysString       | Sets an existing <b>BSTR</b> object with data from a <b>CString</b> object.                                |
| LoadString         | Loads an existing <b>CString</b> object from a Windows resource.                                           |
| AnsiToOem          | Makes an in-place conversion from the ANSI character set to the OEM character set.                         |
| OemToAnsi          | Makes an in-place conversion from the OEM character set to the ANSI character set.                         |

# Member Functions

## CString::AllocSysString

#### BSTR AllocSysString ( ); throw( CMemoryException );

#### **Return Value**

Points to the newly allocated string.

#### Remarks

Allocates a new OLE Automation–compatible string of the type **BSTR** and copies the contents of the **CString** object into it, including the terminating null character. A **CMemoryException** is thrown if insufficient memory exists. This function is normally used to return strings for OLE Automation.

Use :::SysFreeString in the rare case that you need to deallocate the returned string.

For more information about OLE allocation functions in Windows, see **::SysAllocString** and **::SysFreeString** in the *Win32 SDK OLE Programmer's Reference*.

See Also ::SysAllocString, ::SysFreeString, CMemoryException

### CString::AnsiToOem

#### void AnsiToOem( );

#### Remarks

Converts all the characters in this **CString** object from the ANSI character set to the OEM character set. See the ANSI Character Codes table in the C++ Language Reference.

The function is not available if \_UNICODE is defined.

See Also CString::OemToAnsi

# CString::Collate

#### int Collate( LPCTSTR lpsz ) const;

#### **Return Value**

Zero if the strings are identical, -1 if this **CString** object is less than *lpsz*, or 1 if this **CString** object is greater than *lpsz*.

#### Parameters

*lpsz* The other string used for comparison.

#### Remarks

This member function is obsolete. Use Compare instead.

See Also CString::Compare, CString::CompareNoCase

## CString::Compare

#### int Compare( LPCTSTR lpsz ) const;

#### **Return Value**

Zero if the strings are identical, < 0 if this **CString** object is less than *lpsz*, or > 0 if this **CString** object is greater than *lpsz*.

#### Parameters

*lpsz* The other string used for comparison.

#### Remarks

Compares this **CString** object with another string using the Windows function **lstrcmp**. It is not locale-sensitive. See **lstrcmp** in the *Win32 SDK Programmer's Reference* for more information.

#### Example

The following example demonstrates the use of CString::Compare.

```
// example for CString::Compare
CString s1( "abc" );
CString s2( "abd" );
ASSERT( s1.Compare( s2 ) -- -1 ); // Compare with another CString.
ASSERT( s1.Compare( "abe" ) -- -1 ); // Compare with LPTSTR string.
```

See Also CString::CompareNoCase, ::lstrcmp

### CString::CompareNoCase

int CompareNoCase( LPCTSTR lpsz ) const;

#### **Return Value**

Zero if the strings are identical (ignoring case), -1 if this **CString** object is less than *lpsz* (ignoring case), or 1 if this **CString** object is greater than *lpsz* (ignoring case).

#### Remarks

Compares this **CString** object with another string using the function **lstrcmpi**. See **lstrcmpi** in the *Win32 SDK Programmer's Reference* for more information.

The current locale is used to get the correct language-specific sort ordering.

#### Example

The following example demonstrates the use of CString::CompareNoCase.

```
// example for CString::CompareNoCase
CString s1( "abc" );
CString s2( "ABD" );
ASSERT( s1.CompareNoCase( s2 ) -- -1 ); // Compare with a CString.
ASSERT( s1.Compare( "ABE" ) -- -1 ); // Compare with LPTSTR string.
```

See Also CString::Compare, CString::Collate, ::lstrcmpi

# CString::CString

CString(); CString( const CString& stringSrc ); throw( CMemoryException ); CString( TCHAR ch, int nRepeat = 1 ); throw( CMemoryException ); CString( LPCTSTR lpch, int nLength ); throw( CMemoryException ); CString( const unsigned char\* psz ); throw( CMemoryException ); CString( LPCWSTR lpsz ); throw( CMemoryException ); CString( LPCSTR lpsz ); throw( CMemoryException );

#### **Parameters**

stringSrc An existing CString object to be copied into this CString object.

ch A single character to be repeated nRepeat times.

*nRepeat* The repeat count for *ch*.

lpch A pointer to an array of characters of length nLength, not null-terminated.

*nLength* A count of the number of characters in *pch*.

psz A null-terminated string to be copied into this CString object.

*lpsz* A null-terminated string to be copied into this **CString** object.

#### Remarks

Each of these constructors initializes a new CString object with the specified data.

Because the constructors copy the input data into new allocated storage, you should be aware that memory exceptions may result. Note that some of these constructors act as conversion functions. This allows you to substitute, for example, an LPTSTR where a CString object is expected.

Several forms of the constructor have special purposes:

- CString(LPCSTR lpsz) Constructs a Unicode CString from an ANSI string.
- CString(LPCWSTR lpsz) Constructs a CString from a Unicode string.
- CString( const unsigned char\* *psz*) Allows you to construct a CString from a pointer to unsigned char.

### Example

The following example demonstrates the use of CString::CString.

```
// example for CString::CString
CString s1; // Empty string
CString s2( "cat" ); // From a C string literal
CString s3 = s2; // Copy constructor
CString s4( s2 + " " + s3 ); // From a string expression
CString s5( 'x' ); // s5 = "x"
CString s6( 'x', 6 ); // s6 = "xxxxxx"
CString city = "Philadelphia"; // NOT the assignment operator
```

See Also CString::operator =

In Programming with MFC: "Strings: CString Exception Cleanup"

# CString::Empty

### void Empty( );

### Remarks

Makes this **CString** object an empty string and frees memory as appropriate.

### Example

The following example demonstrates the use of CString::Empty.

```
// example for CString::Empty
CString s( "abc" );
s.Empty();
ASSERT( s.GetLength( ) -- 0 );
```

### See Also CString::IsEmpty

In Programming with MFC: "Strings: CString Exception Cleanup"

# CString::Find

int Find( TCHAR ch ) const; int Find( LPCTSTR lpszSub ) const;

### **Return Value**

The zero-based index of the first character in this **CString** object that matches the requested substring or characters; -1 if the substring or character is not found.

### Parameters

ch A single character to search for.

lpszSub A substring to search for.

### Remarks

Searches this string for the first match of a substring. The function is overloaded to accept both single characters (similar to the run-time function **strchr**) and strings (similar to **strstr**).

### Example

The following example demonstrates the use of CString::Find.

```
// example for CString::Find
CString s( "abcdef" );
ASSERT( s.Find( 'c' ) -- 2 );
ASSERT( s.Find( "de" ) -- 3 );
```

See Also CString::ReverseFind, CString::FindOneOf

# CString::FindOneOf

### int FindOneOf( LPCTSTR lpszCharSet ) const;

### **Return Value**

The zero-based index of the first character in this string that is also in lpszCharSet; – 1 if there is no match.

### Parameters

lpszCharSet String containing characters for matching.

### Remarks

Searches this string for the first character that matches any character contained in *lpszCharSet*.

CString::Format

#### Example

The following example demonstrates the use of CString::FindOneOf.

```
// example for CString::FindOneOf
CString s( "abcdef" );
ASSERT( s.FindOneOf( "xd" ) --- 3 ); // 'd' is first match
```

See Also CString::Find

### CString::Format

void Format( LPCTSTR lpszFormat, ... ); void Format( UINT nFormatID, ... );

### **Parameters**

*lpszFormat* A format-control string.

*nFormatID* The string resource identifier that contains the format-control string.

### Remarks

Call this member function to write formatted data to a **CString** in the same way that **sprintf** formats data into a C-style character array. This function formats and stores a series of characters and values in the **CString**. Each optional argument (if any) is converted and output according to the corresponding format specification in *lpszFormat* or from the string resource identified by *nFormatID*.

When you pass a character string as an optional argument, you **must** cast it explicitly as **LPCTSTR**. The format has the same form and function as the format argument for the **printf** function. (For a description of the format and arguments, see **printf** in the *Run-Time Library Reference*.) A null character is appended to the end of the characters written.

By default, **Format** only works with values that fit into a 128-byte buffer; however, if you must work with larger buffers, you can increase the buffer size by calling **GetBuffer** before calling **Format**. Increase the buffer size as follows:

```
CString str;
str.GetBuffer(1024);
str.Format("%s", strSomeHugeString);
```

### See Also CString::GetBuffer

In the Run-Time Library Reference: sprintf, printf

# CString::FormatMessage

### void FormatMessage( LPCTSTR lpszFormat, ... ); void FormatMessage( UINT nFormatID, ... );

### Parameters

- *lpszFormat* Points to the format-control string. It will be scanned for inserts and formatted accordingly. The format string is similar to **printf**-style format strings, except it allows for the parameters to be inserted in an arbitrary order.
- *nFormatID* The string resource identifier that contains the unformatted message text.

### Remarks

Call this member function to format a message string. The function requires a message definition as input. The message definition is determined by *lpszFormat* or from the string resource identified by *nFormatID*. The function copies the formatted message text to the **CString**, processing any embedded insert sequences if requested.

Each insert must have a corresponding parameter following the *lpszFormat* or *nFormatID* parameter. Within the message text, several escape sequences are supported for dynamically formatting the message. For a description of these escape sequences and their meanings, see the Windows **::FormatMessage** function in the *Win32 SDK Programmer's Reference*.

### See Also ::FormatMessage, CString::LoadString, CString::Format

In the Run-Time Library Reference: printf

# CString::FreeExtra

### void FreeExtra( );

### Remarks

Call this member function to free any extra memory previously allocated by the string but no longer needed. This should reduce the memory overhead consumed by the string object. The function reallocates the buffer to the exact length returned by **GetLength**.

# CString::GetAt

### TCHAR GetAt( int nIndex ) const;

### Return Value

A TCHAR containing the character at the specified position in the string.

#### CString::GetBuffer

### Parameters

*nIndex* Zero-based index of the character in the **CString** object. The *nIndex* parameter must be greater than or equal to 0 and less than the value returned by **GetLength**. The Debug version of the Microsoft Foundation Class Library validates the bounds of *nIndex*; the Release version does not.

### Remarks

You can think of a **CString** object as an array of characters. The **GetAt** member function returns a single character specified by an index number. The overloaded subscript ([]) operator is a convenient alias for **GetAt**.

### Example

The following example demonstrates the use of CString::GetAt.

```
// example for CString::GetAt
CString s( "abcdef" );
ASSERT( s.GetAt(2) --- 'c' );
```

See Also CString::GetAt, CString::GetLength, CString::operator []

### CString::GetBuffer

LPTSTR GetBuffer( int nMinBufLength );
throw( CMemoryException );

### **Return Value**

An LPTSTR pointer to the object's (null-terminated) character buffer.

### Parameters

*nMinBufLength* The minimum size of the character buffer in characters. This value does not include space for a null terminator.

### Remarks

Returns a pointer to the internal character buffer for the **CString** object. The returned **LPTSTR** is not **const** and thus allows direct modification of **CString** contents.

If you use the pointer returned by **GetBuffer** to change the string contents, you must call **ReleaseBuffer** before using any other **CString** member functions.

The address returned by **GetBuffer** may not be valid after the call to **ReleaseBuffer** since additional **CString** operations may cause the **CString** buffer to be reallocated. The buffer will not be reallocated if you do not change the length of the **CString**.

The buffer memory will be freed automatically when the CString object is destroyed.

Note that if you keep track of the string length yourself, you should not append the terminating null character. You must, however, specify the final string length when you release the buffer with **ReleaseBuffer**. If you do append a terminating null character, you should pass –1 for the length to **ReleaseBuffer** and **ReleaseBuffer** will perform a **strlen** on the buffer to determine its length.

### Example

The following example demonstrates the use of CString::GetBuffer.

```
// example for CString::GetBuffer
CString s( "abcd" );
#ifdef _DEBUG
afxDump << "CString s " << s << "\n";
#endif
LPTSTR p = s.GetBuffer( 10 );
strcpy( p, "Hello" ); // directly access CString buffer
s.ReleaseBuffer( );
#ifdef _DEBUG
afxDump << "CString s " << s << "\n";
#endif
```

See Also String::GetBufferSetLength, CString::ReleaseBuffer

### CString::GetBufferSetLength

LPTSTR GetBufferSetLength( int nNewLength );
 throw( CMemoryException );

### **Return Value**

An LPTSTR pointer to the object's (null-terminated) character buffer.

### Parameters

*nNewLength* The exact size of the **CString** character buffer in characters.

### Remarks

Returns a pointer to the internal character buffer for the **CString** object, truncating or growing its length if necessary to exactly match the length specified in *nNewLength*. The returned **LPTSTR** pointer is not **const** and thus allows direct modification of **CString** contents.

If you use the pointer returned by **GetBuffer** to change the string contents, you must call **ReleaseBuffer** before using any other **CString** member functions.

The address returned by **GetBufferSetLength** may not be valid after the call to **ReleaseBuffer** since additional **CString** operations may cause the **CString** buffer to be reallocated. The buffer will not be reassigned if you do not change the length of the **CString**.

The buffer memory will be freed automatically when the CString object is destroyed.

Note that if you keep track of the string length yourself, you should not append the terminating null character. You must, however, specify the final string length when you release the buffer with **ReleaseBuffer**. If you do append a terminating null character when you call **ReleaseBuffer**, you should pass -1 (the default) for the length. **ReleaseBuffer** will perform a **strlen** on the buffer to determine its length.

For more information about reference counting, see the following articles:

- "Managing Object Lifetimes through Reference Counting" in the Win32 SDK Programmer's Reference
- "Implementing Reference Counting" in the Win32 SDK Programmer's Reference
- "Rules for Managing Reference Counts" in the Win32 SDK Programmer's Reference

### See Also CString::GetBuffer, CString::ReleaseBuffer

# CString::GetLength

### int GetLength( ) const;

#### **Return Value**

A count of the characters in the string.

### Remarks

Call this member function to get a count of the characters in this **CString** object. The count does not include a null terminator.

### Example

The following example demonstrates the use of **CString::GetLength**.

```
// example for CString::GetLength
CString s( "abcdef" );
ASSERT( s.GetLength() == 6 );
```

See Also CString::IsEmpty

# CString::IsEmpty

#### **BOOL IsEmpty() const;**

### **Return Value**

Nonzero if the **CString** object has 0 length; otherwise 0.

### Remarks

Tests a CString object for the empty condition.

### Example

The following example demonstrates the use of CString::IsEmpty.

// example for CString::IsEmpty
CString s;
ASSERT( s.IsEmpty() );

#### See Also CString::GetLength

# CString::Left

CString Left( int *nCount* ) const; throw( CMemoryException );

### **Return Value**

A **CString** object containing a copy of the specified range of characters. Note that the returned **CString** object may be empty.

### **Parameters**

nCount The number of characters to extract from this CString object.

### Remarks

Extracts the first (that is, leftmost) nCount characters from this **CString** object and returns a copy of the extracted substring. If nCount exceeds the string length, then the entire string is extracted. **Left** is similar to the Basic LEFT\$ function (except that indexes are zero-based).

### Example

The following example demonstrates the use of CString::Left.

```
// example for CString::Left
CString s( _T("abcdef") );
ASSERT( s.Left(3) -- _T("abc") );
```

See Also CString::Mid, CString::Right

# CString::LoadString

BOOL LoadString( UINT nID );
throw( CMemoryException );

### **Return Value**

Nonzero if resource load was successful; otherwise 0.

### Parameters

nID A Windows string resource ID.

### Remarks

Reads a Windows string resource, identified by nID, into an existing CString object.

### CString::LockBuffer

### Example

The following example demonstrates the use of CString::LoadString.

# CString::LockBuffer

LPTSTR LockBuffer();

### **Return Value**

A pointer to a CString object or a NULL-terminated string.

### Remarks

Call this member function to lock a string in the buffer.

By calling **LockBuffer**, you create a copy of the string, and then set the reference count to -1. When the reference count is set to -1, the string in the buffer is considered to be in a "locked" state. While in a locked state, the string is protected in two ways:

- No other string can get a reference to the data in the locked string, even if that string is assigned to the locked string.
- The locked string will never reference another string, even if that other string is copied to the locked string.

By locking the string in the buffer, you ensure that the string's exclusive hold on the buffer will remain intact.

After you have finished with **LockBuffer**, call **UnlockBuffer** to reset the reference count to 1.

For more information about reference counting, see the following articles:

- "Managing Object Lifetimes through Reference Counting" in the Win32 SDK Programmer's Reference
- "Implementing Reference Counting" in the Win32 SDK Programmer's Reference
- "Rules for Managing Reference Counts" in the Win32 SDK Programmer's Reference

See Also CString::UnlockBuffer, CString::GetBuffer, CString::ReleaseBuffer

# CString::MakeLower

### void MakeLower( );

### Remarks

Converts this CString object to a lowercase string.

### Example

The following example demonstrates the use of CString::MakeLower.

```
// example for CString::MakeLower
CString s( "ABC" );
s.MakeLower();
ASSERT( s --- "abc" );
```

See Also CString::MakeUpper

# CString::MakeReverse

void MakeReverse( );

### Remarks

Reverses the order of the characters in this CString object.

### Example

The following example demonstrates the use of CString::MakeReverse.

```
// example for CString::MakeReverse
CString s( "abc" );
s.MakeReverse();
ASSERT( s -= "cba" );
```

# CString::MakeUpper

void MakeUpper( );

### Remarks

Converts this CString object to an uppercase string.

### Example

The following example demonstrates the use of CString::MakeUpper.

```
// example for CString::MakeUpper
CString s( "abc" );
s.MakeUpper();
ASSERT( s --- "ABC" );
```

See Also CString::MakeLower

### CString::Mid

CString Mid( int *nFirst* ) const; throw( CMemoryException ); CString Mid( int *nFirst*, int *nCount* ) const; throw( CMemoryException );

### **Return Value**

A **CString** object that contains a copy of the specified range of characters. Note that the returned **CString** object may be empty.

### Parameters

*nFirst* The zero-based index of the first character in this **CString** object that is to be included in the extracted substring.

*nCount* The number of characters to extract from this **CString** object. If this parameter is not supplied, then the remainder of the string is extracted.

### Remarks

Extracts a substring of length *nCount* characters from this **CString** object, starting at position *nFirst* (zero-based). The function returns a copy of the extracted substring. **Mid** is similar to the Basic MID\$ function (except that indexes are zero-based).

### Example

The following example demonstrates the use of CString::Mid.

// example for CString::Mid
CString s( \_T("abcdef") );
ASSERT( s.Mid( 2, 3 ) == \_T("cde") );

See Also CString::Left, CString::Right

## CString::OemToAnsi

void OemToAnsi( );

### Remarks

Converts all the characters in this **CString** object from the OEM character set to the ANSI character set. See the ANSI Character Codes table in the C++ Language Reference.

This function is not available if \_UNICODE is defined.

See Also CString::AnsiToOem

# CString::ReleaseBuffer

void ReleaseBuffer( int nNewLength = -1 );

### Parameters

*nNewLength* The new length of the string in characters, not counting a null terminator. If the string is null-terminated, the -1 default value sets the **CString** size to the current length of the string.

### Remarks

Use **ReleaseBuffer** to end use of a buffer allocated by **GetBuffer**. If you know that the string in the buffer is null-terminated, you can omit the *nNewLength* argument. If your string is not null-terminated, then use *nNewLength* to specify its length. The address returned by **GetBuffer** is invalid after the call to **ReleaseBuffer** or any other **CString** operation.

### Example

The following example demonstrates the use of CString::ReleaseBuffer.

```
// example for CString::ReleaseBuffer
CString s;
s = "abc";
LPTSTR p = s.GetBuffer( 1024 );
strcpy(p, "abc"); // use the buffer directly
ASSERT( s.GetLength() == 3 ); // String length = 3
s.ReleaseBuffer(); // Surplus memory released, p is now invalid.
ASSERT( s.GetLength() == 3 ); // Length still 3
```

See Also CString::GetBuffer

# CString::ReverseFind

int ReverseFind( TCHAR ch ) const;

### **Return Value**

The index of the last character in this **CString** object that matches the requested character; -1 if the character is not found.

### **Parameters**

ch The character to search for.

### Remarks

Searches this **CString** object for the last match of a substring. The function is similar to the run-time function **strrchr**.

CString::Right

#### Example

The following example demonstrates the use of CString::ReverseFind.

```
// example for CString::ReverseFind
CString s( "abcabc" );
ASSERT( s.ReverseFind( 'b' ) == 4 );
```

See Also CString::Find, CString::FindOneOf

# CString::Right

### CString Right( int *nCount* ) const; throw( CMemoryException );

### **Return Value**

A **CString** object that contains a copy of the specified range of characters. Note that the returned **CString** object may be empty.

#### Parameters

*nCount* The number of characters to extract from this CString object.

### Remarks

Extracts the last (that is, rightmost) *nCount* characters from this **CString** object and returns a copy of the extracted substring. If *nCount* exceeds the string length, then the entire string is extracted. **Right** is similar to the Basic **RIGHT**\$ function (except that indexes are zero-based).

### Example

The following example demonstrates the use of CString::Right.

// example for CString::Right
CString s( \_T("abcdef") );
ASSERT( s.Right(3) - \_T("def") );

See Also CString::Mid, CString::Left

### CString::SetAt

void SetAt( int nIndex, TCHAR ch );

### Parameters

*nIndex* Zero-based index of the character in the **CString** object. The *nIndex* parameter must be greater than or equal to 0 and less than the value returned by **GetLength**. The Debug version of the Microsoft Foundation Class Library will validate the bounds of *nIndex*; the Release version will not.

ch The character to insert. Must not be '0'.

### Remarks

You can think of a **CString** object as an array of characters. The **SetAt** member function overwrites a single character specified by an index number. **SetAt** will not enlarge the string if the index exceeds the bounds of the existing string.

See Also CString::GetAt, CString::operator []

# CString::SetSysString

BSTR SetSysString( BSTR\* pbstr );

### **Return Value**

The new string.

### **Parameters**

pbstr A pointer to a character string.

### Remarks

Reallocates the **BSTR** pointed to by *pbstr* and copies the contents of the **CString** object into it, including the **NULL** character. The value of the **BSTR** referenced by *pbstr* may change. The function throws a **CMemoryException** if insufficient memory exists.

This function is normally used to change the value of strings passed by reference for OLE Automation.

For more information about OLE reallocation functions in Windows, see ::SysReallocStringLen and ::SysFreeString in the Win32 SDK OLE Programmer's Reference, Volume 2.

See Also In the OLE Programmer's Reference, Volume 2, ::SysReallocStringLen

## CString::SpanExcluding

CString SpanExcluding( LPCTSTR *lpszCharSet* ) const; throw( CMemoryException );

### **Return Value**

A substring that contains all characters found by the search, beginning with the first character in the string, up to but **excluding** the first character that is in *lpszCharSet*. It returns an empty string if *lpszCharSet* is not found in the string.

### **Parameters**

lpszCharSet A string interpreted as a set of characters.

### Remarks

Use this function to search the string for the first occurrence of any character in the specified set *lpszCharSet*. **SpanExcluding** extracts and returns all characters preceding the specified character set (in other words, the specified character set, and all characters following it in the string, are **not** returned). If the specified character set is not found in the string, then **SpanExcluding** returns an empty string.

### Example

The following function returns the first portion of the src param.

```
// Portions are delimited by a semi-colon(;),
// a comma(,), a period(.), a dash(-),
// or a colon(:).
CString GetFirstPart( CString src);
{
    return src.SpanExcluding(";,.- :");
}
```

See Also CString::SpanIncluding

# CString::SpanIncluding

### CString SpanIncluding( LPCTSTR *lpszCharSet* ) const; throw( CMemoryException );

### **Return Value**

A substring that contains all characters in the string that are in *lpszCharSet*, beginning with the first character in the string. **SpanIncluding** returns an empty substring if the first character in the string is **not** in the specified set.

### **Parameters**

*lpszCharSet* A string interpreted as a set of characters.

### Remarks

Call this member function to extract characters from the string, starting with the first character, which are in the set of characters identified by *lpszCharSet*. If the first character of the string is **not** in the character set, then **SpanIncluding** returns an empty string. Otherwise, it returns a sequence of consecutive characters which **are** in the set.

### Example

The following example demonstrates the use of CString::SpanIncluding.

```
// example for CString::SpanIncluding
CString str( "cabbage" );
CString res = str.SpanIncluding( "abc" );
ASSERT( res == "cabba" );
res = str.SpanIncluding( "xyz" );
ASSERT( res.IsEmpty( ) );
```

See Also CString::SpanExcluding

# CString::TrimLeft

### void TrimLeft( );

### Remarks

Call this member function to trim leading whitespace characters from the string. Removes newline, space, and tab characters.

See Also CString::TrimRight, CString::Empty, CString::Mid, CString::Left, CString::Right, CString::SpanIncluding, CString::SpanExcluding, CString::MakeUpper, CString::MakeLower, CString::MakeReverse, CString::Format

In Programming with MFC: "Strings"

# CString::TrimRight

### void TrimRight( );

Remarks

Call this member function to trim trailing whitespace characters from the string. Removes trailing newline, space, and tab characters from the string.

See Also CString::TrimLeft, CString::Empty, CString::Mid, CString::Left, CString::Right, CString::SpanIncluding, CString::SpanExcluding, CString::MakeUpper, CString::MakeLower, CString::MakeReverse, CString::Format

## CString::UnlockBuffer

void UnlockBuffer( );

### Remarks

Call this member function to unlock the buffer that was previously secured by calling **LockBuffer**. UnlockBuffer resets the reference count to 1.

The **CString** destructor implies **UnlockBuffer** to ensure that you do not leave the buffer locked when the destructor is called.

See Also CString::LockBuffer, CString::GetBuffer, CString::ReleaseBuffer

# Operators

# CString::operator =

```
const CString& operator =( const CString& stringSrc );
throw( CMemoryException );
const CString& operator =( TCHAR ch );
throw( CMemoryException );
const CString& operator =( const unsigned char* psz );
throw( CMemoryException );
const CString& operator =( LPCWSTR lpsz );
throw( CMemoryException );
const CString& operator =( LPCSTR lpsz );
throw( CMemoryException );
```

### Remarks

The **CString** assignment (=) operator reinitializes an existing **CString** object with new data. If the destination string (that is, the left side) is already large enough to store the new data, no new memory allocation is performed. You should be aware that memory exceptions may occur whenever you use the assignment operator because new storage is often allocated to hold the resulting **CString** object.

### Example

The following example demonstrates the use of CString::operator =.

```
// example for CString::operator =
CString s1, s2; // Empty CString objects
s1 = "cat"; // s1 = "cat"
s2 = s1; // s1 and s2 each = "cat"
s1 = "the " + s1; // Or expressions
s1 = 'x'; // Or just individual characters
```

```
See Also CString::CString
```

# CString::operator LPCTSTR

### operator LPCTSTR () const;

### **Return Value**

A character pointer to the string's data.

### Remarks

This useful casting operator provides an efficient method to access the nullterminated C string contained in a **CString** object. No characters are copied; only a pointer is returned. Be careful with this operator. If you change a **CString** object after you have obtained the character pointer, you may cause a reallocation of memory that invalidates the pointer.

### CString::operator <<, >>

```
friend CArchive& operator <<( CArchive& ar, const CString& string );
    throw( CArchiveException );
friend CArchive& operator >>( CArchive& ar, CString& string );
    throw( CArchiveException );
friend CDumpContext& operator <<( CDumpContext& dc, const CString& string );</pre>
```

### Remarks

The **CString** insertion (<<) operator supports diagnostic dumping and storing to an archive. The extraction (>>) operator supports loading from an archive.

The **CDumpContext** operators are valid only in the Debug version of the Microsoft Foundation Class Library.

### Example

The following example demonstrates the use of CString::operator <<, >>.

```
// example for CString::operator <<, >>
    extern CArchive ar;
    CString s( "abc" );
#ifdef _DEBUG
    afxDump << s; // Prints the value (abc)
    afxDump << &s; // Prints the address
#endif
    if( ar.IsLoading() )
        ar >> s;
    else
        ar << s;</pre>
```

See Also CDumpContext

# CString::operator +

friend CString operator +( const CString& string1, const CString& string2 );
 throw( CMemoryException );
friend CString operator +( const CString& string, TCHAR ch );
 throw( CMemoryException );

friend CString operator +( TCHAR ch, const CString& string );
 throw( CMemoryException );
friend CString operator +( const CString& string, LPCTSTR lpsz );
 throw( CMemoryException );
friend CString operator +( LPCTSTR lpsz, const CString& string );
 throw( CMemoryException );

### **Return Value**

A **CString** object that is the temporary result of the concatenation. This return value makes it possible to combine several concatenations in the same expression.

### **Parameters**

string, string1, string2 CString objects to concatenate.

ch A character to concatenate to a string or to concatenate a string to.

lpsz A pointer to a null-terminated character string.

### Remarks

The + concatenation operator joins two strings and returns a **CString** object. One of the two argument strings must be a **CString** object. The other can be a character pointer or a character. You should be aware that memory exceptions may occur whenever you use the concatenation operator since new storage may be allocated to hold temporary data.

#### Example

The following example demonstrates the use of CString::operator +.

```
// example for CString::operator +
CString s1( "abc" );
CString s2( "def" );
ASSERT( (s1 + s2 ) -= "abcdef" );
CString s3;
s3 = CString( "abc" ) + "def" ; // Correct
s3 = "abc" + "def";
// Wrong! The first argument must be a CString.
```

See Also CString::operator +=

### CString::operator +=

const CString& operator +=( const CString& string ); throw( CMemoryException ); const CString& operator +=( TCHAR ch ); throw( CMemoryException ); const CString& operator +=( LPCTSTR lpsz ); throw( CMemoryException );

### **Parameters**

string A CString to concatenate to this string.

ch A character to concatenate to this string.

lpsz A pointer to a null-terminated string to concatenate to this string.

### Remarks

The += concatenation operator joins characters to the end of this string. The operator accepts another **CString** object, a character pointer, or a single character. You should be aware that memory exceptions may occur whenever you use this concatenation operator because new storage may be allocated for characters added to this **CString** object.

### Example

The following example demonstrates the use of CString::operator +=.

```
// example for CString::operator +=
CString s( "abc" );
ASSERT( ( s += "def" ) == "abcdef" );
```

See Also CString::operator +

# **CString Comparison Operators**

**BOOL** operator ==( const CString& s1, const CString& s2 ); **BOOL** operator ==( const CString& s1, LPCTSTR s2 ); **BOOL** operator ==( LPCTSTR *s1*, const CString& *s2*); **BOOL** operator !=( const CString& s1, const CString& s2 ); **BOOL** operator !=( const CString& s1, LPCTSTR s2 ); **BOOL** operator !=( LPCTSTR s1, const CString& s2 ); **BOOL** operator <( const CString& s1, const CString& s2 ); **BOOL** operator <( const CString& s1, LPCTSTR s2 ); **BOOL** operator <( LPCTSTR s1, const CString& s2 ); **BOOL** operator >( const CString& *s1*, const CString& *s2* ); **BOOL operator >( const CString&** *s1*, **LPCTSTR** *s2* ); **BOOL** operator >( LPCTSTR s1, const CString& s2 ); **BOOL** operator <=( const CString& *s1*, const CString& *s2* ); **BOOL operator <=( const CString&** s1, LPCTSTR s2 ); **BOOL** operator <=( LPCTSTR *s1*, const CString& *s2* ); **BOOL** operator >=( const CString& *s1*, const CString& *s2* ); **BOOL operator >=( const CString&** s1, LPCTSTR s2 ); **BOOL operator >=( LPCTSTR** *s1*, **const CString&** *s2* );

### **Return Value**

Nonzero if the strings meet the comparison condition; otherwise 0.

### **Parameters**

s1, s2 CString objects to compare.

```
CString::operator []
```

### Remarks

These comparison operators compare two strings. The operators are a convenient substitute for the case-sensitive **Compare** member function.

### Example

The following example demonstrates the use of CString Comparison Operators.

```
// example for CString Comparison Operators
CString s1( "abc" );
CString s2( "abd" );
ASSERT( s1 < s2 ); // Operator is overloaded for both.
ASSERT( "ABC" < s1 ); // CString and char*
ASSERT( s2 > "abe" );
```

# CString::operator [ ]

TCHAR operator []( int nIndex ) const;

### Parameters

*nIndex* Zero-based index of a character in the string.

### Remarks

You can think of a **CString** object as an array of characters. The overloaded subscript ([]) operator returns a single character specified by the zero-based index in *nIndex*. This operator is a convenient substitute for the **GetAt** member function.

**Important** You can use the subscript ([]) operator to get the value of a character in a **CString**, but you cannot use it to change the value of a character in a **CString**.

### Example

The following example demonstrates the use of CString::operator [].

```
// example for CString::operator [ ]
CString s( "abc" );
ASSERT( s[1] -- 'b' );
```

**Note** The **CString** "Application Notes" have been moved to *Programming with MFC*. See the articles "Strings: Exception Cleanup" and "Strings: CString Argument Passing."

### See Also CString::GetAt, CString::SetAt

# CStringArray

CObject CStringArray

The CStringArray class supports arrays of CString objects.

The member functions of **CStringArray** are similar to the member functions of class **CObArray**. Because of this similarity, you can use the **CObArray** reference documentation for member function specifics. Wherever you see a **CObject** pointer as a return value, substitute a **CString** (not a **CString** pointer). Wherever you see a **CObject** pointer as a function parameter, substitute a **LPCTSTR**.

CObject\* CObArray::GetAt( int <nIndex> ) const;

for example, translates to

CString CStringArray::GetAt( int <nIndex> ) const;

and

void SetAt( int <nIndex>, CObject\* <newElement> )

translates to

void SetAt( int <nIndex>, LPCTSTR <newElement> )

**CStringArray** incorporates the **IMPLEMENT\_SERIAL** macro to support serialization and dumping of its elements. If an array of **CString** objects is stored to an archive, either with an overloaded insertion operator or with the **Serialize** member function, each element is serialized in turn.

**Note** Before using an array, use **SetSize** to establish its size and allocate memory for it. If you do not use **SetSize**, adding elements to your array causes it to be frequently reallocated and copied. Frequent reallocation and copying are inefficient and can fragment memory.

If you need a dump of individual string elements in the array, you must set the depth of the dump context to 1 or greater.

When a **CString** array is deleted, or when its elements are removed, string memory is freed as appropriate.

For more information on using **CStringArray**, see the article "Collections" in *Programming with MFC*.

#include <afxcoll.h>

### CStringArray

| Construction      |                                                                                 |
|-------------------|---------------------------------------------------------------------------------|
| CStringArray      | Constructs an empty array for CString objects.                                  |
| Bounds            |                                                                                 |
| GetSize           | Gets number of elements in this array.                                          |
| GetUpperBound     | Returns the largest valid index.                                                |
| SetSize           | Sets the number of elements to be contained in this array.                      |
| Operations        |                                                                                 |
| FreeExtra         | Frees all unused memory above the current upper bound.                          |
| RemoveAll         | Removes all the elements from this array.                                       |
| Element Access    |                                                                                 |
| GetAt             | Returns the value at a given index.                                             |
| SetAt             | Sets the value for a given index; array not allowed to grow.                    |
| ElementAt         | Returns a temporary reference to the element pointer within the array.          |
| Growing the Array |                                                                                 |
| SetAtGrow         | Sets the value for a given index; grows the array if necessary.                 |
| Add               | Adds an element to the end of the array; grows the array if necessary.          |
| Insertion/Removal |                                                                                 |
| InsertAt          | Inserts an element (or all the elements in another array) at a specified index. |
| RemoveAt          | Removes an element at a specific index.                                         |
| Operators         |                                                                                 |
| operator []       | Sets or gets the element at the specified index.                                |
|                   |                                                                                 |

# CStringList

| CObject     |  |
|-------------|--|
| CStringList |  |

The **CStringList** class supports lists of **CString** objects. All comparisons are done by value, meaning that the characters in the string are compared instead of the addresses of the strings.

The member functions of **CStringList** are similar to the member functions of class **CObList**. Because of this similarity, you can use the **CObArray** reference documentation for member function specifics. Wherever you see a **CObject** pointer as a return value, substitute a **CString** (not a **CString** pointer). Wherever you see a **CObject** pointer as a function parameter, substitute an **LPCTSTR**.

CObject\*& CObList::GetHead() const;

for example, translates to

CString& CStringList::GetHead() const;

and

```
POSITION AddHead( CObject* <newElement> );
```

translates to

```
POSITION AddHead( LPCTSTR <newElement> );
```

**CStringList** incorporates the **IMPLEMENT\_SERIAL** macro to support serialization and dumping of its elements. If a list of **CString** objects is stored to an archive, either with an overloaded insertion operator or with the **Serialize** member function, each **CString** element is serialized in turn.

If you need a dump of individual **CString** elements, you must set the depth of the dump context to 1 or greater.

When a **CStringList** object is deleted, or when its elements are removed, the **CString** objects are deleted as appropriate.

For more information on using **CStringList**, see the article "Collections" in *Programming with MFC*.

### #include <afxcoll.h>

### CStringList

| Construction           |                                                                                                   |
|------------------------|---------------------------------------------------------------------------------------------------|
| CStringList            | Constructs an empty list for <b>CString</b> objects.                                              |
| Head/Tail Access       |                                                                                                   |
| GetHead                | Returns the head element of the list (cannot be empty).                                           |
| GetTail                | Returns the tail element of the list (cannot be empty).                                           |
| Operations             |                                                                                                   |
| RemoveHead             | Removes the element from the head of the list.                                                    |
| RemoveTail             | Removes the element from the tail of the list.                                                    |
| AddHead                | Adds an element (or all the elements in another list) to the head of the list (makes a new head). |
| AddTail                | Adds an element (or all the elements in another list) to the tail of the list (makes a new tail). |
| RemoveAll              | Removes all the elements from this list.                                                          |
| Iteration              |                                                                                                   |
| GetHeadPosition        | Returns the position of the head element of the list.                                             |
| GetTailPosition        | Returns the position of the tail element of the list.                                             |
| GetNext                | Gets the next element for iterating.                                                              |
| GetPrev                | Gets the previous element for iterating.                                                          |
| Retrieval/Modification |                                                                                                   |
| GetAt                  | Gets the element at a given position.                                                             |
| SetAt                  | Sets the element at a given position.                                                             |
| RemoveAt               | Removes an element from this list as specified by position.                                       |
| Insertion              | · · · · · · · · · · · · · · · · · · ·                                                             |
| InsertBefore           | Inserts a new element before a given position.                                                    |
| InsertAfter            | Inserts a new element after a given position.                                                     |
| Searching              |                                                                                                   |
| Find                   | Gets the position of an element specified by string value.                                        |
| FindIndex              | Gets the position of an element specified by a zero-based index.                                  |
| Status                 |                                                                                                   |
| GetCount               | Returns the number of elements in this list.                                                      |
| IsEmpty                | Tests for the empty list condition (no elements).                                                 |
|                        |                                                                                                   |

# CSyncObject

| <b>CONSTRUCTION</b> |  |
|---------------------|--|
| CSynoObject.        |  |

The **CSyncObject** class is a pure virtual class that provides common functionality common to the synchronization objects in Win32. The Microsoft Foundation Class Library provides several classes derived from **CSyncObject**. These are **CEvent**, **CMutex**, **CCriticalSection**, and **CSemaphore**.

For information on how to use the synchronization objects, see the article "Multithreading: How to Use the Synchronization Classes" in *Programming* with MFC.

### #include <afxmt.h>

| Construction |                                                |
|--------------|------------------------------------------------|
| CSyncObject  | Constructs a CSyncObject object.               |
| Methods      |                                                |
| Lock         | Gains access to the synchronization object.    |
| Unlock       | Releases access to the synchronization object. |

# Member Functions

# CSyncObject::CSyncObject

CSyncObject( LPCTSTR pstrName ); virtual ~CSyncObject( );

### Parameters

pstrName The name of the object. If NULL, pstrName will be null.

### Remarks

Constructs a synchronization object with the supplied name.

# CSyncObject::Lock

### virtual BOOL Lock( DWORD dwTimeout = INFINITE );

### **Return Value**

Nonzero if the function was successful; otherwise 0.

### **Parameters**

*dwTimeout* Specifies the amount of time to wait for the synchronization object to be available (signaled). If **INFINITE**, **Lock** will wait until the object is signaled before returning.

### Remarks

Call this function to gain access to the resource controlled by the synchronization object. If the synchronization object is signaled, **Lock** will return successfully and the thread now owns the object. If the synchronization object is nonsignaled (unavailable), **Lock** will wait for the synchronization object to become signaled up to the number of milliseconds specified in the *dwTimeOut* parameter. If the synchronization object did not become signaled in the specified amount of time, **Lock** returns failure.

# CSyncObject::Unlock

virtual BOOL Unlock() = 0; virtual BOOL Unlock( LONG lCount, LPLONG lpPrevCount = NULL );

### **Return Value**

Default implementation always returns TRUE.

### **Parameters**

*lCount* Not used by default implementation.

*lpPrevCount* Not used by default implementation.

### Remarks

The declaration of **Unlock** with no parameters is a pure virtual function, and must be overridden by all classes deriving from **CSyncObject**. The default implementation of the declaration with two parameters always returns **TRUE**. This function is called to release access to the synchronization object owned by the calling thread. The second declaration is provided for synchronization objects such as semaphores that allow more than one access of a controlled resource.

# CTabCtrl

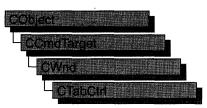

A "tab control" is analogous to the dividers in a notebook or the labels in a file cabinet. By using a tab control, an application can define multiple pages for the same area of a window or dialog box. Each page consists of a set of information or a group of controls that the application displays when the user selects the corresponding tab. A special type of tab control displays tabs that look like buttons. Clicking a button should immediately perform a command instead of displaying a page.

The **CTabCtrl** class provides the functionality of the Windows common tab control. This control (and therefore the **CTabCtrl** class) is available only to programs running under Windows 95 and Windows NT version 3.51 and later.

| Construction |                                                                                          |
|--------------|------------------------------------------------------------------------------------------|
| CTabCtrl     | Constructs a CTabCtrl object.                                                            |
| Create       | Creates a tab control and attaches it to an instance of a <b>CTabCtrl</b> object.        |
| Attributes   |                                                                                          |
| GetBkColor   | Retrieves the background color of a tab control.                                         |
| SetBkColor   | Sets the background color of a tab control.                                              |
| GetImageList | Retrieves the image list associated with a tab control.                                  |
| SetImageList | Assigns an image list to a tab control.                                                  |
| GetItemCount | Retrieves the number of tabs in the tab control.                                         |
| GetItem      | Retrieves information about a tab in a tab control.                                      |
| SetItem      | Sets some or all of a tab's attributes.                                                  |
| GetItemRect  | Retrieves the bounding rectangle for a tab in a tab control.                             |
| GetCurSel    | Determines the currently selected tab in a tab control.                                  |
| SetCurSel    | Selects a tab in a tab control.                                                          |
| SetItemExtra | Sets the number of bytes per tab reserved for application-defined data in a tab control. |

### #include <afxcmn.h>

See Also CHeaderCtrl, CListCtrl

| SetItemSize    | Sets the width and height of an item.                                                                                                    |
|----------------|----------------------------------------------------------------------------------------------------|
| SetPadding     | Sets the amount of space (padding) around each tab's icon and label in a tab control.                                                                     |
| GetRowCount    | Retrieves the current number of rows of tabs in a tab control.                                                                                            |
| GetTooltips    | Retrieves the handle of the tool tip control associated with a tab control.                                                                               |
| SetTooltips    | Assigns a tool tip control to a tab control.                                                                                                    |
| GetCurFocus    | Retrieves the tab with the current focus of a tab control.                                                                                                |
| Operations     |                                                                                                    |
| InsertItem     | Inserts a new tab in a tab control.                                                                                                    |
| DeleteItem     | Removes an item from a tab control.                                                                                                    |
| DeleteAllItems | Removes all items from a tab control.                                                                                                    |
| AdjustRect     | Calculates a tab control's display area given a window rectangle,<br>or calculates the window rectangle that would correspond to a<br>given display area. |
| RemoveImage    | Removes an image from a tab control's image list.                                                                                                    |
| HitTest        | Determines which tab, if any, is at a specified screen position.                                                                                          |
| Overridables   |                                                                                                    |
| DrawItem       | Draws a specified item of a tab control.                                                                                                    |

# **Member Functions**

# CTabCtrl::AdjustRect

void AdjustRect( BOOL bLarger, LPRECT lpRect );

### **Parameters**

- *bLarger* Indicates which operation to perform. If this parameter is **TRUE**, *lpRect* specifies a display rectangle and receives the corresponding window rectangle. If this parameter is **FALSE**, *lpRect* specifies a window rectangle and receives the corresponding display rectangle.
- *lpRect* Pointer to a **RECT** structure that specifies the given rectangle and receives the calculated rectangle.

### Remarks

Call this function to calculate a tab control's display area given a window rectangle, or calculate the window rectangle that would correspond to a given display area.

See Also CTabCtrl::SetItemSize, CTabCtrl::GetItemRect, CTabCtrl::AdjustRect

# CTabCtrl::Create

### BOOL Create( DWORD dwStyle, const RECT& rect, CWnd\* pParentWnd, UINT nID );

### **Return Value**

TRUE if initialization of the object was successful; otherwise FALSE.

### **Parameters**

- *dwStyle* Specifies the tab control's style. Apply any combination of tab control styles to the control.
- *rect* Specifies the tab control's size and position. It can be either a **CRect** object or a **RECT** structure.
- *pParentWnd* Specifies the tab control's parent window, usually a **CDialog**. It must not be **NULL**.
- *nID* Specifies the tab control's ID.

### Remarks

You construct a **CTabCtrl** object in two steps. First call the constructor, then call **Create**, which creates the tab control and attaches it to the **CTabCtrl** object.

The following styles can be applied to a tab control:

- TCS\_BUTTONS Modifies the appearance of the tabs to look like buttons.
- **TCS\_FIXEDWIDTH** Makes all tabs the same width. (By default, the tab control automatically sizes each tab to fit its icon.) You cannot use this style with the **TCS\_RIGHTJUSTIFY** style.
- TCS\_FOCUSNEVER Specifies that a tab never receives the input focus.
- **TCS\_FOCUSONBUTTONDOWN** Specifies that a tab receives the input focus when clicked. This style is typically used only with the **TCS\_BUTTONS** style.
- **TCS\_FORCEICONLEFT** Forces the icon to the left, but leaves the tab label centered. (By default, the control centers the icon and label with the icon to the left of the label.)
- **TCS\_FORCELABELLEFT** Left-aligns both the icon and label.
- **TCS\_MULTILINE** Causes a tab control to display multiple rows of tabs. Thus all tabs can be displayed at once. (By default, a tab control displays a single row of tabs.)
- **TCS\_OWNERDRAWFIXED** Specifies that the parent window draws the tabs in the control.
- **TCS\_RIGHTJUSTIFY** Right justifies tabs. (By default, tabs are left-justified within each row.)
- **TCS\_SHAREIMAGELISTS** Specifies that a tab control's image lists are not destroyed when the control is destroyed.

- **TCS\_TOOLTIPS** Specifies that the tab control has a tool tip control associated with it.
- **TCS\_TABS** Tabs appear as tabs, and a border is drawn around the display area. This style is the default.
- **TCS\_SINGLELINE** Displays only one row of tabs. The user can scroll to see more tabs, if necessary. This style is the default.
- **TCS\_RAGGEDRIGHT** Does not stretch each row of tabs to fill the entire width of the control. This style is the default.

In addition, you can apply the following window styles to a tab control:

- WS\_CHILD Creates a child window that represents the tab control. Cannot be used with the WS\_POPUP style.
- WS\_VISIBLE Creates a tab control that is initially visible.
- WS\_DISABLED Creates a window that is initially disabled.
- WS\_GROUP Specifies the first control of a group of controls in which the user can move from one control to the next with the arrow keys. All controls defined with the WS\_GROUP style after the first control belong to the same group. The next control with the WS\_GROUP style ends the style group and starts the next group (that is, one group ends where the next begins).
- WS\_TABSTOP Specifies one of any number of controls through which the user can move by using the TAB key. The TAB key moves the user to the next control specified by the WS\_TABSTOP style.

See Also CTabCtrl::CTabCtrl

# CTabCtrl::CTabCtrl

CTabCtrl();

### Remarks

Call this function to construct a CTabCtrl object.

See Also CTabCtrl::Create

### CTabCtrl::DeleteAllItems

### **BOOL DeleteAllItems();**

### **Return Value**

Nonzero if successful; otherwise 0.

### Remarks

Call this function to remove all items from a tab control.

See Also CTabCtrl::DeleteItem

# CTabCtrl::DeleteItem

### BOOL DeleteItem( int nltem );

### **Return Value**

Nonzero if successful; otherwise 0.

### **Parameters**

nItem Zero-based value of the item to delete.

### Remarks

Call this function to remove the specified item from a tab control.

See Also CTabCtrl::DeleteAllItems

### CTabCtrl::DrawItem

### void DrawItem( LPDRAWITEMSTRUCT lpDrawItemStruct );

### Parameters

*lpDrawItemStruct* A pointer to a **DRAWITEMSTRUCT** structure describing the item to be painted.

### Remarks

Called by the framework when a visual aspect of an owner-draw tab control changes. The **itemAction** member of the **DRAWITEMSTRUCT** structure defines the drawing action that is to be performed.

By default, this member function does nothing. Override this member function to implement drawing for an owner-draw **CTabCtrl** object.

The application should restore all graphics device interface (GDI) objects selected for the display context supplied in *lpDrawItemStruct* before this member function terminates.

### See Also CWnd::OnDrawItem

# CTabCtrl::GetBkColor

### COLORREF GetBkColor();

### **Return Value**

The value of the background color (stored as a RGB color).

### Remarks

Call this function to retrieve the current background color of the tab control. If the background mode is **OPAQUE**, the system uses the background color to fill the gaps in styled lines, the gaps between hatched lines in brushes, and the background in character cells.

**See Also CTabCtrl::SetBkColor, COLORREF** in the *Win32 Programmer's Reference* 

# CTabCtrl::GetCurFocus

### int GetCurFocus( ) const;

### **Return Value**

The zero-based index of the tab with the current focus.

### Remarks

Call this function to retrieve the index of the tab with the current focus.

See Also CTabCtrl::GetCurSel

# CTabCtrl::GetCurSel

### int GetCurSel( ) const;

### **Return Value**

Zero-based index of the selected tab if successful or -1 if no tab is selected.

### Remarks

Call this function to retrieve the currently selected tab in a tab control.

See Also CTabCtrl::SetCurSel, CTabCtrl::GetCurFocus

# CTabCtrl::GetImageList

### HIMAGELIST GetImageList( ) const;

### **Return Value**

The handle of the image list of the tab control if successful; otherwise NULL.

### Remarks

Call this function to retrieve the image list associated with a tab control.

See Also CTabCtrl::SetImageList

### CTabCtrl::GetItem

BOOL GetItem( int nltem, TC\_ITEM\* pTabCtrlltem ) const;

### **Return Value**

Returns TRUE if successful; FALSE otherwise.

### Parameters

nItem Zero-based index of the tab.

*pTabCtrlltem* Pointer to a **TC\_ITEM** structure, used to specify the information to retrieve. Also used to receive information about the tab. This structure is used with the **InsertItem**, **GetItem**, and **SetItem** member functions.

### Remarks

Call this function to retrieve information about a tab in a tab control.

When the message is sent, the **mask** member specifies which attributes to return. If the **mask** member specifies the **TCIF\_TEXT** value, the **pszText** member must contain the address of the buffer that receives the item text and the **cchTextMax** member must specify the size of the buffer.

The TC\_ITEM structure is defined as follows:

```
typedef struct _TC_ITEM {
    UINT mask;
    UINT lpReserved1; // reserved; do not use
    UINT lpReserved2; // reserved; do not use
    LPSTR pszText;
    int cchTextMax;
    int iImage;
    LPARAM lParam;
} TC_ITEM;
```

- mask Value specifying which members to retrieve or set. This member can be TCIF\_ALL (meaning all members), zero, or a combination of the following values:
  - TCIF\_TEXT The pszText member is valid.
  - TCIF\_IMAGE The iImage member is valid.
  - TCIF\_PARAM The IParam member is valid.
- **pszText** Pointer to a null-terminated string containing the tab text if the structure contains information about a tab. If the structure is receiving information, this member specifies the address of the buffer that receives the tab text.

- **cchTextMax** Size of the buffer pointed to by **pszText**. This member is ignored if the structure is not receiving information.
- **iImage** Index into the tab control's image list, or -1 if there is no image for the tab.
- **IParam** Application-defined data associated with the tab. If there are more than four bytes of application-defined data per tab, an application must define a structure and use it instead of the **TC\_ITEM** structure. The first member of the application-defined structure must be a **TC\_ITEMHEADER** structure. The **TC\_ITEMHEADER** structure is identical to the **TC\_ITEM** structure, but without the **IParam** member. The difference between the size of your structure and the size of the **TC\_ITEMHEADER** structure should equal the number of extra bytes per tab.

### See Also CTabCtrl::InsertItem, CTabCtrl::SetItem

### CTabCtrl::GetItemCount

### int GetItemCount( ) const;

#### **Return Value**

Number of items in the tab control.

### Remarks

Call this function to retrieve the number of tabs in the tab control.

See Also CTabCtrl::GetItem, CTabCtrl::SetItem

### CTabCtrl::GetItemRect

### **BOOL GetItemRect( int** *nItem*, **LPRECT** *lpRect* ) **const;**

### **Return Value**

Nonzero if successful; otherwise 0.

### **Parameters**

nItem Zero-based index of the tab item.

*lpRect* Pointer to a **RECT** structure that receives the bounding rectangle of the tab. These coordinates use the viewport's current mapping mode.

### Remarks

Retrieves the bounding rectangle for the specified tab in a tab control.

### See Also CTabCtrl::SetItemSize, CTabCtrl::AdjustRect

# CTabCtrl::GetRowCount

### int GetRowCount( ) const;

### **Return Value**

The number of rows of tabs in the tab control.

### Remarks

Retrieves the current number of rows in a tab control. Only tab controls that have the **TCS\_MULTILINE** style can have multiple rows of tabs.

See Also CTabCtrl::Create

# CTabCtrl::GetTooltips

### CWnd\* GetTooltips( ) const;

### **Return Value**

Handle of the tool tip control if successful; otherwise NULL.

### Remarks

Retrieves the handle of the tool tip control associated with a tab control. A tab control creates a tool tip control if it has the **TCS\_TOOLTIPS** style. You can also assign a tool tip control to a tab control by using the **SetTooltips** member function.

See Also CTabCtrl::SetTooltips, CTabCtrl::Create

# CTabCtrl::HitTest

### int HitTest( TC\_HITTESTINFO\* pHitTestInfo ) const;

### **Return Value**

Returns the zero-based index of the tab or -1 if no tab is at the specified position.

### Parameters

*pHitTestInfo* Pointer to a **TC\_HITTESTINFO** structure, which specifies the screen position to test.

### Remarks

Call this function to determine which tab, if any, is at the specified screen position.

The TC\_HITTESTINFO structure is defined as follows:

```
typedef struct _TC_HITTESTINFO {
    POINT pt; // position to hit test, in client coordinates
    UINT flags; // receives results of hit test
} TC_HITTESTINFO;
```

- **flags** Variable that receives the results of a hit test. The tab control sets this member to one of the following values:
  - TCHT\_NOWHERE The position is not over a tab.
  - TCHT\_ONITEM The position is over a tab, but not over its icon or its text. For owner-drawn tab controls, this value is specified if the position is anywhere over a tab. TCHT\_ONITEM is a bitwise-OR operation on the TCHT\_ONITEMICON and TCHT\_ONITEMLABEL values.
  - TCHT\_ONITEMICON The position is over a tab's icon.
  - TCHT\_ONITEMLABEL The position is over a tab's text.

# CTabCtrl::InsertItem

#### **BOOL InsertItem**( int *nItem*, **TC\_ITEM**\* *pTabCtrlItem* );

### **Return Value**

Zero-based index of the new tab if successful; otherwise -1.

#### **Parameters**

nItem Zero-based index of the new tab.

*pTabCtrlItem* Pointer to a **TC\_ITEM** structure that specifies the attributes of the tab. For a description of this structure, see the **CTabCtrl::GetItem** member function.

#### Remarks

Call this function to insert a new tab in an existing tab control.

See Also CTabCtrl::GetItem, CTabCtrl::SetItem

# CTabCtrl::RemoveImage

void RemoveImage( int nImage );

#### Parameters

*nImage* Zero-based index of the image to remove.

#### Remarks

Call this function to remove the specified image from a tab control's image list. The tab control updates each tab's image index so that each tab remains associated with the same image.

#### See Also CTabCtrl::GetImageList, CTabCtrl::SetImageList

# CTabCtrl::SetBkColor

# **BOOL SetBkColor( COLORREF** cr );

#### **Return Value**

Nonzero if successful; otherwise 0.

### Parameters

cr The value of the background color of the tab control (stored as a RGB color).

### Remarks

Call this function to set the background color of the tab control. If the background mode is **OPAQUE**, the system uses the background color to fill the gaps in styled lines, the gaps between hatched lines in brushes, and the background in character cells.

**See Also** CTabCtrl::GetBkColor, COLORREF in the Win32 Programmer's Reference

# CTabCtrl::SetCurSel

### int SetCurSel( int nItem );

### **Return Value**

Zero-based index of the previously selected tab if successful, otherwise -1.

#### Parameters

*nItem* The zero-based index of the item to be selected.

### Remarks

Selects a tab in a tab control. A tab control does not send a **TCN\_SELCHANGING** or **TCN\_SELCHANGE** notification message when a tab is selected using this function. These notifications are sent, using **WM\_NOTIFY**, when the user clicks or uses the keyboard to change tabs.

See Also CTabCtrl::GetCurSel, CTabCtrl::GetCurFocus

# CTabCtrl::SetImageList

# CImageList \* SetImageList( CImageList \* pImageList);

### **Return Value**

Returns the handle of the previous image list or **NULL** if there is no previous image list.

#### **Parameters**

*pImageList* Pointer to the image list to be assigned to the tab control.

#### Remarks

Call this function to assign an image list to a tab control.

#### See Also CTabCtrl::GetImageList

# CTabCtrl::SetItem

### **BOOL SetItem**( int *nItem*, **TC\_ITEM**\* *pTabCtrlItem* );

#### **Return Value**

Nonzero if successful; otherwise 0.

#### Parameters

nItem Zero-based index of the item.

*pTabCtrl1tem* Pointer to a **TC\_ITEM** structure that contains the new item attributes. The **mask** member specifies which attributes to set. If the **mask** member specifies the **TCIF\_TEXT** value, the **pszText** member is the address of a null-terminated string and the **cchTextMax** member is ignored. For a description of this structure, see the **CTabCtrl::GetItem** member function.

#### Remarks

Call this function to set some or all of a tab's attributes.

See Also CTabCtrl::InsertItem, CTabCtrl::GetItem

# CTabCtrl::SetItemExtra

### int SetItemExtra( int nBytes );

#### **Return Value**

Nonzero if successful; otherwise 0.

#### **Parameters**

*nBytes* Number of extra bytes.

#### Remarks

Sets the number of bytes per tab reserved for application-defined data in a tab control. By default, the number of extra bytes is four. An application that changes the number of extra bytes cannot use the **TC\_ITEM** structure to retrieve and set the applicationdefined data for a tab. Instead, you must define a new structure consisting of the **TC\_ITEMHEADER** structure followed by application-defined members. For a description of these structures, see the **CTabCtrl::GetItem** member function.

An application should only change the number of extra bytes when a tab control does not contain any tabs.

# CTabCtrl::SetItemSize

CSize SetItemSize( CSize size );

# **Return Value**

Returns the old width and height of the tab control items.

# Parameters

size The new width and height, in pixels, of the tab control items.

# Remarks

Call this function to set the width and height of the tab control items.

# See Also CTabCtrl::AdjustRect, CTabCtrl::GetItemRect, CTabCtrl::SetItemSize

# CTabCtrl::SetPadding

void SetPadding( CSize size );

# Parameters

*size* Sets the amount of space (padding) around each tab's icon and label in a tab control.

# Remarks

Call this function to set the amount of space (padding) around each tab's icon and label in a tab control.

# CTabCtrl::SetTooltips

void SetTooltips( CTooltipCtrl\* pWndTip );

### Parameters

*pWndTip* Handle of the tool tip control.

# Remarks

Call this function to assign a tool tip control to a tab control. You can get the tool tip control associated with a tab control by making a call to **GetTooltips**.

# See Also CTabCtrl::GetTooltips

# CTime

A **CTime** object represents an absolute time and date. The **CTime** class incorporates the ANSI **time\_t** data type and its associated run-time functions, including the ability to convert to and from a Gregorian date and 24-hour time.

**CTime** values are based on coordinated universal time (UTC), which is equivalent to Greenwich mean time (GMT). The local time zone is controlled by the **TZ** environment variable.

When creating a **CTime**, field to 0 to indicate that standard time is in effect, or to a value greater than 0 to indicate that daylight savings time is in effect, or to a value less than zero to have the C run-time library code compute whether standard time or daylight savings time is in effect. **tm\_isdst** is a required field. If not set, its value is undefined and the return value from **mktime** is unpredictable. If *timeptr* points to a **tm** structure returned by a previous call to **asctime**, **gmtime**, or **localtime**, the **tm\_isdst** field contains the correct value.

See the *Run-Time Library Reference* for more information on the **time\_t** data type and the run-time functions that are used by **CTime**. Note that **CTime** uses the **strftime** function, which is not supported for Windows dynamic-link libraries (DLL). Therefore, **CTime** cannot be used in Windows DLLs.

A companion class, **CTimeSpan**, represents a time interval—the difference between two **CTime** objects.

The **CTime** and **CTimeSpan** classes are not designed for derivation. Because there are no virtual functions, the size of **CTime** and **CTimeSpan** objects is exactly 4 bytes. Most member functions are inline.

For more information on using **CTime**, see the article "Date and Time" in *Programming with MFC* and "Time Management" in the *Run-Time Library Reference*.

# #include <afx.h>

See Also Run-time functions: asctime, \_ftime, gmtime, localtime, strftime, time

| CTime          | Constructs <b>CTime</b> objects in various ways.                                         |  |
|----------------|------------------------------------------------------------------------------------------|--|
| GetCurrentTime | Creates a <b>CTime</b> object that represents the current time (static member function). |  |
| Extraction     |                                                                                          |  |
| GetTime        | Returns a time_t that corresponds to this CTime object.                                  |  |
| GetYear        | Returns the year that this CTime object represents.                                      |  |

| GetMonth              | Returns the month that this <b>CTime</b> object represents (1 through 12).           |
|-----------------------|--------------------------------------------------------------------------------------|
| GetDay                | Returns the day that this <b>CTime</b> object represents (1 through 31).             |
| GetHour               | Returns the hour that this <b>CTime</b> object represents (0 through 23).            |
| GetMinute             | Returns the minute that this <b>CTime</b> object represents (0 through 59).          |
| GetSecond             | Returns the second that this <b>CTime</b> object represents (0 through 61).          |
| GetDayOfWeek          | Returns the day of the week (1 for Sunday, 2 for Monday, and so forth).              |
| Conversion            |                                                                                      |
| GetGmtTm              | Breaks down a <b>CTime</b> object into components—based on UTC.                      |
| GetLocalTm            | Breaks down a <b>CTime</b> object into components—based on the local time zone.      |
| Format                | Converts a <b>CTime</b> object into a formatted string—based on the local time zone. |
| FormatGmt             | Converts a <b>CTime</b> object into a formatted string—based on UTC.                 |
| Operators             |                                                                                      |
| operator =            | Assigns new time values.                                                             |
| operator + -          | Add and subtract CTimeSpan and CTime objects.                                        |
| operator +=, -=       | Add and subtract a <b>CTimeSpan</b> object to and from this <b>CTime</b> object.     |
| operator ==, < , etc. | Compare two absolute times.                                                          |
| Archive/Dump          |                                                                                      |
| operator <<           | Outputs a CTime object to CArchive or CDumpContext.                                  |
| operator >>           | Inputs a <b>CTime</b> object from <b>CArchive</b> .                                  |

# **Member Functions**

# CTime::CTime

CTime(); CTime( const CTime& timeSrc ); CTime( time\_t time ); **CTime**( int *nYear*, int *nMonth*, int *nDay*, int *nHour*, int *nMin*, int *nSec*, int *nDST* = -1) ); **CTime**( **WORD** *wDosDate*, **WORD** *wDosTime*, int *nDST* = -1 ); **CTime**( **const SYSTEMTIME&** *sysTime*, int *nDST* = -1 ); **CTime**( **const FILETIME&** *fileTime*, int *nDST* = -1 );

#### **Parameters**

timeSrc Indicates a CTime object that already exists.

- time Indicates a time value.
- *nYear*, *nMonth*, *nDay*, *nHour*, *nMin*, *nSec* Indicates the date and time values to be copied into the new **CTime** object.
- *nDST* Indicates whether daylight savings time is in effect. Can have one of three values, as follows:
  - *nDST* set to 0 Standard time is in effect.
  - *nDST* set to a value greater than 0 Daylight savings time is in effect.
  - *nDST* set to a value less than 0 The default. Automatically computes whether standard time or daylight savings time is in effect.
- *wDosDate*, *wDosTime* MS-DOS date and time values to be converted to a date/time value and copied into the new **CTime** object.
- *sysTime* A **SYSTEMTIME** structure to be converted to a date/time value and copied into the new **CTime** object.
- *fileTime* A **FILETIME** structure to be converted to a date/time value and copied into the new **CTime** object.

#### Remarks

All these constructors create a new **CTime** object initialized with the specified absolute time, based on the current time zone.

Each constructor is described below:

- **CTime();** Constructs an unitialized **CTime** object. This constructor allows you to define **CTime** object arrays. You should initialize such arrays with valid times prior to use.
- **CTime( const CTime& );** Constructs a **CTime** object from another **CTime** value.
- **CTime( time\_t );** Constructs a **CTime** object from a **time\_t** type.
- **CTime( int, int, etc.);** Constructs a **CTime** object from local time components with each component constrained to the following ranges:

| Range     |                   |
|-----------|-------------------|
| 1900–2038 |                   |
| 1–12      |                   |
| 1–31      |                   |
|           | 1900–2038<br>1–12 |

| Component | Range         |
|-----------|---------------|
| nHour     | no constraint |
| nMin      | no constraint |
| nSec      | no constraint |

This constructor makes the appropriate conversion to UTC. The Debug version of the Microsoft Foundation Class Library asserts if one or more of the year, month, or day components is out of range. It is your responsibility to validate the arguments prior to calling.

- **CTime**(**WORD**, **WORD**); Constructs a **CTime** object from the specified MS-DOS date and time values.
- CTime( const SYSTEMTIME& ); Constructs a CTime object from a SYSTEMTIME structure.
- **CTime**(**const FILETIME**&); Constructs a **CTime** object from a **FILETIME** structure. You most likely will not use **CTime FILETIME** initialization directly. If you use a **CFile** object to manipulate a file, **CFile::GetStatus** retrieves the file time stamp for you via a **CTime** object initialized with a **FILETIME** structure.

For more information on the **time\_t** data type, see the **time** function in the *Run-Time Library Reference*.

For more information, see the **SYSTEMTIME** and **FILETIME** structures in the *Win32 SDK Programmer's Reference*.

For more information, see the "MS-DOS Date and Time" entry in the Win32 SDK documentation.

Example

See Also CTime::GetTime, GetCurrentTime, operator =

# CTime::Format

CString Format( LPCTSTR *pFormat* ) const; CString Format( UINT *nFormatID* ) const;

**Return Value** 

A **CString** that contains the formatted time.

#### Parameters

*pFormat* Specifies a formatting string similar to the **printf** formatting string. See the run-time function **strftime** for details.

*nFormatID* The ID of the string that identifies this format.

#### Remarks

Call this member function to create a formatted representation of the date/time value. If the status of this **CTime** object is null, the return value is an empty string. If the status of **CTime** is invalid, the return value is an empty string.

#### Example

```
// example for CTime::Format and CTime::FormatGmt
CTime t( 1999, 3, 19, 22, 15, 0 );
// 10:15PM March 19, 1999
CString s = t.Format( "%A, %B %d, %Y" );
ASSERT( s == "Friday, March 19, 1999" );
```

See Also CTime::FormatGmt

# CTime::FormatGmt

## CString FormatGmt( LPCTSTR *pFormat* ) const; CString FormatGmt( UINT *nFormatID* ) const;

#### **Return Value**

A **CString** that contains the formatted time.

#### Parameters

*pFormat* Specifies a formatting string similar to the **printf** formatting string. See the run-time function **strftime** for details.

*nFormatID* The ID of the string that identifies this format.

#### Remarks

Generates a formatted string that corresponds to this **CTime** object. The time value is not converted and thus reflects UTC.

See Also CTime::Format

# CTime::GetCurrentTime

#### static CTime PASCAL GetCurrentTime( );

#### Remarks

Returns a CTime object that represents the current time.

#### Example

// example for CTime::GetCurrentTime
CTime t = CTime::GetCurrentTime();

# CTime::GetDay

# int GetDay( ) const;

### Remarks

Returns the day of the month, based on local time, in the range 1 through 31. This function calls **GetLocalTm**, which uses an internal, statically allocated buffer. The data in this buffer is overwritten as a result of calls to other **CTime** member functions.

### Example

```
// example for CTime::GetDay, CTime::GetMonth, and CTime::GetYear
CTime t( 1999, 3, 19, 22, 15, 0 ); // 10:15PM March 19, 1999
ASSERT( t.GetDay() == 19 );
ASSERT( t.GetMonth() == 3 );
ASSERT( t.GetYear() == 1999 );
```

See Also CTime::GetDayOfWeek

# CTime::GetDayOfWeek

### int GetDayOfWeek( ) const;

### Remarks

Returns the day of the week based on local time; 1 =Sunday, 2 = Monday, ..., 7 = Saturday. This function calls **GetLocalTm**, which uses an internal, statically allocated buffer. The data in this buffer is overwritten as a result of calls to other **CTime** member functions.

# CTime::GetGmtTm

### struct tm\* GetGmtTm( struct tm\* ptm = NULL ) const;

#### **Return Value**

A pointer to a filled-in **struct tm** as defined in the include file TIME.H. The members and the values they store are as follows:

- tm\_sec Seconds
- tm\_min Minutes
- tm\_hour Hours (0–23)
- **tm\_mday** Day of month (1–31)
- **tm\_mon** Month (0–11; January = 0)
- tm\_year Year (actual year minus 1900)
- **tm\_wday** Day of week (1–7; Sunday = 1)

- **tm\_yday** Day of year (0-365; January 1 = 0)
- **tm\_isdst** Always 0

**Note** The year in **struct tm** is in the range 70 to 138; the year in the **CTime** interface is in the range 1970 to 2038 (inclusive).

#### **Parameters**

*ptm* Points to a buffer that will receive the time data. If this pointer is **NULL**, an internal, statically allocated buffer is used. The data in this default buffer is overwritten as a result of calls to other **CTime** member functions.

#### Remarks

Gets a **struct tm** that contains a decomposition of the time contained in this **CTime** object. **GetGmtTm** returns UTC.

This function calls **GetLocalTm**, which uses an internal, statically allocated buffer. The data in this buffer is overwritten as a result of calls to other **CTime** member functions.

#### Example

See the example for GetLocalTm.

# CTime::GetHour

#### int GetHour( ) const;

#### Remarks

Returns the hour, based on local time, in the range 0 through 23. This function calls **GetLocalTm**, which uses an internal, statically allocated buffer. The data in this buffer is overwritten as a result of calls to other **CTime** member functions.

#### Example

```
// example for CTime::GetHour, CTime::GetMinute, and CTime::GetSecond,
CTime t( 1999, 3, 19, 22, 15, 0 ); // 10:15PM March 19, 1999
ASSERT( t.GetSecond() == 0 );
ASSERT( t.GetMinute() == 15 );
ASSERT( t.GetHour() == 22 );
```

# CTime::GetLocalTm

#### struct tm\* GetLocalTm( struct tm\* ptm = NULL ) const;

#### **Return Value**

A pointer to a filled-in struct tm as defined in the include file TIME.H. See **GetGmtTm** for the structure layout.

#### **Parameters**

*ptm* Points to a buffer that will receive the time data. If this pointer is **NULL**, an internal, statically allocated buffer is used. The data in this default buffer is overwritten as a result of calls to other **CTime** member functions.

#### Remarks

Gets a struct tm containing a decomposition of the time contained in this CTime object. GetLocalTm returns local time.

### Example

# CTime::GetMinute

### int GetMinute( ) const;

### Remarks

Returns the minute, based on local time, in the range 0 through 59. This function calls **GetLocalTm**, which uses an internal, statically allocated buffer. The data in this buffer is overwritten as a result of calls to other **CTime** member functions.

# CTime::GetMonth

### int GetMonth( ) const;

#### Remarks

Returns the month, based on local time, in the range 1 through 12 (1 = January). This function calls **GetLocalTm**, which uses an internal, statically allocated buffer. The data in this buffer is overwritten as a result of calls to other **CTime** member functions.

#### Example

See the example for GetDay.

# CTime::GetSecond

### int GetSecond( ) const;

#### Remarks

Returns the second, based on local time, in the range 0 through 59. This function calls **GetLocalTm**, which uses an internal, statically allocated buffer. The data in this buffer is overwritten as a result of calls to other **CTime** member functions.

# CTime::GetTime

time\_t GetTime( ) const;

#### Remarks

Returns a time\_t value for the given CTime object.

#### Example

```
// example for CTime::GetTime
CTime t( 1999, 3, 19, 22, 15, 0 ); // 10:15PM March 19, 1999
time_t osBinaryTime = t.GetTime(); // time_t defined in <time.h>
printf( "time_t = %ld\n", osBinaryTime );
```

See Also CTime::CTime

# CTime::GetYear

int GetYear() const;

#### Remarks

Returns the year, based on local time, in the range 1970 to 2038. This function calls **GetLocalTm**, which uses an internal, statically allocated buffer. The data in this buffer is overwritten as a result of calls to other **CTime** member functions.

#### Example

See the example for GetDay.

See Also CTime::CTime

# Operators

CTime::operator =

const CTime& operator =( const CTime& timeSrc ); const CTime& operator =( time\_t t );

#### Remarks

These overloaded assignment operators copy the source time into this CTime object.

The internal time storage in a **CTime** object is independent of time zone. Time-zone conversion is not necessary during assignment.

#### Example

```
// example for CTime::operator =
time_t osBinaryTime; // C run-time time (defined in <time.h>)
CTime t1 = osBinaryTime; // Assignment from time_t
CTime t2 = t1; // Assignment from CTime
```

See Also CTime::CTime

# CTime::operator +, -

```
CTime operator +( CTimeSpan timeSpan ) const;
CTime operator -( CTimeSpan timeSpan ) const;
CTimeSpan operator -( CTime time ) const;
```

#### Remarks

**CTime** objects represent absolute time. **CTimeSpan** objects represent relative time. The first two operators allow you to add and subtract **CTimeSpan** objects to and from **CTime** objects. The third allows you to subtract one **CTime** object from another to yield a **CTimeSpan** object.

#### Example

```
// example for CTime::operator +, -
CTime t1( 1999, 3, 19, 22, 15, 0 ); // 10:15PM March 19, 1999
CTime t2( 1999, 3, 20, 22, 15, 0 ); // 10:15PM March 20, 1999
CTimeSpan ts = t2 - t1; // Subtract 2 CTimes
ASSERT( ts.GetTotalSeconds() -- 86400L );
ASSERT( ( t1 + ts ) -- t2 ); // Add a CTimeSpan to a CTime.
ASSERT( ( t2 - ts ) -- t1 ); // Subtract a CTimeSpan from a Ctime.
```

# CTime::operator +=, -=

const CTime& operator +=( CTimeSpan timeSpan ); const CTime& operator -=( CTimeSpan timeSpan );

#### Remarks

These operators allow you to add and subtract a **CTimeSpan** object to and from this **CTime** object.

#### Example

```
// example for CTime::operator -=
CTime t( 1999, 3, 19, 22, 15, 0 ); // 10:15PM March 19, 1999
t += CTimeSpan( 0, 1, 0, 0 ); // 1 hour exactly
ASSERT( t.GetHour() == 23 );
```

# **CTime Comparison Operators**

BOOL operator ==( CTime time ) const; BOOL operator !=( CTime time ) const; BOOL operator <( CTime time ) const; BOOL operator >( CTime time ) const; BOOL operator <=( CTime time ) const; BOOL operator >=( CTime time ) const;

# Remarks

These operators compare two absolute times and return nonzero if the condition is true; otherwise 0.

# Example

```
// example for CTime comparison operators
CTime t1 = CTime::GetCurrentTime();
CTime t2 = t1 + CTimeSpan( 0, 1, 0, 0 ); // 1 hour later
ASSERT( t1 != t2 );
ASSERT( t1 < t2 );
ASSERT( t1 <= t2 );</pre>
```

# CTime::operators <<, >>

friend CDumpContext& AFXAPI operator<<( CDumpContext& dc, CTime time ); friend CArchive& AFXAPI operator<<( CArchive& ar, CTime time ); friend CArchive& AFXAPI operator>>( CArchive& ar, CTime& rtime );

#### Remarks

The **CTime** insertion (<<) operator supports diagnostic dumping and storing to an archive. The extraction (>>) operator supports loading from an archive.

When you send a **CTime** object to the dump context, the local time is displayed in readable date-time format.

#### Example

```
// example for CTime::operators <<, >>
CTime t( 1999, 3, 19, 22, 15, 0 ); // 10:15PM March 19, 1999
afxDump << t << "\n"; // Prints 'CTime("Fri Mar 19 22:15:00 1999")'.
extern CArchive ar;
if( ar.IsLoading() )
    ar >> t;
else
    ar << t;</pre>
```

See Also CArchive, CDumpContext

# CTimeSpan

A **CTimeSpan** object represents a relative time span. The **CTimeSpan** class incorporates the ANSI **time\_t** data type and its associated run-time functions. These functions convert seconds to various combinations of days, hours, minutes, and seconds.

A **CTimeSpan** object keeps time in seconds. Because the **CTimeSpan** object is stored as a signed number in 4 bytes, the maximum allowed span is approximately  $\pm 68$  years.

A companion class, **CTime**, represents an absolute time. A **CTimeSpan** is the difference between two **CTime** values.

The **CTime** and **CTimeSpan** classes are not designed for derivation. Because there are no virtual functions, the size of both **CTime** and **CTimeSpan** objects is exactly 4 bytes. Most member functions are inline.

### #include <afx.h>

See Also Run-time functions: asctime, \_ftime, gmtime, localtime, strftime, time

| CTimeSpan       | Constructs CTimeSpan objects in various ways.                                     |
|-----------------|-----------------------------------------------------------------------------------|
| Extraction      |                                                                                   |
| GetDays         | Returns the number of complete days in this CTimeSpan.                            |
| GetHours        | Returns the number of hours in the current day (-23 through 23).                  |
| GetTotalHours   | Returns the total number of complete hours in this <b>CTimeSpan</b> .             |
| GetMinutes      | Returns the number of minutes in the current hour (-59 through 59).               |
| GetTotalMinutes | Returns the total number of complete minutes in this <b>CTimeSpan</b> .           |
| GetSeconds      | Returns the number of seconds in the current minute $(-59 \text{ through } 59)$ . |
| GetTotalSeconds | Returns the total number of complete seconds in this <b>CTimeSpan</b> .           |
| Conversion      |                                                                                   |
| Format          | Converts a CTimeSpan into a formatted string.                                     |
|                 |                                                                                   |

Construction

| Operators          |                                                                                  |
|--------------------|----------------------------------------------------------------------------------|
| operator =         | Assigns new time-span values.                                                    |
| operator + –       | Adds and subtracts CTimeSpan objects.                                            |
| operator += -=     | Adds and subtracts a <b>CTimeSpan</b> object to and from this <b>CTimeSpan</b> . |
| operator == < etc. | Compares two relative time values.                                               |
| Archive/Dump       |                                                                                  |
| operator <<        | Outputs a <b>CTimeSpan</b> object to <b>CArchive</b> or <b>CDumpContext</b> .    |
| operator >>        | Inputs a CTimeSpan object from CArchive.                                         |
|                    |                                                                                  |

# **Member Functions**

# CTimeSpan::CTimeSpan

CTimeSpan(); CTimeSpan( const CTimeSpan& timeSpanSrc ); CTimeSpan( time\_t time ); CTimeSpan( LONG *lDays*, int *nHours*, int *nMins*, int *nSecs* );

#### Parameters

timeSpanSrc A CTimeSpan object that already exists.

*time* A **time\_t** time value.

lDays, nHours, nMins, nSecs Days, hours, minutes, and seconds, respectively.

#### Remarks

All these constructors create a new **CTimeSpan** object initialized with the specified relative time. Each constructor is described below:

- CTimeSpan(); Constructs an uninitialized CTimeSpan object.
- CTimeSpan( const CTimeSpan& ); Constructs a CTimeSpan object from another CTimeSpan value.
- **CTimeSpan(time\_t);** Constructs a **CTimeSpan** object from a **time\_t** type. This value should be the difference between two absolute **time\_t** values.
- **CTimeSpan( LONG, int, int, int );** Constructs a **CTimeSpan** object from components with each component constrained to the following ranges:

| Component | Range                    |
|-----------|--------------------------|
| lDays     | 0-25,000 (approximately) |
| nHours    | 0–23                     |
| nMins     | 0–59                     |
| nSecs     | 0–59                     |

Note that the Debug version of the Microsoft Foundation Class Library asserts if one or more of the time-day components is out of range. It is your responsibility to validate the arguments prior to calling.

# Example

```
// example for CTimeSpan::CTimeSpan
CTimeSpan ts1; // Uninitialized time value
CTimeSpan ts2a( ts1 ); // Copy constructor
CTimeSpan ts2b = ts1; // Copy constructor again
CTimeSpan ts3( 100 ); // 100 seconds
CTimeSpan ts4( 0, 1, 5, 12 ); // 1 hour, 5 minutes, and 12 seconds
```

# CTimeSpan::Format

CString Format( LPCSTR *pFormat* ) const; CString Format( LPCTSTR *pFormat* ) const; CString Format( UINT *nID* ) const;

# **Return Value**

A CString object that contains the formatted time.

### Parameters

*pFormat* A formatting string similar to the **printf** formatting string. Formatting codes, preceded by a percent (%) sign, are replaced by the corresponding**CTimeSpan** component. Other characters in the formatting string are copied unchanged to the returned string. The value and meaning of the formatting codes for **Format** are listed below:

- %D Total days in this CTimeSpan
- % H Hours in the current day
- % M Minutes in the current hour
- %S Seconds in the current minute
- %% Percent sign
- *nID* The ID of the string that identifies this format.

#### CTimeSpan::GetDays

### Remarks

Generates a formatted string that corresponds to this CTimeSpan.

The Debug version of the library checks the formatting codes and asserts if the code is not in the list above.

### Example

```
// example for CTimeSpan::Format
CTimeSpan ts( 3, 1, 5, 12 ); // 3 days, 1 hour, 5 min, and 12 sec
CString s = ts.Format( "Total days: %D, hours: %H, mins: %M, secs: %S" );
ASSERT( s == "Total days: 3, hours: 01, mins: 05, secs: 12" );
```

# CTimeSpan::GetDays

# LONG GetDays() const;

### Remarks

Returns the number of complete days. This value may be negative if the time span is negative.

### Example

```
// example for CTimeSpan::GetDays
CTimeSpan ts( 3, 1, 5, 12 ); // 3 days, 1 hour, 5 min, and 12 sec
ASSERT( ts.GetDays() == 3 );
```

# CTimeSpan::GetHours

### int GetHours() const;

### Remarks

Returns the number of hours in the current day. The range is -23 through 23.

### Example

```
// example for CTimeSpan::GetHours
CTimeSpan ts( 3, 1, 5, 12 ); // 3 days, 1 hour, 5 min, and 12 sec
ASSERT( ts.GetHours() --- 1 );
ASSERT( ts.GetMinutes() --- 5 );
ASSERT( ts.GetSeconds() --- 12 );
```

# CTimeSpan::GetMinutes

### int GetMinutes( ) const;

### Remarks

Returns the number of minutes in the current hour. The range is -59 through 59.

### Example

See the example for **GetHours**.

# CTimeSpan::GetSeconds

int GetSeconds( ) const;

## Remarks

Returns the number of seconds in the current minute. The range is -59 through 59.

# Example

See the example for GetHours.

# CTimeSpan::GetTotalHours

# LONG GetTotalHours() const;

# Remarks

Returns the total number of complete hours in this CTimeSpan.

# Example

```
// example for CTimeSpan::GetTotalHours
CTimeSpan ts( 3, 1, 5, 12 ); // 3 days, 1 hour, 5 min, and 12 sec
ASSERT( ts.GetTotalHours() == 73 );
ASSERT( ts.GetTotalMinutes() == 4385 );
ASSERT( ts.GetTotalSeconds() == 263112 );
```

# CTimeSpan::GetTotalMinutes

# LONG GetTotalMinutes() const;

### Remarks

Returns the total number of complete minutes in this CTimeSpan.

### Example

See the example for GetTotalHours.

# CTimeSpan::GetTotalSeconds

# LONG GetTotalSeconds() const;

### Remarks

Returns the total number of complete seconds in this CTimeSpan.

### Example

See the example for GetTotalHours.

# Operators

# CTimeSpan::operator =

#### const CTimeSpan& operator =( const CTimeSpan& timeSpanSrc );

#### Remarks

The overloaded assignment operator copies the source **CTimeSpan** *timeSpanSrc* object into this **CTimeSpan** object.

### Example

```
// example for CTimeSpan::operator =
CTimeSpan ts1;
CTimeSpan ts2( 3, 1, 5, 12 ); // 3 days, 1 hour, 5 min, and 12 sec
ts1 = ts2;
ASSERT( ts1 == ts2 );
```

See Also CTimeSpan::CTimeSpan

# CTimeSpan::operator +, -

CTimeSpan operator +( CTimeSpan *timeSpan* ) const; CTimeSpan operator -( CTimeSpan *timeSpan* ) const;

#### Remarks

These two operators allow you to add and subtract **CTimeSpan** objects to and from each other.

### Example

```
// example for CTimeSpan::operator +, -
CTimeSpan ts1( 3, 1, 5, 12 ); // 3 days, 1 hour, 5 min, and 12 sec
CTimeSpan ts2( 100 ); // 100 seconds
CTimeSpan ts3 = ts1 + ts2;
ASSERT( ts3.GetSeconds() -- 52 ); // 6 mins, 52 secs
```

# CTimeSpan::operator +=, -=

const CTimeSpan& operator +=( CTimeSpan timeSpan ); const CTimeSpan& operator -=( CTimeSpan timeSpan );

#### Remarks

These operators allow you to add and subtract a **CTimeSpan** object to and from this **CTimeSpan**.

#### Example

```
// example for CTimeSpan::operator +=, -=
CTimeSpan ts1( 10 ); // 10 seconds
CTimeSpan ts2( 100 ); // 100 seconds
ts2 -= ts1;
ASSERT( ts2.GetTotalSeconds() == 90 );
```

# **CTimeSpan Comparison Operators**

```
BOOL operator ==( CTimeSpan timeSpan ) const;
BOOL operator !=( CTimeSpan timeSpan ) const;
BOOL operator <( CTimeSpan timeSpan ) const;
BOOL operator >( CTimeSpan timeSpan ) const;
BOOL operator <=( CTimeSpan timeSpan ) const;
BOOL operator >=( CTimeSpan timeSpan ) const;
```

#### Remarks

These operators compare two relative time values. They return nonzero if the condition is true; otherwise 0.

#### Example

```
// example for CTimeSpan comparison operators
CTimeSpan ts1( 100 );
CTimeSpan ts2( 110 );
ASSERT( ( ts1 != ts2 ) && ( ts1 < ts2 ) && ( ts1 <= ts2 ) );</pre>
```

# CTimeSpan::operators <<, >>

friend CDumpContext& AFXAPI operator<<( CDumpContext& dc, CTimeSpan timeSpan ); friend CArchive& AFXAPI operator<<( CArchive& ar, CTimeSpan timeSpan ); friend CArchive& AFXAPI operator>>( CArchive& ar, CTimeSpan& rtimeSpan );

#### Remarks

The **CTimeSpan** insertion (<<) operator supports diagnostic dumping and storing to an archive. The extraction (>>) operator supports loading from an archive.

When you send a **CTimeSpan** object to the dump context, the value is displayed in an alphanumeric format that shows days, hours, minutes, and seconds.

### Example

```
// example for CTimeSpan::operators <<, >>
CTimeSpan ts( 3, 1, 5, 12 ); // 3 days, 1 hour, 5 min, and 12 sec
#ifdef _DEBUG
afxDump << ts << "\n";
#endif
// Prints 'CTimeSpan(3 days, 1 hours, 5 minutes and 12 seconds)'
extern CArchive ar;
if( ar.IsLoading( ))
    ar >> ts;
else
    ar << ts;</pre>
```

# CToolBar

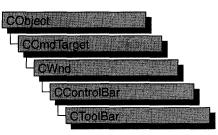

Objects of the class **CToolBar** are control bars that have a row of bitmapped buttons and optional separators. The buttons can act like pushbuttons, check-box buttons, or radio buttons. **CToolBar** objects are usually embedded members of frame-window objects derived from the class **CFrameWnd** or **CMDIFrameWnd**.

**CToolBar::GetToolBarCtrl**, a member function new to MFC 4.0, allows you to take advantage of the Windows common control's support for toolbar customization and additional functionality. **CToolBar** member functions give you most of the functionality of the Windows common controls; however, when you call **GetToolBarCtrl**, you can give your toolbars even more of the characteristics of Windows 95 toolbars. When you call **GetToolBarCtrl**, it will return a reference to a **CToolBarCtrl** object. See **CToolBarCtrl** for more information about designing toolbars using Windows common controls. For more general information about common controls, see "Common Controls" in the *Windows 95 SDK Programmer's Reference*.

Visual C++ provides you with two methods to create a toolbar. To create a toolbar resource using the Resource Editor, follow these steps:

- 1. Create a toolbar resource.
- 2. Construct the CToolBar object.
- 3. Call the **Create** function to create the Windows toolbar and attach it to the **CToolBar** object.
- 4. Call LoadToolBar to load the toolbar resource.

Otherwise, follow these steps:

- 1. Construct the CToolBar object.
- 2. Call the **Create** function to create the Windows toolbar and attach it to the **CToolBar** object.

- 3. Call LoadBitmap to load the bitmap that contains the toolbar button images.
- 4. Call **SetButtons** to set the button style and associate each button with an image in the bitmap.

All the button images in the toolbar are taken from one bitmap, which must contain one image for each button. All images must be the same size; the default is 16 pixels wide and 15 pixels high. Images must be side by side in the bitmap.

The **SetButtons** function takes a pointer to an array of control IDs and an integer that specifies the number of elements in the array. The function sets each button's ID to the value of the corresponding element of the array and assigns each button an image index, which specifies the position of the button's image in the bitmap. If an array element has the value **ID\_SEPARATOR**, no image index is assigned.

The order of the images in the bitmap is typically the order in which they are drawn on the screen, but you can use the **SetButtonInfo** function to change the relationship between image order and drawing order.

All buttons in a toolbar are the same size. The default is  $24 \times 22$  pixels, in accordance with *The Windows Interface: An Application Design Guide*. Any additional space between the image and button dimensions is used to form a border around the image.

Each button has one image. The various button states and styles (pressed, up, down, disabled, disabled down, and indeterminate) are generated from that one image. Although bitmaps can be any color, you can achieve the best results with images in black and shades of gray.

Toolbar buttons imitate pushbuttons by default. However, toolbar buttons can also imitate check-box buttons or radio buttons. Check-box buttons have three states: checked, cleared, and indeterminate. Radio buttons have only two states: checked and cleared.

To set an individual button or separator style without pointing to an array, call **GetButtonStyle** to retrieve the style, and then call **SetButtonStyle** instead of **SetButtons**. **SetButtonStyle** is most useful when you want to change a button's style at run time.

To assign text to appear on a button, call **GetButtonText** to retrieve the text to appear on the button, and then call **SetButtonText** to set the text.

To create a check-box button, assign it the style **TBBS\_CHECKBOX** or use a **CCmdUI** object's **SetCheck** member function in an

**ON\_UPDATE\_COMMAND\_UI** handler. Calling **SetCheck** turns a pushbutton into a check-box button. Pass **SetCheck** an argument of 0 for unchecked, 1 for checked, or 2 for indeterminate.

To create a radio button, call a **CCmdUI** object's **SetRadio** member function from an **ON\_UPDATE\_COMMAND\_UI** handler. Pass **SetRadio** an argument of 0 for unchecked or nonzero for checked. In order to provide a radio group's mutually exclusive behavior, you must have **ON\_UPDATE\_COMMAND\_UI** handlers for all of the buttons in the group.

For more information on using **CToolBar**, see the article "Toolbars" in *Programming* with MFC and Technical Note 31, "Control Bars," available under MFC in Books Online.

| See Also | CToolBarCtrl, CControlBar, CToolBar::Create,           |
|----------|--------------------------------------------------------|
| CToolBa  | r::LoadBitmap, CToolBar::SetButtons, CCmdUI::SetCheck, |
| CCmdUI   | ::SetRadio                                             |

Construction

| CToolBar       | Constructs a CToolBar object.                                              |
|----------------|----------------------------------------------------------------------------|
| Create         | Creates the Windows toolbar and attaches it to the <b>CToolBar</b> object. |
| SetSizes       | Sets the sizes of buttons and their bitmaps.                               |
| SetHeight      | Sets the height of the toolbar.                                            |
| LoadToolBar    | Loads a toolbar resource created with the resource editor.                 |
| LoadBitmap     | Loads the bitmap containing bitmap-button images.                          |
| SetBitmap      | Sets a bitmapped image.                                                    |
| SetButtons     | Sets button styles and an index of button images within the bitmap.        |
| Attributes     |                                                                            |
| CommandToIndex | Returns the index of a button with the given command ID.                   |
| GetItemID      | Returns the command ID of a button or separator at the given index.        |
| GetItemRect    | Retrieves the display rectangle for the item at the given index.           |
| GetButtonStyle | Retrieves the style for a button.                                          |
| SetButtonStyle | Sets the style for a button.                                               |
| GetButtonInfo  | Retrieves the ID, style, and image number of a button.                     |
| SetButtonInfo  | Sets the ID, style, and image number of a button.                          |
| GetButtonText  | Retrieves the text that will appear on a button.                           |
| SetButtonText  | Sets the text that will appear on a button.                                |
| GetToolBarCtrl | Allows direct access to the underlying common control.                     |
|                |                                                                            |

# **Member Functions**

# CToolBar::CommandToIndex

# int CommandToIndex( UINT nIDFind );

# **Return Value**

The index of the button, or -1 if no button has the given command ID.

### Parameters

*nIDFind* Command ID of a toolbar button.

# Remarks

This member function returns the index of the first toolbar button, starting at position 0, whose command ID matches *nIDFind*.

See Also CToolBar::GetItemId

# CToolBar::Create

# BOOL Create( CWnd\* *pParentWnd*, DWORD *dwStyle* = WS\_CHILD | WS\_VISIBLE | CBRS\_TOP, UINT *nID* = AFX\_IDW\_TOOLBAR );

### **Return Value**

Nonzero if successful; otherwise 0.

### **Parameters**

*pParentWnd* Pointer to the window that is the toolbar's parent.

*dwStyle* The toolbar style. Additional toolbar styles supported are:

- CBRS\_TOP Control bar is at top of the frame window.
- **CBRS\_BOTTOM** Control bar is at bottom of the frame window.
- CBRS\_NOALIGN Control bar is not repositioned when the parent is resized.
- CBRS\_TOOLTIPS Control bar displays tool tips.
- CBRS\_SIZE\_DYNAMIC Control bar is dynamic.
- CBRS\_SIZE\_FIXED Control bar is fixed.
- CBRS\_FLOATING Control bar is floating.
- **CBRS\_FLYBY** Status bar displays information about the button.
- **CBRS\_HIDE\_INPLACE** Control bar is not displayed to the user.
- *nID* The toolbar's child-window ID.

#### Remarks

This member function creates a Windows toolbar (a child window) and associates it with the **CToolBar** object. It also sets the toolbar height to a default value.

See Also CToolBar::CToolBar, CToolBar::LoadBitmap, CToolBar::SetButtons, CToolBar::LoadToolBar, CControlBar::CalcDynamicLayout, CControlBar::CalcFixedLayout

# CToolBar::CToolBar

CToolBar();

#### Remarks

This member function constructs a CToolBar object and sets the default sizes.

Call the Create member function to create the toolbar window.

See Also CToolBar::Create

# CToolBar::GetButtonInfo

void GetButtonInfo( int nIndex, UINT& nID, UINT& nStyle, int& iImage ) const;

#### Parameters

*nIndex* Index of the toolbar button or separator whose information is to be retrieved.

*nID* Reference to a **UINT** that is set to the command ID of the button.

*nStyle* Reference to a **UINT** that is set to the style of the button.

*iImage* Reference to an integer that is set to the index of the button's image within the bitmap.

#### Remarks

This member function retrieves the control ID, style, and image index of the toolbar button or separator at the location specified by *nIndex*. Those values are assigned to the variables referenced by *nID*, *nStyle*, and *iImage*. The image index is the position of the image within the bitmap that contains images for all the toolbar buttons. The first image is at position 0.

If *nIndex* specifies a separator, *iImage* is set to the separator width in pixels.

#### See Also CToolBar::SetButtonInfo, CToolBar::GetItemID

# CToolBar::GetButtonStyle

# **UINT GetButtonStyle(** int *nIndex* ) const;

### **Return Value**

The style of the button or separator specified by nIndex.

# **Parameters**

nIndex The index of the toolbar button or separator style to be retrieved.

# Remarks

Call this member function to retrieve the style of a button or separator on the toolbar. A button's style determines how the button appears and how it responds to user input. See **SetButtonStyle** for examples of button styles.

See Also CToolBar::SetButtonStyle

# CToolBar::GetButtonText

## CString GetButtonText( int *nIndex* ) const; void GetButtonText( int *nIndex*, CString& *rString* ) const;

# **Return Value**

A CString object containing the button text.

## Parameters

nIndex Index of the text to be retrieved.

rString A reference to a CString object that will contain the text to be retrieved.

### Remarks

Call this member function to retrieve the text that appears on a button. The second form of this member function fills a **CString** object with the string text.

See Also CToolBar::SetButtonText, CString

# CToolBar::GetItemID

# UINT GetItemID( int nIndex ) const;

### **Return Value**

The command ID of the button or separator specified by nIndex.

### **Parameters**

nIndex Index of the item whose ID is to be retrieved.

### Remarks

This member function returns the command ID of the button or separator specified by *nIndex*. Separators return **ID\_SEPARATOR**.

## See Also CToolBar::CommandToIndex, CControlBar::GetCount

# CToolBar::GetItemRect

## virtual void GetItemRect( int nIndex, LPRECT lpRect );

### Parameters

*nIndex* Index of the item (button or separator) whose rectangle coordinates are to be retrieved.

*lpRect* Address of the **RECT** structure that will contain the item's coordinates.

### Remarks

This member function fills the **RECT** structure whose address is contained in lpRect with the coordinates of the button or separator specified by *nIndex*. Coordinates are in pixels relative to the upper-left corner of the toolbar.

Use **GetItemRect** to get the coordinates of a separator you want to replace with a combo box or other control.

See Also CToolBar::CommandToIndex

# CToolBar::GetToolBarCtrl

CToolBarCtrl& GetToolBarCtrl() const;

### **Return Value**

A reference to a CToolBarCtrl object.

#### Remarks

This member function allows direct access to the underlying common control.

Use **GetToolBarCtrl** to take advantage of the functionality of the Windows toolbar common control, and to take advantage of **CToolBarCtrl**'s support for toolbar customization.

For more information about using common controls, see the article "Controls" in *Programming with MFC* and "Common Controls" in the *Windows 95 SDK Programmer's Reference*.

See Also CToolBarCtrl

# CToolBar::LoadBitmap

## **BOOL LoadBitmap**(LPCTSTR lpszResourceName); **BOOL LoadBitmap**(UINT nIDResource);

#### **Return Value**

Nonzero if successful; otherwise 0.

#### **Parameters**

*lpszResourceName* Pointer to the resource name of the bitmap to be loaded.

nIDResource Resource ID of the bitmap to be loaded.

#### Remarks

Call this member function to load the bitmap specified by *lpszResourceName* or *nIDResource*. The bitmap should contain one image for each toolbar button. If the images are not of the standard size (16 pixels wide and 15 pixels high), call **SetSizes** to set the button sizes and their images.

See Also CToolBar::Create, CToolBar::SetButtons, CToolBar::SetSizes, CToolBar::LoadToolBar

# CToolbar::LoadToolBar

**BOOL LoadToolBar( LPCTSTR** *lpszResourceName* ); **BOOL LoadToolBar( UINT** *nIDResource* );

#### **Return Value**

Nonzero if successful; otherwise 0.

#### Parameters

*lpszResourceName* Pointer to the resource name of the toolbar to be loaded.

nIDResource Resource ID of the toolbar to be loaded.

#### Remarks

Call this member function to load the toolbar specified by *lpszResourceName* or *nIDResource*.

See "Using the Toolbar Editor" in the *Visual* C++ *User's Guide* for more information about creating a toolbar resource using the Resource Editor.

#### See Also CToolBar::Create, CToolbar::LoadBitmap, CToolBar::SetButtons

# CToolBar::SetBitmap

# BOOL SetBitmap( HBITMAP hbmImageWell );

## **Return Value**

Nonzero if successful; otherwise 0.

# Parameters

hbmImageWell Handle of a bitmap image that is associated with a toolbar.

# Remarks

Call this member function to set the bitmap image for the toolbar. For example, call **SetBitmap** to change the bitmapped image after the user takes an action on a document that changes the action of a button.

# CToolBar::SetButtonInfo

# void SetButtonInfo( int nIndex, UINT nID, UINT nStyle, int iImage );

# Parameters

nIndex Index of the button or separator whose information is to be set.

*nID* The value to which the button's command ID is set.

*nStyle* The new button style. The following button styles are supported:

- TBBS\_BUTTON Standard pushbutton (default)
- TBBS\_SEPARATOR Separator
- TBBS\_CHECKBOX Auto check-box button
- TBBS\_GROUP Marks the start of a group of buttons
- TBBS\_CHECKGROUP Marks the start of a group of check-box buttons

*iImage* New index for the button's image within the bitmap.

### Remarks

Call this member function to set the button's command ID, style, and image number. For separators, which have the style **TBBS\_SEPARATOR**, this function sets the separator's width in pixels to the value stored in *iImage*.

For information on bitmap images and buttons, see the **CToolBar** Overview and **CToolBar::LoadBitmap**.

# See Also CToolBar::GetButtonInfo

# CToolBar::SetButtons

# BOOL SetButtons( const UINT\* lpIDArray, int nIDCount );

#### **Return Value**

Nonzero if successful; otherwise 0.

#### **Parameters**

*lpIDArray* Pointer to an array of command Ids. It can be NULL to allocate empty buttons.

nIDCount Number of elements in the array pointed to by lpIDArray.

#### Remarks

This member function sets each toolbar button's command ID to the value specified by the corresponding element of the array *lpIDArray*. If an element of the array has the value **ID\_SEPARATOR**, a separator is created in the corresponding position of the toolbar. This function also sets each button's style to **TBBS\_BUTTON** and each separator's style to **TBBS\_SEPARATOR**, and assigns an image index to each button. The image index specifies the position of the button's image within the bitmap.

You do not need to account for separators in the bitmap because this function does not assign image indexes for separators. If your toolbar has buttons at positions 0, 1, and 3 and a separator at position 2, the images at positions 0, 1, and 2 in your bitmap are assigned to the buttons at positions 0, 1, and 3, respectively.

If *lpIDArray* is **NULL**, this function allocates space for the number of items specified by *nIDCount*. Use **SetButtonInfo** to set each item's attributes.

See Also CToolBar::Create, CToolBar::SetButtonInfo, CToolBar::SetButtonStyle, CToolBar::LoadToolBar

# CToolBar::SetButtonStyle

void SetButtonStyle( int nIndex, UINT nStyle );

### **Parameters**

nIndex Index of the button or separator whose information is to be set.

*nStyle* The button style. The following button styles are supported:

- TBBS\_BUTTON Standard pushbutton (default)
- TBBS\_SEPARATOR Separator
- TBBS\_CHECKBOX Auto check-box button
- TBBS\_GROUP Marks the start of a group of buttons
- TBBS\_CHECKGROUP Marks the start of a group of check-box buttons

#### Remarks

Call this member function to set the style of a button or separator, or to group buttons. A button's style determines how the button appears and how it responds to user input.

Before calling **SetButtonStyle**, call the **GetButtonStyle** member function to retrieve the button or separator style.

### See Also CToolBar::GetButtonStyle

# CToolBar::SetButtonText

#### BOOL SetButtonText( int nIndex, LPCTSTR lpszText );

#### **Return Value**

Nonzero if successful; otherwise 0.

#### Parameters

nIndex Index of the button whose text is to be set.

*lpszText* Points to the text to be set on a button.

#### Remarks

Call this function to set the text on a button.

#### See Also CToolBar::GetButtonText

# CToolBar::SetHeight

void SetHeight( int cyHeight );

#### Parameters

cyHeight The height in pixels of the toolbar.

#### Remarks

This member function sets the toolbar's height to the value, in pixels, specified in *cyHeight*.

After calling **SetSizes**, use this member function to override the standard toolbar height. If the height is too small, the buttons will be clipped at the bottom.

If this function is not called, the framework uses the size of the button to determine the toolbar height.

#### See Also CToolBar::SetSizes, CToolBar::SetButtonInfo, CToolBar::SetButtons

# CToolBar::SetSizes

void SetSizes( SIZE sizeButton, SIZE sizeImage );

#### **Parameters**

sizeButton The size in pixels of each button.

sizeImage The size in pixels of each image.

#### Remarks

Call this member function to set the toolbar's buttons to the size, in pixels, specified in *sizeButton*. The *sizeImage* parameter must contain the size, in pixels, of the images in the toolbar's bitmap. The dimensions in *sizeButton* must be sufficient to hold the image plus 3 pixels on each side for the button outline. This function also sets the toolbar height to fit the buttons.

Call this member function only for toolbars that do not follow *The Windows Interface: An Application Design Guide* recommendations for button and image sizes.

See Also CToolBar::LoadBitmap, CToolBar::SetButtonInfo, CToolBar::SetButtons, CToolBar::SetHeight

# **CToolBarCtrl**

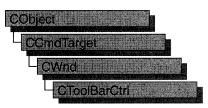

The **CToolBarCtrl** class provides the functionality of the Windows toolbar common control. This control (and therefore the **CToolBarCtrl** class) is available only to programs running under Windows 95 and Windows NT version 3.51 and later.

A Windows toolbar common control is a rectangular child window that contains one or more buttons. These buttons can display a bitmap image, a string, or both. When the user chooses a button, it sends a command message to the toolbar's owner window. Typically, the buttons in a toolbar correspond to items in the application's menu; they provide a more direct way for the user to access an application's commands.

**CToolBarCtrl** objects contain several important internal data structures: a list of button image bitmaps, a list of button label stings, and a list of **TBBUTTON** structures which associate an image and/or string with the position, style, state, and command ID of the button. Each of the elements of these data structures is referred to by a zero-based index. Before you can use a **CToolBarCtrl** object, you must set up these data structures. The list of strings can only be used for button labels; you cannot retrieve strings from the toolbar.

To use a **CToolBarCtrl** object, you will typically follow these steps:

- 1. Construct the CToolBarCtrl object.
- 2. Call **Create** to create the Windows toolbar common control and attach it to the **CToolBarCtrl** object.
- 3. If you want bitmap images for buttons, add the button bitmaps to the toolbar by calling **AddBitmap**. If you want string labels for buttons, add the strings to the toolbar by calling **AddString** and/or **AddStrings**.
- 4. Add button structures to the toolbar by calling AddButtons.
- 5. If you want tool tips, handle **TTN\_NEEDTEXT** messages in the toolbar's owner window as described in "CToolBarCtrl: Handling Tool Tip Notifications."
- 6. If you want your user to be able to customize the toolbar, handle customization notification messages in the owner window as described in "CToolBarCtrl: Handling Customization Notifications."

You can use **SaveState** to save the current state of a toolbar control in the registry and **RestoreState** to restore the state based on information previously stored in the registry. In addition to saving the toolbar state between uses of the application, applications typically store the state before the user begins customizing the toolbar in case the user later wants to restore the toolbar to its original state.

#### #include <afxcmn.h>

### See Also CToolBar

| Construction          |                                                                                                    |
|-----------------------|----------------------------------------------------------------------------------------------------|
| CToolBarCtrl          | Constructs a CToolBarCtrl object.                                                                                                    |
| Create                | Creates a toolbar control and attaches it to a <b>CToolBarCtrl</b> object.                                                                    |
| Attributes            |                                                                                                    |
| IsButtonEnabled       | Tells whether the specified button in a toolbar control is enabled.                                                                           |
| IsButtonChecked       | Tells whether the specified button in a toolbar control is checked.                                                                           |
| IsButtonPressed       | Tells whether the specified button in a toolbar control is pressed.                                                                           |
| IsButtonHidden        | Tells whether the specified button in a toolbar control is hidden.                                                                            |
| IsButtonIndeterminate | Tells whether the state of the specified button in a toolbar control is indeterminate (gray).                                                 |
| SetState              | Sets the state for the specified button in a toolbar control.                                                                                 |
| GetState              | Retrieves information about the state of the specified button in<br>a toolbar control, such as whether it is enabled, pressed, or<br>checked. |
| GetButton             | Retrieves information about the specified button in a toolbar control.                                                                        |
| GetButtonCount        | Retrieves a count of the buttons currently in the toolbar control.                                                                            |
| GetItemRect           | Retrieves the bounding rectangle of a button in a toolbar control.                                                                            |
| SetButtonStructSize   | Specifies the size of the TBBUTTON structure.                                                                                                 |
| SetButtonSize         | Sets the size of the buttons to be added to a toolbar control.                                                                                |
| SetBitmapSize         | Sets the size of the bitmapped images to be added to a toolbar control.                                                                       |
| GetToolTips           | Retrieves the handle of the tool tip control, if any, associated with the toolbar control.                                                    |
| SetToolTips           | Associates a tool tip control with the toolbar control.                                                                                       |

| SetOwner       | Sets the window to receive notification messages from the toolbar control.                                                          |
|----------------|----------------------------------------------------------------------------------------------------|
| SetRows        | Sets the number of rows of buttons displayed in the toolbar.                                                                        |
| GetRows        | Retrieves the number of rows of buttons currently displayed in the toolbar.                                                         |
| SetCmdID       | Sets the command identifier to be sent to the owner window when the specified button is pressed.                                    |
| GetBitmapFlags | Gets flags associated with the toolbar's bitmap.                                                                                    |
| Operations     |                                                                                                    |
| EnableButton   | Enables or disables the specified button in a toolbar control.                                                                      |
| CheckButton    | Checks or clears a given button in a toolbar control.                                                                               |
| PressButton    | Presses or releases the specified button in a toolbar control.                                                                      |
| HideButton     | Hides or shows the specified button in a toolbar control.                                                                           |
| Indeterminate  | Sets or clears the indeterminate (gray) state of the specified button in a toolbar control.                                         |
| AddBitmap      | Adds one or more bitmap button images to the list of button images available for a toolbar control.                                 |
| AddButtons     | Adds one or more buttons to a toolbar control.                                                                                      |
| InsertButton   | Inserts a button in a toolbar control.                                                                                              |
| DeleteButton   | Deletes a button from the toolbar control.                                                                                          |
| CommandToIndex | Retrieves the zero-based index for the button associated with the specified command identifier.                                     |
| RestoreState   | Restores the state of the toolbar control.                                                                                          |
| SaveState      | Saves the state of the toolbar control.                                                                                             |
| Customize      | Displays the Customize Toolbar dialog box.                                                                                          |
| AddString      | Adds a new string, passed as a resource ID, to the toolbar's internal list of strings.                                              |
| AddStrings     | Adds a new string or strings, passed as a pointer to a buffer of null-separated strings, to the toolbar's internal list of strings. |
| AutoSize       | Resizes a toolbar control.                                                                                                    |
|                |                                                                                                    |

# CToolBarCtrl: Handling Tool Tip Notifications

When you specify the **TBSTYLE\_TOOLTIPS** style, the toolbar creates and manages a tool tip control. A tool tip is a small pop-up window that contains a line of text describing a toolbar button. The tool tip is hidden, appearing only when the user puts

the cursor on a toolbar button and leaves it there for approximately one second. The tool tip is displayed near the cursor.

Before the tool tip is displayed, the **TTN\_NEEDTEXT** notification message is sent to the toolbar's owner window to retrieve the descriptive text for the button. The toolbar's owner window must handle this message by passing the string to be displayed in the tool tip. You handle the **TTN\_NEEDTEXT** message by adding the following entry to your owner window's message map:

#### • **ON\_NOTIFY(TTN\_NEEDTEXT,** *idButton, memberFxn*)

*idButton* The identifier of the button for which text is needed.

memberFxn The member function to be called when text is needed for this button.

Your member function would be declared with the following prototype:

afx\_msg void memberFxn( NMHDR \* pNotifyStruct, LRESULT \* result );

TTN\_NEEDTEXT handlers can ignore the *result* parameter.

The pointer passed in *pNotifyStruct* will actually be a pointer to a **TOOLTIPTEXT** structure. You should cast this pointer to the type **LPTOOLTIPTEXT** before accessing the members. The members in the structure are:

```
typedef struct {
    NMHDR hdr; // required for all WM_NOTIFY messages
    LPSTR lpszText; // see below
    char szText[80]; // buffer for tool tip text
    HINSTANCE hinst; // see below
} TOOLTIPTEXT;
```

- hdr Identifies the tool for which text is needed. The only member of this structure you might need is the button's command ID. The button's command ID will be in the idFrom member, accessed with the syntax hdr.idFrom. The members of the NMHDR structure are described in "CToolBarCtrl: Handling Customization Notifications."
- **lpszText** Address of a string to receive the text for a tool. If **hinst** specifies an instance handle, **lpszText** must be the identifier of a string resource.
- **szText** Buffer that receives the tool tip text. An application can copy the text to this buffer as an alternative to specifying a string address or string resource.
- **hinst** Handle of the instance that contains a string resource to be used as the tool tip text. If **lpszText** is the address of the tool tip text, this member is **NULL**.

When you handle the **TTN\_NEEDTEXT** notification message, specify the string to be displayed in one of the following ways:

- Copy the text to the buffer specified by the szText member.
- Copy the address of the buffer that contains the text to the **lpszText** member.

• Copy the identifier of a string resource to the **lpszText** member, and copy the handle of the instance that contains the resource to the **hinst** member.

# CToolBarCtrl: Handling Customization Notifications

A Windows toolbar common control has built-in customization features, including a system-defined customization dialog box, which allow the user to insert, delete, or rearrange toolbar buttons. The application determines whether the customization features are available and controls the extent to which the user can customize the toolbar.

You can make these customization features available to the user by giving the toolbar the **CCS\_ADJUSTABLE** style. The customization features allow the user to drag a button to a new position or to remove a button by dragging it off the toolbar. In addition, the user can double-click the toolbar to display the Customize Toolbar dialog box, which allows the user to add, delete, and rearrange toolbar buttons. The application can display the dialog box by using the **Customize** member function.

The toolbar control sends notification messages to the parent window at each step in the customization process. If the user holds the SHIFT key down and begins dragging a button, the toolbar automatically handles the drag operation. The toolbar sends the **TBN\_QUERYDELETE** notification message to the parent window to determine whether the button may be deleted. The drag operation ends if the parent window returns **FALSE**. Otherwise, the toolbar captures mouse input and waits for the user to release the mouse button.

When the user releases the mouse button, the toolbar control determines the location of the mouse cursor. If the cursor is outside the toolbar, the button is deleted. If the cursor is on another toolbar button, the toolbar sends the **TBN\_QUERYINSERT** notification message to the parent window to determine if a button may be inserted to the left of the given button. The button is inserted if the parent window returns **TRUE**; otherwise, it is not. The toolbar sends the **TBN\_TOOLBARCHANGE** notification message to signal the end of the drag operation.

If the user begins a drag operation without holding down the SHIFT key, the toolbar control sends the **TBN\_BEGINDRAG** notification message to the owner window. An application that implements its own button-dragging code can use this message as a signal to begin a drag operation. The toolbar sends the **TBN\_ENDDRAG** notification message to signal the end of the drag operation.

A toolbar control sends notification messages when the user customizes a toolbar by using the Customize Toolbar dialog box. The toolbar sends the **TBN\_BEGINADJUST** notification message after the user double-clicks the toolbar, but before the dialog box is created. Next, the toolbar begins sending a

series of **TBN\_QUERYINSERT** notification messages to determine whether the toolbar allows buttons to be inserted. When the parent window returns **TRUE**, the toolbar stops sending **TBN\_QUERYINSERT** notification messages. If the parent window does not return **TRUE** for any button, the toolbar destroys the dialog box.

Next, the toolbar control determines if any buttons may be deleted from the toolbar by sending one **TBN\_QUERYDELETE** notification message for each button in the toolbar. The parent window returns **TRUE** to indicate that a button may be deleted; otherwise, it returns **FALSE**. The toolbar adds all toolbar buttons to the dialog box, but grays those that may not be deleted.

Whenever the toolbar control needs information about a button in the Customize Toolbar dialog box, it sends the **TBN\_GETBUTTONINFO** notification message, specifying the index of the button for which it needs information and the address of a **TBNOTIFY** structure. The parent window must fill the structure with the relevant information.

The Customize Toolbar dialog box includes a Help button and a Reset button. When the user chooses the Help button, the toolbar control sends the **TBN\_CUSTHELP** notification message. The parent window should respond by displaying help information. The dialog box sends the **TBN\_RESET** notification message when the user selects the Reset button. This message signals that the toolbar is about to reinitialize the dialog box.

These messages are all **WM\_NOTIFY** messages, and they can be handled in your owner window by adding message-map entries of the following form to your owner window's message map:

```
• ON_NOTIFY(wNotifyCode, idControl, memberFxn)
```

*wNotifyCode* Notification message identifier code, such as **TBN\_BEGINADJUST**.

*idControl* The identifier of the control sending the notification.

memberFxn The member function to be called when this notification is received.

Your member function would be declared with the following prototype:

```
afx_msg void memberFxn( NMHDR * pNotifyStruct, LRESULT * result );
```

If the notification message handler returns a value, it should put it in the **LRESULT** pointed to by *result*.

For each message, *pNotifyStruct* points to either an **NMHDR** structure or a **TBNOTIFY** structure. These structures are described below:

The NMHDR structure contains the following members:

```
typedef struct tagNMHDR {
    HWND hwndFrom; // handle of control sending message
    UINT idFrom; // identifier of control sending message
    UINT code; // notification code; see below
} NMHDR;
```

**hwndFrom** Window handle of the control that is sending the notification. To convert this handle to a **CWnd** pointer, use **CWnd::FromHandle**.

idFrom Identifier of the control sending the notification.

- **code** Notification code. This member can be a value specific to a control type, such as **TBN\_BEGINADJUST** or **TTN\_NEEDTEXT**, or it can be one of the common notification values listed below:
  - NM\_CLICK The user has clicked the left mouse button within the control.
  - **NM\_DBLCLK** The user has double-clicked the left mouse button within the control.
  - NM\_KILLFOCUS The control has lost the input focus.
  - **NM\_OUTOFMEMORY** The control could not complete an operation because there is not enough memory available.
  - **NM\_RCLICK** The user has clicked the right mouse button within the control.
  - **NM\_RDBLCLK** The user has double-clicked the right mouse button within the control.
  - **NM\_RETURN** The control has the input focus, and the user has pressed the ENTER key.
  - NM\_SETFOCUS The control has received the input focus.

The **TBNOTIFY** structure contains the following members:

```
typedef struct {
    NMHDR hdr; // information common to all WM_NOTIFY messages
    int iItem; // index of button associated with notification
    TBBUTTON tbButton; // info about button associated with notification
    int cchText; // count of characters in button text
    LPSTR lpszText; // address of button text
} TBNOTIFY, FAR* LPTBNOTIFY;
```

hdr Information common to all WM\_NOTIFY messages.

iltem Index of button associated with notification.

**tbButton TBBUTTON** structure that contains information about the toolbar button associated with the notification.

cchText Count of characters in button text.

**lpszText** Pointer to button text.

The notifications the toolbar sends are as follows:

• **TBN\_BEGINADJUST** Sent when the user begins customizing a toolbar control. The pointer points to an **NMHDR** structure that contains information about the notification. The handler doesn't need to return any specific value.

- **TBN\_BEGINDRAG** Sent when the user begins dragging a button in a toolbar control. The pointer points to a **TBNOTIFY** structure. The **iItem** member contains the zero-based index of the button being dragged. The handler doesn't need to return any specific value.
- **TBN\_CUSTHELP** Sent when the user chooses the Help button in the Customize Toolbar dialog box. No return value. The pointer points to an **NMHDR** structure that contains information about the notification message. The handler doesn't need to return any specific value.
- **TBN\_ENDADJUST** Sent when the user stops customizing a toolbar control. The pointer points to an **NMHDR** structure that contains information about the notification message. The handler doesn't need to return any specific value.
- **TBN\_ENDDRAG** Sent when the user stops dragging a button in a toolbar control. The pointer points to a **TBNOTIFY** structure. The **iltem** member contains the zero-based index of the button being dragged. The handler doesn't need to return any specific value.
- TBN\_GETBUTTONINFO Sent when the user is customizing a toolbar control. The toolbar uses this notification message to retrieve information needed by the Customize Toolbar dialog box. The pointer points to a TBNOTIFY structure. The iItem member specifies the zero-based index of a button. The pszText and cchText members specify the address and length, in characters, of the current button text. An application should fill the structure with information about the button. Return TRUE if button information was copied to the structure, or FALSE otherwise.
- **TBN\_QUERYDELETE** Sent while the user is customizing a toolbar to determine whether a button may be deleted from a toolbar control. The pointer points to a **TBNOTIFY** structure. The **iItem** member contains the zero-based index of the button to be deleted. Return **TRUE** to allow the button to be deleted or **FALSE** to prevent the button from being deleted.
- **TBN\_QUERYINSERT** Sent while the user is customizing a toolbar control to determine whether a button may be inserted to the left of the given button. The pointer points to a **TBNOTIFY** structure. The **iItem** member contains the zerobased index of the button to be inserted. Return **TRUE** to allow a button to be inserted in front of the given button or **FALSE** to prevent the button from being inserted.
- **TBN\_RESET** Sent when the user resets the content of the Customize Toolbar dialog box. The pointer points to an **NMHDR** structure that contains information about the notification message. The handler doesn't need to return any specific value.
- **TBN\_TOOLBARCHANGE** Sent after the user has customized a toolbar control. The pointer points to an **NMHDR** structure that contains information about the notification message. The handler doesn't need to return any specific value.

# Member Functions

# CToolBarCtrl::AddBitmap

int AddBitmap( int nNumButtons, UINT nBitmapID ); int AddBitmap( int nNumButtons, CBitmap\* pBitmap );

## **Return Value**

Zero-based index of the first new image if successful; otherwise -1.

# Parameters

*nNumButtons* Number of button images in the bitmap.

- *nBitmapID* Resource identifier of the bitmap that contains the button image or images to add.
- *pBitmap* Pointer to the **CBitmap** object that contains the button image or images to add.

## Remarks

Call this function to add one or more button images to the list of button images stored in the toolbar control. You can use the Windows API **CreateMappedBitmap** to map colors before adding the bitmap to the toolbar.

If you pass a pointer to a **CBitMap** object, you must ensure that the bitmap is not destroyed until after the toolbar is destroyed.

See Also CToolBarCtrl::AddButtons, CToolBarCtrl::InsertButton, CToolBarCtrl::AddString, CToolBarCtrl::AddStrings

# CToolBarCtrl::AddButtons

## BOOL AddButtons( int nNumButtons, LPTBBUTTON lpButtons );

## **Return Value**

Nonzero if successful; otherwise zero.

## **Parameters**

nNumButtons Number of buttons to add.

*lpButtons* Address of an array of **TBBUTTON** structures that contains information about the buttons to add. There must be the same number of elements in the array as buttons specified by *nNumButtons*.

#### Remarks

Call this function to add one or more buttons to a toolbar control.

The *lpButtons* pointer points to an array of **TBBUTTON** structures. Each **TBBUTTON** structure associates the button being added with the button's style, image and/or string, command ID, state, and user-defined data:

```
typedef struct _TBBUTTON {
```

```
int iBitmap; // zero-based index of button image
int idCommand; // command to be sent when button pressed
BYTE fsState; // button state--see below
BYTE fsStyle; // button style--see below
DWORD dwData; // application-defined value
int iString; // zero-based index of button label string
} TBBUTTON;
```

The members are as follows:

iBitmap Zero-based index of button image. NULL if no image for this button.

idCommand Command identifier associated with the button. This identifier is sent in a WM\_COMMAND message when the button is chosen. If the fsStyle member has the TBSTYLE\_SEP value, this member must be zero.

fsState Button state flags. It can be a combination of the values listed below:

- **TBSTATE\_CHECKED** The button has the **TBSTYLE\_CHECKED** style and is being pressed.
- **TBSTATE\_ENABLED** The button accepts user input. A button that does not have this state does not accept user input and is grayed.
- TBSTATE\_HIDDEN The button is not visible and cannot receive user input.
- **TBSTATE\_INDETERMINATE** The button is grayed.
- **TBSTATE\_PRESSED** The button is being pressed.
- **TBSTATE\_WRAP** A line break follows the button. The button must also have the **TBSTATE\_ENABLED** state.

fsStyle Button style. It can be a combination of the values listed below:

- TBSTYLE\_BUTTON Creates a standard push button.
- **TBSTYLE\_CHECK** Creates a button that toggles between the pressed and unpressed states each time the user clicks it. The button has a different background color when it is in the pressed state.
- **TBSTYLE\_CHECKGROUP** Creates a check button that stays pressed until another button in the group is pressed.
- **TBSTYLE\_GROUP** Creates a button that stays pressed until another button in the group is pressed.
- **TBSTYLE\_SEP** Creates a separator, providing a small gap between button groups. A button that has this style does not receive user input.

dwData User-defined data.

**iString** Zero-based index of the string to use as the button's label. **NULL** if there is no string for this button.

The image and/or string whose index you provide must have previously been added to the toolbar control's list using **AddBitmap**, **AddString**, and/or **AddStrings**.

See Also CToolBarCtrl::InsertButton, CToolBarCtrl::DeleteButton, CToolBarCtrl::AddBitmap, CToolBarCtrl::AddString, CToolBarCtrl::AddStrings

# CToolBarCtrl::AddString

int AddString( UINT nStringID );

### **Return Value**

The zero-based index of the first new string added if successful; otherwise -1.

#### **Parameters**

*nStringID* Resource identifier of the string resource to add to the toolbar control's string list.

#### Remarks

Call this function to add a new string, passed as a resource ID, to the toolbar's internal list of strings.

See Also CToolBarCtrl::AddStrings, CToolBarCtrl::AddButtons, CToolBarCtrl::InsertButton, CToolBarCtrl::AddBitmap

# CToolBarCtrl::AddStrings

int AddStrings( LPCTSTR lpszStrings );

### **Return Value**

The zero-based index of the first new string added if successful; otherwise -1.

#### **Parameters**

*lpszStrings* Address of a buffer that contains one or more null-terminated strings to add to the toolbar's string list. The last string must be terminated with two null characters.

#### Remarks

Call this function to add a new string or strings to the list of strings available for a toolbar control. Strings in the buffer must be separated by a null character.

You must ensure that the last string has two null terminators. To properly format a constant string, you might write it as:

```
// one null added automatically
lpszStrings = "Only one string to add\0";
```

or:

```
// adds three strings with one call
lpszStrings = "String 1\0String 2\0String 3\0";
```

You should not pass a **CString** object to this function since it is not possible to have more than one null character in a **CString**.

See Also CToolBarCtrl::AddString, CToolBarCtrl::AddButtons, CToolBarCtrl::InsertButton, CToolBarCtrl::AddBitmap

# CToolBarCtrl::AutoSize

#### void AutoSize( );

#### Remarks

Call this function to resize the entire toolbar control. You should call this function when the size of the parent window changes or when the size of the toolbar changes (such as when you set the button or bitmap size, or add strings).

See Also CToolBarCtrl::SetBitmapSize, CToolBarCtrl::SetButtonSize, CToolBarCtrl::AddString, CToolBarCtrl::AddStrings

# CToolBarCtrl::CheckButton

#### **BOOL CheckButton**( int *nID*, **BOOL** *bCheck* = **TRUE** );

#### **Return Value**

Nonzero if successful; otherwise zero.

#### **Parameters**

*nID* Command identifier of the button to check or clear.

*bCheck* **TRUE** to check the button, **FALSE** to clear it.

#### Remarks

Call this function to check or clear a given button in a toolbar control. When a button has been checked, it appears to have been pressed. If you want to change more than one button state, consider calling **SetState** instead.

See Also CToolBarCtrl::IsButtonChecked, CToolBarCtrl::EnableButton, CToolBarCtrl::PressButton, CToolBarCtrl::HideButton, CToolBarCtrl::Indeterminate, CToolBarCtrl::GetState, CToolBarCtrl::SetState

# CToolBarCtrl::CommandToIndex

## UINT CommandToIndex( UINT nID ) const;

### **Return Value**

The zero-based index for the button associated with the command ID.

## **Parameters**

nID Command ID whose button index you want to find.

### Remarks

Call this function to retrieve the zero-based index for the button associated with the specified command identifier.

See Also CToolBarCtrl::SetCmdID, CToolBarCtrl::GetButton, CToolBarCtrl::AddButtons, CToolBarCtrl::InsertButton

# CToolBarCtrl::Create

BOOL Create( DWORD dwStyle, const RECT& rect, CWnd\* pParentWnd, UINT nID );

### **Return Value**

Nonzero if successful; otherwise zero.

### **Parameters**

- *dwStyle* Specifies the toolbar control's style. Toolbars must always have the **WS\_CHILD** style. In addition, you can specify any combination of toolbar styles and window styles as described under Remarks.
- *rect* Optionally specifies the toolbar control's size and position. It can be either a **CRect** object or a **RECT** structure.

pParentWnd Specifies the toolbar control's parent window. It must not be NULL.

*nID* Specifies the toolbar control's ID.

#### Remarks

You construct a **CToolBarCtrl** in two steps. First call the constructor, then call **Create**, which creates the toolbar control and attaches it to the **CToolBarCtrl** object.

The toolbar control automatically sets the size and position of the toolbar window. The height is based on the height of the buttons in the toolbar. The width is the same as the width of the parent window's client area. The **CCS\_TOP** and **CCS\_BOTTOM** styles determine whether the toolbar is positioned along the top or bottom of the client area. By default, a toolbar has the **CCS\_TOP** style.

Apply the following window styles to a toolbar control. (For a list of window styles, see "Window Styles" in the "Styles Used by MFC" section).

• WS\_CHILD Always

- WS\_VISIBLE Usually
- WS\_DISABLED Rarely

Next, you may want to apply one or more of the common control styles:

- CCS\_ADJUSTABLE Allows toolbars to be customized by the user. If this style is used, the toolbar's owner window must handle the customization notification messages sent by the toolbar, as described in "CToolBarCtrl: Handling Customization Notifications."
- **CCS\_BOTTOM** Causes the control to position itself at the bottom of the parent window's client area and sets the width to be the same as the parent window's width.
- **CCS\_NODIVIDER** Prevents a two-pixel highlight from being drawn at the top of the control.
- CCS\_NOHILITE Prevents a one-pixel highlight from being drawn at the top of the control.
- CCS\_NOMOVEY Causes the control to resize and move itself horizontally, but not vertically, in response to a WM\_SIZE message. If the CCS\_NORESIZE style is used, this style does not apply.
- CCS\_NOPARENTALIGN Prevents the control from automatically moving to the top or bottom of the parent window. Instead, the control keeps its position within the parent window despite changes to the size of the parent window. If the CCS\_TOP or CCS\_BOTTOM style is also used, the height is adjusted to the default, but the position and width remain unchanged.
- **CCS\_NORESIZE** Prevents the control from using the default width and height when setting its initial size or a new size. Instead, the control uses the width and height specified in the request for creation or sizing.
- **CCS\_TOP** Causes the control to position itself at the top of the parent window's client area and sets the width to be the same as the parent window's width. Toolbars have this style by default.

Finally, you may want to apply one or both of the following toolbar control styles to a toolbar control:

• **TBSTYLE\_TOOLTIPS** Causes the toolbar to create and manage a tool tip control. A tool tip is a small pop-up window that contains a line of text describing a toolbar button. It appears only when the user puts the cursor on a toolbar button and leaves it there for approximately one second. The tool tip is displayed near the cursor. If you use this style, you must handle tool tip notifications as described in "CToolBarCtrl: Handling Tool Tip Notifications."

• **TBSTYLE\_WRAPABLE** Creates a toolbar control that can have multiple lines of buttons. Toolbar buttons can "wrap" to the next line when the toolbar becomes too narrow to include all buttons on the same line.

See Also CToolBarCtrl::CToolBarCtrl, CToolBarCtrl::SetButtonStructSize

# CToolBarCtrl::CToolBarCtrl

CToolBarCtrl();

#### Remarks

Constructs a CToolBarCtrl object. You must call Create to make the toolbar usable.

See Also CToolBarCtrl::Create

# CToolBarCtrl::Customize

### void Customize( );

#### Remarks

Call this function to display the Customize Toolbar dialog box. This dialog box allows the user to customize the toolbar by adding and deleting buttons.

To support customization, your toolbar's parent window must handle the customization notification messages as described in "CToolBarCtrl: Handling Customization Notifications." Your toolbar must also have been created with the **CCS\_ADJUSTABLE** style, as described in **CToolBarCtrl::Create**.

See Also "CToolBarCtrl: Handling Customization Notifications"

# CToolBarCtrl::DeleteButton

#### **BOOL DeleteButton**( int *nIndex* );

#### **Return Value**

Nonzero if successful; otherwise zero.

#### **Parameters**

nIndex Zero-based index of the button to delete.

#### Remarks

Call this function to delete a button from the toolbar control.

# See Also CToolBarCtrl::AddButtons, CToolBarCtrl::AutoSize, CToolBarCtrl::InsertButton

# CToolBarCtrl::EnableButton

# **BOOL EnableButton**( int *nID*, **BOOL** *bEnable* = **TRUE** );

## **Return Value**

Nonzero if successful; otherwise zero.

# Parameters

*nID* Command identifier of the button to enable or disable.

bEnable TRUE to enable the button; FALSE to disable the button.

# Remarks

Call this function to enable or disable the specified button in a toolbar control. When a button has been enabled, it can be pressed and checked. If you want to change more than one button state, consider calling **SetState** instead.

See Also CToolBarCtrl::IsButtonEnabled, CToolBarCtrl::CheckButton, CToolBarCtrl::PressButton, CToolBarCtrl::HideButton, CToolBarCtrl::Indeterminate, CToolBarCtrl::GetState, CToolBarCtrl::SetState

# CToolBarCtrl::GetBitmapFlags

UINT GetBitmapFlags() const;

# **Return Value**

A **UINT** that has the **TBBF\_LARGE** flag set if the display can support large toolbar bitmaps, clear otherwise.

# Remarks

Call this function to retrieve the bitmap flags from the toolbar. You should call it after creating the toolbar but before adding bitmaps to the toolbar.

The return value indicates whether the display supports large bitmaps or not. If the display supports large bitmaps and if you choose to use them, call **SetBitmapSize** and **SetButtonSize** before adding your large bitmap using **AddBitmap**.

See Also CToolBarCtrl::AddBitmap, CToolBarCtrl::SetBitmapSize, CToolBarCtrl::SetButtonSize

# CToolBarCtrl::GetButton

# BOOL GetButton( int nIndex, LPTBBUTTON lpButton ) const;

## **Return Value**

Nonzero if successful; otherwise zero.

## Parameters

nIndex Zero-based index of the button for which to retrieve information.

*lpButton* Address of the **TBBUTTON** structure that is to receive a copy of the button information. See **CToolBarCtrl::AddButtons** for information about the **TBBUTTON** structure.

#### Remarks

Call this function to retrieve information about the specified button in a toolbar control.

See Also CToolBarCtrl::GetState, CToolBarCtrl::SetState, CToolBarCtrl::GetButtonCount, CToolBarCtrl::GetItemRect, CToolBarCtrl::CommandToIndex, CToolBarCtrl::AddButtons, CToolBarCtrl::InsertButton

# CToolBarCtrl::GetButtonCount

#### int GetButtonCount( ) const;

#### **Return Value**

The count of the buttons.

#### Remarks

Call this function to retrieve a count of the buttons currently in the toolbar control.

See Also CToolBarCtrl::GetButton, CToolBarCtrl::GetState, CToolBarCtrl::GetItemRect, CToolBarCtrl::AddButtons, CToolBarCtrl::InsertButton, CToolBarCtrl::DeleteButton

# CToolBarCtrl::GetItemRect

#### **BOOL GetItemRect(** int *nIndex*, LPRECT *lpRect* ) const;

#### **Return Value**

Nonzero if successful; otherwise zero.

#### **Parameters**

nIndex Zero-based index of the button for which to retrieve information.

*lpRect* Address of a **RECT** structure or a **CRect** object that receives the coordinates of the bounding rectangle.

#### Remarks

Call this function to retrieve the bounding rectangle of a button in a toolbar control. This function does not retrieve the bounding rectangle for buttons whose state is set to **TBSTATE\_HIDDEN**.

See Also CToolBarCtrl::GetButton, CToolBarCtrl::GetButtonCount, CToolBarCtrl::GetState, CToolBarCtrl::SetButtonSize, CToolBarCtrl::SetBitmapSize

# CToolBarCtrl::GetRows

### int GetRows( ) const;

#### **Return Value**

Number of rows of buttons currently displayed on the toolbar.

### Remarks

Call this function to retrieve the number of rows of buttons currently displayed by the toolbar control. Note that the number of rows will always be one unless the toolbar was created with the **TBSTYLE\_WRAPABLE** style.

See Also TBSTYLE\_WRAPABLE in CToolBarCtrl::Create, CToolBarCtrl::SetRows

# CToolBarCtrl::GetState

int GetState( int nID ) const;

#### **Return Value**

The button state information if successful or -1 otherwise. The button state information can be a combination of the values listed in **CToolBarCtrl::AddButtons**.

#### **Parameters**

nID Command identifier of the button for which to retrieve information.

#### Remarks

Call this function to retrieve information about the state of the specified button in a toolbar control, such as whether it is enabled, pressed, or checked.

This function is especially handy if you want to retrieve more than one of the button states. To just retrieve one state, use one of the following member functions: **IsButtonEnabled**, **IsButtonChecked**, **IsButtonPressed**, **IsButtonHidden**, or **IsButtonIndeterminate**. However, the **GetState** member function is the only way to detect the **TBSTATE\_WRAP** button state.

See Also CToolBarCtrl::SetState, CToolBarCtrl::GetItemRect, CToolBarCtrl::IsButtonEnabled, CToolBarCtrl::IsButtonChecked, CToolBarCtrl::IsButtonPressed, CToolBarCtrl::IsButtonHidden, CToolBarCtrl::IsButtonIndeterminate

# CToolBarCtrl::GetToolTips

# CToolTipCtrl\* GetToolTips( ) const;

## **Return Value**

A pointer to the **CToolTipCtrl** object associated with this toolbar or **NULL** if the toolbar has no associated tool tip control.

## Remarks

Call this function to retrieve the handle of the tool tip control, if any, associated with the toolbar control. Since the toolbar control normally creates and maintains its own tool tip control, most programs don't need to call this function.

See Also CToolBarCtrl::SetToolTips, CToolBarCtrl: Handling Tool Tip Notifications, CToolTipCtrl

# CToolBarCtrl::HideButton

# **BOOL HideButton( int** *nID*, **BOOL** *bHide* = **TRUE** );

## **Return Value**

Nonzero if successful; otherwise zero.

### **Parameters**

*nID* Command identifier of the button to hide or show.

bHide **TRUE** to hide the button, **FALSE** to show it.

## Remarks

Call this function to hide or show the specified button in a toolbar control. If you want to change more than one button state, consider calling **SetState** instead.

See Also CToolBarCtrl::IsButtonHidden, CToolBarCtrl::EnableButton, CToolBarCtrl::CheckButton, CToolBarCtrl::PressButton, CToolBarCtrl::Indeterminate, CToolBarCtrl::GetState, CToolBarCtrl::SetState

# CToolBarCtrl::Indeterminate

## **BOOL Indeterminate(** int *nID*, **BOOL** *bIndeterminate* = **TRUE** );

## **Return Value**

Nonzero if successful; otherwise zero.

## Parameters

*nID* Command identifier of the button whose indeterminate state is to be set or cleared.

*bIndeterminate* **TRUE** to set the indeterminate state for the specified button, **FALSE** to clear it.

#### Remarks

Call this function to set or clear the indeterminate state of the specified button in a toolbar control. Indeterminate buttons are displayed grayed, such as the way the bold button on the toolbar of a word processor would look when the text selected contains both bold and regular characters.

If you want to change more than one button state, consider calling SetState instead.

See Also Button styles in CToolBarCtrl::AddButtons, CToolBarCtrl::IsButtonIndeterminate, CToolBarCtrl::EnableButton, CToolBarCtrl::CheckButton, CToolBarCtrl::PressButton, CToolBarCtrl::HideButton, CToolBarCtrl::GetState, CToolBarCtrl::SetState

# CToolBarCtrl::InsertButton

**BOOL InsertButton**( int nIndex, LPTBBUTTON lpButton );

#### **Return Value**

Nonzero if successful; otherwise zero.

#### Parameters

*nIndex* Zero-based index of a button. This function inserts the new button to the left of this button.

*lpButton* Address of a **TBBUTTON** structure containing information about the button to insert. See **CToolBarCtrl::AddButtons** for a description of the **TBBUTTON** structure.

#### Remarks

Call this function to insert a button in a toolbar control.

The image and/or string whose index you provide must have previously been added to the toolbar control's list using **AddBitmap**, **AddString**, and/or **AddStrings**.

See Also CToolBarCtrl::AddButtons, CToolBarCtrl::DeleteButton, CToolBarCtrl::AddBitmap, CToolBarCtrl::AddString, CToolBarCtrl::AddStrings

# CToolBarCtrl::IsButtonChecked

#### **BOOL IsButtonChecked(** int *nID* **) const;**

#### **Return Value**

Nonzero if the button is checked; otherwise zero.

#### Parameters

*nID* Command identifier of the button in the toolbar.

#### Remarks

Call this function to determine whether the specified button in a toolbar control is checked. Consider calling **GetState** if you want to retrieve more than one button state.

See Also CToolBarCtrl::CheckButton, CToolBarCtrl::GetState, CToolBarCtrl::SetState, CToolBarCtrl::IsButtonEnabled, CToolBarCtrl::IsButtonPressed, CToolBarCtrl::IsButtonHidden, CToolBarCtrl::IsButtonIndeterminate

# CToolBarCtrl::IsButtonEnabled

### **BOOL IsButtonEnabled(** int *nID* ) const;

#### **Return Value**

Nonzero if the button is enabled; otherwise zero.

#### **Parameters**

*nID* Command identifier of the button in the toolbar.

#### Remarks

Call this function to determine whether the specified button in a toolbar control is enabled. Consider calling **GetState** if you want to retrieve more than one button state.

See Also CToolBarCtrl::EnableButton, CToolBarCtrl::GetState, CToolBarCtrl::SetState, CToolBarCtrl::IsButtonChecked, CToolBarCtrl::IsButtonPressed, CToolBarCtrl::IsButtonHidden, CToolBarCtrl::IsButtonIndeterminate

# CToolBarCtrl::IsButtonHidden

#### **BOOL IsButtonHidden(** int *nID* ) const;

### **Return Value**

Nonzero if the button is hidden; otherwise zero.

#### Parameters

*nID* Command identifier of the button in the toolbar.

#### Remarks

Call this function to determine whether the specified button in a toolbar control is hidden. Consider calling **GetState** if you want to retrieve more than one button state.

See Also CToolBarCtrl::HideButton, CToolBarCtrl::GetState, CToolBarCtrl::SetState, CToolBarCtrl::IsButtonEnabled, CToolBarCtrl::IsButtonChecked, CToolBarCtrl::IsButtonPressed, CToolBarCtrl::IsButtonIndeterminate

# CToolBarCtrl::IsButtonIndeterminate

# **BOOL** IsButtonIndeterminate( int *nID* ) const;

### **Return Value**

Nonzero if the button is indeterminate; otherwise zero.

### Parameters

nID Command identifier of the button in the toolbar.

### Remarks

Call this function to determine whether the specified button in a toolbar control is indeterminate. Indeterminate buttons are displayed grayed, such as the way the bold button on the toolbar of a word processor would look when the text selected contains both bold and regular characters.

Consider calling GetState if you want to retrieve more than one button state.

See Also CToolBarCtrl::Indeterminate, CToolBarCtrl::GetState, CToolBarCtrl::SetState, CToolBarCtrl::IsButtonEnabled, CToolBarCtrl::IsButtonChecked, CToolBarCtrl::IsButtonPressed, CToolBarCtrl::IsButtonHidden

# CToolBarCtrl::IsButtonPressed

## BOOL IsButtonPressed( int nID ) const;

### **Return Value**

Nonzero if the button is pressed, otherwise zero.

#### **Parameters**

*nID* Command identifier of the button in the toolbar.

#### Remarks

Call this function to determine whether the specified button in a toolbar control is pressed. Consider calling **GetState** if you want to retrieve more than one button state.

See Also CToolBarCtrl::PressButton, CToolBarCtrl::GetState, CToolBarCtrl::SetState, CToolBarCtrl::IsButtonEnabled, CToolBarCtrl::IsButtonChecked, CToolBarCtrl::IsButtonHidden, CToolBarCtrl::IsButtonIndeterminate

# CToolBarCtrl::PressButton

## **BOOL PressButton**(int *nID*, **BOOL** *bPress* = **TRUE**);

#### **Return Value**

Nonzero if successful; otherwise zero.

#### **Parameters**

*nID* Command identifier of the button to press or release.

bPress TRUE to press the specified button; FALSE to release the specified button.

#### Remarks

Call this function to press or release the specified button in a toolbar control. If you want to change more than one button state, consider calling **SetState** instead.

See Also CToolBarCtrl::IsButtonPressed, CToolBarCtrl::EnableButton, CToolBarCtrl::CheckButton, CToolBarCtrl::HideButton, CToolBarCtrl::Indeterminate, CToolBarCtrl::GetState, CToolBarCtrl::SetState

# CToolBarCtrl::RestoreState

void RestoreState( HKEY hKeyRoot, LPCTSTR lpszSubKey, LPCTSTR lpszValueName );

#### **Parameters**

*hKeyRoot* Identifies a currently open key in the registry or any of the following predefined reserved handle values:

- HKEY\_CLASSES\_ROOT
- HKEY\_CURRENT\_USER
- HKEY\_LOCAL\_MACHINE
- HKEY\_USERS
- *lpszSubKey* Points to a null-terminated string containing the name of the subkey with which a value is associated. This parameter can be null or a pointer to an empty string. If the parameter is **NULL**, the value will be added to the key identified by the *hKeyRoot* parameter.

*lpszValueName* Points to a string containing the name of the value to retrieve. If a value with this name is not already present in the key, the function adds it to the key.

### Remarks

Call this function to restore the state of the toolbar control from the location in the registry specified by the parameters.

### See Also CToolBarCtrl::SaveState

# CToolBarCtrl::SaveState

### void SaveState( HKEY hKeyRoot, LPCTSTR lpszSubKey, LPCTSTR lpszValueName );

#### **Parameters**

*hKeyRoot* Identifies a currently open key in the registry or any of the following predefined reserved handle values:

- HKEY\_CLASSES\_ROOT
- HKEY\_CURRENT\_USER
- HKEY\_LOCAL\_MACHINE
- HKEY\_USERS
- *lpszSubKey* Points to a null-terminated string containing the name of the subkey with which a value is associated. This parameter can be null or a pointer to an empty string. If the parameter is **NULL**, the value will be added to the key identified by the *hKeyRoot* parameter.
- *lpszValueName* Points to a string containing the name of the value to set. If a value with this name is not already present in the key, the function adds it to the key.

### Remarks

Call this function to save the state of the toolbar control in the location in the registry specified by the parameters.

## See Also CToolBarCtrl::RestoreState

# CToolBarCtrl::SetBitmapSize

BOOL SetBitmapSize( CSize size );

## **Return Value**

Nonzero if successful; otherwise zero.

#### **Parameters**

size Width and height, in pixels, of the bitmapped images.

## Remarks

Call this function to set the size of the actual bitmapped images to be added to a toolbar control.

This function must be called only before adding any bitmaps to the toolbar. If the application does not explicitly set the bitmap size, it defaults to 16 by 15 pixels.

# See Also CToolBarCtrl::SetButtonSize, CToolBarCtrl::GetItemRect

# CToolBarCtrl::SetButtonSize

## **BOOL SetButtonSize**(**CSize** *size*);

### **Return Value**

Nonzero if successful; otherwise zero.

### Parameters

size Width and height, in pixels, of the buttons.

### Remarks

Call this function to set the size of the buttons in the toolbar control. The button size must always be at least as large as the bitmap size it encloses.

This function must be called only before adding any bitmaps to the toolbar. If the application does not explicitly set the button size, it defaults to 24 by 22 pixels.

See Also CToolBarCtrl::SetBitmapSize, CToolBarCtrl::GetItemRect

# CToolBarCtrl::SetButtonStructSize

# void SetButtonStructSize( int nSize );

### **Parameters**

*nSize* Size, in bytes, of the **TBBUTTON** structure.

## Remarks

Call this function to specify the size of the **TBBUTTON** structure. If you wanted to store extra data in the **TBBUTTON** structure, you could either derive a new structure from **TBBUTTON**, adding the members you needed, or create a new structure that contains a **TBBUTTON** structure as its first member. You would then call this function to tell the toolbar control the size of the new structure.

See **CToolBarCtrl::AddButtons** for more information on the **TBBUTTON** structure.

See Also CToolBarCtrl::Create, CToolBarCtrl::AddButtons, CToolBarCtrl::InsertButton, CToolBarCtrl::GetButton

# CToolBarCtrl::SetCmdID

BOOL SetCmdID( int nIndex, UINT nID );

#### **Return Value**

Returns nonzero if successful; otherwise zero.

#### Parameters

nIndex The zero-based index of the button whose command ID is to be set.

*nID* The command ID to set the selected button to.

#### Remarks

Call this function to set the command identifier which will be sent to the owner window when the specified button is pressed.

# See Also CToolBarCtrl::CommandToIndex, CToolBarCtrl::GetButton, CToolBarCtrl::AddButtons, CToolBarCtrl::InsertButton

# CToolBarCtrl::SetOwner

### void SetOwner( CWnd\* pWnd );

#### Parameters

*pWnd* Pointer to the **CWnd** or **CWnd**-derived object that will be the new owner window for the toolbar control.

#### Remarks

Call this function to set the owner window for the toolbar control. The owner window is the window that receives notifications from the toolbar.

#### See Also CToolBarCtrl::Create

# CToolBarCtrl::SetRows

void SetRows( int nRows, BOOL bLarger, LPRECT lpRect );

#### Parameters

nRows Requested number of rows.

- *bLarger* Tells whether to use more rows or fewer rows if the toolbar cannot be resized to the requested number of rows.
- *lpRect* Points to the **CRect** object or **RECT** structure that will receive the new bounding rectangle of the toolbar.

#### Remarks

Call this function to ask the toolbar control to resize itself to the requested number of rows.

If the toolbar cannot resize itself to the requested number or rows, it will resize itself to either the next larger or next smaller valid size, depending on the value of *bLarger*. If *bLarger* is **TRUE**, the new number of rows will be larger than the number requested. If *bLarger* is **FALSE**, the new number of rows will be smaller than the number requested.

A given number of rows is valid for the toolbar if the buttons can be arranged such that all of the rows have the same number of buttons (except perhaps the last row). For example, a toolbar that contains four buttons could not be sized to three rows because the last two rows would have to be shorter. If you attempted to size it to three rows, you would get four rows if *bLarger* was **TRUE** and two rows if *bLarger* was **FALSE**.

If there are separators in the toolbar, the rules for when a given number of rows is valid are more complicated. The layout is computed such that button groups (buttons with a separator before the first and the last button in the group) are never broken up on several rows unless the group cannot fit on one row.

If a group does not fit on one row, the next group will start on the next row even if it would fit on the row where the large group ended. The purpose of this rule is to make the separation between large groups more noticeable. The resulting vertical separators are counted as rows.

Note also that the **SetRows** member function will always chose the layout that results in the smallest toolbar size. Creating a toolbar with the **TBSTYLE\_WRAPABLE** style and then resizing the control will simply apply the method outlined above given the width of the control.

This function can only be called for toolbars that were created with the **TBSTYLE\_WRAPABLE** style.

See Also Toolbar styles in CToolBarCtrl::Create, CToolBarCtrl::GetRows

# CToolBarCtrl::SetState

**BOOL SetState**( int *nID*, **UINT** *nState* );

#### **Return Value**

Nonzero if successful; otherwise zero.

#### **Parameters**

*nID* Command identifier of the button.

*nState* State flags. It can be a combination of the values listed for button states in **CToolBarCtrl::AddButtons**.

#### Remarks

Call this function to set the state for the specified button in a toolbar control.

This function is especially handy if you want to set more than one of the button states. To just set one state, use one of the following member functions: **EnableButton**, **CheckButton**, **HideButton**, **Indeterminate**, or **PressButton**.

See Also CToolBarCtrl::GetState, CToolBarCtrl::AddButtons, CToolBarCtrl::EnableButton, CToolBarCtrl::CheckButton, CToolBarCtrl::HideButton, CToolBarCtrl::Indeterminate, CToolBarCtrl::PressButton

# CToolBarCtrl::SetToolTips

void SetToolTips( CToolTipCtrl\* pTip );

#### **Parameters**

*pTip* Pointer to the **CToolTipCtrl** object.

#### Remarks

Call this function to associate a tool tip control with a toolbar control.

**See Also CToolBarCtrl::GetToolTips**, "CToolBarCtrl: Handling Tool Tip Notifications," **CToolTipCtrl** 

# CToolTipCtrl

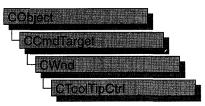

The **CToolTipCtrl** class encapsulates the functionality of a "tool tip control," a small pop-up window that displays a single line of text describing the purpose of a tool in an application. A "tool" is either a window, such as a child window or control, or an application-defined rectangular area within a window's client area. A tool tip is hidden most of the time, appearing only when the user puts the cursor on a tool and leaves it there for approximately one-half second. The tool tip appears near the cursor and disappears when the user clicks a mouse button or moves the cursor off of the tool.

A single tool tip control can provide information for more than one tool.

The **CToolTipCtrl** class provides the functionality of the Windows common tool tip control. This control (and therefore the **CToolTipCtrl** class) is available only to programs running under Windows 95 and Windows NT versions 3.51 and later.

| Construction |                                                                           |
|--------------|---------------------------------------------------------------------------|
| CToolTipCtrl | Constructs a CToolTipCtrl object.                                         |
| Create       | Creates a tool tip control and attaches it to a CToolTipCtrl object.      |
| Attributes   |                                                                           |
| GetText      | Retrieves the text that a tool tip control maintains for a tool.          |
| GetToolInfo  | Retrieves the information that a tool tip control maintains about a tool. |
| SetToolInfo  | Sets the information that a tool tip maintains for a tool.                |
| GetToolCount | Retrieves a count of the tools maintained by a tool tip control.          |
| Operations   |                                                                           |
| Activate     | Activates and deactivates the tool tip control.                           |
| AddTool      | Registers a tool with the tool tip control.                               |
| DelTool      | Removes a tool from the tool tip control.                                 |

#### #include <afxcmn.h>

## See Also CToolbar

#### CToolTipCtrl::Activate

| HitTest       | Tests a point to determine whether it is within the bounding<br>rectangle of the given tool and, if so, retrieves information about<br>the tool. |
|---------------|----------------------------------------------------------------------------------------------------|
| RelayEvent    | Passes a mouse message to a tool tip control for processing.                                                                                     |
| SetToolRect   | Sets a new bounding rectangle for a tool.                                                                                                    |
| SetDelayTime  | Sets the delay time for a tool tip control.                                                                                                    |
| UpdateTipText | Sets the tool tip text for a tool.                                                                                                    |

# **Member Functions**

# CToolTipCtrl::Activate

void Activate( BOOL bActivate );

#### Parameters

bActivate Specifies whether the tool tip control is to be activated or deactivated.

#### Remarks

Call this function to activate or deactivate a tool tip control. If *bActivate* is **TRUE**, the control is activated; if **FALSE**, it is deactivated.

When a tool tip control is active, the tool tip information appears when the cursor is on a tool that is registered with the control; when it is inactive, the tool tip information does not appear, even when the cursor is on a tool.

See Also CToolTipCtrl::UpdateTipText, CToolTipCtrl::SetDelayTime

# CToolTipCtrl::AddTool

BOOL AddTool( CWnd\* pWnd, UINT nIDText, LPCRECT lpRectTool = NULL, UINT nIDTool = 0 );
BOOL AddTool( CWnd\* pWnd, LPCTSTR lpszText = LPSTR\_TEXTCALLBACK, LPCRECT lpRectTool = NULL, UINT nIDTool = 0 );

#### **Return Value**

Nonzero if successful; otherwise 0.

#### **Parameters**

pWnd Pointer to the window that contains the tool.

*nIDText* ID of the string resource that contains the text for the tool.

*lpRectTool* Pointer to a **RECT** structure containing coordinates of the tool's bounding rectangle. The coordinates are relative to the upper-left corner of the client area of the window identified by *pWnd*.

*nIDTool* ID of the tool.

*lpszText* Pointer to the text for the tool. If this parameter contains the value **LPSTR\_TEXTCALLBACK**, **TTN\_NEEDTEXT** notification messages go to the parent of the window that *pWnd* points to.

#### Remarks

A tool tip control can be associated with more than one tool. Call this function to register a tool with the tool tip control, so that the information stored in the tool tip is displayed when the cursor is on the tool.

### See Also CToolTipCtrl::DelTool

# CToolTipCtrl::Create

**BOOL Create**( **CWnd**\* *pParentWnd* );

#### **Return Value**

Nonzero if the CToolTipCtrl object is successfully created; otherwise 0.

#### Parameters

*pParentWnd* Specifies the tool tip control's parent window, usually a **CDialog**. It must not be **NULL**.

#### Remarks

You construct a **CToolTipCtrl** in two steps. First call the constructor to construct the **CToolTipCtrl** object; then call **Create** to create the tool tip control and attach it to the **CToolTipCtrl** object.

See Also CToolTipCtrl::CToolTipCtrl

# CToolTipCtrl::CToolTipCtrl

CToolTipCtrl();

#### Remarks

Constructs a **CToolTipCtrl** object. You must call **Create** after constructing the object.

See Also CToolTipCtrl::Create

# CToolTipCtrl::DelTool

void DelTool( CWnd\* pWnd, UINT nIDTool = 0 );

#### **Parameters**

*pWnd* Pointer to the window that contains the tool. *nIDTool* ID of the tool.

### Remarks

Call this function to remove the tool specified by pWnd and nIDTool from the collection of tools supported by a tool tip control.

See Also CToolTipCtrl::AddTool

# CToolTipCtrl::GetText

void GetText( CString& str, CWnd\* pWnd, UINT nIDTool = 0 ) const;

### Parameters

str Reference to a CString object that receives the tool's text.

pWnd Pointer to the window that contains the tool.

*nIDTool* ID of the tool.

### Remarks

Call this function to retrieve the text that a tool tip control maintains for a tool. The pWnd and nIDTool parameters identify the tool. If that tool has been previously registered with the tool tip control through a previous call to **CToolTip::AddTool**, the object referenced by the *str* parameter is assigned the tool's text.

See Also CToolTipCtrl::AddTool, CToolTipCtrl::DelTool

# CToolTipCtrl::GetToolCount

## int GetToolCount( ) const;

## **Return Value**

A count of tools registered with the tool tip control.

## Remarks

Call this function to retrieve a count of the tools registered with the tool tip control.

See Also CToolTipCtrl::AddTool, CToolTipCtrl::DelTool

# CToolTipCtrl::GetToolInfo

# **BOOL** GetToolInfo( LPTOOLINFO *lpToolInfo*, CWnd\* *pWnd*, UINT *nIDTool* = 0) const;

## **Return Value**

Nonzero if successful; otherwise 0.

#### **Parameters**

*lpToolInfo* Pointer to a **TOOLINFO** structure.

*pWnd* Pointer to the window that contains the tool.

*nIDText* ID of the string resource that contains the text for the tool.

#### Remarks

Call this function to retrieve the information that a tool tip control maintains about a tool. The **hwnd** and **uId** members of the **TOOLINFO** structure pointed to by *lpToolInfo* identify the tool. If that tool has been registered with the tool tip control through a previous call to **AddTool**, the **TOOLINFO** structure is filled with information about the tool.

The TOOLINFO structure is defined as follows:

```
typedef struct {
    UINT cbSize;
    UINT uFlags;
    HWND hwnd;
    UINT uId;
    RECT rect;
    HINSTANCE hinst;
    LPSTR lpszText;
} TOOLINFO, NEAR *PTOOLINFO, FAR *LPTOOLINFO;
```

- cbSize Size, in bytes, of this structure.
- **uFlags** Flag that determines how the **uId** member is interpreted. If **uFlags** is equal to **TTF\_IDISHWND**, **uId** is the handle of the tool. Otherwise, **uId** is the identifier of the tool.
- hwnd Handle of the window that contains the tool. If lpszText includes the LPSTR\_TEXTCALLBACK value, hwnd identifies the window that receives TTN\_NEEDTEXT notification messages.
- **uld** Application-defined identifier of the tool, if **uFlags** is not equal to **TTF\_WIDISHWND**. If **uFlags** is equal to **TTF\_WIDISHWND**, **uld** specifies the window handle of the tool.
- **rect** Coordinates of the tool's bounding rectangle. The coordinates are relative to the upper-left corner of the client area of the window identified by **hwnd**. If **uFlags** is equal to **TTF\_WIDISHWND**, this member is ignored.
- **hinst** Handle of the instance that contains the string resource for the tool. If **lpszText** specifies the identifier of a string resource, this member is used.
- **lpszText** Address of the buffer that contains the text for the tool, or identifier of the string resource that contains the text. If this member is set to the **LPSTR\_TEXTCALLBACK** value, the control sends the **TTN\_NEEDTEXT** notification message to the parent window to retrieve the text.

#### See Also CToolTipCtrl::AddTool

# CToolTipCtrl::HitTest

# BOOL HitTest( CWnd\* pWnd, CPoint pt, LPTOOLINFO lpToolInfo ) const;

#### **Return Value**

Nonzero if the point specified by the hit-test information is within the tool's bounding rectangle; otherwise 0.

### **Parameters**

pWnd Pointer to the window that contains the tool.

pt Pointer to a **CPoint** structure containing the coordinates of the point to be tested.

*lpToolInfo* Pointer to **TOOLINFO** structure that contains information about the tool. For information on this structure, see **CToolTipCtrl::GetToolInfo**.

#### Remarks

Call this function to test a point to determine whether it is within the bounding rectangle of the given tool and, if so, retrieve information about the tool.

If this function returns a nonzero value, the structure pointed to by *lpToolInfo* is filled with information on the tool within whose rectangle the point lies.

The TTHITTESTINFO structure is defined as follows:

```
typedef struct _TT_HITTESTINFO { // tthti
    HWND hwnd; // handle of tool or window with tool
    POINT pt; // client coordinates of point to test
    TOOLINFO ti; // receives information about the tool
} TTHITTESTINFO, FAR * LPHITTESTINFO;
```

hwnd Specifies the tool's handle.

- **pt** Specifies the coordinates of a point if the point is in the tool's bounding rectangle.
- ti Information about the tool. For more information about the TOOLINFO structure, see CToolTipCtrl::GetToolInfo.

See Also CToolTipCtrl::GetToolInfo

# CToolTipCtrl::RelayEvent

## void RelayEvent( LPMSG lpMsg );

#### Parameters

*lpMsg* Pointer to a MSG structure that contains the message to relay.

#### Remarks

Call this function to pass a mouse message to a tool tip control for processing. A tool tip control processes only the following messages, which are sent to it by **RelayEvent**:

WM\_LBUTTONDOWN WM\_LBUTTONUP WM\_MBUTTONDOWN WM\_MBUTTONUP

# WM\_MOUSEMOVE WM\_RBUTTONDOWN WM\_RBUTTONUP

See Also CWnd::PreTranslateMessage, CWinApp::PreTranslateMessage

# CToolTipCtrl::SetDelayTime

# void SetDelayTime( UINT nDelay );

#### Parameters

nDelay Specifies the new delay time, in milliseconds.

### Remarks

Call this function to set the delay time for a tool tip control. The delay time is the length of time the cursor must remain on a tool before the tool tip window appears. The default delay time is 500 milliseconds.

# See Also CToolTipCtrl::Activate, CToolTipCtrl::HitTest

# CToolTipCtrl::SetToolInfo

## void SetToolInfo( LPTOOLINFO lpToolInfo );

#### Parameters

*lpToolInfo* A pointer to a **TOOLINFO** structure that specifies the information to set. For more information about the **TOOLINFO** structure, see **CToolTipCtrl::GetToolInfo**.

#### Remarks

Call this function to set the information that a tool tip maintains for a tool.

See Also CToolTipCtrl::GetToolInfo

# CToolTipCtrl::SetToolRect

# void SetToolRect( CWnd\* pWnd, UINT nIDTool, LPCRECT lpRect );

#### **Parameters**

pWnd Pointer to the window that contains the tool.

*nIDTool* ID of the tool.

*lpRect* Pointer to a **RECT** structure specifying the new bounding rectangle.

#### Remarks

Call this function to set a new bounding rectangle for a tool.

### See Also CToolTipCtrl::GetToolInfo

# CToolTipCtrl::UpdateTipText

void UpdateTipText( LPCTSTR lpszText, CWnd\* pWnd, UINT nIDTool = 0 ); void UpdateTipText( UINT nIDText, CWnd\* pWnd, UINT nIDTool = 0 );

#### Parameters

*lpszText* Pointer to the text for the tool.

*pWnd* Pointer to the window that contains the tool.

*nIDTool* ID of the tool.

*nIDText* ID of the string resource that contains the text for the tool.

#### Remarks

Call this function to update the tool tip text for this control's tools.

### See Also CToolTipCtrl::GetToolInfo

# CTreeCtrl

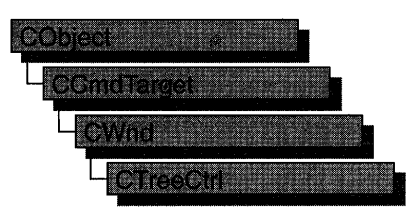

A "tree view control" is a window that displays a hierarchical list of items, such as the headings in a document, the entries in an index, or the files and directories on a disk. Each item consists of a label and an optional bitmapped image, and each item can have a list of subitems associated with it. By clicking an item, the user can expand and collapse the associated list of subitems.

The **CTreeCtrl** class provides the functionality of the Windows common tree view control. This control (and therefore the **CTreeCtrl** class) is available only to programs running under Windows 95, Windows NT versions 3.51 and later, and Win32s versions 1.3 and later.

| eCtrl     |
|-----------|
|           |
| tree      |
| om its    |
| s parent. |
| h a tree  |
| ee view   |
| cified    |
| 5.        |
|           |
|           |

#### #include <afxcmn.h>

# See Also CImageList

| GetNextSiblingItem  | Retrieves the next sibling of the specified tree view item.                         |  |
|---------------------|-------------------------------------------------------------------------------------|--|
| GetPrevSiblingItem  | Retrieves the previous sibling of the specified tree view                           |  |
| <i>8</i>            | item.                                                                               |  |
| GetParentItem       | Retrieves the parent of the specified tree view item.                               |  |
| GetFirstVisibleItem | Retrieves the first visible item of the specified tree view item.                   |  |
| GetNextVisibleItem  | Retrieves the next visible item of the specified tree view item.                    |  |
| GetPrevVisibleItem  | Retrieves the previous visible item of the specified tree view item.                |  |
| GetSelectedItem     | Retrieves the currently selected tree view item.                                    |  |
| GetDropHilightItem  | Retrieves the target of a drag-and-drop operation.                                  |  |
| GetRootItem         | Retrieves the root of the specified tree view item.                                 |  |
| GetItem             | Retrieves the attributes of a specified tree view item.                             |  |
| SetItem             | Sets the attributes of a specified tree view item.                                  |  |
| GetItemState        | Returns the state of an item.                                                       |  |
| SetItemState        | Sets the state of an item.                                                          |  |
| GetItemImage        | Retrieves the images associated with an item.                                       |  |
| SetItemImage        | Associates images with an item.                                                     |  |
| GetItemText         | Returns the text of an item.                                                        |  |
| SetItemText         | Sets the text of an item.                                                           |  |
| GetItemData         | Returns the 32-bit application-specific value associated with an item.              |  |
| SetItemData         | Sets the 32-bit application-specific value associated with an item.                 |  |
| GetItemRect         | Retrieves the bounding rectangle of a tree view item.                               |  |
| GetEditControl      | Retrieves the handle of the edit control used to edit the specified tree view item. |  |
| GetVisibleCount     | Retrieves the number of visible tree items associated with a tree view control.     |  |
| Operations          | · · · · · · · · · · · · · · · · · · ·                                               |  |
| InsertItem          | Inserts a new item in a tree view control.                                          |  |
| DeleteItem          | Deletes a new item in a tree view control.                                          |  |
| DeleteAllItems      | eleteAllItems Deletes all items in a tree view control.                             |  |
| Expand              | Expands, or collapses, the child items of the specified tree view item.             |  |
| Select              | Selects, scrolls into view, or redraws a specified tree view item.                  |  |
| SelectItem          | Selects a specified tree view item.                                                 |  |

1728

| SelectDropTarget | Redraws the tree item as the target of a drag-and-drop operation.                     |  |
|------------------|---------------------------------------------------------------------------------------|--|
| EditLabel        | Edits a specified tree view item in-place.                                            |  |
| HitTest          | Returns the current position of the cursor related to the CTreeCtrl object.           |  |
| CreateDragImage  | Creates a dragging bitmap for the specified tree view item.                           |  |
| SortChildren     | Sorts the children of a given parent item.                                            |  |
| EnsureVisible    | Ensures that a tree view item is visible in its tree view control.                    |  |
| SortChildrenCB   | Sorts the children of a given parent item using an application-defined sort function. |  |

# **Member Functions**

# CTreeCtrl::Create

BOOL Create( DWORD dwStyle, const RECT& rect, CWnd\* pParentWnd, UINT nID );

## **Return Value**

Nonzero if initialization was successful; otherwise 0.

#### **Parameters**

- *dwStyle* Specifies the tree view control's style. Apply any combination of tree view control styles to the control.
- *rect* Specifies the tree view control's size and position. It can be either a **CRect** object or a **RECT** structure.
- *pParentWnd* Specifies the tree view control's parent window, usually a **CDialog**. It must not be **NULL**.
- *nID* Specifies the tree view control's ID.

#### Remarks

You construct a **CTreeCtrl** in two steps. First call the constructor, then call **Create**, which creates the tree view control and attaches it to the **CTreeCtrl** object.

The following styles can be applied to a tree view control:

- **TVS\_HASLINES** The tree view control has lines linking child items to their corresponding parent items.
- **TVS\_LINESATROOT** The tree view control has lines linking child items to the root of the hierarchy.

- **TVS\_HASBUTTONS** The tree view control adds a button to the left of each parent item.
- **TVS\_EDITLABELS** The tree view control allows the user to edit the labels of tree view items.

See Also CTreeCtrl::CTreeCtrl

# CTreeCtrl::CreateDragImage

## CImageList\* CreateDragImage( HTREEITEM hltem );

## **Return Value**

Pointer to the image list to which the dragging bitmap was added, if successful; otherwise **NULL**.

## **Parameters**

hItem Handle of the tree item to be dragged.

## Remarks

Call this function to create a dragging bitmap for the given item in a tree view control, create an image list for the bitmap, and add the bitmap to the image list. An application uses the image-list functions to display the image when the item is being dragged.

See Also CTreeCtrl::SelectDropTarget, CTreeCtrl::GetDropHilightItem, CTreeCtrl::SetImageList

# CTreeCtrl::CTreeCtrl

CTreeCtrl();

## Remarks

Constructs a CTreeCtrl object.

See Also CTreeCtrl::Create

# CTreeCtrl::DeleteAllItems

## **BOOL DeleteAllItems();**

## **Return Value**

Nonzero if successful; otherwise 0.

## Remarks

Call this function to delete all items from the tree view control.

See Also CTreeCtrl::DeleteItem, CTreeCtrl::InsertItem

# CTreeCtrl::DeleteItem

## BOOL DeleteItem( HTREEITEM hItem );

## **Return Value**

Nonzero if successful; otherwise 0.

## Parameters

*hltem* Handle of the tree item to be deleted. If *hitem* has the **TVI\_ROOT** value, all items are deleted from the tree view control.

## Remarks

Call this function to delete an item from the tree view control.

## See Also CTreeCtrl::DeleteAllItems, CTreeCtrl::InsertItem

# CTreeCtrl::EditLabel

CEdit\* EditLabel( HTREEITEM hItem );

## **Return Value**

If successful, a pointer to the **CEdit** object that is used to edit the item text; otherwise **NULL**.

## Parameters

*hItem* Handle of the tree item to be edited.

## Remarks

Call this function to begin in-place editing of the specified item's text. The editing is accomplished by replacing the text of the item with a single-line edit control containing the text.

See Also CTreeCtrl::GetEditControl

# CTreeCtrl::EnsureVisible

## **BOOL EnsureVisible**( HTREEITEM *hItem* );

## **Return Value**

Nonzero if successful; otherwise 0.

## Parameters

*hltem* Handle of the tree item being made visible.

## Remarks

Call this function to ensure that a tree view item is visible. If necessary, the function expands the parent item or scrolls the tree view control so that the item is visible.

## See Also CTreeCtrl::GetFirstVisibleItem, CTreeCtrl::GetVisibleCount

# CTreeCtrl::Expand

## BOOL Expand( HTREEITEM hItem, UINT nCode );

## **Return Value**

Nonzero if successful; otherwise 0.

## **Parameters**

hItem Handle of the tree item being expanded.

*nCode* A flag indicating the type of action to be taken. This flag can have one of the following values:

- TVE\_COLLAPSE Collapses the list.
- TVE\_COLLAPSERESET Collapses the list and removes the child items.
- TVE\_EXPAND Expands the list.
- **TVE\_TOGGLE** Collapses the list if it is currently expanded or expands it if it is currently collapsed.

## Remarks

Call this function to expand or collapse the list of child items, if any, associated with the given parent item.

See Also CTreeCtrl::EnsureVisible

# CTreeCtrl::GetChildItem

## HTREEITEM GetChildItem( HTREEITEM hItem );

## **Return Value**

The handle of the child item if successful; otherwise NULL.

## **Parameters**

hItem Handle of a tree item.

## Remarks

Call this function to retrieve the tree view item that is the child of the item specified by *hItem*.

See Also CTreeCtrl::GetItem, CTreeCtrl::GetParentItem, CTreeCtrl::SortChildren

# CTreeCtrl::GetCount

## UINT GetCount();

## **Return Value**

The number of items in the tree view control; otherwise -1.

## Remarks

Call this function to retrieve a count of the items in a tree view control.

See Also CTreeCtrl::GetVisibleCount

# CTreeCtrl::GetDropHilightItem

## HTREEITEM GetDropHilightItem();

## **Return Value**

The handle of the item dropped if successful; otherwise NULL.

## Remarks

Call this function to retrieve the item that is the target of a drag-and-drop operation.

## See Also CTreeCtrl::SelectDropTarget

# CTreeCtrl::GetEditControl

## CEdit\* GetEditControl( );

## **Return Value**

A pointer to the edit control used to edit the item text, if successful; otherwise NULL.

## Remarks

Call this function to retrieve the handle of the edit control being used to edit a tree view item's text.

## See Also CTreeCtrl::EditLabel

# CTreeCtrl::GetFirstVisibleItem

## HTREEITEM GetFirstVisibleItem( );

## **Return Value**

The handle of the first visible item; otherwise NULL.

#### Remarks

Call this function to retrieve the first visible item of the tree view control.

# **See Also** CTreeCtrl::GetNextVisibleItem, CTreeCtrl::GetPrevVisibleItem, CTreeCtrl::EnsureVisible, CTreeCtrl::GetVisibleCount

# CTreeCtrl::GetImageList

## CImageList\* GetImageList( UINT nImage );

### **Return Value**

Pointer to the control's image list if successful; otherwise NULL.

#### Parameters

*nImage* Type of image list to retrieve. The image list can be one of the following values:

- **TVSIL\_NORMAL** Retrieves the normal image list, which contains the selected and nonselected images for the tree view item.
- **TVSIL\_STATE** Retrieves the state image list, which contains the images for tree view items that are in a user-defined state.

#### Remarks

Call this function to retrieve the handle of the normal or state image list associated with the tree view control. Each item in a tree view control can have a pair of bitmapped images associated with it. One image is displayed when the item is selected, and the other is displayed when the item is not selected. For example, an item might display an open folder when it is selected and a closed folder when it is not selected.

For more information on image lists, see the CImageList class.

See Also CImageList, CTreeCtrl::SetImageList

# CTreeCtrl::GetIndent

## UINT GetIndent();

#### **Return Value**

The amount of indentation measured in pixels.

#### Remarks

Call this function to retrieve the amount, in pixels, that child items are indented relative to their parent items.

## See Also CTreeCtrl::SetIndent

# CTreeCtrl::GetItem

BOOL GetItem( TV\_ITEM\* pltem );

## **Return Value**

Nonzero if successful; otherwise 0.

## Parameters

pltem A pointer to a TV\_ITEM structure.

## Remarks

Call this function to retrieve the attributes of the specified tree view item.

The **TV\_ITEM** structure is defined as follows:

```
typedef struct _TV_ITEM { tvi
   UINT
              mask:
   HTREEITEM hItem;
                              // item this structure refers to
   UINT
              state:
   UINT
              stateMask;
   LPSTR
              pszText;
   int
              cchTextMax;
   int
              iImage;
              iSelectedImage;
   int
              cChildren;
   int
   LPARAM
              1Param:
                               // 32-bit value to associate with item
} TV_ITEM;
```

J IV\_IIEN;

**mask** Array of flags that indicate which of the other structure members contain valid data or which are to be filled in. It can be a combination of these values:

- TVIF\_CHILDREN The cChildren member is valid.
- TVIF\_HANDLE The hItem member is valid.
- TVIF\_IMAGE The iImage member is valid.
- TVIF\_PARAM The lParam member is valid.
- TVIF\_SELECTEDIMAGE The iSelectedImage member is valid.
- TVIF\_STATE The state and stateMask members are valid.
- TVIF\_TEXT The pszText and cchTextMax members are valid.

```
state and stateMask Variables specifying the current state of the item and the valid states of the item. They can be any valid combination of state values. Valid states are:
```

- TVIS\_CUT The item is selected as part of a cut and paste operation.
- **TVIS\_DISABLED** The item is disabled and is drawn using the standard disabled style and color.
- TVIS\_DROPHILITED The item is selected as a drag-and-drop target.

- **TVIS\_EXPANDED** The item's list of child items is currently expanded; that is, the child items are visible. This value applies only to parent items.
- **TVIS\_EXPANDEDONCE** The item's list of child items has been expanded at least once. The **TVN\_ITEMEXPANDING** and **TVN\_ITEMEXPANDED** notification messages are not sent for parent items that have specified this value. This value applies only to parent items.
- **TVIS\_FOCUSED** The item has the focus and is surrounded by a standard focus rectangle. Although more than one item may be selected, only one item can have the focus.
- TVIS\_OVERLAYMASK The item's overlay image is included when the item is drawn. The index of the overlay image must be specified in the state member of the TV\_ITEM structure by using the Win32 INDEXTOOVERLAYMASK macro. The overlay image must be added to the tree view's image list by using the CImageList::SetOverlayImage function. This value should not be combined with any other value.
- **TVIS\_SELECTED** The item is selected. The appearance of a selected item depends on whether it has the focus and on whether the system colors are used for selection.
- TVIS\_STATEIMAGEMASK The item's state image is included when the item is drawn. The index of the state image must be specified in the state member of the TV\_ITEM structure by using the Win32 INDEXTOSTATEIMAGEMASK macro. This value should not be combined with any other value.
- **pszText** Address of a null-terminated string containing the item text if the structure specifies item attributes. If this member is the LPSTR\_TEXTCALLBACK value, the parent window is responsible for storing the name. In this case, the tree view control sends the parent window a TVN\_GETDISPINFO notification message when it needs the item text for displaying, sorting, or editing, and the tree view sends a TVN\_SETDISPINFO notification when the item text changes. If the structure is receiving item attributes, this member is the address of the buffer that receives the item text.
- **cchTextMax** Size of the buffer pointed to by the **pszText** member if the structure is receiving item attributes. This member is ignored if the structure specifies item attributes.
- **iImage** and **iSelectedImage** Indexes of the icon image and selected icon image within the image list. If either member is the **I\_IMAGECALLBACK** value, the parent window is responsible for storing the corresponding images. In this case, the tree view control sends the parent a **TVN\_GETDISPINFO** notification message when it needs to display the images and a **TVN\_SETDISPINFO** notification message when the images change.

**cChildren** Number of child items associated with the item. If this member is the **I\_CHILDRENCALLBACK** value, the parent window is responsible for drawing the child items. In this case, the tree view control sends the parent a **TVN\_GETDISPINFO** notification message when it needs to display the child items and a **TVN\_SETDISPINFO** notification message when the attributes of a child item change.

See Also CTreeCtrl::SetItem, CTreeCtrl::GetChildItem, CTreeCtrl::GetNextItem, CTreeCtrl::SelectItem, DWORD GetItemData(HTREEITEM *hltem*) const;

# CTreeCtrl::GetItemData

A 32-bit application-specific value associated with the item specified by hItem.

## **Parameters**

hltem Handle of the item whose data is to be retrieved.

## Remarks

Call this function to retrieve the 32-bit application-specific value associated with the specified item.

See Also CTreeCtrl::SetItemData

# CTreeCtrl::GetItemImage

## BOOL GetItemImage( HTREEITEM hltem, int& nlmage, int& nSelectedImage ) const;

## **Return Value**

Nonzero if successful; otherwise 0.

## Parameters

hItem The handle of the item whose image is to be retrieved.

- *nImage* An integer that receives the index of the item's image within the tree view control's image list.
- *nSelectedImage* An integer that receives the index of the item's selected image within the tree view control's image list.

## Remarks

Each item in a tree view control can have a pair of bitmapped images associated with it. The images appear on the left side of an item's label. One image is displayed when the item is selected, and the other is displayed when the item is not selected. For example, an item might display an open folder when it is selected and a closed folder when it is not selected.

Call this function to retrieve the index of the item's image and its selected image within the tree view control's image list.

## See Also CTreeCtrl::SetItemImage, CImageList

# CTreeCtrl::GetItemRect

## BOOL GetItemRect( HTREEITEM hItem, LPRECT lpRect, BOOL bTextOnly);

#### **Return Value**

Nonzero if the item is visible, with the bounding rectangle contained in *lpRect*. Otherwise, 0 with *lpRect* uninitialized.

#### Parameters

hItem The handle of a tree view control item.

*lpRect* Pointer to a **RECT** structure that receives the bounding rectangle. The coordinates are relative to the upper-left corner of the tree view control.

*bTextOnly* If this parameter is nonzero, the bounding rectangle includes only the text of the item. Otherwise it includes the entire line that the item occupies in the tree view control.

#### Remarks

Call this function to retrieve the bounding rectangle for *hItem* and determine whether it is visible or not.

See Also CTreeCtrl::GetVisibleCount, CTreeCtrl::GetNextVisibleItem, CTreeCtrl::GetPrevVisibleItem, CTreeCtrl::EnsureVisible

# CTreeCtrl::GetItemState

## UINT GetItemState( HTREEITEM hItem, UINT nStateMask ) const;

## **Return Value**

A UINT specifying the item's state. For information on possible values, see **CTreeCtrl::GetItem**.

#### Parameters

hltem Handle of the item whose state is to be retrieved.

*nStateMask* Mask indicating which states are to be retrieved. For more information on possible values for *nStateMask*, see the discussion of the **state** and **stateMask** members of the **TV\_ITEM** structure in **CTreeCtrl::GetItem**.

## Remarks

Returns the state of the item specified by hItem.

See Also CTreeCtrl::GetItem

# CTreeCtrl::GetItemText

## CString GetItemText( HTREEITEM hItem ) const;

## Return Value

A **CString** object containing the item's text.

## **Parameters**

hltem Handle of the item whose text is to be retrieved.

## Remarks

Returns the text of the item specified by hItem.

See Also CTreeCtrl::SetItemText

# CTreeCtrl::GetNextItem

## HTREEITEM GetNextItem( HTREEITEM hItem, UINT nCode );

## **Return Value**

The handle of the next item if successful; otherwise NULL.

## Parameters

hItem Handle of a tree item.

*nCode* A flag indicating the type of relation to *hItem*. This flag can be one of the following values:

- TVGN\_CARET Retrieves the currently selected item.
- **TVGN\_CHILD** Retrieves the first child item. The *hltem* parameter must be **NULL**.
- **TVGN\_DROPHILITE** Retrieves the item that is the target of a drag-anddrop operation.
- TVGN\_FIRSTVISIBLE Retrieves the first visible item.
- TVGN\_NEXT Retrieves the next sibling item.
- **TVGN\_NEXTVISIBLE** Retrieves the next visible item that follows the specified item.
- **TVGN\_PARENT** Retrieves the parent of the specified item.
- TVGN\_PREVIOUS Retrieves the previous sibling item.
- **TVGN\_PREVIOUSVISIBLE** Retrieves the first visible item that precedes the specified item.
- **TVGN\_ROOT** Retrieves the first child item of the root item of which the specified item is a part.

## Remarks

Call this function to retrieve the tree view item that has the specified relationship, indicated by the *nCode* parameter, to *hItem*.

See Also CTreeCtrl::SetItem, CTreeCtrl::GetChildItem, CTreeCtrl::GetItem, CTreeCtrl::SelectItem, CTreeCtrl::GetPrevSiblingItem

# CTreeCtrl::GetNextSiblingItem

## HTREEITEM GetNextSiblingItem( HTREEITEM hltem );

## **Return Value**

The handle of the next sibling item; otherwise NULL.

## Parameters

hItem Handle of a tree item.

## Remarks

Call this function to retrieve the next sibling of hItem.

See Also CTreeCtrl::GetPrevSiblingItem, CTreeCtrl::GetChildItem, CTreeCtrl::GetItem, CTreeCtrl::GetParentItem

# CTreeCtrl::GetNextVisibleItem

## HTREEITEM GetNextVisibleItem( HTREEITEM hItem );

## **Return Value**

The handle of the next visible item; otherwise NULL.

## Parameters

hItem Handle of a tree item.

## Remarks

Call this function to retrieve the next visible item of hItem.

**See Also** CTreeCtrl::GetPrevVisibleItem, CTreeCtrl::GetFirstVisibleItem, CTreeCtrl::EnsureVisible, CTreeCtrl::GetParentItem

# CTreeCtrl::GetParentItem

## HTREEITEM GetParentItem( HTREEITEM hItem );

## **Return Value**

The handle of the parent item; otherwise NULL.

## **Parameters**

hltem Handle of a tree item.

## Remarks

Call this function to retrieve the parent of hItem.

**See Also** CTreeCtrl::GetChildItem, CTreeCtrl::GetRootItem, CTreeCtrl::GetItem, CTreeCtrl::GetPrevSiblingItem

# CTreeCtrl::GetPrevSiblingItem

## HTREEITEM GetPrevSiblingItem( HTREEITEM hItem );

## **Return Value**

The handle of the previous sibling; otherwise NULL.

#### Parameters

hItem Handle of a tree item.

#### Remarks

Call this function to retrieve the previous sibling of hItem.

See Also CTreeCtrl::GetNextSiblingItem, CTreeCtrl::GetParentItem, CTreeCtrl::GetChildItem

# CTreeCtrl::GetPrevVisibleItem

## HTREEITEM GetPrevVisibleItem( HTREEITEM hltem );

#### **Return Value**

The handle of the previous visible item; otherwise NULL.

#### **Parameters**

hItem Handle of a tree item.

#### Remarks

Call this function to retrieve the previous visible item of *hItem*.

**See Also** CTreeCtrl::GetNextVisibleItem, CTreeCtrl::GetFirstVisibleItem, CTreeCtrl::EnsureVisible, CTreeCtrl::GetVisibleCount

## CTreeCtrl::GetRootItem

## HTREEITEM GetRootItem();

## **Return Value**

The handle of the root item; otherwise NULL.

#### Remarks

Call this function to retrieve the root item of the tree view control.

**See Also** CTreeCtrl::GetItem, CTreeCtrl::GetChildItem, CTreeCtrl::GetParentItem

## CTreeCtrl::GetSelectedItem

### **HTREEITEM GetSelectedItem();**

#### **Return Value**

The handle of the selected item; otherwise NULL.

#### Remarks

Call this function to retrieve the currently selected item of the tree view control.

## **See Also** CTreeCtrl::Select, CTreeCtrl::SelectDropTarget, CTreeCtrl::GetDropHilightItem

## CTreeCtrl::GetVisibleCount

## **UINT GetVisibleCount();**

## **Return Value**

The number of visible items in the tree view control; otherwise -1.

#### Remarks

Call this function to retrieve a count of the visible items in a tree view control.

## **See Also** CTreeCtrl::GetCount, CTreeCtrl::EnsureVisible

## CTreeCtrl::HitTest

## **HTREEITEM HitTest( CPoint** *pt*, **UINT**\* *pFlags*); **HTREEITEM HitTest( TV\_HITTESTINFO**\* *pHitTestInfo*);

#### **Return Value**

The handle of the tree view item that occupies the specified point or NULL if no item occupies the point.

#### **Parameters**

pt Client coordinates of the point to test.

*pFlags* Pointer to an integer that receives information about the results of the hit test. It can be one or more of the values listed under the **flags** member in the Remarks section.

*pHitTestInfo* Address of a **TV\_HITTESTINFO** structure that contains the position to hit test and that receives information about the results of the hit test.

## Remarks

Call this function to determine the location of the specified point relative to the client area of a tree view control.

When this function is called, the pt parameter specifies the coordinates of the point to test. The function returns the handle of the item at the specified point or **NULL** if no item occupies the point. In addition, the *pFlags* parameter contains a value that indicates the location of the specified point.

The **TV\_HITTESTINFO** structure is defined as follows:

```
typedef struct _TVHITTESTINFO {
    POINT pt; // client coordinates of point to test
    UINT flags; // see below
    HTREEITEM hItem; // handle of item that occupies point
} TV_HITTESTINFO, FAR *LPTV_HITTESTINFO;
```

**flags** Variable that receives information about the results of a hit test. It can be one or more of these values:

- TVHT\_ABOVE Above the client area.
- TVHT\_BELOW Below the client area.
- **TVHT\_NOWHERE** In the client area but below the last item.
- **TVHT\_ONITEM** On the bitmap or label associated with an item.
- TVHT\_ONITEMBUTTON On the button associated with an item.
- TVHT\_ONITEMICON On the bitmap associated with an item.
- TVHT\_ONITEMINDENT In the indentation associated with an item.
- TVHT\_ONITEMLABEL On the label (string) associated with an item.
- TVHT\_ONITEMRIGHT In the area to the right of an item.
- **TVHT\_ONITEMSTATEICON** On the state icon for a tree view item that is in a user-defined state.
- **TVHT\_TOLEFT** To the right of the client area.
- **TVHT\_TORIGHT** To the left of the client area.

## See Also CTreeCtrl::GetItemRect

# CTreeCtrl::InsertItem

HTREEITEM InsertItem( LPTV\_INSERTSTRUCT lpInsertStruct );

HTREEITEM InsertItem(UINT nMask, LPCTSTR lpszItem, int nImage, int nSelectedImage, UINT nState, UINT nStateMask, LPARAM lParam, HTREEITEM hParent, HTREEITEM hInsertAfter ):

HTREEITEM InsertItem( LPCTSTR lpszItem, HTREEITEM hParent = TVI\_ROOT, HTREEITEM hInsertAfter = TVI\_LAST );

**HTREEITEM InsertItem**(LPCTSTR *lpszItem*, int *nImage*, int *nSelectedImage*, HTREEITEM *hParent* = TVI\_ROOT, HTREEITEM *hInsertAfter* = TVI\_LAST);

## **Return Value**

Handle of the new item if successful; otherwise NULL.

## Parameters

*lpInsertStruct* A pointer to a **TV\_INSERTSTRUCT** that specifies the attributes of the tree view item to be inserted.

*nMask* Integer specifying which attributes to set.

*lpszItem* Address of a string containing the item's text.

nImage Index of the item's image in the tree view control's image list.

*nSelectedImage* Index of the item's selected image in the tree view control's image list.

*nState* Specifies values for the item's states.

nStateMask Specifies which states are to be set.

*lParam* A 32-bit application-specific value associated with the item.

hParent Handle of the inserted item's parent.

hInsertAfter Handle of the item after which the new item is to be inserted.

## Remarks

Call this function to insert a new item in a tree view control.

The **TV\_INSERTSTRUCT** structure is defined as follows:

```
typedef struct _TV_INSERTSTRUCT {
    HTREEITEM hParent;
    HTREEITEM hInsertAfter;
    TV_ITEM item;
} TV_INSERTSTRUCT;
```

**hParent** Handle of the parent item. If this parameter is the **TVI\_ROOT** value or **NULL**, the item is inserted at the root of the tree view control.

**hInsertAfter** Handle of the item after which the new item is to be inserted or one of the following values:

- TVI\_FIRST Inserts the item at the beginning of the list.
- TVI\_LAST Inserts the item at the end of the list.
- TVI\_SORT Inserts the item into the list in alphabetical order.
- item A TV\_ITEM structure, which contains information about the item to be added to the tree view control. For more information on this structure, see CTreeCtrl::GetItem.

See Also CTreeCtrl::DeleteItem, CTreeCtrl::HitTest, CTreeCtrl::SelectDropTarget, CTreeCtrl::GetItem

## CTreeCtrl::ItemHasChildren

## BOOL ItemHasChildren( HTREEITEM hItem );

## **Return Value**

Nonzero if the tree item specified by hItem has child items; 0 if it does not.

#### **Parameters**

hItem Handle of a tree item.

#### Remarks

Use this function to determine whether the tree item specified by *hItem* has child items. If so, you can then use **CTreeCtrl::GetChildItem** to retrieve those child items.

See Also CTreeCtrl::GetChildItem

## CTreeCtrl::Select

## HTREEITEM Select( HTREEITEM hItem, UINT nCode );

## **Return Value**

Nonzero if successful; otherwise 0.

#### Parameters

hItem Handle of a tree item.

*nCode* The type of action to take. This parameter can be one of the following values:

- **TVGN\_CARET** Sets the selection to the given item.
- **TVGN\_DROPHILITE** Redraws the given item in the style used to indicate the target of a drag-and-drop operation.

• **TVGN\_FIRSTVISIBLE** Scrolls the tree view vertically so that the given item is the first visible item.

#### Remarks

Call this function to select the given tree view item, scroll the item into view, or redraw the item in the style used to indicate the target of a drag-and-drop operation.

If *nCode* contains the value **TVGN\_CARET**, the parent window receives the **TVN\_SELCHANGING** and **TVN\_SELCHANGED** notification messages. In addition, if the specified item is the child of a collapsed parent item, the parent's list

of child items is expanded to reveal the specified item. In this case, the parent window receives the **TVN\_ITEMEXPANDING** and **TVN\_ITEMEXPANDED** notification messages.

See Also CTreeCtrl::SelectItem, CTreeCtrl::GetSelectedItem, CTreeCtrl::SelectDropTarget

# CTreeCtrl::SelectDropTarget

## HTREEITEM SelectDropTarget( HTREEITEM hltem );

## **Return Value**

Nonzero if successful; otherwise 0.

#### **Parameters**

hItem Handle of a tree item.

## Remarks

Call this function to redraw the item in the style used to indicate the target of a dragand-drop operation.

See Also CTreeCtrl::SelectItem, CTreeCtrl::GetDropHilightItem, CTreeCtrl::CreateDragImage

# CTreeCtrl::SelectItem

## HTREEITEM SelectItem( HTREEITEM hItem );

#### **Return Value**

Nonzero if successful; otherwise 0.

#### **Parameters**

hItem Handle of a tree item.

## Remarks

Call this function to select the given tree view item.

# See Also CTreeCtrl::Select, CTreeCtrl::GetSelectedItem, CTreeCtrl::SelectDropTarget

# CTreeCtrl::SetImageList

## CImageList\* SetImageList( CImageList \* plmageList, int nlmageListType );

## **Return Value**

Pointer to the previous image list, if any; otherwise NULL.

## **Parameters**

- *pImageList* Pointer to the image list to assign. If *pImageList* is **NULL**, all images are removed from the tree view control.
- *nImageListType* Type of image list to retrieve. The image list can be one of the following values:
  - **TVSIL\_NORMAL** Retrieves the normal image list, which contains the selected and nonselected images for the tree view item.
  - **TVSIL\_STATE** Retrieves the state image list, which contains the images for tree view items that are in a user-defined state.

## Remarks

Call this function to set the normal or state image list for a tree view control and redraw the control using the new images.

## See Also CImageList, CTreeCtrl::GetImageList

## CTreeCtrl::SetIndent

## void SetIndent( UINT nIndent );

## Parameters

*nIndent* Width, in pixels, of the indentation. If *nIndent* is less than the system-defined minimum width, the new width is set to the system-defined minimum.

## Remarks

Call this function to set the width of indentation for a tree view control and redraw the control to reflect the new width.

## See Also CTreeCtrl::GetIndent, CTreeCtrl::GetItemRect

# CTreeCtrl::SetItem

## BOOL SetItem( TV\_ITEM\* pltem ); BOOL SetItem( HTREEITEM hltem, UINT nMask, LPCTSTR lpszltem, int nImage, int nSelectedImage, UINT nState, UINT nStateMask, LPARAM lParam );

## **Return Value**

Nonzero if successful; otherwise 0.

## **Parameters**

*pItem* A pointer to a **TV\_ITEM** structure that contains the new item attributes. For more information on the **TV\_ITEM** structure, see **CTreeCtrl::GetItem**.

hItem Handle of the item whose attributes are to be set.

nMask Integer specifying which attributes to set.

lpszItem Address of a string containing the item's text.

nImage Index of the item's image in the tree view control's image list.

*nSelectedImage* Index of the item's selected image in the tree view control's image list.

*nState* Specifies values for the item's states.

nStateMask Specifies which states are to be set.

*lParam* A 32-bit application-specific value associated with the item.

## Remarks

Call this function to set the attributes of the specified tree view item.

In the **TV\_ITEM** structure, the **hItem** member identifies the item, and the **mask** member specifies which attributes to set.

If the **mask** member or the *nMask* parameter specifies the **TVIF\_TEXT** value, the **pszText** member or the *lpszItem* is the address of a null-terminated string and the **cchTextMax** member is ignored. If **mask** (or *nMask*) specifies the **TVIF\_STATE** value, the **stateMask** member or the *nStateMask* parameter specifies which item states to change and the **state** member or *nState* parameter contains the values for those states.

See Also CTreeCtrl::GetItem

## CTreeCtrl::SetItemData

## BOOL SetItemData( HTREEITEM hItem, DWORD dwData );

## **Return Value**

Nonzero if successful; otherwise 0.

#### **Parameters**

*hltem* Handle of the item whose data is to be retrieved.

*dwData* A 32-bit application-specific value associated with the item specified by *hItem*.

#### Remarks

Call this function to set the 32-bit application-specific value associated with the specified item.

## See Also CTreeCtrl::GetItemData

# CTreeCtrl::SetItemImage

BOOL SetItemImage( HTREEITEM hltem, int nImage, int nSelectedImage );

#### **Return Value**

Nonzero if successful; otherwise 0.

#### Parameters

*hltem* Handle of the item whose image is to be set.

nImage Index of the item's image in the tree view control's image list.

*nSelectedImage* Index of the item's selected image in the tree view control's image list.

#### Remarks

Each item in a tree view control can have a pair of bitmapped images associated with it. The images appear on the left side of an item's label. One image is displayed when the item is selected, and the other is displayed when the item is not selected. For example, an item might display an open folder when it is selected and a closed folder when it is not selected.

Call this function to set the index of the item's image and its selected image within the tree view control's image list.

For more information on images, see CImageList.

## See Also CTreeCtrl::GetItemImage, CImageList

# CTreeCtrl::SetItemState

## BOOL SetItemState( HTREEITEM hItem, UINT nState, UINT nStateMask );

#### **Return Value**

Nonzero if successful; otherwise 0.

#### **Parameters**

hItem Handle of the item whose state is to be set.

*nState* Specifies new states for the item.

*nStateMask* Specifies which states are to be changed.

#### Remarks

Sets the state of the item specified by *hItem*. For information on states, see **CTreeCtrl::GetItem**.

## See Also CTreeCtrl::GetItem, CTreeCtrl::GetItemState

# CTreeCtrl::SetItemText

## BOOL SetItemText( HTREEITEM hItem, LPCTSTR lpszItem );

#### **Return Value**

Nonzero if successful; otherwise 0.

## Parameters

hItem Handle of the item whose text is to be set.

lpszItem Address of a string containing the new text for the item

#### Remarks

Sets the text of the item specified by hItem.

See Also CTreeCtrl::GetItemText

# CTreeCtrl::SortChildren

## **BOOL SortChildren**(HTREEITEM hltem);

#### **Return Value**

Nonzero if successful; otherwise 0.

#### **Parameters**

hltem Handle of the parent item whose child items are to be sorted.

#### Remarks

Call this function to sort the child items of the given parent item in a tree view control. If *hItem* is **NULL**, the entire tree control is sorted.

## See Also CTreeCtrl::SortChildrenCB

# CTreeCtrl::SortChildrenCB

## BOOL SortChildrenCB( LPTV\_SORTCB pSort );

## **Return Value**

Nonzero if successful; otherwise 0.

## **Parameters**

*pSort* Pointer to a **TV\_SORTCB** structure.

## Remarks

Call this function to sort tree view items using an application-defined callback function that compares the items.

The TV\_SORTCB structure is defined as follows:

```
typedef struct _TV_SORTCB { tvscb
	HTREEITEM hParent; // handle of parent item
	PFNTVCOMPARE lpfnCompare;
	LPARAM lParam; // application-defined 32-bit value
} TV_SORTCB;
```

**lpfnCompare** Pointer to an application-defined comparison function. It is called during a sort operation each time the relative order of two list items needs to be compared. The comparison function has the following form:

The comparison function must return a negative value if the first item should precede the second, a positive value if the first item should follow the second, or zero if the two items are equivalent.

The *lParam1* and *lParam2* parameters correspond to the **lParam** member of the **TV\_ITEM** structure for the two items being compared. For more information on the **TV\_ITEM** structure, see **CTreeCtrl::GetItem**. The *lParamSort* parameter corresponds to the **lParam** member of the **TV\_SORTCB** structure.

## See Also CTreeCtrl::SortChildren

# CTreeView

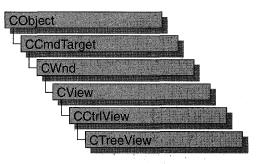

The **CTreeView** class simplifies use of the tree control and of **CTreeCtrl**, the class that encapsulates tree-control functionality, with MFC's document-view architecture. For more information on this architecture, see the overview for the **CView** class and the cross-references cited there.

## #include <afxcview.h>

## See Also CView, CCtrlView, CTreeCtrl

| Construction |                                                    |
|--------------|----------------------------------------------------|
| CTreeView    | Constructs a <b>CTreeView</b> object.              |
| Attributes   |                                                    |
| GetTreeCtrl  | Returns the tree control associated with the view. |

# **Member Functions**

# CTreeView::CTreeView

CTreeView();

## Remarks

Constructs a **CTreeView** object. The framework calls the constructor when a new frame window is created or a window is split. Override **CView::OnInitialUpdate** to initialize the view after the document is attached. Call **CWnd::Create** or **CWnd::CreateEx** to create the Windows object.

See Also CTreeCtrl

# CTreeView::GetTreeCtrl

CTreeCtrl& GetTreeCtrl( ) const;

## Remarks

Returns a reference to the tree control associated with the view.

See Also CTreeCtrl

# CTypedPtrArray

user-specified base class

## CTypedPtrArray

## template< class BASE\_CLASS, class TYPE > class CTypedPtrArray : public BASE\_CLASS

## **Parameters**

BASE\_CLASS Base class of the typed pointer array class; must be an array class (CObArray or CPtrArray).

*TYPE* Type of the elements stored in the base-class array.

## Remarks

The CTypedPtrArray class provides a type-safe "wrapper" for objects of class CPtrArray or CObArray. When you use CTypedPtrArray rather than CPtrArray or **CObArray**, the C++ type-checking facility helps eliminate errors caused by mismatched pointer types.

In addition, the CTypedPtrArray wrapper performs much of the casting that would be required if you used CObArray or CPtrArray.

Because all CTypedPtrArray functions are inline, use of this template does not significantly affect the size or speed of your code.

For more information on using CTypedPtrArray, see the articles "Collections" and "Collections: Template-Based Classes" in Programming with MFC.

## #include <afxtempl.h>

| See Also CPtrArray, CObArray<br>Element Access |                                                                        |  |
|------------------------------------------------|------------------------------------------------------------------------|--|
|                                                |                                                                        |  |
| ElementAt                                      | Returns a temporary reference to the element pointer within the array. |  |
| Operators                                      |                                                                        |  |
| operator[ ]                                    | Sets or gets the element at the specified index.                       |  |

# **Member Functions**

# CTypedPtrArray::ElementAt

TYPE& ElementAt( int nIndex );

## **Return Value**

A temporary reference to the element at the location specified by *nIndex*. This element is of the type specified by the template parameter *TYPE*.

## Parameters

TYPE Template parameter specifying the type of elements stored in this array.

*nIndex* An integer index that is greater than or equal to 0 and less than or equal to the value returned by *BASE\_CLASS*::GetUpperBound.

## Remarks

This inline function calls BASE\_CLASS::ElementAt.

See Also CObArray::ElementAt, CObArray::GetUpperBound

# CTypedPtrArray::GetAt

## TYPE GetAt( int nIndex ) const;

## **Return Value**

A copy of the element at the location specified by *nIndex*. This element is of the type specified by the template parameter *TYPE*.

## **Parameters**

*TYPE* Template parameter specifying the type of elements stored in the array.

*nIndex* An integer index that is greater than or equal to 0 and less than or equal to the value returned by *BASE\_CLASS*::GetUpperBound.

## Remarks

This inline function calls BASE\_CLASS::GetAt.

See Also CObArray::GetAt, CObArray::GetUpperBound

# Operators

# CTypedPtrArray::operator []

TYPE& operator[ ]( int nIndex ); TYPE operator[ ]( int nIndex ) const;

## **Parameters**

- TYPE Template parameter specifying the type of elements stored in the array.
- *nIndex* An integer index that is greater than or equal to 0 and less than or equal to the value returned by *BASE\_CLASS*::GetUpperBound.

## Remarks

These inline operators call BASE\_CLASS::operator [].

The first operator, called for arrays that are not **const**, can be used on either the right (r-value) or the left (l-value) of an assignment statement. The second, invoked for **const** arrays, can be used only on the right.

The Debug version of the library asserts if the subscript (either on the left or right side of an assignment statement) is out of bounds.

## See Also CObArray::operator []

# CTypedPtrList

user-specified base class

template< class BASE\_CLASS, class TYPE >
 class CTypedPtrList : public BASE\_CLASS

## **Parameters**

BASE\_CLASS Base class of the typed pointer list class; must be a pointer list class (CObList or CPtrList).

TYPE Type of the elements stored in the base-class list.

## Remarks

The **CTypedPtrList** class provides a type-safe "wrapper" for objects of class **CPtrList**. When you use **CTypedPtrList** rather than **CObList** or **CPtrList**, the C++ type-checking facility helps eliminate errors caused by mismatched pointer types.

In addition, the **CTypedPtrList** wrapper performs much of the casting that would be required if you used **CObList** or **CPtrList**.

Because all **CTypedPtrList** functions are inline, use of this template does not significantly affect the size or speed of your code.

Lists derived from **CObList** can be serialized, but those derived from **CPtrList** cannot.

When a **CTypedPtrList** object is deleted, or when its elements are removed, only the pointers are removed, not the entities they reference.

For more information on using **CTypedPtrList**, see the articles "Collections" and "Collections: Template-Based Classes" in *Programming with MFC*.

## #include <afxtempl.h>

## See Also CPtrList, CObList

| Head/Tail Access |                                                         |  |
|------------------|---------------------------------------------------------|--|
| GetHead          | Returns the head element of the list (cannot be empty). |  |
| GetTail          | Returns the tail element of the list (cannot be empty). |  |
| Operations       |                                                         |  |
| RemoveHead       | Removes the element from the head of the list.          |  |
| RemoveTail       | Removes the element from the tail of the list.          |  |

| Iteration             |                                          |
|-----------------------|------------------------------------------|
| GetNext               | Gets the next element for iterating.     |
| GetPrev               | Gets the previous element for iterating. |
| Retrieval/Modificatio | n                                        |
| GetAt                 | Gets the element at a given position.    |

# **Member Functions**

# CTypedPtrList::GetAt

TYPE& GetAt( POSITION position ); TYPE GetAt( POSITION position ) const;

## **Return Value**

If the list is accessed through a pointer to a **const CTypedPtrList**, then **GetAt** returns a pointer of the type specified by the template parameter *TYPE*. This allows the function to be used only on the right side of an assignment statement and thus protects the list from modification.

If the list is accessed directly or through a pointer to a **CTypedPtrList**, then **GetAt** returns a reference to a pointer of the type specified by the template parameter *TYPE*. This allows the function to be used on either side of an assignment statement and thus allows the list entries to be modified.

## **Parameters**

TYPE Template parameter specifying the type of elements stored in the list.

*position* A **POSITION** value returned by a previous **GetHeadPosition** or **Find** member function call.

## Remarks

A variable of type **POSITION** is a key for the list. It is not the same as an index, and you cannot operate on a **POSITION** value yourself. **GetAt** retrieves the **CObject** pointer associated with a given position.

You must ensure that your **POSITION** value represents a valid position in the list. If it is invalid, then the Debug version of the Microsoft Foundation Class Library asserts.

This inline function calls BASE\_CLASS::GetAt.

See Also CObList::GetAt

# CTypedPtrList::GetHead

# TYPE& GetHead(); TYPE GetHead() const;

## **Return Value**

If the list is accessed through a pointer to a **const CTypedPtrList**, then **GetHead** returns a pointer of the type specified by the template parameter *TYPE*. This allows the function to be used only on the right side of an assignment statement and thus protects the list from modification.

If the list is accessed directly or through a pointer to a **CTypedPtrList**, then **GetHead** returns a reference to a pointer of the type specified by the template parameter *TYPE*. This allows the function to be used on either side of an assignment statement and thus allows the list entries to be modified.

## **Parameters**

TYPE Template parameter specifying the type of elements stored in the list.

## Remarks

Gets the pointer that represents the head element of this list.

You must ensure that the list is not empty before calling **GetHead**. If the list is empty, then the Debug version of the Microsoft Foundation Class Library asserts. Use **IsEmpty** to verify that the list contains elements.

See Also CPtrList::IsEmpty, CTypedPtrList::GetTail, CTypedPtrList::GetNext, CTypedPtrList::GetPrev

# CTypedPtrList::GetNext

TYPE& GetNext( POSITION& rPosition ); TYPE GetNext( POSITION& rPosition ) const;

## **Return Value**

If the list is accessed through a pointer to a **const CTypedPtrList**, then **GetNext** returns a pointer of the type specified by the template parameter *TYPE*. This allows the function to be used only on the right side of an assignment statement and thus protects the list from modification.

If the list is accessed directly or through a pointer to a **CTypedPtrList**, then **GetNext** returns a reference to a pointer of the type specified by the template parameter *TYPE*. This allows the function to be used on either side of an assignment statement and thus allows the list entries to be modified.

#### Parameters

TYPE Template parameter specifying the type of elements contained in this list.

*rPosition* A reference to a **POSITION** value returned by a previous **GetNext**, **GetHeadPosition**, or other member function call.

#### Remarks

Gets the list element identified by *rPosition*, then sets *rPosition* to the **POSITION** value of the next entry in the list. You can use **GetNext** in a forward iteration loop if you establish the initial position with a call to **GetHeadPosition** or **CPtrList::Find**.

You must ensure that your **POSITION** value represents a valid position in the list. If it is invalid, then the Debug version of the Microsoft Foundation Class Library asserts.

If the retrieved element is the last in the list, then the new value of *rPosition* is set to **NULL**.

It is possible to remove an element during an iteration. See the example for **CObList::RemoveAt**.

See Also CObList::Find, CObList::GetHeadPosition, CObList::GetTailPosition, CTypedPtrList::GetPrev, CTypedPtrList::GetHead, CTypedPtrList::GetTail

# CTypedPtrList::GetPrev

*TYPE*& GetPrev(POSITION& *rPosition*); *TYPE* GetPrev(POSITION& *rPosition*) const;

## **Return Value**

If the list is accessed through a pointer to a **const CTypedPtrList**, then **GetPrev** returns a pointer of the type specified by the template parameter *TYPE*. This allows the function to be used only on the right side of an assignment statement and thus protects the list from modification.

If the list is accessed directly or through a pointer to a **CTypedPtrList**, then **GetPrev** returns a reference to a pointer of the type specified by the template parameter *TYPE*. This allows the function to be used on either side of an assignment statement and thus allows the list entries to be modified.

### Parameters

TYPE Template parameter specifying the type of elements contained in this list.

*rPosition* A reference to a **POSITION** value returned by a previous **GetPrev** or other member function call.

#### Remarks

Gets the list element identified by *rPosition*, then sets *rPosition* to the **POSITION** value of the previous entry in the list. You can use **GetPrev** in a reverse iteration loop if you establish the initial position with a call to **GetTailPosition** or **Find**.

You must ensure that your **POSITION** value represents a valid position in the list. If it is invalid, then the Debug version of the Microsoft Foundation Class Library asserts.

If the retrieved element is the first in the list, then the new value of *rPosition* is set to **NULL**.

See Also CPtrList::Find, CPtrList::GetTailPosition, CPtrList::GetHeadPosition, CTypedPtrList::GetNext, CTypedPtrList::GetHead, CTypedPtrList::GetTail

# CTypedPtrList::GetTail

TYPE& GetTail( ); TYPE GetTail( ) const;

## **Return Value**

If the list is accessed through a pointer to a **const CTypedPtrList**, then **GetTail** returns a pointer of the type specified by the template parameter *TYPE*. This allows the function to be used only on the right side of an assignment statement and thus protects the list from modification.

If the list is accessed directly or through a pointer to a **CTypedPtrList**, then **GetTail** returns a reference to a pointer of the type specified by the template parameter *TYPE*. This allows the function to be used on either side of an assignment statement and thus allows the list entries to be modified.

## Parameters

TYPE Template parameter specifying the type of elements stored in the list.

## Remarks

Gets the pointer that represents the head element of this list.

You must ensure that the list is not empty before calling **GetTail**. If the list is empty, then the Debug version of the Microsoft Foundation Class Library asserts. Use **IsEmpty** to verify that the list contains elements.

See Also CPtrList::IsEmpty, CPtrList::Find, CPtrList::GetTailPosition, CPtrList::GetHeadPosition, CTypedPtrList::GetPrev, CTypedPtrList::GetNext, CTypedPtrList::GetHead

# CTypedPtrList::RemoveHead

## TYPE RemoveHead();

## **Return Value**

The pointer previously at the head of the list. This pointer is of the type specified by the template parameter *TYPE*.

#### Parameters

TYPE Template parameter specifying the type of elements stored in the list.

## Remarks

Removes the element from the head of the list and returns it.

You must ensure that the list is not empty before calling **RemoveHead**. If the list is empty, then the Debug version of the Microsoft Foundation Class Library asserts. Use **IsEmpty** to verify that the list contains elements.

See Also CTypedPtrList::RemoveTail, CPtrList::IsEmpty, CPtrList::GetHead, CPtrList::AddHead

# CTypedPtrList::RemoveTail

## TYPE RemoveTail();

## **Return Value**

The pointer previously at the tail of the list. This pointer is of the type specified by the template parameter *TYPE*.

#### Parameters

TYPE Template parameter specifying the type of elements stored in the list.

#### Remarks

Removes the element from the tail of the list and returns it.

You must ensure that the list is not empty before calling **RemoveTail**. If the list is empty, then the Debug version of the Microsoft Foundation Class Library asserts. Use **IsEmpty** to verify that the list contains elements.

See Also CTypedPtrList::RemoveHead, CPtrList::IsEmpty, CPtrList::GetTail, CPtrList::AddTail

# **CTypedPtrMap**

user-specified base class

CTypedPtrMap

template< class BASE\_CLASS, class KEY, class VALUE >
 class CTypedPtrMap : public BASE\_CLASS

## **Parameters**

BASE\_CLASS Base class of the typed pointer map class; must be a pointer map class (CMapPtrToPtr, CMapPtrToWord, CMapWordToPtr, or CMapStringToPtr).

KEY Class of the object used as the key to the map.

VALUE Class of the object stored in the map.

## Remarks

The **CTypedPtrMap** class provides a type-safe "wrapper" for objects of the pointer-map classes **CMapPtrToPtr**, **CMapPtrToWord**, **CMapWordToPtr**, and **CMapStringToPtr**. When you use **CTypedPtrMap**, the C++ type-checking facility helps eliminate errors caused by mismatched pointer types.

Because all **CTypedPtrMap** functions are inline, use of this template does not significantly affect the size or speed of your code.

For more information on using **CTypedPtrMap**, see the articles "Collections" and "Collections: Template-Based Classes" in *Programming with MFC*.

## #include <afxtempl.h>

| See Also | CMapPtrToPtr, | CMapPtrToWord, | CMapWordToPtr, |
|----------|---------------|----------------|----------------|
| CMapSt   | ringToPtr     |                |                |

## **Element Access**

| Lookup       | Returns a KEY based on a VALUE.      |
|--------------|--------------------------------------|
| GetNextAssoc | Gets the next element for iterating. |
| Operators    |                                      |
| operator[]   | Inserts an element into the map.     |

# **Member Functions**

# CTypedPtrMap::GetNextAssoc

## void GetNextAssoc( POSITION& rPosition, KEY& rKey, VALUE& rValue ) const;

## **Parameters**

*rPosition* Specifies a reference to a **POSITION** value returned by a previous **GetNextAssoc** or *BASE\_CLASS*::GetStartPosition call.

- KEY Template parameter specifying the type of the map's keys.
- rKey Specifies the returned key of the retrieved element.
- VALUE Template parameter specifying the type of the map's values.
- rValue Specifies the returned value of the retrieved element.

### Remarks

Retrieves the map element at *rNextPosition*, then updates *rNextPosition* to refer to the next element in the map. This function is most useful for iterating through all the elements in the map. Note that the position sequence is not necessarily the same as the key value sequence.

If the retrieved element is the last in the map, then the new value of *rNextPosition* is set to **NULL**.

This inline function calls BASE\_CLASS::GetNextAssoc.

See Also CMapStringToOb::GetNextAssoc, CMapStringToOb::GetStartPosition

# CTypedPtrMap::Lookup

BOOL Lookup( BASE\_CLASS::BASE\_ARG\_KEY key, VALUE& rValue ) const;

### **Return Value**

Nonzero if the element was found; otherwise 0.

### **Parameters**

BASE\_CLASS Template parameter specifying the base class of this map's class.

*key* The key of the element to be looked up.

VALUE Template parameter specifying the type of values stored in this map.

rValue Specifies the returned value of the retrieved element.

## Remarks

**Lookup** uses a hashing algorithm to quickly find the map element with a key that matches exactly.

This inline function calls *BASE\_CLASS*::Lookup.

See Also CMapStringToOb::Lookup

# Operators

# CTypedPtrMap::operator []

# VALUE& operator [ ]( BASE\_CLASS::BASE\_ARG\_KEY key );

### **Parameters**

VALUE Template parameter specifying the type of values stored in this map.

BASE\_CLASS Template parameter specifying the base class of this map's class.

key The key of the element to be looked up or created in the map.

#### Remarks

This operator can be used only on the left side of an assignment statement (an l-value). If there is no map element with the specified key, then a new element is created. There is no "right side" (r-value) equivalent to this operator because there is a possibility that a key may not be found in the map. Use the **Lookup** member function for element retrieval.

### See Also CTypedPtrMap::Lookup

# CUIntArray

CObject CUIntArray

The **CUIntArray** class supports arrays of unsigned integers. An unsigned integer, or **UINT**, differs from words and doublewords in that the physical size of a **UINT** can change depending on the target operating environment. Under Windows version 3.1, a **UINT** is the same size as a **WORD**. Under Windows NT and Windows 95, a **UINT** is the same size as a doubleword.

The member functions of **CUIntArray** are similar to the member functions of class **CObArray**. Because of this similarity, you can use the **CObArray** reference documentation for member function specifics. Wherever you see a **CObject** pointer as a function parameter or return value, substitute a **UINT**.

```
CObject* CObArray::GetAt( int <nIndex> ) const;
```

for example, translates to

UINT CUIntArray::GetAt( int <nIndex> ) const;

**CUINTARTAY** incorporates the **IMPLEMENT\_DYNAMIC** macro to support runtime type access and dumping to a **CDumpContext** object. If you need a dump of individual unsigned integer elements, you must set the depth of the dump context to 1 or greater. Unsigned integer arrays cannot be serialized.

**Note** Before using an array, use **SetSize** to establish its size and allocate memory for it. If you do not use **SetSize**, adding elements to your array causes it to be frequently reallocated and copied. Frequent reallocation and copying are inefficient and can fragment memory.

For more information on using **CUIntArray**, see the article "Collections" in *Programming with MFC*.

| Construction                                               |  |  |  |
|------------------------------------------------------------|--|--|--|
| Constructs an empty array for unsigned integers.           |  |  |  |
|                                                            |  |  |  |
| Gets the number of elements in this array.                 |  |  |  |
| Returns the largest valid index.                           |  |  |  |
| Sets the number of elements to be contained in this array. |  |  |  |
|                                                            |  |  |  |

#include <afxcoll.h>

| Operations        |                                                                                 |
|-------------------|---------------------------------------------------------------------------------|
| FreeExtra         | Frees all unused memory above the current upper bound.                          |
| RemoveAll         | Removes all the elements from this array.                                       |
| Element Access    |                                                                                 |
| GetAt             | Returns the value at a given index.                                             |
| SetAt             | Sets the value for a given index; the array is not allowed to grow              |
| ElementAt         | Returns a temporary reference to the element pointer within the array.          |
| Growing the Array |                                                                                 |
| SetAtGrow         | Sets the value for a given index; grows the array if necessary.                 |
| Add               | Adds an element to the end of the array; grows the array if necessary.          |
| Insertion/Removal |                                                                                 |
| InsertAt          | Inserts an element (or all the elements in another array) at a specified index. |
| RemoveAt          | Removes an element at a specific index.                                         |
| Operators         |                                                                                 |
| operator [ ]      | Sets or gets the element at the specified index.                                |

# CUserException

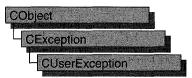

A **CUserException** is thrown to stop an end-user operation. Use **CUserException** when you want to use the throw/catch exception mechanism for application-specific exceptions. "User" in the class name can be interpreted as "my user did something exceptional that I need to handle."

A **CUserException** is usually thrown after calling the global function **AfxMessageBox** to notify the user that an operation has failed. When you write an exception handler, handle the exception specially since the user usually has already been notified of the failure. The framework throws this exception in some cases. To throw a **CUserException** yourself, alert the user and then call the global function **AfxThrowUserException**.

In the example below, a function containing operations that may fail alerts the user and throws a **CUserException**. The calling function catches the exception and handles it specially:

```
void DoSomeOperation( )
ſ
    // Processing
    // If something goes wrong...
    AfxMessageBox( "The x operation failed" );
    AfxThrowUserException();
}
BOOL TrySomething()
{
    TRY
    ſ
        // Could throw a CUserException or other exception.
        DoSomeOperation( );
    ł
    CATCH( CUserException, e )
    ł
        return FALSE; // User already notified.
    }
```

```
AND_CATCH( CException, e )
{
    // For other exception types, notify user here.
    AfxMessageBox( "Some operation failed" );
    return FALSE;
}
END_CATCH
return TRUE; // No exception thrown.
}
```

For more information on using **CUserException**, see the article "Exceptions" in *Programming with MFC*.

#include <afxwin.h>

See Also CException, AfxMessageBox, AfxThrowUserException

# CView

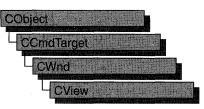

The **CView** class provides the basic functionality for user-defined view classes. A view is attached to a document and acts as an intermediary between the document and the user: the view renders an image of the document on the screen or printer and interprets user input as operations upon the document.

A view is a child of a frame window. More than one view can share a frame window, as in the case of a splitter window. The relationship between a view class, a frame window class, and a document class is established by a **CDocTemplate** object. When the user opens a new window or splits an existing one, the framework constructs a new view and attaches it to the document.

A view can be attached to only one document, but a document can have multiple views attached to it at once—for example, if the document is displayed in a splitter window or in multiple child windows in a multiple document interface (MDI) application. Your application can support different types of views for a given document type; for example, a word-processing program might provide both a complete text view of a document and an outline view that shows only the section headings. These different types of views can be placed in separate frame windows or in separate panes of a single frame window if you use a splitter window.

A view may be responsible for handling several different types of input, such as keyboard input, mouse input or input via drag-and-drop, as well as commands from menus, toolbars, or scroll bars. A view receives commands forwarded by its frame window. If the view does not handle a given command, it forwards the command to its associated document. Like all command targets, a view handles messages via a message map.

The view is responsible for displaying and modifying the document's data but not for storing it. The document provides the view with the necessary details about its data. You can let the view access the document's data members directly, or you can provide member functions in the document class for the view class to call.

When a document's data changes, the view responsible for the changes typically calls the **CDocument::UpdateAllViews** function for the document, which notifies all the other views by calling the **OnUpdate** member function for each. The default implementation of **OnUpdate** invalidates the view's entire client area. You can override it to invalidate only those regions of the client area that map to the modified portions of the document.

To use **CView**, derive a class from it and implement the **OnDraw** member function to perform screen display. You can also use **OnDraw** to perform printing and print preview. The framework handles the print loop for printing and previewing your document.

A view handles scroll-bar messages with the **CWnd::OnHScroll** and **CWnd::OnVScroll** member functions. You can implement scroll-bar message handling in these functions, or you can use the **CView** derived class **CScrollView** to handle scrolling for you.

Besides **CScollView**, the Microsoft Foundation Class Library provides nine other classes derived from **CView**:

- **CCtrlView**, a view that allows usage of document-view architecture with tree, list, and rich edit controls.
- **CDaoRecordView**, a view that displays database records in dialog-box controls.
- **CEditView**, a view that provides a simple multiline text editor. You can use a **CEditView** object as a control in a dialog box as well as a view on a document.
- **CFormView**, a scrollable view that contains dialog-box controls and is based on a dialog template resource.
- **CListView**, a view that allows usage of document-view architecture with list controls.
- CRecordView, a view that displays database records in dialog-box controls.
- **CRichEditView**, a view that allows usage of document-view architecture with rich edit controls.
- **CScrollView**, a view that automatically provides scrolling support.
- **CTreeView**, a view that allows usage of document-view architecture with tree controls.

The **CView** class also has a derived implementation class named **CPreviewView**, which is used by the framework to perform print previewing. This class provides support for the features unique to the print-preview window, such as a toolbar, single-or double-page preview, and zooming, that is, enlarging the previewed image. You don't need to call or override any of **CPreviewView**'s member functions unless you want to implement your own interface for print preview (for example, if you want to support editing in print preview mode). For more information on using **CView**, see "Documents and Views" in Chapter 1, "Document/View Creation" in Chapter 3, and the article "Printing" in Part 2 of *Programming with MFC*. In addition, see Technical Note 30 under MFC in Books Online for more details on customizing print preview.

# #include <afxwin.h>

# See Also CWnd, CFrameWnd, CSplitterWnd, CDC, CDocTemplate, CDocument

| Operations               |                                                                                                    |
|--------------------------|----------------------------------------------------------------------------------------------------|
| DoPreparePrinting        | Displays Print dialog box and creates printer device context; call when overriding the <b>OnPreparePrinting</b> member function.             |
| GetDocument              | Returns the document associated with the view.                                                                                               |
| OLE Overridables         |                                                                                                    |
| OnDragEnter              | Called when an item is first dragged into the drag-and-drop region of a view.                                                                |
| OnDragLeave              | Called when a dragged item leaves the drag-and-drop region of a view.                                                                        |
| OnDragOver               | Called when an item is dragged over the drag-and-drop region of a view.                                                                      |
| OnDrop                   | Called when an item has been dropped into the drag-and-drop region of a view, default handler.                                               |
| OnDropEx                 | Called when an item has been dropped into the drag-and-drop region of a view, primary handler.                                               |
| OnDragScroll             | Called to determine whether the cursor is dragged into the scroll region of the window.                                                      |
| OnInitialUpdate          | Called after a view is first attached to a document.                                                                                         |
| OnScrollBy               | Called when a view containing active in-place OLE items is scrolled.                                                                         |
| OnScroll                 | Called when OLE items are dragged beyond the borders of the view.                                                                            |
| Overridables             |                                                                                                    |
| IsSelected               | Tests whether a document item is selected. Required for OLE support.                                                                         |
| OnActivateView           | Called when a view is activated.                                                                                                    |
| OnActivateFrame          | Called when the frame window containing the view is activated or deactivated.                                                                |
| OnBeginPrinting          | Called when a print job begins; override to allocate graphics device interface (GDI) resources.                                              |
| OnDraw                   | Called to render an image of the document for screen display, printing, or print preview. Implementation required.                           |
| OnEndPrinting            | Called when a print job ends; override to deallocate GDI resources.                                                                          |
| <b>OnEndPrintPreview</b> | Called when preview mode is exited.                                                                                                    |
| OnPrepareDC              | Called before the <b>OnDraw</b> member function is called for screen display or the <b>OnPrint</b> member function is called for printing or |
|                          |                                                                                                    |

| CView             | Constructs a <b>CView</b> object.                                                          |
|-------------------|--------------------------------------------------------------------------------------------|
| Constructors      |                                                                                            |
| OnUpdate          | Called to notify a view that its document has been modified.                               |
| OnPrint           | Called to print or preview a page of the document.                                         |
| OnPreparePrinting | Called before a document is printed or previewed; override to initialize Print dialog box. |
|                   | print preview.                                                                             |

# **Member Functions**

# CView::CView

CView();

# Remarks

Constructs a **CView** object. The framework calls the constructor when a new frame window is created or a window is split. Override the **OnInitialUpdate** member function to initialize the view after the document is attached.

See Also CView::OnInitialUpdate

# CView::DoPreparePrinting

# BOOL DoPreparePrinting( CPrintInfo\* pInfo );

# **Return Value**

Nonzero if printing or print preview can begin; 0 if the operation has been canceled.

# Parameters

pInfo Points to a CPrintInfo structure that describes the current print job.

# Remarks

Call this function from your override of **OnPreparePrinting** to invoke the Print dialog box and create a printer device context.

This function's behavior depends on whether it is being called for printing or print preview (specified by the **m\_bPreview** member of the *pInfo* parameter). If a file is being printed, this function invokes the Print dialog box, using the values in the **CPrintInfo** structure that *pInfo* points to; after the user has closed the dialog box, the function creates a printer device context based on settings the user specified in the dialog box and returns this device context through the *pInfo* parameter. This device context is used to print the document. If a file is being previewed, this function creates a printer device context using the current printer settings; this device context is used for simulating the printer during preview.

See Also CPrintInfo, CView::OnPreparePrinting

# CView::GetDocument

### **CDocument\*** GetDocument() const;

#### **Return Value**

A pointer to the **CDocument** object associated with the view. **NULL** if the view is not attached to a document.

#### Remarks

Call this function to get a pointer to the view's document. This allows you to call the document's member functions.

See Also CDocument

# CView::IsSelected

#### virtual BOOL IsSelected( const CObject\* pDocItem ) const;

#### **Return Value**

Nonzero if the specified document item is selected; otherwise 0.

#### Parameters

pDocItem Points to the document item being tested.

#### Remarks

Called by the framework to check whether the specified document item is selected. The default implementation of this function returns **FALSE**. Override this function if you are implementing selection using **CDocItem** objects. You must override this function if your view contains OLE items.

See Also CDocItem, COleClientItem

# CView::OnActivateFrame

#### virtual void OnActivateFrame( UINT nState, CFrameWnd\* pFrameWnd );

#### Parameters

*nState* Specifies whether the frame window is being activated or deactivated. It can be one of the following values:

• WA\_INACTIVE The frame window is being deactivated.

- WA\_ACTIVE The frame window is being activated through some method other than a mouse click (for example, by use of the keyboard interface to select the window).
- WA\_CLICKACTIVE The frame window is being activated by a mouse click.

*pFrameWnd* Pointer to the frame window that is to be activated.

## Remarks

Called by the framework when the frame window containing the view is activated or deactivated. Override this member function if you want to perform special processing when the frame window associated with the view is activated or deactivated. For example, **CFormView** performs this override when it saves and restores the control that has focus.

See Also CWnd::OnActivate, CFormView

# CView::OnActivateView

virtual void OnActivateView( BOOL bActivate, CView\* pActivateView, CView\* pDeactiveView );

# **Parameters**

bActivate Indicates whether the view is being activated or deactivated.

pActivateView Points to the view object that is being activated.

pDeactiveView Points to the view object that is being deactivated.

# Remarks

Called by the framework when a view is activated or deactivated. The default implementation of this function sets the focus to the view being activated. Override this function if you want to perform special processing when a view is activated or deactivated. For example, if you want to provide special visual cues that distinguish the active view from the inactive views, you would examine the *bActivate* parameter and update the view's appearance accordingly.

The *pActivateView* and *pDeactiveView* parameters point to the same view if the application's main frame window is activated with no change in the active view—for example, if the focus is being transferred from another application to this one, rather than from one view to another within the application or when switching amongst MDI child windows. This allows a view to re-realize its palette, if needed.

These parameters differ when **CFrameWnd::SetActiveView** is called with a view that is different from what **CFrameWnd::GetActiveView** would return. This happens most often with splitter windows.

See Also CWnd::OnActivate, CFrameWnd::SetActiveView, CFrameWnd::GetActiveView

# **CView::OnBeginPrinting**

# virtual void OnBeginPrinting( CDC\* pDC, CPrintInfo\* pInfo );

#### Parameters

*pDC* Points to the printer device context.

pInfo Points to a **CPrintInfo** structure that describes the current print job.

### Remarks

Called by the framework at the beginning of a print or print preview job, after **OnPreparePrinting** has been called. The default implementation of this function does nothing. Override this function to allocate any GDI resources, such as pens or fonts, needed specifically for printing. Select the GDI objects into the device context from within the **OnPrint** member function for each page that uses them. If you are using the same view object to perform both screen display and printing, use separate variables for the GDI resources needed for each display; this allows you to update the screen during printing.

You can also use this function to perform initializations that depend on properties of the printer device context. For example, the number of pages needed to print the document may depend on settings that the user specified from the Print dialog box (such as page length). In such a situation, you cannot specify the document length in the **OnPreparePrinting** member function, where you would normally do so; you must wait until the printer device context has been created based on the dialog box settings. **OnBeginPrinting** is the first overridable function that gives you access to the **CDC** object representing the printer device context, so you can set the document length from this function. Note that if the document length is not specified by this time, a scroll bar is not displayed during print preview.

See Also CView::OnEndPrinting, CView::OnPreparePrinting, CView::OnPrint

# CView::OnDragEnter

virtual DROPEFFECT OnDragEnter( COleDataObject\* pDataObject, DWORD dwKeyState, CPoint point );

#### **Return Value**

A value from the **DROPEFFECT** enumerated type, which indicates the type of drop that would occur if the user dropped the object at this position. The type of drop usually depends on the current key state indicated by *dwKeyState*. A standard mapping of keystates to **DROPEFFECT** values is:

- **DROPEFFECT\_NONE** The data object cannot be dropped in this window.
- **DROPEFFECT\_LINK** for **MK\_CONTROL** | **MK\_SHIFT** Creates a linkage between the object and its server.

- **DROPEFFECT\_COPY** for **MK\_CONTROL** Creates a copy of the dropped object.
- **DROPEFFECT\_MOVE** for **MK\_ALT** Creates a copy of the dropped object and delete the original object. This is typically the default drop effect, when the view can accept this data object.

For more information, see the MFC Advanced Concepts sample OCLIENT.

## Parameters

- *pDataObject* Points to the **COleDataObject** being dragged into the drop area of the view.
- *dwKeyState* Contains the state of the modifier keys. This is a combination of any number of the following: MK\_CONTROL, MK\_SHIFT, MK\_ALT, MK\_LBUTTON, MK\_MBUTTON, and MK\_RBUTTON.

### point The current mouse position relative to the client area of the view.

### Remarks

Called by the framework when the mouse first enters the non-scrolling region of the drop target window. Default implementation is to do nothing and return **DROPEFFECT\_NONE**.

Override this function to prepare for future calls to the **OnDragOver** member function. Any data required from the data object should be retrieved at this time for later use in the **OnDragOver** member function. The view should also be updated at this time to give the user visual feedback. For more information, see the article "Drag and Drop: Implementing a Drop Target" in *Programming with MFC*.

See Also CView::OnDragOver, CView::OnDrop, CView::OnDropEx, CView::OnDragLeave, COleDropTarget::OnDragEnter

# CView::OnDragLeave

# virtual void OnDragLeave( );

# Remarks

Called by the framework during a drag operation when the mouse is moved out of the valid drop area for that window.

Override this function if the current view needs to clean up any actions taken during **OnDragEnter** or **OnDragOver** calls, such as removing any visual user feedback while the object was dragged and dropped.

See Also CView::OnDragEnter, CView::OnDragOver, CView::OnScroll, COleDropTarget::OnDragLeave

# CView::OnDragOver

# virtual DROPEFFECT OnDragOver( COleDataObject\* pDataObject, DWORD dwKeyState, CPoint point );

### **Return Value**

A value from the **DROPEFFECT** enumerated type, which indicates the type of drop that would occur if the user dropped the object at this position. The type of drop often depends on the current key state as indicated by *dwKeyState*. A standard mapping of keystates to **DROPEFFECT** values is:

- **DROPEFFECT\_NONE** The data object cannot be dropped in this window.
- **DROPEFFECT\_LINK** for **MK\_CONTROL** | **MK\_SHIFT** Creates a linkage between the object and its server.
- **DROPEFFECT\_COPY** for **MK\_CONTROL** Creates a copy of the dropped object.
- **DROPEFFECT\_MOVE** for **MK\_ALT** Creates a copy of the dropped object and delete the original object. This is typically the default drop effect, when the view can accept the data object.

For more information, see the MFC Advanced Concepts sample OCLIENT.

# Parameters

*pDataObject* Points to the **COleDataObject** being dragged over the drop target.

*dwKeyState* Contains the state of the modifier keys. This is a combination of any number of the following: MK\_CONTROL, MK\_SHIFT, MK\_ALT, MK\_LBUTTON, MK\_MBUTTON, and MK\_RBUTTON.

*point* The current mouse position relative to the view client area.

# Remarks

Called by the framework during a drag operation when the mouse is moved over the drop target window. The default implementation is to do nothing and return **DROPEFFECT\_NONE**.

Override this function to give the user visual feedback during the drag operation. Since this function is called continuously, any code contained within it should be optimized as much as possible. For more information, see the article "Drag and Drop: Implementing a Drop Target" in *Programming with MFC*.

See Also CView::OnDragEnter, CView::OnDrop, CView::OnDropEx, CView::OnDragLeave, COleDropTarget::OnDragOver

# CView::OnDragScroll

# virtual DROPEFFECT OnDragScroll( DWORD dwKeyState, CPoint point );

### **Return Value**

A value from the **DROPEFFECT** enumerated type, which indicates the type of drop that would occur if the user dropped the object at this position. The type of drop usually depends on the current key state indicated by *dwKeyState*. A standard mapping of keystates to **DROPEFFECT** values is:

- **DROPEFFECT\_NONE** The data object cannot be dropped in this window.
- **DROPEFFECT\_LINK** for **MK\_CONTROL** | **MK\_SHIFT** Creates a linkage between the object and its server.
- **DROPEFFECT\_COPY** for **MK\_CONTROL** Creates a copy of the dropped object.
- **DROPEFFECT\_MOVE** for **MK\_ALT** Creates a copy of the dropped object and delete the original object.
- **DROPEFFECT\_SCROLL** Indicates that a drag scroll operation is about to occur or is occurring in the target view.

For more information, see the MFC Advanced Concepts sample OCLIENT.

### **Parameters**

*dwKeyState* Contains the state of the modifier keys. This is a combination of any number of the following: MK\_CONTROL, MK\_SHIFT, MK\_ALT, MK\_LBUTTON, MK\_MBUTTON, and MK\_RBUTTON.

point Contains the location of the cursor, in pixels, relative to the screen.

# Remarks

Called by the framework before calling **OnDragEnter** or **OnDragOver** to determine whether the point is in the scrolling region. Override this function when you want to provide special behavior for this event. The default implementation automatically scrolls windows when the cursor is dragged into the default scroll region inside the border of each window. For more information, see the article "Drag and Drop: Implementing a Drop Target" in *Programming with MFC*.

See Also CView::OnDragEnter, CView::OnDragOver, CView::OnDrop, CView::OnDragLeave, COleDropTarget::OnDragScroll

# CView::OnDraw

# virtual void OnDraw( CDC\* pDC ) = 0;

#### **Parameters**

pDC Points to the device context to be used for rendering an image of the document.

### Remarks

Called by the framework to render an image of the document. The framework calls this function to perform screen display, printing, and print preview, and it passes a different device context in each case. There is no default implementation.

You must override this function to display your view of the document. You can make graphic device interface (GDI) calls using the **CDC** object pointed to by the *pDC* parameter. You can select GDI resources, such as pens or fonts, into the device context before drawing and then deselect them afterwards. Often your drawing code can be device-independent; that is, it doesn't require information about what type of device is displaying the image.

To optimize drawing, call the **RectVisible** member function of the device context to find out whether a given rectangle will be drawn. If you need to distinguish between normal screen display and printing, call the **IsPrinting** member function of the device context.

See Also CDC::IsPrinting, CDC::RectVisible, CView::OnPrint, CWnd::OnCreate, CWnd::OnDestroy, CWnd::PostNcDestroy

# CView::OnDrop

virtual BOOL OnDrop( COleDataObject\* pDataObject, DROPEFFECT dropEffect, CPoint point );

# **Return Value**

Nonzero if the drop was successful; otherwise 0.

### Parameters

*pDataObject* Points to the **COleDataObject** that is dropped into the drop target.

*dropEffect* The drop effect that the user has requested.

- **DROPEFFECT\_COPY** Creates a copy of the data object being dropped.
- **DROPEFFECT\_MOVE** Moves the data object to the current mouse location.
- DROPEFFECT\_LINK Creates a link between a data object and its server.

*point* The current mouse position relative to the view client area.

#### Remarks

Called by the framework when the user releases a data object over a valid drop target. The default implementation does nothing and returns **FALSE**.

Override this function to implement the effect of an OLE drop into the client area of the view. The data object can be examined via *pDataObject* for Clipboard data formats and data dropped at the specified point.

**Note** The framework does not call this function if there is an override to **OnDropEx** in this view class.

See Also CView::OnDragEnter, CView::OnDragOver, CView::OnDropEx, CView::OnDragLeave, COleDropTarget::OnDrop

# CView::OnDropEx

virtual DROPEFFECT OnDropEx( COleDataObject\* pDataObject, DROPEFFECT dropDefault, DROPEFFECT dropList, CPoint point );

#### **Return Value**

The drop effect that resulted from the drop attempt at the location specified by *point*. This must be one of the values indicated by *dropEffectList*. Drop effects are discussed in the Remarks section.

#### **Parameters**

pDataObject Points to the COleDataObject that is dropped into the drop target.

- *dropDefault* The effect that the user chose for the default drop operation based on the current key state. It may be **DROPEFFECT\_NONE**. Drop effects are discussed in the Remarks section.
- *dropList* A list of the drop effects that the drop source supports. Drop effect values can be combined using the bitwise OR (I) operation. Drop effects are discussed in the Remarks section.

*point* The current mouse position relative to the view client area.

#### Remarks

Called by the framework when the user releases a data object over a valid drop target. The default implementation is to do nothing and return a dummy value (-1) to indicate that the framework should call the **OnDrop** handler.

Override this function to implement the effect of an right mouse-button drag and drop. Right mouse-button drag and drop typically displays a menu of choices when the right mouse-button is released.

Your override of **OnDropEx** should query for the right mouse-button. You can call **GetKeyState** or store the right mouse-button state from your **OnDragEnter** handler.

- If the right mouse-button is down, your override should display a popup menu which offers the drop effects support by the drop source.
  - Examine *dropList* to determine the drop effects supported by the drop source. Enable only these actions on the popup menu.
  - Use SetMenuDefaultItem to set the default action based on *dropDefault*.
  - Finally, take the action indicated by the user selection from the popup menu.
- If the right mouse-button is not down, your override should process this as a standard drop request. Use the drop effect specified in *dropDefault*. Alternately, your override can return the dummy value (-1) to indicate that **OnDrop** will handle this drop operation.

Use *pDataObject* to examine the **COleDataObject** for Clipboard data format and data dropped at the specified point.

Drop effects describe the action associated with a drop operation. See the following list of drop effects:

- **DROPEFFECT\_NONE** A drop would not be allowed.
- **DROPEFFECT\_COPY** A copy operation would be performed.
- DROPEFFECT\_MOVE A move operation would be performed.
- **DROPEFFECT\_LINK** A link from the dropped data to the original data would be established.
- **DROPEFFECT\_SCROLL** Indicates that a drag scroll operation is about to occur or is occurring in the target.

For more information on setting the default menu command, see **SetMenuDefaultItem** in the Win32 documentation and **CMenu::GetSafeHmenu** in this volume.

See Also CView::OnDragEnter, CView::OnDragOver, CView::OnDrop, CView::OnDragLeave, COleDropTarget::OnDropEx

# CView::OnEndPrinting

# virtual void OnEndPrinting( CDC\* pDC, CPrintInfo\* pInfo );

### Parameters

*pDC* Points to the printer device context.

*pInfo* Points to a **CPrintInfo** structure that describes the current print job.

#### Remarks

Called by the framework after a document has been printed or previewed. The default implementation of this function does nothing. Override this function to free any GDI resources you allocated in the **OnBeginPrinting** member function.

See Also CView::OnBeginPrinting

# CView::OnEndPrintPreview

virtual void OnEndPrintPreview( CDC\* pDC, CPrintInfo\* pInfo, POINT point, CPreviewView\* pView );

#### Parameters

*pDC* Points to the printer device context.

*pInfo* Points to a **CPrintInfo** structure that describes the current print job.

*point* Specifies the point on the page that was last displayed in preview mode.

*pView* Points to the view object used for previewing.

#### Remarks

Called by the framework when the user exits print preview mode. The default implementation of this function calls the **OnEndPrinting** member function and restores the main frame window to the state it was in before print preview began. Override this function to perform special processing when preview mode is terminated. For example, if you want to maintain the user's position in the document when switching from preview mode to normal display mode, you can scroll to the position described by the *point* parameter and the **m\_nCurPage** member of the **CPrintInfo** structure that the *pInfo* parameter points to.

Always call the base class version of **OnEndPrintPreview** from your override, typically at the end of the function.

See Also CPrintInfo, CView::OnEndPrinting

# CView::OnInitialUpdate

### virtual void OnInitialUpdate();

#### Remarks

Called by the framework after the view is first attached to the document, but before the view is initially displayed. The default implementation of this function calls the **OnUpdate** member function with no hint information (that is, using the default values of 0 for the *lHint* parameter and **NULL** for the *pHint* parameter). Override this function to perform any one-time initialization that requires information about the document. For example, if your application has fixed-sized documents, you can use this function to initialize a view's scrolling limits based on the document size. If your application supports variable-sized documents, use **OnUpdate** to update the scrolling limits every time the document changes.

See Also CView::OnUpdate

# CView::OnPrepareDC

# virtual void OnPrepareDC( CDC\* pDC, CPrintInfo\* pInfo = NULL );

#### Parameters

- pDC Points to the device context to be used for rendering an image of the document.
- *pInfo* Points to a **CPrintInfo** structure that describes the current print job if **OnPrepareDC** is being called for printing or print preview; the **m\_nCurPage** member specifies the page about to be printed. This parameter is **NULL** if **OnPrepareDC** is being called for screen display.

#### Remarks

Called by the framework before the **OnDraw** member function is called for screen display and before the **OnPrint** member function is called for each page during printing or print preview. The default implementation of this function does nothing if the function is called for screen display. However, this function is overridden in derived classes, such as **CScrollView**, to adjust attributes of the device context; consequently, you should always call the base class implementation at the beginning of your override.

If the function is called for printing, the default implementation examines the page information stored in the *pInfo* parameter. If the length of the document has not been specified, **OnPrepareDC** assumes the document to be one page long and stops the print loop after one page has been printed. The function stops the print loop by setting the **m\_bContinuePrinting** member of the structure to **FALSE**.

Override **OnPrepareDC** for any of the following reasons:

- To adjust attributes of the device context as needed for the specified page. For example, if you need to set the mapping mode or other characteristics of the device context, do so in this function.
- To perform print-time pagination. Normally you specify the length of the document when printing begins, using the **OnPreparePrinting** member function. However, if you don't know in advance how long the document is (for example, when printing an undetermined number of records from a database), override **OnPrepareDC** to test for the end of the document while it is being printed. When there is no more of the document to be printed, set the **m\_bContinuePrinting** member of the **CPrintInfo** structure to **FALSE**.

• To send escape codes to the printer on a page-by-page basis. To send escape codes from **OnPrepareDC**, call the **Escape** member function of the *pDC* parameter.

Call the base class version of **OnPrepareDC** at the beginning of your override.

See Also CDC::Escape, CPrintInfo, CView::OnBeginPrinting, CView::OnDraw, CView::OnPreparePrinting, CView::OnPrint

# CView::OnPreparePrinting

# virtual BOOL OnPreparePrinting( CPrintInfo\* pInfo );

#### **Return Value**

Nonzero to begin printing; 0 if the print job has been canceled.

#### Parameters

*pInfo* Points to a **CPrintInfo** structure that describes the current print job.

#### Remarks

Called by the framework before a document is printed or previewed. The default implementation does nothing.

You must override this function to enable printing and print preview. Call the **DoPreparePrinting** member function, passing it the *pInfo* parameter, and then return its return value; **DoPreparePrinting** displays the Print dialog box and creates a printer device context. If you want to initialize the Print dialog box with values other than the defaults, assign values to the members of *pInfo*. For example, if you know the length of the document, pass the value to the **SetMaxPage** member function of *pInfo* before calling **DoPreparePrinting**. This value is displayed in the To: box in the Range portion of the Print dialog box.

**DoPreparePrinting** does not display the Print dialog box for a preview job. If you want to bypass the Print dialog box for a print job, check that the **m\_bPreview** member of *plnfo* is **FALSE** and then set it to **TRUE** before passing it to **DoPreparePrinting**; reset it to **FALSE** afterwards.

If you need to perform initializations that require access to the **CDC** object representing the printer device context (for example, if you need to know the page size before specifying the length of the document), override the **OnBeginPrinting** member function.

If you want to set the value of the **m\_nNumPreviewPages** or **m\_strPageDesc** members of the *pInfo* parameter, do so after calling **DoPreparePrinting**. The **DoPreparePrinting** member function sets **m\_nNumPreviewPages** to the value found in the application's .INI file and sets **m\_strPageDesc** to its default value.

#### CView::OnPrint

#### Example

The following is an override of **OnPreparePrinting** provided by AppWizard if you select the printing option when you create a set of starter files. This override is sufficient unless you want to initialize the Print dialog box.

```
void CMyView::OnPreparePrinting( CPrintInfo *pInfo )
{
    return DoPreparePrinting( pInfo );
}
```

**See Also** CPrintInfo, CView::DoPreparePrinting, CView::OnBeginPrinting, CView::OnPrepareDC, CView::OnPrint

# CView::OnPrint

### virtual void OnPrint( CDC\* pDC, CPrintInfo\* pInfo );

#### **Parameters**

*pDC* Points to the printer device context.

*pInfo* Points to a **CPrintInfo** structure that describes the current print job.

#### Remarks

Called by the framework to print or preview a page of the document. For each page being printed, the framework calls this function immediately after calling the **OnPrepareDC** member function. The page being printed is specified by the **m\_nCurPage** member of the **CPrintInfo** structure that *pInfo* points to. The default implementation calls the **OnDraw** member function and passes it the printer device context.

Override this function for any of the following reasons:

- To allow printing of multipage documents. Render only the portion of the document that corresponds to the page currently being printed. If you're using **OnDraw** to perform the rendering, you can adjust the viewport origin so that only the appropriate portion of the document is printed.
- To make the printed image look different from the screen image (that is, if your application is not WYSIWYG). Instead of passing the printer device context to **OnDraw**, use the device context to render an image using attributes not shown on the screen.

If you need GDI resources for printing that you don't use for screen display, select them into the device context before drawing and deselect them afterwards. These GDI resources should be allocated in **OnBeginPrinting** and released in **OnEndPrinting**.

• To implement headers or footers. You can still use **OnDraw** to do the rendering by restricting the area that it can print on.

Note that the **m\_rectDraw** member of the *pInfo* parameter describes the printable area of the page in logical units.

Do not call **OnPrepareDC** in your override of **OnPrint**; the framework calls **OnPrepareDC** automatically before calling **OnPrint**.

#### Example

The following is a skeleton for an overridden **OnPrint** function:

```
void CMyView::OnPrint( CDC *pDC, CPrintInfo *pInfo )
{
    // Print headers and/or footers, if desired.
    // Find portion of document corresponding to pInfo->m_nCurPage.
    OnDraw( pDC );
}
```

See Also CView::OnBeginPrinting, CView::OnEndPrinting, CView::OnPrepareDC, CView::OnDraw

# CView::OnScroll

virtual BOOL CView::OnScroll( UINT nScrollCode, UINT nPos, BOOL bDoScroll = TRUE );

#### **Return Value**

If *bDoScroll* is **TRUE** and the view was actually scrolled, then return nonzero; otherwise 0. If *bDoScroll* is **FALSE**, then return the value that you would have returned if *bDoScroll* were **TRUE**, even though you don't actually do the scrolling.

### **Parameters**

*nScrollCode* A scroll-bar code that indicates the user's scrolling request. This parameter is composed of two parts: a low-order byte, which determines the type of scrolling occurring horizontally, and a high-order byte, which determines the type of scrolling occurring vertically:

- **SB\_BOTTOM** Scrolls to bottom.
- SB\_LINEDOWN Scrolls one line down.
- **SB\_LINEUP** Scrolls one line up.
- **SB\_PAGEDOWN** Scrolls one page down.
- **SB\_PAGEUP** Scrolls one page up.
- **SB\_THUMBTRACK** Drags scroll box to specified position. The current position is specified in *nPos*.
- **SB\_TOP** Scrolls to top.

- nPos Contains the current scroll-box position if the scroll-bar code is **SB\_THUMBTRACK**; otherwise it is not used. Depending on the initial scroll range, nPos may be negative and should be cast to an **int** if necessary.
- *bDoScroll* Determines whether you should actually do the specified scrolling action. If **TRUE**, then scrolling should take place; if **FALSE**, then scrolling should not occur.

### Remarks

Called by the framework to determine whether scrolling is possible.

In one case this function is called by the framework with *bDoScroll* set to **TRUE** when the view receives a scrollbar message. In this case, you should actually scroll the view. In the other case this function is called with *bDoScroll* set to **FALSE** when an OLE item is initially dragged into the auto-scrolling region of a drop target before scrolling actually takes place. In this case, you should not actually scroll the view.

# See Also CView::OnScrollBy, COleClientItem

# CView::OnScrollBy

# BOOL CView::OnScrollBy( CSize sizeScroll, BOOL bDoScroll = TRUE );

### **Return Value**

Nonzero if the view was able to be scrolled; otherwise 0.

### **Parameters**

sizeScroll Number of pixels scrolled horizontally and vertically.

*bDoScroll* Determines whether scrolling of the view occurs. If **TRUE**, then scrolling takes place; if **FALSE**, then scrolling does not occur.

### Remarks

Called by the framework when the user views an area beyond the present view of the document, either by dragging an OLE item against the view's current borders or by manipulating the vertical or horizontal scrollbars. The default implementation does nothing. In derived classes the function checks to see whether the view is scrollable in the direction the user requested and then updates the new region if necessary. This function is automatically called by **CWnd::OnHScroll** and **CWnd::OnVScroll** to perform the actual scrolling request.

# CView::OnUpdate

virtual void OnUpdate( CView\* pSender, LPARAM lHint, CObject\* pHint );

### Parameters

*pSender* Points to the view that modified the document, or **NULL** if all views are to be updated.

*lHint* Contains information about the modifications.

*pHint* Points to an object storing information about the modifications.

#### Remarks

Called by the framework after the view's document has been modified; this function is called by **CDocument::UpdateAllViews** and allows the view to update its display to reflect those modifications. It is also called by the default implementation of **OnInitialUpdate**. The default implementation invalidates the entire client area, marking it for painting when the next **WM\_PAINT** message is received. Override this function if you want to update only those regions that map to the modified portions of the document. To do this you must pass information about the modifications using the hint parameters.

To use *lHint*, define special hint values, typically a bitmask or an enumerated type, and have the document pass one of these values. To use *pHint*, derive a hint class from **CObject** and have the document pass a pointer to a hint object; when overriding **OnUpdate**, use the **CObject::IsKindOf** member function to determine the run-time type of the hint object.

Typically you should not perform any drawing directly from **OnUpdate**. Instead, determine the rectangle describing, in device coordinates, the area that requires updating; pass this rectangle to **CWnd::InvalidateRect**. This causes painting to occur the next time a **WM\_PAINT** message is received.

If *lHint* is 0 and *pHint* is **NULL**, the document has sent a generic update notification. If a view receives a generic update notification, or if it cannot decode the hints, it should invalidate its entire client area.

See Also CDocument::UpdateAllViews, CView::OnInitialUpdate, CWnd::Invalidate, CWnd::InvalidateRect

# **CWaitCursor**

The **CWaitCursor** class provides a one-line way to show a wait cursor, which is usually displayed as an hourglass, while you're doing a lengthy operation. Good Windows programming practices require that you display a wait cursor whenever you're performing an operation that takes a noticeable amount of time.

To display a wait cursor, just define a **CWaitCursor** variable before the code that performs the lengthy operation. The object's constructor automatically causes the wait cursor to be displayed.

When the object goes out of scope (at the end of the block in which the **CWaitCursor** object is declared), its destructor sets the cursor to the previous cursor. In other words, the object performs the necessary clean-up automatically.

**Note** Because of how their constructors and destructors work, **CWaitCursor** objects are always declared as local variables—they're never declared as global variables nor are they allocated with **new**.

If you perform an operation which might cause the cursor to be changed, such as displaying a message box or dialog box, call the **Restore** member function to restore the wait cursor. It is okay to call **Restore** even when a wait cursor is currently displayed.

Another way to display a wait cursor is to use the combination of **CCmdTarget::BeginWaitCursor**, **CCmdTarget::EndWaitCursor**, and perhaps **CCmdTarget::RestoreWaitCursor**. However, **CWaitCursor** is easier to use because you don't need to set the cursor to the previous cursor when you're done with the lengthy operation.

**Note** MFC sets and restores the cursor using the **CWinApp::DoWaitCursor** virtual function. You can override this function to provide custom behavior.

# #include <afxwin.h>

# See Also CCmdTarget::BeginWaitCursor, CCmdTarget::EndWaitCursor, CCmdTarget::RestoreWaitCursor, CWinApp::DoWaitCursor

#### **Construction/Destruction**

| CWaitCursor | Constructs a <b>CWaitCursor</b> object and displays the wait cursor. |
|-------------|----------------------------------------------------------------------|
| Operations  |                                                                      |
|             |                                                                      |

Restore

Restores the wait cursor after it's been changed.

# Member Functions

# CWaitCursor::CWaitCursor

# CWaitCursor();

# Remarks

To display a wait cursor, just declare a **CWaitCursor** object before the code that performs the lengthy operation. The constructor automatically causes the wait cursor to be displayed.

When the object goes out of scope (at the end of the block in which the **CWaitCursor** object is declared), its destructor sets the cursor to the previous cursor. In other words, the object performs the necessary clean-up automatically.

You can take advantage of the fact that the destructor is called at the end of the block (which might be before the end of the function) to make the wait cursor active in only part of your function. This technique is shown in the second example below.

**Note** Because of how their constructors and destructors work, **CWaitCursor** objects are always declared as local variables—they're never declared as global variables, nor are they allocated with **new**.

# Example

```
// The following example illustrates the most common case
// of displaying the wait cursor during some lengthy
// processing.
void LengthyFunction( )
£
   // perhaps you display a dialog box before displaying a
   // wait cursor
   CWaitCursor wait; // display wait cursor
   // do some lengthy processing
} // destructor automatically removes the wait cursor
// This example shows using a CWaitCursor object inside a block
// so the wait cursor is displayed only while the program is
// performing a lengthy operation.
void ConditionalFunction( )
{
   if ( SomeCondition )
   {
      CWaitCursor wait; // display wait cursor in this block only
      // do some lengthy processing
```

```
} // at this point, the destructor removes the wait cursor
else
{
    // no wait cursor--only quick processing
  }
}
```

See Also CWaitCursor::Restore, CCmdTarget::BeginWaitCursor, CCmdTarget::EndWaitCursor

# CWaitCursor::Restore

#### void Restore( );

#### Remarks

To restore the wait cursor, call this function after performing an operation, such as displaying a message box or dialog box, which might change the wait cursor to another cursor.

It is OK to call **Restore** even when the wait cursor is currently displayed.

If you need to restore the wait cursor while in a function other than the one in which the **CWaitCursor** object is declared, you can call **CCmdTarget::RestoreWaitCursor**.

#### **Examples**

```
// This example illustrates performing an operation
// which changes the wait cursor. You should call
// CWaitCursor::Restore to restore the wait
// cursor after an operation which changes the cursor.
void AnotherLengthyFunction( )
{
   CWaitCursor wait; // display wait cursor
   // do some lengthy processing
   // The dialog box will normally change the cursor to
   // the standard arrow cursor.
   CSomeDialog dlg:
   dlg.DoModal( );
   // It is necessary to call Restore here in order
   // to change the cursor back to the wait cursor.
   wait.Restore():
   // do some more lengthy processing
   // destructor automatically removes the wait cursor
}
```

```
// If the wait cursor is changed by a function called by
// the function which created the wait cursor, you
// can call CCmdTarget::RestoreWaitCursor to restore
// the wait cursor.
void CalledFunction()
{
    CSomeDialog dlg;
    dlg.DoModal();

    // Since CWinApp is derived from CCmdTarget, we can use a
    // pointer to our application object to make the call to
    // CCmdTarget::RestoreWaitCursor.
    AfxGetApp()->RestoreWaitCursor();

    // Yet more lengthy processing...
}
```

See Also CCmdTarget::RestoreWaitCursor

# CWinApp

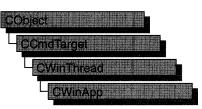

The **CWinApp** class is the base class from which you derive a Windows application object. An application object provides member functions for initializing your application (and each instance of it) and for running the application.

Each application that uses the Microsoft Foundation classes can only contain one object derived from **CWinApp**. This object is constructed when other C++ global objects are constructed and is already available when Windows calls the **WinMain** function, which is supplied by the Microsoft Foundation Class Library. Declare your derived **CWinApp** object at the global level.

When you derive an application class from **CWinApp**, override the **InitInstance** member function to create your application's main window object.

In addition to the **CWinApp** member functions, the Microsoft Foundation Class Library provides the following global functions to access your **CWinApp** object and other global information:

- AfxGetApp Obtains a pointer to the CWinApp object.
- AfxGetInstanceHandle Obtains a handle to the current application instance.
- AfxGetResourceHandle Obtains a handle to the application's resources.
- AfxGetAppName Obtains a pointer to a string containing the application's name. Alternately, if you have a pointer to the CWinApp object, use m\_pszExeName to get the application's name.

For more information about these global functions, see "Macros and Globals" in this manual.

See "CWinApp: The Application Class" in Chapter 1 of *Programming with MFC* for more on the **CWinApp** class, including an overview of the following:

- CWinApp-derived code written by AppWizard.
- CWinApp's role in the execution sequence of your application.
- CWinApp's default member function implementations.
- CWinApp's key overridables.

# #include <afxwin.h>

#### Data Members

| m_pszAppName       | Specifies the name of the application.                                                                                                    |
|--------------------|----------------------------------------------------------------------------------------------------|
| m_hInstance        | Identifies the current instance of the application.                                                                                                    |
| m_hPrevInstance    | Set to NULL in a 32-bit application.                                                                                                    |
| m_lpCmdLine        | Points to a null-terminated string that specifies the command line for the application.                                                                                        |
| m_nCmdShow         | Specifies how the window is to be shown initially.                                                                                                    |
| m_bHelpMode        | Indicates if the user is in Help context mode (typically invoked with SHIFT+F1).                                                                                               |
| m_pActiveWnd       | Pointer to the main window of the container application when an OLE server is in-place active.                                                                                 |
| m_pszExeName       | The module name of the application.                                                                                                    |
| m_pszHelpFilePath  | The path to the application's Help file.                                                                                                    |
| m_pszProfileName   | The application's .INI filename.                                                                                                    |
| m_pszRegistryKey   | Used to determine the full registry key for storing application profile settings.                                                                                              |
| Construction       |                                                                                                    |
| CWinApp            | Constructs a CWinApp object.                                                                                                    |
| Operations         |                                                                                                    |
| LoadCursor         | Loads a cursor resource.                                                                                                    |
| LoadStandardCursor | Loads a Windows predefined cursor that the <b>IDC</b> _ constants specify in WINDOWS.H.                                                                                        |
| LoadOEMCursor      | Loads a Windows OEM predefined cursor that the <b>OCR_</b> constants specify in WINDOWS.H.                                                                                     |
| LoadIcon           | Loads an icon resource.                                                                                                    |
| LoadStandardIcon   | Loads a Windows predefined icon that the <b>IDI</b> _ constants specify in WINDOWS.H.                                                                                          |
| LoadOEMIcon        | Loads a Windows OEM predefined icon that the <b>OIC_</b> constants specify in WINDOWS.H.                                                                                       |
| RunAutomated       | Tests the application's command line for the<br>/Automation option. Obsolete. Use the value in<br>CCommandLineInfo::m_bRunEmbedded after<br>calling ParseCommandLine. instead. |
| RunEmbedded        | Tests the application's command line for the<br>/Embedding option. Obsolete. Use the value in<br>CCommandLineInfo::m_bRunEmbedded after<br>calling ParseCommandLine. instead.  |
| ParseCommandLine   | Parses individual parameters and flags in the command line.                                                                                                    |
|                    |                                                                                                    |

| ProcessShellCommand                                                                                                    | Handles command-line arguments and flags.                                                                                                    |
|----------------------------------------------------------------------------------------------------|----------------------------------------------------------------------------------------------------|
| GetProfileInt                                                                                                    | Retrieves an integer from an entry in the application's .INI file.                                                                                                    |
| WriteProfileInt                                                                                                    | Writes an integer to an entry in the application's .<br>.INI file.                                                                                                    |
| GetProfileString                                                                                                    | Retrieves a string from an entry in the application's .INI file.                                                                                                    |
| WriteProfileString                                                                                                    | Writes a string to an entry in the application's .<br>.INI file.                                                                                                    |
| AddDocTemplate                                                                                                    | Adds a document template to the application's list of available document templates.                                                                                                    |
| GetFirstDocTemplatePosition                                                                                                    | Retrieves the position of the first document template.                                                                                                    |
| GetNextDocTemplate                                                                                                    | Retrieves the position of a document template. Can be used recursively.                                                                                                    |
| OpenDocumentFile                                                                                                    | Called by the framework to open a document from a file.                                                                                                    |
| AddToRecentFileList                                                                                                    | Adds a filename to the most recently used (MRU) file list.                                                                                                    |
| SelectPrinter                                                                                                    | Selects a printer previously indicated by a user through a print dialog box.                                                                                                    |
| CreatePrinterDC                                                                                                    | Creates a printer device context.                                                                                                    |
|                                                                                                    |                                                                                                    |
| GetPrinterDeviceDefaults                                                                                                    | Retrieves the printer device defaults.                                                                                                    |
| GetPrinterDeviceDefaults<br>Overridables                                                                                                    | -                                                                                                    |
|                                                                                                    | -                                                                                                    |
| Overridables                                                                                                    | Retrieves the printer device defaults.<br>Override to perform any application-level                                                                                                    |
| Overridables<br>InitApplication                                                                                                    | Retrieves the printer device defaults.<br>Override to perform any application-level<br>initialization.<br>Override to perform Windows instance initialization,                                                                                                    |
| Overridables<br>InitApplication<br>InitInstance                                                                                                    | Retrieves the printer device defaults.<br>Override to perform any application-level<br>initialization.<br>Override to perform Windows instance initialization,<br>such as creating your window objects.<br>Runs the default message loop. Override to                                                                                                    |
| Overridables<br>InitApplication<br>InitInstance<br>Run                                                                                                    | Retrieves the printer device defaults.<br>Override to perform any application-level<br>initialization.<br>Override to perform Windows instance initialization,<br>such as creating your window objects.<br>Runs the default message loop. Override to<br>customize the message loop.<br>Override to perform application-specific idle-time                                                                                                    |
| Overridables<br>InitApplication<br>InitInstance<br>Run<br>OnIdle                                                                                            | Retrieves the printer device defaults.<br>Override to perform any application-level<br>initialization.<br>Override to perform Windows instance initialization,<br>such as creating your window objects.<br>Runs the default message loop. Override to<br>customize the message loop.<br>Override to perform application-specific idle-time<br>processing.<br>Override to clean up when your application                                                                                                    |
| Overridables<br>InitApplication<br>InitInstance<br>Run<br>OnIdle<br>ExitInstance                                                                            | Retrieves the printer device defaults.<br>Override to perform any application-level<br>initialization.<br>Override to perform Windows instance initialization,<br>such as creating your window objects.<br>Runs the default message loop. Override to<br>customize the message loop.<br>Override to perform application-specific idle-time<br>processing.<br>Override to clean up when your application<br>terminates.                                                                                                    |
| OverridablesInitApplicationInitInstanceRunOnIdleExitInstanceHideApplication                                                                                 | Retrieves the printer device defaults.<br>Override to perform any application-level<br>initialization.<br>Override to perform Windows instance initialization,<br>such as creating your window objects.<br>Runs the default message loop. Override to<br>customize the message loop.<br>Override to perform application-specific idle-time<br>processing.<br>Override to clean up when your application<br>terminates.<br>Hides the application before closing all documents.                                                                                                    |
| Overridables         InitApplication         InitInstance         Run         OnIdle         ExitInstance         HideApplication         CloseAllDocuments | <ul> <li>Retrieves the printer device defaults.</li> <li>Override to perform any application-level initialization.</li> <li>Override to perform Windows instance initialization, such as creating your window objects.</li> <li>Runs the default message loop. Override to customize the message loop.</li> <li>Override to perform application-specific idle-time processing.</li> <li>Override to clean up when your application terminates.</li> <li>Hides the application before closing all documents.</li> <li>Closes all open documents.</li> <li>Filters messages before they are dispatched to the Windows functions ::TranslateMessage and</li> </ul> |

| ProcessMessageFilter    | Intercepts certain messages before they reach the application.                                |
|-------------------------|-----------------------------------------------------------------------------------------------|
| ProcessWndProcException | Intercepts all unhandled exceptions thrown by the application's message and command handlers. |
| DoWaitCursor            | Turns the wait cursor on and off.                                                             |
| OnDDECommand            | Called by the framework in response to a dynamic data exchange (DDE) execute command.         |
| WinHelp                 | Calls the WinHelp Windows function.                                                           |
| Initialization          |                                                                                               |
| LoadStdProfileSettings  | Loads standard .INI file settings and enables the MRU file list feature.                      |
| SetDialogBkColor        | Sets the default background color for dialog boxes and message boxes.                         |
| SetRegistryKey          | Causes application settings to be stored in the registry instead of .INI files.               |
| EnableShellOpen         | Allows the user to open data files from the Windows File Manager.                             |
| RegisterShellFileTypes  | Registers all the application's document types with the Windows File Manager.                 |
| Enable3dControls        | Enables controls with three-dimensional appearance.                                           |
| Enable3dControlsStatic  | Enables controls with a three-dimensional appearance.                                         |
| Command Handlers        |                                                                                               |
| OnFileNew               | Implements the ID_FILE_NEW command.                                                           |
| OnFileOpen              | Implements the ID_FILE_OPEN command.                                                          |
| OnFilePrintSetup        | Implements the <b>ID_FILE_PRINT_SETUP</b> command.                                            |
| OnContextHelp           | Handles SHIFT+F1 Help within the application.                                                 |
| OnHelp                  | Handles F1 Help within the application (using the current context).                           |
| OnHelpIndex             | Handles the <b>ID_HELP_INDEX</b> command and provides a default Help topic.                   |
| OnHelpFinder            | Handles the <b>ID_HELP_FINDER</b> and <b>ID_DEFAULT_HELP</b> commands.                        |
| OnHelpUsing             | Handles the ID_HELP_USING command.                                                            |

# Member Functions

# CWinApp::AddDocTemplate

### void AddDocTemplate( CDocTemplate\* pTemplate );

#### Parameters

*pTemplate* A pointer to the **CDocTemplate** to be added.

#### Remarks

Call this member function to add a document template to the list of available document templates that the application maintains. You should add all document templates to an application before you call **RegisterShellFileTypes**.

#### Example

```
B00L CMyApp::InitInstance()
{
    // ...
    // The following code is produced by AppWizard when you
    // choose the MDI (multiple document interface) option.
    CMultiDocTemplate* pDocTemplate;
    pDocTemplate = new CMultiDocTemplate(
        IDR_MYTYPE,
        RUNTIME_CLASS(CMyDoc),
        RUNTIME_CLASS(CMDIChildWnd), // standard MDI child frame
        RUNTIME_CLASS(CMyView));
    AddDocTemplate(pDocTemplate);
    // ...
}
```

**See Also** CWinApp::RegisterShellFileTypes, CMultiDocTemplate, CSingleDocTemplate

# CWinApp::AddToRecentFileList

virtual void AddToRecentFileList( LPCTSTR lpszPathName );

#### Parameters

*lpszPathName* The path of the file.

#### Remarks

Call this member function to add *lpszPathName* to the MRU file list. You should call the **LoadStdProfileSettings** member function to load the current MRU file list before you use this member function.

The framework calls this member function when it opens a file or executes the Save As command to save a file with a new name.

## Example

```
// This adds the pathname c:\temp\test.doc to the top of
// the most recently used (MRU) list in the File menu.
AfxGetApp()->AddToRecentFileList("c:\\temp\\test.doc");
```

See Also CWinApp::LoadStdProfileSettings

# CWinApp::CloseAllDocuments

void CloseAllDocuments( BOOL bEndSession );

### **Parameters**

*bEndSession* Specifies whether or not the Windows session is being ended. It is **TRUE** if the session is being ended; otherwise **FALSE**.

### Remarks

Call this member function to close all open documents before exiting. Call **HideApplication** before calling **CloseAllDocuments**.

See Also CWinApp::SaveAllModified, CWinApp::HideApplication

# CWinApp::CreatePrinterDC

# BOOL CreatePrinterDC( CDC& dc );

### **Return Value**

Nonzero if the printer device context is created successfully; otherwise 0.

### Parameters

dc A reference to a printer device context.

### Remarks

Call this member function to create a printer device context (DC) from the selected printer.

See Also CWinApp::SelectPrinter

# CWinApp::CWinApp

CWinApp( LPCTSTR lpszAppName = NULL );

### Parameters

*lpszAppName* A null-terminated string that contains the application name that Windows uses. If this argument is not supplied or is **NULL**, **CWinApp** uses the resource string **AFX\_IDS\_APP\_TITLE** or the filename of the executable file.

#### Remarks

Constructs a **CWinApp** object and passes *lpszAppName* to be stored as the application name. You should construct one global object of your **CWinApp**-derived class. You can have only one **CWinApp** object in your application. The constructor stores a pointer to the **CWinApp** object so that **WinMain** can call the object's member functions to initialize and run the application.

### CWinApp::DoMessageBox

virtual int DoMessageBox( LPCTSTR lpszPrompt, UINT nType, UINT nIDPrompt );

#### **Return Value**

Returns the same values as AfxMessageBox.

#### Parameters

*lpszPrompt* Address of text in the message box.

*nType* The message box style.

nIDPrompt An index to a Help context string.

#### Remarks

The framework calls this member function to implement a message box for the global function **AfxMessageBox**.

Do not call this member function to open a message box; use AfxMessageBox instead.

Override this member function to customize your application-wide processing of **AfxMessageBox** calls.

See Also AfxMessageBox, ::MessageBox

### CWinApp::DoWaitCursor

virtual void DoWaitCursor( int nCode );

#### **Parameters**

*nCode* If this parameter is 1, a wait cursor appears. If 0, the wait cursor is restored without incrementing the reference count. If -1, the wait cursor ends.

#### Remarks

This member function is called by the framework to implement **CWaitCursor**, **CCmdTarget::BeginWaitCursor**, **CCmdTarget::EndWaitCursor**, and **CCmdTarget::RestoreWaitCursor**. The default implements an hourglass cursor. **DoWaitCursor** maintains a reference count. When positive, the hourglass cursor is displayed.

While you would not normally call **DoWaitCursor** directly, you could override this member function to change the wait cursor or to do additional processing while the wait cursor is displayed.

For an easier, more streamlined way to implement a wait cursor, use CWaitCursor.

**See Also** CCmdTarget::BeginWaitCursor, CCmdTarget::EndWaitCursor, CCmdTarget::RestoreWaitCursor, CWaitCursor

### CWinApp::Enable3dControls

BOOL Enable3dControls(); BOOL Enable3dControlsStatic();

Note Both Enable3dControls and Enable3dControlsStatic are described in this topic.

#### **Return Value**

TRUE if the CTL3D32.DLL is loaded successfully; otherwise FALSE.

This function will return **FALSE** if the operating system supports the threedimensional look for controls.

#### Remarks

Call either of these member functions from your override of the **InitInstance** member function to enable dialog boxes and windows whose controls have a threedimensional appearance. These member functions load the CTL3D32.DLL and registers the application with the DLL. If you call **Enable3dControls** or **Enable3dControlsStatic**, you do not need to call the **SetDialogBkColor** member function.

**Enable3dControls** should be used when linking to the MFC DLLs. **Enable3dControlsStatic** should be used when statically linking to the MFC libraries.

MFC automatically provides 3D control effects for the following classes of windows:

- CDialog
- CDialogBar
- **CFormView**
- CPropertyPage
- CPropertySheet
- CControlBar
- CToolBar

If the controls for which you want a 3D effect are in a window of any of these types, all you need is the enabling call to **Enable3dControls** or **Enable3dControlsStatic**. If you want to give a 3D effect to controls in windows based on other classes, you must call the CTL3D32 API functions directly.

CWinApp::EnableShellOpen

#### Example

```
#ifdef _AFXDLL
Enable3dControls(); //Call Enable3dControls
#else
Enable3dControlsStatic()
//Call Enable3dControlsStatic
#endiff
```

See Also CWinApp::InitInstance, CWinApp::SetDialogBkColor

### CWinApp::EnableShellOpen

#### void EnableShellOpen( );

#### Remarks

Call this function, typically from your **InitInstance** override, to enable your application's users to open data files when they double-click the files from within the Windows File Manager. Call the **RegisterShellFileTypes** member function in conjunction with this function, or provide a .REG file with your application for manual registration of document types.

```
BOOL CMyApp::InitInstance()
ſ
   // ...
   CMultiDocTemplate* pDocTemplate;
   pDocTemplate = new CMultiDocTemplate(
      IDR_MYTYPE,
      RUNTIME_CLASS(CMyDoc),
      RUNTIME_CLASS(CMDIChildWnd),
                                      // standard MDI child frame
      RUNTIME_CLASS(CMyView));
   AddDocTemplate(pDocTemplate);
   // Create main MDI Frame window.
   CMainFrame* pMainFrame = new CMainFrame;
   if (!pMainFrame->LoadFrame(IDR_MAINFRAME))
      return FALSE;
   // Save the pointer to the main frame window. This is the
   // only way the framework will have knowledge of what the
   // main frame window is.
   m_pMainWnd = pMainFrame;
   // enable file manager drag/drop and DDE Execute open
   EnableShellOpen();
   RegisterShellFileTypes();
   // ...
```

```
// Show the main window using the nCmdShow parameter
// passed to the application when it was first launched.
pMainFrame->ShowWindow(m_nCmdShow);pMainFrame->UpdateWindow();
// ...
}
```

See Also CWinApp::OnDDECommand, CWinApp::RegisterShellFileTypes

### CWinApp::ExitInstance

#### virtual int ExitInstance( );

#### **Return Value**

The application's exit code; 0 indicates no errors, and values greater than 0 indicate an error. This value is used as the return value from **WinMain**.

#### Remarks

Called by the framework from within the **Run** member function to exit this instance of the application.

Do not call this member function from anywhere but within the **Run** member function.

The default implementation of this function writes framework options to the application's .INI file. Override this function to clean up when your application terminates.

See Also CWinApp::Run, CWinApp::InitInstance

### CWinApp::GetFirstDocTemplatePosition

#### **POSITION GetFirstDocTemplatePosition() const;**

#### **Return Value**

A **POSITION** value that can be used for iteration or object pointer retrieval; **NULL** if the list is empty.

#### Remarks

Gets the position of the first document template in the application. Use the **POSITION** value returned in a call to **GetNextDocTemplate** to get the first **CDocTemplate** object.

#### See Also CWinApp::AddDocTemplate, CWinApp::GetNextDocTemplate

## CWinApp::GetNextDocTemplate

#### CDocTemplate\* GetNextDocTemplate( POSITION& pos ) const;

#### **Return Value**

A pointer to a **CDocTemplate** object.

#### Parameters

*pos* A reference to a **POSITION** value returned by a previous call to **GetNextDocTemplate** or **GetFirstDocTemplatePosition**. The value is updated to the next position by this call.

#### Remarks

Gets the document template identified by *pos*, then sets *pos* to the **POSITION** value. You can use **GetNextDocTemplate** in a forward iteration loop if you establish the initial position with a call to **GetFirstDocTemplatePosition**.

You must ensure that your **POSITION** value is valid. If it is invalid, then the Debug version of the Microsoft Foundation Class Library asserts.

If the retrieved document template is the last available, then the new value of *pos* is set to **NULL**.

See Also CWinApp::AddDocTemplate, CWinApp::GetFirstDocTemplatePosition

### CWinApp::GetPrinterDeviceDefaults

#### **BOOL GetPrinterDeviceDefaults( PRINTDLG\*** *pPrintDlg* );

#### **Return Value**

Nonzero if successful; otherwise 0.

#### **Parameters**

*pPrintDlg* A pointer to a **PRINTDLG** structure.

#### Remarks

Call this member function to prepare a printer device context for printing. Retrieves the current printer defaults from the Windows .INI file as necessary, or uses the last printer configuration set by the user in Print Setup.

#### See Also CPrintDialog

## CWinApp::GetProfileInt

#### UINT GetProfileInt( LPCTSTR lpszSection, LPCTSTR lpszEntry, int nDefault );

#### **Return Value**

The integer value of the string that follows the specified entry if the function is successful. The return value is the value of the *nDefault* parameter if the function does not find the entry. The return value is 0 if the value that corresponds to the specified entry is not an integer.

This member function supports hexadecimal notation for the value in the .INI file. When you retrieve a signed integer, you should cast the value into an **int**.

#### **Parameters**

- *lpszSection* Points to a null-terminated string that specifies the section containing the entry.
- *lpszEntry* Points to a null-terminated string that contains the entry whose value is to be retrieved.
- *nDefault* Specifies the default value to return if the framework cannot find the entry. This value can be an unsigned value in the range 0 through 65,535 or a signed value in the range -32,768 through 32,767.

#### Remarks

Call this member function to retrieve the value of an integer from an entry within a specified section of the application's .INI file.

This member function is not case sensitive, so the strings in the *lpszSection* and *lpszEntry* parameters may differ in case.

See Also CWinApp::GetProfileString, CWinApp::WriteProfileInt, ::GetPrivateProfileInt

## CWinApp::GetProfileString

CString GetProfileString( LPCTSTR lpszSection, LPCTSTR lpszEntry, LPCTSTR lpszDefault = NULL );

#### **Return Value**

The return value is the string from the application's .INI file or *lpszDefault* if the string cannot be found. The maximum string length supported by the framework is \_MAX\_PATH. If *lpszDefault* is NULL, the return value is an empty string.

#### **Parameters**

*lpszSection* Points to a null-terminated string that specifies the section containing the entry.

*lpszEntry* Points to a null-terminated string that contains the entry whose string is to be retrieved. This value must not be **NULL**.

*lpszDefault* Points to the default string value for the given entry if the entry cannot be found in the initialization file.

#### Remarks

Call this member function to retrieve the string associated with an entry within the specified section in the application's .INI file.

#### Example

```
CString strSection = "My Section";
CString strStringItem = "My String Item";
CString strIntItem = "My Int Item";
CWinApp* pApp = AfxGetApp();
pApp->WriteProfileString(strSection, strStringItem, "test");
CString strValue;
strValue = pApp->GetProfileString(strSection, strStringItem);
ASSERT(strValue == "test");
pApp->WriteProfileInt(strSection, strIntItem, 1234);
int nValue;
nValue = pApp->GetProfileInt(strSection, strIntItem, 0);
ASSERT(nValue == 1234);
```

**See Also** CWinApp::GetProfileInt, CWinApp::WriteProfileString, ::GetPrivateProfileString

### CWinApp::HideApplication

void HideApplication( );

#### Remarks

Call this member function to hide an application before closing the open documents.

See Also CWinApp::CloseAllDocuments

### CWinApp::InitApplication

#### virtual BOOL InitApplication();

#### **Return Value**

Nonzero if initialization is successful; otherwise 0.

#### Remarks

Windows allows several copies of the same program to run at the same time. There are two types of application initialization:

- 1. One-time application initialization that is done the first time the program runs.
- 2. Instance initialization that runs each time a copy of the program runs, including the first time.

This function is called by the version of **WinMain** that the framework provides. Override **InitApplication** to implement one-time initialization such as Windows class registration. Override **InitInstance** to implement per-instance initialization.

Example

```
// If you need to register your own Windows window class (rare),
// then do it in an override of CWinApp::InitApplication.
BOOL CMyApp::InitApplication()
{
    m_strMyWndClass = AfxRegisterWndClass(
        CS_HREDRAW | CS_VREDRAW,
        LoadCursor(IDC_MYCURSOR),
        0,
        LoadIcon(IDI_MYWINDOWICON));
    return TRUE;
}
```

See Also CWinApp::InitInstance

### CWinApp::InitInstance

#### virtual BOOL InitInstance( );

#### **Return Value**

Nonzero if initialization is successful; otherwise 0.

#### Remarks

Windows allows several copies of the same program to run at the same time. Application initialization is conceptually divided into two sections: one-time application initialization that is done the first time the program runs, and instance initialization that runs each time a copy of the program runs, including the first time. The framework's implementation of **WinMain** calls this function.

Override **InitInstance** to initialize each new instance of your application running under Windows. Typically, you override **InitInstance** to construct your main window object and set the **CWinThread::m\_pMainWnd** data member to point to that window. For more information on overriding this member function, see "CWinApp: The Application Class" in Chapter 1 of *Programming with MFC*.

```
CWinApp::LoadCursor
```

```
Example
        // AppWizard implements the InitInstance overridable function
        // according to options you select. For example, the single document
        // interface (SDI) option was chosen for the AppWizard code created
        // below. You can add other per-instance initializations to the code
        // created by AppWizard.
        BOOL CMyApp::InitInstance()
        ſ
           // Standard initialization
           // If you are not using these features and wish to reduce the size
           // of your final executable, you should remove from the following
           // the specific initialization routines you do not need.
                                      // Set dialog background color to gray
           SetDialogBkColor();
           LoadStdProfileSettings(); // Load standard INI file options (including MRU)
           // Register the application's document templates. Document templates
           // serve as the connection between documents, frame windows and views.
           CSingleDocTemplate* pDocTemplate;
           pDocTemplate = new CSingleDocTemplate(
              IDR_MAINFRAME,
              RUNTIME_CLASS(CMyDoc),
              RUNTIME CLASS(CMainFrame).
                                           // main SDI frame window
              RUNTIME_CLASS(CMyView));
           AddDocTemplate(pDocTemplate);
           // create a new (empty) document
           OnFileNew():
           if (m_lpCmdLine[0] != '\0')
           ł
              // TODO: add command line processing here
           }
           return TRUE:
        }
```

See Also CWinApp::InitApplication

### CWinApp::LoadCursor

HCURSOR LoadCursor( LPCTSTR lpszResourceName ) const; HCURSOR LoadCursor( UINT nIDResource ) const;

#### **Return Value**

A handle to a cursor. If unsuccessful, returns NULL.

#### Parameters

*lpszResourceName* Points to a null-terminated string that contains the name of the cursor resource. You can use a **CString** for this argument.

nIDResource ID number of the cursor resource.

#### Remarks

Loads the cursor resource named by *lpszResourceName* or specified by *nIDResource* from the current executable file. LoadCursor loads the cursor into memory only if it has not been previously loaded; otherwise, it retrieves a handle of the existing resource.

Use the **LoadStandardCursor** or **LoadOEMCursor** member function to access the predefined Windows cursors.

#### Example

```
HCURSOR hCursor;
// Load a cursor resource that was originally created using
// the Graphics Editor and assigned the i.d. IDC_MYCURSOR.
hCursor = AfxGetApp()->LoadCursor(IDC_MYCURSOR);
```

See Also CWinApp::LoadStandardCursor, CWinApp::LoadOEMCursor, ::LoadCursor

### CWinApp::LoadIcon

HICON LoadIcon( LPCTSTR lpszResourceName ) const; HICON LoadIcon( UINT nIDResource ) const;

#### **Return Value**

A handle to an icon. If unsuccessful, returns NULL.

#### **Parameters**

*lpszResourceName* Points to a null-terminated string that contains the name of the icon resource. You can also use a **CString** for this argument.

*nIDResource* ID number of the icon resource.

#### Remarks

Loads the icon resource named by *lpszResourceName* or specified by *nIDResource* from the executable file. **LoadIcon** loads the icon only if it has not been previously loaded; otherwise, it retrieves a handle of the existing resource.

You can use the **LoadStandardIcon** or **LoadOEMIcon** member function to access the predefined Windows icons.

See Also CWinApp::LoadStandardIcon, CWinApp::LoadOEMIcon, ::LoadIcon

## CWinApp::LoadOEMCursor

#### HCURSOR LoadOEMCursor( UINT nIDCursor ) const;

#### **Return Value**

A handle to a cursor. If unsuccessful, returns NULL.

#### Parameters

*nIDCursor* An **OCR**\_ manifest constant identifier that specifies a predefined Windows cursor. You must have **#define OEMRESOURCE** before **#include <afxwin.h>** to gain access to the **OCR**\_ constants in WINDOWS.H.

#### Remarks

Loads the Windows predefined cursor resource specified by nIDCursor.

Use the **LoadOEMCursor** or **LoadStandardCursor** member function to access the predefined Windows cursors.

#### Example

```
// In the stdafx.h file, add #define OEMRESOURCE to
// include the windows.h definitions of OCR_ values.
#define OEMRESOURCE
#include <afxwin.h> // MFC core and standard components
#include <afxext.h> // MFC extensions (including VB)
HCURSOR hCursor;
// Load the predefined WIndows "size all" cursor.
hCursor = AfxGetApp()->LoadOEMCursor(OCR_SIZEALL);
```

See Also CWinApp::LoadCursor, CWinApp::LoadStandardCursor, ::LoadCursor

### CWinApp::LoadOEMIcon

HICON LoadOEMIcon( UINT nIDIcon ) const;

#### **Return Value**

A handle to an icon. If unsuccessful, returns NULL.

#### Parameters

*nIDIcon* An **OIC**\_ manifest constant identifier that specifies a predefined Windows icon. You must have **#define OEMRESOURCE** before **#include <afxwin.h>** to access the **OIC**\_ constants in WINDOWS.H.

#### Remarks

Loads the Windows predefined icon resource specified by nIDIcon.

Use the **LoadOEMIcon** or **LoadStandardIcon** member function to access the predefined Windows icons.

See Also CWinApp::LoadStandardIcon, CWinApp::LoadIcon, ::LoadIcon

### CWinApp::LoadStandardCursor

#### HCURSOR LoadStandardCursor( LPCTSTR lpszCursorName ) const;

#### **Return Value**

A handle to a cursor. If unsuccessful, returns NULL.

#### **Parameters**

- *lpszCursorName* An **IDC**\_ manifest constant identifier that specifies a predefined Windows cursor. These identifiers are defined in WINDOWS.H. The following list shows the possible predefined values and meanings for *lpszCursorName*:
  - IDC\_ARROW Standard arrow cursor
  - IDC\_IBEAM Standard text-insertion cursor
  - **IDC\_WAIT** Hourglass cursor used when Windows performs a time-consuming task
  - IDC\_CROSS Cross-hair cursor for selection
  - IDC\_UPARROW Arrow that points straight up
  - IDC\_SIZE Cursor to use to resize a window
  - IDC\_ICON Cursor to use to drag a file
  - IDC\_SIZENWSE Two-headed arrow with ends at upper left and lower right
  - IDC\_SIZENESW Two-headed arrow with ends at upper right and lower left
  - IDC\_SIZEWE Horizontal two-headed arrow
  - **IDC\_SIZENS** Vertical two-headed arrow

#### Remarks

Loads the Windows predefined cursor resource that *lpszCursorName* specifies.

Use the **LoadStandardCursor** or **LoadOEMCursor** member function to access the predefined Windows cursors.

#### Example

```
HCURSOR hCursor;
// Load the predefined Windows "up arrow" cursor.
hCursor = AfxGetApp()->LoadStandardCursor(IDC_UPARROW);
```

See Also CWinApp::LoadOEMCursor, CWinApp::LoadCursor, ::LoadCursor

### CWinApp::LoadStandardIcon

#### HICON LoadStandardIcon( LPCTSTR lpszIconName ) const;

#### **Return Value**

A handle to an icon. If unsuccessful, returns NULL.

#### **Parameters**

*lpszIconName* A manifest constant identifier that specifies a predefined Windows icon. These identifiers are defined in WINDOWS.H. The following list shows the possible predefined values and meanings for *lpszIconName*:

- IDI\_APPLICATION Default application icon
- **IDI\_HAND** Hand-shaped icon used in serious warning messages
- IDI\_QUESTION Question-mark shape used in prompting messages
- IDI\_EXCLAMATION Exclamation point shape used in warning messages
- **IDI\_ASTERISK** Asterisk shape used in informative messages

#### Remarks

Loads the Windows predefined icon resource that *lpszIconName* specifies.

Use the **LoadStandardIcon** or **LoadOEMIcon** member function to access the predefined Windows icons.

See Also CWinApp::LoadOEMIcon, CWinApp::LoadIcon, ::LoadIcon

## CWinApp::LoadStdProfileSettings

#### void LoadStdProfileSettings( UINT nMaxMRU = \_AFX\_MRU\_COUNT );

#### **Parameters**

*nMaxMRU* The number of recently used files to track.

#### Remarks

Call this member function from within the **InitInstance** member function to enable and load the list of most recently used (MRU) files and last preview state. If *nMaxMRU* is 0, no MRU list will be maintained.

#### See Also CWinApp::OnFileOpen, CWinApp::AddToRecentFileList

### CWinApp::OnContextHelp

#### afx\_msg void OnContextHelp( );

#### Remarks

You must add an

ON\_COMMAND( ID\_CONTEXT\_HELP, OnContextHelp )

statement to your **CWinApp** class message map and also add an accelerator table entry, typically SHIFT+F1, to enable this member function.

**OnContextHelp** puts the application into Help mode. The cursor changes to an arrow and a question mark, and the user can then move the mouse pointer and press the left mouse button to select a dialog box, window, menu, or command button. This member function retrieves the Help context of the object under the cursor and calls the Windows function **WinHelp** with that Help context.

See Also CWinApp::OnHelp, CWinApp::WinHelp

### CWinApp::OnDDECommand

#### virtual BOOL OnDDECommand( LPTSTR lpszCommand);

#### **Return Value**

Nonzero if the command is handled; otherwise 0.

#### Parameters

*lpszCommand* Points to a DDE command string received by the application.

#### Remarks

Called by the framework when the main frame window receives a DDE execute message. The default implementation checks whether the command is a request to open a document and, if so, opens the specified document. The Windows File Manager usually sends such DDE command strings when the user double-clicks a data file. Override this function to handle other DDE execute commands, such as the command to print.

```
Example
BOOL CMyApp::OnDDECommand(LPTSTR lpszCommand)
{
    if (CWinApp::OnDDECommand(lpszCommand))
        return TRUE;
    // Handle any DDE commands recognized by your application
    // and return TRUE. See implementation of CWinApp::OnDDECommand
    // for example of parsing the DDE command string.
    // Return FALSE for any DDE commands you do not handle.
    return FALSE;
}
```

See Also CWinApp::EnableShellOpen

### CWinApp::OnFileNew

afx\_msg void OnFileNew( );

#### Remarks

You must add an

ON\_COMMAND( ID\_FILE\_NEW, OnFileNew )

statement to your CWinApp class message map to enable this member function.

If enabled, this function handles execution of the File New command.

See Technical Note 22 under MFC in Books Online for information on default behavior and guidance on how to override this member function.

```
// The following message map, produced by AppWizard, binds the
// File New, Open, and Print Se
tup menu commands to default
// framework implementations of these commands.
BEGIN_MESSAGE_MAP(CMyApp, CWinApp)
   //{{AFX_MSG_MAP(CMyApp)
   ON_COMMAND(ID_APP_ABOUT, OnAppAbout)
      // NOTE - the ClassWizard will add and remove mapping macros here.
            DO NOT EDIT what you see in these blocks of generated code!
      11
   //}}AFX_MSG_MAP
   // Standard file based document commands
   ON_COMMAND(ID_FILE_NEW, CWinApp::OnFileNew)
   ON_COMMAND(ID_FILE_OPEN, CWinApp::OnFileOpen)
   // Standard print setup command
   ON_COMMAND(ID FILE PRINT_SETUP, CWinApp::OnFilePrintSetup)
END_MESSAGE_MAP()
```

// The following message map illustrates how to rebind the // File New, Open and Print Setup menu commands to handlers that // you implement in your CWinApp-derived class. You can use // ClassWizard to bind the commands, as illustrated below, since // the message map entries are bracketed by //{{AFX\_MSG\_MAP // and //}}AFX\_MSG\_MAP. Note, you can name the handler // CMyApp::OnFileNew instead of CMyApp::OnMyFileNew, and likewise // for the other handlers, if desired. BEGIN\_MESSAGE\_MAP(CMyApp, CWinApp) //{{AFX\_MSG\_MAP(CMyApp) ON\_COMMAND(ID\_APP\_ABOUT, OnAppAbout) ON\_COMMAND(ID\_FILE\_NEW, OnMyFileNew) ON\_COMMAND(ID\_FILE\_OPEN, OnMyFileOpen) ON\_COMMAND(ID\_FILE\_PRINT\_SETUP, OnMyFilePrintSetup) //}}AFX\_MSG\_MAP END\_MESSAGE\_MAP()

#### See Also CWinApp::OnFileOpen

### CWinApp::OnFileOpen

afx\_msg void OnFileOpen( );

#### Remarks

You must add an

ON\_COMMAND( ID\_FILE\_OPEN, OnFileOpen )

statement to your CWinApp class message map to enable this member function.

If enabled, this function handles execution of the File Open command.

For information on default behavior and guidance on how to override this member function, see Technical Note 22 under MFC in Books Online.

```
// The following message map, produced by AppWizard, binds the
// File New, Open, and Print Setup menu commands to default
// framework implementations of these commands.
BEGIN_MESSAGE_MAP(CMyApp, CWinApp)
   //{{AFX_MSG_MAP(CMyApp)
   ON_COMMAND(ID_APP_ABOUT, OnAppAbout)
      // NOTE - the ClassWizard will add and remove mapping macros here.
      11
            DO NOT EDIT what you see in these blocks of generated code!
   //}}AFX_MSG_MAP
   // Standard file based document commands
   ON_COMMAND(ID_FILE_NEW, CWinApp::OnFileNew)
   ON_COMMAND(ID_FILE_OPEN, CWinApp::OnFileOpen)
   // Standard print setup command
   ON_COMMAND(ID_FILE_PRINT_SETUP, CWinApp::OnFilePrintSetup)
END_MESSAGE_MAP()
```

#### CWinApp::OnFilePrintSetup

// The following message map illustrates how to rebind the // File New, Open and Print Setup menu commands to handlers that // you implement in your CWinApp-derived class. You can use // ClassWizard to bind the commands, as illustrated below. since // the message map entries are bracketed by //{{AFX\_MSG\_MAP // and //}}AFX\_MSG\_MAP. Note, you can name the handler // CMyApp::OnFileNew instead of CMyApp::OnMyFileNew, and likewise // for the other handlers, if desired. BEGIN MESSAGE\_MAP(CMyApp, CWinApp) //{{AFX MSG MAP(CMyApp) ON\_COMMAND(ID\_APP\_ABOUT, OnAppAbout) ON\_COMMAND(ID\_FILE\_NEW, OnMyFileNew) ON COMMAND(ID FILE OPEN. OnMyFileOpen) ON\_COMMAND(ID\_FILE\_PRINT\_SETUP, OnMyFilePrintSetup) //}}AFX MSG MAP END\_MESSAGE\_MAP()

See Also CWinApp::OnFileNew

### CWinApp::OnFilePrintSetup

afx\_msg void OnFilePrintSetup( );

#### Remarks

You must add an

ON\_COMMAND( ID\_FILE\_PRINT\_SETUP, OnFilePrintSetup )

statement to your **CWinApp** class message map to enable this member function.

If enabled, this function handles execution of the File Print command.

For information on default behavior and guidance on how to override this member function, see Technical Note 22 under MFC in Books Online.

```
// The following message map, produced by AppWizard, binds the
// File New, Open, and Print Setup menu commands to default
// framework implementations of these commands.
BEGIN_MESSAGE_MAP(CMyApp, CWinApp)
   //{{AFX_MSG_MAP(CMyApp)
  ON_COMMAND(ID_APP_ABOUT, OnAppAbout)
     // NOTE - the ClassWizard will add and remove mapping macros here.
            DO NOT EDIT what you see in these blocks of generated code!
     11
   //}}AFX_MSG_MAP
   // Standard file based document commands
  ON_COMMAND(ID_FILE_NEW, CWinApp::OnFileNew)
   ON_COMMAND(ID_FILE_OPEN, CWinApp::OnFileOpen)
   // Standard print setup command
   ON_COMMAND(ID_FILE_PRINT_SETUP, CWinApp::OnFilePrintSetup)
END MESSAGE MAP()
```

// The following message map illustrates how to rebind the // File New, Open and Print Setup menu commands to handlers that // you implement in your CWinApp-derived class. You can use // ClassWizard to bind the commands, as illustrated below, since // the message map entries are bracketed by //{{AFX\_MSG\_MAP // and //}}AFX\_MSG\_MAP. Note, you can name the handler // CMyApp::OnFileNew instead of CMyApp::OnMyFileNew, and likewise // for the other handlers, if desired. BEGIN\_MESSAGE\_MAP(CMyApp, CWinApp) //{{AFX MSG MAP(CMyApp) ON\_COMMAND(ID\_APP\_ABOUT, OnAppAbout) ON\_COMMAND(ID\_FILE\_NEW, OnMyFileNew) ON\_COMMAND(ID\_FILE\_OPEN, OnMyFileOpen) ON\_COMMAND(ID\_FILE\_PRINT\_SETUP, OnMyFilePrintSetup) //}}AFX MSG MAP END\_MESSAGE\_MAP()

See Also CWinApp::OnFileNew

### CWinApp::OnHelp

afx\_msg void OnHelp( );

#### Remarks

You must add an

ON\_COMMAND( ID\_ON\_HELP, OnHelp )

statement to your **CWinApp** class message map to enable this member function. Usually you will also add an accelerator-key entry for the F1 key. Enabling the F1 key is only a convention, not a requirement.

If enabled, called by the framework when the user presses the F1 key.

The default implementation of this message-handler function determines the Help context that corresponds to the current window, dialog box, or menu item and then calls WINHELP.EXE. If no context is currently available, the function uses the default context.

Override this member function to set the Help context to something other than the window, dialog box, menu item, or toolbar button that currently has the focus. Call **WinHelp** with the desired Help context ID.

See Also CWinApp::OnContextHelp, CWinApp::OnHelpUsing, CWinApp::OnHelpIndex, CWinApp::WinHelp

## CWinApp::OnHelpFinder

#### afx\_msg void OnHelpFinder( );

#### Remarks

You must add an

ON\_COMMAND( ID\_HELP\_FINDER, OnHelpFinder )

statement to your CWinApp class message map to enable this member function.

If enabled, the framework calls this message-handler function when the user of your application selects the Help Finder command to invoke **WinHelp** with the standard **HELP\_FINDER** topic.

See Also CWinApp::OnHelp, CWinApp::OnHelpUsing, CWinApp::WinHelp, CWinApp::OnHelpIndex

## CWinApp::OnHelpIndex

afx\_msg void OnHelpIndex( );

#### Remarks

You must add an

ON\_COMMAND( ID\_HELP\_INDEX, OnHelpIndex )

statement to your CWinApp class message map to enable this member function.

If enabled, the framework calls this message-handler function when the user of your application selects the Help Index command to invoke **WinHelp** with the standard **HELP\_INDEX** topic.

See Also CWinApp::OnHelp, CWinApp::OnHelpUsing, CWinApp::WinHelp

## CWinApp::OnHelpUsing

afx\_msg void OnHelpUsing( );

#### Remarks

You must add an

ON\_COMMAND( ID\_HELP\_USING, OnHelpUsing )

statement to your CWinApp class message map to enable this member function.

The framework calls this message-handler function when the user of your application selects the Help Using command to invoke the **WinHelp** application with the standard **HELP\_HELPONHELP** topic.

#### See Also CWinApp::OnHelp, CWinApp::OnHelpIndex, CWinApp::WinHelp

## CWinApp::OnIdle

#### virtual BOOL OnIdle( LONG lCount );

#### **Return Value**

Nonzero to receive more idle processing time; 0 if no more idle time is needed.

#### Parameters

*lCount* A counter incremented each time **OnIdle** is called when the application's message queue is empty. This count is reset to 0 each time a new message is processed. You can use the *lCount* parameter to determine the relative length of time the application has been idle without processing a message.

#### Remarks

Override this member function to perform idle-time processing. **OnIdle** is called in the default message loop when the application's message queue is empty. Use your override to call your own background idle-handler tasks.

**OnIdle** should return 0 to indicate that no idle processing time is required. The *lCount* parameter is incremented each time **OnIdle** is called when the message queue is empty and resets to 0 each time a new message is processed. You can call your different idle routines based on this count.

The following summarizes idle loop processing:

- 1. If the message loop in the Microsoft Foundation Class Library checks the message queue and finds no pending messages, it calls OnIdle for the application object and supplies 0 as the *lCount* argument.
- 2. OnIdle performs some processing and returns a nonzero value to indicate it should be called again to do further processing.
- 3. The message loop checks the message queue again. If no messages are pending, it calls OnIdle again, incrementing the *lCount* argument.
- 4. Eventually, OnIdle finishes processing all its idle tasks and returns 0. This tells the message loop to stop calling OnIdle until the next message is received from the message queue, at which point the idle cycle restarts with the argument set to 0.

Do not perform lengthy tasks during **OnIdle** because your application cannot process user input until **OnIdle** returns.

**Note** The default implementation of **OnIdle** updates command user-interface objects such as menu items and toolbar buttons, and it performs internal data structure cleanup. Therefore, if you override **OnIdle**, you must call **CWinApp::OnIdle** with the *ICount* in your overridden version. First call all base-class idle processing (that is, until the base class **OnIdle** returns 0). If you need to perform work before the base-class processing completes, review the base-class implementation to select the proper *ICount* during which to do your work.

#### Example

The following two examples show how to use **OnIdle**. The first example processes two idle tasks using the *lCount* argument to prioritize the tasks. The first task is high priority, and you should do it whenever possible. The second task is less important and should be done only when there is a long pause in user input. Note the call to the base-class version of **OnIdle**. The second example manages a group of idle tasks with different priorities.

```
BOOL CMyApp::OnIdle(LONG lCount)
ſ
    BOOL bMore = CWinApp::OnIdle(lCount);
    if (1Count = 0)
    ſ
    TRACE("App idle for short period of time\n");
    bMore = TRUE:
    }
    else if (lCount == 10)
    ſ
    TRACE("App idle for longer amount of time\n");
        bMore = TRUE;
    }
    else if (lCount == 100)
    {
        TRACE("App idle for even longer amount of time\n");
        bMore = TRUE;
    }
    else if (lCount -- 1000)
        TRACE("App idle for quite a long period of time\n");
     // bMore is not set to TRUE, no longer need idle
     // IMPORTANT: bMore is not set to FALSE since CWinApp::OnIdle may
     // have more idle tasks to complete.
    }
    return bMore;
     // return TRUE as long as there is any more idle tasks
}
```

#### Second Example

```
// In this example, four idle loop tasks are given various
// opportunities to run:
// Task1 is always given a chance to run during idle time, provided
11
     that no message has queued up while the framework was processing
11
     its own idle loop tasks (at 1Count levels 0 and 1).
// Task2 is given a chance to run only if Task1 has already run,
11
     provided that no message has queued up while Task1 was running.
// Task3 and Task4 are given a chance to run only if both Task1 and
    Task2 have already run, and no message has queued up in the mean
11
11
     time. If Task3 gets its chance to run, then Task4 always gets
11
     a chance to run immediately after Task3.
```

```
BOOL CMyApp::OnIdle(LONG lCount)
ſ
   // In this example, as in most applications, you should let the
   // base class CWinApp::OnIdle complete its processing before you
   // attempt any additional idle loop processing.
   if (CWinApp::OnIdle(lCount))
      return TRUE:
   // The base class CWinApp::OnIdle reserves the lCount values 0
   // and 1 for the framework's own idle processing.
                                                        If you wish to
   // share idle processing time at a peer level with the framework,
   // then replace the above if-statement with a straight call to
   // CWinApp::OnIdle; and then add a case statement for lCount value
   // 0 and/or 1. Study the base class implementation first to
   // understand how your idle loop tasks will compete with the
   // framework's idle loop processing.
   switch (lCount)
   ſ
      case 2:
         Task1();
         return TRUE; // next time give Task2 a chance
      case 3:
         Task2();
         return TRUE; // next time give Task3 and Task4 a chance
      case 4:
         Task3();
         Task4():
         return FALSE; // cycle through the idle loop tasks again
   }
   return FALSE;
}
```

### CWinApp::OpenDocumentFile

virtual CDocument\* OpenDocumentFile( LPCTSTR lpszFileName );

#### **Return Value**

A pointer to a **CDocument** if successful; otherwise **NULL**.

#### Parameters

*lpszFileName* The name of the file to be opened.

#### Remarks

The framework calls this member function to open the named **CDocument** file for the application. If a document with that name is already open, the first frame window that contains that document will be activated. If an application supports multiple document templates, the framework uses file extension to find the appropriate document template to attempt to load the document. If successful, the document template then creates a frame window and view for the document.

#### Example

```
BOOL CMyApp::InitInstance()
{
    // ...
    if (m_lpCmdLine[0] == '\0')
    {
        // Create a new (empty) document.
        OnFileNew();
    }
    else
        // Open a file passed as the first command line parameter.
        OpenDocumentFile(m_lpCmdLine);
    }
    // ...
}
```

{

## CWinApp::ParseCommandLine

void ParseCommandLine( CCommandLineInfo& rCmdInfo );

#### Parameters

*rCmdInfo* A reference to a **CCommandLineInfo** object.

#### Remarks

Call this member function to parse the command line and send the parameters, one at a time, to **CCommandLineInfo::ParseParam**.

When you start a new MFC project using AppWizard, AppWizard will create a local instance of **CCommandLineInfo**, and then call **ProcessShellCommand** and **ParseCommandLine** in the **InitInstance** member function. A command line follows the route described below:

- 1. After being created in **InitInstance**, the **CCommandLineInfo** object is passed to **ParseCommandLine**.
- ParseCommandLine then calls CCommandLineInfo::ParseParam repeatedly, once for each parameter.

- 3. ParseParam fills the CCommandLineInfo object, which is then passed to ProcessShellCommand..
- 4. ProcessShellCommand handles the command-line arguments and flags.

Note that you can call ParseCommandLine directly as needed.

For a description of the command-line flags, see **CCommandLineInfo::m\_nShellCommand**.

See Also CCommandLineInfo, CWinApp::InitInstance, CCommandLineInfo::ParseParam, CWinApp::ProcessShellCommand, CCommandLineInfo::m\_nShellCommand

### CWinApp::PreTranslateMessage

virtual BOOL PreTranslateMessage( MSG\* pMsg );

#### **Return Value**

Nonzero if the message was fully processed in **PreTranslateMessage** and should not be processed further. Zero if the message should be processed in the normal way.

#### **Parameters**

*pMsg* A pointer to an **MSG** structure that contains the message to process.

#### Remarks

Override this function to filter window messages before they are dispatched to the Windows functions **TranslateMessage** and **DispatchMessage** The default implementation performs accelerator-key translation, so you must call the **CWinApp::PreTranslateMessage** member function in your overridden version.

See Also :: DispatchMessage, :: TranslateMessage

### CWinApp::ProcessMessageFilter

virtual BOOL ProcessMessageFilter( int code, LPMSG lpMsg );

#### **Return Value**

Nonzero if the message is processed; otherwise 0.

#### **Parameters**

*code* Specifies a hook code. This member function uses the code to determine how to process *lpMsg*.

*lpMsg* A pointer to a Windows MSG structure.

#### Remarks

The framework's hook function calls this member function to filter and respond to certain Windows messages. A hook function processes events before they are sent to the application's normal message processing.

If you override this advanced feature, be sure to call the base-class version to maintain the framework's hook processing.

#### See Also MessageProc, WH\_MSGFILTER

### CWinApp::ProcessShellCommand

#### BOOL ProcessShellCommand( CCommandLineInfo& rCmdInfo );

#### **Return Value**

Nonzero if the shell command is processed successfully. If 0, return FALSE from InitInstance.

#### Parameters

*rCmdInfo* A reference to a **CCommandLineInfo** object.

#### Remarks

This member function is called by **InitInstance** to accept the parameters passed from the **CCommandLineInfo** object identified by *rCmdInfo*, and perform the indicated action.

When you start a new MFC project using AppWizard, AppWizard will create a local instance of **CCommandLineInfo**, and then call **ProcessShellCommand** and **ParseCommandLine** in the **InitInstance** member function. A command line follows the route described below:

- 1. After being created in **InitInstance**, the **CCommandLineInfo** object is passed to **ParseCommandLine**.
- 2. **ParseCommandLine** then calls **CCommandLineInfo::ParseParam** repeatedly, once for each parameter.
- 3. ParseParam fills the CCommandLineInfo object, which is then passed to ProcessShellCommand.

4. ProcessShellCommand handles the command-line arguments and flags.

The data members of the **CCommandLineInfo** object, identified by **CCommandLineInfo::m\_nShellCommand**, are of the following enumerated type, which is defined within the **CCommandLineInfo** class.

```
enum{
    FileNew,
    FileOpen,
    FilePrint,
    FilePrintTo,
    FileDDE,
};
```

For a brief description of each of these values, see **CCommandLineInfo::m\_nShellCommand**.

See Also CWinApp::ParseCommandLine, CCommandLineInfo, CCommandLineInfo::ParseParam, CCommandLineInfo::m\_nShellCommand

### CWinApp::ProcessWndProcException

#### virtual LRESULT ProcessWndProcException( CException\* e, const MSG\* pMsg );

#### **Return Value**

The value that should be returned to Windows. Normally this is 0L for windows messages, 1L (**TRUE**) for command messages.

#### Parameters

e A pointer to an uncaught exception.

*pMsg* An **MSG** structure that contains information about the windows message that caused the framework to throw an exception.

#### Remarks

The framework calls this member function whenever the handler does not catch an exception thrown in one of your application's message or command handlers.

Do not call this member function directly.

The default implementation of this member function creates a message box. If the uncaught exception originates with a menu, toolbar, or accelerator command failure, the message box displays a "Command failed" message; otherwise, it displays an "Internal application error" message.

Override this member function to provide global handling of your exceptions. Only call the base functionality if you wish the message box to be displayed.

#### See Also CWnd::WindowProc, CException

## CWinApp::RegisterShellFileTypes

#### void RegisterShellFileTypes( );

#### Remarks

Call this function to register all of your application's document types with the Windows File Manager. This allows the user to open a data file created by your application by double-clicking it from within File Manager. Call this member function after you call **AddDocTemplate** for each of the document templates in your application. Also call the **EnableShellOpen** member function when you call this member function.

This function iterates through the list of **CDocTemplate** objects that the application maintains and, for each document template, adds entries to the registration database that Windows maintains for file associations. File Manager uses these entries to open a data file when the user double-clicks it. This eliminates the need to ship a .REG file with your application.

If the registration database already associates a given filename extension with another file type, no new association is created. See the **CDocTemplate** class for the format of strings necessary to register this information.

See Also CDocTemplate, CWinApp::EnableShellOpen, CWinApp::AddDocTemplate

## CWinApp::Run

#### virtual int Run();

#### **Return Value**

An int value that is returned by WinMain.

#### Remarks

Provides a default message loop. **Run** acquires and dispatches Windows messages until the application receives a **WM\_QUIT** message. If the application's message queue currently contains no messages, **Run** calls **OnIdle** to perform idle-time processing. Incoming messages go to the **PreTranslateMessage** member function for special processing and then to the Windows function **TranslateMessage** for standard keyboard translation; finally, the **DispatchMessage** Windows function is called.

Run is rarely overridden, but you can override it to provide special behavior.

See Also CWinApp::PreTranslateMessage, WM\_QUIT, ::DispatchMessage, ::TranslateMessage

### CWinApp::RunAutomated

#### **BOOL RunAutomated();**

#### **Return Value**

Nonzero if the option was found; otherwise 0.

#### Remarks

Call this function to determine whether the "/Automation" or "-Automation" option is present, which indicates whether the server application was launched by a client application. If present, the option is removed from the command line. For more information on OLE Automation, see the article "Automation Servers" in *Programming with MFC*.

#### See Also CWinApp::RunEmbedded

## CWinApp::RunEmbedded

#### BOOL RunEmbedded( );

#### **Return Value**

Nonzero if the option was found; otherwise 0.

#### Remarks

Call this function to determine whether the "/**Embedding**" or "**-Embedding**" option is present, which indicates whether the server application was launched by a client application. If present, the option is removed from the command line. For more information on embedding, see the article "Servers: Implementing a Server" in *Programming with MFC*.

See Also CWinApp::RunAutomated

## CWinApp::SaveAllModified

#### virtual BOOL SaveAllModified( );

#### **Return Value**

Nonzero if safe to terminate the application; 0 if not safe to terminate the application.

#### Remarks

Called by the framework to save all documents when the application's main frame window is to be closed, or through a WM\_QUERYENDSESSION message.

The default implementation of this member function calls the **SaveModified** member function in turn for all modified documents within the application.

## CWinApp::SelectPrinter

void SelectPrinter( HANDLE hDevNames, HANDLE hDevMode, BOOL bFreeOld = TRUE );

#### Parameters

*hDevNames* A handle to a **DEVNAMES** structure that identifies the driver, device, and output port names of a specific printer.

*hDevMode* A handle to a **DEVMODE** structure that specifies information about the device initialization and environment of a printer.

bFreeOld Frees the previously-selected printer.

#### Remarks

Call this member function to select a specific printer, and release the printer that was previously selected in the Print Dialog box.

If both *hDevMode* and *hDevNames* are **NULL**, **SelectPrinter** uses the current default printer.

See Also CPrintDialog, DEVMODE, DEVNAMES

### CWinApp::SetDialogBkColor

void SetDialogBkColor( COLORREF clrCtlBk = RGB(192, 192, 192), COLORREF clrCtlText = RGB(0, 0, 0) );

#### Parameters

clrCtlBk The dialog background color for the application.

*clrCtlText* The dialog control color for the application.

#### Remarks

Call this member function from within the **InitInstance** member function to set the default background and text color for dialog boxes and message boxes within your application.

#### Example

```
BOOL CMyApp::InitInstance()
{
    // Standard initialization
    SetDialogBkColor(); // Set dialog background color to gray
    LoadStdProfileSettings(); // Load standard INI file options (including MRU)
    // ...
}
```

## CWinApp::SetRegistryKey

void SetRegistryKey( LPCTSTR lpszRegistryKey ); void SetRegistryKey( UINT nlDRegistryKey );

#### Parameters

*lpszRegistryKey* Pointer to a string containing the name of the key. *nIDRegistryKey* ID/index of a key in the registry.

#### Remarks

Causes application settings to be stored in the registry instead of INI files. This function sets *m\_pszRegistryKey*, which is then used by the **GetProfileInt**, **GetProfileString**, **WriteProfileInt**, and **WriteProfileString** member functions of **CWinApp**. If this function has been called, the list of most recently-used (MRU) files is also stored in the registry. The registry key is usually the name of a company. It is stored in a key of the following form: HKEY\_CURRENT\_USER\Software\<company name>\<application name>\<value name>.

See Also CWinApp::InitInstance, CWinApp::InitApplication, CWinApp::GetProfileInt, CWinApp::GetProfileString, CWinApp::WriteProfileInt, CWinApp::WriteProfileString

### CWinApp::WinHelp

#### virtual void WinHelp( DWORD dwData, UINT nCmd = HELP\_CONTEXT );

#### Parameters

*dwData* Specifies additional data. The value used depends on the value of the *nCmd* parameter.

*nCmd* Specifies the type of help requested. For a list of possible values and how they affect the *dwData* parameter, see the **WinHelp** Windows function.

#### Remarks

Call this member function to invoke the WinHelp application. The framework also calls this function to invoke the WinHelp application.

The framework will automatically close the WinHelp application when your application terminates.

```
// Header File: HELPIDS.H
11
// This example header file is #include'd twice:
// (1) It is #include'd by the .CPP file that passes the DWORD
11
       context i.d. to CWinApp::WinHelp.
// (2) It is #include'd in the [MAP] section of the .HPJ file,
11
       to associate the help context string "HID_MYTOPIC" with
11
       the help context numeric i.d., 101.
// The help context string "HID_MYTOPIC" is what identifies the
// help topic in the help .RTF source file, in the "\#" footnote:
11
      # HID MYTOPIC
11
```

// Note, it is not necessary to manage help context id's this way // for help topics associated with command id's and user interface // id's defined in your RESOURCE.H file; you should use the MAKEHM // tool, or the MAKEHELP.BAT file produced by AppWizard's Context // Help option, to produce a help map (.HM) file for these id's. // It is necessary to manage help context id's as illustrated here // only for help topics not associated with command id's or user // interface id's.

#define HID\_MYTOPIC 101

// Show the custom help topic that has the context string
// "HID\_MYTOPIC" in the help .RTF file, and which is mapped
// to the DWORD i.d. HID\_MYTOPIC in the above HELPIDS.H file.
AfxGetApp()->WinHelp(HID\_MYTOPIC);

// The following is one line of code in the help map (.HM)
// file produced by the MAKEHM tool, which in turn is called
// by the MAKEHELP.BAT file produced by the AppWizard Context
// Help option. The MAKEHM tool reads the following #define
// in the application's RESOURCE.H file:

// #define ID\_MYCOMMAND 0x08004 // and adds a help id offset value of 0x10000 to create the // help context DWORD value 0x18004. See MFC Tech Note 28 // for more information on help id offset values.

#### HID\_MYCOMMAND

#### 0x18004

// Rarely will you need to directly call WinHelp yourself // with the help context i.d. for a command or user interface // object. The framework will call WinHelp automatically when // the user, for example, hits F1 when the focus is on a // My Command menu item. However, if you do want to directly // call WinHelp for the help topic associated with the command, // here is how you would do it:

AfxGetApp()->WinHelp(0x10000 + ID\_MYCOMMAND);

#### **See Also** CWinApp::OnContextHelp, CWinApp::OnHelpUsing, CWinApp::OnHelp, CWinApp::OnHelpIndex, ::WinHelp

### CWinApp::WriteProfileInt

#### **BOOL WriteProfileInt**( LPCTSTR lpszSection, LPCTSTR lpszEntry, int nValue );

#### **Return Value**

Nonzero if successful; otherwise 0.

#### **Parameters**

*lpszSection* Points to a null-terminated string that specifies the section containing the entry. If the section does not exist, it is created. The name of the section is case

independent; the string may be any combination of uppercase and lowercase letters.

*lpszEntry* Points to a null-terminated string that contains the entry into which the value is to be written. If the entry does not exist in the specified section, it is created.

*nValue* Contains the value to be written.

#### Remarks

Call this member function to write the specified value into the specified section of the application's .INI file.

#### Example

```
CString strSection = "My Section";
CString strStringItem = "My String Item";
CString strIntItem = "My Int Item";
CWinApp* pApp = AfxGetApp();
pApp->WriteProfileString(strSection, strStringItem, "test");
CString strValue;
strValue = pApp->GetProfileString(strSection, strStringItem);
ASSERT(strValue == "test");
pApp->WriteProfileInt(strSection, strIntItem, 1234);
int nValue;
nValue = pApp->GetProfileInt(strSection, strIntItem, 0);
ASSERT(nValue == 1234);
```

#### See Also CWinApp::GetProfileInt, CWinApp::WriteProfileString

### CWinApp::WriteProfileString

#### BOOL WriteProfileString( LPCTSTR lpszSection, LPCTSTR lpszEntry, LPCTSTR lpszValue );

#### **Return Value**

Nonzero if successful; otherwise 0.

#### Parameters

- *lpszSection* Points to a null-terminated string that specifies the section containing the entry. If the section does not exist, it is created. The name of the section is case independent; the string may be any combination of uppercase and lowercase letters.
- *lpszEntry* Points to a null-terminated string that contains the entry into which the value is to be written. If the entry does not exist in the specified section, it is created.

*lpszValue* Points to the string to be written. If this parameter is **NULL**, the entry specified by the *lpszEntry* parameter is deleted.

#### Remarks

Call this member function to write the specified string into the specified section of the application's .INI file.

#### Example

```
CString strSection = "My Section";
CString strStringItem = "My String Item";
CString strIntItem = "My Int Item";
CWinApp* pApp = AfxGetApp();
pApp->WriteProfileString(strSection, strStringItem, "test");
CString strValue;
strValue = pApp->GetProfileString(strSection, strStringItem);
ASSERT(strValue == "test");
pApp->WriteProfileInt(strSection, strIntItem, 1234);
int nValue;
```

```
nValue = pApp->GetProfileInt(strSection, strIntItem, 0);
ASSERT(nValue == 1234);
```

**See Also** CWinApp::GetProfileString, CWinApp::WriteProfileInt, ::WritePrivateProfileString

# Data Members

## CWinApp::m\_bHelpMode

#### Remarks

**TRUE** if the application is in Help context mode (conventionally invoked with SHIFT + F1); otherwise **FALSE**. In Help context mode, the cursor becomes a question mark and the user can move it about the screen. Examine this flag if you want to implement special handling when in the Help mode. **m\_bHelpMode** is a public variable of type **BOOL**.

### CWinApp::m\_hInstance

#### Remarks

Corresponds to the *hInstance* parameter passed by Windows to **WinMain**. The **m\_hInstance** data member is a handle to the current instance of the application running under Windows. This is returned by the global function AfxGetInstanceHandle. m\_hInstance is a public variable of type HINSTANCE.

#### Example

```
// Typically you do not need to pass the application's hInstance
// to Windows APIs directly because there are equivalent MFC
// member functions that pass the hInstance for you. The following
// example is not typical:
HCURSOR hCursor:
hCursor = ::LoadCursor(AfxGetApp()->m_hInstance,
   MAKEINTRESOURCE(IDC_MYCURSOR));
// A more direct way to get the application's hInstance is to
// call AfxGetInstanceHandle:
hCursor = ::LoadCursor(AfxGetInstanceHandle(),
   MAKEINTRESOURCE(IDC_MYCURSOR));
// If you need the hInstance to load a resource, it is better
// to call AfxGetResourceHandle instead of AfxGetInstanceHandle:
hCursor = ::LoadCursor(AfxGetResourceHandle(),
  MAKEINTRESOURCE(IDC_MYCURSOR));
// A better way to load the cursor resource is to call
// CWinApp::LoadCursor
hCursor = AfxGetApp()->LoadCursor(IDC_MYCURSOR);
```

### CWinApp::m\_hPrevInstance

#### Remarks

Corresponds to the *hPrevInstance* parameter passed by Windows to WinMain.

The **m\_hPrevInstance** data member is always set to **NULL** in a Win32 application. To find previous instances of an application, use **CWnd::FindWindow**.

### CWinApp::m\_lpCmdLine

#### Remarks

Corresponds to the *lpCmdLine* parameter passed by Windows to **WinMain**. Points to a null-terminated string that specifies the command line for the application. Use **m\_lpCmdLine** to access any command-line arguments the user entered when the application was started. **m\_lpCmdLine** is a public variable of type **LPSTR**.

```
CWinApp::m_nCmdShow
```

#### Example

```
BOOL CMyApp::InitInstance()
{
    // ...
    if (m_lpCmdLine[0] == '\0')
    {
        // Create a new (empty) document.
        OnFileNew();
    }
    else
    {
        // Open a file passed as the first command line parameter.
        OpenDocumentFile(m_lpCmdLine);
    }
    // ...
}
```

### CWinApp::m\_nCmdShow

#### Remarks

Corresponds to the *nCmdShow* parameter passed by Windows to **WinMain**. You should pass **m\_nCmdShow** as an argument when you call **ShowWindow** for your application's main window. **m\_nCmdShow** is a public variable of type **int**.

```
BOOL CMyApp::InitInstance()
{
   // ...
   // Create main MDI Frame window.
   CMainFrame* pMainFrame = new CMainFrame;
   if (!pMainFrame->LoadFrame(IDR_MAINFRAME))
      return FALSE:
   // Save the pointer to the main frame window. This is the
   // only way the framework will have knowledge of what the
   // main frame window is.
   m_pMainWnd = pMainFrame;
   // Show the
                 main window using the nCmdShow parameter
   // passed to the application when it was first launched.
   pMainFrame->ShowWindow(m_nCmdShow);
   pMainFrame->UpdateWindow();
   // ...
}
```

# CWinApp::m\_pActiveWnd

#### Remarks

Use this data member to store a pointer to the main window of the OLE container application that has your OLE server application in-place activated. If this data member is **NULL**, the application is not in-place active.

The framework sets this member variable when the frame window is in-place activated by an OLE container application.

#### See Also AfxGetMainWnd, CWinThread::m\_pMainWnd

## CWinApp::m\_pszAppName

#### Remarks

Specifies the name of the application. The application name can come from the parameter passed to the **CWinApp** constructor, or, if not specified, to the resource string with the ID of **AFX\_IDS\_APP\_TITLE**. If the application name is not found in the resource, it comes from the program's .EXE filename.

Returned by the global function **AfxGetAppName**. **m\_pszAppName** is a public variable of type **const char\***.

#### Example

```
CWnd* pWnd;
// Set pWnd to some CWnd object whose window has already
// been created.
// The following call to CWnd::MessageBox uses the application
// title as the message box caption.
pWnd->MessageBox("Some message", AfxGetApp()->m_pszAppName);
// A more direct way to get the application title is to
// call AfxGetAppName:
pWnd->MessageBox("Some message", AfxGetAppName());
// An easier way to display a message box using the application
// title as the message box caption is to call AfxMessageBox:
AfxMessageBox("Some message");
```

## CWinApp::m\_pszExeName

#### Remarks

Contains the name of the application's executable file without an extension. Unlike **m\_pszAppName**, this name cannot contain blanks. **m\_pszExeName** is a public variable of type **const char\***.

## CWinApp::m\_pszHelpFilePath

### Remarks

Contains the path to the application's Help file. By default, the framework initializes **m\_pszHelpFilePath** to the name of the application with ".HLP" appended. To change the name of the help file, set **m\_pszHelpFilePath** to point to a string that contains

the complete name of the desired help file. A convenient place to do this is in the application's **InitInstance** function. **m\_pszHelpFilePath** is a public variable of type **const char\***.

## CWinApp::m\_pszProfileName

### Remarks

Contains the name of the application's .INI file. **m\_pszProfileName** is a public variable of type **const char\***.

See Also CWinApp::GetProfileString, CWinApp::GetProfileInt, CWinApp::WriteProfileInt, CWinApp::WriteProfileString

## CWinApp::m\_pszRegistryKey

## LPCTSTR m\_pszRegistryKey;

### Remarks

Used to determine the full registry key for storing application profile settings. Normally, this data member is treated as read-only.

## See Also CWinApp::SetRegistryKey

# CWindowDC

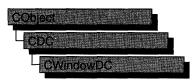

The **CWindowDC** class is derived from **CDC**. It calls the Windows functions **GetWindowDC** at construction time and **ReleaseDC** at destruction time. This means that a **CWindowDC** object accesses the entire screen area of a **CWnd** (both client and nonclient areas).

For more information on using **CWindowDC**, see "Device Contexts" in Chapter 1 of *Programming with MFC*.

## #include <afxwin.h>

| See Also CDC |                                                             |
|--------------|-------------------------------------------------------------|
| Construction |                                                             |
| CWindowDC    | Constructs a CWindowDC object.                              |
| Data Members |                                                             |
| m_hWnd       | The <b>HWND</b> to which this <b>CWindowDC</b> is attached. |

# **Member Functions**

## CWindowDC::CWindowDC

CWindowDC( CWnd\* pWnd ); throw( CResourceException );

#### **Parameters**

pWnd The window whose client area the device-context object will access.

### Remarks

Constructs a **CWindowDC** object that accesses the entire screen area (both client and nonclient) of the **CWnd** object pointed to by pWnd. The constructor calls the Windows function **GetDC**.

An exception (of type **CResourceException**) is thrown if the Windows **GetDC** call fails. A device context may not be available if Windows has already allocated all of its available device contexts. Your application competes for the five common display contexts available at any given time under Windows.

See Also CDC, CClientDC, CWnd

# Data Members

## CWindowDC::m\_hWnd

Remarks

The **HWND** of the **CWnd** pointer is used to construct the **CWindowDC** object. **m\_hWnd** is a protected variable of type **HWND**.

# CWinThread

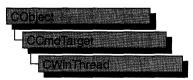

A CWinThread object represents a thread of execution within an application. The main thread of execution is usually provided by an object derived from CWinApp; CWinApp is derived from CWinThread. Additional CWinThread objects allow multiple threads within a given application.

There are two general types of threads that **CWinThread** supports: worker threads and user-interface threads. Worker threads have no message pump: for example, a thread that performs background calculations in a spreadsheet application. Userinterface threads have a message pump and process messages received from the system. **CWinApp** and classes derived from it are examples of user-interface threads. Other user-interface threads can also be derived directly from **CWinThread**.

Objects of class **CWinThread** typically exist for the duration of the thread. If you wish to modify this behavior, set **m\_bAutoDelete** to **FALSE**.

The **CWinThread** class is necessary to make your code and MFC fully thread-safe. Thread-local data used by the framework to maintain thread-specific information is managed by **CWinThread** objects. Because of this dependence on **CWinThread** to handle thread-local data, any thread that uses MFC must be created by MFC. For example, a thread created by the run-time function **\_beginthreadex** cannot use any MFC APIs.

To create a thread, call **AfxBeginThread**. There are two forms, depending on whether you want a worker or user-interface thread. If you want a user-interface thread, pass to **AfxBeginThread** a pointer to the **CRuntimeClass** of your **CWinThread**-derived class. If you want to create a worker thread, pass to **AfxBeginThread** a pointer to the controlling function and the parameter to the controlling function. For both worker threads and user-interface threads, you can specify optional parameters that modify priority, stack size, creation flags, and security attributes. **AfxBeginThread** will return a pointer to your new **CWinThread** object.

Instead of calling **AfxBeginThread**, you can construct a **CWinThread**-derived object and then call **CreateThread**. This two-stage construction method is useful if you want to reuse the **CWinThread** object between successive creation and terminations of thread executions.

For more information on **CWinThread**, see the articles "Multithreading," "Multithreading: Creating User-Interface Threads," "Multithreading: Creating Worker Threads," and "Multithreading: How to Use the Synchronization Classes" in *Programming with MFC*.

| See Also | CWinApp, | CCmdTarget |
|----------|----------|------------|
|----------|----------|------------|

| Data Members            |                                                                                                    |
|-------------------------|----------------------------------------------------------------------------------------------------|
| m_bAutoDelete           | Specifies whether to destroy the object at thread termination.                                                            |
| m_hThread               | Handle to the current thread.                                                                                             |
| m_nThreadID             | ID of the current thread.                                                                                                 |
| m_pMainWnd              | Holds a pointer to the application's main window.                                                                         |
| m_pActiveWnd            | Pointer to the main window of the container application when an OLE server is in-place active.                            |
| Construction            |                                                                                                    |
| CWinThread              | Constructs a <b>CWinThread</b> object.                                                                                    |
| CreateThread            | Starts execution of a CWinThread object.                                                                                  |
| Operations              |                                                                                                    |
| GetMainWnd              | Retrieves a pointer to the main window for the thread.                                                                    |
| GetThreadPriority       | Gets the priority of the current thread.                                                                                  |
| ResumeThread            | Decrements a thread's suspend count.                                                                                      |
| SetThreadPriority       | Sets the priority of the current thread.                                                                                  |
| SuspendThread           | Increments a thread's suspend count.                                                                                      |
| Overridables            |                                                                                                    |
| ExitInstance            | Override to clean up when your thread terminates.                                                                         |
| InitInstance            | Override to perform thread instance initialization.                                                                       |
| OnIdle                  | Override to perform thread-specific idle-time processing.                                                                 |
| PreTranslateMessage     | Filters messages before they are dispatched to the Windows functions <b>TranslateMessage</b> and <b>DispatchMessage</b> . |
| IsIdleMessage           | Checks for special messages.                                                                                              |
| ProcessWndProcException | Intercepts all unhandled exceptions thrown by the thread's message and command handlers.                                  |
| ProcessMessageFilter    | Intercepts certain messages before they reach the application.                                                            |
| Run                     | Controlling function for threads with a message<br>pump. Override to customize the default message<br>loop.               |

# Member Functions

## CWinThread::CreateThread

## **BOOL CreateThread**(**DWORD** *dwCreateFlags* = 0, **UINT** *nStackSize* = 0, **LPSECURITY\_ATTRIBUTES** *lpSecurityAttrs* = **NULL** );

### **Return Value**

Nonzero if the thread is created successfully; otherwise 0.

## Parameters

*dwCreateFlags* Specifies an additional flag that controls the creation of the thread. This flag can contain one of two values:

- **CREATE\_SUSPENDED** Start the thread with a suspend count of one. The thread will not execute until **ResumeThread** is called.
- 0 Start the thread immediately after creation.

*nStackSize* Specifies the size in bytes of the stack for the new thread. If **0**, the stack size defaults to the same size as that of the process's primary thread.

*lpSecurityAttrs* Points to a **SECURITY\_ATTRIBUTES** structure that specifies the security attributes for the thread.

## Remarks

Creates a thread to execute within the address space of the calling process. Use **AfxBeginThread** to create a thread object and execute it in one step. Use **CreateThread** if you want to reuse the thread object between successive creation and termination of thread executions.

See Also AfxBeginThread, CWinThread::CWinThread, ::CreateThread

## CWinThread::CWinThread

## CWinThread();

## Remarks

Constructs a **CWinThread** object. To begin the thread's execution, call the **CreateThread** member function. You will usually create threads by calling **AfxBeginThread**, which will call this constructor and **CreateThread**.

## See Also CWinThread::CreateThread

## CWinThread::ExitInstance

## virtual int ExitInstance( );

### **Return Value**

The thread's exit code; 0 indicates no errors, and values greater than 0 indicate an error. This value can be retrieved by calling **::GetExitCodeThread**.

## Remarks

Called by the framework from within a rarely overridden **Run** member function to exit this instance of the thread, or if a call to **InitInstance** fails.

Do not call this member function from anywhere but within the **Run** member function. This member function is used only in user-interface threads.

The default implementation of this function deletes the **CWinThread** object if **m\_bAutoDelete** is **TRUE**. Override this function if you wish to perform additional clean-up when your thread terminates. Your implementation of **ExitInstance** should call the base class's version after your code is executed.

See Also CWinApp::ExitInstance

## CWinThread::GetMainWnd

## virtual CWnd \* GetMainWnd( );

## **Return Value**

This function returns a pointer to one of two types of windows. If your thread is part of an OLE server and has an object that is in-place active inside an active container, this function returns the **CWinApp::m\_pActiveWnd** data member of your application object.

If there is no object that is in-place active within a container or your application is not an OLE server, this function returns the **m\_pMainWnd** data member of your thread object.

## Remarks

If your application is an OLE server, call this function to retrieve a pointer to the active main window of the application instead of directly referring to the **m\_pMainWnd** member of the application object. For user-interface threads, this is equivalent to directly referring to the **m\_pActiveWnd** member of your application object.

If your application is not an OLE server, then calling this function is equivalent to directly referring to the **m\_pMainWnd** member of your application object.

Override this function to modify the default behavior.

## See Also AfxGetMainWnd

## CWinThread::GetThreadPriority

## int GetThreadPriority( );

## **Return Value**

The current thread priority level within its priority class. The value returned will be one of the following, listed from highest priority to lowest:

- THREAD\_PRIORITY\_TIME\_CRITICAL
- THREAD\_PRIORITY\_HIGHEST
- THREAD\_PRIORITY\_ABOVE\_NORMAL
- THREAD\_PRIORITY\_NORMAL
- THREAD\_PRIORITY\_BELOW\_NORMAL
- THREAD\_PRIORITY\_LOWEST
- THREAD\_PRIORITY\_IDLE

For more information on these priorities, see **::SetThreadPriority** in the *Win32 SDK Programmer's Reference, Volume 4.* 

## Remarks

Gets the current thread priority level of this thread.

See Also CWinThread::SetThreadPriority, ::GetThreadPriority

## CWinThread::InitInstance

## virtual BOOL InitInstance( );

### **Return Value**

Nonzero if initialization is successful; otherwise 0.

### Remarks

**InitInstance** must be overridden to initialize each new instance of a user-interface thread. Typically, you override **InitInstance** to perform tasks that must be completed when a thread is first created.

This member function is used only in user-interface threads. Perform initialization of worker threads in the controlling function passed to **AfxBeginThread**.

## See Also CWinApp::InitInstance

## CWinThread::IsIdleMessage

## virtual BOOL IsIdleMessage( MSG\* pMsg );

### **Return Value**

Nonzero if **OnIdle** should be called after processing message; otherwise 0.

### **Parameters**

pMsg Points to the current message being processed.

### Remarks

Override this function to keep **OnIdle** from being called after specific messages are generated. The default implementation does not call **OnIdle** after redundant mouse messages and messages generated by blinking carets.

If an application has created a short timer, **OnIdle** will be called frequently, causing performance problems. To improve such an application's performance, override **IsIdleMessage** in the application's **CWinApp**-derived class to check for **WM\_TIMER** messages as follows:

```
BOOL CMyApp::IsIdleMessage( MSG* pMsg )
{
    if (!CWinApp::IsIdleMessage( pMsg ) ||
        pMsg->message -- WM_TIMER)
        return FALSE;
    else
        return TRUE;
}
```

Handling **WM\_TIMER** in this fashion will improve performance of applications that use short timers.

## CWinThread::OnIdle

### virtual BOOL OnIdle( LONG lCount );

#### **Return Value**

Nonzero to receive more idle processing time; 0 if no more idle processing time is needed.

#### Parameters

*lCount* A counter incremented each time **OnIdle** is called when the thread's message queue is empty. This count is reset to 0 each time a new message is processed. You can use the *lCount* parameter to determine the relative length of time the thread has been idle without processing a message.

### Remarks

Override this member function to perform idle-time processing. **OnIdle** is called in the default message loop when the thread's message queue is empty. Use your override to call your own background idle-handler tasks.

**OnIdle** should return 0 to indicate that no additional idle processing time is required. The *lCount* parameter is incremented each time **OnIdle** is called when the message queue is empty and is reset to 0 each time a new message is processed. You can call your different idle routines based on this count.

The default implementation of this member function frees temporary objects and unused dynamic link libraries from memory.

This member function is used only in user-interface threads.

Because the application cannot process messages until **OnIdle** returns, do not perform lengthy tasks in this function.

#### See Also CWinApp::OnIdle

## CWinThread::PreTranslateMessage

### virtual BOOL PreTranslateMessage( MSG \*pMsg );

#### **Return Value**

Nonzero if the message was fully processed in **PreTranslateMessage** and should not be processed further. Zero if the message should be processed in the normal way.

#### **Parameters**

*pMsg* Points to a **MSG** structure containing the message to process.

#### Remarks

Override this function to filter window messages before they are dispatched to the Windows functions **::TranslateMessage** and **::DispatchMessage**.

This member function is used only in user-interface threads.

#### See Also CWinApp::PreTranslateMessage

## CWinThread::ProcessMessageFilter

### virtual BOOL ProcessMessageFilter( int code, LPMSG lpMsg );

#### **Return Value**

Nonzero if the message is processed; otherwise 0.

#### **Parameters**

*code* Specifies a hook code. This member function uses the code to determine how to process *lpMsg*.

*lpMsg* A pointer to a Windows **MSG** structure.

#### Remarks

The framework's hook function calls this member function to filter and respond to certain Windows messages. A hook function processes events before they are sent to the application's normal message processing.

If you override this advanced feature, be sure to call the base-class version to maintain the framework's hook processing.

See Also MessageProc, WH\_MSGFILTER

## CWinThread::ProcessWndProcException

#### virtual LRESULT ProcessWndProcException( CException \*e, const MSG \*pMsg );

#### **Return Value**

-1 if a WM\_CREATE exception is generated; otherwise 0.

#### **Parameters**

e Points to an unhandled exception.

*pMsg* Points to an **MSG** structure containing information about the windows message that caused the framework to throw an exception.

#### Remarks

The framework calls this member function whenever the handler does not catch an exception thrown in one of your thread's message or command handlers.

Do not call this member function directly.

The default implementation of this member function handles only exceptions generated from the following messages:

| Command   | Action                                                                                              |
|-----------|----------------------------------------------------------------------------------------------------|
| WM_CREATE | Fail.                                                                                               |
| WM_PAINT  | Validate the affected window, thus preventing another <b>WM_PAINT</b> message from being generated. |

Override this member function to provide global handling of your exceptions. Call the base functionality only if you wish to display the default behavior.

This member function is used only in threads that have a message pump.

#### See Also CWinApp::ProcessWndProcException

## CWinThread::ResumeThread

## **DWORD ResumeThread();**

### **Return Value**

## Remarks

Called to resume execution of a thread that was suspended by the **SuspendThread** member function, or a thread created with the **CREATE\_SUSPENDED** flag. The suspend count of the current thread is reduced by one. If the suspend count is reduced to zero, the thread resumes execution; otherwise the thread remains suspended.

See Also CWinThread::SuspendThread, ::ResumeThread

## CWinThread::Run

## virtual int Run( );

### **Return Value**

An int value that is returned by the thread. This value can be retrieved by calling ::GetExitCodeThread.

### Remarks

Provides a default message loop for user-interface threads. **Run** acquires and dispatches Windows messages until the application receives a **WM\_QUIT** message. If the thread's message queue currently contains no messages, **Run** calls **OnIdle** to perform idle-time processing. Incoming messages go to the **PreTranslateMessage** member function for special processing and then to the Windows function **::TranslateMessage** for standard keyboard translation. Finally, the **::DispatchMessage** Windows function is called.

Run is rarely overridden, but you can override it to implement special behavior.

This member function is used only in user-interface threads.

See Also CWinApp::Run

## CWinThread::SetThreadPriority

## **BOOL SetThreadPriority**( int *nPriority* );

### **Return Value**

Nonzero if function was successful; otherwise 0.

CWinThread::SuspendThread

#### Parameters

*nPriority* Specifies the new thread priority level within its priority class. This parameter must be one of the following values, listed from highest priority to lowest:

- THREAD\_PRIORITY\_TIME\_CRITICAL
- THREAD\_PRIORITY\_HIGHEST
- THREAD\_PRIORITY\_ABOVE\_NORMAL
- THREAD\_PRIORITY\_NORMAL
- THREAD\_PRIORITY\_BELOW\_NORMAL
- THREAD\_PRIORITY\_LOWEST
- THREAD\_PRIORITY\_IDLE

For more information on these priorities, see ::SetThreadPriority in the Win32 SDK Programmer's Reference, Volume 4.

#### Remarks

This function sets the priority level of the current thread within its priority class. It can only be called after **CreateThread** successfully returns.

See Also CWinThread::GetThreadPriority, ::SetThreadPriority

## CWinThread::SuspendThread

#### **DWORD** SuspendThread();

#### **Return Value**

The thread's previous suspend count if successful; 0xFFFFFFFF otherwise.

#### Remarks

Increments the current thread's suspend count. If any thread has a suspend count above zero, that thread does not execute. The thread can be resumed by calling the **ResumeThread** member function.

See Also CWinThread::ResumeThread, ::SuspendThread

## Data Members

## CWinThread::m\_bAutoDelete

#### Remarks

Specifies whether the **CWinThread** object should be automatically deleted at thread termination. The **m\_bAutoDelete** data member is a public variable of type **BOOL**.

## CWinThread::m\_hThread

#### Remarks

Handle to the thread attached to this **CWinThread**. The **m\_hThread** data member is a public variable of type **HANDLE**. It is only valid if underlying thread currently exists.

## CWinThread::m\_nThreadID

#### Remarks

ID of the thread attached to this **CWinThread**. The **m\_nThreadID** data member is a public variable of type **DWORD**. It is only valid if underlying thread currently exists.

## CWinThread::m\_pActiveWnd

#### Remarks

Use this data member to store a pointer to your thread's active window object. The Microsoft Foundation Class Library will automatically terminate your thread when the window referred to by **m\_pActiveWnd** is closed. If this thread is the primary thread for an application, the application will also be terminated. If this data member is **NULL**, the active window for the application's **CWinApp** object will be inherited. **m\_pActiveWnd** is a public variable of type **CWnd**\*.

Typically, you set this member variable when you override **InitInstance**. In a worker thread, the value of this data member is inherited from its parent thread.

See Also CWinThread::InitInstance, CWinThread::m\_pMainWnd

## CWinThread::m\_pMainWnd

#### Remarks

Use this data member to store a pointer to your thread's main window object. The Microsoft Foundation Class Library will automatically terminate your thread when the window referred to by **m\_pMainWnd** is closed. If this thread is the primary thread for an application, the application will also be terminated. If this data member is **NULL**, the main window for the application's **CWinApp** object will be inherited. **m\_pMainWnd** is a public variable of type **CWnd\***.

Typically, you set this member variable when you override **InitInstance**. In a worker thread, the value of this data member is inherited from its parent thread.

#### See Also CWinThread::InitInstance

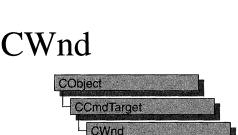

The **CWnd** class provides the base functionality of all window classes in the Microsoft Foundation Class Library.

A **CWnd** object is distinct from a Windows window, but the two are tightly linked. A **CWnd** object is created or destroyed by the **CWnd** constructor and destructor. The Windows window, on the other hand, is a data structure internal to Windows that is created by a **Create** member function and destroyed by the **CWnd** virtual destructor. The **DestroyWindow** function destroys the Windows window without destroying the object.

The **CWnd** class and the message-map mechanism hide the **WndProc** function. Incoming Windows notification messages are automatically routed through the message map to the proper **On***Message* **CWnd** member functions. You override an **On***Message* member function to handle a member's particular message in your derived classes.

The **CWnd** class also lets you create a Windows child window for your application. Derive a class from **CWnd**, then add member variables to the derived class to store data specific to your application. Implement message-handler member functions and a message map in the derived class to specify what happens when messages are directed to the window.

You create a child window in two steps. First, call the constructor **CWnd** to construct the **CWnd** object, then call the **Create** member function to create the child window and attach it to the **CWnd** object.

When the user terminates your child window, destroy the **CWnd** object, or call the **DestroyWindow** member function to remove the window and destroy its data structures.

Within the Microsoft Foundation Class Library, further classes are derived from **CWnd** to provide specific window types. Many of these classes, including **CFrameWnd**, **CMDIFrameWnd**, **CMDIChildWnd**, **CView**, and **CDialog**, are designed for further derivation. The control classes derived from **CWnd**, such as **CButton**, can be used directly or can be used for further derivation of classes.

For more information on using **CWnd**, see "Frame Windows" in Chapter 3 and "Windows of Your Own with CWnd" in Chapter 1 of *Programming with MFC*.

## #include <afxwin.h>

## See Also CFrameWnd, CView

| Data Numbers             |                                                                                                    |
|--------------------------|----------------------------------------------------------------------------------------------------|
| m_hWnd                   | Indicates the <b>HWND</b> attached to this <b>CWnd</b> .                                                                                                    |
| Construction/Destruction |                                                                                                    |
| CWnd                     | Constructs a CWnd object.                                                                                                    |
| DestroyWindow            | Destroys the attached Windows window.                                                                                                    |
| Initialization           |                                                                                                    |
| Create                   | Creates and initializes the child window associated with the <b>CWnd</b> object.                                                                                                    |
| PreCreateWindow          | Called before the creation of the Windows window attached to this <b>CWnd</b> object.                                                                                                    |
| CalcWindowRect           | Called to calculate the window rectangle from the client rectangle.                                                                                                    |
| GetStyle                 | Returns the current window style.                                                                                                    |
| GetExStyle               | Returns the window's extended style.                                                                                                    |
| Attach                   | Attaches a Windows handle to a CWnd object.                                                                                                    |
| Detach                   | Detaches a Windows handle from a <b>CWnd</b> object and returns the handle.                                                                                                    |
| PreSubclassWindow        | Allows other necessary subclassing to occur before <b>SubclassWindow</b> is called.                                                                                                    |
| SubclassWindow           | Attaches a window to a <b>CWnd</b> object and makes it route messages through the <b>CWnd</b> 's message map.                                                                             |
| UnSubclassWindow         | Detaches a window from a CWnd object                                                                                                    |
| FromHandle               | Returns a pointer to a <b>CWnd</b> object when given a handle to a window. If a <b>CWnd</b> object is not attached to the handle, a temporary <b>CWnd</b> object is created and attached. |
| FromHandlePermanent      | Returns a pointer to a <b>CWnd</b> object when given a handle to a window. If a <b>CWnd</b> object is not attached to the handle, <b>NULL</b> is returned.                                |
| DeleteTempMap            | Called automatically by the <b>CWinApp</b> idle-time handler and deletes any temporary <b>CWnd</b> objects created by <b>FromHandle</b> .                                                 |
| GetSafeHwnd              | Returns <b>m_hWnd</b> , or <b>NULL</b> if the <b>this</b> pointer is <b>NULL</b> .                                                                                                    |

| CreateEx                 | Creates a Windows overlapped, pop-up, or child window and attaches it to a <b>CWnd</b> object.                    |
|--------------------------|----------------------------------------------------------------------------------------------------|
| CreateControl            | Create an OLE control that will be represented in an MFC program by a <b>CWnd</b> object.                         |
| Window State Functions   |                                                                                                    |
| IsWindowEnabled          | Determines whether the window is enabled for mouse and keyboard input.                                            |
| EnableWindow             | Enables or disables mouse and keyboard input.                                                                     |
| GetActiveWindow          | Retrieves the active window.                                                                                      |
| SetActiveWindow          | Activates the window.                                                                                             |
| GetCapture               | Retrieves the CWnd that has the mouse capture.                                                                    |
| SetCapture               | Causes all subsequent mouse input to be sent to the <b>CWnd</b> .                                                 |
| GetFocus                 | Retrieves the <b>CWnd</b> that currently has the input focus.                                                     |
| SetFocus                 | Claims the input focus.                                                                                           |
| GetDesktopWindow         | Retrieves the Windows desktop window.                                                                             |
| GetForegroundWindow      | Returns a pointer to the foreground window (the top<br>level window with which the user is currently<br>working). |
| SetForegroundWindow      | Puts the thread that created the window into the foreground and activates the window.                             |
| GetIcon                  | Retrieves the handle to an icon.                                                                                  |
| SetIcon                  | Sets the handle to a specific icon.                                                                               |
| GetWindowContextHelpId   | Retrieves the help context identifier.                                                                            |
| SetWindowContextHelpId   | Sets the help context identifier.                                                                                 |
| ModifyStyle              | Modifies the current window style.                                                                                |
| ModifyStyleEx            | Modifies the window's extended style.                                                                             |
| Window Size and Position |                                                                                                    |
| GetWindowPlacement       | Retrieves the show state and the normal (restored), minimized, and maximized positions of a window.               |
| SetWindowPlacement       | Sets the show state and the normal (restored), minimized, and maximized positions for a window.                   |
| IsIconic                 | Determines whether CWnd is minimized (iconic).                                                                    |
| IsZoomed                 | Determines whether CWnd is maximized.                                                                             |
| MoveWindow               | Changes the position and/or dimensions of CWnd.                                                                   |
| SetWindowPos             | Changes the size, position, and ordering of child, pop-up, and top-level windows.                                 |
| ArrangeIconicWindows     | Arranges all the minimized (iconic) child windows.                                                                |

| BringWindowToTop         | Brings <b>CWnd</b> to the top of a stack of overlapping windows.                                                  |
|--------------------------|----------------------------------------------------------------------------------------------------|
| GetWindowRect            | Gets the screen coordinates of CWnd.                                                                              |
| GetClientRect            | Gets the dimensions of the CWnd client area.                                                                      |
| Window Access Functions  |                                                                                                    |
| ChildWindowFromPoint     | Determines which, if any, of the child windows contains the specified point.                                      |
| FindWindow               | Returns the handle of the window, which is identified by its window name and window class.                        |
| GetNextWindow            | Returns the next (or previous) window in the window manager's list.                                               |
| GetOwner                 | Retrieves a pointer to the owner of a CWnd.                                                                       |
| SetOwner                 | Changes the owner of a <b>CWnd</b> .                                                                              |
| GetTopWindow             | Returns the first child window that belongs to the <b>CWnd</b> .                                                  |
| GetWindow                | Returns the window with the specified relationship to this window.                                                |
| GetLastActivePopup       | Determines which pop-up window owned by <b>CWnd</b> was most recently active.                                     |
| IsChild                  | Indicates whether <b>CWnd</b> is a child window or other direct descendant of the specified window.               |
| GetParent                | Retrieves the parent window of CWnd (if any).                                                                     |
| GetSafeOwner             | Retrieves the safe owner for the given window.                                                                    |
| SetParent                | Changes the parent window.                                                                                        |
| WindowFromPoint          | Identifies the window that contains the given point.                                                              |
| GetDlgItem               | Retrieves the control with the specified ID from the specified dialog box.                                        |
| GetDlgCtrlID             | If the <b>CWnd</b> is a child window, calling this function returns its ID value.                                 |
| SetDlgCtrlID             | Sets the window or control ID for the window (which can be any child window, not only a control in a dialog box). |
| GetDescendantWindow      | Searches all descendant windows and returns the window with the specified ID.                                     |
| GetParentFrame           | Retrieves the CWnd object's parent frame window.                                                                  |
| SendMessageToDescendants | Sends a message to all descendant windows of the window.                                                          |
| GetTopLevelParent        | Retrieves the window's top-level parent.                                                                          |
| GetTopLevelOwner         | Retrieves the top-level window.                                                                                   |
| GetParentOwner           | Returns a pointer to a child window's parent window.                                                              |

| GetTopLevelFrame          | Retrieves the window's top-level frame window.                                                                       |
|---------------------------|----------------------------------------------------------------------------------------------------|
| UpdateDialogControls      | Call to update the state of dialog buttons and other controls.                                                       |
| UpdateData                | Initializes or retrieves data from a dialog box.                                                                     |
| CenterWindow              | Centers a window relative to its parent.                                                                             |
| Update/Painting Functions |                                                                                                    |
| BeginPaint                | Prepares CWnd for painting.                                                                                          |
| EndPaint                  | Marks the end of painting.                                                                                           |
| Print                     | Draws the current window in the specified device context.                                                            |
| PrintClient               | Draws any window in the specified device context (usually a printer device context).                                 |
| LockWindowUpdate          | Disables or reenables drawing in the given window.                                                                   |
| GetDC                     | Retrieves a display context for the client area.                                                                     |
| GetDCEx                   | Retrieves a display context for the client area, and enables clipping while drawing.                                 |
| RedrawWindow              | Updates the specified rectangle or region in the client area.                                                        |
| GetWindowDC               | Retrieves the display context for the whole window, including the caption bar, menus, and scroll bars.               |
| ReleaseDC                 | Releases client and window device contexts, freeing them for use by other applications.                              |
| UpdateWindow              | Updates the client area.                                                                                             |
| SetRedraw                 | Allows changes in <b>CWnd</b> to be redrawn or prevents changes from being redrawn.                                  |
| GetUpdateRect             | Retrieves the coordinates of the smallest rectangle that completely encloses the <b>CWnd</b> update region.          |
| GetUpdateRgn              | Retrieves the CWnd update region.                                                                                    |
| Invalidate                | Invalidates the entire client area.                                                                                  |
| InvalidateRect            | Invalidates the client area within the given rectangle<br>by adding that rectangle to the current update region.     |
| InvalidateRgn             | Invalidates the client area within the given region by adding that region to the current update region.              |
| ValidateRect              | Validates the client area within the given rectangle<br>by removing the rectangle from the current update<br>region. |
| ValidateRgn               | Validates the client area within the given region by removing the region from the current update region.             |
| ShowWindow                | Shows or hides the window.                                                                                           |
| IsWindowVisible           | Determines whether the window is visible.                                                                            |

| ShowOwnedPopups                                                                                                    | Shows or hides all pop-up windows owned by the window.                                                                                                    |
|----------------------------------------------------------------------------------------------------|----------------------------------------------------------------------------------------------------|
| EnableScrollBar                                                                                                    | Enables or disables one or both arrows of a scroll bar.                                                                                                    |
| Coordinate Mapping Functions                                                                                                    |                                                                                                    |
| MapWindowPoints                                                                                                    | Converts (maps) a set of points from the coordinate space of the <b>CWnd</b> to the coordinate space of another window.                                                                                                    |
| ClientToScreen                                                                                                    | Converts the client coordinates of a given point or rectangle on the display to screen coordinates.                                                                                                    |
| ScreenToClient                                                                                                    | Converts the screen coordinates of a given point or rectangle on the display to client coordinates.                                                                                                    |
| Window Text Functions                                                                                                    |                                                                                                    |
| SetWindowText                                                                                                    | Sets the window text or caption title (if it has one) to the specified text.                                                                                                    |
| GetWindowText                                                                                                    | Returns the window text or caption title (if it has one).                                                                                                    |
| GetWindowTextLength                                                                                                    | Returns the length of the window's text or caption title.                                                                                                    |
| SetFont                                                                                                    | Sets the current font.                                                                                                    |
|                                                                                                    |                                                                                                    |
| GetFont                                                                                                    | Retrieves the current font.                                                                                                    |
| GetFont<br>Scrolling Functions                                                                                                    | Retrieves the current font.                                                                                                    |
|                                                                                                    | Retrieves the current font.<br>Retrieves the current position of a scroll box.                                                                                                    |
| Scrolling Functions                                                                                                    |                                                                                                    |
| Scrolling Functions<br>GetScrollPos                                                                                                    | Retrieves the current position of a scroll box.<br>Copies the current minimum and maximum scroll-                                                                                                    |
| Scrolling Functions<br>GetScrollPos<br>GetScrollRange                                                                                                    | Retrieves the current position of a scroll box.<br>Copies the current minimum and maximum scroll-<br>bar positions for the given scroll bar.                                                                                                    |
| Scrolling Functions<br>GetScrollPos<br>GetScrollRange<br>ScrollWindow                                                                                       | Retrieves the current position of a scroll box.<br>Copies the current minimum and maximum scroll-<br>bar positions for the given scroll bar.<br>Scrolls the contents of the client area.<br>Scrolls the contents of the client area. Similar to                                                                                                    |
| Scrolling Functions<br>GetScrollPos<br>GetScrollRange<br>ScrollWindow<br>ScrollWindowEx                                                                     | Retrieves the current position of a scroll box.<br>Copies the current minimum and maximum scroll-<br>bar positions for the given scroll bar.<br>Scrolls the contents of the client area.<br>Scrolls the contents of the client area. Similar to<br>ScrollWindow, with additional features.<br>Retrieves the information that the SCROLLINFO                                                                                                    |
| Scrolling Functions<br>GetScrollPos<br>GetScrollRange<br>ScrollWindow<br>ScrollWindowEx<br>GetScrollInfo                                                    | Retrieves the current position of a scroll box.<br>Copies the current minimum and maximum scroll-<br>bar positions for the given scroll bar.<br>Scrolls the contents of the client area.<br>Scrolls the contents of the client area. Similar to<br><b>ScrollWindow</b> , with additional features.<br>Retrieves the information that the <b>SCROLLINFO</b><br>structure maintains about a scroll bar.                                                                                                    |
| Scrolling Functions<br>GetScrollPos<br>GetScrollRange<br>ScrollWindow<br>ScrollWindowEx<br>GetScrollInfo<br>GetScrollLimit                                  | Retrieves the current position of a scroll box.<br>Copies the current minimum and maximum scroll-<br>bar positions for the given scroll bar.<br>Scrolls the contents of the client area.<br>Scrolls the contents of the client area. Similar to<br>ScrollWindow, with additional features.<br>Retrieves the information that the SCROLLINFO<br>structure maintains about a scroll bar.<br>Retrieves the limit of the scroll bar.                                                                                                    |
| Scrolling Functions<br>GetScrollPos<br>GetScrollRange<br>ScrollWindow<br>ScrollWindowEx<br>GetScrollInfo<br>GetScrollLimit<br>SetScrollInfo                 | Retrieves the current position of a scroll box.<br>Copies the current minimum and maximum scroll-<br>bar positions for the given scroll bar.<br>Scrolls the contents of the client area.<br>Scrolls the contents of the client area. Similar to<br>ScrollWindow, with additional features.<br>Retrieves the information that the SCROLLINFO<br>structure maintains about a scroll bar.<br>Retrieves the limit of the scroll bar.<br>Sets information about the scroll bar.<br>Sets the current position of a scroll box and, if<br>specified, redraws the scroll bar to reflect the new                                                                                 |
| Scrolling Functions<br>GetScrollPos<br>GetScrollRange<br>ScrollWindow<br>ScrollWindowEx<br>GetScrollInfo<br>GetScrollLimit<br>SetScrollInfo<br>SetScrollPos | Retrieves the current position of a scroll box.<br>Copies the current minimum and maximum scroll-<br>bar positions for the given scroll bar.<br>Scrolls the contents of the client area.<br>Scrolls the contents of the client area. Similar to<br><b>ScrollWindow</b> , with additional features.<br>Retrieves the information that the <b>SCROLLINFO</b><br>structure maintains about a scroll bar.<br>Retrieves the limit of the scroll bar.<br>Sets information about the scroll bar.<br>Sets the current position of a scroll box and, if<br>specified, redraws the scroll bar to reflect the new<br>position.<br>Sets minimum and maximum position values for the |

| GetScrollBarCtrl          | Returns a sibling scroll-bar control.                                                                                        |
|---------------------------|----------------------------------------------------------------------------------------------------|
| RepositionBars            | Repositions control bars in the client area.                                                                                 |
| Drag-Drop Functions       |                                                                                                    |
| DragAcceptFiles           | Indicates the window will accept dragged files.                                                                              |
| Caret Functions           |                                                                                                    |
| CreateCaret               | Creates a new shape for the system caret and gets ownership of the caret.                                                    |
| CreateSolidCaret          | Creates a solid block for the system caret and gets ownership of the caret.                                                  |
| CreateGrayCaret           | Creates a gray block for the system caret and gets ownership of the caret.                                                   |
| GetCaretPos               | Retrieves the client coordinates of the caret's current position.                                                            |
| SetCaretPos               | Moves the caret to a specified position.                                                                                     |
| HideCaret                 | Hides the caret by removing it from the display screen.                                                                      |
| ShowCaret                 | Shows the caret on the display at the caret's current position. Once shown, the caret begins flashing automatically.         |
| Dialog-Box Item Functions |                                                                                                    |
| CheckDlgButton            | Places a check mark next to or removes a check mark from a button control.                                                   |
| CheckRadioButton          | Checks the specified radio button and removes the check mark from all other radio buttons in the specified group of buttons. |
| GetCheckedRadioButton     | Returns the ID of the currently checked radio button<br>in a group of buttons.                                               |
| DlgDirList                | Fills a list box with a file or directory listing.                                                                           |
| DlgDirListComboBox        | Fills the list box of a combo box with a file or directory listing.                                                          |
| DlgDirSelect              | Retrieves the current selection from a list box.                                                                             |
| DlgDirSelectComboBox      | Retrieves the current selection from the list box of a combo box.                                                            |
| GetDlgItemInt             | Translates the text of a control in the given dialog box to an integer value.                                                |
| GetDlgItemText            | Retrieves the caption or text associated with a control.                                                                     |
| GetNextDlgGroupItem       | Searches for the next (or previous) control within a                                                                         |

| GetNextDlgTabItem    | Retrieves the first control with the <b>WS_TABSTOP</b> style that follows (or precedes) the specified control.               |
|----------------------|----------------------------------------------------------------------------------------------------|
| IsDlgButtonChecked   | Determines whether a button control is checked.                                                                              |
| IsDialogMessage      | Determines whether the given message is intended<br>for the modeless dialog box and, if so, processes it.                    |
| SendDlgItemMessage   | Sends a message to the specified control.                                                                                    |
| SetDlgItemInt        | Sets the text of a control to the string that represents an integer value.                                                   |
| SetDlgItemText       | Sets the caption or text of a control in the specified dialog box.                                                           |
| SubclassDlgItem      | Attaches a Windows control to a <b>CWnd</b> object and makes it route messages through the <b>CWnd</b> 's message map.       |
| ExecuteDlgInit       | Initiates a dialog resource.                                                                                                 |
| RunModalLoop         | Retrieves, translates, or dispatches messages for a window that is in modal status.                                          |
| ContinueModal        | Continues a window's modal status.                                                                                           |
| EndModalLoop         | Ends a window's modal status.                                                                                                |
| Menu Functions       |                                                                                                    |
| GetMenu              | Retrieves a pointer to the specified menu.                                                                                   |
| SetMenu              | Sets the menu to the specified menu.                                                                                         |
| DrawMenuBar          | Redraws the menu bar.                                                                                                    |
| GetSystemMenu        | Allows the application to access the Control menu for copying and modification.                                              |
| HiliteMenuItem       | Highlights or removes the highlighting from a top-<br>level (menu-bar) menu item.                                            |
| Tooltip Functions    |                                                                                                    |
| EnableToolTips       | Enables the tooltip control.                                                                                                 |
| CancelToolTips       | Disables the tooltip control.                                                                                                |
| FilterToolTipMessage | Retrieves the title or text associated with a control in a dialog box.                                                       |
| OnToolHitTest        | Detemines whether a point is in the bounding<br>rectangle of the specified tool and retrieves<br>information about the tool. |
| Timer Functions      |                                                                                                    |
| SetTimer             | Installs a system timer that sends a <b>WM_TIMER</b> message when triggered.                                                 |
| KillTimer            | Kills a system timer.                                                                                                    |

| FlashWindow              | Flashes the window once.                                                                                                    |
|--------------------------|----------------------------------------------------------------------------------------------------|
| MessageBox               | Creates and displays a window that contains an application-supplied message and caption.                                                                               |
| Window Message Functions |                                                                                                    |
| GetCurrentMessage        | Returns a pointer to the message this window is<br>currently processing. Should only be called when in<br>an <b>On</b> <i>Message</i> message-handler member function. |
| Default                  | Calls the default window procedure, which<br>provides default processing for any window<br>messages that an application does not process.                              |
| PreTranslateMessage      | Used by <b>CWinApp</b> to filter window messages<br>before they are dispatched to the<br><b>TranslateMessage</b> and <b>DispatchMessage</b><br>Windows functions.      |
| SendMessage              | Sends a message to the <b>CWnd</b> object and does not return until it has processed the message.                                                                      |
| PostMessage              | Places a message in the application queue, then<br>returns without waiting for the window to process<br>the message.                                                   |
| SendNotifyMessage        | Sends the specified message to the window and<br>returns as soon as possible, depending on whether<br>the calling thread created the window.                           |
| Clipboard Functions      |                                                                                                    |
| ChangeClipboardChain     | Removes <b>CWnd</b> from the chain of Clipboard viewers.                                                                                                    |
| SetClipboardViewer       | Adds <b>CWnd</b> to the chain of windows that are notified whenever the contents of the Clipboard are changed.                                                         |
| OpenClipboard            | Opens the Clipboard. Other applications will not be<br>able to modify the Clipboard until the Windows<br><b>CloseClipboard</b> function is called.                     |
| GetClipboardOwner        | Retrieves a pointer to the current owner of the Clipboard.                                                                                                    |
| GetOpenClipboardWindow   | Retrieves a pointer to the window that currently has the Clipboard open.                                                                                               |
| GetClipboardViewer       | Retrieves a pointer to the first window in the chain of Clipboard viewers.                                                                                             |
| OLE Controls             |                                                                                                    |
| SetProperty              | Sets an OLE control property.                                                                                                    |
|                          | Implement ambient property values.                                                                                                    |

| GetControlUnknown               | Retrieves a pointer to an unknown OLE control.                                                                                            |
|---------------------------------|----------------------------------------------------------------------------------------------------|
| GetProperty                     | Retrieves an OLE control property.                                                                                                    |
| InvokeHelper                    | Invokes an OLE control method or property.                                                                                                |
| Overridables                    |                                                                                                    |
| GetSuperWndProcAddr             | Accesses the default <b>WndProc</b> of a subclassed window.                                                                               |
| WindowProc                      | Provides a window procedure for a <b>CWnd</b> .<br>The default dispatches messages through the<br>message map.                            |
| DefWindowProc                   | Calls the default window procedure, which provides<br>default processing for any window messages that an<br>application does not process. |
| PostNcDestroy                   | This virtual function is called by the default <b>OnNcDestroy</b> function after the window has been destroyed.                           |
| OnChildNotify                   | Called by a parent window to give a notifying control a chance to respond to a control notification.                                      |
| DoDataExchange                  | For dialog data exchange and validation. Called by <b>UpdateData</b> .                                                                    |
| Initialization Message Handlers |                                                                                                    |
| OnInitMenu                      | Called when a menu is about to become active.                                                                                             |
| OnInitMenuPopup                 | Called when a pop-up menu is about to become active.                                                                                      |
| System Message Handlers         |                                                                                                    |
| OnSysChar                       | Called when a keystroke translates to a system character.                                                                                 |
| OnSysCommand                    | Called when the user selects a command from the<br>Control menu, or when the user selects the<br>Maximize or Minimize button.             |
| OnSysDeadChar                   | Called when a keystroke translates to a system dead character (such as accent characters).                                                |
| OnSysKeyDown                    | Called when the user holds down the ALT key and then presses another key.                                                                 |
| OnSysKeyUp                      | Called when the user releases a key that was pressed while the ALT key was held down.                                                     |
| OnCompacting                    | Called when Windows detects that system memory is low.                                                                                    |
| OnDevModeChange                 | Called for all top-level windows when the user changes device-mode settings.                                                              |
|                                 |                                                                                                    |

| OnPaletteIsChanging                                                                                                    | Informs other applications when an application is going to realize its logical palette.                                                                                                    |
|----------------------------------------------------------------------------------------------------|----------------------------------------------------------------------------------------------------|
| OnPaletteChanged                                                                                                    | Called to allow windows that use a color palette to realize their logical palettes and update their client areas.                                                                                                    |
| OnSysColorChange                                                                                                    | Called for all top-level windows when a change is made in the system color setting.                                                                                                    |
| OnWindowPosChanging                                                                                                    | Called when the size, position, or Z-order is about<br>to change as a result of a call to <b>SetWindowPos</b> or<br>another window-management function.                                                                                                    |
| OnWindowPosChanged                                                                                                    | Called when the size, position, or Z-order has<br>changed as a result of a call to <b>SetWindowPos</b> or<br>another window-management function.                                                                                                    |
| OnDropFiles                                                                                                    | Called when the user releases the left mouse button<br>over a window that has registered itself as the<br>recipient of dropped files.                                                                                                    |
| OnSpoolerStatus                                                                                                    | Called from Print Manager whenever a job is added to or removed from the Print Manager queue.                                                                                                    |
| OnTimeChange                                                                                                    | Called for all top-level windows after the system time changes.                                                                                                    |
| OnWinIniChange                                                                                                    | Called for all top-level windows after the Windows initialization file, WIN.INI, is changed.                                                                                                    |
|                                                                                                    |                                                                                                    |
| General Message Handlers                                                                                                    |                                                                                                    |
| General Message Handlers OnCommand                                                                                           | Called when the user selects a command.                                                                                                    |
|                                                                                                    | Called when the user selects a command.<br>Called when <b>CWnd</b> is being activated or<br>deactivated.                                                                                                    |
| OnCommand                                                                                                    | Called when CWnd is being activated or                                                                                                    |
| OnCommand<br>OnActivate                                                                                                    | Called when <b>CWnd</b> is being activated or<br>deactivated.<br>Called when the application is about to be                                                                                                    |
| OnCommand<br>OnActivate<br>OnActivateApp                                                                                     | Called when <b>CWnd</b> is being activated or<br>deactivated.<br>Called when the application is about to be<br>activated or deactivated.<br>Called to allow <b>CWnd</b> to cancel any internal                                                                                                    |
| OnCommand<br>OnActivate<br>OnActivateApp<br>OnCancelMode                                                                     | <ul> <li>Called when <b>CWnd</b> is being activated or deactivated.</li> <li>Called when the application is about to be activated or deactivated.</li> <li>Called to allow <b>CWnd</b> to cancel any internal modes, such as mouse capture.</li> <li>Called for multiple document interface (MDI) child windows whenever the size or position of</li> </ul>                                                                                                    |
| OnCommand<br>OnActivate<br>OnActivateApp<br>OnCancelMode<br>OnChildActivate                                                  | <ul> <li>Called when CWnd is being activated or deactivated.</li> <li>Called when the application is about to be activated or deactivated.</li> <li>Called to allow CWnd to cancel any internal modes, such as mouse capture.</li> <li>Called for multiple document interface (MDI) child windows whenever the size or position of CWnd changes or CWnd is activated.</li> </ul>                                                                                                    |
| OnCommand<br>OnActivate<br>OnActivateApp<br>OnCancelMode<br>OnChildActivate<br>OnClose                                       | <ul> <li>Called when CWnd is being activated or deactivated.</li> <li>Called when the application is about to be activated or deactivated.</li> <li>Called to allow CWnd to cancel any internal modes, such as mouse capture.</li> <li>Called for multiple document interface (MDI) child windows whenever the size or position of CWnd changes or CWnd is activated.</li> <li>Called as a signal that CWnd should be closed.</li> </ul>                                                                                                    |
| OnCommand<br>OnActivate<br>OnActivateApp<br>OnCancelMode<br>OnChildActivate<br>OnClose<br>OnCreate                           | <ul> <li>Called when CWnd is being activated or deactivated.</li> <li>Called when the application is about to be activated or deactivated.</li> <li>Called to allow CWnd to cancel any internal modes, such as mouse capture.</li> <li>Called for multiple document interface (MDI) child windows whenever the size or position of CWnd changes or CWnd is activated.</li> <li>Called as a signal that CWnd should be closed.</li> <li>Called as a part of window creation.</li> <li>Called if CWnd is the parent of a control when the</li> </ul>                               |
| OnCommand<br>OnActivate<br>OnActivateApp<br>OnCancelMode<br>OnChildActivate<br>OnClose<br>OnCreate<br>OnCreate<br>OnCtlColor | <ul> <li>Called when CWnd is being activated or deactivated.</li> <li>Called when the application is about to be activated or deactivated.</li> <li>Called to allow CWnd to cancel any internal modes, such as mouse capture.</li> <li>Called for multiple document interface (MDI) child windows whenever the size or position of CWnd changes or CWnd is activated.</li> <li>Called as a signal that CWnd should be closed.</li> <li>Called as a part of window creation.</li> <li>Called if CWnd is the parent of a control when the control is about to be drawn.</li> </ul> |

| OnEnterIdle       | Called to inform an application's main window<br>procedure that a modal dialog box or a menu is<br>entering an idle state.                  |
|-------------------|----------------------------------------------------------------------------------------------------|
| OnEraseBkgnd      | Called when the window background needs erasing.                                                                                            |
| OnGetMinMaxInfo   | Called whenever Windows needs to know the maximized position or dimensions, or the minimum or maximum tracking size.                        |
| OnIconEraseBkgnd  | Called when <b>CWnd</b> is minimized (iconic) and the background of the icon must be filled before painting the icon.                       |
| OnKillFocus       | Called immediately before <b>CWnd</b> loses the input focus.                                                                                |
| OnMenuChar        | Called when the user presses a menu mnemonic<br>character that doesn't match any of the predefined<br>mnemonics in the current menu.        |
| OnMenuSelect      | Called when the user selects a menu item.                                                                                                   |
| OnMove            | Called after the position of the <b>CWnd</b> has been changed.                                                                              |
| OnMoving          | Indicates that a user is moving a CWnd object.                                                                                              |
| OnDeviceChange    | Notifies an application or device driver of a change<br>to the hardware configuration of a device or the<br>computer.                       |
| OnStyleChanged    | Indicates that the <b>::SetWindowLong</b> Windows function has changed one or more of the window's styles.                                  |
| OnStyleChanging   | Indicates that the <b>::SetWindowLong</b> Windows function is about to change one or more of the window's styles.                           |
| OnPaint           | Called to repaint a portion of the window.                                                                                                  |
| OnParentNotify    | Called when a child window is created or<br>destroyed, or when the user clicks a mouse button<br>while the cursor is over the child window. |
| OnQueryDragIcon   | Called when a minimized (iconic) <b>CWnd</b> is about to be dragged by the user.                                                            |
| OnQueryEndSession | Called when the user chooses to end the Windows session.                                                                                    |
| OnQueryNewPalette | Informs <b>CWnd</b> that it is about to receive the input focus.                                                                            |
| OnQueryOpen       | Called when <b>CWnd</b> is an icon and the user requests that the icon be opened.                                                           |
| OnSetFocus        | Called after CWnd gains the input focus.                                                                                                    |
| OnShowWindow      | Called when CWnd is to be hidden or shown.                                                                                                  |

| OnSize                   | Called after the size of <b>CWnd</b> has changed.                                                                                                    |
|--------------------------|----------------------------------------------------------------------------------------------------|
| OnSizing                 | Indicates that the user is resizing the rectangle.                                                                                                    |
| OnStyleChanged           | Indicates that one or more of the window's styles has changed.                                                                                                    |
| OnStyleChanging          | Indicates that one or more of the window's styles is about to change.                                                                                                |
| Control Message Handlers |                                                                                                    |
| OnCharToItem             | Called by a child list box with the <b>LBS_WANTKEYBOARDINPUT</b> style in response to a <b>WM_CHAR</b> message.                                                      |
| OnCompareItem            | Called to determine the relative position of a new item in a child sorted owner-draw combo box or list box.                                                          |
| OnDeleteItem             | Called when an owner-draw child list box or combo box is destroyed or when items are removed from the control.                                                       |
| OnDrawItem               | Called when a visual aspect of an owner-draw<br>child button control, combo-box control, list-box<br>control, or menu needs to be drawn.                             |
| OnGetDlgCode             | Called for a control so the control can process arrow-key and TAB-key input itself.                                                                                  |
| OnMeasureItem            | Called for an owner-draw child combo box, list<br>box, or menu item when the control is created.<br><b>CWnd</b> informs Windows of the dimensions of the<br>control. |
| SendChildNotifyLastMsg   | Provides a notification message to a child window,<br>from the parent window, so the child window can<br>handle a task.                                              |
| ReflectChildNotify       | Helper function which reflects a message to its source.                                                                                                    |
| OnWndMsg                 | Indicates if a windows message was handled.                                                                                                    |
| ReflectLastMsg           | Reflects the last message to the child window.                                                                                                    |
| OnVKeyToItem             | Called by a list box owned by <b>CWnd</b> in response to a <b>WM_KEYDOWN</b> message.                                                                                |
| Input Message Handlers   |                                                                                                    |
| OnChar                   | Called when a keystroke translates to a nonsystem character.                                                                                                    |
| OnDeadChar               | Called when a keystroke translates to a nonsystem dead character (such as accent characters).                                                                        |
| OnHScroll                | Called when the user clicks the horizontal scroll bar of <b>CWnd</b> .                                                                                               |

| OnKeyDown                       | Called when a nonsystem key is pressed.                                                                                                    |
|---------------------------------|----------------------------------------------------------------------------------------------------|
| OnKeyUp                         | Called when a nonsystem key is released.                                                                                                    |
| OnLButtonDblClk                 | Called when the user double-clicks the left mouse button.                                                                                     |
| OnLButtonDown                   | Called when the user presses the left mouse button.                                                                                           |
| OnLButtonUp                     | Called when the user releases the left mouse button.                                                                                          |
| OnMButtonDblClk                 | Called when the user double-clicks the middle mouse button.                                                                                   |
| OnMButtonDown                   | Called when the user presses the middle mouse button.                                                                                         |
| OnMButtonUp                     | Called when the user releases the middle mouse button.                                                                                        |
| OnMouseActivate                 | Called when the cursor is in an inactive window and the user presses a mouse button.                                                          |
| OnMouseMove                     | Called when the mouse cursor moves.                                                                                                    |
| OnRButtonDblClk                 | Called when the user double-clicks the right mouse button.                                                                                    |
| OnRButtonDown                   | Called when the user presses the right mouse button.                                                                                          |
| OnRButtonUp                     | Called when the user releases the right mouse button.                                                                                         |
| OnSetCursor                     | Called if mouse input is not captured and the mouse causes cursor movement within a window.                                                   |
| OnTimer                         | Called after each interval specified in SetTimer.                                                                                             |
| OnVScroll                       | Called when the user clicks the window's vertical scroll bar.                                                                                 |
| OnCaptureChanged                | Sends a message to the window that is losing the mouse capture.                                                                               |
| Nonclient-Area Message Handlers |                                                                                                    |
| OnNcActivate                    | Called when the nonclient area needs to be changed to indicate an active or inactive state.                                                   |
| OnNcCalcSize                    | Called when the size and position of the client area need to be calculated.                                                                   |
| OnNcCreate                      | Called prior to <b>OnCreate</b> when the nonclient area is being created.                                                                     |
| OnNcDestroy                     | Called when the nonclient area is being destroyed.                                                                                            |
| OnNcHitTest                     | Called by Windows every time the mouse is<br>moved if <b>CWnd</b> contains the cursor or has<br>captured mouse input with <b>SetCapture</b> . |

| OnNcLButtonDblClk          | Called when the user double-clicks the left mouse<br>button while the cursor is within a nonclient area<br>of <b>CWnd</b> . |
|----------------------------|----------------------------------------------------------------------------------------------------|
| OnNcLButtonDown            | Called when the user presses the left mouse button while the cursor is within a nonclient area of <b>CWnd</b> .             |
| OnNcLButtonUp              | Called when the user releases the left mouse button while the cursor is within a nonclient area of <b>CWnd</b> .            |
| OnNcMButtonDblClk          | Called when the user double-clicks the middle mouse button while the cursor is within a nonclient area of <b>CWnd</b> .     |
| OnNcMButtonDown            | Called when the user presses the middle mouse<br>button while the cursor is within a nonclient area<br>of <b>CWnd</b> .     |
| OnNcMButtonUp              | Called when the user releases the middle mouse<br>button while the cursor is within a nonclient area<br>of <b>CWnd</b> .    |
| OnNcMouseMove              | Called when the cursor is moved within a nonclient area of <b>CWnd</b> .                                                    |
| OnNcPaint                  | Called when the nonclient area needs painting.                                                                              |
| OnNcRButtonDblClk          | Called when the user double-clicks the right mouse button while the cursor is within a nonclient area of <b>CWnd</b> .      |
| OnNcRButtonDown            | Called when the user presses the right mouse<br>button while the cursor is within a nonclient area<br>of <b>CWnd</b> .      |
| OnNcRButtonUp              | Called when the user releases the right mouse button while the cursor is within a nonclient area of <b>CWnd</b> .           |
| MDI Message Handlers       | · · · · · · · · · · · · · · · · · · ·                                                                                       |
| OnMDIActivate              | Called when an MDI child window is activated or deactivated.                                                                |
| Clipboard Message Handlers |                                                                                                    |
| OnAskCbFormatName          | Called by a Clipboard viewer application when a Clipboard owner will display the Clipboard contents.                        |
| OnChangeCbChain            | Notifies that a specified window is being removed from the chain.                                                           |
| OnDestroyClipboard         | Called when the Clipboard is emptied through a call to the Windows <b>EmptyClipboard</b> function.                          |
| OnDrawClipboard            | Called when the contents of the change.                                                                                     |

| OnHScrollClipboard     | Called when a Clipboard owner should scroll the<br>Clipboard image, invalidate the appropriate<br>section, and update the scroll-bar values. |
|------------------------|----------------------------------------------------------------------------------------------------|
| OnPaintClipboard       | Called when the client area of the Clipboard viewer needs repainting.                                                                        |
| OnRenderAllFormats     | Called when the owner application is being destroyed and needs to render all its formats.                                                    |
| OnRenderFormat         | Called for the Clipboard owner when a particular format with delayed rendering needs to be rendered.                                         |
| OnSizeClipboard        | Called when the size of the client area of the Clipboard-viewer window has changed.                                                          |
| OnVScrollClipboard     | Called when the owner should scroll the<br>Clipboard image, invalidate the appropriate<br>section, and update the scroll-bar values.         |
| Menu Loop Notification |                                                                                                    |
| OnEnterMenuLoop        | Called when a menu modal loop has been entered.                                                                                              |
| OnExitMenuLoop         | Called when a menu modal loop has been exited.                                                                                               |

# **Member Functions**

## CWnd::ArrangeIconicWindows

## **UINT ArrangeIconicWindows();**

### **Return Value**

The height of one row of icons if the function is successful; otherwise 0.

### Remarks

Arranges all the minimized (iconic) child windows.

This member function also arranges icons on the desktop window, which covers the entire screen. The **GetDesktopWindow** member function retrieves a pointer to the desktop window object.

To arrange iconic MDI child windows in an MDI client window, call **CMDIFrameWnd::MDIIconArrange**.

See Also CWnd::GetDesktopWindow, MDIFrameWnd::MDIIconArrange, ::ArrangeIconicWindows

## CWnd::Attach

### BOOL Attach( HWND hWndNew );

#### **Return Value**

Nonzero if successful; otherwise 0.

#### Parameters

hWndNew Specifies a handle to a Windows window.

#### Remarks

Attaches a Windows window to a CWnd object.

See Also CWnd::Detach, CWnd::m\_hWnd, CWnd::SubclassWindow

## CWnd::BeginPaint

### CDC\* BeginPaint( LPPAINTSTRUCT lpPaint );

#### **Return Value**

Identifies the device context for **CWnd**. The pointer may be temporary and should not be stored beyond the scope of **EndPaint**.

#### **Parameters**

*lpPaint* Points to the **PAINTSTRUCT** structure that is to receive painting information.

#### Remarks

Prepares CWnd for painting and fills a **PAINTSTRUCT** data structure with information about the painting.

The paint structure contains a **RECT** data structure that has the smallest rectangle that completely encloses the update region and a flag that specifies whether the background has been erased.

The update region is set by the **Invalidate, InvalidateRect**, or **InvalidateRgn** member functions and by the system after it sizes, moves, creates, scrolls, or performs any other operation that affects the client area. If the update region is marked for erasing, **BeginPaint** sends an **WM\_ONERASEBKGND** message.

Do not call the **BeginPaint** member function except in response to a **WM\_PAINT** message. Each call to the **BeginPaint** member function must have a matching call to the **EndPaint** member function. If the caret is in the area to be painted, the **BeginPaint** member function automatically hides the caret to prevent it from being erased.

See Also CWnd::EndPaint, CWnd::Invalidate,CWnd::InvalidateRgn, ::BeginPaint, CPaintDC

## CWnd::BringWindowToTop

### void BringWindowToTop( );

### Remarks

Brings **CWnd** to the top of a stack of overlapping windows. In addition, **BringWindowToTop** activates pop-up, top-level, and MDI child windows. The **BringWindowToTop** member function should be used to uncover any window that is partially or completely obscured by any overlapping windows.

Calling this function is similar to calling the **SetWindowPos** function to change a window's position in the Z-order. The **BringWindowToTop** function does not change the window style to make it a top-level window of the desktop.

See Also ::BringWindowToTop

## CWnd::CalcWindowRect

virtual void CalcWindowRect( LPRECT lpClientRect, UINT nAdjustType = adjustBorder );

## Parameters

*lpClientRect* Points to a **RECT** structure or **CRect** object that contains the resultant value of the window rectangle.

*nAdjustType* An enumerated type used for in-place editing. It can have the following values: **CWnd::adjustBorder** = 0, which means that scroll-bar sizes are ignored in calculation; and **CWnd::adjustOutside** = 1, which means that they are added into the final measurements of the rectangle.

## Remarks

Call this member function to compute the required size of the window rectangle based on the desired client-rectangle size. The resulting window rectangle (contained in *lpClientRect*) can then be passed to the **Create** member function to create a window whose client area is the desired size.

Called by the framework to size windows prior to creation.

A client rectangle is the smallest rectangle that completely encloses a client area. A window rectangle is the smallest rectangle that completely encloses the window.

### See Also ::AdjustWindowRect

## CWnd::CancelToolTips

## static void PASCAL CancelToolTips( BOOL bKeys = FALSE );

#### **Parameters**

bKeys **TRUE** to cancel tooltips when a key is pressed and set the status bar text to the default; otherwise **FALSE**.

### Remarks

Call this member function to remove a tooltip from the screen if a tooltip is currently displayed.

**Note** Using this member function has no effect on tooltips managed by your code. It only affects the tooltip control managed by **CWnd::EnableToolTips**.

See Also EnableToolTips, ::TTM\_ACTIVATE

## CWnd::CenterWindow

## void CenterWindow( CWnd\* pAlternateOwner = NULL );

### Parameters

*pAlternateOwner* Pointer to an alternate window relative to which it will be centered (other than the parent window).

### Remarks

Centers a window relative to its parent. Usually called from **CDialog::OnInitDialog** to center dialog boxes relative to the main window of the application. By default, the function centers child windows relative to their parent window, and pop-up windows relative to their owner. If the pop-up window is not owned, it is centered relative to the screen. To center a window relative to a specific window which is not the owner or parent, the *pAlternateOwner* parameter may be set to a valid window. To force centering relative to the screen, pass the value returned by **CWnd::GetDesktopWindow** as *pAlternateOwner*.

See Also CWnd::GetDesktopWindow, CDialog::OnInitDialog

## CWnd::ChangeClipboardChain

## BOOL ChangeClipboardChain( HWND hWndNext );

### **Return Value**

Nonzero if successful; otherwise 0.

### Parameters

hWndNext Identifies the window that follows CWnd in the Clipboard-viewer chain.

#### Remarks

Removes **CWnd** from the chain of Clipboard viewers and makes the window specified by *hWndNext* the descendant of the **CWnd** ancestor in the chain.

See Also CWnd::SetClipboardViewer, ::ChangeClipboardChain

## CWnd::CheckDlgButton

void CheckDlgButton( int nIDButton, UINT nCheck );

#### Parameters

*nIDButton* Specifies the button to be modified.

*nCheck* Specifies the action to take. If *nCheck* is nonzero, the **CheckDlgButton** member function places a check mark next to the button; if 0, the check mark is removed. For three-state buttons, if *nCheck* is 2, the button state is indeterminate.

#### Remarks

Selects (places a check mark next to) or clears (removes a check mark from) a button, or it changes the state of a three-state button.

The **CheckDlgButton** function sends a **BM\_SETCHECK** message to the specified button.

See Also CWnd::IsDlgButtonChecked, CButton::SetCheck, ::CheckDlgButton

## CWnd::CheckRadioButton

#### Parameters

*nIDFirstButton* Specifies the integer identifier of the first radio button in the group. *nIDLastButton* Specifies the integer identifier of the last radio button in the group. *nIDCheckButton* Specifies the integer identifier of the radio button to be checked.

#### Remarks

Selects (adds a check mark to) a given radio button in a group and clears (removes a check mark from) all other radio buttons in the group.

The **CheckRadioButton** function sends a **BM\_SETCHECK** message to the specified radio button.

See Also CWnd::GetCheckedRadioButton, CButton::SetCheck, ::CheckRadioButton

## CWnd::ChildWindowFromPoint

### **CWnd\* ChildWindowFromPoint( POINT** *point* **) const; CWnd\* ChildWindowFromPoint( POINT** *point*, **UINT** *nFlags* **) const;**

#### **Return Value**

Identifies the child window that contains the point. It is **NULL** if the given point lies outside of the client area. If the point is within the client area but is not contained within any child window, **CWnd** is returned.

This member function will return a hidden or disabled child window that contains the specified point.

More than one window may contain the given point. However, this function returns only the **CWnd**\* of the first window encountered that contains the point.

The CWnd\* that is returned may be temporary and should not be stored for later use.

#### Parameters

*point* Specifies the client coordinates of the point to be tested.

*nflags* Specifies which child windows to skip. This parameter can be a combination of the following values:

| Value               | Meaning                        |
|---------------------|--------------------------------|
| CWP_ALL             | Do not skip any child windows  |
| CWP_SKIPINVISIBLE   | Skip invisible child windows   |
| CWP_SKIPDISABLED    | Skip disabled child windows    |
| CWP_SKIPTRANSPARENT | Skip transparent child windows |

#### Remarks

Determines which, if any, of the child windows belonging to **CWnd** contains the specified point.

See Also CWnd::WindowFromPoint, ::ChildWindowFromPoint

## CWnd::ClientToScreen

void ClientToScreen( LPPOINT lpPoint ) const; void ClientToScreen( LPRECT lpRect ) const;

#### Parameters

*lpPoint* Points to a **POINT** structure or **CPoint** object that contains the client coordinates to be converted.

*lpRect* Points to a **RECT** structure or **CRect** object that contains the client coordinates to be converted.

### Remarks

Converts the client coordinates of a given point or rectangle on the display to screen coordinates. The **ClientToScreen** member function uses the client coordinates in the **POINT** or **RECT** structure or the **CPoint** or **CRect** object pointed to by *lpPoint* or *lpRect* to compute new screen coordinates; it then replaces the coordinates in the structure with the new coordinates. The new screen coordinates are relative to the upper-left corner of the system display.

The **ClientToScreen** member function assumes that the given point or rectangle is in client coordinates.

See Also CWnd::ScreenToClient, ::ClientToScreen

## CWnd::ContinueModal

### **BOOL ContinueModal()**

#### **Return Value**

Nonzero if modal loop is to be continued; 0 when EndModalLoop is called.

#### Remarks

This member function is called by **RunModalLoop** to determine when the modal state should be exited. By default, it returns non-zero until **EndModalLoop** is called.

See Also RunModalLoop, EndModalLoop

## CWnd::Create

virtual BOOL Create( LPCTSTR lpszClassName, LPCTSTR lpszWindowName, DWORD dwStyle, const RECT& rect, CWnd\* pParentWnd, UINT nID, CCreateContext\* pContext = NULL);

### **Return Value**

Nonzero if successful; otherwise 0.

#### Parameters

- *lpszClassName* Points to a null-terminated character string that names the Windows class (a **WNDCLASS** structure). The class name can be any name registered with the global **AfxRegisterWndClass** function or any of the predefined control-class names. If **NULL**, uses the default **CWnd** attributes.
- *lpszWindowName* Points to a null-terminated character string that contains the window name.
- *dwStyle* Specifies the window style attributes. For a list of window styles, see "Window Styles" in the "Styles" section. **WS\_POPUP** cannot be used. If you wish to create a pop-up window, use **CWnd::CreateEx** instead.
- rect The size and position of the window, in client coordinates of pParentWnd.
- pParentWnd The parent window.

*nID* The ID of the child window.

*pContext* The create context of the window.

#### Remarks

Creates a Windows child window and attaches it to the CWnd object.

You construct a child window in two steps. First, call the constructor, which constructs the **CWnd** object. Then call **Create**, which creates the Windows child window and attaches it to **CWnd**. **Create** initializes the window's class name and window name and registers values for its style, parent, and ID.

See Also CWnd::CWnd, CWnd::CreateEx

# CWnd::CreateCaret

void CreateCaret( CBitmap\* pBitmap );

#### Parameters

*pBitmap* Identifies the bitmap that defines the caret shape.

### Remarks

Creates a new shape for the system caret and claims ownership of the caret.

The bitmap must have previously been created by the **CBitmap::CreateBitmap** member function, the **CreateDIBitmap** Windows function, or the **CBitmap::LoadBitmap** member function.

**CreateCaret** automatically destroys the previous caret shape, if any, regardless of which window owns the caret. Once created, the caret is initially hidden. To show the caret, the **ShowCaret** member function must be called.

The system caret is a shared resource. **CWnd** should create a caret only when it has the input focus or is active. It should destroy the caret before it loses the input focus or becomes inactive.

**See Also** CBitmap::CreateBitmap, ::CreateDIBitmap, ::DestroyCaret, CBitmap::LoadBitmap, CWnd::ShowCaret, ::CreateCaret

# CWnd::CreateControl

BOOL CWnd::CreateControl(LPCTSTR lpszClass, LPCTSTR lpszWindowName, DWORD dwStyle, const RECT& rect, CWnd\* pParentWnd, UINT nID, CFile\* pPersist = NULL, BOOL bStorage = FALSE, BSTR bstrLicKey = NULL );
BOOL CWnd::CreateControl(REFCLSID clsid, LPCTSTR lpszWindowName, DWORD dwStyle, const RECT& rect, CWnd\* pParentWnd, UINT nID, CFile\* pPersist = NULL, BOOL bStorage = FALSE, BSTR bstrLicKey = NULL )

**DOOL** USIONAGE – FALSE, DSTR USINLICKEY

### **Return Value**

Nonzero if successful; otherwise 0.

#### Parameters

- *lpszClass* A pointer to a string representing the class of the control to be created. May be either an OLE "ProgID" (e.g., "SAMPLE.SampleCtrl.1") or the string form of a class ID, enclosed in braces (e.g., "{01234567-0123-0123-0123-0123456789ab}").
- *lpszWindowName* A pointer to the text to be displayed in the control. Sets the value of the control's Caption or Text property (if any). If **NULL**, the control's Caption or Text property is not changed.
- dwStyle Windows styles. The available styles are listed under "Remarks."
- *rect* Specifies the control's size and position. It can be either a **CRect** object or a **RECT** structure.
- *pParentWnd* Specifies the control's parent window. It must not be NULL.
- *nID* Specifies the control's ID.
- *pPersist* A pointer to a **CFile** containing the persistent state for the control. The default value is **NULL**, indicating that no persistent state is to be loaded for this control.
- *bStorage* Indicates whether the data in *pPersist* should be interpreted as IStorage data (**TRUE**) or IStream data (**FALSE**). The default value is **FALSE**).
- *bstrLicKey* Optional license key data. This data is needed only for creating controls that require a run-time license key. The default value is **NULL**.
- clsid The unique class ID of the control.

#### Remarks

Use this member function to create an OLE control that will be represented in the MFC program by a **CWnd** object. **CreateControl** is a direct analog of the **CWnd::Create** function, which creates the window for a **CWnd**. **CreateControl** creates an OLE control instead of an ordinary window.

Only a subset of the Windows dwStyle flags are supported for CreateControl:

- WS\_VISIBLE Creates a window that is initially visible. Required if you want the control to be visible immediately, like ordinary windows.
- WS\_DISABLED Creates a window that is initially disabled. A disabled window cannot receive input from the user. Can be set if the control has an Enabled property.
- WS\_BORDER Creates a window with a thin-line border. Can be set if control has a BorderStyle property.

- WS\_GROUP Specifies the first control of a group of controls. The user can change the keyboard focus from one control in the group to the next by using the direction keys. All controls defined with the WS\_GROUP style after the first control belong to the same group. The next control with the WS\_GROUP style ends the group and starts the next group.
- WS\_TABSTOP Specifies a control that can receive the keyboard focus when the user presses the TAB key. Pressing the TAB key changes the keyboard focus to the next control of the WS\_TABSTOP style.

# CWnd::CreateEx

```
BOOL CreateEx( DWORD dwExStyle, LPCTSTR lpszClassName, LPCTSTR lpszWindowName,
DWORD dwStyle, int x, int y, int nWidth, int nHeight, HWND hwndParent,
HMENU nIDorHMenu, LPVOID lpParam = NULL );
```

### **Return Value**

Nonzero if successful; otherwise 0.

### Parameters

- *dwExStyle* Specifies the extended style of the **CWnd** being created. Apply any of the extended window styles to the window. For a list of window styles, see "Window Styles" in the "Styles" section.
- *lpszClassName* Points to a null-terminated character string that names the Windows class (a **WNDCLASS** structure). The class name can be any name registered with the global **AfxRegisterWndClass** function or any of the predefined control-class names. It must not be **NULL**.
- *lpszWindowName* Points to a null-terminated character string that contains the window name.
- *dwStyle* Specifies the window style attributes. See **CWnd::Create** for a description of the possible values.
- x Specifies the initial x-position of the **CWnd** window.
- y Specifies the initial top position of the **CWnd** window.
- *nWidth* Specifies the width (in device units) of the **CWnd** window.
- *nHeight* Specifies the height (in device units) of the CWnd window.
- *hwndParent* Identifies the parent or owner window of the **CWnd** window being created. Use **NULL** for top-level windows.
- *nIDorHMenu* Identifies a menu or a child-window identifier. The meaning depends on the style of the window.
- *lpParam* Points to the data referenced by the **lpCreateParams** field of the **CREATESTRUCT** structure.

Creates an overlapped, pop-up, or child window with the extended style specified in *dwExStyle*.

The **CreateEx** parameters specify the **WNDCLASS**, window title, window style, and (optionally) initial position and size of the window. **CreateEx** also specifies the window's parent (if any) and ID.

When CreateEx executes, Windows sends the WM\_GETMINMAXINFO, WM\_NCCREATE, WM\_NCCALCSIZE, and WM\_CREATE messages to the window.

To extend the default message handling, derive a class from **CWnd**, add a message map to the new class, and provide member functions for the above messages. Override **OnCreate**, for example, to perform needed initialization for a new class.

Override further **On***Message* message handlers to add further functionality to your derived class.

If the **WS\_VISIBLE** style is given, Windows sends the window all the messages required to activate and show the window. If the window style specifies a title bar, the window title pointed to by the *lpszWindowName* parameter is displayed in the title bar.

The *dwStyle* parameter can be any combination of window styles.

See Also ::CreateWindowEx

# CWnd::CreateGrayCaret

void CreateGrayCaret( int nWidth, int nHeight );

## Parameters

nWidth Specifies the width of the caret (in logical units). If this parameter is 0, the width is set to the system-defined window-border width.

*nHeight* Specifies the height of the caret (in logical units). If this parameter is 0, the height is set to the system-defined window-border height.

## Remarks

Creates a gray rectangle for the system caret and claims ownership of the caret. The caret shape can be a line or a block.

The parameters *nWidth* and *nHeight* specify the caret's width and height (in logical units); the exact width and height (in pixels) depend on the mapping mode.

The system's window-border width or height can be retrieved by the **GetSystemMetrics** Windows function with the **SM\_CXBORDER** and **SM\_CYBORDER** indexes. Using the window-border width or height ensures that the caret will be visible on a high-resolution display.

The **CreateGrayCaret** member function automatically destroys the previous caret shape, if any, regardless of which window owns the caret. Once created, the caret is initially hidden. To show the caret, the **ShowCaret** member function must be called.

The system caret is a shared resource. **CWnd** should create a caret only when it has the input focus or is active. It should destroy the caret before it loses the input focus or becomes inactive.

See Also ::DestroyCaret, ::GetSystemMetrics, CWnd::ShowCaret, ::CreateCaret

# CWnd::CreateSolidCaret

void CreateSolidCaret( int nWidth, int nHeight );

### Parameters

*nWidth* Specifies the width of the caret (in logical units). If this parameter is 0, the width is set to the system-defined window-border width.

*nHeight* Specifies the height of the caret (in logical units). If this parameter is 0, the height is set to the system-defined window-border height.

### Remarks

Creates a solid rectangle for the system caret and claims ownership of the caret. The caret shape can be a line or block.

The parameters *nWidth* and *nHeight* specify the caret's width and height (in logical units); the exact width and height (in pixels) depend on the mapping mode.

The system's window-border width or height can be retrieved by the **GetSystemMetrics** Windows function with the **SM\_CXBORDER** and **SM\_CYBORDER** indexes. Using the window-border width or height ensures that the caret will be visible on a high-resolution display.

The **CreateSolidCaret** member function automatically destroys the previous caret shape, if any, regardless of which window owns the caret. Once created, the caret is initially hidden. To show the caret, the **ShowCaret** member function must be called.

The system caret is a shared resource. **CWnd** should create a caret only when it has the input focus or is active. It should destroy the caret before it loses the input focus or becomes inactive.

See Also ::DestroyCaret, ::GetSystemMetrics, CWnd::ShowCaret, ::CreateCaret

# CWnd::CWnd

# CWnd();

### Remarks

Constructs a **CWnd** object. The Windows window is not created and attached until the **CreateEx** or **Create** member function is called.

See Also CWnd::CreateEx, CWnd::Create

# CWnd::Default

# LRESULT Default( );

### **Return Value**

Depends on the message sent.

### Remarks

Calls the default window procedure. The default window procedure provides default processing for any window message that an application does not process. This member function ensures that every message is processed.

See Also CWnd::DefWindowProc, ::DefWindowProc

# CWnd::DefWindowProc

## virtual LRESULT DefWindowProc( UINT message, WPARAM wParam, LPARAM lParam );

### **Return Value**

Depends on the message sent.

### **Parameters**

message Specifies the Windows message to be processed.

wParam Specifies additional message-dependent information.

lParam Specifies additional message-dependent information.

## Remarks

Calls the default window procedure, which provides default processing for any window message that an application does not process. This member function ensures that every message is processed. It should be called with the same parameters as those received by the window procedure.

## See Also CWnd::Default, ::DefWindowProc

# CWnd::DeleteTempMap

# static void PASCAL DeleteTempMap( );

#### Remarks

Called automatically by the idle time handler of the **CWinApp** object. Deletes any temporary **CWnd** objects created by the **FromHandle** member function.

See Also CWnd::FromHandle

# CWnd::DestroyWindow

### virtual BOOL DestroyWindow();

#### **Return Value**

Nonzero if the window is destroyed; otherwise 0.

#### Remarks

Destroys the Windows window attached to the **CWnd** object. The **DestroyWindow** member function sends appropriate messages to the window to deactivate it and remove the input focus. It also destroys the window's menu, flushes the application queue, destroys outstanding timers, removes Clipboard ownership, and breaks the Clipboard-viewer chain if **CWnd** is at the top of the viewer chain. It sends **WM\_DESTROY** and **WM\_NCDESTROY** messages to the window. It does not destroy the **CWnd** object.

If the window is the parent of any windows, these child windows are automatically destroyed when the parent window is destroyed. The **DestroyWindow** member function destroys child windows first and then the window itself.

The **DestroyWindow** member function also destroys modeless dialog boxes created by **CDialog::Create**.

If the **CWnd** being destroyed is a child window and does not have the **WS\_EX\_NOPARENTNOTIFY** style set, then the **WM\_PARENTNOTIFY** message is sent to the parent.

See Also CWnd::OnDestroy, CWnd::Detach, ::DestroyWindow

# CWnd::Detach

## HWND Detach();

#### **Return Value**

A HWND to the Windows object.

Detaches a Windows handle from a CWnd object and returns the handle.

See Also CWnd::Attach

# CWnd::DlgDirList

int DlgDirList( LPTSTR lpPathSpec, int nIDListBox, int nIDStaticPath, UINT nFileType );

### **Return Value**

Nonzero if the function is successful; otherwise 0.

#### **Parameters**

- *lpPathSpec* Points to a null-terminated string that contains the path or filename.**DlgDirList** modifies this string, which should be long enough to contain the modifications. For more information, see the following "Remarks" section.
- *nIDListBox* Specifies the identifier of a list box. If *nIDListBox* is 0, **DlgDirList** assumes that no list box exists and does not attempt to fill one.
- *nIDStaticPath* Specifies the identifier of the static-text control used to display the current drive and directory. If *nIDStaticPath* is 0, **DlgDirList** assumes that no such text control is present.
- *nFileType* Specifies the attributes of the files to be displayed. It can be any combination of the following values:
  - DDL\_READWRITE Read-write data files with no additional attributes.
  - DDL\_READONLY Read-only files.
  - DDL\_HIDDEN Hidden files.
  - DDL\_SYSTEM System files.
  - DDL\_DIRECTORY Directories.
  - DDL\_ARCHIVE Archives.
  - DDL\_POSTMSGS LB\_DIR flag. If the LB\_DIR flag is set, Windows places the messages generated by DlgDirList in the application's queue; otherwise, they are sent directly to the dialog-box procedure.
  - DDL\_DRIVES Drives. If the DDL\_DRIVES flag is set, the DDL\_EXCLUSIVE flag is set automatically. Therefore, to create a directory listing that includes drives and files, you must call DlgDirList twice: once with the DDL\_DRIVES flag set and once with the flags for the rest of the list.
  - **DDL\_EXCLUSIVE** Exclusive bit. If the exclusive bit is set, only files of the specified type are listed; otherwise normal files and files of the specified type are listed.

Fills a list box with a file or directory listing. **DlgDirList** sends **LB\_RESETCONTENT** and **LB\_DIR** messages to the list box. It fills the list box specified by *nIDListBox* with the names of all files that match the path given by *lpPathSpec*.

The *lpPathSpec* parameter has the following form:

[drive:] [ [\u]directory[\idirectory]...\u] [filename]

In this example, *drive* is a drive letter, *directory* is a valid directory name, and *filename* is a valid filename that must contain at least one wildcard. The wildcards are a question mark (?), which means match any character, and an asterisk (\*), meaning match any number of characters.

If you specify a 0-length string for *lpPathSpec*, or if you specify only a directory name but do not include any file specification, the string will be changed to "\*.\*".

If *lpPathSpec* includes a drive and/or directory name, the current drive and directory are changed to the designated drive and directory before the list box is filled. The text control identified by *nIDStaticPath* is also updated with the new drive and/or directory name.

After the list box is filled, *lpPathSpec* is updated by removing the drive and/or directory portion of the path.

See Also CWnd::DlgDirListComboBox, ::DlgDirList

# CWnd::DlgDirListComboBox

#### **Return Value**

Specifies the outcome of the function. It is nonzero if a listing was made, even an empty listing. A 0 return value implies that the input string did not contain a valid search path.

#### Parameters

*lpPathSpec* Points to a null-terminated string that contains the path or filename. **DlgDirListComboBox** modifies this string, which should be long enough to contain the modifications. For more information, see the following "Remarks" section.

*nIDComboBox* Specifies the identifier of a combo box in a dialog box. If *nIDComboBox* is 0, **DlgDirListComboBox** assumes that no combo box exists and does not attempt to fill one.

- *nIDStaticPath* Specifies the identifier of the static-text control used to display the current drive and directory. If *nIDStaticPath* is 0, **DlgDirListComboBox** assumes that no such text control is present.
- *nFileType* Specifies DOS file attributes of the files to be displayed. It can be any combination of the following values:
  - DDL\_READWRITE Read-write data files with no additional attributes.
  - DDL\_READONLY Read-only files.
  - DDL\_HIDDEN Hidden files.
  - DDL\_SYSTEM System files.
  - **DDL\_DIRECTORY** Directories.
  - DDL\_ARCHIVE Archives.
  - DDL\_POSTMSGS CB\_DIR flag. If the CB\_DIR flag is set, Windows places the messages generated by DlgDirListComboBox in the application's queue; otherwise, they are sent directly to the dialog-box procedure.
  - DDL\_DRIVES Drives. If the DDL\_DRIVES flag is set, the DDL\_EXCLUSIVE flag is set automatically. Therefore, to create a directory listing that includes drives and files, you must call DlgDirListComboBox twice: once with the DDL\_DRIVES flag set and once with the flags for the rest of the list.
  - **DDL\_EXCLUSIVE** Exclusive bit. If the exclusive bit is set, only files of the specified type are listed; otherwise normal files and files of the specified type are listed.

Fills the list box of a combo box with a file or directory listing. **DlgDirListComboBox** sends **CB\_RESETCONTENT** and **CB\_DIR** messages to the combo box. It fills the list box of the combo box specified by *nIDComboBox* with the names of all files that match the path given by *lpPathSpec*.

The *lpPathSpec* parameter has the following form:

[drive:] [ [\u]directory[\idirectory]...\u] [filename]

In this example, *drive* is a drive letter, *directory* is a valid directory name, and *filename* is a valid filename that must contain at least one wildcard. The wildcards are a question mark (?), which means match any character, and an asterisk (\*), which means match any number of characters.

If you specify a zero-length string for *lpPathSpec*, or if you specify only a directory name but do not include any file specification, the string will be changed to "\*.\*".

If *lpPathSpec* includes a drive and/or directory name, the current drive and directory are changed to the designated drive and directory before the list box is filled. The text control identified by *nIDStaticPath* is also updated with the new drive and/or directory name.

After the combo-box list box is filled, *lpPathSpec* is updated by removing the drive and/or directory portion of the path.

### See Also CWnd::DlgDirList, CWnd::DlgDirSelect, ::DlgDirListComboBox

# CWnd::DlgDirSelect

### **BOOL DlgDirSelect**(**LPTSTR** *lpString*, **int** *nIDListBox*);

#### **Return Value**

Nonzero if successful; otherwise 0.

#### Parameters

*lpString* Points to a buffer that is to receive the current selection in the list box.

*nIDListBox* Specifies the integer ID of a list box in the dialog box.

### Remarks

Retrieves the current selection from a list box. It assumes that the list box has been filled by the **DlgDirList** member function and that the selection is a drive letter, a file, or a directory name.

The **DlgDirSelect** member function copies the selection to the buffer given by *lpString*. If there is no selection, *lpString* does not change.

**DlgDirSelect** sends **LB\_GETCURSEL** and **LB\_GETTEXT** messages to the list box.

It does not allow more than one filename to be returned from a list box. The list box must not be a multiple-selection list box.

See Also CWnd::DlgDirList, CWnd::DlgDirListComboBox, CWnd::DlgDirSelectComboBox, ::DlgDirSelect

# CWnd::DlgDirSelectComboBox

## **BOOL DlgDirSelectComboBox**(LPTSTR *lpString*, int *nIDComboBox*);

### **Return Value**

Nonzero if successful; otherwise 0.

#### Parameters

*lpString* Points to a buffer that is to receive the selected path.

*nIDComboBox* Specifies the integer ID of the combo box in the dialog box.

Retrieves the current selection from the list box of a combo box. It assumes that the list box has been filled by the **DlgDirListComboBox** member function and that the selection is a drive letter, a file, or a directory name.

The **DlgDirSelectComboBox** member function copies the selection to the specified buffer. If there is no selection, the contents of the buffer are not changed.

**DlgDirSelectComboBox** sends **CB\_GETCURSEL** and **CB\_GETLBTEXT** messages to the combo box.

It does not allow more than one filename to be returned from a combo box.

See Also CWnd::DlgDirListComboBox, ::DlgDirSelectComboBox

# CWnd::DoDataExchange

### virtual void DoDataExchange( CDataExchange\* pDX );

#### **Parameters**

*pDX* A pointer to a **CDataExchange** object.

#### Remarks

Called by the framework to exchange and validate dialog data.

Never call this function directly. It is called by the **UpdateData** member function. Call **UpdateData** to initialize a dialog box's controls or retrieve data from a dialog box.

When you derive an application-specific dialog class from **CDialog**, you need to override this member function if you wish to utilize the framework's automatic data exchange and validation. ClassWizard will write an overridden version of this member function for you containing the desired "data map" of dialog data exchange (DDX) and validation (DDV) global function calls.

To automatically generate an overridden version of this member function, first create a dialog resource with the dialog editor, then derive an application-specific dialog class. Then call ClassWizard and use it to associate variables, data, and validation ranges with various controls in the new dialog box. ClassWizard then writes the overridden **DoDataExchange**, which contains a data map. The following is an example DDX/DDV code block generated by ClassWizard:

```
void CPenWidthsDlg::DoDataExchange(CDataExchange* pDX)
{
    CDialog::DoDataExchange(pDX);
    //{{AFX_DATA_MAP(CPenWidthsDlg)
    DDX_Text(pDX, IDC_THIN_PEN_WIDTH, m_nThinWidth);
}
```

}

```
DDV_MinMaxInt(pDX, m_nThinWidth, 1, 20);
DDX_Text(pDX, IDC_THICK_PEN_WIDTH, m_nThickWidth);
DDV_MinMaxInt(pDX, m_nThickWidth, 1, 20);
//}}AFX_DATA_MAP
```

ClassWizard will maintain the code within the  $\{ and \}$  delimiters. You should not modify this code.

The **DoDataExchange** overridden member function must precede the macro statements in your source file.

For more information on dialog data exchange and validation, see "Displaying and Manipulating Data in a Form" in the article "ODBC and MFC" in *Programming with* MFC, or see Chapter 14, "Working With Classes," in the *Visual* C++ *User's Guide*. For a description of the DDX\_ and DDV\_ macros generated by ClassWizard, see Technical Note 26.

## See Also CWnd::UpdateData

# CWnd::DragAcceptFiles

## void DragAcceptFiles( BOOL bAccept = TRUE );

### Parameters

bAccept Flag that indicates whether dragged files are accepted.

### Remarks

Call this member function from within the main window in your application's **CWinApp::InitInstance** function to indicate that your main window and all child windows accept dropped files from the Windows File Manager.

To discontinue receiving dragged files, call the member function with *bAccept* equal to **FALSE**.

See Also :: DragAcceptFiles, WM\_DROPFILES

# CWnd::DrawMenuBar

## void DrawMenuBar( );

### Remarks

Redraws the menu bar. If a menu bar is changed after Windows has created the window, call this function to draw the changed menu bar.

### See Also ::DrawMenuBar

# CWnd::EnableScrollBar

# **BOOL EnableScrollBar(** int *nSBFlags*, **UINT** *nArrowFlags* = **ESB\_ENABLE\_BOTH** );

### **Return Value**

Nonzero if the arrows are enabled or disabled as specified. Otherwise it is 0, which indicates that the arrows are already in the requested state or that an error occurred.

### Parameters

nSBFlags Specifies the scroll-bar type. Can have one of the following values:

- **SB\_BOTH** Enables or disables the arrows of the horizontal and vertical scroll bars associated with the window.
- **SB\_HORZ** Enables or disables the arrows of the horizontal scroll bar associated with the window.
- **SB\_VERT** Enables or disables the arrows of the vertical scroll bar associated with the window.

*nArrowFlags* Specifies whether the scroll-bar arrows are enabled or disabled and which arrows are enabled or disabled. Can have one of the following values:

- ESB\_ENABLE\_BOTH Enables both arrows of a scroll bar (default).
- **ESB\_DISABLE\_LTUP** Disables the left arrow of a horizontal scroll bar or the up arrow of a vertical scroll bar.
- **ESB\_DISABLE\_RTDN** Disables the right arrow of a horizontal scroll bar or the down arrow of a vertical scroll bar.
- **ESB\_DISABLE\_BOTH** Disables both arrows of a scroll bar.

## Remarks

Enables or disables one or both arrows of a scroll bar.

See Also CWnd::ShowScrollBar, CScrollBar::EnableScrollBar

# CWnd::EnableScrollBarCtrl

# void EnableScrollBarCtrl( int nBar, BOOL bEnable = TRUE );

## Parameters

nBar The scroll-bar identifier.

bEnable Specifies whether the scroll bar is to be enabled or disabled.

Call this member function to enable or disable the scroll bar for this window. If the window has a sibling scroll-bar control, that scroll bar is used; otherwise the window's own scroll bar is used.

See Also CWnd::GetScrollBarCtrl

# CWnd::EnableToolTips

BOOL EnableToolTips( BOOL bEnable )

### Return Value

TRUE if tooltips are enabled; otherwise FALSE.

### **Parameters**

*bEnable* Specifies whether the tooltip control is enabled or disabled. **TRUE** enables the control; **FALSE** disables the control.

#### Remarks

Call this member function to enable tooltips for the given window. Override **OnToolHitTest** to provide the **TOOLINFO** struct(s) for the window.

Note Some windows, such as CToolBar, provide a built-in implementation of OnToolHitTest.

See **TOOLINFO** in the *Win32 SDK Programmer's Reference* for more information on this structure.

See Also CWnd::CancelToolTips, CWnd::OnToolHitTest, CToolBar, TOOLINFO

# CWnd::EnableWindow

### **BOOL EnableWindow( BOOL** *bEnable* = **TRUE** );

### **Return Value**

Indicates the state before the **EnableWindow** member function was called. The return value is nonzero if the window was previously disabled. The return value is 0 if the window was previously enabled or an error occurred.

#### Parameters

*bEnable* Specifies whether the given window is to be enabled or disabled. If this parameter is **TRUE**, the window will be enabled. If this parameter is **FALSE**, the window will be disabled.

### Remarks

Enables or disables mouse and keyboard input. When input is disabled, input such as mouse clicks and keystrokes is ignored. When input is enabled, the window processes all input.

1886

If the enabled state is changing, the WM\_ENABLE message is sent before this function returns.

If disabled, all child windows are implicitly disabled, although they are not sent **WM\_ENABLE** messages.

A window must be enabled before it can be activated. For example, if an application is displaying a modeless dialog box and has disabled its main window, the main window must be enabled before the dialog box is destroyed. Otherwise, another window will get the input focus and be activated. If a child window is disabled, it is ignored when Windows tries to determine which window should get mouse messages.

By default, a window is enabled when it is created. An application can specify the **WS\_DISABLED** style in the **Create** or **CreateEx** member function to create a window that is initially disabled. After a window has been created, an application can also use the **EnableWindow** member function to enable or disable the window.

An application can use this function to enable or disable a control in a dialog box. A disabled control cannot receive the input focus, nor can a user access it.

See Also :: EnableWindow, CWnd:: OnEnable

# CWnd::EndModalLoop

void EndModalLoop( int nResult )

### **Parameters**

*nResult* Contains the value to be returned to the caller of **RunModalLoop**.

## Remarks

Call this member function to terminate a call to **RunModalLoop**. The *nResult* parameter is propagated to the return value from **RunModalLoop**.

See Also CWnd::RunModalLoop, CWnd::ContinueModal

# CWnd::EndPaint

void EndPaint( LPPAINTSTRUCT lpPaint );

## **Parameters**

*lpPaint* Points to a **PAINTSTRUCT** structure that contains the painting information retrieved by the **BeginPaint** member function.

# Remarks

Marks the end of painting in the given window. The **EndPaint** member function is required for each call to the **BeginPaint** member function, but only after painting is complete.

If the caret was hidden by the **BeginPaint** member function, **EndPaint** restores the caret to the screen.

### See Also CWnd::BeginPaint, ::EndPaint, CPaintDC

# CWnd::ExecuteDlgInit

**BOOL ExecuteDlgInit**( LPCTSTR *lpszResourceName* ); **BOOL ExecuteDlgInit**( LPVOID *lpResource* );

### **Return Value**

**TRUE** if a dialog resource is executed; otherwise **FALSE**.

#### Parameters

*lpszResourceName* A pointer to a null-terminated string specifying the name of the resource.

*lpResource* A pointer to a resource.

#### Remarks

Call this member function to initiate a dialog resource.

**ExecuteDlgInit** will use resources bound to the executing module, or resources from other sources. To accomplish this, **ExecuteDlgInit** finds a resource handle by calling **AfxFindResourceHandle**. If your MFC application does not use the shared DLL (MFCx0[U][D].DLL), **AfxFindResourceHandle**() calls **AfxGetResourceHandle**(), which returns the current resource handle for the executable. If your MFC application that uses MFCx0[U][D].DLL, **AfxFindResourceHandle**() traverses the **CDynLinkLibrary** object list of shared and extension DLLs looking for the correct resource handle.

See Also CDialog::OnInitDialog, ::WM\_INITDIALOG

# CWnd::FilterToolTipMessage

void FilterToolTipMessage( MSG\* pMsg );

#### Parameters

*pMsg* A pointer to the tooltip message.

### Remarks

This member function is called by the framework to to display the tooltip message associated with a button on the toolbar. It is normally called from **PreTranslateMessage**.

Call it when the framework does not call it for you.

#### See Also CWnd::OnToolHitTest

# CWnd::FindWindow

### static CWnd\* PASCAL FindWindow( LPCTSTR lpszClassName, LPCTSTR lpszWindowName );

### **Return Value**

Identifies the window that has the specified class name and window name. It is **NULL** if no such window is found.

The CWnd\* may be temporary and should not be stored for later use.

### **Parameters**

*lpszClassName* Points to a null-terminated string that specifies the window's class name (a **WNDCLASS** structure). If *lpClassName* is **NULL**, all class names match.

### Remarks

Returns the top-level **CWnd** whose window class is given by *lpszClassName* and whose window name, or title, is given by *lpszWindowName*. This function does not search child windows.

See Also ::FindWindow

# CWnd::FlashWindow

### **BOOL FlashWindow**(**BOOL** *bInvert*);

### **Return Value**

Nonzero if the window was active before the call to the **FlashWindow** member function; otherwise 0.

### **Parameters**

*bInvert* Specifies whether the **CWnd** is to be flashed or returned to its original state. The **CWnd** is flashed from one state to the other if *bInvert* is **TRUE**. If *bInvert* is **FALSE**, the window is returned to its original state (either active or inactive).

#### Remarks

Flashes the given window once. For successive flashing, create a system timer and repeatedly call **FlashWindow**. Flashing the **CWnd** means changing the appearance of its title bar as if the **CWnd** were changing from inactive to active status, or vice versa. (An inactive title bar changes to an active title bar; an active title bar changes to an inactive title bar.)

*lpszWindowName* Points to a null-terminated string that specifies the window name (the window's title). If *lpWindowName* is **NULL**, all window names match.

Typically, a window is flashed to inform the user that it requires attention but that it does not currently have the input focus.

The *blnvert* parameter should be **FALSE** only when the window is getting the input focus and will no longer be flashing; it should be **TRUE** on successive calls while waiting to get the input focus.

This function always returns nonzero for minimized windows. If the window is minimized, **FlashWindow** will simply flash the window's icon; *bInvert* is ignored for minimized windows.

See Also ::FlashWindow

# CWnd::FromHandle

### static CWnd\* PASCAL FromHandle( HWND hWnd );

#### **Return Value**

Returns a pointer to a Cwnd object when given a handle to a window. If a Cwnd object is not attached to the handle, a temporary Cwnd object is created and attached.

The pointer may be temporary and should not be stored for later use.

#### **Parameters**

hWnd An HWND of a Windows window.

See Also CWnd::DeleteTempMap

# CWnd::FromHandlePermanent

### static CWnd\* PASCAL FromHandlePermanent( HWND hWnd );

### **Return Value**

A pointer to a **CWnd** object.

#### Parameters

*hWnd* An **HWND** of a Windows window.

### Remarks

Returns a pointer to a **CWnd** object when given a handle to a window. If a **CWnd** object is not attached to the handle, **NULL** is returned.

This function, unlike FromHandle, does not create temporary objects.

See Also CWnd::FromHandle

# CWnd::GetActiveWindow

# static CWnd\* PASCAL GetActiveWindow( );

### **Return Value**

The active window or **NULL** if no window was active at the time of the call. The pointer may be temporary and should not be stored for later use.

### Remarks

Retrieves a pointer to the active window. The active window is either the window that has the current input focus or the window explicitly made active by the **SetActiveWindow** member function.

See Also CWnd::SetActiveWindow, ::GetActiveWindow

# CWnd::GetCapture

## static CWnd\* PASCAL GetCapture( );

### **Return Value**

Identifies the window that has the mouse capture. It is **NULL** if no window has the mouse capture.

The return value may be temporary and should not be stored for later use.

### Remarks

Retrieves the window that has the mouse capture. Only one window has the mouse capture at any given time. A window receives the mouse capture when the **SetCapture** member function is called. This window receives mouse input whether or not the cursor is within its borders.

See Also CWnd::SetCapture, ::GetCapture

# CWnd::GetCaretPos

## static CPoint PASCAL GetCaretPos( );

### **Return Value**

**CPoint** object containing the coordinates of the caret's position.

### Remarks

Retrieves the client coordinates of the caret's current position and returns them as a **CPoint**.

The caret position is given in the client coordinates of the CWnd window.

See Also ::GetCaretPos

# CWnd::GetCheckedRadioButton

# int GetCheckedRadioButton( int nIDFirstButton, int nIDLastButton );

### **Return Value**

ID of the checked radio button, or 0 if none is selected.

## Parameters

nIDFirstButton Specifies the integer identifier of the first radio button in the group.

*nIDLastButton* Specifies the integer identifier of the last radio button in the group.

# Remarks

Retrieves the ID of the currently checked radio button in the specified group.

See Also CWnd::CheckRadioButton

# CWnd::GetClientRect

# void GetClientRect( LPRECT lpRect ) const;

# Parameters

*lpRect* Points to a **RECT** structure or a **CRect** object to receive the client coordinates. The **left** and **top** members will be 0. The **right** and **bottom** members will contain the width and height of the window.

# Remarks

Copies the client coordinates of the **CWnd** client area into the structure pointed to by lpRect. The client coordinates specify the upper-left and lower-right corners of the client area. Since client coordinates are relative to the upper-left corners of the **CWnd** client area, the coordinates of the upper-left corner are (0,0).

See Also CWnd::GetWindowRect, ::GetClientRect

# CWnd::GetClipboardOwner

# static CWnd\* PASCAL GetClipboardOwner( );

## **Return Value**

Identifies the window that owns the Clipboard if the function is successful. Otherwise, it is **NULL**.

The returned pointer may be temporary and should not be stored for later use.

## Remarks

Retrieves the current owner of the Clipboard.

The Clipboard can still contain data even if it is not currently owned.

# See Also CWnd::GetClipboardViewer, ::GetClipboardOwner

#### 1892

# CWnd::GetClipboardViewer

# static CWnd\* PASCAL GetClipboardViewer( );

### **Return Value**

Identifies the window currently responsible for displaying the Clipboard if successful; otherwise **NULL** (for example, if there is no viewer).

The returned pointer may be temporary and should not be stored for later use.

### Remarks

Retrieves the first window in the Clipboard-viewer chain.

See Also CWnd::GetClipboardOwner, ::GetClipboardViewer

# CWnd::GetControlUnknown

## LPUNKNOWN GetControlUnknown();

### **Return Value**

A pointer to the **IUnknown** interface of the OLE control represented by this **CWnd** object. If this object does not represent an OLE control, the return value is **NULL**.

### Remarks

Call this member function to retrieve a pointer to an unknown OLE control. You should not release this **IUnknown** pointer. Typically, you would use to obtain a specific interface of the control.

The interface pointer returned by **GetControlUnknown** is not reference-counted. Do not call **IUnknown::Release** on the pointer unless you have previously called **IUnknown::AddRef** on it.

See Also IUnknown::Release, IUnknown::QueryInterface

# CWnd::GetCurrentMessage

## static const MSG\* PASCAL GetCurrentMessage( );

# **Return Value**

Returns a pointer to the message the window is currently processing. Should only be called when in an **On***Message* handler.

# CWnd::GetDC

## CDC\* GetDC();

### **Return Value**

Identifies the device context for the **CWnd** client area if successful; otherwise, the return value is **NULL**. The pointer may be temporary and should not be stored for later use.

#### Remarks

Retrieves a pointer to a common, class, or private device context for the client area depending on the class style specified for the **CWnd**. For common device contexts, **GetDC** assigns default attributes to the context each time it is retrieved. For class and private contexts, **GetDC** leaves the previously assigned attributes unchanged. The device context can be used in subsequent graphics device interface (GDI) functions to draw in the client area.

Unless the device context belongs to a window class, the **ReleaseDC** member function must be called to release the context after painting. Since only five common device contexts are available at any given time, failure to release a device context can prevent other applications from accessing a device context.

A device context belonging to the **CWnd** class is returned by the **GetDC** member function if **CS\_CLASSDC**, **CS\_OWNDC**, or **CS\_PARENTDC** was specified as a style in the **WNDCLASS** structure when the class was registered.

See Also CWnd::ReleaseDC, ::GetDC, CClientDC

# CWnd::GetDCEx

CDC\* GetDCEx( CRgn\* prgnClip, DWORD flags );

#### **Return Value**

The device context for the specified window if the function is successful; otherwise **NULL**.

### **Parameters**

*prgnClip* Identifies a clipping region that may be combined with the visible region of the client window.

*flags* Can have one of the following preset values:

- DCX\_CACHE Returns a device context from the cache rather than the OWNDC or CLASSDC window. Overrides CS\_OWNDC and CS\_CLASSDC.
- **DCX\_CLIPCHILDREN** Excludes the visible regions of all child windows below the **CWnd** window.

- **DCX\_CLIPSIBLINGS** Excludes the visible regions of all sibling windows above the **CWnd** window.
- **DCX\_EXCLUDERGN** Excludes the clipping region identified by *prgnClip* from the visible region of the returned device context.
- **DCX\_INTERSECTRGN** Intersects the clipping region identified by *prgnClip* within the visible region of the returned device context.
- DCX\_LOCKWINDOWUPDATE Allows drawing even if there is a LockWindowUpdate call in effect that would otherwise exclude this window. This value is used for drawing during tracking.
- DCX\_PARENTCLIP Uses the visible region of the parent window and ignores the parent window's WS\_CLIPCHILDREN and WS\_PARENTDC style bits. This value sets the device context's origin to the upper-left corner of the CWnd window.
- **DCX\_WINDOW** Returns a device context that corresponds to the window rectangle rather than the client rectangle.

Retrieves the handle of a device context for the **CWnd** window. The device context can be used in subsequent GDI functions to draw in the client area.

This function, which is an extension to the **GetDC** function, gives an application more control over how and whether a device context for a window is clipped.

Unless the device context belongs to a window class, the **ReleaseDC** function must be called to release the context after drawing. Since only five common device contexts are available at any given time, failure to release a device context can prevent other applications from gaining access to a device context.

In order to obtain a cached device context, an application must specify **DCX\_CACHE**. If **DCX\_CACHE** is not specified and the window is neither **CS\_OWNDC** nor **CS\_CLASSDC**, this function returns **NULL**.

A device context with special characteristics is returned by the **GetDCEx** function if the **CS\_CLASSDC**, **CS\_OWNDC**, or **CS\_PARENTDC** style was specified in the **WNDCLASS** structure when the class was registered.

For more information about these characteristics, see the description of the **WNDCLASS** structure in the Win32 SDK documentation.

See Also CWnd::BeginPaint, CWnd::GetDC, CWnd::GetWindowDC, CWnd::ReleaseDC, ::GetDCEx

# CWnd::GetDescendantWindow

### CWnd\* GetDescendantWindow( int nID, BOOL bOnlyPerm = FALSE ) const;

### **Return Value**

A pointer to a CWnd object, or NULL if no child window is found.

#### Parameters

*nID* Specifies the identifier of the control or child window to be retrieved.

*bOnlyPerm* Specifies whether the window to be returned can be temporary. If **TRUE**, only a permanent window can be returned; if **FALSE**, the function can return a temporary window.

#### Remarks

Call this member function to find the descendant window specified by the given ID. This member function searches the entire tree of child windows, not only the windows that are immediate children.

See Also CWnd::GetParentFrame, CWnd::IsChild, CWnd::GetDlgItem

# CWnd::GetDesktopWindow

### static CWnd\* PASCAL GetDesktopWindow( );

#### **Return Value**

Identifies the Windows desktop window. This pointer may be temporary and should not be stored for later use.

### Remarks

Returns the Windows desktop window. The desktop window covers the entire screen and is the area on top of which all icons and other windows are painted.

### See Also ::GetDesktopWindow

# CWnd::GetDlgCtrlID

## int GetDlgCtrlID( ) const;

#### **Return Value**

The numeric identifier of the **CWnd** child window if the function is successful; otherwise 0.

### Remarks

Returns the window or control ID value for any child window, not only that of a control in a dialog box. Since top-level windows do not have an ID value, the return value of this function is invalid if the **CWnd** is a top-level window.

#### See Also ::GetDlgCtrlID

# CWnd::GetDlgItem

# CWnd\* GetDlgItem( int *nID* ) const; void CWnd::GetDlgItem( int *nID*, HWND\* *phWnd* ) const;

### **Return Value**

A pointer to the given control or child window. If no control with the integer ID given by the *nID* parameter exists, the value is **NULL**.

The returned pointer may be temporary and should not be stored for later use.

### Parameters

nID Specifies the identifier of the control or child window to be retrieved.

phWnd A pointer to a child window.

### Remarks

Retrieves a pointer to the specified control or child window in a dialog box or other window. The pointer returned is usually cast to the type of control identified by *nID*.

See Also CWnd::Create, CWnd::GetWindow, CWnd::GetDescendantWindow, CWnd::GetWindow, ::GetDlgItem

# CWnd::GetDlgItemInt

UINT GetDlgItemInt( int *nID*, BOOL\* *lpTrans* = NULL, BOOL *bSigned* = TRUE ) const;

### **Return Value**

Specifies the translated value of the dialog-box item text. Since 0 is a valid return value, *lpTrans* must be used to detect errors. If a signed return value is desired, cast it as an **int** type.

The function returns 0 if the translated number is greater than 32,767 (for signed numbers) or 65,535 (for unsigned).

When errors occur, such as encountering nonnumeric characters and exceeding the above maximum, **GetDlgItemInt** copies 0 to the location pointed to by *lpTrans*. If there are no errors, *lpTrans* receives a nonzero value. If *lpTrans* is **NULL**, **GetDlgItemInt** does not warn about errors.

### Parameters

nID Specifies the integer identifier of the dialog-box control to be translated.

*lpTrans* Points to the Boolean variable that is to receive the translated flag.

bSigned Specifies whether the value to be retrieved is signed.

### CWnd::GetDlgItemText

### Remarks

Retrieves the text of the control identified by *nID*. It translates the text of the specified control in the given dialog box into an integer value by stripping any extra spaces at the beginning of the text and converting decimal digits. It stops the translation when it reaches the end of the text or encounters any nonnumeric character.

If *bSigned* is **TRUE**, **GetDlgItemInt** checks for a minus sign (-) at the beginning of the text and translates the text into a signed number. Otherwise, it creates an unsigned value.

It sends a WM\_GETTEXT message to the control.

See Also CWnd::GetDlgItemText, ::GetDlgItemInt

# CWnd::GetDlgItemText

int GetDlgItemText( int nID, LPTSTR lpStr, int nMaxCount ) const; int GetDlgItemText( int nID, CString& rString ) const;

## **Return Value**

Specifies the actual number of bytes copied to the buffer, not including the terminating null character. The value is 0 if no text is copied.

### Parameters

*nID* Specifies the integer identifier of the control whose title is to be retrieved.

*lpStr* Points to the buffer to receive the control's title or text.

*nMaxCount* Specifies the maximum length (in bytes) of the string to be copied to *lpStr*. If the string is longer than *nMaxCount*, it is truncated.

*rString* A reference to a **CString**.

### Remarks

Call this member function to retrieve the title or text associated with a control in a dialog box. The **GetDlgItemText** member function copies the text to the location pointed to by *lpStr* and returns a count of the number of bytes it copies.

See Also CWnd::GetDlgItem, CWnd::GetDlgItemInt, ::GetDlgItemText, WM\_GETTEXT

# CWnd::GetExStyle

# DWORD GetExStyle( ) const;

## **Return Value**

The window's extended style.

See Also CWnd::GetStyle, ::GetWindowLong

# CWnd::GetFocus

# static CWnd\* PASCAL GetFocus( );

### **Return Value**

A pointer to the window that has the current focus, or **NULL** if there is no focus window.

The pointer may be temporary and should not be stored for later use.

## Remarks

Retrieves a pointer to the CWnd that currently has the input focus.

**See Also** CWnd::GetActiveWindow, CWnd::GetCapture, CWnd::SetFocus, ::GetFocus

# CWnd::GetFont

## **CFont\* GetFont( ) const;**

### **Return Value**

A pointer to the current font.

The pointer may be temporary and should not be stored for later use.

### Remarks

Gets the current font for this window.

See Also CWnd::SetFont, WM\_GETFONT, CFont

# CWnd::GetForegroundWindow

## static CWnd\* PASCAL GetForegroundWindow( )

### **Return Value**

A pointer to the foreground window. This may be a temporary CWnd object.

### Remarks

Returns a pointer to the foreground window (the window with which the user is currently working). The foreground window applies only to top-level windows (frame windows or dialog boxes).

### See Also CWnd::SetForegroundWindow

# CWnd::GetIcon

## HICON GetIcon( BOOL bBigIcon ) const;

### **Return Value**

A handle to an icon. If unsuccessful, returns NULL.

### **Parameters**

*bBigIcon* Specifies a 32 pixel by 32 pixel icon if **TRUE**; specifies a 16 pixel by 16 pixel icon if **FALSE**.

## Remarks

Call this member function to get the handle to either a big (32x32) or the handle to a small (16x16) icon, as indicated by *bBigIcon*.

See Also SetIcon

# CWnd::GetLastActivePopup

# CWnd\* GetLastActivePopup() const;

### **Return Value**

Identifies the most recently active pop-up window. The return value will be the window itself if any of the following conditions are met:

- The window itself was most recently active.
- The window does not own any pop-up windows.
- The window is not a top-level window or is owned by another window.

The pointer may be temporary and should not be stored for later use.

### Remarks

Determines which pop-up window owned by CWnd was most recently active.

See Also ::GetLastActivePopup

# CWnd::GetMenu

## CMenu\* GetMenu() const;

### **Return Value**

Identifies the menu. The value is **NULL** if **CWnd** has no menu. The return value is undefined if **CWnd** is a child window.

The returned pointer may be temporary and should not be stored for later use.

Retrieves a pointer to the menu for this window. This function should not be used for child windows because they do not have a menu.

### See Also ::GetMenu

# CWnd::GetNextDlgGroupItem

### CWnd\* GetNextDlgGroupItem( CWnd\* pWndCtl, BOOL bPrevious = FALSE ) const;

### **Return Value**

Pointer to the previous (or next) control in the group if the member function is successful.

The returned pointer may be temporary and should not be stored for later use.

### Parameters

*pWndCtl* Identifies the control to be used as the starting point for the search.

*bPrevious* Specifies how the function is to search the group of controls in the dialog box. If **TRUE**, the function searches for the previous control in the group; if **FALSE**, it searches for the next control in the group.

### Remarks

Searches for the previous (or next) control within a group of controls in a dialog box. A group of controls begins with a control that was created with the **WS\_GROUP** style and ends with the last control that was not created with the **WS\_GROUP** style. For more information on windows styles, see "Windows Styles" in the "Styles" section.

By default, the **GetNextDlgGroupItem** member function returns a pointer to the next control in the group. If *pWndCtl* identifies the first control in the group and *bPrevious* is **TRUE**, **GetNextDlgGroupItem** returns a pointer to the last control in the group.

See Also CWnd::GetNextDlgTabItem, ::GetNextDlgGroupItem

# CWnd::GetNextDlgTabItem

### **CWnd\*** GetNextDlgTabItem( CWnd\* *pWndCtl*, BOOL *bPrevious* = FALSE ) const;

# **Return Value**

Pointer to the previous (or next) control that has the **WS\_TABSTOP** style, if the member function is successful.

The returned pointer may be temporary and should not be stored for later use.

### **Parameters**

*pWndCtl* Identifies the control to be used as the starting point for the search.

*bPrevious* Specifies how the function is to search the dialog box. If **TRUE**, the function searches for the previous control in the dialog box; if **FALSE**, it searches for the next control.

### Remarks

Retrieves a pointer to the first control that was created with the **WS\_TABSTOP** style and that precedes (or follows) the specified control.

### See Also CWnd::GetNextDlgGroupItem, ::GetNextDlgTabItem

# CWnd::GetNextWindow

### CWnd\* GetNextWindow( UINT nFlag = GW\_HWNDNEXT ) const;

### **Return Value**

Identifies the next (or the previous) window in the window manager's list if the member function is successful.

The returned pointer may be temporary and should not be stored for later use.

### Parameters

*nFlag* Specifies whether the function returns a pointer to the next window or the previous window. It can be either **GW\_HWNDNEXT**, which returns the window that follows the **CWnd** object on the window manager's list, or **GW\_HWNDPREV**, which returns the previous window on the window manager's list.

### Remarks

Searches for the next (or previous) window in the window manager's list. The window manager's list contains entries for all top-level windows, their associated child windows, and the child windows of any child windows.

If **CWnd** is a top-level window, the function searches for the next (or previous) toplevel window; if **CWnd** is a child window, the function searches for the next (or previous) child window.

See Also ::GetNextWindow

# CWnd::GetOpenClipboardWindow

# static CWnd\* PASCAL GetOpenClipboardWindow( );

#### **Return Value**

The handle of the window that currently has the Clipboard open if the function is successful; otherwise **NULL**.

Retrieves the handle of the window that currently has the Clipboard open.

See Also CWnd::GetClipboardOwner, CWnd::GetClipboardViewer, CWnd::OpenClipboard, ::GetOpenClipboardWindow

# CWnd::GetOwner

### CWnd\* GetOwner() const;

### **Return Value**

A pointer to a **CWnd** object.

### Remarks

Retrieves a pointer to the owner of the window. If the window has no owner, then a pointer to the parent window object is returned by default. Note that the relationship between the owner and the owned differs from the parent-child aspect in several important aspects. For example, a window with a parent is confined to its parent window's client area. Owned windows can be drawn at any location on the desktop.

### See Also CWnd::GetParent, CWnd::SetOwner, CWnd::IsChild, CToolbar

# CWnd::GetParent

### CWnd\* GetParent() const;

### **Return Value**

Identifies the parent window if the member function is successful. Otherwise, the value is **NULL**, which indicates an error or no parent window.

The returned pointer may be temporary and should not be stored for later use.

### Remarks

Retrieves the parent window (if any).

See Also :: GetParent

# CWnd::GetParentFrame

### **CFrameWnd\* GetParentFrame( ) const;**

#### **Return Value**

A pointer to a frame window if successful; otherwise NULL.

Call this member function to retrieve the parent frame window. The member function searches up the parent chain until a **CFrameWnd** (or derived class) object is found.

See Also CWnd::GetDescendantWindow, CWnd::GetParent, CFrameWnd::GetActiveView

# CWnd::GetParentOwner

### CWnd\* GetParentOwner() const;

#### Return Value

A pointer to a **CWnd** object. If a **CWnd** object is not attached to the handle, a temporary **CWnd** object is created and attached. The pointer may be temporary and should not be stored for later use.

### Remarks

Call this member function to get a pointer to a child window's parent window.

# CWnd::GetProperty

void GetProperty( DISPID dwDispID, VARTYPE vtProp, void\* pvProp )const;

#### **Parameters**

- *dwDispID* Identifies the property to be retrieved. This value is usually supplied by Component Gallery.
- *vtProp* Specifies the type of the property to be retrieved. For possible values, see the "Remarks" section for **COleDispatchDriver::InvokeHelper**.
- *pvProp* Address of the variable that will that will receive the property value. It must match the type specified by *vtProp*.

#### Remarks

Call this member function to get the OLE control property specified by *dwDispID*. **GetProperty** then returns the value through *pvProp*.

Note This function should be called only on a CWnd object that represents an OLE control.

For more information about using this member function with OLE Control Containers, see the article "OLE Control Containers: Programming OLE Controls in an OLE Control Container," in *Programming with MFC*.

#### See Also CWnd::InvokeHelper, COleDispatchDriver, CWnd::CreateControl

# CWnd::GetSafeHwnd

# HWND GetSafeHwnd() const;

### **Return Value**

Returns the window handle for a window. Returns **NULL** if the **CWnd** is not attached to a window or if it is used with a **NULL CWnd** pointer.

# CWnd::GetSafeOwner

## CWnd\* PASCAL GetSafeOwner( CWnd\* pParent, HWND\* pWndTop )

### **Return Value**

A pointer to the safe owner for the given window.

### Parameters

*pParent* A pointer to a parent **CWnd** window.

*pWndTop* A pointer to the window that is currently on top. May be NULL.

### Remarks

Call this member function to retrieve the owner window that should be used for dialog boxes or other modal windows. The safe owner is the first non-child parent window of *pParentWnd*. If *pParentWnd* is **NULL**, the thread's main window (retrieved via **AfxGetMainWnd**) is used to find an owner.

**Note** The framework itself uses this function to determine the correct owner window for dialog boxes and property sheets where the owner is not specified.

See Also AfxGetMainWnd

# CWnd::GetScrollBarCtrl

## virtual CScrollBar\* GetScrollBarCtrl( int nBar ) const;

### **Return Value**

A sibling scroll-bar control, or NULL if none.

### **Parameters**

*nBar* Specifies the type of scroll bar. The parameter can take one of the following values:

- SB\_HORZ Retrieves the position of the horizontal scroll bar.
- SB\_VERT Retrieves the position of the vertical scroll bar.

### Remarks

Call this member function to obtain a pointer to the specified sibling scroll bar or splitter window.

This member function does not operate on scroll bars created when the WS\_HSCROLL or WS\_VSCROLL bits are set during the creation of a window. The CWnd implementation of this function simply returns NULL. Derived classes, such as CView, implement the described functionality.

See Also CWnd::EnableScrollBarCtrl

# CWnd::GetScrollInfo

### BOOL GetScrollInfo( int nBar, LPSCROLLINFO lpScrollInfo, UINT nMask = SIF\_ALL );

### **Return Value**

If the message retrieved any values, the return is TRUE. Otherwise, it is FALSE.

### **Parameters**

*nBar* Specifies whether the scroll bar is a control or part of a window's nonclient area. If it is part of the nonclient area, *nBar* also indicates whether the scroll bar is positioned horizontally, vertically, or both. It must be one of the following:

- SB\_BOTH Specifies the horizontal and vertical scroll bars of the window.
- SB\_HORZ Specifies that the window is a horizontal scroll bar.
- SB\_VERT Specifies that the window is a vertical scroll bar.

*lpScrollInfo* A pointer to a **SCROLLINFO** structure. See the *Win32 SDK Programmer's Reference* for more information about this structure.

*nMask* Specifies the scroll bar parameters to retrieve. The default specifies a combination of **SIF\_PAGE**, **SIF\_POS**, **SIF\_TRACKPOS**, and **SIF\_RANGE**. See **SCROLLINFO** for more information on the *nMask* values.

### Remarks

Call this member function to retrieve the information that the **SCROLLINFO** structure maintains about a scroll bar. **GetScrollInfo** enables applications to use 32-bit scroll positions.

The **SCROLLINFO** structure contains information about a scroll bar, including the minimum and maximum scrolling positions, the page size, and the position of the scroll box (the thumb). See the **SCROLLINFO** structure topic in the *Win32 SDK Programmer's Reference* for more information about changing the structure defaults.

The MFC Windows message handlers that indicate scroll-bar position, **CWnd::OnHScroll** and **CWnd::OnVScroll**, provide only 16 bits of position data. **GetScrollInfo** and **SetScrollInfo** provide 32 bits of scroll-bar position data. Thus, an application can call **GetScrollInfo** while processing either **CWnd::OnHScroll** or **CWnd::OnVScroll** to obtain 32-bit scroll-bar position data. **Note for Win32/S programming only:** The limitation on this technique applies to real-time scrolling of a window's contents. An application implements real-time scrolling by processing **CWnd::OnHScroll** or **CWnd::OnVScroll** messages that carry the **SB\_THUMBTRACK** notification value, thereby tracking the position of the scroll box (thumb) as the user moves it. Unfortunately, no function retrieves the 32-bit position scroll-box position as the user moves the scroll box. Because **GetScrollInfo** provides only the static position, an application can obtain only 32-bit position data before or after a scroll operation.

See Also CScrollBar::SetScrollInfo, CWnd::SetScrollInfo, CWnd::SetScrollPos, CWnd::OnVScroll, CWnd::OnHScroll, SCROLLINFO

# CWnd::GetScrollLimit

# int GetScrollLimit( int nBar );

### **Return Value**

Specifies the maximum position of a scroll bar if successful; otherwise 0.

### **Parameters**

*nBar* Specifies the type of scroll bar. The parameter can take one of the following values:

- SB\_HORZ Retrieves the scroll limit of the horizontal scroll bar.
- **SB\_VERT** Retrieves the scroll limit of the vertical scroll bar.

### Remarks

Call this member function to retrieve the maximum scrolling position of the scroll bar.

See Also CScrollBar::GetScrollLimit

# CWnd::GetScrollPos

### int GetScrollPos( int nBar ) const;

### **Return Value**

Specifies the current position of the scroll box in the scroll bar if successful; otherwise 0.

#### Parameters

*nBar* Specifies the scroll bar to examine. The parameter can take one of the following values:

- SB\_HORZ Retrieves the position of the horizontal scroll bar.
- **SB\_VERT** Retrieves the position of the vertical scroll bar.

#### CWnd::GetScrollRange

### Remarks

Retrieves the current position of the scroll box of a scroll bar. The current position is a relative value that depends on the current scrolling range. For example, if the scrolling range is 50 to 100 and the scroll box is in the middle of the bar, the current position

is 75.

### See Also ::GetScrollPos, CScrollBar::GetScrollPos

# CWnd::GetScrollRange

void GetScrollRange( int nBar, LPINT lpMinPos, LPINT lpMaxPos ) const;

#### Parameters

*nBar* Specifies the scroll bar to examine. The parameter can take one of the following values:

- **SB\_HORZ** Retrieves the position of the horizontal scroll bar.
- **SB\_VERT** Retrieves the position of the vertical scroll bar.

*lpMinPos* Points to the integer variable that is to receive the minimum position.

*lpMaxPos* Points to the integer variable that is to receive the maximum position.

### Remarks

Copies the current minimum and maximum scroll-bar positions for the given scroll bar to the locations specified by *lpMinPos* and *lpMaxPos*. If **CWnd** does not have a scroll bar, then the **GetScrollRange** member function copies 0 to *lpMinPos* and *lpMaxPos*.

The default range for a standard scroll bar is 0 to 100. The default range for a scrollbar control is empty (both values are 0).

See Also ::GetScrollRange

# CWnd::GetStyle

### **DWORD GetStyle() const;**

### **Return Value**

The window's style.

See Also :::GetWindowLong, CWnd::CreateEx

# CWnd::GetSuperWndProcAddr

# virtual WNDPROC\* GetSuperWndProcAddr( );

## **Return Value**

The address in which to store the default WndProc for this class.

# Remarks

This function is obsolete. You will not need to override this function because the default implementation in **CWnd** now stores this pointer in all **CWnd** objects.

# CWnd::GetSystemMenu

# CMenu\* GetSystemMenu( BOOL bRevert ) const;

## **Return Value**

Identifies a copy of the Control menu if *bRevert* is **FALSE**. If *bRevert* is **TRUE**, the return value is undefined.

The returned pointer may be temporary and should not be stored for later use.

## Parameters

*bRevert* Specifies the action to be taken. If *bRevert* is **FALSE**, **GetSystemMenu** returns a handle to a copy of the Control menu currently in use. This copy is initially identical to the Control menu but can be modified. If *bRevert* is **TRUE**, **GetSystemMenu** resets the Control menu back to the default state. The previous, possibly modified, Control menu, if any, is destroyed. The return value is undefined in this case.

## Remarks

Allows the application to access the Control menu for copying and modification.

Any window that does not use **GetSystemMenu** to make its own copy of the Control menu receives the standard Control menu.

The pointer returned by the **GetSystemMenu** member function can be used with the **CMenu::AppendMenu**, **CMenu::InsertMenu**, or **CMenu::ModifyMenu** functions to change the Control menu.

The Control menu initially contains items identified with various ID values such as **SC\_CLOSE**, **SC\_MOVE**, and **SC\_SIZE**. Items on the Control menu generate **WM\_SYSCOMMAND** messages. All predefined Control-menu items have ID numbers greater than 0xF000. If an application adds items to the Control menu, it should use ID numbers less than F000.

Windows may automatically dim items on the standard Control menu. **CWnd** can carry out its own checking or dimming by responding to the **WM\_INITMENU** messages, which are sent before any menu is displayed.

See Also CMenu::AppendMenu, CMenu::InsertMenu, CMenu::ModifyMenu, ::GetSystemMenu

# CWnd::GetTopLevelFrame

### CFrameWnd\* GetTopLevelFrame() const;

#### **Return Value**

Identifies the top-level frame window of the window.

The returned pointer may be temporary and should not be stored for later use.

#### Remarks

Call this member function to retrieve the window's top level frame window, if any. If **CWnd** has no attached window, or its top-level parent is not a **CFrameWnd**-derived object, this function returns **NULL**.

### See Also CWnd::GetTopLevelOwner, CWnd::GetTopLevelParent

# CWnd::GetTopLevelOwner

### **CWnd\*** GetTopLevelOwner() const;

### **Return Value**

Identifies the top-level window. The returned pointer may be temporary and should not be stored for later use.

### Remarks

Call this member function to retrieve the top-level window. The top-level window is the window that is a child of the desktop. If **CWnd** has no attached window, this function returns **NULL**.

See Also CWnd::GetTopLevelFrame, CWnd::GetTopLevelParent

# CWnd::GetTopLevelParent

# CWnd\* GetTopLevelParent() const;

### **Return Value**

Identifies the top-level parent window of the window.

The returned pointer may be temporary and should not be stored for later use.

Remarks

Call this member function to retrieve the window's top-level parent. GetTopLevelParent is similar to GetTopLevelFrame and GetTopLevelOwner; however, it ignores the value set as the current owner window.

See Also CWnd::GetTopLevelOwner, CWnd::GetTopLevelFrame, CWnd::GetOwner, CWnd::SetOwner

# CWnd::GetTopWindow

# CWnd\* GetTopWindow() const;

### **Return Value**

Identifies the top-level child window in a **CWnd** linked list of child windows. If no child windows exist, the value is **NULL**.

The returned pointer may be temporary and should not be stored for later use.

### Remarks

Searches for the top-level child window that belongs to CWnd. If CWnd has no children, this function returns NULL.

See Also ::GetTopWindow

# CWnd::GetUpdateRect

# **BOOL GetUpdateRect**( LPRECT *lpRect*, BOOL *bErase* = FALSE );

## **Return Value**

Specifies the status of the update region. The value is nonzero if the update region is not empty; otherwise 0.

If the *lpRect* parameter is set to **NULL**, the return value is nonzero if an update region exists; otherwise 0.

## Parameters

*lpRect* Points to a **CRect** object or **RECT** structure that is to receive the client coordinates of the update that encloses the update region.

Set this parameter to NULL to determine whether an update region exists within the CWnd. If *lpRect* is NULL, the GetUpdateRect member function returns nonzero if an update region exists and 0 if one does not. This provides a way to determine whether a WM\_PAINT message resulted from an invalid area. Do not set this parameter to NULL in Windows version 3.0 and earlier.

bErase Specifies whether the background in the update region is to be erased.

#### CWnd::GetUpdateRgn

### Remarks

Retrieves the coordinates of the smallest rectangle that completely encloses the update region. If **CWnd** was created with the **CS\_OWNDC** style and the mapping mode is not **MM\_TEXT**, the **GetUpdateRect** member function gives the rectangle in logical coordinates. Otherwise, **GetUpdateRect** gives the rectangle in client coordinates. If there is no update region, **GetUpdateRect** sets the rectangle to be empty (sets all coordinates to 0).

The *bErase* parameter specifies whether **GetUpdateRect** should erase the background of the update region. If *bErase* is **TRUE** and the update region is not empty, the background is erased. To erase the background, **GetUpdateRect** sends the **WM\_ERASEBKGND** message.

The update rectangle retrieved by the **BeginPaint** member function is identical to that retrieved by the **GetUpdateRect** member function.

The **BeginPaint** member function automatically validates the update region, so any call to **GetUpdateRect** made immediately after a call to **BeginPaint** retrieves an empty update region.

See Also CWnd::BeginPaint, ::GetUpdateRect, CWnd::OnPaint, CWnd::RedrawWindow

# CWnd::GetUpdateRgn

int GetUpdateRgn( CRgn\* pRgn, BOOL bErase = FALSE );

### **Return Value**

Specifies a short-integer flag that indicates the type of resulting region. The value can take any one of the following:

- SIMPLEREGION The region has no overlapping borders.
- COMPLEXREGION The region has overlapping borders.
- NULLREGION The region is empty.
- ERROR No region was created.

### Parameters

pRgn Identifies the update region.

*bErase* Specifies whether the background will be erased and nonclient areas of child windows will be drawn. If the value is **FALSE**, no drawing is done.

### Remarks

Retrieves the update region into a region identified by pRgn. The coordinates of this region are relative to the upper-left corner (client coordinates).

The **BeginPaint** member function automatically validates the update region, so any call to **GetUpdateRgn** made immediately after a call to **BeginPaint** retrieves an empty update region.

See Also CWnd::BeginPaint, ::GetUpdateRgn

# CWnd::GetWindow

CWnd\* GetWindow( UINT nCmd ) const;

### **Return Value**

Returns a pointer to the window requested, or NULL if none.

The returned pointer may be temporary and should not be stored for later use.

### **Parameters**

*nCmd* Specifies the relationship between **CWnd** and the returned window. It can take one of the following values:

- GW\_CHILD Identifies the CWnd first child window.
- **GW\_HWNDFIRST** If **CWnd** is a child window, returns the first sibling window. Otherwise, it returns the first top-level window in the list.
- **GW\_HWNDLAST** If **CWnd** is a child window, returns the last sibling window. Otherwise, it returns the last top-level window in the list.
- GW\_HWNDNEXT Returns the next window on the window manager's list.
- **GW\_HWNDPREV** Returns the previous window on the window manager's list.
- GW\_OWNER Identifies the CWnd owner.

## See Also CWnd::GetParent, CWnd::GetNextWindow, ::GetWindow

# CWnd::GetWindowContextHelpId

# DWORD GetWindowContextHelpId() const;

#### **Return Value**

The help context identifier. Returns 0 if the window has none.

### Remarks

Call this member function to retrieve the help context identifier, if any, associated with the window.

# CWnd::GetWindowDC

# CDC\* GetWindowDC();

### **Return Value**

Identifies the display context for the given window if the function is successful; otherwise **NULL**.

The returned pointer may be temporary and should not be stored for later use. **ReleaseDC** should be called once for each successful call to **GetWindowDC**.

### Remarks

Retrieves the display context for the entire window, including caption bar, menus, and scroll bars. A window display context permits painting anywhere in **CWnd**, since the origin of the context is the upper-left corner of **CWnd** instead of the client area.

Default attributes are assigned to the display context each time it retrieves the context. Previous attributes are lost.

**GetWindowDC** is intended to be used for special painting effects within the **CWnd** nonclient area. Painting in nonclient areas of any window is not recommended.

The **GetSystemMetrics** Windows function can be used to retrieve the dimensions of various parts of the nonclient area, such as the caption bar, menu, and scroll bars.

After painting is complete, the **ReleaseDC** member function must be called to release the display context. Failure to release the display context will seriously affect painting requested by applications due to limitations on the number of device contexts that can be open at the same time.

See Also ::GetSystemMetrics, CWnd::ReleaseDC, ::GetWindowDC, CWnd::GetDC, CWindowDC

# CWnd::GetWindowPlacement

# **BOOL GetWindowPlacement( WINDOWPLACEMENT\*** *lpwndpl* ) const;

### **Return Value**

Nonzero if the function is successful; otherwise 0.

#### **Parameters**

*lpwndpl* Points to the **WINDOWPLACEMENT** structure that receives the show state and position information.

### Remarks

Retrieves the show state and the normal (restored), minimized, and maximized positions of a window.

The **flags** member of the **WINDOWPLACEMENT** structure retrieved by this function is always 0. If **CWnd** is maximized, the **showCmd** member of **WINDOWPLACEMENT** is **SW\_SHOWMAXIMIZED**. If the window is minimized, it is **SW\_SHOWMINIMIZED**. It is **SW\_SHOWNORMAL** otherwise.

See Also CWnd::SetWindowPlacement, ::GetWindowPlacement

# CWnd::GetWindowRect

### void GetWindowRect( LPRECT lpRect ) const;

### **Parameters**

*lpRect* Points to a **CRect** object or a **RECT** structure that will receive the screen coordinates of the upper-left and lower-right corners.

### Remarks

Copies the dimensions of the bounding rectangle of the **CWnd** object to the structure pointed to by *lpRect*. The dimensions are given in screen coordinates relative to the upper-left corner of the display screen. The dimensions of the caption, border, and scroll bars, if present, are included.

See Also CWnd::GetClientRect, CWnd::MoveWindow, CWnd::SetWindowPos, ::GetWindowRect

# CWnd::GetWindowText

int GetWindowText( LPTSTR lpszStringBuf, int nMaxCount ) const; void GetWindowText( CString& rString ) const;

### **Return Value**

Specifies the length, in bytes, of the copied string, not including the terminating null character. It is 0 if **CWnd** has no caption or if the caption is empty.

### Parameters

- *lpszStringBuf* Points to the buffer that is to receive the copied string of the window's title.
- *nMaxCount* Specifies the maximum number of characters to be copied to the buffer. If the string is longer than the number of characters specified in *nMaxCount*, it is truncated.

*rString* A **CString** object that is to receive the copied string of the window's title.

### Remarks

Copies the **CWnd** caption title (if it has one) into the buffer pointed to by *lpszStringBuf* or into the destination string *rString*. If the **CWnd** object is a control, the **GetWindowText** member function copies the text within the control instead of copying the caption.

This member function causes the WM\_GETTEXT message to be sent to the CWnd object.

See Also CWnd::SetWindowText, WM\_GETTEXT, CWnd::GetWindowTextLength

# CWnd::GetWindowTextLength

### int GetWindowTextLength( ) const;

### **Return Value**

Specifies the text length, not including any null-termination character. The value is 0 if no such text exists.

### Remarks

Returns the length of the **CWnd** object caption title. If **CWnd** is a control, the **GetWindowTextLength** member function returns the length of the text within the control instead of the caption.

This member function causes the WM\_GETTEXTLENGTH message to be sent to the CWnd object.

See Also ::GetWindowTextLength, WM\_GETTEXTLENGTH, CWnd::GetWindowText

# CWnd::HideCaret

#### void HideCaret( );

#### Remarks

Hides the caret by removing it from the display screen. Although the caret is no longer visible, it can be displayed again by using the **ShowCaret** member function. Hiding the caret does not destroy its current shape.

Hiding is cumulative. If **HideCaret** has been called five times in a row, the **ShowCaret** member function must be called five times before the caret will be shown.

#### See Also CWnd::ShowCaret, ::HideCaret

# CWnd::HiliteMenuItem

# BOOL HiliteMenuItem( CMenu\* pMenu, UINT nIDHiliteItem,

**UINT** *nHilite* );

# **Return Value**

Specifies whether the menu item was highlighted. Nonzero if the item was highlighted; otherwise 0.

# Parameters

pMenu Identifies the top-level menu that contains the item to be highlighted.

*nIDHiliteItem* Specifies the menu item to be highlighted, depending on the value of the *nHilite* parameter.

*nHilite* Specifies whether the menu item is highlighted or the highlight is removed. It can be a combination of **MF\_HILITE** or **MF\_UNHILITE** with **MF\_BYCOMMAND** or **MF\_BYPOSITION**. The values can be combined using the bitwise OR operator. These values have the following meanings:

- **MF\_BYCOMMAND** Interprets *nIDHiliteItem* as the menu-item ID (the default interpretation).
- **MF\_BYPOSITION** Interprets *nIDHiliteItem* as the zero-based offset of the menu item.
- **MF\_HILITE** Highlights the item. If this value is not given, the highlight is removed from the item.
- MF\_UNHILITE Removes the highlight from the item.

# Remarks

Highlights or removes the highlight from a top-level (menu-bar) menu item.

The **MF\_HILITE** and **MF\_UNHILITE** flags can be used only with this member function; they cannot be used with the **ModifyMenu** member function.

See Also CMenu::ModifyMenu, ::HiliteMenuItem

# CWnd::Invalidate

# void Invalidate( BOOL bErase = TRUE );

## Parameters

bErase Specifies whether the background within the update region is to be erased.

### Remarks

Invalidates the entire client area of **CWnd**. The client area is marked for painting when the next **WM\_PAINT** message occurs. The region can also be validated before a **WM\_PAINT** message occurs by the **ValidateRect** or **ValidateRgn** member function.

The *bErase* parameter specifies whether the background within the update area is to be erased when the update region is processed. If *bErase* is **TRUE**, the background is erased when the **BeginPaint** member function is called; if *bErase* is **FALSE**, the background remains unchanged. If *bErase* is **TRUE** for any part of the update region, the background in the entire region, not just in the given part, is erased.

Windows sends a **WM\_PAINT** message whenever the **CWnd** update region is not empty and there are no other messages in the application queue for that window.

See Also CWnd::BeginPaint, CWnd::ValidateRect, CWnd::ValidateRgn, ::InvalidateRect

# CWnd::InvalidateRect

### void InvalidateRect( LPCRECT lpRect, BOOL bErase = TRUE );

### **Parameters**

*lpRect* Points to a **CRect** object or a **RECT** structure that contains the rectangle (in client coordinates) to be added to the update region. If *lpRect* is **NULL**, the entire client area is added to the region.

bErase Specifies whether the background within the update region is to be erased.

### Remarks

Invalidates the client area within the given rectangle by adding that rectangle to the **CWnd** update region. The invalidated rectangle, along with all other areas in the update region, is marked for painting when the next **WM\_PAINT** message is sent. The invalidated areas accumulate in the update region until the region is processed when the next **WM\_PAINT** call occurs, or until the region is validated by the **ValidateRect** or **ValidateRgn** member function.

The *bErase* parameter specifies whether the background within the update area is to be erased when the update region is processed. If *bErase* is **TRUE**, the background is erased when the **BeginPaint** member function is called; if *bErase* is **FALSE**, the background remains unchanged. If *bErase* is **TRUE** for any part of the update region, the background in the entire region is erased, not just in the given part.

Windows sends a **WM\_PAINT** message whenever the **CWnd** update region is not empty and there are no other messages in the application queue for that window.

See Also CWnd::BeginPaint, CWnd::ValidateRect, CWnd::ValidateRgn, ::InvalidateRect

# CWnd::InvalidateRgn

# void InvalidateRgn( CRgn\* pRgn, BOOL bErase = TRUE );

### **Parameters**

pRgn Identifies the region to be added to the update region. The region is assumed to have client coordinates. If this parameter is **NULL**, the entire client area is added to the update region.

bErase Specifies whether the background within the update region is to be erased.

## Remarks

Invalidates the client area within the given region by adding it to the current update region of **CWnd**. The invalidated region, along with all other areas in the update region, is marked for painting when the **WM\_PAINT** message is next sent. The invalidated areas accumulate in the update region until the region is processed when a **WM\_PAINT** message is next sent, or until the region is validated by the **ValidateRect** or **ValidateRgn** member function.

The *bErase* parameter specifies whether the background within the update area is to be erased when the update region is processed. If *bErase* is **TRUE**, the background is erased when the **BeginPaint** member function is called; if *bErase* is **FALSE**, the background remains unchanged. If *bErase* is **TRUE** for any part of the update region, the background in the entire region, not just in the given part, is erased.

Windows sends a **WM\_PAINT** message whenever the **CWnd** update region is not empty and there are no other messages in the application queue for that window.

The given region must have been previously created by one of the region functions.

See Also CWnd::BeginPaint, CWnd::ValidateRect, CWnd::ValidateRgn, ::InvalidateRgn

# CWnd::InvokeHelper

void InvokeHelper( DISPID dwDispID, WORD wFlags, VARTYPE vtRet, void\* pvRet, const BYTE\* pbParamInfo, ... ); throw( COleException ); throw( COleDispatchException );

## Parameters

- *dwDispID* Identifies the method or property to be invoked. This value is usually supplied by Component Gallery.
- *wFlags* Flags describing the context of the call to **IDispatch::Invoke**. For possible *wFlags* values, see **IDispatch::Invoke** in the *OLE 2 Programmer's Reference*, *Volume 2*.

#### CWnd::IsChild

- *vtRet* Specifies the type of the return value. For possible values, see the "Remarks" section for **COleDispatchDriver::InvokeHelper**.
- *pvRet* Address of the variable that will that will receive the property value or return value. It must match the type specified by *vtRet*.
- *pbParamInfo* Pointer to a null-terminated string of bytes specifying the types of the parameters following *pbParamInfo*. For possible values, see the "Remarks" section for **COleDispatchDriver::InvokeHelper**.
- ... Variable List of parameters, of types specified in *pbParamInfo*.

### Remarks

Call this member function to invoke the OLE control method or property specified by *dwDispID*, in the context specified by *wFlags*. The *pbParamInfo* parameter specifies the types of the parameters passed to the method or property. The variable list of arguments is represented by ... in the syntax declaration.

This function converts the parameters to VARIANTARG values, then invokes the **IDispatch::Invoke** method on the OLE control. If the call to **IDispatch::Invoke** fails, this function will throw an exception. If the SCODE (status code) returned by **IDispatch::Invoke** is **DISP\_E\_EXCEPTION**, this function throws a **COleException** object, otherwise it throws a **COleDispatchException**.

Note This function should be called only on a CWnd object that represents an OLE control.

For more information about using this member function with OLE Control Containers, see the article "OLE Control Containers: Programming OLE Controls in an OLE Control Container," in *Programming with MFC*.

See Also CWnd::GetProperty, CWnd::SetProperty, COleDispatchDriver, CWnd::CreateControl

# CWnd::IsChild

**BOOL IsChild**( const CWnd\* *pWnd* ) const;

#### **Return Value**

Specifies the outcome of the function. The value is nonzero if the window identified by pWnd is a child window of **CWnd**; otherwise 0.

### **Parameters**

pWnd Identifies the window to be tested.

#### Remarks

Indicates whether the window specified by pWnd is a child window or other direct descendant of **CWnd**. A child window is the direct descendant of **CWnd** if the **CWnd** object is in the chain of parent windows that leads from the original pop-up window to the child window.

```
See Also :: IsChild
```

# CWnd::IsDialogMessage

### BOOL IsDialogMessage( LPMSG lpMsg );

#### **Return Value**

Specifies whether the member function has processed the given message. It is nonzero if the message has been processed; otherwise 0. If the return is 0, call the **CWnd::PreTranslateMessage** member function of the base class to process the message. In an override of the **CWnd::PreTranslateMessage** member function the code looks like this :

```
BOOL CMyDlg::PreTranslateMessage( msg )
{
    if( IsDialogMessage( msg ) )
        return TRUE;
    else
        return CWnd::PreTranslateMessage( msg );
}
```

#### Parameters

*lpMsg* Points to an **MSG** structure that contains the message to be checked.

#### Remarks

Call this member function to determine whether the given message is intended for a modeless dialog box; if it is, this function processes the message. When the **IsDialogMessage** function processes a message, it checks for keyboard messages and converts them to selection commands for the corresponding dialog box. For example, the TAB key selects the next control or group of controls, and the DOWN ARROW key selects the next control in a group.

You must not pass a message processed by IsDialogMessage to the ::TranslateMessage or ::DispatchMessage Windows functions, because it has already been processed.

See Also ::DispatchMessage, ::TranslateMessage, ::GetMessage, CWnd::PreTranslateMessage, ::IsDialogMessage

# CWnd::IsDlgButtonChecked

# UINT IsDlgButtonChecked( int nIDButton ) const;

### **Return Value**

Nonzero if the given control is checked, and 0 if it is not checked. Only radio buttons and check boxes can be checked. For three-state buttons, the return value can be 2 if the button is indeterminate. This member function returns 0 for a pushbutton.

## Parameters

*nIDButton* Specifies the integer identifier of the button control.

### Remarks

Determines whether a button control has a check mark next to it. If the button is a three-state control, the member function determines whether it is dimmed, checked, or neither.

## See Also ::IsDlgButtonChecked, CButton::GetCheck

# CWnd::IsIconic

**BOOL IsIconic() const;** 

### **Return Value**

Nonzero if CWnd is minimized; otherwise 0.

## Remarks

Specifies whether CWnd is minimized (iconic).

See Also ::IsIconic

# CWnd::IsWindowEnabled

## **BOOL IsWindowEnabled() const;**

## **Return Value**

Nonzero if **CWnd** is enabled; otherwise 0.

## Remarks

Specifies whether CWnd is enabled for mouse and keyboard input.

See Also ::IsWindowEnabled

# CWnd::IsWindowVisible

# BOOL IsWindowVisible( ) const;

### **Return Value**

Nonzero if **CWnd** is visible (has the **WS\_VISIBLE** style bit set, and parent window is visible). Because the return value reflects the state of the **WS\_VISIBLE** style bit, the return value may be nonzero even though **CWnd** is totally obscured by other windows.

## Remarks

Determines the visibility state of the given window.

A window possesses a visibility state indicated by the **WS\_VISIBLE** style bit. When this style bit is set with a call to the **ShowWindow** member function, the window is displayed and subsequent drawing to the window is displayed as long as the window has the style bit set.

Any drawing to a window that has the **WS\_VISIBLE** style will not be displayed if the window is covered by other windows or is clipped by its parent window.

See Also CWnd::ShowWindow, ::IsWindowVisible

# CWnd::IsZoomed

## BOOL IsZoomed() const;

### **Return Value**

Nonzero if CWnd is maximized; otherwise 0.

### Remarks

Determines whether CWnd has been maximized.

See Also :: IsZoomed

# CWnd::KillTimer

### **BOOL KillTimer**( int *nIDEvent* );

### **Return Value**

Specifies the outcome of the function. The value is nonzero if the event was killed. It is 0 if the **KillTimer** member function could not find the specified timer event.

### Parameters

*nIDEvent* The value of the timer event passed to **SetTimer**.

### Remarks

Kills the timer event identified by *nIDEvent* from the earlier call to **SetTimer**. Any pending **WM\_TIMER** messages associated with the timer are removed from the message queue.

See Also CWnd::SetTimer, ::KillTimer

# CWnd::LockWindowUpdate

### BOOL LockWindowUpdate( );

### **Return Value**

Nonzero if the function is successful. It is 0 if a failure occurs or if the **LockWindowUpdate** function has been used to lock another window.

### Remarks

Disables or reenables drawing in the given window. A locked window cannot be moved. Only one window can be locked at a time. To unlock a window locked with **LockWindowUpdate**, call **CWnd::UnlockWindowUpdate**.

If an application with a locked window (or any locked child windows) calls the **GetDC**, **GetDCEx**, or **BeginPaint** Windows function, the called function returns a device context whose visible region is empty. This will occur until the application unlocks the window by calling the **LockWindowUpdate** member function.

While window updates are locked, the system keeps track of the bounding rectangle of any drawing operations to device contexts associated with a locked window. When drawing is reenabled, this bounding rectangle is invalidated in the locked window and its child windows to force an eventual **WM\_PAINT** message to update the screen. If no drawing has occurred while the window updates were locked, no area is invalidated.

The **LockWindowUpdate** member function does not make the given window invisible and does not clear the **WS\_VISIBLE** style bit. For more information about window styles, see "Window Styles" in the "Styles" section.

See Also CWnd::GetDCEx, ::LockWindowUpdate

# CWnd::MapWindowPoints

void MapWindowPoints( CWnd\* pwndTo, LPRECT lpRect ) const; void MapWindowPoints( CWnd\* pwndTo, LPPOINT lpPoint, UINT nCount ) const;

### **Parameters**

- *pwndTo* Identifies the window to which points are converted. If this parameter is **NULL**, the points are converted to screen coordinates.
- *lpRect* Specifies the rectangle whose points are to be converted. The first version of this function is available only for Windows 3.1 and later.
- *lpPoint* A pointer to an array of **POINT** structures that contain the set of points to be converted.
- *nCount* Specifies the number of **POINT** structures in the array pointed to by *lpPoint*.

### Remarks

Converts (maps) a set of points from the coordinate space of the **CWnd** to the coordinate space of another window.

See Also CWnd::ClientToScreen, CWnd::ScreenToClient, ::MapWindowPoints

# CWnd::MessageBox

int MessageBox( LPCTSTR lpszText, LPCTSTR lpszCaption = NULL, UINT nType = MB\_OK );

### **Return Value**

Specifies the outcome of the function. It is 0 if there is not enough memory to create the message box.

### Parameters

- *lpszText* Points to a **CString** object or null-terminated string containing the message to be displayed.
- *lpszCaption* Points to a **CString** object or null-terminated string to be used for the message-box caption. If *lpszCaption* is **NULL**, the default caption "Error" is used.

*nType* Specifies the contents and behavior of the message box.

#### Remarks

Creates and displays a window that contains an application-supplied message and caption, plus a combination of the predefined icons and pushbuttons described in the Message-Box Styles list. For a list of message-box styles, see "Message-Box Styles" in the "Styles" section. Use the global function **AfxMessageBox** instead of this member function to implement a message box in your application.

The following shows the various system icons that can be used in a message box:

MB\_ICONHAND and MB\_ICONSTOP

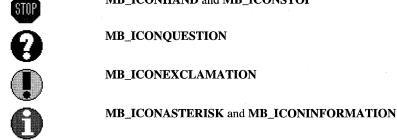

See Also :: MessageBox, AfxMessageBox

# CWnd::ModifyStyle

**BOOL ModifyStyle( DWORD** dwRemove, **DWORD** dwAdd, **UINT** nFlags = 0);

### **Return Value**

Nonzero if style was successfully modified; otherwise, 0.

### **Parameters**

*dwRemove* Specifies window styles to be removed during style modification.

dwAdd Specifies window styles to be added during style modification.

*nFlags* Flags to be passed to **SetWindowPos**, or zero if **SetWindowPos** should not be called. The default is zero. See the "Remarks" section for a list of preset flags.

### **Remarks**

Call this member function to modify a window's style. Styles to be added or removed can be combined by using the bitwise OR (I) operator. See the topics "Window Styles" and :: CreateWindow in the Win32 SDK Programmer's Reference for information about the available window styles.

If *nFlags* is nonzero, **ModifyStyle** calls the Windows API function ::SetWindowPos and redraws the window by combining *nFlags* with the following four preset flags:

- SWP NOSIZE Retains the current size.
- **SWP NOMOVE** Retains the current position.
- **SWP NOZORDER** Retains the current Z order.
- SWP\_NOACTIVATE Does not activate the window.

To modify a window's extended styles, see ModifyStyleEx.

See Also SetWindowPos, CWnd::ModifyStyleEx, Window Styles, ::SetWindowPos

# CWnd::ModifyStyleEx

# BOOL ModifyStyleEx( DWORD dwRemove, DWORD dwAdd, UINT nFlags = 0);

### **Return Value**

Nonzero if style was successfully modified; otherwise, 0.

## Parameters

dwRemove Specifies extended styles to be removed during style modification.

dwAdd Specifies extended styles to be added during style modification.

*nFlags* lags to be passed to **SetWindowPos**, or zero if **SetWindowPos** should not be called. The default is zero. See the "Remarks" section for a list of preset flags.

## Remarks

Call this member function to modify a window's extended style. Styles to be added or removed can be combined by using the bitwise OR (I) operator. See the topics "Extended Window Styles" in the "Styles" section in this book and **::CreateWindowEx** in the *Win32 SDK Programmer's Reference* for information about the available extended styles

If *nFlags* is nonzero, **ModifyStyleEx** calls the Windows API function **::SetWindowPos** and redraws the window by combining *nFlags* with the following four preset flags:

- SWP\_NOSIZE Retains the current size.
- SWP\_NOMOVE Retains the current position.
- SWP\_NOZORDER Retains the current Z order.
- SWP\_NOACTIVATE Does not activate the window.

To modify windows using regular window styles, see ModifyStyle.

See Also CWnd::ModifyStyle, CreateWindowEx

# CWnd::MoveWindow

void MoveWindow( int x, int y, int nWidth, int nHeight, BOOL bRepaint = TRUE ); void MoveWindow( LPCRECT lpRect, BOOL bRepaint = TRUE );

## Parameters

- x Specifies the new position of the left side of the **CWnd**.
- y Specifies the new position of the top of the **CWnd**.

*nWidth* Specifies the new width of the **CWnd**.

*nHeight* Specifies the new height of the CWnd.

- *bRepaint* Specifies whether **CWnd** is to be repainted. If **TRUE**, **CWnd** receives a **WM\_PAINT** message in its **OnPaint** message handler as usual. If this parameter is **FALSE**, no repainting of any kind occurs. This applies to the client area, to the nonclient area (including the title and scroll bars), and to any part of the parent window uncovered as a result of **Cwnd's** move. When this parameter is **FALSE**, the application must explicitly invalidate or redraw any parts of **CWnd** and parent window that must be redrawn.
- *lpRect* The **CRect** object or **RECT** structure that specifies the new size and position.

# Remarks

Changes the position and dimensions.

For a top-level **CWnd** object, the *x* and *y* parameters are relative to the upper-left corner of the screen. For a child **CWnd** object, they are relative to the upper-left corner of the parent window's client area.

The **MoveWindow** function sends the **WM\_GETMINMAXINFO** message. Handling this message gives **CWnd** the opportunity to modify the default values for the largest and smallest possible windows. If the parameters to the **MoveWindow** member function exceed these values, the values can be replaced by the minimum or maximum values in the **WM\_GETMINMAXINFO** handler.

See Also CWnd::SetWindowPos, WM\_GETMINMAXINFO, ::MoveWindow

# CWnd::OnActivate

afx\_msg void OnActivate( UINT nState, CWnd\* pWndOther, BOOL bMinimized );

# Parameters

*nState* Specifies whether the **CWnd** is being activated or deactivated. It can be one of the following values:

- WA\_INACTIVE The window is being deactivated.
- WA\_ACTIVE The window is being activated through some method other than a mouse click (for example, by use of the keyboard interface to select the window).
- WA\_CLICKACTIVE The window is being activated by a mouse click.
- *pWndOther* Pointer to the **CWnd** being activated or deactivated. The pointer can be **NULL**, and it may be temporary.
- *bMinimized* Specifies the minimized state of the **CWnd** being activated or deactivated. A value of **TRUE** indicates the window is minimized.

If TRUE, the CWnd is being activated; otherwise deactivated.

### Remarks

The framework calls this member function when a **CWnd** object is being activated or deactivated. First, the main window being deactivated has **OnActivate** called, and then the main window being activated has **OnActivate** called.

If the **CWnd** object is activated with a mouse click, it will also receive an **OnMouseActivate** member function call.

**Note** This member function is called by the framework to allow your application to handle a Windows message. The parameters passed to your function reflect the parameters received by the framework when the message was received. If you call the base-class implementation of this function, that implementation will use the parameters originally passed with the message and not the parameters you supply to the function.

### See Also WM\_MOUSEACTIVATE, WM\_NCACTIVATE, WM\_ACTIVATE

# CWnd::OnActivateApp

afx\_msg void OnActivateApp( BOOL bActive, HTASK hTask );

### Parameters

- *bActive* Specifies whether the **CWnd** is being activated or deactivated. **TRUE** means the **CWnd** is being activated. **FALSE** means the **CWnd** is being deactivated.
- *hTask* Specifies a task handle. If *bActive* is **TRUE**, the handle identifies the task that owns the **CWnd** being deactivated. If *bActive* is **FALSE**, the handle identifies the task that owns the **CWnd** being activated.

### Remarks

The framework calls this member function to all top-level windows of the task being activated and for all top-level windows of the task being deactivated.

**Note** This member function is called by the framework to allow your application to handle a Windows message. The parameters passed to your function reflect the parameters received by the framework when the message was received. If you call the base-class implementation of this function, that implementation will use the parameters originally passed with the message and not the parameters you supply to the function.

### See Also WM\_ACTIVATEAPP

# CWnd::OnAmbientProperty

# BOOL OnAmbientProperty( COleControlSite\* pSite, DISPID dispid, VARIANT\* pvar )

# **Return Value**

TRUE if the ambient property is supported; FALSE if not.

# Parameters

pSite Pointer to the site of the control that requested the ambient property.

dispid The dispatch ID of the requested ambient property.

*pvar* Pointer to a caller-allocated **VARIANT** structure, through which the ambient property's value will be returned.

# Remarks

The framework calls this member function to obtain ambient property values from a window that contains OLE controls. Override this function to alter the default ambient property values returned by an OLE control container to its controls. Any ambient property requests not handled by an overriding function should be forwarded to the base class implementation.

# CWnd::OnAskCbFormatName

# afx\_msg void OnAskCbFormatName( UINT nMaxCount, LPTSTR lpszString );

# Parameters

nMaxCount Specifies the maximum number of bytes to copy.

*lpszString* Points to the buffer where the copy of the format name is to be stored.

# Remarks

The framework calls this member function when the Clipboard contains a data handle for the **CF\_OWNERDISPLAY** format (that is, when the Clipboard owner will display the Clipboard contents). The Clipboard owner should provide a name for its format.

Override this member function and copy the name of the **CF\_OWNERDISPLAY** format into the specified buffer, not exceeding the maximum number of bytes specified.

**Note** This member function is called by the framework to allow your application to handle a Windows message. The parameters passed to your function reflect the parameters received by the framework when the message was received. If you call the base-class implementation of this function, that implementation will use the parameters originally passed with the message and not the parameters you supply to the function.

# See Also WM\_ASKCBFORMATNAME

# CWnd::OnCancelMode

# afx\_msg void OnCancelMode( );

### Remarks

The framework calls this member function to inform **CWnd** to cancel any internal mode. If the **CWnd** object has the focus, its **OnCancelMode** member function is called when a dialog box or message box is displayed. This gives the **CWnd** the opportunity to cancel modes such as mouse capture.

The default implementation responds by calling the **ReleaseCapture** Windows function. Override this member function in your derived class to handle other modes.

See Also CWnd::Default, ::ReleaseCapture, WM\_CANCELMODE

# CWnd::OnCaptureChanged

## afx\_msg void OnCaptureChanged( CWnd\* pWnd );

### Parameters

pWnd A pointer to the window to gain mouse capture

### Remarks

The framework calls this member function to notify the window that is losing the mouse capture.

A window receives this message even if it calls ::ReleaseCapture itself. An application should not attempt to set the mouse capture in response to this message. When it receives this message, a window should redraw itself, if necessary, to reflect the new mouse-capture state.

See the *Win32 SDK Programmer's Reference* for information on the **ReleaseCapture** Windows function.

**Note** This member function is called by the framework to allow your application to handle a Windows message. The parameters passed to your function reflect the parameters received by the framework when the message was received. If you call the base-class implementation of this function, that implementation will use the parameters originally passed with the message and not the parameters you supply to the function.

## See Also WM\_CAPTURECHANGED

# CWnd::OnChangeCbChain

### afx\_msg void OnChangeCbChain( HWND hWndRemove, HWND hWndAfter );

### **Parameters**

*hWndRemove* Specifies the window handle that is being removed from the Clipboard-viewer chain.

*hWndAfter* Specifies the window handle that follows the window being removed from the Clipboard-viewer chain.

### Remarks

The framework calls this member function for each window in the Clipboard-viewer chain to notify it that a window is being removed from the chain.

Each **CWnd** object that receives an **OnChangeCbChain** call should use the **SendMessage** Windows function to send the **WM\_CHANGECBCHAIN** message to the next window in the Clipboard-viewer chain (the handle returned by **SetClipboardViewer**). If *hWndRemove* is the next window in the chain, the window specified by *hWndAfter* becomes the next window, and Clipboard messages are passed on to it.

**Note** This member function is called by the framework to allow your application to handle a Windows message. The parameters passed to your function reflect the parameters received by the framework when the message was received. If you call the base-class implementation of this function, that implementation will use the parameters originally passed with the message and not the parameters you supply to the function.

## See Also CWnd::ChangeClipboardChain, ::SendMessage

# CWnd::OnChar

## afx\_msg void OnChar( UINT nChar, UINT nRepCnt, UINT nFlags );

### **Parameters**

*nChar* Contains the character code value of the key.

- *nRepCnt* Contains the repeat count, the number of times the keystroke is repeated when user holds down the key.
- *nFlags* Contains the scan code, key-transition code, previous key state, and context code, as shown in the following list:

| Value | Description of nFlags                                                                                          |
|-------|----------------------------------------------------------------------------------------------------|
| 0–7   | Scan code (OEM-dependent value).                                                                               |
| 8     | Extended key, such as a function key or a key on the numeric keypad (1 if it is an extended key; otherwise 0). |
| 9-10  | Not used.                                                                                                    |

| Value | Description of nFlags                                                               |
|-------|-------------------------------------------------------------------------------------|
| 11–12 | Used internally by Windows.                                                         |
| 13    | Context code (1 if the ALT key is held down while the key is pressed; otherwise 0). |
| 14    | Previous key state (1 if the key is down before the call; 0 if the key is up).      |
| 15    | Transition state (1 if the key is being released; 0 if the key is being pressed).   |

### Remarks

The framework calls this member function when a keystroke translates to a nonsystem character. This function is called before the **OnKeyUp** member function and after the **OnKeyDown** member function are called. **OnChar** contains the value of the keyboard key being pressed or released.

Because there is not necessarily a one-to-one correspondence between keys pressed and **OnChar** calls generated, the information in *nFlags* is generally not useful to applications. The information in *nFlags* applies only to the most recent call to the **OnKeyUp** member function or the **OnKeyDown** member function that precedes the call to **OnChar**.

For IBM Enhanced 101- and 102-key keyboards, enhanced keys are the right ALT and the right CTRL keys on the main section of the keyboard; the INS, DEL, HOME, END, PAGE UP, PAGE DOWN, and arrow keys in the clusters to the left of the numeric keypad; and the slash (/) and ENTER keys in the numeric keypad. Some other keyboards may support the extended-key bit in *nFlags*.

**Note** This member function is called by the framework to allow your application to handle a Windows message. The parameters passed to your function reflect the parameters received by the framework when the message was received. If you call the base-class implementation of this function, that implementation will use the parameters originally passed with the message and not the parameters you supply to the function.

## See Also WM\_CHAR, WM\_KEYDOWN, WM\_KEYUP

# CWnd::OnCharToItem

afx\_msg int OnCharToItem( UINT nChar, CListBox\* pListBox, UINT nIndex );

### **Return Value**

The framework calls this member function to specify the action that the application performed in response to the call. A return value of -2 indicates that the application handled all aspects of selecting the item and wants no further action by the list box. A return value of -1 indicates that the list box should perform the default action in response to the keystroke. A return value of 0 or greater specifies the zero-based index of an item in the list box and indicates that the list box should perform the default action for the keystroke on the given item.

### **Parameters**

*nChar* Specifies the value of the key pressed by the user.

*pListBox* Specifies a pointer to the list box. It may be temporary.

*nIndex* Specifies the current caret position.

### Remarks

Called when a list box with the LBS\_WANTKEYBOARDINPUT style sends its owner a WM\_CHARTOITEM message in response to a WM\_CHAR message. For a description of list-box styles, see "List-Box Styles" in the "Styles" section.

**Note** This member function is called by the framework to allow your application to handle a Windows message. The parameters passed to your function reflect the parameters received by the framework when the message was received. If you call the base-class implementation of this function, that implementation will use the parameters originally passed with the message and not the parameters you supply to the function.

### See Also WM\_CHAR, WM\_CHARTOITEM

# CWnd::OnChildActivate

afx\_msg void OnChildActivate( );

### Remarks

If the **CWnd** object is a multiple document interface (MDI) child window, **OnChildActivate** is called by the framework when the user clicks the window's title bar or when the window is activated, moved, or sized.

See Also CWnd::SetWindowPos, WM\_CHILDACTIVATE

# CWnd::OnChildNotify

virtual BOOL OnChildNotify( UINT message, WPARAM wParam, LPARAM lParam, LRESULT\* pLResult );

### **Return Value**

Nonzero if this window is responsible for handling the message sent to its parent; otherwise 0.

#### Parameters

message A Windows message number sent to a parent window.

*wParam* The **wparam** associated with the message.

*lParam* The **lparam** associated with the message.

*pLResult* A pointer to a value to be returned from the parent's window procedure. This pointer will be **NULL** if no return value is expected.

#### Remarks

This member function is called by this window's parent window when it receives a notification message that applies to this window.

Never call this member function directly.

The default implementation of this member function returns 0, which means that the parent should handle the message.

Override this member function to extend the manner in which a control responds to notification messages.

# CWnd::OnClose

### afx\_msg void OnClose( );

#### Remarks

The framework calls this member function as a signal that the **CWnd** or an application is to terminate. The default implementation calls **DestroyWindow**.

See Also CWnd::DestroyWindow, WM\_CLOSE

# CWnd::OnCommand

### virtual BOOL OnCommand( WPARAM wParam, LPARAM lParam );

# **Return Value**

An application returns nonzero if it processes this message; otherwise 0.

### Parameters

*wParam* The low-order word of *wParam* identifies the command ID of the menu item or control. The high-order word of *wParam* specifies the notification message if the message is from a control. If the message is from an accelerator, the high-order word is 1. If the message is from a menu, the high-order word is 0.

*lParam* Identifies the control that sends the message if the message is from a control. Otherwise, *lParam* is 0.

### Remarks

The framework calls this member function when the user selects an item from a menu, when a child control sends a notification message, or when an accelerator keystroke is translated.

**OnCommand** processes the message map for control notification and **ON\_COMMAND** entries, and calls the appropriate member function.

Override this member function in your derived class to handle the WM\_COMMAND message. An override will not process the message map unless the base class **OnCommand** is called.

**Note** This member function is called by the framework to allow your application to handle a Windows message. The parameters passed to your function reflect the parameters received by the framework when the message was received. If you call the base-class implementation of this function, that implementation will use the parameters originally passed with the message and not the parameters you supply to the function.

See Also WM\_COMMAND, CCmdTarget::OnCmdMsg

# CWnd::OnCompacting

afx\_msg void OnCompacting( UINT nCpuTime );

### **Parameters**

*nCpuTime* Specifies the ratio of CPU time currently spent by Windows compacting memory to CPU time spent performing other operations. For example, 8000h represents 50 percent of CPU time spent compacting memory.

### Remarks

The framework calls this member function for all top-level windows when Windows detects that more than 12.5 percent of system time over a 30- to 60-second interval is being spent compacting memory. This indicates that system memory is low.

When a **CWnd** object receives this call, it should free as much memory as possible, taking into account the current level of activity of the application and the total number of applications running in Windows. The application can call the Windows function to determine how many applications are running.

**Note** This member function is called by the framework to allow your application to handle a Windows message. The parameters passed to your function reflect the parameters received by the framework when the message was received. If you call the base-class implementation of this function, that implementation will use the parameters originally passed with the message and not the parameters you supply to the function.

## See Also WM\_COMPACTING

# CWnd::OnCompareItem

# afx\_msg int OnCompareItem( int nIDCtl, LPCOMPAREITEMSTRUCT lpCompareItemStruct )

### **Return Value**

Indicates the relative position of the two items. It may be any of the following values:

| Value | Meaning                          |
|-------|----------------------------------|
| -1    | Item 1 sorts before item 2.      |
| 0     | Item 1 and item 2 sort the same. |
| 1     | Item 1 sorts after item 2.       |
|       |                                  |

## Parameters

*nIDCtl* The identifier of the control that sent the WM\_COMPAREITEM message.

*lpCompareItemStruct* Contains a long pointer to a **COMPAREITEMSTRUCT** data structure that contains the identifiers and application-supplied data for two items in the combo or list box.

## Remarks

The framework calls this member function to specify the relative position of a new item in a child sorted owner-draw combo or list box.

If a combo or list box is created with the **CBS\_SORT** or **LBS\_SORT** style, Windows sends the combo-box or list-box owner a **WM\_COMPAREITEM** message whenever the application adds a new item.

Two items in the combo or list box are reformed in a **COMPAREITEMSTRUCT** structure pointed to by *lpCompareItemStruct*. **OnCompareItem** should return a value that indicates which of the items should appear before the other. Typically, Windows makes this call several times until it determines the exact position for the new item.

If the hwndItem member of the COMPAREITEMSTRUCT structure belongs to a CListBox or CComboBox object, then the CompareItem virtual function of the appropriate class is called. Override CComboBox::CompareItem or CListBox::CompareItem in your derived CListBox or CComboBox class to do the item comparison.

**Note** This member function is called by the framework to allow your application to handle a Windows message. The parameters passed to your function reflect the parameters received by the framework when the message was received. If you call the base-class implementation of this function, that implementation will use the parameters originally passed with the message and not the parameters you supply to the function.

# See Also COMPAREITEMSTRUCT, WM\_COMPAREITEM, CListBox::CompareItem, CComboBox::CompareItem

# CWnd::OnContextMenu

# afx\_msg void OnContextMenu( CWnd\* pWnd, CPoint pos );

### Parameters

- pWnd Handle to the window in which the user right clicked the mouse. This can be a child window of the window receiving the message. For more information about processing this message, see the "Remarks" section.
- pos Position of the cursor, in screen coordinates, at the time of the mouse click.

### Remarks

Called by the framework when the user has clicked the right mouse button (right clicked) in the window. You can process this message by displaying a context menu using the **TrackPopupMenu**.

If you do not display a context menu you should pass this message onto the **DefWindowProc** function. If your window is a child window, **DefWindowProc** sends the message to the parent. Otherwise, **DefWindowProc** displays a default context menu if the specified position is in the window's caption.

# CWnd::OnCreate

### afx\_msg int OnCreate( LPCREATESTRUCT lpCreateStruct );

### **Return Value**

**OnCreate** must return 0 to continue the creation of the **CWnd** object. If the application returns -1, the window will be destroyed.

### **Parameters**

*lpCreateStruct* Points to a **CREATESTRUCT** structure that contains information about the **CWnd** object being created.

### Remarks

The framework calls this member function when an application requests that the Windows window be created by calling the **Create** or **CreateEx** member function. The **CWnd** object receives this call after the window is created but before it becomes visible. **OnCreate** is called before the **Create** or **CreateEx** member function returns.

Override this member function to perform any needed initialization of a derived class.

The **CREATESTRUCT** structure contains copies of the parameters used to create the window.

**Note** This member function is called by the framework to allow your application to handle a Windows message. The parameters passed to your function reflect the parameters received by the framework when the message was received. If you call the base-class implementation of this function, that implementation will use the parameters originally passed with the message and not the parameters you supply to the function.

# See Also CWnd::CreateEx, CWnd::OnNcCreate, WM\_CREATE, CWnd::Default, CWnd::FromHandle

# CWnd::OnCtlColor

# afx\_msg HBRUSH OnCtlColor( CDC\* pDC, CWnd\* pWnd, UINT nCtlColor );

### **Return Value**

**OnCtlColor** must return a handle to the brush that is to be used for painting the control background.

## Parameters

*pDC* Contains a pointer to the display context for the child window. May be temporary.

pWnd Contains a pointer to the control asking for the color. May be temporary.

*nCtlColor* Contains one of the following values, specifying the type of control:

- CTLCOLOR\_BTN Button control
- CTLCOLOR\_DLG Dialog box
- CTLCOLOR\_EDIT Edit control
- CTLCOLOR\_LISTBOX List-box control
- CTLCOLOR\_MSGBOX Message box
- CTLCOLOR\_SCROLLBAR Scroll-bar control
- CTLCOLOR\_STATIC Static control

## Remarks

The framework calls this member function when a child control is about to be drawn. Most controls send this message to their parent (usually a dialog box) to prepare the pDC for drawing the control using the correct colors.

To change the text color, call the **SetTextColor** member function with the desired red, green, and blue (RGB) values.

To change the background color of a single-line edit control, set the brush handle in both the **CTLCOLOR\_EDIT** and **CTLCOLOR\_MSGBOX** message codes, and call the **CDC::SetBkColor** function in response to the **CTLCOLOR\_EDIT** code.

**OnCtlColor** will not be called for the list box of a drop-down combo box because the drop-down list box is actually a child of the combo box and not a child of the window. To change the color of the drop-down list box, create a **CComboBox** with an override of **OnCtlColor** that checks for **CTLCOLOR\_LISTBOX** in the *nCtlColor* parameter. In this handler, the **SetBkColor** member function must be used to set the background color for the text.

**Note** This member function is called by the framework to allow your application to handle a Windows message. The parameters passed to your function reflect the parameters received by the framework when the message was received. If you call the base-class implementation of this function, that implementation will use the parameters originally passed with the message and not the parameters you supply to the function.

See Also CDC::SetBkColor

# CWnd::OnDeadChar

### afx\_msg void OnDeadChar( UINT nChar, UINT nRepCnt, UINT nFlags );

#### **Parameters**

*nChar* Specifies the dead-key character value.

*nRepCnt* Specifies the repeat count.

*nFlags* Specifies the scan code, key-transition code, previous key state, and context code, as shown in the following list:

| Value | Description                                                                                                    |
|-------|----------------------------------------------------------------------------------------------------|
| 0–7   | Scan code (OEM-dependent value). Low byte of high-order word.                                                  |
| 8     | Extended key, such as a function key or a key on the numeric keypad (1 if it is an extended key; otherwise 0). |
| 9–10  | Not used.                                                                                                    |
| 11–12 | Used internally by Windows.                                                                                    |
| 13    | Context code (1 if the ALT key is held down while the key is pressed; otherwise 0).                            |
| 14    | Previous key state (1 if the key is down before the call, 0 if the key is up).                                 |
| 15    | Transition state (1 if the key is being released, 0 if the key is being pressed).                              |

#### Remarks

The framework calls this member function when the **OnKeyUp** member function and the **OnKeyDown** member functions are called. This member function can be used to specify the character value of a dead key. A dead key is a key, such as the umlaut (double-dot) character, that is combined with other characters to form a composite character. For example, the umlaut-O character consists of the dead key, umlaut, and the O key. An application typically uses **OnDeadChar** to give the user feedback about each key pressed. For example, an application can display the accent in the current character position without moving the caret.

Since there is not necessarily a one-to-one correspondence between keys pressed and **OnDeadChar** calls, the information in nFlags is generally not useful to applications. The information in nFlags applies only to the most recent call to the **OnKeyUp** member function or the **OnKeyDown** member function that precedes the **OnDeadChar** call.

For IBM Enhanced 101- and 102-key keyboards, enhanced keys are the right ALT and the right CTRL keys on the main section of the keyboard; the INS, DEL, HOME, END, PAGE UP, PAGE DOWN, and arrow keys in the clusters to the left of the numeric keypad; and the slash (/) and ENTER keys in the numeric keypad. Some other keyboards may support the extended-key bit in *nFlags*.

**Note** This member function is called by the framework to allow your application to handle a Windows message. The parameters passed to your function reflect the parameters received by the framework when the message was received. If you call the base-class implementation of this function, that implementation will use the parameters originally passed with the message and not the parameters you supply to the function.

### See Also WM\_DEADCHAR

# CWnd::OnDeleteItem

#### afx\_msg void OnDeleteItem( int nIDCtl, LPDELETEITEMSTRUCT lpDeleteItemStruct );

## Parameters

*nIDCtl* The identifier of the control that sent the WM\_DELETEITEM message.

*lpDeleteItemStruct* Specifies a long pointer to a **DELETEITEMSTRUCT** data structure that contains information about the deleted list box item.

### Remarks

The framework calls this member function to inform the owner of an owner-draw list box or combo box that the list box or combo box is destroyed or that items have been removed by **CComboBox::DeleteString**, **CListBox::DeleteString**, **CComboBox::ResetContent**, or **CListBox::ResetContent**.

If the **hwndItem** member of the **DELETEITEMSTRUCT** structure belongs to a combo box or list box, then the **DeleteItem** virtual function of the appropriate class is called. Override the **DeleteItem** member function of the appropriate control's class to delete item-specific data.

**Note** This member function is called by the framework to allow your application to handle a Windows message. The parameters passed to your function reflect the parameters received by the framework when the message was received. If you call the base-class implementation of this function, that implementation will use the parameters originally passed with the message and not the parameters you supply to the function.

See Also CComboBox::DeleteString, CListBox::DeleteString, CComboBox::ResetContent, CListBox::ResetContent, WM\_DELETEITEM, CListBox::DeleteItem, CComboBox::DeleteItem

# CWnd::OnDestroy

#### afx\_msg void OnDestroy();

#### Remarks

The framework calls this member function to inform the **CWnd** object that it is being destroyed. **OnDestroy** is called after the **CWnd** object is removed from the screen.

**OnDestroy** is called first for the **CWnd** being destroyed, then for the child windows of **CWnd** as they are destroyed. It can be assumed that all child windows still exist while **OnDestroy** runs.

If the **CWnd** object being destroyed is part of the Clipboard-viewer chain (set by calling the **SetClipboardViewer** member function), the **CWnd** must remove itself from the Clipboard-viewer chain by calling the **ChangeClipboardChain** member function before returning from the **OnDestroy** function.

See Also CWnd::ChangeClipboardChain, CWnd::DestroyWindow, CWnd::SetClipboardViewer

# CWnd::OnDestroyClipboard

### afx\_msg void OnDestroyClipboard( );

#### Remarks

The framework calls this member function for the Clipboard owner when the Clipboard is emptied through a call to the **EmptyClipboard** Windows function.

See Also :: EmptyClipboard, WM\_DESTROYCLIPBOARD

# CWnd::OnDeviceChange

# afx\_msg BOOL OnDeviceChange( UINT nEventType, DWORD dwData );

### Parameters

- *nEventType* An event type. See the "Remarks" section for a description of the available values
- *dwData* The address of a structure that contains event-specific data. Its meaning depends on the given event.

# Remarks

The framework calls this member function to notify an application or device driver of a change to the hardware configuration of a device or the computer.

For devices that offer software-controllable features, such as ejection and locking, the operating system typically sends a **DBT\_DEVICEREMOVEPENDING** message to let applications and device drivers end their use of the device gracefully.

If the operating system forcefully removes of a device, it may not send a **DBT\_DEVICEQUERYREMOVE** message before doing so.

The *nEvent* parameter can be one of these values:

- DBT\_DEVICEARRIVAL A device has been inserted and is now available.
- **DBT\_DEVICEQUERYREMOVE** Permission to remove a device is requested. Any application can deny this request and cancel the removal.
- **DBT\_DEVICEQUERYREMOVEFAILED** Request to remove a device has been canceled.
- **DBT\_DEVICEREMOVEPENDING** Device is about to be removed. Cannot be denied.
- DBT\_DEVICEREMOVECOMPLETE Device has been removed.
- DBT\_DEVICETYPESPECIFIC Device-specific event.
- DBT\_CONFIGCHANGED Current configuration has changed.
- **DBT\_DEVNODES\_CHANGED** Device node has changed.

**Note** This member function is called by the framework to allow your application to handle a Windows message. The parameters passed to your function reflect the parameters received by the framework when the message was received. If you call the base-class implementation of this function, that implementation will use the parameters originally passed with the message and not the parameters you supply to the function.

# See Also WM\_DEVICECHANGE

## CWnd::OnDevModeChange

### afx\_msg void OnDevModeChange( LPTSTR lpDeviceName );

#### **Parameters**

*lpDeviceName* Points to the device name specified in the Windows initialization file, WIN.INI.

### Remarks

The framework calls this member function for all top-level **CWnd** objects when the user changes device-mode settings.

Applications that handle the **WM\_DEVMODECHANGE** message may reinitialize their device-mode settings. Applications that use the Windows **ExtDeviceMode** function to save and restore device settings typically do not process this function.

This function is not called when the user changes the default printer from Control Panel. In this case, the **OnWinIniChange** function is called.

**Note** This member function is called by the framework to allow your application to handle a Windows message. The parameters passed to your function reflect the parameters received by the framework when the message was received. If you call the base-class implementation of this function, that implementation will use the parameters originally passed with the message and not the parameters you supply to the function.

### See Also WM\_DEVMODECHANGE

## CWnd::OnDrawClipboard

### afx\_msg void OnDrawClipboard( );

### Remarks

The framework calls this member function for each window in the Clipboard-viewer chain when the contents of the Clipboard change. Only applications that have joined the Clipboard-viewer chain by calling the **SetClipboardViewer** member function need to respond to this call.

Each window that receives an **OnDrawClipboard** call should call the **SendMessage** Windows function to pass a **WM\_DRAWCLIPBOARD** message on to the next window in the Clipboard-viewer chain. The handle of the next window is returned by the **SetClipboardViewer** member function; it may be modified in response to an **OnChangeCbChain** member function call.

See Also ::SendMessage, CWnd::SetClipboardViewer, WM\_CHANGECBCHAIN, WM\_DRAWCLIPBOARD

## CWnd::OnDrawItem

### afx\_msg void OnDrawItem( int nIDCtl, LPDRAWITEMSTRUCT lpDrawItemStruct );

### **Parameters**

*nIDCtl* Contains the identifier of the control that sent the **WM\_DRAWITEM** message. If a menu sent the message, *nIDCtl* contains 0.

*lpDrawItemStruct* Specifies a long pointer to a **DRAWITEMSTRUCT** data structure that contains information about the item to be drawn and the type of drawing required.

### Remarks

The framework calls this member function for the owner of an owner-draw button control, combo-box control, list-box control, or menu when a visual aspect of the control or menu has changed.

The **itemAction** member of the **DRAWITEMSTRUCT** structure defines the drawing operation that is to be performed. The data in this member allows the owner of the control to determine what drawing action is required.

Before returning from processing this message, an application should ensure that the device context identified by the **hDC** member of the **DRAWITEMSTRUCT** structure is restored to the default state.

If the **hwndItem** member belongs to a **CButton**, **CMenu**, **CListBox**, or **CComboBox** object, then the **DrawItem** virtual function of the appropriate class is called. Override the **DrawItem** member function of the appropriate control's class to draw the item.

**Note** This member function is called by the framework to allow your application to handle a Windows message. The parameters passed to your function reflect the parameters received by the framework when the message was received. If you call the base-class implementation of this function, that implementation will use the parameters originally passed with the message and not the parameters you supply to the function.

See Also DRAWITEMSTRUCT, WM\_DRAWITEM, CButton::DrawItem, CMenu::DrawItem, CListBox::DrawItem, CComboBox::DrawItem

# CWnd::OnDropFiles

### afx\_msg void OnDropFiles( HDROP hDropInfo );

### Parameters

*hDropInfo* A pointer to an internal data structure that describes the dropped files. This handle is used by the **DragFinish**, **DragQueryFile**, and **DragQueryPoint** Windows functions to retrieve information about the dropped files.

The framework calls this member function when the user releases the left mouse button over a window that has registered itself as the recipient of dropped files.

Typically, a derived class will be designed to support dropped files and it will register itself during window construction.

**Note** This member function is called by the framework to allow your application to handle a Windows message. The parameters passed to your function reflect the parameters received by the framework when the message was received. If you call the base-class implementation of this function, that implementation will use the parameters originally passed with the message and not the parameters you supply to the function.

See Also CWnd::DragAcceptFiles, WM\_DROPFILES, ::DragAcceptFiles, ::DragFinish, ::DragQueryFile, ::DragQueryPoint

### CWnd::OnEnable

afx\_msg void OnEnable( BOOL bEnable );

### **Parameters**

*bEnable* Specifies whether the **CWnd** object has been enabled or disabled. This parameter is **TRUE** if the **CWnd** has been enabled; it is **FALSE** if the **CWnd** has been disabled.

### Remarks

The framework calls this member function when an application changes the enabled state of the **CWnd** object. **OnEnable** is called before the **EnableWindow** member function returns, but after the window enabled state (**WS\_DISABLED** style bit) has changed.

**Note** This member function is called by the framework to allow your application to handle a Windows message. The parameters passed to your function reflect the parameters received by the framework when the message was received. If you call the base-class implementation of this function, that implementation will use the parameters originally passed with the message and not the parameters you supply to the function.

See Also CWnd::EnableWindow, WM\_ENABLE

### CWnd::OnEndSession

afx\_msg void OnEndSession( BOOL bEnding );

### Parameters

*bEnding* Specifies whether or not the session is being ended. It is **TRUE** if the session is being ended; otherwise **FALSE**.

The framework calls this member function after the **CWnd** object has returned a nonzero value from a **OnQueryEndSession** member function call. The **OnEndSession** call informs the **CWnd** object whether the session is actually ending.

If *bEnding* is **TRUE**, Windows can terminate any time after all applications have returned from processing this call. Consequently, have an application perform all tasks required for termination within **OnEndSession**.

You do not need to call the **DestroyWindow** member function or **PostQuitMessage** Windows function when the session is ending.

**Note** This member function is called by the framework to allow your application to handle a Windows message. The parameters passed to your function reflect the parameters received by the framework when the message was received. If you call the base-class implementation of this function, that implementation will use the parameters originally passed with the message and not the parameters you supply to the function.

See Also CWnd::DestroyWindow, CWnd::OnQueryEndSession, ::ExitWindows, ::PostQuitMessage, WM\_QUERYENDSESSION, CWnd::Default, WM\_ENDSESSION

### CWnd::OnEnterIdle

### afx\_msg void OnEnterIdle( UINT nWhy, CWnd\* pWho );

### Parameters

nWhy Specifies whether the message is the result of a dialog box or a menu being displayed. This parameter can be one of the following values:

- MSGF\_DIALOGBOX The system is idle because a dialog box is being displayed.
- MSGF\_MENU The system is idle because a menu is being displayed.
- *pWho* Specifies a pointer to the dialog box (if *nWhy* is **MSGF\_DIALOGBOX**), or the window that contains the displayed menu (if *nWhy* is **MSGF\_MENU**). This pointer may be temporary and should not be stored for later use.

#### Remarks

The framework calls this member function to inform an application's main window procedure that a modal dialog box or a menu is entering an idle state. A modal dialog box or menu enters an idle state when no messages are waiting in its queue after it has processed one or more previous messages. **Note** This member function is called by the framework to allow your application to handle a Windows message. The parameters passed to your function reflect the parameters received by the framework when the message was received. If you call the base-class implementation of this function, that implementation will use the parameters originally passed with the message and not the parameters you supply to the function.

### See Also WM\_ENTERIDLE

### CWnd::OnEnterMenuLoop

### afx\_msg void OnEnterMenuLoop( BOOL blsTrackPopupMenu );

### **Parameters**

*bIsTrackPopupMenu* Specifies whether the menu involved is a pop-up menu. Has a nonzero value if the function is successful; otherwise 0.

#### Remarks

The framework calls this member function when a menu modal loop has been entered.

**Note** This member function is called by the framework to allow your application to handle a Windows message. The parameters passed to your function reflect the parameters received by the framework when the message was received. If you call the base-class implementation of this function, that implementation will use the parameters originally passed with the message and not the parameters you supply to the function.

### See Also CWnd::OnExitMenuLoop, WM\_ENTERMENULOOP

### CWnd::OnEraseBkgnd

### afx\_msg BOOL OnEraseBkgnd( CDC\* pDC );

### **Return Value**

Nonzero if it erases the background; otherwise 0.

### Parameters

pDC Specifies the device-context object.

### Remarks

The framework calls this member function when the **CWnd** object background needs erasing (for example, when resized). It is called to prepare an invalidated region for painting.

The default implementation erases the background using the window class background brush specified by the **hbrBackground** member of the window class structure.

If the **hbrBackground** member is **NULL**, your overridden version of **OnEraseBkgnd** should erase the background color. Your version should also align the origin of the intended brush with the **CWnd** coordinates by first calling **UnrealizeObject** for the brush, and then selecting the brush.

An overridden **OnEraseBkgnd** should return nonzero in response to **WM\_ERASEBKGND** if it processes the message and erases the background; this indicates that no further erasing is required. If it returns 0, the window will remain marked as needing to be erased. (Typically, this means that the **fErase** member of the **PAINTSTRUCT** structure will be **TRUE**.)

Windows assumes the background is computed with the **MM\_TEXT** mapping mode. If the device context is using any other mapping mode, the area erased may not be within the visible part of the client area.

**Note** This member function is called by the framework to allow your application to handle a Windows message. The parameters passed to your function reflect the parameters received by the framework when the message was received. If you call the base-class implementation of this function, that implementation will use the parameters originally passed with the message and not the parameters you supply to the function.

See Also WM\_ICONERASEBKGND, CGdiObject::UnrealizeObject, WM\_ERASEBKGND

## CWnd::OnExitMenuLoop

afx\_msg void OnExitMenuLoop( BOOL bIsTrackPopupMenu );

### Parameters

*bIsTrackPopupMenu* Specifies whether the menu involved is a pop-up menu. Has a nonzero value if the function is successful; otherwise 0.

### Remarks

The framework calls this member function when a menu modal loop has been exited.

**Note** This member function is called by the framework to allow your application to handle a Windows message. The parameters passed to your function reflect the parameters received by the framework when the message was received. If you call the base-class implementation of this function, that implementation will use the parameters originally passed with the message and not the parameters you supply to the function.

### See Also CWnd::OnEnterMenuLoop; WM\_EXITMENULOOP

# CWnd::OnFontChange

### afx\_msg void OnFontChange();

### Remarks

All top-level windows in the system receive an **OnFontChange** call from the framework after the application changes the pool of font resources.

An application that adds or removes fonts from the system (for example, through the AddFontResource or RemoveFontResource Windows function) should send the WM\_FONTCHANGE message to all top-level windows.

To send this message, use the **SendMessage** Windows function with the hWnd parameter set to 0xFFFF.

See Also ::AddFontResource, ::RemoveFontResource, ::SendMessage, WM\_FONTCHANGE

# CWnd::OnGetDlgCode

### afx\_msg UINT OnGetDlgCode( );

### **Return Value**

One or more of the following values, indicating which type of input the application processes:

- **DLGC\_BUTTON** Button (generic).
- **DLGC\_DEFPUSHBUTTON** Default pushbutton.
- DLGC\_HASSETSEL EM\_SETSEL messages.
- **DLGC\_UNDEFPUSHBUTTON** No default pushbutton processing. (An application can use this flag with **DLGC\_BUTTON** to indicate that it processes button input but relies on the system for default pushbutton processing.)
- DLGC\_RADIOBUTTON Radio button.
- DLGC\_STATIC Static control.
- DLGC\_WANTALLKEYS All keyboard input.
- DLGC\_WANTARROWS Arrow keys.
- DLGC\_WANTCHARS WM\_CHAR messages.
- **DLGC\_WANTMESSAGE** All keyboard input. The application passes this message on to the control.
- **DLGC\_WANTTAB** TAB key.

Normally, Windows handles all arrow-key and TAB-key input to a **CWnd** control. By overriding **OnGetDlgCode**, a **CWnd** control can choose a particular type of input to process itself.

The default **OnGetDlgCode** functions for the predefined control classes return a code appropriate for each class.

See Also WM\_GETDLGCODE

# CWnd::OnGetMinMaxInfo

### afx\_msg void OnGetMinMaxInfo( MINMAXINFO FAR\* lpMMI );

#### Parameters

*lpMMI* Points to a **MINMAXINFO** structure that contains information about a window's maximized size and position and its minimum and maximum tracking size. For more about this structure, see the **MINMAXINFO** structure in "Structures Used by MFC."

### Remarks

The framework calls this member function whenever Windows needs to know the maximized position or dimensions, or the minimum or maximum tracking size. The maximized size is the size of the window when its borders are fully extended. The maximum tracking size of the window is the largest window size that can be achieved by using the borders to size the window. The minimum tracking size of the window is the smallest window size that can be achieved by using the borders to size that can be achieved by using the borders to size the window.

Windows fills in an array of points specifying default values for the various positions and dimensions. The application may change these values in **OnGetMinMaxInfo**.

**Note** This member function is called by the framework to allow your application to handle a Windows message. The parameters passed to your function reflect the parameters received by the framework when the message was received. If you call the base-class implementation of this function, that implementation will use the parameters originally passed with the message and not the parameters you supply to the function.

See Also WM\_GETMINMAXINFO

# CWnd::OnHelpInfo

### afx\_msg BOOL OnHelpInfo( HELPINFO\* lpHelpInfo );

#### Parameters

*lpHelpInfo* Pointer to a **HELPINFO** structure that contains information about the menu item, control, dialog box, or window for which help is requested.

Called by the framework when the user presses the F1 key.

If a menu is active when F1 is pressed, **WM\_HELPINFO** is sent to the window associated with the menu; otherwise, **WM\_HELPINFO** is sent to the window that has the keyboard focus. If no window has the keyboard focus, **WM\_HELPINFO** is sent to the currently active window.

See Also CWinApp::OnHelp, CWinApp::WinHelp

### CWnd::OnHScroll

### afx\_msg void OnHScroll( UINT nSBCode, UINT nPos, CScrollBar\* pScrollBar );

### **Parameters**

*nSBCode* Specifies a scroll-bar code that indicates the user's scrolling request. This parameter can be one of the following:

- **SB\_LEFT** Scroll to far left.
- **SB\_ENDSCROLL** End scroll.
- **SB\_LINELEFT** Scroll left.
- SB\_LINERIGHT Scroll right.
- **SB\_PAGELEFT** Scroll one page left.
- **SB\_PAGERIGHT** Scroll one page right.
- SB\_RIGHT Scroll to far right.
- **SB\_THUMBPOSITION** Scroll to absolute position. The current position is specified by the *nPos* parameter.
- **SB\_THUMBTRACK** Drag scroll box to specified position. The current position is specified by the *nPos* parameter.

*nPos* Specifies the scroll-box position if the scroll-bar code is
SB\_THUMBPOSITION or SB\_THUMBTRACK; otherwise, not used.
Depending on the initial scroll range, *nPos* may be negative and should be cast to an int if necessary.

*pScrollBar* If the scroll message came from a scroll-bar control, contains a pointer to the control. If the user clicked a window's scroll bar, this parameter is **NULL**. The pointer may be temporary and should not be stored for later use.

The framework calls this member function when the user clicks a window's horizontal scroll bar.

The **SB\_THUMBTRACK** scroll-bar code typically is used by applications that give some feedback while the scroll box is being dragged.

If an application scrolls the contents controlled by the scroll bar, it must also reset the position of the scroll box with the **SetScrollPos** member function.

**Note** This member function is called by the framework to allow your application to handle a Windows message. The parameters passed to your function reflect the parameters received by the framework when the message was received. If you call the base-class implementation of this function, that implementation will use the parameters originally passed with the message and not the parameters you supply to the function.

### See Also CWnd::SetScrollPos, WM\_VSCROLL, WM\_HSCROLL

# CWnd::OnHScrollClipboard

afx\_msg void OnHScrollClipboard( CWnd\* pClipAppWnd, UINT nSBCode, UINT nPos );

### Parameters

*pClipAppWnd* Specifies a pointer to a Clipboard-viewer window. The pointer may be temporary and should not be stored for later use.

*nSBCode* Specifies one of the following scroll-bar codes in the low-order word:

- **SB\_BOTTOM** Scroll to lower right.
- SB\_ENDSCROLL End scroll.
- SB\_LINEDOWN Scroll one line down.
- **SB\_LINEUP** Scroll one line up.
- SB\_PAGEDOWN Scroll one page down.
- **SB\_PAGEUP** Scroll one page up.
- **SB\_THUMBPOSITION** Scroll to the absolute position. The current position is provided in *nPos*.
- **SB\_TOP** Scroll to upper left.

*nPos* Contains the scroll-box position if the scroll-bar code is **SB\_THUMBPOSITION**; otherwise not used.

The Clipboard owner's **OnHScrollClipboard** member function is called by the Clipboard viewer when the Clipboard data has the **CF\_OWNERDISPLAY** format and there is an event in the Clipboard viewer's horizontal scroll bar. The owner should scroll the Clipboard image, invalidate the appropriate section, and update the scroll-bar values.

**Note** This member function is called by the framework to allow your application to handle a Windows message. The parameters passed to your function reflect the parameters received by the framework when the message was received. If you call the base-class implementation of this function, that implementation will use the parameters originally passed with the message and not the parameters you supply to the function.

### See Also CWnd::OnVScrollClipboard, WM\_HSCROLLCLIPBOARD

# CWnd::OnIconEraseBkgnd

### afx\_msg void OnIconEraseBkgnd( CDC\* pDC );

### Parameters

### Remarks

The framework calls this member function for a minimized (iconic) **CWnd** object when the background of the icon must be filled before painting the icon. **CWnd** receives this call only if a class icon is defined for the window default implementation; otherwise **OnEraseBkgnd** is called.

The **DefWindowProc** member function fills the icon background with the background brush of the parent window.

**Note** This member function is called by the framework to allow your application to handle a Windows message. The parameters passed to your function reflect the parameters received by the framework when the message was received. If you call the base-class implementation of this function, that implementation will use the parameters originally passed with the message and not the parameters you supply to the function.

### See Also CWnd::OnEraseBkgnd, WM\_ICONERASEBKGND

## CWnd::OnInitMenu

### afx\_msg void OnInitMenu( CMenu\* pMenu );

### **Parameters**

*pMenu* Specifies the menu to be initialized. May be temporary and should not be stored for later use.

*pDC* Specifies the device-context object of the icon. May be temporary and should not be stored for later use.

The framework calls this member function when a menu is about to become active. The call occurs when the user clicks an item on the menu bar or presses a menu key. Override this member function to modify the menu before it is displayed.

**OnInitMenu** is only called when a menu is first accessed; **OnInitMenu** is called only once for each access. This means, for example, that moving the mouse across several menu items while holding down the button does not generate new calls. This call does not provide information about menu items.

**Note** This member function is called by the framework to allow your application to handle a Windows message. The parameters passed to your function reflect the parameters received by the framework when the message was received. If you call the base-class implementation of this function, that implementation will use the parameters originally passed with the message and not the parameters you supply to the function.

### See Also CWnd::OnInitMenuPopup, WM\_INITMENU

### CWnd::OnInitMenuPopup

### afx\_msg void OnInitMenuPopup( CMenu\* pPopupMenu, UINT nIndex, BOOL bSysMenu);

#### Parameters

*pPopupMenu* Specifies the menu object of the pop-up menu. May be temporary and should not be stored for later use.

*nIndex* Specifies the index of the pop-up menu in the main menu.

bSysMenu TRUE if the pop-up menu is the Control menu; otherwise FALSE.

### Remarks

The framework calls this member function when a pop-up menu is about to become active. This allows an application to modify the pop-up menu before it is displayed without changing the entire menu.

**Note** This member function is called by the framework to allow your application to handle a Windows message. The parameters passed to your function reflect the parameters received by the framework when the message was received. If you call the base-class implementation of this function, that implementation will use the parameters originally passed with the message and not the parameters you supply to the function.

### See Also CWnd::OnInitMenu, WM\_INITMENUPOPUP

# CWnd::OnKeyDown

### afx\_msg void OnKeyDown( UINT nChar, UINT nRepCnt, UINT nFlags );

#### **Parameters**

*nChar* Specifies the virtual-key code of the given key.

*nRepCnt* Repeat count (the number of times the keystroke is repeated as a result of the user holding down the key).

*nFlags* Specifies the scan code, key-transition code, previous key state, and context code, as shown in the following list:

| Value | Description                                                                                       |
|-------|---------------------------------------------------------------------------------------------------|
| 0–7   | Scan code (OEM-dependent value).                                                                  |
| 8     | Extended key, such as a function key or a key on the numeric keypad (1 if it is an extended key). |
| 9–10  | Not used.                                                                                         |
| 11–12 | Used internally by Windows.                                                                       |
| 13    | Context code (1 if the ALT key is held down while the key is pressed; otherwise 0).               |
| 14    | Previous key state (1 if the key is down before the call, 0 if the key is up).                    |
| 15    | Transition state (1 if the key is being released, 0 if the key is being pressed).                 |

For a **WM\_KEYDOWN** message, the key-transition bit (bit 15) is 0 and the context-code bit (bit 13) is 0.

### Remarks

The framework calls this member function when a nonsystem key is pressed. A nonsystem key is a keyboard key that is pressed when the ALT key is not pressed or a keyboard key that is pressed when **CWnd** has the input focus.

Because of auto-repeat, more than one **OnKeyDown** call may occur before an **OnKeyUp** member function call is made. The bit that indicates the previous key state can be used to determine whether the **OnKeyDown** call is the first down transition or a repeated down transition.

For IBM Enhanced 101- and 102-key keyboards, enhanced keys are the right ALT and the right CTRL keys on the main section of the keyboard; the INS, DEL, HOME, END, PAGE UP, PAGE DOWN, and arrow keys in the clusters to the left of the numeric keypad; and the slash (/) and ENTER keys in the numeric keypad. Some other keyboards may support the extended-key bit in nFlags.

**Note** This member function is called by the framework to allow your application to handle a Windows message. The parameters passed to your function reflect the parameters received by the framework when the message was received. If you call the base-class implementation of this function, that implementation will use the parameters originally passed with the message and not the parameters you supply to the function.

### See Also WM\_CHAR, WM\_KEYUP, WM\_KEYDOWN

# CWnd::OnKeyUp

afx\_msg void OnKeyUp( UINT nChar, UINT nRepCnt, UINT nFlags );

### **Parameters**

*nChar* Specifies the virtual-key code of the given key.

- *nRepCnt* Repeat count (the number of times the keystroke is repeated as a result of the user holding down the key).
- *nFlags* Specifies the scan code, key-transition code, previous key state, and context code, as shown in the following list:

| Value | Description                                                                                                    |
|-------|----------------------------------------------------------------------------------------------------|
| 0–7   | Scan code (OEM-dependent value). Low byte of high-order word.                                                  |
| 8     | Extended key, such as a function key or a key on the numeric keypad (1 if it is an extended key; otherwise 0). |
| 9–10  | Not used.                                                                                                    |
| 11–12 | Used internally by Windows.                                                                                    |
| 13    | Context code (1 if the ALT key is held down while the key is pressed; otherwise 0).                            |
| 14    | Previous key state (1 if the key is down before the call, 0 if the key is up).                                 |
| 15    | Transition state (1 if the key is being released, 0 if the key is being pressed).                              |

For a **WM\_KEYUP** message, the key-transition bit (bit 15) is 1 and the contextcode bit (bit 13) is 0.

### Remarks

The framework calls this member function when a nonsystem key is released. A nonsystem key is a keyboard key that is pressed when the ALT key is not pressed or a keyboard key that is pressed when the **CWnd** has the input focus.

For IBM Enhanced 101- and 102-key keyboards, enhanced keys are the right ALT and the right CTRL keys on the main section of the keyboard; the INS, DEL, HOME, END, PAGE UP, PAGE DOWN, and arrow keys in the clusters to the left of the numeric keypad; and the slash (/) and ENTER keys in the numeric keypad. Some other keyboards may support the extended-key bit in *nFlags*.

**Note** This member function is called by the framework to allow your application to handle a Windows message. The parameters passed to your function reflect the parameters received by the framework when the message was received. If you call the base-class implementation of this function, that implementation will use the parameters originally passed with the message and not the parameters you supply to the function.

See Also WM\_CHAR, WM\_KEYUP, CWnd::Default, WM\_KEYDOWN

### CWnd::OnKillFocus

afx\_msg void OnKillFocus( CWnd\* pNewWnd );

#### Parameters

*pNewWnd* Specifies a pointer to the window that receives the input focus (may be **NULL** or may be temporary).

#### Remarks

The framework calls this member function immediately before losing the input focus.

If the **CWnd** object is displaying a caret, the caret should be destroyed at this point.

**Note** This member function is called by the framework to allow your application to handle a Windows message. The parameters passed to your function reflect the parameters received by the framework when the message was received. If you call the base-class implementation of this function, that implementation will use the parameters originally passed with the message and not the parameters you supply to the function.

See Also CWnd::SetFocus, WM\_KILLFOCUS

### CWnd::OnLButtonDblClk

### afx\_msg void OnLButtonDblClk( UINT nFlags, CPoint point );

#### **Parameters**

*nFlags* Indicates whether various virtual keys are down. This parameter can be any combination of the following values:

- MK\_CONTROL Set if the CTRL key is down.
- MK\_LBUTTON Set if the left mouse button is down.
- MK\_MBUTTON Set if the middle mouse button is down.
- MK\_RBUTTON Set if the right mouse button is down.
- MK\_SHIFT Set if the SHIFT key is down.

*point* Specifies the x- and y-coordinate of the cursor. These coordinates are always relative to the upper-left corner of the window.

The framework calls this member function when the user double-clicks the left mouse button.

Only windows that have the **CS\_DBLCLKS WNDCLASS** style will receive **OnLButtonDblClk** calls. This is the default for Microsoft Foundation Class windows. Windows calls **OnLButtonDblClk** when the user presses, releases, and then presses the left mouse button again within the system's double-click time limit.

Double-clicking the left mouse button actually generates four events: WM\_LBUTTONDOWN, WM\_LBUTTONUP messages, the WM\_LBUTTONDBLCLK call, and another WM\_LBUTTONUP message when the button is released.

**Note** This member function is called by the framework to allow your application to handle a Windows message. The parameters passed to your function reflect the parameters received by the framework when the message was received. If you call the base-class implementation of this function, that implementation will use the parameters originally passed with the message and not the parameters you supply to the function.

# See Also CWnd::OnLButtonDown, CWnd::OnLButtonUp, WM\_LBUTTONDBLCLK

### CWnd::OnLButtonDown

### afx\_msg void OnLButtonDown( UINT nFlags, CPoint point );

### Parameters

*nFlags* Indicates whether various virtual keys are down. This parameter can be any combination of the following values:

- MK\_CONTROL Set if the CTRL key is down.
- MK\_LBUTTON Set if the left mouse button is down.
- MK\_MBUTTON Set if the middle mouse button is down.
- MK\_RBUTTON Set if the right mouse button is down.
- MK\_SHIFT Set if the SHIFT key is down.
- *point* Specifies the x- and y-coordinate of the cursor. These coordinates are always relative to the upper-left corner of the window.

The framework calls this member function when the user presses the left mouse button.

**Note** This member function is called by the framework to allow your application to handle a Windows message. The parameters passed to your function reflect the parameters received by the framework when the message was received. If you call the base-class implementation of this function, that implementation will use the parameters originally passed with the message and not the parameters you supply to the function.

# See Also CWnd::OnLButtonDblClk, CWnd::OnLButtonUp, WM\_LBUTTONDOWN

## CWnd::OnLButtonUp

### afx\_msg void OnLButtonUp( UINT nFlags, CPoint point );

### Parameters

*nFlags* Indicates whether various virtual keys are down. This parameter can be any combination of the following values:

- MK\_CONTROL Set if the CTRL key is down.
- MK\_MBUTTON Set if the middle mouse button is down.
- MK\_RBUTTON Set if the right mouse button is down.
- MK\_SHIFT Set if the SHIFT key is down.
- *point* Specifies the x- and y-coordinate of the cursor. These coordinates are always relative to the upper-left corner of the window.

### Remarks

The framework calls this member function when the user releases the left mouse button.

**Note** This member function is called by the framework to allow your application to handle a Windows message. The parameters passed to your function reflect the parameters received by the framework when the message was received. If you call the base-class implementation of this function, that implementation will use the parameters originally passed with the message and not the parameters you supply to the function.

### See Also CWnd::OnLButtonDblClk, WM\_LBUTTONUP

## CWnd::OnMButtonDblClk

### afx\_msg void OnMButtonDblClk( UINT nFlags, CPoint point );

### Parameters

*nFlags* Indicates whether various virtual keys are down. This parameter can be any combination of the following values:

- MK\_CONTROL Set if the CTRL key is down.
- MK\_LBUTTON Set if the left mouse button is down.
- MK\_MBUTTON Set if the middle mouse button is down.
- MK\_RBUTTON Set if the right mouse button is down.
- MK\_SHIFT Set if the SHIFT key is down.

### Remarks

The framework calls this member function when the user double-clicks the middle mouse button.

Only windows that have the CS\_DBLCLKS WNDCLASS style will receive OnMButtonDblClk calls. This is the default for all Microsoft Foundation Class windows. Windows generates an OnMButtonDblClk call when the user presses, releases, and then presses the middle mouse button again within the system's doubleclick time limit. Double-clicking the middle mouse button actually generates four events: WM\_MBUTTONDOWN and WM\_MBUTTONUP messages, the WM\_MBUTTONDBLCLK call, and another WM\_MBUTTONUP message.

**Note** This member function is called by the framework to allow your application to handle a Windows message. The parameters passed to your function reflect the parameters received by the framework when the message was received. If you call the base-class implementation of this function, that implementation will use the parameters originally passed with the message and not the parameters you supply to the function.

# See Also CWnd::OnMButtonDown, CWnd::OnMButtonUp, WM\_MBUTTONDBLCLK

*point* Specifies the x- and y-coordinate of the cursor. These coordinates are always relative to the upper-left corner of the window.

## CWnd::OnMButtonDown

### afx\_msg void OnMButtonDown( UINT nFlags, CPoint point );

### Parameters

*nFlags* Indicates whether various virtual keys are down. This parameter can be any combination of the following values:

- MK\_CONTROL Set if the CTRL key is down.
- MK\_LBUTTON Set if the left mouse button is down.
- MK\_MBUTTON Set if the middle mouse button is down.
- MK\_RBUTTON Set if the right mouse button is down.
- MK\_SHIFT Set if the SHIFT key is down.

### Remarks

The framework calls this member function when the user presses the middle mouse button.

**Note** This member function is called by the framework to allow your application to handle a Windows message. The parameters passed to your function reflect the parameters received by the framework when the message was received. If you call the base-class implementation of this function, that implementation will use the parameters originally passed with the message and not the parameters you supply to the function.

# See Also CWnd::OnMButtonDblClk, CWnd::OnMButtonUp, WM\_MBUTTONDOWN

# CWnd::OnMButtonUp

### afx\_msg void OnMButtonUp( UINT nFlags, CPoint point );

### Parameters

*nFlags* Indicates whether various virtual keys are down. This parameter can be any combination of the following values:

- **MK\_CONTROL** Set if the CTRL key is down.
- MK\_LBUTTON Set if the left mouse button is down.
- MK\_RBUTTON Set if the right mouse button is down.
- MK\_SHIFT Set if the SHIFT key is down.

*point* Specifies the x- and y-coordinate of the cursor. These coordinates are always relative to the upper-left corner of the window.

*point* Specifies the x- and y-coordinate of the cursor. These coordinates are always relative to the upper-left corner of the window.

The framework calls this member function when the user releases the middle mouse button.

**Note** This member function is called by the framework to allow your application to handle a Windows message. The parameters passed to your function reflect the parameters received by the framework when the message was received. If you call the base-class implementation of this function, that implementation will use the parameters originally passed with the message and not the parameters you supply to the function.

See Also CWnd::OnMButtonDblClk, CWnd::OnMButtonDown, WM\_MBUTTONUP

### CWnd::OnMDIActivate

afx\_msg void OnMDIActivate( BOOL bActivate, CWnd\* pActivateWnd, CWnd\* pDeactivateWnd );

### Parameters

*bActivate* **TRUE** if the child is being activated and **FALSE** if it is being deactivated.

*pDeactivateWnd* Contains a pointer to the MDI child window being deactivated. This pointer may be temporary and should not be stored for later use.

### Remarks

The framework calls this member function for the child window being deactivated and the child window being activated.

An MDI child window is activated independently of the MDI frame window. When the frame becomes active, the child window that was last activated with a **OnMDIActivate** call receives an **WM\_NCACTIVATE** message to draw an active window frame and caption bar, but it does not receive another **OnMDIActivate** call.

**Note** This member function is called by the framework to allow your application to handle a Windows message. The parameters passed to your function reflect the parameters received by the framework when the message was received. If you call the base-class implementation of this function, that implementation will use the parameters originally passed with the message and not the parameters you supply to the function.

### See Also CMDIFrameWnd::MDIActivate, WM\_MDIACTIVATE

*pActivateWnd* Contains a pointer to the MDI child window to be activated. When received by an MDI child window, *pActivateWnd* contains a pointer to the child window being activated. This pointer may be temporary and should not be stored for later use.

### CWnd::OnMeasureItem

### afx\_msg void OnMeasureItem( int nIDCtl, LPMEASUREITEMSTRUCT lpMeasureItemStruct );

#### Parameters

*nIDCtl* The ID of the control.

*lpMeasureItemStruct* Points to a **MEASUREITEMSTRUCT** data structure that contains the dimensions of the owner-draw control.

#### Remarks

The framework calls this member function by the framework for the owner of an owner-draw button, combo box, list box, or menu item when the control is created.

Override this member function and fill in the **MEASUREITEMSTRUCT** data structure pointed to by *lpMeasureItemStruct* and return; this informs Windows of the dimensions of the control and allows Windows to process user interaction with the control correctly.

If a list box or combo box is created with the LBS\_OWNERDRAWVARIABLE or CBS\_OWNERDRAWVARIABLE style, the framework calls this function for the owner for each item in the control; otherwise this function is called once.

Windows initiates the call to **OnMeasureItem** for the owner of combo boxes and list boxes created with the **OWNERDRAWFIXED** style before sending the **WM\_INITDIALOG** message. As a result, when the owner receives this call, Windows has not yet determined the height and width of the font used in the control; function calls and calculations that require these values should occur in the main function of the application or library.

If the item being measured is a **CMenu**, **CListBox** or **CComboBox** object, then the **MeasureItem** virtual function of the appropriate class is called. Override the **MeasureItem** member function of the appropriate control's class to calculate and set the size of each item.

**Note** This member function is called by the framework to allow your application to handle a Windows message. The parameters passed to your function reflect the parameters received by the framework when the message was received. If you call the base-class implementation of this function, that implementation will use the parameters originally passed with the message and not the parameters you supply to the function.

# See Also CMenu::MeasureItem, CListBox::MeasureItem, CComboBox::MeasureItem, WM\_MEASUREITEM

## CWnd::OnMenuChar

### afx\_msg LRESULT OnMenuChar( UINT nChar, UINT nFlags, CMenu\* pMenu );

### **Return Value**

The high-order word of the return value should contain one of the following command codes:

| Value | Description                                                                                                    |
|-------|----------------------------------------------------------------------------------------------------|
| 0     | Tells Windows to discard the character that the user pressed and creates a short beep on the system speaker.                                   |
| 1     | Tells Windows to close the current menu.                                                                                                    |
| 2     | Informs Windows that the low-order word of the return value contains the item<br>number for a specific item. This item is selected by Windows. |

The low-order word is ignored if the high-order word contains 0 or 1. Applications should process this message when accelerator (shortcut) keys are used to select bitmaps placed in a menu.

### Parameters

nChar Specifies the ASCII character that the user pressed.

- *nFlags* Contains the **MF\_POPUP** flag if the menu is a pop-up menu. It contains the **MF\_SYSMENU** flag if the menu is a Control menu.
- *pMenu* Contains a pointer to the selected **CMenu**. The pointer may be temporary and should not be stored.

### Remarks

The framework calls this member function when the user presses a menu mnemonic character that doesn't match any of the predefined mnemonics in the current menu. It is sent to the **CWnd** that owns the menu. **OnMenuChar** is also called when the user presses ALT and any other key, even if the key does not correspond to a mnemonic character. In this case, *pMenu* points to the menu owned by the **CWnd**, and *nFlags* is 0.

**Note** This member function is called by the framework to allow your application to handle a Windows message. The parameters passed to your function reflect the parameters received by the framework when the message was received. If you call the base-class implementation of this function, that implementation will use the parameters originally passed with the message and not the parameters you supply to the function.

### See Also WM\_MENUCHAR

### CWnd::OnMenuSelect

### afx\_msg void OnMenuSelect( UINT nItemID, UINT nFlags HMENU hSysMenu );

### Parameters

*nItemID* Identifies the item selected. If the selected item is a menu item, *nItemID* contains the menu-item ID. If the selected item contains a pop-up menu, *nItemID* contains the pop-up menu index, and *hSysMenu* contains the handle of the main (clicked-on) menu.

*nFlags* Contains a combination of the following menu flags:

- **MF\_BITMAP** Item is a bitmap.
- MF\_CHECKED Item is checked.
- MF\_DISABLED Item is disabled.
- MF\_GRAYED Item is dimmed.
- MF\_MOUSESELECT Item was selected with a mouse.
- MF\_OWNERDRAW Item is an owner-draw item.
- **MF\_POPUP** Item contains a pop-up menu.
- MF\_SEPARATOR Item is a menu-item separator.
- **MF\_SYSMENU** Item is contained in the Control menu.
- *hSysMenu* If *nFlags* contains **MF\_SYSMENU**, identifies the menu associated with the message. If *nFlags* contains **MF\_POPUP**, identifies the handle of the main menu. If *nFlags* contains neither **MF\_SYSMENU** nor **MF\_POPUP**, it is unused.

#### Remarks

If the **CWnd** object is associated with a menu, **OnMenuSelect** is called by the framework when the user selects a menu item.

If *nFlags* contains 0xFFFF and *hSysMenu* contains 0, Windows has closed the menu because the user pressed the ESC key or clicked outside the menu.

**Note** This member function is called by the framework to allow your application to handle a Windows message. The parameters passed to your function reflect the parameters received by the framework when the message was received. If you call the base-class implementation of this function, that implementation will use the parameters originally passed with the message and not the parameters you supply to the function.

See Also WM\_MENUSELECT

## CWnd::OnMouseActivate

### afx\_msg int OnMouseActivate( CWnd\* pDesktopWnd, UINT nHitTest, UINT message );

### **Return Value**

Specifies whether to activate the **CWnd** and whether to discard the mouse event. It must be one of the following values:

- MA\_ACTIVATE Activate CWnd object.
- MA\_NOACTIVATE Do not activate CWnd object.
- MA\_ACTIVATEANDEAT Activate CWnd object and discard the mouse event.
- MA\_NOACTIVATEANDEAT Do not activate CWnd object and discard the mouse event.

### **Parameters**

- *pDesktopWnd* Specifies a pointer to the top-level parent window of the window being activated. The pointer may be temporary and should not be stored.
- *nHitTest* Specifies the hit-test area code. A hit test is a test that determines the location of the cursor.
- message Specifies the mouse message number.

### Remarks

The framework calls this member function when the cursor is in an inactive window and the user presses a mouse button.

The default implementation passes this message to the parent window before any processing occurs. If the parent window returns **TRUE**, processing is halted.

For a description of the individual hit-test area codes, see the **OnNcHitTest** member function

**Note** This member function is called by the framework to allow your application to handle a Windows message. The parameters passed to your function reflect the parameters received by the framework when the message was received. If you call the base-class implementation of this function, that implementation will use the parameters originally passed with the message and not the parameters you supply to the function.

### See Also CWnd::OnNcHitTest, WM\_MOUSEACTIVATE

## CWnd::OnMouseMove

### afx\_msg void OnMouseMove( UINT nFlags, CPoint point );

### **Parameters**

*nFlags* Indicates whether various virtual keys are down. This parameter can be any combination of the following values:

- MK\_CONTROL Set if the CTRL key is down.
- MK\_LBUTTON Set if the left mouse button is down.
- MK\_MBUTTON Set if the middle mouse button is down.
- MK\_RBUTTON Set if the right mouse button is down.
- MK\_SHIFT Set if the SHIFT key is down.

### Remarks

The framework calls this member function when the mouse cursor moves. If the mouse is not captured, the **WM\_MOUSEMOVE** message is received by the **CWnd** object beneath the mouse cursor; otherwise, the message goes to the window that has captured the mouse.

**Note** This member function is called by the framework to allow your application to handle a Windows message. The parameters passed to your function reflect the parameters received by the framework when the message was received. If you call the base-class implementation of this function, that implementation will use the parameters originally passed with the message and not the parameters you supply to the function.

### See Also CWnd::SetCapture, CWnd::OnNCHitTest, WM\_MOUSEMOVE

### CWnd::OnMove

### afx\_msg void OnMove( int x, int y );

### Parameters

- x Specifies the new x-coordinate location of the upper-left corner of the client area. This new location is given in screen coordinates for overlapped and pop-up windows, and parent-client coordinates for child windows.
- y Specifies the new y-coordinate location of the upper-left corner of the client area. This new location is given in screen coordinates for overlapped and pop-up windows, and parent-client coordinates for child windows.

*point* Specifies the x- and y-coordinate of the cursor. These coordinates are always relative to the upper-left corner of the window.

The framework calls this member function after the CWnd object has been moved.

**Note** This member function is called by the framework to allow your application to handle a Windows message. The parameters passed to your function reflect the parameters received by the framework when the message was received. If you call the base-class implementation of this function, that implementation will use the parameters originally passed with the message and not the parameters you supply to the function.

See Also WM\_MOVE

# CWnd::OnMoving

### afx\_msg void OnMoving( UINT nSide, LPRECT lpRect );

### Parameters

*nSide* The edge of window to be moved.

*lpRect* Address of the **RECT** structure that will contain the item's coordinates.

### Remarks

The framework calls this member function while a user is moving a CWnd object.

**Note** This member function is called by the framework to allow your application to handle a Windows message. The parameters passed to your function reflect the parameters received by the framework when the message was received. If you call the base-class implementation of this function, that implementation will use the parameters originally passed with the message and not the parameters you supply to the function.

See Also WM\_MOVING

# CWnd::OnNcActivate

### afx\_msg BOOL OnNcActivate( BOOL bActive );

### **Return Value**

Nonzero if Windows should proceed with default processing; 0 to prevent the caption bar or icon from being deactivated.

### Parameters

*bActive* Specifies when a caption bar or icon needs to be changed to indicate an active or inactive state. The *bActive* parameter is **TRUE** if an active caption or icon is to be drawn. It is **FALSE** for an inactive caption or icon.

The framework calls this member function when the nonclient area needs to be changed to indicate an active or inactive state. The default implementation draws the title bar and title-bar text in their active colors if *bActive* is **TRUE** and in their inactive colors if *bActive* is **FALSE**.

**Note** This member function is called by the framework to allow your application to handle a Windows message. The parameters passed to your function reflect the parameters received by the framework when the message was received. If you call the base-class implementation of this function, that implementation will use the parameters originally passed with the message and not the parameters you supply to the function.

### See Also CWnd::Default, WM\_NCACTIVATE

# CWnd::OnNcCalcSize

### afx\_msg void OnNcCalcSize( BOOL bCalcValidRects, NCCALCSIZE\_PARAMS\* lpncsp );

### **Parameters**

- *bCalcValidRects* Specifies whether the application should specify which part of the client area contains valid information. Windows will copy the valid information to the specified area within the new client area. If this parameter is **TRUE**, the application should specify which part of the client area is valid.
- *lpncsp* Points to a NCCALCSIZE\_PARAMS data structure that contains information an application can use to calculate the new size and position of the CWnd rectangle (including client area, borders, caption, scroll bars, and so on).

### Remarks

The framework calls this member function when the size and position of the client area needs to be calculated. By processing this message, an application can control the contents of the window's client area when the size or position of the window changes.

Regardless of the value of *bCalcValidRects*, the first rectangle in the array specified by the **rgrc** structure member of the **NCCALCSIZE\_PARAMS** structure contains the coordinates of the window. For a child window, the coordinates are relative to the parent window's client area. For top-level windows, the coordinates are screen coordinates. An application should modify the **rgrc[0]** rectangle to reflect the size and position of the client area.

The **rgrc[1]** and **rgrc[2]** rectangles are valid only if *bCalcValidRects* is **TRUE**. In this case, the **rgrc[1]** rectangle contains the coordinates of the window before it was moved or resized. The **rgrc[2]** rectangle contains the coordinates of the window's client area before the window was moved. All coordinates are relative to the parent window or screen.

The default implementation calculates the size of the client area based on the window characteristics (presence of scroll bars, menu, and so on), and places the result in *lpncsp*.

**Note** This member function is called by the framework to allow your application to handle a Windows message. The parameters passed to your function reflect the parameters received by the framework when the message was received. If you call the base-class implementation of this function, that implementation will use the parameters originally passed with the message and not the parameters you supply to the function.

### See Also WM\_NCCALCSIZE, CWnd::MoveWindow, CWnd::SetWindowPos

### CWnd::OnNcCreate

### afx\_msg BOOL OnNcCreate( LPCREATESTRUCT lpCreateStruct );

### **Return Value**

Nonzero if the nonclient area is created. It is 0 if an error occurs; the **Create** function will return **failure** in this case.

### Parameters

*lpCreateStruct* Points to the **CREATESTRUCT** data structure for **CWnd**.

### Remarks

The framework calls this member function prior to the WM\_CREATE message when the CWnd object is first created.

**Note** This member function is called by the framework to allow your application to handle a Windows message. The parameters passed to your function reflect the parameters received by the framework when the message was received. If you call the base-class implementation of this function, that implementation will use the parameters originally passed with the message and not the parameters you supply to the function.

See Also CWnd::CreateEx, WM\_NCCREATE

## CWnd::OnNcDestroy

### afx\_msg void OnNcDestroy( );

### Remarks

Called by the framework when the nonclient area is being destroyed, and is the last member function called when the Windows window is destroyed. The default implementation performs some cleanup, then calls the virtual member function **PostNcDestroy**.

Override **PostNcDestroy** if you want to perform your own cleanup, such as a **delete this** operation. If you override **OnNcDestroy**, you must call **OnNcDestroy** in your base class to ensure that any memory internally allocated for the window is freed.

See Also CWnd::DestroyWindow, CWnd::OnNcCreate, WM\_NCDESTROY, CWnd::Default, CWnd::PostNcDestroy

## CWnd::OnNcHitTest

### afx\_msg UINT OnNcHitTest( CPoint point );

### **Return Value**

One of the mouse hit-test enumerated values listed below.

### Parameters

*point* Contains the x- and y-coordinates of the cursor. These coordinates are always screen coordinates.

### Remarks

The framework calls this member function for the **CWnd** object that contains the cursor (or the **CWnd** object that used the **SetCapture** member function to capture the mouse input) every time the mouse is moved.

**Note** This member function is called by the framework to allow your application to handle a Windows message. The parameters passed to your function reflect the parameters received by the framework when the message was received. If you call the base-class implementation of this function, that implementation will use the parameters originally passed with the message and not the parameters you supply to the function.

### See Also CWnd::GetCapture, WM\_NCHITTEST

### **Mouse Enumerated Values**

- HTBORDER In the border of a window that does not have a sizing border.
- **HTBOTTOM** In the lower horizontal border of the window.
- HTBOTTOMLEFT In the lower-left corner of the window border.
- HTBOTTOMRIGHT In the lower-right corner of the window border.
- HTCAPTION In a title-bar area.
- **HTCLIENT** In a client area.
- **HTERROR** On the screen background or on a dividing line between windows (same as **HTNOWHERE** except that the **DefWndProc** Windows function produces a system beep to indicate an error).
- HTGROWBOX In a size box.
- HTHSCROLL In the horizontal scroll bar.
- HTLEFT In the left border of the window.

- HTMAXBUTTON In a Maximize button.
- **HTMENU** In a menu area.
- HTMINBUTTON In a Minimize button.
- **HTNOWHERE** On the screen background or on a dividing line between windows.
- HTREDUCE In a Minimize button.
- HTRIGHT In the right border of the window.
- HTSIZE In a size box (same as HTGROWBOX).
- HTSYSMENU In a Control menu or in a Close button in a child window.
- HTTOP In the upper horizontal border of the window.
- HTTOPLEFT In the upper-left corner of the window border.
- HTTOPRIGHT In the upper-right corner of the window border.
- HTTRANSPARENT In a window currently covered by another window.
- HTVSCROLL In the vertical scroll bar.
- HTZOOM In a Maximize button.

### CWnd::OnNcLButtonDblClk

### afx\_msg void OnNcLButtonDblClk( UINT nHitTest, CPoint point );

### Parameters

- *nHitTest* Specifies the hit-test code. A hit test is a test that determines the location of the cursor.
- *point* Specifies a **CPoint** object that contains the x and y screen coordinates of the cursor position. These coordinates are always relative to the upper-left corner of the screen.

#### Remarks

The framework calls this member function when the user double-clicks the left mouse button while the cursor is within a nonclient area of **CWnd**.

If appropriate, the WM\_SYSCOMMAND message is sent.

**Note** This member function is called by the framework to allow your application to handle a Windows message. The parameters passed to your function reflect the parameters received by the framework when the message was received. If you call the base-class implementation of this function, that implementation will use the parameters originally passed with the message and not the parameters you supply to the function.

### See Also WM\_NCLBUTTONDBLCLK, CWnd::OnNcHitTest

## CWnd::OnNcLButtonDown

### afx\_msg void OnNcLButtonDown( UINT nHitTest, CPoint point );

#### Parameters

- *nHitTest* Specifies the hit-test code. A hit test is a test that determines the location of the cursor.
- *point* Specifies a **CPoint** object that contains the x and y screen coordinates of the cursor position. These coordinates are always relative to the upper-left corner of the screen.

### Remarks

The framework calls this member function when the user presses the left mouse button while the cursor is within a nonclient area of the **CWnd** object.

If appropriate, the WM\_SYSCOMMAND is sent.

**Note** This member function is called by the framework to allow your application to handle a Windows message. The parameters passed to your function reflect the parameters received by the framework when the message was received. If you call the base-class implementation of this function, that implementation will use the parameters originally passed with the message and not the parameters you supply to the function.

See Also CWnd::OnNcHitTest, CWnd::OnNcLButtonDblClk, CWnd::OnNcLButtonUp, CWnd::OnSysCommand, WM\_NCLBUTTONDOWN, CWnd::Default

## CWnd::OnNcLButtonUp

### afx\_msg void OnNcLButtonUp( UINT nHitTest, CPoint point );

#### Parameters

*nHitTest* Specifies the hit-test code. A hit test is a test that determines the location of the cursor.

*point* Specifies a **CPoint** object that contains the x and y screen coordinates of the cursor position. These coordinates are always relative to the upper-left corner of the screen.

#### Remarks

The framework calls this member function when the user releases the left mouse button while the cursor is within a nonclient area. If appropriate, WM\_SYSCOMMAND is sent.

**Note** This member function is called by the framework to allow your application to handle a Windows message. The parameters passed to your function reflect the parameters received by the framework when the message was received. If you call the base-class implementation of this function, that implementation will use the parameters originally passed with the message and not the parameters you supply to the function.

# See Also CWnd::OnNcHitTest, CWnd::OnNcLButtonDown, CWnd::OnSysCommand, WM\_NCLBUTTONUP

### CWnd::OnNcMButtonDblClk

### afx\_msg void OnNcMButtonDblClk( UINT nHitTest, CPoint point );

### Parameters

- *nHitTest* Specifies the hit-test code. A hit test is a test that determines the location of the cursor.
- *point* Specifies a **CPoint** object that contains the x and y screen coordinates of the cursor position. These coordinates are always relative to the upper-left corner of the screen.

#### Remarks

The framework calls this member function when the user double-clicks the middle mouse button while the cursor is within a nonclient area.

**Note** This member function is called by the framework to allow your application to handle a Windows message. The parameters passed to your function reflect the parameters received by the framework when the message was received. If you call the base-class implementation of this function, that implementation will use the parameters originally passed with the message and not the parameters you supply to the function.

See Also CWnd::OnNcHitTest, CWnd::OnNcMButtonDown, CWnd::OnNcMButtonUp, WM\_NCMBUTTONDBLCLK

### CWnd::OnNcMButtonDown

### afx\_msg void OnNcMButtonDown( UINT nHitTest, CPoint point );

#### **Parameters**

- *nHitTest* Specifies the hit-test code. A hit test is a test that determines the location of the cursor.
- *point* Specifies a **CPoint** object that contains the x and y screen coordinates of the cursor position. These coordinates are always relative to the upper-left corner of the screen.

The framework calls this member function when the user presses the middle mouse button while the cursor is within a nonclient area.

**Note** This member function is called by the framework to allow your application to handle a Windows message. The parameters passed to your function reflect the parameters received by the framework when the message was received. If you call the base-class implementation of this function, that implementation will use the parameters originally passed with the message and not the parameters you supply to the function.

# See Also CWnd::OnNcHitTest, CWnd::OnNcMButtonDblClk, CWnd::OnNcMButtonUp, WM\_NCMBUTTONDOWN

# CWnd::OnNcMButtonUp

### afx\_msg void OnNcMButtonUp( UINT nHitTest, CPoint point );

### Parameters

*nHitTest* Specifies the hit-test code. A hit test is a test that determines the location of the cursor.

*point* Specifies a **CPoint** object that contains the x and y screen coordinates of the cursor position. These coordinates are always relative to the upper-left corner of the screen.

### Remarks

The framework calls this member function when the user releases the middle mouse button while the cursor is within a nonclient area.

**Note** This member function is called by the framework to allow your application to handle a Windows message. The parameters passed to your function reflect the parameters received by the framework when the message was received. If you call the base-class implementation of this function, that implementation will use the parameters originally passed with the message and not the parameters you supply to the function.

See Also CWnd::OnNcHitTest, CWnd::OnNcMButtonDblClk, CWnd::OnNcMButtonDown, WM\_NCMBUTTONUP

### CWnd::OnNcMouseMove

### afx\_msg void OnNcMouseMove( UINT nHitTest, CPoint point );

### Parameters

*nHitTest* Specifies the hit-test code. A hit test is a test that determines the location of the cursor.

*point* Specifies a **CPoint** object that contains the x and y screen coordinates of the cursor position. These coordinates are always relative to the upper-left corner of the screen.

#### Remarks

The framework calls this member function when the cursor is moved within a nonclient area. If appropriate, the WM\_SYSCOMMAND message is sent.

**Note** This member function is called by the framework to allow your application to handle a Windows message. The parameters passed to your function reflect the parameters received by the framework when the message was received. If you call the base-class implementation of this function, that implementation will use the parameters originally passed with the message and not the parameters you supply to the function.

See Also CWnd::OnNcHitTest, CWnd::OnSysCommand, WM\_NCMOUSEMOVE

## CWnd::OnNcPaint

### afx\_msg void OnNcPaint( );

#### Remarks

The framework calls this member function when the nonclient area needs to be painted. The default implementation paints the window frame.

An application can override this call and paint its own custom window frame. The clipping region is always rectangular, even if the shape of the frame is altered.

See Also WM\_NCPAINT

### CWnd::OnNcRButtonDblClk

### afx\_msg void OnNcRButtonDblClk( UINT nHitTest, CPoint point );

#### Parameters

- *nHitTest* Specifies the hit-test code. A hit test is a test that determines the location of the cursor.
- *point* Specifies a **CPoint** object that contains the x and y screen coordinates of the cursor position. These coordinates are always relative to the upper-left corner of the screen.

### Remarks

The framework calls this member function when the user double-clicks the right mouse button while the cursor is within a nonclient area of **CWnd**.

**Note** This member function is called by the framework to allow your application to handle a Windows message. The parameters passed to your function reflect the parameters received by the framework when the message was received. If you call the base-class implementation of this function, that implementation will use the parameters originally passed with the message and not the parameters you supply to the function.

# See Also CWnd::OnNcHitTest, CWnd::OnNcRButtonDown, CWnd::OnNcRButtonUp, WM\_NCRBUTTONDBLCLK

### CWnd::OnNcRButtonDown

### afx\_msg void OnNcRButtonDown( UINT nHitTest, CPoint point );

### **Parameters**

*nHitTest* Specifies the hit-test code. A hit test is a test that determines the location of the cursor.

*point* Specifies a **CPoint** object that contains the x and y screen coordinates of the cursor position. These coordinates are always relative to the upper-left corner of the screen.

### Remarks

The framework calls this member function when the user presses the right mouse button while the cursor is within a nonclient area.

**Note** This member function is called by the framework to allow your application to handle a Windows message. The parameters passed to your function reflect the parameters received by the framework when the message was received. If you call the base-class implementation of this function, that implementation will use the parameters originally passed with the message and not the parameters you supply to the function.

# See Also CWnd::OnNcHitTest, CWnd::OnNcRButtonDblClk, CWnd::OnNcRButtonUp

## CWnd::OnNcRButtonUp

### afx\_msg void OnNcRButtonUp( UINT nHitTest, CPoint point );

### Parameters

- *nHitTest* Specifies the hit-test code. A hit test is a test that determines the location of the cursor.
- *point* Specifies a **CPoint** object that contains the x and y screen coordinates of the cursor position. These coordinates are always relative to the upper-left corner of the screen.

The framework calls this member function when the user releases the right mouse button while the cursor is within a nonclient area.

**Note** This member function is called by the framework to allow your application to handle a Windows message. The parameters passed to your function reflect the parameters received by the framework when the message was received. If you call the base-class implementation of this function, that implementation will use the parameters originally passed with the message and not the parameters you supply to the function.

### See Also CWnd::OnNcHitTest, CWnd::OnNcRButtonDblClk, CWnd::OnNcRButtonDown, WM\_NCRBUTTONUP

### CWnd::OnPaint

### afx\_msg void OnPaint( );

#### Remarks

The framework calls this member function when Windows or an application makes a request to repaint a portion of an application's window. The **WM\_PAINT** message is sent when the **UpdateWindow** or **RedrawWindow** member function is called.

A window may receive internal paint messages as a result of calling the **RedrawWindow** member function with the **RDW\_INTERNALPAINT** flag set. In this case, the window may not have an update region. An application should call the **GetUpdateRect** member function to determine whether the window has an update region. If **GetUpdateRect** returns 0, the application should not call the **BeginPaint** and **EndPaint** member functions.

It is an application's responsibility to check for any necessary internal repainting or updating by looking at its internal data structures for each WM\_PAINT message because a WM\_PAINT message may have been caused by both an invalid area and a call to the **RedrawWindow** member function with the **RDW\_INTERNALPAINT** flag set.

An internal WM\_PAINT message is sent only once by Windows. After an internal WM\_PAINT message is sent to a window by the UpdateWindow member function, no further WM\_PAINT messages will be sent or posted until the window is invalidated or until the RedrawWindow member function is called again with the RDW\_INTERNALPAINT flag set.

For information on rendering an image in document/view applications, see **CView::OnDraw**.

For more information about using **WM\_Paint**, see the following topics in the *Win32* SDK Programmer's Reference:

- "The WM\_PAINT Message"
- "Using the WM\_PAINT Message"

See Also CWnd::BeginPaint, CWnd::EndPaint, CWnd::RedrawWindow, CPaintDC, CView::OnDraw

## CWnd::OnPaintClipboard

afx\_msg void OnPaintClipboard( CWnd\* pClipAppWnd, HGLOBAL hPaintStruct );

#### Parameters

- *pClipAppWnd* Specifies a pointer to the Clipboard-application window. The pointer may be temporary and should not be stored for later use.
- *hPaintStruct* Identifies a **PAINTSTRUCT** data structure that defines what part of the client area to paint.

#### Remarks

A Clipboard owner's **OnPaintClipboard** member function is called by a Clipboard viewer when the Clipboard owner has placed data on the Clipboard in the **CF\_OWNERDISPLAY** format and the Clipboard viewer's client area needs repainting.

To determine whether the entire client area or just a portion of it needs repainting, the Clipboard owner must compare the dimensions of the drawing area given in the **rcpaint** member of the **PAINTSTRUCT** structure to the dimensions given in the most recent **OnSizeClipboard** member function call.

**OnPaintClipboard** should use the **GlobalLock** Windows function to lock the memory that contains the **PAINTSTRUCT** data structure and unlock that memory with the **GlobalUnlock** Windows function before it exits.

**Note** This member function is called by the framework to allow your application to handle a Windows message. The parameters passed to your function reflect the parameters received by the framework when the message was received. If you call the base-class implementation of this function, that implementation will use the parameters originally passed with the message and not the parameters you supply to the function.

# See Also ::GlobalLock, ::GlobalUnlock, CWnd::OnSizeClipboard, WM\_PAINTCLIPBOARD

## CWnd::OnPaletteChanged

## afx\_msg void OnPaletteChanged( CWnd\* pFocusWnd );

### Parameters

*pFocusWnd* Specifies a pointer to the window that caused the system palette to change. The pointer may be temporary and should not be stored.

## Remarks

The framework calls this member function for all top-level windows after the window with input focus has realized its logical palette, thereby changing the system palette. This call allows a window without the input focus that uses a color palette to realize its logical palettes and update its client area.

The **OnPaletteChanged** member function is called for all top-level and overlapped windows, including the one that changed the system palette and caused the **WM\_PALETTECHANGED** message to be sent. If any child window uses a color palette, this message must be passed on to it.

To avoid an infinite loop, the window shouldn't realize its palette unless it determines that *pFocusWnd* does not contain a pointer to itself.

**Note** This member function is called by the framework to allow your application to handle a Windows message. The parameters passed to your function reflect the parameters received by the framework when the message was received. If you call the base-class implementation of this function, that implementation will use the parameters originally passed with the message and not the parameters you supply to the function.

## See Also ::RealizePalette, WM\_PALETTECHANGED, CWnd::OnPaletteIsChanging, CWnd::OnQueryNewPalette

## CWnd::OnPaletteIsChanging

## afx\_msg void OnPaletteIsChanging( CWnd\* pRealizeWnd );

## Parameters

pRealizeWnd Specifies the window that is about to realize its logical palette.

The framework calls this member function to inform applications that an application is going to realize its logical palette.

**Note** This member function is called by the framework to allow your application to handle a Windows message. The parameters passed to your function reflect the parameters received by the framework when the message was received. If you call the base-class implementation of this function, that implementation will use the parameters originally passed with the message and not the parameters you supply to the function.

# See Also CWnd::OnPaletteChanged, CWnd::OnQueryNewPalette, WM\_PALETTEISCHANGING

# CWnd::OnParentNotify

## afx\_msg void OnParentNotify( UINT message, LPARAM lParam );

### Parameters

*message* Specifies the event for which the parent is being notified. It can be any of these values:

- WM\_CREATE The child window is being created.
- WM\_DESTROY The child window is being destroyed.
- WM\_LBUTTONDOWN The user has placed the mouse cursor over the child window and clicked the left mouse button.
- WM\_MBUTTONDOWN The user has placed the mouse cursor over the child window and clicked the middle mouse button.
- WM\_RBUTTONDOWN The user has placed the mouse cursor over the child window and clicked the right mouse button.

*lParam* If *message* is **WM\_CREATE** or **WM\_DESTROY** specifies the window handle of the child window in the low-order word and the identifier of the child window in the high-order word; otherwise *lParam* contains the x and y coordinates of the cursor. The x coordinate is in the low-order word and the y coordinate is in the high-order word.

### Remarks

A parent's **OnParentNotify** member function is called by the framework when its child window is created or destroyed, or when the user clicks a mouse button while the cursor is over the child window. When the child window is being created, the system calls **OnParentNotify** just before the **Create** member function that creates the window returns. When the child window is being destroyed, the system calls **OnParentNotify** before any processing takes place to destroy the window.

**OnParentNotify** is called for all ancestor windows of the child window, including the top-level window.

All child windows except those that have the **WS\_EX\_NOPARENTNOTIFY** style send this message to their parent windows. By default, child windows in a dialog box have the **WS\_EX\_NOPARENTNOTIFY** style unless the child window was created without this style by calling the **CreateEx** member function. For more information on extended window styles, see "Extended Window Styles" in the "Styles" section.

**Note** This member function is called by the framework to allow your application to handle a Windows message. The parameters passed to your function reflect the parameters received by the framework when the message was received. If you call the base-class implementation of this function, that implementation will use the parameters originally passed with the message and not the parameters you supply to the function.

See Also CWnd::OnCreate, CWnd::OnDestroy, CWnd::OnLButtonDown, CWnd::OnMButtonDown, CWnd::OnRButtonDown, WM\_PARENTNOTIFY

# CWnd::OnQueryDragIcon

## afx\_msg HCURSOR OnQueryDragIcon( );

### **Return Value**

A doubleword value that contains a cursor or icon handle in the low-order word. The cursor or icon must be compatible with the display driver's resolution. If the application returns **NULL**, the system displays the default cursor. The default return value is **NULL**.

## Remarks

The framework calls this member function by a minimized (iconic) window that does not have an icon defined for its class. The system makes this call to obtain the cursor to display while the user drags the minimized window.

If an application returns the handle of an icon or cursor, the system converts it to black-and-white.

If an application returns a handle, the handle must identify a monochrome cursor or icon compatible with the display driver's resolution. The application can call the **CWinApp::LoadCursor** or **CWinApp::LoadIcon** member functions to load a cursor or icon from the resources in its executable file and to obtain this handle.

See Also CWinApp::LoadCursor, CWinApp::LoadIcon, WM\_QUERYDRAGICON

# CWnd::OnQueryEndSession

## afx\_msg BOOL OnQueryEndSession( );

### **Return Value**

Nonzero if an application can be conveniently shut down; otherwise 0.

### Remarks

The framework calls this member function when the user chooses to end the Windows session or when an application calls the **ExitWindows** Windows function. If any application returns 0, the Windows session is not ended. Windows stops calling **OnQueryEndSession** as soon as one application returns 0 and sends the **WM\_ENDSESSION** message with a parameter value of **FALSE** for any application that has already returned nonzero.

See Also :: ExitWindows, CWnd:: OnEndSession, WM\_QUERYENDSESSION

# CWnd::OnQueryNewPalette

afx\_msg BOOL OnQueryNewPalette( );

## **Return Value**

Nonzero if the CWnd realizes its logical palette; otherwise 0.

### Remarks

The framework calls this member function when the **CWnd** object is about to receive the input focus, giving the **CWnd** an opportunity to realize its logical palette when it receives the focus.

See Also CWnd::Default, CWnd::OnPaletteChanged, WM\_QUERYNEWPALETTE

# CWnd::OnQueryOpen

## afx\_msg BOOL OnQueryOpen( );

### **Return Value**

Nonzero if the icon can be opened, or 0 to prevent the icon from being opened.

### Remarks

The framework calls this member function when the **CWnd** object is minimized and the user requests that the **CWnd** be restored to its preminimized size and position.

While in **OnQueryOpen**, **CWnd** should not perform any action that would cause an activation or focus change (for example, creating a dialog box).

## See Also WM\_QUERYOPEN

# CWnd::OnRButtonDblClk

### afx\_msg void OnRButtonDblClk( UINT nFlags, CPoint point );

#### Parameters

*nFlags* Indicates whether various virtual keys are down. This parameter can be any combination of the following values:

- MK\_CONTROL Set if CTRL key is down.
- MK\_LBUTTON Set if left mouse button is down.
- MK\_MBUTTON Set if middle mouse button is down.
- MK\_RBUTTON Set if right mouse button is down.
- MK\_SHIFT Set if SHIFT key is down.

### Remarks

The framework calls this member function when the user double-clicks the right mouse button.

Only windows that have the **CS\_DBLCLKS WNDCLASS** style can receive **OnRButtonDblClk** calls. This is the default for windows within the Microsoft Foundation Class Library. Windows calls **OnRButtonDblClk** when the user presses, releases, and then again presses the right mouse button within the system's doubleclick time limit. Double-clicking the right mouse button actually generates four events: **WM\_RBUTTONDOWN** and **WM\_RBUTTONUP** messages, the **OnRButtonDblClk** call, and another **WM\_RBUTTONUP** message when the button is released.

**Note** This member function is called by the framework to allow your application to handle a Windows message. The parameters passed to your function reflect the parameters received by the framework when the message was received. If you call the base-class implementation of this function, that implementation will use the parameters originally passed with the message and not the parameters you supply to the function.

# See Also CWnd::OnRButtonDown, CWnd::OnRButtonUp, WM\_RBUTTONDBLCLK

*point* Specifies the x and y coordinates of the cursor. These coordinates are always relative to the upper-left corner of the window.

# CWnd::OnRButtonDown

### afx\_msg void OnRButtonDown( UINT nFlags, CPoint point );

### **Parameters**

*nFlags* Indicates whether various virtual keys are down. This parameter can be any combination of the following values:

- MK\_CONTROL Set if CTRL key is down.
- MK\_LBUTTON Set if left mouse button is down.
- MK\_MBUTTON Set if middle mouse button is down.
- MK\_RBUTTON Set if right mouse button is down.
- MK\_SHIFT Set if SHIFT key is down.

### Remarks

The framework calls this member function when the user presses the right mouse button.

**Note** This member function is called by the framework to allow your application to handle a Windows message. The parameters passed to your function reflect the parameters received by the framework when the message was received. If you call the base-class implementation of this function, that implementation will use the parameters originally passed with the message and not the parameters you supply to the function.

# See Also CWnd::OnRButtonDblClk, CWnd::OnRButtonUp, WM\_RBUTTONDOWN

## CWnd::OnRButtonUp

### afx\_msg void OnRButtonUp( UINT nFlags, CPoint point );

## **Parameters**

*nFlags* Indicates whether various virtual keys are down. This parameter can be any combination of the following values:

- MK\_CONTROL Set if CTRL key is down.
- MK\_LBUTTON Set if left mouse button is down.
- MK\_MBUTTON Set if middle mouse button is down.
- MK\_SHIFT Set if SHIFT key is down.

*point* Specifies the x and y coordinates of the cursor. These coordinates are always relative to the upper-left corner of the window.

*point* Specifies the x and y coordinates of the cursor. These coordinates are always relative to the upper-left corner of the window.

The framework calls this member function when the user releases the right mouse button.

**Note** This member function is called by the framework to allow your application to handle a Windows message. The parameters passed to your function reflect the parameters received by the framework when the message was received. If you call the base-class implementation of this function, that implementation will use the parameters originally passed with the message and not the parameters you supply to the function.

See Also CWnd::OnRButtonDblClk, CWnd::OnRButtonDown, WM\_RBUTTONUP

## CWnd::OnRenderAllFormats

afx\_msg void OnRenderAllFormats( );

#### Remarks

The Clipboard owner's **OnRenderAllFormats** member function is called by the framework when the owner application is being destroyed.

The Clipboard owner should render the data in all the formats it is capable of generating and pass a data handle for each format to the Clipboard by calling the **SetClipboardData** Windows function. This ensures that the Clipboard contains valid data even though the application that rendered the data is destroyed. The application should call the **OpenClipboard** member function before calling the **SetClipboardData** Windows function and call the **CloseClipboard** Windows function afterward.

See Also ::CloseClipboard, CWnd::OpenClipboard, ::SetClipboardData, CWnd::OnRenderFormat, WM\_RENDERALLFORMATS

## CWnd::OnRenderFormat

afx\_msg void OnRenderFormat( UINT nFormat );

### Parameters

nFormat Specifies the Clipboard format.

### Remarks

The Clipboard owner's **OnRenderFormat** member function is called by the framework when a particular format with delayed rendering needs to be rendered. The receiver should render the data in that format and pass it to the Clipboard by calling the **SetClipboardData** Windows function.

Do not call the **OpenClipboard** member function or the **CloseClipboard** Windows function from within **OnRenderFormat**.

**Note** This member function is called by the framework to allow your application to handle a Windows message. The parameters passed to your function reflect the parameters received by the framework when the message was received. If you call the base-class implementation of this function, that implementation will use the parameters originally passed with the message and not the parameters you supply to the function.

See Also ::CloseClipboard, CWnd::OpenClipboard, ::SetClipboardData, WM\_RENDERFORMAT

## CWnd::OnSetCursor

afx\_msg BOOL OnSetCursor( CWnd\* pWnd, UINT nHitTest, UINT message );

#### **Return Value**

Nonzero to halt further processing, or 0 to continue.

#### **Parameters**

pWnd Specifies a pointer to the window that contains the cursor. The pointer may be temporary and should not be stored for later use.

*nHitTest* Specifies the hit-test area code. The hit test determines the cursor's location.

message Specifies the mouse message number.

#### Remarks

The framework calls this member function if mouse input is not captured and the mouse causes cursor movement within the **CWnd** object.

The default implementation calls the parent window's **OnSetCursor** before processing. If the parent window returns **TRUE**, further processing is halted. Calling the parent window gives the parent window control over the cursor's setting in a child window.

The default implementation sets the cursor to an arrow if it is not in the client area or to the registered-class cursor if it is.

If *nHitTest* is **HTERROR** and *message* is a mouse button-down message, the **MessageBeep** member function is called.

The message parameter is 0 when CWnd enters menu mode.

**Note** This member function is called by the framework to allow your application to handle a Windows message. The parameters passed to your function reflect the parameters received by the framework when the message was received. If you call the base-class implementation of this function, that implementation will use the parameters originally passed with the message and not the parameters you supply to the function.

### See Also CWnd::OnNcHitTest, WM\_SETCURSOR

# CWnd::OnSetFocus

## afx\_msg void OnSetFocus( CWnd\* pOldWnd );

### **Parameters**

*pOldWnd* Contains the **CWnd** object that loses the input focus (may be **NULL**). The pointer may be temporary and should not be stored for later use.

### Remarks

The framework calls this member function after gaining the input focus. To display a caret, **CWnd** should call the appropriate caret functions at this point.

**Note** This member function is called by the framework to allow your application to handle a Windows message. The parameters passed to your function reflect the parameters received by the framework when the message was received. If you call the base-class implementation of this function, that implementation will use the parameters originally passed with the message and not the parameters you supply to the function.

See Also WM\_SETFOCUS

## CWnd::OnShowWindow

### afx\_msg void OnShowWindow( BOOL bShow, UINT nStatus );

### Parameters

- *bShow* Specifies whether a window is being shown. It is **TRUE** if the window is being shown; it is **FALSE** if the window is being hidden.
- *nStatus* Specifies the status of the window being shown. It is 0 if the message is sent because of a **ShowWindow** member function call; otherwise *nStatus* is one of the following:
  - SW\_PARENTCLOSING Parent window is closing (being made iconic) or a pop-up window is being hidden.
  - **SW\_PARENTOPENING** Parent window is opening (being displayed) or a pop-up window is being shown.

### Remarks

The framework calls this member function when the **CWnd** object is about to be hidden or shown. A window is hidden or shown when the **ShowWindow** member function is called, when an overlapped window is maximized or restored, or when an overlapped or pop-up window is closed (made iconic) or opened (displayed on the screen). When an overlapped window is closed, all pop-up windows associated with that window are hidden. **Note** This member function is called by the framework to allow your application to handle a Windows message. The parameters passed to your function reflect the parameters received by the framework when the message was received. If you call the base-class implementation of this function, that implementation will use the parameters originally passed with the message and not the parameters you supply to the function.

#### See Also WM\_SHOWWINDOW

## CWnd::OnSize

afx\_msg void OnSize( UINT nType, int cx, int cy );

#### **Parameters**

*nType* Specifies the type of resizing requested. This parameter can be one of the following values:

- SIZE\_MAXIMIZED Window has been maximized.
- SIZE\_MINIMIZED Window has been minimized.
- SIZE\_RESTORED Window has been resized, but neither SIZE\_MINIMIZED nor SIZE\_MAXIMIZED applies.
- **SIZE\_MAXHIDE** Message is sent to all pop-up windows when some other window is maximized.
- **SIZE\_MAXSHOW** Message is sent to all pop-up windows when some other window has been restored to its former size.
- cx Specifies the new width of the client area.
- cy Specifies the new height of the client area.

#### Remarks

The framework calls this member function after the window's size has changed.

If the **SetScrollPos** or **MoveWindow** member function is called for a child window from **OnSize**, the *bRedraw* parameter of **SetScrollPos** or **MoveWindow** should be nonzero to cause the **CWnd** to be repainted.

**Note** This member function is called by the framework to allow your application to handle a Windows message. The parameters passed to your function reflect the parameters received by the framework when the message was received. If you call the base-class implementation of this function, that implementation will use the parameters originally passed with the message and not the parameters you supply to the function.

#### See Also CWnd::MoveWindow, CWnd::SetScrollPos, WM\_SIZE

# CWnd::OnSizeClipboard

## afx\_msg void OnSizeClipboard( CWnd\* pClipAppWnd, HGLOBAL hRect );

### **Parameters**

*pClipAppWnd* Identifies the Clipboard-application window. The pointer may be temporary and should not be stored.

*hRect* Identifies a global memory object. The memory object contains a **RECT** data structure that specifies the area for the Clipboard owner to paint.

### Remarks

The Clipboard owner's **OnSizeClipboard** member function is called by the Clipboard viewer when the Clipboard contains data with the **CF\_OWNERDISPLAY** attribute and the size of the client area of the Clipboard-viewer window has changed.

The **OnSizeClipboard** member function is called with a null rectangle (0,0,0,0) as the new size when the Clipboard application is about to be destroyed or minimized. This permits the Clipboard owner to free its display resources.

Within **OnSizeClipboard**, an application must use the **GlobalLock** Windows function to lock the memory that contains the **RECT** data structure. Have the application unlock that memory with the **GlobalUnlock** Windows function before it yields or returns control.

**Note** This member function is called by the framework to allow your application to handle a Windows message. The parameters passed to your function reflect the parameters received by the framework when the message was received. If you call the base-class implementation of this function, that implementation will use the parameters originally passed with the message and not the parameters you supply to the function.

See Also ::GlobalLock, ::GlobalUnlock, ::SetClipboardData, CWnd::SetClipboardViewer, WM\_SIZECLIPBOARD

## CWnd::OnSizing

afx\_msg void OnSizing( UINT nSide, LPRECT lpRect );

### Parameters

nSide The edge of window to be moved.

*lpRect* Address of the **RECT** structure that will contain the item's coordinates.

The framework calls this member function to indicate that the user is resizing the rectangle. By processing this message, an application can monitor the size and position of the drag rectangle and, if needed, change its size or position.

**Note** This member function is called by the framework to allow your application to handle a Windows message. The parameters passed to your function reflect the parameters received by the framework when the message was received. If you call the base-class implementation of this function, that implementation will use the parameters originally passed with the message and not the parameters you supply to the function.

# CWnd::OnSpoolerStatus

afx\_msg void OnSpoolerStatus( UINT nStatus, UINT nJobs );

## Parameters

nStatus Specifies the SP\_JOBSTATUS flag.

nJobs Specifies the number of jobs remaining in the Print Manager queue.

## Remarks

The framework calls this member function from Print Manager whenever a job is added to or removed from the Print Manager queue.

This call is for informational purposes only.

**Note** This member function is called by the framework to allow your application to handle a Windows message. The parameters passed to your function reflect the parameters received by the framework when the message was received. If you call the base-class implementation of this function, that implementation will use the parameters originally passed with the message and not the parameters you supply to the function.

## See Also WM\_SPOOLERSTATUS

# CWnd::OnStyleChanged

afx\_msg void OnStyleChanged( int nStyleType, LPSTYLESTRUCT lpStyleStruct );

## Parameters

*nStyleType* Specifies whether the window's extended or nonextended styles have changed. This parameter can be a combination of the following values:

- GWL\_EXSTYLE The window's extended styles have changed.
- GWL\_STYLE The window's nonextended styles have changed.

*lpStyleStruct* Points to a **STYLESTRUCT** structure that contains the new styles for the window. An application can examine the styles, but it cannot change them.

The framework calls this member function after the **::SetWindowLong** function has changed one or more of the window's styles.

**Note** This member function is called by the framework to allow your application to handle a Windows message. The parameters passed to your function reflect the parameters received by the framework when the message was received. If you call the base-class implementation of this function, that implementation will use the parameters originally passed with the message and not the parameters you supply to the function.

See Also WM\_STYLECHANGED

# CWnd::OnStyleChanging

## afx\_msg void OnStyleChanging( int nStyleType, LPSTYLESTRUCT lpStyleStruct );

### Parameters

*nStyleType* Specifies whether the window's extended or nonextended styles have changed. This parameter can be a combination of the following values:

- GWL\_EXSTYLE The window's extended styles have changed.
- GWL\_STYLE The window's nonextended styles have changed.

*lpStyleStruct* Points to a **STYLESTRUCT** structure that contains the new styles for the window. An application can examine the styles and change them.

### Remarks

The framework calls this member function when the **::SetWindowLong** function is about to change one or more of the window's styles.

**Note** This member function is called by the framework to allow your application to handle a Windows message. The parameters passed to your function reflect the parameters received by the framework when the message was received. If you call the base-class implementation of this function, that implementation will use the parameters originally passed with the message and not the parameters you supply to the function.

## CWnd::OnSysChar

## afx\_msg void OnSysChar( UINT nChar, UINT nRepCnt, UINT nFlags );

### Parameters

nChar Specifies the ASCII-character key code of a Control-menu key.

*nRepCnt* Specifies the repeat count (the number of times the keystroke is repeated as a result of the user holding down the key).

| Value | Meaning                                                                                                    |
|-------|----------------------------------------------------------------------------------------------------|
| 0–7   | Scan code (OEM-dependent value). Low byte of high-order word.                                                  |
| 8     | Extended key, such as a function key or a key on the numeric keypad (1 if it is an extended key; otherwise 0). |
| 9–10  | Not used.                                                                                                    |
| 11–12 | Used internally by Windows.                                                                                    |
| 13    | Context code (1 if the ALT key is held down while the key is pressed; otherwise 0).                            |
| 14    | Previous key state (1 if the key is down before the message is sent, 0 if the key is up).                      |
| 15    | Transition state (1 if the key is being released, 0 if the key is being pressed).                              |

*nFlags* The *nFlags* parameter can have these values:

#### Remarks

The framework calls this member function if **CWnd** has the input focus and the **WM\_SYSKEYUP** and **WM\_SYSKEYDOWN** messages are translated. It specifies the virtual-key code of the Control-menu key.

When the context code is 0, **WM\_SYSCHAR** can pass the **WM\_SYSCHAR** message to the **TranslateAccelerator** Windows function, which will handle it as though it were a normal key message instead of a Control-menu key message. This allows accelerator keys to be used with the active window even if the active window does not have the input focus.

For IBM Enhanced 101- and 102-key keyboards, enhanced keys are the right ALT and the right CTRL keys on the main section of the keyboard; the INS, DEL, HOME, END, PAGE UP, PAGE DOWN, and arrow keys in the clusters to the left of the numeric keypad; and the slash (/) and ENTER keys in the numeric keypad. Some other keyboards may support the extended-key bit in nFlags.

**Note** This member function is called by the framework to allow your application to handle a Windows message. The parameters passed to your function reflect the parameters received by the framework when the message was received. If you call the base-class implementation of this function, that implementation will use the parameters originally passed with the message and not the parameters you supply to the function.

# See Also ::TranslateAccelerator, WM\_SYSKEYDQWN, WM\_SYSKEYUP, WM\_SYSCHAR

# CWnd::OnSysColorChange

## afx\_msg void OnSysColorChange( );

### Remarks

The framework calls this member function for all top-level windows when a change is made in the system color setting.

Windows calls **OnSysColorChange** for any window that is affected by a system color change.

Applications that have brushes that use the existing system colors should delete those brushes and re-create them with the new system colors.

## See Also :::SetSysColors, WM\_SYSCOLORCHANGE

## CWnd::OnSysCommand

## afx\_msg void OnSysCommand( UINT nID, LPARAM lParam );

## **Parameters**

- *nID* Specifies the type of system command requested. This parameter can be any one of the following values:
  - SC\_CLOSE Close the CWnd object.
  - SC\_HOTKEY Activate the CWnd object associated with the applicationspecified hot key. The low-order word of *lParam* identifies the HWND of the window to activate.
  - **SC\_HSCROLL** Scroll horizontally.
  - SC\_KEYMENU Retrieve a menu through a keystroke.
  - SC\_MAXIMIZE (or SC\_ZOOM) Maximize the CWnd object.
  - SC\_MINIMIZE (or SC\_ICON) Minimize the CWnd object.
  - SC\_MOUSEMENU Retrieve a menu through a mouse click.
  - SC\_MOVE Move the CWnd object.
  - SC\_NEXTWINDOW Move to the next window.
  - SC\_PREVWINDOW Move to the previous window.
  - SC\_RESTORE Restore window to normal position and size.
  - SC\_SCREENSAVE Executes the screen-saver application specified in the [boot] section of the SYSTEM.INI file.
  - SC\_SIZE Size the CWnd object.

- SC\_TASKLIST Execute or activate the Windows Task Manager application.
- SC\_VSCROLL Scroll vertically.
- *lParam* If a Control-menu command is chosen with the mouse, *lParam* contains the cursor coordinates. The low-order word contains the x coordinate, and the high-order word contains the y coordinate. Otherwise this parameter is not used.
  - **SC\_HOTKEY** Activate the window associated with the application-specified hot key. The low-order word of *lParam* identifies the window to activate.
  - SC\_SCREENSAVE Execute the screen-save application specified in the Desktop section of Control Panel.

The framework calls this member function when the user selects a command from the Control menu, or when the user selects the Maximize or the Minimize button.

By default, **OnSysCommand** carries out the Control-menu request for the predefined actions specified in the preceding table.

In WM\_SYSCOMMAND messages, the four low-order bits of the *nID* parameter are used internally by Windows. When an application tests the value of *nID*, it must combine the value 0xFFF0 with the *nID* value by using the bitwise-AND operator to obtain the correct result.

The menu items in a Control menu can be modified with the **GetSystemMenu**, **AppendMenu**, **InsertMenu**, and **ModifyMenu** member functions. Applications that modify the Control menu must process **WM\_SYSCOMMAND** messages, and any **WM\_SYSCOMMAND** messages not handled by the application must be passed on to **OnSysCommand**. Any command values added by an application must be processed by the application and cannot be passed to **OnSysCommand**.

An application can carry out any system command at any time by passing a **WM\_SYSCOMMAND** message to **OnSysCommand**.

Accelerator (shortcut) keystrokes that are defined to select items from the Control menu are translated into **OnSysCommand** calls; all other accelerator keystrokes are translated into **WM\_COMMAND** messages.

**Note** This member function is called by the framework to allow your application to handle a Windows message. The parameters passed to your function reflect the parameters received by the framework when the message was received. If you call the base-class implementation of this function, that implementation will use the parameters originally passed with the message and not the parameters you supply to the function.

### See Also WM\_SYSCOMMAND

## CWnd::OnSysDeadChar

## afx\_msg void OnSysDeadChar( UINT nChar, UINT nRepCnt, UINT nFlags );

#### **Parameters**

nChar Specifies the dead-key character value.

*nRepCnt* Specifies the repeat count.

*nFlags* Specifies the scan code, key-transition code, previous key state, and context code, as shown in the following list:

| Value | Meaning                                                                                                    |
|-------|----------------------------------------------------------------------------------------------------|
| 0–7   | Scan code (OEM-dependent value). Low byte of high-order word.                                                  |
| 8     | Extended key, such as a function key or a key on the numeric keypad (1 if it is an extended key; otherwise 0). |
| 9–10  | Not used.                                                                                                    |
| 11–12 | Used internally by Windows.                                                                                    |
| 13    | Context code (1 if the ALT key is held down while the key is pressed; otherwise 0).                            |
| 14    | Previous key state (1 if the key is down before the call, 0 if the key is up).                                 |
| 15    | Transition state (1 if the key is being released, 0 if the key is being pressed).                              |

#### Remarks

The framework calls this member function if the **CWnd** object has the input focus when the **OnSysKeyUp** or **OnSysKeyDown** member function is called. It specifies the character value of a dead key.

**Note** This member function is called by the framework to allow your application to handle a Windows message. The parameters passed to your function reflect the parameters received by the framework when the message was received. If you call the base-class implementation of this function, that implementation will use the parameters originally passed with the message and not the parameters you supply to the function.

See Also CWnd::OnSysKeyDown, CWnd::OnSysKeyUp, WM\_SYSDEADCHAR, CWnd::OnDeadChar

## CWnd::OnSysKeyDown

afx\_msg void OnSysKeyDown( UINT nChar, UINT nRepCnt, UINT nFlags );

#### Parameters

*nChar* Specifies the virtual-key code of the key being pressed.

*nRepCnt* Specifies the repeat count.

| Value | Meaning<br>Scan code (OEM-dependent value). Low byte of high-order word.                                       |  |  |
|-------|----------------------------------------------------------------------------------------------------|--|--|
| 0–7   |                                                                                                    |  |  |
| 8     | Extended key, such as a function key or a key on the numeric keypad (1 if it is an extended key; otherwise 0). |  |  |
| 9–10  | Not used.                                                                                                    |  |  |
| 11–12 | Used internally by Windows.                                                                                    |  |  |
| 13    | Context code (1 if the ALT key is held down while the key is pressed, 0 otherwise).                            |  |  |
| 14    | Previous key state (1 if the key is down before the message is sent, 0 if the key is up).                      |  |  |
| 15    | Transition state (1 if the key is being released, 0 if the key is being pressed).                              |  |  |

*nFlags* Specifies the scan code, key-transition code, previous key state, and context code, as shown in the following list:

For **OnSysKeyDown** calls, the key-transition bit (bit 15) is 0. The context-code bit (bit 13) is 1 if the ALT key is down while the key is pressed; it is 0 if the message is sent to the active window because no window has the input focus.

#### Remarks

If the **CWnd** object has the input focus, the **OnSysKeyDown** member function is called by the framework when the user holds down the ALT key and then presses another key. If no window currently has the input focus, the active window's **OnSysKeyDown** member function is called. The **CWnd** object that receives the message can distinguish between these two contexts by checking the context code in *nFlags*.

When the context code is 0, the WM\_SYSKEYDOWN message received by OnSysKeyDown can be passed to the TranslateAccelerator Windows function, which will handle it as though it were a normal key message instead of a system-key message. This allows accelerator keys to be used with the active window even if the active window does not have the input focus.

Because of auto-repeat, more than one **OnSysKeyDown** call may occur before the **WM\_SYSKEYUP** message is received. The previous key state (bit 14) can be used to determine whether the **OnSysKeyDown** call indicates the first down transition or a repeated down transition.

For IBM Enhanced 101- and 102-key keyboards, enhanced keys are the right ALT and the right CTRL keys on the main section of the keyboard; the INS, DEL, HOME, END, PAGE UP, PAGE DOWN, and arrow keys in the clusters to the left of the numeric keypad; and the slash (/) and ENTER keys in the numeric keypad. Some other keyboards may support the extended-key bit in *nFlags*.

**Note** This member function is called by the framework to allow your application to handle a Windows message. The parameters passed to your function reflect the parameters received by the framework when the message was received. If you call the base-class implementation of this function, that implementation will use the parameters originally passed with the message and not the parameters you supply to the function.

### See Also :: TranslateAccelerator, WM\_SYSKEYUP, WM\_SYSKEYDOWN

# CWnd::OnSysKeyUp

### afx\_msg void OnSysKeyUp( UINT nChar, UINT nRepCnt, UINT nFlags );

#### **Parameters**

*nChar* Specifies the virtual-key code of the key being pressed.

*nRepCnt* Specifies the repeat count.

*nFlags* Specifies the scan code, key-transition code, previous key state, and context code, as shown in the following list:

| Value | Meaning                                                                                                    |  |
|-------|----------------------------------------------------------------------------------------------------|--|
| 0–7   | Scan code (OEM-dependent value). Low byte of high-order word.                                                  |  |
| 8     | Extended key, such as a function key or a key on the numeric keypad (1 if it is an extended key; otherwise 0). |  |
| 9–10  | Not used.                                                                                                    |  |
| 11–12 | Used internally by Windows.                                                                                    |  |
| 13    | Context code (1 if the ALT key is held down while the key is pressed, 0 otherwise).                            |  |
| 14    | Previous key state (1 if the key is down before the message is sent, 0 if the key is up).                      |  |
| 15    | Transition state (1 if the key is being released, 0 if the key is being pressed).                              |  |

For **OnSysKeyUp** calls, the key-transition bit (bit 15) is 1. The context-code bit (bit 13) is 1 if the ALT key is down while the key is pressed; it is 0 if the message is sent to the active window because no window has the input focus.

### Remarks

If the **CWnd** object has the focus, the **OnSysKeyUp** member function is called by the framework when the user releases a key that was pressed while the ALT key was held down. If no window currently has the input focus, the active window's **OnSysKeyUp** member function is called. The **CWnd** object that receives the call can distinguish between these two contexts by checking the context code in *nFlags*.

When the context code is 0, the **WM\_SYSKEYUP** message received by **OnSysKeyUp** can be passed to the **TranslateAccelerator** Windows function, which will handle it as though it were a normal key message instead of a system-key message. This allows accelerator (shortcut) keys to be used with the active window even if the active window does not have the input focus.

For IBM Enhanced 101- and 102-key keyboards, enhanced keys are the right ALT and the right CTRL keys on the main section of the keyboard; the INS, DEL, HOME, END, PAGE UP, PAGE DOWN, and arrow keys in the clusters to the left of the numeric keypad; and the slash (/) and ENTER keys in the numeric keypad. Some other keyboards may support the extended-key bit in *nFlags*.

For non-U.S. Enhanced 102-key keyboards, the right ALT key is handled as the CTRL+ALT key combination. The following shows the sequence of messages and calls that result when the user presses and releases this key:

| Sequence | Function Accessed | Message Passed |  |
|----------|-------------------|----------------|--|
| 1.       | WM_KEYDOWN        | VK_CONTROL     |  |
| 2.       | WM_KEYDOWN        | VK_MENU        |  |
| 3.       | WM_KEYUP          | VK_CONTROL     |  |
| 4.       | WM_SYSKEYUP       | VK_MENU        |  |

**Note** This member function is called by the framework to allow your application to handle a Windows message. The parameters passed to your function reflect the parameters received by the framework when the message was received. If you call the base-class implementation of this function, that implementation will use the parameters originally passed with the message and not the parameters you supply to the function.

## See Also :: TranslateAccelerator, WM\_SYSKEYDOWN, WM\_SYSKEYUP

## CWnd::OnTCard

## afx\_msg void OnTCard( UINT idAction, DWORD dwActionData );

### **Parameters**

*idAction* Indicates the action the user has taken. This parameter can be one of these values:

- **IDABORT** The user clicked an authorable Abort button.
- **IDCANCEL** The user clicked an authorable Cancel button.
- **IDCLOSE** The user closed the training card.
- **IDHELP** The user clicked an authorable Windows Help button.
- **IDIGNORE** The user clicked an authorable Ignore button.
- **IDOK** The user clicked an authorable OK button.

- **IDNO** The user clicked an authorable No button.
- **IDRETRY** The user clicked an authorable Retry button.
- **HELP\_TCARD\_DATA** The user clicked an authorable button. The *dwActionData* parameter contains a long integer specified by the help author.
- **HELP\_TCARD\_NEXT** The user clicked an authorable Next button.
- **HELP\_TCARD\_OTHER\_CALLER** Another application has requested training cards.
- **IDYES** The user clicked an authorable Yes button.

*dwActionData* If *idAction* specifies **HELP\_TCARD\_DATA**, this parameter is a long integer specified by the help author. Otherwise, this parameter is zero.

### Remarks

The framework calls this member function when the user clicks an authorable button. This function is called only when an application has initiated a training card with Windows Help. An application initiates a training card by specifying the **HELP\_TCARD** command in a call to the **WinHelp** function.

See Also ::WinHelp, CWinApp::WinHelp

## CWnd::OnTimeChange

afx\_msg void OnTimeChange( );

#### Remarks

The framework calls this member function after the system time is changed.

Have any application that changes the system time send this message to all top-level windows. To send the **WM\_TIMECHANGE** message to all top-level windows, an application can use the **SendMessage** Windows function with its *hwnd* parameter set to **HWND\_BROADCAST**.

See Also :::SendMessage, WM\_TIMECHANGE

## CWnd::OnTimer

### afx\_msg void OnTimer( UINT nIDEvent );

#### Parameters

nIDEvent Specifies the identifier of the timer.

#### Remarks

The framework calls this member function after each interval specified in the **SetTimer** member function used to install a timer.

The **DispatchMessage** Windows function sends a **WM\_TIMER** message when no other messages are in the application's message queue.

**Note** This member function is called by the framework to allow your application to handle a Windows message. The parameters passed to your function reflect the parameters received by the framework when the message was received. If you call the base-class implementation of this function, that implementation will use the parameters originally passed with the message and not the parameters you supply to the function.

See Also CWnd::SetTimer, WM\_TIMER

# CWnd::OnToolHitTest

## virtual int CWnd::OnToolHitTest(CPoint point, TOOLINFO\* pTI) const;

### **Return Value**

If 1, the tooltip control was found; If -1, the tooltip control was not found.

## Parameters

- *point* Specifies the x- and y-coordinate of the cursor. These coordinates are always relative to the upper-left corner of the window
- *pTI* A pointer to a **TOOLINFO** structure. The following structure values are set by default:
  - *hwnd* = **m\_hWnd** Handle to a window
  - *uId* = (**UINT**)**hWndChild** Handle to a child window
  - *uFlags* = **TTF\_IDISHWND** Handle of the tool
  - *lpszText* = LPSTR\_TEXTCALLBACK Pointer to the string that is to be displayed in the specified window

## Remarks

The framework calls this member function to detemine whether a point is in the bounding rectangle of the specified tool. If the point is in the rectangle, it retrieves information about the tool.

If the area with which the tooltip is associated is not a button, **OnToolHitTest** sets the structure flags to **TTF\_NOTBUTTON** and **TTF\_CENTERTIP**.

Override OnToolHitTest to provide different information than the default provides.

See **TOOLINFO**, in the *Win32 SDK Programmer's Reference*, for more information about the structure.

See Also TOOLINFO, CWnd::FilterTooltipMessage

# CWnd::OnVKeyToItem

### protafx\_msg int OnVKeyToItem( UINT nKey, CListBox\* pListBox, UINT nIndex );

### **Return Value**

Specifies the action that the application performed in response to the message. A return value of -2 indicates that the application handled all aspects of selecting the item and requires no further action by the list box. A return value of -1 indicates that the list box should perform the default action in response to the keystroke. A return value of 0 or greater specifies the zero-based index of an item in the list box and indicates that the list box should perform the default action for the keystroke on the given item.

## Parameters

nKey Specifies the virtual-key code of the key that the user pressed.

*pListBox* Specifies a pointer to the list box. The pointer may be temporary and should not be stored for later use.

nIndex Specifies the current caret position.

## Remarks

If the **CWnd** object owns a list box with the **LBS\_WANTKEYBOARDINPUT** style, the list box will send the **WM\_VKEYTOITEM** message in response to a **WM\_KEYDOWN** message.

This member function is called by the framework only for list boxes that have the **LBS\_HASSTRINGS** style. For more information on list-box styles, see "List-Box Styles" in the "Styles" section.

**Note** This member function is called by the framework to allow your application to handle a Windows message. The parameters passed to your function reflect the parameters received by the framework when the message was received. If you call the base-class implementation of this function, that implementation will use the parameters originally passed with the message and not the parameters you supply to the function.

## See Also WM\_KEYDOWN, WM\_VKEYTOITEM

## CWnd::OnVScroll

## afx\_msg void OnVScroll( UINT nSBCode, UINT nPos, CScrollBar\* pScrollBar );

### Parameters

*nSBCode* Specifies a scroll-bar code that indicates the user's scrolling request. This parameter can be one of the following:

- **SB\_BOTTOM** Scroll to bottom.
- SB\_ENDSCROLL End scroll.

- SB\_LINEDOWN Scroll one line down.
- **SB\_LINEUP** Scroll one line up.
- SB\_PAGEDOWN Scroll one page down.
- **SB\_PAGEUP** Scroll one page up.
- **SB\_THUMBPOSITION** Scroll to the absolute position. The current position is provided in *nPos*.
- **SB\_THUMBTRACK** Drag scroll box to specified position. The current position is provided in *nPos*.
- **SB\_TOP** Scroll to top.
- *nPos* Contains the current scroll-box position if the scroll-bar code is
  SB\_THUMBPOSITION or SB\_THUMBTRACK; otherwise not used.
  Depending on the initial scroll range, *nPos* may be negative and should be cast to an int if necessary.
- *pScrollBar* If the scroll message came from a scroll-bar control, contains a pointer to the control. If the user clicked a window's scroll bar, this parameter is **NULL**. The pointer may be temporary and should not be stored for later use.

The framework calls this member function when the user clicks the window's vertical scroll bar.

**OnVScroll** typically is used by applications that give some feedback while the scroll box is being dragged.

If **OnVScroll** scrolls the contents of the **CWnd** object, it must also reset the position of the scroll box with the **SetScrollPos** member function.

**Note** This member function is called by the framework to allow your application to handle a Windows message. The parameters passed to your function reflect the parameters received by the framework when the message was received. If you call the base-class implementation of this function, that implementation will use the parameters originally passed with the message and not the parameters you supply to the function.

See Also CWnd::SetScrollPos, CWnd::OnHScroll, WM\_VSCROLL

## CWnd::OnVScrollClipboard

### afx\_msg void OnVScrollClipboard( CWnd\* pClipAppWnd, UINT nSBCode, UINT nPos );

### **Parameters**

*pClipAppWnd* Specifies a pointer to a Clipboard-viewer window. The pointer may be temporary and should not be stored for later use.

*nSBCode* Specifies one of the following scroll-bar values:

- **SB\_BOTTOM** Scroll to bottom.
- **SB\_ENDSCROLL** End scroll.
- **SB\_LINEDOWN** Scroll one line down.
- **SB\_LINEUP** Scroll one line up.
- **SB\_PAGEDOWN** Scroll one page down.
- **SB\_PAGEUP** Scroll one page up.
- **SB\_THUMBPOSITION** Scroll to the absolute position. The current position is provided in *nPos*.
- **SB\_TOP** Scroll to top.
- *nPos* Contains the scroll-box position if the scroll-bar code is **SB\_THUMBPOSITION**; otherwise *nPos* is not used.

#### Remarks

The Clipboard owner's **OnVScrollClipboard** member function is called by the Clipboard viewer when the Clipboard data has the **CF\_OWNERDISPLAY** format and there is an event in the Clipboard viewer's vertical scroll bar. The owner should scroll the Clipboard image, invalidate the appropriate section, and update the scroll-bar values.

**Note** This member function is called by the framework to allow your application to handle a Windows message. The parameters passed to your function reflect the parameters received by the framework when the message was received. If you call the base-class implementation of this function, that implementation will use the parameters originally passed with the message and not the parameters you supply to the function.

See Also CWnd::Invalidate, CWnd::OnHScrollClipboard, CWnd::InvalidateRect, WM\_VSCROLLCLIPBOARD, CWnd::Default

## CWnd::OnWindowPosChanged

### afx\_msg void OnWindowPosChanged( WINDOWPOS\* lpwndpos );

#### Parameters

*lpwndpos* Points to a **WINDOWPOS** data structure that contains information about the window's new size and position.

#### Remarks

The framework calls this member function when the size, position, or Z-order has changed as a result of a call to the **SetWindowPos** member function or another window-management function.

The default implementation sends the WM\_SIZE and WM\_MOVE messages to the window. These messages are not sent if an application handles the OnWindowPosChanged call without calling its base class. It is more efficient to perform any move or size change processing during the call to OnWindowPosChanged without calling its base class.

**Note** This member function is called by the framework to allow your application to handle a Windows message. The parameters passed to your function reflect the parameters received by the framework when the message was received. If you call the base-class implementation of this function, that implementation will use the parameters originally passed with the message and not the parameters you supply to the function.

See Also WM\_WINDOWPOSCHANGED

# CWnd::OnWindowPosChanging

### afx\_msg void OnWindowPosChanging( WINDOWPOS\* lpwndpos );

#### **Parameters**

*lpwndpos* Points to a **WINDOWPOS** data structure that contains information about the window's new size and position.

### Remarks

The framework calls this member function when the size, position, or Z-order is about to change as a result of a call to the **SetWindowPos** member function or another window-management function.

An application can prevent changes to the window by setting or clearing the appropriate bits in the **flags** member of the **WINDOWPOS** structure.

For a window with the WS\_OVERLAPPED or WS\_THICKFRAME style, the default implementation sends a WM\_GETMINMAXINFO message to the window. This is done to validate the new size and position of the window and to enforce the CS\_BYTEALIGNCLIENT and CS\_BYTEALIGN client styles. An application can override this functionality by not calling its base class.

**Note** This member function is called by the framework to allow your application to handle a Windows message. The parameters passed to your function reflect the parameters received by the framework when the message was received. If you call the base-class implementation of this function, that implementation will use the parameters originally passed with the message and not the parameters you supply to the function.

### See Also CWnd::OnWindowPosChanged, WM\_WINDOWPOSCHANGING

# CWnd::OnWinIniChange

## afx\_msg void OnWinIniChange( LPCTSTR lpszSection );

### **Parameters**

*lpszSection* Points to a string that specifies the name of the section that has changed. (The string does not include the square brackets that enclose the section name.)

## Remarks

The framework calls this member function after a change has been made to the Windows initialization file, WIN.INI.

The **SystemParametersInfo** Windows function calls **OnWinIniChange** after an application uses the function to change a setting in the WIN.INI file.

To send the **WM\_WININICHANGE** message to all top-level windows, an application can use the **SendMessage** Windows function with its *hwnd* parameter set to **HWND\_BROADCAST**.

If an application changes many different sections in WIN.INI at the same time, the application should send one WM\_WININICHANGE message with *lpszSection* set to NULL. Otherwise, an application should send WM\_WININICHANGE each time it makes a change to WIN.INI.

If an application receives an **OnWinIniChange** call with *lpszSection* set to **NULL**, the application should check all sections in WIN.INI that affect the application.

**Note** This member function is called by the framework to allow your application to handle a Windows message. The parameters passed to your function reflect the parameters received by the framework when the message was received. If you call the base-class implementation of this function, that implementation will use the parameters originally passed with the message and not the parameters you supply to the function.

See Also :::SendMessage, ::SystemParametersInfo, WM\_WININICHANGE

## CWnd::OnWndMsg

virtual BOOL OnWndMsg( UINT message, WPARAM wParam, LPARAM lParam, LRESULT\* pResult );

## **Return Value**

Nonzero if message was handled; otherwise 0.

## **Parameters**

message Specifies the message to be sent.

wParam Specifies additional message-dependent information.

*lParam* Specifies additional message-dependent information.

pResult The return value of WindowProc. Depends on the message; may be NULL.

#### Remarks

This member function is called by **WindowProc**, or is called during message reflection.

For more information about message reflection, see the article "Handling Reflected Window Messages" in *Programming with MFC*.

See Also CWnd::OnChildNotify, CWnd::SendChildNotifyLastMsg, CWnd::ReflectChildNotify, CCmdTarget::OnCmdMsg, CWnd::ReflectLastMsg

## CWnd::OpenClipboard

#### **BOOL OpenClipboard();**

#### **Return Value**

Nonzero if the Clipboard is opened via **CWnd**, or 0 if another application or window has the Clipboard open.

#### Remarks

Opens the Clipboard. Other applications will not be able to modify the Clipboard until the **CloseClipboard** Windows function is called.

The current **CWnd** object will not become the owner of the Clipboard until the **EmptyClipboard** Windows function is called.

See Also :: CloseClipboard, :: EmptyClipboard, :: OpenClipboard

# CWnd::PostMessage

BOOL PostMessage( UINT message, WPARAM wParam = 0, LPARAM lParam = 0);

#### **Return Value**

Nonzero if the message is posted; otherwise 0.

#### Parameters

*message* Specifies the message to be posted.

- *wParam* Specifies additional message information. The content of this parameter depends on the message being posted.
- *lParam* Specifies additional message information. The content of this parameter depends on the message being posted.

Places a message in the window's message queue and then returns without waiting for the corresponding window to process the message. Messages in a message queue are retrieved by calls to the **GetMessage** or **PeekMessage** Windows function. The Windows **PostMessage** function can be used to access another application.

See Also ::GetMessage, ::PeekMessage, ::PostMessage, ::PostAppMessage, CWnd::SendMessage

## CWnd::PostNcDestroy

### virtual void PostNcDestroy( );

#### Remarks

Called by the default **OnNcDestroy** member function after the window has been destroyed. Derived classes can use this function for custom cleanup such as the deletion of the **this** pointer.

See Also CWnd::OnNcDestroy

## CWnd::PreCreateWindow

### virtual BOOL PreCreateWindow( CREATESTRUCT& cs );

#### **Return Value**

Nonzero if the window creation should continue; 0 to indicate creation failure.

#### Parameters

cs A CREATESTRUCT structure.

#### Remarks

Called by the framework before the creation of the Windows window attached to this **CWnd** object.

Never call this function directly.

The default implementation of this function checks for a **NULL** window class name and substitutes an appropriate default. Override this member function to modify the **CREATESTRUCT** structure before the window is created.

Each class derived from **CWnd** adds its own functionality to its override of **PreCreateWindow**. By design, these derivations of **PreCreateWindow** are not documented. To determine the styles appropriate to each class and the interdependencies between the styles, you can examine the MFC source code for your application's base class. If you choose to override **PreCreateWindow**, you can determine whether the styles used in your application's base class provide the functionality you need by using information gathered from the MFC source code.

For more information on changing window styles, see the article "FAQ: Changing the Styles of a Window Created by MFC" in *Programming with MFC*.

See Also CWnd::Create, CREATESTRUCT

## CWnd::PreSubclassWindow

## virtual void PreSubclassWindow();

### Remarks

This member function is called by the framework to allow other necessary subclassing to occur before the window is subclassed. Overriding this member function allows for dynamic subclassing of controls. It is an advanced overridable.

See Also CWnd::SubclassWindow, CWnd::UnSubclassWindow, CWnd::GetSuperWndProcAddr, CWnd::DefWindowProc, CWnd::SubclassDlgItem, CWnd::Attach, CWnd::PreCreateWindow

## CWnd::PreTranslateMessage

## virtual BOOL PreTranslateMessage( MSG\* pMsg );

### **Return Value**

Nonzero if the message was translated and should not be dispatched; 0 if the message was not translated and should be dispatched.

## Parameters

*pMsg* Points to a MSG structure that contains the message to process.

## Remarks

Used by class **CWinApp** to translate window messages before they are dispatched to the **TranslateMessage** and **DispatchMessage** Windows functions.

See Also :: TranslateMessage, :: IsDialogMessage, CWinApp:: PreTranslateMessage

## CWnd::Print

## void Print( CDC\* pDC, DWORD dwFlags ) const;

### Parameters

pDC A pointer to a device context.

*dwFlags* Specifies the drawing options. This parameter can be one or more of these flags:

- **PRF\_CHECKVISIBLE** Draw the window only if it is visible.
- **PRF\_CHILDREN** Draw all visible children windows.
- **PRF\_CLIENT** Draw the client area of the window.
- PRF\_ERASEBKGND Erase the background before drawing the window.
- **PRF\_NONCLIENT** Draw the nonclient area of the window.
- **PRF\_OWNED** Draw all owned windows.

### Remarks

Call this member function to draw the current window in the specified device context, which is most commonly in a printer device context.

**CWnd::DefWindowProc** function processes this message based on which drawing option is specified:

- If **PRF\_CHECKVISIBLE** is specified and the window is not visible, do nothing.
- If **PRF\_NONCLIENT** is specified, draw the nonclient area in the given device context.
- If **PRF\_ERASEBKGND** is specified, send the window a **WM\_ERASEBKGND** message
- If **PRF\_PRINTCLIENT** is specified, send the window a **WM\_PRINTCLIENT** message
- If **PRF\_PRINTCHILDREN** is set, send each visible child window a **WM\_PRINT** message
- If **PRF\_OWNED** is set, send each visible owned window a **WM\_PRINT** message.

See Also WM\_PRINT, WM\_PRINTCLIENT

## CWnd::PrintClient

## void PrintClient( CDC\* pDC, DWORD dwFlags ) const;

### **Parameters**

*pDC* A pointer to a device context.

- *dwFlags* Specifies drawing options. This parameter can be one or more of these flags:
  - **PRF\_CHECKVISIBLE** Draw the window only if it is visible.
  - **PRF\_CHILDREN** Draw all visible children windows.
  - **PRF\_CLIENT** Draw the client area of the window.

- **PRF\_ERASEBKGND** Erase the background before drawing the window.
- **PRF\_NONCLIENT** Draw the nonclient area of the window.
- **PRF\_OWNED** Draw all owned windows.

Call this member function to draw any window in the specified device context (usually a printer device context).

See Also WM\_PRINTCLIENT

## CWnd::RedrawWindow

## **BOOL RedrawWindow**(LPCRECT *lpRectUpdate* = NULL, CRgn\* *prgnUpdate* = NULL, UINT *flags* = RDW\_INVALIDATE | RDW\_UPDATENOW | RDW\_ERASE);

### **Return Value**

Nonzero if the window was redrawn successfully; otherwise 0.

### Parameters

- *lpRectUpdate* Points to a **RECT** structure containing the coordinates of the update rectangle. This parameter is ignored if *prgnUpdate* contains a valid region handle.
- *prgnUpdate* Identifies the update region. If both *prgnUpdate* and *lpRectUpdate* are **NULL**, the entire client area is added to the update region.

*flags* The following flags are used to invalidate the window:

- **RDW\_ERASE** Causes the window to receive a **WM\_ERASEBKGND** message when the window is repainted. The **RDW\_INVALIDATE** flag must also be specified; otherwise **RDW\_ERASE** has no effect.
- **RDW\_FRAME** Causes any part of the nonclient area of the window that intersects the update region to receive a **WM\_NCPAINT** message. The **RDW\_INVALIDATE** flag must also be specified; otherwise **RDW\_FRAME** has no effect.
- **RDW\_INTERNALPAINT** Causes a **WM\_PAINT** message to be posted to the window regardless of whether the window contains an invalid region.
- **RDW\_INVALIDATE** Invalidate *lpRectUpdate* or *prgnUpdate* (only one may be not **NULL**). If both are **NULL**, the entire window is invalidated.

The following flags are used to validate the window:

- RDW\_NOERASE Suppresses any pending WM\_ERASEBKGND messages.
- **RDW\_NOFRAME** Suppresses any pending **WM\_NCPAINT** messages. This flag must be used with **RDW\_VALIDATE** and is typically used with **RDW\_NOCHILDREN**. This option should be used with care, as it could prevent parts of a window from painting properly.

- RDW\_NOINTERNALPAINT Suppresses any pending internal WM\_PAINT messages. This flag does not affect WM\_PAINT messages resulting from invalid areas.
- **RDW\_VALIDATE** Validates *lpRectUpdate* or *prgnUpdate* (only one may be not **NULL**). If both are **NULL**, the entire window is validated. This flag does not affect internal **WM\_PAINT** messages.

The following flags control when repainting occurs. Painting is not performed by the **RedrawWindow** function unless one of these bits is specified.

- **RDW\_ERASENOW** Causes the affected windows (as specified by the **RDW\_ALLCHILDREN** and **RDW\_NOCHILDREN** flags) to receive **WM\_NCPAINT** and **WM\_ERASEBKGND** messages, if necessary, before the function returns. **WM\_PAINT** messages are deferred.
- RDW\_UPDATENOW Causes the affected windows (as specified by the RDW\_ALLCHILDREN and RDW\_NOCHILDREN flags) to receive WM\_NCPAINT, WM\_ERASEBKGND, and WM\_PAINT messages, if necessary, before the function returns.

By default, the windows affected by the **RedrawWindow** function depend on whether the specified window has the **WS\_CLIPCHILDREN** style. The child windows of **WS\_CLIPCHILDREN** windows are not affected. However, those windows that are not **WS\_CLIPCHILDREN** windows are recursively validated or invalidated until a **WS\_CLIPCHILDREN** window is encountered. The following flags control which windows are affected by the **RedrawWindow** function:

- **RDW\_ALLCHILDREN** Includes child windows, if any, in the repainting operation.
- **RDW\_NOCHILDREN** Excludes child windows, if any, from the repainting operation.

## Remarks

Updates the specified rectangle or region in the given window's client area.

When the **RedrawWindow** member function is used to invalidate part of the desktop window, that window does not receive a **WM\_PAINT** message. To repaint the desktop, an application should use **CWnd::ValidateRgn**, **CWnd::InvalidateRgn**, **CWnd::UpdateWindow**, or **::RedrawWindow** 

# CWnd::ReflectChildNotify

# **BOOL ReflectChildNotify**(**UINT** *message*, **WPARAM** *wParam*, **LPARAM** *lParam*, **LRESULT**\* *pResult*);

### **Return Value**

TRUE if message was reflected; otherwise FALSE.

#### **Parameters**

message Specifies the message to be reflected.

wParam Specifies additional message-dependent information.

lParam Specifies additional message-dependent information.

*pResult* The result generated by the child window to be returned by the parent window. Can be **NULL**.

#### Remarks

This message function is called by the framework from **OnChildNotify**. It is a helper function which reflects *message* to its source.

Reflected messages are sent directly to CWnd::OnWndMsg or CCmdTarget::OnCmdMsg.

For more information about message reflection, see the article "Handling Reflected Window Messages" in *Programming with MFC*.

See Also CWnd::OnChildNotify, CWnd::SendChildNotifyLastMsg, CWnd::OnWndMsg, CCmdTarget::OnCmdMsg, CWnd::ReflectLastMsg

## CWnd::ReflectLastMsg

### static BOOL PASCAL ReflectLastMsg( HWND hWndChild, LRESULT\* pResult = NULL );

### **Return Value**

Nonzero if the message was handled; otherwise 0.

### Parameters

hWndChild A handle to a child window.

*pResult* The result generated by the child window to be returned by the parent window. Can be **NULL**.

#### Remarks

This member function is called by the framework to reflect the last message to the child window.

This member function calls **SendChildNotifyLastMsg** if the window identified by *hWndChild* is an OLE control or a window in the permanent map.

For more information about message reflection, see the article "Handling Reflected Window Messages" in *Programming with MFC*.

**See Also** CWnd::OnChildNotify, CWnd::SendChildNotifyLastMsg, CWnd::ReflectChildNotify, CCmdTarget::OnCmdMsg

## CWnd::ReleaseDC

int ReleaseDC( CDC\* pDC );

### **Return Value**

Nonzero if successful; otherwise 0.

### Parameters

*pDC* Identifies the device context to be released.

### Remarks

Releases a device context, freeing it for use by other applications. The effect of the **ReleaseDC** member function depends on the device-context type.

The application must call the **ReleaseDC** member function for each call to the **GetWindowDC** member function and for each call to the **GetDC** member function.

See Also CWnd::GetDC, CWnd::GetWindowDC, ::ReleaseDC

## CWnd::RepositionBars

void RepositionBars( UINT nIDFirst, UINT nIDLast, UINT nIDLeftOver, UINT nFlag = CWnd::reposDefault, LPRECT lpRectParam = NULL, LPCRECT lpRectClient = NULL );

## Parameters

*nIDFirst* The ID of the first in a range of control bars to reposition and resize.

*nIDLast* The ID of the last in a range of control bars to reposition and resize.

*nIDLeftOver* Specifies ID of pane that fills the rest of the client area.

*nFlag* Can have one of the following values:

- **CWnd::reposDefault** Performs the layout of the control bars. *lpRectParam* is not used and can be **NULL**.
- **CWnd::reposQuery** The layout of the control bars is not done; instead *lpRectParam* is initialized with the size of the client area, as if the layout had actually been done.
- **CWnd::reposExtra** Adds the values of *lpRectParam* to the client area of *nIDLast* and also performs the layout.

- *lpRectParam* Points to a **RECT** structure; the usage of which depends on the value of *nFlag*.
- *lpRectClient* Points to a **RECT** structure containing the available client area. If **NULL**, the window's client area will be used.

Called to reposition and resize control bars in the client area of a window. The *nIDFirst* and *nIDLast* parameters define a range of control-bar IDs to be repositioned in the client area. The *nIDLeftOver* parameter specifies the ID of the child window (normally the view) which is repositioned and resized to fill the rest of the client area not filled by control bars.

See Also CFrameWnd::RecalcLayout

# CWnd::RunModalLoop

int RunModalLoop( DWORD dwFlags );

### **Return Value**

Specifies the value of the *nResult* parameter passed to the **EndModalLoop** member function, which is then used to end the modal loop.

### Parameters

*dwFlags* Specifies the Windows message to be sent. Can be one of the following values:

- MLF\_NOIDLEMSG Don't send WM\_ENTERIDLE messages to the parent.
- MLF\_NOKICKIDLE Don't send WM\_KICKIDLE messages to the window.
- MLF\_SHOWONIDLE Show the window when message queue goes idle.

### Remarks

Call this member function to retrieve, translate, or dispatch messages until ContinueModal returns FALSE. By default, ContinueModal returns FALSE after EndModalLoop is called. Returns the value provided as *nResult* to EndModalLoop.

See Also EndModalLoop, CWnd::RunModalLoop, WM\_ENTERIDLE

# CWnd::ScreenToClient

void ScreenToClient( LPPOINT lpPoint ) const; void ScreenToClient( LPRECT lpRect ) const;

### **Parameters**

*lpPoint* Points to a **CPoint** object or **POINT** structure that contains the screen coordinates to be converted.

*lpRect* Points to a **CRect** object or **RECT** structure that contains the screen coordinates to be converted.

### Remarks

Converts the screen coordinates of a given point or rectangle on the display to client coordinates.

The **ScreenToClient** member function replaces the screen coordinates given in *lpPoint* or *lpRect* with client coordinates. The new coordinates are relative to the upper-left corner of the **CWnd** client area.

See Also CWnd::ClientToScreen, ::ScreenToClient

# CWnd::ScrollWindow

void ScrollWindow( int xAmount, int yAmount, LPCRECT lpRect = NULL, LPCRECT lpClipRect = NULL );

#### **Parameters**

*xAmount* Specifies the amount, in device units, of horizontal scrolling. This parameter must be a negative value to scroll to the left.

- *yAmount* Specifies the amount, in device units, of vertical scrolling. This parameter must be a negative value to scroll up.
- *lpRect* Points to a **CRect** object or **RECT** structure that specifies the portion of the client area to be scrolled. If *lpRect* is **NULL**, the entire client area is scrolled. The caret is repositioned if the cursor rectangle intersects the scroll rectangle.
- *lpClipRect* Points to a **CRect** object or **RECT** structure that specifies the clipping rectangle to scroll. Only bits inside this rectangle are scrolled. Bits outside this rectangle are not affected even if they are in the *lpRect* rectangle. If *lpClipRect* is **NULL**, no clipping is performed on the scroll rectangle.

### Remarks

Scrolls the contents of the client area of the current CWnd object.

If the caret is in the **CWnd** being scrolled, **ScrollWindow** automatically hides the caret to prevent it from being erased and then restores the caret after the scroll is finished. The caret position is adjusted accordingly.

The area uncovered by the **ScrollWindow** member function is not repainted but is combined into the current **CWnd** object's update region. The application will eventually receive a **WM\_PAINT** message notifying it that the region needs repainting. To repaint the uncovered area at the same time the scrolling is done, call the **UpdateWindow** member function immediately after calling **ScrollWindow**.

If *lpRect* is **NULL**, the positions of any child windows in the window are offset by the amount specified by *xAmount* and *yAmount*, and any invalid (unpainted) areas in the **CWnd** are also offset. **ScrollWindow** is faster when *lpRect* is **NULL**.

If *lpRect* is not **NULL**, the positions of child windows are not changed, and invalid areas in **CWnd** are not offset. To prevent updating problems when *lpRect* is not **NULL**, call the **UpdateWindow** member function to repaint **CWnd** before calling **ScrollWindow**.

See Also CWnd::UpdateWindow, ::ScrollWindow

# CWnd::ScrollWindowEx

int ScrollWindowEx( int dx, int dy, LPCRECT lpRectScroll, LPCRECT lpRectClip, CRgn\* prgnUpdate, LPRECT lpRectUpdate, UINT flags );

#### **Return Value**

The return value is **SIMPLEREGION** (rectangular invalidated region), **COMPLEXREGION** (nonrectangular invalidated region; overlapping rectangles), or **NULLREGION** (no invalidated region), if the function is successful; otherwise the return value is **ERROR**.

#### **Parameters**

- dx Specifies the amount, in device units, of horizontal scrolling. This parameter must have a negative value to scroll to the left.
- *dy* Specifies the amount, in device units, of vertical scrolling. This parameter must have a negative value to scroll up.
- *lpRectScroll* Points to a **RECT** structure that specifies the portion of the client area to be scrolled. If this parameter is **NULL**, the entire client area is scrolled.
- *lpRectClip* Points to a **RECT** structure that specifies the clipping rectangle to scroll. This structure takes precedence over the rectangle pointed to by *lpRectScroll*. Only bits inside this rectangle are scrolled. Bits outside this rectangle are not affected even if they are in the *lpRectScroll* rectangle. If this parameter is **NULL**, no clipping is performed on the scroll rectangle.
- *prgnUpdate* Identifies the region that is modified to hold the region invalidated by scrolling. This parameter may be **NULL**.
- *lpRectUpdate* Points to a **RECT** structure that will receive the boundaries of the rectangle invalidated by scrolling. This parameter may be **NULL**.

flags Can have one of the following values:

- SW\_ERASE When specified with SW\_INVALIDATE, erases the newly invalidated region by sending a WM\_ERASEBKGND message to the window.
- **SW\_INVALIDATE** Invalidates the region identified by *prgnUpdate* after scrolling.

• SW\_SCROLLCHILDREN Scrolls all child windows that intersect the rectangle pointed to by *lpRectScroll* by the number of pixels specified in *dx* and *dy*. Windows sends a WM\_MOVE message to all child windows that intersect *lpRectScroll*, even if they do not move. The caret is repositioned when a child window is scrolled and the cursor rectangle intersects the scroll rectangle.

# Remarks

Scrolls the contents of a window's client area. This function is similar to the **ScrollWindow** function, with some additional features.

If **SW\_INVALIDATE** and **SW\_ERASE** are not specified, the **ScrollWindowEx** member function does not invalidate the area that is scrolled away from. If either of these flags is set, **ScrollWindowEx** invalidates this area. The area is not updated until the application calls the **UpdateWindow** member function, calls the **RedrawWindow** member function (specifying **RDW\_UPDATENOW** or **RDW\_ERASENOW**), or retrieves the **WM\_PAINT** message from the application queue.

If the window has the **WS\_CLIPCHILDREN** style, the returned areas specified by *prgnUpdate* and *lpRectUpdate* represent the total area of the scrolled window that must be updated, including any areas in child windows that need updating.

If the **SW\_SCROLLCHILDREN** flag is specified, Windows will not properly update the screen if part of a child window is scrolled. The part of the scrolled child window that lies outside the source rectangle will not be erased and will not be redrawn properly in its new destination. Use the **DeferWindowPos** Windows function to move child windows that do not lie completely within the *lpRectScroll* rectangle. The cursor is repositioned if the **SW\_SCROLLCHILDREN** flag is set and the caret rectangle intersects the scroll rectangle.

All input and output coordinates (for *lpRectScroll*, *lpRectClip*, *lpRectUpdate*, and *prgnUpdate*) are assumed to be in client coordinates, regardless of whether the window has the **CS\_OWNDC** or **CS\_CLASSDC** class style. Use the **LPtoDP** and **DPtoLP** Windows functions to convert to and from logical coordinates, if necessary.

# See Also CWnd::RedrawWindow, CDC::ScrollDC, CWnd::ScrollWindow, CWnd::UpdateWindow, ::DeferWindowPos, ::ScrollWindowEx

# CWnd::SendChildNotifyLastMsg

# BOOL SendChildNotifyLastMsg( LRESULT\* pResult = NULL );

# **Return Value**

Nonzero if the child window has handled the message sent to its parent; otherwise 0.

# Parameters

*pResult* The result generated by the child window to be returned by the parent window.

This member function is called by the framework to provide a notification message to a child window, from the parent window, so the child window can handle a task.

SendChildNotifyLastMsg send the current message to the source if it is a message that is reflected.

For more information about message reflection, see the article "MFC: OLE and Other Enhancements in MFC Version 4.0" in *Programming with MFC*.

See Also CWnd::OnChildNotify

# CWnd::SendDlgItemMessage

LRESULT SendDlgItemMessage( int *nID*, UINT *message*, WPARAM *wParam* = 0, LPARAM *lParam* = 0);

# **Return Value**

Specifies the value returned by the control's window procedure, or 0 if the control was not found.

# Parameters

nID Specifies the identifier of the dialog control that will receive the message.

message Specifies the message to be sent.

wParam Specifies additional message-dependent information.

*lParam* Specifies additional message-dependent information.

# Remarks

Sends a message to a control.

The **SendDlgItemMessage** member function does not return until the message has been processed.

Using **SendDlgItemMessage** is identical to obtaining a **CWnd\*** to the given control and calling the **SendMessage** member function.

See Also CWnd::SendMessage, ::SendDlgItemMessage

# CWnd::SendMessage

LRESULT SendMessage( UINT message, WPARAM wParam = 0, LPARAM (Param = 0);

# **Return Value**

The result of the message processing; its value depends on the message sent.

### **Parameters**

message Specifies the message to be sent.wParam Specifies additional message-dependent information.lParam Specifies additional message-dependent information.

### Remarks

Sends the specified message to this window. The **SendMessage** member function calls the window procedure directly and does not return until that window procedure has processed the message. This is in contrast to the **PostMessage** member function, which places the message into the window's message queue and returns immediately.

See Also ::InSendMessage, CWnd::PostMessage, CWnd::SendDlgItemMessage, ::SendMessage

# CWnd::SendMessageToDescendants

void SendMessageToDescendants( UINT message WPARAM wParam = 0, LPARAM lParam = 0, BOOL bDeep = TRUE, BOOL bOnlyPerm = FALSE );

### **Parameters**

message Specifies the message to be sent.

wParam Specifies additional message-dependent information.

lParam Specifies additional message-dependent information.

- *bDeep* Specifies the level to which to search. If **TRUE**, recursively search all children; if **FALSE**, search only immediate children.
- *bOnlyPerm* Specifies whether the message will be received by temporary windows. If **TRUE**, temporary windows can receive the message; if **FALSE**, only permanent windows receive the message. For more information on temporary windows see Technical Note 3 found under MFC in Books Online.

### Remarks

Call this member function to send the specified Windows message to all descendant windows.

If *bDeep* is **FALSE**, the message is sent to just to the immediate children of the window; otherwise the message is sent to all descendant windows.

If *bDeep* and *bOnlyPerm* are **TRUE**, the search continues below temporary windows. In this, case only permanent windows encountered during the search receive the message. If *bDeep* is **FALSE**, the message is sent only to the immediate children of the window.

See Also CWnd::SendMessage, CWnd::FromHandlePermanent, CWnd::FromHandle

# CWnd::SendNotifyMessage

# BOOL SendNotifyMessage( UINT message, WPARAM wParam, LPARAM lParam );

# **Return Value**

Nonzero if the function is successful; otherwise 0.

# Parameters

message Specifies the message to be sent.

wParam Specifies additional message-dependent information.

lParam Specifies additional message-dependent information.

# Remarks

Sends the specified message to the window. If the window was created by the calling thread, **SendNotifyMessage** calls the window procedure for the window and does not return until the window procedure has processed the message. If the window was created by a different thread, **SendNotifyMessage** passes the message to the window procedure and returns immediately; it does not wait for the window procedure to finish processing the message.

See Also CWnd::SendMessage, ::SendNotifyMessage

# CWnd::SetActiveWindow

# CWnd\* SetActiveWindow( );

# **Return Value**

The window that was previously active.

The returned pointer may be temporary and should not be stored for later use.

# Remarks

Makes CWnd the active window.

The **SetActiveWindow** member function should be used with care since it allows an application to arbitrarily take over the active window and input focus. Normally, Windows takes care of all activation.

# See Also :::SetActiveWindow, CWnd::GetActiveWindow

# CWnd::SetCapture

# CWnd\* SetCapture( );

### **Return Value**

A pointer to the window object that previously received all mouse input. It is **NULL** if there is no such window. The returned pointer may be temporary and should not be stored for later use.

### Remarks

Causes all subsequent mouse input to be sent to the current **CWnd** object regardless of the position of the cursor.

When **CWnd** no longer requires all mouse input, the application should call the **ReleaseCapture** function so that other windows can receive mouse input.

See Also :: Release Capture, :: Set Capture, CWnd:: Get Capture

# CWnd::SetCaretPos

### static void PASCAL SetCaretPos( POINT point );

### Parameters

*point* Specifies the new x and y coordinates (in client coordinates) of the caret.

### Remarks

Sets the position of the caret.

The **SetCaretPos** member function moves the caret only if it is owned by a window in the current task. **SetCaretPos** moves the caret whether or not the caret is hidden.

The caret is a shared resource. A window should not move the caret if it does not own the caret.

See Also CWnd::GetCaretPos, ::SetCaretPos

# CWnd::SetClipboardViewer

# HWND SetClipboardViewer();

### **Return Value**

A handle to the next window in the Clipboard-viewer chain if successful. Applications should save this handle (it can be stored as a member variable) and use it when responding to Clipboard-viewer chain messages.

#### CWnd::SetDlgCtrlID

#### Remarks

Adds this window to the chain of windows that are notified (by means of the **WM\_DRAWCLIPBOARD** message) whenever the content of the Clipboard is changed.

A window that is part of the Clipboard-viewer chain must respond to WM\_DRAWCLIPBOARD, WM\_CHANGECBCHAIN, and WM\_DESTROY messages and pass the message to the next window in the chain.

This member function sends a WM\_DRAWCLIPBOARD message to the window. Since the handle to the next window in the Clipboard-viewer chain has not yet been returned, the application should not pass on the WM\_DRAWCLIPBOARD message that it receives during the call to SetClipboardViewer.

To remove itself from the Clipboard-viewer chain, an application must call the **ChangeClipboardChain** member function.

See Also CWnd::ChangeClipboardChain, ::SetClipboardViewer

# CWnd::SetDlgCtrlID

int SetDlgCtrlID( int nID );

### **Return Value**

The previous identifier of the window, if successful; otherwise 0.

#### Parameters

*nID* The new value to set for the control's identifier.

#### Remarks

Sets the window ID or control ID for the window to a new value. The window can be any child window, not only a control in a dialog box. The window cannot be a top-level window.

See Also CWnd::GetDlgCtrlID, CWnd::Create, CWnd::CreateEx, CWnd::GetDlgItem

# CWnd::SetDlgItemInt

### void SetDlgItemInt( int nID, UINT nValue, BOOL bSigned = TRUE );

#### Parameters

*nID* Specifies the integer ID of the control to be changed.

*nValue* Specifies the integer value used to generate the item text.

bSigned Specifies whether the integer value is signed or unsigned. If this parameter is **TRUE**, *nValue* is signed. If this parameter is **TRUE** and *nValue* is less than 0, a

minus sign is placed before the first digit in the string. If this parameter is **FALSE**, *nValue* is unsigned.

### Remarks

Sets the text of a given control in a dialog box to the string representation of a specified integer value.

SetDlgItemInt sends a WM\_SETTEXT message to the given control.

See Also CWnd::GetDlgItemInt, ::SetDlgItemInt, WM\_SETTEXT

# CWnd::SetDlgItemText

void SetDlgItemText( int nID, LPCTSTR lpszString );

#### Parameters

*nID* Identifies the control whose text is to be set.

*lpszString* Points to a **CString** object or null-terminated string that contains the text to be copied to the control.

#### Remarks

Sets the caption or text of a control owned by a window or dialog box.

SetDlgItemText sends a WM\_SETTEXT message to the given control.

See Also ::SetDlgItemText, WM\_SETTEXT, CWnd::GetDlgItemText

# CWnd::SetForegroundWindow

### **BOOL SetForegroundWindow();**

#### **Return Value**

Nonzero if the function is successful; otherwise 0.

#### Remarks

Puts the thread that created the window into the foreground and activates the window. Keyboard input is directed to the window, and various visual cues are changed for the user. The foreground window is the window with which the user is currently working. The foreground window applies only to top-level windows (frame windows or dialog boxes).

#### See Also CWnd::GetForegroundWindow

# CWnd::SetFocus

# CWnd\* SetFocus( );

### **Return Value**

A pointer to the window object that previously had the input focus. It is **NULL** if there is no such window. The returned pointer may be temporary and should not be stored.

### Remarks

Claims the input focus. The input focus directs all subsequent keyboard input to this window. Any window that previously had the input focus loses it.

The **SetFocus** member function sends a **WM\_KILLFOCUS** message to the window that loses the input focus and a **WM\_SETFOCUS** message to the window that receives the input focus. It also activates either the window or its parent.

If the current window is active but does not have the focus (that is, no window has the focus), any key pressed will produce the messages WM\_SYSCHAR, WM\_SYSKEYDOWN, or WM\_SYSKEYUP.

See Also :::SetFocus, CWnd::GetFocus

# CWnd::SetFont

void SetFont( CFont\* pFont, BOOL bRedraw = TRUE );

### Parameters

*pFont* Specifies the new font.

bRedraw If TRUE, redraw the CWnd object.

### Remarks

Sets the window's current font to the specified font. If *bRedraw* is **TRUE**, the window will also be redrawn.

See Also CWnd::GetFont, WM\_SETFONT

# CWnd::SetIcon

HICON SetIcon( HICON hIcon, BOOL bBigIcon );

### **Return Value**

A handle to an icon.

#### Parameters

hIcon A handle to a previous icon.

*bBigIcon* Specifies a 32 pixel by 32 pixel icon if **TRUE**; specifies a 16 pixel by 16 pixel icon if **FALSE**.

#### Remarks

Call this member function to set the handle to a specific icon, as identified by *hIcon*. When the window class is registered, it selects an icon.

See Also GetIcon

# CWnd::SetMenu

#### BOOL SetMenu( CMenu\* pMenu );

### **Return Value**

Nonzero if the menu is changed; otherwise 0.

#### Parameters

*pMenu* Identifies the new menu. If this parameter is **NULL**, the current menu is removed.

#### Remarks

Sets the current menu to the specified menu. Causes the window to be redrawn to reflect the menu change.

**SetMenu** will not destroy a previous menu. An application should call the **CMenu::DestroyMenu** member function to accomplish this task.

See Also CMenu::DestroyMenu, CMenu::LoadMenu, ::SetMenu, CWnd::GetMenu

# CWnd::SetOwner

void SetOwner( CWnd\* pOwnerWnd );

#### Parameters

*pOwnerWnd* Identifies the new owner of the window object. If this parameter is **NULL**, the window object has no owner.

#### Remarks

Sets the current window's owner to the specified window object. This owner can then receive command messages from the current window object. By default, the parent of the current window is its owner.

It is often useful to establish connections between window objects that are unrelated to the window hierarchy. For example, **CToolBar** sends notifications to its owner instead of to its parent. This allows the toolbar to become the child of one window (such as an OLE container application window) while sending notifications to another window (such as the in-place frame window). Furthermore, when a server window is deactivated or activated during in-place editing, any window owned by the frame window is hidden or shown. This ownership is explicitly set with a call to **SetOwner**.

See Also CWnd::GetOwner, CToolBar, ::SetWindowWord

# CWnd::SetParent

#### **CWnd\* SetParent**( **CWnd\*** *pWndNewParent* );

#### **Return Value**

A pointer to the previous parent window object if successful. The returned pointer may be temporary and should not be stored for later use.

#### Parameters

pWndNewParent Identifies the new parent window.

### Remarks

Changes the parent window of a child window.

If the child window is visible, Windows performs the appropriate redrawing and repainting.

See Also ::SetParent, CWnd::GetParent

# CWnd::SetProperty

void SetProperty( DISPID dwDispID, VARTYPE vtProp, ... );

#### Parameters

- *dwDispID* Identifies the property to be set. This value is usually supplied by Component Gallery.
- *vtProp* Specifies the type of the property to be set. For possible values, see the "Remarks" section for **COleDispatchDriver::InvokeHelper**.

... A single parameter of the type specified by vtProp.

#### Remarks

Call this member function to set the OLE control property specified by dwDispID.

Note This function should be called only on a CWnd object that represents an OLE control.

For more information about using this member function with OLE Control Containers, see the article "OLE Control Containers: Programming OLE Controls in an OLE Control Container" in *Programming with MFC*.

### See Also CWnd::InvokeHelper, COleDispatchDriver, CWnd::CreateControl

# CWnd::SetRedraw

#### void SetRedraw( BOOL bRedraw = TRUE );

#### Parameters

*bRedraw* Specifies the state of the redraw flag. If this parameter is **TRUE**, the redraw flag is set; if **FALSE**, the flag is cleared.

#### Remarks

An application calls **SetRedraw** to allow changes to be redrawn or to prevent changes from being redrawn.

This member function sets or clears the redraw flag. While the redraw flag is cleared, the contents will not be updated after each change and will not be repainted until the redraw flag is set. For example, an application that needs to add several items to a list box can clear the redraw flag, add the items, and then set the redraw flag. Finally, the application can call the **Invalidate** or **InvalidateRect** member function to cause the list box to be repainted.

See Also WM\_SETREDRAW

# CWnd::SetScrollInfo

#### **BOOL SetScrollInfo**( int *nBar*, LPSCROLLINFO *lpScrollInfo*, BOOL *bRedraw* = TRUE );

### **Return Value**

If successful, the return is TRUE. Otherwise, it is FALSE.

#### Parameters

*nBar* Specifies whether the scroll bar is a control or part of a window's nonclient area. If it is part of the nonclient area, nBar also indicates whether the scroll bar is positioned horizontally, vertically, or both. It must be one of the following:

- **SB\_BOTH** Specifies the horizontal and vertical scroll bars of the window.
- **SB\_HORZ** Specifies that the window is a horizontal scroll bar.
- **SB\_VERT** Specifies that the window is a vertical scroll bar.

*lpScrollInfo* A pointer to a **SCROLLINFO** structure. See the *Win32 SDK Programmer's Reference* for more information about this structure.

*bRedraw* Specifies whether the scroll bar should be redrawn to reflect the new position. If *bRedraw* is **TRUE**, the scroll bar is redrawn. If it is **FALSE**, it is not redrawn. The scroll bar is redrawn by default.

### Remarks

Call this member function to retrieve the information that the **SCROLLINFO** structure maintains about a scroll bar.

The **SCROLLINFO** structure contains information about a scroll bar, including the minimum and maximum scrolling positions, the page size, and the position of the scroll box (the thumb). See the **SCROLLINFO** structure topic in the *Win32 SDK Programmer's Reference* for more information about changing the structure defaults.

The MFC Windows message handlers that indicate scroll-bar position, **CWnd::OnHScroll** and **CWnd::OnVScroll**, provide only 16 bits of position data. **GetScrollInfo** and **SetScrollInfo** provide 32 bits of scroll-bar position data. Thus, an application can call **GetScrollInfo** while processing either **CWnd::OnHScroll** or **CWnd::OnVScroll** to obtain 32-bit scroll-bar position data.

Note CWnd::GetScrollInfo enables applications to use 32-bit scroll-bar positions.

See Also CWnd::GetScrollInfo, CWnd::SetScrollPos, CWnd::OnVScroll, CWnd::OnHScroll, SCROLLINFO

# CWnd::SetScrollPos

int SetScrollPos( int nBar, int nPos, BOOL bRedraw = TRUE );

### **Return Value**

The previous position of the scroll box.

### **Parameters**

*nBar* Specifies the scroll bar to be set. This parameter can be either of the following:

- **SB\_HORZ** Sets the position of the scroll box in the horizontal scroll bar of the window.
- **SB\_VERT** Sets the position of the scroll box in the vertical scroll bar of the window.
- *nPos* Specifies the new position of the scroll box. It must be within the scrolling range.
- *bRedraw* Specifies whether the scroll bar should be repainted to reflect the new scroll-box position. If this parameter is **TRUE**, the scroll bar is repainted; if **FALSE**, the scroll bar is not repainted.

Sets the current position of a scroll box and, if requested, redraws the scroll bar to reflect the new position of the scroll box.

Setting *bRedraw* to **FALSE** is useful whenever the scroll bar will be redrawn by a subsequent call to another function.

See Also ::SetScrollPos, CWnd::GetScrollPos, CScrollBar::SetScrollPos

# CWnd::SetScrollRange

void SetScrollRange( int nBar, int nMinPos, int nMaxPos, BOOL bRedraw = TRUE );

# Parameters

*nBar* Specifies the scroll bar to be set. This parameter can be either of the following values:

- SB\_HORZ Sets the range of the horizontal scroll bar of the window.
- **SB\_VERT** Sets the range of the vertical scroll bar of the window.

nMinPos Specifies the minimum scrolling position.

*nMaxPos* Specifies the maximum scrolling position.

*bRedraw* Specifies whether the scroll bar should be redrawn to reflect the change. If *bRedraw* is **TRUE**, the scroll bar is redrawn; if **FALSE**, the scroll bar is not redrawn.

### Remarks

Sets minimum and maximum position values for the given scroll bar. It can also be used to hide or show standard scroll bars.

An application should not call this function to hide a scroll bar while processing a scroll-bar notification message.

If the call to **SetScrollRange** immediately follows a call to the **SetScrollPos** member function, the *bRedraw* parameter in the **SetScrollPos** member function should be 0 to prevent the scroll bar from being drawn twice.

The default range for a standard scroll bar is 0 through 100. The default range for a scroll bar control is empty (both the *nMinPos* and *nMaxPos* values are 0). The difference between the values specified by *nMinPos* and *nMaxPos* must not be greater than **INT\_MAX**.

See Also CWnd::SetScrollPos, ::SetScrollRange, CWnd::GetScrollRange

# CWnd::SetTimer

# UINT SetTimer( UINT *nIDEvent*, UINT *nElapse*, void (CALLBACK EXPORT\* *lpfnTimer*)(HWND, UINT, UINT, DWORD) );

# **Return Value**

The timer identifier of the new timer if the function is successful. An application passes this value to the **KillTimer** member function to kill the timer. Nonzero if successful; otherwise 0.

# Parameters

nIDEvent Specifies a nonzero timer identifier.

nElapse Specifies the time-out value, in milliseconds.

*lpfnTimer* Specifies the address of the application-supplied TimerProc callback function that processes the WM\_TIMER messages. If this parameter is NULL, the WM\_TIMER messages are placed in the application's message queue and handled by the CWnd object.

#### Remarks

Installs a system timer. A time-out value is specified, and every time a time-out occurs, the system posts a **WM\_TIMER** message to the installing application's message queue or passes the message to an application-defined **TimerProc** callback function.

The *lpfnTimer* callback function need not be named TimerProc, but it must be defined as follows and return 0.

Timers are a limited global resource; therefore it is important that an application check the value returned by the **SetTimer** member function to verify that a timer is actually available.

See Also WM\_TIMER, CWnd::KillTimer, ::SetTimer, CWnd::FromHandle

# CWnd::SetWindowContextHelpId

BOOL SetWindowContextHelpId( DWORD dwContextHelpId );

# **Return Value**

Nonzero if the function is successful; otherwise 0.

### **Parameters**

dwContextHelpId The help context identifier.

### Remarks

Call this member function to associate a help context identifier with the specified window.

If a child window does not have a help context identifier, it inherits the identifier of its parent window. Likewise, if an owned window does not have a help context identifier, it inherits the identifier of its owner window. This inheritance of help context identifiers allows an application to set just one identifier for a dialog box and all of its controls.

See Also CWnd::GetWindowContextHelpId

# CWnd::SetWindowPlacement

### BOOL SetWindowPlacement( const WINDOWPLACEMENT\*lpwndpl );

#### **Return Value**

Nonzero if the function is successful; otherwise 0.

#### **Parameters**

*lpwndpl* Points to a **WINDOWPLACEMENT** structure that specifies the new show state and positions.

#### Remarks

Sets the show state and the normal (restored), minimized, and maximized positions for a window.

See Also CWnd::GetWindowPlacement, ::SetWindowPlacement

# CWnd::SetWindowPos

**BOOL SetWindowPos( const CWnd\*** *pWndInsertAfter*, **int** *x*, **int** *y*, **int** *cx*, **int** *cy*, **UINT** *nFlags* );

### **Return Value**

Nonzero if the function is successful; otherwise 0.

### Parameters

- *pWndInsertAfter* Identifies the **CWnd** object that will precede this **CWnd** object in the Z-order. This parameter can be a pointer to a **CWnd** or one of the following values:
  - wndBottom Places the window at the bottom of the Z-order. If this CWnd is a topmost window, the window loses its topmost status; the system places the window at the bottom of all other windows.
  - wndTop Places the window at the top of the Z-order.

- wndTopMost Places the window above all nontopmost windows. The window maintains its topmost position even when it is deactivated.
- wndNoTopMost Repositions the window to the top of all nontopmost windows (that is, behind all topmost windows). This flag has no effect if the window is already a nontopmost window.

See the "Remarks" section for this function for rules about how this parameter is used.

- x Specifies the new position of the left side of the window.
- y Specifies the new position of the top of the window.
- cx Specifies the new width of the window.
- cy Specifies the new height of the window.
- *nFlags* Specifies sizing and positioning options. This parameter can be a combination of the following:
  - SWP\_DRAWFRAME Draws a frame (defined when the window was created) around the window.
  - SWP\_HIDEWINDOW Hides the window.
  - **SWP\_NOACTIVATE** Does not activate the window. If this flag is not set, the window is activated and moved to the top of either the topmost or the nontopmost group (depending on the setting of the *pWndInsertAfter* parameter).
  - SWP\_NOMOVE Retains current position (ignores the x and y parameters).
  - SWP\_NOREDRAW Does not redraw changes. If this flag is set, no repainting of any kind occurs. This applies to the client area, the nonclient area (including the title and scroll bars), and any part of the parent window uncovered as a result of the moved window. When this flag is set, the application must explicitly invalidate or redraw any parts of the window and parent window that must be redrawn.
  - SWP\_NOSIZE Retains current size (ignores the cx and cy parameters).
  - SWP\_NOZORDER Retains current ordering (ignores pWndInsertAfter).
  - SWP\_SHOWWINDOW Displays the window.

#### Remarks

Call this member function to change the size, position, and Z-order of child, pop-up, and top-level windows.

Windows are ordered on the screen according to their Z-order; the window at the top of the Z-order appears on top of all other windows in the order.

All coordinates for child windows are client coordinates (relative to the upper-left corner of the parent window's client area).

A window can be moved to the top of the Z-order either by setting the *pWndInsertAfter* parameter to **&wndTopMost** and ensuring that the **SWP\_NOZORDER** flag is not set or by setting a window's Z-order so that it is above any existing topmost windows. When a nontopmost window is made topmost, its owned windows are also made topmost. Its owners are not changed.

A topmost window is no longer topmost if it is repositioned to the bottom (**&wndBottom**) of the Z-order or after any nontopmost window. When a topmost window is made nontopmost, all of its owners and its owned windows are also made nontopmost windows.

If neither **SWP\_NOACTIVATE** nor **SWP\_NOZORDER** is specified (that is, when the application requests that a window be simultaneously activated and placed in the specified Z-order), the value specified in *pWndInsertAfter* is used only in the following circumstances:

- Neither &wndTopMost nor &wndNoTopMost is specified in the *pWndInsertAfter* parameter.
- This window is not the active window.

An application cannot activate an inactive window without also bringing it to the top of the Z-order. Applications can change the Z-order of an activated window without restrictions.

A nontopmost window may own a topmost window, but not vice versa. Any window (for example, a dialog box) owned by a topmost window is itself made a topmost window to ensure that all owned windows stay above their owner.

With Windows versions 3.1 and later, windows can be moved to the top of the Zorder and locked there by setting their **WS\_EX\_TOPMOST** styles. Such a topmost window maintains its topmost position even when deactivated. For example, selecting the WinHelp Always On Top command makes the Help window topmost, and it then remains visible when you return to your application.

To create a topmost window, call **SetWindowPos** with the *pWndInsertAfter* parameter equal to **&wndTopMost**, or set the **WS\_EX\_TOPMOST** style when you create the window.

If the Z-order contains any windows with the **WS\_EX\_TOPMOST** style, a window moved with the **&wndTopMost** value is placed at the top of all nontopmost windows, but below any topmost windows. When an application activates an inactive window without the **WS\_EX\_TOPMOST** bit, the window is moved above all nontopmost windows but below any topmost windows.

If **SetWindowPos** is called when the *pWndInsertAfter* parameter is **&wndBottom** and **CWnd** is a topmost window, the window loses its topmost status (**WS\_EX\_TOPMOST** is cleared), and the system places the window at the bottom of the Z-order.

See Also :::DeferWindowPos, ::SetWindowPos

# CWnd::SetWindowText

# void SetWindowText( LPCTSTR lpszString );

#### **Parameters**

*lpszString* Points to a **CString** object or null-terminated string to be used as the new title or control text.

### Remarks

Sets the window's title to the specified text. If the window is a control, the text within the control is set.

This function causes a WM\_SETTEXT message to be sent to this window.

See Also CWnd::GetWindowText, ::SetWindowText

# CWnd::ShowCaret

### void ShowCaret( );

#### Remarks

Shows the caret on the screen at the caret's current position. Once shown, the caret begins flashing automatically.

The **ShowCaret** member function shows the caret only if it has a current shape and has not been hidden two or more times consecutively. If the caret is not owned by this window, the caret is not shown.

Hiding the caret is cumulative. If the **HideCaret** member function has been called five times consecutively, **ShowCaret** must be called five times to show the caret.

The caret is a shared resource. The window should show the caret only when it has the input focus or is active.

#### See Also CWnd::HideCaret, ::ShowCaret

# CWnd::ShowOwnedPopups

## void ShowOwnedPopups( BOOL bShow = TRUE );

### Parameters

*bShow* Specifies whether pop-up windows are to be shown or hidden. If this parameter is **TRUE**, all hidden pop-up windows are shown. If this parameter is **FALSE**, all visible pop-up windows are hidden.

### Remarks

Shows or hides all pop-up windows owned by this window.

See Also :::ShowOwnedPopups

# CWnd::ShowScrollBar

# void ShowScrollBar( UINT nBar, BOOL bShow = TRUE );

### Parameters

- *nBar* Specifies whether the scroll bar is a control or part of a window's nonclient area. If it is part of the nonclient area, *nBar* also indicates whether the scroll bar is positioned horizontally, vertically, or both. It must be one of the following:
  - SB\_BOTH Specifies the horizontal and vertical scroll bars of the window.
  - SB\_HORZ Specifies that the window is a horizontal scroll bar.
  - **SB\_VERT** Specifies that the window is a vertical scroll bar.

*bShow* Specifies whether Windows shows or hides the scroll bar. If this parameter is **TRUE**, the scroll bar is shown; otherwise the scroll bar is hidden.

### Remarks

Shows or hides a scroll bar.

An application should not call **ShowScrollBar** to hide a scroll bar while processing a scroll-bar notification message.

See Also ::ShowScrollBar, CScrollBar::ShowScrollBar

# CWnd::ShowWindow

### **BOOL ShowWindow(** int *nCmdShow* );

### **Return Value**

Nonzero if the window was previously visible; 0 if the CWnd was previously hidden.

### **Parameters**

- *nCmdShow* Specifies how the **CWnd** is to be shown. It must be one of the following values:
  - SW\_HIDE Hides this window and passes activation to another window.
  - SW\_MINIMIZE Minimizes the window and activates the top-level window in the system's list.
  - SW\_RESTORE Activates and displays the window. If the window is minimized or maximized, Windows restores it to its original size and position.
  - SW\_SHOW Activates the window and displays it in its current size and position.
  - SW\_SHOWMAXIMIZED Activates the window and displays it as a maximized window.
  - SW\_SHOWMINIMIZED Activates the window and displays it as an icon.
  - SW\_SHOWMINNOACTIVE Displays the window as an icon. The window that is currently active remains active.
  - SW\_SHOWNA Displays the window in its current state. The window that is currently active remains active.
  - SW\_SHOWNOACTIVATE Displays the window in its most recent size and position. The window that is currently active remains active.
  - SW\_SHOWNORMAL Activates and displays the window. If the window is minimized or maximized, Windows restores it to its original size and position.

### Remarks

Sets the visibility state of the window.

ShowWindow must be called only once per application for the main window with CWinApp::m\_nCmdShow. Subsequent calls to ShowWindow must use one of the values listed above instead of the one specified by CWinApp::m\_nCmdShow.

See Also ::ShowWindow, CWnd::OnShowWindow, CWnd::ShowOwnedPopups

# CWnd::SubclassDlgItem

# BOOL SubclassDlgItem( UINT nID, CWnd\* pParent );

### **Return Value**

Nonzero if the function is successful; otherwise 0.

### **Parameters**

nID The control's ID.

*pParent* The control's parent (usually a dialog box).

Call this member function to "dynamically subclass" a control created from a dialog template and attach it to this **CWnd** object. When a control is dynamically subclassed, windows messages will route through the **CWnd**'s message map and call message handlers in the **CWnd**'s class first. Messages that are passed to the base class will be passed to the default message handler in the control.

This member function attaches the Windows control to a **CWnd** object and replaces the control's **WndProc** and **AfxWndProc** functions. The function stores the old **WndProc** in the location returned by the **GetSuperWndProcAddr** member function.

See Also CWnd::GetSuperWndProcAddr, CWnd::DefWindowProc, CWnd::SubclassWindow, CWnd::Attach

# CWnd::SubclassWindow

### **BOOL SubclassWindow( HWND** hWnd );

### **Return Value**

Nonzero if the function is successful; otherwise 0.

### **Parameters**

hWnd A handle to the window.

### Remarks

Call this member function to "dynamically subclass" a window and attach it to this **CWnd** object. When a window is dynamically subclassed, windows messages will route through the **CWnd**'s message map and call message handlers in the **CWnd**'s class first. Messages that are passed to the base class will be passed to the default message handler in the window.

This member function attaches the Windows control to a **CWnd** object and replaces the window's **WndProc** and **AfxWndProc** functions. The function stores the old **WndProc** in the location returned by the **GetSuperWndProcAddr** member function. You must override the **GetSuperWndProcAddr** member function for every unique window class to provide a place to store the old **WndProc**.

See Also CWnd::GetSuperWndProcAddr, CWnd::DefWindowProc, CWnd::SubclassDlgItem, CWnd::Attach, CWnd::PreSubclassWindow, CWnd::UnSubclassWindow

# CWnd::UnSubclassWindow

### HWND UnsubclassWindow();

### **Return Value**

A handle to the unsubclassed window.

Call this member function to set **WndProc** back to its original value and detach the window identified by **HWND** from the **CWnd** object.

See Also CWnd::SubclassWindow, CWnd::PreSubclassWindow, CWnd::GetSuperWndProcAddr, CWnd::DefWindowProc, CWnd::SubclassDlgItem, CWnd::Attach

# CWnd::UpdateData

**BOOL UpdateData**(**BOOL** *bSaveAndValidate* = **TRUE**);

#### **Return Value**

Nonzero if the operation is successful; otherwise 0. If *bSaveAndValidate* is **TRUE**, then a return value of nonzero means that the data is successfully validated.

### **Parameters**

*bSaveAndValidate* Flag that indicates whether dialog box is being initialized (FALSE) or data is being retrieved (TRUE).

#### Remarks

Call this member function to initialize data in a dialog box, or to retrieve and validate dialog data.

The framework automatically calls **UpdateData** with *bSaveAndValidate* set to **FALSE** when a modal dialog box is created in the default implementation of **CDialog::OnInitDialog**. The call occurs before the dialog box is visible. The default implementation of **CDialog::OnOK** calls this member function with *bSaveAndValidate* set to **TRUE** to retrieve the data, and if successful, will close the dialog box. (If the Cancel button is clicked in the dialog box, the dialog box is closed without the data being retrieved.)

See Also CWnd::DoDataExchange

# CWnd::UpdateDialogControls

void UpdateDialogControls( CCmdTarget\* pTarget, BOOL bDisableIfNoHndler );

### Parameters

- *pTarget* Points to the main frame window of the application, and is used for routing update messages.
- *bDisableIfNoHndler* Flag that indicates whether a control that has no update handler should be automatically displayed as disabled.

Call this member function to update the state of dialog buttons and other controls in a dialog box or window that uses the **ON\_UPDATE\_COMMAND\_UI** callback mechanism.

If a child control does not have a handler and *bDisableIfNoHndler* is **TRUE**, then the child control will be disabled.

The framework calls this member function for controls in dialog bars or toolbars as part of the application's idle processing.

See Also CFrameWnd::m\_bAutoMenuEnable

# CWnd::UpdateWindow

void UpdateWindow( );

### Remarks

Updates the client area by sending a WM\_PAINT message if the update region is not empty. The UpdateWindow member function sends a WM\_PAINT message directly, bypassing the application queue. If the update region is empty, WM\_PAINT is not sent.

See Also :: Update Window, CWnd:: Redraw Window

# CWnd::ValidateRect

### void ValidateRect( LPCRECT lpRect );

### Parameters

*lpRect* Points to a **CRect** object or **RECT** structure that contains client coordinates of the rectangle to be removed from the update region. If *lpRect* is **NULL**, the entire window is validated.

### Remarks

Validates the client area within the given rectangle by removing the rectangle from the update region of the window. The **BeginPaint** member function automatically validates the entire client area. Neither the **ValidateRect** nor the **ValidateRgn** member function should be called if a portion of the update region needs to be validated before **WM\_PAINT** is next generated.

Windows continues to generate **WM\_PAINT** messages until the current update region is validated.

See Also CWnd::BeginPaint, ::ValidateRect, CWnd::ValidateRgn

# CWnd::ValidateRgn

### void ValidateRgn( CRgn\* pRgn );

#### **Parameters**

pRgn Identifies a region that defines the area to be removed from the update region. If this parameter is **NULL**, the entire client area is removed.

### Remarks

Validates the client area within the given region by removing the region from the current update region of the window. The given region must have been created previously by a region function. The region coordinates are assumed to be client coordinates.

The **BeginPaint** member function automatically validates the entire client area. Neither the **ValidateRect** nor the **ValidateRgn** member function should be called if a portion of the update region must be validated before the next **WM\_PAINT** message is generated.

See Also ::ValidateRgn, CWnd::ValidateRect

# CWnd::WindowFromPoint

### static CWnd\* PASCAL WindowFromPoint( POINT point );

### **Return Value**

A pointer to the window object in which the point lies. It is **NULL** if no window exists at the given point. The returned pointer may be temporary and should not be stored for later use.

### **Parameters**

*point* Specifies a **CPoint** object or **POINT** data structure that defines the point to be checked.

### Remarks

Retrieves the window that contains the specified point; *point* must specify the screen coordinates of a point on the screen.

**WindowFromPoint** does not retrieve a hidden, disabled, or transparent window, even if the point is within the window. An application should use the **ChildWindowFromPoint** member function for a nonrestrictive search.

### See Also ::WindowFromPoint, CWnd::ChildWindowFromPoint

# CWnd::WindowProc

# virtual LRESULT WindowProc( UINT message, WPARAM wParam, LPARAM lParam );

# **Return Value**

The return value depends on the message.

# Parameters

message Specifies the Windows message to be processed.

*wParam* Provides additional information used in processing the message. The parameter value depends on the message.

*lParam* Provides additional information used in processing the message. The parameter value depends on the message.

# Remarks

Provides a Windows procedure (WindowProc) for a CWnd object. It dispatches messages through the window's message map.

# Data Members

# CWnd::m\_hWnd

# Remarks

The handle of the Windows window attached to this **CWnd**. The **m\_hWnd** data member is a public variable of type **HWND**.

See Also CWnd::Attach, CWnd::Detach, CWnd::FromHandle

# **CWordArray**

CObject CWordAnay

The CWordArray class supports arrays of 16-bit words.

The member functions of **CWordArray** are similar to the member functions of class **CObArray**. Because of this similarity, you can use the **CObArray** reference documentation for member function specifics. Wherever you see a **CObject** pointer as a function parameter or return value, substitute a **WORD**.

CObject\* CObArray::GetAt( int <nIndex> ) const;

for example, translates to

WORD CWordArray::GetAt( int <nIndex> ) const;

**CWordArray** incorporates the **IMPLEMENT\_SERIAL** macro to support serialization and dumping of its elements. If an array of words is stored to an archive, either with an overloaded insertion operator or with the **Serialize** member function, each element is, in turn, serialized.

**Note** Before using an array, use **SetSize** to establish its size and allocate memory for it. If you do not use **SetSize**, adding elements to your array causes it to be frequently reallocated and copied. Frequent reallocation and copying are inefficient and can fragment memory.

If you need a dump of individual elements in the array, you must set the depth of the dump context to 1 or greater.

For more information on using **CWordArray**, see the article "Collections" in *Programming with MFC*.

| Construction                                                    |                                            |  |
|-----------------------------------------------------------------|--------------------------------------------|--|
| CWordArray                                                      | Constructs an empty array for words.       |  |
| Bounds                                                          |                                            |  |
| GetSize                                                         | Gets number of elements in this array.     |  |
| GetUpperBound                                                   | pperBound Returns the largest valid index. |  |
| SetSize Sets the number of elements to be contained in this and |                                            |  |

#include <afxcoll.h>

| Operations        |                                                                                 |
|-------------------|---------------------------------------------------------------------------------|
| FreeExtra         | Frees all unused memory above the current upper bound.                          |
| RemoveAll         | Removes all the elements from this array.                                       |
| Element Access    |                                                                                 |
| GetAt             | Returns the value at a given index.                                             |
| SetAt             | Sets the value for a given index; array is not allowed to grow.                 |
| ElementAt         | Returns a temporary reference to the element pointer within the array.          |
| Growing the Array |                                                                                 |
| SetAtGrow         | Sets the value for a given index; grows the array if necessary.                 |
| Add               | Adds an element to the end of the array; grows the array if necessary.          |
| Insertion/Removal |                                                                                 |
| InsertAt          | Inserts an element (or all the elements in another array) at a specified index. |
| RemoveAt          | Removes an element at a specific index.                                         |
| Operators         |                                                                                 |
| operator []       | Sets or gets the element at the specified index.                                |

# Macros and Globals

The Microsoft Foundation Class Library can be divided into two major sections: (1) the MFC classes and (2) macros and globals. If a function or variable is not a member of a class, it is a global function or variable.

The MFC macros and globals offer functionality in the following categories:

# **General MFC**

- Data types
- Run-time object model services
- Diagnostic services
- Exception processing
- CString formatting and message-box display
- Message maps
- Application information and management
- Standard command and window IDs
- Collection class helpers
- ClassWizard comment delimiters

### Database

- Record Field Exchange (RFX) functions for the MFC ODBC classes
- Record Field Exchange (DFX) functions for the MFC DAO classes
- Dialog Data Exchange (DDX) functions for CRecordView and CDaoRecordView (MFC ODBC and DAO classes)
- Macros to aid in calling Open Database Connectivity (ODBC) API functions directly

### OLE

- OLE initialization
- Application control
- Dispatch maps

In addition, MFC provides a function, called **AfxEnableControlContainer**, that enables any OLE container, developed with MFC 4.0, to fully support embedded OLE controls.

# **OLE Controls**

- Variant parameter type constants
- Type library access
- Property pages
- Event maps
- Event sink maps
- Connection maps
- Registering OLE controls
- Class factories and licensing
- Persistence of OLE controls

The first part of this section briefly discusses each of the above categories and lists each global and macro in the category, along with a brief description of what it does. Following this—in alphabetical order—are complete descriptions of the global functions, global variables, and macros in the MFC library.

The main supporting reference for the "Macros and Globals" section is *Programming* with MFC. This is usually the first place you should look to find more information on macros and globals. When necessary, the appropriate article in *Programming with* MFC is mentioned with the function or macro description.

**Note** Many global functions start with the prefix "Afx"—but some, such as the dialog data exchange (DDX) functions and many of the database functions, deviate from this convention. All global variables start with "afx" as a prefix. Macros do not start with any particular prefix, but they are written all in uppercase.

# Data Types

This topic lists the data types most commonly used in the Microsoft Foundation Class Library. Most of these data types are exactly the same as those in the Windows Software Development Kit (SDK), while others are unique to MFC.

Commonly used Windows SDK and MFC data types are as follows:

- BOOL A Boolean value.
- BSTR A 32-bit character pointer.
- BYTE An 8-bit unsigned integer.
- COLORREF A 32-bit value used as a color value.
- **DWORD** A 32-bit unsigned integer or the address of a segment and its associated offset.
- LONG A 32-bit signed integer.

- LPARAM A 32-bit value passed as a parameter to a window procedure or callback function.
- LPCSTR A 32-bit pointer to a constant character string.
- LPSTR A 32-bit pointer to a character string.
- LPCTSTR A 32-bit pointer to a constant character string that is portable for Unicode and DBCS.
- LPTSTR A 32-bit pointer to a character string that is portable for Unicode and DBCS.
- LPVOID A 32-bit pointer to an unspecified type.
- **LRESULT** A 32-bit value returned from a window procedure or callback function.
- **UINT** A 16-bit unsigned integer on Windows versions 3.0 and 3.1; a 32-bit unsigned integer on Win32.
- WNDPROC A 32-bit pointer to a window procedure.
- WORD A 16-bit unsigned integer.
- WPARAM A value passed as a parameter to a window procedure or callback function: 16 bits on Windows versions 3.0 and 3.1; 32 bits on Win32.

Data types unique to the Microsoft Foundation Class Library include the following:

- **POSITION** A value used to denote the position of an element in a collection; used by MFC collection classes.
- LPCRECT A 32-bit pointer to a constant (nonmodifiable) RECT structure.

For a list of the less common data types, see the "Data Types" section of the *Win32 SDK Programmer's Reference*.

# **Run-Time Object Model Services**

The classes **CObject** and **CRuntimeClass** encapsulate several object services, including access to run-time class information, serialization, and dynamic object creation. All classes derived from **CObject** inherit this functionality.

Access to run-time class information enables you to determine information about an object's class at run time. The ability to determine the class of an object at run time is useful when you need extra type-checking of function arguments and when you must write special-purpose code based on the class of an object. Run-time class information is not supported directly by the C++ language.

Serialization is the process of writing or reading an object's contents to or from a file. You can use serialization to store an object's contents even after the application exits. The object can then be read from the file when the application is restarted. Such data objects are said to be "persistent."

Dynamic object creation enables you to create an object of a specified class at run time. For example, document, view, and frame objects must support dynamic creation because the framework needs to create them dynamically.

The following table lists the MFC macros that support run-time class information, serialization, and dynamic creation.

For more information on these run-time object services and serialization, see the article "CObject Class: Accessing Run-Time Class Information" and the section "Run-Time Class Information" in Chapter 8 of *Programming with MFC*.

| Enables access to run-time class information (must be used in the class declaration).                      |
|----------------------------------------------------------------------------------------------------|
| Enables dynamic creation and access to run-time class information (must be used in the class declaration). |
| Enables serialization and access to run-time class information (must be used in the class declaration).    |
| Enables access to run-time class information (must be used in the class implementation).                   |
| Enables dynamic creation and access to run-time information (must be used in the class implementation).    |
| Permits serialization and access to run-time class information (must be used in the class implementation). |
| Returns the <b>CRuntimeClass</b> structure that corresponds to the named class.                            |
|                                                                                                    |

**Run-Time Object Model Services Macros** 

OLE frequently requires the dynamic creation of objects at run time. For example, an OLE server application must be able to create OLE items dynamically in response to a request from a client. Similarly, an automation server must be able to create items in response to requests from automation clients.

The Microsoft Foundation Class Library provides two macros specific to OLE.

Dynamic Creation of OLE Objects

| DECLARE_OLECREATE   | Enables objects to be created through OLE automation. |
|---------------------|-------------------------------------------------------|
| IMPLEMENT_OLECREATE | Enables objects to be created by the OLE system.      |

# **Diagnostic Services**

The Microsoft Foundation Class Library supplies many diagnostic services that make debugging your programs easier. These diagnostic services include macros and global functions that allow you to track your program's memory allocations, dump the contents of objects during run time, and print debugging messages during run time. The macros and global functions for diagnostic services are grouped into the following categories:

- General diagnostic macros
- General diagnostic functions and variables
- Object diagnostic functions

These macros and functions are available for all classes derived from **CObject** in the Debug and Release versions of MFC. However, all except **DEBUG\_NEW** and **VERIFY** do nothing in the Release version.

In the Debug library, all allocated memory blocks are bracketed with a series of "guard bytes." If these bytes are disturbed by an errant memory write, then the diagnostic routines can report a problem. If you include the line

#define new DEBUG\_NEW

in your implementation file, all calls to **new** will store the filename and line number where the memory allocation took place. The function

**CMemoryState::DumpAllObjectsSince** will display this extra information, allowing you to identify memory leaks. Refer also to the class **CDumpContext** for additional information on diagnostic output.

In addition, the C run-time library also supports a set of diagnostic functions you can use to debug your applications. For more information, see the section "Debug Routines" in Chapter 1 and Chapter 4, "Debug Version of the C Run-Time Library," in the *Run-Time Library Reference*.

| in o deneral blagnostic macros |                                                                                                    |  |
|--------------------------------|----------------------------------------------------------------------------------------------------|--|
| ASSERT                         | Prints a message and then aborts the program if the specified expression evaluates to <b>FALSE</b> in the Debug version of the library. |  |
| ASSERT_VALID                   | Tests the internal validity of an object by calling its <b>AssertValid</b> member function; typically overridden from <b>CObject</b> .  |  |
| DEBUG_NEW                      | Supplies a filename and line number for all object allocations in Debug mode to help find memory leaks.                                 |  |
| TRACE                          | Provides <b>printf</b> -like capability in the Debug version of the library.                                                            |  |

### MFC General Diagnostic Macros

| Similar to <b>TRACE</b> but takes a format string with no arguments.                                                         |
|----------------------------------------------------------------------------------------------------|
| Similar to <b>TRACE</b> but takes a format string with a single argument.                                                    |
| Similar to <b>TRACE</b> but takes a format string with two arguments.                                                        |
| Similar to <b>TRACE</b> but takes a format string with three arguments.                                                      |
| Similar to <b>ASSERT</b> but evaluates the expression in the Release version of the library as well as in the Debug version. |
|                                                                                                    |

# MFC General Diagnostic Variables and Functions

| <u> </u>                        |                                                                                                    |
|---------------------------------|----------------------------------------------------------------------------------------------------|
| afxDump                         | Global variable that sends <b>CDumpContext</b> information to the debugger output window or to the debug terminal. |
| afxMemDF                        | Global variable that controls the behavior of the debugging memory allocator.                                      |
| afxTraceEnabled                 | Global variable used to enable or disable output from the <b>TRACE</b> macro.                                      |
| afxTraceFlags                   | Global variable used to turn on the built-in reporting features of MFC.                                            |
| AfxCheckMemory                  | Checks the integrity of all currently allocated memory.                                                            |
| AfxDump                         | If called while in the debugger, dumps the state of an object while debugging.                                     |
| AfxEnableMemoryTracking         | Turns memory tracking on and off.                                                                                  |
| AfxIsMemoryBlock                | Verifies that a memory block has been properly allocated.                                                          |
| AfxIsValidAddress               | Verifies that a memory address range is within the program's bounds.                                               |
| AfxIsValidString                | Determines whether a pointer to a string is valid.                                                                 |
| AfxSetAllocHook                 | Enables the calling of a function on each memory allocation.                                                       |
| MFC Object Diagnostic Functions |                                                                                                    |
| AfxDoForAllClasses              | Performs a specified function on all <b>CObject</b> -derived classes that support run-time type checking.          |
| AfxDoForAllObjects              | Performs a specified function on all <b>CObject</b> -derived objects that were allocated with <b>new</b> .         |
|                                 |                                                                                                    |

# **Exception Processing**

When a program executes, a number of abnormal conditions and errors called "exceptions" can occur. These may include running out of memory, resource allocation errors, and failure to find files.

The Microsoft Foundation Class Library uses an exception-handling scheme that is modeled closely after the one proposed by the ANSI standards committee for C++. An exception handler must be set up before calling a function that may encounter an abnormal situation. If the function encounters an abnormal condition, it throws an exception and control is passed to the exception handler.

Several macros included with the Microsoft Foundation Class Library will set up exception handlers. A number of other global functions help to throw specialized exceptions and terminate programs, if necessary. These macros and global functions fall into the following categories:

- Exception macros, which structure your exception handler
- Exception-throwing functions, which generate exceptions of specific types
- Termination functions, which cause program termination

| Exception Macros |                                                                                                    |
|------------------|----------------------------------------------------------------------------------------------------|
| TRY              | Designates a block of code for exception processing.                                                                 |
| САТСН            | Designates a block of code for catching an exception from the preceding <b>TRY</b> block.                            |
| CATCH_ALL        | Designates a block of code for catching all exceptions from the preceding <b>TRY</b> block.                          |
| AND_CATCH        | Designates a block of code for catching additional exception types from the preceding <b>TRY</b> block.              |
| AND_CATCH_ALL    | Designates a block of code for catching all other additional exception types thrown in a preceding <b>TRY</b> block. |
| END_CATCH        | Ends the last CATCH or AND_CATCH code block.                                                                         |
| END_CATCH_ALL    | Ends the last CATCH_ALL code block.                                                                                  |
| THROW            | Throws a specified exception.                                                                                        |
| THROW_LAST       | Throws the currently handled exception to the next outer handler.                                                    |

For examples and more details, see the article "Exceptions" in *Programming* with MFC.

**Exception-Throwing Functions** 

| AfxThrowArchiveException      | Throws an archive exception.                            |
|-------------------------------|---------------------------------------------------------|
| AfxThrowFileException         | Throws a file exception.                                |
| AfxThrowMemoryException       | Throws a memory exception.                              |
| AfxThrowNotSupportedException | Throws a not-supported exception.                       |
| AfxThrowResourceException     | Throws a Windows resource-not-found exception.          |
| AfxThrowUserException         | Throws an exception in a user-initiated program action. |

MFC provides two exception-throwing functions specifically for OLE exceptions:

| OLE Exception Functions      |                                                        |  |
|------------------------------|--------------------------------------------------------|--|
| AfxThrowOleDispatchException | Throws an exception within an OLE automation function. |  |
| AfxThrowOleException         | Throws an OLE exception.                               |  |

To support database exceptions, the database classes provide two exception classes, **CDBException** and **CDaoException**, and global functions to support the exception types:

#### **DAO Exception Functions**

| AfxThrowDAOException | Throws a <b>CDaoException</b> from your own code. |
|----------------------|---------------------------------------------------|
| AfxThrowDBException  | Throws a <b>CDBException</b> from your own code.  |

MFC provides the following termination function:

| AfxAbort | Called to terminate an application when a fatal |
|----------|-------------------------------------------------|
|          | error occurs.                                   |

See Also CException

**Termination Eurotions** 

# CString Formatting and Message-Box Display

A number of functions are provided to format and parse **CString** objects. You can use these functions whenever you have to manipulate **CString** objects, but they are particularly useful for formatting strings that will appear in message-box text.

This group of functions also includes a global routine for displaying a message box.

| CString Functions |                                                                                                    |
|-------------------|----------------------------------------------------------------------------------------------------|
| AfxFormatString1  | Substitutes a given string for the format characters " $\%1$ " in a string contained in the string table.  |
| AfxFormatString2  | Substitutes two strings for the format characters "%1" and "%2" in a string contained in the string table. |
| AfxMessageBox     | Displays a message box.                                                                                    |
| See Also CString  |                                                                                                    |

# Message Map Macros

Since Windows is a message-oriented operating system, a large portion of programming for the Windows environment involves message handling. Each time an event such as a keystroke or mouse click occurs, a message is sent to the application, which must then handle the event.

The Microsoft Foundation Class Library offers a programming model optimized for message-based programming. In this model, "message maps" are used to designate which functions will handle various messages for a particular class. Message maps contain one or more macros that specify which messages will be handled by which functions. For example, a message map containing an **ON\_COMMAND** macro might look something like this:

```
BEGIN_MESSAGE_MAP( CMyDoc, CDocument )
    //{{AFX_MSG_MAP( CMyDoc )
    ON_COMMAND( ID_MYCMD, OnMyCommand )
    // ... More entries to handle additional commands
    //}}AFX_MSG_MAP
END_MESSAGE_MAP( )
```

The **ON\_COMMAND** macro is used to handle command messages generated by menus, buttons, and accelerator keys. Macros are available to map the following:

### Windows Messages

- Control notifications
- User-defined messages

### **Command Messages**

- Registered user-defined messages
- User-interface update messages

### **Ranges of Messages**

- Commands
- Update handler messages
- Control notifications

Although message-map macros are important, you generally won't have to use them directly. This is because ClassWizard automatically creates message-map entries in your source files when you use it to associate message-handling functions with messages. Any time you want to edit or add a message-map entry, you can use ClassWizard.

**Note** ClassWizard does not support message-map ranges. You must write these message-map entries yourself.

However, message maps are an important part of the Microsoft Foundation Class Library. You should understand what they do, and documentation is provided for them.

To support message maps, MFC supplies the following macros:

#### **Message-Map Declaration and Demarcation Macros**

| DECLARE_MESSAGE_MAP    | Declares that a message map will be used in a class<br>to map messages to functions (must be used in the<br>class declaration). |
|------------------------|----------------------------------------------------------------------------------------------------|
| BEGIN_MESSAGE_MAP      | Begins the definition of a message map (must be used in the class implementation).                                              |
| END_MESSAGE_MAP        | Ends the definition of a message map (must be used in the class implementation).                                                |
| Message-Mapping Macros |                                                                                                    |
| ON_COMMAND             | Indicates which function will handle a specified command message.                                                               |
| ON_CONTROL             | Indicates which function will handle a specified control-notification message.                                                  |
| ON_MESSAGE             | Indicates which function will handle a user-defined message.                                                                    |
| ON_REGISTERED_MESSAGE  | Indicates which function will handle a registered user-defined message.                                                         |
| ON_UPDATE_COMMAND_UI   | Indicates which function will handle a specified user-interface update command message.                                         |

| Indicates which function will handle the range of command IDs specified in the first two parameters to the macro.                                                                                                    |
|----------------------------------------------------------------------------------------------------|
| Indicates which update handler will handle the range<br>of command IDs specified in the first two parameters<br>to the macro.                                                                                                    |
| Indicates which function will handle notifications<br>from the range of control IDs specified in the second<br>and third parameters to the macro. The first<br>parameter is a control-notification message, such as<br><b>BN_CLICKED</b> . |
|                                                                                                    |

For more information on message maps, the message-map declaration and demarcation macros, and the message-mapping macros, see Chapter 2, "Working with Messages and Commands," in *Programming with MFC*. For more information about message-map ranges, see the article "Message Map: Ranges of Messages" in Part 2 of *Programming with MFC*. For more information on how to use ClassWizard, see Chapter 14, "Working with Classes," in the *Visual C++ User's Guide*.

# **Application Information and Management**

When you write an application, you create a single **CWinApp**-derived object. At times, you may wish to get information about this object from outside the **CWinApp**-derived object.

The Microsoft Foundation Class Library provides the following global functions to help you accomplish these tasks:

| Returns a pointer to the application's single CWinApp object.                                                                              |
|----------------------------------------------------------------------------------------------------|
| Returns a string containing the application's name.                                                                                        |
| Returns an <b>HINSTANCE</b> representing this instance of the application.                                                                 |
| Returns a pointer to the current "main" window of a non-OLE application, or the in-place frame window of a server application.             |
| Returns an <b>HINSTANCE</b> to the source of the application's default resources. Use this to access the application's resources directly. |
|                                                                                                    |

#### **Application Information and Management Functions**

| Registers a Windows window class to supplement those registered automatically by MFC.       |
|---------------------------------------------------------------------------------------------|
| Called in a <b>CWinApp::InitInstance</b> override to initialize Windows Sockets.            |
| Sets the <b>HINSTANCE</b> handle where the default resources of the application are loaded. |
| Registers a window class in a DLL that uses MFC.                                            |
| Creates a new thread.                                                                       |
| Terminates the current thread.                                                              |
| Retrieves a pointer to the current CWinThread object.                                       |
|                                                                                             |

Application Information and Management Functions

See Also CWinApp

# Standard Command and Window IDs

The Microsoft Foundation Class Library defines a number of standard command and window IDs in AFXRES.H. These IDs are most commonly used within the resource editors and ClassWizard to map messages to your handler functions. All standard commands have an **ID**\_ prefix. For example, when you use the menu editor, you normally bind the File Open menu item to the standard **ID\_FILE\_OPEN** command ID.

For most standard commands, application code does not need to refer to the command ID, because the framework itself handles the commands through message maps in its primary framework classes (**CWinThread**, **CWinApp**, **CView**, **CDocument**, and so forth).

In addition to standard command IDs, a number of other standard IDs are defined which have a prefix of **AFX\_ID**. These IDs include standard window IDs (prefix **AFX\_IDW\_**), string IDs (prefix **AFX\_IDS\_**), and several other types.

IDs that begin with the **AFX\_ID** prefix are rarely used by programmers, but you might need to refer to these IDs when overriding framework functions which also refer to the **AFX\_ID**s.

IDs are not individually documented in this reference. You can find more information on them in Technical Notes 20, 21, and 22, which can be found under MFC in Books Online.

**Note** The header file AFXRES.H is indirectly included in AFXWIN.H. You must explicitly include the statement

#include afxres.h

in your application's resource script (.RC) file.

# **Collection Class Helpers**

The collection classes **CMap**, **CList**, and **CArray** use templated global helper functions for such purposes as constructing, destroying, and serializing elements. As part of your implementation of classes based on **CMap**, **CList**, and **CArray**, you must override these functions as necessary with versions tailored to the type of data stored in your map, list, or array. For information on overriding **ConstructElements**, **DestructElements**, and **SerializeElements**, see the article "Collections: How to Make a Type-Safe Collection" in *Programming with MFC*.

The Microsoft Foundation Class Library provides the following global functions to help you customize your collection classes:

#### **Collection Class Helpers**

| -                 |                                                               |
|-------------------|---------------------------------------------------------------|
| CompareElements   | Indicates whether elements are the same.                      |
| ConstructElements | Performs any action necessary when an element is constructed. |
| DestructElements  | Performs any action necessary when an element is destroyed.   |
| DumpElements      | Provides stream-oriented diagnostic output.                   |
| HashKey           | Calculates a hash key.                                        |
| SerializeElements | Stores or retrieves elements to or from an archive.           |
|                   |                                                               |

See Also CMap, CList, CArray

# **Record Field Exchange Functions**

This topic lists the Record Field Exchange (RFX and DFX) functions used to automate transfer of data between a recordset object and its data source and to perform other operations on the data. For each field data member in your recordset class, ClassWizard writes an RFX function (if you are using the ODBC-based classes) or DFX function (if you are using the DAO-based classes) in the overriding **DoFieldExchange** member function of **CRecordset** or **CDaoRecordset** specifically within the "data map" portion of the function. Depending on the context, these functions can move data, either from data source to recordset or from recordset to data source, each time the framework calls **DoFieldExchange**. Each RFX or DFX function transfers a specific data type. For more information about how these functions are used, see the articles "Record Field Exchange: How RFX Works (ODBC)" and "DAO Record Field Exchange: How DFX Works." For columns of data that you bind dynamically, you can also call the RFX or DFX functions yourself, rather than using ClassWizard, as explained in the articles "Recordset: Dynamically Binding Data Columns (ODBC)" and "DAO: Binding Records Dynamically." The articles are found in *Programming with MFC*. Note that dynamic binding in DAO is significantly different from dynamic binding in ODBC. Additionally, you can write your own custom RFX or DFX routines, as explained in Technical Notes 43 (for ODBC) and 53 (for DAO), available under MFC in Books Online. For an example of RFX functions as they appear in a **DoFieldExchange** function, see **RFX\_Text**. DFX functions are very similar.

#### **RFX Functions (ODBC)**

| RFX_Text              | Transfers string data.                                                                   |
|-----------------------|------------------------------------------------------------------------------------------|
| RFX_Bool              | Transfers Boolean data.                                                                  |
| RFX_Byte              | Transfers a single byte of data.                                                         |
| RFX_Int               | Transfers integer data.                                                                  |
| RFX_Long              | Transfers long integer data.                                                             |
| RFX_Single            | Transfers float data.                                                                    |
| RFX_Double            | Transfers double-precision float data.                                                   |
| RFX_Date              | Transfers time and date data using <b>CTime</b> or <b>TIMESTAMP_STRUCT</b> .             |
| <b>RFX_Binary</b>     | Transfers arrays of bytes of type CByteArray.                                            |
| <b>RFX_LongBinary</b> | Transfers binary-large object (BLOB) data via an object of the <b>CLongBinary</b> class. |

#### **DFX Functions (DAO)**

| DFX_Text       | Transfers string data.                                                                                                    |
|----------------|----------------------------------------------------------------------------------------------------|
| DFX_Bool       | Transfers Boolean data.                                                                                                    |
| DFX_Byte       | Transfers a single byte of data.                                                                                                    |
| DFX_Short      | Transfers short integer data.                                                                                                    |
| DFX_Long       | Transfers long integer data.                                                                                                    |
| DFX_Single     | Transfers float data.                                                                                                    |
| DFX_Double     | Transfers double-precision float data.                                                                                                    |
| DFX_Currency   | Transfers currency data, of type COleCurrency.                                                                                                    |
| DFX_DateTime   | Transfers time and date data, of type COleDateTime.                                                                                                    |
| DFX_Binary     | Transfers arrays of bytes of type CByteArray.                                                                                                    |
| DFX_LongBinary | Transfers binary-large object (BLOB) data via an object of the <b>CLongBinary</b> class. For DAO, it is recommended that you use <b>DFX_Binary</b> instead. |

# Dialog Data Exchange Functions for CRecordView and CDaoRecordView

This topic lists the DDX\_Field functions used to exchange data between a **CRecordset** and a **CRecordView** form or a **CDaoRecordset** and a **CDaoRecordView** form.

**Important** DDX\_Field functions are like DDX functions in that they exchange data with controls in a form. But unlike DDX, they exchange data with the fields of the view's associated recordset object rather than with fields of the record view itself. For more information, see classes **CRecordView** and **CDaoRecordView** and the article "ClassWizard: Mapping Form Controls to Recordset Fields" in *Programming with MFC*.

| DDX Functions          |                                                                                                    |
|------------------------|----------------------------------------------------------------------------------------------------|
| DDX_FieldCBIndex       | Transfers integer data between a recordset field data member and the index of the current selection in a combo box in a <b>CRecordView</b> or <b>CDaoRecordView</b> .                                                                                                    |
| DDX_FieldCBString      | Transfers <b>CString</b> data between a recordset field data<br>member and the edit control of a combo box in a<br><b>CRecordView</b> or <b>CDaoRecordView</b> . When moving data<br>from the recordset to the control, this function selects the<br>item in the combo box that begins with the characters in<br>the specified string. |
| DDX_FieldCBStringExact | Transfers <b>CString</b> data between a recordset field data<br>member and the edit control of a combo box in a<br><b>CRecordView</b> or <b>CDaoRecordView</b> . When moving data<br>from the recordset to the control, this function selects the<br>item in the combo box that exactly matches the specified<br>string.               |
| DDX_FieldCheck         | Transfers Boolean data between a recordset field data member and a check box in a <b>CRecordView</b> or <b>CDaoRecordView</b> .                                                                                                    |
| DDX_FieldLBIndex       | Transfers integer data between a recordset field data<br>member and the index of the current selection in a list box<br>in a <b>CRecordView</b> or <b>CDaoRecordView</b> .                                                                                                    |
| DDX_FieldLBString      | Manages the transfer of <b>CString</b> data between a list-box control and the field data members of a recordset. When moving data from the recordset to the control, this function selects the item in the list box that begins with the characters in the specified string.                                                          |

#### **DDX Functions**

| DDX_FieldLBStringExact | Manages the transfer of <b>CString</b> data between a list-box<br>control and the field data members of a recordset. When<br>moving data from the recordset to the control, this<br>function selects the first item that exactly matches the<br>specified string. |
|------------------------|----------------------------------------------------------------------------------------------------|
| DDX_FieldRadio         | Transfers integer data between a recordset field data member and a group of radio buttons in a <b>CRecordView</b> or <b>CDaoRecordView</b> .                                                                                                    |
| DDX_FieldScroll        | Sets or gets the scroll position of a scroll bar control in a <b>CRecordView</b> or <b>CDaoRecordView</b> . Call from your <b>DoFieldExchange</b> function.                                                                                                    |
| DDX_FieldText          | Overloaded versions are available for transferring int,<br>UINT, long, DWORD, CString, float, double, short,<br>COleDateTime, and COleCurrency data between a<br>recordset field data member and an edit box in a<br>CRecordView or CDaoRecordView.               |

# **Database Macros**

This topic lists the macros you can use in your ODBC-based database applications. (They are not used with DAO-based applications.) When you find it necessary to call Open Database Connectivity (ODBC) API functions directly, using the macros gives asynchronous operations an opportunity to yield time to other processes. These macros assume you that have declared a variable, nRetCode, of type RETCODE, and that it is in current scope.

| Database | Macros |  |
|----------|--------|--|
|          |        |  |

| AFX_SQL_ASYNC | Use this macro to call ODBC API functions that may return <b>SQL_STILL_EXECUTING</b> .      |
|---------------|---------------------------------------------------------------------------------------------|
| AFX_SQL_SYNC  | Use this macro to call ODBC API functions that will not return <b>SQL_STILL_EXECUTING</b> . |

# **OLE** Initialization

Before an application can use OLE system services, it must initialize the OLE system DLLs and verify that the DLLs are the correct version. The AfxOleInit function initializes the OLE system DLLs.

#### **OLE Initialization**

**AfxOleInit** 

Initializes the OLE libraries.

# **Application Control**

OLE requires substantial control over applications and their objects. The OLE system DLLs must be able to launch and release applications automatically, coordinate their production and modification of objects, and so on. The functions in this topic meet those requirements. In addition to being called by the OLE system DLLs, these functions must sometimes be called by applications as well.

| Indicates whether the application can terminate.                                           |
|--------------------------------------------------------------------------------------------|
| Retrieves the application's current message filter.                                        |
| Retrieves the current user-control flag.                                                   |
| Sets or clears the user-control flag.                                                      |
| Increments the framework's global count of the number of active objects in an application. |
| Decrements the framework's count of the number of active objects in an application.        |
| Registers a server in the OLE system registry.                                             |
| Implements the user interface for the <i>typename</i> Object command.                      |
|                                                                                            |

# **Dispatch Maps**

Application Control

OLE Automation provides ways to call methods and to access properties across applications. The mechanism supplied by the Microsoft Foundation Class Library for dispatching these requests is the "dispatch map," which designates the internal and external names of object functions and properties, as well as the data types of the properties themselves and of function arguments.

#### **Dispatch Maps**

| DECLARE_DISPATCH_MAP | Declares that a dispatch map will be used to expose a class's methods and properties (must be used in the class declaration). |
|----------------------|----------------------------------------------------------------------------------------------------|
| BEGIN_DISPATCH_MAP   | Starts the definition of a dispatch map.                                                                                      |
| END_DISPATCH_MAP     | Ends the definition of a dispatch map.                                                                                        |
| DISP_FUNCTION        | Used in a dispatch map to define an OLE automation function.                                                                  |
| DISP_PROPERTY        | Defines an OLE automation property.                                                                                           |

#### **Dispatch Maps**

**DISP\_PROPERTY\_EX**Defines an OLE automation property and names the<br/>"get" and "set" functions.**DISP\_DEFVALUE**Makes an existing property the default value of an

Variant Parameter Type Constants

object.

This topic lists new constants that indicate variant parameter types designed for use with the OLE control classes of the Microsoft Foundation Class Library.

The following is a list of class constants:

### Variant Data Constants

- VTS\_COLOR A 32-bit integer used to represent a RGB color value.
- VTS\_FONT A pointer to the IFontDisp interface of an OLE font object.
- VTS\_HANDLE A Windows handle value.
- VTS\_PICTURE A pointer to the IPictureDisp interface of an OLE picture object.
- VTS\_OPTEXCLUSIVE A 16-bit value used for a control intended to be used in a group of controls, such as radio buttons. This type tells the container that if one control in a group has a TRUE value, all others must be FALSE.
- VTS\_TRISTATE A 16-bit signed integer used for properties that can have one of three possible values (checked, unchecked, gray), for example, a check box.
- VTS\_XPOS\_HIMETRIC A 32-bit unsigned integer used to represent a position along the x-axis in HIMETRIC units.
- VTS\_YPOS\_HIMETRIC A 32-bit unsigned integer used to represent a position along the y-axis in HIMETRIC units.
- VTS\_XPOS\_PIXELS A 32-bit unsigned integer used to represent a position along the x-axis in pixels.
- VTS\_YPOS\_PIXELS A 32-bit unsigned integer used to represent a position along the y-axis in pixels.
- VTS\_XSIZE\_PIXELS A 32-bit unsigned integer used to represent the width of a screen object in pixels.
- VTS\_YSIZE\_PIXELS A 32-bit unsigned integer used to represent the height of a screen object in pixels.

- VTS\_XSIZE\_HIMETRIC A 32-bit unsigned integer used to represent the width of a screen object in HIMETRIC units.
- VTS\_YSIZE\_HIMETRIC A 32-bit unsigned integer used to represent the height of a screen object in HIMETRIC units.

**Note** Additional variant constants have been defined for all variant types, with the exception of **VTS\_FONT** and **VTS\_PICTURE**, that provide a pointer to the variant data constant. These constants are named using the **VTS\_P***constantname* convention. For example, **VTS\_PCOLOR** is a pointer to a **VTS\_COLOR** constant.

# **Type Library Access**

Type libraries expose the interfaces of an OLE control to other OLE-aware applications. Each OLE control must have a type library if one or more interfaces are to be exposed.

The following macros allow an OLE control to provide access to its own type library:

| Type Library Access  |                                                                                                    |
|----------------------|----------------------------------------------------------------------------------------------------|
| DECLARE_OLETYPELIB   | Declares a <b>GetTypeLib</b> member function of an OLE control (must be used in the class declaration).      |
| IMPLEMENT_OLETYPELIB | Implements a <b>GetTypeLib</b> member function of an OLE control (must be used in the class implementation). |

# **Property Pages**

Property pages display the current values of specific OLE control properties in a customizable, graphical interface for viewing and editing by supporting a datamapping mechanism based on dialog data exchange (DDX).

This data-mapping mechanism maps property page controls to the individual properties of the OLE control. The value of the control property reflects the status or content of the property page control. The mapping between property page controls and properties is specified by **DDP**\_ function calls in the property page's DoDataExchange member function. The following is a list of **DDP**\_ functions that exchange data entered using the property page of your control:

### **Property Page Data Transfer**

| DDP_CBIndex        | Use this function to link the selected string's index in a combo box with a control's property.                                                                                                    |
|--------------------|----------------------------------------------------------------------------------------------------|
| DDP_CBString       | Use this function to link the selected string in a combo box<br>with a control's property. The selected string can begin with<br>the same letters as the property's value but need not match it<br>fully.                         |
| DDP_CBStringExact  | Use this function to link the selected string in a combo box<br>with a control's property. The selected string and the<br>property's string value must match exactly.                                                             |
| DDP_Check          | Use this function to link a check box in the control's property page with a control's property.                                                                                                    |
| DDP_LBIndex        | Use this function to link the selected string's index in a list box with a control's property.                                                                                                    |
| DDP_LBString       | Use this function to link the selected string in a list box with<br>a control's property. The selected string can begin with the<br>same letters as the property's value but need not match it<br>fully.                          |
| DDP_LBStringExact  | Use this function to link the selected string in a list box with a control's property. The selected string and the property's string value must match exactly.                                                                    |
| DDP_PostProcessing | Use this function to finish the transfer of property values from your control.                                                                                                    |
| DDP_Radio          | Use this function to link a radio button group in the control's property page with a control's property.                                                                                                    |
| DDP_Text           | Use this function to link a control in the control's property page with a control's property. This function handles several different types of properties, such as <b>double</b> , <b>short</b> , <b>BSTR</b> , and <b>long</b> . |

For more information about the DoDataExchange function and property pages, see the article "OLE Controls: Property Pages" in *Programming with MFC*.

The following is a list of macros used to create and manage property pages for an OLE control:

**Property Pages** 

| BEGIN_PROPPAGEIDS | Begins the list of property page IDs.          |
|-------------------|------------------------------------------------|
| END_PROPPAGEIDS   | Ends the list of property page IDs.            |
| PROPPAGEID        | Declares a property page of the control class. |

# **Event Maps**

Whenever a control wishes to notify its container that some action (determined by the control developer) has happened (such as a keystroke, mouse click, or a change to the control's state) it calls an event-firing function. This function notifies the control container that some important action has occurred by firing the related event.

The Microsoft Foundation Class Library offers a programming model optimized for firing events. In this model, "event maps" are used to designate which functions fire which events for a particular control. Event maps contain one macro for each event. For example, an event map that fires a stock Click event might look like this:

```
BEGIN_EVENT_MAP(CSampleCtrl, COleControl)
    //{{AFX_EVENT_MAP(CSampleCtrl)
    EVENT_STOCK_CLICK( )
    //}}AFX_EVENT_MAP
END_EVENT_MAP()
```

The **EVENT\_STOCK\_CLICK** macro indicates that the control will fire a stock Click event every time it detects a mouse click. For a more detailed listing of other stock events, see the article "Events" in *Programming with MFC*. Macros are also available to indicate custom events.

Although event-map macros are important, you generally don't insert them directly. This is because ClassWizard automatically creates event-map entries in your source files when you use it to associate event-firing functions with events. Any time you want to edit or add an event-map entry, you can use ClassWizard.

To support event maps, MFC provides the following macros:

| DECLARE_EVENT_MAP    | Declares that an event map will be used in a class to<br>map events to event-firing functions (must be used in<br>the class declaration). |  |
|----------------------|----------------------------------------------------------------------------------------------------|--|
| BEGIN_EVENT_MAP      | Begins the definition of an event map (must be used in the class implementation).                                                         |  |
| END_EVENT_MAP        | Ends the definition of an event map (must be used in the class implementation).                                                           |  |
| Event Mapping Macros | ·                                                                                                    |  |
| EVENT_CUSTOM         | Indicates which event-firing function will fire the specified event.                                                                      |  |
| EVENT_CUSTOM_ID      | Indicates which event-firing function will fire the specified event, with a designated dispatch ID.                                       |  |
|                      |                                                                                                    |  |

**Event Map Declaration and Demarcation** 

ON\_OLEVERB ON\_STDOLEVERB Indicates a custom verb handled by the OLE control. Overrides a standard verb mapping of the OLE control.

# Event Sink Maps

When an embedded OLE control fires an event, the control's container receives the event using a mechanism, called an "event sink map," supplied by MFC. This event sink map designates handler functions for each specific event, as well as parameters of those events. For more information on event sink maps, see the article "OLE Control Containers" in *Programming with MFC*.

#### **Event Sink Maps**

| BEGIN_EVENTSINK_MAP   | Starts the definition of an event sink map.                                       |
|-----------------------|-----------------------------------------------------------------------------------|
| DECLARE_EVENTSINK_MAP | Declares an event sink map.                                                       |
| END_EVENTSINK_MAP     | Ends the definition of an event sink map.                                         |
| ON_EVENT              | Defines an event handler for a specific event.                                    |
| ON_EVENT_RANGE        | Defines an event handler for a specific event fired from a set of OLE controls.   |
| ON_PROPNOTIFY         | Defines a handler for handling property notifications from an OLE control.        |
| ON_PROPNOTIFY_RANGE   | Defines a handler for handling property notifications from a set of OLE controls. |
|                       |                                                                                   |

# **Connection Maps**

OLE controls are able to expose interfaces to other applications. These interfaces only allow access from a container into that control. If an OLE control wants to access external interfaces of other OLE objects, a connection point must be established. This connection point allows a control outgoing access to external dispatch maps, such as event maps or notification functions.

The Microsoft Foundation Class Library offers a programming model that supports connection points. In this model, "connection maps" are used to designate interfaces (or connection points) for the OLE control. Connection maps contain one macro for each connection point. For more information on connection maps, see the **CConnectionPoint** class.

Typically, a control will support just two connection points: one for events and one for property notifications. These are implemented by the **COleControl** base class and require no additional work by the control writer. Any additional connection points you wish to implement in your class must be added by hand. To support connection maps and points, MFC provides the following macros:

| Connection | Map | Declaration | and | Demarcation |
|------------|-----|-------------|-----|-------------|
|------------|-----|-------------|-----|-------------|

| BEGIN_CONNECTION_PART  | Declares an embedded class that implements an additional connection point (must be used in the class declaration). |
|------------------------|----------------------------------------------------------------------------------------------------|
| END_CONNECTION_PART    | Ends the declaration of a connection point (must be used in the class declaration).                                |
| CONNECTION_IID         | Specifies the interface ID of the control's connection point.                                                      |
| DECLARE_CONNECTION_MAP | Declares that a connection map will be used in a class (must be used in the class declaration).                    |
| BEGIN_CONNECTION_MAP   | Begins the definition of a connection map (must be used in the class implementation).                              |
| END_CONNECTION_MAP     | Ends the definition of a connection map (must be used in the class implementation).                                |
| CONNECTION_PART        | Specifies a connection point in the control's connection map.                                                      |

The following functions assist a sink in establishing and disconnecting a connection using connection points:

| AfxConnectionAdvise   | Establishes a connection between a source and a sink. |
|-----------------------|-------------------------------------------------------|
| AfxConnectionUnadvise | Breaks a connection between a source and a sink.      |

# **Registering OLE Controls**

OLE controls, like other OLE server objects, can be accessed by other OLE-aware applications. This is achieved by registering the control's type library and class.

The following functions allow you to add and remove the control's class, property pages, and type library in the Windows registration database:

| <b>Registering</b> | OLE | Controls |
|--------------------|-----|----------|
|--------------------|-----|----------|

| AfxOleRegisterControlClass      | Adds the control's class to the registration database.     |
|---------------------------------|------------------------------------------------------------|
| AfxOleRegisterPropertyPageClass | Adds a control property page to the registration database. |

| Registering OLE Controls |                                                                                  |
|--------------------------|----------------------------------------------------------------------------------|
| AfxOleRegisterTypeLib    | Adds the control's type library to the registration database.                    |
| AfxOleUnregisterClass    | Removes a control class or a property page class from the registration database. |
| AfxOleUnregisterTypeLib  | Removes the control's type library from the registration database.               |

**AfxOleRegisterTypeLib** is typically called in a control DLL's implementation of D11RegisterServer. Similarly, **AfxOleUnregisterTypeLib** is called by D11UnregisterServer. **AfxOleRegisterControlClass**,

**AfxOleRegisterPropertyPageClass**, and **AfxOleUnregisterClass** are typically called by the UpdateRegistry member function of a control's class factory or property page.

# **Class Factories and Licensing**

To create an instance of your OLE control, a container application calls a member function of the control's class factory. Because your control is an actual OLE object, the class factory is responsible for creating instances of your control. Every OLE control class must have a class factory.

Another important feature of OLE controls is their ability to enforce a license. ControlWizard allows you to incorporate licensing during the creation of your control project. For more information on control licensing, see the article "OLE Controls: Licensing An OLE Control" in *Programming with MFC*.

The following table lists several macros and functions used to declare and implement your control's class factory and for licensing of your control.

| oluco i dotolico dila Electionig |                                                                                                    |
|----------------------------------|----------------------------------------------------------------------------------------------------|
| DECLARE_OLECREATE_EX             | Declares the class factory for an OLE control or property page.                                       |
| IMPLEMENT_OLECREATE_EX           | Implements the control's <b>GetClassID</b> function<br>and declares an instance of the class factory. |
| BEGIN_OLEFACTORY                 | Begins the declaration of any licensing functions.                                                    |
| END_OLEFACTORY                   | Ends the declaration of any licensing functions.                                                      |
| AfxVerifyLicFile                 | Verifies whether a control is licensed for use on a particular computer.                              |

### **Class Factories and Licensing**

# Persistence of OLE Controls

One capability of OLE controls is property persistence (or serialization), which allows the OLE control to read or write property values to and from a file or stream. A container application can use serialization to store a control's property values even after the application has destroyed the control. The property values of the OLE control can then be read from the file or stream when a new instance of the control is created at a later time.

| PX_Blob           | Exchanges a control property that stores binary-large object (BLOB) data.            |
|-------------------|--------------------------------------------------------------------------------------|
| PX_Bool           | Exchanges a control property of type <b>BOOL</b> .                                   |
| PX_Color          | Exchanges a color property of a control.                                             |
| PX_Currency       | Exchanges a control property of type CY.                                             |
| PX_Double         | Exchanges a control property of type double.                                         |
| PX_Font           | Exchanges a font property of a control.                                              |
| PX_Float          | Exchanges a control property of type float.                                          |
| PX_IUnknown       | Exchanges a control property of undefined type.                                      |
| PX_Long           | Exchanges a control property of type long.                                           |
| PX_Picture        | Exchanges a picture property of a control.                                           |
| PX_Short          | Exchanges a control property of type short.                                          |
| PX_ULong          | Exchanges a control property of type ULONG.                                          |
| PX_UShort         | Exchanges a control property of type USHORT.                                         |
| PX_String         | Exchanges a character string control property.                                       |
| PX_VBXFontConvert | Exchanges a VBX control's font-related properties into an OLE control font property. |

In addition, the **AfxOleTypeMatchGuid** global function is provided to test for a match between a **TYPEDESC** and a given **GUID**.

# Macros, Global Functions, and Global Variables

The topics in this section provide descriptions of the global functions, global variables, and macros in the MFC library.

**Note** Many global functions start with the prefix "Afx"—but some, such as the dialog data exchange (DDX) functions and many of the database functions, deviate from this convention. All global variables start with the prefix "afx". Macros do not start with any particular prefix, but they are written all in uppercase.

For information on the debug version of the C run-time library and diagnostic functions, see Chapter 4, "Debug Version of the C Run-Time Library," in the *Run-Time Library Reference*.

### AfxAbort

### void AfxAbort( );

#### Remarks

The default termination function supplied by MFC. **AfxAbort** is called internally by MFC member functions when there is a fatal error, such as an uncaught exception that cannot be handled. You can call **AfxAbort** in the rare case when you encounter a catastrophic error from which you cannot recover.

### AfxBeginThread

```
CWinThread* AfxBeginThread( AFX_THREADPROC pfnThreadProc, LPVOID pParam,
int nPriority = THREAD_PRIORITY_NORMAL, UINT nStackSize = 0,
DWORD dwCreateFlags = 0, LPSECURITY_ATTRIBUTES lpSecurityAttrs = NULL );
CWinThread* AfxBeginThread( CRuntimeClass* pThreadClass,
int nPriority = THREAD_PRIORITY_NORMAL, UINT nStackSize = 0,
DWORD dwCreateFlags = 0, LPSECURITY_ATTRIBUTES lpSecurityAttrs = NULL );
```

### **Return Value**

Pointer to the newly created thread object.

#### **Parameters**

*pfnThreadProc* Points to the controlling function for the worker thread. Cannot be **NULL**. This function must be declared as follows:

UINT MyControllingFunction( LPVOID pParam );

*pThreadClass* The **RUNTIME\_CLASS** of an object derived from **CWinThread**.

- *pParam* Parameter to be passed to the controlling function as shown in the parameter to the function declaration in *pfnThreadProc*.
- *nPriority* The desired priority of the thread. If 0, the same priority as the creating thread will be used. For a full list and description of the available priorities, see **SetThreadPriority** in the *Win32 Programmer's Reference*.
- *nStackSize* Specifies the size in bytes of the stack for the new thread. If 0, the stack size defaults to the same size stack as the creating thread.

- *dwCreateFlags* Specifies an additional flag that controls the creation of the thread. This flag can contain one of two values:
  - **CREATE\_SUSPENDED** Start the thread with a suspend count of one. The thread will not execute until **ResumeThread** is called.
  - 0 Start the thread immediately after creation.

*lpSecurityAttrs* Points to a **SECURITY\_ATTRIBUTES** structure that specifies the security attributes for the thread. If **NULL**, the same security attributes as the creating thread will be used. For more information on this structure, see the *Win32 Programmer's Reference*.

### Remarks

Call this function to create a new thread. The first form of **AfxBeginThread** creates a worker thread. The second form creates a user-interface thread.

**AfxBeginThread** creates a new **CWinThread** object, calls its **CreateThread** function to start executing the thread, and returns a pointer to the thread. Checks are made throughout the procedure to make sure all objects are deallocated properly should any part of the creation fail. To end the thread, call **AfxEndThread** from within the thread, or return from the controlling function of the worker thread.

For more information on **AfxBeginThread**, see the articles "Multithreading: Creating Worker Threads" and "Multithreading: Creating User-Interface Threads" in *Programming with MFC*.

See Also AfxGetThread

### AfxCheckMemory

### **BOOL AfxCheckMemory();**

### **Return Value**

Nonzero if no memory errors; otherwise 0.

### Remarks

This function validates the free memory pool and prints error messages as required. If the function detects no memory corruption, it prints nothing.

All memory blocks currently allocated on the heap are checked, including those allocated by **new** but not those allocated by direct calls to underlying memory allocators, such as the **malloc** function or the **GlobalAlloc** Windows function. If any block is found to be corrupted, a message is printed to the debugger output.

If you include the line

#define new DEBUG\_NEW

in a program module, then subsequent calls to **AfxCheckMemory** show the filename and line number where the memory was allocated.

Note If your module contains one or more implementations of serializable classes, then you must put the #define line after the last IMPLEMENT\_SERIAL macro call.

This function works only in the Debug version of MFC.

#### Example

```
// example for AfxCheckMemory
CAge* pcage = new CAge( 21 ); // CAge is derived from CObject.
Age* page = new Age( 22 ); // Age is NOT derived from CObject.
*(((char*) pcage) - 1) = 99; // Corrupt preceding guard byte
*(((char*) page) - 1) = 99; // Corrupt preceding guard byte
AfxCheckMemory();
```

The results from the program are as follows:

```
memory check error at $0067495F = $63, should be $FD
DAMAGE: before Non-Object block at $00674960
Non-Object allocated at file test02.cxx(48)
Non-Object located at $00674960 is 2 bytes long
memory check error at $00674905 = $63, should be $FD
DAMAGE: before Object block at $00674906
Object allocated at file test02.cxx(47)
Object located at $00674906 is 6 bytes long
```

### AfxConnectionAdvise

### **BOOL AFXAPI AfxConnectionAdvise( LPUNKNOWN** *pUnkSrc*, **REFIID** *iid*, **LPUNKNOWN** *pUnkSink*, **BOOL** *bRefCount*, **DWORD FAR\*** *pdwCookie* );

### **Return Value**

Nonzero if a connection was established; otherwise 0.

### **Parameters**

*pUnkSrc* A pointer to the object that calls the interface.

*pUnkSink* A pointer to the object that implements the interface.

iid The interface ID of the connection.

- *bRefCount* **TRUE** indicates that creating the connection should cause the reference count of *pUnkSink* to be incremented. **FALSE** indicates that the reference count should not be incremented.
- *pdwCookie* A pointer to a **DWORD** where a connection identifier is returned. This value should be passed as the *dwCookie* parameter to **AfxConnectionUnadvise** when disconnecting the connection.

### Remarks

Call this function to establish a connection between a source, specified by pUnkSrc, and a sink, specified by pUnkSink.

### See Also AfxConnectionUnadvise

### AfxConnectionUnadvise

### **BOOL AFXAPI AfxConnectionUnadvise( LPUNKNOWN** *pUnkSrc*, **REFIID** *iid*, **LPUNKNOWN** *pUnkSink*, **BOOL** *bRefCount*, **DWORD** *dwCookie* );

### **Return Value**

Nonzero if a connection was disconnected; otherwise 0.

### **Parameters**

*pUnkSrc* A pointer to the object that calls the interface.

*pUnkSink* A pointer to the object that implements the interface.

*iid* The interface ID of the connection point interface.

*bRefCount* **TRUE** indicates that disconnecting the connection should cause the reference count of *pUnkSink* to be decremented. **FALSE** indicates that the reference count should not be decremented.

dwCookie The connection identifier returned by AfxConnectionAdvise.

### Remarks

Call this function to disconnect a connection between a source, specified by pUnkSrc, and a sink, specified by pUnkSink.

### See Also AfxConnectionAdvise

### **AfxDoForAllClasses**

void AFXAPI AfxDoForAllClasses( void (\*pfn)(const CRuntimeClass\* pClass, void\* pContext), void\* pContext );

#### **Parameters**

*pfn* Points to an iteration function to be called for each class. The function arguments are a pointer to a **CRuntimeClass** object and a void pointer to extra data that the caller supplies to the function.

*pContext* Points to optional data that the caller can supply to the iteration function. This pointer can be **NULL**.

### Remarks

Calls the specified iteration function for all **CObject**-derived classes in the application's memory space that support run-time type checking using the macros **DECLARE\_DYNAMIC**, **DECLARE\_DYNCREATE**, or **DECLARE\_SERIAL**. The pointer that is passed to **AfxDoForAllClasses** in *pContext* is passed to the specified iteration function each time it is called.

Note This function works only in the Debug version of MFC.

See Also DECLARE\_DYNAMIC, DECLARE\_DYNCREATE, DECLARE\_SERIAL

### **AfxDoForAllObjects**

void AfxDoForAllObjects( void (\*pfn)(CObject\* pObject, void\* pContext), void\* pContext );

### **Parameters**

- *pfn* Points to an iteration function to execute for each object. The function arguments are a pointer to a **CObject** and a void pointer to extra data that the caller supplies to the function.
- *pContext* Points to optional data that the caller can supply to the iteration function. This pointer can be **NULL**.

### Remarks

Executes the specified iteration function for all objects derived from **CObject** that have been allocated with **new**. Stack, global, or embedded objects are not enumerated. The pointer passed to **AfxDoForAllObjects** in *pContext* is passed to the specified iteration function each time it is called.

Note This function works only in the Debug version of MFC.

### afxDump

### **CDumpContext** afxDump;

### Remarks

Use this variable to provide basic object-dumping capability in your application. **afxDump** is a predefined **CDumpContext** object that allows you to send **CDumpContext** information to the debugger output window or to a debug terminal. Typically, you supply **afxDump** as a parameter to **CObject::Dump**.

Under Windows NT and Windows 95 (and earlier versions of Windows), **afxDump** output is sent to the Output-Debug window of Visual C++ when you debug your application. In Console applications, **afxDump** output is sent to **stderr**.

This variable is defined only in the Debug version of MFC. For more information on **afxDump**, see the article "Diagnostics: Debugging Features" in *Programming with MFC*. Technical Note 7 and Technical Note 12, available under MFC in Books Online, contain additional information.

Note This function works only in the Debug version of MFC.

### Example

```
// example for afxDump
CPerson myPerson = new CPerson;
// set some fields of the CPerson object...
//..
// now dump the contents
#ifdef _DEBUG
afxDump << "Dumping myPerson:\n";
myPerson->Dump( afxDump );
afxDump << "\n";
#endif
```

See Also CObject::Dump, AfxDump

### AfxDump

void AfxDump( const CObject\* pOb );

#### Parameters

*pOb* A pointer to an object of a class derived from **CObject**.

#### Remarks

Call this function while in the debugger to dump the state of an object while debugging. **AfxDump** calls an object's **Dump** member function and sends the information to the location specified by the **afxDump** variable. **AfxDump** is available only in the Debug version of MFC.

Your program code should not call **AfxDump**, but should instead call the **Dump** member function of the appropriate object.

See Also CObject::Dump, afxDump

### AfxEnableControlContainer

### void AfxEnableControlContainer( );

### Remarks

Call this function in your application object's **InitInstance** function to enable support for containment of OLE controls.

For complete information about OLE controls, look under Topics/MFC/Controls/OLE Controls in the InfoView pane of the Workspace window.

### AfxEnableMemoryTracking

### **BOOL AfxEnableMemoryTracking**(**BOOL** *bTrack*);

### **Return Value**

The previous setting of the tracking-enable flag.

### Parameters

bTrack Setting this value to TRUE turns on memory tracking; FALSE turns it off.

### Remarks

Diagnostic memory tracking is normally enabled in the Debug version of MFC. Use this function to disable tracking on sections of your code that you know are allocating blocks correctly.

For more information on **AfxEnableMemoryTracking**, see the article "Diagnostics" in *Programming with MFC*.

Note This function works only in the Debug version of MFC.

### AfxEndThread

### void AfxEndThread( UINT nExitCode );

### Parameters

*nExitCode* Specifies the exit code of the thread.

### Remarks

Call this function to terminate the currently executing thread. Must be called from within the thread to be terminated.

For more information on **AfxEndThread**, see the article "Multithreading: Terminating Threads" in *Programming with MFC*.

See Also AfxBeginThread

### AfxFormatString1

### void AfxFormatString1( CString& rString, UINT nIDS, LPCTSTR lpsz1 );

### Parameters

- *rString* A reference to a **CString** object that will contain the resultant string after the substitution is performed.
- *nIDS* The resource ID of the template string on which the substitution will be performed.
- *lpsz1* A string that will replace the format characters "%1" in the template string.

#### AfxFormatString2

#### Remarks

Loads the specified string resource and substitutes the characters "%1" for the string pointed to by *lpsz1*. The newly formed string is stored in *rString*. For example, if the string in the string table is "File %1 not found", and *lpsz1* is equal to "C:\MYFILE.TXT", then *rString* will contain the string "File C:\MYFILE.TXT not found". This found is useful for formatting strings stored to be accessed based and other

found". This function is useful for formatting strings sent to message boxes and other windows.

If the format characters "%1" appear in the string more than once, multiple substitutions will be made.

See Also AfxFormatString2

### AfxFormatString2

void AfxFormatString2( CString& rString, UINT nIDS, LPCTSTR lpsz1, LPCTSTR lpsz2);

#### Parameters

*rString* A reference to the **CString** that will contain the resultant string after the substitution is performed.

*nIDS* The string table ID of the template string on which the substitution will be performed.

*lpsz1* A string that will replace the format characters "%1" in the template string.

lpsz2 A string that will replace the format characters "%2" in the template string.

#### Remarks

Loads the specified string resource and substitutes the characters "%1" and "%2" for the strings pointed to by *lpsz1* and *lpsz2*. The newly formed string is stored in *rString*. For example, if the string in the string table is "File %1 not found in directory %2", *lpsz1* points to "MYFILE.TXT", and *lpsz2* points to "C:\MYDIR", then rString will contain the string "File MYFILE.TXT not found in directory C:\MYDIR".

If the format characters "%1" or "%2" appear in the string more than once, multiple substitutions will be made. They do not have to be in numerical order.

#### See Also AfxFormatString1

### AfxGetApp

CWinApp\* AfxGetApp();

#### **Return Value**

A pointer to the single **CWinApp** object for the application.

### Remarks

The pointer returned by this function can be used to access application information such as the main message-dispatch code or the topmost window.

### AfxGetAppName

### LPCTSTR AfxGetAppName();

### **Return Value**

A null-terminated string containing the application's name.

### Remarks

The string returned by this function can be used for diagnostic messages or as a root for temporary string names.

### AfxGetInstanceHandle

### HINSTANCE AfxGetInstanceHandle();

#### **Return Value**

An **HINSTANCE** to the current instance of the application. If called from within a DLL linked with the USRDLL version of MFC, an **HINSTANCE** to the DLL is returned.

### Remarks

This function allows you to retrieve the instance handle of the current application. **AfxGetInstanceHandle** always returns the **HINSTANCE** of your executable file (.EXE) unless it is called from within a DLL linked with the USRDLL version of MFC. In this case, it returns an **HINSTANCE** to the DLL.

### See Also AfxGetResourceHandle, AfxSetResourceHandle

### AfxGetMainWnd

### CWnd\* AfxGetMainWnd( );

#### **Return Value**

If the server has an object that is in-place active inside a container, and this container is active, this function returns a pointer to the frame window object that contains the in-place active document.

If there is no object that is in-place active within a container, or your application is not an OLE server, this function simply returns the **m\_pMainWnd** of your application object.

### Remarks

If your application is an OLE server, call this function to retrieve a pointer to the active main window of the application instead of directly referring to the **m\_pMainWnd** member of the application object.

If your application is not an OLE server, then calling this function is equivalent to directly referring to the **m\_pMainWnd** member of your application object.

### See Also CWinThread::m\_pMainWnd

### AfxGetResourceHandle

### **HINSTANCE** AfxGetResourceHandle();

### **Return Value**

An HINSTANCE handle where the default resources of the application are loaded.

### Remarks

Use the **HINSTANCE** handle returned by this function to access the application's resources directly, for example, in calls to the Windows function **FindResource**.

### See Also AfxGetInstanceHandle, AfxSetResourceHandle

### AfxGetThread

### **CWinThread\*** AfxGetThread();

### **Return Value**

Pointer to the currently executing thread.

### **Remarks**

Call this function to get a pointer to the **CWinThread** object representing the currently executing thread. Must be called from within the desired thread.

See Also AfxBeginThread

### **AfxIsMemoryBlock**

**BOOL AfxIsMemoryBlock**( const void\* p, UINT nBytes, LONG\* plRequestNumber = NULL );

### **Return Value**

Nonzero if the memory block is currently allocated and the length is correct; otherwise 0.

### **Parameters**

p Points to the block of memory to be tested.

*nBytes* Contains the length of the memory block in bytes.

*plRequestNumber* Points to a **long** integer that will be filled in with the memory block's allocation sequence number. The variable pointed to by *plRequestNumber* will only be filled in if **AfxIsMemoryBlock** returns nonzero.

### Remarks

Tests a memory address to make sure it represents a currently active memory block that was allocated by the diagnostic version of **new**. It also checks the specified size against the original allocated size. If the function returns nonzero, the allocation sequence number is returned in *plRequestNumber*. This number represents the order in which the block was allocated relative to all other **new** allocations.

### Example

```
// example for AfxIsMemoryBlock
CAge* pcage = new CAge( 21 ); // CAge is derived from CObject.
ASSERT( AfxIsMemoryBlock( pcage, sizeof( CAge ) ) )
```

See Also AfxIsValidAddress

### AfxIsValidAddress

**BOOL** AfxIsValidAddress( const void\* lp, UINT nBytes, BOOL bReadWrite = TRUE );

### **Return Value**

Nonzero if the specified memory block is contained entirely within the program's memory space; otherwise 0.

### Parameters

*lp* Points to the memory address to be tested.

*nBytes* Contains the number of bytes of memory to be tested.

*bReadWrite* Specifies whether the memory is both for reading and writing (**TRUE**) or just reading (**FALSE**).

### Remarks

Tests any memory address to ensure that it is contained entirely within the program's memory space. The address is not restricted to blocks allocated by **new**.

### See Also AfxIsMemoryBlock, AfxIsValidString

### AfxIsValidString

### **BOOL** AfxIsValidString( LPCSTR *lpsz*, int *nLength* = -1 );

### **Return Value**

Nonzero if the specified pointer points to a string of the specified size; otherwise 0.

### **Parameters**

*lpsz* The pointer to test.

*nLength* Specifies the length of the string to be tested, in bytes. A value of -1 indicates that the string will be null-terminated.

### Remarks

Use this function to determine whether a pointer to a string is valid.

See Also AfxIsMemoryBlock, AfxIsValidAddress

### AFX\_MANAGE\_STATE

### AFX\_MANAGE\_STATE( AFX\_MODULE\_STATE\* p )

#### **Parameters**

*p* Pointer to an AFX\_MODULE\_STATE structure.

#### Remarks

Call this macro to protect an exported function in a DLL. When this macro is invoked, *pModuleState* is the effective module state for the remainder of the immediate containing scope. Upon leaving the scope, the previous effective module state will be automatically restored.

For more information on module states and MFC, see the article "Managing the State Data of MFC Modules" in *Programming with MFC*.

### afxMemDF

### int afxMemDF;

### Remarks

This variable is accessible from a debugger or your program and allows you to tune allocation diagnostics. It can have the following values as specified by the enumeration **afxMemDF**:

- allocMemDF Turns on debugging allocator (default setting in Debug library).
- **delayFreeMemDF** Delays freeing memory. While your program frees a memory block, the allocator does not return that memory to the underlying operating system. This will place maximum memory stress on your program.
- checkAlwaysMemDF Calls AfxCheckMemory every time memory is allocated or freed. This will significantly slow memory allocations and deallocations.

#### Example

```
// example for afxMemDF
afxMemDF = allocMemDF | checkAlwaysMemDF;
```

### AfxMessageBox

int AfxMessageBox( LPCTSTR lpszText, UINT nType = MB\_OK, UINT nIDHelp = 0 ); int AFXAPI AfxMessageBox( UINT nIDPrompt, UINT nType = MB\_OK, UINT nIDHelp = (UINT) -1 );

### **Return Value**

Zero if there is not enough memory to display the message box; otherwise one of the following values is returned:

- **IDABORT** The Abort button was selected.
- **IDCANCEL** The Cancel button was selected.
- **IDIGNORE** The Ignore button was selected.
- IDNO The No button was selected.
- IDOK The OK button was selected.
- IDRETRY The Retry button was selected.
- **IDYES** The Yes button was selected.

If a message box has a Cancel button, the **IDCANCEL** value will be returned if either the ESC key is pressed or the Cancel button is selected. If the message box has no Cancel button, pressing the ESC key has no effect.

The functions **AfxFormatString1** and **AfxFormatString2** can be useful in formatting text that appears in a message box.

### **Parameters**

- *lpszText* Points to a **CString** object or null-terminated string containing the message to be displayed in the message box.
- *nType* The style of the message box. Apply any of the message-box styles to the box. For a list of message-box styles, see "Message-Box Styles" in the "Styles Used by MFC" section.
- *nIDHelp* The Help-context ID for the message; 0 indicates no Help context.

*nIDPrompt* A unique ID used to reference a string in the string table.

### Remarks

Displays a message box on the screen. The first form of this overloaded function displays a text string pointed to by *lpszText* in the message box and uses *nIDHelp* to describe a Help context. The Help context is used to jump to an associated Help topic when the user presses the Help key (typically F1).

The second form of the function uses the string resource with the ID *nIDPrompt* to display a message in the message box. The associated Help page is found through the value of *nIDHelp*. If the default value of *nIDHelp* is used (-1), the string resource ID, *nIDPrompt*, is used for the Help context. For more information about defining Help contexts, see the article "Help" in *Programming with MFC* and Technical Note 28, available under MFC in Books Online.

See Also CWnd::MessageBox

### AfxOleCanExitApp

### BOOL AFXAPI AfxOleCanExitApp();

### #include <afxdisp.h>

### **Return Value**

Nonzero if the application can exit; otherwise 0.

### Remarks

Indicates whether the application can terminate. An application should not terminate if there are outstanding references to its objects. The global functions **AfxOleLockApp** and **AfxOleUnlockApp** increment and decrement, respectively, a counter of references to the application's objects. The application should not terminate when this counter is nonzero. If the counter is nonzero, the application's main window is hidden (not destroyed) when the user chooses Close from the system menu or Exit from the File menu. The framework calls this function in **CFrameWnd::OnClose**.

See Also AfxOleLockApp, AfxOleUnlockApp

### AfxOleGetMessageFilter

### COleMessageFilter\* AFXAPI AfxOleGetMessageFilter();

### #include <afxwin.h>

### **Return Value**

A pointer to the current message filter.

### Remarks

Retrieves the application's current message filter. Call this function to access the current **COleMessageFilter**-derived object, just as you would call **AfxGetApp** to access the current application object.

### Example

```
COleMessageFilter* pFilter = AfxOleGetMessageFilter();
ASSERT_VALID(pFilter);
pFilter->BeginBusyState();
// do things requiring a busy state
pFilter->EndBusyState();
```

See Also COleMessageFilter, AfxGetApp

### AfxOleGetUserCtrl

### BOOL AFXAPI AfxOleGetUserCtrl( );

### #include <afxdisp.h>

### **Return Value**

Nonzero if the user is in control of the application; otherwise 0.

### Remarks

Retrieves the current user-control flag. The user is "in control" of the application when the user has explicitly opened or created a new document. The user is also in control if the application was not launched by the OLE system DLLs — in other words, if the user launched the application with the system shell.

See Also AfxOleSetUserCtri

### AfxOleInit

### BOOL AFXAPI AfxOleInit( );

### #include <afxdisp.h>

### **Return Value**

Nonzero if successful; 0 if initialization fails, possibly because incorrect versions of the OLE system DLLs are installed.

### Remarks

Initializes the OLE DLLs.

### AfxOleLockApp

### void AFXAPI AfxOleLockApp( );

### #include <afxdisp.h>

### Remarks

Increments the framework's global count of the number of active objects in the application.

The framework keeps a count of the number of objects active in an application. The **AfxOleLockApp** and **AfxOleUnlockApp** functions, respectively, increment and decrement this count.

When the user attempts to close an application that has active objects—an application for which the count of active objects is nonzero—the framework hides the application from the user's view instead of completely shutting it down. The **AfxOleCanExitApp** function indicates whether the application can terminate.

Call **AfxOleLockApp** from any object that exposes OLE interfaces, if it would be undesirable for that object to be destroyed while still being used by a client application. Also call **AfxOleUnlockApp** in the destructor of any object that calls **AfxOleLockApp** in the constructor. By default, **COleDocument** (and derived classes) automatically lock and unlock the application.

See Also AfxOleUnlockApp, AfxOleCanExitApp, COleDocument

### AfxOleRegisterControlClass

BOOL AfxOleRegisterControlClass( HINSTANCE hInstance, REFCLSID clsid, LPCTSTR pszProgID, UINT idTypeName, UINT idBitmap, BOOL bInsertable, DWORD dwMiscStatus, REFGUID tlid, WORD wVerMajor, WORD wVerMinor );

#### **Return Value**

Nonzero if the control class was registered; otherwise 0.

#### **Parameters**

hInstance The instance handle of the module associated with the control class.

*clsid* The unique class ID of the control.

*pszProgID* The unique program ID of the control.

- *idTypeName* The resource ID of the string that contains a user-readable type name for the control.
- *idBitmap* The resource ID of the bitmap used to represent the OLE control in a toolbar or palette.

*bInsertable* Allows the control to be inserted from a container's Insert Object dialog box if set to **TRUE**; **FALSE** prevents the control from being inserted.

- *dwMiscStatus* Contains one or more status flags. For more information on the following flags, see **IOleObject::GetMiscStatus** in the OLE documentation. Also, see "New MiscStatus Bits" in Appendix A of *Programming with MFC*.
  - OLEMISC\_RECOMPOSEONRESIZE
  - OLEMISC\_ONLYICONIC
  - OLEMISC\_INSERTNOTREPLACE
  - OLEMISC\_STATIC

- OLEMISC\_CANTLINKINSIDE
- OLEMISC\_CANLINKBYOLE1
- OLEMISC\_ISLINKOBJECT
- OLEMISC\_INSIDEOUT
- OLEMISC\_ACTIVATEWHENVISIBLE
- OLEMISC\_RENDERINGISDEVICEINDEPENDENT
- OLEMISC\_INVISIBLEATRUNTIME
- OLEMISC\_ALWAYSRUN
- OLEMISC\_ACTSLIKEBUTTON
- OLEMISC\_ACTSLIKELABEL
- OLEMISC\_NOUIACTIVATE
- OLEMISC\_ALIGNABLE
- OLEMISC\_IMEMODE
- OLEMISC\_SIMPLEFRAME
- OLEMISC\_SETCLIENTSITEFIRST

*tlid* The unique ID of the control class.

wVerMajor The major version number of the control class.

wVerMinor The minor version number of the control class.

### Remarks

Registers the control class with the Windows registration database and allows the control to be used by containers that are OLE-control aware. This function updates the registry with the control's name and location on the system.

See Also AfxOleRegisterPropertyPageClass, AfxOleRegisterTypeLib, AfxOleUnregisterClass, AfxOleUnregisterTypeLib

### AfxOleRegisterPropertyPageClass

**BOOL AFXAPI AfxOleRegisterPropertyPageClass( HINSTANCE** hInstance, **REFCLSID** clsid, **UINT** idTypeName );

### **Return Value**

Nonzero if the control class was registered; otherwise 0.

### Parameters

*hInstance* The instance handle of the module associated with the property page class.

clsid The unique class ID of the property page.

*idTypeName* The resource ID of the string that contains a user-readable name for the property page.

## Remarks

Registers the property page class with the Windows registration database and allows the property page to be used by other containers that are OLE-control aware. This function updates the registry with the property page name and its location on the system.

See Also AfxOleRegisterControlClass, AfxOleRegisterTypeLib

## **AfxOleRegisterServerClass**

```
BOOL AFXAPI AfxOleRegisterServerClass( REFCLSID clsid, LPCTSTR lpszClassName,
LPCTSTR lpszShortTypeName, LPCTSTR lpszLongTypeName,
OLE_APPTYPE nAppType = OAT_SERVER, LPCTSTR* rglpszRegister = NULL,
```

**LPCTSTR**\* *rglpszOverwrite* = **NULL** );

## #include <afxdisp.h>

## **Return Value**

Nonzero if the server class is successfully registered; otherwise 0.

## Parameters

clsid Reference to the server's OLE class ID.

*lpszClassName* Pointer to a string containing the class name of the server's objects.

*lpszShortTypeName* Pointer to a string containing the short name of the server's object type, such as "Chart."

*lpszLongTypeName* Pointer to a string containing the long name of the server's object type, such as "Microsoft Excel 5.0 Chart."

*nAppType* A value, taken from the **OLE\_APPTYPE** enumeration, specifying the type of OLE application. Possible values are the following:

- OAT\_INPLACE\_SERVER Server has full server user-interface.
- OAT\_SERVER Server supports only embedding.
- OAT\_CONTAINER Container supports links to embeddings.
- OAT\_DISPATCH\_OBJECT IDispatch-capable object.

*rglpszRegister* Array of pointers to strings representing the keys and values to be added to the OLE system registry if no existing values for the keys are found.

*rglpszOverwrite* Array of pointers to strings representing the keys and values to be added to the OLE system registry if the registry contains existing values for the given keys.

This function allows you to register your server in the OLE system registry. Most applications can use **COleTemplateServer::Register** to register the application's document types. If your application's system-registry format does not fit the typical pattern, you can use **AfxOleRegisterServerClass** for more control.

The registry consists of a set of keys and values. The *rglpszRegister* and *rglpszOverwrite* arguments are arrays of pointers to strings, each consisting of a key and a value separated by a NULL character (' $\0$ '). Each of these strings can have replaceable parameters whose places are marked by the character sequences %1 through %5.

The symbols are filled in as follows:

| Symbol | Value                           |
|--------|---------------------------------|
| %1     | Class ID, formatted as a string |
| %2     | Class name                      |
| %3     | Path to executable file         |
| %4     | Short type name                 |
| %5     | Long type name                  |
|        |                                 |

See Also COleTemplateServer::UpdateRegistry

## AfxOleRegisterTypeLib

## **BOOL AfxOleRegisterTypeLib**( HINSTANCE *hInstance*, **REFGUID** *tlid*, LPCTSTR *pszFileName* = NULL, LPCTSTR *pszHelpDir* = NULL );

## **Return Value**

Nonzero if the type library was registered; otherwise 0.

### **Parameters**

hInstance The instance handle of the application associated with the type library.

tlid The unique ID of the type library.

- *pszFileName* Points to the optional filename of a localized type library (.TLB) file for the control.
- *pszHelpDir* The name of the directory where the help file for the type library can be found. If **NULL**, the help file is assumed to be in the same directory as the type library itself.

Registers the type library with the Windows registration database and allows the type library to be used by other containers that are OLE-control aware. This function updates the registry with the type library name and its location on the system.

See Also AfxOleUnregisterTypeLib, AfxOleRegisterControlClass, AfxOleUnregisterClass

## AfxOleSetEditMenu

```
void AFXAPI AfxOleSetEditMenu( COleClientItem* pClient, CMenu* pMenu,
UINT iMenuItem, UINT nIDVerbMin, UINT nIDVerbMax = 0, UINT nIDConvert = 0);
```

## #include <afxole.h>

## **Parameters**

pClient A pointer to the client OLE item.

pMenu A pointer to the menu object to be updated.

iMenuItem The index of the menu item to be updated.

nIDVerbMin The command ID that corresponds to the primary verb.

nIDVerbMax The command ID that corresponds to the last verb.

nIDConvert ID for the Convert menu item.

### Remarks

Implements the user interface for the *typename* Object command. If the server recognizes only a primary verb, the menu item becomes "verb *typename* Object" and the *nIDVerbMin* command is sent when the user chooses the command. If the server recognizes several verbs, then the menu item becomes "*typename* Object" and a submenu listing all the verbs appears when the user chooses the command. When the user chooses a verb from the submenu, *nIDVerbMin* is sent if the first verb is chosen, *nIDVerbMin* + 1 is sent if the second verb is chosen, and so forth. The default **COleDocument** implementation automatically handles this feature.

You must have the following statement in your client's application resource script (.RC) file:

#include <afxolecl.rc>

See Also COleDocument

# AfxOleSetUserCtrl

## void AFXAPI AfxOleSetUserCtrl( BOOL bUserCtrl );

## #include <afxdisp.h>

## Parameters

bUserCtrl Specifies whether the user-control flag is to be set or cleared.

## Remarks

Sets or clears the user-control flag, which is explained in the reference for **AfxOleGetUserCtrl**. The framework calls this function when the user creates or loads a document, but not when a document is loaded or created through an indirect action such as loading an embedded object from a container application.

Call this function if other actions in your application should put the user in control of the application.

See Also AfxOleGetUserCtrl

# AfxOleTypeMatchGuid

# **BOOL AfxOleTypeMatchGuid**( LPTYPEINFO *pTypeInfo*, TYPEDESC FAR\* *pTypeDesc*, REFGUID guidType, ULONG cIndirectionLevels );

## **Return Value**

Nonzero if the match was successful; otherwise 0.

## Parameters

*pTypeInfo* Pointer to the type info object from which *pTypeDesc* was obtained.

*pTypeDesc* Pointer to a **TYPEDESC** structure.

guidType The unique ID of the type.

cIndirectionLevels The number of indirection levels.

### Remarks

Call this function to determine whether a type descriptor (obtained from the type info) describes the type indicated by *guidType* with the given number of levels of indirection.

### Example

To check whether typedesc refers to a pointer to a IFontDisp:

AfxOleTypeMatchGuid( ptypeinfo, &typedesc, IID\_IFontDisp, 1);

where IID\_IFontDisp refers to the type and the number of indirection levels is 1 (because the sample is checking for a simple pointer).

# AfxOleUnlockApp

## void AFXAPI AfxOleUnlockApp( );

#include <afxdisp.h>

### Remarks

Decrements the framework's count of active objects in the application. See **AfxOleLockApp** for further information.

When the number of active objects reaches zero, **AfxOleOnReleaseAllObjects** is called.

See Also AfxOleLockApp, CCmdTarget::OnFinalRelease

## AfxOleUnregisterClass

## BOOL AFXAPI AfxOleUnregisterClass( REFCLSID clsID, LPCSTR pszProgID );

## **Return Value**

Nonzero if the control or property page class was successfully unregistered; otherwise 0.

## Parameters

*clsID* The unique class ID of the control or property page.

pszProgID The unique program ID of the control or property page.

### Remarks

Removes the control or property page class entry from the Windows registration database.

See Also AfxOleRegisterPropertyPageClass, AfxOleRegisterControlClass, AfxOleRegisterTypeLib

# AfxOleUnregisterTypeLib

## BOOL AFXAPI AfxOleUnregisterTypeLib( REFGUID tlID );

### **Return Value**

Nonzero if the type library was successfully unregistered; otherwise 0.

### **Parameters**

*tlID* The unique ID of the type library.

Call this function to remove the type library entry from the Windows registration database.

## See Also AfxOleUnregisterClass, AfxOleRegisterTypeLib

## AfxRegisterClass

## BOOL AFXAPI AfxRegisterClass( WNDCLASS\* lpWndClass );

## **Return Value**

TRUE if the class is successfully registered; otherwise FALSE.

### Parameters

*lpWndClass* Pointer to a **WNDCLASS** structure containing information about the window class to be registered. For more information on this structure, see the Win32 SDK documentation.

#### Remarks

Use this function to register window classes in a DLL that uses MFC. If you use this function, the class is automatically unregistered when the DLL is unloaded.

In non-DLL builds, the **AfxRegisterClass** identifier is defined as a macro that maps to the Windows function **RegisterClass**, since classes registered in an application are automatically unregistered. If you use **AfxRegisterClass** instead of **RegisterClass**, your code can be used without change both in an application and in a DLL.

## AfxRegisterWndClass

## LPCTSTR AFXAPI AfxRegisterWndClass( UINT *nClassStyle*, HCURSOR *hCursor* = 0, HBRUSH *hbrBackground* = 0, HICON *hIcon* = 0);

### **Return Value**

A null-terminated string containing the class name. You can pass this class name to the **Create** member function in **CWnd** or other **CWnd**-derived classes to create a window. The name is generated by the Microsoft Foundation Class Library.

**Note** The return value is a pointer to a static buffer. To save this string, assign it to a **CString** variable.

- *nClassStyle* Specifies the Windows class style or combination of styles, created by using the bitwise-OR (1) operator, for the window class. For a list of class styles, see the **WNDCLASS** structure in the Win32 SDK documentation.
- *hCursor* Specifies a handle to the cursor resource to be installed in each window created from the window class.

- *hbrBackground* Specifies a handle to the brush resource to be installed in each window created from the window class.
- *hIcon* Specifies a handle to the icon resource to be installed in each window created from the window class.

The Microsoft Foundation Class Library automatically registers several standard window classes for you. Call this function if you want to register your own window classes.

See Also CWnd::Create, CWnd::PreCreateWindow, WNDCLASS

## AfxSetAllocHook

### AFX\_ALLOC\_HOOK AfxSetAllocHook( AFX\_ALLOC\_HOOK pfnAllocHook );

#### **Return Value**

Nonzero if you want to permit the allocation; otherwise 0.

#### Parameters

*pfnAllocHook* Specifies the name of the function to call. See the "Remarks" for the prototype of an allocation function.

#### Remarks

Sets a hook that enables calling of the specified function before each memory block is allocated. The Microsoft Foundation Class Library debug-memory allocator can call a user-defined hook function to allow the user to monitor a memory allocation and to control whether the allocation is permitted. Allocation hook functions are prototyped as follows:

**BOOL** AllocHook( size\_t nSize, BOOL bObject, LONG lRequestNumber );

*nSize* The size of the proposed memory allocation.

*bObject* **TRUE** if the allocation is for a **CObject**-derived object; otherwise **FALSE**.

*lRequestNumber* The memory allocation's sequence number.

## AfxSetResourceHandle

## void AfxSetResourceHandle( HINSTANCE hInstResource );

#### Parameters

*hInstResource* The instance or module handle to an .EXE or DLL file from which the application's resources are loaded.

Use this function to set the **HINSTANCE** handle that determines where the default resources of the application are loaded.

## See Also AfxGetInstanceHandle, AfxGetResourceHandle

## AfxSocketInit

### **BOOL AfxSocketInit( WSADATA\*** *lpwsaData* = **NULL** );

### **Return Value**

Nonzero if the function is successful; otherwise 0.

### **Parameters**

*lpwsaData* A pointer to a WSADATA structure. If *lpwsaData* is not equal to NULL, then the address of the WSADATA structure is filled by the call to ::WSAStartup. This function also ensures that ::WSACleanup is called for you before the application terminates.

### Remarks

Call this function in your **CWinApp::InitInstance** override to initialize Windows Sockets.

See Also CWinApp::InitInstance

# AFX\_SQL\_ASYNC

AFX\_SQL\_ASYNC( prs, SQLFunc )

### Parameters

- *prs* A pointer to a **CRecordset** object or a **CDatabase** object. You must pass this pointer, but it can be to either type of object—both have the member functions that the macro calls. This parameter enables the macro to decide when to yield processing time while handling an asynchronous function.
- *SQLFunc* An ODBC API function. For more information about ODBC API functions, see the *Programmer's Reference* for the ODBC Software Development Kit (SDK).

### Remarks

The AFX\_SQL\_ASYNC macro repeatedly calls an asynchronous function until it no longer returns SQL\_STILL\_EXECUTING. It also calls **CDatabase::OnWaitForDataSource**, which keeps track of how long the asynchronous process has been running. **OnWaitForDataSource** may decide to yield processing time. Use this macro to call any ODBC API function that may return **SQL\_STILL\_EXECUTING**. Using the AFX\_SQL macros saves you time and code by generating code to check server status before a call to an ODBC API function.

#### AFX\_SQL\_SYNC

This macro assumes it is called from within the scope of "this" recordset object. Before invoking the macro, you must declare a variable, nRetCode, of type **RETCODE**. You can use **CRecordset::Check** to check the value of nRetCode after the macro call (**Check** is a public implementation function). Asynchronous processing is the default for the database classes. To change the mode, call **CDatabase::SetSynchronousMode**.

As a prerequisite, call **CDatabase::InWaitForDataSource**. If that call returns **TRUE**, you should not call this macro. Once you make the asynchronous ODBC call, **InWaitForDataSource** will return **TRUE** until the asynchronous call completes. See the example below.

#### Example

This example uses **AFX\_SQL\_ASYNC** to call the **::SQLColumns** ODBC API function, which returns a list of the columns in the table named by strTableName. Note the declaration of nRetCode and the use of recordset data members to pass parameters to the function. The example also illustrates checking the results of the call with Check, a public implementation member of class **CRecordset**. The variable prs is a pointer to a **CRecordset** object, declared elsewhere.

```
//example for AFX_SQL_ASYNC
if( CDatabase::InWaitForDataSource( ) )
    return; // Yield control to Windows, try again later
RETCODE nRetCode;
AFX_SQL_ASYNC( prs, ::SQLColumns( prs->m_hstmt,
        (UCHAR *)NULL, SQL_NTS, (UCHAR *)NULL, SQL_NTS,
        (UCHAR *)(const char *)strTableName, SQL_NTS,
        (UCHAR *)NULL, SQL_NTS ) );
if ( !prs->Check( nRetCode ) )
{
        AfxThrowDBException( nRetCode, prs->m_pdb, prs->m_hstmt );
        TRACE( "SQLColumns failed\n" );
}
```

```
See Also AFX_SQL_SYNC
```

## AFX\_SQL\_SYNC

```
AFX_SQL_SYNC( SQLFunc )
```

## Parameters

*SQLFunc* An ODBC API function. For more information about these functions, see the *Programmer's Reference* for the Open Database Connectivity Software Development Kit (SDK).

The AFX\_SQL\_SYNC macro simply calls the function, but before doing so it asserts whether the application is already waiting for the server. Use this macro to call ODBC API functions that will not return SQL\_STILL\_EXECUTING. Using the AFX\_SQL macros saves you time by generating code to check server status before a call to an ODBC API function.

Before calling the macro, you must declare a variable, nRetCode, of type **RETCODE**. You can check the value of nRetCode after the macro call.

Note You should first call CDatabase::InWaitForDataSource, even for AFX\_SQL\_SYNC, if it is possible that some other ODBC call in your application is still executing.

#### Example

See Also AFX\_SQL\_ASYNC

## AfxThrowArchiveException

void AfxThrowArchiveException( int cause );

#### **Parameters**

*cause* Specifies an integer that indicates the reason for the exception. For a list of the possible values, see **CArchiveException::m\_cause**.

### Remarks

Throws an archive exception.

See Also CArchiveException, THROW

## **AfxThrowDaoException**

void AFXAPI AfxThrowDaoException( int nAfxDaoError = NO\_AFX\_DAO\_ERROR, SCODE scode = S\_OK );

#### **Parameters**

*nAfxDaoError* An integer value representing a DAO extended error code, which can be one of the values listed under **CDaoException::m\_nAfxDaoError**.

*scode* An OLE error code from DAO, of type **SCODE**. For information, see **CDaoException::m\_scode**.

Call this function to throw an exception of type **CDaoException** from your own code. The framework also calls **AfxThrowDaoException**. In your call, you can pass one of the parameters or both. For example, if you want to raise one of the errors defined in **CDaoException::nAfxDaoError** but you do not care about the *scode* parameter, pass a valid code in the *nAfxDaoError* parameter and accept the default value for *scode*.

For information about exceptions related to the MFC DAO classes, see class **CDaoException** in this book and the article "Exceptions: Database Exceptions" in *Programming with MFC*.

See Also CException

## AfxThrowDBException

void AfxThrowDBException( RETCODE nRetCode, CDatabase\* pdb, HSTMT hstmt );

## Parameters

- *nRetCode* A value of type **RETCODE**, defining the type of error that caused the exception to be thrown.
- *pdb* A pointer to the **CDatabase** object that represents the data source connection with which the exception is associated.
- *hstmt* An ODBC **HSTMT** handle that specifies the statement handle with which the exception is associated.

## Remarks

Call this function to throw an exception of type **CDBException** from your own code. The framework calls **AfxThrowDBException** when it receives an ODBC **RETCODE** from a call to an ODBC API function and interprets the **RETCODE** as an exceptional condition rather than an expectable error. For example, a data access operation might fail because of a disk read error.

For information about the **RETCODE** values defined by ODBC, see Chapter 8 in the *ODBC SDK Programmer's Reference*. For information about MFC extensions to these codes, see class **CDBException**.

See Also CDBException::m\_nRetCode

## AfxThrowFileException

## void AfxThrowFileException( int cause, LONG lOsError = -1 );

## **Parameters**

*cause* Specifies an integer that indicates the reason for the exception. For a list of the possible values, see **CFileException::m\_cause**.

*lOsError* Contains the operating-system error number (if available) that states the reason for the exception. See your operating-system manual for a listing of error codes.

### Remarks

Throws a file exception. You are responsible for determining the cause based on the operating-system error code.

See Also CFileException::ThrowOsError, THROW

# AfxThrowMemoryException

## void AfxThrowMemoryException( );

### Remarks

Throws a memory exception. Call this function if calls to underlying system memory allocators (such as **malloc** and the **GlobalAlloc** Windows function) fail. You do not need to call it for **new** because **new** will throw a memory exception automatically if the memory allocation fails.

See Also CMemoryException, THROW

## AfxThrowNotSupportedException

### void AfxThrowNotSupportedException( );

#### Remarks

Throws an exception that is the result of a request for an unsupported feature.

See Also CNotSupportedException, THROW

## AfxThrowOleDispatchException

### void AFXAPI AfxThrowOleDispatchException( WORD wCode, LPCSTR lpszDescription, UINT nHelpID = 0 );

void AFXAPI AfxThrowOleDispatchException( WORD wCode, UINT nDescriptionID, UINT nHelpID = -1);

### #include <afxdisp.h>

### Parameters

*wCode* An error code specific to your application.

*lpszDescription* Verbal description of the error.

nDescriptionID Resource ID for the verbal error description.

*nHelpID* A help context for your application's help (.HLP) file.

Use this function to throw an exception within an OLE automation function. The information provided to this function can be displayed by the driving application (Microsoft Visual Basic or another OLE automation client application).

See Also COleException

## AfxThrowOleException

void AFXAPI AfxThrowOleException( SCODE sc ); void AFXAPI AfxThrowOleException( HRESULT hr );

## #include <afxdisp.h>

#### Parameters

sc An OLE status code that indicates the reason for the exception.

hr Handle to a result code that indicates the reason for the exception.

#### Remarks

Creates an object of type **COleException** and throws an exception. The version that takes an **HRESULT** as an argument converts that result code into the corresponding **SCODE**.

See Also COleException, THROW

## AfxThrowResourceException

void AfxThrowResourceException( );

#### Remarks

Throws a resource exception. This function is normally called when a Windows resource cannot be loaded.

See Also CResourceException, THROW

## AfxThrowUserException

#### void AfxThrowUserException( );

#### Remarks

Throws an exception to stop an end-user operation. This function is normally called immediately after **AfxMessageBox** has reported an error to the user.

### See Also CUserException, THROW, AfxMessageBox

## afxTraceEnabled

## **BOOL** afxTraceEnabled;

## Remarks

A global variable used to enable or disable output from the TRACE macro.

By default, output from the **TRACE** macro is disabled. Set **afxTraceEnabled** to a nonzero value if you want **TRACE** macros in your program to produce output. Set it to 0 if you don't want **TRACE** macros in your program to produce output.

Usually, the value of **afxTraceEnabled** is set in your AFX.INI file. Alternately, you can set the value of **afxTraceEnabled** with the TRACER.EXE utility. For more information on **afxTraceEnabled**, see Technical Note 7, available under MFC in Books Online.

See Also afxTraceFlags, TRACE

# afxTraceFlags

## int afxTraceFlags;

### Remarks

Used to turn on the built-in reporting features of the Microsoft Foundation Class Library.

This variable can be set under program control or while using the debugger. Each bit of **afxTraceFlags** selects a trace reporting option. You can turn any one of these bits on or off as desired using TRACER.EXE. There is never a need to set these flags manually.

The following is a list of the bit patterns and the resulting trace report option:

- **0x01** Multiapplication debugging. This will prefix each **TRACE** output with the name of the application and affects both the explicit **TRACE** output of your program as well as the additional report options described below.
- 0x02 Main message pump. Reports each message received in the main CWinApp message-handling mechanism. Lists the window handle, the message name or number, wParam, and lParam.

The report is made after the Windows **GetMessage** call but before any message translation or dispatch occurs.

Dynamic data exchange (DDE) messages will display additional data that can be used for some debugging scenarios in OLE.

This flag displays only messages that are posted, not those that are sent.

- **0x04** Main message dispatch. Like option **0x02** above but applies to messages dispatched in **CWnd::WindowProc**, and therefore handles both posted and sent messages that are about to be dispatched.
- 0x08 WM\_COMMAND dispatch. A special case used for extended WM\_COMMAND/OnCommand handling to report progress of the command-routing mechanism.

Also reports which class receives the command (when there is a matching message-map entry), and when classes do not receive a command (when there is no matching message map entry). This report is especially useful to track the flow of command messages in multiple document interface (MDI) applications.

• 0x10 OLE tracing. Reports significant OLE notifications or requests.

Turn this option on for an OLE client or server to track communication between the OLE DLLs and an OLE application.

• **0x20** Database tracing. Reports warnings for both ODBC and DAO classes, plus additional information for DAO. Turn this option on if you want tracing for either the MFC ODBC classes or the MFC DAO classes. For ODBC, you get only warnings, such as type mismatches in your DFX calls. For DAO, you get information for all exceptions, including the line and fuction in DAO or in the MFC DAO classes where a failure occurred.

For more information, see Technical Note 7, available under MFC in Books Online.

See Also afxTraceEnabled, TRACE

## AfxVerifyLicFile

BOOL AFXAPI AfxVerifyLicFile( HINSTANCE hInstance, LPCTSTR pszLicFileName, LPOLESTR pszLicFileContents, UINT cch = -1 );

## **Return Value**

Nonzero if the license file exists and begins with the character sequence in *pszLicFileContents*; otherwise 0.

#### **Parameters**

hInstance The instance handle of the DLL associated with the licensed control.

- *pszLicFileName* Points to a null-terminated character string containing the license filename.
- *pszLicFileContents* Points to a byte sequence that must match the sequence found at the beginning of the license file.
- cch Number of characters in pszLicFileContents.

Call this function to verify that the license file named by pszLicFileName is valid for the OLE control. If *cch* is-1, this function uses:

\_tcslen(pszLicFileContents)

See Also COleObjectFactory::VerifyUserLicense

## AND\_CATCH

**AND\_CATCH**(*exception\_class*, *exception\_object\_pointer\_name*)

### Parameters

*exception\_class* Specifies the exception type to test for. For a list of standard exception classes, see class **CException**.

*exception\_object\_pointer\_name* A name for an exception-object pointer that will be created by the macro. You can use the pointer name to access the exception object within the **AND\_CATCH** block. This variable is declared for you.

#### Remarks

Defines a block of code for catching additional exception types thrown in a preceding **TRY** block. Use the **CATCH** macro to catch one exception type, then the **AND\_CATCH** macro to catch each subsequent type. End the **TRY** block with an **END\_CATCH** macro.

The exception-processing code can interrogate the exception object, if appropriate, to get more information about the specific cause of the exception. Call the **THROW\_LAST** macro within the **AND\_CATCH** block to shift processing to the next outer exception frame. **AND\_CATCH** marks the end of the preceding **CATCH** or **AND\_CATCH** block.

**Note** The **AND\_CATCH** block is defined as a C++ scope (delineated by curly braces). If you declare variables in this scope, remember that they are accessible only within that scope. This also applies to the *exception\_object\_pointer\_name* variable.

See Also TRY, CATCH, END\_CATCH, THROW, THROW\_LAST, AND\_CATCH\_ALL, CException

## AND\_CATCH\_ALL

**AND\_CATCH\_ALL**( *exception\_object\_pointer\_name* )

#### Parameters

*exception\_object\_pointer\_name* A name for an exception-object pointer that will be created by the macro. You can use the pointer name to access the exception object within the **AND\_CATCH\_ALL** block. This variable is declared for you.

#### ASSERT

#### Remarks

Defines a block of code for catching additional exception types thrown in a preceding **TRY** block. Use the **CATCH** macro to catch one exception type, then the **AND\_CATCH\_ALL** macro to catch all other subsequent types. If you use **AND\_CATCH\_ALL**, end the **TRY** block with an **END\_CATCH\_ALL** macro.

The exception-processing code can interrogate the exception object, if appropriate, to get more information about the specific cause of the exception. Call the **THROW\_LAST** macro within the **AND\_CATCH\_ALL** block to shift processing to the next outer exception frame. **AND\_CATCH\_ALL** marks the end of the preceding **CATCH** or **AND\_CATCH\_ALL** block.

**Note** The **AND\_CATCH\_ALL** block is defined as a C++ scope (delineated by curly braces). If you declare variables in this scope, remember that they are accessible only within that scope.

See Also TRY, CATCH\_ALL, END\_CATCH\_ALL, THROW, THROW\_LAST, AND\_CATCH, CException

## ASSERT

**ASSERT**(*booleanExpression*)

#### **Parameters**

*booleanExpression* Specifies an expression (including pointer values) that evaluates to nonzero or 0.

#### Remarks

Evaluates its argument. If the result is 0, the macro prints a diagnostic message and aborts the program. If the condition is nonzero, it does nothing.

The diagnostic message has the form

assertion failed in file <name> in line <num>

where *name* is the name of the source file, and *num* is the line number of the assertion that failed in the source file.

In the Release version of MFC, **ASSERT** does not evaluate the expression and thus will not interrupt the program. If the expression must be evaluated regardless of environment, use the **VERIFY** macro in place of **ASSERT**.

**Note** This function is available only in the Debug version of MFC.

## Example

```
// example for ASSERT
CAge* pcage = new CAge( 21 ); // CAge is derived from CObject.
ASSERT( pcage!= NULL )
ASSERT( pcage->IsKindOf( RUNTIME_CLASS( CAge ) ) )
// Terminates program only if pcage is NOT a CAge*.
```

See Also VERIFY

## ASSERT\_VALID

ASSERT\_VALID( pObject )

#### Parameters

*pObject* Specifies an object of a class derived from **CObject** that has an overriding version of the **AssertValid** member function.

#### Remarks

Use to test your assumptions about the validity of an object's internal state. ASSERT\_VALID calls the AssertValid member function of the object passed as its argument.

In the Release version of MFC, **ASSERT\_VALID** does nothing. In the Debug version, it validates the pointer, checks against **NULL**, and calls the object's own **AssertValid** member functions. If any of these tests fails, this displays an alert message in the same manner as **ASSERT**.

**Note** This function is available only in the Debug version of MFC.

For more information and examples, see the article "Diagnostics" in *Programming with MFC*.

See Also ASSERT, VERIFY, CObject, CObject::AssertValid

# BASED\_CODE

#### Remarks

Under Win32, this macro expands to nothing and is provided for backward compatibility. Under 16-bit MFC, the macro ensures that data will be placed in the code segment rather than in the data segment. The result is less impact on your data segment.

# BEGIN\_CONNECTION\_MAP

**BEGIN\_CONNECTION\_MAP**(*theClass*, *theBase*)

## Parameters

the Class Specifies the name of the control class whose connection map this is.

theBase Specifies the name of the base class of theClass.

## Remarks

Each **COleControl**-derived class in your program can provide a connection map to specify connection points that your control will support. In the implementation (.CPP) file that defines the member functions for your class, start the connection map with the **BEGIN\_CONNECTION\_MAP** macro, then add macro entries for each of your connection points using the **CONNECTION\_PART** macro. Finally, complete the connection map with the **END\_CONNECTION\_MAP** macro.

See Also BEGIN\_CONNECTION\_PART, DECLARE\_CONNECTION\_MAP

# BEGIN\_CONNECTION\_PART

## **BEGIN\_CONNECTION\_PART**( *theClass*, *localClass* )

## Parameters

the Class Specifies the name of the control class whose connection point this is.

*localClass* Specifies the name of the local class that implements the connection point.

## Remarks

Use the **BEGIN\_CONNECTION\_PART** macro to begin the definition of additional connection points beyond the event and property notification connection points.

In the declaration (.H) file that defines the member functions for your class, start the connection point with the **BEGIN\_CONNECTION\_PART** macro, then add the **CONNECTION\_IID** macro and any other member functions you wish to implement, and complete the connection point map with the **END\_CONNECTION\_PART** macro.

See Also BEGIN\_CONNECTION\_MAP, END\_CONNECTION\_PART, DECLARE\_CONNECTION\_MAP

# BEGIN\_DISPATCH\_MAP

**BEGIN\_DISPATCH\_MAP(** *theClass*, *baseClass* )

#include <afxdisp.h>

### **Parameters**

the Class Specifies the name of the class that owns this dispatch map.

baseClass Specifies the base class name of theClass.

#### Remarks

Use the **BEGIN\_DISPATCH\_MAP** macro to declare the definition of your dispatch map.

In the implementation (.CPP) file that defines the member functions for your class, start the dispatch map with the **BEGIN\_DISPATCH\_MAP** macro, add macro entries for each of your dispatch functions and properties, and complete the dispatch map with the **END\_DISPATCH\_MAP** macro.

See Also DECLARE\_DISPATCH\_MAP, END\_DISPATCH\_MAP, DISP\_FUNCTION, DISP\_PROPERTY, DISP\_PROPERTY\_EX, DISP\_DEFVALUE

# BEGIN\_EVENT\_MAP

**BEGIN\_EVENT\_MAP(** theClass, baseClass )

#### **Parameters**

the Class Specifies the name of the control class whose event map this is.

baseClass Specifies the name of the base class of theClass.

#### Remarks

Use the **BEGIN\_EVENT\_MAP** macro to begin the definition of your event map.

In the implementation (.CPP) file that defines the member functions for your class, start the event map with the **BEGIN\_EVENT\_MAP** macro, then add macro entries for each of your events, and complete the event map with the **END\_EVENT\_MAP** macro.

For more information on event maps and the **BEGIN\_EVENT\_MAP** macro, see the article "Events" in *Programming with MFC*.

See Also DECLARE\_EVENT\_MAP, END\_EVENT\_MAP

## BEGIN\_EVENTSINK\_MAP

**BEGIN\_EVENTSINK\_MAP(** theClass, baseClass )

#### **Parameters**

the Class Specifies the name of the control class whose event sink map this is.

baseClass Specifies the name of the base class of theClass.

Use the **BEGIN\_EVENTSINK\_MAP** macro to begin the definition of your event sink map.

In the implementation (.CPP) file that defines the member functions for your class, start the event sink map with the **BEGIN\_EVENTSINK\_MAP** macro, then add macro entries for each event to be notified of, and complete the event sink map with the **END\_EVENTSINK\_MAP** macro.

For more information on event sink maps and OLE control containers, see the article "OLE Control Containers" in *Programming with MFC*.

See Also DECLARE\_EVENTSINK\_MAP, END\_EVENTSINK\_MAP

## BEGIN\_MESSAGE\_MAP

**BEGIN\_MESSAGE\_MAP**(*theClass*, *baseClass*)

#### Parameters

the Class Specifies the name of the class whose message map this is.

baseClass Specifies the name of the base class of theClass.

#### Remarks

Use the **BEGIN\_MESSAGE\_MAP** macro to begin the definition of your message map.

In the implementation (.CPP) file that defines the member functions for your class, start the message map with the **BEGIN\_MESSAGE\_MAP** macro, then add macro entries for each of your message-handler functions, and complete the message map with the **END\_MESSAGE\_MAP** macro.

For more information on message maps and the **BEGIN\_MESSAGE\_MAP** macro, see Chapter 8, "Adding a Dialog Box," of *Tutorials*.

#### Example

See Also DECLARE\_MESSAGE\_MAP, END\_MESSAGE\_MAP

# **BEGIN\_OLEFACTORY**

## **BEGIN\_OLEFACTORY**( *class\_name* )

## **Parameters**

class\_name Specifies the name of the control class whose class factory this is.

## Remarks

In the header file of your control class, use the **BEGIN\_OLEFACTORY** macro to begin the declaration of your class factory. Declarations of class factory licensing functions should begin immediately after **BEGIN\_OLEFACTORY**.

See Also END\_OLEFACTORY, DECLARE\_OLECREATE\_EX

# **BEGIN\_PROPPAGEIDS**

**BEGIN\_PROPPAGEIDS**( *class\_name*, *count* )

## Parameters

*class\_name* The name of the control class for which property pages are being specified.

count The number of property pages used by the control class.

### Remarks

Use the **BEGIN\_PROPPAGEIDS** macro to begin the definition of your control's list of property page IDs.

In the implementation (.CPP) file that defines the member functions for your class, start the property page list with the **BEGIN\_PROPPAGEIDS** macro, then add macro entries for each of your property pages, and complete the property page list with the **END\_PROPPAGEIDS** macro.

For more information on property pages, see the article "OLE Controls: Property Pages" in *Programming with MFC*.

See Also END\_PROPPAGEIDS, DECLARE\_PROPPAGEIDS, PROPPAGEID

## CATCH

**CATCH**(*exception\_class*, *exception\_object\_pointer\_name*)

## Parameters

*exception\_class* Specifies the exception type to test for. For a list of standard exception classes, see class **CException**.

*exception\_object\_pointer\_name* Specifies a name for an exception-object pointer that will be created by the macro. You can use the pointer name to access the exception object within the **CATCH** block. This variable is declared for you.

#### CATCH\_ALL

### Remarks

Use this macro to define a block of code that catches the first exception type thrown in the preceding **TRY** block. The exception-processing code can interrogate the exception object, if appropriate, to get more information about the specific cause of the exception. Invoke the **THROW\_LAST** macro to shift processing to the next outer exception frame. End the **TRY** block with an **END\_CATCH** macro.

If *exception\_class* is the class **CException**, then all exception types will be caught. You can use the **CObject::IsKindOf** member function to determine which specific exception was thrown. A better way to catch several kinds of exceptions is to use sequential **AND\_CATCH** statements, each with a different exception type.

The exception object pointer is created by the macro. You do not need to declare it yourself.

**Note** The **CATCH** block is defined as a C++ scope (delineated by curly braces). If you declare variables in this scope, remember that they are accessible only within that scope. This also applies to *exception\_object\_pointer\_name*.

For more information on exceptions and the **CATCH** macro, see the article "Exceptions" in *Programming with MFC*.

See Also TRY, AND\_CATCH, END\_CATCH, THROW, THROW\_LAST, CATCH\_ALL, CException

# CATCH\_ALL

**CATCH\_ALL**( *exception\_object\_pointer\_name* )

#### **Parameters**

*exception\_object\_pointer\_name* Specifies a name for an exception-object pointer that will be created by the macro. You can use the pointer name to access the exception object within the **CATCH\_ALL** block. This variable is declared for you.

### Remarks

Use this macro to define a block of code that catches all exception types thrown in the preceding **TRY** block. The exception-processing code can interrogate the exception object, if appropriate, to get more information about the specific cause of the exception. Invoke the **THROW\_LAST** macro to shift processing to the next outer exception frame. If you use **CATCH\_ALL**, end the **TRY** block with an **END\_CATCH\_ALL** macro.

**Note** The **CATCH\_ALL** block is defined as a C++ scope (delineated by curly braces). If you declare variables in this scope, remember that they are accessible only within that scope.

For more information on exceptions, see the article "Exceptions" in *Programming with MFC*.

See Also TRY, AND\_CATCH\_ALL, END\_CATCH\_ALL, THROW, THROW\_LAST, CATCH, CException

## CompareElements

template< class TYPE, class ARG\_TYPE >
 BOOL CompareElements( const TYPE\* pElement1,
 const ARG\_TYPE\* pElement2 );

### **Return Value**

Nonzero if the object pointed to by *pElement1* is equal to the object pointed to by *pElement2*; otherwise 0.

#### **Parameters**

*TYPE* The type of the first element to be compared.

*pElement1* Pointer to the first element to be compared.

ARG\_TYPE The type of the second element to be compared.

*pElement2* Pointer to the second element to be compared.

#### Remarks

This function is called directly by **CList::Find** and indirectly by **CMap::Lookup** and **CMap::operator** []. The **CMap** calls use the **CMap** template parameters *KEY* and *ARG\_KEY*.

The default implementation returns the result of the comparison of \*pElement1 and \*pElement2. Override this function so that it compares the elements in a way that is appropriate for your application.

The C++ language defines the comparison operator (==) for simple types (char, int, float, and so on) but does not define a comparison operator for classes and structures. If you want to use **CompareElements** or to instantiate one of the collection classes that uses it, you must either define the comparison operator or overload **CompareElements** with a version that returns appropriate values.

See Also CList, CMap

## ConstructElements

```
template< class TYPE >
    void ConstructElements( TYPE* pElements, int nCount );
```

## Parameters

*TYPE* Template parameter specifying the type of the elements to be constructed.

pElements Pointer to the elements.

*nCount* Number of elements to be constructed.

#### Remarks

This function is called when new array, list, and map elements are constructed. The default version initializes all bits of the new elements to 0.

For information on implementing this and other helper functions, see the article "Collections: How to Make a Type-Safe Collection" in *Programming with MFC*.

See Also CArray, CList, CMap

## CONNECTION\_IID

## **CONNECTION\_IID**(*iid*)

#### Parameters

*iid* The interface ID of the interface called by the connection point.

#### Remarks

Use the **CONNECTION\_IID** macro between the **BEGIN\_CONNECTION\_PART** and **END\_CONNECTION\_PART** macros to define an interface ID for a connection point supported by your OLE control.

The *iid* argument is an interface ID used to identify the interface that the connection point will call on its connected sinks. For example:

CONNECTION\_IID(IID\_ISinkInterface)

specifies a connection point that calls the ISinkInterface interface.

# See Also BEGIN\_CONNECTION\_PART, DECLARE\_CONNECTION\_MAP, END\_CONNECTION\_PART

## CONNECTION\_PART

**CONNECTION\_PART**(*theClass*, *iid*, *localClass*)

#### **Parameters**

the Class Specifies the name of the control class whose connection point this is.

*iid* The interface ID of the interface called by the connection point.

*localClass* Specifies the name of the local class that implements the connection point.

#### Remarks

Use the **CONNECTION\_PART** macro to map a connection point for your OLE control to a specific interface ID.

2112

For example:

```
BEGIN_CONNECTION_MAP(CSampleCtrl, COleControl)
CONNECTION_PART(CSampleCtrl, IID_ISinkInterface, MyConnPt)
END_CONNECTION_MAP()
```

implements a connection map, with a connection point, that calls the IID\_ISinkInterface interface .

# See Also BEGIN\_CONNECTION\_PART, DECLARE\_CONNECTION\_MAP, BEGIN\_CONNECTION\_MAP, CONNECTION\_IID

## DDP\_CBIndex

void AFXAPI DDP\_CBIndex( CDataExchange\* pDX, int id, int& member, LPCTSTR pszPropName );

## Parameters

- pDX Pointer to a **CDataExchange** object. The framework supplies this object to establish the context of the data exchange, including its direction.
- *id* The resource ID of the combo box control associated with the control property specified by *pszPropName*.
- *member* The member variable associated with the property page control specified by *id* and the property specified by *pszPropName*.
- *pszPropName* The property name of the control property to be exchanged with the combo box control specified by *id*.

## Remarks

Call this function in your property page's DoDataExchange function to synchronize the value of an integer property with the index of the current selection in a combo box on the property page. This function should be called before the corresponding **DDX\_CBIndex** function call.

See Also DDP\_CBString, DDP\_Text, COleControl::DoPropExchange, DDX\_CBIndex

# DDP\_CBString

- *pDX* Pointer to a **CDataExchange** object. The framework supplies this object to establish the context of the data exchange, including its direction.
- *id* The resource ID of the combo box control associated with the control property specified by *pszPropName*.

*member* The member variable associated with the property page control specified by *id* and the property specified by *pszPropName*.

*pszPropName* The property name of the control property to be exchanged with the combo box string specified by *id*.

## Remarks

Call this function in your property page's DoDataExchange function to synchronize the value of a string property with the current selection in a combo box on the property page. This function should be called before the corresponding **DDX\_CBString** function call.

See Also DDP\_CBStringExact, DDP\_CBIndex, COleControl::DoPropExchange, DDX\_CBString

## DDP\_CBStringExact

void AFXAPI DDP\_CBStringExact( CDataExchange\* pDX, int id, CString& member, LPCTSTR pszPropName );

## Parameters

- pDX Pointer to a **CDataExchange** object. The framework supplies this object to establish the context of the data exchange, including its direction.
- *id* The resource ID of the combo box control associated with the control property specified by *pszPropName*.
- *member* The member variable associated with the property page control specified by *id* and the property specified by *pszPropName*.
- *pszPropName* The property name of the control property to be exchanged with the combo box string specified by *id*.

## Remarks

Call this function in your property page's DoDataExchange function to synchronize the value of a string property that exactly matches the current selection in a combo box on the property page. This function should be called before the corresponding **DDX\_CBStringExact** function call.

See Also DDP\_CBString, DDP\_CBIndex, COleControl::DoPropExchange, DDX\_CBStringExact

# DDP\_Check

void AFXAPI DDP\_Check( CDataExchange\*pDX, int id, int &member, LPCSTR pszPropName );

### Parameters

pDX Pointer to a **CDataExchange** object. The framework supplies this object to establish the context of the data exchange, including its direction.

- *id* The resource ID of the check box control associated with the control property specified by *pszPropName*.
- *member* The member variable associated with the property page control specified by *id* and the property specified by *pszPropName*.
- *pszPropName* The property name of the control property to be exchanged with the check box control specified by *id*.

Call this function in your property page's DoDataExchange function to synchronize the value of the property with the associated property page check box control. This function should be called before the corresponding **DDX\_Check** function call.

See Also DDP\_Radio, DDP\_Text, COleControl::DoPropExchange, DDX\_Check

## DDP\_LBIndex

void AFXAPI DDP\_LBIndex( CDataExchange\* pDX, int id, int& member, LPCTSTR pszPropName );

#### Parameters

- *pDX* Pointer to a **CDataExchange** object. The framework supplies this object to establish the context of the data exchange, including its direction.
- *id* The resource ID of the list box control associated with the control property specified by *pszPropName*.
- *member* The member variable associated with the property page control specified by *id* and the property specified by *pszPropName*.
- *pszPropName* The property name of the control property to be exchanged with the list box string specified by *id*.

### Remarks

Call this function in your property page's DoDataExchange function to synchronize the value of an integer property with the index of the current selection in a list box on the property page. This function should be called before the corresponding **DDX\_LBIndex** function call.

**See Also** DDP\_LBString, DDP\_CBIndex, COleControl::DoPropExchange, DDX\_LBIndex

# DDP\_LBString

```
void AFXAPI DDP_LBString( CDataExchange* pDX, int id, CString& member,
LPCTSTR pszPropName );
```

### Parameters

- *pDX* Pointer to a **CDataExchange** object. The framework supplies this object to establish the context of the data exchange, including its direction.
- *id* The resource ID of the list box control associated with the control property specified by *pszPropName*.
- *member* The member variable associated with the property page control specified by *id* and the property specified by *pszPropName*.
- *pszPropName* The property name of the control property to be exchanged with the list box string specified by *id*.

### Remarks

Call this function in your property page's DoDataExchange function to synchronize the value of a string property with the current selection in a list box on the property page. This function should be called before the corresponding **DDX\_LBString** function call.

See Also DDP\_LBStringExact, DDP\_LBIndex, COleControl::DoPropExchange, DDX\_LBString

## DDP\_LBStringExact

void AFXAPI DDP\_LBStringExact( CDataExchange\* pDX, int id, CString& member, LPCTSTR pszPropName );

- pDX Pointer to a **CDataExchange** object. The framework supplies this object to establish the context of the data exchange, including its direction.
- *id* The resource ID of the list box control associated with the control property specified by *pszPropName*.
- *member* The member variable associated with the property page control specified by *id* and the property specified by *pszPropName*.
- *pszPropName* The property name of the control property to be exchanged with the list box string specified by *id*.

Call this function in your property page's DoDataExchange function to synchronize the value of a string property that exactly matches the current selection in a list box on the property page. This function should be called before the corresponding **DDX\_LBStringExact** function call.

See Also DDP\_LBString, DDP\_LBIndex, COleControl::DoPropExchange, DDX\_LBStringExact

## DDP\_PostProcessing

## void AFXAPI DDP\_PostProcessing( CDataExchange \*pDX );

### **Parameters**

```
pDX Pointer to a CDataExchange object. The framework supplies this object to establish the context of the data exchange, including its direction.
```

### Remarks

Call this function in your property page's **DoDataExchange** function, to finish the transfer of property values from the property page to your control when property values are being saved.

This function should be called after all data exchange functions are completed. For example:

```
void CSamplePage::DoDataExchange(CDataExchange* pDX)
{
    //{{AFX_DATA_MAP(CSpindialPropPage)
    DDP_Text(pDX, IDC_POSITIONEDIT, m_NeedlePosition,
        _T("NeedlePosition"));
    DDX_Text(pDX, IDC_POSITIONEDIT, m_NeedlePosition);
    DDV_MinMaxInt(pDX, m_NeedlePosition, 0, 3);
    //}}AFX_DATA_MAP
    DDP_PostProcessing(pDX);
}
```

See Also COleControl::DoPropExchange

## DDP\_Radio

void AFXAPI DDP\_Radio( CDataExchange\*pDX, int id, int &member, LPCTSTR pszPropName );

- *pDX* Pointer to a **CDataExchange** object. The framework supplies this object to establish the context of the data exchange, including its direction.
- *id* The resource ID of the radio button control associated with the control property specified by *pszPropName*.

- *member* The member variable associated with the property page control specified by *id* and the property specified by *pszPropName*.
- *pszPropName* The property name of the control property to be exchanged with the radio button control specified by *id*.

Call this function in your control's DoPropExchange function to synchronize the value of the property with the associated property page radio button control. This function should be called before the corresponding **DDX\_Radio** function call.

See Also DDP\_Check, DDP\_Text, COleControl::DoPropExchange, DDX\_Radio

## DDP\_Text

| void AFXAPI DDP_Text( CDataExchange*pDX, int id, BYTE & member,                  |
|----------------------------------------------------------------------------------|
| LPCTSTR pszPropName );                                                           |
| void AFXAPI DDP_Text( CDataExchange*pDX, int id, int & member,                   |
| LPCTSTR pszPropName );                                                           |
| <pre>void AFXAPI DDP_Text( CDataExchange*pDX, int id, UINT &amp;member,</pre>    |
| LPCTSTR pszPropName );                                                           |
| <pre>void AFXAPI DDP_Text( CDataExchange*pDX, int id, long &amp;member,</pre>    |
| LPCTSTR pszPropName );                                                           |
| void AFXAPI DDP_Text( CDataExchange*pDX, int id, DWORD & member,                 |
| LPCTSTR pszPropName );                                                           |
| void AFXAPI DDP_Text( CDataExchange*pDX, int id, float & member,                 |
| LPCTSTR pszPropName );                                                           |
| <pre>void AFXAPI DDP_Text( CDataExchange*pDX, int id, double &amp; member,</pre> |
| LPCTSTR pszPropName );                                                           |
| <pre>void AFXAPI DDP_Text( CDataExchange*pDX, int id, CString &amp;member,</pre> |
| LPCTSTR pszPropName );                                                           |

- *pDX* Pointer to a **CDataExchange** object. The framework supplies this object to establish the context of the data exchange, including its direction.
- *id* The resource ID of the control associated with the control property specified by *pszPropName*.
- *member* The member variable associated with the property page control specified by *id* and the property specified by *pszPropName*.
- *pszPropName* The property name of the control property to be exchanged with the control specified by *id*.

Call this function in your control's DoDataExchange function to synchronize the value of the property with the associated property page control. This function should be called before the corresponding **DDX\_Text** function call.

See Also DDP\_Check, DDP\_Radio, COleControl::DoPropExchange, DDX\_Text

## DDV\_MaxChars

void AFXAPI DDV\_MaxChars( CDataExchange\* pDX, CString const& value, int nChars );

## **Parameters**

- pDX A pointer to a **CDataExchange** object. The framework supplies this object to establish the context of the data exchange, including its direction.
- *value* A reference to a member variable of the dialog box, form view, or control view object with which data is validated.
- nChars Maximum number of characters allowed.

## Remarks

Call **DDV\_MaxChars** to verify that the amount of characters in the control associated with *value* does not exceed *nChars*.

For more information about DDV, see Chapter 8, "Adding a Dialog Box," of *Tutorials* and "Dialog Data Exchange and Validation" in Chapter 4 of *Programming with MFC*.

# DDV\_MinMaxByte

void AFXAPI DDV\_MinMaxByte( CDataExchange\* pDX, BYTE value, BYTE minVal, BYTE maxVal );

- pDX A pointer to a **CDataExchange** object. The framework supplies this object to establish the context of the data exchange, including its direction.
- *value* A reference to a member variable of the dialog box, form view, or control view object with which data is validated.
- minVal Minimum value (of type BYTE) allowed.
- maxVal Maximum value (of type BYTE) allowed.

Call **DDV\_MinMaxByte** to verify that the value in the control associated with *value* falls between *minVal* and *maxVal*.

For more information about DDV, see Chapter 8, "Adding a Dialog Box," of *Tutorials* and "Dialog Data Exchange and Validation" in Chapter 4 of *Programming with MFC*.

# DDV\_MinMaxDouble

## Parameters

- pDX A pointer to a **CDataExchange** object. The framework supplies this object to establish the context of the data exchange, including its direction.
- *value* A reference to a member variable of the dialog box, form view, or control view object with which data is validated.

minVal Minimum value (of type double) allowed.

maxVal Maximum value (of type double) allowed.

## Remarks

Call **DDV\_MinMaxDouble** to verify that the value in the control associated with *value* falls between *minVal* and *maxVal*.

For more information about DDV, see Chapter 8, "Adding a Dialog Box," of *Tutorials* and "Dialog Data Exchange and Validation" in Chapter 4 of *Programming with MFC*.

## DDV\_MinMaxDWord

## void AFXAPI DDV\_MinMaxDWord( CDataExchange\* pDX, DWORD const& value, DWORD minVal, DWORD maxVal );

### Parameters

- pDX A pointer to a **CDataExchange** object. The framework supplies this object to establish the context of the data exchange, including its direction.
- *value* A reference to a member variable of the dialog box, form view, or control view object with which data is validated.

minVal Minimum value (of type DWORD) allowed.

maxVal Maximum value (of type DWORD) allowed.

Call **DDV\_MinMaxDWord** to verify that the value in the control associated with *value* falls between *minVal* and *maxVal*.

For more information about DDV, see Chapter 8, "Adding a Dialog Box," of *Tutorials* and "Dialog Data Exchange and Validation" in Chapter 4 of *Programming with MFC*.

# DDV\_MinMaxFloat

### void AFXAPI DDV\_MinMaxFloat( CDataExchange\* pDX, float value, float minVal, float maxVal);

#### Parameters

- pDX A pointer to a **CDataExchange** object. The framework supplies this object to establish the context of the data exchange, including its direction.
- *value* A reference to a member variable of the dialog box, form view, or control view object with which data is validated.
- minVal Minimum value (of type float) allowed.
- maxVal Maximum value (of type float) allowed.

#### Remarks

Call **DDV\_MinMaxFloat** to verify that the value in the control associated with *value* falls between *minVal* and *maxVal*.

For more information about DDV, see Chapter 8, "Adding a Dialog Box," of *Tutorials* and "Dialog Data Exchange and Validation" in Chapter 4 of *Programming with MFC*.

## DDV\_MinMaxInt

### void AFXAPI DDV\_MinMaxInt( CDataExchange\* pDX, int value, int minVal, int maxVal );

- pDX A pointer to a **CDataExchange** object. The framework supplies this object to establish the context of the data exchange, including its direction.
- *value* A reference to a member variable of the dialog box, form view, or control view object with which data is validated.
- minVal Minimum value (of type int) allowed.
- maxVal Maximum value (of type int) allowed.

Call **DDV\_MinMaxInt** to verify that the value in the control associated with *value* falls between *minVal* and *maxVal*.

For more information about DDV, see Chapter 8, "Adding a Dialog Box," of *Tutorials* and "Dialog Data Exchange and Validation" in Chapter 4 of *Programming with MFC*.

## DDV\_MinMaxLong

## void AFXAPI DDV\_MinMaxLong( CDataExchange\* pDX, long value, long minVal, long maxVal);

#### Parameters

- pDX A pointer to a **CDataExchange** object. The framework supplies this object to establish the context of the data exchange, including its direction.
- *value* A reference to a member variable of the dialog box, form view, or control view object with which data is validated.
- minVal Minimum value (of type long) allowed.
- maxVal Maximum value (of type long) allowed.

#### Remarks

Call **DDV\_MinMaxLong** to verify that the value in the control associated with *value* falls between *minVal* and *maxVal*.

For more information about DDV, see Chapter 8, "Adding a Dialog Box," of *Tutorials* and "Dialog Data Exchange and Validation" in Chapter 4 of *Programming with MFC*.

## DDV\_MinMaxUnsigned

void AFXAPI DDV\_MinMaxUnsigned( CDataExchange\* pDX, unsigned value, unsigned minVal, unsigned maxVal );

### Parameters

- pDX A pointer to a **CDataExchange** object. The framework supplies this object to establish the context of the data exchange, including its direction.
- *value* A reference to a member variable of the dialog box, form view, or control view object with which data is validated.

minVal Minimum value (of type unsigned ) allowed.

maxVal Maximum value (of type unsigned ) allowed.

Call **DDV\_MinMaxUnsigned** to verify that the value in the control associated with *value* falls between *minVal* and *maxVal*.

For more information about DDV, see Chapter 8, "Adding a Dialog Box," of *Tutorials* and "Dialog Data Exchange and Validation" in Chapter 4 of *Programming* with MFC.

# DDX\_CBIndex

void AFXAPI DDX\_CBIndex( CDataExchange\* pDX, int nIDC, int& index );

## **Parameters**

- pDX A pointer to a **CDataExchange** object. The framework supplies this object to establish the context of the data exchange, including its direction.
- *nIDC* The resource ID of the combo box control associated with the control property.
- *index* A reference to a member variable of the dialog box, form view, or control view object with which data is exchanged.

## Remarks

The **DDX\_CBIndex** function manages the transfer of **int** data between a combo box control in a dialog box, form view, or control view object and a **int** data member of the dialog box, form view, or control view object.

When **DDX\_CBIndex** is called, *index* is set to the index of the current combo box selection. If no item is selected, *index* is set to 0.

For more information about DDX, see Chapter 8, "Adding a Dialog Box," of *Tutorials* and "Dialog Data Exchange and Validation" in Chapter 4 of *Programming* with MFC.

See Also DDP\_CBIndex

# DDX\_CBString

void AFXAPI DDX\_CBString( CDataExchange\* pDX, int nIDC, CString& value );

- pDX A pointer to a **CDataExchange** object. The framework supplies this object to establish the context of the data exchange, including its direction.
- *nIDC* The resource ID of the combo box control associated with the control property.
- *value* A reference to a member variable of the dialog box, form view, or control view object with which data is exchanged.

#### DDX\_CBStringExact

#### Remarks

The **DDX\_CBString** function manages the transfer of **CString** data between the edit control of a combo box control in a dialog box, form view, or control view object and a **CString** data member of the dialog box, form view, or control view object.

When **DDX\_CBString** is called, *value* is set to the current combo box selection. If no item is selected, *value* is set to a string of zero length.

**Note** If the combo box is a drop-down list box, the value exchanged is limited to 255 characters.

For more information about DDX, see Chapter 8, "Adding a Dialog Box," of *Tutorials* and "Dialog Data Exchange and Validation" in Chapter 4 of *Programming with MFC*.

See Also DDP\_CBString

# DDX\_CBStringExact

void AFXAPI DDX\_CBStringExact( CDataExchange\* pDX, int nIDC, CString& value );

### Parameters

- pDX A pointer to a **CDataExchange** object. The framework supplies this object to establish the context of the data exchange, including its direction.
- *nIDC* The resource ID of the combo box control associated with the control property.
- *value* A reference to a member variable of the dialog box, form view, or control view object with which data is exchanged.

#### Remarks

The **DDX\_CBStringExact** function manages the transfer of **CString** data between the edit control of a combo box control in a dialog box, form view, or control view object and a **CString** data member of the dialog box, form view, or control view object.

When **DDX\_CBStringExact** is called, *value* is set to the current combo box selection. If no item is selected, *value* is set to a string of zero length.

**Note** If the combo box is a drop-down list box, the value exchanged is limited to 255 characters.

For more information about DDX, see Chapter 8, "Adding a Dialog Box," of *Tutorials* and "Dialog Data Exchange and Validation" in Chapter 4 of *Programming with MFC*.

### See Also DDP\_CBStringExact

# DDX\_Check

## void AFXAPI DDX\_Check( CDataExchange\* pDX, int nIDC, int& value );

### **Parameters**

pDX A pointer to a **CDataExchange** object. The framework supplies this object to establish the context of the data exchange, including its direction.

- *nIDC* The resource ID of the check box control associated with the control property.
- *value* A reference to a member variable of the dialog box, form view, or control view object with which data is exchanged.

### Remarks

The **DDX\_Check** function manages the transfer of **int** data between a check box control in a dialog box, form view, or control view object and a **int** data member of the dialog box, form view, or control view object.

When **DDX\_Check** is called, *value* is set to the current state of the check box control.

For more information about DDX, see Chapter 8, "Adding a Dialog Box," of *Tutorials* and "Dialog Data Exchange and Validation" in Chapter 4 of *Programming with MFC*.

See Also DDP\_Check

# DDX\_Control

void AFXAPI DDX\_Control( CDataExchange\* pDX, int nIDC, CWnd& rControl );

### **Parameters**

pDX A pointer to a **CDataExchange** object. The framework supplies this object to establish the context of the data exchange, including its direction.

*nIDC* The resource ID of the subclassed control associated with the control property.

*rControl* A reference to a member variable of the dialog box, form view, or control view object with which data is exchanged.

### Remarks

The **DDX\_Control** function manages the transfer of data between a subclassed control in a dialog box, form view, or control view object and a **CWnd** data member of the dialog box, form view, or control view object.

For more information about DDX, see Chapter 8, Adding a Dialog Box, of *Tutorials* and Dialog Data Exchange and Validation in Chapter 4 of *Programming with MFC*.

# DDX\_FieldCBIndex

- void AFXAPI DDX\_FieldCBIndex( CDataExchange\* pDX, int nIDC, int& index, CRecordset\* pRecordset );
- void AFXAPI DDX\_FieldCBIndex( CDataExchange\* pDX, int nIDC, int& index, CDaoRecordset\* pRecordset );

#### Parameters

- pDX A pointer to a **CDataExchange** object. The framework supplies this object to establish the context of the data exchange, including its direction.
- *nIDC* The ID of a control in the **CRecordView** or **CDaoRecordView** object.
- *index* A reference to a field data member in the associated **CRecordset** or **CDaoRecordset** object.
- *pRecordset* A pointer to the **CRecordset** or **CDaoRecordset** object with which data is exchanged.

#### Remarks

The **DDX\_FieldCBIndex** function synchronizes the index of the selected item in the list box control of a combo box control in a record view and an **int** field data member of a recordset associated with the record view. When moving data from the recordset to the control, this function sets the selection in the control based on the value specified in *index*. On a transfer from the recordset to the control, if the recordset field is Null, MFC sets the value of the index to 0. On a transfer from control to recordset, if the control is empty or if no item is selected, the recordset field is set to 0.

Use the first version if you are working with the ODBC-based classes. Use the second version if you are working with the DAO-based classes.

For more information about DDX, see Chapter 8, "Adding a Dialog Box," of *Tutorials* and "Dialog Data Exchange and Validation" in Chapter 4 of *Programming with MFC*. For examples and more information about DDX for **CRecordView** and **CDaoRecordView** fields, see the article "Record Views" in *Programming with MFC*.

#### Example

See **DDX\_FieldText** for a general DDX\_Field example. The example would be similar for **DDX\_FieldCBIndex**.

See Also DDX\_FieldText, DDX\_FieldRadio, DDX\_FieldLBString, DDX\_FieldLBStringExact, DDX\_FieldCBStringExact, DDX\_FieldLBIndex, DDX\_FieldScroll, DDX\_CBIndex

# DDX\_FieldCBString

- void AFXAPI DDX\_FieldCBString( CDataExchange\* pDX, int nlDC, CString& value, CRecordset\* pRecordset );
- void AFXAPI DDX\_FieldCBString( CDataExchange\* pDX, int nIDC, CString& value, CDaoRecordset\* pRecordset );

## Parameters

- pDX A pointer to a **CDataExchange** object. The framework supplies this object to establish the context of the data exchange, including its direction.
- nIDC The ID of a control in the CRecordView or CDaoRecordView object.
- *value* A reference to a field data member in the associated **CRecordset** or **CDaoRecordset** object.
- *pRecordset* A pointer to the **CRecordset** or **CDaoRecordset** object with which data is exchanged.

## Remarks

The **DDX\_FieldCBString** function manages the transfer of **CString** data between the edit control of a combo box control in a record view and a **CString** field data member of a recordset associated with the record view. When moving data from the recordset to the control, this function sets the current selection in the combo box to the first row that begins with the characters in the string specified in *value*. On a transfer from the recordset to the control, if the recordset field is Null, any selection is removed from the combo box and the edit control of the combo box is set to empty. On a transfer from control to recordset, if the control is empty, the recordset field is set to Null if the field permits.

Use the first version if you are working with the ODBC-based classes. Use the second version if you are working with the DAO-based classes.

For more information about DDX, see Chapter 8, "Adding a Dialog Box," of *Tutorials* and "Dialog Data Exchange and Validation" in Chapter 4 of *Programming with MFC*. For examples and more information about DDX for **CRecordView** and **CDaoRecordView** fields, see the article "Record Views" in *Programming with MFC*.

## Example

See **DDX\_FieldText** for a general DDX\_Field example. The example includes a call to **DDX\_FieldCBString**.

See Also DDX\_FieldText, DDX\_FieldRadio, DDX\_FieldLBString, DDX\_FieldLBStringExact, DDX\_FieldCBStringExact

# DDX\_FieldCBStringExact

- void AFXAPI DDX\_FieldCBStringExact( CDataExchange\* pDX, int nIDC, CString& value, CRecordset\* pRecordset );
- void AFXAPI DDX\_FieldCBStringExact( CDataExchange\* pDX, int nIDC, CString& value, CDaoRecordset\* pRecordset );

### Parameters

- pDX A pointer to a **CDataExchange** object. The framework supplies this object to establish the context of the data exchange, including its direction.
- *nIDC* The ID of a control in the **CRecordView** or **CDaoRecordView** object.
- *value* A reference to a field data member in the associated **CRecordset** or **CDaoRecordset** object.
- *pRecordset* A pointer to the **CRecordset** or **CDaoRecordset** object with which data is exchanged.

### Remarks

The **DDX\_FieldCBStringExact** function manages the transfer of **CString** data between the edit control of a combo box control in a record view and a **CString** field data member of a recordset associated with the record view. When moving data from the recordset to the control, this function sets the current selection in the combo box to the first row that exactly matches the string specified in *value*. On a transfer from the recordset to the control, if the recordset field is Null, any selection is removed from the combo box and the edit box of the combo box is set to empty. On a transfer from control to recordset, if the control is empty, the recordset field is set to Null.

Use the first version if you are working with the ODBC-based classes. Use the second version if you are working with the DAO-based classes.

For more information about DDX, see Chapter 8, "Adding a Dialog Box," of *Tutorials* and "Dialog Data Exchange and Validation" in Chapter 4 of *Programming with MFC*. For examples and more information about DDX for **CRecordView** and **CDaoRecordView** fields, see the article "Record Views" in *Programming with MFC*.

### Example

See **DDX\_FieldText** for a general DDX\_Field example. Calls to **DDX\_FieldCBStringExact** would be similar.

See Also DDX\_FieldText, DDX\_FieldRadio, DDX\_FieldLBString, DDX\_FieldLBStringExact, DDX\_FieldCBString

# DDX\_FieldCheck

- void AFXAPI DDX\_FieldCheck( CDataExchange\* pDX, int nIDC, int& value, CRecordset\* pRecordset );
- void AFXAPI DDX\_FieldCheck( CDataExchange\* pDX, int nIDC, int& value, CDaoRecordset\* pRecordset );

## Parameters

- pDX A pointer to a **CDataExchange** object. The framework supplies this object to establish the context of the data exchange, including its direction.
- *nIDC* The resource ID of the check box control associated with the control property.
- *value* A reference to a member variable of the dialog box, form view, or control view object with which data is exchanged.
- *pRecordset* A pointer to the **CRecordset** or **CDaoRecordset** object with which data is exchanged.

## Remarks

The **DDX\_FieldCheck** function manages the transfer of **int** data between a check box control in a dialog box, form view, or control view object and an **int** data member of the dialog box, form view, or control view object.

When **DDX\_FieldCheck** is called, *value* is set to the current state of the check box control, or the control's state is set to *value*, depending on the direction of transfer.

For more information about DDX, see Chapter 8, "Adding a Dialog Box," of *Tutorials* and "Dialog Data Exchange and Validation" in Chapter 4 of *Programming with MFC*.

**See Also** DDX\_FieldText, DDX\_FieldRadio, DDX\_FieldLBString, DDX\_FieldLBStringExact, DDX\_FieldCBString

# DDX\_FieldLBIndex

- void AFXAPI DDX\_FieldLBIndex( CDataExchange\* pDX, int nIDC, int& index, CRecordset\* pRecordset );
- void AFXAPI DDX\_FieldLBIndex( CDataExchange\* pDX, int nIDC, int& index, CDaoRecordset\* pRecordset );

## Parameters

- pDX A pointer to a **CDataExchange** object. The framework supplies this object to establish the context of the data exchange, including its direction.
- nIDC The ID of a control in the CRecordView or CDaoRecordView object.

- *index* A reference to a field data member in the associated **CRecordset** or **CDaoRecordset** object.
- *pRecordset* A pointer to the **CRecordset** or **CDaoRecordset** object with which data is exchanged.

### Remarks

The **DDX\_FieldLBIndex** function synchronizes the index of the selected item in a list box control in a record view and an **int** field data member of a recordset associated with the record view. When moving data from the recordset to the control, this function sets the selection in the control based on the value specified in *index*. On a transfer from the recordset to the control, if the recordset field is Null, MFC sets the value of the index to 0. On a transfer from control to recordset, if the control is empty, the recordset field is set to 0.

Use the first version if you are working with the ODBC-based classes. Use the second version if you are working with the DAO-based classes.

For more information about DDX, see Chapter 8, "Adding a Dialog Box," of *Tutorials* and "Dialog Data Exchange and Validation" in Chapter 4 of *Programming with MFC*. For examples and more information about DDX for **CRecordView** and **CDaoRecordView** fields, see the article "Record Views" in *Programming with MFC*.

### Example

See **DDX\_FieldText** for a general DDX\_Field example.

See Also DDX\_FieldText, DDX\_FieldRadio, DDX\_FieldLBString, DDX\_FieldLBStringExact, DDX\_FieldCBStringExact, DDX\_FieldCBIndex, DDX\_FieldScroll, DDX\_LBIndex

# DDX\_FieldLBString

### **Parameters**

- pDX A pointer to a **CDataExchange** object. The framework supplies this object to establish the context of the data exchange, including its direction.
- nIDC The ID of a control in the CRecordView or CDaoRecordView object.
- *value* A reference to a field data member in the associated **CRecordset** or **CDaoRecordset** object.
- *pRecordset* A pointer to the **CRecordset** or **CDaoRecordset** object with which data is exchanged.

#### Remarks

The **DDX\_FieldLBString** copies the current selection of a list box control in a record view to a **CString** field data member of a recordset associated with the record view. In the reverse direction, this function sets the current selection in the list box to the first row that begins with the characters in the string specified by *value*. On a transfer from the recordset to the control, if the recordset field is Null, any selection is removed from the list box. On a transfer from control to recordset, if the control is empty, the recordset field is set to Null.

Use the first version if you are working with the ODBC-based classes. Use the second version if you are working with the DAO-based classes.

For more information about DDX, see Chapter 8, "Adding a Dialog Box," of *Tutorials* and "Dialog Data Exchange and Validation" in Chapter 4 of *Programming with MFC*. For examples and more information about DDX for **CRecordView** and **CDaoRecordView** fields, see the article "Record Views" in *Programming with MFC*.

### Example

See **DDX\_FieldText** for a general DDX\_Field example. Calls to **DDX\_FieldLBString** would be similar.

See Also DDX\_FieldText, DDX\_FieldRadio, DDX\_FieldLBStringExact, DDX\_FieldCBString, DDX\_FieldCBStringExact, DDX\_FieldCBIndex, DDX\_FieldLBIndex, DDX\_FieldScroll

# DDX\_FieldLBStringExact

void AFXAPI DDX\_FieldLBStringExact( CDataExchange\* pDX, int nIDC, CString& value, CRecordset\* pRecordset );

void AFXAPI DDX\_FieldLBStringExact( CDataExchange\* pDX, int nIDC, CString& value, CDaoRecordset\* pRecordset );

### Parameters

- pDX A pointer to a **CDataExchange** object. The framework supplies this object to establish the context of the data exchange, including its direction.
- nIDC The ID of a control in the CRecordView or CDaoRecordView object.
- *value* A reference to a field data member in the associated **CRecordset** or **CDaoRecordset** object.
- *pRecordset* A pointer to the **CRecordset** or **CDaoRecordset** object with which data is exchanged.

#### Remarks

The **DDX\_FieldLBStringExact** function copies the current selection of a list box control in a record view to a **CString** field data member of a recordset associated with the record view. In the reverse direction, this function sets the current selection in the list box to the first row that exactly matches the string specified in *value*. On a

transfer from the recordset to the control, if the recordset field is Null, any selection is removed from the list box. On a transfer from control to recordset, if the control is empty, the recordset field is set to Null.

Use the first version if you are working with the ODBC-based classes. Use the second version if you are working with the DAO-based classes.

For more information about DDX, see Chapter 8, "Adding a Dialog Box," of *Tutorials* and "Dialog Data Exchange and Validation" in Chapter 4 of *Programming with MFC*. For examples and more information about DDX for **CRecordView** and **CDaoRecordView** fields, see the article "Record Views" in *Programming with MFC*.

#### Example

See **DDX\_FieldText** for a general DDX\_Field example. Calls to **DDX\_FieldLBStringExact** would be similar.

See Also DDX\_FieldText, DDX\_FieldRadio, DDX\_FieldLBString, DDX\_FieldCBString, DDX\_FieldCBStringExact, DDX\_FieldCBIndex, DDX\_FieldLBIndex, DDX\_FieldScroll

# DDX\_FieldRadio

- void AFXAPI DDX\_FieldRadio( CDataExchange\* pDX, int nIDC, int& value, CRecordset\* pRecordset );
- void AFXAPI DDX\_FieldRadio( CDataExchange\* pDX, int nIDC, int& value, CDaoRecordset\* pRecordset );

### **Parameters**

- pDX A pointer to a **CDataExchange** object. The framework supplies this object to establish the context of the data exchange, including its direction.
- *nIDC* The ID of the first in a group (with style **WS\_GROUP**) of adjacent radio button controls in the **CRecordView** or **CDaoRecordView** object.
- *value* A reference to a field data member in the associated **CRecordset** or **CDaoRecordset** object.
- *pRecordset* A pointer to the **CRecordset** or **CDaoRecordset** object with which data is exchanged.

### Remarks

The **DDX\_FieldRadio** function associates a zero-based **int** member variable of a record view's recordset with the currently selected radio button in a group of radio buttons in the record view. When transferring from the recordset field to the view, this function turns on the *nth* radio button (zero-based) and turns off the other buttons. In the reverse direction, this function sets the recordset field to the ordinal

number of the radio button that is currently on (checked). On a transfer from the recordset to the control, if the recordset field is Null, no button is selected. On a transfer from control to recordset, if no control is selected, the recordset field is set to Null if the field permits that.

Use the first version if you are working with the ODBC-based classes. Use the second version if you are working with the DAO-based classes.

For more information about DDX, see Chapter 8, "Adding a Dialog Box," of *Tutorials* and "Dialog Data Exchange and Validation" in Chapter 4 of *Programming with MFC*. For examples and more information about DDX for **CRecordView** and **CDaoRecordView** fields, see the article "Record Views" in *Programming with MFC*.

### Example

See **DDX\_FieldText** for a general DDX\_Field example. Calls to **DDX\_FieldRadio** would be similar.

See Also DDX\_FieldText, DDX\_FieldLBString, DDX\_FieldLBStringExact, DDX\_FieldCBString, DDX\_FieldCBStringExact, DDX\_FieldCBIndex, DDX\_FieldLBIndex, DDX\_FieldScroll

# DDX\_FieldScroll

void AFXAPI DDX\_FieldScroll( CDataExchange\* pDX, int nIDC, int& value, CRecordset\* pRecordset );

void AFXAPI DDX\_FieldScroll( CDataExchange\* pDX, int nIDC, int& value, CDaoRecordset\* pRecordset );

### Parameters

- pDX A pointer to a **CDataExchange** object. The framework supplies this object to establish the context of the data exchange, including its direction.
- *nIDC* The ID of the first in a group (with style **WS\_GROUP**) of adjacent radio button controls in the **CRecordView** or **CDaoRecordView** object.
- *value* A reference to a field data member in the associated **CRecordset** or **CDaoRecordset** object.
- *pRecordset* A pointer to the **CRecordset** or **CDaoRecordset** object with which data is exchanged.

#### Remarks

The **DDX\_FieldScroll** function synchronizes the scroll position of a scroll bar control in a record view and an **int** field data member of a recordset associated with the record view (or with whatever integer variable you choose to map it to). When moving data from the recordset to the control, this function sets the scroll position of the scroll bar control to the value specified in *value*. On a transfer from the recordset to the control, if the recordset field is Null, the scroll bar control is set to 0. On a transfer from control to recordset, if the control is empty, the value of the recordset field is 0.

Use the first version if you are working with the ODBC-based classes. Use the second version if you are working with the DAO-based classes.

For more information about DDX, see Chapter 8, "Adding a Dialog Box," of *Tutorials* and "Dialog Data Exchange and Validation" in Chapter 4 of *Programming with MFC*. For examples and more information about DDX for **CRecordView** and **CDaoRecordView** fields, see the article "Record Views" in *Programming with MFC*.

### Example

See **DDX\_FieldText** for a general DDX\_Field example. Calls to **DDX\_FieldScroll** would be similar.

See Also DDX\_FieldText, DDX\_FieldLBString, DDX\_FieldLBStringExact, DDX\_FieldCBString, DDX\_FieldCBStringExact, DDX\_FieldCBIndex, DDX\_FieldLBIndex, DDX\_Scroll

# DDX\_FieldText

| void AFXAPI DDX_FieldText( CDataExchange* pDX, int nIDC, BYTE& value,                 |
|---------------------------------------------------------------------------------------|
| <b>CRecordset</b> * <i>pRecordset</i> );                                              |
| void AFXAPI DDX_FieldText( CDataExchange* pDX, int nIDC, int& value,                  |
| <b>CRecordset</b> * <i>pRecordset</i> );                                              |
| void AFXAPI DDX_FieldText( CDataExchange* pDX, int nIDC, UINT& value,                 |
| <b>CRecordset</b> * <i>pRecordset</i> );                                              |
| void AFXAPI DDX_FieldText( CDataExchange* pDX, int nIDC, long& value,                 |
| <b>CRecordset</b> * <i>pRecordset</i> );                                              |
| void AFXAPI DDX_FieldText( CDataExchange* pDX, int nIDC, DWORD& value,                |
| <b>CRecordset</b> * <i>pRecordset</i> );                                              |
| void AFXAPI DDX_FieldText( CDataExchange* pDX, int nIDC, CString& value,              |
| <b>CRecordset</b> * <i>pRecordset</i> );                                              |
| void AFXAPI DDX_FieldText( CDataExchange* pDX, int nIDC, float& value,                |
| <b>CRecordset</b> * <i>pRecordset</i> );                                              |
| void AFXAPI DDX_FieldText( CDataExchange* pDX, int nIDC, double& value,               |
| <b>CRecordset</b> * <i>pRecordset</i> );                                              |
| <pre>void AFXAPI DDX_FieldText( CDataExchange* pDX, int nIDC, short&amp; value,</pre> |
| CDaoRecordset* pRecordset );                                                          |
| void AFXAPI DDX_FieldText( CDataExchange* pDX, int nlDC, BOOL& value,                 |
| CDaoRecordset* pRecordset );                                                          |
| void AFXAPI DDX_FieldText( CDataExchange* pDX, int nlDC, BYTE& value,                 |
| CDaoRecordset* pRecordset );                                                          |
| void AFXAPI DDX_FieldText( CDataExchange* pDX, int nIDC, long& value,                 |
| CDaoRecordset* pRecordset );                                                          |

- void AFXAPI DDX\_FieldText( CDataExchange\* pDX, int nIDC, DWORD& value, CDaoRecordset\* pRecordset );
- void AFXAPI DDX\_FieldText( CDataExchange\* pDX, int nIDC, CString& value, CDaoRecordset\* pRecordset );
- void AFXAPI DDX\_FieldText( CDataExchange\* pDX, int nIDC, float& value, CDaoRecordset\* pRecordset );
- void AFXAPI DDX\_FieldText( CDataExchange\* pDX, int nIDC, double& value, CDaoRecordset\* pRecordset );
- void AFXAPI DDX\_FieldText( CDataExchange\* pDX, int nIDC, COleDateTime& value, CDaoRecordset\* pRecordset );
- void AFXAPI DDX\_FieldText( CDataExchange\* pDX, int nIDC, COleCurrency& value, CDaoRecordset\* pRecordset );

### **Parameters**

- pDX A pointer to a **CDataExchange** object. The framework supplies this object to establish the context of the data exchange, including its direction.
- *nIDC* The ID of a control in the **CRecordView** or **CDaoRecordView** object.
- value A reference to a field data member in the associated CRecordset or CDaoRecordset object. The data type of value depends on which of the overloaded versions of DDX\_FieldText you use.
- *pRecordset* A pointer to the **CRecordset** or **CDaoRecordset** object with which data is exchanged. This pointer enables **DDX\_FieldText** to detect and set Null values.

#### Remarks

The DDX\_FieldText function manages the transfer of int, short, long, DWORD, CString, float, double, BOOL, or BYTE data between an edit box control and the field data members of a recordset. For CDaoRecordset objects, DDX\_FieldText also manages transferring COleDateTime, and COleCurrency values. An empty edit box control indicates a Null value. On a transfer from the recordset to the control, if the recordset field is Null, the edit box is set to empty. On a transfer from control to recordset, if the control is empty, the recordset field is set to Null.

Use the versions with **CRecordset** parameters if you are working with the ODBCbased classes. Use the versions with **CDaoRecordset** parameters if you are working with the DAO-based classes.

For more information about DDX, see Chapter 8, "Adding a Dialog Box," of *Tutorials* and "Dialog Data Exchange and Validation" in Chapter 4 of *Programming with MFC*. For examples and more information about DDX for **CRecordView** and **CDaoRecordView** fields, see the article "Record Views" in *Programming with MFC*.

### Example

The following **DoDataExchange** function for a **CRecordView** contains **DDX\_FieldText** function calls for three data types: IDC\_COURSELIST is a combo box; the other two controls are edit boxes. For DAO programming, the  $m_pSet$  parameter is a pointer to a **CRecordset** or **CDaoRecordset**.

See Also DDX\_FieldRadio, DDX\_FieldLBString, DDX\_FieldLBStringExact, DDX\_FieldCBString, DDX\_FieldCBStringExact, DDX\_FieldCBIndex, DDX\_FieldLBIndex, DDX\_FieldScroll

# DDX\_LBIndex

void AFXAPI DDX\_LBIndex( CDataExchange\* pDX, int nIDC, int& index );

### Parameters

pDX A pointer to a **CDataExchange** object. The framework supplies this object to establish the context of the data exchange, including its direction.

*nIDC* The resource ID of the list box control associated with the control property.

*index* A reference to a member variable of the dialog box, form view, or control view object with which data is exchanged.

### Remarks

The **DDX\_LBIndex** function manages the transfer of **int** data between a list box control in a dialog box, form view, or control view object and an **int** data member of the dialog box, form view, or control view object.

When **DDX\_LBIndex** is called, *index* is set to the index of the current list box selection. If no item is selected, *index* is set to 0.

For more information about DDX, see Chapter 8, "Adding a Dialog Box," of *Tutorials* and "Dialog Data Exchange and Validation" in Chapter 4 of *Programming with MFC*.

### See Also DDP\_LBIndex

# DDX\_LBString

## void AFXAPI DDX\_LBString( CDataExchange\* pDX, int nIDC, CString& value );

### **Parameters**

- pDX A pointer to a **CDataExchange** object. The framework supplies this object to establish the context of the data exchange, including its direction.
- *nIDC* The resource ID of the list box control associated with the control property.
- *value* A reference to a member variable of the dialog box, form view, or control view object with which data is exchanged.

### Remarks

The **DDX\_LBString** function manages the transfer of **CString** data between the edit control of a list box control in a dialog box, form view, or control view object and a **CString** data member of the dialog box, form view, or control view object.

When **DDX\_LBString** is called, *value* is set to the current list box selection. If no item is selected, *value* is set to a string of zero length.

Note If the list box is a drop-down list box, the value exchanged is limited to 255 characters.

For more information about DDX, see Chapter 8, "Adding a Dialog Box," of *Tutorials* and "Dialog Data Exchange and Validation" in Chapter 4 of *Programming* with MFC.

See Also DDP\_LBString

# DDX\_LBStringExact

### void AFXAPI DDX\_LBStringExact( CDataExchange\* pDX, int nIDC, CString& value );

### **Parameters**

- pDX A pointer to a **CDataExchange** object. The framework supplies this object to establish the context of the data exchange, including its direction.
- *nIDC* The resource ID of the list box control associated with the control property.
- *value* A reference to a member variable of the dialog box, form view, or control view object with which data is exchanged.

### Remarks

The **DDX\_CBStringExact** function manages the transfer of **CString** data between the edit control of a list box control in a dialog box, form view, or control view object and a **CString** data member of the dialog box, form view, or control view object.

When **DDX\_CBStringExact** is called, *value* is set to the current list box selection. If no item is selected, *value* is set to a string of zero length.

Note If the list box is a drop-down list box, the value exchanged is limited to 255 characters.

For more information about DDX, see Chapter 8, "Adding a Dialog Box," of *Tutorials* and "Dialog Data Exchange and Validation" in Chapter 4 of *Programming with MFC*.

# DDX\_Radio

### void AFXAPI DDX\_Radio( CDataExchange\* pDX, int nIDC, int& value );

### Parameters

- pDX A pointer to a **CDataExchange** object. The framework supplies this object to establish the context of the data exchange, including its direction.
- *nIDC* The resource ID of the radio control associated with the control property.
- *value* A reference to a member variable of the dialog box, form view, or control view object with which data is exchanged.

### Remarks

The **DDX\_Radio** function manages the transfer of **int** data between a radio control group in a dialog box, form view, or control view object and a **int** data member of the dialog box, form view, or control view object.

When **DDX\_Radio** is called, *value* is set to the current state of the radio control group.

For more information about DDX, see Chapter 8, "Adding a Dialog Box," of *Tutorials* and "Dialog Data Exchange and Validation" in Chapter 4 of *Programming with MFC*.

# DDX\_Scroll

### void AFXAPI DDX\_Scroll( CDataExchange\* pDX, int nIDC, int& value );

### Parameters

- pDX A pointer to a **CDataExchange** object. The framework supplies this object to establish the context of the data exchange, including its direction.
- *nIDC* The resource ID of the scroll-bar control associated with the control property.
- *value* A reference to a member variable of the dialog box, form view, or control view object with which data is exchanged.

#### Remarks

The **DDX\_Scroll** function manages the transfer of **int** data between a scroll-bar control in a dialog box, form view, or control view object and an **int** data member of the dialog box, form view, or control view object.

When **DDX\_Scroll** is called, *value* is set to the current position of the control's thumb.

For more information about DDX, see Chapter 8, "Adding a Dialog Box," of *Tutorials* and "Dialog Data Exchange and Validation" in Chapter 4 of *Programming with MFC*.

# DDX\_Text

void AFXAPI DDX\_Text( CDataExchange\* pDX, int nlDC, BYTE& value ); void AFXAPI DDX\_Text( CDataExchange\* pDX, int nlDC, short& value ); void AFXAPI DDX\_Text( CDataExchange\* pDX, int nlDC, uINT& value ); void AFXAPI DDX\_Text( CDataExchange\* pDX, int nlDC, UINT& value ); void AFXAPI DDX\_Text( CDataExchange\* pDX, int nlDC, long& value ); void AFXAPI DDX\_Text( CDataExchange\* pDX, int nlDC, DWORD& value ); void AFXAPI DDX\_Text( CDataExchange\* pDX, int nlDC, DWORD& value ); void AFXAPI DDX\_Text( CDataExchange\* pDX, int nlDC, CString& value ); void AFXAPI DDX\_Text( CDataExchange\* pDX, int nlDC, float& value ); void AFXAPI DDX\_Text( CDataExchange\* pDX, int nlDC, float& value ); void AFXAPI DDX\_Text( CDataExchange\* pDX, int nlDC, double& value ); void AFXAPI DDX\_Text( CDataExchange\* pDX, int nlDC, cOleCurrency& value ); void AFXAPI DDX\_Text( CDataExchange\* pDX, int nlDC, COleCurrency& value ); void AFXAPI DDX\_Text( CDataExchange\* pDX, int nlDC, COleCurrency& value );

### Parameters

- pDX A pointer to a **CDataExchange** object. The framework supplies this object to establish the context of the data exchange, including its direction.
- *nIDC* The ID of an edit control in the dialog box, form view, or control view object.
- *value* A reference to a data member in the dialog box, form view, or control view object. The data type of *value* depends on which of the overloaded versions of **DDX\_Text** you use.

### Remarks

The DDX\_Text function manages the transfer of int, UINT, long, DWORD, CString, float, or double data between an edit control in a dialog box, form view, or control view and a CString data member of the dialog box, form view, or control view object.

For more information about DDX, see Chapter 8, "Adding a Dialog Box," of *Tutorials* and "Dialog Data Exchange and Validation" in Chapter 4 of *Programming with MFC*.

# DEBUG\_NEW

#### #define new DEBUG\_NEW

#### Remarks

Assists in finding memory leaks. You can use **DEBUG\_NEW** everywhere in your program that you would ordinarily use the **new** operator to allocate heap storage.

In Debug mode (when the \_DEBUG symbol is defined), DEBUG\_NEW keeps track of the filename and line number for each object that it allocates. Then, when you use the CMemoryState::DumpAllObjectsSince member function, each object allocated with DEBUG\_NEW is shown with the filename and line number where it was allocated.

To use **DEBUG\_NEW**, insert the following directive into your source files:

#define new DEBUG\_NEW

Once you insert this directive, the preprocessor will insert **DEBUG\_NEW** wherever you use **new**, and MFC does the rest. When you compile a release version of your program, **DEBUG\_NEW** resolves to a simple **new** operation, and the filename and line number information is not generated.

Note You must place the **#define** statement after all statements that call the IMPLEMENT\_DYNCREATE or IMPLEMENT\_SERIAL macros in your module, or you will get a compile-time error.

For more information on the **DEBUG\_NEW** macro, see the article "Diagnostics" in *Programming with MFC*.

# DECLARE\_CONNECTION\_MAP

### DECLARE\_CONNECTION\_MAP()

#### Remarks

Each **COleControl**-derived class in your program can provide a connection map to specify additional connection points that your control supports.

If your control supports additional points, use the

**DECLARE\_CONNECTION\_MAP** macro at the end of your class declaration. Then, in the .CPP file that defines the member functions for the class, use the **BEGIN\_CONNECTION\_MAP** macro, **CONNECTION\_PART** macros for each of the control's connection points, and the **END\_CONNECTION\_MAP** macro to declare the end of the connection map.

# See Also BEGIN\_CONNECTION\_PART, BEGIN\_CONNECTION\_MAP, CONNECTION\_IID

# DECLARE\_DISPATCH\_MAP

## DECLARE\_DISPATCH\_MAP()

### Remarks

If a **CCmdTarget**-derived class in your program supports OLE Automation, that class must provide a dispatch map to expose its methods and properties. Use the **DECLARE\_DISPATCH\_MAP** macro at the end of your class declaration. Then, in the .CPP file that defines the member functions for the class, use the **BEGIN\_DISPATCH\_MAP** macro. Then include macro entries for each of your class's exposed methods and properties (**DISP\_FUNCTION**, **DISP\_PROPERTY**, and so on). Finally, use the **END\_DISPATCH\_MAP** macro.

**Note** If you declare any members after **DECLARE\_DISPATCH\_MAP**, you must specify a new access type (**public**, **private**, or **protected**) for them.

AppWizard and ClassWizard assist in creating OLE Automation classes and in maintaining dispatch maps: see "AppWizard: OLE Support," "AppWizard: Creating an OLE Visual Editing Application," and "ClassWizard: OLE Automation Support." For more information on dispatch maps, see "Automation Servers." All of these articles are in *Programming with MFC*.

### Example

```
// example for DECLARE_DISPATCH_MAP
class CMyDoc : public CDocument
{
    // Member declarations
```

```
DECLARE_DISPATCH_MAP()
```

};

See Also BEGIN\_DISPATCH\_MAP, END\_DISPATCH\_MAP, DISP\_FUNCTION, DISP\_PROPERTY, DISP\_PROPERTY\_EX, DISP\_DEFVALUE

# DECLARE\_DYNAMIC

**DECLARE\_DYNAMIC**(*class\_name*)

#### **Parameters**

class\_name The actual name of the class (not enclosed in quotation marks).

#### Remarks

When deriving a class from **CObject**, this macro adds the ability to access run-time information about an object's class.

Add the **DECLARE\_DYNAMIC** macro to the header (.H) module for the class, then include that module in all .CPP modules that need access to objects of this class.

If you use the **DECLARE\_DYNAMIC** and **IMPLEMENT\_DYNAMIC** macros as described, you can then use the **RUNTIME\_CLASS** macro and the **CObject::IsKindOf** function to determine the class of your objects at run time.

If **DECLARE\_DYNAMIC** is included in the class declaration, then **IMPLEMENT\_DYNAMIC** must be included in the class implementation.

For more information on the **DECLARE\_DYNAMIC** macro, see the article "CObject Class" in *Programming with MFC*.

See Also IMPLEMENT\_DYNAMIC, DECLARE\_DYNCREATE, DECLARE\_SERIAL, RUNTIME\_CLASS, CObject::IsKindOf

# DECLARE\_DYNCREATE

**DECLARE\_DYNCREATE**( *class\_name* )

#### **Parameters**

*class\_name* The actual name of the class (not enclosed in quotation marks).

### Remarks

Use the **DECLARE\_DYNCREATE** macro to enable objects of **CObject**-derived classes to be created dynamically at run time. The framework uses this ability to create new objects dynamically, for example, when it reads an object from disk during serialization. Document, view, and frame classes should support dynamic creation because the framework needs to create them dynamically.

Add the **DECLARE\_DYNCREATE** macro in the .H module for the class, then include that module in all .CPP modules that need access to objects of this class.

If **DECLARE\_DYNCREATE** is included in the class declaration, then **IMPLEMENT\_DYNCREATE** must be included in the class implementation.

For more information on the **DECLARE\_DYNCREATE** macro, see the article "CObject Class" in *Programming with MFC*.

See Also DECLARE\_DYNAMIC, IMPLEMENT\_DYNAMIC, IMPLEMENT\_DYNCREATE, RUNTIME\_CLASS, CObject::IsKindOf

# DECLARE\_EVENT\_MAP

### **DECLARE\_EVENT\_MAP()**

#### Remarks

Each **COleControl**-derived class in your program can provide an event map to specify the events your control will fire. Use the **DECLARE\_EVENT\_MAP** macro at the end of your class declaration. Then, in the .CPP file that defines the member

functions for the class, use the **BEGIN\_EVENT\_MAP** macro, macro entries for each of the control's events, and the **END\_EVENT\_MAP** macro to declare the end of the event list.

For more information on event maps, see the article "Events" in *Programming with MFC*.

See Also BEGIN\_EVENT\_MAP, END\_EVENT\_MAP, EVENT\_CUSTOM, EVENT\_CUSTOM\_ID

# DECLARE\_EVENTSINK\_MAP

## DECLARE\_EVENTSINK\_MAP()

### Remarks

An OLE container can provide an event sink map to specify the events your container will be notified of. Use the **DECLARE\_EVENTSINK\_MAP** macro at the end of your class declaration. Then, in the .CPP file that defines the member functions for

the class, use the **BEGIN\_EVENTSINK\_MAP** macro, macro entries for each of the events to be notified of, and the **END\_EVENTSINK\_MAP** macro to declare the end of the event sink list.

For more information on event sink maps, see the article "OLE Control Containers" in *Programming with MFC*.

See Also BEGIN\_EVENTSINK\_MAP, END\_EVENTSINK\_MAP, ON\_EVENT, ON\_PROPNOTIFY

# DECLARE\_MESSAGE\_MAP

### **DECLARE\_MESSAGE\_MAP()**

#### Remarks

Each **CCmdTarget**-derived class in your program must provide a message map to handle messages. Use the **DECLARE\_MESSAGE\_MAP** macro at the end of your class declaration. Then, in the .CPP file that defines the member functions for the class, use the **BEGIN\_MESSAGE\_MAP** macro, macro entries for each of your message-handler functions, and the **END\_MESSAGE\_MAP** macro.

**Note** If you declare any member after **DECLARE\_MESSAGE\_MAP**, you must specify a new access type (**public**, **private**, or **protected**) for them.

For more information on message maps and the **DECLARE\_MESSAGE\_MAP** macro, see Chapter 2, "Working with Messages and Commands," in *Programming with MFC*.

### Example

```
// example for DECLARE_MESSAGE_MAP
class CMyWnd : public CFrameWnd
{
    // Member declarations
    DECLARE_MESSAGE_MAP( )
```

};

See Also BEGIN\_MESSAGE\_MAP, END\_MESSAGE\_MAP

# DECLARE\_OLECREATE

### **DECLARE\_OLECREATE**( class\_name )

### #include <afxdisp.h>

### Parameters

class\_name The actual name of the class (not enclosed in quotation marks).

### Remarks

Use the **DECLARE\_OLECREATE** macro to enable objects of **CCmdTarget**derived classes to be created through OLE automation. This macro enables other OLE-enabled applications to create objects of this type.

Add the **DECLARE\_OLECREATE** macro in the .H module for the class, then include that module in all .CPP modules that need access to objects of this class.

If DECLARE\_OLECREATE is included in the class declaration, then IMPLEMENT\_OLECREATE must be included in the class implementation. A class declaration using DECLARE\_OLECREATE must also use DECLARE\_DYNCREATE or DECLARE\_SERIAL.

See Also IMPLEMENT\_OLECREATE, DECLARE\_DYNCREATE, DECLARE\_SERIAL

# DECLARE\_OLECREATE\_EX

### DECLARE\_OLECREATE\_EX( class\_name )

## Parameters

*class\_name* The name of the control class.

## Remarks

Declares a class factory and the **GetClassID** member function of your control class. Use this macro in the control class header file for a control that does not support licensing. Note that this macro serves the same purpose as the following code sample:

BEGIN\_OLEFACTORY(CSampleCtrl)
END\_OLEFACTORY(CSampleCtrl)

See Also BEGIN\_OLEFACTORY, END\_OLEFACTORY

# DECLARE\_OLETYPELIB

**DECLARE\_OLETYPELIB**( class\_name )

### **Parameters**

class\_name The name of the control class related to the type library.

### Remarks

Declares the **GetTypeLib** member function of your control class. Use this macro in the control class header file.

See Also IMPLEMENT\_OLETYPELIB

# DECLARE\_PROPPAGEIDS

**DECLARE\_PROPPAGEIDS**( class\_name )

### Parameters

*class\_name* The name of the control class that owns the property pages.

### Remarks

An OLE control can provide a list of property pages to display its properties. Use the **DECLARE\_PROPPAGEIDS** macro at the end of your class declaration. Then, in the .CPP file that defines the member functions for the class, use the **BEGIN\_PROPPAGEIDS** macro, macro entries for each of your control's property pages, and the **END\_PROPPAGEIDS** macro to declare the end of the property page list.

For more information on property pages, see the article "OLE Controls: Property Pages" in *Programming with MFC*.

See Also BEGIN\_PROPPAGEIDS, END\_PROPPAGEIDS

# DECLARE\_SERIAL

### **DECLARE\_SERIAL**( *class\_name* )

#### **Parameters**

class\_name The actual name of the class (not enclosed in quotation marks).

#### DestructElements

### Remarks

**DECLARE\_SERIAL** generates the C++ header code necessary for a **CObject**derived class that can be serialized. Serialization is the process of writing or reading the contents of an object to and from a file.

Use the **DECLARE\_SERIAL** macro in a .H module, then include that module in all .CPP modules that need access to objects of this class.

If **DECLARE\_SERIAL** is included in the class declaration, then **IMPLEMENT\_SERIAL** must be included in the class implementation.

The DECLARE\_SERIAL macro includes all the functionality of DECLARE\_DYNAMIC and DECLARE\_DYNCREATE.

For more information on the **DECLARE\_SERIAL** macro, see the article "CObject Class" in *Programming with MFC*.

See Also DECLARE\_DYNAMIC, IMPLEMENT\_SERIAL, RUNTIME\_CLASS, CObject::IsKindOf

# DestructElements

template< class TYPE >
 void DestructElements( TYPE\* pElements, int nCount );

### Parameters

*TYPE* Template parameter specifying the type of the elements to be destroyed.

pElements Pointer to the elements.

nCount Number of elements to be destroyed.

### Remarks

The CArray, CList, and CMap class members call this function when elements are destroyed.

The default implementation does nothing. For information on implementing this and other helper functions, see the article "Collections: How to Make a Type-Safe Collection" in *Programming with MFC*.

See Also CArray, CList, CMap

# DFX\_Binary

## void AFXAPI DFX\_Binary( CDaoFieldExchange\* pFX, LPCTSTR szName, CByteArray& value, int nPreAllocSize = AFX\_DAO\_BINARY\_DEFAULT\_SIZE, DWORD dwBindOptions = 0 );

### Parameters

*pFX* A pointer to an object of class **CDaoFieldExchange**. This object contains information to define the context for each call of the function. For additional information about the operations a **CDaoFieldExchange** object can specify, see the article "DAO Record Field Exchange: How DFX Works" in *Programming with MFC*.

szName The name of a data column.

- *value* The value stored in the indicated data member—the value to be transferred. For a transfer from recordset to data source, the value, of type **CByteArray**, is taken from the specified data member. For a transfer from data source to recordset, the value is stored in the specified data member.
- *nPreAllocSize* The framework preallocates this amount of memory. If your data is larger, the framework will allocated more space as needed. For better performance, set this size to a value large enough to prevent reallocations. The default size is defined in the AFXDAO.H file as AFX\_DAO\_BINARY\_DEFAULT\_SIZE.
- dwBindOptions An option that lets you take advantage of MFC's double buffering mechanism for detecting recordset fields that have changed. The default,
  AFX\_DAO\_DISABLE\_FIELD\_CACHE, does not use double buffering and you must call SetFieldDirty and SetFieldNull yourself. The other possible value,
  AFX\_DAO\_ENABLE\_FIELD\_CACHE, uses double buffering, and you do not have to do extra work to mark fields dirty or Null. For performance and memory reasons, avoid this value unless your binary data is relatively small.

These options are explained further in the article "DAO Record Field Exchange: Double Buffering Records" in *Programming with MFC*.

**Note** You can control whether data is double buffered for all fields by default by setting **CDaoRecordset::m\_bCheckCacheForDirtyFields**.

### Remarks

The **DFX\_Binary** function transfers arrays of bytes between the field data members of a **CDaoRecordset** object and the columns of a record on the data source. Data is mapped between type **DAO\_BYTES** in DAO and type **CByteArray** in the recordset.

### Example

See DFX\_Text.

See Also DFX\_Text, DFX\_Bool, DFX\_Currency, DFX\_Long, DFX\_Short, DFX\_Single, DFX\_Double, DFX\_DateTime, DFX\_Byte, DFX\_LongBinary, CDaoFieldExchange::SetFieldType

# DFX\_Bool

## void AFXAPI DFX\_Bool( CDaoFieldExchange\* pFX, LPCTSTR szName, BOOL& value, DWORD dwBindOptions = AFX\_DAO\_ENABLE\_FIELD\_CACHE );

### **Parameters**

*pFX* A pointer to an object of class **CDaoFieldExchange**. This object contains information to define the context for each call of the function. For additional information about the operations a **CDaoFieldExchange** object can specify, see the article "DAO Record Field Exchange: How DFX Works" in *Programming with MFC*.

szName The name of a data column.

- *value* The value stored in the indicated data member—the value to be transferred. For a transfer from recordset to data source, the value, of type **BOOL**, is taken from the specified data member. For a transfer from data source to recordset, the value is stored in the specified data member.
- dwBindOptions An option that lets you take advantage of MFC's double buffering mechanism for detecting recordset fields that have changed. The default,
  AFX\_DAO\_ENABLE\_FIELD\_CACHE, uses double buffering. The other possible value is AFX\_DAO\_DISABLE\_FIELD\_CACHE. If you specify this value, MFC does no checking on this field. You must call SetFieldDirty and SetFieldNull yourself.

These options are explained further in the article "DAO Recordset: Binding Records Dynamically" in *Programming with MFC*.

**Note** You can control whether data is double buffered by default by setting **CDaoRecordset::m\_bCheckCacheForDirtyFields**.

### Remarks

The **DFX\_BOOL** function transfers Boolean data between the field data members of a **CDaoRecordset** object and the columns of a record on the data source. Data is mapped between type **DAO\_BOOL** in DAO and type **BOOL** in the recordset.

### Example

See DFX\_Text.

See Also DFX\_Text, DFX\_Long, DFX\_Currency, DFX\_Short, DFX\_Single, DFX\_Double, DFX\_DateTime, DFX\_Byte, DFX\_Binary, DFX\_LongBinary, CDaoFieldExchange::SetFieldType

# DFX\_Byte

## void AFXAPI DFX\_Byte( CDaoFieldExchange\* pFX, LPCTSTR szName, BYTE& value, DWORD dwBindOptions = AFX\_DAO\_ENABLE\_FIELD\_CACHE );

### **Parameters**

*pFX* A pointer to an object of class **CDaoFieldExchange**. This object contains information to define the context for each call of the function. For more information about the operations a **CDaoFieldExchange** object can specify, see the article "DAO Record Field Exchange: How DFX Works" in *Programming with MFC*.

szName The name of a data column.

- *value* The value stored in the indicated data member—the value to be transferred. For a transfer from recordset to data source, the value, of type **BYTE**, is taken from the specified data member. For a transfer from data source to recordset, the value is stored in the specified data member.
- dwBindOptions An option that lets you take advantage of MFC's double buffering mechanism for detecting recordset fields that have changed. The default,
   AFX\_DAO\_ENABLE\_FIELD\_CACHE, uses double buffering. The other possible value is AFX\_DAO\_DISABLE\_FIELD\_CACHE. If you specify this value, MFC does no checking on this field. You must call SetFieldDirty and SetFieldNull yourself.

These options are explained further in the article "DAO Recordset: Binding Records Dynamically" in *Programming with MFC*.

**Note** You can control whether data is double buffered by default by setting **CDaoRecordset::m\_bCheckCacheForDirtyFields**.

### Remarks

The **DFX\_Byte** function transfers single bytes between the field data members of a **CDaoRecordset** object and the columns of a record on the data source. Data is mapped between type **DAO\_BYTES** in DAO and type **BYTE** in the recordset.

### Example

See DFX\_Text.

See Also DFX\_Text, DFX\_Bool, DFX\_Currency, DFX\_Long, DFX\_Short, DFX\_Single, DFX\_Double, DFX\_DateTime, DFX\_Binary, DFX\_LongBinary, CDaoFieldExchange::SetFieldType

# DFX\_Currency

### void AFXAPI DFX\_Currency( CDaoFieldExchange\* pFX, LPCTSTR szName, COleCurrency& value, DWORD dwBindOptions = AFX\_DAO\_ENABLE\_FIELD\_CACHE );

#### **Parameters**

*pFX* A pointer to an object of class **CDaoFieldExchange**. This object contains information to define the context for each call of the function. For more information about the operations a **CDaoFieldExchange** object can specify, see the article "DAO Record Field Exchange: How DFX Works" in *Programming with MFC*.

szName The name of a data column.

- *value* The value stored in the indicated data member—the value to be transferred. For a transfer from recordset to data source, this value is taken from the specified data member, of type **COleCurrency**. For a transfer from data source to recordset, the value is stored in the specified data member.
- dwBindOptions An option that lets you take advantage of MFC's double buffering mechanism for detecting recordset fields that have changed. The default,
  AFX\_DAO\_ENABLE\_FIELD\_CACHE, uses double buffering. The other possible value is AFX\_DAO\_DISABLE\_FIELD\_CACHE. If you specify this value, MFC does no checking on this field. You must call SetFieldDirty and SetFieldNull yourself.

These options are explained further in the article "DAO Recordset: Binding Records Dynamically" in *Programming with MFC*.

**Note** You can control whether data is double buffered by default by setting **CDaoRecordset::m\_bCheckCacheForDirtyFields**.

### Remarks

The **DFX\_Currency** function transfers currency data between the field data members of a **CDaoRecordset** object and the columns of a record on the data source. Data is mapped between type **DAO\_CURRENCY** in DAO and type **COleCurrency** in the recordset.

### Example

See DFX\_Text.

See Also DFX\_Text, DFX\_Bool, DFX\_DateTime, DFX\_Long, DFX\_Short, DFX\_Single, DFX\_Double, DFX\_Byte, DFX\_Binary, DFX\_LongBinary, CDaoFieldExchange::SetFieldType

# DFX\_DateTime

## void AFXAPI DFX\_DateTime( CDaoFieldExchange\* pFX, LPCTSTR szName, COleDateTime& value, DWORD dwBindOptions = AFX\_DAO\_ENABLE\_FIELD\_CACHE );

### **Parameters**

*pFX* A pointer to an object of class **CDaoFieldExchange**. This object contains information to define the context for each call of the function. For more information about the operations a **CDaoFieldExchange** object can specify, see the article "DAO Record Field Exchange: How DFX Works" in *Programming with MFC*.

szName The name of a data column.

- *value* The value stored in the indicated data member—the value to be transferred. The function takes a reference to a **COleDateTime** object. For a transfer from recordset to data source, this value is taken from the specified data member. For a transfer from data source to recordset, the value is stored in the specified data member.
- dwBindOptions An option that lets you take advantage of MFC's double buffering mechanism for detecting recordset fields that have changed. The default,
  AFX\_DAO\_ENABLE\_FIELD\_CACHE, uses double buffering. The other possible value is AFX\_DAO\_DISABLE\_FIELD\_CACHE. If you specify this value, MFC does no checking on this field. You must call SetFieldDirty and SetFieldNull yourself.

These options are explained further in the article "DAO Recordset: Binding Records Dynamically" in *Programming with MFC*.

**Note** You can control whether data is double buffered by default by setting **CDaoRecordset::m\_bCheckCacheForDirtyFields**.

### Remarks

The **DFX\_DateTime** function transfers time and date data between the field data members of a **CDaoRecordset** object and the columns of a record on the data source. Data is mapped between type **DAO\_DATE** in DAO and type **COleDateTime** in the recordset.

**Note COleDateTime** replaces **CTime** and **TIMESTAMP\_STRUCT** for this purpose in the DAO classes. **CTime** and **TIMESTAMP\_STRUCT** are still used for the ODBC-based data access classes.

### Example

See DFX\_Text.

See Also DFX\_Text, DFX\_Bool, DFX\_Currency, DFX\_Long, DFX\_Short, DFX\_Single, DFX\_Double, DFX\_Byte, DFX\_Binary, DFX\_LongBinary, CDaoFieldExchange::SetFieldType

# DFX\_Double

### void AFXAPI DFX\_Double( CDaoFieldExchange\* pFX, LPCTSTR szName, double& value, DWORD dwBindOptions = AFX\_DAO\_ENABLE\_FIELD\_CACHE );

#### **Parameters**

*pFX* A pointer to an object of class **CDaoFieldExchange**. This object contains information to define the context for each call of the function. For more information about the operations a **CDaoFieldExchange** object can specify, see the article "DAO Record Field Exchange: How DFX Works" in *Programming with MFC*.

szName The name of a data column.

- *value* The value stored in the indicated data member—the value to be transferred. For a transfer from recordset to data source, the value, of type **double**, is taken from the specified data member. For a transfer from data source to recordset, the value is stored in the specified data member.
- dwBindOptions An option that lets you take advantage of MFC's double buffering mechanism for detecting recordset fields that have changed. The default,
   AFX\_DAO\_ENABLE\_FIELD\_CACHE, uses double buffering. The other possible value is AFX\_DAO\_DISABLE\_FIELD\_CACHE. If you specify this value, MFC does no checking on this field. You must call SetFieldDirty and SetFieldNull yourself.

These options are explained further in the article "DAO Recordset: Binding Records Dynamically" in *Programming with MFC*.

**Note** You can control whether data is double buffered by default by setting **CDaoRecordset::m\_bCheckCacheForDirtyFields**.

### Remarks

The **DFX\_Double** function transfers **double float** data between the field data members of a **CDaoRecordset** object and the columns of a record on the data source. Data is mapped between type **DAO\_R8** in DAO and type **double float** in the recordset.

#### Example

See DFX\_Text.

See Also DFX\_Text, DFX\_Bool, DFX\_Currency, DFX\_Long, DFX\_Short, DFX\_Single, DFX\_DateTime, DFX\_Byte, DFX\_Binary, DFX\_LongBinary, CDaoFieldExchange::SetFieldType

# DFX\_Long

## void AFXAPI DFX\_Long( CDaoFieldExchange\* pFX, LPCTSTR szName, long& value, DWORD dwBindOptions = AFX\_DAO\_ENABLE\_FIELD\_CACHE );

### Parameters

*pFX* A pointer to an object of class **CDaoFieldExchange**. This object contains information to define the context for each call of the function. For more information about the operations a **CDaoFieldExchange** object can specify, see the article "DAO Record Field Exchange: How DFX Works" in *Programming with MFC*.

szName The name of a data column.

- *value* The value stored in the indicated data member—the value to be transferred. For a transfer from recordset to data source, the value, of type **long**, is taken from the specified data member. For a transfer from data source to recordset, the value is stored in the specified data member.
- dwBindOptions An option that lets you take advantage of MFC's double buffering mechanism for detecting recordset fields that have changed. The default,
   AFX\_DAO\_ENABLE\_FIELD\_CACHE, uses double buffering. The other possible value is AFX\_DAO\_DISABLE\_FIELD\_CACHE. If you specify this value, MFC does no checking on this field. You must call SetFieldDirty and SetFieldNull yourself.

These options are explained further in the article "DAO Recordset: Binding Records Dynamically" in *Programming with MFC*.

**Note** You can control whether data is double buffered by default by setting **CDaoRecordset::m\_bCheckCacheForDirtyFields**.

### Remarks

The **DFX\_Long** function transfers long integer data between the field data members of a **CDaoRecordset** object and the columns of a record on the data source. Data is mapped between type **DAO\_I4** in DAO and type **long** in the recordset.

### Example

See DFX\_Text.

See Also DFX\_Text, DFX\_Bool, DFX\_Currency, DFX\_Short, DFX\_Single, DFX\_Double, DFX\_DateTime, DFX\_Byte, DFX\_Binary, DFX\_LongBinary, CDaoFieldExchange::SetFieldType

# DFX\_LongBinary

## Parameters

- *pFX* A pointer to an object of class **CDaoFieldExchange**. This object contains information to define the context for each call of the function. For more information about the operations a **CDaoFieldExchange** object can specify, see the article "DAO Record Field Exchange: How DFX Works" in *Programming with MFC*.
- szName The name of a data column.
- *value* The value stored in the indicated data member—the value to be transferred. For a transfer from recordset to data source, the value, of type **CLongBinary**, is taken from the specified data member. For a transfer from data source to recordset, the value is stored in the specified data member.
- *nPreAllocSize* The framework preallocates this amount of memory. If your data is larger, the framework will allocated more space as needed. For better performance, set this size to a value large enough to prevent reallocations.
- *dwBindOptions* An option that lets you take advantage of MFC's double buffering mechanism for detecting recordset fields that have changed. The default, **AFX\_DISABLE\_FIELD\_CACHE**, does not use double buffering. The other possible value is **AFX\_DAO\_ENABLE\_FIELD\_CACHE**. Uses double buffering, and you do not have to do extra work to mark fields dirty or Null. For performance and memory reasons, avoid this value unless your binary data is relatively small.

These options are explained further in the article "DAO Recordset: Binding Records Dynamically" in *Programming with MFC*.

**Note** You can control whether data is double buffered by default by setting **CDaoRecordset::m\_bCheckCacheForDirtyFields**.

### Remarks

**Important** It is recommended that you use **DFX\_Binary** instead of this function. **DFX\_LongBinary** is provided for compatibility with the MFC ODBC classes.

The DFX\_LongBinary function transfers binary large object (BLOB) data using class CLongBinary between the field data members of a CDaoRecordset object and the columns of a record on the data source. Data is mapped between type DAO\_BYTES in DAO and type CLongBinary in the recordset.

### Example

See DFX\_Text.

See Also DFX\_Text, DFX\_Bool, DFX\_Currency, DFX\_Long, DFX\_Short, DFX\_Single, DFX\_Double, DFX\_DateTime, DFX\_Byte, CDaoFieldExchange::SetFieldType, CLongBinary

# DFX\_Short

### void AFXAPI DFX\_Short( CDaoFieldExchange\* pFX, LPCTSTR szName, short& value, DWORD dwBindOptions = AFX\_DAO\_ENABLE\_FIELD\_CACHE );

### **Parameters**

*pFX* A pointer to an object of class **CDaoFieldExchange**. This object contains information to define the context for each call of the function. For more information about the operations a **CDaoFieldExchange** object can specify, see the article "DAO Record Field Exchange: How DFX Works" in *Programming with MFC*.

szName The name of a data column.

- *value* The value stored in the indicated data member—the value to be transferred. For a transfer from recordset to data source, the value, of type **short**, is taken from the specified data member. For a transfer from data source to recordset, the value is stored in the specified data member.
- dwBindOptions An option that lets you take advantage of MFC's double buffering mechanism for detecting recordset fields that have changed. The default,
   AFX\_DAO\_ENABLE\_FIELD\_CACHE, uses double buffering. The other possible value is AFX\_DAO\_DISABLE\_FIELD\_CACHE. If you specify this value, MFC does no checking on this field. You must call SetFieldDirty and SetFieldNull yourself.

These options are explained further in the article "DAO Recordset: Binding Records Dynamically" in *Programming with MFC*.

**Note** You can control whether data is double buffered by default by setting **CDaoRecordset::m\_bCheckCacheForDirtyFields**.

### Remarks

The **DFX\_Short** function transfers short integer data between the field data members of a **CDaoRecordset** object and the columns of a record on the data source. Data is mapped between type **DAO\_I2** in DAO and type **short** in the recordset.

**Note DFX\_Short** is equivalent to **RFX\_Int** for the ODBC-based classes.

### Example

See DFX\_Text.

See Also DFX\_Text, DFX\_Bool, DFX\_Currency, DFX\_Long, DFX\_Single, DFX\_Double, DFX\_DateTime, DFX\_Byte, DFX\_Binary, DFX\_LongBinary, CDaoFieldExchange::SetFieldType

# DFX\_Single

### void AFXAPI DFX\_Single( CDaoFieldExchange\* pFX, LPCTSTR szName, float& value, DWORD dwBindOptions = AFX\_DAO\_ENABLE\_FIELD\_CACHE );

### Parameters

*pFX* A pointer to an object of class **CDaoFieldExchange**. This object contains information to define the context for each call of the function. For more information about the operations a **CDaoFieldExchange** object can specify, see the article "DAO Record Field Exchange: How DFX Works" in *Programming with MFC*.

szName The name of a data column.

- *value* The value stored in the indicated data member—the value to be transferred. For a transfer from recordset to data source, the value, of type **float**, is taken from the specified data member. For a transfer from data source to recordset, the value is stored in the specified data member.
- dwBindOptions An option that lets you take advantage of MFC's double buffering mechanism for detecting recordset fields that have changed. The default,
  AFX\_DAO\_ENABLE\_FIELD\_CACHE, uses double buffering. The other possible value is AFX\_DAO\_DISABLE\_FIELD\_CACHE. If you specify this value, MFC does no checking on this field. You must call SetFieldDirty and SetFieldNull yourself.

These options are explained further in the article "DAO Recordset: Binding Records Dynamically" in *Programming with MFC*.

**Note** You can control whether data is double buffered by default by setting **CDaoRecordset::m\_bCheckCacheForDirtyFields**.

### Remarks

The **DFX\_Single** function transfers floating point data between the field data members of a **CDaoRecordset** object and the columns of a record on the data source. Data is mapped between type **DAO\_R4** in DAO and type **float** in the recordset.

#### Example

See DFX\_Text.

See Also DFX\_Text, DFX\_Bool, DFX\_Currency, DFX\_Long, DFX\_Short, DFX\_Double, DFX\_DateTime, DFX\_Byte, DFX\_Binary, DFX\_LongBinary, CDaoFieldExchange::SetFieldType

# DFX\_Text

## void AFXAPI DFX\_Text( CDaoFieldExchange\* pFX, LPCTSTR szName, CString& value, int nPreAllocLength = AFX\_DAO\_TEXT\_DEFAULT\_SIZE, DWORD dwBindOptions = AFX\_DAO\_ENABLE\_FIELD\_CACHE );

### **Parameters**

*pFX* A pointer to an object of class **CDaoFieldExchange**. This object contains information to define the context for each call of the function. For more information about the operations a **CDaoFieldExchange** object can specify, see the article "DAO Record Field Exchange: How DFX Works" in *Programming with MFC*.

szName The name of a data column.

- *value* The value stored in the indicated data member—the value to be transferred. For a transfer from recordset to data source, the value, of type **CString**, is taken from the specified data member. For a transfer from data source to recordset, the value is stored in the specified data member.
- *nPreAllocSize* The framework preallocates this amount of memory. If your data is larger, the framework will allocated more space as needed. For better performance, set this size to a value large enough to prevent reallocations.
- dwBindOptions An option that lets you take advantage of MFC's double buffering mechanism for detecting recordset fields that have changed. The default,
   AFX\_DAO\_ENABLE\_FIELD\_CACHE, uses double buffering. The other possible value is AFX\_DAO\_DISABLE\_FIELD\_CACHE. If you specify this value, MFC does no checking on this field. You must call SetFieldDirty and SetFieldNull yourself.

These options are explained further in the article "DAO Record Field Exchange: Double Buffering Records" in *Programming with MFC*.

**Note** You can control whether data is double buffered by default by setting **CDaoRecordset::m\_bCheckCacheForDirtyFields**.

### Remarks

The **DFX\_Text** function transfers **CString** data between the field data members of a **CDaoRecordset** object and columns of a record on the data source. Data is mapped between type **DAO\_CHAR** in DAO (or, if the symbol \_**UNICODE** is defined, **DAO\_WCHAR**) and type **CString** in the recordset.

### Example

This example shows several calls to **DFX\_Text**. Notice also the two calls to **CDaoFieldExchange::SetFieldType**. ClassWizard normally writes the second call to **SetFieldType** and its associated **DFX** calls. You must write the first call and its **DFX** call. It is recommended that you put any parameter items before the "//{{AFX\_FIELD\_MAP" comment. You must put parameters outside the comments.

```
//Example for DFX_Text
void CSections::DoFieldExchange(CDaoFieldExchange* pFX)
{
    pFX->SetFieldType(CDaoFieldExchange::param);
    DFX_Text(pFX, "Name," m_strNameParam);
    //{{AFX_FIELD_MAP(CSections)
    pFX->SetFieldType(CDaoFieldExchange::outputColumn);
    DFX_Text(pFX, "CourseID", m_strCourseID);
    DFX_Text(pFX, "InstructorID", m_strInstructorID);
    DFX_Short(pFX, "LabFee", m_nRoomNo);
    DFX_Text(pFX, "SectionNo", m_nSectionNo);
    DFX_Currency(pFX, "LabFee", m_currLabFee);
    //}}AFX_FIELD_MAP
```

```
}
```

See Also DFX\_Bool, DFX\_Long, DFX\_Currency, DFX\_Short, DFX\_Single, DFX\_Double, DFX\_DateTime, DFX\_Byte, DFX\_Binary, DFX\_LongBinary, CDaoFieldExchange::SetFieldType

# DISP\_DEFVALUE

**DISP\_DEFVALUE**( theClass, pszName )

#include <afxdisp.h>

#### **Parameters**

theClass Name of the class.

pszName External name of the property that represents the "value" of the object.

### Remarks

This macro makes an existing property the default value of an object. Using a default value can make programming your automation object simpler for Visual Basic applications.

The "default value" of your object is the property that is retrieved or set when a reference to an object does not specify a property or member function.

# See Also DECLARE\_DISPATCH\_MAP, DISP\_PROPERTY\_EX, DISP\_FUNCTION, BEGIN\_DISPATCH\_MAP, END\_DISPATCH\_MAP

# **DISP\_FUNCTION**

**DISP\_FUNCTION**(*theClass*, *pszName*, *pfnMember*, *vtRetVal*, *vtsParams*)

### #include <afxdisp.h>

### **Parameters**

theClass Name of the class.

pszName External name of the function.

pfnMember Name of the member function.

vtRetVal A value specifying the function's return type.

*vtsParams* A space-separated list of one or more constants specifying the function's parameter list.

### Remarks

The **DISP\_FUNCTION** macro is used in a dispatch map to define an OLE automation function.

The *vtRetVal* argument is of type **VARTYPE**. Possible values for this argument are taken from the **VARENUM** enumeration. They are as follows:

| Symbol      | Return Type |
|-------------|-------------|
| VT_EMPTY    | void        |
| VT_I2       | short       |
| VT_I4       | long        |
| VT_R4       | float       |
| VT_R8       | double      |
| VT_CY       | СҮ          |
| VT_DATE     | DATE        |
| VT_BSTR     | BSTR        |
| VT_DISPATCH | LPDISPATCH  |
| VT_ERROR    | SCODE       |
| VT_BOOL     | BOOL        |
| VT_VARIANT  | VARIANT     |
| VT_UNKNOWN  | LPUNKNOWN   |

The *vtsParams* argument is a space-separated list of values from the VTS\_ constants. One or more of these values separated by spaces (not commas) specifies the function's parameter list. For example,

VTS\_I2 VTS\_PI2

specifies a list containing a short integer followed by a pointer to a short integer.

The VTS\_ constants and their meanings are as follows:

| Symbol | Parameter Type  |  |
|--------|-----------------|--|
| VTS_12 | short           |  |
| VTS_I4 | long            |  |
| VTS_R4 | float           |  |
| VTS_R8 | double          |  |
| VTS_CY | const CY or CY* |  |

#### DISP\_PROPERTY

| Symbol        | Parameter Type             |
|---------------|----------------------------|
| VTS_DATE      | DATE                       |
| VTS_BSTR      | LPCSTR                     |
| VTS_DISPATCH  | LPDISPATCH                 |
| VTS_SCODE     | SCODE                      |
| VTS_BOOL      | BOOL                       |
| VTS_VARIANT   | const VARIANT* or VARIANT& |
| VTS_UNKNOWN   | LPUNKNOWN                  |
| VTS_PI2       | short*                     |
| VTS_PI4       | long*                      |
| VTS_PR4       | float*                     |
| VTS_PR8       | double*                    |
| VTS_PCY       | СҮ*                        |
| VTS_PDATE     | DATE*                      |
| VTS_PBSTR     | BSTR*                      |
| VTS_PDISPATCH | LPDISPATCH*                |
| VTS_PSCODE    | SCODE*                     |
| VTS_PBOOL     | BOOL*                      |
| VTS_PVARIANT  | VARIANT*                   |
| VTS_PUNKNOWN  | LPUNKNOWN*                 |

# See Also DECLARE\_DISPATCH\_MAP, DISP\_PROPERTY, DISP\_PROPERTY\_EX, BEGIN\_DISPATCH\_MAP, END\_DISPATCH\_MAP

# DISP\_PROPERTY

**DISP\_PROPERTY**( theClass, pszName, memberName, vtPropType )

### #include <afxdisp.h>

#### **Parameters**

theClass Name of the class.

pszName External name of the property.

memberName Name of the member variable in which the property is stored.

vtPropType A value specifying the property's type.

The **DISP\_PROPERTY** macro is used in a dispatch map to define an OLE automation property.

The *vtPropType* argument is of type **VARTYPE**. Possible values for this argument are taken from the **VARENUM** enumeration:

| Symbol      | Property Type |
|-------------|---------------|
| VT_I2       | short         |
| VT_I4       | long          |
| VT_R4       | float         |
| VT_R8       | double        |
| VT_CY       | CY            |
| VT_DATE     | DATE          |
| VT_BSTR     | CString       |
| VT_DISPATCH | LPDISPATCH    |
| VT_ERROR    | SCODE         |
| VT_BOOL     | BOOL          |
| VT_VARIANT  | VARIANT       |
| VT_UNKNOWN  | LPUNKNOWN     |

When an external client changes the property, the value of the member variable specified by *memberName* changes; there is no notification of the change.

# See Also DECLARE\_DISPATCH\_MAP, DISP\_PROPERTY, DISP\_FUNCTION, BEGIN\_DISPATCH\_MAP, END\_DISPATCH\_MAP

# DISP\_PROPERTY\_EX

**DISP\_PROPERTY\_EX**( theClass, pszName, memberGet, memberSet, vtPropType )

### #include <afxdisp.h>

#### **Parameters**

theClass Name of the class.

pszName External name of the property.

*memberGet* Name of the member function used to get the property.

*memberSet* Name of the member function used to set the property.

vtPropType A value specifying the property's type.

#### **DumpElements**

### Remarks

The **DISP\_PROPERTY\_EX** macro is used in a dispatch map to define an OLE automation property and name the functions used to get and set the property's value.

The *memberGet* and *memberSet* functions have signatures determined by the *vtPropType* argument. The *memberGet* function takes no arguments and returns a value of the type specified by *vtPropType*. The *memberSet* function takes an argument of the type specified by *vtPropType* and returns nothing.

The *vtPropType* argument is of type **VARTYPE**. Possible values for this argument are taken from the the **VARENUM** enumeration. For a list of these values, see the "Remarks" for the *vtRetVal* parameter in **DISP\_FUNCTION**. Note that **VT\_EMPTY**, listed in the **DISP\_FUNCTION** remarks, is not permitted as a property data type.

See Also DECLARE\_DISPATCH\_MAP, DISP\_PROPERTY, DISP\_FUNCTION, BEGIN\_DISPATCH\_MAP, END\_DISPATCH\_MAP

# **DumpElements**

template< class TYPE >

void DumpElements( CDumpContext& dc, const TYPE\* pElements, int nCount );

### Parameters

dc Dump context for dumping elements.

TYPE Template parameter specifying the type of the elements.

pElements Pointer to the elements to be dumped.

*nCount* Number of elements to be dumped.

#### Remarks

Override this function to provide stream-oriented diagnostic output in text form for the elements of your collection. The **CArray::Dump**, **CList::Dump**, and **CMap::Dump** functions call this if the depth of the dump is greater than 0.

The default implementation does nothing. If the elements of your collection are derived from **CObject**, your override will typically iterate through the collection's elements, calling **Dump** for each element in turn.

For information on diagnostics and on the **Dump** function, see the article "Diagnostics: Dumping Object Contents" in *Programming with MFC*.

## See Also CDumpContext::SetDepth, CObject::Dump, CArray, CList, CMap

# END\_CATCH

## END\_CATCH

#### Remarks

Marks the end of the last CATCH or AND\_CATCH block.

For more information on the **END\_CATCH** macro, see the article "Exceptions" in *Programming with MFC*.

See Also TRY, CATCH, AND\_CATCH, THROW, THROW\_LAST

# END\_CATCH\_ALL

## END\_CATCH\_ALL

### Remarks

Marks the end of the last CATCH\_ALL or AND\_CATCH\_ALL block.

See Also TRY, CATCH\_ALL, AND\_CATCH\_ALL, THROW, THROW\_LAST

# END\_CONNECTION\_MAP

## END\_CONNECTION\_MAP()

#### Remarks

Use the **END\_CONNECTION\_MAP** macro to end the definition of your connection map.

See Also BEGIN\_CONNECTION\_MAP, DECLARE\_CONNECTION\_MAP

# END\_CONNECTION\_PART

END\_CONNECTION\_PART( localClass )

#### **Parameters**

*localClass* Specifies the name of the local class that implements the connection point.

#### Remarks

Use the **END\_CONNECTION\_PART** macro to end the declaration of your connection point.

See Also BEGIN\_CONNECTION\_PART, DECLARE\_CONNECTION\_MAP

# END\_DISPATCH\_MAP

END\_DISPATCH\_MAP()

#include <afxdisp.h>

#### Remarks

Use the **END\_DISPATCH\_MAP** macro to end definition of your dispatch map. It must be used in conjunction with **BEGIN\_DISPATCH\_MAP**.

See Also DECLARE\_DISPATCH\_MAP, BEGIN\_DISPATCH\_MAP, DISP\_FUNCTION, DISP\_PROPERTY, DISP\_PROPERTY\_EX, DISP\_DEFVALUE

# END\_EVENT\_MAP

END\_EVENT\_MAP()

#### Remarks

Use the END\_EVENT\_MAP macro to end the definition of your event map.

See Also DECLARE\_EVENT\_MAP, BEGIN\_EVENT\_MAP

# END\_EVENTSINK\_MAP

### END\_EVENTSINK\_MAP( )

#### Remarks

Use the **END\_EVENTSINK\_MAP** macro to end the definition of your event sink map.

See Also DECLARE\_EVENTSINK\_MAP, BEGIN\_EVENTSINK\_MAP

# END\_MESSAGE\_MAP

#### END\_MESSAGE\_MAP()

#### Remarks

Use the END\_MESSAGE\_MAP macro to end the definition of your message map.

For more information on message maps and the **END\_MESSAGE\_MAP** macro, see Chapter 2, "Working with Messages and Commands," in *Programming with MFC*.

See Also DECLARE\_MESSAGE\_MAP, BEGIN\_MESSAGE\_MAP, Message Map Function Categories

# END\_OLEFACTORY

**END\_OLEFACTORY**(*class\_name*)

#### Parameters

class\_name The name of the control class whose class factory this is.

#### Remarks

Use the **END\_OLEFACTORY** macro to end the declaration of your control's class factory.

See Also BEGIN\_OLEFACTORY, DECLARE\_OLECREATE\_EX

# END\_PROPPAGEIDS

END\_PROPPAGEIDS( class\_name )

#### **Parameters**

*class\_name* The name of the control class that owns the property page.

#### Remarks

Use the **END\_PROPPAGEIDS** macro to end the definition of your property page ID list.

See Also DECLARE\_PROPPAGEIDS, BEGIN\_PROPPAGEIDS

# EVENT\_CUSTOM

**EVENT\_CUSTOM**(*pszName*, *pfnFire*, *vtsParams*)

### **Parameters**

pszName The name of the event.

*pfnFire* The name of the event firing function.

*vtsParams* A space-separated list of one or more constants specifying the function's parameter list.

#### Remarks

Use the EVENT\_CUSTOM macro to define an event-map entry for a custom event.

The *vtsParams* parameter is a space-separated list of values from the **VTS**\_ constants. One or more of these values separated by spaces (not commas) specifies the function's parameter list. For example:

VTS\_COLOR VTS\_FONT

specifies a list containing a short integer followed by a **BOOL**.

| The VTS_ constants and their meanings are as foll | OTTO: |
|---------------------------------------------------|-------|
|                                                   | Ows.  |

| Symbol             | Parameter Type     |
|--------------------|--------------------|
| VTS_COLOR          | OLE_COLOR          |
| VTS_FONT           | IFontDispatch*     |
| VTS_HANDLE         | HANDLE             |
| VTS_OPTEXCLUSIVE   | OLE_OPTEXCLUSIVE   |
| VTS_PICTURE        | IPictureDisp*      |
| VTS_TRISTATE       | OLE_TRISTATE       |
| VTS_XPOS_PIXELS    | OLE_XPOS_PIXELS    |
| VTS_YPOS_PIXELS    | OLE_YPOS_PIXELS    |
| VTS_XSIZE_PIXELS   | OLE_XSIZE_PIXELS   |
| VTS_YSIZE_PIXELS   | OLE_YSIZE_PIXELS   |
| VTS_XPOS_HIMETRIC  | OLE_XPOS_HIMETRIC  |
| VTS_YPOS_HIMETRIC  | OLE_YPOS_HIMETRIC  |
| VTS_XSIZE_HIMETRIC | OLE_XSIZE_HIMETRIC |
| VTS_YSIZE_HIMETRIC | OLE_YSIZE_HIMETRIC |

**Note** Additional variant constants have been defined for all variant types, with the exception of **VTS\_FONT** and **VTS\_PICTURE**, that provide a pointer to the variant data constant. These constants are named using the **VTS\_P***constantname* convention. For example, **VTS\_PCOLOR** is a pointer to a **VTS\_COLOR** constant.

See Also EVENT\_CUSTOM\_ID, DECLARE\_EVENT\_MAP

# EVENT\_CUSTOM\_ID

**EVENT\_CUSTOM\_ID**(*pszName*, *dispid*, *pfnFire*, *vtsParams*)

#### **Parameters**

pszName The name of the event.

*dispid* The dispatch ID used by the control when firing the event.

pfnFire The name of the event firing function.

*vtsParams* A variable list of parameters passed to the control container when the event is fired.

#### Remarks

Use the **EVENT\_CUSTOM\_ID** macro to define an event firing function for a custom event belonging to the dispatch ID specified by *dispid*.

The *vtsParams* argument is a space-separated list of values from the **VTS**\_ constants. One or more of these values separated by spaces (not commas) specifies the function's parameter list. For example:

VTS\_COLOR VTS\_FONT

specifies a list containing a short integer followed by a **BOOL**.

For a list of the VTS\_ constants, see EVENT\_CUSTOM.

See Also EVENT\_CUSTOM

# HashKey

template< class ARG\_KEY >
 UINT HashKey( ARG\_KEY key );

### **Return Value**

The key's hash value.

#### Parameters

ARG\_KEY Template parameter specifying the data type used to access map keys.

key The key whose hash value is to be calculated.

#### Remarks

Calculates a hash value for the given key.

This function is called directly by CMap::RemoveKey and indirectly by CMap::Lookup and CMap::Operator [].

The default implementation creates a hash value by shifting *key* rightward by four positions. Override this function so that it returns hash values appropriate for your application.

See Also CMap

# IMPLEMENT\_DYNAMIC

#### **IMPLEMENT\_DYNAMIC**( *class\_name*, *base\_class\_name* )

#### Parameters

*class\_name* The actual name of the class (not enclosed in quotation marks).

base\_class\_name The name of the base class (not enclosed in quotation marks).

Generates the C++ code necessary for a dynamic **CObject**-derived class with runtime access to the class name and position within the hierarchy. Use the **IMPLEMENT\_DYNAMIC** macro in a .CPP module, then link the resulting object code only once.

For more information, see the article "CObject Class" in Programming with MFC.

### See Also DECLARE\_DYNAMIC, RUNTIME\_CLASS, CObject::IsKindOf

# IMPLEMENT\_DYNCREATE

**IMPLEMENT\_DYNCREATE**( *class\_name*, *base\_class\_name* )

#### **Parameters**

class\_name The actual name of the class (not enclosed in quotation marks).

*base\_class\_name* The actual name of the base class (not enclosed in quotation marks).

#### Remarks

Use the **IMPLEMENT\_DYNCREATE** macro with the **DECLARE\_DYNCREATE** macro to enable objects of **CObject**-derived classes to be created dynamically at run time. The framework uses this ability to create new objects dynamically, for example, when it reads an object from disk during serialization. Add the **IMPLEMENT\_DYNCREATE** macro in the class implementation file. For more information, see the article "CObject Class" in *Programming with MFC*.

If you use the **DECLARE\_DYNCREATE** and **IMPLEMENT\_DYNCREATE** macros, you can then use the **RUNTIME\_CLASS** macro and the **CObject::IsKindOf** member function to determine the class of your objects at run time.

If **DECLARE\_DYNCREATE** is included in the class declaration, then **IMPLEMENT\_DYNCREATE** must be included in the class implementation.

See Also DECLARE\_DYNCREATE, RUNTIME\_CLASS, CObject::IsKindOf

# IMPLEMENT\_OLECREATE

**IMPLEMENT\_OLECREATE**( *class\_name*, *external\_name*, *l*, *w1*, *w2*, *b1*, *b2*, *b3*, *b4*, *b5*, *b6*, *b7*, *b8*)

### #include <afxdisp.h>

#### **Parameters**

class\_name The actual name of the class (not enclosed in quotation marks).

*external\_name* The object name exposed to other applications (enclosed in quotation marks).

*l*, *w1*, *w2*, *b1*, *b2*, *b3*, *b4*, *b5*, *b6*, *b7*, *b8* Components of the class's **CLSID**.

#### Remarks

This macro must appear in the implementation file for any class that uses **DECLARE\_OLECREATE**.

The external name is the identifier exposed to other applications. Client applications use the external name to request an object of this class from an automation server.

The OLE class ID is a unique 128-bit identifier for the object. It consists of one long, two **WORDs**, and eight **BYTEs**, as represented by l, w1, w2, and b1 through b8 in the syntax description: ClassWizard and AppWizard create unique OLE class IDs for you as required.

#### See Also DECLARE\_OLECREATE

In the OLE 2 Programmer's Reference, Volume 1: CLSID

# IMPLEMENT\_OLECREATE\_EX

### IMPLEMENT\_OLECREATE\_EX( class\_name,

external\_name, l, w1, w2, b1, b2, b3, b4, b5, b6, b7, b8)

#### Parameters

*class\_name* The name of the control property page class.

external\_name The object name exposed to applications.

*l*, *w1*, *w2*, *b1*, *b2*, *b3*, *b4*, *b5*, *b6*, *b7*, *b8* Components of the class's **CLSID**. For more information on these parameters, see the "Remarks" for **IMPLEMENT\_OLECREATE**.

#### Remarks

Implements your control's class factory and the **GetClassID** member function of your control class. This macro must appear in the implementation file for any control class that uses the **DECLARE\_OLECREATE\_EX** macro or the **BEGIN\_OLEFACTORY** and **END\_OLEFACTORY** macros. The external name is

the identifier of the OLE control that is exposed to other applications. Containers use this name to request an object of this control class.

See Also DECLARE\_OLECREATE\_EX, BEGIN\_OLEFACTORY, END\_OLEFACTORY, IMPLEMENT\_OLECREATE

# IMPLEMENT\_OLETYPELIB

### IMPLEMENT\_OLETYPELIB( class\_name, tlid, wVerMajor, wVerMinor )

#### **Parameters**

class\_name The name of the control class related to the type library.

*tlid* The ID number of the type library.

wVerMajor The type library major version number.

wVerMinor The type library minor version number.

### Remarks

Implements the control's **GetTypeLib** member function. This macro must appear in the implementation file for any control class that uses the **DECLARE OLETYPELIB** macro.

See Also DECLARE\_OLETYPELIB

# IMPLEMENT\_SERIAL

IMPLEMENT\_SERIAL( class\_name, base\_class\_name, wSchema )

#### **Parameters**

*class\_name* The actual name of the class (not enclosed in quotation marks).

base\_class\_name The name of the base class (not enclosed in quotation marks).

wSchema A UINT "version number" that will be encoded in the archive to enable a deserializing program to identify and handle data created by earlier program versions. The class schema number must not be -1.

## Remarks

Generates the C++ code necessary for a dynamic **CObject**-derived class with runtime access to the class name and position within the hierarchy. Use the **IMPLEMENT\_SERIAL** macro in a .CPP module; then link the resulting object code only once.

For more information, see the article "CObject Class" in Programming with MFC.

See Also DECLARE\_SERIAL, RUNTIME\_CLASS, CObject::IsKindOf

# ON\_COMMAND

**ON\_COMMAND**(*id*, *memberFxn*)

#### Parameters

*id* The command ID.

*memberFxn* The name of the message-handler function to which the command is mapped.

#### Remarks

This macro is usually inserted in a message map by ClassWizard or manually. It indicates which function will handle a command message from a command user-interface object such as a menu item or toolbar button.

When a command-target object receives a Windows **WM\_COMMAND** message with the specified ID, **ON\_COMMAND** will call the member function *memberFxn* to handle the message.

Use ON\_COMMAND to map a single command to a member function. Use ON\_COMMAND\_RANGE to map a range of command ids to one member function. Only one message-map entry can match a given command id. That is, you can't map a command to more than one handler. For more information and examples, see Chapter 2, "Working with Messages and Commands," in *Programming with MFC*.

#### Example

```
// example for ON_COMMAND
BEGIN_MESSAGE_MAP( CMyDoc, CDocument )
    //{{AFX_MSG_MAP( CMyDoc )
    ON_COMMAND( ID_MYCMD, OnMyCommand )
    // ... More entries to handle additional commands
    //}}AFX_MSG_MAP
END_MESSAGE_MAP( )
```

```
See Also ON_UPDATE_COMMAND_UI
```

# ON\_COMMAND\_RANGE

**ON\_COMMAND\_RANGE**(*id1*, *id2*, *memberFxn*)

#### **Parameters**

- id1 Command ID at the beginning of a contiguous range of command IDs.
- id2 Command ID at the end of a contiguous range of command IDs.
- *memberFxn* The name of the message-handler function to which the commands are mapped.

#### Remarks

Use this macro to map a contiguous range of command IDs to a single message handler function. The range of IDs starts with id1 and ends with id2.

Use **ON\_COMMAND\_RANGE** to map a range of command IDs to one member function. Use **ON\_COMMAND** to map a single command to a member function. Only one message-map entry can match a given command ID. That is, you can't map a command to more than one handler. For more information on mapping message ranges, see the article "Message Map: Ranges of Messages" in *Programming with MFC*.

ClassWizard does not support message map ranges, so you must place the macro yourself. Be sure to put it outside the message map //{{AFX\_MSG\_MAP delimiters.

See Also ON\_UPDATE\_COMMAND\_UI\_RANGE, ON\_CONTROL\_RANGE, ON\_COMMAND

# ON\_CONTROL

**ON\_CONTROL**(*wNotifyCode*, *id*, *memberFxn*)

#### **Parameters**

wNotifyCode The notification code of the control.

id The command ID.

*memberFxn* The name of the message-handler function to which the command is mapped.

### Remarks

Indicates which function will handle a custom-control notification message. Control notification messages are those sent from a control to its parent window.

There should be exactly one **ON\_CONTROL** macro statement in your message map for every control notification message that must be mapped to a message-handler function.

For more information and examples, see Chapter 2, "Working with Messages and Commands," in *Programming with MFC*.

See Also ON\_MESSAGE, ON\_REGISTERED\_MESSAGE

# ON\_CONTROL\_RANGE

#### **ON\_CONTROL\_RANGE**(*wNotifyCode*, *id1*, *id2*, *memberFxn*)

#### **Parameters**

*wNotifyCode* The notification code to which your handler is responding.

id1 Command ID at the beginning of a contiguous range of control IDs.

- id2 Command ID at the end of a contiguous range of control IDs.
- *memberFxn* The name of the message-handler function to which the controls are mapped.

Use this macro to map a contiguous range of control IDs to a single message handler function for a specified Windows notification message, such as **BN\_CLICKED**. The range of IDs starts with *id1* and ends with *id2*. The handler is called for the specified notification coming from any of the mapped controls.

ClassWizard does not support message map ranges, so you must place the macro yourself. Be sure to put it outside the message map //{{AFX\_MSG\_MAP delimiters.

See Also ON\_UPDATE\_COMMAND\_UI\_RANGE, ON\_COMMAND\_RANGE

# **ON\_EVENT**

**ON\_EVENT**(*theClass*, *id*, *dispid*, *pfnHandler*, *vtsParams*)

#### Parameters

the Class The class to which this event sink map belongs.

*id* The control ID of the OLE control.

dispid The dispatch ID of the event fired by the control.

*pfnHandler* Pointer to a member function that handles the event. This function should have a **BOOL** return type, and parameter types that match the event's parameters (see *vtsParams*). The function should return **TRUE** to indicate the event was handled; otherwise **FALSE**.

*vtsParams* A sequence of **VTS**\_ constants that specifies the types of the parameters for the event. These are the same constants that are used in dispatch map entries such as **DISP\_FUNCTION**.

#### Remarks

Use the **ON\_EVENT** macro to define an event handler function for an event fired by an OLE control.

The *vtsParams* argument is a space-separated list of values from the **VTS**\_ constants. One or more of these values separated by spaces (not commas) specifies the function's parameter list. For example:

VTS\_I2 VTS\_BOOL

specifies a list containing a short integer followed by a **BOOL**.

For a list of the VTS\_ constants, see EVENT\_CUSTOM.

See Also ON\_EVENT\_RANGE, ON\_PROPNOTIFY, ON\_PROPNOTIFY\_RANGE

# ON\_EVENT\_RANGE

#### **ON\_EVENT\_RANGE**( the Class, idFirst, idLast, dispid, pfnHandler, vtsParams )

#### **Parameters**

the Class The class to which this event sink map belongs.

*idFirst* The control ID of the first OLE control in the range.

*idLast* The control ID of the last OLE control in the range.

dispid The dispatch ID of the event fired by the control.

- *pfnHandler* Pointer to a member function that handles the event. This function should have a **BOOL** return type, a first parameter of type **UINT** (for the control ID), and additional parameter types that match the event's parameters (see *vtsParams*). The function should return **TRUE** to indicate the event was handled; otherwise **FALSE**.
- *vtsParams* A sequence of **VTS**\_ constants that specifies the types of the parameters for the event. The first constant should be of type **VTS\_I4**, for the control ID. These are the same constants that are used in dispatch map entries such as **DISP\_FUNCTION**.

#### Remarks

Use the **ON\_EVENT\_RANGE** macro to define an event handler function for an event fired by any OLE control having a control ID within a contiguous range of IDs.

The *vtsParams* argument is a space-separated list of values from the **VTS**\_ constants. One or more of these values separated by spaces (not commas) specifies the function's parameter list. For example:

VTS\_I2 VTS\_BOOL

specifies a list containing a short integer followed by a **BOOL**.

For a list of the VTS\_ constants, see EVENT\_CUSTOM.

See Also ON\_EVENT, ON\_PROPNOTIFY, ON\_PROPNOTIFY\_RANGE

# **ON\_MESSAGE**

**ON\_MESSAGE**(*message*, *memberFxn*)

#### Parameters

message The message ID.

*memberFxn* The name of the message-handler function to which the message is mapped.

Indicates which function will handle a user-defined message. User-defined messages are usually defined in the range **WM\_USER** to 0x7FFF. User-defined messages are any messages that are not standard Windows **WM\_MESSAGE** messages. There should be exactly one **ON\_MESSAGE** macro statement in your message map for every user-defined message that must be mapped to a message-handler function.

For more information and examples, see Chapter 2, "Working with Messages and Commands," in *Programming with MFC*.

### Example

```
// example for ON_MESSAGE
#define WM_MYMESSAGE (WM_USER + 1)
BEGIN_MESSAGE_MAP( CMyWnd, CMyParentWndClass )
    //{{AFX_MSG_MAP( CMyWnd
    ON_MESSAGE( WM_MYMESSAGE, OnMyMessage )
    // ... Possibly more entries to handle additional messages
    //}}AFX_MSG_MAP
END_MESSAGE_MAP( )
```

## See Also ON\_UPDATE\_COMMAND\_UI, ON\_CONTROL, ON\_REGISTERED\_MESSAGE, ON\_COMMAND, "User-Defined Handlers"

# ON\_OLEVERB

**ON\_OLEVERB**(*idsVerbName*, *memberFxn*)

### **Parameters**

*idsVerbName* The string resource ID of the verb's name.

memberFxn The function called by the framework when the verb is invoked.

### Remarks

This macro defines a message map entry that maps a custom verb to a specific member function of your control.

The resource editor can be used to create custom verb names that are added to your string table.

The function prototype for *memberFxn* is:

**BOOL memberFxn( LPMSG** *lpMsg*, **HWND** *hWndParent*, **LPCRECT** *lpRect* );

The values of the *lpMsg*, *hWndParent*, and *lpRect* parameters are taken from the corresponding parameters of the **IOleObject::DoVerb** member function.

## See Also ON\_STDOLEVERB

# ON\_PROPNOTIFY

**ON\_PROPNOTIFY**( theClass, id, dispid, pfnRequest, pfnChanged )

#### **Parameters**

the Class The class to which this event sink map belongs.

id The control ID of the OLE control.

dispid The dispatch ID of the property involved in the notification.

- *pfnRequest* Pointer to a member function that handles the **OnRequestEdit** notification for this property. This function should have a **BOOL** return type and a **BOOL\*** parameter. This function should set the parameter to **TRUE** to allow the property to change and **FALSE** to disallow. The function should return **TRUE** to indicate the notification was handled; otherwise **FALSE**.
- *pfnChanged* Pointer to a member function that handles the **OnChanged** notification for this property. The function should have a **BOOL** return type and a **UINT** parameter. The function should return **TRUE** to indicate that notification was handled; otherwise **FALSE**.

#### Remarks

Use the **ON\_PROPNOTIFY** macro to define an event sink map entry for handling property notifications from an OLE control.

The *vtsParams* argument is a space-separated list of values from the **VTS**\_ constants. One or more of these values separated by spaces (not commas) specifies the function's parameter list. For example:

VTS\_I2 VTS\_BOOL

specifies a list containing a short integer followed by a BOOL.

For a list of the VTS\_ constants, see EVENT\_CUSTOM.

See Also ON\_EVENT\_RANGE, ON\_PROPNOTIFY\_RANGE

# ON\_PROPNOTIFY\_RANGE

**ON\_PROPNOTIFY\_RANGE**( the Class, idFirst, idLast, dispid, pfnRequest, pfnChanged )

#### **Parameters**

the Class The class to which this event sink map belongs.

*idFirst* The control ID of the first OLE control in the range.

*idLast* The control ID of the last OLE control in the range.

dispid The dispatch ID of the property involved in the notification.

*pfnRequest* Pointer to a member function that handles the **OnRequestEdit** notification for this property. This function should have a **BOOL** return type and **UINT** and **BOOL\*** parameters. The function should set the parameter to **TRUE** to allow the property to change and **FALSE** to disallow. The function should return **TRUE** to indicate that notification was handled; otherwise **FALSE**.

*pfnChanged* Pointer to a member function that handles the **OnChanged** notification for this property. The function should have a **BOOL** return type and a **UINT** parameter. The function should return **TRUE** to indicate that notification was handled; otherwise **FALSE**.

#### Remarks

Use the **ON\_PROPNOTIFY\_RANGE** macro to define an event sink map entry for handling property notifications from any OLE control having a control ID within a contiguous range of IDs.

See Also ON\_EVENT\_RANGE, ON\_PROPNOTIFY, ON\_EVENT

# ON\_REGISTERED\_MESSAGE

**ON\_REGISTERED\_MESSAGE**(*nMessageVariable*, *memberFxn*)

#### **Parameters**

*nMessageVariable* The registered window-message ID variable.

*memberFxn* The name of the message-handler function to which the message is mapped.

#### Remarks

The Windows **RegisterWindowMessage** function is used to define a new window message that is guaranteed to be unique throughout the system. This macro indicates which function will handle the registered message.

For more information and examples, see Chapter 2, "Working with Messages and Commands," in *Programming with MFC*.

#### Example

See Also ON\_MESSAGE, ON\_UPDATE\_COMMAND\_UI, ON\_CONTROL, ON\_COMMAND, ::RegisterWindowMessage, "User-Defined Handlers"

# **ON\_STDOLEVERB**

**ON\_STDOLEVERB**(*iVerb*, *memberFxn*)

#### **Parameters**

*iVerb* The standard verb index for the verb being overridden.

memberFxn The function called by the framework when the verb is invoked.

#### Remarks

Use this macro to override the default behavior of a standard verb.

The standard verb index is of the form **OLEIVERB\_**, followed by an action. **OLEIVERB\_SHOW**, **OLEIVERB\_HIDE**, and **OLEIVERB\_UIACTIVATE** are some examples of standard verbs.

See **ON\_OLEVERB** for a description of the function prototype to be used as the *memberFxn* parameter.

See Also ON\_OLEVERB

# ON\_UPDATE\_COMMAND\_UI

**ON\_UPDATE\_COMMAND\_UI**(*id*, *memberFxn*)

#### **Parameters**

id The message ID.

*memberFxn* The name of the message-handler function to which the message is mapped.

#### Remarks

This macro is usually inserted in a message map by ClassWizard to indicate which function will handle a user-interface update command message.

There should be exactly one **ON\_UPDATE\_COMMAND\_UI** macro statement in your message map for every user-interface update command that must be mapped to a message-handler function.

For more information and examples, see Chapter 2, "Working with Messages and Commands," in *Programming with MFC*.

# See Also ON\_MESSAGE, ON\_REGISTED\_MESSAGE, ON\_CONTROL, ON\_COMMAND, CCmdUI

# ON\_UPDATE\_COMMAND\_UI\_RANGE

**ON\_UPDATE\_COMMAND\_UI\_RANGE**(*id1*, *id2*, *memberFxn*)

### Parameters

id1 Command ID at the beginning of a contiguous range of command IDs.

id2 Command ID at the end of a contiguous range of command IDs.

*memberFxn* The name of the update message-handler function to which the commands are mapped.

## Remarks

Use this macro to map a contiguous range of command IDs to a single update message handler function. Update message handlers update the state of menu items and toolbar buttons associated with the command. The range of IDs starts with *id1* and ends with *id2*.

ClassWizard does not support message map ranges, so you must place the macro yourself. Be sure to put it outside the message map // { {AFX\_MSG\_MAP delimiters.

See Aiso ON\_COMMAND\_RANGE, ON\_CONTROL\_RANGE

# PROPPAGEID

## **PROPPAGEID**( clsid )

## Parameters

clsid The unique class ID of a property page.

## Remarks

Use this macro to add a property page for use by your OLE control. All **PROPPAGEID** macros must be placed between the **BEGIN\_PROPPAGEIDS** and **END\_PROPPAGEIDS** macros in your control's implementation file.

See Also BEGIN\_PROPPAGEIDS, END\_PROPPAGEIDS

# PX\_Blob

**BOOL PX\_Blob**( **CPropExchange**\* *pPX*, **LPCTSTR** *pszPropName*, **HGLOBAL**& *hBlob*, **HGLOBAL** *hBlobDefault* = **NULL** );

## **Return Value**

Nonzero if the exchange was successful; 0 if unsuccessful.

## **Parameters**

*pPX* Pointer to the **CPropExchange** object (typically passed as a parameter to **DoPropExchange**).

- *pszPropName* The name of the property being exchanged.
- *hBlob* Reference to the variable where the property is stored (typically a member variable of your class).
- hBlobDefault Default value for the property.

Call this function within your control's DoPropExchange member function to serialize or initialize a property that stores binary large object (BLOB) data. The property's value will be read from or written to the variable referenced by *hBlob*, as appropriate. This variable should be initialized to **NULL** before initially calling **PX\_Blob** for the first time (typically, this can be done in the control's constructor). If *hBlobDefault* is specified, it will be used as the property's default value. This value is used if, for any reason, the control's initialization or serialization process fails.

The handles *hBlob* and *hBlobDefault* refer to a block of memory which contains the following:

- A **DWORD** which contains the length, in bytes, of the binary data that follows, followed immediately by
- A block of memory containing the actual binary data.

Note that **PX\_BLOB** will allocate memory, using the Windows **GlobalAlloc** API, when loading BLOB-type properties. You are responsible for freeing this memory. Therefore, the destructor of your control should call **GlobalFree** on any BLOB-type property handles to free up any memory allocated to your control.

#### See Also COleControl::DoPropExchange

# PX\_Bool

BOOL PX\_Bool( CPropExchange\* pPX, LPCTSTR pszPropName, BOOL& bValue ); BOOL PX\_Bool( CPropExchange\* pPX, LPCTSTR pszPropName, BOOL& bValue, BOOL bDefault );

### **Return Value**

Nonzero if the exchange was successful; 0 if unsuccessful.

### Parameters

*pPX* Pointer to the **CPropExchange** object (typically passed as a parameter to **DoPropExchange**).

*pszPropName* The name of the property being exchanged.

*bValue* Reference to the variable where the property is stored (typically a member variable of your class).

*bDefault* Default value for the property.

Call this function within your control's DoPropExchange member function to serialize or initialize a property of type **BOOL**. The property's value will be read from or written to the variable referenced by *bValue*, as appropriate. If *bDefault* is specified, it will be used as the property's default value. This value is used if, for any reason, the control's serialization process fails.

## See Also COleControl::DoPropExchange

# PX\_Color

BOOL PX\_Color( CPropExchange\* pPX, LPCTSTR pszPropName, OLE\_COLOR& clrValue ); BOOL PX\_Color( CPropExchange\* pPX, LPCTSTR pszPropName, OLE\_COLOR& clrValue, OLE\_COLOR clrDefault );

### **Return Value**

Nonzero if the exchange was successful; 0 if unsuccessful.

### **Parameters**

*pPX* Pointer to the **CPropExchange** object (typically passed as a parameter to **DoPropExchange**).

pszPropName The name of the property being exchanged.

*clrValue* Reference to the variable where the property is stored (typically a member variable of your class).

clrDefault Default value for the property, as defined by the control developer.

#### Remarks

Call this function within your control's DoPropExchange member function to serialize or initialize a property of type **OLE\_COLOR**. The property's value will be read from or written to the variable referenced by *clrValue*, as appropriate. If *clrDefault* is specified, it will be used as the property's default value. This value is used if, for any reason, the control's serialization process fails.

## See Also COleControl::DoPropExchange

# PX\_Currency

BOOL PX\_Currency( CPropExchange\* pPX, LPCTSTR pszPropName, CY& cyValue ); BOOL PX\_Currency( CPropExchange\* pPX, LPCTSTR pszPropName, CY& cyValue, CY cyDefault );

#### **Return Value**

Nonzero if the exchange was successful; 0 if unsuccessful.

## PX\_Double

#### **Parameters**

*pPX* Pointer to the **CPropExchange** object (typically passed as a parameter to **DoPropExchange**).

pszPropName The name of the property being exchanged.

*cyValue* Reference to the variable where the property is stored (typically a member variable of your class).

cyDefault Default value for the property.

#### Remarks

Call this function within your control's DoPropExchange member function to serialize or initialize a property of type **currency**. The property's value will be read from or written to the variable referenced by *cyValue*, as appropriate. If *cyDefault* is specified, it will be used as the property's default value. This value is used if, for any reason, the control's serialization process fails.

#### See Also COleControl::DoPropExchange

# PX\_Double

BOOL PX\_Double( CPropExchange\* pPX, LPCTSTR pszPropName, double& doubleValue ); BOOL PX\_Double( CPropExchange\* pPX, LPCTSTR pszPropName, double& doubleValue, double doubleDefault );

#### Return Value

Nonzero if the exchange was successful; 0 if unsuccessful.

#### **Parameters**

*pPX* Pointer to the **CPropExchange** object (typically passed as a parameter to **DoPropExchange**).

*pszPropName* The name of the property being exchanged.

*doubleValue* Reference to the variable where the property is stored (typically a member variable of your class).

doubleDefault Default value for the property.

#### Remarks

Call this function within your control's DoPropExchange member function to serialize or initialize a property of type **double**. The property's value is read from or written to the variable referenced by *doubleValue*, as appropriate. If *doubleDefault* is specified, it will be used as the property's default value. This value is used if, for any reason, the control's serialization process fails.

### See Also COleControl::DoPropExchange, PX\_Float, PX\_Short

# PX\_Float

**BOOL PX\_Float( CPropExchange\*** *pPX*, **LPCTSTR** *pszPropName*, **float&** *floatValue*); **BOOL PX\_Float( CPropExchange\*** *pPX*, **LPCTSTR** *pszPropName*, **float&** *floatValue*, **double** *floatDefault*);

## **Return Value**

Nonzero if the exchange was successful; 0 if unsuccessful.

## Parameters

*pPX* Pointer to the **CPropExchange** object (typically passed as a parameter to **DoPropExchange**).

pszPropName The name of the property being exchanged.

*floatValue* Reference to the variable where the property is stored (typically a member variable of your class).

floatDefault Default value for the property.

## Remarks

Call this function within your control's DoPropExchange member function to serialize or initialize a property of type **float**. The property's value is read from or written to the variable referenced by *floatValue*, as appropriate. If *floatDefault* is specified, it will be used as the property's default value. This value is used if, for any reason, the control's serialization process fails.

See Also COleControl::DoPropExchange, PX\_Double, PX\_String

# PX\_Font

```
BOOL PX_Font( CPropExchange* pPX, LPCTSTR pszPropName, CFontHolder& font,
const FONTDESC FAR* pFontDesc = NULL, LPFONTDISP pFontDispAmbient = NULL );
```

## **Return Value**

Nonzero if the exchange was successful; 0 if unsuccessful.

## **Parameters**

*pPX* Pointer to the **CPropExchange** object (typically passed as a parameter to **DoPropExchange**).

pszPropName The name of the property being exchanged.

font A reference to a CFontHolder object that contains the font property.

- *pFontDesc* A pointer to a **FONTDESC** structure containing the values to use in initializing the default state of the font property, in the case where *pFontDispAmbient* is **NULL**.
- *pFontDispAmbient* A pointer to the **IFontDisp** interface of a font to use in initializing the default state of the font property.

Call this function within your control's DoPropExchange member function to serialize or initialize a property of type font. The property's value is read from or written to *font*, a **CFontHolder** reference, when appropriate. If *pFontDesc* and *pFontDispAmbient* are specified, they are used for initializing the property's default value, when needed. These values are used if, for any reason, the control's serialization process fails. Typically, you pass **NULL** for *pFontDesc* and the ambient value returned by **COleControl::AmbientFont** for *pFontDispAmbient*. Note that the font object returned by **COleControl::AmbientFont** must be released by a call to the **IFontDisp::Release** member function.

See Also COleControl::DoPropExchange, COleControl::AmbientFont

# PX\_IUnknown

**BOOL PX\_IUnknown( CPropExchange\*** *pPX*, **LPCTSTR** *pszPropName*, **LPUNKNOWN&** *pUnk*, **REFIID** *iid*, **LPUNKNOWN** *pUnkDefault* = **NULL** );

#### **Return Value**

Nonzero if the exchange was successful; 0 if unsuccessful.

#### **Parameters**

*pPX* Pointer to the **CPropExchange** object (typically passed as a parameter to **DoPropExchange**).

*pszPropName* The name of the property being exchanged.

- pUnk Reference to a variable containing the interface of the object that represents the value of the property.
- *iid* An interface ID indicating which interface of the property object is used by the control.

*pUnkDefault* Default value for the property.

#### Remarks

Call this function within your control's DoPropExchange member function to serialize or initialize a property represented by an object having an **IUnknown**-derived interface. The property's value is read from or written to the variable referenced by *pUnk*, as appropriate. If *pUnkDefault* is specified, it will be used as the property's default value. This value is used if, for any reason, the control's serialization process fails.

#### See Also COleControl::DoPropExchange

# PX\_Long

## **BOOL PX\_Long( CPropExchange\*** *pPX*, **LPCTSTR** *pszPropName*, **long&** *lValue* ); **BOOL PX\_Long( CPropExchange\*** *pPX*, **LPCTSTR** *pszPropName*, **long&** *lValue*, **long** *lDefault* );

### **Return Value**

Nonzero if the exchange was successful; 0 if unsuccessful.

#### **Parameters**

*pPX* Pointer to the **CPropExchange** object (typically passed as a parameter to **DoPropExchange**).

pszPropName The name of the property being exchanged.

*lValue* Reference to the variable where the property is stored (typically a member variable of your class).

*lDefault* Default value for the property.

#### Remarks

Call this function within your control's DoPropExchange member function to serialize or initialize a property of type **long**. The property's value is read from or written to the variable referenced by *lValue*, as appropriate. If *lDefault* is specified, it will be used as the property's default value. This value is used if, for any reason, the control's serialization process fails.

### See Also COleControl::DoPropExchange

# **PX\_Picture**

BOOL PX\_Picture( CPropExchange\* pPX, LPCTSTR pszPropName, CPictureHolder& pict ); BOOL PX\_Picture( CPropExchange\* pPX, LPCTSTR pszPropName, CPictureHolder& pict, CPictureHolder& pictDefault );

#### **Return Value**

Nonzero if the exchange was successful; 0 if unsuccessful.

#### **Parameters**

*pPX* Pointer to the **CPropExchange** object (typically passed as a parameter to **DoPropExchange**).

pszPropName The name of the property being exchanged.

*pict* Reference to a **CPictureHolder** object where the property is stored (typically a member variable of your class).

*pictDefault* Default value for the property.

Call this function within your control's DoPropExchange member function to serialize or initialize a picture property of your control. The property's value is read from or written to the variable referenced by *pict*, as appropriate. If *pictDefault* is specified, it will be used as the property's default value. This value is used if, for any reason, the control's serialization process fails.

#### See Also COleControl::DoPropExchange

# PX\_Short

## **BOOL PX\_Short( CPropExchange\*** *pPX*, **LPCTSTR** *pszPropName*, **short&** *sValue* ); **BOOL PX\_Short( CPropExchange\*** *pPX*, **LPCTSTR** *pszPropName*, **short&** *sValue*, **short** *sDefault*);

### **Return Value**

Nonzero if the exchange was successful; 0 if unsuccessful.

#### **Parameters**

*pPX* Pointer to the **CPropExchange** object (typically passed as a parameter to **DoPropExchange**).

*pszPropName* The name of the property being exchanged.

*sValue* Reference to the variable where the property is stored (typically a member variable of your class).

*sDefault* Default value for the property.

#### Remarks

Call this function within your control's DoPropExchange member function to serialize or initialize a property of type **short**. The property's value is read from or written to the variable referenced by *sValue*, as appropriate. If *sDefault* is specified, it will be used as the property's default value. This value is used if, for any reason, the control's serialization process fails.

### See Also COleControl::DoPropExchange

# PX\_String

BOOL PX\_String( CPropExchange\* pPX, LPCTSTR pszPropName, CString& strValue ); BOOL PX\_String( CPropExchange\* pPX, LPCTSTR pszPropName, CString& strValue, CString strDefault );

### **Return Value**

Nonzero if the exchange was successful; 0 if unsuccessful.

#### Parameters

*pPX* Pointer to the **CPropExchange** object (typically passed as a parameter to **DoPropExchange**).

#### 2186

*pszPropName* The name of the property being exchanged.

*strValue* Reference to the variable where the property is stored (typically a member variable of your class).

*strDefault* Default value for the property.

#### Remarks

Call this function within your control's DoPropExchange member function to serialize or initialize a character string property. The property's value is read from or written to the variable referenced by *strValue*, as appropriate. If *strDefault* is specified, it will be used as the property's default value. This value is used if, for any reason, the control's serialization process fails.

See Also COleControl::DoPropExchange, CString

# PX\_ULong

BOOL PX\_ULong( CPropExchange\* pPX, LPCTSTR pszPropName, ULONG& ulValue );
BOOL PX\_ULong( CPropExchange\* pPX, LPCTSTR pszPropName, ULONG& ulValue, long ulDefault );

#### **Return Value**

Nonzero if the exchange was successful; 0 if unsuccessful.

#### Parameters

*pPX* Pointer to the **CPropExchange** object (typically passed as a parameter to **DoPropExchange**).

pszPropName Name of the property being exchanged.

*ulValue* Reference to the variable where the property is stored (typically a member variable of your class).

*ulDefault* Default value for the property.

#### Remarks

Call this function within your control's DoPropExchange member function to serialize or initialize a property of type **ULONG**. The property's value is read from or written to the variable referenced by *ulValue*, as appropriate. If *ulDefault* is specified, it will be used as the property's default value. This value is used if, for any reason, the control's serialization process fails.

#### See Also COleControl::DoPropExchange

# PX\_UShort

BOOL PX\_UShort( CPropExchange\* pPX, LPCTSTR pszPropName, USHORT& usValue ); BOOL PX\_UShort( CPropExchange\* pPX, LPCTSTR pszPropName, USHORT& usValue, USHORT usDefault );

## **Return Value**

Nonzero if the exchange was successful; 0 if unsuccessful.

### Parameters

*pPX* Pointer to the **CPropExchange** object (typically passed as a parameter to **DoPropExchange**).

pszPropName Name of the property being exchanged.

*usValue* Reference to the variable where the property is stored (typically a member variable of your class).

usDefault Default value for the property.

## Remarks

Call this function within your control's DoPropExchange member function to serialize or initialize a property of type **unsigned short**. The property's value is read from or written to the variable referenced by *usValue*, as appropriate. If *usDefault* is specified, it will be used as the property's default value. This value is used if, for any reason, the control's serialization process fails.

See Also COleControl::DoPropExchange

# PX\_VBXFontConvert

## **BOOL PX\_VBXFontConvert( CPropExchange\*** *pPX*, **CFontHolder&** *font* );

#### **Return Value**

Nonzero if the exchange was successful; 0 if unsuccessful.

## Parameters

*pPX* Pointer to the **CPropExchange** object (typically passed as a parameter to **DoPropExchange**).

*font* The font property of the OLE control that will contain the converted VBX font-related properties.

#### Remarks

Call this function within your control's DoPropExchange member function to initialize a font property by converting a VBX control's font-related properties.

This function should be used only by an OLE control that is designed as a direct replacement for a VBX control. When the Visual Basic development environment converts a form containing a VBX control to use the corresponding replacement OLE

control, it will call the control's **IDataObject::SetData** function, passing in a property set that contains the VBX control's property data. This operation, in turn, causes the control's **DoPropExchange** function to be invoked. **DoPropExchange** can call **PX\_VBXFontConvert** to convert the VBX control's font-related properties (for example, "FontName", "FontSize", and so on) into the corresponding components of the OLE control's font property.

**PX\_VBXFontConvert** should only be called when the control is actually being converted from a VBX form application. For example:

```
void CSampleCtrl::DoPropExchange(CPropExchange* pPX)
{
    ExchangeVersion(pPX, MAKELONG(_wVerMinor, _wVerMajor));
    COleControl::DoPropExchange(pPX);
    if (IsConvertingVBX())
        PX_VBXFontConvert(pPX, InternalGetFont());
}
```

See Also COleControl::DoPropExchange, COleControl::AmbientFont, PX\_Font

# **RFX\_Binary**

```
void RFX_Binary( CFieldExchange* pFX, const char* szName, CByteArray& value,
int nMaxLength = 255 );
```

## Parameters

- *pFX* A pointer to an object of class **CFieldExchange**. This object contains information to define the context for each call of the function. For more information about the operations a **CFieldExchange** object can specify, see the article "Record Field Exchange: How RFX Works" in *Programming with MFC*.
- szName The name of a data column.
- *value* The value stored in the indicated data member—the value to be transferred. For a transfer from recordset to data source, the value, of type **CByteArray**, is taken from the specified data member. For a transfer from data source to recordset, the value is stored in the specified data member.
- *nMaxLength* The maximum allowed length of the string or array being transferred. The default value of *nMaxLength* is 255. Legal values are 1 to **INT\_MAX**. The framework allocates this amount of space for the data. For best performance, pass a value large enough to accommodate the largest data item you expect.

## Remarks

The **RFX\_Binary** function transfers arrays of bytes between the field data members of a **CRecordset** object and the columns of a record on the data source of ODBC type **SQL\_BINARY**, **SQL\_VARBINARY**, or **SQL\_LONGVARBINARY**. Data in the data source of these types is mapped to and from type **CByteArray** in the recordset.

## Example

See **RFX\_Text**.

See Also RFX\_Text, RFX\_Bool, RFX\_Long, RFX\_Int, RFX\_Single, RFX\_Double, RFX\_Date, RFX\_Byte, RFX\_LongBinary, CFieldExchange::SetFieldType

# RFX\_Bool

void RFX\_Bool( CFieldExchange\* pFX, const char\* szName, BOOL& value );

#### Parameters

*pFX* A pointer to an object of class **CFieldExchange**. This object contains information to define the context for each call of the function. For more information about the operations a **CFieldExchange** object can specify, see the article "Record Field Exchange: How RFX Works" in *Programming with MFC*.

szName The name of a data column.

*value* The value stored in the indicated data member—the value to be transferred. For a transfer from recordset to data source, the value, of type **BOOL**, is taken from the specified data member. For a transfer from data source to recordset, the value is stored in the specified data member.

#### Remarks

The **RFX\_BOOL** function transfers Boolean data between the field data members of a **CRecordset** object and the columns of a record on the data source of ODBC type **SQL\_BIT**.

#### Example

See RFX\_Text.

See Also RFX\_Text, RFX\_Long, RFX\_Int, RFX\_Single, RFX\_Double, RFX\_Date, RFX\_Byte, RFX\_Binary, RFX\_LongBinary, CFieldExchange::SetFieldType

# RFX\_Byte

void RFX\_Byte( CFieldExchange\* pFX, const char\* szName, BYTE& value );

#### **Parameters**

*pFX* A pointer to an object of class **CFieldExchange**. This object contains information to define the context for each call of the function. For more information about the operations a **CFieldExchange** object can specify, see the article "Record Field Exchange: How RFX Works" in *Programming with MFC*.

szName The name of a data column.

*value* The value stored in the indicated data member—the value to be transferred. For a transfer from recordset to data source, the value, of type **BYTE**, is taken from the specified data member. For a transfer from data source to recordset, the value is stored in the specified data member.

#### Remarks

The **RFX\_Byte** function transfers single bytes between the field data members of a **CRecordset** object and the columns of a record on the data source of ODBC type **SQL\_TINYINT**.

### Example

See **RFX\_Text**.

See Also RFX\_Text, RFX\_Bool, RFX\_Long, RFX\_Int, RFX\_Single, RFX\_Double, RFX\_Date, RFX\_Binary, RFX\_LongBinary, CFieldExchange::SetFieldType

# RFX\_Date

void RFX\_Date( CFieldExchange\* pFX, const char\* szName, CTime& value ); void RFX\_Date( CFieldExchange\* pFX, const char\* szName, TIMESTAMP\_STRUCT& value );

#### Parameters

*pFX* A pointer to an object of class **CFieldExchange**. This object contains information to define the context for each call of the function. For more information about the operations a **CFieldExchange** object can specify, see the article "Record Field Exchange: How RFX Works" in *Programming with MFC*.

szName The name of a data column.

value The value stored in the indicated data member—the value to be transferred. The two versions of the function take different data types for value. The first version of the function takes a reference to a CTime object. For a transfer from recordset to data source, this value is taken from the specified data member. For a transfer from data source to recordset, the value is stored in the specified data member. The second version of the function takes a reference to a TIMESTAMP\_STRUCT. You must set up this structure yourself prior to the call. Neither dialog data exchange (DDX) support nor ClassWizard support is available for this version. In your field map, place your call to the second version of RFX\_Date outside the ClassWizard comment delimiters.

### Remarks

The **RFX\_Date** function transfers **CTime** or **TIMESTAMP\_STRUCT** data between the field data members of a **CRecordset** object and the columns of a record on the data source of ODBC type **SQL\_DATE**, **SQL\_TIME**, or **SQL\_TIMESTAMP**.

The **CTime** version of the function imposes the overhead of some intermediate processing and has a somewhat limited range. If you find either of these factors too limiting, use the second version of the function. But note its lack of ClassWizard and DDX support and the requirement that you set up the structure yourself.

#### Example

See RFX\_Text.

See Also RFX\_Text, RFX\_Bool, RFX\_Long, RFX\_Int, RFX\_Single, RFX\_Double, RFX\_Byte, RFX\_Binary, RFX\_LongBinary, CFieldExchange::SetFieldType

# RFX\_Double

void RFX\_Double( CFieldExchange\* pFX, const char\* szName, double& value );

#### Parameters

*pFX* A pointer to an object of class CFieldExchange. This object contains information to define the context for each call of the function. For more information about the operations a CFieldExchange object can specify, see the article "Record Field Exchange: How RFX Works" in *Programming with MFC*.

szName The name of a data column.

*value* The value stored in the indicated data member—the value to be transferred. For a transfer from recordset to data source, the value, of type **double**, is taken from the specified data member. For a transfer from data source to recordset, the value is stored in the specified data member.

#### Remarks

The **RFX\_Double** function transfers **double float** data between the field data members of a **CRecordset** object and the columns of a record on the data source of ODBC type **SQL\_DOUBLE**.

### Example

See RFX\_Text.

See Also RFX\_Text, RFX\_Bool, RFX\_Long, RFX\_Int, RFX\_Single, RFX\_Date, RFX\_Byte, RFX\_Binary, RFX\_LongBinary, CFieldExchange::SetFieldType

# RFX\_Int

void RFX\_Int( CFieldExchange\* pFX, const char\* szName, int& value );

#### Parameters

*pFX* A pointer to an object of class **CFieldExchange**. This object contains information to define the context for each call of the function. For more

information about the operations a **CFieldExchange** object can specify, see the article "Record Field Exchange: How RFX Works" in *Programming with MFC*.

szName The name of a data column.

*value* The value stored in the indicated data member—the value to be transferred. For a transfer from recordset to data source, the value, of type **int**, is taken from the specified data member. For a transfer from data source to recordset, the value is stored in the specified data member.

#### Remarks

The **RFX\_Int** function transfers integer data between the field data members of a **CRecordset** object and the columns of a record on the data source of ODBC type **SQL\_SMALLINT**.

#### Example

See RFX\_Text.

See Also RFX\_Text, RFX\_Bool, RFX\_Long, RFX\_Single, RFX\_Double, RFX\_Date, RFX\_Byte, RFX\_Binary, RFX\_LongBinary, CFieldExchange::SetFieldType

# RFX\_Long

void RFX\_Long( CFieldExchange\* pFX, const char\* szName, LONG& value );

#### Parameters

*pFX* A pointer to an object of class **CFieldExchange**. This object contains information to define the context for each call of the function. For more information about the operations a **CFieldExchange** object can specify, see the article "Record Field Exchange: How RFX Works" in *Programming with MFC*.

szName The name of a data column.

*value* The value stored in the indicated data member—the value to be transferred. For a transfer from recordset to data source, the value, of type **long**, is taken from the specified data member. For a transfer from data source to recordset, the value is stored in the specified data member.

#### Remarks

The **RFX\_Long** function transfers long integer data between the field data members of a **CRecordset** object and the columns of a record on the data source of ODBC type **SQL\_INTEGER**.

### Example

See RFX\_Text.

See Also RFX\_Text, RFX\_Bool, RFX\_Int, RFX\_Single, RFX\_Double, RFX\_Date, RFX\_Byte, RFX\_Binary, RFX\_LongBinary, CFieldExchange::SetFieldType

# RFX\_LongBinary

void RFX\_LongBinary( CFieldExchange\* pFX, const char\* szName, CLongBinary& value );

#### **Parameters**

*pFX* A pointer to an object of class **CFieldExchange**. This object contains information to define the context for each call of the function. For more information about the operations a **CFieldExchange** object can specify, see the article "Record Field Exchange: How RFX Works" in *Programming with MFC*.

szName The name of a data column.

*value* The value stored in the indicated data member—the value to be transferred. For a transfer from recordset to data source, the value, of type **CLongBinary**, is taken from the specified data member. For a transfer from data source to recordset, the value is stored in the specified data member.

#### Remarks

The **RFX\_LongBinary** function transfers binary large object (BLOB) data using class **CLongBinary** between the field data members of a **CRecordset** object and the columns of a record on the data source of ODBC type **SQL\_LONGVARBINARY** or **SQL\_LONGVARCHAR**.

#### Example

See **RFX\_Text**.

See Also RFX\_Text, RFX\_Bool, RFX\_Long, RFX\_Int, RFX\_Single, RFX\_Double, RFX\_Date, RFX\_Byte, RFX\_Binary, CFieldExchange::SetFieldType, CLongBinary

# RFX\_Single

void RFX\_Single( CFieldExchange\* pFX, const char\* szName, float& value );

#### **Parameters**

*pFX* A pointer to an object of class **CFieldExchange**. This object contains information to define the context for each call of the function. For more information about the operations a **CFieldExchange** object can specify, see the article "Record Field Exchange: How RFX Works" in *Programming with MFC*.

szName The name of a data column.

*value* The value stored in the indicated data member—the value to be transferred. For a transfer from recordset to data source, the value, of type **float**, is taken from the specified data member. For a transfer from data source to recordset, the value is stored in the specified data member.

#### Remarks

The **RFX\_Single** function transfers floating-point data between the field data members of a **CRecordset** object and the columns of a record on the data source of ODBC type **SQL\_REAL**.

#### Example

See **RFX\_Text**.

See Also RFX\_Text, RFX\_Bool, RFX\_Long, RFX\_Int, RFX\_Double, RFX\_Date, RFX\_Byte, RFX\_Binary, RFX\_LongBinary, CFieldExchange::SetFieldType

# RFX\_Text

void RFX\_Text( CFieldExchange\* pFX, const char\* szName, CString& value, int nMaxLength = 255, int nColumnType = SQL\_VARCHAR );

#### Parameters

*pFX* A pointer to an object of class **CFieldExchange**. This object contains information to define the context for each call of the function. For more information about the operations a **CFieldExchange** object can specify, see the article "Record Field Exchange: How RFX Works" in *Programming with MFC*.

szName The name of a data column.

- *value* The value stored in the indicated data member—the value to be transferred. For a transfer from recordset to data source, the value, of type **CString**, is taken from the specified data member. For a transfer from data source to recordset, the value is stored in the specified data member.
- *nMaxLength* The maximum allowed length of the string or array being transferred. The default value of *nMaxLength* is 255. Legal values are 1 to **INT\_MAX**. The framework allocates this amount of space for the data. For best performance, pass a value large enough to accommodate the largest data item you expect.
- *nColumnType* Used mainly for parameters. An integer indicating the data type of the parameter. The type is an ODBC data type of the form **SQL\_XXX**.

## Remarks

The **RFX\_Text** function transfers **CString** data between the field data members of a **CRecordset** object and columns of a record on the data source of ODBC type **SQL\_LONGVARCHAR, SQL\_CHAR, SQL\_VARCHAR, SQL\_DECIMAL**, or **SQL\_NUMERIC**. Data in the data source of all of these types is mapped to and from **CString** in the recordset.

#### RUNTIME\_CLASS

#### Example

This example shows several calls to **RFX\_Text**. Notice also the two calls to **CFieldExchange::SetFieldType**. ClassWizard normally writes the second call to **SetFieldType** and its associated RFX calls. You must write the first call and its RFX call. It is recommended that you put any parameter items before the "//{{AFX\_FIELD\_MAP" comment. You must put parameters outside the comments.

```
//Example for RFX_Text
void CSections::DoFieldExchange(CFieldExchange* pFX)
{
    pFX->SetFieldType(CFieldExchange::param);
    RFX_Text(pFX, "Name," m_strNameParam);
    //{{AFX_FIELD_MAP(CSections)
    pFX->SetFieldType(CFieldExchange::outputColumn);
    RFX_Text(pFX, "CourseID", m_strCourseID);
    RFX_Text(pFX, "InstructorID", m_strInstructorID);
    RFX_Int(pFX, "RoomNo", m_nRoomNo);
    RFX_Text(pFX, "Schedule", m_strSchedule);
    RFX_Int(pFX, "LabFee", m_flLabFee);
    //}}AFX_FIELD_MAP
}
```

See Also RFX\_Bool, RFX\_Long, RFX\_Int, RFX\_Single, RFX\_Double, RFX\_Date, RFX\_Byte, RFX\_Binary, RFX\_LongBinary, CFieldExchange::SetFieldType

### RUNTIME\_CLASS

**RUNTIME\_CLASS**( *class\_name* )

#### Parameters

*class\_name* The actual name of the class (not enclosed in quotation marks).

#### Remarks

Use this macro to get the run-time class structure from the name of a C++ class.

**RUNTIME\_CLASS** returns a pointer to a **CRuntimeClass** structure for the class specified by *class\_name*. Only **CObject**-derived classes declared with **DECLARE\_DYNAMIC**, **DECLARE\_DYNCREATE**, or **DECLARE\_SERIAL** will return pointers to a **CRUNTIMEClass** structure.

For more information, see the article "CObject Class" in Programming with MFC.

#### Example

```
// example for RUNTIME_CLASS
CRuntimeClass* prt = RUNTIME_CLASS( CAge );
ASSERT( lstrcmp( prt->m_lpszClassName, "CAge" ) -- 0 );
```

See Also DECLARE\_DYNAMIC, DECLARE\_DYNCREATE, DECLARE\_SERIAL, CObject::GetRuntimeClass, CRuntimeClass

## SerializeElements

# template< class TYPE > void SerializeElements( CArchive& ar, TYPE\* pElements, int nCount );

#### Parameters

TYPE Template parameter specifying the type of the elements.

ar An archive object to archive to or from.

pElements Pointer to the elements being archived.

nCount Number of elements being archived

#### Remarks

**CArray**, **CList**, and **CMap** call this function to serialize elements. The default implementation does a bit-wise read or write.

For information on implementing this and other helper functions, see the article "Collections: How to Make a Type-Safe Collection" in *Programming with MFC*.

See Also CArchive

# THIS\_FILE

#### Remarks

This macro expands to the name of the file that is being compiled. The information is used by the **ASSERT** and **VERIFY** macros. AppWizard and ClassWizard place the macro in source code files they create.

See Also ASSERT, VERIFY

### THROW

**THROW**(*exception\_object\_pointer*)

#### **Parameters**

exception\_object\_pointer Points to an exception object derived from CException.

#### Remarks

Throws the specified exception. **THROW** interrupts program execution, passing control to the associated **CATCH** block in your program. If you have not provided the **CATCH** block, then control is passed to a Microsoft Foundation Class Library module that prints an error message and exits.

For more information, see the article "Exceptions" in Programming with MFC.

See Also THROW\_LAST, TRY, CATCH, AND\_CATCH, END\_CATCH, CATCH\_ALL, AND\_CATCH\_ALL, END\_CATCH\_ALL, AfxThrowArchiveException, AfxThrowFileException, AfxThrowMemoryException, AfxThrowNotSupportedException, AfxThrowResourceException, AfxThrowUserException

# THROW\_LAST

#### THROW\_LAST()

#### Remarks

Throws the exception back to the next outer CATCH block.

This macro allows you to throw a locally created exception. If you try to throw an exception that you have just caught, it will normally go out of scope and be deleted. With **THROW\_LAST**, the exception is passed correctly to the next **CATCH** handler.

For more information, see the article "Exceptions" in Programming with MFC.

See Also THROW, TRY, CATCH, AND\_CATCH, END\_CATCH, CATCH\_ALL, AND\_CATCH\_ALL, END\_CATCH\_ALL

## TRACE

**TRACE**(*exp*)

#### **Parameters**

*exp* Specifies a variable number of arguments that are used in exactly the same way that a variable number of arguments are used in the run-time function **printf.** 

#### Remarks

Provides similar functionality to the **printf** function by sending a formatted string to a dump device such as a file or debug monitor. Like **printf** for C programs under MS-DOS, the **TRACE** macro is a convenient way to track the value of variables as your program executes. In the Debug environment, the **TRACE** macro output goes to **afxDump**. In the Release environment, it does nothing.

**Note** This macro is available only in the Debug version of MFC.

For more information, see the article "Diagnostics" in Programming with MFC.

#### Example

```
// example for TRACE
int i = 1;
char sz[] = "one";
TRACE( "Integer = %d, String = %s\n", i, sz );
// Output: 'Integer = 1, String = one'
```

See Also TRACE0, TRACE1, TRACE2, TRACE3, AfxDump, afxTraceEnabled

### TRACE0

TRACEO( exp )

#### **Parameters**

exp A format string as used in the run-time function printf.

#### Remarks

Similar to **TRACE**, but places the trace string in a code segment rather than DGROUP, thus using less DGROUP space. **TRACE0** is one variant of a group of trace macros that you can use for debug output. This group includes **TRACE0**, **TRACE1**, **TRACE2**, and **TRACE3**. The difference between these macros is the number of parameters taken. **TRACE0** only takes a format string and can be used for simple text messages. **TRACE1** takes a format string plus one argument—a variable to be dumped. Likewise, **TRACE2** and **TRACE3** take two and three parameters after the format string, respectively.

**TRACE0** does nothing if you have compiled a release version of your application. As with **TRACE**, it only dumps data to **afxDump** if you have compiled a debug version of your application.

Note This macro is available only in the Debug version of MFC.

#### Example

// example for TRACE0
TRACE0( "Start Dump of MyClass members:" );

See Also TRACE, TRACE1, TRACE2, TRACE3

### TRACE1

**TRACE1**(*exp*, *param1*)

#### Parameters

exp A format string as used in the run-time function printf.

param1 The name of the variable whose value should be dumped.

#### TRACE2

#### Remarks

See **TRACE0** for a description of the **TRACE1** macro.

#### Example

```
// example for TRACE1
int i = 1;
TRACE1( "Integer = %d\n", i );
// Output: 'Integer = 1'
```

### **TRACE2**

**TRACE2**(*exp*, *param1*, *param2*)

#### Parameters

exp A format string as used in the run-time function printf.

*param1* The name of the variable whose value should be dumped.

param2 The name of the variable whose value should be dumped.

#### Remarks

See **TRACE0** for a description of the **TRACE2** macro.

#### Example

```
// example for TRACE2
int i = 1;
char sz[] = "one";
TRACE2( "Integer = %d, String = %s\n", i, sz );
// Output: 'Integer = 1, String = one'
```

### TRACE3

**TRACE3**(*exp*, *param1*, *param2*, *param3*)

#### **Parameters**

exp A format string as used in the run-time function **printf**.

param1 The name of the variable whose value should be dumped.

param2 The name of the variable whose value should be dumped.

param3 The name of the variable whose value should be dumped.

#### Remarks

See TRACE0 for a description of the TRACE3 macro.

### TRY

#### TRY

#### Remarks

Use this macro to set up a **TRY** block. A **TRY** block identifies a block of code that might throw exceptions. Those exceptions are handled in the following **CATCH** and **AND\_CATCH** blocks. Recursion is allowed: exceptions may be passed to an outer **TRY** block, either by ignoring them or by using the **THROW\_LAST** macro. End the **TRY** block with an **END\_CATCH** or **END\_CATCH\_ALL** macro.

For more information, see the article "Exceptions" in Programming with MFC.

See Also CATCH, AND\_CATCH, END\_CATCH, CATCH\_ALL, AND\_CATCH\_ALL, END\_CATCH\_ALL, THROW, THROW\_LAST

### VERIFY

**VERIFY**(*booleanExpression*)

#### Parameters

*booleanExpression* Specifies an expression (including pointer values) that evaluates to nonzero or 0.

#### Remarks

In the Debug version of MFC, the **VERIFY** macro evaluates its argument. If the result is 0, the macro prints a diagnostic message and halts the program. If the condition is nonzero, it does nothing.

The diagnostic message has the form

assertion failed in file <name> in line <num>

where *name* is the name of the source file and *num* is the line number of the assertion that failed in the source file.

In the Release version of MFC, **VERIFY** evaluates the expression but does not print or interrupt the program. For example, if the expression is a function call, the call will be made.

#### See Also ASSERT

# **ClassWizard Comment Delimiters**

In order for ClassWizard to distinguish between code entered by the user and code created by ClassWizard, several types of special delimiters are used. These delimiters are formatted to appear as comments in the code. Therefore they are never compiled or modified by anything except ClassWizard.

The following is a list of the ClassWizard comment delimiters. For more information, see the topics in this section and *Programming with MFC*.

#### **Comment Delimiters**

- **AFX\_DATA** Marks the beginning and end of member variable declarations in a header file (.H) used for dialog data exchange (DDX).
- **AFX\_DATA\_INIT** Marks the beginning and end of dialog data exchange (DDX) member variable initializations in a dialog class's constructor.
- **AFX\_DATA\_MAP** Marks the beginning and end of dialog data exchange (DDX) function calls in a dialog class's **DoDataExchange** member function.
- **AFX\_DISP** Marks the beginning and end of OLE Automation declarations in a class's header (.H) file.
- **AFX\_DISP\_MAP** Marks the beginning and end of OLE Automation mapping in a class's implementation (.CPP) file.
- **AFX\_EVENT** Marks the beginning and end of OLE event declarations in a class's header (.H) file.
- **AFX\_EVENT\_MAP** Marks the beginning and end of OLE events in a class's implementation (.CPP) file.
- **AFX\_FIELD** Marks the beginning and end of member variable declarations in a header file (.H) used for database record field exchange (RFX).
- **AFX\_FIELD\_INIT** Marks the beginning and end of record field exchange (RFX) member variable initializations in a recordset class's constructor.
- **AFX\_FIELD\_MAP** Marks the beginning and end of record field exchange function calls in a recordset class's **DoFieldExchange** member function.
- **AFX\_MSG** Marks the beginning and end of ClassWizard entries in a header file (.H) related to message maps.
- **AFX\_MSG\_MAP** Marks the beginning and end of message map entries in a class's message map (in the .CPP file).
- **AFX\_VIRTUAL** Marks the beginning and end of virtual function override declarations in a class's header (.H) file.

# AFX\_DATA

#### Remarks

ClassWizard and AppWizard insert specially formatted comment delimiters in your source code files to mark the places in your files that ClassWizard can write to. **AFX\_DATA** is used to mark the beginning and end of member variable declarations in your header file (.H) used for dialog data exchange (DDX):

```
//{{AFX_DATA(classname)
...
//}}AFX_DATA
```

For more information, see AFX\_DATA\_MAP and AFX\_DATA\_INIT.

# AFX\_DATA\_INIT

#### Remarks

ClassWizard and AppWizard insert specially formatted comment delimiters in your source code files to mark the places in your files that ClassWizard can write to. **AFX\_DATA\_INIT** is used to mark the beginning and end of dialog data exchange (DDX) member variable initializations in a dialog class's constructor:

//{{AFX\_DATA\_INIT(classname)

//}}AFX\_DATA\_INIT

For more information, see AFX\_DATA\_MAP and AFX\_DATA.

# AFX\_DATA\_MAP

#### Remarks

ClassWizard and AppWizard insert specially formatted comment delimiters in your source code files to mark the places in your files that ClassWizard can write to. **AFX\_DATA\_MAP** is used to mark the beginning and end of dialog data exchange (DDX) function calls in a dialog class's **DoDataExchange** member function:

//{{AFX\_DATA\_MAP(classname)

```
//}}AFX_DATA_MAP
```

For more information, see AFX\_DATA\_INIT and AFX\_DATA.

#### AFX\_DISP

# AFX\_DISP

#### Remarks

ClassWizard and AppWizard insert specially formatted comment delimiters in your source code files to mark the places in your files that ClassWizard can write to. **AFX\_DISP** is used to mark the beginning and end of OLE Automation declarations in a class's header (.H) file:

//{{AFX\_DISP(classname)

```
//}}AFX_DISP
```

For more information, see AFX\_DISP\_MAP.

## AFX\_DISP\_MAP

#### Remarks

ClassWizard and AppWizard insert specially formatted comment delimiters in your source code files to mark the places in your files that ClassWizard can write to. **AFX\_DISP\_MAP** is used to mark the beginning and end of OLE Automation mapping in a class's implementation (.CPP) file:

//{{AFX\_DISP\_MAP(classname)

//}}AFX\_DISP\_MAP

For more information, see AFX\_DISP.

### AFX\_EVENT

#### Remarks

ClassWizard and AppWizard insert specially formatted comment delimiters in your source code files to mark the places in your files that ClassWizard can write to. **AFX\_EVENT** is used to mark the beginning and end of OLE event declarations in a class's header (.H) file:

```
//{{AFX_EVENT(classname)
```

```
//}}AFX_EVENT
```

For more information, see AFX\_EVENT\_MAP.

# AFX\_EVENT\_MAP

#### Remarks

ClassWizard and AppWizard insert specially formatted comment delimiters in your source code files to mark the places in your files that ClassWizard can write to. **AFX\_EVENT\_MAP** is used to mark the beginning and end of OLE events in a class's implementation (.CPP) file:

//{{AFX\_EVENT\_MAP(classname)

//}}AFX\_EVENT\_MAP

For more information, see AFX\_EVENT.

## AFX\_FIELD

#### Remarks

ClassWizard and AppWizard insert specially formatted comment delimiters in your source code files to mark the places in your files that ClassWizard can write to. **AFX\_FIELD** is used to mark the beginning and end of member variable declarations in your header file (.H) used for database record field exchange (RFX):

//{{AFX\_FIELD(classname)

//}}AFX\_FIELD

For more information, see AFX\_FIELD\_MAP and AFX\_FIELD\_INIT.

# AFX\_FIELD\_INIT

#### Remarks

ClassWizard and AppWizard insert specially formatted comment delimiters in your source code files to mark the places in your files that ClassWizard can write to. **AFX\_FIELD\_INIT** is used in MFC database applications to mark the beginning and end of record field exchange (RFX) member variable initializations in a recordset class's constructor:

```
//{{AFX_DATA_FIELD(classname)
...
//}}AFX_DATA_FIELD
```

For more information, see AFX\_FIELD\_MAP and AFX\_FIELD.

# AFX\_FIELD\_MAP

#### Remarks

ClassWizard and AppWizard insert specially formatted comment delimiters in your source code files to mark the places in your files that ClassWizard can write to. **AFX\_FIELD\_MAP** is used in MFC database applications to mark the beginning and end of record field exchange function calls in a recordset class's **DoFieldExchange** member function:

```
//{{AFX_FIELD_MAP(classname)
...
```

```
//}}AFX_FIELD_MAP
```

For more information, see AFX\_FIELD\_INIT and AFX\_FIELD.

# AFX\_MSG

#### Remarks

ClassWizard and AppWizard insert specially formatted comment delimiters in your source code files to mark the places in your files that ClassWizard can write to. **AFX\_MSG** is used to mark the beginning and end of ClassWizard entries in your header file (.H) related to message maps:

```
//{{AFX_MSG(classname)
```

//}}AFX\_MSG

For more information, see AFX\_MSG\_MAP.

# AFX\_MSG\_MAP

#### Remarks

ClassWizard and AppWizard insert specially formatted comment delimiters in your source code files to mark the places in your files that ClassWizard can write to. **AFX\_MSG\_MAP** is used to mark the beginning and end of message map entries in a class's message map (in the .CPP file):

```
//{{AFX_MSG_MAP(classname)
```

```
//}}AFX_MSG_MAP
```

For more information, see AFX\_MSG.

# AFX\_VIRTUAL

#### Remarks

ClassWizard and AppWizard insert specially formatted comment delimiters in your source code files to mark the places in your files that ClassWizard can write to. **AFX\_VIRTUAL** is used to mark the beginning and end of virtual function override declarations in a class's header (.H) file:

//{{AFX\_VIRTUAL(classname)

... //}}AFX\_VIRTUAL

There is no corresponding ClassWizard section in the .CPP file.

# Callback Functions, Structures, and Styles

Three callback functions appear in the Microsoft Foundation Class Library. A description of callback functions that are passed to **CDC::EnumObjects**, **CDC::GrayString**, and **CDC::SetAbortProc** follows this topic. For the general usage of the callback functions, see the "Remarks" section of these member functions. Note that all callback functions must trap MFC exceptions before returning to Windows, since exceptions cannot be thrown across callback boundaries. For more information about exceptions, see the article "Exceptions" in *Programming with MFC*.

# Callback Function for CDC::EnumObjects

int CALLBACK EXPORT ObjectFunc( LPSTR lpszLogObject, LPSTR\* lpData );

#### **Parameters**

*lpszLogObject* Points to a **LOGPEN** or **LOGBRUSH** data structure that contains information about the logical attributes of the object.

*lpData* Points to the application-supplied data passed to the EnumObjects function.

#### **Return Value**

The callback function returns an **int**. The value of this return is user-defined. If the callback function returns 0, **EnumObjects** stops enumeration early.

#### Remarks

The *ObjectFunc* name is a placeholder for the application-supplied function name. The actual name must be exported.

See Also CDC::EnumObjects

### Callback Function for CDC::GrayString

BOOL CALLBACK EXPORT OutputFunc( HDC hDC, LPARAM lpData, int nCount );

#### **Return Value**

The callback function's return value must be **TRUE** to indicate success; otherwise it is **FALSE**.

#### **Parameters**

*hDC* Identifies a memory device context with a bitmap of at least the width and height specified by *nWidth* and *nHeight* to **GrayString**.

*lpData* Points to the character string to be drawn.

*nCount* Specifies the number of characters to output.

#### Remarks

*OutputFunc* is a placeholder for the application-supplied callback function name. The callback function (*OutputFunc*) must draw an image relative to the coordinates (0,0) rather than (x, y).

See Also CDC::GrayString

# Callback Function for CDC::SetAbortProc

**BOOL CALLBACK EXPORT** AbortFunc( HDC hPr, int code );

#### **Return Value**

The return value of the abort-handler function is nonzero if the print job is to continue, and 0 if it is canceled.

#### **Parameters**

hPr Identifies the device context.

code Specifies whether an error has occurred. It is 0 if no error has occurred. It is
SP\_OUTOFDISK if the Print Manager is currently out of disk space and more disk space will become available if the application waits. If *code* is
SP\_OUTOFDISK, the application does not have to abort the print job. If it does not, it must yield to the Print Manager by calling the PeekMessage or GetMessage Windows function.

#### Remarks

The name *AbortFunc* is a placeholder for the application-supplied function name. The actual name must be exported as described in the "Remarks" section of **CDC::SetAbortProc**.

See Also CDC::SetAbortProc

# Structures Used by MFC

This section documents the structures used by the Microsoft Foundation Class Library.

A description of structures that are called from various member functions follows this topic. For further information on individual structure usage, refer to the classes and member functions noted in the See Also list for each structure.

### **ABC** Structure

The ABC structure has the following form:

```
typedef struct _ABC { /* abc */
    int    abcA;
    UINT    abcB;
    int    abcC;
} ABC;
```

The ABC structure contains the width of a character in a TrueType® font.

#### Members

- **abcA** Specifies the A spacing of the character. The A spacing is the distance to add to the current position before drawing the character glyph.
- **abcB** Specifies the B spacing of the character. The B spacing is the width of the drawn portion of the character glyph.
- **abcC** Specifies the C spacing of the character. The C spacing is the distance to add to the current position to provide white space to the right of the character glyph.

#### Comments

The total width of a character is the summation of the A, B, and C spaces. Either the A or the C space can be negative to indicate underhangs or overhangs.

#### See Also CDC::GetCharABCWidths

### **ABCFLOAT Structure**

The ABCFLOAT structure has the following form:

```
typedef struct _ABCFLOAT { /* abcf */
   FLOAT abcfA;
   FLOAT abcfB;
   FLOAT abcfC;
} ABCFLOAT;
```

The ABCFLOAT structure contains the A, B, and C widths of a font character.

#### Members

- **abcfA** Specifies the A spacing of the character. The A spacing is the distance to add to the current position before drawing the character glyph.
- **abcfB** Specifies the B spacing of the character. The B spacing is the width of the drawn portion of the character glyph.
- **abcfC** Specifies the C spacing of the character. The C spacing is the distance to add to the current position to provide white space to the right of the character glyph.

#### Comments

The A, B, and C widths are measured along the base line of the font. The character increment (total width) of a character is the sum of the A, B, and C spaces. Either the A or the C space can be negative to indicate underhangs or overhangs.

See Also CDC::Get CharABCWidths

### **BITMAP Structure**

The **BITMAP** structure has the following form:

```
typedef struct tagBITMAP { /* bm */
    int bmType;
    int bmWidth;
    int bmHeight;
    int bmWidthBytes;
    BYTE bmPlanes;
    BYTE bmBitsPixel;
    LPVOID bmBits;
} BITMAP;
```

The **BITMAP** structure defines the height, width, color format, and bit values of a logical bitmap.

#### Members

**bmType** Specifies the bitmap type. For logical bitmaps, this member must be 0.

**bmWidth** Specifies the width of the bitmap in pixels. The width must be greater than 0.

#### **BITMAPINFO Structure**

- **bmHeight** Specifies the height of the bitmap in raster lines. The height must be greater than 0.
- bmWidthBytes Specifies the number of bytes in each raster line. This value must be an even number since the graphics device interface (GDI) assumes that the bit values of a bitmap form an array of integer (2-byte) values. In other words, bmWidthBytes \* 8 must be the next multiple of 16 greater than or equal to the value obtained when the bmWidth member is multiplied by the bmBitsPixel member.
- **bmPlanes** Specifies the number of color planes in the bitmap.
- **bmBitsPixel** Specifies the number of adjacent color bits on each plane needed to define a pixel.
- **bmBits** Points to the location of the bit values for the bitmap. The **bmBits** member must be a long pointer to an array of 1-byte values.

#### Comments

The currently used bitmap formats are monochrome and color. The monochrome bitmap uses a 1-bit, 1-plane format. Each scan is a multiple of 16 bits.

Scans are organized as follows for a monochrome bitmap of height *n*:

```
Scan 0
Scan 1
.
.
Scan n-2
Scan n-1
```

The pixels on a monochrome device are either black or white. If the corresponding bit in the bitmap is 1, the pixel is turned on (white). If the corresponding bit in the bitmap is 0, the pixel is turned off (black).

All devices support bitmaps that have the **RC\_BITBLT** bit set in the **RASTERCAPS** index of the **CDC::GetDeviceCaps** member function.

Each device has its own unique color format. In order to transfer a bitmap from one device to another, use the **GetDIBits** and **SetDIBits** Windows functions.

#### See Also CBitmap::CreateBitmapIndirect

### **BITMAPINFO Structure**

The **BITMAPINFO** structure has the following form:

typedef struct tagBITMAPINFO {
 BITMAPINFOHEADER bmiHeader;
 RGBQUAD bmiColors[1];
} BITMAPINFO;

The **BITMAPINFO** structure defines the dimensions and color information for a Windows device-independent bitmap (DIB).

#### Members

**bmiHeader** Specifies a **BITMAPINFOHEADER** structure that contains information about the dimensions and color format of a device-independent bitmap.

**bmiColors** Specifies an array of **RGBQUAD** or **DWORD** data types that define the colors in the bitmap.

#### Comments

A device-independent bitmap consists of two distinct parts: a **BITMAPINFO** structure describing the dimensions and colors of the bitmap, and an array of bytes defining the pixels of the bitmap. The bits in the array are packed together, but each scan line must be padded with zeroes to end on a **LONG** boundary. If the height is positive, the origin of the bitmap is the lower-left corner. If the height is negative, the origin is the upper-left corner.

The **biBitCount** member of the **BITMAPINFOHEADER** structure determines the number of bits that define each pixel and the maximum number of colors in the bitmap. This member can be one of the following values:

- The bitmap is monochrome, and the **bmiColors** member contains two entries. Each bit in the bitmap array represents a pixel. If the bit is clear, the pixel is displayed with the color of the first entry in the **bmiColors** table; if the bit is set, the pixel has the color of the second entry in the table.
- The bitmap has a maximum of 16 colors, and the **bmiColors** member contains up to 16 entries. Each pixel in the bitmap is represented by a 4-bit index into the color table. For example, if the first byte in the bitmap is 0x1F, the byte represents two pixels. The first pixel contains the color in the second table entry, and the second pixel contains the color in the sixteenth table entry.
- The bitmap has a maximum of 256 colors, and the **bmiColors** member contains up to 256 entries. In this case, each byte in the array represents a single pixel.
- The bitmap has a maximum of 216 colors. The **biCompression** member of the **BITMAPINFOHEADER** must be **BI\_BITFIELDS**. The **bmiColors** member contains 3 **DWORD** color masks which specify the red, green, and blue components, respectively, of each pixel. Bits set in the **DWORD** mask must be contiguous and should not overlap the bits of another mask. All the bits in the pixel do not have to be used. Each **WORD** in the array represents a single pixel.
- The bitmap has a maximum of 224 colors, and the **bmiColors** member is **NULL**. Each 3-byte triplet in the bitmap array represents the relative intensities of blue, green, and red, respectively, of a pixel.

• The bitmap has a maximum of 232 colors. The **biCompression** member of the **BITMAPINFOHEADER** must be **BI\_BITFIELDS**. The **bmiColors** member contains three **DWORD** color masks which specify the red, green, and blue components, respectively, of each pixel. Bits set in the **DWORD** mask must be contiguous and should not overlap the bits of another mask. All the bits in the pixel do not have to be used. Each **DWORD** in the array represents a single pixel.

The **biClrUsed** member of the **BITMAPINFOHEADER** structure specifies the number of color indices in the color table that are actually used by the bitmap. If the **biClrUsed** member is set to zero, the bitmap uses the maximum number of colors corresponding to the value of the **biBitCount** member.

The colors in the **bmiColors** table should appear in order of importance. Alternatively, for functions that use DIBs, the **bmiColors** member can be an array of 16-bit unsigned integers that specify indices into the currently realized logical palette, instead of explicit RGB values. In this case, an application using the bitmap must call the Windows DIB functions (**CreateDIBitmap**, **CreateDIBPatternBrush**, and **CreateDIBSection**) with the **iUsage** parameter set to **DIB\_PAL\_COLORS**.

If the bitmap is a packed bitmap (that is, a bitmap in which the bitmap array immediately follows the **BITMAPINFO** header and which is referenced by a single pointer), the **biClrUsed** member must be set to an even number when using the **DIB\_PAL\_COLORS** mode so the DIB bitmap array starts on a **DWORD** boundary.

**Note** The **bmiColors** member should not contain palette indices if the bitmap is to be stored in a file or transferred to another application. Unless the application has exclusive use and control of the bitmap, the bitmap color table should contain explicit RGB values.

See Also CBrush::CreateDIBPatternBrush

### CDaoDatabaseInfo Structure

The CDaoDatabaseInfo structure has the following form:

```
struct CDaoDatabaseInfo
{
    CString m_strName; // Primary
    BOOL m_bUpdatable; // Primary
    BOOL m_bTransactions; // Primary
    CString m_strVersion; // Secondary
    long m_lCollatingOrder; // Secondary
    short m_nQueryTimeout; // Secondary
    CString m_strConnect; // All
```

};

The **CDaoDatabaseInfo** structure contains information about a database object defined for data access objects (DAO). The database is a DAO object underlying an MFC object of class **CDaoDatabase**. The references to Primary, Secondary, and All above indicate how the information is returned by the **CDaoWorkspace::GetDatabaseInfo** member function.

#### Members

- **m\_strName** Uniquely names the database object. To directly retrieve this property, call **CDaoDatabase::GetName**. For details, see the topic "Name Property" in DAO Help.
- **m\_bUpdatable** Indicates whether changes can be made to the database. To directly retrieve this property, call **CDaoDatabase::CanUpdate**. For details, see the topic "Updatable Property" in DAO Help.
- m\_bTransactions Indicates whether a data source supports transactions—the recording of a series of changes that can later be rolled back (canceled) or committed (saved). If a database is based on the Microsoft Jet database engine, the Transactions property is nonzero and you can use transactions. Other database engines may not support transactions. To directly retrieve this property, call CDaoDatabase::CanTransact. For details, see the topic "Transactions Property" in DAO Help.
- **m\_strVersion** Indicates the version of the Microsoft Jet database engine. To retrieve the value of this property directly, call the database object's **GetVersion** member function. For details, see the topic "Version Property" in DAO Help.
- **m\_lCollatingOrder** Specifies the sequence of the sort order in text for string comparison or sorting. Possible values include:
  - **dbSortGeneral** Use the General (English, French, German, Portuguese, Italian, and Modern Spanish) sort order.
  - **dbSortArabic** Use the Arabic sort order.
  - **dbSortCyrillic** Use the Russian sort order.
  - **dbSortCzech** Use the Czech sort order.
  - **dbSortDutch** Use the Dutch sort order.
  - dbSortGreek Use the Greek sort order.
  - **dbSortHebrew** Use the Hebrew sort order.
  - dbSortHungarian Use the Hungarian sort order.

- dbSortIcelandic Use the Icelandic sort order.
- dbSortNorwdan Use the Norwegian or Danish sort order.
- dbSortPDXIntl Use the Paradox International sort order.
- dbSortPDXNor Use the Paradox Norwegian or Danish sort order.
- dbSortPDXSwe Use the Paradox Swedish or Finnish sort order.
- **dbSortPolish** Use the Polish sort order.
- dbSortSpanish Use the Spanish sort order.
- dbSortSwedFin Use the Swedish or Finnish sort order.
- **dbSortTurkish** Use the Turkish sort order.
- dbSortUndefined The sort order is undefined or unknown.

For more information, see the topic "Customizing Windows Registry Settings for Data Access" in DAO Help.

- **m\_nQueryTimeout** The number of seconds the Microsoft Jet database engine waits before a timeout error occurs when a query is run on an ODBC database. The default timeout value is 60 seconds. When QueryTimeout is set to 0, no timeout occurs; this can cause the program to hang. To retrieve the value of this property directly, call the database object's **GetQueryTimeout** member function. For details, see the topic "QueryTimeout Property" in DAO Help.
- **m\_strConnect** Provides information about the source of an open database. For information about connect strings, and for information about retrieving the value of this property directly, see the **CDaoDatabase::GetConnect** member function. For more information, see the topic "Connect Property" in DAO Help.

#### Comments

Information retrieved by the **CDaoWorkspace::GetDatabaseInfo** member function is stored in a **CDaoDatabaseInfo** structure. Call **GetDatabaseInfo** for the **CDaoWorkspace** object in whose Databases collection the database object is stored. **CDaoDatabaseInfo** also defines a **Dump** member function in debug builds. You can use **Dump** to dump the contents of a **CDaoDatabaseInfo** object.

For information on using this and other MFC DAO Info structures, see the article "DAO: Obtaining Information About DAO Objects" in *Programming with MFC*.

See Also CDaoWorkspace, CDaoDatabase, CDaoWorkspace::GetDatabaseCount

### CDaoErrorInfo Structure

The CDaoErrorInfo structure has the following form:

```
struct CDaoErrorInfo
{
    long m_lErrorCode;
    CString m_strSource;
    CString m_strDescription;
    CString m_strHelpFile;
    long m_lHelpContext;
};
```

The **CDaoErrorInfo** structure contains information about an error object defined for data access objects (DAO). MFC does not encapsulate DAO error objects in a class. Instead, the **CDaoException** class supplies an interface for accessing the Errors collection contained in the DAO **DBEngine** object, the object that also contains all workspaces. When an MFC DAO operation throws a **CDaoException** object that you catch, MFC fills a **CDaoErrorInfo** structure and stores it in the exception object's **m\_PErrorInfo** member. (If you choose to call DAO directly, you must call the exception object's **GetErrorInfo** member function yourself to fill **m\_PErrorInfo**.)

For more information about handling DAO errors, see the article "Exceptions: Database Exceptions" in *Programming with MFC*. For related information, see the topic "Error Object" in DAO Help.

#### Members

- **m\_lErrorCode** A numeric DAO error code. See the topic "Trappable Data Access Errors" in DAO Help.
- **m\_strSource** The name of the object or application that originally generated the error. The Source property specifies a string expression representing the object that originally generated the error; the expression is usually the object's class name. For details, see the topic "Source Property" in DAO Help.
- **m\_strDescription** A descriptive string associated with an error. For details, see the topic "Description Property" in DAO Help.
- **m\_strHelpFile** A fully qualified path to a Microsoft Windows Help file. For details, see the topic "HelpContext, HelpFile Properties" in DAO Help.
- **m\_IHelpContext** A context ID for a topic in a Microsoft Windows Help file. For details, see the topic "HelpContext, HelpFile Properties" in DAO Help.

#### Comments

Information retrieved by the **CDaoException::GetErrorInfo** member function is stored in a **CDaoErrorInfo** structure. Examine the **m\_pErrorInfo** data member from a **CDaoException** object that you catch in an exception handler, or call **GetErrorInfo** from a **CDaoException** object that you create explicitly in order to check errors that might have occurred during a direct call to the DAO interfaces. **CDaoErrorInfo** also defines a **Dump** member function in debug builds. You can use **Dump** to dump the contents of a **CDaoErrorInfo** object.

For information on using this and other MFC DAO Info structures, see the article "DAO: Obtaining Information About DAO Objects" in *Programming with MFC*.

See Also CDaoException

### CDaoFieldInfo Structure

The CDaoFieldInfo structure has the following form:

```
struct CDaoFieldInfo
{
    CString m_strName; // Primary
    short m_nType; // Primary
    long m_lSize; // Primary
    long m_lAttributes; // Primary
    short m_nOrdinalPosition; // Secondary
    BOOL m_bRequired; // Secondary
    BOOL m_bAllowZeroLength; // Secondary
    long m_lCollatingOrder; // Secondary
    CString m_strForeignName; // Secondary
    CString m_strSourceField; // Secondary
    CString m_strSourceTable; // All
    CString m_strDefaultValue; // All
};
```

The **CDaoFieldInfo** structure contains information about a field object defined for data access objects (DAO). The references to Primary, Secondary, and All above indicate how the information is returned by the **GetFieldInfo** member function in classes **CDaoTableDef**, **CDaoQueryDef**, and **CDaoRecordset**.

Field objects are not represented by an MFC class. Instead, the DAO objects underlying MFC objects of the following classes contain collections of field objects: **CDaoTableDef**, **CDaoRecordset**, and **CDaoQueryDef**. These classes supply member functions to access some individual items of field information, or you can access them all at once with a **CDaoFieldInfo** object by calling the **GetFieldInfo** member function of the containing object.

Besides its use for examining object properties, you can also use **CDaoFieldInfo** to construct an input parameter for creating new fields in a tabledef. Simpler options are available for this task, but if you want finer control, you can use the version of **CDaoTableDef::CreateField** that takes a **CDaoFieldInfo** parameter.

#### Members

**m\_strName** Uniquely names the field object. For details, see the topic "Name Property" in DAO Help.

**m\_nType** A value that indicates the data type of the field. For details, see the topic

"Type Property" in DAO Help. The value of this property can be one of the following:

- dbBoolean Yes/No, same as TRUE/FALSE
- dbByte Byte
- **dbInteger** Short
- dbLong Long
- dbCurrency Currency; see MFC class COleCurrency
- dbSingle Single
- **dbDouble** Double
- dbDate Date/Time; see MFC class COleDateTime
- dbText Text; see MFC class CString
- dbLongBinary Long Binary (OLE Object); you might want to use MFC class CByteArray instead of class CLongBinary, as CByteArray is richer and easier to use.
- dbMemo Memo; see MFC class CString
- **dbGUID** A Globally Unique Identifier/Universally Unique Identifier used with remote procedure calls. For more information, see the topic "Type Property" in DAO Help.

**Note** Do not use string data types for binary data. This causes your data to pass through the Unicode/ANSI translation layer, resulting in increased overhead and possibly unexpected translation.

**m\_lSize** A value that indicates the maximum size, in bytes, of a DAO field object that contains text or the fixed size of a field object that contains text or numeric values. For details, see the topic "Size Property" in DAO Help. Sizes can be one of the following values:

| Size (Bytes) | Description                     |
|--------------|---------------------------------|
| 1 byte       | Yes/No (same as True/False)     |
| 1            | Byte                            |
| 2            | Integer                         |
| 4            | Long                            |
| 8            | Currency (COleCurrency)         |
| 4            | Single                          |
| 8            | Double                          |
|              | 1 byte<br>1<br>2<br>4<br>8<br>4 |

CDaoFieldInfo Structure

| Туре         | Size (Bytes) | Description                                                                                  |
|--------------|--------------|----------------------------------------------------------------------------------------------|
| dbDate       | 8            | Date/Time (COleDateTime)                                                                     |
| dbText       | 1-255        | Text (CString)                                                                               |
| dbLongBinary | 0            | Long Binary (OLE Object; CByteArray; use instead of CLongBinary)                             |
| dbMemo       | 0            | Memo (CString)                                                                               |
| dbGUID       | 16           | A Globally Unique Identifier/Universally Unique Identifier used with remote procedure calls. |

**m\_lAttributes** Specifies characteristics of a field object contained by a tabledef, recordset, querydef, or index object. The value returned can be a sum of these constants, created with the C++ bitwise-OR (l) operator:

- **dbFixedField** The field size is fixed (default for Numeric fields).
- **dbVariableField** The field size is variable (Text fields only).
- **dbAutoIncrField** The field value for new records is automatically incremented to a unique long integer that cannot be changed. Only supported for Microsoft Jet database tables.
- dbUpdatableField The field value can be changed.
- **dbDescending** The field is sorted in descending (Z-A or 100-0) order (applies only to a field object in a Fields collection of an index object; in MFC, index objects are themselves contained in tabledef objects). If you omit this constant, the field is sorted in ascending (A-Z or 0-100) order (default).

When checking the setting of this property, you can use the C++ bitwise-AND operator (&) to test for a specific attribute. When setting multiple attributes, you can combine them by combining the appropriate constants with the bitwise-OR (I) operator. For details, see the topic "Attributes Property" in DAO Help.

- **m\_nOrdinalPosition** A value that specifies the numeric order in which you want a field represented by a DAO field object to be displayed relative to other fields. You can set this property with **CDaoTableDef::CreateField**. For details, see the topic "OrdinalPosition Property" in DAO Help.
- **m\_bRequired** Indicates whether a DAO field object requires a non-Null value. If this property is **TRUE**, the field does not allow a Null value. If Required is set to **FALSE**, the field can contain Null values as well as values that meet the conditions specified by the AllowZeroLength and ValidationRule property settings. For details, see the topic "Required Property" in DAO Help. You can set this property for a tabledef with **CDaoTableDef::CreateField**.

- **m\_bAllowZeroLength** Indicates whether an empty string ("") is a valid value of a DAO field object with a Text or Memo data type. If this property is **TRUE**, an empty string is a valid value. You can set this property to **FALSE** to ensure that you cannot use an empty string to set the value of a field. For details, see the topic "AllowZeroLength Property" in DAO Help. You can set this property for a tabledef with **CDaoTableDef::CreateField**.
- **m\_lCollatingOrder** Specifies the sequence of the sort order in text for string comparison or sorting. For details, see the topic "Customizing Windows Registry Settings for Data Access" in DAO Help. For a list of the possible values returned, see the **m\_lCollatingOrder** member of the **CDaoDatabaseInfo** structure. You can set this property for a tabledef with **CDaoTableDef::CreateField**.
- **m\_strForeignName** A value that, in a relation, specifies the name of the DAO field object in a foreign table that corresponds to a field in a primary table. For details, see the topic "ForeignName Property" in DAO Help.
- **m\_strSourceField** Indicates the name of the field that is the original source of the data for a DAO field object contained by a tabledef, recordset, or querydef object. This property indicates the original field name associated with a field object. For example, you could use this property to determine the original source of the data in a query field whose name is unrelated to the name of the field in the underlying table. For details, see the topic "SourceField, SourceTable Properties" in DAO Help. You can set this property for a tabledef with **CDaoTableDef::CreateField**.
- **m\_strSourceTable** Indicates the name of the table that is the original source of the data for a DAO field object contained by a tabledef, recordset, or querydef object. This property indicates the original table name associated with a field object. For example, you could use this property to determine the original source of the data in a query field whose name is unrelated to the name of the field in the underlying table. For details, see the topic "SourceField, SourceTable Properties" in DAO Help. You can set this property for a tabledef with **CDaoTableDef::CreateField**.
- **m\_strValidationRule** A value that validates the data in a field as it is changed or added to a table. For details, see the topic "ValidationRule Property" in DAO Help. You can set this property for a tabledef with **CDaoTableDef::CreateField**.

For related information about tabledefs, see the **m\_strValidationRule** member of the **CDaoTableDefInfo** structure.

- **m\_strValidationText** A value that specifies the text of the message that your application displays if the value of a DAO field object does not satisfy the validation rule specified by the ValidationRule property setting. For details, see the topic "ValidationText Property" in DAO Help. You can set this property for a tabledef with **CDaoTableDef::CreateField**.
- **m\_strDefaultValue** The default value of a DAO field object. When a new record is created, the DefaultValue property setting is automatically entered as the value for the field. For details, see the topic "DefaultValue Property" in DAO Help. You can set this property for a tabledef with **CDaoTableDef::CreateField**.

#### Comments

Information retrieved by the **GetFieldInfo** member function (of the class that contains the field) is stored in a **CDaoFieldInfo** structure. Call the **GetFieldInfo** member function of the containing object in whose Fields collection the field object is stored. **CDaoFieldInfo** also defines a **Dump** member function in debug builds. You can use **Dump** to dump the contents of a **CDaoFieldInfo** object.

For information on using this and other MFC DAO Info structures, see the article "DAO: Obtaining Information About DAO Objects" in *Programming with MFC*.

**See Also** CDaoTableDef::GetFieldInfo, CDaoRecordset::GetFieldInfo, CDaoQueryDef::GetFieldInfo

### CDaoIndexInfo Structure

The CDaoIndexInfo structure has the following form:

```
struct CDaoIndexInfo {
   CDaoIndexInfo( );
                                        // Constructor
    CString m strName:
                                        // Primary
    CDaoIndexFieldInfo* m_pFieldInfos; // Primary
    short m_nFields;
                                        // Primary
    BOOL m_bPrimary;
                                        // Secondary
    BOOL m_bUnique;
                                        // Secondary
                                        // Secondary
    BOOL m bClustered:
                                        // Secondary
    BOOL m_bIgnoreNulls;
    BOOL m_bRequired;
                                        // Secondary
    BOOL m_bForeign;
                                        // Secondary
                                        // All
    long m lDistinctCount:
    // Below the // Implementation comment:
```

// Destructor. not otherwise documented

};

The **CDaoIndexInfo** structure contains information about an index object defined for data access objects (DAO). The references to Primary, Secondary, and All above indicate how the information is returned by the **GetIndexInfo** member function in classes **CDaoTableDef** and **CDaoRecordset**.

Index objects are not represented by an MFC class. Instead, DAO objects underlying MFC objects of class **CDaoTableDef** or **CDaoRecordset** contain a collection of index objects, called the Indexes collection. These classes supply member functions to access individual items of index information, or you can access them all at once with a **CDaoIndexInfo** object by calling the **GetIndexInfo** member function of the containing object.

**CDaoIndexInfo** has a constructor and a destructor in order to properly allocate and deallocate the index field information in **m\_pFieldInfos**.

0

#### Members

- **m\_strName** Uniquely names the field object. For details, see the topic "Name Property" in DAO Help.
- **m\_pFieldInfos** A pointer to an array of **CDaoIndexFieldInfo** objects indicating which tabledef or recordset fields are key fields in an index. Each object identifies one field in the index. The default index ordering is ascending. An index object can have one or more fields representing index keys for each record. These can be ascending, descending, or a combination.
- m\_nFields The number of fields stored in m\_pFieldInfos.
- **m\_bPrimary** If the Primary property is **TRUE**, the index object represents a primary index. A primary index consists of one or more fields that uniquely identify all records in a table in a predefined order. Because the index field must be unique, the Unique property of the Index object is also set to **TRUE** in DAO. If the primary index consists of more than one field, each field can contain duplicate values, but each combination of values from all the indexed fields must be unique. A primary index consists of a key for the table and usually contains the same fields as the primary key.

When you set a primary key for a table, the primary key is automatically defined as the primary index for the table. For more information, see the topics "Primary Property" and "Unique Property" in DAO Help.

**Note** There can be, at most, one primary index on a table.

**m\_bUnique** Indicates whether an index object represents a unique index for a table. If this property is **TRUE**, the index object represents an index that is unique. A unique index consists of one or more fields that logically arrange all records in a table in a unique, predefined order. If the index consists of one field, values in that field must be unique for the entire table. If the index consists of more than one field, each field can contain duplicate values, but each combination of values from all the indexed fields must be unique.

If both the Unique and Primary properties of an index object are set to **TRUE**, the index is unique and primary: It uniquely identifies all records in the table in a predefined, logical order. If the Primary property is set to **FALSE**, the index is a secondary index. Secondary indexes (both key and nonkey) logically arrange records in a predefined order without serving as an identifier for records in the table.

For more information, see the topics "Primary Property" and "Unique Property" in DAO Help.

m\_bClustered Indicates whether an index object represents a clustered index for a table. If this property is TRUE, the index object represents a clustered index; otherwise, it does not. A clustered index consists of one or more nonkey fields that, taken together, arrange all records in a table in a predefined order. With a clustered index, the data in the table is literally stored in the order specified by the clustered index. A clustered index provides efficient access to records in a table. For more information, see the topic "Clustered Property" in DAO Help.

**Note** The Clustered property is ignored for databases that use the Microsoft Jet database engine because the Jet database engine does not support clustered indexes.

**m\_bIgnoreNulls** Indicates whether there are index entries for records that have Null values in their index fields. If this property is **TRUE**, fields with Null values do not have an index entry. To make searching for records using a field faster, you can define an index for the field. If you allow Null entries in an indexed field and expect many of the entries to be Null, you can set the IgnoreNulls property for the index object to **TRUE** to reduce the amount of storage space that the index uses. The IgnoreNulls property setting and the Required property setting together determine whether a record with a Null index value has an index entry, as the following table shows.

| IgnoreNulls   | Required | Null in index field                           |
|---------------|----------|-----------------------------------------------|
| True          | False    | Null value allowed; no index entry added.     |
| False         | False    | Null value allowed; index entry added.        |
| True or False | True     | Null value not allowed; no index entry added. |

For more information, see the topic "IgnoreNulls Property" in DAO Help.

**m\_bRequired** Indicates whether a DAO index object requires a non-Null value. If this property is **TRUE**, the index object does not allow a Null value. For more information, see the topic "Required Property" in DAO Help.

**Tip** When you can set this property for either a DAO index object or a field object (contained by a tabledef, recordset, or querydef object), set it for the field object. The validity of the property setting for a field object is checked before that of an index object.

**m\_bForeign** Indicates whether an index object represents a foreign key in a table. If this property is **TRUE**, the index represents a foreign key in a table. A foreign key consists of one or more fields in a foreign table that uniquely identify a row in a primary table. The Microsoft Jet database engine creates an index object for the foreign table and sets the Foreign property when you create a relationship that enforces referential integrity. For more information, see the topic "Foreign Property" in DAO Help.

**m\_IDistinctCount** Indicates the number of unique values for the index object that are included in the associated table. Check the DistinctCount property to determine the number of unique values, or keys, in an index. Any key is counted only once, even though there may be multiple occurrences of that value if the index permits duplicate values. This information is useful in applications that attempt to optimize data access by evaluating index information. The number of unique values is also known as the cardinality of an index object. The DistinctCount property will not always reflect the actual number of keys at a particular time. For example, a change caused by a transaction rollback will not be reflected immediately in the DistinctCount property. For more information, see the topic "DistinctCount Property" in DAO Help.

**Important** Obtaining this information can be time-consuming.

#### Comments

Information retrieved by the **GetIndexInfo** member function of a tabledef object is stored in a **CDaoIndexInfo** structure. Call the **GetIndexInfo** member function of the containing tabledef object in whose Indexes collection the index object is stored. **CDaoIndexInfo** also defines a **Dump** member function in debug builds. You can use **Dump** to dump the contents of a **CDaoIndexInfo** object.

For information on using this and other MFC DAO Info structures, see the article "DAO: Obtaining Information About DAO Objects" in *Programming with MFC*.

See Also CDaoTableDef::GetIndexInfo

### CDaoIndexFieldInfo Structure

The CDaoIndexFieldInfo structure has the following form:

```
struct CDaoIndexFieldInfo
{
    CString m_strName; // Primary
    BOOL m_bDescending; // Primary
};
```

The **CDaoIndexFieldInfo** structure contains information about an index field object defined for data access objects (DAO). An index object can have a number of fields, indicating which fields a tabledef (or a recordset based on a table) is indexed on. The references to Primary above indicate how the information is returned in the **m\_pFieldInfos** member of a **CDaoIndexInfo** object obtained by calling the **GetIndexInfo** member function of class **CDaoTableDef** or **CDaoRecordset**.

Index objects and index field objects are not represented by an MFC class. Instead, the DAO objects underlying MFC objects of class **CDaoTableDef** or **CDaoRecordset** contain a collection of index objects, called the Indexes collection. Each index object, in turn, contains a collection of field objects. These classes supply member functions to access individual items of index information, or you can access them all at once

with a **CDaoIndexInfo** object by calling the **GetIndexInfo** member function of the containing object. The **CDaoIndexInfo** object, then, has a data member, **m\_pFieldInfos**, that points to an array of **CDaoIndexFieldInfo** objects.

#### Members

- **m\_strName** Uniquely names the index field object. For details, see the topic "Name Property" in DAO Help.
- **m\_bDescending** Indicates the index ordering defined by the index object. **TRUE** if the order is descending.

#### Comments

Call the **GetIndexInfo** member function of the containing tabledef or recordset object in whose Indexes collection is stored the index object you are interested in. Then access the **m\_pFieldInfos** member of the **CDaoIndexInfo** object. The length of the **m\_pFieldInfos** array is stored in **m\_nFields**. **CDaoIndexFieldInfo** also defines a **Dump** member function in debug builds. You can use **Dump** to dump the contents of a **CDaoIndexFieldInfo** object.

For information on using this and other MFC DAO Info structures, see the article "DAO: Obtaining Information About DAO Objects" in *Programming with MFC*.

See Also CDaoTableDef::GetIndexInfo, CDaoRecordset::GetIndexInfo

### CDaoParameterInfo Structure

The CDaoParameterInfo structure has the following form:

```
struct CDaoParameterInfo
{
    CString m_strName; // Primary
    short m_nType; // Primary
    ColeVariant m_varValue; // Secondary
}:
```

The **CDaoParameterInfo** structure contains information about a parameter object defined for data access objects (DAO). The references to Primary and Secondary above indicate how the information is returned by the **GetParameterInfo** member function in class **CDaoQueryDef**.

MFC does not encapsulate DAO parameter objects in a class. DAO querydef objects underlying MFC **CDaoQueryDef** objects store parameters in their Parameters collections. To access the parameter objects in a **CDaoQueryDef** object, call the querydef object's **GetParameterInfo** member function for a particular parameter name or an index into the Parameters collection. You can use the **CDaoQueryDef::GetParameterCount** member function in conjunction with **GetParameterInfo** to loop through the Parameters collection.

#### Members

- **m\_strName** Uniquely names the parameter object. For more information, see the topic "Name Property" in DAO Help.
- m\_nType A value that indicates the data type of a parameter object. For a list of the possible values, see the m\_nType member of the CDaoFieldInfo structure. For more information, see the topic "Type Property" in DAO Help.
- m\_varValue The value of the parameter, stored in a COleVariant object.

#### Comments

Information retrieved by the **CDaoQueryDef::GetParameterInfo** member function is stored in a **CDaoParameterInfo** structure. Call **GetParameterInfo** for the querydef object in whose Parameters collection the parameter object is stored.

Note If you want to get or set only the value of a parameter, use the GetParamValue and SetParamValue member functions of class CDaoRecordset.

**CDaoParameterInfo** also defines a **Dump** member function in debug builds. You can use **Dump** to dump the contents of a **CDaoParameterInfo** object. For information on using this and other MFC DAO Info structures, see the article "DAO: Obtaining Information About DAO Objects" in *Programming with MFC*.

See Also CDaoQueryDef

### CDaoQueryDefInfo Structure

The CDaoQueryDefInfo structure has the following form:

```
struct CDaoQueryDefInfo
ſ
                                  // Primary
  CString m strName:
  short m_nType;
                                 // Primary
  COleDateTime m_dateCreated; // Secondary
  COleDateTime m_dateLastUpdated; // Secondary
  BOOL m_bUpdatable;
                                 // Secondary
  BOOL m_bReturnsRecords; // Secondary
                                 // All
  CString m_strSQL;
  CString m_strConnect;
                                 // All
  short m nODBCTimeout:
                                  // All
};
```

The **CDaoQueryDefInfo** structure contains information about a querydef object defined for data access objects (DAO). The querydef is an object of class **CDaoQueryDef**. The references to Primary, Secondary, and All above indicate how the information is returned by the **GetQueryDefInfo** member function in class **CDaoDatabase**.

#### Members

- **m\_strName** Uniquely names the querydef object. For more information, see the topic "Name Property" in DAO Help. Call **CDaoQueryDef::GetName** to retrieve this property directly.
- **m\_nType** A value that indicates the operational type of a querydef object. The value can be one of the following:
  - dbQSelect Select—the query selects records.
  - **dbQAction** Action—the query moves or changes data but does not return records.
  - dbQCrosstab Crosstab—the query returns data in a spreadsheet-like format.
  - **dbQDelete** Delete—the query deletes a set of specified rows.
  - **dbQUpdate** Update—the query changes a set of records.
  - **dbQAppend** Append—the query adds new records to the end of a table or query.
  - **dbQMakeTable** Make-table—the query creates a new table from a recordset.
  - **dbQDDL** Data-definition—the query affects the structure of tables or their parts.
  - **dbQSQLPassThrough** Pass-through—the SQL statement is passed directly to the database backend, without intermediate processing.
  - **dbQSetOperation** Union—the query creates a snapshot-type recordset object containing data from all specified records in two or more tables with any duplicate records removed. To include the duplicates, add the keyword **ALL** in the querydef's SQL statement.
  - **dbQSPTBulk** Used with **dbQSQLPassThrough** to specify a query that does not return records.

**Note** To create an SQL pass-through query, you do not set the **dbQSQLPassThrough** constant. This is set automatically by the Microsoft Jet database engine when you create a querydef object and set the Connect property.

For more information, see the topic "Type Property" in DAO Help.

**m\_dateCreated** The date and time the querydef was created. To directly retrieve the date the querydef was created, call the **GetDateCreated** member function of the **CDaoTableDef** object associated with the table. See "Comments" below for more information. Also see the topic "DateCreated, LastUpdated Properties" in DAO Help.

- **m\_dateLastUpdated** The date and time of the most recent change made to the querydef. To directly retrieve the date the table was last updated, call the **GetDateLastUpdated** member function of the querydef. See "Comments" below for more information. Also see the topic "DateCreated, LastUpdated Properties" in DAO Help.
- **m\_bUpdatable** Indicates whether changes can be made to a querydef object. If this property is **TRUE**, the querydef is updatable; otherwise, it is not. Updatable means the querydef object's query definition can be changed. The Updatable property of a querydef object is set to **TRUE** if the query definition can be updated, even if the resulting recordset is not updatable. To retrieve this property directly, call the querydef's **CanUpdate** member function. For more information, see the topic "Updatable Property" in DAO Help.
- m\_bReturnsRecords Indicates whether an SQL pass-through query to an external database returns records. If this property is TRUE, the query returns records. To directly retrieve this property, call CDaoQueryDef::GetReturnsRecords. Not all SQL pass-through queries to external databases return records. For example, an SQL UPDATE statement updates records without returning records, while an SQL SELECT statement does return records. For more information, see the topic "ReturnsRecords Property" in DAO Help.
- **m\_strSQL** The SQL statement that defines the query executed by a querydef object. The SQL property contains the SQL statement that determines how records are selected, grouped, and ordered when you execute the query. You can use the query to select records to include in a dynaset- or snapshot-type recordset object. You can also define bulk queries to modify data without returning records. You can retrieve the value of this property directly by calling the querydef's **GetSQL** member function. For more information, see the article "DAO Queries" in *Programming with MFC* and the topic "SQL Property" in DAO Help.
- **m\_strConnect** Provides information about the source of a database used in a passthrough query. This information takes the form of a connect string. For more information about connect strings, and for information about retrieving the value of this property directly, see the **CDaoDatabase::GetConnect** member function.
- m\_nODBCTimeout The number of seconds the Microsoft Jet database engine waits before a timeout error occurs when a query is run on an ODBC database. When you're using an ODBC database, such as Microsoft SQL Server, there may be delays because of network traffic or heavy use of the ODBC server. Rather than waiting indefinitely, you can specify how long the Microsoft Jet engine waits before it produces an error. The default timeout value is 60 seconds. You can retrieve the value of this property directly by calling the querydef's GetODBCTimeout member function. For more information, see the topic "ODBCTimeout Property" in DAO Help.

#### Comments

Information retrieved by the **CDaoDatabase::GetQueryDefInfo** member function is stored in a **CDaoQueryDefInfo** structure. Call **GetQueryDefInfo** for the database object in whose QueryDefs collection the querydef object is stored. **CDaoQueryDefInfo** also defines a **Dump** member function in debug builds. You can use **Dump** to dump the contents of a **CDaoQueryDefInfo** object. Class **CDaoDatabase** also supplies member functions for directly accessing all of the properties returned in a **CDaoQueryDefInfo** object, so you will probably seldom need to call **GetQueryDefInfo**.

When you append a new field or parameter object to the Fields or Parameters collection of a querydef object, an exception is thrown if the underlying database does not support the data type specified for the new object.

The date and time settings are derived from the computer on which the querydef was created or last updated. In a multiuser environment, users should get these settings directly from the file server using the **net time** command to avoid discrepancies in the DateCreated and LastUpdated property settings. For information on using this and other MFC DAO Info structures, see the article "DAO: Obtaining Information About DAO Objects" in *Programming with MFC*.

0

See Also CDaoQueryDef, CDaoDatabase

### **CDaoRelationInfo Structure**

The CDaoRelationInfo structure has the following form:

```
struct CDaoRelationInfo
ſ
  CDaoRelationInfo():
                                // Constructor
  CString m_strName;
                                          // Primary
  CString m_strTable;
                                          // Primary
  CString m_strForeignTable;
                                        // Primary
                                          // Secondary
  long m_lAttributes;
  CDaoRelationFieldInfo* m_pFieldInfos; // Secondary
  short m_nFields;
                                          // Secondary
  // Below the // Implementation comment:
  // Destructor, not otherwise documented
```

};

The **CDaoRelationInfo** structure contains information about a relation defined between fields of two tables in a **CDaoDatabase** object. The references to Primary and Secondary above indicate how the information is returned by the **GetRelationInfo** member function in class **CDaoDatabase**. Relation objects are not represented by an MFC class. Instead, the DAO object underlying an MFC object of the **CDaoDatabase** class maintains a collection of relation objects: **CDaoDatabase** supplies member functions to access some individual items of relation information, or you can access them all at once with a **CDaoRelationInfo** object by calling the **GetRelationInfo** member function of the containing database object.

#### Members

- **m\_strName** Uniquely names the relation object. For more information, see the topic "Name Property" in DAO Help.
- **m\_strTable** Names the primary table in the relation.
- **m\_strForeignTable** Names the foreign table in the relation. A foreign table is a table used to contain foreign keys. Generally, you use a foreign table to establish or enforce referential integrity. The foreign table is usually on the many side of a one-to-many relationship. Examples of foreign tables include tables containing codes for the American states or Canadian provinces or customer orders.
- **m\_lAttributes** Contains information about the relation type. The value of this member can be any of the following:
  - dbRelationUnique Relationship is one-to-one.
  - **dbRelationDontEnforce** Relationship is not enforced (no referential integrity).
  - **dbRelationInherited** Relationship exists in a noncurrent database that contains the two attached tables.
  - **dbRelationLeft** The relationship is a left join. A left outer join includes all of the records from the first (left-hand) of two tables, even if there are no matching values for records in the second (right-hand) table.
  - **dbRelationRight** The relationship is a right join. A right outer join includes all of the records from the second (right-hand) of two tables, even if there are no matching values for records in the first (left-hand) table.
  - dbRelationUpdateCascade Updates will cascade.
  - dbRelationDeleteCascade Deletions will cascade.
- **m\_pFieldInfos** A pointer to an array of **CDaoRelationFieldInfo** structures. The array contains one object for each field in the relation. The **m\_nFields** data member gives a count of the array elements.
- **m\_nFields** The number of **CDaoRelationFieldInfo** objects in the **m\_pFieldInfos** data member.

#### Comments

Information retrieved by the **CDaoDatabase::GetRelationInfo** member function is stored in a **CDaoRelationInfo** structure. **CDaoRelationInfo** also defines a **Dump** member function in debug builds. You can use **Dump** to dump the contents of a **CDaoRelationInfo** object. For information on using this and other MFC DAO Info structures, see the article "DAO: Obtaining Information About DAO Objects" in *Programming with MFC*.

See Also CDaoRelationFieldInfo

## CDaoRelationFieldInfo Structure

The **CDaoRelationFieldInfo** structure has the following form:

```
struct CDaoRelationFieldInfo
{
    CString m_strName; // Primary
    CString m_strForeignName; // Primary
};
```

The **CDaoRelationFieldInfo** structure contains information about a field in a relation defined for data access objects (DAO). A DAO relation object specifies the fields in a primary table and the fields in a foreign table that define the relation. The references to Primary in the structure definition above indicate how the information is returned in the **m\_pFieldInfos** member of a **CDaoRelationInfo** object obtained by calling the **GetRelationInfo** member function of class **CDaoDatabase**.

Relation objects and relation field objects are not represented by an MFC class. Instead, the DAO objects underlying MFC objects of class **CDaoDatabase** contain a collection of relation objects, called the Relations collection. Each relation object, in turn, contains a collection of relation field objects. Each relation field object correlates a field in the primary table with a field in the foreign table. Taken together, the relation field objects define a group of fields in each table, which together define the relation. **CDaoDatabase** lets you access relation objects with a **CDaoRelationInfo** object by calling the **GetRelationInfo** member function. The **CDaoRelationInfo** object, then, has a data member, **m\_pFieldInfos**, that points to an array of **CDaoRelationFieldInfo** objects.

#### Members

m\_strName The name of the field in the primary table of the relation.m\_strForeignName The name of the field in the foreign table of the relation.

### Comments

Call the **GetRelationInfo** member function of the containing **CDaoDatabase** object in whose Relations collection is stored the relation object you are interested in. Then access the **m\_pFieldInfo**s member of the **CDaoRelationInfo** object. **CDaoRelationFieldInfo** also defines a **Dump** member function in debug builds. You can use **Dump** to dump the contents of a **CDaoRelationFieldInfo** object.

For information on using this and other MFC DAO Info structures, see the article "DAO: Obtaining Information About DAO Objects" in *Programming with MFC*.

```
See Also CDaoRelationInfo
```

# CDaoTableDefInfo Structure

The CDaoTableDefInfo structure has the following form:

```
struct CDaoTableDefInfo
ſ
                                        // Primary
   CString m_strName;
   BOOL m bUpdatable:
                                        // Primarv
                                        // Primary
   long m_lAttributes;
   COleDateTime m_dateCreated; // Secondary
   COleDateTime m_dateLastUpdated; // Secondary
                                        // Secondary
   CString m strSrcTableName:
   CString m_strValidationRule; // All
CString m_strValidationText; // All
long m_lPeccenderum
                                        // Secondary
   long m_lRecordCount;
                                         // All
};
```

The **CDaoTableDefInfo** structure contains information about a tabledef object defined for data access objects (DAO). The tabledef is an object of class **CDaoTableDef**. The references to Primary, Secondary, and All above indicate how the information is returned by the **GetTableDefInfo** member function in class **CDaoDatabase**.

### Members

- **m\_strName** Uniquely names the tabledef object. To retrieve the value of this property directly, call the tabledef object's **GetName** member function. For more information, see the topic "Name Property" in DAO Help.
- m\_bUpdatable Indicates whether changes can be made to the table. The quick way to determine whether a table is updatable is to open a CDaoTableDef object for the table and call the object's CanUpdate member function. CanUpdate always returns nonzero (TRUE) for a newly created tabledef object and 0 (FALSE) for an attached tabledef object. A new tabledef object can be appended only to a database for which the current user has write permission. If the table contains only nonupdatable fields, CanUpdate returns 0. When one or more fields are

updatable, **CanUpdate** returns nonzero. You can edit only the updatable fields. For more information, see the topic "Updatable Property" in DAO Help.

- **m\_lAttributes** Specifies characteristics of the table represented by the tabledef object. To retrieve the current attributes of a tabledef, call its **GetAttributes** member function. The value returned can be a combination of these long constants (using the bitwise-OR (l) operator):
  - **dbAttachExclusive** For databases that use the Microsoft Jet database engine, indicates the table is an attached table opened for exclusive use.
  - **dbAttachSavePWD** For databases that use the Microsoft Jet database engine, indicates that the user ID and password for the attached table are saved with the connection information.
  - **dbSystemObject** Indicates the table is a system table provided by the Microsoft Jet database engine. (Read-only.)
  - **dbHiddenObject** Indicates the table is a hidden table provided by the Microsoft Jet database engine (for temporary use). (Read-only.)
  - **dbAttachedTable** Indicates the table is an attached table from a non-ODBC database, such as a Paradox database.
  - **dbAttachedODBC** Indicates the table is an attached table from an ODBC database, such as Microsoft SQL Server.
- **m\_dateCreated** The date and time the table was created. To directly retrieve the date the table was created, call the **GetDateCreated** member function of the **CDaoTableDef** object associated with the table. See "Comments" below for more information. For related information, see the topic "DateCreated, LastUpdated Properties" in DAO Help.
- **m\_dateLastUpdated** The date and time of the most recent change made to the design of the table. To directly retrieve the date the table was last updated, call the **GetDateLastUpdated** member function of the **CDaoTableDef** object associated with the table. See "Comments" below for more information. For related information, see the topic "DateCreated, LastUpdated Properties" in DAO Help.
- **m\_strSrcTableName** Specifies the name of an attached table if any. To directly retrieve the source table name, call the **GetSourceTableName** member function of the **CDaoTableDef** object associated with the table.
- m\_strConnect Provides information about the source of an open database. You can check this property by calling the GetConnect member function of your CDaoTableDef object. For more information about connect strings, see GetConnect.
- **m\_strValidationRule** A value that validates the data in tabledef fields as they are changed or added to a table. Validation is supported only for databases that use the Microsoft Jet database engine. To directly retrieve the validation rule, call the **GetValidationRule** member function of the **CDaoTableDef** object associated with

the table. For related information, see the topic "ValidationRule Property" in DAO Help.

- **m\_strValidationText** A value that specifies the text of the message that your application should display if the validation rule specified by the ValidationRule property is not satisfied. For related information, see the topic "ValidationText Property" in DAO Help.
- **m\_IRecordCount** The number of records accessed in a tabledef object. This property setting is read-only. To directly retrieve the record count, call the **GetRecordCount** member function of the **CDaoTableDef** object. The documentation for **GetRecordCount** describes the record count further. Note that retrieving this count can be a time-consuming operation if the table contains many records.

#### Comments

Information retrieved by the **CDaoDatabase::GetTableDefInfo** member function is stored in a **CDaoTableDefInfo** structure. Call the **GetTableDefInfo** member function of the **CDaoDatabase** object in whose TableDefs collection the tabledef object is stored. **CDaoTableDefInfo** also defines a **Dump** member function in debug builds. You can use **Dump** to dump the contents of a **CDaoTableDefInfo** object.

The date and time settings are derived from the computer on which the base table was created or last updated. In a multiuser environment, users should get these settings directly from the file server to avoid discrepancies in the DateCreated and LastUpdated property settings.

For information on using this and other MFC DAO Info structures, see the article "DAO: Obtaining Information About DAO Objects" in *Programming with MFC*.

```
See Also CDaoTableDef, CDaoDatabase, CDaoTableDef::CanUpdate,
CDaoTableDef::GetAttributes, CDaoTableDef::GetDateCreated,
CDaoTableDef::GetDateLastUpdated, CDaoTableDef::GetRecordCount,
CDaoTableDef::GetSourceTableName, CDaoTableDef::GetValidationRule,
CDaoTableDef::GetValidationText
```

## CDaoWorkspaceInfo Structure

The CDaoWorkspaceInfo structure has the following form:

```
struct CDaoWorkspaceInfo
{
    CString m_strName; // Primary
    CString m_strUserName; // Secondary
    BOOL m_bIsolateODBCTrans; // All
};
```

The **CDaoWorkspaceInfo** structure contains information about a workspace defined for data access objects (DAO) database access. The workspace is an object of class **CDaoWorkspace**. The references to Primary, Secondary, and All above indicate how the information is returned by the **GetWorkspaceInfo** member function in class **CDaoWorkspace**.

#### Members

- **m\_strName** Uniquely names the workspace object. To retrieve the value of this property directly, call the querydef object's **GetName** member function. For more information, see the topic "Name Property" in DAO Help.
- **m\_strUserName** A value that represents the owner of a workspace object. For related information, see the topic "UserName Property" in DAO Help.
- **m\_bIsolateODBCTrans** A value that indicates whether multiple transactions that involve the same ODBC database are isolated. For more information, see **CDaoWorkspace::SetIsolateODBCTrans**. For related information, see the topic "IsolateODBCTrans Property" in DAO Help.

#### Comments

Information retrieved by the **CDaoWorkspace::GetWorkspaceInfo** member function is stored in a **CDaoWorkspaceInfo** structure. **CDaoWorkspaceInfo** also defines a **Dump** member function in debug builds. You can use **Dump** to dump the contents of a **CDaoWorkspaceInfo** object. For information on using this and other MFC DAO Info structures, see the article "DAO: Obtaining Information About DAO Objects" in *Programming with MFC*.

See Also CDaoWorkspace

# **COLORADJUSTMENT Structure**

The COLORADJUSTMENT structure has the following form:

```
typedef struct tagCOLORADJUSTMENT {    /* ca */
    WORD caSize;
    WORD caFlags;
    WORD caIlluminantIndex;
    WORD caRedGamma;
    WORD caGreenGamma;
    WORD caBlueGamma;
    WORD caReferenceBlack;
    WORD caReferenceWhite;
    SHORT caContrast;
    SHORT caBrightness;
    SHORT caColorfulness;
    SHORT caRedGreenTint;
    COLORDINGTMENT.
```

} COLORADJUSTMENT;

The **COLORADJUSTMENT** structure defines the color adjustment values used by the Windows **StretchBlt** and **StretchDIBits** functions when the **StretchBlt** mode is **HALFTONE**.

### Members

caSize Specifies the size of the structure in bytes.

**caFlags** Specifies how the output image should be prepared. This member can be set to **NULL** or any combination of the following values:

- CA\_NEGATIVE Specifies that the negative of the original image should be displayed.
- **CA\_LOG\_FILTER** Specifies that a logarithmic function should be applied to the final density of the output colors. This will increase the color contrast when the luminance is low.

**callluminantIndex** Specifies the luminance of the light source under which the image object is viewed. This member can be set to one of the following values:

- ILLUMINANT\_EQUAL\_ENERGY
- ILLUMINANT\_A
- ILLUMINANT\_B
- ILLUMINANT\_C
- ILLUMINANT\_D50
- ILLUMINANT\_D55
- ILLUMINANT\_D65
- ILLUMINANT\_D75
- ILLUMINANT\_F2
- ILLUMINANT\_TUNGSTEN
- ILLUMINANT\_DAYLIGHT
- ILLUMINANT\_FLUORESCENT
- ILLUMINANT\_NTSC

**caRedGamma** Specifies the n-th power gamma-correction value for the red primary of the source colors. The value must be in the range from 2,500 to 65,000. A value of 10,000 means no gamma-correction.

**caGreenGamma** Specifies the n-th power gamma-correction value for the green primary of the source colors. The value must be in the range from 2,500 to 65,000. A value of 10,000 means no gamma-correction.

- **caBlueGamma** Specifies the n-th power gamma-correction value for the blue primary of the source colors. The value must be in the range from 2,500 to 65,000. A value of 10,000 means no gamma-correction.
- **caReferenceBlack** Specifies the black reference for the source colors. Any colors that are darker than this are treated as black. The value must be in the range from 0 to 4,000.
- **caReferenceWhite** Specifies the white reference for the source colors. Any colors that are lighter than this are treated as white. The value must be in the range from 6,000 to 10,000.
- **caContrast** Specifies the amount of contrast to be applied to the source object. The value must be in the range from -100 to 100. A value of 0 means no contrast adjustment.
- **caBrightness** Specifies the amount of brightness to be applied to the source object. The value must be in the range from -100 to 100. A value of 0 means no brightness adjustment.
- **caColorfulness** Specifies the amount of colorfulness to be applied to the source object. The value must be in the range from -100 to 100. A value of 0 means no colorfulness adjustment.
- **caRedGreenTint** Specifies the amount of red or green tint adjustment to be applied to the source object. The value must be in the range from -100 to 100. Positive numbers would adjust towards red and negative numbers adjust towards green. A 0 means no tint adjustment.

### See Also CDC::GetColorAdjustment

# **COMPAREITEMSTRUCT Structure**

The COMPAREITEMSTRUCT data structure has this form:

```
typedef struct tagCOMPAREITEMSTRUCT {
    UINT CtlType;
    UINT CtlID;
    HWND hwndItem;
    UINT itemID1;
    DWORD itemData1;
    UINT itemID2;
    DWORD itemData2;
} COMPAREITEMSTRUCT;
```

The **COMPAREITEMSTRUCT** structure supplies the identifiers and applicationsupplied data for two items in a sorted, owner-drawn list box or combo box. Whenever an application adds a new item to an owner-drawn list box or combo box created with the **CBS\_SORT** or **LBS\_SORT** style, Windows sends the owner a **WM\_COMPAREITEM** message. The *lParam* parameter of the message contains a long pointer to a **COMPAREITEMSTRUCT** structure. Upon receiving the message, the owner compares the two items and returns a value indicating which item sorts before the other.

### Members

CtlType ODT\_LISTBOX (which specifies an owner-draw list box) or ODT\_COMBOBOX (which specifies an owner-draw combo box).

CtIID The control ID for the list box or combo box.

hwndItem The window handle of the control.

itemID1 The index of the first item in the list box or combo box being compared.

**itemData1** Application-supplied data for the first item being compared. This value was passed in the call that added the item to the combo or list box.

itemID2 Index of the second item in the list box or combo box being compared.

**itemData2** Application-supplied data for the second item being compared. This value was passed in the call that added the item to the combo or list box.

#### See Also CWnd::OnCompareItem

## **CREATESTRUCT** Structure

The **CREATESTRUCT** structure has the following form:

```
typedef struct tagCREATESTRUCT {
   LPVOID
            lpCreateParams:
   HANDLE
             hInstance:
   HMENU
             hMenu:
   HWND
             hwndParent;
   int
             cy:
   int
             cx:
   int
             у;
   int
             х:
   LONG
             style;
   LPCSTR
            lpszName;
   LPCSTR
             lpszClass;
   DWORD
             dwExStyle;
} CREATESTRUCT:
```

The **CREATESTRUCT** structure defines the initialization parameters passed to the window procedure of an application.

### Members

lpCreateParams Points to data to be used to create the window.

**hInstance** Identifies the module-instance handle of the module that owns the new window.

**hMenu** Identifies the menu to be used by the new window. If a child window, contains the integer ID.

**hwndParent** Identifies the window that owns the new window. This member is **NULL** if the new window is a top-level window.

- cy Specifies the height of the new window.
- **cx** Specifies the width of the new window.
- **y** Specifies the y-coordinate of the upper-left corner of the new window. Coordinates are relative to the parent window if the new window is a child window; otherwise coordinates are relative to the screen origin.
- **x** Specifies the x-coordinate of the upper-left corner of the new window. Coordinates are relative to the parent window if the new window is a child window; otherwise coordinates are relative to the screen origin.

style Specifies the new window's style.

**lpszName** Points to a null-terminated string that specifies the new window's name.

- **lpszClass** Points to a null-terminated string that specifies the new window's Windows class name (a **WNDCLASS** structure; for more information, see the Win32 SDK documentation).
- **dwExStyle** Specifies the extended style for the new window. For more information, see "Extended Window Styles" in the "Styles Used by MFC" section.

### See Also CWnd::OnCreate

## **DELETEITEMSTRUCT Structure**

The **DELETEITEMSTRUCT** structure has the following form:

```
typedef struct tagDELETEITEMSTRUCT { /* ditms */
UINT CtlType;
UINT CtlID;
UINT itemID;
HWND hwndItem;
UINT itemData;
} DELETEITEMSTRUCT:
```

The **DELETEITEMSTRUCT** structure describes a deleted owner-drawn list-box or combo-box item. When an item is removed from the list box or combo box or when the list box or combo box is destroyed, Windows sends the **WM\_DELETEITEM** message to the owner for each deleted item. The **IParam** parameter of the message contains a pointer to this structure.

#### Members

CtlType Specifies ODT\_LISTBOX (an owner-drawn list box) or ODT\_COMBOBOX (an owner-drawn combo box).

CtIID Specifies the identifier of the list box or combo box.

itemID Specifies index of the item in the list box or combo box being removed.

hwndItem Identifies the control.

**itemData** Specifies application-defined data for the item. This value is passed to the control in the **IParam** parameter of the message that adds the item to the list box or combo box.

See Also CWnd::OnDeleteItem

## **DEVMODE** Structure

The DEVMODE structure has the following form:

| t     | ypedef sti | ruct _devicemode {  | /* | dvmd | */ |
|-------|------------|---------------------|----|------|----|
| TCHAR |            | dmDeviceName[32];   |    |      |    |
|       | WORD       | dmSpecVersion;      |    |      |    |
|       | WORD       | dmDriverVersion;    |    |      |    |
|       | WORD       | dmSize;             |    |      |    |
|       | WORD       | dmDriverExtra;      |    |      |    |
|       | DWORD      | dmFields;           |    |      |    |
|       | short      | dmOrientation;      |    |      |    |
|       | short      | dmPaperSize;        |    |      |    |
|       | short      | dmPaperLength;      |    |      |    |
|       | short      | dmPaperWidth;       |    |      |    |
|       | short      | dmScale;            |    |      |    |
|       | short      | dmCopies;           |    |      |    |
|       | short      | dmDefaultSource;    |    |      |    |
|       | short      | dmPrintQuality;     |    |      |    |
|       | short      | dmColor;            |    |      |    |
|       | short      | dmDuplex;           |    |      |    |
|       | short      | dmYResolution;      |    |      |    |
|       | short      | dmTTOption;         |    |      |    |
|       | short      | dmCollate;          |    |      |    |
|       | TCHAR      | dmFormName[32];     |    |      |    |
|       | WORD       | dmUnusedPadding;    |    |      |    |
|       | USHORT     | dmBitsPerPel;       |    |      |    |
|       | DWORD      | dmPelsWidth;        |    |      |    |
|       | DWORD      | dmPelsHeight;       |    |      |    |
|       | DWORD      | dmDisplayFlags;     |    |      |    |
|       | DWORD      | dmDisplayFrequency; |    |      |    |
| ٦     | DEVMODE.   |                     |    |      |    |

} DEVMODE;

The **DEVMODE** data structure contains information about the device initialization and environment of a printer.

#### Members

- **dmDeviceName** Specifies the name of the device the driver supports; for example, PCL/HP LaserJet in the case of PCL/HP LaserJet<sup>®</sup>. This string is unique among device drivers.
- **dmSpecVersion** Specifies the version number of the initialization data specification on which the structure is based.

- **dmDriverVersion** Specifies the printer driver version number assigned by the printer driver developer.
- **dmSize** Specifies the size, in bytes, of the **DEVMODE** structure except the **dmDriverData** (device-specific) member. If an application manipulates only the driver-independent portion of the data, it can use this member to determine the length of the structure without having to account for different versions.
- **dmDriverExtra** Contains the number of bytes of private driver-data that follow this structure. If a device driver does not use device-specific information, set this member to zero.
- **dmFields** Specifies which of the remaining members in the **DEVMODE** structure have been initialized. Bit 0 (defined as **DM\_ORIENTATION**) corresponds to **dmOrientation**; bit 1 (defined as **DM\_PAPERSIZE**) specifies **dmPaperSize**, and so on. A printer driver supports only those members that are appropriate for the printer technology.
- dmOrientation Selects the orientation of the paper. This member can be either DMORIENT\_PORTRAIT (1) or DMORIENT\_LANDSCAPE (2).
- **dmPaperSize** Selects the size of the paper to print on. This member can be set to zero if the length and width of the paper are both set by the **dmPaperLength** and **dmPaperWidth** members. Otherwise, the **dmPaperSize** member can be set to one of the following predefined values:
  - **DMPAPER\_LETTER** Letter, 8 1/2 by 11 inches
  - MPAPER\_LEGAL Legal, 8 1/2 by 14 inches
  - DMPAPER\_A4 A4 Sheet, 210 by 297 millimeters
  - DMPAPER\_CSHEET C Sheet, 17 by 22 inches
  - DMPAPER\_DSHEET D Sheet, 22 by 34 inches
  - DMPAPER\_ESHEET E Sheet, 34 by 44 inches
  - DMPAPER\_LETTERSMALL Letter Small, 8 1/2 by 11 inches
  - DMPAPER\_TABLOID Tabloid, 11 by 17 inches
  - DMPAPER\_LEDGER Ledger, 17 by 11 inches
  - DMPAPER\_STATEMENT Statement, 5 1/2 by 8 1/2 inches
  - DMPAPER\_EXECUTIVE Executive, 7 1/4 by 10 1/2 inches
  - DMPAPER\_A3 A3 sheet, 297 by 420 millimeters
  - DMPAPER\_A4SMALL A4 small sheet, 210 by 297 millimeters
  - DMPAPER\_A5 A5 sheet, 148 by 210 millimeters
  - DMPAPER\_B4 B4 sheet, 250 by 354 millimeters

- DMPAPER\_B5 B5 sheet, 182 by 257 millimeter paper
- DMPAPER\_FOLIO Folio, 8-1/2-by-13-inch paper
- DMPAPER\_QUARTO Quarto, 215-by-275-millimeter paper
- DMPAPER\_10X14 10-by-14-inch sheet
- DMPAPER\_11X17 11-by-17-inch sheet
- DMPAPER\_NOTE Note, 8 1/2 by 11 inches
- DMPAPER\_ENV\_9 #9 Envelope, 3 7/8 by 8 7/8 inches
- DMPAPER\_ENV\_10 #10 Envelope, 4 1/8 by 9 1/2 inches
- DMPAPER\_ENV\_11 #11 Envelope, 4 1/2 by 10 3/8 inches
- DMPAPER\_ENV\_12 #12 Envelope, 4 3/4 by 11 inches
- DMPAPER\_ENV\_14 #14 Envelope, 5 by 11 1/2 inches
- **DMPAPER\_ENV\_DL** DL Envelope, 110 by 220 millimeters
- DMPAPER\_ENV\_C5 C5 Envelope, 162 by 229 millimeters
- DMPAPER\_ENV\_C3 C3 Envelope, 324 by 458 millimeters
- DMPAPER\_ENV\_C4 C4 Envelope, 229 by 324 millimeters
- DMPAPER\_ENV\_C6 C6 Envelope, 114 by 162 millimeters
- DMPAPER\_ENV\_C65 C65 Envelope, 114 by 229 millimeters
- DMPAPER\_ENV\_B4 B4 Envelope, 250 by 353 millimeters
- DMPAPER\_ENV\_B5 B5 Envelope, 176 by 250 millimeters
- DMPAPER\_ENV\_B6 B6 Envelope, 176 by 125 millimeters
- DMPAPER\_ENV\_ITALY Italy Envelope, 110 by 230 millimeters
- DMPAPER\_ENV\_MONARCH Monarch Envelope, 3 7/8 by 7 1/2 inches
- DMPAPER\_ENV\_PERSONAL 6 3/4 Envelope, 3 5/8 by 6 1/2 inches
- DMPAPER\_FANFOLD\_US US Std Fanfold, 14 7/8 by 11 inches
- DMPAPER\_FANFOLD\_STD\_GERMAN German Std Fanfold, 8 1/2 by 12 inches
- DMPA PER\_FANFOLD\_LGL\_GERMAN German Legal Fanfold, 8 1/2 by 13 inches
- **dmPaperLength** Overrides the length of the paper specified by the **dmPaperSize** member, either for custom paper sizes or for devices such as dot-matrix printers, which can print on a page of arbitrary length. These values, along with all other values in this structure that specify a physical length, are in tenths of a millimeter.

- **dmPaperWidth** Overrides the width of the paper specified by the **dmPaperSize** member.
- **dmScale** Specifies the factor by which the printed output is to be scaled. The apparent page size is scaled from the physical page size by a factor of **dmScale**/100. For example, a letter-sized page with a **dmScale** value of 50 would contain as much data as a page of 17-by-22 inches because the output text and graphics would be half their original height and width.
- **dmCopies** Selects the number of copies printed if the device supports multiple-page copies.
- dmDefaultSource Reserved; must be zero.
- **dmPrintQuality** Specifies the printer resolution. There are four predefined device-independent values:
  - DMRES\_HIGH
  - DMRES\_MEDIUM
  - DMRES\_LOW
  - DMRES\_DRAFT

If a positive value is given, it specifies the number of dots per inch (DPI) and is therefore device dependent.

- **dmColor** Switches between color and monochrome on color printers. Following are the possible values:
  - DMCOLOR\_COLOR
  - DMCOLOR\_MONOCHROME
- **dmDuplex** Selects duplex or double-sided printing for printers capable of duplex printing. Following are the possible values:
  - DMDUP\_SIMPLEX
  - DMDUP\_HORIZONTAL
  - DMDUP\_VERTICAL
- **dmYResolution** Specifies the y-resolution, in dots per inch, of the printer. If the printer initializes this member, the **dmPrintQuality** member specifies the x-resolution, in dots per inch, of the printer.
- **dmTTOption** Specifies how TrueType® fonts should be printed. This member can be one of the following values:
  - **DMTT\_BITMAP** Prints TrueType fonts as graphics. This is the default action for dot-matrix printers.
  - **DMTT\_DOWNLOAD** Downloads TrueType fonts as soft fonts. This is the default action for Hewlett-Packard printers that use Printer Control Language (PCL).

- **DMTT\_SUBDEV** Substitute device fonts for TrueType fonts. This is the default action for PostScript<sup>®</sup> printers.
- **dmCollate** Specifies whether collation should be used when printing multiple copies. Using **DMCOLLATE\_FALSE** provides faster, more efficient output, since the data is sent to a page printer just once, no matter how many copies are required. The printer is told to simply print the page again. This member can be be one of the following values:
  - DMCOLLATE\_TRUE Collate when printing multiple copies.
  - **DMCOLLATE\_FALSE** Do NOT collate when printing multiple copies.
- **dmFormName** Specifies the name of the form to use; for example, Letter or Legal. A complete set of names can be retrieved through the Windows **EnumForms** function.
- **dmUnusedPadding** Used to align the structure to a **DWORD** boundary. This should not be used or referenced. Its name and usage is reserved, and can change in future releases.
- **dmBitsPerPel** Specifies in bits per pixel the color resolution of the display device. For example: 4 bits for 16 colors, 8 bits for 256 colors, or 16 bits for 65,536 colors.
- dmPelsWidth Specifies the width, in pixels, of the visible device surface.
- dmPelsHeight Specifies the height, in pixels, of the visible device surface.
- dmDisplayFlags Specifies the device's display mode. The following are valid flags:
  - **DM\_GRAYSCALE** Specifies that the display is a non-color device. If this flag is not set, color is assumed.
  - **DM\_INTERLACED** Specifies that the display mode is interlaced. If the flag is not set, non-interlaced is assumed.
- **dmDisplayFrequency** Specifies the frequency, in hertz (cycles per second), of the display device in a particular mode.

#### Comments

A device driver's private data will follow the **dmDisplayMode** member. The number of bytes of private data is specified by the **dmDriverExtra** member.

### See Also CDC::ResetDC, CPrintDialog::GetDevMode

# **DEVNAMES** Structure

The **DEVNAMES** structure has the following form:

```
typedef struct tagDEVNAMES { /* dvnm */
   WORD wDriverOffset;
   WORD wDeviceOffset;
   WORD wOutputOffset;
   WORD wDefault;
   /* driver, device, and port-name strings follow wDefault */
} DEVNAMES;
```

The **DEVNAMES** structure contains strings that identify the driver, device, and output-port names for a printer. The **PrintDlg** function uses these strings to initialize members in the system-defined Print dialog box. When the user closes the dialog box, information about the selected printer is returned in this structure.

#### Members

- **wDriverOffset** (Input/Output) Specifies the offset to a null-terminated string that contains the filename (without the extension) of the device driver. On input, this string is used to determine the printer to display initially in the dialog box.
- **wDeviceOffset** (Input/Output) Specifies the offset to the null-terminated string (maximum of 32 bytes including the null) that contains the name of the device. This string must be identical to the **dmDeviceName** member of the **DEVMODE** structure.
- **wOutputOffset** (Input/Output) Specifies the offset to the null-terminated string that contains the DOS device name for the physical output medium (output port).
- **wDefault** Specifies whether the strings contained in the **DEVNAMES** structure identify the default printer. This string is used to verify that the default printer has not changed since the last print operation. On input, if the **DN\_DEFAULTPRN** flag is set, the other values in the **DEVNAMES** structure are checked against the current default printer. If any of the strings do not match, a warning message is displayed informing the user that the document may need to be reformatted. On output, the **wDefault** member is changed only if the Print Setup dialog box was displayed and the user chose the OK button. The **DN\_DEFAULTPRN** flag is set if the default printer was selected. If a specific printer is selected, the flag is not set. All other bits in this member are reserved for internal use by the Print Dialog box procedure.

#### See Also CPrintDialog::CreatePrinterDC

# **DOCINFO** Structure

The DOCINFO structure has the following form:

```
typedef struct { /* di */
    int cbSize;
    LPCSTR lpszDocName;
    LPCSTR lpszOutput;
} DOCINFO;
```

The **DOCINFO** structure contains the input and output filenames used by the **CDC::StartDoc** function.

### Members

cbSize Specifies the size of the structure, in bytes.

- **lpszDocName** Points to a null-terminated string specifying the name of the document. This string must not be longer than 32 characters, including the null terminating character.
- **lpszOutput** Points to a null-terminated string specifying the name of an output file. This allows a print job to be redirected to a file. If this value is **NULL**, output goes to the device for the specified device context.

See Also CDC::StartDoc

# DRAWITEMSTRUCT Structure

The DRAWITEMSTRUCT structure has the following form:

```
typedef struct tagDRAWITEMSTRUCT {
   UINT CtlType;
   UINT
          CtlID;
   UINT
          itemID:
   UINT
          itemAction:
   UINT itemState:
   HWND
          hwndItem:
   HDC
          hDC;
   RECT
          rcItem:
   DWORD itemData:
) DRAWITEMSTRUCT:
```

The **DRAWITEMSTRUCT** structure provides information the owner window must have to determine how to paint an owner-drawn control or menu item. The owner window of the owner-drawn control or menu item receives a pointer to this structure as the *lParam* parameter of the **WM\_DRAWITEM** message.

#### Members

**CtlType** The control type. The values for control types are as follows:

- **ODT\_BUTTON** Owner-draw button
- ODT\_COMBOBOX Owner-draw combo box
- **ODT\_LISTBOX** Owner-draw list box
- **ODT\_MENU** Owner-draw menu
- **CtIID** The control ID for a combo box, list box, or button. This member is not used for a menu.

**itemID** The menu-item ID for a menu or the index of the item in a list box or combo box. For an empty list box or combo box, this member is a negative value, which allows the application to draw only the focus rectangle at the coordinates specified by the **rcItem** member even though there are no items in the control. The user can thus be shown whether the list box or combo box has the input focus. The setting of the bits in the **itemAction** member determines whether the rectangle is to be drawn as though the list box or combo box has input focus.

**itemAction** Defines the drawing action required. This will be one or more of the following bits:

- **ODA\_DRAWENTIRE** This bit is set when the entire control needs to be drawn.
- **ODA\_FOCUS** This bit is set when the control gains or loses input focus. The **itemState** member should be checked to determine whether the control has focus.
- **ODA\_SELECT** This bit is set when only the selection status has changed. The **itemState** member should be checked to determine the new selection state.

itemState Specifies the visual state of the item after the current drawing action takes place. That is, if a menu item is to be dimmed, the state flag **ODS\_GRAYED** will be set. The state flags are as follows:

- **ODS\_CHECKED** This bit is set if the menu item is to be checked. This bit is used only in a menu.
- ODS\_DISABLED This bit is set if the item is to be drawn as disabled.
- ODS\_FOCUS This bit is set if the item has input focus.
- **ODS\_GRAYED** This bit is set if the item is to be dimmed. This bit is used only in a menu.
- **ODS\_SELECTED** This bit is set if the item's status is selected.

**hwndItem** Specifies the window handle of the control for combo boxes, list boxes, and buttons. Specifies the handle of the menu (**HMENU**) that contains the item for menus.

**hDC** Identifies a device context. This device context must be used when performing drawing operations on the control.

**rcItem** A rectangle in the device context specified by the **hDC** member that defines the boundaries of the control to be drawn. Windows automatically clips anything the owner draws in the device context for combo boxes, list boxes, and buttons, but it does not clip menu items. When drawing menu items, the owner must not draw outside the boundaries of the rectangle defined by the **rcItem** member.

**itemData** For a combo box or list box, this member contains the value that was passed to the list box by one of the following:

- CComboBox::AddString
- CComboBox::InsertString
- CListBox::AddString
- CListBox::InsertString

For a menu, this member contains the value that was passed to the menu by one of the following:

- CMenu::AppendMenu
- CMenu::InsertMenu
- CMenu::ModifyMenu

See Also CWnd::OnDrawItem

## FILETIME Structure

The FILETIME structure has the following form:

```
typedef struct __FILETIME {
    DWORD dwLowDateTime; /* low 32 bits */
    DWORD dwHighDateTime; /* high 32 bits */
} FILETIME, *PFILETIME, *LPFILETIME;
```

The **FILETIME** structure is a 64-bit value representing the number of 100nanosecond intervals since January 1, 1601.

### Members

dwLowDateTime Specifies the low 32 bits of the file time.

dwHighDateTime Specifies the high 32 bits of the file time.

See Also CTime::CTime

# LINGER Structure

The LINGER structure has the following form:

```
struct linger {
    u_short l_onoff; // option on/off
    u_short l_linger; // linger time
};
```

The LINGER structure is used for manipulating the SO\_LINGER and SO\_DONTLINGER options of CAsyncSocket::GetSockOpt.

### Comments

Setting the **SO\_DONTLINGER** option prevents blocking on member function **Close** while waiting for unsent data to be sent. Setting this option is equivalent to setting **SO\_LINGER** with **l\_onoff** set to 0.

See Also CAsyncSocket::GetSockOpt, CAsyncSocket::SetSockOpt

# LOGBRUSH Structure

The LOGBRUSH structure has the following form:

```
typedef struct tag LOGBRUSH { /* lb */
UINT lbStyle;
COLORREF lbColor;
LONG lbHatch;
} LOGBRUSH;
```

The **LOGBRUSH** structure defines the style, color, and pattern of a physical brush. It is used by the Windows **CreateBrushIndirect** and **ExtCreatePen** functions.

### Members

**lbStyle** Specifies the brush style. The **lbStyle** member must be one of the following styles:

- **BS\_DIBPATTERN** A pattern brush defined by a device-independent bitmap (DIB) specification. If **lbStyle** is **BS\_DIBPATTERN**, the **lbHatch** member contains a handle to a packed DIB.
- **BS\_DIBPATTERNPT** A pattern brush defined by a device-independent bitmap (DIB) specification. If **lbStyle** is **BS\_DIBPATTERNPT**, the **lbHatch** member contains a pointer to a packed DIB.
- **BS\_HATCHED** Hatched brush.
- BS\_HOLLOW Hollow brush.
- **BS\_NULL** Same as **BS\_HOLLOW**.

- **BS\_PATTERN** Pattern brush defined by a memory bitmap.
- **BS\_SOLID** Solid brush.

IbColor Specifies the color in which the brush is to be drawn. If IbStyle is the BS\_HOLLOW or BS\_PATTERN style, IbColor is ignored. If IbStyle is BS\_DIBPATTERN or BS\_DIBPATTERNBT, the low-order word of IbColor specifies whether the bmiColors members of the BITMAPINFO structure contain explicit red, green, blue (RGB) values or indices into the currently realized logical palette. The IbColor member must be one of the following values:

- **DIB\_PAL\_COLORS** The color table consists of an array of 16-bit indices into the currently realized logical palette.
- DIB\_RGB\_COLORS The color table contains literal RGB values.

**IbHatch** Specifies a hatch style. The meaning depends on the brush style defined by **IbStyle**. If **IbStyle** is **BS\_DIBPATTERN**, the **IbHatch** member contains a handle to a packed DIB. If **IbStyle** is **BS\_DIBPATTERNPT**, the **IbHatch** member contains a pointer to a packed DIB. If **IbStyle** is **BS\_HATCHED**, the **IbHatch** member specifies the orientation of the lines used to create the hatch. It can be one of the following values:

- HS\_BDIAGONAL A 45-degree upward, left-to-right hatch
- HS\_CROSS Horizontal and vertical crosshatch
- HS\_DIAGCROSS 45-degree crosshatch
- HS\_FDIAGONAL A 45-degree downward, left-to-right hatch
- HS\_HORIZONTAL Horizontal hatch
- HS\_VERTICAL Vertical hatch

If **lbStyle** is **BS\_PATTERN**, **lbHatch** is a handle to the bitmap that defines the pattern. If **lbStyle** is **BS\_SOLID** or **BS\_HOLLOW**, **lbHatch** is ignored.

#### Comments

Although **lbColor** controls the foreground color of a hatch brush, the **CDC::SetBkMode** and **CDC::SetBkColor** functions control the background color.

See Also CDC::GetCharABCWidths

# LOGFONT Structure

The LOGFONT structure has the following form:

```
typedef struct tagLOGFONT { /* lf */
LONG lfHeight;
LONG lfWidth;
LONG lfEscapement;
LONG lfOrientation:
```

```
LONG lfWeight;
BYTE lfItalic;
BYTE lfUnderline;
BYTE lfStrikeOut;
BYTE lfCharSet;
BYTE lfOutPrecision;
BYTE lfClipPrecision;
BYTE lfQuality;
BYTE lfPitchAndFamily;
CHAR lfFaceName[LF_FACESIZE];
} LOGFONT;
```

The LOGFONT structure defines the attributes of a font.

#### Members

- **IfHeight** Specifies the height, in logical units, of the font. The font height can be specified in one of three ways. If **IfHeight** is greater than zero, it is transformed into device units and matched against the cell height of the available fonts. If it is zero, a reasonable default size is used. If it is less than zero, it is transformed into device units and the absolute value is matched against the character height of the available fonts. For all height comparisons, the font mapper looks for the largest font that does not exceed the requested size; if there is no such font, it looks for the smallest font available. This mapping occurs when the font is actually used for the first time.
- **lfWidth** Specifies the average width, in logical units, of characters in the font. If **lfWidth** is zero, the aspect ratio of the device is matched against the digitization aspect ratio of the available fonts to find the closest match, determined by the absolute value of the difference.
- **lfEscapement** Specifies the angle, in tenths of degrees, of each line of text written in the font (relative to the bottom of the page).
- **lfOrientation** Specifies the angle, in tenths of degrees, of each character's base line (relative to the bottom of the page).
- **lfWeight** Specifies the weight of the font, in the range 0 through 1000 (for example, 400 is normal and 700 is bold). If **lfWeight** is zero, a default weight is used.

IfItalic Specifies an italic font if set to TRUE.

If Underline Specifies an underlined font if set to TRUE.

IfStrikeOut Specifies a strikeout font if set to TRUE.

IfCharSet Specifies the character set. The following values are predefined:

- ANSI\_CHARSET
- OEM\_CHARSET
- SYMBOL\_CHARSET
- UNICODE\_CHARSET

The OEM character set is system dependent.

Fonts with other character sets may exist in the system. If an application uses a font with an unknown character set, it should not attempt to translate or interpret strings that are to be rendered with that font.

**IfOutPrecision** Specifies the output precision. The output precision defines how closely the output must match the requested font's height, width, character orientation, escapement, and pitch. It can be one of the following values:

- OUT\_CHARACTER\_PRECIS
- OUT\_DEFAULT\_PRECIS
- OUT\_STRING\_PRECIS
- OUT\_STROKE\_PRECIS
- **IfClipPrecision** Specifies the clipping precision. The clipping precision defines how to clip characters that are partially outside the clipping region. It can be one of the following values:
  - CLIP\_CHARACTER\_PRECIS
  - CLIP\_DEFAULT\_PRECIS
  - CLIP\_STROKE\_PRECIS
- **IfQuality** Specifies the output quality. The output quality defines how carefully the graphics device interface (GDI) must attempt to match the logical-font attributes to those of an actual physical font. It can be one of the following values:
  - **DEFAULT\_QUALITY** Appearance of the font does not matter.
  - **DRAFT\_QUALITY** Appearance of the font is less important than when **PROOF\_QUALITY** is used. For GDI fonts, scaling is enabled, which means that more font sizes are available, but the quality may be lower. Bold, italic, underline, and strikeout fonts are synthesized if necessary.
  - **PROOF\_QUALITY** Character quality of the font is more important than exact matching of the logical-font attributes. For GDI fonts, scaling is disabled and the font closest in size is chosen. Although the chosen font size may not be mapped exactly when **PROOF\_QUALITY** is used, the quality of the font is high and there is no distortion of appearance. Bold, italic, underline, and strikeout fonts are synthesized if necessary.
- **lfPitchAndFamily** Specifies the pitch and family of the font. The two low-order bits specify the pitch of the font and can be one of the following values:
  - DEFAULT\_PITCH
  - FIXED\_PITCH
  - VARIABLE\_PITCH

Bits 4 through 7 of the member specify the font family and can be one of the following values:

- **FF\_DECORATIVE**
- **FF\_DONTCARE**
- FF\_MODERN
- FF\_ROMAN
- FF\_SCRIPT
- FF\_SWISS

The proper value can be obtained by using the Boolean OR operator to join one pitch constant with one family constant. Font families describe the look of a font in a general way. They are intended for specifying fonts when the exact typeface desired is not available. The values for font families are as follows:

- **FF\_DECORATIVE** Novelty fonts. Old English is an example.
- **FF\_DONTCARE** Don't care or don't know.
- **FF\_MODERN** Fonts with constant stroke width (fixed-pitch), with or without serifs. Fixed-pitch fonts are usually modern. Pica, Elite, and CourierNew® are examples.
- **FF\_ROMAN** Fonts with variable stroke width (proportionally spaced) and with serifs. MS® Serif is an example.
- **FF\_SCRIPT** Fonts designed to look like handwriting. Script and Cursive are examples.
- **FF\_SWISS** Fonts with variable stroke width (proportionally spaced) and without serifs. MS® Sans Serif is an example.

**IfFaceName** Points to a null-terminated string that specifies the typeface name of the font. The length of this string must not exceed 32 characters. The Windows **EnumFonts** function can be used to enumerate the typeface names of all currently available fonts. If **IfFaceName** is **NULL**, GDI uses a default typeface.

# See Also CDC::GetCharABCWidths, CFontDialog::CFontDialog, CGdiObject::GetObject

# LOGPEN Structure

The LOGPEN structure has the following form:

```
typedef struct tagLOGPEN { /* lgpn */
UINT lopnStyle;
POINT lopnWidth;
COLORREF lopnColor;
} LOGPEN;
```

The LOGPEN structure defines the style, width, and color of a pen a drawing object used to draw lines and borders. The CPen::CreatePenIndirect function uses the LOGPEN structure.

### Members

lopnStyle Specifies the pen type. This member can be one of the following values:

- **PS\_SOLID** Creates a solid pen.
- **PS\_DASH** Creates a dashed pen. (Valid only when the pen width is 1.)
- **PS\_DOT** Creates a dotted pen. (Valid only when the pen width is 1.)
- **PS\_DASHDOT** Creates a pen with alternating dashes and dots. (Valid only when the pen width is 1.)
- **PS\_DASHDOTDOT** Creates a pen with alternating dashes and double dots. (Valid only when the pen width is 1.)
- **PS\_NULL** Creates a null pen.
- **PS\_INSIDEFRAME** Creates a pen that draws a line inside the frame of closed shapes produced by GDI output functions that specify a bounding rectangle (for example the **Ellipse Rectangle**, **RoundRect Pie**, and **Chord** member functions). When this style is used with GDI output functions that do not specify a bounding rectangle (for example, the **LineTo** member function), the drawing area of the pen is not limited by a frame.

If a pen has the **PS\_INSIDEFRAME** style and a color that does not match a color in the logical color table, the pen is drawn with a dithered color. The **PS\_SOLID** pen style cannot be used to create a pen with a dithered color. The **PS\_INSIDEFRAME** style is identical to **PS\_SOLID** if the pen width is less than or equal to 1.

When the **PS\_INSIDEFRAME** style is used with GDI objects produced by functions other than **Ellipse Rectangle** and **RoundRect**, the line may not be completely inside the specified frame.

**lopnWidth** Specifies the pen width in logical units. If the **lopnWidth** member is 0, the pen is 1 pixel wide on raster devices regardless of the current mapping mode.

lopnColor Specifies the pen color.

#### Comments

The y value in the **POINT** structure for the **lopnWidth** member is not used.

See Also CPen::CreatePenIndirect

# **MEASUREITEMSTRUCT** Structure

The MEASUREITEMSTRUCT data structure has the following form:

```
typedef struct tagMEASUREITEMSTRUCT {
    UINT CtlType;
    UINT CtlID;
    UINT itemID:
```

UINT itemWidth;

UINT itemHeight:

DWORD itemData

} MEASUREITEMSTRUCT;

The **MEASUREITEMSTRUCT** structure informs Windows of the dimensions of an owner-drawn control or menu item. This allows Windows to process user interaction with the control correctly. Failure to fill out the proper members in the

MEASUREITEMSTRUCT structure will cause improper operation of the control.

#### Members

**CtlType** Contains the control type. The values for control types are as follows:

- ODT\_COMBOBOX Owner-draw combo box
- **ODT\_LISTBOX** Owner-draw list box
- **ODT\_MENU** Owner-draw menu
- **CtIID** Contains the control ID for a combo box, list box, or button. This member is not used for a menu.
- **itemID** Contains the menu-item ID for a menu or the list-box-item ID for a variable-height combo box or list box. This member is not used for a fixed-height combo box or list box, or for a button.
- **itemWidth** Specifies the width of a menu item. The owner of the owner-draw menu item must fill this member before it returns from the message.
- **itemHeight** Specifies the height of an individual item in a list box or a menu. Before it returns from the message, the owner of the owner-draw combo box, list box, or menu item must fill out this member. The maximum height of a list box item is 255.
- **itemData** For a combo box or list box, this member contains the value that was passed to the list box by one of the following:
  - CComboBox::AddString
  - CComboBox::InsertString

- CListBox::AddString
- CListBox::InsertString

For a menu, this member contains the value that was passed to the menu by one of the following:

- CMenu::AppendMenu
- CMenu::InsertMenu
- CMenu::ModifyMenu

See Also CWnd::OnMeasureItem

### MINMAXINFO Structure

The **MINMAXINFO** structure has the following form:

```
typedef struct tagMINMAXINFO {
    POINT ptReserved;
    POINT ptMaxSize;
    POINT ptMaxPosition;
    POINT ptMinTrackSize;
    POINT ptMaxTrackSize;
} MINMAXINFO;
```

The **MINMAXINFO** structure contains information about a window's maximized size and position and its minimum and maximum tracking size.

#### Members

ptReserved Reserved for internal use.

- **ptMaxSize** Specifies the maximized width (point.x) and the maximized height (point.y) of the window.
- **ptMaxPosition** Specifies the position of the left side of the maximized window (point.x) and the position of the top of the maximized window (point.y).
- **ptMinTrackSize** Specifies the minimum tracking width (point.x) and the minimum tracking height (point.y) of the window.
- **ptMaxTrackSize** Specifies the maximum tracking width (point.x) and the maximum tracking height (point.y) of the window.

### See Also CWnd::OnGetMinMaxInfo

# **MSG** Structure

The MSG structure has the following form:

```
typedef struct tagMSG { // msg
    HWND hwnd;
    UINT message;
    WPARAM wParam;
    LPARAM 1Param;
    DWORD time;
    POINT pt;
} MSG;
```

The MSG structure contains message information from a thread's message queue.

#### Members

hwnd Identifies the window whose window procedure receives the message.

message Specifies the message number.

- **wParam** Specifies additional information about the message. The exact meaning depends on the value of the **message** member.
- **IParam** Specifies additional information about the message. The exact meaning depends on the value of the **message** member.

time Specifies the time at which the message was posted.

**pt** Specifies the cursor position, in screen coordinates, when the message was posted.

## NCCALCSIZE\_PARAMS Structure

The NCCALCSIZE\_PARAMS structure has the following form:

```
typedef struct tagNCCALCSIZE_PARAMS {
    RECT rgrc[3];
    PWINDOWPOS lppos;
} NCCALCSIZE_PARAMS;
```

The NCCALCSIZE\_PARAMS structure contains information that an application can use while processing the WM\_NCCALCSIZE message to calculate the size, position, and valid contents of the client area of a window.

### Members

**rgrc** Specifies an array of rectangles. The first contains the new coordinates of a window that has been moved or resized. The second contains the coordinates of the window before it was moved or resized. The third contains the coordinates of the client area of a window before it was moved or resized. If the window is a child window, the coordinates are relative to the client area of the parent window. If the window is a top-level window, the coordinates are relative to the screen.

**lppos** Points to a **WINDOWPOS** structure that contains the size and position values specified in the operation that caused the window to be moved or resized.

See Also CWnd::OnNcCalcSize

# PAINTSTRUCT Structure

The **PAINTSTRUCT** structure has the following form:

```
typedef struct tagPAINTSTRUCT {
   HDC hdc;
   BOOL fErase;
   RECT rcPaint;
   BOOL fRestore;
   BOOL fIncUpdate;
   BYTE rgbReserved[16];
} PAINTSTRUCT;
```

The **PAINTSTRUCT** structure contains information that can be used to paint the client area of a window.

#### Members

hdc Identifies the display context to be used for painting.

- **fErase** Specifies whether the background needs to be redrawn. It is not 0 if the application should redraw the background. The application is responsible for drawing the background if a Windows window-class is created without a background brush (see the description of the **hbrBackground** member of the **WNDCLASS** structure in the Win32 SDK documentation).
- **rcPaint** Specifies the upper-left and lower-right corners of the rectangle in which the painting is requested.

fRestore Reserved member. It is used internally by Windows.

fIncUpdate Reserved member. It is used internally by Windows.

**rgbReserved**[16] Reserved member. A reserved block of memory used internally by Windows.

See Also CPaintDC::m\_ps

## **POINT Structure**

The **POINT** data structure has the following form:

```
typedef struct tagPOINT {
   LONG x;
   LONG y;
} POINT;
```

The **POINT** structure defines the x- and y-coordinates of a point.

#### Members

- **x** Specifies the x-coordinate of a point.
- y Specifies the y-coordinate of a point.

See Also CPoint

## **RECT** Structure

The **RECT** data structure has the following form:

```
typedef struct tagRECT {
  LONG left;
  LONG top;
  LONG right;
  LONG bottom;
} RECT;
```

The **RECT** structure defines the coordinates of the upper-left and lower-right corners of a rectangle.

#### Members

**left** Specifies the x-coordinate of the upper-left corner of a rectangle.

top Specifies the y-coordinate of the upper-left corner of a rectangle.

right Specifies the x-coordinate of the lower-right corner of a rectangle.

bottom Specifies the y-coordinate of the lower-right corner of a rectangle.

See Also CRect

## **RGNDATA Structure**

The **RGNDATA** structure has the following form:

```
typedef struct _RGNDATA { /* rgnd */
    RGNDATAHEADER rdh;
    char Buffer[1];
} RGNDATA;
```

The **RGNDATA** structure contains a header and an array of rectangles that compose a region. These rectangles, sorted top to bottom left to right, do not overlap.

#### Members

rdh Specifies a RGNDATAHEADER structure. (For more information on this structure, see the Win32 SDK documentation.) The members of this structure specify the type of region (whether it is rectangular or trapezoidal), the number of rectangles that make up the region, the size of the buffer that contains the rectangle structures, and so on.

**Buffer** Specifies an arbitrary-size buffer that contains the **RECT** structures that make up the region.

See Also CRgn::CreateFromData, CRgn::GetRegionData

# SIZE Structure

The SIZE structure has the following form:

```
typedef struct tagSIZE {
    int cx;
    int cy;
} SIZE;
```

The SIZE structure specifies the width and height of a rectangle.

#### Members

**cx** Specifies the x-extent when a function returns.

cy Specifies the y-extent when a function returns.

#### Comments

The rectangle dimensions stored in this structure can correspond to viewport extents, window extents, text extents, bitmap dimensions, or the aspect-ratio filter for some extended functions.

See Also CSize

## SOCKADDR Structure

The SOCKADDR structure has the following form:

```
struct sockaddr {
    unsigned short sa_family;
    char sa_data[14];
};
```

The **SOCKADDR** structure is used to store an Internet Protocol (IP) address for a machine participating in a Windows Sockets communication.

#### Members

sa\_family Socket address family.

sa\_data Maximum size of all of the different socket address structures.

#### Comments

The Microsoft TCP/IP Sockets Developer's Kit only supports the Internet address domains. To actually fill in values for each part of an address, you use the **SOCKADDR\_IN** data structure, which is specifically for this address format. The **SOCKADDR** and the **SOCKADDR\_IN** data structures are the same size. You

simply cast to switch between the two structure types. For more information, see "Programming with Sockets" in the Win32 SDK documentation.

See Also SOCKADDR\_IN, CAsyncSocket::Create, CSocket::Create

# SOCKADDR\_IN Structure

The **SOCKADDR\_IN** structure has the following form:

| struct soc | :kaddr_in{ |              |
|------------|------------|--------------|
| short      |            | sin_family;  |
| unsigr     | ed short   | sin_port;    |
| struct     | in_addr    | sin_addr;    |
| char       |            | sin_zero[8]; |
| };         |            |              |

In the Internet address family, the **SOCKADDR\_IN** structure is used by Windows Sockets to specify a local or remote endpoint address to which to connect a socket. This is the form of the **SOCKADDR** structure specific to the Internet address family and can be cast to **SOCKADDR**.

#### Members

sin\_family Address family (must be AF\_INET).

**sin\_port** IP port.

sin\_addr IP address.

sin\_zero Padding to make structure the same size as SOCKADDR.

#### Comments

The IP address component of this structure is of type IN\_ADDR. The IN\_ADDR structure is defined in Windows Sockets header file WINSOCK. H as follows:

```
struct
        in_addr {
   union {
        struct{
            unsigned char s_b1,
                             s_b2,
                             s_b3,
                             s_b4;
        } S_un_b;
            struct {
             unsigned short s_w1,
                             s w2;
             } S_un_w;
              unsigned long S_addr;
    } S_un;
};
```

For more information, see "Programming with Sockets" in the Win32 SDK documentation.

See Also SOCKADDR

## SYSTEMTIME Structure

The SYSTEMTIME structure has the following form:

```
typedef struct _SYSTEMTIME {
    WORD wYear;
    WORD wMonth;
    WORD wDayOfWeek;
    WORD wDay;
    WORD wHour;
    WORD wHour;
    WORD wMinute;
    WORD wSecond;
    WORD wMilliseconds;
} SYSTEMTIME;
```

The **SYSTEMTIME** structure represents a date and time using individual members for the month, day, year, weekday, hour, minute, second, and millisecond.

#### Members

wYear The current year.

wMonth The current month; January is 1.

wDayOfWeek The current day of the week; Sunday is 0, Monday is 1, and so on.

wDay The current day of the month.

wHour The current hour.

wMinute The current minute.

wSecond The current second.

wMilliseconds The current millisecond.

See Also CTime::CTime

# **TEXTMETRIC Structure**

The **TEXTMETRIC** structure has the following form:

```
typedef struct tagTEXTMETRIC { /* tm */
    int tmHeight;
    int tmAscent;
    int tmDescent;
    int tmInternalLeading;
    int tmExternalLeading;
    int tmAveCharWidth;
    int tmMaxCharWidth;
```

```
int tmWeight;
BYTE tmItalic;
BYTE tmUnderlined;
BYTE tmStruckOut;
BYTE tmFirstChar;
BYTE tmLastChar;
BYTE tmDefaultChar;
BYTE tmBreakChar;
BYTE tmPitchAndFamily;
BYTE tmCharSet;
int tmOverhang;
int tmDigitizedAspectX;
int tmDigitizedAspectY;
} TEXTMETRIC;
```

The **TEXTMETRIC** structure contains basic information about a physical font. All sizes are given in logical units; that is, they depend on the current mapping mode of the display context.

For more complete information about this structure, see **TEXTMETRIC** in the Win32 SDK documentation.

See Also CDC::GetTextMetrics, TEXTMETRIC

## WINDOWPLACEMENT Structure

The WINDOWPLACEMENT data structure has the following form:

```
typedef struct tagWINDOWPLACEMENT { /* wndpl */
UINT length;
UINT flags;
UINT showCmd;
POINT ptMinPosition;
POINT ptMaxPosition;
RECT rcNormalPosition;
} WINDOWPLACEMENT;
```

The **WINDOWPLACEMENT** structure contains information about the placement of a window on the screen.

#### Members

**length** Specifies the length, in bytes, of the structure.

- **flags** Specifies flags that control the position of the minimized window and the method by which the window is restored. This member can be one or both of the following flags:
  - WPF\_SETMINPOSITION Specifies that the x- and y-positions of the minimized window can be specified. This flag must be specified if the coordinates are set in the ptMinPosition member.

• WPF\_RESTORETOMAXIMIZED Specifies that the restored window will be maximized, regardless of whether it was maximized before it was minimized. This setting is valid only the next time the window is restored. It does not change the default restoration behavior. This flag is valid only when the SW\_SHOWMINIMIZED value is specified for the showCmd member.

**showCmd** Specifies the current show state of the window. This member can be one of the following values:

- SW\_HIDE Hides the window and passes activation to another window.
- SW\_MINIMIZE Minimizes the specified window and activates the top-level window in the system's list.
- SW\_RESTORE Activates and displays a window. If the window is minimized or maximized, Windows restores it to its original size and position (same as SW\_SHOWNORMAL).
- **SW\_SHOW** Activates a window and displays it in its current size and position.
- SW\_SHOWMAXIMIZED Activates a window and displays it as a maximized window.
- SW\_SHOWMINIMIZED Activates a window and displays it as an icon.
- SW\_SHOWMINNOACTIVE Displays a window as an icon. The window that is currently active remains active.
- SW\_SHOWNA Displays a window in its current state. The window that is currently active remains active.
- SW\_SHOWNOACTIVATE Displays a window in its most recent size and position. The window that is currently active remains active.
- SW\_SHOWNORMAL Activates and displays a window. If the window is minimized or maximized, Windows restores it to its original size and position (same as SW\_RESTORE).
- **ptMinPosition** Specifies the position of the window's top-left corner when the window is minimized.
- **ptMaxPosition** Specifies the position of the window's top-left corner when the window is maximized.
- **rcNormalPosition** Specifies the window's coordinates when the window is in the normal (restored) position.

#### See Also CWnd::SetWindowPlacement

# WINDOWPOS Structure

The **WINDOWPOS** data structure has the following form:

```
typedef struct tagWINDOWPOS { /* wp */
   HWND hwnd;
   HWND hwndInsertAfter;
   int x;
   int y;
   int cx;
   int cy;
   UINT flags;
}
```

} WINDOWPOS;

The **WINDOWPOS** structure contains information about the size and position of a window.

#### Members

hwnd Identifies the window.

hwndInsertAfter Identifies the window behind which this window is placed.

- x Specifies the position of the left edge of the window.
- y Specifies the position of the right edge of the window.
- cx Specifies the window width, in pixels.
- cy Specifies the window height, in pixels.
- **flags** Specifies window-positioning options. This member can be one of the following values:
  - SWP\_DRAWFRAME Draws a frame (defined in the class description for the window) around the window. The window receives a WM\_NCCALCSIZE message.
  - SWP\_HIDEWINDOW Hides the window.
  - SWP\_NOACTIVATE Does not activate the window.
  - SWP\_NOMOVE Retains current position (ignores the x and y members).
  - SWP\_NOOWNERZORDER Does not change the owner window's position in the Z-order.
  - SWP\_NOSIZE Retains current size (ignores the cx and cy members).
  - SWP\_NOREDRAW Does not redraw changes.
  - SWP\_NOREPOSITION Same as SWP\_NOOWNERZORDER.

- SWP\_NOZORDER Retains current ordering (ignores the hwndInsertAfter member).
- SWP\_SHOWWINDOW Displays the window.

See Also CWnd::OnWindowPosChanging

# WSADATA Structure

The WSADATA structure has the following form:

The **WSADATA** structure is used to store Windows Sockets initialization information returned by a call to the **AfxSocketInit** global function.

### Members

- **wVersion** The version of the Windows Sockets specification that the Windows Sockets DLL expects the caller to use.
- **wHighVersion** The highest version of the Windows Sockets specification that this DLL can support (also encoded as above). Normally this is the same as **wVersion**.
- **szDescription** A null-terminated ASCII string into which the Windows Sockets DLL copies a description of the Windows Sockets implementation, including vendor identification. The text (up to 256 characters in length) can contain any characters, but vendors are cautioned against including control and formatting characters: the most likely use that an application will put this to is to display it (possibly truncated) in a status message.
- **szSystemStatus** A null-terminated ASCII string into which the Windows Sockets DLL copies relevant status or configuration information. The Windows Sockets DLL should use this field only if the information might be useful to the user or support staff; it should not be considered as an extension of the **szDescription** field.
- **iMaxSockets** The maximum number of sockets which a single process can potentially open. A Windows Sockets implementation can provide a global pool of sockets for allocation to any process; alternatively it can allocate per-process resources for sockets. The number can well reflect the way in which the Windows Sockets DLL or the networking software was configured. Application writers can use this number as a crude indication of whether the Windows Sockets

implementation is usable by the application. For example, an X Windows server might check **iMaxSockets** when first started: if it is less than 8, the application would display an error message instructing the user to reconfigure the networking software. (This is a situation in which the **szSystemStatus** text might be used.) Obviously there is no guarantee that a particular application can actually allocate **iMaxSockets** sockets, since there can be other Windows Sockets applications in use.

**iMaxUdpDg** The size in bytes of the largest User Datagram Protocol (UDP) datagram that can be sent or received by a Windows Sockets application. If the implementation imposes no limit, **iMaxUdpDg** is zero. In many implementations of Berkeley sockets, there is an implicit limit of 8192 bytes on UDP datagrams (which are fragmented if necessary). A Windows Sockets implementation can impose a limit based, for instance, on the allocation of fragment reassembly buffers. The minimum value of **iMaxUdpDg** for a compliant Windows Sockets implementation is 512. Note that regardless of the value of **iMaxUdpDg**, it is inadvisable to attempt to send a broadcast datagram which is larger than the Maximum Transmission Unit (MTU) for the network. (The Windows Sockets API does not provide a mechanism to discover the MTU, but it must be no less than 512 bytes.)

**IpVendorInfo** A far pointer to a vendor-specific data structure. The definition of this structure (if supplied) is beyond the scope of the Windows Sockets specification. For more information, see "Programming with Sockets" in the Win32 SDK documentation.

**Note** In MFC, the **WSADATA** structure is returned by the **AfxSocketInit** function, which you call in your InitInstance function. You can retrieve the structure and store it in your program if you need to use information from it later.

See Also AfxSocketInit

### **XFORM Structure**

The **XFORM** structure has the following form:

```
typedef struct tagXFORM { /* xfrm */
    FLOAT eM11;
    FLOAT eM12;
    FLOAT eM21;
    FLOAT eM22;
    FLOAT eDx;
    FLOAT eDy;
} YEOPM.
```

```
} XFORM;
```

The XFORM structure specifies a world-space to page-space transformation.

#### Members

eM11 Specifies the following:

- Scaling Horizontal scaling component
- Rotation Cosine of rotation angle
- Reflection Horizontal component
- eM12 Specifies the following:
  - Shear Horizontal proportionality constant
  - Rotation Sine of the rotation angle
- eM21 Specifies the following:
  - Shear Vertical proportionality constant
  - Rotation Negative sine of the rotation angle
- eM22 Specifies the following:
  - Scaling Vertical scaling component
  - Rotation Cosine of rotation angle
  - **Reflection** Vertical reflection component
- eDx Specifies the horizontal translation component.
- eDy Specifies the vertical translation component.

#### Comments

The following table describes how the members are used for each operation:

| Operation  | eM11                               | eM12                                      | eM22                                    | eM21                          |
|------------|------------------------------------|-------------------------------------------|-----------------------------------------|-------------------------------|
| Rotation   | Cosine                             | Sine                                      | Negative sine                           | Cosine                        |
| Scaling    | Horizontal<br>scaling<br>component | Nothing                                   | Nothing                                 | Vertical scaling component    |
| Shear      | Nothing                            | Horizontal<br>proportionality<br>constant | Vertical<br>proportionality<br>constant | Nothing                       |
| Reflection | Horizontal reflection component    | Nothing                                   | Nothing                                 | Vertical reflection component |

#### See Also CRgn::CreateFromData

# Styles Used by MFC

The styles described in the following topics are, in most cases, specified with the *dwstyle* parameter. For further information, refer to the member functions listed in the See Also list for each style.

## **Button Styles**

- **BS\_AUTOCHECKBOX** Same as a check box, except that an **X** appears in the check box when the user selects the box; the **X** disappears the next time the user selects the box.
- **BS\_AUTORADIOBUTTON** Same as a radio button, except that when the user selects it, the button automatically highlights itself and removes the selection from any other radio buttons with the same style in the same group.
- **BS\_AUTO3STATE** Same as a three-state check box, except that the box changes its state when the user selects it.
- **BS\_CHECKBOX** Creates a small square that has text displayed to its right (unless this style is combined with the **BS\_LEFTTEXT** style).
- **BS\_DEFPUSHBUTTON** Creates a button that has a heavy black border. The user can select this button by pressing the ENTER key. This style enables the user to quickly select the most likely option (the default option).
- **BS\_GROUPBOX** Creates a rectangle in which other buttons can be grouped. Any text associated with this style is displayed in the rectangle's upper-left corner.
- **BS\_LEFTTEXT** When combined with a radio-button or check-box style, the text appears on the left side of the radio button or check box.
- **BS\_OWNERDRAW** Creates an owner-drawn button. The framework calls the **DrawItem** member function when a visual aspect of the button has changed. This style must be set when using the **CBitmapButton** class.
- **BS\_PUSHBUTTON** Creates a pushbutton that posts a **WM\_COMMAND** message to the owner window when the user selects the button.
- **BS\_RADIOBUTTON** Creates a small circle that has text displayed to its right (unless this style is combined with the **BS\_LEFTTEXT** style). Radio buttons are usually used in groups of related but mutually exclusive choices.
- **BS\_3STATE** Same as a check box, except that the box can be dimmed as well as checked. The dimmed state typically is used to show that a check box has been disabled.

#### See Also CButton::Create

# **Combo-Box Styles**

- **CBS\_AUTOHSCROLL** Automatically scrolls the text in the edit control to the right when the user types a character at the end of the line. If this style is not set, only text that fits within the rectangular boundary is allowed.
- **CBS\_DROPDOWN** Similar to **CBS\_SIMPLE**, except that the list box is not displayed unless the user selects an icon next to the edit control.
- **CBS\_DROPDOWNLIST** Similar to **CBS\_DROPDOWN**, except that the edit control is replaced by a static-text item that displays the current selection in the list box.
- **CBS\_HASSTRINGS** An owner-draw combo box contains items consisting of strings. The combo box maintains the memory and pointers for the strings so the application can use the **GetText** member function to retrieve the text for a particular item.
- **CBS\_OEMCONVERT** Text entered in the combo-box edit control is converted from the ANSI character set to the OEM character set and then back to ANSI. This ensures proper character conversion when the application calls the **AnsiToOem** Windows function to convert an ANSI string in the combo box to OEM characters. This style is most useful for combo boxes that contain filenames and applies only to combo boxes created with the **CBS\_SIMPLE** or **CBS\_DROPDOWN** styles.
- **CBS\_OWNERDRAWFIXED** The owner of the list box is responsible for drawing its contents; the items in the list box are all the same height.
- **CBS\_OWNERDRAWVARIABLE** The owner of the list box is responsible for drawing its contents; the items in the list box are variable in height.
- **CBS\_SIMPLE** The list box is displayed at all times. The current selection in the list box is displayed in the edit control.
- CBS\_SORT Automatically sorts strings entered into the list box.
- **CBS\_DISABLENOSCROLL** The list box shows a disabled vertical scroll bar when the list box does not contain enough items to scroll. Without this style, the scroll bar is hidden when the list box does not contain enough items.
- **CBS\_NOINTEGRALHEIGHT** Specifies that the size of the combo box is exactly the size specified by the application when it created the combo box. Normally, Windows sizes a combo box so that the combo box does not display partial items.

#### See Also CComboBox::Create

# Edit Styles

- **ES\_AUTOHSCROLL** Automatically scrolls text to the right by 10 characters when the user types a character at the end of the line. When the user presses the ENTER key, the control scrolls all text back to position 0.
- ES\_AUTOVSCROLL Automatically scrolls text up one page when the user presses ENTER on the last line.
- **ES\_CENTER** Centers text in a multiline edit control.
- **ES\_LEFT** Aligns text flush left.
- ES\_LOWERCASE Converts all characters to lowercase as they are typed into the edit control.
- ES\_MULTILINE Designates a multiple-line edit control. (The default is single line.) If the ES\_AUTOVSCROLL style is specified, the edit control shows as many lines as possible and scrolls vertically when the user presses the ENTER key. If ES\_AUTOVSCROLL is not given, the edit control shows as many lines as possible and beeps if ENTER is pressed when no more lines can be displayed. If the ES\_AUTOHSCROLL style is specified, the multiple-line edit control automatically scrolls horizontally when the caret goes past the right edge of the control. To start a new line, the user must press ENTER. If ES\_AUTOHSCROLL is not given, the control automatically wraps words to the beginning of the next line when necessary; a new line is also started if ENTER is pressed. The position of the wordwrap position changes and the text is redisplayed. Multiple-line edit controls can have scroll bars. An edit control with scroll bars processes its own scroll-bar messages. Edit controls without scroll bars scroll as described above and process any scroll messages sent by the parent window.
- **ES\_NOHIDESEL** Normally, an edit control hides the selection when the control loses the input focus and inverts the selection when the control receives the input focus. Specifying **ES\_NOHIDESEL** deletes this default action.
- **ES\_OEMCONVERT** Text entered in the edit control is converted from the ANSI character set to the OEM character set and then back to ANSI. This ensures proper character conversion when the application calls the **AnsiToOem** Windows function to convert an ANSI string in the edit control to OEM characters. This style is most useful for edit controls that contain filenames.
- ES\_PASSWORD Displays all characters as an asterisk (\*) as they are typed into the edit control. An application can use the SetPasswordChar member function to change the character that is displayed.
- **ES\_RIGHT** Aligns text flush right in a multiline edit control.
- **ES\_UPPERCASE** Converts all characters to uppercase as they are typed into the edit control.

- ES\_READONLY Prevents the user from entering or editing text in the edit control.
- ES\_WANTRETURN Specifies that a carriage return be inserted when the user presses the ENTER key while entering text into a multiple-line edit control in a dialog box. Without this style, pressing the ENTER key has the same effect as pressing the dialog box's default pushbutton. This style has no effect on a single-line edit control.

#### See Also CEdit::Create

### List-Box Styles

- LBS\_EXTENDEDSEL The user can select multiple items using the SHIFT key and the mouse or special key combinations.
- LBS\_HASSTRINGS Specifies an owner-draw list box that contains items consisting of strings. The list box maintains the memory and pointers for the strings so the application can use the **GetText** member function to retrieve the text for a particular item.
- LBS\_MULTICOLUMN Specifies a multicolumn list box that is scrolled horizontally. The SetColumnWidth member function sets the width of the columns.
- LBS\_MULTIPLESEL String selection is toggled each time the user clicks or double-clicks the string. Any number of strings can be selected.
- LBS\_NOINTEGRALHEIGHT The size of the list box is exactly the size specified by the application when it created the list box. Usually, Windows sizes a list box so that the list box does not display partial items.
- LBS\_NOREDRAW List-box display is not updated when changes are made. This style can be changed at any time by sending a WM\_SETREDRAW message.
- LBS\_NOTIFY Parent window receives an input message whenever the user clicks or double-clicks a string.
- LBS\_OWNERDRAWFIXED The owner of the list box is responsible for drawing its contents; the items in the list box are the same height.
- LBS\_OWNERDRAWVARIABLE The owner of the list box is responsible for drawing its contents; the items in the list box are variable in height.
- LBS\_SORT Strings in the list box are sorted alphabetically.
- LBS\_STANDARD Strings in the list box are sorted alphabetically, and the parent window receives an input message whenever the user clicks or double-clicks a string. The list box contains borders on all sides.

- LBS\_USETABSTOPS Allows a list box to recognize and expand tab characters when drawing its strings. The default tab positions are 32 dialog units. (A dialog unit is a horizontal or vertical distance. One horizontal dialog unit is equal to one-fourth of the current dialog base width unit. The dialog base units are computed based on the height and width of the current system font. The GetDialogBaseUnits Windows function returns the current dialog base units in pixels.)
- LBS\_WANTKEYBOARDINPUT The owner of the list box receives WM\_VKEYTOITEM or WM\_CHARTOITEM messages whenever the user presses a key while the list box has input focus. This allows an application to perform special processing on the keyboard input.
- LBS\_DISABLENOSCROLL The list box shows a disabled vertical scroll bar when the list box does not contain enough items to scroll. Without this style, the scroll bar is hidden when the list box does not contain enough items.

See Also CListBox::Create

# Message-Box Styles

#### Message\_Box Types

- **MB\_ABORTRETRYIGNORE** The message box contains three pushbuttons: Abort, Retry, and Ignore.
- MB\_OK The message box contains one pushbutton: OK.
- MB\_OKCANCEL The message box contains two pushbuttons: OK and Cancel.
- **MB\_RETRYCANCEL** The message box contains two pushbuttons: Retry and Cancel.
- MB\_YESNO The message box contains two pushbuttons: Yes and No.
- **MB\_YESNOCANCEL** The message box contains three pushbuttons: Yes, No, and Cancel.

#### **Message-Box Modality**

- MB\_APPLMODAL The user must respond to the message box before continuing work in the current window. However, the user can move to the windows of other applications and work in those windows. The default is MB\_APPLMODAL if neither MB\_SYSTEMMODAL nor MB\_TASKMODAL is specified.
- **MB\_SYSTEMMODAL** All applications are suspended until the user responds to the message box. System-modal message boxes are used to notify the user of serious, potentially damaging errors that require immediate attention and should be used sparingly.

• MB\_TASKMODAL Similar to MB\_APPLMODAL, but not useful within a Microsoft Foundation class application. This flag is reserved for a calling application or library that does not have a window handle available.

#### **Message-Box Icons**

- **MB\_ICONEXCLAMATION** An exclamation-point icon appears in the message box.
- MB\_ICONINFORMATION An icon consisting of an "i" in a circle appears in the message box.
- MB\_ICONQUESTION A question-mark icon appears in the message box.
- **MB\_ICONSTOP** A stop-sign icon appears in the message box.

#### Message-Box Default Buttons

- MB\_DEFBUTTON1 The first button is the default. Note that the first button is always the default unless MB\_DEFBUTTON2 or MB\_DEFBUTTON3 is specified.
- MB\_DEFBUTTON2 The second button is the default.
- MB\_DEFBUTTON3 The third button is the default.

See Also AfxMessageBox

### Scroll-Bar Styles

- SBS\_BOTTOMALIGN Used with the SBS\_HORZ style. The bottom edge of the scroll bar is aligned with the bottom edge of the rectangle specified in the Create member function. The scroll bar has the default height for system scroll bars.
- SBS\_HORZ Designates a horizontal scroll bar. If neither the SBS\_BOTTOMALIGN nor SBS\_TOPALIGN style is specified, the scroll bar has the height, width, and position given in the Create member function.
- SBS\_LEFTALIGN Used with the SBS\_VERT style. The left edge of the scroll bar is aligned with the left edge of the rectangle specified in the Create member function. The scroll bar has the default width for system scroll bars.
- SBS\_RIGHTALIGN Used with the SBS\_VERT style. The right edge of the scroll bar is aligned with the right edge of the rectangle specified in the Create member function. The scroll bar has the default width for system scroll bars.
- SBS\_SIZEBOX Designates a size box. If neither the SBS\_SIZEBOXBOTTOMRIGHTALIGN nor SBS\_SIZEBOXTOPLEFTALIGN style is specified, the size box has the height, width, and position given in the Create member function.

- SBS\_SIZEBOXBOTTOMRIGHTALIGN Used with the SBS\_SIZEBOX style. The lower-right corner of the size box is aligned with the lower-right corner of the rectangle specified in the **Create** member function. The size box has the default size for system size boxes.
- SBS\_SIZEBOXTOPLEFTALIGN Used with the SBS\_SIZEBOX style. The upper-left corner of the size box is aligned with the upper-left corner of the rectangle specified in the **Create** member function. The size box has the default size for system size boxes.
- SBS\_TOPALIGN Used with the SBS\_HORZ style. The top edge of the scroll bar is aligned with the top edge of the rectangle specified in the Create member function. The scroll bar has the default height for system scroll bars.
- SBS\_VERT Designates a vertical scroll bar. If neither the SBS\_RIGHTALIGN nor SBS\_LEFTALIGN style is specified, the scroll bar has the height, width, and position given in the Create member function.

#### See Also CScrollBar::Create

### **Static Styles**

- **SS\_BLACKFRAME** Specifies a box with a frame drawn with the same color as window frames. The default is black.
- **SS\_BLACKRECT** Specifies a rectangle filled with the color used to draw window frames. The default is black.
- **SS\_CENTER** Designates a simple rectangle and displays the given text centered in the rectangle. The text is formatted before it is displayed. Words that would extend past the end of a line are automatically wrapped to the beginning of the next centered line.
- **SS\_GRAYFRAME** Specifies a box with a frame drawn with the same color as the screen background (desktop). The default is gray.
- **SS\_GRAYRECT** Specifies a rectangle filled with the color used to fill the screen background. The default is gray.
- **SS\_ICON** Designates an icon displayed in the dialog box. The given text is the name of an icon (not a filename) defined elsewhere in the resource file. The *nWidth* and *nHeight* parameters are ignored; the icon automatically sizes itself.
- **SS\_LEFT** Designates a simple rectangle and displays the given text flush-left in the rectangle. The text is formatted before it is displayed. Words that would extend past the end of a line are automatically wrapped to the beginning of the next flush-left line.

- SS\_LEFTNOWORDWRAP Designates a simple rectangle and displays the given text flush-left in the rectangle. Tabs are expanded, but words are not wrapped. Text that extends past the end of a line is clipped.
- SS\_NOPREFIX Unless this style is specified, Windows will interpret any ampersand (&) characters in the control's text to be accelerator prefix characters. In this case, the ampersand (&) is removed and the next character in the string is underlined. If a static control is to contain text where this feature is not wanted, SS\_NOPREFIX may be added. This static-control style may be included with any of the defined static controls. You can combine SS\_NOPREFIX with other styles by using the bitwise OR operator. This is most often used when filenames or other strings that may contain an ampersand (&) need to be displayed in a static control in a dialog box.
- **SS\_RIGHT** Designates a simple rectangle and displays the given text flush-right in the rectangle. The text is formatted before it is displayed. Words that would extend past the end of a line are automatically wrapped to the beginning of the next flush-right line.
- SS\_SIMPLE Designates a simple rectangle and displays a single line of text flush-left in the rectangle. The line of text cannot be shortened or altered in any way. (The control's parent window or dialog box must not process the WM\_CTLCOLOR message.)
- SS\_USERITEM Specifies a user-defined item.
- **SS\_WHITEFRAME** Specifies a box with a frame drawn with the same color as the window background. The default is white.
- **SS\_WHITERECT** Specifies a rectangle filled with the color used to fill the window background. The default is white.

See Also CStatic::Create

### Window Styles

- WS\_BORDER Creates a window that has a border.
- WS\_CAPTION Creates a window that has a title bar (implies the WS\_BORDER style). Cannot be used with the WS\_DLGFRAME style.
- WS\_CHILD Creates a child window. Cannot be used with the WS\_POPUP style.
- WS\_CLIPCHILDREN Excludes the area occupied by child windows when you draw within the parent window. Used when you create the parent window.

- WS\_CLIPSIBLINGS Clips child windows relative to each other; that is, when a particular child window receives a paint message, the WS\_CLIPSIBLINGS style clips all other overlapped child windows out of the region of the child window to be updated. (If WS\_CLIPSIBLINGS is not given and child windows overlap, when you draw within the client area of a child window, it is possible to draw within the client area of a neighboring child window.) For use with the WS\_CHILD style only.
- WS\_DISABLED Creates a window that is initially disabled.
- WS\_DLGFRAME Creates a window with a double border but no title.
- WS\_GROUP Specifies the first control of a group of controls in which the user can move from one control to the next with the arrow keys. All controls defined with the WS\_GROUP style after the first control belong to the same group. The next control with the WS\_GROUP style ends the style group and starts the next group (that is, one group ends where the next begins).
- WS\_HSCROLL Creates a window that has a horizontal scroll bar.
- WS\_MAXIMIZE Creates a window of maximum size.
- WS\_MAXIMIZEBOX Creates a window that has a Maximize button.
- WS\_MINIMIZE Creates a window that is initially minimized. For use with the WS\_OVERLAPPED style only.
- WS\_MINIMIZEBOX Creates a window that has a Minimize button.
- WS\_OVERLAPPED Creates an overlapped window. An overlapped window usually has a caption and a border.
- WS\_OVERLAPPEDWINDOW Creates an overlapped window with the WS\_OVERLAPPED, WS\_CAPTION, WS\_SYSMENU, WS\_THICKFRAME, WS\_MINIMIZEBOX, and WS\_MAXIMIZEBOX styles.
- WS\_POPUP Creates a pop-up window. Cannot be used with the WS\_CHILD style.
- WS\_POPUPWINDOW Creates a pop-up window with the WS\_BORDER, WS\_POPUP, and WS\_SYSMENU styles. The WS\_CAPTION style must be combined with the WS\_POPUPWINDOW style to make the Control menu visible.
- WS\_SYSMENU Creates a window that has a Control-menu box in its title bar. Used only for windows with title bars.
- WS\_TABSTOP Specifies one of any number of controls through which the user can move by using the TAB key. The TAB key moves the user to the next control specified by the WS\_TABSTOP style.
- WS\_THICKFRAME Creates a window with a thick frame that can be used to size the window.

- WS\_VISIBLE Creates a window that is initially visible.
- WS\_VSCROLL Creates a window that has a vertical scroll bar.

See Also CWnd::Create

### Extended Window Styles

- WS\_EX\_ACCEPTFILES Specifies that a window created with this style accepts drag-and-drop files.
- WS\_EX\_DLGMODALFRAME Designates a window with a double border that may (optionally) be created with a title bar when you specify the WS\_CAPTION style flag in the *dwStyle* parameter.
- WS\_EX\_NOPARENTNOTIFY Specifies that a child window created with this style will not send the WM\_PARENTNOTIFY message to its parent window when the child window is created or destroyed.
- WS\_EX\_TOPMOST Specifies that a window created with this style should be placed above all nontopmost windows and stay above them even when the window is deactivated. An application can use the **SetWindowPos** member function to add or remove this attribute.
- WS\_EX\_TRANSPARENT Specifies that a window created with this style is to be transparent. That is, any windows that are beneath the window are not obscured by the window. A window created with this style receives WM\_PAINT messages only after all sibling windows beneath it have been updated.

#### See Also CWnd::CreateEx

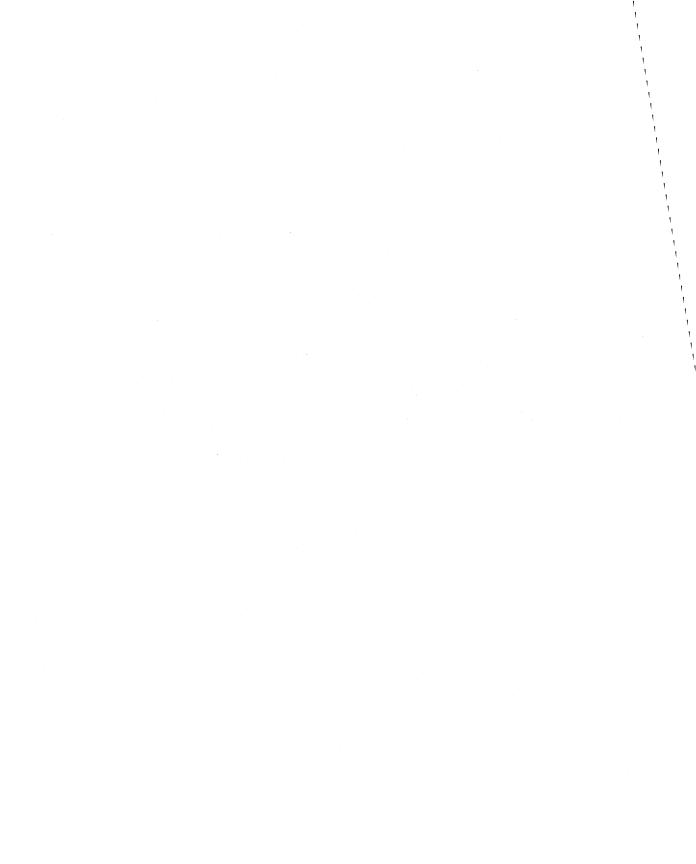

# Index

### A

ABC structure 2210 ABCFLOAT structure 2211 Ability to transact, Recordset 1383 Ability to update records, Recordset 1384 Abort member function, CFile class 657 AbortDoc member function, CDC class 425 Aborting database transactions 403 AbortPath member function, CDC class 426 Accept member function, CAsyncSocket class 70 Action queries defined 225 described 251 executing 225 Activate member function COleClientItem class 986 CToolTipCtrl class 1720 ActivateAs member function, COleClientItem class 987 ActivateFrame member function, CFrameWnd class 721 ActivateInPlace member function, COleServerDoc class 1242 ActivateNext member function, CSplitterWnd class 1572 Activation 1242 Add member function CArray class 60 CImageList class 756 CObArray class 935 AddBitmap member function, CToolBarCtrl class 1699 AddButtons member function, CToolBarCtrl class 1699 AddDocTemplate member function, CWinApp class 1798 AddDocument member function, CDocTemplate class 568 AddFormat member function, COlePasteSpecialDialog class 1219

AddHead member function CList class 770 CObList class 954 Adding new records 1381 AddItem member function, COleDocument class 1167 AddMetaFileComment member function. CDC class 427 AddNew member function CDaoRecordset class 277 CRecordset class 1381 AddOtherClipboardData member function, COleServerItem class 1258 AddPage member function, CPropertySheet class 1359 AddStandardFormats member function, COlePasteSpecialDialog class 1220 AddString member function CComboBox class 168 CListBox class 784 CToolBarCtrl class 1701 AddTail member function CList class 771 CObList class 954 AddTool member function, CToolTipCtrl class 1720 AddToParameterList, Record field exchange (DFX) described 247 PARAMETERS clause, SQL 247 AddToRecentFileList member function, CWinApp class 1798 AddToSelectList, Record field exchange (DFX) described 247 SELECT clause, SQL 247 AddView member function, CDocument class 581 AdjustDialogPosition member function, CRichEditView class 1495 AdjustRect member function CRectTracker class 1436 CTabCtrl class 1648 AFX DAO ALL INFO for database objects 380 querydefs 229 tabledefs 233 workspaces 385

AFX\_DAO\_ERROR\_DFX\_BIND, error code 242 AFX DAO ERROR ENGINE INITIALIZATION, error code 242 AFX\_DAO\_ERROR\_OBJECT\_NOT\_OPEN error code 242 AFX\_DAO\_PRIMARY\_INFO for database objects 380 querydefs 229 relations 231 tabledefs 233 workspaces 385 AFX DAO SECONDARY INFO for database objects 380 querydefs 229 relations 231 tabledefs 233 workspaces 385 AFX\_DATA, ClassWizard comment 2203 AFX DATA INIT, ClassWizard comment 2203 AFX\_DATA\_MAP, ClassWizard comment 2203 AFX\_DISP, ClassWizard comment 2204 AFX DISP MAP, ClassWizard comment 2204 AFX\_EVENT, ClassWizard comment 2204 AFX\_EVENT\_MAP, ClassWizard comment 2205 AFX\_FIELD, ClassWizard comment 2205 AFX\_FIELD\_INIT, ClassWizard comment 2205 AFX\_FIELD\_MAP, ClassWizard comment 2206 AFX\_MANAGE\_STATE, global function/macro 2082 AFX\_MSG, ClassWizard comment 2206 AFX\_MSG\_MAP, ClassWizard comment 2206 AFX\_SQL\_ASYNC global function/macro 2061, 2095 AFX\_SQL\_ERROR codes 413 AFX SQL\_SYNC global function/macro 2061, 2096 AFX\_VIRTUAL, ClassWizard comment 2207 AfxAbort global function/macro 2070 AfxBeginThread global function/macro 2071 AfxCheckMemory global function/macro 2072 AfxConnectionAdvise global function/macro 2073 AfxConnectionUnadvise global function/macro 2074 AfxDoForAllClasses global function/macro 2074 AfxDoForAllObjects global function/macro 2075 afxDump global function/macro 2075-2076 AfxEnableControlContainer global function/macro 2076 AfxEnableMemoryTracking global function/macro 2077 AfxEndThread global function/macro 2077 AfxFormatString1 global function/macro 2077 AfxFormatString2 global function/macro 2078

AfxGetApp global function/macro 2078 AfxGetAppName global function/macro 2079 AfxGetInstanceHandle global function/macro 2079 AfxGetMainWnd global function/macro 2079 AfxGetResourceHandle global function/macro 2080 AfxGetThread global function/macro 2080 AfxIsMemoryBlock global function/macro 2080 AfxIsValidAddress global function/macro 2081 AfxIsValidString global function/macro 2081 afxMemDF global function/macro 2082 AfxMessageBox global function/macro 2083 AfxOleCanExitApp global function/macro 2084 AfxOleGetMessageFilter global function/macro 2084 AfxOleGetUserCtrl global function/macro 2085 AfxOleInit global function/macro 2085 AfxOleLockApp global function/macro 2085 AfxOleRegisterControlClass global function/macro 2086 AfxOleRegisterPropertyPageClass global function/macro 2087 AfxOleRegisterServerClass global function/macro 2088 AfxOleRegisterTypeLib global function/macro 2089 AfxOleSetEditMenu global function/macro 2090 AfxOleSetUserCtrl global function/macro 2091 AfxOleTypeMatchGuid global function/macro 2091-2092 AfxOleUnlockApp global function/macro 2092 AfxOleUnregisterTypeLib global function/macro 2092 AfxRegisterClass global function/macro 2093 AfxRegisterWndClass global function/macro 2093 AfxSetAllocHook global function/macro 2094 AfxSetResourceHandle global function/macro 2094 AfxSocketInit global function/macro 2095 AfxThrowArchiveException global function/macro 2097 AfxThrowDaoException global function/macro 239, 2097 AfxThrowDBException global function/macro 2098 AfxThrowFileException global function/macro 2098 AfxThrowMemoryException global function/macro 2099 AfxThrowNotSupportedException global function/macro 2099 AfxThrowOleDispatchException global function/macro 2099 AfxThrowOleException global function/macro 2100 AfxThrowResourceException global function/macro 2100

AfxThrowUserException global function/macro 2100 afxTraceEnabled global function/macro 2101 afxTraceFlags global function/macro 2101 AfxVerifyLicFile global function/macro 2102 Aggregate data collection classes 136, 609, 849, 851, 853, 861, 863, 865, 867, 934 template-based classes 58, 769, 842, 1754, 1757, 1763 Alloc member function, CmemFile class 883 AllocCache, Record field exchange (DFX) 247 AllocSysString member function, CString class 1617 AmbientBackColor member function, COleControl class 1031 AmbientDisplayName member function, COleControl class 1032 AmbientFont member function, COleControl class 1032 AmbientForeColor member function, COleControl class 1032 AmbientLocaleID member function, COleControl class 1033 AmbientScaleUnits member function, COleControl class 1033 AmbientShowGrabHandles member function, COleControl class 1033 AmbientShowHatching member function, COleControl class 1034 AmbientTextAlign member function, COleControl class 1034 AmbientUIDead member function, COleControl class 1034 AmbientUserMode member function, COleControl class 1035 AND CATCH global function/macro 2103 AND\_CATCH\_ALL global function/macro 2103 AngleArc member function, CDC class 427 AnimatePalette member function, CPalette class 1304 Animation control 33 AnsiToOem member function, CString class 1617 Append member function CArray class 60 CDaoOueryDef class 253 CDaoTableDef class 348 CDaoWorkspace class 374 Append query 251 Appendability, determining recordset 1382

Appending querydefs 253 workspaces 374 AppendMenu member function, CMenu class 895 Application architecture classes, listed 4 Application control functions, OLE 2062 Application framework, Microsoft Foundation Class Library 3 Application information, management 2056 Applications, management information 2056 ApplyPrintDevice member function, COleDocument class 1168 Arc member function, CDC class 428 Archive operators COleCurrency 1096 COleDateTime 1137 COleDateTimeSpan 1152 COleVariant 1291 ArcTo member function, CDC class 429 argy, MFC encapsulation 189 Arrange member function, CListCtrl class 810 ArrangeIconicWindows member function, CWnd class 1865 Arrays, collection classes CArray 58 CByteArray 136 CDWordArray 609 CObArray 934 CTypedPtrArray 1754 ASSERT global function/macro 2104 ASSERT VALID global function/macro 2105 AssertValid member function, CObject class 945 Assignment operator, COleVariant 1289 Asynchronous access canceling 1383 default mode 403 disabling 403 enabling 403 mode, setting 403 Asynchronous operations, canceling 395 AsyncSelect member function, CAsyncSocket class 71 Attach member function CAsyncSocket class 72 CDC class 430 CGdiObject class 737 CImageList class 757 CMemFile class 883 CMenu class 897 COleDataObject class 1099

Attach member function (continued) COleStreamFile class 1278 CSocket class 1555 CWnd class 1866 AttachClipboard member function, COleDataObject class 1099 AttachDataObject member function, COleClientItem class 988 AttachDispatch member function, COleDispatchDriver class 1157 Attaching data objects to Clipboard 1099 AutoLoad member function, CBitmapButton class 114 AutoSize member function, CToolBarCtrl class 1702

### B

BASED\_CODE global function/macro 2105 **BEGIN CONNECTION MAP global** function/macro 2106 BEGIN\_CONNECTION\_PART global function/macro 2106 **BEGIN DISPATCH MAP global** function/macro 2106 BEGIN\_EVENT\_MAP global function/macro 2107 BEGIN\_EVENTSINK\_MAP global function/macro 2107 BEGIN\_MESSAGE\_MAP global function/macro 2108 BEGIN\_OLEFACTORY global function/macro 2109 BEGIN\_PROPPAGEIDS global function/macro 2109 BeginBusyState member function, COleMessageFilter class 1205 BeginDrag member function CDragListBox class 601 CImageList class 757 BeginEnumFormats member function, COleDataObject class 1100 BeginModalState member function, CFrameWnd class 721 BeginPaint member function, CWnd class 1866 BeginPath member function, CDC class 431 BeginTrans member function CDaoWorkspace class 374 CDatabase class 394 BeginWaitCursor member function, CCmdTarget class 146 Binary Large Object, CLongBinary class 840 Bind member function, CAsyncSocket class 73 BindField, Record field exchange (DFX) 247 BindParam, Record field exchange (DFX) 247

BitBlt member function, CDC class 431 **BITMAP** structure 2211 **BITMAP TOOLTIPTEXT 1693 BITMAPINFO structure** 2212 Bitmaps as data, CLongBinary class 840 BLOB, CLongBinary class 840 BOOL, DDX field exchange 2134 Boolean DFX field exchange 2148 RFX field exchange 2190 BottomRight member function, CRect class 1420 Bound fields, Recordset 1408 BoundPropertyChanged member function, COleControl class 1035 BoundPropertyRequestEdit member function, COleControl class 1035 BringWindowToTop member function, CWnd class 1867 Bulk query 251 Button styles 2270 BYTE DDX field exchange 2134 DFX field exchange 2149 Float field exchange 2134 RFX field exchange 2190 Byte array DFX field exchange 2147 RFX field exchange 2189

### С

C language API, relationship of Microsoft Foundation Class Library to 3 CacheData member function, COleDataSource class 1106 CacheGlobalData member function, COleDataSource class 1107 CalcDynamicLayout member function, CControlBar class 202 CalcFixedLayout member function, CControlBar class 203 CalcWindowRect member function, CWnd class 1867 Callback functions for MFC member functions CDC 2208-2209 described 2208 CanActivate member function, COleClientItem class 988 CanActivateNext member function, CSplitterWnd class 1572

CanAppend member function CDaoRecordset class 278 CRecordset class 1382 CanBookmark member function. CDaoRecordset class 279 Cancel member function CDatabase class 395 CRecordset class 1383 CancelBlockingCall member function, CSocket class 1556 CancelDrag member function, CDragListBox class 601 Canceling Asynchronous access 1383 long recordset operations 1400 operations 401 CancelToClose member function, CPropertyPage class 1351 CancelToolTips member function, CWnd class 1868 CancelUpdate member function, CDaoRecordseat class 279 CanCloseFrame member function, CDocument class 583 CanCreateFromData member function, COleClientItem class 988 CanCreateLinkFromData member function, COleClientItem class 989 CAnimateCtrl class described 33 member functions CAnimateCtrl 34 Close 34 Create 35 Open 36 Play 36 Seek 37 Stop 37 CAnimateCtrl constructor 34 CAnimateCtrl member function, CAnimateCtrl class 34 CanPaste member function COleClientItem class 989 CRichEditView class 1496 CanPasteLink member function, COleClientItem class 990 CanRestart member function CDaoRecordset class 280 CRecordset class 1383

CanScroll member function CDaoRecordset class 280 CRecordset class 1383 CanTransact member function CDaoDatabase class 219 CDaoRecordset class 281 CDatabase class 395 CRecordset class 1383 CanUndo member function CEdit class 614 CRichEditCtrl class 1464 CanUpdate member function CDaoDatabase class 219 CDaoQueryDef class 254 CDaoRecordset class 281 CDaoTableDef class 348 CDatabase class 396 CRecordset class 1384 CArchive class data members, m\_pDocument 55 described 38 member functions CArchive 39 Close 41 Flush 41 GetFile 41 GetObjectSchema 42 IsBufferEmpty 43 IsLoading 43 IsStoring 44 MapObject 44 operator << 53 operator >> 54 Read 46 ReadClass 46 ReadObject 47 ReadString 48 SerializeClass 48 SetLoadParams 49 SetObjectSchema 50 SetStoreParams 50 Write 51 WriteClass 52 WriteObject 52 WriteString 53 CArchive member function, CArchive class 39 Index

CArchiveException class data members, m\_cause 57 described 56 member functions, CArchiveException 56 CArchiveException constructor 56 CArchiveException member function, CArchiveException class 56 CArray class described 58 member functions Add 60 Append 60 CArray 61 Copy 61 ElementAt 61 FreeExtra 62 GetAt 62 GetData 62 GetSize 63 GetUpperBound 63 InsertAt 63 operator [] 67 RemoveAll 64 RemoveAt 64 SetAt 65 SetAtGrow 65 SetSize 66 CArray member function, CArray class 61 Cascades, database relation 224 CAsyncSocket class data members described 101 m\_hSocket 101 described 68 member functions 70 Accept 70 AsyncSelect 71 Attach 72 Bind 73 CAsyncSocket 74 Close 74 Connect 74 Create 76 Detach 77 FromHandle 78 GetLastError 78 GetPeerName 78 GetSockName 79 GetSockOpt 80

CAsyncSocket class (continued) member functions 70 (continued) IOCtl 82 Listen 84 OnAccept 85 OnClose 85 **OnConnect** 86 OnOutOfBandData 87 OnReceive 88 OnSend 88 Receive 89 ReceiveFrom 90 Send 93 SendTo 94 SetSockOpt 97 ShutDown 100 members 68 CAsyncSocket member function, CAsyncSocket class 70, 74 CATCH global function/macro 2109 CATCH macro, use in DAO 239 CATCH\_ALL global function/macro 2110 Categories, macros and globals 2046 CBitmap class described 102 member functions CBitmap 103 CreateBitmap 103 CreateBitmapIndirect 104 CreateCompatibleBitmap 105 CreateDiscardableBitmap 106 FromHandle 106 GetBitmap 107 GetBitmapBits 107 GetBitmapDimension 108 LoadBitmap 108 LoadMappedBitmap 109 LoadOEMBitmap 109 operator HBITMAP 110 SetBitmapBits 111 SetBitmapDimension 111 CBitmap member function, CBitmap class 103 **CBitmapButton class** described 112 member functions AutoLoad 114 CBitmapButton 114 LoadBitmaps 115 SizeToContent 116

CBitmapButton member function, CBitmapButton class 114 **CBrush** class described 117 member functions CBrush 118 CreateBrushIndirect 119 CreateDIBPatternBrush 119 CreateHatchBrush 121 CreatePatternBrush 122 CreateSolidBrush 122 CreateSvsColorBrush 123 FromHandle 124 GetLogBrush 124-125 CBrush member function, CBrush class 118 **CButton class** described 126 member functions CButton 128 Create 128 DrawItem 129 GetBitmap 129 GetButtonStyle 130 GetCheck 130 GetCursor 130 GetIcon 131 GetState 131 SetBitmap 132 SetButtonStyle 132 SetCheck 133 SetCursor 133 SetIcon 134 SetState 135 CButton member function, CButton class 128 CByteArray class 136 CCheckListBox class described 138 member functions CCheckListBox 139 Create 139 Enable 140 GetCheck 140 GetCheckStyle 141 IsEnabled 141 OnGetCheckPosition 141 SetCheck 142 SetCheckStyle 142 CCheckListBox constructor 139

CCheckListBox member function, CCheckListBox class 139 CClientDC class data members, m hWnd 144 described 143 member functions. CClientDC 143 CClientDC member function, CClientDC class 143 CCmdTarget class described 145 member functions BeginWaitCursor 146 EnableAutomation 148 EndWaitCursor 148 FromIDispatch 149 GetIDispatch 150 IsResultExpected 150 OnCmdMsg 151 **OnFinalRelease** 152 RestoreWaitCursor 153 CCmdUI class described 155 member functions ContinueRouting 156 Enable 156 SetCheck 157 SetRadio 157 SetText 157 CColorDialog class data members, m cc 162 described 158 member functions CColorDialog 159 DoModal 160 GetColor 160 GetSavedCustomColors 160 OnColorOK 161 SetCurrentColor 161 CColorDialog member function, CColorDialog class 159 CComboBox class described 163 member functions AddString 168 CComboBox 168 Clear 168 CompareItem 169 Copy 169 Create 169 Cut 171

CComboBox class (continued) member functions (continued) DeleteItem 171 DeleteString 171 Dir 172 DrawItem 172 FindString 173 FindStringExact 173 GetCount 174 GetCurSel 174 GetDroppedControlRect 175 GetDroppedState 175 GetDroppedWidth 175 GetEditSel 176 GetExtendedUI 176 GetHorizontalExtent 176 GetItemData 177 GetItemDataPtr 177 GetItemHeight 178 GetLBText 178 GetLBTextLen 179 GetLocale 179 GetTopIndex 179 InitStorage 180 InsertString 180 LimitText 181 MeasureItem 181 Paste 182 ResetContent 182 SelectString 182 SetCurSel 183 SetDroppedWidth 184 SetEditSel 184 SetExtendedUI 185 SetHorizontalExtent 185 SetItemData 186 SetItemDataPtr 186 SetItemHeight 187 SetLocale 187 SetTopIndex 188 ShowDropDown 188 CComboBox member function, CComboBox class 168 CCommandLineInfo class data members described 191 m\_bRunAutomated 191 m bRunEmbedded 192 m bShowSplash 192 m\_nShellCommand 192

CCommandLineInfo class (continued) data members (continued) m strDriverName 193 m strFileName 193 m strPortName 194 m strPrinterName 194 member functions CCommandLineInfo 190 described 190 ParseParam 190 CCommandLineInfo constructor 190 CCommandLineInfo member function. CCommandLineInfo class 190 CCommonDialog class described 195 member functions, CCommonDialog 195 CCommonDialog constructor 195 CCommonDialog member function, CCommonDialog class 195 CConnectionPoint class described 197 member functions GetConnection 199 GetContainer 199 GetIID 199 GetMaxConnections 200 OnAdvise 200 CControlBar class data members, m\_bAutoDelete 207 described 201 member functions CalcDynamicLayout 202 CalcFixedLayout 203 EnableDocking 204 GetBarStyle 205 GetCount 205 GetDockingFrame 205 IsFloating 206 OnUpdateCmdUI 206 SetBarStyle 206 CCreateContext structure 209 CCriticalSection class described 211 member functions CCriticalSection 212 Lock 212 Unlock 213 CCriticalSection constructor 212

CCriticalSection member function, CCriticalSection class 212 CCtrlView class data members m\_dwDefaultStyle 215 m\_strClass 215 described 214 member functions, CCtrlView 214 CCtrlView constructor 214 CCtrlView member function, CCtrlView class 214 CDaoDatabase class data members m pDAODatabase 237 m pWorkspace 238 described 216 member functions CanTransact 219 CanUpdate 219 CDaoDatabase 219 Close 220 Create 221 CreateRelation 223 DeleteQueryDef 224 DeleteRelation 225 DeleteTableDef 225 Execute 225 GetConnect 227 GetName 227 GetQueryDefCount 228 GetQueryDefInfo 229 GetQueryTimeout 230 GetRecordsAffected 230 GetRelationCount 231 GetRelationInfo 231 GetTableDefCount 232 GetTableDefInfo 233 GetVersion 234 IsOpen 234 Open 235 SetQueryTimeout 237 CDaoDatabase constructor 219 CDaoDatabase member function, CDaoDatabase class 219 CDaoDatabaseInfo structure 380, 2214 CDaoErrorInfo structure overview of structure members 243 use of 243, 2217

CDaoException class data members m nAfxDaoError 242 m pErrorInfo 243 m\_scode 244 described 239 member functions CDaoException 240 GetErrorCount 241 GetErrorInfo 241 CDaoException constructor 240 CDaoException member function, CDaoException class 240 CDaoFieldExchange FieldType values outputColumn 245 param 245 operations 245 purpose of 245 CDaoFieldExchange class data members m\_nOperation 247 m\_prs 249 described 245 member functions IsValidOperation 246 SetFieldType 247 CDaoFieldInfo structure 2218 CDaoIndexFieldInfo structure 2225 CDaoIndexInfo structure 2222 CDaoParameterInfo structure 2226 CDaoQueryDef class data members m\_pDAOQueryDef 270 m pDatabase 269 described 250 member functions Append 253 CanUpdate 254 CDaoQueryDef 254 Close 255 Create 255 Execute 256 GetConnect 257 GetDateCreated 258 GetDateLastUpdated 258 GetFieldCount 259 GetFieldInfo 259 GetName 260

CDaoQueryDef class (continued) member functions (continued) GetODBCTimeout 260 GetParameterCount 261 GetParameterInfo 261 GetParamValue 262 GetRecordsAffected 263 GetReturnsRecords 263 GetSQL 263 GetType 264 IsOpen 265 Open 265 SetConnect 266 SetName 266 SetODBCTimeout 267 SetParamValue 267 SetReturnsRecords 268 SetSQL 269 CDaoQueryDef constructor 254 CDaoQueryDef member function, CDaoQueryDef class 254 CDaoOuervDefInfo structure 229, 2227 CDaoRecordset class data members described 336 m\_bCheckCacheForDirtyFields 336 m nParams 336 m\_pDAORecordset 337 m\_pDatabase 337 m strFilter 337 m\_strSort 338 deriving classes 272 described 271 member functions AddNew 277 CanAppend 278 CanBookmark 279 CancelUpdate 279 CanRestart 280 CanScroll 280 CanTransact 281 CanUpdate 281 CDaoRecordset 282 Close 282 Delete 283 DoFieldExchange 284 Edit 285 FillCache 286 Find 288

CDaoRecordset class (continued) member functions (continued) FindFirst 288 FindLast 290 FindNext 291 FindPrev 292 GetAbsolutePosition 294 GetBookmark 294 GetCacheSize 295 GetCacheStart 296 GetCurrentIndex 296 GetDateCreated 297 GetDateLastUpdated 297 GetDefaultDBName 297 GetDefaultSQL 298 GetEditMode 299 GetFieldCount 299 GetFieldInfo 300 GetFieldValue 301 GetIndexCount 301 GetIndexInfo 302 GetLastModifiedBookmark 303 GetLockingMode 303 GetName 304 GetParamValue 304 GetPercentPosition 305 GetRecordCount 306 GetSQL 307 GetType 307 GetValidationRule 308 GetValidationText 308 IsBOF 309 IsDeleted 310 IsEOF 311 IsFieldDirty 312 IsFieldNull 313 IsFieldNullable 314 IsOpen 315 Move 315 MoveFirst 316 MoveLast 317 MoveNext 318 MovePrev 319 Open 320 Requery 323 Seek 324 SetAbsolutePosition 325 SetBookmark 326 SetCacheSize 327-328

CDaoRecordset class (continued) member functions (continued) SetCurrentIndex 328 SetFieldDirty 329 SetFieldNull 330 SetFieldValue 331 SetFieldValueNull 332 SetLockingMode 332 SetParamValue 333 SetParamValueNull 334 SetPercentPosition 334 Update 335 using CDaoRecordset without deriving 272 CDaoRecordset member function, CDaoRecordset class 277, 282 CDaoRecordView described 339 member functions, CDaoRecordView 341 CDaoRecordView class, member functions IsOnFirstRecord 342 IsOnLastRecord 342 OnGetRecordset 343 OnMove 343 CDaoRecordView member function, CDaoRecordView class 341 CDaoRelationFieldInfo structure 2232 CDaoRelationInfo structure 231, 2230 **CDaoTableDef** described 345 member functions, Append 348 CDaoTableDef class data members described 368 m DAOTableDef 369 m pDatabase 368 member functions CanUpdate 348 CDaoTableDef 349 Close 349 Create 350 CreateField 351 CreateIndex 352 DeleteField 353 DeleteIndex 354 GetAttributes 354 GetConnect 355 GetDateCreated 357 GetDateLastUpdated 357 GetFieldCount 358

CDaoTableDef class (continued) member functions (continued) GetFieldInfo 358 GetIndexCount 359 GetIndexInfo 359 GetName 360 GetRecordCount 361 GetSourceTableName 361 GetValidationRule 362 GetValidationText 362 IsOpen 363 Open 363 RefreshLink 364 SetAttributes 364 SetConnect 365 SetName 366 SetSourceTableName 367 SetValidationRule 367 SetValidationText 368 CDaoTableDef member functions Append 348 CDaoTableDef class 349 CDaoTableDefInfo structure 233, 2233 CDaoWorkspace class See also Workspace data members, m\_pDAOWorkspace 393 described 370 member functions Append 374 BeginTrans 374 CDaoWorkspace 375 Close 375 CommitTrans 376 Create 377 GetDatabaseCount 380 GetDatabaseInfo 380 GetIniPath 381 GetIsolateODBCTrans 382 GetLoginTimeout 382 GetName 383 GetUserName 383 GetVersion 384 GetWorkspaceCount 384 GetWorkspaceInfo 385 Idle 386 IsOpen 386 Open 387 Rollback 388 SetDefaultPassword 389

#### Index

CDaoWorkspace class (continued) member functions (continued) SetDefaultUser 390 SetIniPath 391 SetIsolateODBCTrans 391 SetLoginTimeout 392 CDaoWorkspace constructor 375 CDaoWorkspace member function, CDaoWorkspace class 375 CDaoWorkspaceInfo structure 385, 2235 CDatabase class data members, m hdbc 405 member functions BeginTrans 394 Cancel 395 CanTransact 395 CanUpdate 396 CDatabase 396 Close 397 CommitTrans 397 ExecuteSOL 398 GetConnect 399 GetDatabaseName 399 InWaitForDataSource 399 IsOpen 400 **OnSetOptions** 400 OnWaitForDataSource 401 Open 401 Rollback 403 SetLoginTimeout 404 SetQueryTimeout 404 SetSynchronousMode 403 CDatabase constructor 396 CDatabase member function, CDatabase class 396 CDatabase object closing 397 creating 396 CDataExchange class described 408 Dialog data exchange (DDX) 408 member functions described 411 Fail 408 m bSaveAndValidate 410 PrepareCtrl 409 PrepareEditCtrl 410 members 408

**CDBException** class data members m\_nRetCode 413 m\_strError 415 m\_strStateNativeOrigin 415 described 412 CDC class data members m hAttribDC 548 m\_hDC 548 described 416 member functions AbortDoc 425 AbortPath 426 AddMetaFileComment 427 AngleArc 427 Arc 428 ArcTo 429 Attach 430 BeginPath 431 BitBlt 431 CDC 434 Chord 434 CloseFigure 435 CreateCompatibleDC 435 CreateDC 436 CreateIC 437 DeleteDC 438 DeleteTempMap 438 Detach 439 **DPtoHIMETRIC 439** DPtoLP 439 Draw3dRect 440 DrawDragRect 441 DrawEdge 441 DrawEscape 443 DrawFocusRect 444 DrawFrameControl 444 DrawIcon 446 DrawState 446 DrawText 448 Ellipse 450 EndDoc 451 EndPage 452 EndPath 452 EnumObjects 452 Escape 454 ExcludeClipRect 455 ExcludeUpdateRgn 456

CDC class (continued) member functions (continued) ExtFloodFill 456 ExtTextOut 457 FillPath 458 FillRect 459 FillRgn 459 FillSolidRect 460 FlattenPath 460 FloodFill 461 FrameRect 461 FrameRgn 462 FromHandle 462 GetArcDirection 463 GetAspectRatioFilter 463 GetBkColor 463 GetBkMode 464 GetBoundsRect 464 GetBrushOrg 465 GetCharABCWidths 465 GetCharWidth 466 GetClipBox 467 GetColorAdjustment 468 GetCurrentBitmap 468 GetCurrentBrush 468 GetCurrentFont 468 GetCurrentPalette 469 GetCurrentPen 469 GetCurrentPosition 469 GetDeviceCaps 470 GetFontData 474 GetGlyphOutline 475 GetHalftoneBrush 477 GetKerningPairs 477 GetMapMode 478 GetMiterLimit 478 GetNearestColor 478 GetOutlineTextMetrics 479 GetOutputCharWidth 479 GetOutputTabbedTextExtent 480 GetOutputTextExtent 481 GetOutputTextMetrics 482 GetPath 482 GetPixel 483 GetPolyFillMode 484 GetROP2 484 GetSafeHdc 484 GetStretchBltMode 485 GetTabbedTextExtent 485

Ą,

CDC class (continued) member functions (continued) GetTextAlign 486 GetTextCharacterExtra 487 GetTextColor 487 GetTextExtent 488 GetTextFace 488 GetTextMetrics 489 GetViewportExt 489 GetViewportOrg 490 GetWindow 490 GetWindowExt 490 GetWindowOrg 490 GrayString 491 HIMETRICtoDP 492 HIMETRICtoLP 493 IntersectClipRect 493 InvertRect 494 InvertRgn 494 IsPrinting 495 LineTo 495 LPtoDP 495 LPtoHIMETRIC 496 MaskBlt 496 MoveTo 498 OffsetClipRgn 498 OffsetViewportOrg 499 OffsetWindowOrg 499 PaintRgn 500 PatBlt 500 Pie 501 PlayMetaFile 502 PlgBlt 503 PolyBezier 505 PolyBezierTo 506 PolyDraw 506 Polygon 507 Polyline 508 PolylineTo 508 PolyPolygon 509 PolyPolyline 510 PtVisible 510 QueryAbort 511 RealizePalette 511 Rectangle 512 RectVisible 512 ReleaseAttribDC 513 ReleaseOutputDC 513 ResetDC 513

CDC class (continued) member functions (continued) RestoreDC 514 RoundRect 514 SaveDC 515 ScaleViewportExt 516 ScaleWindowExt 516 ScrollDC 517 SelectClipPath 518 SelectClipRgn 519 SelectObject 520 SelectPalette 521 SelectStockObject 522 SetAbortProc 523 SetArcDirection 524 SetAttribDC 525 SetBkColor 525 SetBkMode 526 SetBoundsRect 526 SetBrushOrg 527 SetColorAdjustment 528 SetMapMode 528 SetMapperFlags 530 SetMiterLimit 530 SetOutputDC 530 SetPixel 531 SetPixelV 531 SetPolyFillMode 532 SetROP2 533 SetStretchBltMode 534 SetTextAlign 535 SetTextCharacterExtra 536 SetTextColor 537 SetTextJustification 537 SetViewportExt 538 SetViewportOrg 539 SetWindowExt 540 SetWindowOrg 541 StartDoc 541 StartPage 542 StretchBlt 542 StrokeAndFillPath 544 StrokePath 545 TabbedTextOut 545 TextOut 546 UpdateColors 547 WidenPath 547 CDC class, callback functions for See Callback functions for MFC member functions

CDC member function, CDC class 434 CDialog class described 549 member functions CDialog 552 Create 552 CreateIndirect 553 DoModal 554 EndDialog 555 GetDefID 555 GotoDlgCtrl 556 InitModalIndirect 556 MapDialogRect 557 NextDlgCtrl 557 OnCancel 558 **OnInitDialog** 558 OnOK 559 OnSetFont 559 PrevDlgCtrl 559 SetDefID 560 SetHelpID 560 CDialog member function, CDialog class 552 CDialogBar class described 561 member functions CDialogBar 562 Create 562 CDialogBar member function, CDialogBar class 562 **CDocItem** class described 564 member functions GetDocument 565 IsBlank 564 **CDocTemplate** class described 566 member functions AddDocument 568 CDocTemplate 568 CloseAllDocuments 569 CreateNewDocument 570 CreateNewFrame 570 CreateOleFrame 571 GetDocString 571 GetFirstDocPosition 572 GetNextDoc 573 InitialUpdateFrame 573 LoadTemplate 574 MatchDocType 574 OpenDocumentFile 575

CDocTemplate class (continued) member functions (continued) RemoveDocument 576 SaveAllModified 576 SetContainerInfo 576 SetDefaultTitle 577 SetServerInfo 577 CDocTemplate member function, CDocTemplate class 568 CDocument class described 579 member functions AddView 581 CanCloseFrame 583 CDocument 584 DeleteContents 584 GetDocTemplate 585 GetFile 585 GetFirstViewPosition 586 GetNextView 586 GetPathName 587 GetTitle 587 IsModified 588 OnChangedViewList 588 **OnCloseDocument 588** OnFileSendMail 589 **OnNewDocument** 589 **OnOpenDocument** 591 **OnSaveDocument** 593 OnUpdateFileSendMail 593 PreCloseFrame 594 ReleaseFile 594 RemoveView 594 ReportSaveLoadException 596 SaveModified 597 SetModifiedFlag 597 SetPathName 598 SetTitle 598 UpdateAllViews 598 CDocument member function, CDocument class 584 CDragListBox class described 600 member functions BeginDrag 601 CancelDrag 601 CDragListBox 602 Dragging 602 DrawInsert 602

CDragListBox class (continued) member functions (continued) Dropped 603 ItemFromPt 603 CDragListBox member function, CDragListBox class 602 CDumpContext class described 604 member functions CDumpContext 605 Flush 605 GetDepth 606 HexDump 606 operator << 607SetDepth 607 CDumpContext member function, CDumpContext class 605 CDWordArray class 609 CEdit class member functions CanUndo 614 CEdit 615 CharFromPos 615 Clear 615 Copy 616 Create 616 Cut 617 EmptyUndoBuffer 617 FmtLines 618 GetFirstVisibleLine 618 GetHandle 619 GetLimitText 619 GetLine 620 GetLineCount 620 GetMargins 621 GetModify 621 GetPasswordChar 621 GetRect 622 GetSel 622 LimitText 623 LineFromChar 623 LineIndex 624 LineLength 624 LineScroll 625 Paste 625 PosFromChar 626 ReplaceSel 626 SetHandle 627 SetLimitText 627

CEdit class (continued) member functions (continued) SetMargins 628 SetModify 628 SetPasswordChar 629 SetReadOnly 629 SetRect 630 SetRectNP 630 3SetSel 631 SetTabStops 631 Undo 632 overview 611 CEdit member function, CEdit class 615 CEditView class described 633 member functions CEditView 635 dwStyleDefault 642 FindText 635 GetBufferLength 636 GetEditCtrl 636 GetPrinterFont 636 GetSelectedText 637 LockBuffer 637 **OnFindNext** 637 **OnReplaceAll 638 OnReplaceSel** 639 OnTextNotFound 639 PrintInsideRect 640 SerializeRaw 640 SetPrinterFont 641 SetTabStops 641 UnlockBuffer 641 CEditView member function, CEditView class 635 CenterWindow member function, CWnd class 1868 CEvent class described 643 member functions CEvent 644 PulseEvent 645 ResetEvent 645 SetEvent 645 Unlock 646 CEvent constructor 644 CEvent member function, CEvent class 644 **CException** class described 647 member functions, GetErrorMessage 648

CFieldExchange class described 652 member functions IsFieldType 653 SetFieldType 653 CFile class data members, m hFile 672 described 655 member functions Abort 657 CFile 657 Close 659 Duplicate 660 Flush 660 GetFileName 660 GetFilePath 660 GetFileTitle 661 GetLength 661 GetPosition 661 GetStatus 662 LockRange 663 Open 664 Read 665 ReadHuge 666 Remove 666 Rename 667 Seek 667 SeekToBegin 668 SeekToEnd 668 SetFilePath 669 SetLength 669 SetStatus 670 UnlockRange 670 Write 671 WriteHuge 671 CFile member function, CFile class 657 **CFileDialog** class data members, m ofn 681 described 673 member functions CFileDialog 675 DoModal 676 GetFileExt 676 GetFileName 677 GetFileTitle 677 GetNextPathName 678 GetPathName 678 GetReadOnlyPref 679 GetStartPosition 679

CFileDialog class (continued) member functions (continued) OnFileNameOK 679 OnLBSelChangedNotify 680 **OnShareViolation 680** CFileDialog member function, CFileDialog class 675 **CFileException class** data members m\_cause 685 m\_lOsError 686 described 682 member functions CFileException 683 ErrnoToException 683 OsErrorToException 684 ThrowErmo 684 ThrowOsError 684 CFileException member function, CFileException class 683 **CFindReplaceDialog** class data members, m fr 693 described 687 member functions CFindReplaceDialog 689 Create 689 FindNext 690 GetFindString 690 GetNotifier 691 GetReplaceString 691 IsTerminating 691 MatchCase 692 MatchWholeWord 692 ReplaceAll 692 ReplaceCurrent 693 SearchDown 693 CFindReplaceDialog member function, CFindReplaceDialog class 689 CFont class described 694 member functions CFont 695 CreateFont 695 CreateFontIndirect 699 CreatePointFont 700-701 FromHandle 701 GetLogFont 702 operator HFONT 702 CFont member function, CFont class 695

**CFontDialog** class data members, m cf 708 described 703 member functions CFontDialog 704 DoModal 705 GetColor 705 GetCurrentFont 706 GetFaceName 706 GetSize 706 GetStyleName 707 GetWeight 707 IsBold 707 IsItalic 707 IsStrikeOut 708 IsUnderline 708 CFontDialog member function, CFontDialog class 704 CFontHolder class data members, m pFont 712 described 709 member functions CFontHolder 709 GetDisplayString 710 GetFontDispatch 710 GetFontHandle 710 InitializeFont 711 ReleaseFont 711 Select 712 SetFont 712 CFontHolder member function, CFontHolder class 709 **CFormView class** described 713 member functions, CFormView 716 CFormView member function, CFormView class 716 CFrameWnd class data members, m\_bAutoMenuEnable 735 described 717 member functions ActivateFrame 721 BeginModalState 721 CFrameWnd 721 CreateView 723 DockControlBar 723 EnableDocking 724 EndModalState 724 FloatControlBar 724 GetActiveDocument 725 GetActiveFrame 726 GetActiveView 726

CFrameWnd class (continued) member functions (continued) GetControlBar 726 GetDockState 727 GetMessageBar 727 InitialUpdateFrame 727 InModalState 728 IsTracking 728 LoadAccelTable 728 LoadBarState 729 LoadFrame 729 NegotiateBorderSpace 730

InitialUpdateFrame 727 InModalState 728 IsTracking 728 LoadAccelTable 728 LoadBarState 729 LoadFrame 729 NegotiateBorderSpace 730 OnContextHelp 731 **OnCreateClient** 731 OnSetPreviewMode 732 RecalcLayout 732 rectDefault 735 SaveBarState 733 SetActiveView 733 SetDockState 733 SetMessageText 734 ShowControlBar 734 ShowOwnedWindows 734 CFrameWnd member function, CFrameWnd class 721 CGdiObject class data members, m hObject 743 described 736 member functions Attach 737 CGdiObject 737 CreateStockObject 737 DeleteObject 739 DeleteTempMap 739 Detach 739 FromHandle 740 GetObject 740 GetObjectType 741 GetSafeHandle 742 UnrealizeObject 742 CGdiObject member function, CGdiObject class 737 Change notifications, in-place editing 1247 ChangeClipboardChain member function, CWnd class 1868 ChangeType member function, ColeVariant class 1288 CharFromPos member function, CEdit class 615 CharToItem member function, CListBox class 784

CHeaderCtrl class described 744 member functions CHeaderCtrl 745 Create 745 DeleteItem 747 DrawItem 747 GetItem 747 GetItemCount 749 InsertItem 749 Layout 749 SetItem 750 CHeaderCtrl constructor 745 CHeaderCtrl member function, CHeaderCtrl class 745 CheckButton member function, CToolBarCtrl class 1702 CheckDlgButton member function, CWnd class 1869 CheckMenuItem member function, CMenu class 898 CheckMenuRadioItem member function, CMenu class 898 Checkpoint member function, CMemoryState class 890 CheckRadioButton member function, CWnd class 1869 ChildWindowFromPoint member function, CWnd class 1870 Chord member function, CDC class 434 CHotKeyCtrl class described 751 member functions CHotKeyCtrl 752 Create 752 GetHotKey 753 SetHotKey 753 SetRules 754 CHotKeyCtrl constructor 752 CHotKeyCtrl member function, CHotKeyCtrl class 752 CImageList class data members, m\_hImageList 768 described 755 member functions Add 756 Attach 757 BeginDrag 757 CImageList 758 Create 758 DeleteObject 759 Detach 759

CImageList class (continued) member functions (continued) DragEnter 759 DragLeave 760 DragMove 760 DragShowNolock 761 Draw 761 EndDrag 762 ExtractIcon 762 GetBkColor 763 GetDragImage 763 GetImageCount 763 GetImageInfo 764 GetSafeHandle 764 Read 765 Remove 765 Replace 765 SetBkColor 766 SetDragCursorImage 766 SetOverlayImage 767 Write 767 CImageList constructor 758 CImageList member function, CImageList class 758 Class design philosophy 2 Class factories and licensing 2069 Class Library Reference, overview xi Class Overview class 1 Classes See also specific class document/view, listed 7 hierarchy charts xi ClassWizard comment AFX\_DATA\_INIT 2203 AFX\_DATA\_MAP 2203 AFX DATA 2203 AFX\_DISP\_MAP 2204 AFX\_DISP 2204 AFX EVENT MAP 2205 AFX EVENT 2204 AFX FIELD INIT 2205 AFX FIELD MAP 2206 AFX FIELD 2205 AFX\_MSG\_MAP 2206 AFX\_MSG 2206 AFX VIRTUAL 2207 ClassWizard comment delimiters 2202 Clear member function CComboBox class 168 CEdit class 615

Clear member function (continued) COleVariant 1289 CRichEditCtrl class 1464 ClearSel member function, CSliderCtrl class 1543 ClearTics member function, CSliderCtrl class 1544 ClientToScreen member function, CWnd class 1870 Clipboard determining owner 1112 emptying 1111 formats 1258 providing data 1115 CList class described 769 member functions AddHead 770 AddTail 771 Find 771 FindIndex 772 GetAt 772 GetCount 773 GetHead 773 GetHeadPosition 773 GetNext 774 GetPrev 774 GetTail 775 GetTailPosition 776 InsertAfter 776 InsertBefore 776 IsEmpty 777 RemoveAll 777 RemoveAt 777 RemoveHead 778 RemoveTail 778 SetAt 778 CListBox class described 780 member functions AddString 784 CharToItem 784 CListBox 785 CompareItem 785 Create 786 DeleteItem 787 DeleteString 787 Dir 788 DrawItem 788 FindString 789 FindStringExact 789 GetAnchorIndex 790

CListBox class (continued) member functions (continued) GetCaretIndex 790 GetCount 791 GetCurSel 791 GetHorizontalExtent 791 GetItemData 792 GetItemDataPtr 792 GetItemHeight 792 GetItemRect 793 GetLocale 793 GetSel 794 GetSelCount 794 GetSelItems 794 GetText 795 GetTextLen 795 GetTopIndex 796 InitStorage 796 InsertString 797 ItemFromPoint 797 MeasureItem 797 ResetContent 798 SelectString 798 SelItemRange 799 SetAnchorIndex 799 SetCaretIndex 800 SetColumnWidth 800 SetCurSel 800 SetHorizontalExtent 801 SetItemData 801 SetItemDataPtr 802 SetItemHeight 802 SetLocale 803 SetSel 803 SetTabStops 803 SetTopIndex 804 VKeyToItem 805 CListBox member function, CListBox class 785 CListCtrl class described 806 member functions Arrange 810 CListCtrl 811 Create 811 CreateDragImage 813 DeleteAllItems 813 DeleteColumn 813 DeleteItem 814 DrawItem 814

CListCtrl class (continued) member functions (continued) EditLabel 815 EnsureVisible 815 FindItem 815 GetBkColor 816 GetCallbackMask 817 GetColumn 817 GetColumnWidth 818 GetCountPerPage 819 GetEditControl 819 GetImageList 819 GetItem 820 GetItemCount 821 GetItemData 821 GetItemPosition 822 GetItemRect 822 GetItemState 823 GetItemText 823 GetNextItem 824 GetOrigin 825 GetSelectedCount 825 GetStringWidth 825 GetTextBkColor 826 GetTextColor 826 GetTopIndex 826 GetViewRect 826 HitTest 827 InsertColumn 828 InsertItem 829 RedrawItems 830 Scroll 830 SetBkColor 830 SetCallbackMask 831 SetColumn 831 SetColumnWidth 832 SetImageList 832 SetItem 832 SetItemCount 833 SetItemData 834 SetItemPosition 834 SetItemState 835 SetItemText 835 SetTextBkColor 836 SetTextColor 836 SortItems 836 Update 837 CListCtrl constructor 811 CListCtrl member function, CListCtrl class 811 CListView class described 838 member functions CListView 838 GetListCtrl 839 CListView constructor 838 CListView member function, CListView class 838 CLongBinary class Binary Large Object 840 **BLOB 840** data handle 841 data length 841 data members m dwDataLength 841 m hData 841 described 840 DFX field exchange 2154 Large data objects 840 member functions, CLongBinary 841 RFX field exchange 2194 CLongBinary constructor 841 CLongBinary member function, CLongBinary class 841 Close member function CAnimateCtrl class 34 CArchive class 41 CAsyncSocket class 74 CDaoDatabase class 220 CDaoQueryDef class 255 CDaoRecordset class 282 CDaoTableDef class 349 CDaoWorkspace class 375 CDatabase class 397 CFile class 659 CMetaFileDC class 918 COleClientItem class 990 CRecordset class 1384 CloseAllDocuments member function CDocTemplate class 569 CWinApp class 1799 CloseEnhanced member function, CMetaFileDC class 919 CloseFigure member function, CDC class 435 Closing CDatabase objects 397 database objects 220 Recordset 1384 workspaces, DAO 375

CMap class described 842 member functions CMap 843 GetCount 843 GetHashTableSize 844 GetNextAssoc 844 GetStartPosition 845 InitHashTable 845 IsEmpty 845 Lookup 846 operator [] 847 RemoveAll 846 RemoveKev 846 SetAt 847 CMap member function, CMap class 843 CMapPtrToPtr class 849 CMapPtrToWord class 851 CMapStringToOb class described 853 member functions CMapStringToOb 854 GetCount 854 GetNextAssoc 855 GetStartPosition 856 IsEmpty 856 Lookup 857 operator [] 860 RemoveAll 857 RemoveKey 858 SetAt 859 CMapStringToOb member function, CMapStringToOb class 854 CMapStringToPtr class 861 CMapStringToString class 863 CMapWordToOb class 865 CMapWordToPtr class 867 CMDIChildWnd class described 869 member functions CMDIChildWnd 871 Create 871 GetMDIFrame 872 **MDIActivate 872** MDIDestroy 873 **MDIMaximize 873 MDIRestore 873** CMDIChildWnd member function, CMDIChildWnd class 871

CMDIFrameWnd class described 874 member functions CMDIFrameWnd 876 CreateClient 876 GetWindowMenuPopup 877 MDIActivate 877 MDICascade 878 **MDIGetActive 878** MDIIconArrange 879 MDIMaximize 879 MDINext 879 **MDIRestore 880** MDISetMenu 880 MDITile 881 CMDIFrameWnd member function, CMDIFrameWnd class 876 CMemFile class described 882 member functions Alloc 883 Attach 883 CMemFile 884 Detach 885 Free 885 GrowFile 885 Memcpy 886 Realloc 886 CMemFile member function, CMemFile class 884 CMemoryException class described 888 member functions, CMemoryException 888 CMemoryException member function, CMemoryException class 888 CMemoryState class described 889-890 member functions Checkpoint 890 CMemoryState 890 Difference 891 DumpAllObjectsSince 891 **DumpStatistics** 892 CMemoryState member function, CMemoryState class 890 CMenu class data members, m hMenu 916 described 893

CMenu class (continued) member functions AppendMenu 895 Attach 897 CheckMenuItem 898 CheckMenuRadioItem 898 CMenu 899 CreateMenu 899 CreatePopupMenu 900 DeleteMenu 900 DeleteTempMap 901 DestroyMenu 901 Detach 902 DrawItem 902 EnableMenuItem 902 FromHandle 903 GetMenuContextHelpId 904 GetMenuItemCount 904 GetMenuItemID 904 GetMenuState 905 GetMenuString 906 GetSafeHmenu 907 GetSubMenu 907 InsertMenu 907 LoadMenu 909 LoadMenuIndirect 910 MeasureItem 911 ModifyMenu 911 RemoveMenu 912 SetMenuContextHelpId 913 SetMenuItemBitmaps 913 TrackPopupMenu 914 CMenu member function, CMenu class 899 CMetaFileDC class described 917 member functions Close 918 CloseEnhanced 919 CMetaFileDC 919 Create 920 CreateEnhanced 920 CMetaFileDC member function, CMetaFileDC class 919 CMiniFrameWnd class described 922 member functions CMiniFrameWnd 922 Create 923 CMiniFrameWnd constructor 922

CMiniFrameWnd member function, CMiniFrameWnd class 922 CMultiDocTemplate class described 924 member functions, CMultiDocTemplate 925 CMultiDocTemplate member function, CMultiDocTemplate class 925 CMultiLock class described 927 member functions CMultiLock 928 IsLocked 928 Lock 928 Unlock 929 CMultiLock constructor 928 CMultiLock member function, CMultiLock class 928 CMutex class described 931 member functions, CMutex 932 CMutex constructor 932 CMutex member function, CMutex class 932 CNotSupportedException class described 933 member functions 933 CNotSupportedException member function, CNotSupportedException class 933 **CObArray** class described 934 member functions Add 935 CObArray 936 ElementAt 936 FreeExtra 937 GetAt 937 GetSize 938 GetUpperBound 938 InsertAt 938 operator [] 943 RemoveAll 939 RemoveAt 940 SetAt 941 SetAtGrow 942 SetSize 942 CObArray member function, CObArray class 936 CObject class described 944 member functions AssertValid 945 CObject 946

CObject class (continued) member functions (continued) Dump 946 GetRuntimeClass 947 IsKindOf 948 IsSerializable 948 operator = 950operator delete 950 operator new 950 Serialize 949 CObject member function, CObject class 946 CObList class described 952 member functions AddHead 954 AddTail 954 CObList 955 Find 956 FindIndex 957 GetAt 957 GetCount 958 GetHead 958 GetHeadPosition 959 GetNext 960 GetPrev 961 GetTail 962 GetTailPosition 962 InsertAfter 963 InsertBefore 964 IsEmpty 964 RemoveAll 965 RemoveAt 965 RemoveHead 966 RemoveTail 967 SetAt 967 CObList member function, CObList class 955 COleBusyDialog class data members, m bz 972 described 969-970 member functions COleBusyDialog 970 DoModal 970 GetSelectionType 971 COleBusyDialog constructor 970 COleBusyDialog member function, COleBusyDialog class 970 COleChangeIconDialog class data members, m ci 976 described 973

COleChangeIconDialog class (continued) member functions COleChangeIconDialog 974 DoChangeIcon 974 DoModal 975 GetIconicMetafile 975 COleChangeIconDialog constructor 974 COleChangeIconDialog member function, COleChangeIconDialog class 974 COleChangeSourceDialog class data members described 981 m cs 981 described 977 member functions COleChangeSourceDialog 978 described 978 DoModal 978 GetDisplayName 979 GetFileName 979 GetFromPrefix 979 GetItemName 980 GetToPrefix 980 IsValidSource 981 COleChangeSourceDialog constructor 978 COleChangeSourceDialog member function, COleChangeSourceDialog class 978 COleClientItem class 1239 described 982 member functions Activate 986 ActivateAs 987 AttachDataObject 988 CanActivate 988 CanCreateFromData 988 CanCreateLinkFromData 989 CanPaste 989 CanPasteLink 990 Close 990 COleClientItem 991 ConvertTo 991 CopyToClipboard 992 CreateCloneFrom 992 CreateFromClipboard 992 CreateFromData 993 CreateFromFile 994 CreateLinkFromClipboard 995 CreateLinkFromData 995 CreateLinkFromFile 996

COleClientItem class 1239 (continued) member functions (continued) CreateNewItem 997 CreateStaticFromClipboard 998 CreateStaticFromData 998 Deactivate 999 DeactivateUI 1000 Delete 1000 DoDragDrop 1000 DoVerb 1001 Draw 1002 GetActiveView 1003 GetCachedExtent 1003 GetClassID 1004 GetClipboardData 1004 GetDocument 1005 GetDrawAspect 1005 GetExtent 1005 GetIconicMetafile 1006 GetInPlaceWindow 1006 GetItemState 1007 GetLastStatus 1007 GetLinkUpdateOptions 1007 GetType 1008 GetUserType 1008 IsInPlaceActive 1009 IsLinkUpToDate 1009 IsModified 1010 IsOpen 1010 IsRunning 1010 OnActivate 1011 OnActivateUI 1011 OnChange 1011 OnChangeItemPosition 1012 **OnDeactivate** 1013 OnDeactivateAndUndo 1013 OnDeactivateUI 1014 OnDiscardUndoState 1014 OnGetClipboardData 1014 OnGetClipRect 1015 OnGetItemPosition 1015 OnGetWindowContext 1016 OnInsertMenus 1016 OnRemoveMenus 1017 OnScrollBy 1018 OnSetMenu 1018 OnShowControlBars 1019 OnShowItem 1019 OnUpdateFrameTitle 1020

COleClientItem class 1239 (continued) member functions (continued) ReactivateAndUndo 1020 Release 1020 Reload 1021 Run 1021 SetDrawAspect 1021 SetExtent 1022 SetHostNames 1022 SetIconicMetafile 1023 SetItemRects 1023 SetLinkUpdateOptions 1024 SetPrintDevice 1024 UpdateLink 1025 COleClientItem constructor 991 COleClientItem member function, COleClientItem class 991 COleControl class described 1026 member functions AmbientBackColor 1031 AmbientDisplayName 1032 AmbientFont 1032 AmbientForeColor 1032 AmbientLocaleID 1033 AmbientScaleUnits 1033 AmbientShowGrabHandles 1033 AmbientShowHatching 1034 AmbientTextAlign 1034 AmbientUIDead 1034 AmbientUserMode 1035 BoundPropertyChanged 1035 BoundPropertyRequestEdit 1035 COleControl 1036 ControlInfoChanged 1036 DisplayError 1036 DoClick 1037 DoPropExchange 1037 DoSuperClassPaint 1038 DrawContent 1038 DrawMetaFile 1038 EnableSimpleFrame 1039 ExchangeExtent 1039 ExchangeStockProps 1039 ExchangeVersion 1040 FireClick 1040 FireDblClick 1041 FireError 1041 FireEvent 1041

COleControl class (continued) member functions (continued) FireKeyDown 1042 FireKeyPress 1043 FireKeyUp 1043 FireMouseDown 1044 FireMouseMove 1045 FireMouseUp 1045 GetAmbientProperty 1046 GetBackColor 1047 GetBorderStyle 1047 GetClassID 1048 GetControlSize 1048 GetEnabled 1048 GetExtendedControl 1049 GetFont 1049 GetFontTextMetrics 1049 GetForeColor 1050 GetHwnd 1050 GetMessageString 1050 GetNotSupported 1051 GetRectInContainer 1051 GetStockTextMetrics 1051 GetText 1052 InitializeIIDs 1052 InternalGetFont 1052 InternalGetText 1053 InvalidateControl 1053 IsConvertingVBX 1053 IsModified 1054 IsSubclassedControl 1054 LockInPlaceActive 1055 OnAmbientPropertyChange 1055 OnBackColorChanged 1055 OnBorderStyleChanged 1056 OnClick 1056 OnDoVerb 1056 OnDraw 1057 **OnDrawMetafile** 1057 OnEdit 1058 OnEnabledChanged 1058 **OnEnumVerbs** 1058 OnEventAdvise 1059 **OnFontChanged** 1059 OnForeColorChanged 1059 **OnFreezeEvents** 1060 OnGetColorSet 1060 OnGetControlInfo 1061 OnGetDisplayString 1061

COleControl class (continued) member functions (continued)

OnGetInPlaceMenu 1061 OnGetPredefinedStrings 1062 OnGetPredefinedValue 1062 **OnHideToolbars** 1063 OnKeyDownEvent 1063 OnKeyPressEvent 1064 OnKeyUpEvent 1064 OnMapPropertyToPage 1064 OnMnemonic 1065 **OnProperties** 1065 OnRenderData 1065 OnRenderFileData 1066 OnRenderGlobalData 1067 **OnResetState** 1068 OnSetClientSite 1068 OnSetData 1068 **OnSetExtent** 1069 OnSetObjectRects 1069 **OnShowToolbars** 1070 OnTextChanged 1070 PostModalDialog 1071 PreModalDialog 1070 RecreateControlWindow 1071 Refresh 1071 SelectFontObject 1071 SelectStockFont 1072 SetBackColor 1072 SetBorderStyle 1072 SetControlSize 1073 SetEnabled 1073 SetFont 1073 SetForeColor 1074 SetInitialDataFormats 1074 SetInitialSize 1074 SetModifiedFlag 1075 SetNotPermitted 1075 SetNotSupported 1075 SetRectInContainer 1075 SetText 1076 ThrowError 1076 TransformCoords 1077 TranslateColor 1077 WillAmbientsBeValidDuringLoad 1078 COleControl member function, COleControl class 1036 COleControlModule class 1079

COleConvertDialog class data members, m\_cv 1085 described 1080 member functions COleConvertDialog 1081 DoConvert 1082 DoModal 1082 GetClassID 1083 GetDrawAspect 1083 GetIconicMetafile 1084 GetSelectionType 1084 COleConvertDialog constructor 1081 COleConvertDialog member function, COleConvertDialog class 1081 COleCurrency data members described 1096 m cur 1096 m\_status 1096 member functions COleCurrency 1087 Constructor 1087 described 1087 Format 1088 GetStatus 1089 operator + 1093 operator - 1093 ParseCurrency 1090 SetCurrency 1091 SetStatus 1091 operators Archive 1096 described 1092 Dump 1096 operator != 1095 operator \*= 1094 operator \* 1094 operator += 1093operator /= 1094 operator / 1094 operator << 1096 operator <= 1095 operator < 1095operator == 1095operator = 1092 - 1093operator >= 1095operator >> 1096 operator > 1095

COleCurrency (continued) operators (continued) operator CURRENCY 1095 Relational 1095 COleCurrency class 1086 COleCurrency data, DFX field exchange 2150 COleCurrency member function, COleCurrency class 1087 COleDataObject class described 1098 member functions Attach 1099 AttachClipboard 1099 BeginEnumFormats 1100 COleDataObject 1100 Detach 1100 GetData 1101 GetFileData 1101 GetGlobalData 1102 GetNextFormat 1103 IsDataAvailable 1103 Release 1104 COleDataObject constructor 1100 COleDataObject member function, COleDataObject class 1100 COleDataSource class described 1105, 1258 member functions CacheData 1106 CacheGlobalData 1107 COleDataSource 1108 DelayRenderData 1108 DelayRenderFileData 1109 DelaySetData 1109 DoDragDrop 1110 Empty 1111 FlushClipboard 1111 GetClipboardOwner 1112 OnRenderData 1112 OnRenderFileData 1113 OnRenderGlobalData 1114 OnSetData 1114 SetClipboard 1115 COleDataSource constructor 1108 COleDataSource member function, COleDataSource class 1108

COleDateTime class data members m dt 1137 m status 1138 described 1116 member functions COleDateTime 1118 Constructor 1118 described 1118 Format 1119 GetCurrentTime 1121 GetDay 1121 GetDayOfWeek 1122 GetDayOfYear 1122 GetHour 1123 GetMinute 1124 GetMonth 1124 GetSecond 1125 GetStatus 1126 GetYear 1127 ParseDateTime 1127 SetDate 1128 SetDateTime 1130 SetStatus 1132 SetTime 1132 operators Archive 1137 Dump 1137 operator != 1136 operator += 1135operator + 1135 operator - 1135 operator << 1137 operator <= 1136 operator < 1136operator == 1136operator = 1134 - 1135operator >= 1136operator >> 1137operator > 1136operator DATE 1136 relational 1136 COleDateTime data, DFX field exchange 2151 COleDateTime member function, COleDateTime class 1118 COleDateTimeSpan data members m span 1152 m status 1153

COleDateTimeSpan (continued) member functions COleDateTimeSpan 1141 Constructor 1141 described 1141 Format 1142 GetDays 1143 GetHours 1143 GetMinutes 1144 GetSeconds 1145 GetStatus 1145 GetTotalDays 1146 GetTotalHours 1147 GetTotalMinutes 1147 GetTotalSeconds 1148 SetDateTimeSpan 1148 SetStatus 1149 operators Archive 1152 Dump 1152 operator != 1151operator += 1151operator + 1150 operator - 1150 operator << 1152 operator  $\leq 1151$ operator < 1151operator = 1151operator = 1150 - 1151operator >= 1151operator >> 1152 operator > 1151operator double 1151 relational 1151 COleDateTimeSpan class 1140 COleDateTimeSpan member function, COleDateTimeSpan class 1141 **COleDialog** class described 1154 member functions, GetLastError 1155 COleDispatchDriver class data members m bAutoRelease 1162 m lpDispatch 1162 described 1156 member functions AttachDispatch 1157 COleDispatchDriver 1157 CreateDispatch 1157

COleDispatchDriver class (continued) member functions (continued) DetachDispatch 1158 GetProperty 1158 InvokeHelper 1159 ReleaseDispatch 1161 SetProperty 1161 COleDispatchDriver constructor 1157 COleDispatchDriver member function, COleDispatchDriver class 1157 COleDispatchException class data members m\_dwHelpContext 1164 m strDescription 1164 m\_strHelpFile 1164 m\_strSource 1164 m wCode 1165 described 1163 COleDocument class described 1166 member functions AddItem 1167 ApplyPrintDevice 1168 COleDocument 1169 EnableCompoundFile 1169 GetInPlaceActiveItem 1169 GetNextClientItem 1170 GetNextItem 1170 GetNextServerItem 1171 GetPrimarySelectedItem 1172 GetStartPosition 1172 HasBlankItems 1172 OnFileSendMail 1173 **OnShowViews** 1173 RemoveItem 1173 UpdateModifiedFlag 1174 COleDocument constructor 1169 COleDocument member function, COleDocument class 1169 COleDropSource class described 1175 member functions COleDropSource 1176 GiveFeedback 1176 OnBeginDrag 1177 QueryContinueDrag 1177 COleDropSource constructor 1176 COleDropSource member function, COleDropSource class 1176

COleDropTarget class described 1179 member functions COleDropTarget 1180 OnDragEnter 1180 OnDragLeave 1181 OnDragOver 1181 OnDragScroll 1182 OnDrop 1183 OnDropEx 1184 Register 1185 Revoke 1185 COleDropTarget constructor 1180 COleDropTarget member function, COleDropTarget class 1180 COleException class data members, m\_sc 1187 described 1186 member functions, process 1186 COleInsertDialog class data members, m\_io 1193 described 1188 member functions COleInsertDialog 1189 CreateItem 1190 DoModal 1190 GetClassID 1191 GetDrawAspect 1191 GetIconicMetafile 1192 GetPathName 1192 GetSelectionType 1192 COleInsertDialog constructor 1189 COleInsertDialog member function, COleInsertDialog class 1189 COleIPFrameWnd class described 1194 member functions COleIPFrameWnd 1194 OnCreateControlBars 1195 RepositionFrame 1195 COleIPFrameWnd constructor 1194 COleIPFrameWnd member function, COleIPFrameWnd class 1194 COleLinkingDoc class described 1197 member functions COleLinkingDoc 1198 OnFindEmbeddedItem 1199 OnGetLinkedItem 1199

COleLinkingDoc class (continued) member functions (continued) Register 1200 Revoke 1200 COleLinkingDoc constructor 1198 COleLinkingDoc member function, COleLinkingDoc class 1198 COleLinksDialog class data members, m\_el 1203 described 1201 member functions COleLinksDialog 1202 DoModal 1202 COleLinksDialog constructor 1202 COleLinksDialog member function, COleLinksDialog class 1202 COleMessageFilter class described 1204 member functions BeginBusyState 1205 COleMessageFilter 1206 EnableBusyDialog 1206 EnableNotRespondingDialog 1206 EndBusyState 1207 OnMessagePending 1207 Register 1208 Revoke 1208 SetBusyReply 1208 SetMessagePendingDelay 1209 SetRetryReply 1209 COleMessageFilter constructor 1206 COleMessageFilter member function, COleMessageFilter class 1206 COleObjectFactory class described 1211 member functions COleObjectFactory 1212 GetClassID 1213 IsRegistered 1213 OnCreateObject 1214 Register 1214 RegisterAll 1214 Revoke 1215 RevokeAll 1215 UpdateRegistry 1215 UpdateRegistryAll 1216 VerifyUserLicense 1217 COleObjectFactory constructor 1212

COleObjectFactory member function, ColeObjectFactory class 1212 COleObjectFactoryEx class member functions GetLicenseKey 1213 VerifyLicenseKey 1216 COlePasteSpecialDialog class data members, m\_ps 1224 described 1218 member functions AddFormat 1219 AddStandardFormats 1220 COlePasteSpecialDialog 1220 CreateItem 1221 DoModal 1222 GetDrawAspect 1222 GetIconicMetafile 1223 GetPasteIndex 1223 GetSelectionType 1223 COlePasteSpecialDialog constructor 1220 COlePasteSpecialDialog member function, COlePasteSpecialDialog class 1220 **COlePropertiesDialog class** data members m\_gp 1228 m\_lp 1228 m op 1229 m\_psh 1229 m vp 1229 described 1225 member functions COlePropertiesDialog 1226 DoModal 1227 OnApplyScale 1227 COlePropertiesDialog member function, COlePropertiesDialog class 1226 COlePropertyPage class described 1230 member functions COlePropertyPage 1231 GetControlStatus 1231 GetObjectArray 1232 GetPageSite 1232 IgnoreApply 1233 IsModified 1233 OnEditProperty 1233 OnHelp 1234 OnInitDialog 1234 OnObjectsChanged 1234

COlePropertyPage class (continued) member functions (continued) OnSetPageSite 1235 SetControlStatus 1235 SetDialogResource 1235 SetHelpInfo 1236 SetModifiedFlag 1236 SetPageName 1236 COlePropertyPage member function, COlePropertyPage class 1231 COleResizeBar class described 1237 member functions COleResizeBar 1238 Create 1237 COleResizeBar constructor 1238 COleResizeBar member function, COleResizeBar class 1238 COleServerDoc class described 1239 member functions ActivateInPlace 1242 COleServerDoc 1242 CreateInPlaceFrame 1243 DeactivateAndUndo 1242 DestroyInPlaceFrame 1243 DiscardUndoState 1244 GetEmbeddedItem 1244 GetItemClipRect 1244 GetItemPosition 1245 GetZoomFactor 1245 IsEmbedded 1246 IsInPlaceActive 1246 NotifyChanged 1247 NotifyClosed 1247 NotifyRename 1247 NotifySaved 1248 OnClose 1248 **OnDeactivate** 1249 **OnDeactivateUI** 1249 OnDocWindowActivate 1249 **OnFrameWindowActivate** 1250 OnGetEmbeddedItem 1250 OnReactivateAndUndo 1250 OnResizeBorder 1251 OnSetHostNames 1251 OnSetItemRects 1252 **OnShowControlBars** 1252 OnShowDocument 1253

COleServerDoc class (continued) member functions (continued) OnUpdateDocument 1253 RequestPositionChange 1254 SaveEmbedding 1254 ScrollContainerBy 1254 UpdateAllItems 1255 COleServerDoc constructor 1242 COleServerDoc member function, COleServerDoc class 1242 COleServerItem class 1239 data members, m sizeExtent 1276 described 1256 member functions AddOtherClipboardData 1258 COleServerItem 1258 CopyToClipboard 1259 DoDragDrop 1259 GetClipboardData 1260 GetDataSource 1261 GetDocument 1261 GetEmbedSourceData 1261 GetItemName 1262 GetLinkSourceData 1262 GetObjectDescriptorData 1263 IsConnected 1263 IsLinkedItem 1264 NotifyChanged 1264 OnDoVerb 1265 OnDraw 1265 OnDrawEx 1266 OnGetClipboardData 1267 OnGetExtent 1267 OnHide 1268 OnInitFromData 1268 OnOpen 1269 OnQueryUpdateItems 1269 OnRenderData 1270 OnRenderFileData 1271 OnRenderGlobalData 1271 OnSetColorScheme 1272 OnSetData 1273 OnSetExtent 1273 OnShow 1274 OnUpdate 1274 OnUpdateItems 1275 SetItemName 1275 COleServerItem constructor 1258

COleServerItem member function, COleServerItem class 1258 COleStreamFile class described 1277 member functions Attach 1278 COleStreamFile 1278 CreateMemoryStream 1278 CreateStream 1279 Detach 1279 **OpenStream** 1280 COleStreamFile constructor 1278 COleStreamFile member function. COleStreamFile class 1278 COleTemplateServer class described 1281 member functions COleTemplateServer 1282 ConnectTemplate 1282 UpdateRegistry 1282 COleTemplateServer constructor 1282 COleTemplateServer member function. COleTemplateServer class 1282 COleUpdateDialog class described 1284 member functions COleUpdateDialog 1284 DoModal 1285 COleUpdateDialog constructor 1284 COleUpdateDialog member function, COleUpdateDialog class 1284 **COleVariant class** described 1286 member functions ChangeType 1288 Clear 1289 COleVariant 1287 Constructor 1287 described 1287 Detach 1289 operators Archive 1291 Assignment 1289 described 1289 Dump 1291 operator << 1291 operator == 1290operator = 1289operator >> 1291

## Index

COleVariant class (continued) operators (continued) operator LPCVARIANT 1291 operator LPVARIANT 1291 COleVariant member function, COleVariant 1287 Collate member function, CString class 1617 Collating order, specifying 221 Collection class helpers 2058 Collection classes arrays CByteArray 136 CDWordArray 609 CObArray 934 CByteArray 136 CDWordArray 609 CMap 842 CMapPtrToPtr 849 CMapPtrToWord 851 CMapStringToOb 853 CMapStringToPtr 861 CMapStringToString 863 CMapWordToOb 865 CMapWordToPtr 867 CObArray 934 listed 19 maps CCMapStringToPtr 861 CMapPtrToPtr 849 CMapPtrToWord 851 CMapStringToOb 853 CMapStringToString 863 CMapWordToOb 865 CMapWordToPtr 867 storing aggregate data 136, 609, 849, 851, 853, 861, 863, 865, 867, 934 template-based CArray 58 CList 769 CTypedPtrArray 1754 CTypedPtrList 1757 CTypedPtrMap 1763 Collections (DAO) QueryDefs 217 Recordsets 217 Relations 217 TableDefs 217 where stored in MFC 217 COLORADJUSTMENT structure 2236 CombineRgn member function, CRgn class 1446

Combo box DDX field exchange 2111, 2126, 2128 Combo-Box styles 2271 Command IDs 2057 Command-related classes, listed 6 CommandToIndex member function CStatusBar class 1596 CToolBar class 1682 CToolBarCtrl class 1703 Committing database transactions 397 transactions (DAO) 376 CommitTrans member function CDaoWorkspace class 376 CDatabase class 397 Common controls Rich Edit, MFC Encapsulation 1461 Windows CAnimateCtrl 33 CHeaderCtrl 744 CHotKeyCtrl 751 CImageList 755 CListCtrl 806 CProgressCtrl 1346 CRichEditCtrl 1461 CSliderCtrl 1542 CSpinButtonCtrl 1562 CStatusBarCtrl 1602 CTabCtrl 1647 CToolBarCtrl 1691 CToolTipCtrl 1719 CTreeCtrl 1727 Compacting databases 377 Compare member function, CString class 1618 CompareElements global function/macro 2111 CompareItem member function CComboBox class 169 CListBox class 785 COMPAREITEMSTRUCT structure 2238 CompareNoCase member function, CString class 1618 Comparison operators member function CString class 1639 CTime class 1670 Comparison operators member function, CTimeSpan class 1677 Completing add, Recordsets 1407 Completing edit, Recordsets 1407 Concurrency, supprt for cursor 1399 Connect member function, CAsyncSocket class 74

Connect strings defined 227 for ISAM databases 227 for ODBC databases 227 not used for Jet databases 227 queryDef 257 Connecting to databases 401 Connection handle 405 Connection maps 2067 Connection strings database described 401 getting 399 default getting 1389 Recordset 1389 CONNECTION\_IID global function/macro 2112 CONNECTION\_PART global function/macro 2112 ConnectTemplate member function, COleTemplateServer class 1282 Consistent updates, defined 225 Construct member function CPropertyPage class 1352 CPropertySheet class 1360 ConstructElements global function/macro 2111 Constructing CDaoDatabase objects 219 Data Objects 1100 Recordsets 1385 Constructors CAnimateCtrl 34 CArchiveException 56 CCheckListBox 139 CCommandLineInfo 190 CCommonDialog 195 CCriticalSection 212 CCtrlView 214 CDaoDatabase 219 CDaoException 240 CDaoOueryDef 254 CDaoWorkspace 375 CDatabase 396 CEvent 644 CHeaderCtrl 745 CHotKeyCtrl 752 CImageList 758 CListCtrl 811 CListView 838 CLongBinary 841

Constructors (continued) CMiniFrameWnd 922 CMultiLock 928 CMutex 932 COleBusyDialog 970 COleChangeIconDialog 974 COleChangeSourceDialog 978 COleClientItem 991 COleConvertDialog 1081 COleDataObject 1100 COleDataSource 1108 COleDispatchDriver 1157 COleDocument 1169 COleDropSource 1176 COleDropTarget 1180 COleInsertDialog 1189 COleIPFrameWnd 1194 COleLinkingDoc 1198 COleLinksDialog 1202 COleMessageFilter 1206 COleObjectFactory 1212 COlePasteSpecialDialog 1220 COleResizeBar 1238 COleServerDoc 1242 COleServerItem 1258 COleStreamFile 1278 COleTemplateServer 1282 COleUpdateDialog 1284 CProgressCtrl 1347 CPropertyPage 1352 CPropertySheet 1360 CRecordset 1385 CRecordView 1414 CRectTracker 1436 CRichEditCntrItem 1460 CRichEditCtrl 1466 CRichEditView 1496 CSemaphore 1531 CSingleLock 1536 CSliderCtrl 1545 CSpinButtonCtrl 1564 CStatusBarCtrl 1604 CSyncObject 1645 CTabCtrl 1650 CToolBarCtrl 1705 CToolTipCtrl 1721 CTreeCtrl 1730 CTreeView 1752 CWinThread 1841

ContinueModal member function, Cwnd class 1871 ContinueRouting member function, CCmdUI class 156 Control classes, listed 14 ControlInfoChanged member function, COleControl class 1036 Controls Edit 611 multi-line edit 611 ConvertTo member function, COleClientItem class 991 Copy member function CArray class 61 CComboBox class 169 CEdit class 616 CRichEditCtrl class 1465 CopyRect member function, CRect class 1420 CopyRgn member function, CRgn class 1447 CopyToClipboard member function COleClientItem class 992 COleServerItem class 1259 Counting errors in DAO Errors collection 241 Counting fields in a querydef 259 Counting querydefs 228 Counting relations 231 Counting tabledefs 232 Counting workspaces 384 CPageSetupDialog class data members, m psd 1300 described 1292 member functions CPageSetupDialog 1293 CreatePrinterDC 1295 DoModal 1295 GetDeviceName 1296 GetDevMode 1296 GetDriverMode 1296 GetMargins 1297 GetPaperSize 1297 GetPortName 1297 OnDrawPage 1298 PreDrawPage 1299 CPageSetupDialog member function, CPageSetupdialog class 1293 CPaintDC class data members m hWnd 1302 m ps 1302 described 1301 member functions, CPaintDC 1301

CPaintDC member function, CPaintDC class 1301 **CPalette class** described 1303 member functions AnimatePalette 1304 CPalette 1305 CreateHalftonePalette 1305 CreatePalette 1305 FromHandle 1306 GetEntryCount 1306 GetNearestPaletteIndex 1307 GetPaletteEntries 1307 operator HPALETTE 1307 ResizePalette 1308 SetPaletteEntries 1308 CPalette member function, CPalette class 1305 **CPen** class described 1310 member functions CPen 1310 CreatePen 1313 CreatePenIndirect 1314 FromHandle 1315 GetExtLogPen 1315 GetLogPen 1316 operator HPEN 1317 CPen member function, CPen class 1310 CPictureHolder class data members, m\_pPict 1323 described 1318 member functions CPictureHolder 1318-1319 CreateEmpty 1319 CreateFromBitmap 1319 CreateFromIcon 1320 CreateFromMetafile 1320 GetDisplayString 1321 GetPictureDispatch 1321 GetType 1322 Render 1322 SetPictureDispatch 1322 CPictureHolder member function, CPictureHolder class 1318-1319 **CPoint class** described 1324 member functions CPoint 1325 Offset 1325 operator-1328

CPoint class (continued) member functions (continued) operator -= 1327operator != 1326 operator += 1326 operator + 1327 operator == 1326 CPoint member function, CPoint class 1325 **CPrintDialog** class data members, m\_pd 1338 described 1330 member functions CPrintDialog 1332 CreatePrinterDC 1333 DoModal 1333 GetCopies 1334 GetDefaults 1334 GetDeviceName 1334 GetDevMode 1335 GetDriverName 1335 GetFromPage 1335 GetPortName 1336 GetPrinterDC 1336 GetToPage 1336 PrintAll 1337 PrintCollate 1337 PrintRange 1337 PrintSelection 1337 CPrintDialog member function, CPrintDialog class 1332 **CPrintInfo** class data members m\_bContinuePrinting 1342 m bDirect 1343 m bPreview 1343 m lpUserData 1343 m\_nCurPage 1343 m nNumPreviewPages 1344 m pPD 1344 m rectDraw 1344 m\_strPageDesc 1345 described 1339 member functions GetFromPage 1340 GetMaxPage 1340 GetMinPage 1341 GetToPage 1341 SetMaxPage 1341 SetMinPage 1342

CProgressCtrl class described 1346 member functions CProgressCtrl 1347 Create 1347 OffsetPos 1348 SetPos 1348 SetRange 1348 SetStep 1349 StepIt 1349 CProgressCtrl constructor 1347 CProgressCtrl member function, CProgressCtrl class 1347 **CPropertyPage class** data members, m\_psp 1357 described 1350 member functions CancelToClose 1351 CPropertyPage 1352 OnApply 1353 OnCancel 1353 **OnKillActive** 1354 OnOK 1354 OnQueryCancel 1354 OnReset 1355 **OnSetActive** 1355 OnWizardBack 1355 OnWizardFinish 1356 OnWizardNext 1356 **QuerySiblings** 1356 SetModified 1357 CPropertyPage constructor 1352 CPropertyPage member function, CpropertyPage class 1352 **CPropertySheet class** data meember, m\_psh 1368 described 1358 member functions AddPage 1359 Construct 1360 CPropertySheet 1361 Create 1361 DoModal 1362 EndDialog 1363 GetActiveIndex 1363 GetActivePage 1363 GetPage 1364 GetPageCount 1364 GetPageIndex 1364

CPropertySheet class (continued) member functions (continued) GetTabControl 1365 PressButton 1365 RemovePage 1366 SetActivePage 1366 SetFinishText 1366 SetTitle 1367 SetWizardButtons 1367 SetWizardMode 1368 CPropertySheet constructor 1360 CPropertySheet member function, CPropertySheet class 1361 **CPropExchange** class described 1369 member functions ExchangeBlobProp 1370 ExchangeFontProp 1370 ExchangePersistentProp 1371 ExchangeProp 1372 ExchangeVersion 1373 GetVersion 1373 IsLoading 1373 CPtrArray class 1374 CPtrList class 1376 Create member function CAnimateCtrl class 35 CAsyncSocket 76 CButton class 128 CCheckListBox class 139 CComboBox class 169 CDaoDatabase class 221 CDaoQueryDef class 255 CDaoTableDef class 350 CDaoWorkspace class 377 CDialog class 552 CDialogBar class 562 CEdit class 616 CFindReplaceDialog class 689 CHeaderCtrl class 745 CHotKeyCtrl class 752 CImageList class 758 CListBox class 786 CListCtrl class 811 CMDIChildWnd class 871 CMetaFileDC class 920 CMiniFrameWnd class 923 COleResizeBar class 1237 CProgressCtrl class 1347

Create member function (continued) CPropertySheet class 1361 CRichEditCtrl class 1465 CScrollBar class 1516 CSliderCtrl class 1544 CSocket class 1556 CSpinButtonCtrl class 1563 CSplitterWnd class 1572 CStatic class 1588 CStatusBar class 1596 CStatusBarCtrl class 1603 CTabCtrl class 1649 CToolBar class 1682 CToolBarCtrl class 1703 CToolTipCtrl class 1721 CTreeCtrl class 1729 CWnd class 1871 CreateBitmap member function, CBitmap class 103 CreateBitmapIndirect member function, CBitmap class 104 CreateBrushIndirect member function, CBrush class 119 CreateCaret member function, CWnd class 1872 CreateClient member function, CMDIFrameWnd class 876 CreateClientItem member function, CRichEditDoc class 1491 CreateCloneFrom member function, COleClientItem class 992 CreateCompatibleBitmap member function, CBitmap class 105 CreateCompatibleDC member function, CDC class 435 CreateControl member function, Cwnd class 1872 CreateDC member function, CDC class 436 CreateDIBPatternBrush member function, CBrush class 119 CreateDiscardableBitmap member function, CBitmap class 106 CreateDispatch member function, COleDispatchDriver class 1157 CreateDragImage member function CListCtrl class 813 CTreeCtrl class 1730 CreateEllipticRgn member function, CRgn class 1448 CreateEllipticRgnIndirect member function, CRgn class 1448 CreateEmpty member function, CPictureHolder class 1319

CreateEnhanced member function, CMetaFileDC class 920 CreateEx member function, CWnd class 1874 CreateField member function, CDaoTableDef class 351 CreateFont member function, CFont class 695 CreateFontIndirect member function, CFont class 699 CreateFromBitmap member function, CPictureHolder class 1319 CreateFromClipboard member function, COleClientItem class 992 CreateFromData member function, COleClientItem class 993 CreateFromData member function, CRgn class 1449 CreateFromFile member function, COleClientItem class 994 CreateFromIcon member function, CPictureHolder class 1320 CreateFromMetafile member function, CPictureHolder class 1320 CreateFromPath member function, CRgn class 1449 CreateGrayCaret member function, CWnd class 1875 CreateHalftonePalette member function, CPalette clss 1305 CreateHatchBrush member function, CBrush class 121 CreateIC member function, CDC class 437 CreateIndex member function, CDaoTableDef class 352 CreateIndirect member function, CDialog class 553 CreateInPlaceFrame member function, COleServerDoc class 1243 CreateItem member function COleInsertDialog class 1190 COlePasteSpecialDialog class 1221 CreateLinkFromClipboard member function, COleClientItem class 995 CreateLinkFromData member function, COleClientItem class 995 CreateLinkFromFile member function, COleClientItem class 996 CreateMemoryStream member function, COleStreamFile class 1278 CreateMenu member function, CMenu class 899 CreateNewDocument member function, CDocTemplate class 570 CreateNewFrame member function, CDocTemplate class 570 CreateNewItem member function, COleClientItem class 997

CreateOleFrame member function, CDocTemplate class 571 CreatePalette member function, CPalette class 1305 CreatePatternBrush member function, CBrush class 122 CreatePen member function, CPen class 1313 CreatePenIndirect member function, CPen class 1314 CreatePointFont member function, CFont class 700-701 CreatePolygonRgn member function, CRgn class 1450 CreatePolyPolygonRgn member function, CRgn class 1451 CreatePopupMenu member function, CMenu class 900 CreatePrinterDC member function CPageSetupDialog class 1295 CPrintDialog class 1333 CWinApp class 1799 CreateRectRgn member function, CRgn class 1452 CreateRectRgnIndirect member function, CRgn class 1452 CreateRelation member function, CDaoDatabase class 223 CreateRoundRectRgn member function, CRgn class 1453 CreateScrollBarCtrl member function, CSplitterWnd class 1574 CreateSolidBrush member function, CBrush class 122 CreateSolidCaret member function, Cwnd class 1876 CreateStatic member function, CSplitterWnd class 1574 CreateStaticFromClipboard member function, COleClientItem class 998 CreateStaticFromData member function, COleClientItem class 998 CreateStockObject member function, CGdiObject class 737 CreateStream member function, COleStreamFile class 1279 CREATESTRUCT structure 2239 CreateSysColorBrush member function, CBrush class 123 CreateThread member function, CWinThread class 1841 CreateView member function CFrameWnd class 723 CSplitterWnd class 1575 Creating CDatabase objects 396 CStreamFile objects 1279

Creating (continued) database objects 221 Recordset 1385 relations between tables 223 workspaces 379 **CRecordset** class data members m hstmt 1407 m nFields 1408 m nParams 1408 m\_pDatabase 1409 m strFilter 1409 m strSort 1410 described 1378 member functions AddNew 1381 CanAppend 1382 Cancel 1383 CanRestart 1383 CanScroll 1383 CanTransact 1383 CanUpdate 1384 Close 1384 CRecordset 1385 Delete 1385 DoFieldExchange 1386 Edit 1387 GetDefaultConnect 1389 GetDefaultSQL 1389 GetRecordCount 1390 GetSQL 1391 GetStatus 1390 GetTableName 1392 **IsBOF 1392** IsDeleted 1393 IsEOF 1393 IsFieldDirty 1394 IsFieldNull 1394 IsFieldNullable 1395 IsOpen 1396 Move 1396 MoveFirst 1397 MoveLast 1398 MoveNext 1398 MovePrev 1399 **OnSetOptions** 1399 OnWaitForDataSource 1400 Open 1400 Requery 1403

CRecordset class (continued) member functions (continued) SetFieldDirty 1404 SetFieldNull 1405 SetLockingMode 1406 Update 1407 CRecordset constructor 1385 CRecordset member function, CRecordset class 1385 **CRecordView class** associated recordset, getting with ClassWizard 1416 described 1412 dialog template resource 1414 forms, database 1412 member functions CRecordView 1414 IsOnFirstRecord 1415 IsOnLastRecord 1415 OnGetRecordset 1416 OnMove 1416 moving through records 1416 navigating 1416 record views 1412 scrolling 1416 whether on first record 1415 whether on last record 1415 CRecordView constructor 1414 CRecordView member function, CRecordView class 1414 CRect class described 1418 member functions BottomRight 1420 CopyRect 1420 **CRect** 1420 EqualRect 1422 Height 1422 InflateRect 1423 IntersectRect 1423 IsRectEmpty 1424 IsRectNull 1424 NormalizeRect 1425 OffsetRect 1425 operator-1433 operator != 1430 operator &= 1431operator & 1433 operator += 1430 operator + 1432

CRect class (continued) member functions (continued) operator == 1430operator = 1429, 1431operator = 1432operator | 1434 operator LPCRECT 1429 operator LPRECT 1429 PtInRect 1425 SetRect 1426 SetRectEmpty 1426 Size 1426 SubtractRect 1427 TopLeft 1428 UnionRect 1428 Width 1428 CRect member function, CRect class 1420 CRectTracker class data members m nHandleSize 1442 m\_nStyle 1443 m\_rect 1443 m sizeMin 1443 described 1435 member functions AdjustRect 1436 CRectTracker 1436 Draw 1437 DrawTrackerRect 1437 GetHandleMask 1438 GetTrueRect 1439 HitTest 1439 NormalizeHit 1440 OnChangedRect 1440 SetCursor 1441 Track 1441 TrackRubberBand 1442 usage 1435 CRectTracker constructor 1436 CRectTracker member function, CRectTracker class 1436 CResourceException class described 1444 member functions, CResourceException 1444 CResourceException member function, CResourceException class 1444

CRgn class described 1445 member functions CombineRgn 1446 CopyRgn 1447 CreateEllipticRgn 1448 CreateEllipticRgnIndirect 1448 CreateFromData 1449 CreateFromPath 1449 CreatePolygonRgn 1450 CreatePolyPolygonRgn 1451 CreateRectRgn 1452 CreateRectRgnIndirect 1452 CreateRoundRectRgn 1453 CRgn 1454 EqualRgn 1454 FromHandle 1454 GetRegionData 1455 GetRgnBox 1455 OffsetRgn 1456 operator HRGN 1458 PtInRegion 1457 RectInRegion 1457 SetRectRgn 1458 CRgn member function, CRgn class 1454 CRichEditCntrItem class described 1459 member functions CRichEditCntrItem 1460 described 1460 SyncToRichEditObject 1460 CRichEditCntrItem constructor 1460 CRichEditCntrItem member function. CRichEditCntrlItem class 1460 CRichEditCtrl class described 1461 member functions 1464 CanUndo 1464 Clear 1464 Copy 1465 Create 1465 CRichEditCtrl 1466 Cut 1466 DisplayBand 1467 EmptyUndoBuffer 1467 FindText 1467 FormatRange 1468 GetCharPos 1468 GetDefaultCharFormat 1469

CRichEditCtrl class (continued) member functions 1464 (continued) GetEventMask 1469 GetFirstVisibleLine 1470 GetIRichEditOle 1470 GetLimitText 1470 GetLine 1471 GetLineCount 1471 GetModify 1472 GetParaFormat 1472 GetRect 1473 GetSel 1473 GetSelectionCharFormat 1474 GetSelectionType 1474 GetSelText 1475 GetTextLength 1475 HideSelection 1476 LimitText 1476 LineFromChar 1477 LineIndex 1477 LineLength 1478 LineScroll 1478 Paste 1479 PasteSpecial 1479 ReplaceSel 1479 RequestResize 1480 SetBackgroundColor 1480 SetDefaultCharFormat 1481 SetEventMask 1481 SetModify 1481 SetOLECallback 1482 SetOptions 1482 SetParaFormat 1483 SetReadOnly 1484 SetRect 1484 SetSel 1485 SetSelectionCharFormat 1485 SetTargetDevice 1486 SetWordCharFormat 1486 StreamIn 1487 StreamOut 1487 Undo 1488 CRichEditCtrl constructor 1466 CRichEditCtrl member function, CRichEditCtrl class 1466 CRichEditDoc class data members described 1492 m bRTF 1492

CRichEditDoc class (continued) described 1490 member functions 1491 CreateClientItem 1491 GetStreamFormat 1491 GetView 1492 CRichEditView class data members described 1513 m nBulletIndent 1513 m nWordWrap 1513 described 1493 member functions AdjustDialogPosition 1495 CanPaste 1496 CRichEditView 1496 described 1495 DoPaste 1496 FindText 1497 FindTextSimple 1497 GetCharFormatSelection 1498 GetClipboardData 1498 GetContextMenu 1499 GetDocument 1500 GetInPlaceActiveItem 1500 GetMargins 1500 GetPageRect 1501 GetPaperSize 1501 GetParaFormatSelection 1501 GetPrintRect 1502 GetPrintWidth 1502 GetRichEditCtrl 1502 GetSelectedItem 1503 GetTextLength 1503 InsertFileAsObject 1503 InsertItem 1504 IsRichEditFormat 1504 IsSelected 1504 OnCharEffect 1505 **OnFindNext** 1505 OnInitialUpdate 1506 OnParaAlign 1506 **OnPasteNativeObject** 1506 OnPrinterChanged 1507 OnReplaceAll 1507 **OnReplaceSel** 1508 OnTextNotFound 1508 OnUpdateCharEffect 1508 OnUpdateParaAlign 1509

CRichEditView class (continued) member functions (continued) PrintInsideRect 1509 PrintPage 1510 OueryAcceptData 1510 SetCharFormat 1511 SetMargins 1511 SetPaperSize 1512 SetParaFormat 1512 WrapChanged 1512 CRichEditView constructor 1496 CRichEditView member function, CRichEditView class 1496 Cross-tab queries 251 CRuntimeClass class 1514 CScrollBar class described 1515 member functions Create 1516 CScrollBar 1517 EnableScrollBar 1517 GetScrollInfo 1517 GetScrollLimit 1518 GetScrollPos 1519 GetScrollRange 1519 SetScrollInfo 1519 SetScrollPos 1520 SetScrollRange 1520 ShowScrollBar 1521 CScrollBar member function, CScrollBar class 1517 CScrollView class described 1522 member functions CScrollView 1524 FillOutsideRect 1524 GetDeviceScrollPosition 1525 GetDeviceScrollSizes 1525 GetScrollPosition 1526 GetTotalSize 1526 ResizeParentToFit 1526 ScrollToPosition 1527 SetScaleToFitSize 1527 SetScrollSizes 1528 CScrollView member function, CScrollView class 1524 CSemaphore class described 1530 member functions, CSemaphore 1531 CSemaphore constructor 1531

CSemaphore member function, CSemaphore class 1531 CSingleDocTemplate class described 1532 member functions, CSingleDocTemplate 1533 CSingleDocTemplate member function, CSingleDocTemplate class 1533 CSingleLock class described 1535 member functions CSingleLock 1536 IsLocked 1536 Lock 1536 Unlock 1537 CSingleLock constructor 1536 CSingleLock member function, CSingleLock class 1536 CSize class described 1538 member functions CSize 1538 operator-1540 operator -= 1540operator != 1539 operator += 1539operator + 1540 operator == 1539CSize member function, CSize class 1538 CSliderCtrl class described 1542 member functions ClearSel 1543 ClearTics 1544 Create 1544 CSliderCtrl 1545 GetChannelRect 1545 GetLineSize 1546 GetNumTics 1546 GetPageSize 1546 GetPos 1547 GetRange 1547 GetRangeMax 1547 GetRangeMin 1547 GetSelection 1548 GetThumbRect 1548 GetTic 1548 GetTicArray 1549 GetTicPos 1549 SetLineSize 1549

CSliderCtrl class (continued) member functions (continued) SetPageSize 1550 SetPos 1550 SetRange 1550 SetRangeMax 1551 SetRangeMin 1551 SetSelection 1551 SetTic 1552 SetTicFreq 1552 VerifyPos 1553 CSliderCtrl constructor 1545 CSliderCtrl member function, CSliderCtrl class 1545 CSocket class described 1554 member functions Attach 1555 CancelBlockingCall 1556 Create 1556 CSocket 1557 FromHandle 1557 IsBlocking 1558 OnMessagePending 1558 members 1554 CSocket member function, CSocket class 1555, 1557 CSocketFile class described 1560 member functions CSocketFile 1561 described 1561 members 1560 CSocketFile member function, CSocketFile class 1561 CSpinButtonCtrl class described 1562 member functions Create 1563 CSpinButtonCtrl 1564 GetAccel 1564 GetBase 1565 GetBuddy 1565 GetPos 1565 GetRange 1566 SetAccel 1566 SetBase 1567 SetBuddy 1567 SetPos 1567 SetRange 1568 CSpinButtonCtrl constructor 1564

CSpinButtonCtrl member function, CSpinButtonCtrl class 1564 CSplitterWnd class describled 1569 member functions ActivateNext 1572 CanActivateNext 1572 Create 1572 CreateScrollBarCtrl 1574 CreateStatic 1574 CreateView 1575 CSplitterWnd 1576 DeleteColumn 1576 DeleteRow 1576 DeleteView 1577 DoKeyboardSplit 1577 DoScroll 1578 DoScrollBy 1578 GetActivePane 1579 GetColumnCount 1579 GetColumnInfo 1580 GetPane 1580 GetRowCount 1580 GetRowInfo 1580 GetScrollStyle 1581 IdFromRowCol 1581 IsChildPane 1582 **OnDrawSplitter** 1582 OnInvertTracker 1583 RecalcLayout 1583 SetActivePane 1584 SetColumnInfo 1584 SetRowInfo 1584 SetScrollStyle 1585 SplitColumn 1585 SplitRow 1586 CSplitterWnd member function, CSplitterWnd class 1576 CStatic class described 1587 member functions Create 1588 CStatic 1589 GetBitmap 1589 GetCursor 1589 GetEnhMetaFile 1590 GetIcon 1590 SetBitmap 1590 SetCursor 1591

CStatic class (continued) member functions (continued) SetEnhMetaFile 1592 SetIcon 1592 CStatic member function, CStatic class 1589 CStatusBar class described 1594 member functions CommandToIndex 1596 Create 1596 CStatusBar 1597 GetItemID 1597 GetItemRect 1597 GetPaneInfo 1598 GetPaneStyle 1598 GetPaneText 1598 GetStatusBarCtrl 1599 ReportError 650 SetIndicators 1599 SetPaneInfo 1600 SetPaneStyle 1600 SetPaneText 1601 CStatusBar member function, CStatusBar class 1597 CStatusBarCtrl class described 1602 member functions Create 1603 CStatusBarCtrl 1604 DrawItem 1604 GetBorders 1605 GetParts 1605 GetRect 1606 GetText 1606 GetTextLength 1607 SetMinHeight 1607 SetParts 1608 SetSimple 1608 SetText 1609 CStatusBarCtrl constructor 1604 CStatusBarCtrl member function, CStatusBarCtrl class 1604 CStdioFile class data members, m\_pStream 1613 described 1610 member functions CStdioFile 1611 ReadString 1612 WriteString 1613 CStdioFile member function, CStdioFile class 1611

CStreamFile objects attaching to LPSTREAM objects 1278 creating 1279 detaching from LPSTREAM objects 1279 memory, opening 1278 opening 1280 CString DDX field exchange 2134 DFX field exchange 2157 RFX field exchange 2195 CString class described 1614 member functions AllocSysString 1617 AnsiToOem 1617 Collate 1617 Compare 1618 CompareNoCase 1618 comparions operators 1639 CString 1619 Empty 1620 Find 1621 FindOneOf 1621 Format 1622 FormatMessage 1623 FreeExtra 1623 GetAt 1623 GetBuffer 1624 GetBufferSetLength 1625 GetLength 1626 IsEmpty 1626 Left 1627 LoadString 1627 LockBuffer 1628 MakeLower 1629 MakeReverse 1629 MakeUpper 1629 Mid 1630 OemToAnsi 1630 operator += 1638 operator + 1637 operator <<, >> 1637 operator = 1636operator [] 1640 operator LPCTSTR () 1636 ReleaseBuffer 1631 ReverseFind 1631 Right 1632 SetAt 1632

CString class (continued) member functions (continued) SetSysString 1633 SpanExcluding 1633 SpanIncluding 1634 TrimLeft 1635 TrimRight 1635 UnlockBuffer 1635 usage 1614 CString member function, CString class 1619 CString objects, formatting message-box display 2053 CStringArray class 1641 CStringList class 1643 CSyncObject class described 1645 member functions CSyncObject 1645 Lock 1646 Unlock 1646 CSyncObject constructor 1645 CSyncObject member function, CSyncObject class 1645 CTabCtrl class described 1647 member functions AdjustRect 1648 Create 1649 CTabCtrl 1650 DeleteAllItems 1650 DeleteItem 1651 DrawItem 1651 GetBkColor 1651 GetCurFocus 1652 GetCurSel 1652 GetImageList 1652 GetItem 1653 GetItemCount 1654 GetItemRect 1654 GetRowCount 1655 GetTooltips 1655 HitTest 1655 InsertItem 1656 RemoveImage 1656 SetBkColor 1657 SetCurSel 1657 SetImageList 1657 SetItem 1658 SetItemExtra 1658 SetItemSize 1659

CTabCtrl class (continued) member functions (continued) SetPadding 1659 SetTooltips 1659 CTabCtrl constructor 1650 CTabCtrl member function, CTabCtrl class 1650 CTime class described 1660 member functions comparison operators 1670 CTime 1661 Format 1663 FormatGmt 1664 GetCurrentTime 1664 GetDay 1665 GetDayOfWeek 1665 GetGmtTm 1665 GetHour 1666 GetLocalTm 1666 GetMinute 1667 GetMonth 1667 GetSecond 1668 GetTime 1668 GetYear 1668 operator +, - 1669 operator +=, -= 1669 operator = 1668operators <<, >> 1670 CTime member function, CTime class 1661 CTime, RFX field exchange 2191 CTimeSpan class described 1671 member functions comparison operators 1677 CTimeSpan 1672 Format 1673 GetDays 1674 GetHours 1674 GetMinutes 1674 GetSeconds 1675 GetTotalHours 1675 GetTotalMinutes 1675 GetTotalSeconds 1675 operator +,- 1676 operator +=, -= 1676 operator = 1676operators <<. >> 1677 CTimeSpan member function, CTimeSpan class 1672 CToolBar class described 1679 member functions CommandToIndex 1682 Create 1682 CToolBar 1683 GetButtonInfo 1683 GetButtonStyle 1684 GetButtonText 1684 GetItemID 1684 GetItemRect 1685 GetToolBarCtrl 1685 LoadBitmap 1686 LoadToolBar 1686 SetBitmap 1687 SetButtonInfo 1687 SetButtons 1688 SetButtonStyle 1688 SetButtonText 1689 SetHeight 1689 SetSizes 1690 CToolBar member function, CToolBar class 1683 CToolBarCtrl class described 1691 member functions AddBitmap 1699 AddButtons 1699 AddString 1701 AddStrings 1701 AutoSize 1702 CheckButton 1702 CommandToIndex 1703 Create 1703 CToolBarCtrl 1705 Customize 1705 DeleteButton 1705 EnableButton 1706 GetBitmapFlags 1706 GetButton 1706 GetButtonCount 1707 GetItemRect 1707 GetRows 1708 GetState 1708 GetToolTips 1709 HideButton 1709 Indeterminate 1709 InsertButton 1710 IsButtonChecked 1710 IsButtonEnabled 1711

CToolBarCtrl class (continued) member functions (continued) IsButtonHidden 1711 IsButtonIndeterminate 1712 IsButtonPressed 1712 PressButton 1712 RestoreState 1713 SaveState 1714 SetBitmapSize 1714 SetButtonSize 1715 SetButtonStructSize 1715 SetCmdID 1715 SetOwner 1716 SetRows 1716 SetState 1717 SetToolTips 1718 CToolBarCtrl constructor 1705 CToolBarCtrl member function, CToolBarCtrl class 1705 CToolTipCtrl class described 1719 member functions Activate 1720 AddTool 1720 Create 1721 CToolTipCtrl 1721 DelTool 1721 GetText 1722 GetToolCount 1722 GetToolInfo 1722 HitTest 1724 RelayEvent 1724 SetDelavTime 1725 SetToolInfo 1725 SetToolRect 1725 UpdateTipText 1726 CToolTipCtrl constructor 1721 CToolTipCtrl member function, CToolTipCtrl class 1721 CTreeCtrl class described 1727 member functions Create 1729 CreateDragImage 1730 CTreeCtrl 1730 DeleteAllItems 1730 DeleteItem 1731 EditLabel 1731 EnsureVisible 1731

CTreeCtrl class (continued) member functions (continued) Expand 1732 GetChildItem 1732 GetCount 1733 GetDropHilightItem 1733 GetEditControl 1733 GetFirstVisibleItem 1733 GetImageList 1734 GetIndent 1734 GetItem 1735 GetItemData 1737 GetItemImage 1737 GetItemRect 1738 GetItemState 1738 GetItemText 1739 GetNextItem 1739 GetNextSiblingItem 1740 GetNextVisibleItem 1740 GetParentItem 1740 GetPrevSiblingItem 1741 GetPrevVisibleItem 1741 GetRootItem 1741 GetSelectedItem 1742 GetVisibleCount 1742 HitTest 1742 InsertItem 1744 ItemHasChildren 1745 Select 1745 SelectDropTarget 1746 SelectItem 1746 SetImageList 1747 SetIndent 1747 SetItem 1748 SetItemData 1748 SetItemImage 1749 SetItemState 1749 SetItemText 1750 SortChildren 1750 SortChildrenCB 1750 CTreeCtrl constructor 1730 CTreeCtrl member function, CTreeCtrl class 1730 CTreeView class described 1752 member functions CTreeView 1752 GetTreeCtrl 1753 CTreeView constructor 1752 CTreeView member function, CTreeView class 1752 CTypedPtrArray class described 1754 member functions ElementAt 1755 GetAt 1755 operator [] 1756 CTypedPtrList class described 1757 member functions GetAt 1758 GetHead 1759 GetNext 1759 GetPrev 1760 GetTail 1761 RemoveHead 1761 RemoveTail 1762 CTypedPtrMap class described 1763 member functions GetNextAssoc 1764 Lookup 1764 operator [] 1765 CUIntArray class 1766 Currency DDX field exchange 2134 DFX field exchange 2150 Cursor concurrency, Recordset 1399 Cursor, support for scrollable 1399 CUserException class described 1768 Custom DDX routines, CDataExchange 409-410 Customize member function, CToolBarCtrl class 1705 Customizing SQL, Recordset 1400 Cut member function CComboBox class 171 CEdit class 617 CRichEditCtrl class 1466 CView class described 1770 member functions **CView 1773** DoPreparePrinting 1773 GetDocument 1774 IsSelected 1774 **OnActivateFrame** 1774 **OnActivateView** 1775 **OnBeginPrinting** 1776 OnDragEnter 1776 OnDragLeave 1777

CView class (continued) member functions (continued) OnDragOver 1778 OnDragScroll 1779 OnDraw 1780 OnDrop 1780 OnDropEx 1781 **OnEndPrinting** 1782 **OnEndPrintPreview** 1783 OnInitialUpdate 1783 **OnPrepareDC** 1784 **OnPreparePrinting** 1785 OnPrint 1786 OnScroll 1787 OnScrollBy 1788 OnUpdate 1788 CView member function, CView class 1773 CWaitCursor class described 1790 member functions CWaitCursor 1791 Restore 1792 CWaitCursor member function, CWaitCursor class 1791 CWinApp class data members m\_bHelpMode 1832 m\_hInstance 1832 m hPrevInstance 1833 m lpCmdLine 1833 m\_nCmdShow 1834 m\_pActiveWnd 1835 m pszAppName 1835 m\_pszExeName 1835 m pszHelpFilePath 1836 m pszProfileName 1836 m\_pszRegistryKey 1836 described 1794 member functions AddDocTemplate 1798 AddToRecentFileList 1798 CloseAllDocuments 1799 CreatePrinterDC 1799 CWinApp 1799 DoMessageBox 1800 DoWaitCursor 1800 Enable3dControls 1801 Enable3dControlsStatic 1801 EnableShellOpen 1802

CWinApp class (continued) member functions (continued) ExitInstance 1803 GetFirstDocTemplatePosition 1803 GetNextDocTemplate 1804 GetPrinterDeviceDefaults 1804 GetProfileInt 1805 GetProfileString 1805 HideApplication 1806 InitApplication 1806 InitInstance 1807 LoadCursor 1808 LoadIcon 1809 LoadOEMCursor 1810 LoadOEMIcon 1810 LoadStandardCursor 1811 LoadStandardIcon 1812 LoadStdProfileSettings 1812 OnContextHelp 1813 OnDDECommand 1813 OnFileNew 1814 **OnFileOpen** 1815 OnFilePrintSetup 1816 OnHelp 1817 **OnHelpFinder** 1818 OnHelpIndex 1818 OnHelpUsing 1818 OnIdle 1819 OpenDocumentFile 1821 ParseCommandLine 1822 PreTranslateMessage 1823 ProcessMessageFilter 1823 ProcessShellCommand 1824 ProcessWndProcException 1825 RegisterShellFileTypes 1825 Run 1826 RunAutomated 1826 RunEmbedded 1827 SaveAllModified 1827 SelectPrinter 1827 SetDialogBkColor 1828 SetRegistryKey 1828 WinHelp 1829 WriteProfileInt 1830 WriteProfileString 1831 CWinApp member function, CWinApp class 1799 CWindowDC class data members, m hWnd 1838 described 1837 member functions, CWindowDC 1837 CWindowDC member function, CWindowDC class 1837 CWinThread class data members m bAutoDelete 1848 m hThread 1849 m\_nThreadID 1849 m pActiveWnd 1849 m pMainWnd 1849 described 1839 member functions CreateThread 1841 CWinThread 1841 ExitInstance 1842 GetMainWnd 1842 GetThreadPriority 1843 InitInstance 1843 IsIdleMessage 1844 OnIdle 1844 PreTranslateMessage 1845 ProcessMessageFilter 1845 ProcessWndProcException 1846 ResumeThread 1847 Run 1847 SetThreadPriority 1847 SuspendThread 1848 CWinThread constructor 1841 CWinThread member function, CWinThread class 1841 CWnd class data members, m hWnd 2043 described 1850 member functions ArrangeIconicWindows 1865 Attach 1866 BeginPaint 1866 BringWindowToTop 1867 CalcWindowRect 1867 CancelToolTips 1868 CenterWindow 1868 ChangeClipboardChain 1868 CheckDlgButton 1869 CheckRadioButton 1869 ChildWindowFromPoint 1870 ClientToScreen 1870

CWnd class (continued) member functions (continued) ContinueModal 1871 Create 1871 CreateCaret 1872 CreateControl 1872 CreateEx 1874 CreateGrayCaret 1875 CreateSolidCaret 1876 CWnd 1877 Default 1877 DefWindowProc 1877 DeleteTempMap 1878 DestroyWindow 1878 Detach 1878 DlgDirList 1879 DlgDirListComboBox 1880 DlgDirSelect 1882 DlgDirSelectComboBox 1882 DoDataExchange 1883 DragAcceptFiles 1884 DrawMenuBar 1884 EnableScrollBar 1885 EnableScrollBarCtrl 1885 EnableToolTips 1886 EnableWindow 1886 EndModalLoop 1887 EndPaint 1887 ExecuteDlgInit 1888 FilterToolTipMessage 1888 FindWindow 1889 FlashWindow 1889 FromHandle 1890 FromHandlePermanent 1890 GetActiveWindow 1891 GetCapture 1891 GetCaretPos 1891 GetCheckedRadioButton 1892 GetClientRect 1892 GetClipboardOwner 1892 GetClipboardViewer 1893 GetControlUnknown 1893 GetCurrentMessage 1893 GetDC 1894 GetDCEx 1894 GetDescendantWindow 1896 GetDesktopWindow 1896 GetDlgCtrlID 1896 GetDlgItem 1897

CWnd class (continued) member functions (continued) GetDlgItemInt 1897 GetDlgItemText 1898 GetExStyle 1898 GetFocus 1899 GetFont 1899 GetForegroundWindow 1899 GetIcon 1900 GetLastActivePopup 1900 GetMenu 1900 GetNextDlgGroupItem 1901 GetNextDlgTabItem 1901 GetNextWindow 1902 GetOpenClipboardWindow 1902 GetOwner 1903 GetParent 1903 GetParentFrame 1903 GetParentOwner 1904 GetProperty 1904 GetSafeHwnd 1905 GetSafeOwner 1905 GetScrollBarCtrl 1905 GetScrollInfo 1906 GetScrollLimit 1907 GetScrollPos 1907 GetScrollRange 1908 GetStyle 1908 GetSuperWndProcAddr 1909 GetSystemMenu 1909 GetTopLevelFrame 1910 GetTopLevelOwner 1910 GetTopLevelParent 1910 GetTopWindow 1911 GetUpdateRect 1911 GetUpdateRgn 1912 GetWindow 1913 GetWindowContextHelpId 1913 GetWindowDC 1914 GetWindowPlacement 1914 GetWindowRect 1915 GetWindowText 1915 GetWindowTextLength 1916 HideCaret 1916 HiliteMenuItem 1917 Invalidate 1917 InvalidateRect 1918 InvalidateRgn 1919 InvokeHelper 1919

CWnd class (continued) member functions (continued) IsChild 1920 IsDialogMessage 1921 IsDlgButtonChecked 1922 IsIconic 1922 IsWindowEnabled 1922 IsWindowVisible 1923 IsZoomed 1923 KillTimer 1923 LockWindowUpdate 1924 MapWindowPoints 1924 MessageBox 1925 ModifyStyle 1926 ModifyStyleEx 1927 MoveWindow 1927 OnActivate 1928 OnActivateApp 1929 OnAmbientProperty 1930 OnAskCbFormatName 1930 OnCancelMode 1931 OnCaptureChanged 1931 OnChangeCbChain 1932 OnChar 1932 OnCharToItem 1933 OnChildActivate 1934 OnChildNotify 1934 OnClose 1935 OnCommand 1935 OnCompacting 1936 OnCompareItem 1937 OnContextMenu 1938 OnCreate 1938 OnCtlColor 1939 OnDeadChar 1940 OnDeleteItem 1941 OnDestroy 1942 OnDestroyClipboard 1942 OnDeviceChange 1943 OnDevModeChange 1944 OnDrawClipboard 1944 OnDrawItem 1945 **OnDropFiles** 1945 OnEnable 1946 **OnEndSession** 1946 OnEnterIdle 1947 OnEnterMenuLoop 1948 OnEraseBkgnd 1948 OnExitMenuLoop 1949

CWnd class (continued) member functions (continued) **OnFontChange** 1950 OnGetDlgCode 1950 OnGetMinMaxInfo 1951 OnHelpInfo 1951 OnHScroll 1952 OnHScrollClipboard 1953 OnIconEraseBkgnd 1954 OnInitMenu 1954 OnInitMenuPopup 1955 OnKeyDown 1956 OnKeyUp 1957 **OnKillFocus** 1958 OnLButtonDblClk 1958 OnLButtonDown 1959 OnLButtonUp 1960 OnMButtonDblClk 1961 **OnMButtonDown** 1962 OnMButtonUp 1962 **OnMDIActivate** 1963 OnMeasureItem 1964 OnMenuChar 1965 **OnMenuSelect** 1966 OnMouseActivate 1967 OnMouseMove 1968 OnMove 1968 OnMoving 1969 **OnNcActivate** 1969 OnNcCalcSize 1970 OnNcCreate 1971 OnNcDestroy 1971 OnNcHitTest 1972 OnNcLButtonDblClk 1973 OnNcLButtonDown 1974 OnNcLButtonUp 1974 OnNcMButtonDblClk 1975 **OnNcMButtonDown** 1975 OnNcMButtonUp 1976 OnNcMouseMove 1976 **OnNcPaint** 1977 OnNcRButtonDblClk 1977 OnNcRButtonDown 1978 OnNcRButtonUp 1978 OnPaint 1979 OnPaintClipboard 1980 OnPaletteChanged 1982 OnPaletteIsChanging 1981 **OnParentNotify** 1982

CWnd class (continued) member functions (continued) OnQueryDragIcon 1983 OnOueryEndSession 1984 OnQueryNewPalette 1984 OnOuervOpen 1984 OnRButtonDblClk 1985 OnRButtonDown 1986 **OnRButtonUp** 1986 **OnRenderAllFormats** 1987 **OnRenderFormat** 1987 OnSetCursor 1988 OnSetFocus 1989 **OnShowWindow** 1989 OnSize 1990 OnSizeClipboard 1991 OnSizing 1991 **OnSpoolerStatus** 1992 OnStyleChanged 1992 OnStyleChanging 1993 OnSysChar 1993 OnSysColorChange 1995 OnSysCommand 1995 OnSysDeadChar 1997 OnSysKeyDown 1997 OnSysKeyUp 1999 OnTCard 2000 OnTimeChange 2001 OnTimer 2001 OnToolHitTest 2002 OnVKeyToItem 2003 OnVScroll 2003 OnVScrollClipboard 2004 OnWindowPosChanged 2005 OnWindowPosChanging 2006 OnWinIniChange 2007 OnWndMsg 2007 **OpenClipboard** 2008 PostMessage 2008 PostNcDestroy 2009 PreCreateWindow 2009 PreSubclassWindow 2010 PreTranslateMessage 2010 Print 2010 PrintClient 2011 RedrawWindow 2012 ReflectChildNotify 2014 ReflectLastMsg 2014 ReleaseDC 2015

CWnd class (continued) member functions (continued) RepositionBars 2015 RunModalLoop 2016 ScreenToClient 2016 ScrollWindow 2017 ScrollWindowEx 2018 SendChildNotifyLastMsg 2019 SendDlgItemMessage 2020 SendMessage 2020 SendMessageToDescendants 2021 SendNotifyMessage 2022 SetActiveWindow 2022 SetCapture 2023 SetCaretPos 2023 SetClipboardViewer 2023 SetDlgCtrlID 2024 SetDlgItemInt 2024 SetDlgItemText 2025 SetFocus 2026 SetFont 2026 SetForegroundWindow 2025 SetIcon 2026 SetMenu 2027 SetOwner 2027 SetParent 2028 SetProperty 2028 SetRedraw 2029 SetScrollInfo 2029 SetScrollPos 2030 SetScrollRange 2031 SetTimer 2032 SetWindowContextHelpId 2032 SetWindowPlacement 2033 SetWindowPos 2033 SetWindowText 2036 ShowCaret 2036 ShowOwnedPopups 2037 ShowScrollBar 2037 ShowWindow 2037 SubclassDlgItem 2038 SubclassWindow 2039 UnSubclassWindow 2039 UpdateData 2040 UpdateDialogControls 2040 UpdateWindow 2041 ValidateRect 2041 ValidateRgn 2042

CWnd class (continued) member functions (continued) WindowFromPoint 2042 WindowProc 2043 CWnd member function, CWnd class 1877 CWordArray class 2044

## D

DAO accessing database's workspace 238 accessing underlying DAO object workspace 393 appending a querydef 253 CDaoFieldExchange IsValidOperation function 246 purpose of 245 closing database objects, effect on updates 220 compacting databases 377 constructing CDaoDatabase objects 219 counting errors in DAO Errors collection 241 counting open databases 380 counting parameters in a querydef 261 counting querydef fields 259 counting querydefs 228 counting relations in a database 231 counting tabledefs 232 counting workspaces 384 creating database objects 221 creating relations between tables 223 DAO Errors collection, and ODBC 239 database formats supported 228 database objects 216 Databases collection 216 dbFreeLocks option 386 DDX Field functions 2060 deleting querydefs 224 deleting relations 225 deleting tabledefs 225 determining causes of exceptions 239 determining if DFX operations are valid 246 determining whether databases open 234 determining whether transactions allowed 219 determining whether updates allowed 219 DFX and RFX compared 245 DFX field types, setting 247 Dialog data exchange (DDX) 2060 direct access to DAO database object 237

DAO (continued) error codes described 239 MFC error codes 242 error handling 239 exception handling CATCH expression 239 CDaoErrorInfo structure 243 DAO Errors collection 239 DAO OLE error codes 244 DAOERR.H file 239 described 239 explicit CDaoException construction 240 m\_pErrorInfo data member 243 MFC error codes 242 number of errors in Errors collection 241 SCODE values 244 used for all errors 239 Execute member function, records affected by 230 executing action queries 225 executing SQL pass-through queries 225 executing SQL statements 225 getting connect string 227 getting database engine version 234 getting querydef parameters 262 isolating ODBC transactions 382, 391 Login timeout property described 382 setting 392 name, user-defined database 227 workspace 383 obtaining information about DAO errors 241 obtaining information about open databases 380 obtaining information about parameters in querydefs 261 obtaining information about querydef fields 259 obtaining information about querydefs 229 obtaining information about relations 231 obtaining information about tabledefs 233 obtaining information about workspaces 385 open status, obtaining workspace 386 opening databases 235 opening default workspace 387 opening workspaces 387 query timeout 230 querydefs See Querydefs read locks 386

DAO (continued) Record field exchange (DFX) class CDaoFieldExchange 245 described 2058 DFX vs. RFX 245 IsValidOperation function 246 registry key settings 391 repairing databases 388 rolling back transactions 388 setting default passwords 389 setting default user names 390 setting query timeouts 237 setting querydef parameters 267 setting SQL statement of querydefs 269 setting workspace passwords 379 transactions described 371 role of database objects 217 user names, getting 383 using database objects 216 version, getting database engine 384 workspaces appending to collections 374 beginning transactions 374 closing workspaces 375 constructing C++ objects 375 creating 379 DAO classes DDL support 370 exceptions, throwing 2097 vs. ODBC classes 370 DAO database Login timeout property 382 security support 371 workspace 370 DAO Errors collection 239 DAO vs. ODBC described 216, 239, 245, 250 role of DAO database objects 217 DAOERR.H file 239 Data definition (DDL) query 251 Data members CArchive class 55 CArchiveException class 57 CAsyncSocket class 101 CClientDC class 144 CColorDialog class 162 CCommandLineInfo class 191 CControlBar class 207

Data members (continued) CCtrlView class 215 CDaoDatabase class 237 CDaoException class 242 CDaoFieldExchange class 247 CDaoQueryDef class 269 CDaoWorkspace class 393 CDatabase class 405 CDBException class 413 CDC class 548 CFile class 672 CFileDialog class 681 CFileException class 685 CFindReplaceDialog class 693 CFontDialog class 708 CFontHolder class 712 CFrameWnd class 735 CGdiObject class 743 CImageList class 768 CLongBinary class 841 CMenu class 916 COleBusyDialog class 972 COleChangeIconDialog class 976 COleChangeSourceDialog class 981 COleConvertDialog class 1085 COleCurrency 1096 COleDispatchDriver class 1162 COleDispatchException class 1164 COleException class 1187 COleInsertDialog class 1193 COleLinksDialog class 1203 COlePasteSpecialDialog class 1224 COlePropertiesDialog class 1228 COleServerItem class 1276 CPageSetupDialog class 1300 CPaintDC class 1302 CPictureHolder class 1323 CPrintDialog class 1338 CPrintInfo class 1342 CPropertyPage class 1357 CRecordset class 1407 CRectTracker class 1442 CRichEditDoc class 1492 CRichEditView class 1513 CStdioFile class 1613 CWinApp class 1832 CWindowDC class 1838 CWinThread class 1848 CWnd class 2043

Data Objects attaching to Clipboard 1099 attaching to OLE DataObjects 1099 constructing 1100 determining available formats 1100, 1103 determining whether data available 1103 enumerating available formats 1103 releasing 1100, 1104 retrieving data 1101-1102 Data sources determining if connected 400 determining if open 400 emptying 1111 modifying data when needed 1114 modifying data 1109 providing data when needed file 1113 memory 1114 undetermined format 1112 providing data, delayed file 1109 undetermined format 1108 providing data, immediate memory 1107 undetermined format 1106 Data source connection opening 401 setting options 400 Data structures arrays CByteArray 136 CDWordArray 609 CObArray 934 maps CMapPtrToPtr 849 CMapPtrToWord 851 CMapStringToOb 853 CMapStringToPtr 861 CMapStringToString 863 CMapWordToOb 865 CMapWordToPtr 867 Data transfer OLE 1098, 1105 providing data 1105 Data types 2047 Data, deleting 1385 Database See also DAO accessing database's workspace 238

Database (continued) CDaoDatabase class 216 CDaoFieldExchange, purpose of 245 closing database objects 220 collections in DAO databases 217 connecting to 401 constructing CDaoDatabase objects 219 copying database files 377 counting querydefs 228 counting relations in databases 231 counting tabledefs 232 creating database objects 221 creating relations between tables 223 decryption 377 deleting relations 225 deleting tabledefs 225 determining if DFX operation is valid 246 determining whether open 234 determining whether updates allowed 219 DFX and RFX compared 245 DFX field types, setting 247 Dialog data exchange (DDX) 2060 direct access to DAO object 237 encryption 377 exception handling 239 Execute member function, records affected by 230 executing action queries 225 executing SQL pass-through queries 225 executing SQL statements 225 formats 228 Getting connect string 227 getting database engine version 234 HDBC handle 405 implicit construction of database object 220 isolating ODBC transactions 391 Login timeout property 382 name, user-defined 227 obtaining information about open 380 obtaining information about querydefs 229 obtaining information about relations 231 obtaining information about tabledefs 233 opening 235, 401 query timeout 230 Record field exchange (RFX and DFX) class CDaoFieldExchange 245 described 2058 DFX vs. RFX 245 record field exchange (RFX), IsValidOperation function 246

Database (continued) repairing 388 setting default password 389 setting default user name 390 setting query timeout 237 specifying database format 221 specifying encryption 221 storing database object in document 220 transactions, overview 217 usage tips 216 Database classes BOOL, exchanging data (DDX) 2134 Boolean exchanging field data (DFX) 2148 exchanging field data (RFX) 2190 Byte exchanging data (DDX) 2134 exchanging field data (DFX) 2149 exchanging field data (RFX) 2190 Byte array exchanging field data (DFX) 2147 exchanging field data (RFX) 2189 calling ODBC functions 2095-2096 CLongBinary exchanging field data (DFX) 2154 exchanging field data (RFX) 2194 COleCurrency data, exchanging field data (DFX) 2150 COleDateTime data, exchanging field data (DFX) 2151 Combo box, exchanging data (DDX) 2111, 2126, 2128 CString exchanging field data (DDX) 2134 exchanging field data (DFX) 2157 exchanging field data (RFX) 2195 CTime, exchanging field data (RFX) 2191 Currency exchanging data (DDX) 2134 exchanging field data (DFX) 2150 data exchange with BOOL 2134 with BYTE 2134 with Combo box 2111, 2126, 2128 with CString 2134 with Currency 2134 with date/time 2134 with DWORD 2134 with Float 2134

Database classes (continued) data exchange (continued) with Integer 2134 with List box 2129-2131 with Long integer 2134 with Radio button 2132 with scroll-bar conrol 2133 with UINT 2134 Date/time exchanging field data (DDX) 2134 exchanging field data (DFX) 2151 Double exchanging field data (DFX) 2152 exchanging field data (RFX) 2192 DWORD, exchanging field data (DDX) 2134 exceptions, throwing 2097-2098 field data exchange for COleCurrency data 2150 for COleDateTime data 2151 for currency data 2150 for date/time data 2151 with Boolean 2148, 2190 with Byte array 2147, 2189 with Byte 2149, 2190 with CLongBinary 2154, 2194 with CString 2157, 2195 with CTime 2191 with Double 2152, 2192 with Long integer 2153, 2193 with Short integer 2155, 2192 with Single precision float 2156, 2194 Float, exchanging data (DDX) 2134 Integer, exchanging field data (DDX) 2134 List box, exchanging data (DDX) 2129-2131 listed 23 Long integer exchanging data (DDX) 2134 exchanging field data (DFX) 2153 exchanging field data (RFX) 2193 Radio button, exchanging data (DDX) 2132 Scroll-bar control, exchanging data (DDX) 2133 Short integer exchanging field data (DFX) 2155 exchanging field data (RFX) 2192 Single precision float exchanging field data (DFX) 2156 exchanging field data (RFX) 2194 UINT, exchanging data (DDX) 2134

Database engine and MFC DLL 371 initialization settings 381 initializing 371 registry key settings 381 uninitializing 371 version, getting 234, 384 Database format, specifying 221 Database forms, class CRecordView 1412 Database macros 2061 Database names, getting 399 Database object (DAO) defined 216 obtaining information about 2214 Database operations, canceling 401 Databases collection **DAO 216** workspace 370 DataMembers, CPropertySheet class 1368 Date/time DDX field exchange 2134 DFX field exchange 2151 DDP\_CBIndex global function/macro 2113 DDP\_CBString global function/macro 2113 DDP\_CBStringExact global function/macro 2114 DDP Check global function/macro 2114 DDP\_LBIndex global function/macro 2115 DDP\_LBString global function/macro 2116 DDP\_LBStringExact global function/macro 2116 DDP\_PostProcessing global function/macro 2117 DDP\_Radio global function/macro 2117 DDP\_Text global function/macro 2118 DDV, dialog data validation 409 DDV\_MaxChars global function/macro 2119 DDV\_MinMaxByte global function/macro 2119 DDV MinMaxDouble global function/macro 2120 DDV\_MinMaxDWord global function/macro 2120 DDV MinMaxFloat global function/macro 2121 DDV\_MinMaxInt global function/macro 2121 DDV\_MinMaxLong global function/macro 2122 DDV\_MinMaxUnsigned global function/macro 2122 DDX See also Dialog data exchange direction of exchange, CDataExchange 410 DDX field exchange **BOOL 2134** Combo box 2111, 2126, 2128 CString 2134 Currency 2134

DDX field exchange (continued) Date/time 2134 **DWORD 2134** Float 2134 Integer 2134 List box 2129-2131 Long integer 2134 Radio button 2132 Scroll-bar control 2133 **UINT 2134** DDX, dialog data exchange 409 DDX\_CBIndex global function/macro 2123 DDX\_CBString global function/macro 2123 DDX\_CBStringExact global function/macro 2124 DDX\_Check global function/macro 2125 global function/macro 2125 DDX\_Field functions, DAO and ODBC 2060 DDX\_FieldCBIndex global function/macro 2126 DDX FieldCBString global function/macro 2127 DDX\_FieldCBStringExact global function/macro 2128 DDX\_FieldCheck global function/macro 2129 DDX\_FieldLBIndex global function/macro 2129 DDX FieldLBString global function/macro 2130 DDX\_FieldLBStringExact global function/macro 2131 DDX\_FieldRadio global function/macro 2132 DDX FieldScroll global function/macro 2133 DDX\_FieldText global function/macro 2134 DDX\_LBIndex global function/macro 2136 DDX LBString global function/macro 2137 DDX\_LBStringExact global function/macro 2137 DDX\_Radio global function/macro 2138 DDX Scroll global function/macro 2138 DDX Text global function/macro 2139 Deactivate member function, COleClientItem class 999 DeactivateAndUndo member function, COleServerDoc class 1242 DeactivateUI member function,, COleClientItem class 1000 DEBUG\_NEW global function/macro 2140 macro, memory leaks 889 DECLARE CONNECTION MAP global function/macro 2140 DECLARE\_DISPATCH\_MAP global function/macro 2141 DECLARE\_DYNAMIC global function/macro 2141 DECLARE\_DYNCREATE global function/macro 2142

DECLARE\_EVENT\_MAP global function/macro 2142 DECLARE\_EVENTSINK\_MAP global function/macro 2143 DECLARE\_MESSAGE\_MAP global function/macro 2143 DECLARE\_OLECREATE global function/macro 2144 DECLARE\_OLECREATE\_EX global function/macro 2144 DECLARE\_OLETYPELIB global function/macro 2145 DECLARE PROPPAGEIDS global function/macro 2145 DECLARE SERIAL global function/macro 2145 Default member function, CWnd class 1877 Default password (DAO), setting 389 Default workspace, using implicitly 371 DeflateRect member function, CRect class 1421 DefWindowProc member function, CWnd class 1877 DelayRenderData member function, COleDataSource class 1108 DelayRenderFileData member function, COleDataSource class 1109 DelaySetData member function, COleDataSource class 1109 Delete member function CDaoRecordset class 283 COleClientItem class 1000 CRecordset class 1385 Delete operator, memory leaks 889 Delete query 251 DeleteAllItems member function CListCtrl class 813 CTabCtrl class 1650 CTreeCtrl class 1730 DeleteButton member function, CToolBarCtrl class 1705 DeleteColumn member function CListCtrl class 813 CSplitterWnd class 1576 DeleteContents member function, CDocument class 584 Deleted, determining whether recordsets 1393 DeleteDC member function, CDC class 438 DeleteField member function, CDaoTableDef class 353 DeleteIndex member function, CDaoTableDef class 354

DeleteItem member function CComboBox class 171 CHeaderCtrl class 747 CListBox class 787 CListCtrl class 814 CTabCtrl class 1651 CTreeCtrl class 1731 **DELETEITEMSTRUCT structure 2240** DeleteMenu member function, CMenu class 900 DeleteObject member function CGdiObject class 739 CImageList class 759 DeleteQueryDef member function, CDaoDatabase class 224 DeleteRelation member function, CDaoDatabase class 225 DeleteRow member function, CSplitterWnd class 1576 DeleteString member function CComboBox class 171 CListBox class 787 DeleteTableDef member function, CDaoDatabase class 225 DeleteTempMap member function CDC class 438 CGdiObject class 739 CMenu class 901 CWnd class 1878 DeleteView member function, CSplitterWnd class 1577 Deleting data 1385 querydefs 224 records 1385 Recordset records 1385 relations, database 225 tabledefs 225 DelTool member function, CToolTipCtrl class 1721 DestroyInPlaceFrame member function, COleServerDoc class 1243 DestroyMenu member function, CMenu class 901 DestroyWindow member function, CWnd class 1878 DestructElements, global function/macro 2146 Detach member function CAsyncSocket 77 CDC class 439 CGdiObject class 739 CImageList class 759 CMemFile class 885

Detach member function (continued) CMenu class 902 COleDataObject class 1100 COleStreamFile class 1279 COleVariant 1289 CWnd class 1878 DetachDispatch member function, COleDispatchDriver class 1158 Determining abillity to scroll Recordsets 1383 appendability of Recordsets 1382 availability of Data Objects data 1103 availability of transactions, database 1383 availability of updates, database 1384 available formats, Data Objects 1100, 1103 causes of excemptions (DAO) 239 Clipboard owner 1112 if data sources connected 400 if data sources open 400 if DFX operations are valid 246 status, waiting for data sources 399 whether database open 234 whether Recordset deleted 1393 whether Recordset fields can be set to Null 1395 whether Recordset fields dirty 1394 whether Recordset fields Null 1394 whether Recordset open 1396 whether transactions allowed 219 whether updates allowed 219 Device context classes, listed 17 DEVMODE structure 2241 **DEVNAMES** structure 2246 DFX See also Record Field Exchange field types, setting 247 operations, validity of 246 DFX field exchange Boolean 2148 Byte array 2147 Byte 2149 CLongBinary 2154 COleCurrency data 2150 COleDateTime data 2151 CString 2157 Currency data 2150 Date/time data 2151 Double 2152 Long integer 2153

DFX field exchange (continued) Short integer 2155 Single precision float 2156 DFX vs. RFX 245 DFX\_Binary, global function/macro 2147 DFX\_Bool, global function/macro 2148 DFX\_Byte, global function/macro 2149 DFX\_Currency, global function/macro 2150 DFX DateTime, global function/macro 2151 DFX\_Double, global function/macro 2152 DFX\_Long, global function/macro 2153 DFX LongBinary, global function/macro 2154 DFX\_Short, global function/macro 2155 DFX\_Single, global function/macro 2156 DFX\_Text, global function/macro 2157 Diagnostic classes, listed 30 Diagnostic services 2050 Dialog box, OLE Change Source 977 Dialog classes, listed 12 Dialog data exchange (DDX) CDataExchange class 408 CDataExchange 410 Custom DDX routines CDataExchange class 408 preparing controls 409 preparing edit controls 410 Data exchange object getting dialog object 411 m pDlgWnd member 411 functions 2060 Dialog data validation (DDV) custom DDV routines CDataExchange class 408 CDataExchange 408 preparing edit controls 410 dialog data exchange (DDX) 408 validation failure 408 Dialog template resource, class CRecordView 1414 Difference member function, CMemoryState class 891 Dir member function CComboBox class 172 CListBox class 788 Direct access to DAO database object 237 Directly executing SQL statements 398 Disabling asynchronous access 403 synchronous access 403 user commands, database 399

DiscardUndoState member function, COleServerDoc class 1244 DISP\_DEFVALUE, global function/macro 2158 DISP\_FUNCTION, global function/macro 2158 DISP\_PROPERTY, global function/macro 2160 DISP\_PROPERTY\_EX, global function/macro 2161 Dispatch maps 2062 DisplayBand member function, RichEditCtrl class 1467 DisplayError member function, COleControl class 1036 DlgDirList member function, CWnd class 1879 DlgDirListComboBox member function, CWnd class 1880 DlgDirSelect member function, CWnd class 1882 DlgDirSelectComboBox member function, CWnd class 1882 DoChangeIcon member function, COleChangeIconDialog class 974 DOCINFO structure 2247 DockControlBar member function, CFrameWnd class 723 DoClick member function, COleControl class 1037 DoConvert member function, COleConvertDialog class 1082 Document/View, Rich edit 1490, 1493 Documents, mailing See MAPI Documents, storing database objects in 220 DoDataExchange member function, Cwnd class 1883 DoDragDrop member function COleClientItem class 1000 COleDataSource class 1110 COleServerItem class 1259 DoFieldExchange function, and SetFieldType function 653 DoFieldExchange member function CDaoRecordset class 284 CRecordset class 1386 DoKeyboardSplit member function, CSplitterWnd class 1577 DoMessageBox member function, CWinApp class 1800 DoModal member function CColorDialog class 160 CDialog class 554 CFileDialog class 676 CFontDialog class 705 COleBusyDialog class 970 COleChangeIconDialog class 975

DoModal member function (continued) COleChangeSourceDialog class 978 COleConvertDialog class 1082 COleInsertDialog class 1190 COleLinksDialog class 1202 COlePasteSpecialDialog class 1222 COlePropertiesDialog class 1227 COleUpdateDialog class 1285 CPageSetupDialog class 1295 CPrintDialog class 1333 CPropertySheet class 1362 DoPaste member function, CRichEditView class 1496 DoPreparePrinting member function, CView class 1773 DoPropExchange member function, COleControl class 1037 DoScroll member function, CSplitterWnd class 1578 DoScrollBy member function, CSplitterWnd class 1578 DoSuperClassPaint member function, COleControl class 1038 Double DFX field exchange 2152 RFX field exchange 2192 DoVerb member function, COleClientItem class 1001 DoWaitCursor member function, CWinApp class 1800 DPtoHIMETRIC member function, CDC class 439 DPtoLP member function, CDC class 439 Drag and Drop crossing target window 1181 determining when to start 1177 determining whether to continue 1177 dropping 1183-1184 entering target window 1180 initiating 1110 leaving target window 1181 modifying cursors 1176 registering target windows 1185 revoking target windows 1185 scrolling target window 1182 User Interface Issues 1176 DragAcceptFiles member function, CWnd class 1884 DragEnter member function, CImageList class 759 Dragging member function, CDragListBox class 602 DragLeave member function, CImageList class 760 DragMove member function, CImageList class 760 DragShowNolock member function, CImageList class 761

Draw member function CImageList class 761 COleClientItem class 1002 CRectTracker class 1437 Draw3dRect member function, CDC class 440 DrawContent member function, COleControl class 1038 DrawDragRect member function, CDC class 441 DrawEdge member function, CDC class 441 DrawEscape member function, CDC class 443 DrawFocusRect member function, CDC class 444 DrawFrameControl member function, CDC class 444 DrawIcon member function, CDC class 446 Drawing object classes, listed 18 DrawInsert member function, CDragListBox class 602 DrawItem member function CButton class 129 CComboBox class 172 CHeaderCtrl class 747 CListBox class 788 CListCtrl class 814 CMenu class 902 CStatusBarCtrl class 1604 CTabCtrl class 1651 DRAWITEMSTRUCT structure 2247 DrawMenuBar member function, CWnd class 1884 DrawMetaFile member function, COleControl class 1038 DrawState member function, CDC class 446 DrawText member function, CDC class 448 DrawTrackerRect member function, CRectTracker class 1437 Dropped member function, CDragListBox class 603 Dump member function, CObject class 946 Dump operator COleCurrency 1096 COleDateTime 1137 COleDateTimeSpan 1152 COleVariant 1291 DumpAllObjectsSince member function, CMemoryState class 891 DumpElements global function/macro 2162 DumpField, Record field exchange (DFX) 247 DumpStatistics member function, CMemoryState class 892 Duplicate member function, CFile class 660 DWORD, DDX field exchange 2134

dwstyle parameter, styles specified with 2270 dwStyleDefault member function, CEditView class 642

#### E

Edit Control 611 Edit member function CDaoRecordset class 285 CRecordset class 1387 Edit styles 2272 Editing records in Recordsets 1387 records 1387 EditLabel member function CListCtrl class 815 CTreeCtrl class 1731 ElementAt member function CArray class 61 CObArray class 936 CTypedPtrArray class 1755 Ellipse member function, CDC class 450 Empty member function COleDataSource class 1111 CString class 1620 Emptying Clipboard 1111 Data Source 1111 EmptyUndoBuffer member function CEdit class 617 CRichEditCtrl class 1467 Enable member function CCheckListBox class 140 CCmdUI class 156 Enable3dControls member function, CWinApp class 1801 Enable3dControlsStatic member function, CWinApp class 1801 EnableAutomation member function, CCmdTarget class 148 EnableBusyDialog member function, COleMEssageFilter class 1206 EnableButton member function, CToolBarCtrol class 1706 EnableCompoundFile member function, COleDocument class 1169 EnableDocking member function CControlBar class 204 CFrameWnd class 724

EnableMenuItem member function, CMenu class 902 EnableNotRespondingDialog member function, COleMessageFilter class 1206 EnableScrollBar member function CScrollBar class 1517 CWnd class 1885 EnableScrollBarCtrl member function, CWnd class 1885 EnableShellOpen member function, CWinApp class 1802 EnableSimpleFrame member function, COleControl class 1039 EnableToolTips member function, CWnd class 1886 EnableWindow member function, CWnd class 1886 Enabling asynchronous access 403 synchronous access 403 Encryption database 377 specifying 221 END\_CATCH, global function/macro 2163 END CATCH ALL, global function/macro 2163 END\_CONNECTION\_MAP, global function/macro 2163 END\_CONNECTION\_PART, global function/macro 2163 END\_DISPATCH\_MAP, global function/macro 2164 END\_EVENT\_MAP, global function/macro 2164 END EVENTSINK MAP, global function/macro 2164 END\_MESSAGE\_MAP, global function/macro 2164 END\_OLEFACTORY, global function/macro 2165 END PROPPAGEIDS, global function/macro 2165 EndBusyState member function, COleMessageFilter class 1207 EndDialog member function CDialog class 555 CPropertySheet class 1363 EndDoc member function, CDC class 451 EndDrag member function, CImageList class 762 EndModalLoop member function, CWnd class 1887 EndModalState member function, CFrameWnd class 724 EndPage member function, CDC class 452 EndPaint member function. CWnd class 1887 EndPath member function, CDC class 452 EndWaitCursor member function, CCmdTarget class 148 Engine, database See Database engine

EnsureVisible member function CListCtrl class 815 CTreeCtrl class 1731 Enumerating available formats, Data objects 1103 EnumObjects member function, CDC class 452 EnumObjects, callback function for See Callback functions for MFC member functions EqualRect member function, CRect class 1422 EqualRgn member function, CRgn class 1454 ErrnoToException member function, CFileException class 683 Error codes DAO 239 human readable 415 ODBC described 413 values 413 text message 415 Error object (DAO), obtaining information about 2217 Error strings human readable 415 native **ODBC 415** SOLError function 415 SOLSTATE 415 **ODBC** 415 Errors collection, DAO 239 Escape member function, CDC class 454 Event Maps 2066 Event sink maps 2067 EVENT\_CUSTOM, global function/macro 2165 EVENT\_CUSTOM\_ID, global function/macro 2166 Exception classes, listed 30 Exception handling, DAO DAOERR.H file 239 described 239 obtaining information about 2217 Exception processing 2052 Exceptions, throwing DAO classes 2097 Database classes 2097-2098 ExchangeBlobProp member function, CPropExchange class 1370 ExchangeExtent member function, COleControl class 1039 ExchangeFontProp member function, CPropExchange class 1370 ExchangePersistentProp member function, CPropExchange class 1371

ExchangeProp member function, CPropExchange class 1372 ExchangeStockProps member function, COleControl class 1039 ExchangeVersion member function COleControl class 1040 CPropExchange class 1373 Exchanging data with data source, Recordset 1386 with recordset fields in DAO classes 245 ExcludeClipRect member function, CDC class 455 ExcludeUpdateRgn member function, CDC class 456 Execute member function CDaoDatabase class 225 CDaoQueryDef class 256 records affected by 230 ExecuteDlgInit member function, CWnd class 1888 ExecuteSQL member function, CDatabase class 398 ExitInstance member function CWinApp class 1803 CWinThread class 1842 Expand member function, CTreeCtrl class 1732 Extended window styles 2279 ExtFloodFill member function, CDC class 456 ExtractIcon member function, CImageList class 762 ExtTextOut member function, CDC class 457

## F

Fail member function, CDataExchange class 408 Failure, validation 408 Field exchange, records in DAO classes 245 Field object (DAO) in indexes, obtaining information about 2225 in relations, obtaining information about 2232 obtaining information about 2218 Fields, recordset determining whether dirty 1394 determining whether Null 1394 number of bound 1408 setting dirty 1404 setting null 1405 FieldType enum described 652 values 652 FieldType values, CDaoFieldExchange outputColumn 245 param 245 FILETIME structure 2249

FillCache member function, CDaoRecordset class 286 FillOutsideRect member function, CScrollView class 1524 FillPath member function, CDC class 458 FillRect member function, CDC class 459 FillRgn member function, CDC class 459 FillSolidRect member function, CDC class 460 Filter strings, Recordset 1409 FilterToolTipMessage member function, CWnd class 1888 Find member function CDaoRecordset class 288 CList class 771 CObList class 956 CString class 1621 FindFirst member function, CDaoRecordset class 288 FindIndex member function CList class 772 CObList class 957 FindItem member function. CListCtrl class 815 FindLast member function, CDaoRecordset class 290 FindNext member function CDaoRecordset class 291 CFindReplaceDialog class 690 FindOneOf member function, CString class 1621 FindPrev member function, CDaoRecordset class 292 FindString member function CComboBox class 173 CListBox class 789 FindStringExact member function CComboBox class 173 CListBox class 789 FindText member function CEditView class 635 CRichEditCtrl class 1467 CRichEditView class 1497 FindTextSimple member function, CRichEditView class 1497 FindWindow member function, Cwnd class 1889 FireClick member function, COleControl class 1040 FireDblClick member function, COleControl class 1041 FireError member function, COleControl class 1041 FireEvent member function, COleControl class 1041 FireKeyDown member function, COleControl class 1042 FireKeyPressmember function, COleControl class 1043 FireKeyUp member function, COleControl class 1043

FireMouseDown member function, COleControl class 1044 FireMouseMove member function, COleControl class 1045 FireMouseUp member function, COlecontrol class 1045 Fixup, Record field exchange (DFX) 247 FlashWindow member function, CWnd class 1889 FlattenPath member function, CDC class 460 Float, DDX field exchange 2134 FloatControlBar member function, CFrameWnd class 724 FloodFill member function, CDC class 461 Flush member function CArchive class 41 CDumpContext class 605 CFile class 660 FlushClipboard member function, COleDataSource class 1111 FmtLines member function, CEdit class 618 Format member function COleCurrency 1088 COleDateTime 1119 COleDateTimeSpan 1142 CString class 1622 CTime class 1663 CTimeSpan class 1673 FormatGmt member function, CTime class 1664 FormatMessage member function, CString class 1623 FormatRange member function, CRichEdit Ctrl class 1468 Formats, database, supported by DAO Btrieve 228 dBASE 228 Microsoft Excel 228 Microsoft FoxPro 228 Microsoft Jet (Access) 228 **ODBC 228** Oracle (ODBC) 228 Paradox 228 SQL Server (ODBC) 228 Text format 228 Forms, class CRecordView database 1412 Foundation Class Library See Microsoft Foundation Class Library FrameRect member function, CDC class 461 FrameRgn member function, CDC class 462 Free member function, CMemFile class 885 FreeCache, Record field exchange (DFX) 247

FreeExtra member function CArray class 62 CObArray class 937 CString class 1623 FromHandle member function CAsyncSocket class 78 CBitmap class 106 CBrush class 124 CDC class 462 CFont class 701 CGdiObject class 740 CMenu class 903 CPalette class 1306 CPen class 1315 CRgn class 1454 CSocket class 1557 CWnd class 1890 FromHandlePermanent member function. CWnd class 1890 FromIDispatch member function, CCmdTarget class 149 Functions, callback See Callback functions for MFC member functions

# G

GDI classes (list) 18 GetAbsolutePosition member function, CDaoRecordset class 294 GetAccel member function, CSpinButtonCtrl class 1564 GetActiveDocument member function, CFrameWnd class 725 GetActiveFrame member function, CFrameWnd class 726 GetActiveIndex member function, CPropertySheet class 1363 GetActivePage member function, CPropertySheet class 1363 GetActivePane member function, CSplitterWnd class 1579 GetActiveView member function CFrameWnd class 726 COleClientItem class 1003 GetActiveWindow member function, CWnd class 1891 GetAmbientProperty member function, COleControl class 1046 GetAnchorIndex member function, CListBox class 790 GetArcDirection member function, CDC class 463

GetAspectRatioFilter member function, CDC class 463 GetAt member function CArray class 62 CList class 772 CObArray class 937 CObList class 957 CString class 1623 CTypedPtrArray class 1755 CTypedPtrList class 1758 GetAttributes member function, CDaoTableDef class 354 GetBackColor member function, COleControl class 1047 GetBarStyle member function, CControlBar class 205 GetBase member function, CSpinButtonCtrl class 1565 GetBitmap member function CBitmap class 107 CButton class 129 CStatic class 1589 GetBitmapBits member function, CBitmap class 107 GetBitmapDimension member function, CBitmap class 108 GetBitmapFlags member function, CToolBarCtrl class 1706 GetBkColor member function CDC class 463 CImageList class 763 CListCtrl class 816 CTabCtrl class 1651 GetBkMode member function, CDC class 464 GetBookmark member function, CDaoRecordset class 294 GetBorders member function, CStatusBarCtrl class 1605 GetBorderStyle member function, COleControl class 1047 GetBoundsRect member function, CDC class 464 GetBrushOrg member function, CDC class 465 GetBuddy member function, CSpinButtonCtrl class 1565 GetBuffer member function, CString class 1624 GetBufferLength member function, CEditView class 636 GetBufferSetLength member function, CString class 1625 GetButton member function, CToolBarCtrl class 1706

GetButtonCount member function, CToolBarCtrl class 1707 GetButtonInfo member function, CToolBar class 1683 GetButtonStyle member function CButton class 130 CToolBar class 1684 GetButtonText member function, CToolBar class 1684 GetCachedExtent member function, COleClientItem class 1003 GetCacheSize member function, CDaoRecordset class 295-296 GetCallbackMask member function, CListCtrl class 817 GetCapture member function, CWnd class 1891 GetCaretIndex member function, CListBox class 790 GetCaretPos member function, CWnd class 1891 GetChannelRect member function, CSliderCtrl class 1545 GetCharABCWidths member function, CDC class 465 GetCharFormatSelection member function, CRichEditView class 1498 GetCharPos member function, CRichEditCtrl class 1468 GetCharWidth member function,, CDC class 466 GetCheck member function CButton class 130 CCheckListBox class 140 GetCheckedRadioButton member function, CWnd class 1892 GetCheckStyle member function, CCheckListBox class 141 GetChildItem member function. CTreeCtrl class 1732 GetClassID member function COleClientItem class 1004 COleControl class 1048 COleConvertDialog class 1083 COleInsertDialog class 1191 COleObjectFactory class 1213 GetClientRect member function, CWnd class 1892 GetClipboardData member function COleClientItem class 1004 COleServerItem class 1260 CRichEditView class 1498 GetClipboardOwner member function COleDataSource class 1112 CWnd class 1892 GetClipboardViewer member function, Cwnd class 1893 GetClipBox member function, CDC class 467

GetColor member function CColorDialog class 160 **CFontDialog class** 705 GetColorAdjustment member function, CDC class 468 GetColumn member function, CListCtrl class 817 GetColumnCount member function, CSplitterWnd class 1579 GetColumnInfo member function, CSplitterWnd class 1580 GetColumnWidth member function, CListCtrl class 818 GetConnect member function CDaoDatabase class 227 CDaoQueryDef class 257 CDaoTableDef class 355 CDatabase class 399 GetConnection member function, CConnectionPoint class 199 GetContainer member function, CConnectionPoint class 199 GetContextMenu member function, CRichEditView class 1499 GetControlBar member function, CFrameWnd class 726 GetControlSize member function, COleControl class 1048 GetControlStatus member function, COlePropertyPage class 1231 GetControlUnknown member function, CWnd class 1893 GetCopies member function, CPrintDialog class 1334 GetCount member function CComboBox class 174 CControlBar class 205 CList class 773 CListBox class 791 CMap class 843 CMapStringToOb class 854 CObList class 958 CTreeCtrl class 1733 GetCountPerPage member function, CListCtrl class 819 GetCurFocus member function, CTabCtrl class 1652 GetCurrentBitmap member function, CDC class 468 GetCurrentBrush member function, CDC class 468 GetCurrentFont member function CDC class 468 CFontDialog class 706

GetCurrentIndex member function, CDaoRecordset class 296 GetCurrentMessage member function, CWnd class 1893 GetCurrentPalette member function, CDC class 469 GetCurrentPen member function, CDC class 469 GetCurrentPosition member function, CDC class 469 GetCurrentTime member function COleDateTime 1121 CTime class 1664 GetCurSel member function CComboBox class 174 CListBox class 791 CTabCtrl class 1652 GetCursor member function CButton class 130 CStatic class 1589 GetData member function CArray class 62 COleDataObject class 1101 GetDatabaseCount member function, CDaoWorkspace class 380 GetDatabaseInfo member function, CDaoWorkspace class 380 GetDatabaseName member function. CDatabase class 399 GetDataSource member function, COleServerItem class 1261 GetDateCreated member function CDaoQueryDef class 258 CDaoRecordset class 297 GetDateCreated member functions CDaoTableDef class 357 GetDateLastUpdated member function CDaoQueryDef class 258 CDaoRecordset class 297 CDaoTableDef class 357 GetDay member function COleDateTime class 1121 CTime class 1665 GetDayOfWeek member function COleDateTime 1122 CTime class 1665 GetDayOfYear member function, COleDateTime class 1122 GetDays member function COleDateTimeSpan class 1143 CTimeSpan class 1674 GetDC member function, CWnd class 1894

GetDCEx member function, Cwnd class 1894 GetDefaultCharFormat member function. CRichEditCtrl class 1469 GetDefaultConnect member function, CRecordset class 1389 GetDefaultDBName member function, CDaoRecordset class 297 GetDefaults member function, CPrintDialog class 1334 GetDefaultSQL member function CDaoRecordset class 298 CRecordset class 1389 GetDefID member function, CDialog class 555 GetDepth member function, CDumpContext class 606 GetDescendantWindow member function, Cwnd class 1896 GetDesktopWindow member function, CWnd class 1896 GetDeviceCaps member function, CDC class 470 GetDeviceName member function CPageSetupDialog class 1296 CPrintDialog class 1334 GetDeviceScrollPosition member function, CScrollView class 1525 GetDeviceScrollSizes member function, CScrollView class 1525 GetDevMode member function CPageSetupDialog class 1296 CPrintDialog class 1335 GetDisplayName member function, COleChangeSourceDialog class 979 GetDisplayString member function CFontHolder class 710 CPictureHolder class 1321 GetDlgCtrlID member function, CWnd class 1896 GetDlgItem member function, CWnd class 1897 GetDlgItemInt member function, CWnd class 1897 GetDlgItemText member function, CWnd class 1898 GetDockingFrame member function, CControlBar class 205 GetDockState member function, CFrameWnd class 727 GetDocString member function, CDocTemplate class 571 GetDocTemplate member function, CDocument class 585 GetDocument member function CDocItem class 565 COleClientItem class 1005

GetDocument member function (continued) COleServerItem class 1261 CRichEditView class 1500 CView class 1774 GetDragImage member function, CImageList class 763 GetDrawAspect member function COleClientItem class 1005 COleConvertDialog class 1083 COleInsertDialog class 1191 COlePasteSpecialDialog class 1222 GetDriverMode member function, CPageSetupDialog class 1296 GetDriverName member function, CPrintDialog class 1335 GetDropHilightItem member function, CTreeCtrl class 1733 GetDroppedControlRect member function, CComboBox class 175 GetDroppedState member function, CComboBox class 175 GetDroppedWidth member function, CComboBox class 175 GetEditControl member function CListCtrl class 819 CTreeCtrl class 1733 GetEditCtrl member function, CEditView class 636 GetEditMode member function, CDaoRecordset class 299 GetEditSel member function, CComboBox class 176 GetEmbeddedItem member function, COleServerDoc class 1244 GetEmbedSourceData member function, COleServerItem class 1261 GetEnabled member function, COleControl class 1048 GetEnhMetaFile member function, CStatic class 1590 GetEntryCount member function, CPalette class 1306 GetErrorCount member function, CDaoException class 241 GetErrorInfo member function, CDaoException class 241 GetErrorMessage member function, CException class 648 GetEventMask member function, CRichEditCtrol class 1469 GetExStyle member function, CWnd class 1898 GetExtendedControl member function, COleControl class 1049 GetExtendedUI member function, CComboBox class 176

GetExtent member function, COleClientItem class 1005 GetExtLogPen member function, CPen Class 1315 GetFaceName member function, CFontDialog class 706 GetFieldCount member function CDaoQueryDef class 259 CDaoRecordset class 299 CDaoTableDef class 358 GetFieldIndex, Record field exchange (DFX) 247 GetFieldInfo member function CDaoQueryDef class 259 CDaoRecordset class 300 CDaoTableDef class 358 GetFieldValue member function, CDaoRecordset class 301 GetFile member function CArchive class 41 CDocument class 585 GetFileData member function, COleDataObject class 1101 GetFileExt member function, CFileDialog class 676 GetFileName member function CFile class 660 CFileDialog class 677 COleChangeSourceDialog class 979 GetFilePath member function, CFile class 660 GetFileTitle member function CFile class 661 CFileDialog class 677 GetFindString member function, CFindReplaceDialog class 690 GetFirstDocPosition member function, CDocTemplate class 572 GetFirstDocTemplatePosition member function, CWinApp class 1803 GetFirstViewPosition member function, CDocument class 586 GetFirstVisibleItem member function, CTreeCtrl class 1733 GetFirstVisibleLine member function CEdit class 618 CRichEditCtrl class 1470 GetFocus member function, Cwnd class 1899 GetFont member function COleControl class 1049 CWnd class 1899 GetFontData member function, CDC class 474

Index

GetFontDispatch member function, CFontHolder class 710 GetFontHandle member function, CFontHolder class 710 GetFontTextMetrics member function, COleControl class 1049 GetForeColor member function, COleControl class 1050 GetForegroundWindow member function, CWnd class 1899 GetFromPage member function CPrintDialog class 1335 CPrintInfo class 1340 GetFromPrefix member function, COleChangeSourceDialog class 979 GetGlobalData member function, COleDataObject class 1102 GetGlyphOutline member function, CDC class 475 GetGmtTm member function, CTime class 1665 GetHalftoneBrush member function, CDC class 477 GetHandle member function, CEdit class 619 GetHandleMask member function, CRectTracker class 1438 GetHashTableSize member function, CMap class 844 GetHead member function CList class 773 CObList class 958 CTypedPtrList class 1759 GetHeadPosition member function CList class 773 CObList class 959 GetHorizontalExtent member function, CComboBox class 176 GetHorizontalExtent member function, CListBox class 791 GetHotKey member function, CHotKeyCtrl class 753 GetHour member function COleDateTime 1123 CTime class 1666 GetHours member function COleDateTimeSpan 1143 CTimeSpan class 1674 GetHwnd member function, COleControl class 1050 GetIcon member function CButton class 131 CStatic class 1590 CWnd class 1900

GetIconicMetafile member function COleChangeIconDialog class 975 COleClientItem class 1006 COleConvertDialog class 1084 COleInsertDialog class 1192 COlePasteSpecialDialog class 1223 GetIDispatch member function, CCmdTarget class 150 GetIID member function, CConnectionPoint class 199 GetImageCount member function, CImageList class 763 GetImageInfo member function, CImageList class 764 GetImageList member function CListCtrl class 819 CTabCtrl class 1652 CTreeCtrl class 1734 GetIndent member function, CTreeCtrl class 1734 GetIndexCount member function CDaoRecordset class 301 CDaoTableDef class 359 GetIndexInfo member function CDaoRecordset class 302 CDaoTableDef class 359 GetIniPath member function, CDaoWorkspace class 381 GetInPlaceActiveItem member function COleDocument class 1169 CRichEditView class 1500 GetInPlaceWindow member function, COleClientItem class 1006 GetIRichEditOle member function, CRichEditCtrl class 1470 GetIsolateODBCTrans member function, CDaoWorkspace class 382 GetItem member function CHeaderCtrl class 747 CListCtrl class 820 CTabCtrl class 1653 CTreeCtrl class 1735 GetItemClipRect member function, COleServerDoc class 1244 GetItemCount member function CHeaderCtrl class 749 CListCtrl class 821 CTabCtrl class 1654 GetItemData member function CComboBox class 177 CListBox class 792 CListCtrl class 821 CTreeCtrl class 1737

GetItemDataPtr member function CComboBox class 177 CListBox class 792 GetItemHeight member function CComboBox class 178 CListBox class 792 GetItemID member function CStatusBar class 1597 CToolBar class 1684 GetItemImage member function, CTreeCtrl class 1737 GetItemName member function COleChangeSourceDialog class 980 COleServerItem class 1262 GetItemPosition member function CListCtrl class 822 COleServerDoc class 1245 GetItemRect member function CListBox class 793 CListCtrl class 822 CStatusBar class 1597 CTabCtrl class 1654 CToolBar class 1685 CToolBarCtrl class 1707 CTreeCtrl class 1738 GetItemState member function CListCtrl class 823 COleClientItem class 1007 CTreeCtrl class 1738 GetItemText member function CListCtrl class 823 CTreeCtrl class 1739 GetKerningPairs member function, CDC class 477 GetLastActivePopup member function, Cwnd class 1900 GetLastError member function CAsyncSocket class 78 COleDialog class 1155 GetLastModifiedBookmark member function, CDaoRecordset class 303 GetLastStatus member function, COleClientItem class 1007 GetLBText member function, CComboBox class 178 GetLBTextLen member function, CComboBox class 179 GetLength member function CFile class 661 CString class 1626 GetLicenseKey member function, COleObjectFactoryEx class 1213

GetLimitText member function CEdit class 619 CRichEditCtrl class 1470 GetLine member function CEdit class 620 CRichEditCtrl class 1471 GetLineCount member function CEdit class 620 CRichEditCtrl class 1471 GetLineSize member function, CSliderCtrl class 1546 GetLinkSourceData member function, COleServerItem class 1262 GetLinkUpdateOptions member function, COleClientItem class 1007 GetListCtrl member function, CListView class 839 GetLocale member function CComboBox class 179 CListBox class 793 GetLocalTm member function, CTime class 1666 GetLockingMode member function, CDaoRecordset class 303 GetLogBrush member function, CBrush class 124-125 GetLogFont member function, CFont class 702 GetLoginTimeout member function, CDaoWorkspace class 382 GetLogPen member function, CPen class 1316 GetMainWnd member function, CWinThread class 1842 GetMapMode member function, CDC class 478 GetMargins member function CEdit class 621 CPageSetupDialog class 1297 CRichEditView class 1500 GetMaxConnections member function. CConnectionPoint class 200 GetMaxPage member function, CPrintInfo class 1340 GetMDIFrame member function, CMDIChildWnd class 872 GetMenu member function, CWnd class 1900 GetMenuContextHelpId member function, CMenu class 904 GetMenuItemCount member function, CMenu class 904 GetMenuItemID member function, CMenu class 904 GetMenuState member function, CMenu class 905 GetMenuString member function, CMenu class 906 GetMessageBar member function, CFrameWnd class 727

GetMessageString member function CFrameWnd class 727 COleControl class 1050 GetMinPage member function, CPrintInfo class 1341 GetMinute member function COleDateTime 1124 CTime class 1667 GetMinutes member function COleDateTimeSpan 1144 CTimeSpan class 1674 GetMiterLimit member function, CDC class 478 GetModify member function CEdit class 621 CRichEditCtrl class 1472 GetMonth member function COleDateTime 1124 CTime class 1667 GetName member function CDaoDatabase class 227 CDaoQueryDef class 260 CDaoRecordset class 304 CDaoTableDef class 360 CDaoWorkspace class 383 GetNearestColor member function. CDC class 478 GetNearestPaletteIndex member function, CPalette class 1307 GetNext member function CList class 774 CObList class 960 CTypedPtrList class 1759 GetNextAssoc member function CMap class 844 CMapStringToOb class 855 CTypedPtrMap class 1764 GetNextClientItem member function, COleDocument class 1170 GetNextDlgGroupItem member function, CWnd class 1901 GetNextDlgTabItem member function, CWnd class 1901 GetNextDoc member function, CDocTemplate class 573 GetNextDocTemplate member function, CWinApp class 1804 GetNextFormat member function, COleDataObject class 1103

GetNextItem member function CListCtrl class 824 COleDocument class 1170 CTreeCtrl class 1739 GetNextPathName member function, CFileDialog class 678 GetNextServerItem member function, COleDocument class 1171 GetNextSiblingItem member function, CTreeCtrl class 1740 GetNextView member function, CDocument class 586 GetNextVisibleItem member function, CTreeCtrl class 1740 GetNextWindow member function, Cwnd class 1902 GetNotifier member function, CFindReplaceDialog class 691 GetNotSupported member function, COleControl class 1051 GetNumTics member function. CSliderCtrl class 1546 GetObject member function, CGdiObject class 740 GetObjectArray member function, COlePropertyPage class 1232 GetObjectDescriptorData member function, COleServerItem class 1263 GetObjectSchema member function, CArchive class 42 GetObjectType member function, CGdiObject class 741 GetODBCTimeout member function, CDaoQueryDef class 260 GetOpenClipboardWindow member function, CWnd class 1902 GetOrigin member function, CListCtrl class 825 GetOutlineTextMetrics member function, CDC class 479 GetOutputCharWidth member function, CDC class 479 GetOutputTabbedTextExtent member function, CDC class 480 GetOutputTextExtent member function, CDC class 481 GetOutputTextMetrics member function, CDC class 482 GetOwner member function, CWnd class 1903 GetPage member function, CPropertySheet class 1364 GetPageCount member function, CPropertySheet class 1364 GetPageIndex member function, CPropertySheet class 1364

GetPageRect member function, CRichEditView class 1501 GetPageSite member function, COlePropertyPage class 1232 GetPageSize member function, CSliderCtrl class 1546 GetPaletteEntries member function, CPalette class 1307 GetPane member function, CSplitterWnd class 1580 GetPaneInfo member function, CStatusBar class 1598 GetPaneStyle member function, CStatusBar class 1598 GetPaneText member function, CStatusBar class 1598 GetPaperSize member function CPageSetupDialog class 1297 CRichEditView class 1501 GetParaFormat member function, CRichEditCtrl class 1472 GetParaFormatSelection member function. CRichEditView class 1501 GetParameterCount member function, CDaoQueryDef class 261 GetParameterInfo member function, CDaoQueryDef class 261 GetParamValue member function CDaoOueryDef class 262 CDaoRecordset class 304 GetParent member function, CWnd class 1903 GetParentFrame member function, CWnd class 1903 GetParentItem member function, CTreeCtrl class 1740 GetParentOwner member function, CWnd class 1904 GetParts member function, CStatusBarCtrl class 1605 GetPasswordChar member function, CEdit class 621 GetPasteIndex member function, COlePasteSpecialDialog class 1223 GetPath member function, CDC class 482 GetPathName member function CDocument class 587 CFileDialog class 678 COleInsertDialog class 1192 GetPeerName member function, CAsyncSocket class 78 GetPercentPosition member function, CDaoRecordset class 305 GetPictureDispatch member function, CPictureHolder class 1321 GetPixel member function, CDC class 483 GetPolyFillMode member function, CDC class 484 GetPortName member function CPageSetupDialog class 1297 CPrintDialog class 1336

GetPos member function CSliderCtrl class 1547 CSpinButtonCtrl class 1565 GetPosition member function. CFile class 661 GetPrev member function CList class 774 CObList class 961 CTypedPtrList class 1760 GetPrevSiblingItem member function, CTreeCtrl class 1741 GetPrevVisibleItem member function, CTreeCtrl class 1741 GetPrimarySelectedItem member function, COleDocument class 1172 GetPrinterDC member function, CPrintDialog class 1336 GetPrinterDeviceDefaults member function, CWinApp class 1804 GetPrinterFont member function, CEditView class 636 GetPrintRect member function, CRichEditView class 1502 GetPrintWidth member function, CRichEditView class 1502 GetProfileInt member function, CWinApp class 1805 GetProfileString member function, CWinApp class 1805 GetProperty member function COleDispatchDriver class 1158 CWnd class 1904 GetQueryDefCount member function, CDaoDatabase class 228 GetQueryDefInfo member function, CDaoDatabase class 229 GetQueryTimeout member function, CDaoDatabase class 230 GetRange member function CSliderCtrl class 1547 CSpinButtonCtrl class 1566 GetRangeMax member function, CSliderCtrl class 1547 GetRangeMin member function. CSliderCtrl class 1547 GetReadOnlyPref member function, CFileDialog class 679 GetRecordCount member function CDaoRecordset class 306 CDaoTableDef class 361 CRecordset class 1390

GetRecordsAffected member function CDaoDatabase class 230 CDaoQueryDef class 263 GetRect member function CEdit class 622 CRichEditCtrl class 1473 CStatusBarCtrl class 1606 GetRectInContainer member function, COleControl class 1051 GetRegionData member function, CRgn class 1455 GetRelationCount member function, CDaoDatabase class 231 GetRelationInfo member function, CDaoDatabase class 231 GetReplaceString member function, CFindReplaceDialog class 691 GetReturnsRecords member function, CDaoQueryDef class 263 GetRgnBox member function, CRgn class 1455 GetRichEditCtrl member function, CRichEditView class 1502 GetRootItem member function, CTreeCtrl class 1741 GetROP2 member function. CDC class 484 GetRowCount member function CSplitterWnd class 1580 CTabCtrl class 1655 GetRowInfo member function, CSplitterWnd class 1580 GetRows member function, CToolBarCtrl class 1708 GetRuntimeClass member function CObject class 947 GetSafeHandle member function CGdiObject class 742 CImageList class 764 GetSafeHdc member function, CDC class 484 GetSafeHmenu member function, CMenu class 907 GetSafeHwnd member function, CWnd class 1905 GetSafeOwner member function, CWnd class 1905 GetSavedCustomColors member function, CColorDialog class 160 GetScrollBarCtrl member function, CWnd class 1905 GetScrollInfo member function CScrollBar class 1517 CWnd class 1906 GetScrollLimit member function CScrollBar class 1518 CWnd class 1907

GetScrollPos member function CScrollBar class 1519 CWnd class 1907 GetScrollPosition member function, CScrollView class 1526 GetScrollRange member function, CScrollBar class 1519 GetScrollRange member function, CWnd class 1908 GetScrollStyle member function, CSplitterWnd class 1581 GetSecond member function COleDateTime 1125 CTime class 1668 GetSeconds member function COleDateTimeSpan 1145 CTimeSpan class 1675 GetSel member function CEdit class 622 CListBox class 794 CRichEditCtrl class 1473 GetSelCount member function, CListBox class 794 GetSelectedCount member function, CListCtrl class 825 GetSelectedItem member function CRichEditView class 1503 CTreeCtrl class 1742 GetSelectedText member function, CEditView class 637 GetSelection member function, CSliderCtrl class 1548 GetSelectionCharFormat member function. CRichEditCtrl class 1474 GetSelectionType member function COleBusyDialog class 971 COleConvertDialog class 1084 COleInsertDialog class 1192 COlePasteSpecialDialog class 1223 CRichEditCtrl class 1474 GetSelItems member function, CListBox class 794 GetSelText member function, CRichEditCtrl class 1475 GetSize member function CArray class 63 CFontDialog class 706 CObArray class 938 GetSockName member function, CAsyncSocket class 79 GetSockOpt member function, CAsyncSocket class 80 GetSourceTableName member function, CDaoTableDef class 361

GetSQL member function CDaoQueryDef class 263 CDaoRecordset class 307 CRecordset class 1391 GetStartPosition member function CFileDialog class 679 CMap class 845 CMapStringToOb class 856 COleDocument class 1172 GetState member function CButton class 131 CToolBarCtrl class 1708 GetStatus member function CFile class 662 COleCurrency 1089 COleDateTime 1126 COleDateTimeSpan 1145 CRecordset class 1390 GetStatusBarCtrl member function, CStatusBar class 1599 GetStockTextMetrics member function, COleControl class 1051 GetStreamFormat member function, CRichEditDoc class 1491 GetStretchBltMode member function. CDC class 485 GetStringWidth member function, CListCtrl class 825 GetStyle member function, CWnd class 1908 GetStyleName member function, CFontDialog class 707 GetSubMenu member function, CMenu class 907 GetSuperWndProcAddr member function, CWnd class 1909 GetSystemMenu member function, CWnd class 1909 GetTabbedTextExtent member function, CDC class 485 GetTabControl member function, CPropertySheet class 1365 GetTableDefCount member function, CDaoDatabase class 232 GetTableDefInfo member function, CDaoDatabase class 233 GetTableName member function, CRecordset class 1392 GetTail member function CList class 775 CObList class 962 CTypedPtrList class 1761

GetTailPosition member function CList class 776 CObList class 962 GetText member function CListBox class 795 COleControl class 1052 CStatusBarCtrl class 1606 CToolTipCtrl class 1722 GetTextAlign member function, CDC class 486 GetTextBkColor member function, CListCtrl class 826 GetTextCharacterExtra member function, CDC class 487 GetTextColor member function CDC class 487 CListCtrl class 826 GetTextExtent member function, CDC class 488 GetTextFace member function, CDC class 488 GetTextLen member function, CListBox class 795 GetTextLength member function CRichEditCtrl class 1475 CRichEditView class 1503 CStatusBarCtrl class 1607 GetTextMetrics member function, CDC class 489 GetThreadPriority member function, CWinThread class 1843 GetThumbRect member function, CSliderCtrl class 1548 GetTic member function, CSliderCtrl class 1548 GetTicArray member function, CSliderCtrl class 1549 GetTicPos member function, CSliderCtrl class 1549 GetTime member function, CTime class 1668 Getting connect strings 227 GetTitle member function. CDocument class 587 GetToolBarCtrl member function, CToolBar class 1685 GetToolCount member function, CToolTipCtrl class 1722 GetToolInfo member function, CToolTipCtrl class 1722 GetTooltips member function, CTabCtrl class 1655 GetToolTips member function, CToolBarCtrl class 1709 GetToPage member function CPrintDialog class 1336 CPrintInfo class 1341 GetTopIndex member function CComboBox class 179 CListBox class 796 CListCtrl class 826

GetTopLevelFrame member function, CWnd class 1910 GetTopLevelOwner member function, CWnd class 1910 GetTopLevelParent member function, CWnd class 1910 GetToPrefix member function, COleChangeSourceDialog class 980 GetTopWindow member function, CWnd class 1911 GetTotalDays member function, COleDateTimeSpan class 1146 GetTotalHours member function, COleDateTimeSpan class 1147 GetTotalHours member function, CTimeSpan class 1675 GetTotalMinutes member function COleDateTimeSpan 1147 CTimeSpan class 1675 GetTotalSeconds member function COleDateTimeSpan 1148 CTimeSpan class 1675 GetTotalSize member function, CScrollView class 1526 GetTreeCtrl member function, CTreeView class 1753 GetTrueRect member function, CRectTracker class 1439 GetType member function CDaoQueryDef class 264 CDaoRecordset class 307 COleClientItem class 1008 CPictureHolder class 1322 GetUpdateRect member function, CWnd class 1911 GetUpdateRgn member function, CWnd class 1912 GetUpperBound member function CArray class 63 CObArray class 938 GetUserName member function, CDaoWorkspace class 383 GetUserType member function, COleClientItem class 1008 GetValidationRule member function CDaoRecordset class 308 CDaoTableDef class 362 GetValidationText member function CDaoRecordset class 308 CDaoTableDef class 362

GetVersion member function CDaoDatabase class 234 CDaoWorkspace class 384 CPropExchange class 1373 GetView member function, CRichEditDoc class 1492 GetViewportExt member function, CDC class 489 GetViewportOrg member function, CDC class 490 GetViewRect member function, CListCtrl class 826 GetVisibleCount member function, CTreeCtrl class 1742 GetWeight member function, CFontDialog class 707 GetWindow member function CDC class 490 CWnd class 1913 GetWindowContextHelpId member function, CWnd class 1913 GetWindowDC member function, CWnd class 1914 GetWindowExt member function, CDC class 490 GetWindowMenuPopup member function, CMDIFrameWnd class 877 GetWindowOrg member function, CDC class 490 GetWindowPlacement member function, CWnd class 1914 GetWindowRect member function, CWnd class 1915 GetWindowText member function, CWnd class 1915 GetWindowTextLength member function, CWnd class 1916 GetWorkspaceCount member function, CDaoWorkspace class 384 GetWorkspaceInfo member function, CDaoWorkspace class 385 GetYear member function COleDateTime 1127 CTime class 1668 GetZoomFactor member function, COleServerDoc class 1245 GiveFeedback member function, COleDropSource class 1176 Global function/macro AFX MANAGE STATE 2082 AFX\_SQL\_ASYNC 2095 AFX\_SQL\_SYNC 2096 AfxAbort 2070 AfxBeginThread 2071 AfxCheckMemory 2072 AfxConnectionAdvise 2073 AfxConnectionUnadvise 2074 AfxDoForAllClasses 2074 AfxDoForAllObjects 2075

Global function/macro (continued) afxDump 2075-2076 AfxEnableControlContainer 2076 AfxEnableMemoryTracking 2077 AfxEndThread 2077 AfxFormatString1 2077 AfxFormatString2 2078 AfxGetApp 2078 AfxGetAppName 2079 AfxGetInstanceHandle 2079 AfxGetMainWnd 2079 AfxGetResourceHandle 2080 AfxGetThread 2080 AfxIsMemoryBlock 2080 AfxIsValidAddress 2081 AfxIsValidString 2081 afxMemDF 2082 AfxMessageBox 2083 AfxOleCanExitApp 2084 AfxOleGetMessageFilter 2084 AfxOleGetUserCtrl 2085 AfxOleInit 2085 AfxOleLockApp 2085 AfxOleRegisterControlClass 2086 AfxOleRegisterPropertyPageClass 2087 AfxOleRegisterServerClass 2088 AfxOleRegisterTypeLib 2089 AfxOleSetEditMenu 2090 AfxOleSetUserCtrl 2091 AfxOleTypeMatchGuid 2091-2092 AfxOleUnlockApp 2092 AfxOleUnregisterTypeLib 2092 AfxRegisterClass 2093 AfxRegisterWndClass 2093 AfxSetAllocHook 2094 AfxSetResourceHandle 2094 AfxSocketInit 2095 AfxThrowArchiveException 2097 AfxThrowDaoException 2097 AfxThrowDBException 2098 AfxThrowFileException 2098 AfxThrowMemoryException 2099 AfxThrowNotSupportedException 2099 AfxThrowOleDispatchException 2099 AfxThrowOleException 2100 AfxThrowResourceException 2100 AfxThrowUserException 2100 afxTraceEnabled 2101 afxTraceFlags 2101

Global function/macro (continued) AfxVerifvLicFile 2102 AND CATCH ALL 2103 AND CATCH 2103 ASSERT\_VALID 2105 ASSERT 2104 BASED CODE 2105 **BEGIN\_CONNECTION\_MAP 2106** BEGIN\_CONNECTION\_PART 2106 **BEGIN DISPATCH MAP 2106** BEGIN\_EVENT\_MAP 2107 BEGIN\_EVENTSINK\_MAP 2107 BEGIN\_MESSAGE\_MAP 2108 **BEGIN OLEFACTORY 2109 BEGIN\_PROPPAGEIDS 2109** CATCH\_ALL 2110 **CATCH 2109** CompareElements 2111 CONNECTION IID 2112 CONNECTION\_PART 2112 ConstructElements 2111 DDP\_CBIndex 2113 DDP\_CBString 2113 DDP CBStringExact 2114 DDP Check 2114 DDP\_LBIndex 2115 DDP LBString 2116 DDP LBStringExact 2116 DDP\_PostProcessing 2117 DDP Radio 2117 DDP Text 2118 DDV\_MaxChars 2119 DDV\_MinMaxByte 2119 DDV MinMaxDouble 2120 DDV\_MinMaxDWord 2120 DDV\_MinMaxFloat 2121 DDV MinMaxInt 2121 DDV MinMaxLong 2122 DDV\_MinMaxUnsigned 2122 DDX\_CBIndex 2123 DDX CBString 2123 DDX\_CBStringExact 2124 DDX\_Check 2125 DDX FieldCBIndex 2126 DDX FieldCBString 2127 DDX FieldCBStringExact 2128 DDX FieldCheck 2129 DDX FieldLBIndex 2129 DDX FieldLBString 2130

Global function/macro (continued) DDX\_FieldLBStringExact 2131 DDX FieldRadio 2132 DDX\_FieldScroll 2133 DDX\_FieldText 2134 DDX\_LBIndex 2136 DDX\_LBString 2137 DDX\_LBStringExact 2137 DDX\_Radio 2138 DDX Scroll 2138 DDX\_Text 2139 DEBUG\_NEW 2140 DECLARE\_CONNECTION\_MAP 2140 DECLARE\_DISPATCH\_MAP 2141 DECLARE\_DYNAMIC 2141 DECLARE\_DYNCREATE 2142 DECLARE EVENT MAP 2142 DECLARE\_EVENTSINK\_MAP 2143 DECLARE MESSAGE MAP 2143 DECLARE OLECREATE EX 2144 DECLARE\_OLECREATE 2144 DECLARE\_OLETYPELIB 2145 DECLARE\_PROPPAGEIDS 2145 DECLARE\_SERIAL 2145 DestructElements 2146 DFX\_Binary 2147 DFX\_Bool 2148 DFX Byte 2149 DFX\_Currency 2150 DFX DateTime 2151 DFX Double 2152 DFX Long 2153 DFX\_LongBinary 2154 DFX\_Short 2155 DFX Single 2156 DFX\_Text 2157 DISP\_DEFVALUE 2158 **DISP\_FUNCTION 2158** DISP\_PROPERTY\_EX 2161 DISP\_PROPERTY 2160 DumpElements 2162 END\_CATCH\_ALL 2163 END\_CATCH 2163 END\_CONNECTION\_MAP 2163 END CONNECTION PART 2163 END\_DISPATCH\_MAP 2164 END\_EVENT\_MAP 2164 END EVENTSINK MAP 2164 END\_MESSAGE\_MAP 2164

Global function/macro (continued) **END OLEFACTORY 2165** END PROPPAGEIDS 2165 EVENT\_CUSTOM 2165 EVENT\_CUSTOM\_ID 2166 **IMPLEMENT\_DYNAMIC 2167 IMPLEMENT\_DYNCREATE 2168** IMPLEMENT\_OLECREATE\_EX 2169 **IMPLEMENT\_OLECREATE 2168 IMPLEMENT OLETYPELIB 2170 IMPLEMENT SERIAL 2170** ON\_COMMAND\_RANGE 2171 ON COMMAND 2170 **ON CONTROL RANGE 2172** ON\_CONTROL 2172 ON\_EVENT\_RANGE 2174 ON EVENT 2173 **ON\_MESSAGE 2174** ON\_OLEVERB 2175 **ON PROPNOTIFY RANGE 2176 ON\_PROPNOTIFY 2176** ON\_REGISTERED\_MESSAGE 2177 **ON\_STDOLEVERB** 2178 ON\_UPDATE\_COMMAND\_UI\_RANGE 2179 ON UPDATE COMMAND UI 2178 PROPPAGEID 2179 PX Blob 2179 PX Bool 2180 PX Color 2181 PX\_Currency 2181 PX Double 2182 PX Float 2183 PX\_Font 2183 PX\_IUnknown 2184 PX Long 2185 PX\_Picture 2185 PX\_Short 2186 PX String 2186 PX\_ULong 2187 PX\_UShort 2188 PX VBXFontConvert 2188 RFX\_Binary 2189 RFX\_Bool 2190 RFX\_Byte 2190 RFX Date 2191 RFX\_Double 2192 **RFX\_Int** 2192 RFX Long 2193 RFX LongBinary 2194

Global function/macro (continued) RFX\_Single 2194 RFX\_Text 2195 **RUNTIME CLASS 2196** SerializeElements 2197 THIS\_FILE 2197 THROW\_LAST 2198 **THROW 2197 TRACE 2198 TRACE0 2199 TRACE1 2199 TRACE2 2200 TRACE3 2200 TRY 2201** VERIFY 2201 GlobalAlloc, memory leaks 889 GlobalFree, memory leaks 889 Globals categories (list) 2046 GotoDlgCtrl member function, CDialog class 556 GrayString member function, CDC class 491 GrayString, callback function for See Callback functions for MFC member functions GrowFile member function, CMemFile class 885

#### Η

HasBlankItems member function, COleDocument class 1172 HD ITEM structure 747 HD LAYOUT structure 749 HDBC handle Database 405 **ODBC 405** Header control 744 Height member function, CRect class 1422 HexDump member function, CDumpContext class 606 HideApplication member function, CWinApp class 1806 HideButton member function, CToolBarCtrl class 1709 HideCaret member function, CWnd class 1916 HideSelection member function, CRichEditCtrl class 1476 Hierarchy charts for classes xi HiliteMenuItem member function, CWnd class 1917 HIMETRICtoDP member function, CDC class 492 HIMETRICtoLP member function, CDC class 493

HitTest member function CListCtrl class 827 CRectTracker class 1439 CTabCtrl class 1655 CToolTipCtrl class 1724 CTreeCtrl class 1742 Hot key control 751 HSTMT handle ODBC 1407 Recordset 1407

ID, standard command and window 2057 IDataObject, MFC encapsulation 1098, 1105 IdFromRowCol member function, CSplitterWnd class 1581 Idle member function, CDaoWorkspace class 386 Idle processing, DAO 386 IgnoreApply member function, COlePropertyPage class 1233 Image Lists 755 **IMAGEINFO structure** 764 IMPLEMENT\_DYNAMIC global function/macro 2167 IMPLEMENT\_DYNCREATE global function/macro 2168 IMPLEMENT\_OLECREATE global function/macro 2168 IMPLEMENT OLECREATE EX global function/macro 2169 IMPLEMENT OLETYPELIB global function/macro 2170 **IMPLEMENT SERIAL global function/macro 2170** Implicit construction of database object 220 In-place editing activation status 1246 change notifications 1247 clipping rectangle 1244 COleServerDoc class 1243 embedded status 1246 item coordinates 1245 item zoom factor 1245 Inconsistent updates, defined 225 Indeterminate member function, CToolBarCtrl class 1709 Index field object (DAO), obtaining information about 2225 Index object (DAO), obtaining information about 2222 InflateRect member function, CRect class 1423 InitApplication member function, CWinApp class 1806 InitHashTable member function, CMap class 845 Initialization settings database engine 381 workspace 391 Initialization, OLE system DLLs 2061 InitializeFont member function, CFontHolder class 711 InitializeIIDs member function, COleControl class 1052 InitialUpdateFrame member function CDocTemplate class 573 CFrameWnd class 727 Initiating drag and drop 1110 InitInstance member function CWinApp class 1807 CWinThread class 1843 InitModalIndirect member function, CDialog class 556 InitStorage member function CComboBox class 180 CListBox class 796 InModalState member function, CFrameWnd class 728 InsertAfter member function CList class 776 CObList class 963 InsertAt member function CArray class 63 CObArray class 938 InsertBefore member function CList class 776 CObList class 964 InsertButton member function, CToolBarCtrl class 1710 InsertColumn member function, CListCtrl class 828 InsertFileAsObject member function, CRichEditView class 1503 InsertItem member function CHeaderCtrl class 749 CListCtrl class 829 CRichEditView class 1504 CTabCtrl class 1656 CTreeCtrl class 1744 InsertMenu member function, CMenu class 907 InsertString member function CComboBox class 180 CListBox class 797

Integer, DDX field exchange 2134 InternalGetFont member function, COleControl class 1052 InternalGetText member function, COleControl class 1053 IntersectClipRect member function, CDC class 493 IntersectRect member function, CRect class 1423 Invalidate member function, CWnd class 1917 InvalidateControl member function, COleControl class 1053 InvalidateRect member function, CWnd class 1918 InvalidateRgn member function, CWnd class 1919 InvertRect member function, CDC class 494 InvertRgn member function, CDC class 494 InvokeHelper member function COleDispatchDriver class 1159 CWnd class 1919 InWaitForDataSource member function, CDatabase class 399 IOCtl member function, CAsyncSocket class 82 IsBlank member function, CDocItem class 564 IsBlocking member function, CSocket class 1558 IsBOF member function CDaoRecordset class 309 CRecordset class 1392 IsBold member function, CFontDialog class 707 IsBufferEmpty member function, CArchive class 43 IsButtonChecked member function, CToolBarCtrl class 1710 IsButtonEnabled member function, CToolBarCtrl class 1711 IsButtonHidden member function, CToolBarCtrl class 1711 IsButtonIndeterminate member function, CToolBarCtrl class 1712 IsButtonPressed member function, CToolBarCtrl class 1712 IsChild member function, CWnd class 1920 IsChildPane member function, CSplitterWnd class 1582 IsConnected member function, COleServerItem class 1263 IsConvertingVBX member function, COleControl class 1053 IsDataAvailable member function, COleDataObject class 1103 IsDeleted member function CDaoRecordset class 310 CRecordset class 1393

IsDialogMessage member function, CWnd class 1921 IsDlgButtonChecked member function, CWnd class 1922 IsEmbedded member function, COleServerDoc class 1246 IsEmpty member function CList class 777 CMap class 845 CMapStringToOb class 856 CObList class 964 CString class 1626 IsEnabled member function, CCheckListBox class 141 IsEOF member function CDaoRecordset class 311 CRecordset class 1393 IsFieldDirty member function CDaoRecordset class 312 CRecordset class 1394 IsFieldNull member function CDaoRecordset class 313 CRecordset class 1394 IsFieldNullable member function CDaoRecordset class 314 CRecordset class 1395 IsFieldType member function, CFieldExchange class 653 IsFloating member function, CControlBar class 206 IsIconic member function, CWnd class 1922 IsIdleMessage member function, CWinThread class 1844 IsInPlaceActive member function COleClientItem class 1009 COleServerDoc class 1246 IsItalic member function, CFontDialog class 707 IsKindOf member function, CObject class 948 IsLinkedItem member function, COleServerItem class 1264 IsLinkUpToDate member function, COleClientItem class 1009 IsLoading member function CArchive class 43 CPropExchange class 1373 IsLocked member function CMultiLock class 928 CSingleLock class 1536 IsModified member function CDocument class 588 COleClientItem class 1010

IsModified member function (continued) COleControl class 1054 COlePropertyPage class 1233 Isolating ODBC transactions 391 IsOnFirstRecord member function CDaoRecordView class 342 CRecordView class 1415 IsOnLastRecord member function CDaoRecordView class 342 CRecordView class 1415 IsOpen member function CDaoDatabase class 234 CDaoQueryDef class 265 CDaoRecordset class 315 CDaoTableDef class 363 CDaoWorkspace class 386 CDatabase class 400 COleClientItem class 1010 CRecordset class 1396 IsPrinting member function, CDC class 495 IsRectEmpty member function, CRect class 1424 IsRectNull member function, CRect class 1424 IsRegistered member function, COleObjectFactory class 1213 IsResultExpected member function, CCmdTarget class 150 IsRichEditFormat member function, CRichEditView class 1504 IsRunning member function, COleClientItem class 1010 IsSelected member function CRichEditView class 1504 CView class 1774 IsSerializable member function, CObject class 948 IsStoring member function, CArchive class 44 IsStrikeOut member function, CFontDialog class 708 IsSubclassedControl member function, COleControl class 1054 IsTerminating member function, CFindReplaceDialog class 691 IsTracking member function, CFrameWnd 728 IsUnderline member function, CFontDialog class 708 IsValidOperation member function, CDaoFieldExchange class 246 IsValidSource member function, COleChangeSourceDialog class 981 IsWindowEnabled member function, CWnd class 1922 IsWindowVisible member function, CWnd class 1923 IsZoomed member function, CWnd class 1923

ItemFromPoint member function, CListBox class 797 ItemHasChildren member function, CTreeCtrl class 1745

## J

Jet database engine See Database engine

# Κ

KillTimer member function, CWnd class 1923

#### L

Large data objects, CLongBinary class 840 Layout member function, CHeaderCtrl class 749 Left member function, CString class 1627 LimitText member function CComboBox class 181 CEdit class 623 CRichEditCtrl class 1476 LineFromChar member function CEdit class 623 CRichEditCtrl class 1477 LineIndex member function CEdit class 624 CRichEditCtrl class 1477 LineLength member function CEdit class 624 CRichEditCtrl class 1478 LineScroll member function CEdit class 625 CRichEditCtrl class 1478 LineTo member function, CDC class 495 LINGER structure 2250 Linked items (OLE) 1239 List box, DDX field exchange 2129-2131 List view control 806 List-Box styles 2273 Listen member function, CAsyncSocket class 84 Lists, collection classes CList 769 CTypedPtrList 1757 LoadAccelTable member function, CFrameWnd class 728 LoadBarState member function, CFrameWnd class 729 LoadBitmap member function CBitmap class 108 CToolBar class 1686

LoadBitmaps member function, CBitmapButton class 115 LoadCursor member function, CWinApp class 1808 LoadField, Record field exchange (DFX) 247 LoadFrame member function, CFrameWnd class 729 LoadIcon member function, CWinApp class 1809 LoadMappedBitmap member function, CBitmap class 109 LoadMenu member function, CMenu class 909 LoadMenuIndirect member function, CMenu class 910 LoadOEMBitmap member function, CBitmap class 109 LoadOEMCursor member function, CWinApp class 1810 LoadOEMIcon member function, CWinApp class 1810 LoadStandardCursor member function, CWinApp class 1811 LoadStandardIcon member function, CWinApp class 1812 LoadStdProfileSettings member function, CWinApp class 1812 LoadString member function, CString class 1627 LoadTemplate member function, CDocTemplate class 574 LoadToolBar member function, CToolBar class 1686 LocalAlloc, memory leaks 889 LocalFree, memory leaks 889 Lock member function CCriticalSection class 212 CMultiLock class 928 CSingleLock class 1536 CSyncObject class 1646 LockBuffer member function CEditView class 637 CString class 1628 Locking modes, recordset described 1406 setting 1406 LockInPlaceActive member function, COleControl class 1055 LockRange member function, CFile class 663 LockWindowUpdate member function, CWnd class 1924 LOGBRUSH structure 2250 LOGFONT structure 2251 Login timeout property, setting 392, 404 Login timeout See Workspace LOGPEN structure 2255

Long integer DDX field exchange 2134 DFX field exchange 2153 RFX field exchange 2193 Lookup member function CMap class 846 CMapStringToOb class 857 CTypedPtrMap class 1764 LPtoDP member function, CDC class 495 LPtoHIMETRIC member function, CDC class 496 LV\_COLUMN structure 817 LV\_FINDINFO structure 815 LV\_HITTESTINFO structure 827 LV\_ITEM structure 820

#### М

m\_bAutoDelete data member CControlBar class 207 CWinThread class 1848 m\_bAutoMenuEnable data member, CFrameWnd class 735 m\_bAutoRelease data member, COleDisplatchDriver class 1162 m\_bCheckCacheForDirtyFields data member, CDaoRecordset class 336 m\_bContinuePrinting data member, CPrintInfo class 1342 m\_bDirect data member, CPrintInfo class 1343 m\_bHelpMode data member, CWinApp class 1832 m\_bPreview data member, CPrintInfo class 1343 m bRTF data member, CRichEditDoc class 1492 m\_bRunAutomated data member, CCommandLineInfo class 191 m bRunEmbedded data member, CCommandLineInfo class 192 m bSaveAndValidate member function, CDataExchange class 410 m bShowSplash data member, CCommandLineInfo class 192 m\_bz data member, COleBusyDialog class 972 m cause data member CArchiveException class 57 CFileException class 685 m cc data member, CColorDialog class 162 m cf data member, CFontDialog class 708 m\_ci data member, COleChangeIconDialog class 976 m\_cs data member, COleChangeSourceDialog class 981

m\_cur data member, COleCurrency class 1096 m\_cv data member, COleConvertDialog class 1085 m DAOTableDef data member, CDaoTableDef class 369 m dt data member, COleDateTime class 1137 m dwDataLength data member, CLongBinary class 841 m\_dwDefaultStyle data member, CCtrlView class 215 m dwHelpContext data member, COleDisplatchException class 1164 m\_el data member, COleLinksDialog class 1203 m\_fr data member, CFindReplaceDialog class 693 m\_gp data member, COlePropertiesDialog class 1228 m\_hAttribDC data member, CDC class 548 m\_hData data member, CLongBinary class 841 m\_hdbc data member, CDatabase class 405 m\_hDC data member, CDC class 548 m\_hFile data member, CFile class 672 m hImageList data member, CImageList class 768 m hInstance data member, CWinApp class 1832 m\_hMenu data member, CMenu class 916 m\_hObject data member, CGdiObject class 743 m\_hPrevInstance data member, CWinApp class 1833 m hSocket data member, CAsyncSocket class 101 m\_hstmt data member, CRecordset class 1407 m\_hThread data member, CWinThread class 1849 m hWnd data member CClientDC class 144 CPaintDC class 1302 CWindowDC class 1838 CWnd class 2043 m\_io data member, COleInsertDialog class 1193 m\_lOsError data member, CFileException class 686 m\_lp data member, COlePropertiesDialog class 1228 m lpCmdLine data member, CWinApp class 1833 m\_lpDispatch data member, COleDispatchDriver class 1162 m lpUserData data member, CPrintInfo class 1343 m nAfxDaoError data member, CDaoException class 242 m nBulletIndent data member, CRichEditView class 1513 m\_nCmdShow data member, CWinApp class 1834 m\_nCurPage data member, CPrintInfo class 1343 m nFields data member, CRecordset class 1408 m\_nHandleSize data member, CRectTracker class 1442 m nNumPreviewPages data member, CPrintInfo class 1344

m\_nOperation data member, CDaoFieldExchange class 247 m nParams data member CDaoRecordset class 336 CRecordset class 1408 m\_nRetCode data member, CDBException class 413 m nShellCommand data member, CCommandLineInfo class 192 m\_nStyle data member, CRectTracker class 1443 m nThreadID data member, CWinThread class 1849 m\_nWordWrap data member, CRichEditView class 1513 m\_ofn data member, CFileDialog class 681 m op data member, COlePropertiesDialog class 1229 m\_pActiveWnd data member CWinApp class 1835 CWinThread class 1849 m pd data member, CPrintDialog class 1338 m\_pDAODatabase data member, CDaoDatabase class 237 m\_pDAOQueryDef data member, CDaoQueryDef class 270 m\_pDAORecordset data member, CDaoRecordset class 337 m pDAOWorkspace data member, CDaoWorkspace class 393 m pDatabase data member CDaoQueryDef class 269 CDaoRecordset class 337 CDaoTableDef class 368 CRecordset class 1409 m\_pDlgWnd member function, CDataExchange class 411 m\_pDocument data member, CArchive class 55 m\_pErrorInfo data member, CDaoException class 243 m\_pFont data member, CFontHolder class 712 m\_pMainWnd data member, CWinThread class 1849 m\_pPD data member, CPrintInfo class 1344 m\_pPict data member, CPictureHolder class 1323 m\_prs data member, CDaoFieldExchange class 249 m\_ps data member COlePasteSpecialDialog class 1224 CPaintDC class 1302 m\_psd data member, CPageSetupDialog class 1300 m\_psh data member COlePropertiesDialog class 1229 CPropertySheet class 1368 m\_psp data member, CPropertyPage class 1357 m pStream data member, CStdioFile class 1613

m pszAppName data member, CWinApp class 1835 m\_pszExeName data member, CWinApp class 1835 m\_pszHelpFilePath data member, CWinApp class 1836 m\_pszProfileName data member, CWinApp class 1836 m pszRegistryKey data member, CWinApp class 1836 m pWorkspace data member, CDaoDatabase class 238 m rect data member, CRectTracker class 1443 m rectDraw data member, CPrintInfo class 1344 m\_sc data member, COleException class 1187 m\_scode data member, CDaoException class 244 m sizeExtent data member, CRectTracker class 1276 m\_sizeMin data member, CRectTracker class 1443 m\_span data member, COleDataTimeSpan class 1152 m status data member COleCurrency class 1096 COleDateTime class 1138 COleDateTimeSpan class 1153 m\_strClass data member, CCtrlView class 215 m\_strDescription data member, COleDispatchException class 1164 m strDriverName data member, CCommandLineInfo class 193 m strError and m\_strStateNativeOrigin 415 example 415 m\_strError data member, CDBException class 415 m strFileName data member, CCommandLineInfo class 193 m strFilter data member CDaoRecordset class 337 CRecordset class 1409 m\_strHelpFile data member, COleDispatchException class 1164 m strPageDesc data member, CPrintInfo class 1345 m\_strPortName data member, CCommandLineInfo class 194 m\_strPrinterName data member, CCommandLineInfo class 194 m strSort data member CDaoRecordset class 338 CRecordset class 1410 m\_strSource data member, COleDispatchException class 1164 m\_strStateNativeOrigin and m strError 415 example 415

m\_strStateNativeOrigin data member, CDBException class 415 m\_vp data member, COlePropertiesDialog class 1229 m\_wCode data member, COleDispatchException class 1165 Macro categories (list) 2046 Mail API See MAPI Mailing documents See MAPI Make-table query 251 MakeLower member function, CString class 1629 MakeReverse member function, CString class 1629 MakeUpper member function, CString class 1629 MapDialogRect member function. CDialog class 557 MAPI described 589, 593, 1173 MFC support for 589, 593, 1173 MapObject member function, CArchive class 44 Maps CMapPtrToPtr 849 CMapPtrToWord 851 CMapStringToOb 853 CMapStringToPtr 861 CMapStringToString 863 CMapWordToOb 865 CMapWordToPtr 867 CTypedPtrMap 1763 Maps, collection classes, CMap 842 MapWindowPoints member function, CWnd class 1924 MarkForAddNew, Record field exchange (DFX) 247 MarkForEdit, Record field exchange (DFX) 247 MaskBlt member function, CDC class 496 MatchCase member function, CFindReplaceDialog class 692 MatchDocType member function, CDocTemplate class 574 MatchWholeWord member function, CFindReplaceDialog class 692 MaxDFXOperation, Record field exchange (DFX) 247 MDIActivate member function CMDIChildWnd class 872 CMDIFrameWnd class 877 MDICascade member function, CMDIFrameWnd class 878 MDIDestroy member function, CMDIChildWnd class 873 MDIGetActive member function, CMDIFrameWnd class 878

MDIIconArrange member function, CMDIFrameWnd class 879 MDIMaximize member function CMDIChildWnd class 873 CMDIFrameWnd class 879 MDINext member function, CMDIFrameWnd class 879 MDIRestore member function CMDIChildWnd class 873 CMDIFrameWnd class 880 MDISetMenu member function, CMDIFrameWnd class 880 MDITile member function, CMDIFrameWnd class 881 MeasureItem member function CComboBox class 181 CListBox class 797 CMenu class 911 MEASUREITEMSTRUCT structure 2256 Member functions CAnimateCtrl class 34 CArchive class 39 CArchiveException class 56 CArray class 60 CAsyncSocket class 70 CBitmap class 103 CBitmapButton class 114 CBrush class 118 CButton class 128 CCheckListBox class 139 CClientDC class 143 CCmdTarget class 146 CCmdUI class 156 CColorDialog class 159 CComboBox class 168 CCommandLineInfo class 190 CCommonDialog class 195 CConnectionPoint 199 CControlBar class 202 CCriticalSection class 212 CCtrlView class 214 CDaoDatabase class 219 CDaoException class 240 CDaoFieldExchange class 246 CDaoOueryDef class 253 CDaoRecordset class 277 CDaoRecordView class 341 CDaoTableDef class 348 CDaoWorkspace class 374

Member functions (continued) CDatabase class 394 CDataExchange class 408 CDC class 425, 427, 464, 496, 530 CDialog class 552 CDialogBar class 562 CDocItem class 564 CDocTemplate class 568 CDocument class 581 CDragListBox class 601-603 CDumpContext class 605 CEdit class 614 CEditView class 635 CEvent class 644 CException class 648 CFieldExchange class 653 CFile class 657 CFileDialog class 675 CFileException class 683 CFindReplaceDialog class 689 CFont class 695 CFontDialog class 704 CFontHolder class 709 CFormView class 716 CFrameWnd class 721, 735 CGdiObject class 737 CHeaderCtrl class 745 CHotKeyCtrl class 752 CImageList class 756 CList class 770 CListBox class 784 CListCtrl class 810 CListView class 838 CLongBinary class 841 CMap class 843 CMapStringToOb class 854 CMDIChildWnd class 871 CMDIFrameWnd class 876 CMemFile class 883 CMemoryException class 888 CMemoryState class 890 CMenu class 895 CMetaFileDC class 918 CMiniFrameWnd class 922 CMultiDocTemplate class 925 CMultiLock class 928 CMutex class 932 CNotSupportedException class 933 CObArray class 935

Member functions (continued) CObject class 945 CObList class 954 COleBusyDialog class 970 COleChangeIconDialog class 974 COleChangeSourceDialog class 978 COleClientItem class 986 COleControl class 1031 COleConvertDialog class 1081 COleCurrency 1087 COleDataObject class 1099 COleDataSource class 1106 COleDateTime 1118 COleDateTimeSpan 1141 COleDialog class 1155 COleDispatchDriver class 1157 COleDocument class 1167 COleDropSource class 1176 COleDropTarget class 1180 COleInsertDialog class 1189 COleIPFrameWnd class 1194 COleLinkingDoc class 1198 COleLinksDialog class 1202 COleMessageFilter class 1205 COleObjectFactory class 1212 COlePasteSpecialDialog class 1219 COlePropertiesDialog class 1226 COlePropertyPage class 1231 COleResizeBar class 1237 COleServerDoc class 1242 COleServerItem class 1258 COleStreamFile class 1278 COleTemplateServer class 1282 COleUpdateDialog class 1284 COleVariant 1287 CPageSetupDialog class 1293 CPaintDC class 1301 CPalette class 1304 CPen class 1310 CPictureHolder class 1318 CPoint class 1325 CPrintDialog class 1332 CPrintInfo class 1340 CProgressCtrl class 1347 CPropertyPage class 1351 CPropertySheet class 1359 CPropExchange class 1370 CRecordset class 1381 CRecordView class 1414

Index

Member functions (continued) CRect class 1420 CRectTracker class 1436 CResourceException class 1444 CRgn class 1446 CRichEditCntrItem class 1460 CRichEditCtrl 1464 CRichEditDoc class 1491 CRichEditView class 1495 CScrollBar class 1516 CScrollView class 1524 CSemaphore class 1531 CSingleDocTemplate class 1533 CSingleLock class 1536 CSize class 1538 CSliderCtrl class 1543 CSpinButtonCtrl class 1563 CSplitterWnd class 1572 CStatic class 1588 CStatusBar class 1596 CStatusBarCtrl class 1603 CStdioFile class 1611 CString class 1617 CSyncObject class 1645 CTabCtrl class 1648 CTime class 1661 CTimeSpan class 1672 CToolBar class 1682 CToolBarCtrl class 1699 CToolTipCtrl class 1720 CTreeCtrl class 1729 CTreeView class 1752 CTypedPtrArray class 1755 CTypedPtrList class 1758 CTypedPtrMap class 1764 CView class 1773 CWaitCursor class 1791 CWinApp class 1798 CWindowDC class 1837 CWinThread class 1841 CWnd class 1865-1866, 1889, 1909, 1934, 1959, 1982, 2008, 2041 Memcpy member function, CMemFile class 886 Memory leaks and GlobalAlloc and GlobalFree 889 and LocalAlloc and LocalFree 889 and malloc and free 889 DEBUG\_NEW macro 889

Memory leaks (continued) detecting 889 new operator 889 Menu classes (list) 10 Message maps 2054 Message-box display, CString object formatting 2053 Message-box styles 2274 MessageBox member function, Cwnd class 1925 Messaging API See MAPI Microsoft Foundation Class Library application framework 3 introduction, overview xi overview 1 relationship to Windows API 2-3 Microsoft Jet database engine See Database engine Mid member function, CString class 1630 **MINMAXINFO structure** 2257 Modifying data source data 1109 Modifying drag and drop cursors 1176 ModifyMenu member function, CMenu class 911 ModifyStyle member function, Cwnd class 1926 ModifyStyleEx member function, CWnd class 1927 Move member function CDaoRecordset class 315 CRecordset class 1396 MoveFirst member function CDaoRecordset class 316 CRecordset class 1397 MoveLast member function CDaoRecordset class 317 CRecordset class 1398 MoveNext member function CDaoRecordset class 318 CRecordset class 1398 MovePrev member function CDaoRecordset class 319 CRecordset class 1399 MoveTo member function, CDC class 498 MoveWindow member function, CWnd class 1927 Moving through records, CRecordView class 1416 to first Recordset record 1397 to last Recordset record 1398 to new Recordset records 1396 to next Recordset record 1398 to previous Recordset record 1399

#### Ν

Names user (default), setting 390 user-defined workspace 383 Native ODBC error strings 415 Navigating class CRecordView 1416 Recordsets 1396-1399 NCCALCSIZE PARAMS structure 2258 NegotiateBorderSpace member function, CFrameWnd class 730 New operator, memory leaks 889 NextDlgCtrl member function, CDialog class 557 NMHDR structure 1695 NO\_AFX\_DAO\_ERROR error code 242 NormalizeHit member function, CRectTracker class 1440 NormalizeRect member function, CRect class 1425 NotifyChanged member function COleServerDoc class 1247 COleServerItem class 1264 NotifyClosed member function, COleServerDoc class 1247 NotifyRename member function, COleServerDoc class 1247 NotifySaved member function, COleServerDoc class 1248 Null, determining whether recordset fields 1394 Nullable, determining whether recordset fields 1395

# 0

Obtaining information about DAO errors 241 about database relations 231 about tabledefs 233 about workspaces 385 ODBC Dialog data exchange (DDX) 2060 error codes 413 error string 415 HDBC handle 405 HSTMT handle 1407 MFC database macros 2061 Record field exchange (RFX) 2058 timeout value, in DAO 260 ODBC functions, calling database class 2095–2096 **ODBC** transactions isolating 391 isolating with DAO 382 ODBC vs. DAO described 216, 239, 250 role of DAO database objects 217 ODBC with DAO islolating ODBC transactions 382 isolating ODBC transactions 391 Login timeout property 392 OemToAnsi member function, CString class 1630 Offset member function, CPoint class 1325 OffsetClipRgn member function, CDC class 498 OffsetPos member function, CProgressCtrl class 1348 OffsetRect member function, CRect class 1425 OffsetRgn member function, CRgn class 1456 OffsetViewportOrg member function, CDC class 499 OffsetWindowOrg member function, CDC class 499 OLE Activation 1242 application control functions 2062 base classes (list) 24 client items, COleClientItem class 982 compound documents 982 data transfer classes (list) 27 Data transfer 1098, 1105 dialog box classes (list) 27 embedded items 1244 In-place editing activation 986-987, 1249 deactivation 1249-1250 resizing 1251 initialization 2061 linked items 1239 miscellaneous classes (list) 29 server documents closure notifications 1247 notifications 1248 server items creation 1250 described 1256 Uniform data transfer 1098, 1105 verbs 986 visual editing container classes listed 25 server classes described 26

**OLE** Automation dispatch maps described 2062 Event sink maps described 2067 Parameter Type, MFC encapsulation 1286 OLE Change Source dialog box 977 OLE classes, overview 24 OLE container described 1026 Rich edit as 1459 Rich edit 1490, 1493 OLE controls extended features of 1026 OleUIChangeSource function, MFC encapsulation 977 **OLEUICHANGESOURCE** structure, MFC encapsulation 977 ON COMMAND global function/macro 2170 ON\_COMMAND\_RANGE global function/macro 2171 ON\_CONTROL global function/macro 2172 ON CONTROL RANGE global function/macro 2172 ON\_EVENT global function/macro 2173 ON\_EVENT\_RANGE global function/macro 2174 ON MESSAGE global function/macro 2174 ON OLEVERB global function/macro 2175 ON\_PROPNOTIFY global function/macro 2176 ON\_PROPNOTIFY\_RANGE global function/macro 2176 ON\_REGISTERED\_MESSAGE global function/macro 2177 ON\_STDOLEVERB global function/macro 2178 ON UPDATE COMMAND UI global function/macro 2178 ON\_UPDATE\_COMMAND\_UI\_RANGE global function/macro 2179 OnAccept member functionCAsyncSocket class 85 OnActivate member function COleClientItem class 1011 CWnd class 1928 OnActivateApp member function, CWnd class 1929 OnActivateFrame member function, CView class 1774 OnActivateUI member function, COleClientItem class 1011 OnActivateView member function, CView class 1775 OnAdvise member function, CConnectionPoint class 200 OnAmbientProperty member function, CWnd class 1930 OnAmbientPropertyChange member function, COleControl class 1055-1056

OnApply member function, CPropertyPage class 1353

OnApplyScale member function, COlePropetiesDialog class 1227 OnAskCbFormatName member function, CWnd class 1930 OnBackColorChanged member function, COleControl class 1055 OnBeginDrag member function, COleDropSource class 1177 OnBeginPrinting member function, CView class 1776 OnCancel member function CDialog class 558 CPropertyPage class 1353 OnCancelMode member function, Cwnd class 1931 OnCaptureChanged member function, CWnd class 1931 OnChange member function, COleClientItem class 1011 OnChangeCbChain member function, CWnd class 1932 OnChangedRect member function, CRectTracker class 1440 OnChangedViewList member function, CDocument class 588 OnChangeItemPosition member function, COleClientItem class 1012 OnChar member function, CWnd class 1932 OnCharEffect member function, CRichEditView class 1505 OnCharToItem member function, Cwnd class 1933 OnChildActivate member function, CWnd class 1934 OnChildNotify member function, CWnd class 1934 OnClick member function, COleControl class 1056 OnClose member function CAsyncSocket class 85 COleServerDoc class 1248 CWnd class 1935 OnCloseDocument member function, CDocument class 588 OnCmdMsg member function, CCmdTarget class 151 OnColorOK member function, CColorDialog class 161 OnCommand member function, CWnd class 1935 OnCompacting member function, CWnd class 1936 OnCompareItem member function, CWnd class 1937 OnConnect member function, CAsyncSocket class 86 OnContextHelp member function CFrameWnd class 731 CWinApp class 1813 OnContextMenut member function, CWnd class 1938 OnCreate member function, CWnd class 1938

OnCreateClient member function, CFrameWnd class 731 OnCreateControlBars member function, COleIPFrameWnd class 1195 OnCreateObject member function, COleObjectFactory class 1214 OnCtlColor member function, CWnd class 1939 OnDDECommand member function, CWinApp class 1813 OnDeactivate member function COleClientItem class 1013 COleServerDoc class 1249 OnDeactivateAndUndo member function. COleClientItem class 1013 OnDeactivateUI member function COleClientItem class 1014 COleServerDoc class 1249 OnDeadChar member function, CWnd class 1940 OnDeleteItem member function, CWnd class 1941 OnDestroy member function, CWnd class 1942 OnDestroyClipboard member function, CWnd class 1942 OnDeviceChange member function, CWnd class 1943 OnDevModeChange member function, CWnd class 1944 OnDiscardUndoState member function. COleClientItem class 1014 OnDocWindowActivate member function, COleServerDoc class 1249 OnDoVerb member function COleControl class 1056 COleServerItem class 1265 OnDragEnter member function COleDropTarget class 1180 CView class 1776 OnDragLeave member function COleDropTarget class 1181 CView class 1777 OnDragOver member function COleDropTarget class 1181 CView class 1778 OnDragScroll member function COleDropTarget class 1182 CView class 1779 OnDraw member function COleControl class 1057 COleServerItem class 1265 CView class 1780 OnDrawClipboard member function, CWnd class 1944 OnDrawEx member function, COleServerItem class 1266 OnDrawItem member function, CWnd class 1945 OnDrawMetafile member function, COleControl class 1057 OnDrawPage member function, CPageSetupDialog class 1298 OnDrawSplitter member function, CSplitterWnd class 1582 OnDrop member function COleDropTarget class 1183 CView class 1780 **OnDropEx** member function COleDropTarget class 1184 CView class 1781 OnDropFiles member function, CWnd class 1945 OnEdit member function, COleControl class 1058 OnEditProperty member function, COlePropertyPage class 1233 OnEnable member function, CWnd class 1946 OnEnabledChanged member function, COleControl class 1058 OnEndPrinting member function, CView class 1782 OnEndPrintPreview member function, CView class 1783 OnEndSession member function, CWnd class 1946 OnEnterIdle member function, CWnd class 1947 OnEnterMenuLoop member function, CWnd class 1948 **OnEnumVerbs** member function, COleControl class 1058 OnEraseBkgnd member function, CWnd class 1948 OnEventAdvise member function, COleControl class 1059 OnExitMenuLoop member function, CWnd class 1949 OnFileNameOK member function, CFileDialog class 679 OnFileNew member function, CWinApp class 1814 OnFileOpen member function, CWinApp class 1815 OnFilePrintSetup member function, CWinApp class 1816 OnFileSendMail member function CDocument class 589 COleDocument class 1173 OnFinalRelease member function, CCmdTarget class 152 OnFindEmbeddedItem member function, COleLinkingDoc class 1199

**OnFindNext** member function CEditView class 637 CRichEditView class 1505 OnFontChange member function, CWnd class 1950 OnFontChanged member function, COleControl class 1059 OnForeColorChanged member function, COleControl class 1059 OnFrameWindowActivate member function, COleServerDoc class 1250 OnFreezeEvents member function, COleControl class 1060 OnGetCheckPosition member function, CCheckListBox class 141 OnGetClipboardData member function COleClientItem class 1014 COleServerItem class 1267 OnGetClipRect member function, COleClientItem class 1015 OnGetColorSet member function, COleControl class 1060 OnGetControlInfo member function, COleControl class 1061 OnGetDisplayString member function, COleControl class 1061 OnGetDlgCode member function, CWnd class 1950 OnGetEmbeddedItem member function. COleServerDoc class 1250 OnGetExtent member function, COleServerItem class 1267 OnGetInPlaceMenu member function, COleControl class 1061 OnGetItemPosition member function, COleClientItem class 1015 OnGetLinkedItem member function, COleLinkingDoc class 1199 OnGetMinMaxInfo member function, CWnd class 1951 OnGetPredefinedStrings member function, COleControl class 1062 OnGetPredefinedValue member function, COleControl class 1062 OnGetRecordset member function CDaoRecordView class 343 CRecordView class 1416 OnGetWindowContext member function,

COleClientItem class 1016

OnHelp member function COlePropertyPage class 1234 CWinApp class 1817 OnHelpFinder member function, CWinApp class 1818 OnHelpIndex member function, CWinApp class 1818 OnHelpInfo member function, CWnd class 1951 OnHelpUsing member function, CWinApp class 1818 OnHide member function, COleServerItem class 1268 OnHideToolbars member function, COleControl class 1063 OnHScroll member function, CWnd class 1952 OnHScrollClipboard member function, CWnd class 1953 OnIconEraseBkgnd member function, CWnd class 1954 OnIdle member function CWinApp class 1819 CWinThread class 1844 OnInitDialog member function CDialog class 558 COlePropertyPage class 1234 OnInitFromData member function, COleServerItem class 1268 OnInitialUpdate member function CRichEditView class 1506 CView class 1783 OnInitMenu member function, CWnd class 1954 OnInitMenuPopup member function, CWnd class 1955 OnInsertMenus member function, COleClientItem class 1016 OnInvertTracker member function, CSplitterWnd class 1583 OnKeyDown member function, CWnd class 1956 OnKeyDownEvent member function, COleControl class 1063 OnKeyPressEvent member function, COleControl class 1064 OnKeyUp member function, CWnd class 1957 OnKeyUpEvent member function, COleControl class 1064 OnKillActive member function, CPropertuPage class 1354 OnKillFocus member function, CWnd class 1958 OnLBSelChangedNotify member function, CFileDialog class 680 OnLButtonDblClk member function, CWnd class 1958 OnLButtonDown member function, CWnd class 1959 OnLButtonUp member function, CWnd class 1960

OnMapPropertyToPage member function, COleControl class 1064 OnMButtonDblClk member function, CWnd class 1961 OnMButtonDown member function, CWnd class 1962 OnMButtonUp member function, CWnd class 1962 OnMDIActivate member function, CWnd class 1963 OnMeasureItem member function, CWnd class 1964 OnMenuChar member function, CWnd class 1965 OnMenuSelect member function, CWnd class 1966 OnMessagePending member function COleMessageFilter class 1207 CSocket class 1558 OnMnemonic member function, COleControl class 1065 OnMouseActivate member function, CWnd class 1967 OnMouseMove member function, CWnd class 1968 OnMove member function CDaoRecordView class 343 CRecordView class 1416 CWnd class 1968 OnMoving member function, CWnd class 1969 OnNcActivate member function, CWnd class 1969 OnNcCalcSize member function, CWnd class 1970 OnNcCreate member function, CWnd class 1971 OnNcDestroy member function, CWnd class 1971 OnNcHitTest member function, CWnd class 1972 OnNcLButtonDblClk member function, CWnd class 1973 OnNcLButtonDown member function, CWnd class 1974 OnNcLButtonUp member function, CWnd class 1974 OnNcMButtonDblClk member function, CWnd class 1975 OnNcMButtonDown member function, CWnd class 1975 OnNcMButtonUp member function, CWnd class 1976 OnNcMouseMove member function, CWnd class 1976 OnNcPaint member function, CWnd class 1977 OnNcRButtonDblClk member function, CWnd class 1977 OnNcRButtonDown member function, CWnd class 1978 OnNcRButtonUp member function, CWnd class 1978 OnNewDocument member function, CDocument class 589 OnObjectsChanged member function, COlePropertyPage class 1234

OnOK member function CDialog class 559 CPropertyPage class 1354 OnOpen member function, COleServerItem class 1269 OnOpenDocument member function, CDocument class 591 OnOutOfBandData member function, CAsyncSocket class 87 OnPaint member function, CWnd class 1979 OnPaintClipboard member function, CWnd class 1980 OnPaletteChanged member function, CWnd class 1982 OnPaletteIsChanging member function, CWnd class 1981 OnParaAlign member function, CRichEditView class 1506 OnParentNotify member function, CWnd class 1982 OnPasteNativeObject member function, CRichEditView class 1506 OnPrepareDC member function, CView class 1784 OnPreparePrinting member function, CView class 1785 OnPrint member function, CView class 1786 OnPrinterChanged member function, CrichEditView class 1507 OnProperties member function, COleControl class 1065 OnQueryCancel member function, CPropertyPage class 1354 OnQueryDragIcon member function, CWnd class 1983 OnQueryEndSession member function, CWnd class 1984 OnQueryNewPalette member function, CWnd class 1984 OnQueryOpen member function, CWnd class 1984 OnQueryUpdateItems member function, COleServerItem class 1269 OnRButtonDblClk member function, CWnd class 1985 OnRButtonDown member function, CWnd class 1986 OnRButtonUp member function, CWnd class 1986 OnReactivateAndUndo member function. COleServerDoc class 1250 OnReceive member function, CAsyncSocket class 88 OnRemoveMenus member function, COleClientItem class 1017 OnRenderAllFormats member function, CWnd class 1987

OnRenderData member function COleControl class 1065 COleDataSource class 1112 COleServerItem class 1270 OnRenderFileData member function COleControl class 1066 COleDataSource class 1113 COleServerItem class 1271 OnRenderFormat member function, CWnd class 1987 OnRenderGlobalData member function COleControl class 1067 COleDataSource class 1114 COleServerItem class 1271 OnReplaceAll member function CEditView class 638 CRichEditView class 1507 OnReplaceSel member function CEditView class 639 CRichEditView class 1508 OnReset member function, CPropertyPage class 1355 OnResetState member function, COleControl class 1068 OnResizeBorder member function, COleServerDoc class 1251 OnSaveDocument member function, CDocument class 593 OnScroll member function, CView class 1787 OnScrollBy member function COleClientItem class 1018 CView class 1788 OnSend member function, CAsyncSocket class 88 OnSetActive member function, CPropertyPage class 1355 OnSetClientSite member function, COleControl class 1068 OnSetColorScheme member function, COleServerItem class 1272 OnSetCursor member function, CWnd class 1988 OnSetData member function COleControl class 1068 COleDataSource class 1114 COleServerItem class 1273 OnSetExtent member function, COleServerItem class 1273 OnSetExtentmember function, COleControl class 1069 OnSetFocus member function, CWnd class 1989 OnSetFont member function, CDialog class 559 OnSetHostNames member function, COleServerDoc class 1251

OnSetItemRects member function, COleServerDoc class 1252 OnSetMenu member function, COleClientItem class 1018 OnSetObjectRects member function, COleControl class 1069 **OnSetOptions** member function CDatabase class 400 CRecordset class 1399 OnSetPageSite member function, COlePropertyPage class 1235 OnSetPreviewMode member function, CFrameWnd class 732 OnShareViolation member function, CFileDialog class 680 OnShow member function, COleServerItem class 1274 OnShowControlBars member function COleClientItem class 1019 COleServerDoc class 1252 OnShowDocument member function, COleServerDoc class 1253 OnShowItem member function, COleClientItem class 1019 OnShowToolbarsmember function, COleControl class 1070 OnShowViews member function, COleDocument class 1173 OnShowWindow member function, CWnd class 1989 OnSize member function, CWnd class 1990 OnSizeClipboard member function, CWnd class 1991 OnSizing member function, CWnd class 1991 OnSpoolerStatus member function, CWnd class 1992 OnStyleChanged member function, CWnd class 1992 OnStyleChanging member function, CWnd class 1993 OnSysChar member function, CWnd class 1993 OnSysColorChange member function, CWnd class 1995 OnSysCommand member function, CWnd class 1995 OnSysDeadChar member function, CWnd class 1997 OnSysKeyDown member function, CWnd class 1997 OnSysKeyUp member function, CWnd class 1999 OnTCard member function, CWnd class 2000 OnTextChanged member function, COleControl class 1070 OnTextNotFound member function CEditView class 639 CRichEditView class 1508 OnTimeChange member function, CWnd class 2001 OnTimer member function, CWnd class 2001

OnToolHitTest member function, CWnd class 2002 OnUpdate member function COleServerItem class 1274 CView class 1788 OnUpdateCharEffect member function, CRichEditView class 1508 OnUpdateCmdUI member function, CControlBar class 206 OnUpdateDocument member function, COleServerDoc class 1253 OnUpdateFileSendMail member function, CDocument class 593 OnUpdateFrameTitle member function, COleClientItem class 1020 OnUpdateItems member function, COleServerItem class 1275 OnUpdateParaAlign member function, CRichEditView class 1509 OnVKeyToItem member function, CWnd class 2003 OnVScroll member function, CWnd class 2003 OnVScrollClipboard member function, CWnd class 2004 OnWaitForDataSource member function CDatabase class 401 CRecordset class 1400 OnWindowPosChanged member function, CWnd class 2005 OnWindowPosChanging member function, CWnd class 2006 OnWinIniChange member function, CWnd class 2007 OnWizardBack member function, CPropertyPage class 1355 OnWizardFinish member function, CPropertyPage class 1356 OnWizardNext member function, CPropertyPage class 1356 OnWndMsg member function, CWnd class 2007 Open databases (DAO) counting 380 obtaining information about 380 Open member function CAnimateCtrl class 36 CDaoDatabase class 235 CDaoQueryDef class 265 CDaoRecordset class 320 CDaoTableDef class 363 CDaoWorkspace class 387 CDatabase class 401

Open member function (continued) CFile class 664 CRecordset class 1400 Open status, obtaining workspace 386 OpenClipboard member function, CWnd class 2008 OpenDocumentFile member function CDocTemplate class 575 CWinApp class 1821 Opening CStreamFile objects 1280 data source connections 401 databases described 235, 401 Jet vs. ODBC 235 recordsets 1400 workspaces 387 OpenStream member function, COleStreamFile class 1280 Operations, validity of DFX 246 operator-member function CPoint class 1328 CRect class 1433 CSize class 1540 operator != COleCurrency 1095 COleDateTime 1136 COleDateTimeSpan 1151 operator != member function CPoint class 1326 CRect class 1430 CSize class 1539 operator & member function, CRect class 1433 operator &= member function, CRect class 1431 operator \*, COleCurrency class 1094 operator \*=, COleCurrency class 1094 operator + member function COleCurrency 1093 CReect class 1432 CSize class 1540 CString class 1637 operator + member function, CPoint class 1327 operator +,-member function CTime class 1669 CTimeSpan class 1676 operator += COleCurrency 1093 COleDateTime 1135 COleDateTimeSpan 1151

operator += member function CPoint class 1326 CRect class 1430 CSize class 1539 CString class 1638 operator +=, -= member function CTime class 1669 CTimeSpan class 1676 operator -COleDateTime class 1135 COleDateTimeSpan class 1150 operator - member function COleCurrency 1093 operator /, COleCurrency class 1094 operator /=, COleCurrency class 1094 operator <, COleCurrency class 1095 operator <, COleDateTime class 1136 operator <, COleDateTimeSpan class 1151 operator << COleCurrency 1096 COleDateTime 1137 COleDateTimeSpan 1152 COleVariant 1291 operator << member function CArchive class 53 CDumpContext class 607 operator <<, >> member function, CString class 1637 operator <= COleCurrency 1095 COleDateTime 1136 COleDateTimeSpan 1151 operator = COleCurrency 1092 COleDateTime 1134 COleDateTimeSpan 1150 COleVariant class 1289 operator = member function CObject class 950 CPoint class 1327 CRect class 1429, 1431 CSize class 1540 CString class 1636 CTime class 1668 CTimeSpan class 1676 operator ==COleCurrency 1095 COleDateTime 1136 COleDateTimeSpan 1151 COleVariant class 1290

operator == member function CPoint class 1326 CRect class 1430 CSize class 1539 operator > COleCurrency 1095 COleDateTime 1136 COleDateTimeSpan 1151 operator >= COleCurrency 1095 COleDateTime 1136 COleDateTimeSpan 1151 operator >> COleCurrency 1096 COleDateTime 1137 COleDateTimeSpan 1152 COleVariant 1291 operator >> member function, CArchive class 54 operator [] member function CArray class 67 CMap class 847 CMapStringToOb class 860 CObArrav class 943 CString class 1640 CTypedPtrArray class 1756 CTypedPtrMap class 1765 operator | member function, CRect class 1434 operator |= member function, CRect class 1432 operator CURRENCY, COleCurrency class 1095 operator DATE, COleDateTime class 1136 operator delete member function, CObject class 950 operator double, COleDateTimeSpan class 1151 operator HBITMAP member function, CBitmap class 110 operator HFONT member function, CFont class 702 operator HPALETTE member function, CPalette class 1307 operator HPEN member function, CPen class 1317 operator HRGN member function, CRgn class 1458 operator LPCRECT member function, CRect class 1429 operator LPCTSTR () member function, CString class 1636 operator LPCVARIANTmember function, COleVariant class 1291 operator LPRECT member function, CRect class 1429 operator LPVARIANT member function, COleVariant class 1291 operator new member function, CObject class 950

operator+ COleDateTime 1135 COleDateTimeSpan 1150 operator-= COleCurrency 1093 COleDateTime 1135 COleDateTimeSpan 1151 Operators COleCurrency 1092 COleVariant class 1289 operators <<, >> member function CTime class 1670 CTimeSpan class 1677 Options, setting data source connections 400 recordsets 1399 OsErrorToException member function, CFileException class 684 OutputColumn, CDaoFieldExchange class 245

### Ρ

PaintRgn member function, CDC class 500 PAINTSTRUCT structure 2259 param, CDaoField Exchange class 245 Parameter object (DAO), obtaining information about 2226 Parameters, getting querydef 262, 267 ParseCommandLine member function, CWinApp class 1822 ParseCurrency member function, COleCurrency class 1090 ParseDateTime member function, COleDateTime class 1127 ParseParam member function, CCommandLineInfo class 190 Pass-through queries defined 225 executing 225 SAL 251 SQL 251 Passwords setting default 389 setting for DAO workspace 379 Paste member function CComboBox class 182 CEdit class 625 CRichEditCtrl class 1479

PasteSpecial member function, CRichEditCtrl class 1479 PatBlt member function, CDC class 500 Persistence of OLE controls 2070 Pie member function, CDC class 501 Play member function, CAnimateCtrl class 36 PlayMetaFile member function, CDC class 502 PlgBlt member function, CDC class 503 POINT structure 2259 PolyBezier member function, CDC class 505 PolyBezierTo member function, CDC class 506 PolyDraw member function, CDC class 506 Polygon member function, CDC class 507 Polyline member function, CDC class 508 PolylineTo member function, CDC class 508 PolyPolygon member function, CDC class 509 PolyPolyline member function, CDC class 510 PosFromChar member function, CEdit class 626 PostMessage member function, CWnd class 2008 PostModalDialog member function, COleControl class 1071 PostNcDestroy member function, CWnd class 2009 PreCloseFrame member function, CDocument class 594 PreCreateWindow member function, CWnd class 2009 PreDrawPage member function, CPageSetupDialog class 1299 PreModalDialog member function, COleControl class 1070 PrepareCtrl member function, CDataExchange class 409 PrepareEditCtrl member function, CDataExchange class 410 PressButton member function CPropertySheet class 1365 CToolBarCtrl class 1712 PreSubclassWindow member function, CWnd class 2010 PreTranslateMessage member function CWinApp class 1823 CWinThread class 1845 CWnd class 2010 PrevDlgCtrl member function, CDialog class 559 Print member function, CWnd class 2010 PrintAll member function, CPrintDialog class 1337 PrintClient member function, CWnd class 2011 PrintCollate member function, CPrintDialog class 1337

Index

PrintInsideRect member function CEditView class 640 CRichEditView class 1509 PrintPage member function, CRichEditView class 1510 PrintRange member function, CPrintDialog class 1337 PrintSelection member function, CPrintDialog class 1337 Process member function, COleException class 1186 ProcessMessageFilter member function CWinApp class 1823 CWinThread class 1845 ProcessShellCommand member function, CWinApp class 1824 ProcessWndProcException member function CWinApp class 1825 CWinThread class 1846 Progress bar control 1346 Property Pages 2064 Property sheet classes (list) 12 PROPPAGEID global function/macro 2179 Providing data Clipboard 1115 data transfer 1105 PtInRect member function, CRect class 1425 PtInRegion member function, CRgn class 1457 PtVisible member function, CDC class 510 PulseEvent member function, CEvent class 645 PX\_Blob global function/macro 2179 PX\_Bool global function/macro 2180 PX\_Color global function/macro 2181 PX\_Currency global function/macro 2181 PX\_Double global function/macro 2182 PX\_Float global function/macro 2183 PX\_Font global function/macro 2183 PX\_IUnknown global function/macro 2184 PX\_Long global function/macro 2185 PX Picture global function/macro 2185 PX\_Short global function/macro 2186 PX\_String global function/macro 2186 PX\_ULong global function/macro 2187 PX\_UShort global function/macro 2188 PX\_VBXFontConvert global function/macro 2188

#### Q

Query, database See QueryDef; Recordsets Ouery timeouts DAO 230 setting 237 values, setting 404 OuervAbort member function, CDC class 511 QueryAcceptData member function, CRichEditView class 1510 QueryContinueDrag member function, COleDropSource class 1177 Querydef object (DAO), obtaining information about 2227 OueryDefs action queries 251 and recordsets 251 and SOL described 251, 255 getting SQL statement 263 setting SQL statement 269 automatic rollback on error 256 closing 255 connect string (ODBC) 257, 266 consistent updates 256 constructing 254 counting fields in 259 counting parameters in 261 counting 228 creating with MS Access 250 creating 255 creation date 258 database owned by 269 date created 258 date last updated 258 defined 250 deleting 224 Execute member function 256 executing SQL directly 256 fields in 259 for ODBC 251 Inconsistent updates 256 m\_pDAOQueryDef pointer 270 m\_pDatabase pointer 269 name of 260, 266 obtaining information about 229 ODBC timeout property 260, 267 on external data sources 251 open status of 265

QueryDefs (continued) opening 265 options dbConsistent 256 dbDenyWrite 256 dbFailOnError 256 dbInconsistent 256 dbSeeChanges 256 dbSQLPassThrough 256 parameters described 261 getting value 262 value, setting 267 pass-through query, SQL 251 pointer to parent database 269 pointer to underlying DAO object 270 purposes 251 query type action 251, 264 append 251, 264 bulk 251, 264 cross-tab 251, 264 data definition (DDL) 251, 264 delete 251, 264 make-table 251, 264 pass-through, SQL 251, 264 select 251, 264 SQL pass-through 251, 264 union 251, 264 update 251, 264 records affected by Execute 263 referential integrity 256 ReturnsRecords property 263, 268 saved/stored queries 254 setting attributes of 254 SQL pass-through query 251, 256 SQL, executing directly 256 temporary 250, 254-255 timeout, ODBC 260, 267 type of query 264 underlying DAO object, pointer to 270 usage 250 write permission 256 QuerySiblings member function, CPropertyPage class 1356

#### R

Radio button, DDX field exchange 2132 ReactivateAndUndo member function, COleClientItem class 1020 Read locks, DAO 386 Read member function CArchive class 46 CFile class 665 CImageList class 765 ReadClass member function, CArchive class 46 ReadHuge member function, CFile class 666 ReadObject member function, CArchieve class 47 ReadString member function CArchive class 48 CStdioFile class 1612 RealizePalette member function, CDC class 511 Realloc member function, CMemFile class 886 Rebuilding recordsets 1403 RecalcLavout member function CFrameWnd class 732 CSplitterWnd class 1583 Receive member function, CAsyncSocket class 89 ReceiveFrom member function, CAsyncSocket class 90 Record field exchange (DFX) class CDaoFieldExchange 245 DoFieldExchange mechanism 1386 field exchange operations listed 247 field types, setting 247 functions 2058 IsFieldType function 653 m\_prs data member 249 operations, validity of 246 PSEUDO NULL values 247 recordset, pointer to 249 Recordset 1386 SetFieldType function 653 Record views, CRecordView class 1412 Records adding new 1381 deleting 1385 editing 1387 updating 1387 Records affected by Execute 230 Recordsets ability to transact 1383 ability to update records 1384 and querydefs 251

Recordsets (continued) asynchronous operation, canceling 1383 beginning of, detecting 1392 bound fields 1408 canceling long operations 1400 closing 1384 columns selected, number 1408 completing add 1407 completing edit 1407 constructing 1385 creating 1385 cursor concurrency, support for 1399 customizing SQL 1400 default connection string 1389 deleting records 1385 determining ability to scroll 1383 determining appendability 1382 determining whether dirty 1394 determining whether field can be set Null 1395 determining whether Null 1394 determining whether open 1396 editing records 1387 end of, detecting 1393 exchanging data with data source 1386 fields setting dirty 1404 setting null 1405 filter string 1409 HSTMT handle 1407 locking mode, setting 1406 moving to a new record 1396 moving to first record 1397 moving to last record 1398 moving to next record 1398 moving to previous record 1399 navigating 1396-1399 opening 1400 operations binding dynamically 272 differences between recordset types 272 using DoFieldExchange 272 options, setting 1399 rebuilding 1403 record field exchange 1386 refreshing 1403 requerying 1403 **RFX** 1386 scrollable cursors, support for 1399 setting null 1405

Recordsets (continued) similarities between ODBC and DAO 271 sort string 1410 SQL statement, getting 1391 status, getting 1390 table name, getting 1389, 1392 updating 1387, 1407 waiting for data source 1400 whether deleted, determining 1393 yielding processing time 1400 RecreateControlWindow member function, COleControl class 1071 **RECT structure 2260** Rectangle member function, CDC class 512 RectDefault member function, CFrameWnd class 735 RectInRegion member function, CRgn class 1457 RectVisible member function, CDC class 512 RedrawItems member function, CListCtrl class 830 RedrawWindow member function, CWnd class 2012 Referential integrity described 256 enforcing database relations 223 ReflectChildNotify member function, CWnd class 2014 ReflectLastMsg member function, CWnd class 2014 Refresh member function, COleControl class 1071 Refreshing recordsets 1403 RefreshLink member function, CDaoTableDef class 364 Register member function COleDropTarget class 1185 COleLinkingDoc class 1200 COleMessageFilter class 1208 COleObjectFactory class 1214 RegisterAll member function, COleObjectFactory class 1214 Registering OLE controls 2068 RegisterShellFileTypes member function, CWinApp class 1825 Registry key settings database engine 381 setting 391 Relation field object (DAO), obtaining information about 2232 Relation object (DAO), obtaining information about 2230

**Relational operators** COleCurrency 1095 COleDateTime 1136 COleDateTimeSpan 1151 Relations (database) cascades 224 counting 231 creating 223 deleting 225 obtaining information about 231 referential integrity, enforcing 223 RelayEvent member function, CToolTipCtrl class 1724 Release member function COleClientItem class 1020 COleDataObject class 1104 ReleaseAttribDC member function, CDC class 513 ReleaseBuffer member function, CString class 1631 ReleaseDC member function, CWnd class 2015 ReleaseDispatch member function, COleDispatchDriver class 1161 ReleaseFile member function, CDocument class 594 ReleaseFont member function, CFontHolder class 711 ReleaseOutputDC member function, CDC class 513 Releasing data objects 1100, 1104 Reload member function, COleClientItem class 1021 Remove member function CFile class 666 CImageList class 765 RemoveAll member function CArray class 64 CList class 777 CMap class 846 CMapStringToOb class 857 CObArray class 939 CObList class 965 RemoveAt member function CArray class 64 CList class 777 CObArray class 940 CObList class 965 RemoveDocument member function, CDocTemplate class 576 RemoveHead member function CList class 778 CObList class 966 CTypedPtrList class 1761 RemoveImage member function, CTabCtrl class 1656

RemoveItem member function, COleDocument class 1173 RemoveKey member function CMap class 846 CMapStringToOb class 858 RemoveMenu member function, CMenu class 912 RemovePage member function, CPropertySheet class 1366 RemoveTail member function CList class 778 CObList class 967 CTypedPtrList class 1762 RemoveView member function, CDocument class 594 Rename member function, CFile class 667 Render member function, CPictureHolder class 1322 Repairing databases 388 Replace member function, CImageList class 765 ReplaceAll member function, CFindReplacedialog class 692 ReplaceCurrent member function, CFindReplaceDialog class 693 ReplaceSel member function CEdit class 626 CRichEditCtrl class 1479 ReportError member function, CException class 650 ReportSaveLoadException member function, CDocument class 596 RepositionBars member function, CWnd class 2015 RepositionFrame member function, COleIPFrameWnd class 1195 Requery member function CDaoRecordset class 323 CRecordset class 1403 Requerying recordsets 1403 RequestPositionChange member function, COleServerDoc class 1254 RequestResize member function, CRichEditCtrl class 1480 ResetContent member function CComboBox class 182 CListBox class 798 ResetDC member function, CDC class 513 ResetEvent member function, CEvent class 645 ResizePalette member function, CPalette class 1308 ResizeParentToFit member function, CScrollView class 1526 Restore member function, CWaitCursor class 1792 RestoreDC member function, CDC class 514

RestoreState member function, CToolBarCtrl class 1713 RestoreWaitCursor member function, CCmdTarget clzass 153 ResumeThread member function, CWinThread class 1847 RETCODE defined 413 values 413 Retrieving data from data objects 1101-1102 Return codes, values for ODBC 413 ReverseFind member function, CString class 1631 Revoke member function COleDropTarget class 1185 COleLinkingDoc class 1200 COleMessageFilter class 1208 COleObjectFactory class 1215 RevokeAll member function, COleObjectFactory class 1215 RFX See also Record Field Exchange IsFieldType function 653 Recordset 1386 SetFieldType function 653 vs. DFX 245 RFX field exchange Boolean 2190 Byte array 2189 Byte 2190 CLongBinary 2194 CString 2195 CTime 2191 Double 2192 Long integer 2193 Short integer 2192 Single precision float 2194 RFX\_Binary global function/macro 2189 RFX Bool global function/macro 2190 RFX\_Byte global function/macro 2190 RFX\_Date global function/macro 2191 RFX Double global function/macro 2192 RFX\_Int global function/macro 2192 RFX\_Long global function/macro 2193 RFX\_LongBinary global function/macro 2194 RFX Single global function/macro 2194 RFX\_Text global function/macro 2195 **RGNDATA structure 2260** 

**Rich Edit** as OLE container 1459-1490, 1493 Document/View version 1490, 1493 Rich Edit Control, MFC encapsulation 1461 RichEdit window class, MFC encapsulation 1461 Right member function, CString class 1632 Rollback member function CDaoWorkspace class 388 CDatabase class 403 Rolling back database transactions 388, 403 Root classes (list) 4 RoundRect member function, CDC class 514 RTF controls, MFC encapsulation 1461 Run member function COleClientItem class 1021 CWinApp class 1826 CWinThread class 1847 Run-time object model services 2048 RunAutomated member function, CWinApp class 1826 RunEmbedded member function, CWinApp class 1827 RunModalLoop member function, CWnd class 2016 **RUNTIME CLASS global function/macro 2196** 

# S

SaveAllModified member function CDocTemplate class 576 CWinApp class 1827 SaveBarState member function, CFrameWnd class 733 SaveDC member function, CDC class 515 SaveEmbedding member function, COleServerDoc class 1254 SaveModified member function, CDocument class 597 SaveState member function, CToolbarCtrl class 1714 ScaleViewportExt member function, CDC class 516 ScaleWindowExt member function, CDC class 516 SCODE, information about 244 ScreenToClient member function, CWnd class 2016 Scroll Bar styles 2275 Scroll member function, CListCtrl class 830 Scroll-bar control, DDX field exchange 2133 Scrollable cursors, recordset 1399 ScrollContainerBy member function, COleServerDoc class 1254 ScrollDC member function, CDC class 517 Scrolling class CRecordView 1416 determining ability to scroll 1383

ScrollToPosition member function, CScrollView class 1527 ScrollWindow member function, CWnd class 2017 ScrollWindowEx member function, CWnd class 2018 SearchDown member function, CFindReplaceDialog class 693 Security support, DAO database 371 Seek member function CAnimateCtrl class 37 CDaoRecordset class 324 CFile class 667 SeekToBegin member function, CFile class 668 SeekToEnd member function, CFile class 668 Select member function CFontHolder class 712 CTreeCtrl class 1745 Select query 251 SelectClipPath member function, CDC class 518 SelectClipRgn member function, CDC class 519 SelectDropTarget member function, CTreeCtrl class 1746 SelectFontObject member function, COleControl class 1071 SelectItem member function, CTreeCtrl class 1746 SelectObject member function, CDC class 520 SelectPalette member function, CDC class 521 SelectPrinter member function, CWinApp class 1827 SelectStockFont member function, COleControl class 1072 SelectStockObject member function, CDC class 522 SelectString member function CComboBox class 182 CListBox class 798 SelItemRange member function, CListBox class 799 Send member function, CAsyncSocket class 93 SendChildNotifyLastMsg member function, CWnd class 2019 SendDlgItemMessage member function, CWnd class 2020 SendMessage member function, CWnd class 2020 SendMessageToDescendants member function, CWnd class 2021 SendNotifyMessage member function, CWnd class 2022 SendTo member function, CAsyncSocket class 94 Serialize member function, CObject class 949 SerializeClass member function, CArchive class 48 SerializeElements global function/macro 2197 SerializeRaw member function, CEditView class 640 Server documents, COleServerDoc class 1239 SetAbortProc member function, CDC class 523 SetAbortProc, callback function for See Callback functions for MFC member functions SetAbsolutePosition member function, CDaoRecordset class 325 SetAccel member function, CSpinButtonCtrl class 1566 SetActivePage member function, CPropertySheet class 1366 SetActivePane member function, CSplitterwnd class 1584 SetActiveView member function, CFrameWnd class 733 SetActiveWindow member function, CWnd class 2022 SetAnchorIndex member function, CListBox class 799 SetArcDirection member function, CDC class 524 SetAt member function CArray class 65 CList class 778 CMap class 847 CMapStringToOb class 859 CObArray class 941 CObList class 967 CString class 1632 SetAtGrow member function CArray class 65 CObArray class 942 SetAttribDC member function, CDC class 525 SetAttributes member function, CDaoTableDef class 364 SetBackColor member function, COleControl class 1072 SetBackgroundColor member function, CRichEditCtrl class 1480 SetBarStyle member function, CControlBar class 206 SetBase member function, CSpinButtonCtrl class 1567 SetBitmap member function CButton class 132 CStatic class 1590 CToolBar class 1687 SetBitmapBits member function, CBitmap class 111 SetBitmapDimension member function, CBitmap class 111 SetBitmapSize member function, CToolBarCtrl class 1714 SetBkColor member function CDC class 525 CImageList class 766

SetBkColor member function (continued) CListCtrl class 830 CTabCtrl class 1657 SetBkMode member function, CDC class 526 SetBookmark member function, CDaoRecordset class 326 SetBorderStyle member function, COleControl class 1072 SetBoundsRect member function, CDC class 526 SetBrushOrg member function, CDC class 527 SetBuddy member function, CSpinButtonCtrl class 1567 SetBusyReply member function, COleMessageFilter class 1208 SetButtonInfo member function, CToolBar class 1687 SetButtons member function, CToolBar class 1688 SetButtonSize member function, CToolBarCtrl class 1715 SetButtonStructSize member function, CToolBarCtrl class 1715 SetButtonStyle member function CButton class 132 CToolBar class 1688 SetButtonText member function, CToolBar class 1689 SetCacheSize member function, CDaoRecordset class 327-328 SetCallbackMask member function, CListCtrl class 831 SetCapture member function, CWnd class 2023 SetCaretIndex member function, CListBox class 800 SetCaretPos member function, CWnd class 2023 SetCharFormat member function, CRichEditView class 1511 SetCheck member function CButton class 133 CCheckListBox class 142 CCmdUI class 157 SetCheckStyle member function, CCheckListBox class 142 SetClipboard member function, COleDataSource class 1115 SetClipboardViewer member function, CWnd class 2023 SetCmdID member function, CToolBarCtrl class 1715 SetColorAdjustment member function, CDC class 528 SetColumn member function, CListCtrl class 831 SetColumnInfo member function, CSplitterWnd class 1584

SetColumnWidth member function CListBox class 800 CListCtrl class 832 SetConnect member function CDaoQueryDef class 266 CDaoTableDef class 365 SetContainerInfo member function, CDocTemplate class 576 SetControlSize member function, COleControl class 1073 SetControlStatus member function, COlePropertyPage class 1235 SetCurrency member function, COleCurrency 1091 SetCurrentColor member function, CColorDialog class 161 SetCurrentIndex member function, CDaoRecordset class 328 SetCurSel member function CComboBox class 183 CListBox class 800 CTabCtrl class 1657 SetCursor member function CButton class 133 CRectTracker class 1441 CStatic class 1591 SetDate member function, COleDateTime class 1128 SetDateTime member function. COleDateTime class 1130 SetDateTimeSpan member function, COleDateTimeSpan class 1148 SetDefaultCharFormat member function, CRichEditCtrl class 1481 SetDefaultPassword member function, CDaoWorkspace class 389 SetDefaultTitle member function, CDocTemplate class 577 SetDefaultUser member function, CDaoWorkspace class 390 SetDefID member function, CDialog class 560 SetDelayTime member function, CToolTipCtrl class 1725 SetDepth member function, CDumpContext class 607 SetDialogBkColor member function, CWinApp class 1828 SetDialogResource member function, COlePropertyPage class 1235 SetDirtyField, Record field exchange (DFX) 247 SetDlgCtrIID member function, CWnd class 2024 SetDlgItemInt member function, CWnd class 2024

SetDlgItemText member function, CWnd class 2025 SetDockState member function, CFrameWnd class 733 SetDragCursorImage member function, CImageList class 766 SetDrawAspect member function, COleClientItem class 1021 SetDroppedWidth member function CComboBox class 184 SetEditSel member function, CComboBox class 184 SetEnabled member function, COleConrol class 1073 SetEnhMetaFile member function, CStatic class 1592 SetEvent member function, CEvent class 645 SetEventMask member function, CRichEditCtrl class 1481 SetExtendedUI member function, CComboBox class 185 SetExtent member function, ColeClientItem class 1022 SetFieldDirty member function CDaoRecordset class 329 CRecordset class 1404 SetFieldNull member function CDaoRecordset class 330 CRecordset class 1405 Record field exchange (DFX) 247 SetFieldType function example 653 Record Field Exchange 653 SetFieldType member function CDaoFieldExchange class 247 CFieldExchange class 653 SetFieldValue member function, CDaoRecordset class 331 SetFieldValueNull member function, CDaoRecordset class 332 SetFilePath member function, CFile class 669 SetFinishText member function, CPropertySheet class 1366 SetFocus member function, CWnd class 2026 SetFont member function CFontHolder class 712 COleControl class 1073 CWnd class 2026 SetForeColor member function, COleControl class 1074 SetForegroundWindow member function, CWnd class 2025 SetHandle member function, CEdit class 627

SetHeight member function, CToolBar class 1689 SetHelpID member function, CDialog class 560 SetHelpInfo member function, COlePropertyPage class 1236 SetHorizontalExtent member function CComboBox class 185 CListBox class 801 SetHostNames member function, COleClientItem class 1022 SetHotKey member function, CHotKeyCtrl class 753 SetIcon member function CButton class 134 CStatic class 1592 CWnd class 2026 SetIconicMetafile member function, COleClientItem class 1023 SetImageList member function CListCtrl class 832 CTabCtrl class 1657 CTreeCtrl class 1747 SetIndent member function, CTreeCtrl class 1747 SetIndicators member function, CStatusBar class 1599 SetIniPath member function, CDaoWorkspace class 391 SetInitialDataFormats member function, COlecontrol class 1074 SetInitialSize member function, COleControl class 1074 SetIsolateODBCTrans member function, CDaoWorkspace class 391 SetItem member function CHeaderCtrl class 750 CListCtrl class 832 CTabCtrl class 1658 CTreeCtrl class 1748 SetItemCount member function, CListCtrl class 833 SetItemData member function CComboBox class 186 CListBox class 801 CListCtrl class 834 CTreeCtrl class 1748 SetItemDataPtr member function CComboBox class 186 CListBox class 802 SetItemExtra member function, CTabCtrl class 1658 SetItemHeight member function CComboBox class 187 CListBox class 802 SetItemImage member function, CTreeCtrl class 1749

SetItemName member function, COleServerItem class 1275 SetItemPosition member function, CListCtrl class 834 SetItemRects member function, COleClientItem class 1023 SetItemSize member function, CTabCtrl class 1659 SetItemState member function CListCtrl class 835 CTreeCtrl class 1749 SetItemText member function CListCtrl class 835 CTreeCtrl class 1750 SetLength member function, CFile class 669 SetLimitText member function. CEdit class 627 SetLineSize member function, CSliderCtrl class 1549 SetLinkUpdateOptions member function, COleClientItem class 1024 SetLoadParams member function. CArchive class 49 SetLocale member function CComboBox class 187 CListBox class 803 SetLockingMode member function CDaoRecordset class 332 CRecordset class 1406 SetLoginTimeout member function CDaoWorkspace class 392 CDatabase class 404 SetMapMode member function, CDC class 528 SetMapperFlags member function, CDC class 530 SetMargins member function CEdit class 628 CRichEditView class 1511 SetMaxPage member function, CPrintInfo class 1341 SetMenu member function, CWnd class 2027 SetMenuContextHelpId member function, CMenu class 913 SetMenuItemBitmaps member function, CMenu class 913 SetMessagePendingDelay member function, COleMEssageFilter class 1209 SetMessageText member function, CFrameWnd class 734 SetMinHeight member function, CStatusBarCtrl class 1607 SetMinPage member function, CPrintInfo class 1342 SetMiterLimit member function, CDC class 530 SetModified member function, CPropertyPage class 1357

SetModifiedFlag member function CDocument class 597 COleControl class 1075 COlePropertyPage class 1236 SetModify member function CEdit class 628 CRichEditCtrl class 1481 SetName member function CDaoQueryDef class 266 CDaoTableDef class 366 SetNotPermitted member function, COleControl class 1075 SetNotSupported member function, COlecontrol class 1075 SetObjectSchema member function, CArchive class 50 SetODBCTimeout member function, CDaoQueryDef class 267 SetOLECallback member function, CRichEditCtrl class 1482 SetOptions member function, CRichEditCtrl class 1482 SetOutputDC member function, CDC class 530 SetOverlayImage member function, CImageList class 767 SetOwner member function CToolBarCtrl class 1716 CWnd class 2027 SetPadding member function, CTabCtrl class 1659 SetPageName member function, COlePropertyPage class 1236 SetPageSize member function, CSliderCtrl class 1550 SetPaletteEntries member function, CPalette class 1308 SetPaneInfo member function, CStatusBar class 1600 SetPaneStyle member function, CStatusBar class 1600 SetPaneText member function, CStatusBar class 1601 SetPaperSize member function, CRichEditView class 1512 SetParaFormat member function CRichEditCtrl class 1483 CRichEditView class 1512 SetParamValue member function CDaoOueryDef class 267 CDaoRecordset class 333 SetParamValueNull member function, CDaoRecordset class 334 SetParent member function, CWnd class 2028 SetParts member function, CStatusBarCtrl class 1608 SetPasswordChar member function, CEdit class 629

SetPathName member function, CDocument class 598 SetPercentPosition member function, CDaoRecordset class 334 SetPictureDispatch member function, CPictureHolder class 1322 SetPixel member function, CDC class 531 SetPixelV member function, CDC class 531 SetPolyFillMode member function, CDC class 532 SetPos member function CProgressCtrl class 1348 CSliderCtrl class 1550 CSpinButtonCtrl class 1567 SetPrintDevice member function, COleClientItem class 1024 SetPrinterFont member function, CEditView class 641 SetProperty member function COleDispatchDriver class 1161 CWnd class 2028 SetQueryTimeout member function CDaoDatabase class 237 CDatabase class 404 SetRadio member function, CCmdUI class 157 SetRange member function CProgressCtrl class 1348 CSliderCtrl class 1550 CSpinButtonCtrl class 1568 SetRangeMax member function, CSliderCtrl class 1551 SetRangeMin member function, CSliderCtrl class 1551 SetReadOnly member function CEdit class 629 CRichEditCtrl class 1484 SetRect member function CEdit class 630 CRect class 1426 CRichEditCtrl class 1484 SetRectEmpty member function, CRect class 1426 SetRectInContainer member function, COleControl class 1075 SetRectNP member function, CEdit class 630 SetRectRgn member function, CRgn class 1458 SetRedraw member function, CWnd class 2029 SetRegistryKey member function, CWinApp class 1828 SetRetryReply member function, COleMessageFilter class 1209 SetReturnsRecords member function, CDaoQueryDef class 268

SetROP2 member function, CDC class 533 SetRowInfo member function, CSplitterWnd class 1584 SetRows member function, CToolBarCtrl class 1716 SetRules member function, CHotKeyCtrl class 754 SetScaleToFitSize member function, CScrollView class 1527 SetScrollInfo member function CScrollBar class 1519 CWnd class 2029 SetScrollPos member function CScrollBar class 1520 CWnd class 2030 SetScrollRange member function CScrollBar class 1520 CWnd class 2031 SetScrollSizes member function, CScrollView class 1528 SetScrollStyle member function, CSplitterWnd class 1585 SetSel member function CEdit class 631 CListBox class 803 CRichEditCtrl class 1485 SetSelection member function, CSliderCtrl class 1551 SetSelectionCharFormat member function, CRichEditCtrl class 1485 SetServerInfo member function, CDocTemplate class 577 SetSimple member function, CStatusBarCtrl class 1608 SetSize member function CArray class 66 CObArray class 942 SetSizes member function, CToolBar class 1690 SetSockOpt member function, CAsyncSocket class 97 SetSourceTableName member function, CDaoTableDef class 367 SetSQL member function, CDaoQueryDef class 269 SetState member function CButton class 135 CToolBarCtrl class 1717 SetStatus member function CFile class 670 COleCurrency 1091 COleDateTime 1132 COleDateTimeSpan 1149 SetStep member function, CProgressCtrl class 1349 SetStoreParams member function, CArchive class 50

SetStretchBltMode member function, CDC class 534 SetSynchronousMode member function, CDatabase class 403 SetSysString member function, CString class 1633 SetTabStops member function CEdit class 631 CEditView class 641 CListBox class 803 SetTargetDevice member function, CRichEditCtrl class 1486 SetText member function CCmdUI class 157 COleControl class 1076 CStatusBarCtrl class 1609 SetTextAlign member function, CDC class 535 SetTextBkColor member function, CListCtrl class 836 SetTextCharacterExtra member function, CDC class 536 SetTextColor member function CDC class 537 CListCtrl class 836 SetTextJustification member function, CDC class 537 SetThreadPriority member function, CWinThread class 1847 SetTic member function, CSliderCtrl class 1552 SetTicFreq member function, CSliderCtrl class 1552 SetTime member function, COleDateTime 1132 SetTimer member function, CWnd class 2032 Setting default passwords (DAO) 389 default user names 390 DFX field types 247 login timeout values 404 null, recordset 1405 query timeout values 237, 404 workspace passwords (DAO) 379 workspace user names (DAO) 379 SetTitle member function CDocument class 598 CPropertySheet class 1367 SetToolInfo member function, CToolTipCtrl class 1725 SetToolRect member function, CToolTipCtrl class 1725 SetTooltips member function, CTabCtrl class 1659 SetToolTips member function, CToolBarCtrl class 1718

SetTopIndex member function CComboBox class 188 CListBox class 804 SetValidationRule member function, CDaoTableDef class 367-368 SetViewportExt member function, CDC class 538 SetViewportOrg member function, CDC class 539 SetWindowContextHelpId member function, CWnd class 2032 SetWindowExt member function, CDC class 540 SetWindowOrg member function, CDC class 541 SetWindowPlacement member function, CWnd class 2033 SetWindowPos member function, CWnd class 2033 SetWindowText member function, CWnd class 2036 SetWizardButtons member function, CPropertySheet class 1367 SetWizardMode member function, CPropertySheet class 1368 SetWordCharFormat member function, CRichEditCtrl class 1486 Short integer DFX field exchange 2155 RFX field exchange 2192 ShowCaret member function, CWnd class 2036 ShowControlBar member function, CFrameWnd class 734 ShowDropDown member function, CComboBox class 188 ShowOwnedPopups member function, CWnd class 2037 ShowOwnedWindows member function, CFrameWnd class 734 ShowScrollBar member function CScrollBar class 1521 CWnd class 2037 ShowWindow member function, CWnd class 2037 ShutDown member function, CAsyncSocket class 100 Single precision float DFX field exchange 2156 RFX field exchange 2194 Size member function, CRect class 1426 SIZE structure 2261 SizeToContent member function, CBitmapButton class 116 Slider control 1542 SOCKADDR structure 2261 SOCKADDR IN structure 2262 Sort strings, recordset 1410

SortChildren member function, CTreeCtrl class 1750 SortChildrenCB member function, CTreeCtrl class 1750 SortItems member function, CListCtrl class 836 SpanExcluding member function, CString class 1633 SpanIncluding member function, CString class 1634 Spin button control 1562 SplitColumn member function, CSplitterWnd class 1585 SplitRow member function, CSplitterWnd class 1586 SQL executing SQL statements directly (DAO) 225 pass-through queries 251 defined 225 executing 225 setting SQL statement of querydef 269 statements customizing 1400 described 251 directly executing 398 getting default 1389 getting recordset 1391 querydef, getting 263 recordset, getting 1391 SQL ERROR codes 413 SQLError function, native error strings 415 SOLSTATE, native error strings 415 Standard command, window IDs 2057 Standard OLE container 1026 StartDoc member function, CDC class 541 StartPage member function, CDC class 542 Static control styles 2276 Status bar control 1602 Status, getting recordset 1390 StepIt member function, CProgressCtrl class 1349 Stop member function, CAnimateCtrl class 37 StoreField, Record field exchange (DFX) 247 StreamIn member function, CRichEditCtrl class 1487 StreamOut member function, CRichEditCtrl class 1487 StretchBlt member function, CDC class 542 StrokeAndFillPath member function, CDC class 544 StrokePath member function, CDC class 545 Structured storage, CFile implementation 1277 Structures, called from MFC function descriptions ABC structure 2210 ABCFLOAT structure 2211 **BITMAP** structure 2211 **BITMAPINFO structure** 2212

Structures, called from MFC function descriptions (continued) CDaoDatabaseInfo structure 2214 CDaoErrorInfo structure 2217 CDaoFieldInfo structure 2218 CDaoIndexFieldInfo structure 2225 CDaoIndexInfo structure 2222 CDaoParameterInfo structure 2226 CDaoQueryDefInfo structure 2227 CDaoRelationFieldInfo structure 2232 CDaoRelationInfo structure 2230 CDaoTableDefInfo structure 2233 CDaoWorkspaceInfo structure 2235 COLORADJUSTMENT structure 2236 COMPAREITEMSTRUCT structure 2238 CREATESTRUCT structure 2239 **DELETEITEMSTRUCT** structure 2240 described 2210 DEVMODE structure 2241 **DEVNAMES** structure 2246 DOCINFO structure 2247 DRAWITEMSTRUCT structure 2247 FILETIME structure 2249 HD ITEM structure 747 HD LAYOUT structure 749 **IMAGEINFO** structure 764 LINGER structure 2250 LOGBRUSH structure 2250 LOGFONT structure 2251 LOGPEN structure 2255 LV\_COLUMN structure 817 LV FINDINFO structure 815 LV\_HITTESTINFO structure 827 LV ITEM structure 820 MEASUREITEMSTRUCT structure 2256 MINMAXINFO structure 2257 NCCALCSIZE PARAMS structure 2258 NMHDR structure 1695 PAINSTSTRUCT structure 2259 POINT structure 2259 **RECT structure** 2260 **RGNDATA structure 2260** SIZE structure 2261 SOCKADDR structure 2261 SOCKADDR IN structure 2262 SYSTEMTIME structure 2263 **TBBUTTON structure** 1699 **TBNOTIFY** structure 1695 TC HITTESTINFO structure 1655

Structures, called from MFC function descriptions (continued) TC\_ITEM structure 1653 TC ITEMHEADER structure 1653 **TEXTMETRIC structure 2263 TOOLINFO structure** 1722 TOOLTIPTEXT structure 1693 **TTHITTESTINFO structure** 1724 TV\_HITTESTINFO structure 1742 TV\_INSERTSTRUCT structure 1744 TV ITEM structure 1735 TV\_SORTCB structure 1750 WINDOWPLACEMENT structure 2264 WINDOWPOS structure 2266 WSADATA structure 2267 XFORM structure 2268 Styles button 2270 combo-box 2271 edit 2272 list-box 2273 message-box 2274 scroll-bar 2275 specified with dwstyle parameter 2270 static control 2276 window described 2270, 2277 extended 2279 SubclassDlgItem member function, CWnd class 2038 SubclassWindow member function, CWnd class 2039 SubtractRect member function, CRect class 1427 Support classes, miscellaneous (list) 18 SuspendThread member function, CWinThread class 1848 Synchronous access disabling 403 enabling 403 mode, setting 403 SyncToRichEditObject member function, CRichEditCntrlItem class 1460 SYSTEMTIME structure 2263

## T

Tab control 1647 TabbedTextOut member function, CDC class 545 Table names getting 1389 getting Recordset 1392 Tabledef object (DAO), obtaining information about 2233 TableDefs counting 232 deleting 225 **TBBUTTON structure** 1699 TBNOTIFY structure 1695 TC HITTESTINFO structure 1655 TC\_ITEM structure 1653 TC\_ITEMHEADER structure 1653 Template collection classes (list) 20 Templates, collection classes CArray 58 CList 769 CMap 842 CTypedPtrArray 1754 CTypedPtrList 1757 CTypedPtrMap 1763 **TEXTMETRIC structure 2263** TextOut member function, CDC class 546 THIS\_FILE global function/macro 2197 Threading base class, listed 5 THROW global function/macro 2197 THROW\_LAST global function/macro 2198 ThrowError member function CFileException class 684 COleControl class 1076 ThrowOsError member function, CFileException class 684 Timeouts **ODBC 260** auery described 230 setting 237 Tool tip control 1719 Toolbar control 1691 **TOOLINFO structure** 1722 TopLeft member function, CRect class 1428 TRACE global function/macro 2198 TRACE0 global function/macro 2199 TRACE1 global function/macro 2199 TRACE2 global function/macro 2200 TRACE3 global function/macro 2200 Track member function, CRectTracker class 1441 TrackPopupMenu member function, CMenu class 914 TrackRubberBand member function, CRectTracker class 1442 Transaction log file 388

Transactions beginning 374 CanTransact member function (DAO) 219 committing 376 DAO support 371 determining whether allowed 219 isolating ODBC 382, 391 role of DAO database objects 217 rolling back 388 separate 371 Transactions, database beginning, described 394 committing 397 determining whether allowed 395 determining whether available 1383 rolling back 403 TransformCoords member function, COleControl class 1077 TranslateColor member function, COleControl class 1077 Tree view control 1727 TrimLeft member function, CString class 1635 TrimRight member function, CString class 1635 TRY global function/macro 2201 **TTHITTESTINFO structure** 1724 TV\_HITTESTINFO structure 1742 TV\_INSERTSTRUCT structure 1744 TV ITEM structure 1735 TV\_SORTCB structure 1750 Type library access 2064

# U

UINT, DDX field exchange 2134 Undo member function CEdit class 632 CRichEditCtrl class 1488 Undo support, COleServerDoc class 1242 Uniform data transfer, OLE 1098, 1105 Union queries 251 UnionRect member function, CRect class 1428 Unlock member function CCriticalSection class 213 CEvent class 646 CMultiLock class 929 CSingleLock class 1537 CSyncObject class 1646 UnlockBuffer member function CEditView class 641 CString class 1635 UnlockRange member function, CFile class 670 UnrealizeObject member function, CGdiObject class 742 UnSubclassWindow member function, CWnd class 2039 Update member function CDaoRecordset class 335 CListCtrl class 837 CRecordset class 1407 Update queries 251 UpdateAllItems member function, COleServerDoc class 1255 UpdateAllViews member function, CDocument class 598 UpdateColors member function, CDC class 547 UpdateData member function, CWnd class 2040 UpdateDialogControls member function, CWnd class 2040 UpdateLink member function, COleClientItem class 1025 UpdateModifiedFlag member function, COleDocument class 1174 UpdateRegistry member function COleObjectFactory class 1215 COleTemplateServer class 1282 UpdateRegistryAll member function, COleObjectFactory class 1216 Updates, database determining whether allowed 219, 396 determining whether available 1384 UpdateTipText member function, CToolTipCtrl class 1726 UpdateWindow member function, CWnd class 2041 Updating records 1387 Recordsets 1387, 1407 User commands, disabling database 399 User Interface Issues, Drag and Drop 1176 User names setting default (DAO) 390 setting for DAO workspaces 379 workspace 383 Using database objects 216

## ۷

ValidateRect member function, CWnd class 2041 ValidateRgn member function, CWnd class 2042 Validation failures, dealing with 408 VARIANT, MFC encapsulation 1286 Variant parameter type constants 2063 VERIFY global function/macro 2201 VerifyLicenseKeymember function, COleObjectFactoryEx class 1216 VerifyPos member function, CSliderCtrl class 1553 VerifyUserLicense member function, COleObjectFactory class 1217 Version, getting database engine 234, 384 View classes (list) 11 VKeyToItem member function, CListBox class 805

## W

Waiting for data sources described 401 determining status 399 Recordset 1400 WidenPath member function, CDC class 547 Width member function, CRect class 1428 WillAmbientsBeValidDuringLoad member function, COleControl class 1078 Window application classes (list) 5 Window classes, RichEdit, MFC encapsulation 1461 Window IDs described 2057 Window styles described 2277 extended 2279 WindowFromPoint member function, CWnd class 2042 WINDOWPLACEMENT structure 2264 WINDOWPOS structure 2266 WindowProc member function, CWnd class 2043 Windows Common controls CAnimateCtrl 33 CHeaderCtrl 744 CHotKeyCtrl 751 CImageList 755 CListCtrl 806 CProgressCtrl 1346 CRichEditCtrl 1461 CSliderCtrl 1542 CSpinButtonCtrl 1562 CStatusBarCtrl 1602

Windows Common controls (continued) CTabCtrl 1647 CToolBarCtrl 1691 CToolTipCtrl 1719 CTreeCtrl 1727 Windows, yielding time to other other applications 401 WinHelp member function, CWinApp class 1829 Workspace accessing database workspaces 238 accessing underlying DAO objects 393 callable functions before Open 387 capabilities of access to Databases collection 370 access to default workspace 370 access to Workspaces collection 370 database engine properties 370 transaction management 370 closing, consequences of 375 compacting databases 377 database engine version options 377 dbLangGeneral option 377 language options 377 constructing C++ object 375 creating 371, 379 DAO database 370 database engine properties 387 database engine version, getting 384 database sessions 370 Databases collection 370 defined 370 getting number of databases open 380 initialization settings 391 isolating ODBC transactions 382, 391 Login timeout property, setting 392 multiple, need for 370 name, user-defined 383 obtaining information about open databases 380 obtaining information about workspaces 385 open databases, counting 380 open status, obtaining 386 opening 387 password, setting 379 persistence 371, 375 registry key settings 391 repairing a database 388 rolling back transactions 388 setting default password 389 setting default user name 390

Workspace (continued) setting user name 379 static member functions 387 transaction log file 388 transaction manager 370 transaction space 370 usage tips creating new workspaces 371 explicitly opening default workspace 371 opening existing workspaces 371 user name 383 Workspaces collection appending to 374 workspaces in 384 Workspace, using default implicitly 371 Workspace count, getting 384 Workspace object (DAO), obtaining information about 2235 WrapChanged member function, CRichEditView class 1512 Write member function CArchive class 51 CFile class 671 CImageList class 767 WriteClass member function, CArchive class 52 WriteHuge member function, CFile class 671 WriteObject member function, CArchive class 52 WriteProfileInt member function, CWinApp class 1830 WriteProfileString member function, CWinApp class 1831 WriteString member function CArchive class 53 CStdioFile class 1613 WSADATA structure 2267

# X

XFORM structure 2268

## Y

Yielding processing time described 401 Recordset 1400

#### Contributors to MFC Reference

Frank Crockett, Writer Sam Dawson, Index Editor David Adam Edelstein, Art Director Pat Fenn, Production Cathy Fisher, Copy Editor Jocelyn Garner, Writer Dan Jinguji, Writer Paul Johns, Writer Matt LaBelle, Production Lead/Editor Eric Landes, Writer Sibyl Lundy, Copy Editor Pamela Miller, Editor Bill Nolan, Writer Robert Reynolds, Illustrator Linda Robinson, Production Chuck Sphar, Writer Kathleen Thompson, Writer Cerise Vablais, Editor Rod Wilkinson, Editor

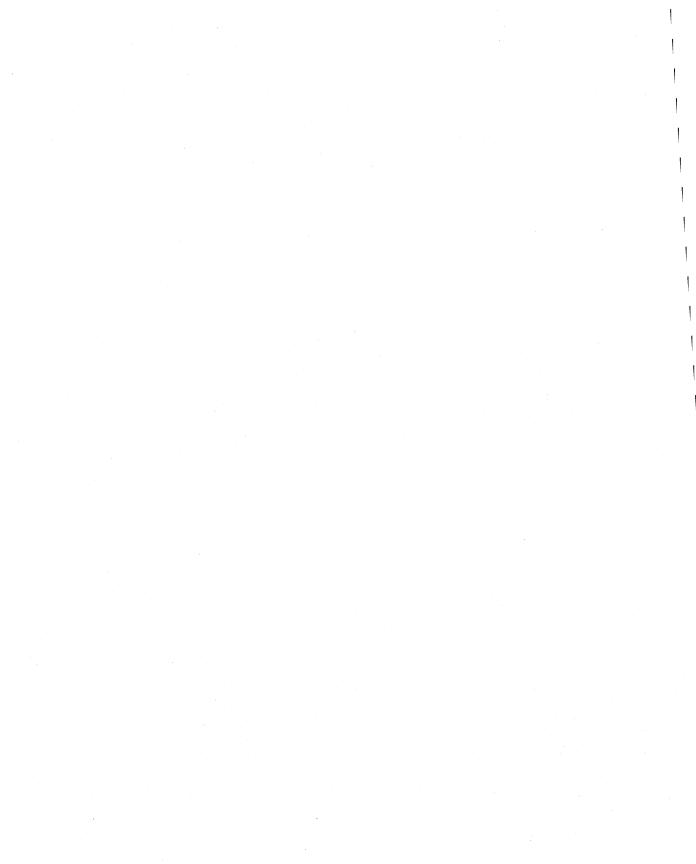

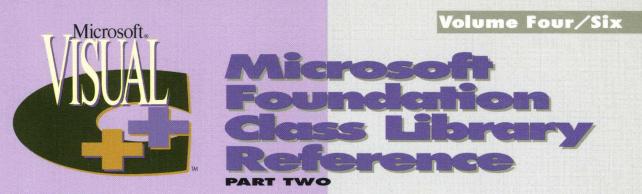

This six-volume collection is the complete printed product documentation for Microsoft Visual C++ version 4, *the* development system for Win32<sup>®</sup>. In book form, this information is portable and easy to access and browse, a comprehensive alternative to the substantial online help system in Visual C++. Although the volumes are numbered as a set, you have the convenience and savings of buying only the volumes you need, when you need them.

#### Volume 1: MICROSOFT VISUAL C++ USER'S GUIDE

You'll get vital information on the Visual C++ development environment in this four-part tutorial. It provides detailed information on wizards, the Component Gallery, and the Microsoft Developer Studio with its integrated debugger and code browser — all essential instruments for building and using prebuilt applications in Visual C++. A comprehensive reference for all the command-line tools is included.

#### Volume 2: MICROSOFT VISUAL C++ PROGRAMMING WITH MFC

This comprehensive tutorial gives you valuable information for programming with the Microsoft Foundation Class Library (MFC) and Microsoft Win32, plus details on building OLE Controls. You'll find out how MFC works with an in-depth overview and a valuable compilation of over 300 articles on MFC programming. Win32 topics cover exception handling, templates, DLLs, and multithreading with a Visual C++ perspective.

### Volume 3: MICROSOFT FOUNDATION CLASS LIBRARY REFERENCE, PART 1

### Volume 4: MICROSOFT FOUNDATION CLASS LIBRARY REFERENCE, PART 2

This two-volume reference is your Rosetta stone to Visual C++, providing a thorough introduction to MFC, a class library overview, and the alphabetical listing of all the classes used in MFC. In-depth class descriptions

summarize members by category and list member functions, operators, and data members. Entries for member functions include return values, parameters, related classes, important comments, and source code examples. Valuable information on macros and globals, structures, styles, callbacks, and message maps is included at the end of Volume 4.

#### Volume 5: MICROSOFT VISUAL C++ RUN-TIME LIBRARY REFERENCE

Combining the information of two books, this volume contains complete descriptions and alphabetical listings of all the functions and parameters in both the run-time and iostream class libraries, and includes helpful source code examples. You'll also get full details on the 27 new debug run-time functions.

### Volume 6: MICROSOFT VISUAL C++ LANGUAGE REFERENCE

Three books in one, the C and C++ references in this volume guide you through the two languages: terminologies and concepts, programming structures, functions, declarations, and expressions. The C++ section also covers Run-Time Type Information (RTTI) and Namespaces, important new language features added to this version of Visual C++. The final section of this valuable resource discusses the preprocessor and translation phases, integral to C and C++ programming, and includes an alphabetical listing of preprocessor directives.

U.S.A. **\$29.95** U.K. £27.49 Canada \$39.95

[Recommended]

Microsoft Press

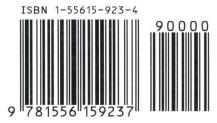

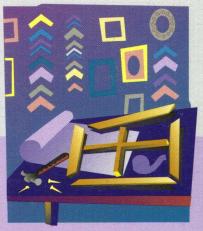